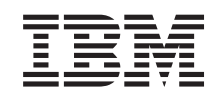

# ERserver

IBM Systems - iSeries Upute za sigurnost

*Verzija 5 Izdanje 4* SA12-6304-09

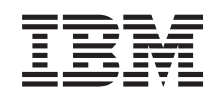

# ERserver

IBM Systems - iSeries Upute za sigurnost

*Verzija 5 Izdanje 4* SA12-6304-09

### **Opaska**

Prije korištenja ovih informacija i proizvoda koji podržavaju, pročitajte informacije u Dodatak I, ["Napomene",](#page-642-0) na [stranici](#page-642-0) 623.

#### **Deseto izdanje (veljača 2006)**

Ovo izdanje se odnosi na verziju 5, izdanje 4, modifikacija 0 IBM i5/OS (broj proizvoda 5722-SS1) i sva naredna izdanja i modifikacije dok nije drugačije naznačeno u novim izdanjima. Ova se verzija ne izvodi na svim modelima računala skraćenog skupa instrukcija (RISC) niti se izvodi na CISC modelima.

Ovo izdanje zamjenjuje SC41-5302-08.

**© Autorsko pravo International Business Machines Corp. 1996, 2006. Sva prava pridržana.**

# **Sadržaj**

 $\bar{\mathbf{I}}$ 

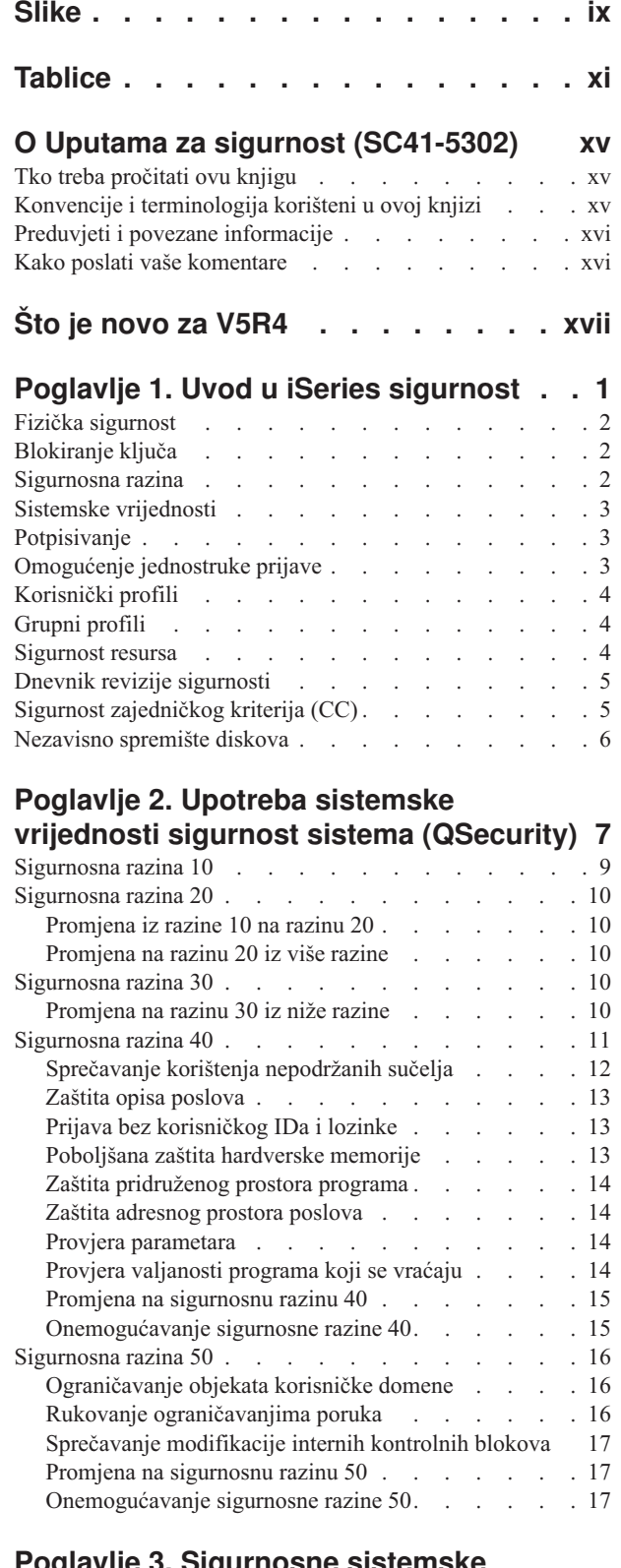

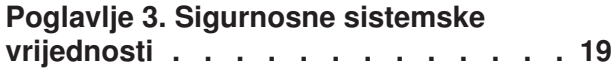

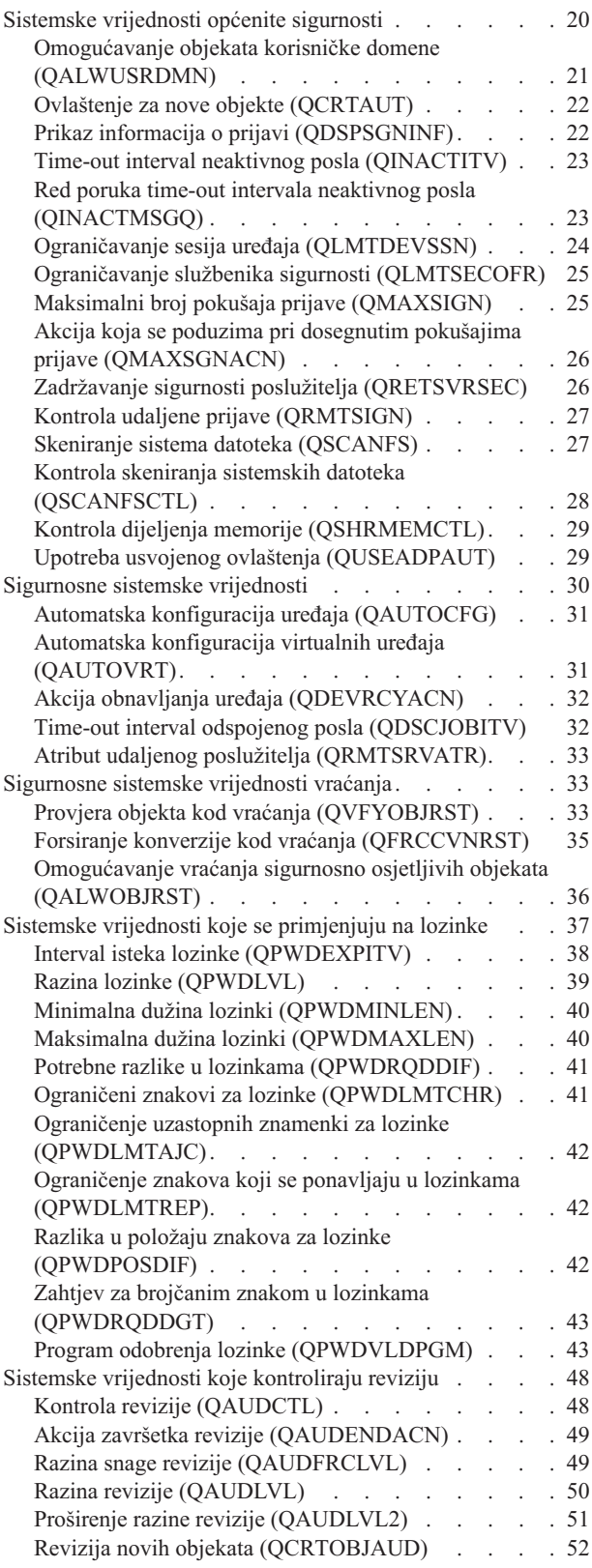

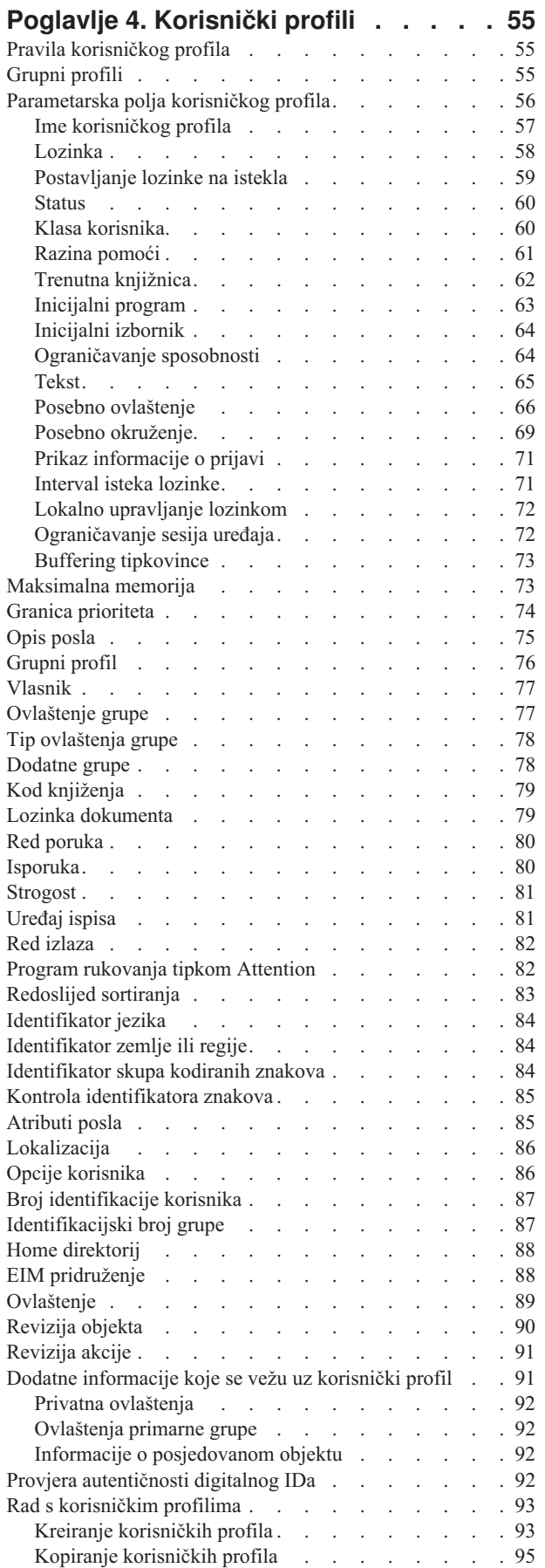

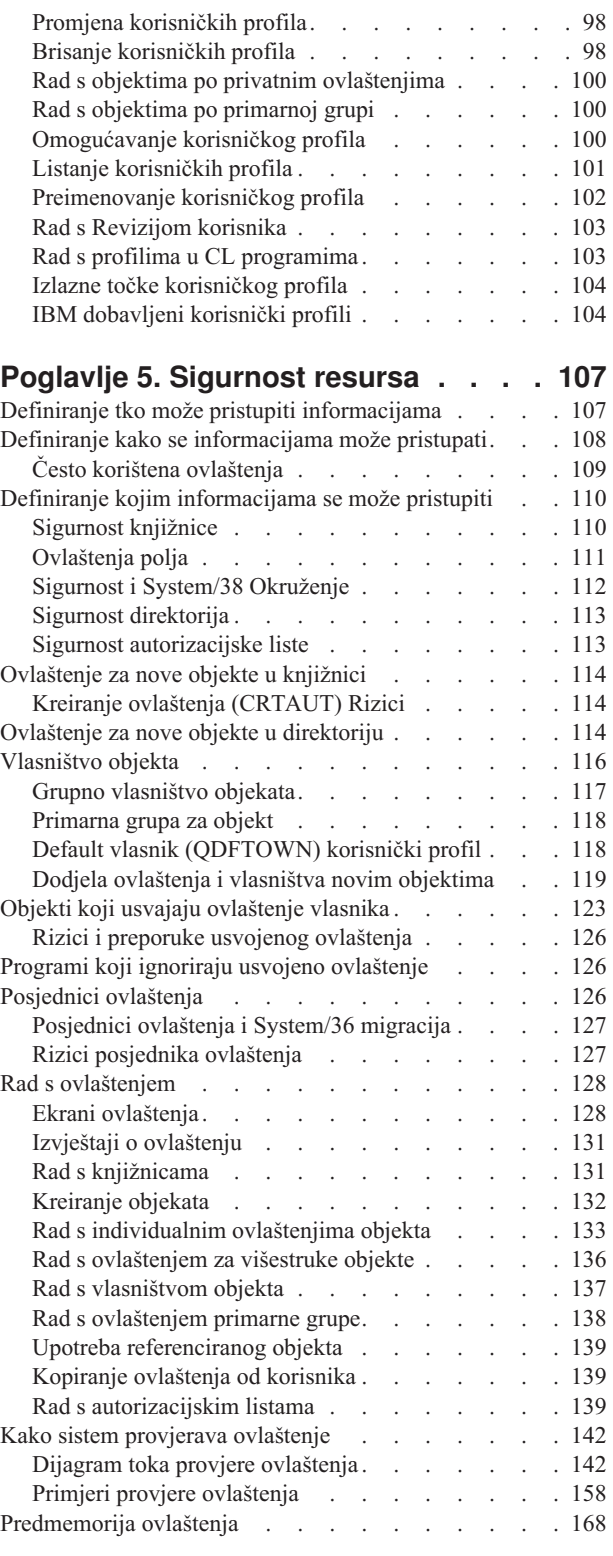

|

# **Poglavlje 6. Sigurnost [Upravljanja](#page-188-0)**

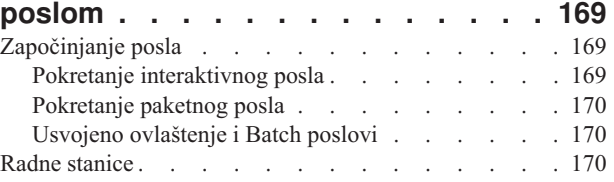

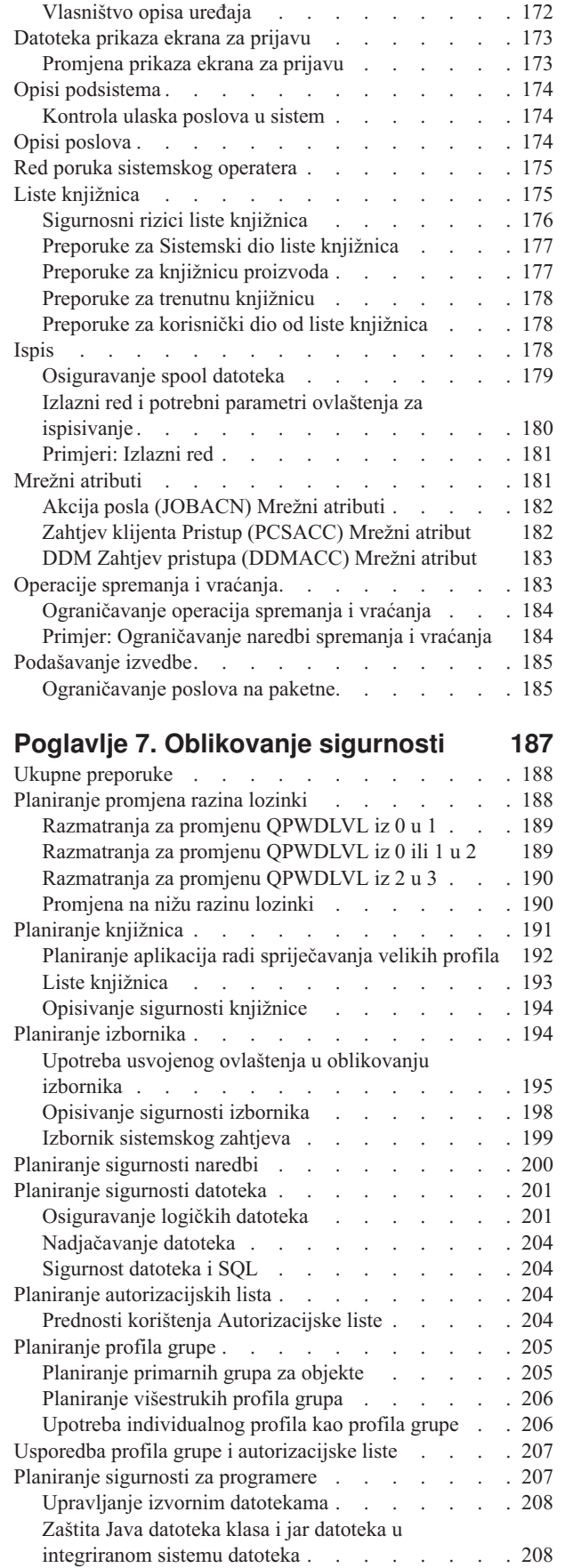

 $\vert$ |

 $\|$ |

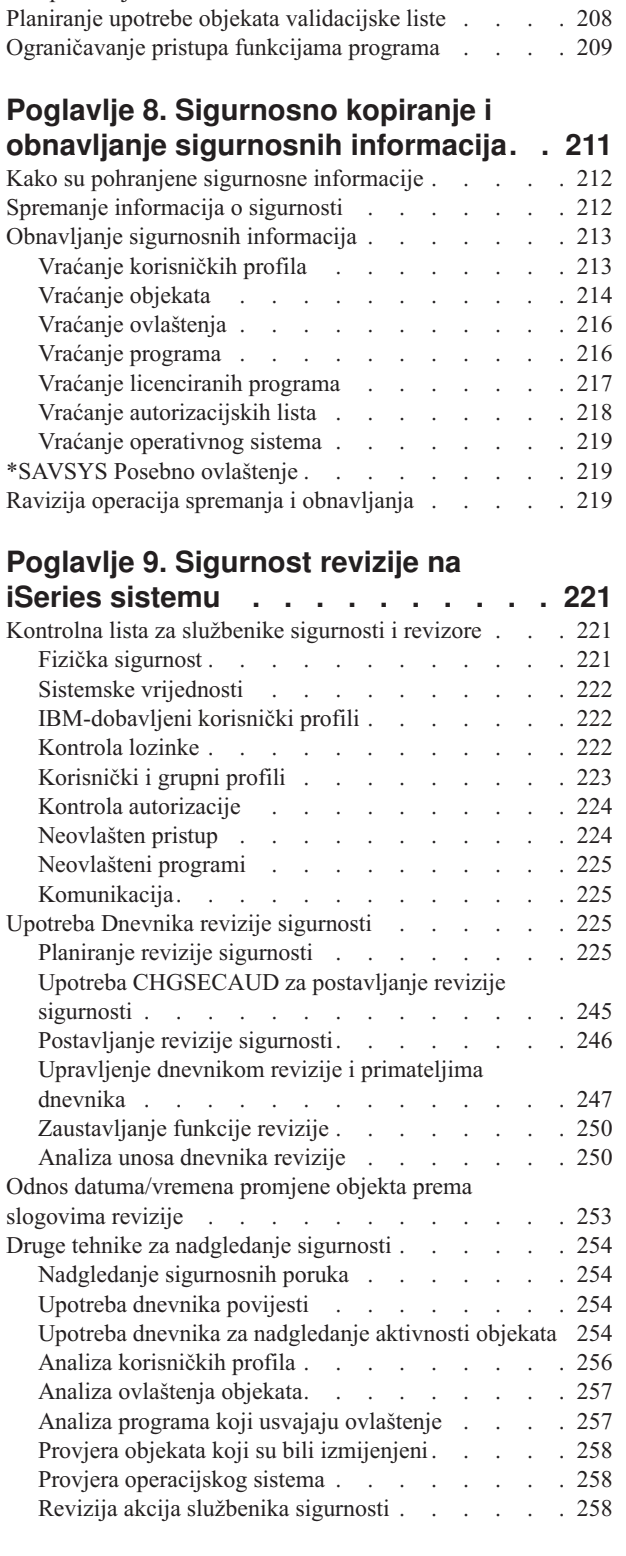

Planiranje sigurnosti za sistemske [programere](#page-227-0) ili

[upravitelje](#page-227-0) . . . . . . . . . . . . . . [208](#page-227-0)

# **Dodatak A. Naredbe [sigurnosti](#page-280-0) . . . . [261](#page-280-0)**

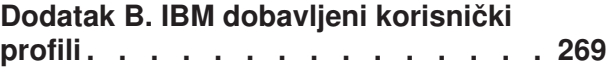

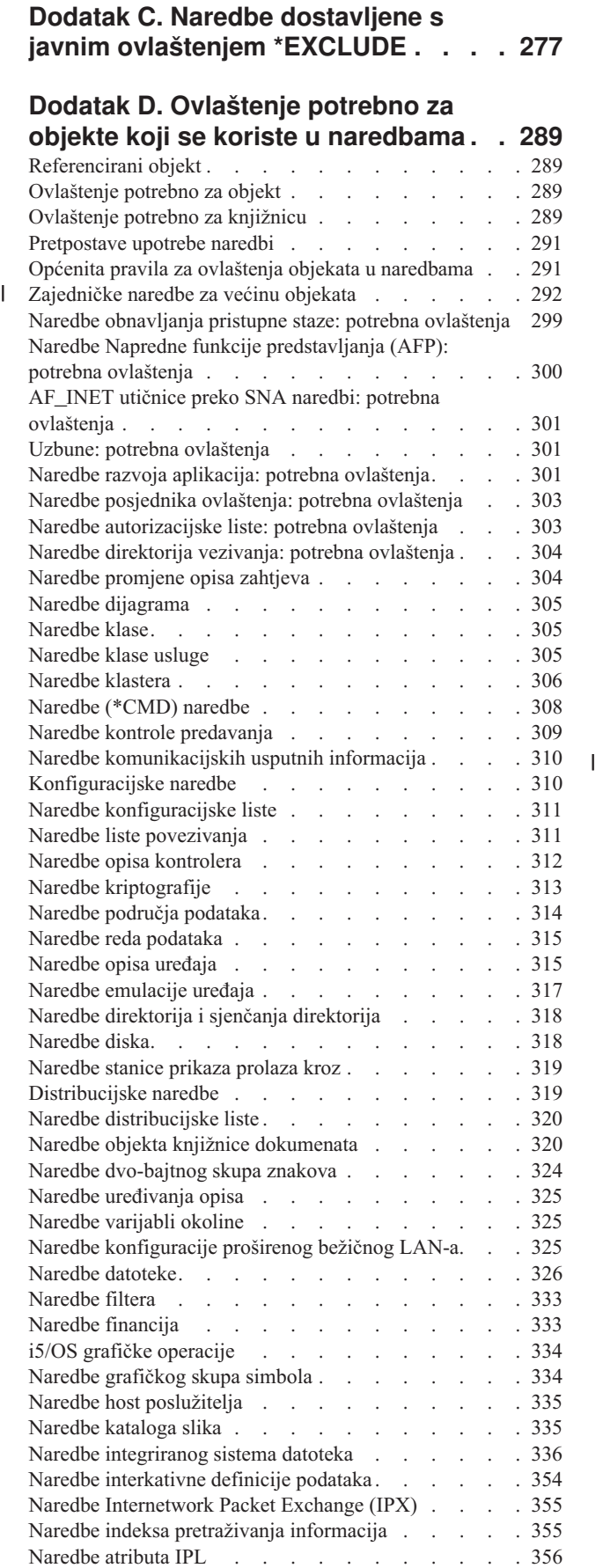

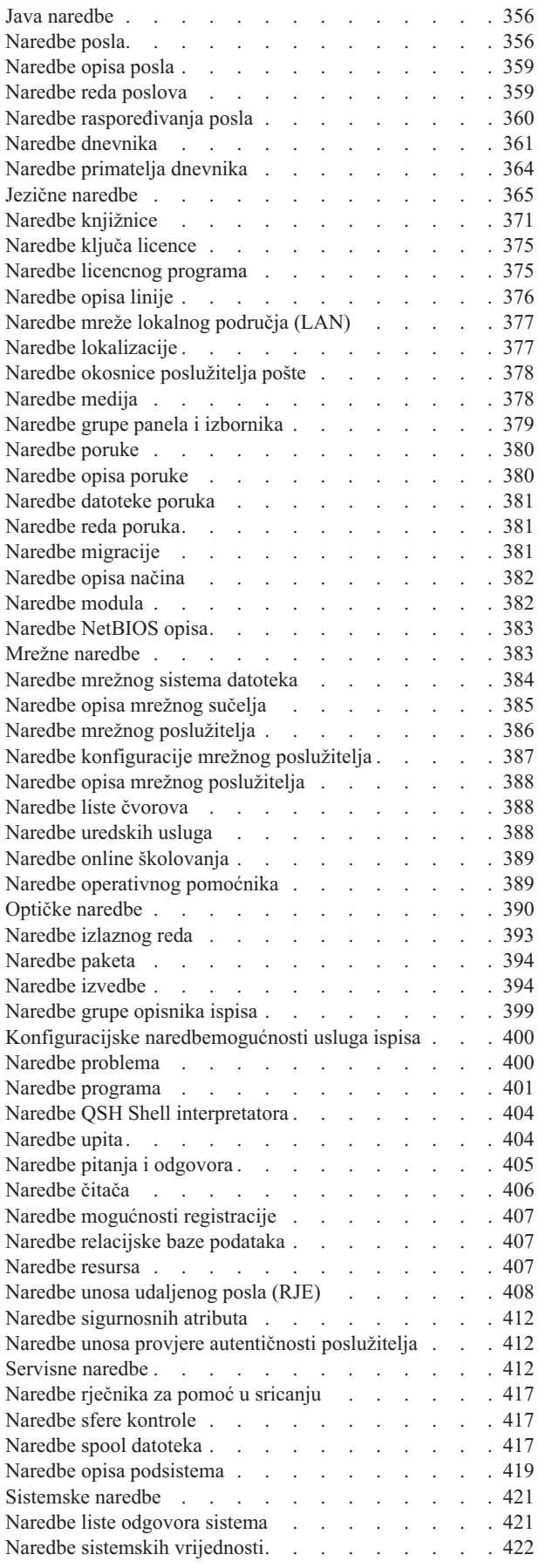

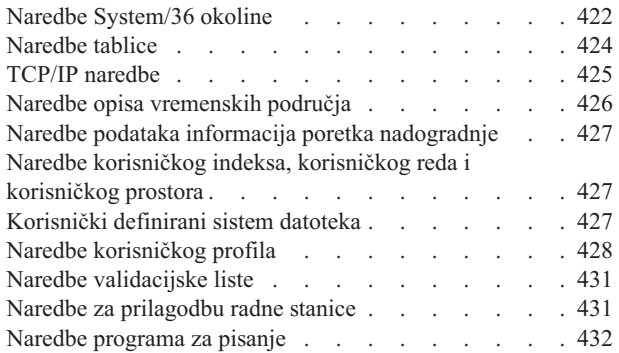

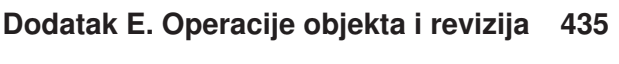

### **Dodatak F. Izgled unosa [dnevnika](#page-514-0)**

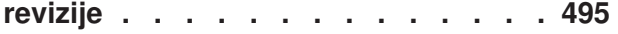

#### **Dodatak G. Naredbe i [izbornici](#page-626-0) za**

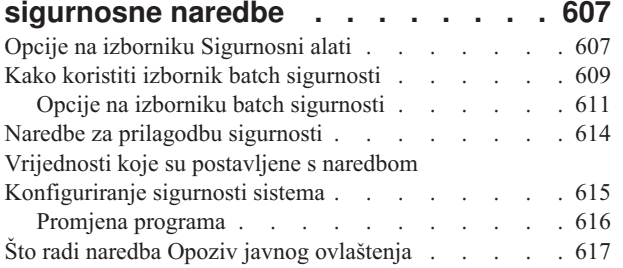

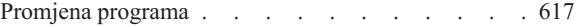

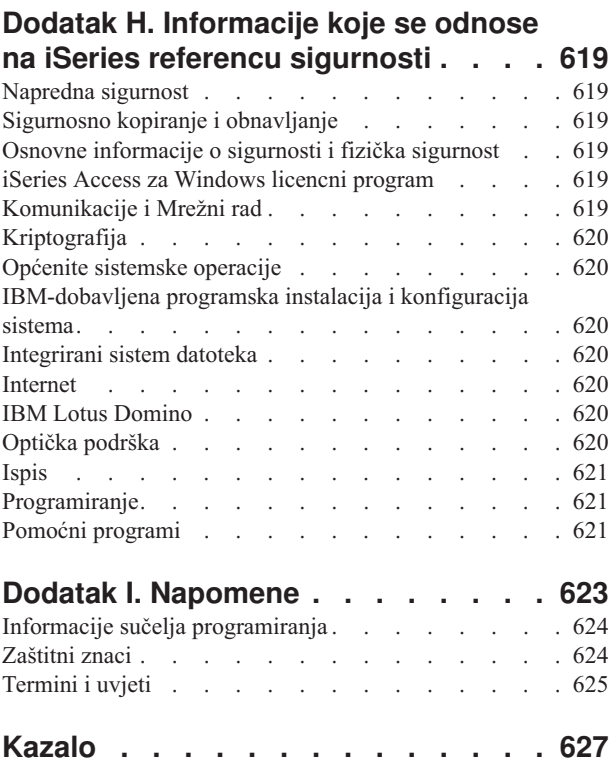

# <span id="page-10-0"></span>**Slike**

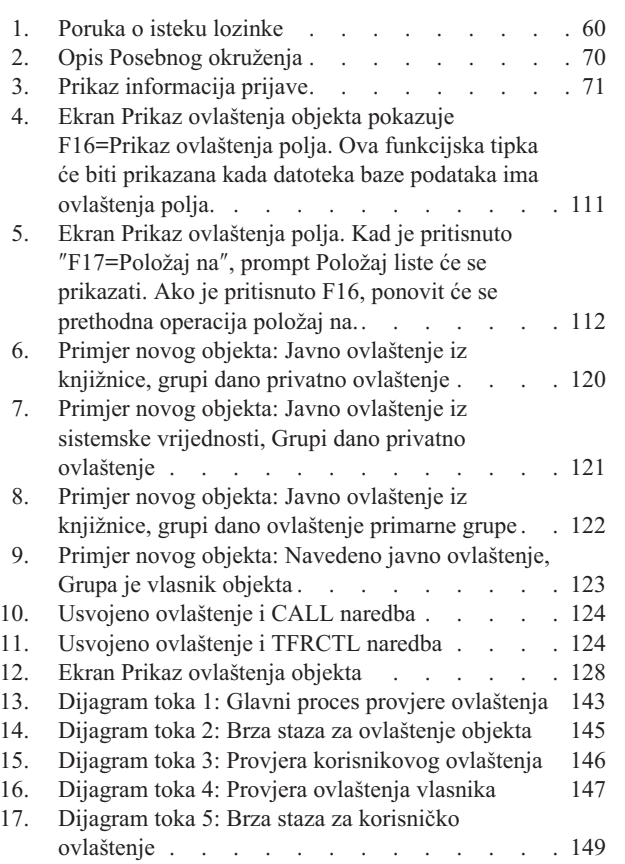

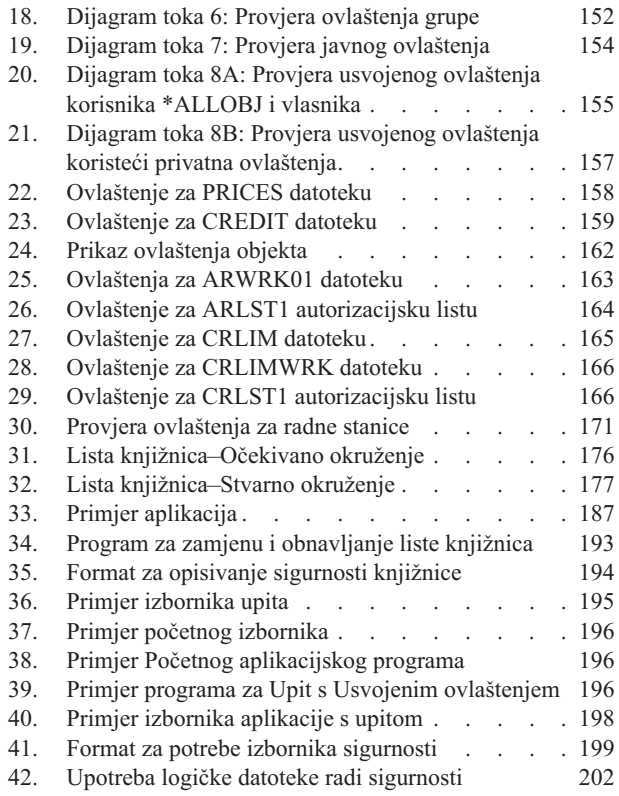

# <span id="page-12-0"></span>**Tablice**

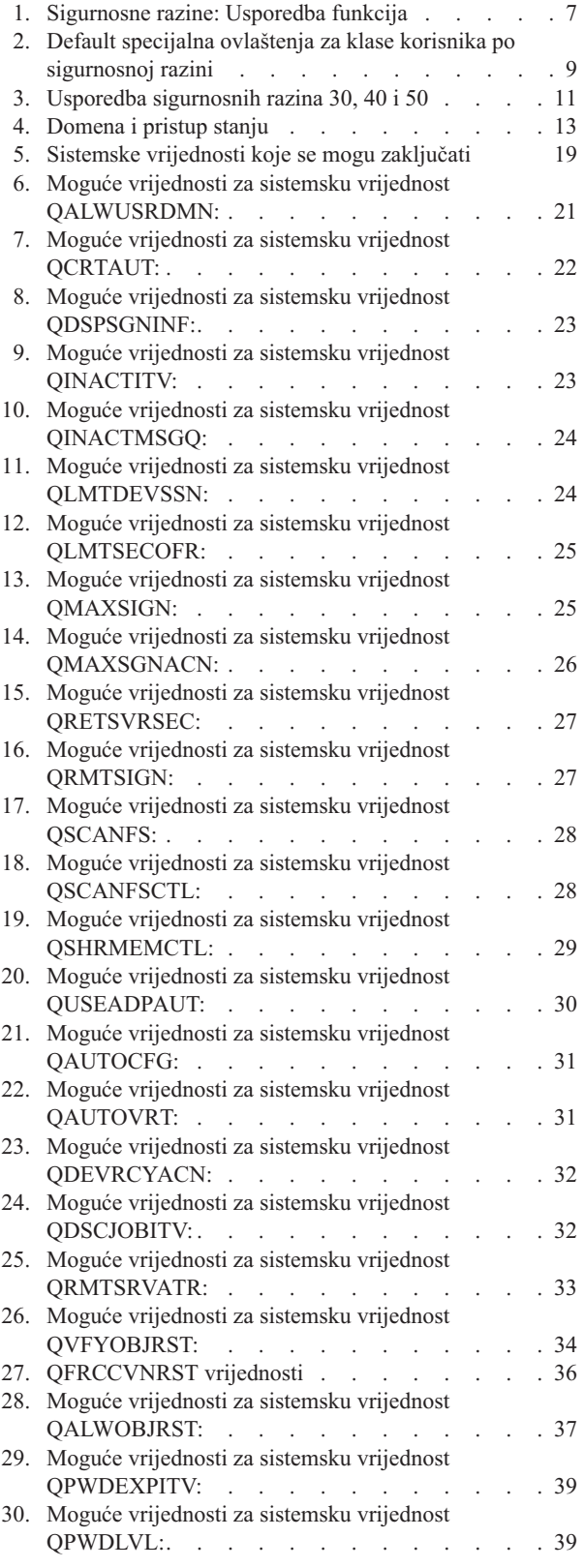

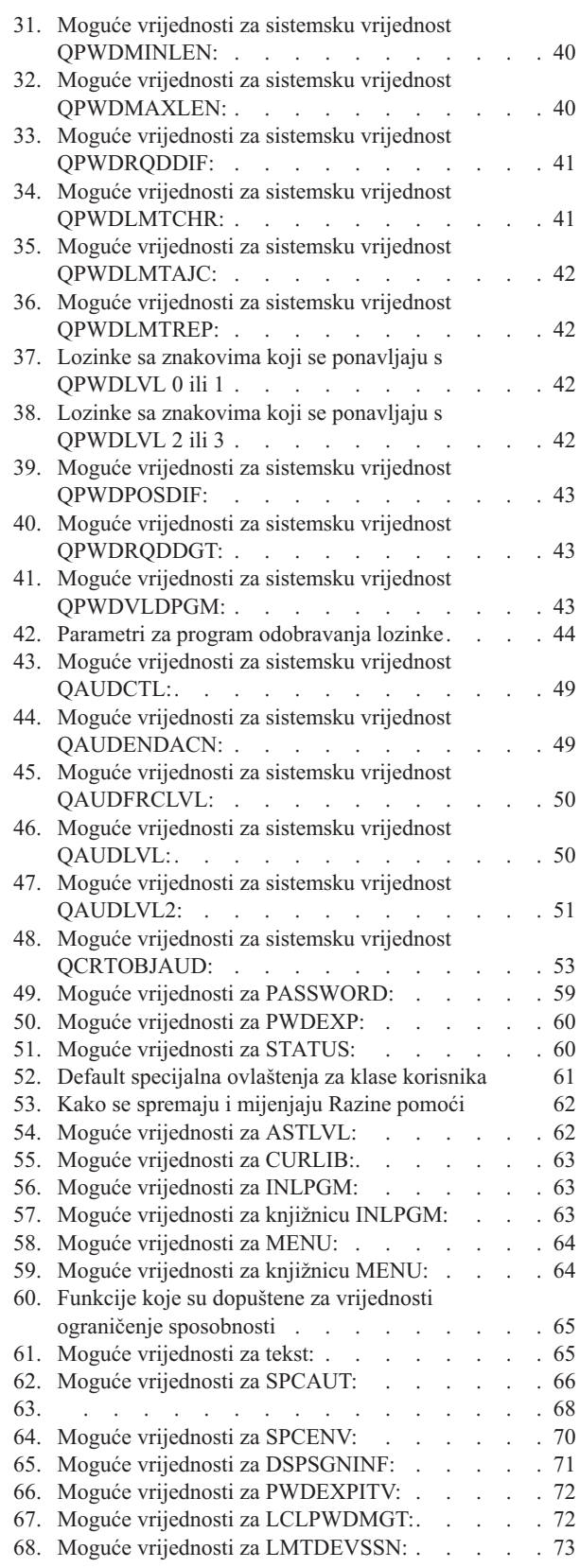

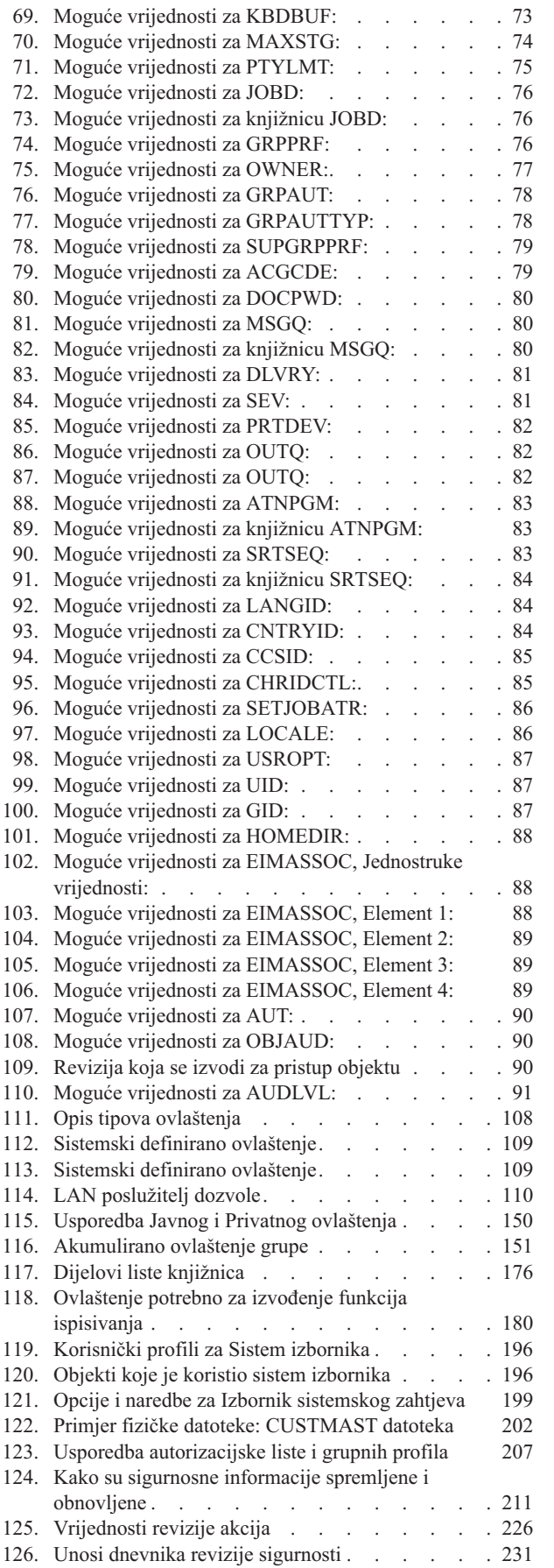

|

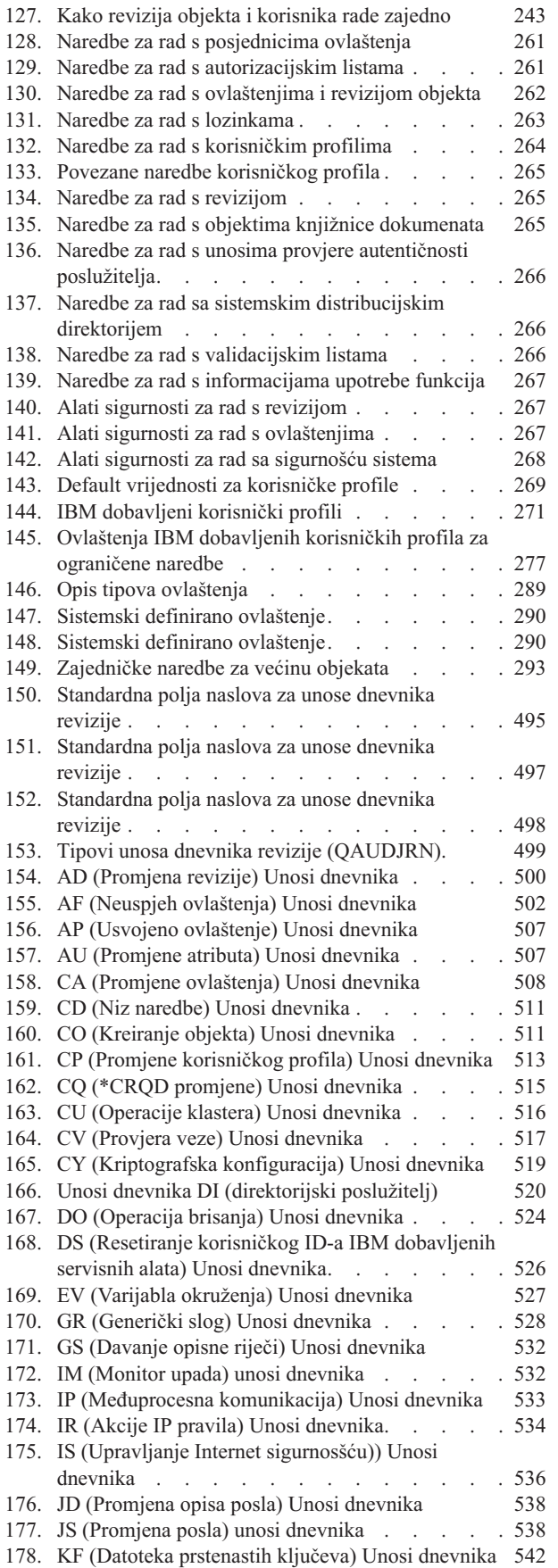

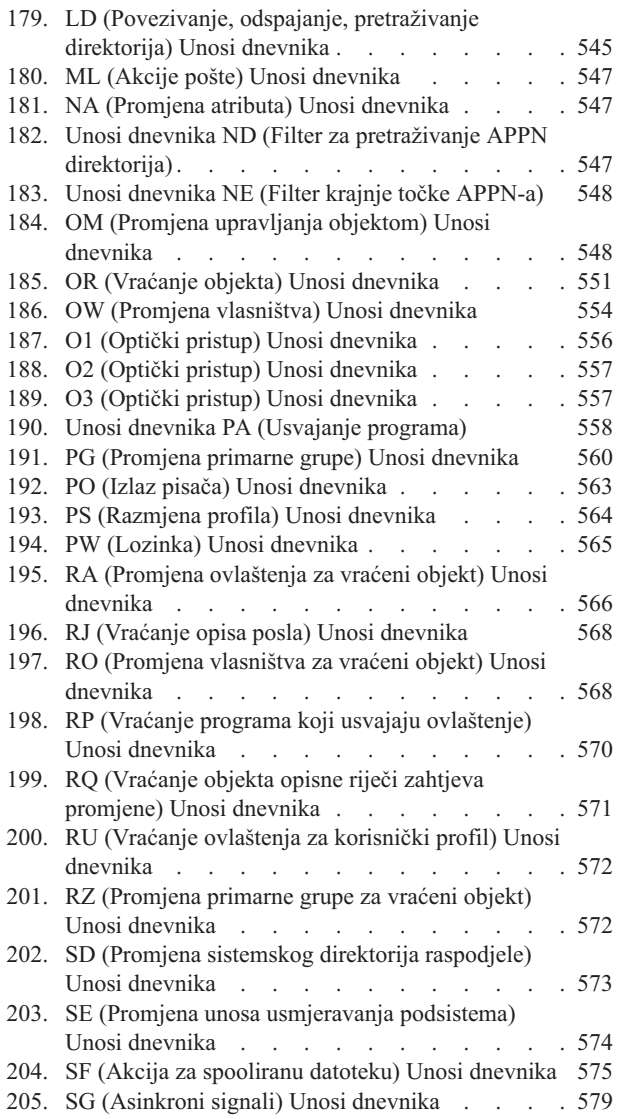

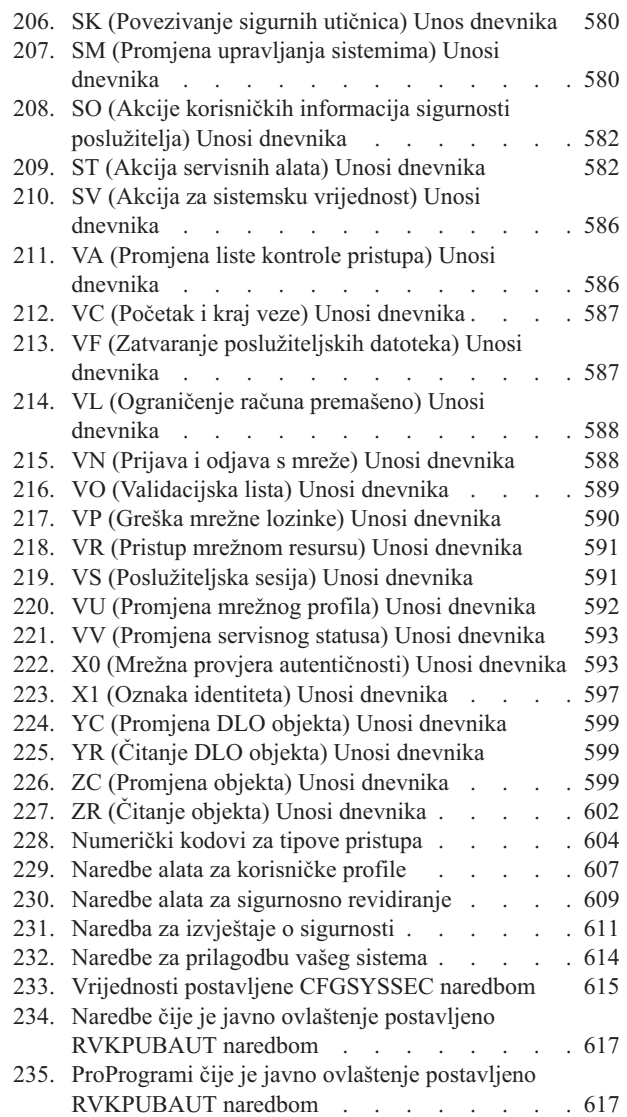

# <span id="page-16-0"></span>**O Uputama za sigurnost (SC41-5302)**

U ovoj knjizi možete naći informacije o planiranju, postavljanju, upravljanju i reviziji sigurnosti na vašem iSeries sistemu. Opisuju se sva sigurnosna svojstva na sistemu i raspravlja kako se sigurnosna svojstva odnose na druge aspekte sistema, kao što je upravljanje poslom, sigurnosno kopiranje i obnavljanje i oblikovanje aplikacija.

Knjiga ne sadrži potpune operacijske upute za postavljanje sigurnosti sistema. Za "korak-po-korak" primjer postavljanja sigurnosti pogledajte iSeries Informacijski Centar (pogledajte "Preduvjeti i povezane [informacije"](#page-17-0) na [stranici](#page-17-0) xvi) i knjigu *Savjeti i alati za osiguranje vašeg iSeries*, SC41-5300-07. Informacije o planiranju i postavljanju Osnovna sigurnost sistema i planiranjemogu se takoer naći u Informacijski Centar (pogledajt[e"Preduvjeti](#page-17-0) i povezane [informacije"](#page-17-0) na stranici xvi).

Ova knjiga ne sadrži potpune informacije o planiranju za IBM Lotus Domino korisnike. Za Lotus Domino korisnike, pogledajte URL http://www.lotus.com/ldd/doc. Ova Web stranica pruža informacije o IBM Lotus Notes, Lotus Domino i IBM Lotus Domino za iSeries. S ove web stranice možete učitati informacije u Domino baza podataka (.NSF) i Adobe Acrobat (.PDF) formatu, pretraživati baze podataka i saznati kako nabaviti priručnik u papirnatom formatu.

Ova knjiga ne sadrži kompletne informacije o sistemskim aplikacijskim programskim sučeljima (API-ji) koji su dostupni za pristup sigurnosnim informacijama. Ovo poglavlje ne sadrži informacije o Internetu. Za informacije o razmatranjima kad povezujete vaš sistem na Internet pogledajte IBM SecureWay: iSeries i Internet u informacijskom centru (pogledajte "Preduvjeti i povezane [informacije"](#page-17-0) na stranici xvi).

Za popis publikacija koje se odnose na ovo poglavlje, pogledajte Dodatak H, ["Informacije](#page-638-0) koje se odnose na iSeries referencu [sigurnosti",](#page-638-0) na stranici 619.

# **Tko treba pročitati ovu knjigu**

Ciljana čitateljska publika ove knjige su sigurnosni administratori.

Poglavlje 9, ["Sigurnost](#page-240-0) revizije na iSeries sistemu", na stranici 221 bilo tko koji želi obavljati sigurnosnu reviziju sistema.

Knjiga pretpostavlja da ste upoznati s unosom naredbi u sistemu. Za korištenje primjera u knjizi, trebate znati kako:

- Uređivati i kreirati program kontrolnog jezika (CL).
- v Koristiti alat upita, kao što je licencirani program Query/400.

Informacije u sljedećim poglavljima mogu pomoći aplikacijskom programeru i sistemskim programerima da bi razumjeli vezu između sigurnosti i aplikacija i oblikovanja sistema:

Poglavlje 5, ["Sigurnost](#page-126-0) resursa", na stranici 107

Poglavlje 6, "Sigurnost [Upravljanja](#page-188-0) poslom", na stranici 169

Poglavlje 7, ["Oblikovanje](#page-206-0) sigurnosti", na stranici 187

Poglavlje 8, "Sigurnosno kopiranje i obnavljanje sigurnosnih [informacija",](#page-230-0) na stranici 211

### **Konvencije i terminologija korišteni u ovoj knjizi**

iSeries prikazi u ovoj knjizi mogu se pokazati kao da su predstavljeni preko iSeries Navigator-a, koji je dio iSeries Access-a za Windows na osobnom računalu. Primjeri prikaza u ovoj knjizi mogu se takoer pokazati bez dostupnog iSeries Navigator-a.

Za više informacija o upotrebi iSeries Navigator-a, uputite se na iSeries Informacijski Centar (pogledajt[e"Preduvjeti](#page-17-0) i povezane [informacije"](#page-17-0) na stranici xvi).

# <span id="page-17-0"></span>**Preduvjeti i povezane informacije**

Upotrijebite iSeries Informacijski Centar kao polazišnu točku za iSeries potrebe za informacijom.

Informacijskom centru možete pristupiti na dva načina:

- Sa sljedeće Web stranice:
	- http://www.ibm.com/eserver/iseries/infocenter
- v Sa *iSeries Informacijski Centar*, SK3T-4091-04 CD-ROMa. Ovaj CD-ROM je uključen s vašom narudžbom nadogradnje novog iSeries hardvera ili IBM i5/OS softvera. Možete takoer naručiti CD-ROM iz IBM Publikacijskog Centra:

http://www.ibm.com/shop/publications/order

iSeries Informacijski Centar sadrži nove i ažurirane iSeries informacije kao softverska i hardverska instalacija, Linux, WebSphere, Java, visoka dostupnost, baza podataka, logičke particije, CL naredbe i sučelja sistemskog aplikativnog programiranja (APL-ovi). U dodatku, osigurava savjetnicima pomaganje u planiranju, ispravljanju pogrešaka i konfiguriranja iSeries hardvera i softvera.

Sa svakom novom narudžbom hardvera,primate *iSeries CD-ROM za postav i operacije*, SK3T-4098-02. Ovaj CD-ROM sadržava IBM eServer iSeries Access za Windows i EZ-Setup čarobnjaka. iSeries Access obitelj nudi moćan skup sposobnosti klijenta i poslužitelja za povezivanje PC-a s iSeries poslužiteljem. EZ-Setup čarobnjak automatizira mnoge iSeries postavke.

Za druge povezane informacije, pogledajte Dodatak H, ["Informacije](#page-638-0) koje se odnose na iSeries referencu sigurnosti", na [stranici](#page-638-0) 619.

### **Kako poslati vaše komentare**

Vaša povratna veza je važna pomoći osiguravanju najtočnijih i visoko kvalitetnih informacija. Ako imate bilo kakve komentare o ovoj knjizi ili bilo kojoj drugoj iSeries dokumentaciji, ispunite obrazac komentara čitatelja na poleđini ove knjige.

- v Ako preferirate slanje komentara poštom, koristite obrazac komentara čitatelja s adresom koja je ispisana na poleđini. Ako šaljete obrazac čitateljskog komentara iz zemlje koja nije S.A.D., možete dati obrazac lokalnom IBM granskom uredu ili IBM predstavniku za plaćeno slanje poštom.
- v Ako preferirate slanje komentara faksom, koristite bilo koji od sljedećih brojeva:
	- SAD, Kanada i Portoriko: 1-800-937-3430
	- Ostale zemlje i regije: 1-507-253-5192
- v Ako preferirate slanje komentara elektronički, koristite jednu od ovih adresa e-pošte:
	- Komentari o knjizi:
		- RCHCLERK@us.ibm.com
	- Komentari o iSeries informacijskom centru:
		- RCHINFOC@us.ibm.com

Svakako uključite sljedeće informacije:

- v Ime knjige ili poglavlja iSeries informacijskog centra.
- Broj publikacije knjige.
- v Broj stranice ili poglavlje knjige na koju se odnose komentari.

# <span id="page-18-0"></span>**Što je novo za V5R4**

|

| | |

| | |

| | |

|

Knjiga iSeries Sigurnosna referenca se značajno promijenila u V5R4. Ovaj odlomak daje kratki sažetak glavnih | promjena. |

- v Od Poglavlja 1 do Poglavlja 9, mnogi odlomci su promijenjenim kao: |
	- Odlomak ″Sigurnost Zajedničkog kriterija (CC)″ je promijenjen u Poglavlju 1.
- Novi odlomak nazvan ″Rad s objektima po privatnim ovlaštenjima″ je dodan u Poglavlje 4. |
	- Novi odlomak nazvan ″zaštita Java datoteka klasa i jar datoteka u integriranom sistemu datoteka″ dodan je u Poglavlje 7.
	- Odlomak ″Odnos datuma/vremena promjene objekta prema slogovima revizije″ u Poglavlju 9 je dodan.
- v U Dodatku A, dvije tablice imena ″Naredbe za rad s ovlaštenjima i revizijom objekta″ i ″Sigurnosni alati za rad s revizijom″ su ažurirane. | |
- v U Dodatku C, 26 novih naredbi je dodano.
- v Dodatak D sadržava sljedeće dodatke i promjene: |
	- Nova tablica nazvana ″Naredbe konfiguracije mrežnog poslužitelja″ je dodana.
	- Mnoge tablice su promijenjene, kao tablica ″Naredbe kataloga slika″, tablica ″Naredbe integriranog sistema datoteka″ i tablica ″Naredbe klastera″.
- v U Dodatku E, sljedeće tablice su ažurirane: ″Operacije zajedničke za sve tipove objekata″, ″Operacije za knjižnicu (\*LIB)″, ″Operacije za spool datoteke″, ″Operacije za obrazac upravitelja upita (\*QMFORM)″ i ″Operacije za korisnički profil (\*USRPRF)″. | | |
- | Dodatak F sadržava sljedeće uvjete i promjene:
	- Nova tablica nazvana ″IM (Monitor upada) unosi dnevnika″ je dodana.
	- Mnoge tablice su promijenjene, kao ″AF (Greška ovlaštenja) unosi dnevnika″, ″CA (Promjene ovlaštenja) unosi dnevnika″ i ″CO (Kreiranje objekta) unosi dnevnika″.
- $\cdot$  U Dodatku H, ažurirane su informacije Napomena.
- v Dodatak G sadržava sljedeće uvjete i promjene: |
- Ažurirane tablice uključuju ″Naredbe alata za reviziju sigurnosti″, ″Naredbe za sigurnosne izvještaje″ i ″Vrijednosti postavljene naredbom CFGSYSSEC″. | |
- Ažurirani odlomci uključuju ″Opcije u izborniku sigurnosnih alata″, ″Mijenjanje programa″ u ″Što naredba |
	- Opoziv javnog ovlaštenja radi″ i ″Vrijednosti postavljene naredbom Konfiguracija sigurnosti sistema″.

# <span id="page-20-0"></span>**Poglavlje 1. Uvod u iSeries sigurnost**

Eserver sistemi pokrivaju širok raspon korisnika. Mali sistem može imati tri do pet korisnika i veliki sistem može imati nekoliko tisuća korisnika. Neke instalacije imaju sve radne stanice u jednom, relativno sigurnom prostoru. Drugi imaju poprilično razdijeljene korisnike, uključujući korisnike koji se spajaju pomoću biranja i indirektne korisnike koji se spajaju kroz osobna računala ili sistemske mreže.

Sigurnost u iSeries sistemu je dovoljno fleksibilna da bi odgovarala zahtjevima ovih različitih korisnika i situacija. Trebali biste razumjeti dostupna svojstva i opcije kako bi ih mogli prilagoditi vlastitim sigurnosnim potrebama. Ovo poglavlje sadrži pregled sigurnosnih funkcija sistema.

Sigurnost sistema ima tri važna cilja:

### **Povjerljivost:**

- v Zaštita od širenja informacija neovlaštenim osobama.
- v Ograničenje pristupa povjerljivim informacijama.
- v Zaštita od znatiželjnih sistemskih korisnika i vanjskih korisnika.

#### **Integritet:**

- v Zaštita od neautoriziranih promjena podataka.
- v Ograničavanje rukovanja podacima autoriziranim programima.
- v Osiguravanje da su podaci vjerodostojni.

#### **Dostupnost:**

- v Sprečavanje slučajnih promjena ili uništenja podataka.
- v Zaštita od pokušaja zloupotrebe ili uništenja sistemskih resursa od strane vanjskih korisnika.

Sigurnost sistema se često vezuje uz vanjske prijetnje, poput hakera ili poslovnih rivala. Ipak, zaštita od sistemskih nesreća koje su prouzrokovali autorizirani sistemski korisnici često je najveća korist dobro dizajniranog sigurnosnog sistema. U sistemu bez dobrih sigurnosnih svojstava pritisak na krivu tipku može rezultirati s brisanjem bitnih informacija. Sigurnosni sistem može spriječiti ovaj tip nezgode.

Najbolje funkcije sigurnosnog sistema ne mogu proizvesti dobre rezultate bez dobrog planiranja. Sigurnost koja je postavljena u malim komadima, bez planiranja, može biti zbunjujuća. Teško je održavanje i revizija sistema. Planiranjem se ne podrazumijeva dizajniranje sigurnosti svake datoteke, programa i uređaja unaprijed. Podrazumijeva postavljanje ukupnog pristupa sigurnosti sistema i komuniciranje koje se približava aplikacijskim dizajnerima, programerima i korisnicima sistema.

Dok planirate sigurnost sistema i odlučujete koliko vam sigurnosti treba, trebate uzeti u obzir sljedeća pitanja:

- Postoji li politika tvrtke ili standard koji zahtijeva određenu razinu sigurnosti?
- v Da li revizori trebaju neku razinu sigurnosti?
- v Koliko je bitan za posao sistem i podaci u njemu?
- v Koliko je bitna zaštita od pogrešaka koju osiguravaju sigurnosna svojstva?
- v Koji su budući sigurnosni zahtjevi tvrtke?

Da bi se olakšala instalacija mnoge sigurnosne mogućnosti sistema nisu aktivirane kad je sistem dostavljen. U ovoj knjizi preporuke su napravljene da bi sistemu omogućile razumnu razinu sigurnosti. Razmotrite sigurnosne zahtjeve vlastite instalacije dok procjenjujete preporuke.

### <span id="page-21-0"></span>**Fizička sigurnost**

Fizička sigurnost uključuje zaštitu sistemske jedinice, sistemskih uređaja i medija za sigurnosna kopiranja od slučajne ili namjerne štete. Većina mjera koje trebate osigurati za fizičku sigurnost sistema su vanjske mjere. Ipak, sistem je opremljen s blokiranjem ključa koje sprečava neovlaštene funkcije na sistemskoj jedinici.

**Bilješka:** Morate naručiti svojstvo blokiranja ključa na nekim modelima.

Fizička sigurnost opisana je u Informacijski Centar (pogledajte "Preduvjeti i povezane [informacije"](#page-17-0) na stranici xvi za detalje).

# **Blokiranje ključa**

Blokiranje ključa na kontrolnom panelu 940x kontrolira pristup raznim sistemskim funkcijama kontrolnog panela. Položaj blokiranja ključa može se dohvatiti i promijeniti pod kontrolom programa korištenjem jedne od sljedećih metoda:

- API dobaviti IPL atribute (QWCRIPLA)
- v Naredba promijeniti IPL atribute (CHGIPLA)

Ovo omogućava pristup udaljenog korisnika dodatnim funkcijama u kontrolnom panelu. Na primjer, to kontrolira od kud će stroj izvesti IPL i u koje okruženje, bilo IBM i5/OS ili Namjenske servisne alate (DST).

i5/OS sistemska vrijednost, QRMTSRVATR, kontrolira udaljeni pristup. Po defaultu ova vrijednost je isključena što znači da neće dopustiti izbjegavanje blokiranja ključa. Sistemska vrijednost može se promijeniti za omogućavanje daljinskog pristupa, ali zahtijeva \*SECADM i \*ALLOBJ posebna ovlaštenja za promjenu.

### **Sigurnosna razina**

Možete izabrati koliko sigurnosti želite da sistem forsira pomoću postavljanja sistemske vrijednosti sigurnosne razine (QSECURITY). Sistem nudi pet razina sigurnosti:

### **Razina 10:**

Razina 10 više nije podržana. Pogledajte Poglavlje 2, "Upotreba sistemske [vrijednosti](#page-26-0) sigurnost sistema [\(QSecurity\)",](#page-26-0) na stranici 7 za informacije o sigurnosnim razinama (10, 20, 30, 40 i 50).

### **Razina 20:**

Sistem zahtijeva korisnički ID i lozinku za prijavu. Svi korisnici imaju pristup svim objektima.

### **Razina 30:**

Sistem zahtijeva korisnički ID i lozinku za prijavu. Sigurnost resursa se forsira.

### **Razina 40:**

Sistem zahtijeva korisnički ID i lozinku za prijavu. Sigurnost resursa se forsira. Dodatna zaštita integriteta također se forsira.

### **Razina 50:**

Sistem zahtijeva korisnički ID i lozinku za prijavu. Sigurnost resursa se forsira. Zaštita integriteta razine 40 i poboljšanja zaštita integriteta se forsiraju. Sigurnosna razina 50 namijenjena je za iSeries sisteme s visokim sigurnosnim zahtjevima i oblikovana je da odgovara CC sigurnosnim zahtjevima.

Razine sigurnosti sistema opisane su u Poglavlje 2, "Upotreba sistemske vrijednosti sigurnost sistema [\(QSecurity\)",](#page-26-0) na [stranici](#page-26-0) 7.

# <span id="page-22-0"></span>**Sistemske vrijednosti**

Sistemske vrijednosti omogućavaju prilagodbu mnogih karakteristika sistema. Grupa sistemskih vrijednosti koristi se za definiranje sistemskih sigurnosnih postavki. Na primjer, možete navesti:

- Koliko dopuštate pokušaja prijave na uređaj.
- v Da li sistem se automatski odjavljuje na neaktivnoj radnoj stanici.
- Koliko se često lozinke mijenjaju.
- v Dužina i sastav lozinki.

Sistemske vrijednosti koje se odnose na sigurnost opisane su u Poglavlje 3, "Sigurnosne sistemske [vrijednosti",](#page-38-0) na [stranici](#page-38-0) 19.

# **Potpisivanje**

Ključna komponenta sigurnosti je integritet: moći vjerovati da objekti na sistemu nisu neovlašteno mijenjani. Vaš softver operativnog sistema je zaštićen digitalnim potpisima i sada možete pojačati integritet potpisivanjem softverskih objekata u koje se pouzdajte. (Za više informacija o korištenju potpisivanja za zaštitu vašeg sistema pogledajte *Savjeti i alati za osiguranje vašeg iSeries*.) Ovo je osobito važno ako se objekt prenosi preko Interneta ili je pohranjen na medij za koji mislite da je mogao biti preinačen. Digitalni potpis se može upotrijebiti za detekciju promjene objekta.

Digitalni potpisi i njihova upotreba za provjeru softverskog integriteta može se upravljati prema sigurnosnoj politici koristeći sistemsku vrijednost provjere vraćanja objekta (QVFYOBJRST), naredbu provjera integriteta objekta (CHKOBJITG) i alat Digital Certificate Manager. Dodatno, možete izabrati označavanje vlastitih programa (svi licencirani programi koji dolaze s iSeries su označeni). DCM opisan je u Informacijski Centar (pogledajte ["Preduvjeti](#page-17-0) i povezane [informacije"](#page-17-0) na stranici xvi za detalje).

Možete ograničiti dodavanje digitalnih potpisa u spremište digitalnih certifikata koristeći API Dodavanje provjeritelja i ograničiti resetiranje lozinki u spremištu digitalnih certifikata. Sistemski servisni alati (SST) sadrže novu opciju u izborniku, ″Rad sa sistemskom sigurnošću″ gdje možete ograničiti dodavanje digitalnih certifikata.

# **Omogućenje jednostruke prijave**

U današnjim heterogenim mrežama s raspodijeljenim poslužiteljima i višestrukim platformama, administratori se hvataju ukoštac s kompleksnosti upravljanja identifikacije i provjeri autentičnosti mrežnih korisnika. IBM-ova nova infrastruktura i korištenje iSeriesa pomaže administratorima, korisnicima i programerima aplikacija u lakšem upravljanju ovim pitanjima identifikacije i provjere autentičnosti.

Za omogućenje okruženja jednostruke prijave, IBM osigurava dvije tehnologije koje rade zajedno da dozvole korisnicima prijavu s njihovim Windows korisničkim imenom i lozinkom i provjeru autentičnosti na iSeries sistemima u mreži. Mrežna usluga provjere autentičnosti i Mapiranje identiteta u poduzeću (EIM) su dvije tehnologije koje administrator mora konfigurirati za omogućenje okruženja jednostruke prijave. Windows 2000, XP, AIX i zSeries koriste Kerberos protokol za provjeru autentičnosti korisnika na mrežu. Osiguran centralizirani poslužitelj koji se zove centar distribucije ključeva provjerava autentičnost principala (Kerberos korisnici) mreži.

Dok usluga mrežne provjere autentičnosti omogućava iSeries sistemu sudjelovanje u tom Kerberos području, EIM pribavlja mehanizam za pridruživanje Kerberos principala na jednostruki EIM identifikator koji predstavlja tog korisnika unutar cijelog poduzeća. Drugi korisnički identiteti, kao i5/OS korisničko ime, mogu se takoer pridružiti ovom EIM identifikatoru. Kad se korisnik prijavljuje na mrežu i pristupa iSeries sistemu, tom se korisniku ne traži id korisnika i lozinka. Ako je Kerberos provjera autentičnosti uspješna, aplikacije mogu tražiti asocijaciju s EIM identifikatorom da nađu i5/OS korisničko ime. Korisnik više ne treba lozinku iSeries aplikacija i funkcija jer mu je već provjerena autentičnost kroz Kerberos protokol. Administratori mogu centralno upravljati korisničkim identitetima s EIM dok mrežni korisnici trebaju upravljati samo s jednom lozinkom. Jednostruku prijavu možete omogućiti konfiguriranjem mrežne usluge provjere autentičnosti i Mapiranja identiteta u poduzeću (EIM) navašem iSeries sistemu. Za pregled scenarija koji pokazuje kako postaviti okruženje jednostruke prijave, pogledajte poglavlje informacijskog centra, Scenarij: Omogućenje jednostruke prijave. (**Sigurnost—>Mrežna usluga provjere**

<span id="page-23-0"></span>**autentičnosti—>Scenariji mrežne usluge provjere autentičnosti—>Scenarij: Omogućenje jednostruke prijave**). Pogledajte "Preduvjeti i povezane [informacije"](#page-17-0) na stranici xvi za više informacija o pristupanju informacijskom centru.

### **Korisnički profili**

Svaki sistemski korisnik ima korisnički profil. Kod sigurnosne razine 10, sistem automatski kreira profil kad se korisnik prvi put prijavi. Kod viših sigurnosnih razina, morate prvo kreirati korisnički profil prije nego se korisnik prvi put prijavi.

Korisnički profil je moćan i fleksibilan alat. Kontrolira što korisnik može i prilagođava način kako se sistem pokazuje korisniku. Slijede opisi nekoliko bitnih sigurnosnih svojstava korisničkog profila:

#### **Posebno ovlaštenje**

Posebna ovlaštenja određuju da li je korisniku dozvoljeno izvođenje sistemskih funkcija kao što su kreiranje korisničkih profila ili promjena poslova drugih korisnika.

#### **Početni izbornik i početni program**

Početni izbornik i program određuju što korisnik vidi nakon prijave na sistem. Možete ograničiti korisnika na određeni skup zadataka ograničavanjem korisnika na inicijalni izbornik.

#### **Ograničavanje sposobnosti**

Polje ograničavanja sposobnosti u korisničkom profilu određuje da li korisnik može unositi naredbe i promijeniti inicijalni izbornik ili inicijalne programe pri prijavi.

Korisnički profili opisani su u Poglavlje 4, ["Korisnički](#page-74-0) profili", na stranici 55.

### **Grupni profili**

Grupni profil je poseban tip korisničkog profila. Grupni profil se koristi za definiranje ovlaštenja za grupe korisnika, umjesto davanja ovlaštenja pojedinačno svakom korisniku. Grupni profil može posjedovati objekte u sistemu. Možete koristiti grupni profil kao uzorak pri kreiranju profila individualnih korisnika upotrebljavajući funkciju kopiranje profila.

["Planiranje](#page-224-0) profila grupe" na stranici 205 opisuje upotrebu ovlaštenja grupe. "Grupno [vlasništvo](#page-136-0) objekata" na stranici [117](#page-136-0) opisuje koje objekte bi trebali posjedovati grupni profili. ["Primarna](#page-137-0) grupa za objekt" na stranici 118 opisuje upotrebu primarne grupe i ovlaštenja primarne grupe za objekt. "Kopiranje [korisničkih](#page-114-0) profila" na stranici 95 opisuje kako kopirati grupni profil za kreiranje individualnog korisničkog profila.

### **Sigurnost resursa**

Sigurnost resursa na sistemu omogućava definiranje tko može koristiti objekte i kako ti objekti se mogu koristiti. Mogućnost pristupa objektu zove se **ovlaštenje**. Možete odrediti detaljna ovlaštenja poput dodavanja slogova ili promjene slogova. Ili možete upotrijebiti sistemsko-definirane podskupove ovlaštenja: \*ALL, \*CHANGE, \*USE i \*EXCLUDE.

Datoteke, programe i knjižnice su najčešći objekti koji traže sigurnosnu zaštitu, ali možete navesti ovlaštenje za bilo koji objekt u sistemu. Slijede opisi svojstava sigurnosnih resursa:

### **Grupni profili**

Grupe sličnih korisnika mogu dijeliti ista ovlaštenja za upotrebu objekata.

### **Autorizacijske liste**

Objekti sa sličnim sigurnosnim potrebama mogu se grupirati u jednu listu; ovlaštenja se mogu dodijeliti listi, prije nego individualnim objektima.

### **Objekt vlasništvo**

Svaki objekt u sistemu ima vlasnika. Objekte može posjedovati bilo individualni korisnički profil ili grupni profil. Ispravna dodjela vlasništva objekta pomaže vam u upravljanju aplikacijama i delegira odgovornost za sigurnost vaših informacija.

#### <span id="page-24-0"></span>**Primarna grupa**

Možete odrediti primarnu grupu za objekt. Ovlaštenja primarnih grupa pohranjena su s objektom. Upotreba primarnih grupa može pojednostavniti upravljanje ovlaštenjima i poboljšati performanse provjere ovlaštenja.

#### **Ovlaštenje knjižnice**

Datoteke i programe koje imaju slične zahtjeve za zaštitom možete staviti u knjižnicu i ograničiti pristup toj knjižnici. Ovo je često lakše nego ograničavanje pristupa svakom pojedinačnom objektu.

### **Ovlaštenje direktorija**

Ovlaštenje direktorija možete koristiti na isti način kao i ovlaštenje knjižnice. Možete grupirati objekte u direktorij i osigurati direktorij prije nego individualne objekte.

#### **Ovlaštenje objekta**

U slučajevima da ograničavanje pristupa knjižnici ili direktoriju nije dovoljno odreeno, možete ograničiti ovlaštenje za pristup pojedinim objektima.

#### **Javno ovlaštenje**

Za svaki objekt moguće je definirati vrstu pristupa za svakog sistemskog korisnika koji nema niti jedno drugo ovlaštenje prema objektu. Javno ovlaštenje je učinkovito sredstvo za osiguravanje informacija i osigurava dobre performanse.

#### **Usvojeno ovlaštenje**

Usvojeno ovlaštenje dodaje ovlaštenje vlasnika programa ovlaštenju korisnika koji izvodi program. Usvojeno ovlaštenje je koristan alat kada korisnik treba različita ovlaštenja za objekt, ovisno o situaciji.

#### **Držač ovlaštenja**

| | Držač ovlaštenja pohranjuje informacije o ovlaštenju u bazu podataka. Informacija o ovlaštenju ostaje čak ako se datoteka izbriše. Držači ovlaštenja obično se koriste pri pretvorbi iz System/36, jer System/36 aplikacije često izbrišu datoteke i ponovno ih kreiraju.

#### **Ovlaštenje razine polja**

Ovlaštenja razine polja dane su u pojedinačnim poljima u bazi podataka. Možete koristiti SQL izraze za upravljanje ovim ovlaštenjem.

Sigurnost resursa opisuje se u Poglavlje 5, ["Sigurnost](#page-126-0) resursa", na stranici 107

### **Dnevnik revizije sigurnosti**

U sistemu postoje nekoliko funkcija koje pomažu revidirati učinkovitost sigurnosti. Sistem omogućava sposobnost zapisivanja izabranih dogaaja koji se odnose na sigurnost u dnevnik revizije sigurnosti. Nekoliko sistemskih vrijednosti, vrijednosti korisničkih profila i vrijednosti objekta kontroliraju koji događaji se zapisuju.

Poglavlje 9, ["Sigurnost](#page-240-0) revizije na iSeries sistemu", na stranici 221 opisuje informacije o reviziji sigurnosti.

### **Sigurnost zajedničkog kriterija (CC)** |

10. kolovoza, 2005, IBM je dobio certifikaciju Zajedničkog kriterija za i5/OS V5R3M0 na Procijenjenoj razini |

osiguranja (EAL) 4 uvećanoj s ALC\_FLR.2 Profila zaštite kontroliranog pristupa (CAPP), Verzija 1.d, 8. listopada |

1999. Za narudžbu procijenjenog sistema, naručite Zajednički kriterij FC 1930 pod 5722-SS1. Samo korisnici koji |

moraju raditi unutar konfiguracije Zajedničkog kriterija trebaju naručiti ovaj broj funkcije. |

proizvod je postavljen na stranicu ″Lista proizvoda provjerene valjanosti″ na Web stranici Procjene zajedničkog | kriterija i sheme provjere valjanosti: |

http://niap.nist.gov/cc-scheme/vpl/vpl\_type.html |

### <span id="page-25-0"></span>**Nezavisno spremište diskova**

Nezavisna spremišta diskova omogućavaju sposobnost grupiranja memorija koji se mogu uzeti offline ili dovesti online nezavisno o sistemskim podacima ili ostalim nepovezanim podacima. Termini nezavisno pomoćno memorijsko spremište (ASP)i nezavisna spremišta diskova su sinonimi. Nezavisno spremište diskova može biti izmjenjiv među višestrukim sistemima u skupnom okruženju ili privatno spojen na jednostruki sistem. Za V5R2, funkcionalne promjene na nezavisnim spremištima diskova imaju sigurnosne implikacije na sistem. Na primjer, kad izvodite CRTUSRPRF, ne možete kreirati korisnički profil (\*USRPRF)u nezavisnom spremištu diskova. Ipak, kada je korisnik privatno ovlašten na objekt u nezavisnom spremištu diskova i on je vlasnik objekta na nezavisnom spremištu diskova ili je primarna grupa objekta na nezavisnom spremištu diskova, ime profila pohranjeno je na nezavisnom spremištu diskova. Ako se nezavisno spremište diskova premjesti na drugi sistem, privatni autoritet, vlasništvo nad objektom i unosi primarnih grupa bit će dodani profilu s istim imenom na odredišnom sistemu. Ako profil ne postoji na odredišnom sistemu, bit će kreiran profil. Korisnik neće imati posebnih ovlaštenja i lozinka će biti namještena na \*NONE.

- Nezavisna spremišta diskova podržavaju mnoge objekte bazirane na knjižnicama i korisnički definirane sisteme |
- datoteka. U i5/OS V5R1, možete koristiti nezavisna spremišta diskova samo s korisnički definiranim sistemima  $\blacksquare$
- datoteka. Ipak, nekoliko objekata nije dozvoljeno u nezavisnim spremištima diskova. Za potpunu listu podržanih i nepodržanih objekata, pogledajte poglavlje Podržani i nepodržani i5/OS tipovi objekata u informacijskom centru. (**Upravljanje sistemima—>Nezavisna spremišta diskova—>Koncepti—>Ograničenja i razmatranja—>Podržani i nepodržani i5/OS tipovi objekata**) |

# <span id="page-26-0"></span>**Poglavlje 2. Upotreba sistemske vrijednosti sigurnost sistema (QSecurity)**

Ovo poglavlje objašnjava sistemsku vrijednost sigurnosnu razinu (QSECURITY) i pitanja vezana uz nju.

#### **Pregled:**

**Svrha:** Odredite razinu sigurnosti koju treba forsirati na sistemu.

**Kako:** WRKSYSVAL \*SEC (naredba Rad sa sistemskim vrijednostima) ili Izbornik SETUP, opcija 1 (Promjena sistemskih opcija)

**Ovlaštenje:**

\*ALLOBJ i \*SECADM

**Unos dnevnika:**

SV

#### **Napomena:**

Prije promjene na proizvodni sistem, pročitajte prikladne odlomke o migraciji jedne razine na drugu.

Sistem nudi pet razina sigurnosti:

#### **10 Nema sistemski forsirane sigurnosti**

**Bilješka:** Ne možete postaviti sistemsku vrijednost QSECURITY na sigurnosnu razinu 10.

- **20** Sigurnost prijave
- **30** Sigurnost prijave i resursa
- **40** Sigurnost prijave i resursa; zaštita integriteta
- **50** Sigurnost prijave i resursa; poboljšana zaštita integriteta

Sistem se dobiva s razinom 40, koja omogućava prijavu i sigurnost resursa te osigurava zaštitu integriteta. Za više informacija, pogledajte ["Sigurnosna](#page-30-0) razina 40" na stranici 11.

Ako želite promijeniti sigurnosnu razinu, koristite naredbu Rad sa sistemskim vrijednostima (WRKSYSVAL). Minimalna razina sigurnosti trebala bi biti 30. Ipak, preporučuje se 40 i više. Promjena je učinkovita od sljedećeg puta nakon što izvedete inicijalno učitavanje programa (IPL). Tablica 1 uspoređuje razine sigurnosti na sistemu:

*Tablica 1. Sigurnosne razine: Usporedba funkcija*

| Funkcija                                                                               | Razina 20       | Razina 30       | Razina 40       | Razina 50       |
|----------------------------------------------------------------------------------------|-----------------|-----------------|-----------------|-----------------|
| Potrebno korisničko ime za prijavu.                                                    | Da              | Da              | Da              | Da              |
| Potrebna lozinka za prijavu.                                                           | Da              | Da              | Da              | Da              |
| Sigurnosna lozinka aktivna.                                                            | Da              | Da              | Da              | Da              |
| Sigurnost izbornika i inicijalnog programa aktivna.                                    | Da <sup>1</sup> | Da <sup>T</sup> | Da <sup>1</sup> | Da <sup>1</sup> |
| Podrška ograničavanju sposobnosti aktivna.                                             | Da              | Da              | Da              | Da              |
| Sigurnost resursa aktivna.                                                             | Ne.             | Da              | Da              | Da              |
| Pristup svim objektima.                                                                | Da              | Ne              | Ne              | Ne              |
| Korisnički profil tretira se automatski.                                               | Ne              | Ne              | Ne              | Ne              |
| Sposobnosti revizije sigurnosti su dostupne.                                           | Da              | Da              | Da              | Da              |
| Programi koji sadrže ograničene instrukcije ne mogu se kreirati ili<br>rekompajlirati. | Da              | Da              | Da              | Da              |
| Programi koji koriste nepodržana sučelja ne uspijevaju pri izvođenju.                  | Ne.             | Ne              | Da              | Da              |

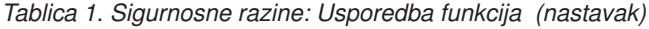

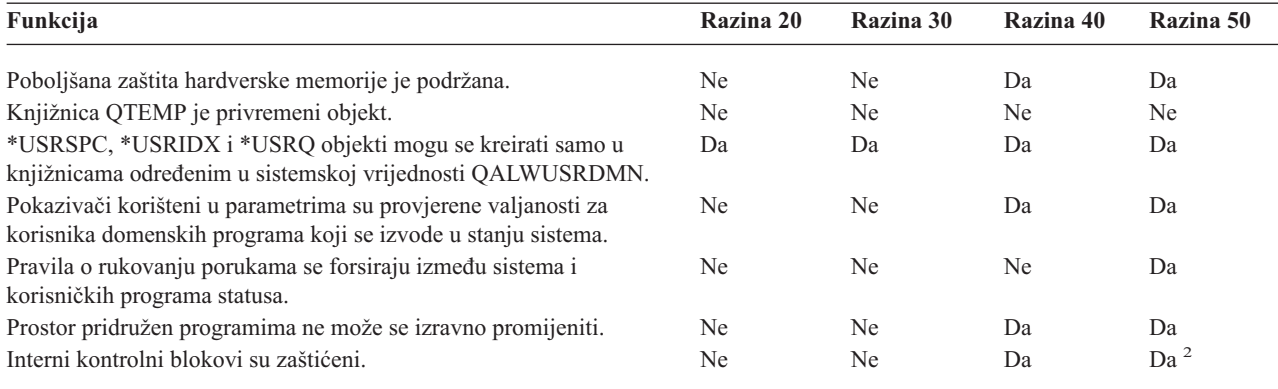

### <sup>1</sup> Kad je LMTCPB(\*YES) određen u korisničkom profilu.

**<sup>2</sup>** Na razini 50, forsira se veća zaštita internih kontrolnih blokova nego na razini 40. Pogledajte ["Sprečavanje](#page-36-0) modifikacije internih [kontrolnih](#page-36-0) blokova" na stranici 17.

Razina sistemske sigurnosti određuje defaultna posebna ovlaštenja za svaku klasu korisnika. Pri kreiranju korisničkog profila, možete izabrati posebna ovlaštenja bazirana na klasi korisnika. Posebna ovlaštenja dodaju se i uklanjaju iz korisničkih profila pri promjeni sigurnosnih razina.

Za korisnika mogu biti određena ova posebna ovlaštenja:

#### **\*ALLOBJ**

Posebno ovlaštenje Svi objekti daje korisniku ovlaštenje za izvođenje svih operacija na objektima.

#### **\*AUDIT**

Posebno ovlaštenje Revizija omogućuje korisniku definiranje revizorskih karakteristika sistema, objekata i sistemskih korisnika.

### **\*IOSYSCFG**

Posebno ovlaštenje Sistemska konfiguracija omogućava korisniku konfiguriranje ulaznih i izlaznih uređaja na sistemu.

### **\*JOBCTL**

Posebno ovlaštenje Kontrola poslova omogućava korisniku kontrolu paketnih poslova i ispis na sistemu.

#### **\*SAVSYS**

Posebno ovlaštenje Spremi sistem omogućava korisniku spremanje i vraćanje objekata.

### **\*SECADM**

Posebno ovlaštenje Sigurnosni administrator omogućava korisniku rad s korisničkim profilima na sistemu.

### **\*SERVICE**

Posebno ovlaštenje Servis omogućava korisniku izvođenje softverskih servisnih funkcija na sistemu.

### **\*SPLCTL**

Posebno ovlaštenje Kontrola spoola omogućava neograničenu kontrolu nad batch poslovima i izlazu redova na sistemu.

Možete takoer ograničiti korisnike s ovlaštenjima \*SECADM i \*ALLOBJ u promjeni ove sistemske vrijednosti koja se odnosi na sigurnost naredbom CHGSYSVAL. Ovo ograničenje možete odrediti u Sistemskim servisnim alatima (SST) s opcijom ″Rad sa sistemskom sigurnošću″.

**Bilješka:** Ovo ograničenje odnosi se na nekoliko drugih sistemskih vrijednosti.

Za detalje o tome kako ograničiti promjene sigurnosnih sistemskih vrijednosti i kompletan popis sistemskih vrijednosti na koje se utjecalo, pogledajte Poglavlje 3: ″[Sigurnosne](#page-38-0) sistemske vrijednosti″.

<span id="page-28-0"></span>Tablica 2 pokazuje defaultna specijalna ovlaštenja za svaku pojedinačnu klasu korisnika. Unosi označavaju da je ovlaštenje dano samo na sigurnosnim razinama 10 i 20, na svim sigurnosnim razinama ili uopće nije dano.

|                          | Klase korisnika       |               |               |           |           |
|--------------------------|-----------------------|---------------|---------------|-----------|-----------|
| Specijalno<br>Ovlaštenje | <i><b>*SECOFR</b></i> | *SECADM       | *PGMR         | *SYSOPR   | *USER     |
| *ALLOBJ                  | Svi                   | 10 ili 20     | 10 ili 20     | 10 ili 20 | 10 ili 20 |
| *AUDIT                   | All                   |               |               |           |           |
| *IOSYSCFG                | Svi                   |               |               |           |           |
| *JOBCTL                  | Svi                   | $10$ ili $20$ | $10$ ili $20$ | Svi       |           |
| *SAVSYS                  | Svi                   | 10 ili 20     | 10 ili 20     | Svi       | 10 ili 20 |
| *SECADM                  | Svi                   | Svi           |               |           |           |
| *SERVICE                 | Svi                   |               |               |           |           |
| *SPLCTL                  | Svi                   |               |               |           |           |

*Tablica 2. Default specijalna ovlaštenja za klase korisnika po sigurnosnoj razini*

**Bilješka:** Teme "Klasa [korisnika"](#page-79-0) na stranici 60 i "Posebno [ovlaštenje"](#page-85-0) na stranici 66 pribavlja više informacija o korisničkim klasama i specijalnim ovlaštenjima.

#### **Preporuke:**

Preporučena je sigurnosna razina 30 ili viša jer sistem ne daje automatski korisnicima pristup svim resursima. Kod nižih sigurnosnih razina svi korisnici imaju posebno ovlaštenje \*ALLOBJ.

Također, na sigurnosnoj razini 30 (ili ispod), korisnici mogu pozivati sistemska sučelja koja se prebacuju na QSECOFR korisnički profil ili dozvoljavaju korisnicima pristup resursima za koje im normalno nije dozvoljen pristup. Na sigurnosnoj razini 40 korisnicima nije dopušteno direktno pozvati ta sučelja pa se zato strogo preporuča sigurnosna razina 40 ili viša.

Sigurnosna razina 40 omogućava dodatnu zaštitu integriteta bez utjecaja na performanse sistema. Aplikacije koje se ne izvode na sigurnosnoj razini 40 imaju negativan učinak na izvedbu na sigurnosnoj razini 30. Uzrokuju da sistem odgovara na prekršaje na domeni.

Sigurnosna razina 50 namijenjena je sistemima s vrlo visokim sigurnosnim zahtjevima. Ako izvodite vaš sistem na sigurnosnoj razini 50, možda ćete primijetiti neke učinke izvođenja zbog dodatne provjere izvođenja sistema.

Čak i ako želite dati svim korisnicima pristup svim informacijama, razmotrite pokretanje sistema na sigurnosnoj razini 30. Korištenjem sposobnosti javnog ovlaštenja možete dati korisnicima pristup informacijama. Upotreba sigurnosne razine 30 od početka daje fleksibilnost osiguranja nekoliko kritičnih resursa bez da testirate ponovno sve vaše aplikacije.

### **Sigurnosna razina 10**

Na sigurnosnoj razini 10 nemate sigurnosne zaštite, pa sigurnosnu razinu 10 IBM **ne preporučuje**. Od Verzije 4, Izdanje 3, pa nadalje ne možete namjestiti sigurnosnu razinu na 10. Ako vam je sistem trenutno na razini 10, sistem će ostati na toj razini ukoliko instalirate Verziju 4, Izdanje 3. Ako promijenite sistemsku razinu na neku drugu vrijednost, ne možete je vratiti na razinu 10.

Kada se novi korisnik prijavljuje, sistem kreira korisnički profil s imenom profila koje je jednako korisničkom ID-u na prijavnom ekranu. Ako se isti korisnik kasnije prijavi s drugim korisničkim ID-om, kreira se novi korisnički profil. [Dodatak](#page-288-0) B pokazuje default vrijednosti koje se koriste kada sistem automatski kreira korisnički profil.

Sistem izvodi provjeru ovlaštenja na svim razinama sigurnosti. Pošto je svim korisničkim profilima kreiranim na sigurnosnoj razini 10 dano posebno ovlaštenje \*ALLOBJ, korisnici uspješno prolaze gotovo svaku provjeru ovlaštenja i imaju pristup svim resursima. Ako želite testirati učinak pomaka na višu razinu sigurnosti, možete ukloniti \*ALLOBJ <span id="page-29-0"></span>posebna ovlaštenja iz korisničkih profila i odobriti tim profilima ovlaštenja za korištenje određenih resursa. Međutim, ovo vam ne daje nikakvu sigurnosnu zaštitu. Bilo tko može se prijaviti s novim korisničkim ID-om i kreira se novi profil s \*ALLOBJ posebnim ovlaštenjima. Ovo se ne može spriječiti na sigurnosnoj razini 10.

### **Sigurnosna razina 20**

Razina 20 omogućava sljedeće sigurnosne funkcije:

- v Za prijavu potrebni su i korisnički ID i lozinka.
- v Samo službenik sigurnosti ili netko sa \*SECADM posebnim ovlaštenjima može kreirati korisničke profile.
- v Vrijednost ograničavanja sposobnosti koja je navedena u korisničkom profilu se forsira.

Svi profili su kreirani s \*ALLOBJ specijalnim ovlaštenjima na sigurnosnoj razini 20 po defaultu. Zato sigurnosnu razinu 20 IBM **ne preporučuje**.

### **Promjena iz razine 10 na razinu 20**

Kada mijenjate iz razine 10 na razinu 20, svaki korisnički profil koji je automatski kreiran na razini 10 ostaje sačuvan. Šifra za svaki korisnički profil koji je kreiran na razini 10 je ista kao korisničko ime profila. Nema promjena posebnih ovlaštenja u korisničkim profilima.

Slijedi preporučeni popis aktivnosti ako namjeravate promijeniti razinu iz 10 na 20 nakon što je sistem već u pogonu:

- v Ispišite sve korisničke profile na sistemu koristeći naredbu Prikaz autoriziranih korisnika (DSPAUTUSR).
- v Ili kreirajte nove korisničke profile sa standardiziranim imenima ili kopirajte postojeće profile i dajte im nova, standardizirana imena.
- v U svakom korisničkom profilu postavite da lozinka ističe, tako da prisilite svakog korisnika da dodijeli novu lozinku.
- v Postavite sistemske vrijednosti sastava lozinke da biste spriječili korisnike da dodjeljuju obične lozinke.
- v Pregledajte defaultne vrijednosti u [Tablica](#page-288-0) 143 u [Dodatak](#page-288-0) B za sve promjene koje želite napraviti profilima koji su automatski kreirani na razini 10.

# **Promjena na razinu 20 iz više razine**

Ukoliko mijenjate iz više sigurnosne razine na razinu 20, posebna ovlaštenja se dodaju korisničkom profilu. Tako korisnik ima najmanje default posebna ovlaštenja za klasu korisnika. Pogledajte [Tablica](#page-28-0) 2 na stranici 9 ako želite vidjeti kako se razlikuju posebna ovlaštenja između razine 20 i viših sigurnosnih razina.

**Oprez:** Pri promjeni na razinu 20 iz više sigurnosne razine, sistem dodaje \*ALLOBJ posebno ovlaštenje svakom korisničkom profilu. Ovo omogućava korisnicama gledanje, promjenu ili brisanje objekata na sistemu.

### **Sigurnosna razina 30**

Razina 30 omogućava sljedeće sigurnosne funkcije uključujući one koje omogućava razina 20:

- v Korisnici moraju imati dana ovlaštenja za korištenje resursa na sistemu.
- v Samo korisnički profili koji su kreirani sa \*SECOFR sigurnosnom klasom imaju automatski \*ALLOBJ posebna ovlaštenja.

### **Promjena na razinu 30 iz niže razine**

Kada mijenjate iz niže sigurnosne razine na razinu 30, sistem mijenja sve korisničke profile sljedeći put kada izvodite IPL. Posebna ovlaštenja koja su dana korisniku na 10 ili 20, ali ih nije imao na 30 ili iznad, uklonjena su. Ne mijenjaju se posebna ovlaštenja koja su dana korisniku, a koja nisu pridružena njegovoj klasi korisnika. Na primjer, uklanja se \*ALLOBJ posebno ovlaštenje na svim korisničkim profilima osim onima s klasom korisnika \*SECOFR. Pogledajte [Tablica](#page-28-0) 2 na stranici 9 za popis default posebnih ovlaštenja i razlika između razine 10 ili 20 i viših sigurnosnih razina.

<span id="page-30-0"></span>Ako je sistem izvodio aplikacije na nižoj sigurnosnoj razini, trebali biste postaviti i testirati sigurnost resursa prije promjene na sigurnosnu razinu 30. Slijedi preporučeni popis aktivnosti:

- v Za svaku aplikaciju postavite prikladna ovlaštenja za aplikacijske objekte.
- v Provjerite svaku aplikaciju koristeći bilo stvarne korisničke profile ili posebne testne korisničke profile:
	- Uklonite \*ALLOBJ posebna ovlaštenja iz korisničkih profila koje koristite za testiranje.
	- Dodijelite prikladna aplikacijska ovlaštenja korisničkim profilima.
	- Pokrenite aplikaciju koristeći korisničke profile.
	- Provjerite sigurnosne greške bilo gledajući greške poruke ili koristeći zapis sigurnosne revizije.
- v Kada se sve aplikacije pokrenu uspješno s testnim profilima, odobrite prikladna ovlaštenja aplikacijskim objektima svim korisničkim profilima.
- v Ako je QLMTSECOFR (ograničenje službenika sigurnosti) sistemska vrijednost 1 (Da), korisnici s \*ALLOBJ ili \*SERVICE posebnim ovlaštenjima moraju specifično autorizirati ureaje na sigurnosnoj razini 30 ili višoj. Tim korisnicima trebali biste dati \*CHANGE ovlaštenje na izabrane uređaje, QSECOFR \*CHANGE ovlaštenja na uređaje ili promijenite OLMTSECOFR sistemsku vrijednost na 0.
- v Promijenite sigurnosnu razinu sistema i izvedite inicijalno učitavanje programa (IPL).

Ako želite promijeniti na razinu 30 bez definiranja ovlaštenja individualnih objekata, podesite dovoljno velika javna ovlaštenja za aplikacijske objekte za izvođenje aplikacija. Pokrenite aplikacijske testove da biste bili sigurni da se ne bi desile greške u ovlaštenjima.

### **Sigurnosna razina 40**

|

Sigurnosna razina 40 sprečava moguće rizike za cjelovitost ili sigurnost od programa koji mogu u posebnim slučajevima zaobići sigurnost.Sigurnosna razina 50 osigurava poboljšanu zaštitu integriteta za instalacije sa strogim sigurnosnim potrebama. Tablica 3 uspoređuje kako su sigurnosne funkcije podržane na razinama 30, 40 i 50. Ove funkcije su detaljnije objašnjene u sljedećim odlomcima.

| Opis scenarija                                                                                                    | Razina 30                                                                                     | Razina 40                                                                                     | Razina 50                                                                                     |
|----------------------------------------------------------------------------------------------------|-----------------------------------------------------------------------------------------------|-----------------------------------------------------------------------------------------------|-----------------------------------------------------------------------------------------------|
| Program pokušava pristupiti objektima pomoću                                                                                                    | $AF$ unos u dnevnik $^1$                                                                      | AF unos u dnevnik <sup>1</sup> ;                                                              | AF unos u dnevnik <sup>1</sup> ;                                                              |
| sučelja koji nisu podržani.                                                                                                    |                                                                                               | operacija neuspjela.                                                                          | operacija neuspjela.                                                                          |
| Program pokušava upotrijebiti ograničenu                                                                                                    | $AF$ unos u dnevnik $^1$                                                                      | AF unos u dnevnik <sup>1</sup> ;                                                              | AF unos u dnevnik <sup>1</sup> ;                                                              |
| instrukciju.                                                                                                    |                                                                                               | operacija neuspjela.                                                                          | operacija neuspjela.                                                                          |
| Korisnik koji šalje posao na izvođenje nema *USE AF unos u dnevnik <sup>1</sup><br>ovlaštenje korisničkog profila koji je određen u<br>opisu posla. |                                                                                               | AF unos u dnevnik <sup>1</sup> ;<br>posao se ne izvodi.                                       | AF unos u dnevnik <sup>1</sup> ;<br>posao se ne izvodi.                                       |
| Korisnik pokušava default prijavu bez korisničkog AF unos u dnevnik <sup>1</sup>                                                                    |                                                                                               | AF unos u dnevnik <sup>1</sup> ;                                                              | AF unos u dnevnik <sup>1</sup> ;                                                              |
| IDa i lozinke.                                                                                                    |                                                                                               | prijava nije uspješna.                                                                        | prijava nije uspješna.                                                                        |
| Program stanja *USER pokušava pisati na<br>sistemsko područje diska koje je definirano samo<br>za čitanje ili bez pristupa.                         | Pokušaj može uspjeti.                                                                         | AF unos dnevnika; 1, 2<br>operacija ne uspijeva. <sup>2</sup>                                 | AF unos dnevnika; 1, 2<br>operacija ne uspijeva. <sup>2</sup>                                 |
| Dogodio se pokušaj vraćanja programa koji nema<br>provjeru valjanosti. <sup>3</sup>                                                                 | Nije obavljena provjera<br>valjanosti. Program se<br>mora ponovno prevesti<br>prije upotrebe. | Nije obavljena provjera<br>valjanosti. Program se<br>mora ponovno prevesti<br>prije upotrebe. | Nije obavljena provjera<br>valjanosti. Program se<br>mora ponovno prevesti<br>prije upotrebe. |
| Dogodio se pokušaj vraćanja programa koji ima                                                                                                    | Provjera valjanosti je                                                                        | Provjera valjanosti je                                                                        | Provjera valjanosti je                                                                        |
| provjeru valjanosti.                                                                                                    | obavljena.                                                                                    | obavljena.                                                                                    | obavljena.                                                                                    |
| Pokušalo se promijeniti prostor pridružen                                                                                                    | Pokušaj je uspješan.                                                                          | AF unos dnevnika; $1, 2$                                                                      | AF unos dnevnika; $1, 2$                                                                      |
| programu'ima.                                                                                                    |                                                                                               | operacija ne uspijeva. <sup>2</sup>                                                           | operacija ne uspijeva. <sup>2</sup>                                                           |
| Pokušalo se promijeniti prostor adrese posla'ova.                                                                                                   | Pokušaj je uspješan.                                                                          | AF unos dnevnika; $1, 2$<br>operacija ne uspijeva. <sup>2</sup>                               | AF unos dnevnika; <sup>1, 2</sup><br>operacija ne uspijeva. <sup>2</sup>                      |

*Tablica 3. Usporedba sigurnosnih razina 30, 40 i 50*

**Bilješka:** Pogledajte poglavlje "Definiranje kako se [informacijama](#page-127-0) može pristupati" na stranici 108 za više informacija o ovlaštenjima objekata.

<span id="page-31-0"></span>*Tablica 3. Usporedba sigurnosnih razina 30, 40 i 50 (nastavak)*

| Opis scenarija                                                                                                    | Razina 30            | Razina 40                                                       | Razina 50                                                             |
|----------------------------------------------------------------------------------------------------|----------------------|-----------------------------------------------------------------|-----------------------------------------------------------------------|
| Program korisničkog stanja pokušava zvati ili<br>prenijeti kontrolu programu u domeni sistema.                                                                                                    | Pokušaj je uspješan. | AF unos dnevnika; $1, 2$<br>operacija ne uspijeva. <sup>2</sup> | AF unos dnevnika; $^{1, 2}$<br>operacija ne uspijeva. <sup>2</sup>    |
| Dogodio se pokušaj kreiranja objekta korisničke<br>domene tipa *USRSPC, *USRIDX ili *USRQ u<br>knjižnici koja nije uključena u QALWUSRDMN<br>sistemskoj vrijednosti.                                                                                                   | Operacija neuspjela. | Operacija neuspjela.                                            | Operacija neuspjela.                                                  |
| Program korisničkog stanja šalje poruku izuzetka<br>programu stanja sistema koji nije odmah iznad<br>njega u programskom stacku.                                                                                                    | Pokušaj je uspješan. | Pokušaj je uspješan.                                            | Operacija neuspjela.                                                  |
| Parametar je prošao programom korisničke<br>domene izvodeći se u stanju sistema.                                                                                                    | Pokušaj je uspješan. | Provjera valjanosti je<br>obavljena.                            | Provjera valjanosti je<br>obavljena.                                  |
| IBM*-dobavljena naredba promijenjena je za<br>pokretanje drukčijeg programa koristeći naredbu<br>CHGCMD. Naredba se opet promijenila za<br>pokretanje originalnog IBM-dobavljenog<br>programa, koji je program domene sistema.<br>Korisnik pokušava pokrenuti naredbu. | Pokušaj je uspješan. | AF unos dnevnika; $1^{7,2,4}$<br>operacija ne uspijeva. $2, 4$  | AF unos dnevnika; $1, 2, 4$<br>operacija ne uspijeva. <sup>2, 4</sup> |

- **<sup>1</sup>** Tip unosa greška u ovlaštenju (AF) zapisana je u revizijski (QAUDJRN) dnevnik ukoliko je funkcija revizije aktivna. Pogledajte [Poglavlje](#page-240-0) 9 za više informacija o funkciji revizije.
- **<sup>2</sup>** Ako procesor podržava poboljšanu zaštitu hardverske memorije.
- **<sup>3</sup>** Programi kreirani prije verzije 1 izdanja 3 nemaju vrijednost provjere valjanosti.
- **<sup>4</sup>** Ako promijenite IBM-dobavljenu naredbu, ona više ne može pozvati program sistemske domene.

Ako koristite revizijsku funkciju na nižim sigurnosnim razinama, sistem zapisuje unose u dnevnik za većinu akcija pokazane u [Tablica](#page-30-0) 3 na stranici 11, osim onih koje je detektirala funkcija poboljšane zaštite hardvera. Primate upozorenja u obliku obrazaca zapisa u dnevnik za potencijalne povrede integriteta. Kod razine 40 i više povrede integriteta mogu uzrokovati da sistem ne uspije u pokušaju izvođenja operacije.

### **Sprečavanje korištenja nepodržanih sučelja**

Na sigurnosnoj razini 40 ili višoj, sistem sprečava pokušaje direktnog zvanja sistemskih programa koji nisu dokumentirani kao sučelja razine poziva. Na primjer, direktno zvanje naredbe obraivanja programa za SIGNOFF naredbu ne uspijeva.

Sistem koristi atribute domene objekta i atribut stanja programa da bi forsirao ovu zaštitu:

v **Domena:**

Svaki objekt pripada bilo \*SYSTEM domeni ili \*USER domeni. Objekti \*SYSTEM domene mogu se pristupiti samo preko \*SYSTEM programa stanja ili \*INHERIT stanja programa koji pozivaju \*SYSTEM programi stanja.

Možete prikazati domenu objekta pomoću naredbe Prikaz opisa objekta (DSPOBJD) i odreivanjem DETAIL(\*FULL). Možete koristiti i sljedeće naredbe:

- Prikaz programa (DSPPGM) za prikaz domene programa
- Prikaz servisnog programa (DSPSRVPGM) za prikaz domene servisnog programa
- v **Stanje:**

Programi su ili \*SYSTEM stanja, \*INHERIT stanja ili \*USER stanja. \*USER programi stanja mogu direktno pristupiti \*USER objektima domene. Objekti koji su \*SYSTEM domena mogu se pristupiti pomoću prikladne naredbe ili sučelja aplikativnog programiranja (API). \*SYSTEM i \*INHERIT stanja rezervirana su za IBM-dobavljene programe.

Prikaz stanja programa možete pomoću naredbe Prikaz programa (DSPPGM). Prikaz stanja servisnih programa možete pomoću naredbe Prikaz servisnog programa (DSPSRVPGM).

<span id="page-32-0"></span>Tablica 4 pokazuje domenu i pravila pristupa stanju:

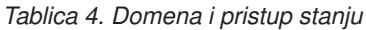

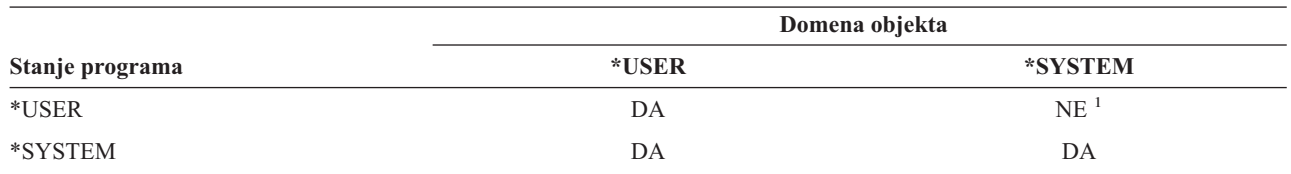

**<sup>1</sup>** Domena ili povreda stanja uzrokuje da operacija ne uspije na sigurnosnoj razini 40 ili višoj. Na svim sigurnosnim razinama zapisuje se AF tip unosa u revizijski dnevnik ukoliko je funkcija revizije aktivna.

#### **Unos u zapis:**

Ako je funkcija revizije aktivna i sistemska vrijednost QAUDLVL uključuje \*PGMFAIL, unos greške ovlaštenja (AF), tip prekršaja D ili R, zapisuje se u dnevnik QAUDJRN pri pokušaju korištenja nepodržanog sučelja.

### **Zaštita opisa poslova**

Ako se ime korisničkog profila koristi kao vrijednost za *Korisnik* polje u opisu posla, bilo koji posao koji se šalje na izvoenje s opisom posla, može se izvoditi s atributima koji su preuzeti iz tog korisničkog profila. Neautorizirani korisnik može koristiti opis posla za narušavanje sigurnosti tako da pošalje na izvođenje posao da se izvodi pod korisničkim profilom određenim u opisu posla.

Na sigurnosnoj razini 40 i većoj, korisnik koji pošalje posao na izvođenje mora imati \*USE ovlaštenje na opis posla i korisnički profil odreen u opisu posla, u suprotnom, posao neće se izvesti. Na sigurnosnoj razini 30, posao se izvodi ako korisnik koji šalje posao na izvođenje ima \*USE ovlaštenje na opis posla.

### **Unos u zapis:**

Ako je funkcija revizija aktivna i sistemska vrijednost QAUDLVL uključuje \*AUTFAIL, unos greške u ovlaštenju (AF),J tip prekršaja, zapisuje se u QAUDJRN dnevnik pri pokušaju kada korisnik pošalje posao na izvođenje i nije ovlašten po korisničkom profilu u opisu posla.

### **Prijava bez korisničkog IDa i lozinke**

Na sigurnosnoj razini 30 i nižoj, prijava pritiskom tipke Enter (bez korisničkog imena i lozinke) je moguća, ali s odreenim podsistemskim opisima. Kod sigurnosne razine 40 i više, sistem prekida bilo koji pokušaj prijave bez korisničkog IDa i lozinke. Pogledajte poglavlje "Opisi [podsistema"](#page-193-0) na stranici 174 za više informacija o sigurnosnim pitanjima povezanih s podsistemskim opisima.

### **Unos u zapis:**

Ako je funkcija revizija aktivna i sistemska vrijednost QAUDLVL uključuje \*AUTFAIL, AF unos, tip prekršaja S se |

zapisuje u dnevnik QAUDJRN kad korisnik pokuša prijavu bez unosa ID-a korisnika i lozinke i opis podsistema to | dozvoli. (Pokušaj nije uspješan na sigurnosnoj razini 40 i višoj.) |

### **Poboljšana zaštita hardverske memorije**

Poboljšana zaštita hardverske memorije dozvoljava definiranje blokova sistemskih informacija smještenih na disku za čitanje-pisanje, samo za čitanje ili nema pristupa. Na sigurnosnim razinama 40 i višim, sistem kontrolira kako \*USER programska stanja pristupaju ovim zaštićenim blokovima. Ova podrška nije dostupna na sigurnosnim razinama manjim od 40.

Poboljšana zaštita hardverske memorije je podržana na svim iSeries modelima, *osim* sljedećih modela:

• Svi B modeli

- <span id="page-33-0"></span>• Svi C modeli
- v D modeli: 9402 D04, 9402 D06, 9404 D10 i 9404 D20.

### **Unos u zapis:**

Ako je funkcija revizija aktivna i sistemska vrijednost QAUDLVL uključuje \*PGMFAIL, unos greške u ovlaštenju (AF),R tip prekršaja, zapisuje se u QAUDJRN dnevnik pri pokušaju programa da zapisuje na diskovni prostor koji je zaštićen od opcije poboljšane zaštite hardverske memorije.

### **Zaštita pridruženog prostora programa**

Na sigurnosnoj razini 40 i višoj, program korisničkog stanja ne može direktno promijeniti pridruženi prostor programskog objekta.

### **Zaštita adresnog prostora poslova**

Na sigurnosnoj razini 50 program korisničkog stanja ne može dobiti adresu za drugi posao na sistemu. Zato program korisničkog stanja ne može direktno rukovati objektima koji su pridruženi drugom poslu.

### **Provjera parametara**

Sučelja operativnom sistemu su programi sistemskih stanja u korisničkoj domeni. Drugim riječima, to su programi koje korisnik može direktno pozvati. Pri prolazu parametara između programa korisničkog stanja i programa sistemskog stanja, ti parametri moraju se provjeriti da bi se spriječile bilo kakve neočekivane vrijednosti i riskirao integritet operativnog sistema.

Kada izvodite program na sigurnosnoj razini 40 ili 50, sistem provjerava svaki parametar koji prođe između programa korisničkog stanja i programa sistemskog stanja u korisničkoj domeni. Ovo je potrebno za vaš sistem za odjeljivanje sistemske i korisničke domene i zadovoljavanje zahtjeva razine sigurnosti Zajedničkog kriterija. Možete primijetiti neki učinak u izvedbi zbog dodatnog provjeravanja.

# **Provjera valjanosti programa koji se vraćaju**

Pri kreiranju programa iSeries sistem računa vrijednost provjere valjanosti koja se pohranjuje s programom. Pri vraćanju programa vrijednost provjere valjanosti ponovno se izračunava i uspoređuje se s vrijednosti provjere valjanosti koja je spremljena s programom. Ako se vrijednosti provjere valjanosti ne podudaraju, tada akcije koje poduzima sistem kontroliraju QFRCCVNRST i QALWOBJRST sistemske vrijednosti.

Osim vrijednosti provjere valjanosti, program može neobvezno imati digitalni potpis kojeg se može provjeriti kod vraćanja. Bilo koje sistemske akcije u vezi s digitalnim potpisima kontroliraju QVFYOBJRST i QFRCCVNRST sistemske vrijednosti. Tri sistemske vrijednosti, Provjera objekta kod vraćanja (QVFYOBJRST), Forsiranje konverzije kod vraćanja (QFRCCVNRST) i Omogućavanje vraćanja objekta (QALWOBJRST), služe kao filteri za određivanje da li će se program vratiti bez promjene, da li će se ponovno kreirati (konvertirati) pri vraćanju ili se neće vratiti na sistem.

Prvi filter je QVFYOBJRST sistemska vrijednost. Kontrolira operaciju vraćanja na nekim objektima koji se mogu digitalno potpisati. Nakon što je objekt uspješno provjeren i provjerena je valjanost, objekt nastavlja na drugi filter, QFRCCVNRST sistemska vrijednost. Ova sistemska vrijednost dozvoljava vam da navedete da li konvetirati program, uslužne programe ili objekte modula za vrijeme operacije vraćanja. Ova sistemska vrijednost takoer spriječava odreene objekte od vraćanja. Samo kad su objekti prošli prva dva filtera, nastavljaju do finalnog filtera, QALWOBJRST sistemska vrijednost. Ova sistemska vrijednost kontrolira da li objekti sa sigurnosno osjetljivim atributima mogu biti vraćeni.

Programi kreirani za iSeries mogu sadržavati informacije koje omogućavaju programu da se ponovno kreira na vrijeme vraćanja, bez potrebe za izvorom programa. Programi kreirani za iSeries Verzija 5, Izdanje 1 i kasniji, sadrže informacije potrebne za ponovno kreiranje čak kad je uklonjena mogućnost promatranja programa. Programi kreirani za izdanja prije verzije 5 izdanja 1, mogu se ponovo kreirani samo u vrijeme vraćanja ako primjetljiva informacija programa nije obrisana.

<span id="page-34-0"></span>Svaka od ovih sistemskih vrijednosti opisana je u Poglavlju 3, ″ Sigurnosne sistemske vrijednosti″ u odlomku koji se zove [Sigurnosne](#page-52-0) vrijednosti vraćanja sistema.

## **Promjena na sigurnosnu razinu 40**

Prije migracije na razinu 40, uvjerite se da se sve aplikacije uspješno izvode na sigurnosnoj razini 30. Sigurnosna razina 30 daje vam mogućnost testiranja sigurnosnih resursa za sve aplikacije. Koristite sljedeću proceduru za migraciju na sigurnosnu razinu 40:

- 1. Aktivirajte funkciju sigurnosne revizije ako već niste. U poglavlju ["Postavljanje](#page-265-0) revizije sigurnosti" na stranici 246 možete pronaći kompletne upute za postavljanje funkcije revizije.
- 2. Uvjerite se da sistemska vrijednost QAUDLVL uključuje \*AUTFAIL i \*PGMFAIL. \*PGMFAIL zapisuje unose u dnevnik za svaki pokušaj pristupa koji ugrožava zaštitu integriteta na sigurnosnoj razini 40.
- 3. Nadgledajte dnevnik revizije za \*AUTFAIL i \*PGMFAIL unose za vrijeme izvođenja svih aplikacija na sigurnosnoj razini 30. Posebno pripazite na sljedeće šifre razloga u AF tipovima unosa:
	- **B** Prekršaj ograničene (blokirane) instrukcije
	- **C** Greška u provjeri valjanosti objekta
	- **D** Prekršaj nepodržanog sučelja (domene)
	- **J** Greška u autorizaciji u opisu posla i korisničkom profilu
	- **R** Pokušaj pristupa zaštićenom diskovnom prostoru (poboljšan zaštita hardverske memorije)
	- **S** Default pokušaj prijave

Ovi kodovi pokazuju prisutnost izlaganja integriteta u aplikacijama. Na sigurnosnoj razini 40, ovi programi se neuspješno izvode.

4. Ako imate program koji je bio kreiran prije verzije 1, izdanja 3, upotrijebite naredbu CHGPGM s parametrom FRCCRT za kreiranje vrijednosti provjere valjanosti za ove programe. Na sigurnosnoj razini 40, sistem prevodi bilo koji program koji je vraćen bez vrijednosti provjere valjanosti. Ovo može znatno usporiti proces vraćanja. Pogledajte poglavlje "Provjera [valjanosti](#page-33-0) programa koji se vraćaju" na stranici 14 za više informacija o provjeri valjanosti programa.

- 5. Na osnovu unosa u revizijskom dnevniku, slijedite ove korake da ispravite aplikacije i spriječite neuspjehe u izvođenju programa.
- 6. Promijenite sistemsku vrijednost QSECURITY na 40 i izvedite IPL.

### **Onemogućavanje sigurnosne razine 40**

Nakon promjene na sigurnosnu razinu 40, možda će vam trebati privremeni povratak na razinu 30. Na primjer, možda ćete trebati testirati nove aplikacije za greške integriteta. Ili možete otkriti da niste dovoljno dobro testirali prije promjene na sigurnosnu razinu 40.

Sigurnosnu razinu 30 možete promijeniti na razinu 30 bez riskiranja sigurnosnih resursa. Pri promjeni sigurnosne razine iz 40 na 30, nema promjena posebnih ovlaštenja u korisničkim profilima. Nakon što ste testirali aplikacije i riješili sve greške u revizijskom dnevniku, možete se vratiti na razinu 40.

**Oprez:** Ukoliko promijenite sigurnosnu razinu iz 40 na 20, korisničkim profilima dodat će se neka posebna ovlaštenja. Pogledajte [Tablica](#page-28-0) 2 na stranici 9.) Ovim se uklanja zaštite sigurnosti resursa.

**Bilješka:** Vraćanje knjižnica programa kao dio aplikacijskog testiranja. Provjerite revizijski dnevnik za greške provjere valjanosti.

### <span id="page-35-0"></span>**Sigurnosna razina 50**

Sigurnosna razina 50 je oblikovana da odgovara nekim od zahtjeva definiranim u Profilu zaštite kontroliranog pristupa |

(CAPP) u skladu sa Zajedničkim kriterijem (CC). Osigurava poboljšanu zaštitu integriteta uključujući sve što je | osigurano sa sigurnosnom razinom 40. |

Ove sigurnosne funkcije uključene su za sigurnosnu razinu 50. Opisane su u sljedećim poglavljima:

- v Ograničavanje tipova objekata korisničke domene (\*USRSPC, \*USRIDX i \*USRQ)
- Ograničavanje rukovanjima poruka između korisnika i programa sistemskim stanja.
- v Sprečavanje modifikacije svih internih kontrolnih blokova

# **Ograničavanje objekata korisničke domene**

Većina objekata kreiraju se u domeni sistema. Kada pokrećete sistem na sigurnosnoj razini 40 ili 50, objektima domene sistema može se pristupiti samo preko osiguranih naredbi i API-a.

Ovi tipovi objekata mogu biti bilo iz domene sistema ili korisnika :

- v Korisnički prostor (\*USRSPC)
- v Korisnički indeks (\*USRIDX)
- Korisnički red (\*USRQ)

Objektima tipa \*USRSPC, \*USRIDX i \*USRQ u domeni korisnika može se direktno manipulirati bez upotrebe sistemski osiguranih naredbi i API-a. Ovo omogućava korisniku pristup objektu bez kreiranja revizijskog zapisa.

**Bilješka:** \*PGM, \*SRVPGM i \*SQLPKG tipovi objekata također mogu biti u domeni korisnika. Na njihov sadržaj se ne može direktno manipulirati i na njih ne utječu ograničenja.

Na sigurnosnoj razini 50, korisniku ne smije biti dozvoljena predaja informacija koje se odnose na sigurnost drugom korisniku bez mogućnosti zapisivanja sloga revizije. Da ovo forsirate:

- v Na sigurnosnoj razini 50, niti jedan posao ne može dobiti adresabilnost u QTEMP knjižnici za drugi posao. Stoga, ako se objekti u domeni korisnika spremaju u QTEMP knjižnicu, ne mogu se upotrijebiti za slanje informacija drugom korisniku.
- v Za osiguravanje kompatibilnosti s postojećim aplikacijama koji koriste objekte u domeni, možete odrediti dodatne knjižnice u sistemskoj vrijednosti QALWUSRDMN. Sistemska vrijednost QALWUSRDMN se forsira na svim sigurnosnim razinama. Pogledajte "Omogućavanje objekata korisničke domene [\(QALWUSRDMN\)"](#page-40-0) na stranici 21 za dodatne informacije.

# **Rukovanje ograničavanjima poruka**

Poruke koje se šalju između programa su prijetnja za izlaganje integriteta. Za rukovanje porukama na sigurnosnoj razini 50 primjenjuje se sljedeće :

- v Svaki program korisničkog stanja može poslati poruku bilo kakvog tipa bilo kojem drugom programu korisničkog stanja.
- v Bilo koji program sistemskog stanja može poslati poruku bilo kakvog tipa bilo kojem drugom programu sistemskog stanja.
- v Program korisničkog stanja može poslati poruku ne-izuzetka bilo kojem programu sistemskog stanja.
- v Program korisničkog stanja može poslati tip poruke izuzetka (status, obavijest, izlaz) programu sistemskog stanja ako je jedno od sljedećeg točno:
	- Program sistemskog stanja je zahtjevan procesor.
	- Programskog sistemskog stanja pozvao je program korisničkog stanja.

**Bilješka:** Program korisničkog stanja koji šalje poruku izuzetka ne treba biti program kojeg poziva program sistemskog stanja. Na primjer, u ovom programskom stogu, Program B, C ili D može poslati poruku
tipa izuzetka Programu A:

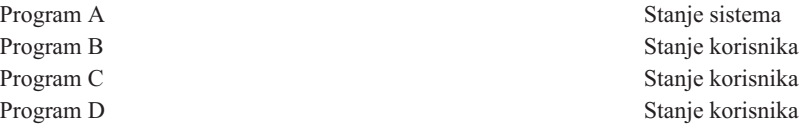

v Kada program korisničkog stanja primi poruku od vanjskog izvora (\*EXT), uklonjeni su bilo koji pokazivači u tekstu zamjenske poruke.

# **Sprečavanje modifikacije internih kontrolnih blokova**

Na sigurnosnoj razini 40 i višoj, neki interni kontrolni blokovi poput radnog kontrolnog bloka, ne može mijenjati program korisničkog stanja.

Na sigurnosnoj razini 50 niti jedan interni kontrolni blok ne može biti mijenjan. Ovo uključuje stazu otvorenih podataka (ODP), prostor za CL naredbe i programe i kontrolni blok posla S/36 okoline.

# **Promjena na sigurnosnu razinu 50**

Većina dodatnih sigurnosnih mjera koje se forsiraju na sigurnosnoj razini 50 ne uzrokuju zapisivanje u revizijskom dnevniku na nižim razinama sigurnosti. Stoga, aplikacija ne može biti ispitana za sve moguće uvjete grešaka cjelovitosti prije promjene u sigurnosnu razinu 50.

Akcije koje uzrokuju greške na sigurnosnoj razini 50 neuobičajene su u normalnim aplikacijskim softverima. Većina softvera koja se uspješno izvodi na sigurnosnoj razini 40 takoer se izvodi na sigurnosnoj razini 50.

Ako trenutno izvodite sistem na sigurnosnoj razini 30, dovršite korake koji su opisani u "Promjena na [sigurnosnu](#page-34-0) razinu 40" na [stranici](#page-34-0) 15 da se pripremite za promjenu na sigurnosnu razinu 50.

Ako trenutno izvodite sistem na sigurnosnoj razini 30 ili 40, učinite sljedeće da se pripremite za sigurnosnu razinu 50 :

- v Procijenite sistemsku vrijednost QALWUSRDMN. Kontroliranje objekata domene sistema je bitno za integritet sistema. Pogledajte ["Ograničavanje](#page-35-0) objekata korisničke domene" na stranici 16.
- Rekompajlirajte sve COBOL programe koji dodjeljuju uređaj u SELECT klauzuli na WORKSTATION ukoliko su COBOL programi kompajlirani pomoću kompajlera prije V2R3.
- v Rekompajlirajte sve S/36 COBOL programe u okruženju koji su kompajlirani pomoću kompajlera prije V2R3.
- v Rekompajlirajte bilo koje RPG\* programe RPG/400 ili System/38 okruženja koji koriste datoteke prikaza ako su kompajlirani upotrebom kompajlera prije V2R2.

Možete se direktno prebaciti iz sigurnosne razine 30 na razinu 50. Izvođenje sistema na razini 40 kao međukorak ne osigurava bitne koristi za testiranje.

Ako trenutno izvodite sistem na sigurnosnoj razini 40, možete promijeniti na razinu 50 bez dodatnih testiranja. Sigurnosna razina 50 ne može se testirati unaprijed. Dodatna zaštita integriteta koja se forsira na sigurnosnoj razini 50 ne uzrokuje poruke greške ili zapise u dnevnik na nižim sigurnosnim razinama.

# **Onemogućavanje sigurnosne razine 50**

Nakon promjene na sigurnosnu razinu 50, možda će vam trebati privremeni povratak na razinu 30 ili 40. Na primjer, možda ćete trebati testirati nove aplikacije za greške integriteta. Ili možete otkriti probleme u integritetu koji se nisu pojavili na nižim sigurnosnim razinama.

Sigurnosnu razinu 30 možete promijeniti na razinu 30 ili 40 bez ugrožavanja sigurnosnih resursa. Pri promjeni sigurnosne razine iz 50 na 30 ili 40, nema promjena posebnih ovlaštenja u korisničkim profilima. Nakon što ste testirali aplikacije i riješili sve greške u revizijskom dnevniku, možete se vratiti na razinu 50.

**Oprez:** Ukoliko promijenite sigurnosnu razinu iz 50 na 20, korisničkim profilima dodat će se neka posebna ovlaštenja. Ovim se uklanja zaštita sigurnosti resursa. Pogledajte [Tablica](#page-28-0) 2 na stranici 9.)

# <span id="page-38-0"></span>**Poglavlje 3. Sigurnosne sistemske vrijednosti**

Ovo poglavlje opisuje sistemske vrijednosti koje kontroliraju sigurnost na sistemu. Sistemske vrijednosti omogućavaju prilagodbu mnogih karakteristika sistema. Grupa sistemskih vrijednosti koristi se za definiranje sistemskih sigurnosnih postavki.

Možete ograničiti korisnike od promjene sistemskih vrijednosti koje su vezane uz sigurnost. Sistemski servisni alati (SST) i Namjenski servisni alati (DST) osiguravaju opciju zaključavanja tih sistemskih vrijednosti. Zaključavanjem sistemskih vrijednosti, možete spriječiti čak i korisnika sa \*SECADM i \*ALLOBJ ovlaštenjima od promjene tih sistemskih vrijednosti s naredbom CHGSYSVAL. Dodatno, možete ograničiti dodavanje digitalnih potpisa u bazu digitalnih certifikata koristeći API Dodavanje provjeritelja i ograničiti resetiranje lozinki u bazi digitalnih certifikata.

**Bilješka:** Ako zaključate sigurnosne sistemske vrijednosti i želite izvesti operaciju vraćanja kao dio sistemskog obnavljanja, budite svjesni da trebate otključati sistemske vrijednosti da biste završili operaciju obnavljanja. Ovo osigurava da se sistemske vrijednosti slobodno mijenjaju za vrijeme IPL.

Sljedeće sistemske vrijednosti se mogu ograničiti pomoću opcije zaključavanja:

*Tablica 5. Sistemske vrijednosti koje se mogu zaključati*

|

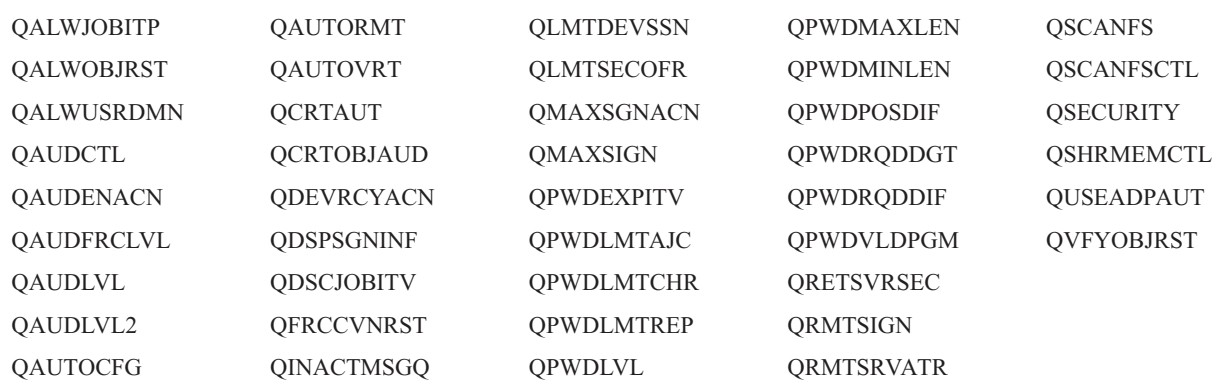

Možete koristiti sistemske servisne alate (SST) ili namjenske servisne alate (DST) za zaključavanje i otključavanje sigurnosnih sistemskih vrijednosti. Ipak, morate koristiti DST ako ste u načinu obnavljanja, jer SST nije dostupan za vrijeme tog načina. U suprotnom, koristite SST za zaključavanje ili otključavanje sigurnosnih sistemskih vrijednosti.

Za zaključavanje ili otključavanje sigurnosnih sistemskih vrijednosti s naredbom pokretanja sistemskih servisnih alata (STRSST), slijedite ove korake :

**Bilješka:** Morate imati ID korisnika i lozinku servisnih alata da zaključate ili otključate sigurnosne sistemske vrijednosti.

- 1. Otvorite sučelje bazirano na znakovima.
- 2. Na red za naredbe, upišite STRSST.
- 3. Upišite vaš ID korisnika i lozinku servisnih alata.
- 4. Izaberite opciju 7 (Rad sa sistemskom sigurnošću).
- 5. Upišite 1 za otključavanje sigurnosnih sistemskih vrijednosti ili 2 za zaključavanje sigurnosnih sistemskih vrijednosti u parametru *Omogući sigurnosne promjene sistemskih vrijednosti*.

Za zaključavanje ili otključavanje sigurnosnih sistemskih vrijednosti pomoću Namjenskih servisnih alata (DST), za vrijeme IPL-a ili obnavljanja sistema, slijedite ove korake:

1. Iz IPL-a ili ekrana Instaliranje sistema, izaberite opciju 3 (Upotreba namjenskih servisnih alata - DST).

**Bilješka:** Ovaj korak podrazumijeva da ste u načinu za obnavljanje i izvodite nadzirani IPL.

- 2. Prijavite se na DST koristeći vaš ID korisnika i lozinku servisnih alata.
- 3. Izaberite opciju 13 (Rad sa sistemskom sigurnošću).
- 4. Upišite 1 za otključavanje sigurnosnih sistemskih vrijednosti ili 2 za zaključavanje sigurnosnih sistemskih vrijednosti u parametru *Omogući sigurnosne promjene sistemskih vrijednosti*.

Sljedeći odlomci raspravljaju o specifičnim sigurnosnim sistemskim vrijednostima. Za informacije o sigurnosno srodnim sistemskim vrijednostima koje možete zaključati, pogledajte odgovarajuće odlomke:

- v Sistemske vrijednosti općenite sigurnosti
- [Sigurnosne](#page-49-0) sistemske vrijednosti
- v Sigurnosne sistemske vrijednosti [obnavljanja](#page-52-0)
- v Sistemske vrijednosti koje se [primjenjuju](#page-56-0) na lozinke
- v Sistemske vrijednosti koje [kontroliraju](#page-67-0) reviziju

## **Sistemske vrijednosti općenite sigurnosti**

#### **Pregled:**

**Svrha:** Odredite sistemske vrijednosti koje kontroliraju sigurnost na sistemu.

**Kako:** WRKSYSVAL \*SEC (naredba Rad sa sistemskim vrijednostima)

**Ovlaštenje:**

\*ALLOBJ i \*SECADM

**Unos u zapis:**

SV

#### **Napomena:**

Promjene nastupaju odmah. IPL je potreban samo ako se mijenja sigurnosna razina (sistemska vrijednost QSECURITY) ili razina lozinke (sistemska vrijednost QPWDLVL).

Slijede općenite sistemske vrijednosti koje kontroliraju sigurnost na sistemu:

#### **QALWUSRDMN**

Omogućavanje objekata korisničke domene u knjižnicama

### **QCRTAUT**

Kreiranje default javnog ovlaštenja

#### **QDSPSGNINF**

Prikaz informacija o prijavi

#### **QFRCCVNRST**

Forsiranje konverzije kod vraćanja

## **QINACTITV**

Time-out interval neaktivnog posla

#### **QINACTMSGQ**

Red poruka neaktivnog posla

#### **QLMTDEVSSN**

Ograničavanje sesije uređaja

### **QLMTSECOFR**

Ograničavanje službenika sigurnosti

#### **QMAXSIGN**

Maksimum pokušaja prijave

#### **QMAXSGNACN**

Akcija pri premašivanju maksimalnog broja prijava

#### **QRETSVRSEC**

Zadržavanje sigurnosti poslužitelja

### **QRMTSIGN**

Zahtjevi udaljene prijave

### **QSCANFS**

Pretraživanje sistema datoteka

#### **QSCANFSCTL**

Kontrola pretraživanja sistema datoteka

### **QSECURITY**

Sigurnosna razina

### **QSHRMEMCTL**

Kontrola podijeljene memorije

### **QUSEADPAUT**

Upotreba usvojenog ovlaštenja

### **QVFYOBJRST**

|

Provjera objekta kod vraćanja

Slijede opisi ovih sistemskih vrijednosti. Prikazani su mogući izbori. Potcrtani izbori su defaultni. Za većinu sistemskih vrijednosti ispisana je preporučena vrijednost.

## **Omogućavanje objekata korisničke domene (QALWUSRDMN)**

Sistemska vrijednost QALWUSRDMN određuje kojim knjižnicama je dopušteno sadržavati objekte korisničke domene tipa \*USRSPC, \*USRIDX i \*USRQ. Ograničenje se ne primjenjuje na objekte korisničke domene tipa \*PGM, \*SRVPGM i \*SQLPKG. Sistemi s visokim sigurnosnim zahtjevima trebaju ograničiti korisničke \*USRSPC, \*USRIDX, \*USRQ objekte. Sistem ne može revidirati kretanje informacija prema i od objekata korisničke domene.

**Bilješka:** Ova sistemska vrijednost je ograničena vrijednost. Pogledajte Poglavlje 3: ″[Sigurnosne](#page-38-0) sistemske [vrijednosti](#page-38-0)″ za detalje o tome kako ograničiti promjene na sigurnosnim sistemskim vrijednostima i kompletan popis ograničenih sistemskih vrijednostima.

*Tablica 6. Moguće vrijednosti za sistemsku vrijednost QALWUSRDMN:*

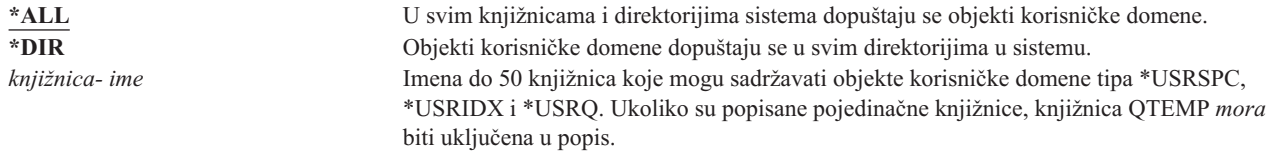

**Preporučena vrijednost:** Za većinu sistema, preporučena vrijednost je \*ALL. Ukoliko sistem ima veće zahtjeve za sigurnošću, trebali biste dopustiti objekte korisničke domene u QTEMP knjižnici. Na sigurnosnoj razini 50, QTEMP knjižnica je privremeni objekt i ne može se upotrebljavati za transfer povjerljivih podataka među korisnicima.

Neki sistemi imaju aplikacijski softver koji se odnosi na tipove objekata \*USRSPC, \*USRIDX ili \*USRQ. Za te sisteme popis knjižnica za sistemsku vrijednost QALWUSRDMN treba uključiti knjižnice kojima se koristi aplikacijski softver. Javno ovlaštenje bilo koje knjižnice koji se stavi u QALWUSRDMN, osim QTEMP, trebalo bi postaviti na \*EXCLUDE. Ovo ograničava broj korisnika koji mogu koristiti MI sučelje koje se ne može revidirati, čitati ili promijeniti podatak u objektima korisničke domene u tim knjižnicama.

**Bilješka:** Ako pokrenete naredbu Traženje natrag memorije (RCLSTG), objekti korisničke domene trebaju se premjestiti iz QRCL (traženje natrag memorije) knjižnice. Da biste uspješno pokrenuli naredbu RCLSTG, možda ćete trebati dodati QRCL knjižnicu sistemskoj vrijednosti QALWUSRDMN. Da biste zaštitili sigurnost sistema, postavite javno ovlaštenje QRCL knjižnice na \*EXCLUDE. Uklonite QRCL knjižnicu iz sistemske vrijednosti QALWUSRDMN kada ste završili s izvođenjem naredbe RCLSTG.

# **Ovlaštenje za nove objekte (QCRTAUT)**

Sistemska vrijednost QCRTAUT koristi se za odreivanje javnog ovlaštenja za novokreirani objekt ako su ispunjeni sljedeći uvjeti:

- v Kreiranje ovlaštenja (CRTAUT) za knjižnicu novog objekta postavljeno je na \*SYSVAL.
- v Novi objekt je kreiran s javnim ovlaštenjem (AUT) \*LIBCRTAUT.
- **Bilješka:** Ova sistemska vrijednost je ograničena vrijednost. Pogledajte Poglavlje 3: ″[Sigurnosne](#page-38-0) sistemske [vrijednosti](#page-38-0)″ za detalje o tome kako ograničiti promjene na sigurnosnim sistemskim vrijednostima i kompletan popis ograničenih sistemskih vrijednostima.

*Tablica 7. Moguće vrijednosti za sistemsku vrijednost QCRTAUT:*

| *CHANGE  | Javnost može promijeniti novokreirane objekte.               |  |
|----------|--------------------------------------------------------------|--|
| *USE     | Javnost može vidjeti, ali ne mijenjati novokreirane objekte. |  |
| $*ALL$   | Javnost može izvoditi bilo koju funkciju na nove objekte.    |  |
| *EXCLUDE | Javnost ne može upotrebljavati nove objekte.                 |  |

## **Preporučena vrijednost:**

\*CHANGE

Sistemska vrijednost QCRTAUT ne koristi se za objekte koji su kreirani u direktorijima u poboljšanom sistemu datoteka.

**Pažnja:** Nekoliko IBM-dostavljenih knjižnica, uključujući QSYS, imaju CRTAUT vrijednost \*SYSVAL. Ako promijenite sistemsku vrijednost QCRTAUT na neku drugu osim \*CHANGE, možete imati problema s prijavom na novo ili automatski kreirane uređaje. Da biste izbjegli ove probleme pri promjeni QCRTAUT na nešto drugo osim \*CHANGE, trebali biste osigurati da svi opisi ureaja i njihovi pridruženi redovi za poruke imaju PUBLIC ovlaštenje od \*CHANGE. Jedan način za postići ovo je promjena CRTAUT vrijednosti za knjižnicu QSYS od \*CHANGE na \*SYSVAL.

# **Prikaz informacija o prijavi (QDSPSGNINF)**

Sistemska vrijednost QDSPSGNINF određuje da li je pokazan prikaz Informacije prijave nakon prijave. Prikaz informacija prijave prikazuje:

- Datum posljednje prijave:
- v Bilo koji pokušaji prijave koji nisu bili važeći
- v Broj dana kada lozinka istječe (ako lozinka istječe za 7 dana ili manje)

```
Informacija o prijavi
                                                          Sistem:
Prethodna prijava. . . . . . . . . . . . . : 10/30/91 14:15:00
Nevažeći pokušaji prijave . . . . . . . . : 3
Dani za koliko istječe šifra . . . . . . . : 5
```
**Bilješka:** Ova sistemska vrijednost je ograničena vrijednost. Pogledajte Poglavlje 3: ″[Sigurnosne](#page-38-0) sistemske [vrijednosti](#page-38-0)″ za detalje o tome kako ograničiti promjene na sigurnosnim sistemskim vrijednostima i kompletan popis ograničenih sistemskih vrijednostima.

*Tablica 8. Moguće vrijednosti za sistemsku vrijednost QDSPSGNINF:*

**0** Prikaz nije prikazan.<br>
Prikaz ie prikazan. **1** Prikaz je prikazan.

**Preporučena vrijednost:** 1 (Prikaz je prikazan) je preporučena vrijednost tako da korisnici nadgledaju pokušaj korištenja njihovih profila i znaju kad im je potrebna nova šifra.

**Bilješka:** Prikaz informacije o prijavi može se odrediti u individualnim korisničkim profilima.

# **Time-out interval neaktivnog posla (QINACTITV)**

Sistemska vrijednost QINACTITV u minutama određuje koliko dugo sistem omogućava poslu da bude neaktivan prije poduzimanja akcije. Radna stanica se smatra neaktivnom ako je u statusu čekanja ekrana (DSPW), ili čeka ulaz poruka bez korisničke interakcije. Neki primjeri korisničke interakcije su:

- Upotreba tipke Enter
- v Upotreba opcije podjele u stranice
- Upotreba funkcijskih tipaka
- Upotreba tipke Help

Uključene su emulacijske sesija kroz iSeries Access. Nisu uključeni lokalni poslovi koji su prijavljeni na udaljeni sistem. Isključeni su poslovi koji su povezani protokolom transfera datoteka (FTP). Prije verzije 4, izdanja 2, telnet poslovi su takoer bili isključeni. Za kontroliranje time-outa FTP veza, promijenite parametar INACTTIMO u naredbi Promjena FTP atributa (CHGFTPA). Za kontrolu vremenskog prekoračenja telnet sesija prije V4R2, upotrijebite naredbu Change Telnet Attribute (CHGTELNA).

Slijede primjeri o tome kako sistem odlučuje koji su poslovi neaktivni:

- v Korisnik koristi funkciju zahtjeva sistema za početak drugog interaktivnog posla. Sistemska interakcija, kao što je tipka Enter, na bilo kojem poslu prouzrokuje da oba posla se označe kao aktivna.
- v iSeries Access posao može se sistemu prikazati neaktivnim ukoliko korisnik izvodi PC funkcije kao što su uređivanje dokumenta bez interakcije s iSeries sistemom.

Sistemska vrijednost QINACTMSGQ određuje koju akciju će poduzeti sistem kada neaktivni posao premaši određeni interval.

Kad se sistem pokrene on provjerava neaktivne poslove prema intervalu koji je određen sistemskom vrijednošću QINACTITV. Na primjer, ako je sistem pokrenut u 9:46 ujutro i sistemska vrijednost QINACTITV je 30 minuta, provjeraju se neaktivni poslovi u 10:16, 10:46, 11:16, itd. Ukoliko se otkrije posao koji je neaktivan više od 30 minuta, poduzima se akcija koja je odreena sistemskom vrijednošću QINACTMSGQ. U ovom primjeru, ako posao postane neaktivan u 10:17, neće biti aktiviran do 11:16. Na provjeri u 10:46 neaktivan je samo 29 minuta.

Sistemske vrijednosti QINACTITV i QINACTMSGQ osiguravaju sigurnost sprečavanjem korisnika da ostavljaju prijavljene neaktivne radne stanice. Neaktivna radna stanica može omogućiti neautoriziranoj osobi pristup sistemu.

*Tablica 9. Moguće vrijednosti za sistemsku vrijednost QINACTITV:*

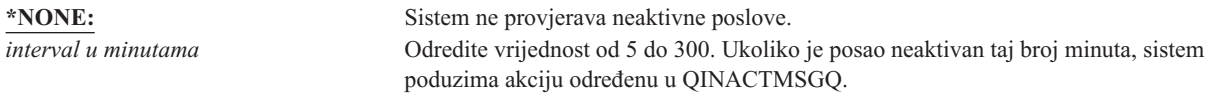

**Preporučena vrijednost:** 60 minuta.

# **Red poruka time-out intervala neaktivnog posla (QINACTMSGQ)**

Sistemska vrijednost QINACTMSGQ određuje koju akciju će poduzeti sistem kada neaktivni posao dostigne određeni interval.

**Bilješka:** Ova sistemska vrijednost je ograničena vrijednost. Pogledajte Poglavlje 3: ″[Sigurnosne](#page-38-0) sistemske [vrijednosti](#page-38-0)″ za detalje o tome kako ograničiti promjene na sigurnosnim sistemskim vrijednostima i kompletan popis ograničenih sistemskih vrijednostima.

*Tablica 10. Moguće vrijednosti za sistemsku vrijednost QINACTMSGQ:*

| *ENDJOB         | Završavaju se neaktivni poslovi. Ukoliko je neaktivni posao grupni posao, <sup>1</sup> svi poslovi<br>povezani s tom grupom također se prekidaju. Ako je posao dio sekundarnog posla, <sup>1</sup> oba<br>posla se prekidaju. Akcija koju je poduzeo *ENDJOB jednaka je izvođenju naredbe<br>ENDJOB JOB(ime) OPTION (*IMMED) ADLINTJOBS(*ALL) na neaktivni posao. |
|-----------------|----------------------------------------------------------------------------------------------------|
| *DSCJOB         | Neaktivni posao je odspojen, a i bilo koji sekundarni ili grupni poslovi <sup>1</sup> koji su pridruženi s<br>njim. Sistemska vrijednost time-out interval odspojenog posla (QDSCJOBITV) kontrolira<br>da li sistem konačno prekida odspojene poslove. Pogledajte "Time-out interval odspojenog<br>posla (QDSCJOBITV)" na stranici 32 za dodatne informacije.     |
| ime-reda-poruka | <b>Pažnja:</b> Sistem ne može odspojiti neke poslove, poput funkcija PC organizatora i PC<br>tekst-asist (PCTA). Ako sistem ne može odspojiti neaktivni posao, prekida posao.<br>Poruka CPI1126 šalje se određenom redu poruka ukoliko se dostigne time-out interval<br>neaktivnog posla. Ova poruka glasi : Posao &3/&2/&1; nije bio aktivan.                    |
|                 | Red poruke mora postojati prije nego što može biti određen za sistemsku vrijednost<br>OINACTMSGO. Ovaj red poruka automatski se briše za vrijeme IPL. Ako dodijelite<br>QINACTMSGQ kao korisnički red poruka, sve poruke u korisničkom redu poruka su<br>izgubljene za vrijeme svakog IPL-a.                                                                      |

**<sup>1</sup>** *Upravljanje poslom* knjiga opisuje grupne poslove i sekundarne poslove.

**Preporučena vrijednost:** \*DSCJOB osim ako korisnici izvode iSeries Access poslove. Upotreba \*DSCJOB pri pokrenutim iSeries Access poslovima ekvivalentno je prekidu poslova. Može uzrokovati bitan gubitak informacija. Koristite *red poruke* optciju ukoliko imate iSeries Access licencirani program. *CL programiranje* knjiga pokazuje primjer pisanja programa za rukovanje porukama.

**Upotreba reda poruka:** Korisnik ili program može nadgledati red poruka i poduzimati akciju čim je potrebno, kao što je prekidanje posla ili slanje poruke upozorenja korisniku. Upotreba reda poruka omogućava donošenje odluka o određenim uređajima i korisničkim profilima prije nego odnošenje sa svim neaktivnim uređajima na isti način. Ova metoda je preporučena ukoliko koristite iSeries Access licencirani program.

Ako je radna stanica s dva sekundarna posla neaktivna, u red poruke šalju se dvije poruke (jedna za svaki sekundarni posao). Korisnik ili program može koristiti naredbu Kraj posla (ENDJOB) da bi završio jedan ili oba sekundarna posla. Ako neaktivni posao ima jedan ili više grupnih poslova, jedna poruka se šalje u red poruka. Poruke se nastavljaju slati u red poruka za svaki interval kada je posao neaktivan.

# **Ograničavanje sesija ureaja (QLMTDEVSSN)**

Sistemska vrijednost QLMTDEVSSN određuje da li se korisniku dopušta istovremenu prijavu na više od jednog uređaja. Ova vrijednost ne ograničava izbornik Sistemskih zahtjeva ili drugu prijavu iz istog uređaja. Ako korisnik ima odspojeni posao, korisniku je dopuštena prijava na sistem s novom sesijom uređaja.

**Bilješka:** Ova sistemska vrijednost je ograničena vrijednost. Pogledajte Poglavlje 3: ″[Sigurnosne](#page-38-0) sistemske [vrijednosti](#page-38-0)″ za detalje o tome kako ograničiti promjene na sigurnosnim sistemskim vrijednostima i kompletan popis ograničenih sistemskih vrijednostima.

*Tablica 11. Moguće vrijednosti za sistemsku vrijednost QLMTDEVSSN:*

**0** Sistem omogućava neograničeni broj prijava. **1** Korisnici su ograničeni na samo jednu sesiju s uređajem.

**Preporučena vrijednost:** 1 (Da) jer ograničavanje korisnika na jedan ureaj smanjuje vjerojatnost dijeljenja lozinki i ostavljanje nepraćenih uređaja.

<span id="page-44-0"></span>**Bilješka:** Ograničenje sesija uređaja može se također odrediti u individualnim korisničkim profilima.

# **Ograničavanje službenika sigurnosti (QLMTSECOFR)**

Sistemska vrijednost SECOFR kontrolira da li se korisnik sa specijalnim ovlaštenjem svi objekti (\*ALLOBJ) ili servis (\*SERVICE) može prijaviti na bilu koju radnu stanicu. Ograničavanje moćnih korisničkih profila odreenim dobro kontroliranim radnim stanicama osigurava sigurnosnu zaštitu.

Sistemska vrijednost QLMTSECOFR se forsira na sigurnosnoj razini 30 i većoj. "Radne [stanice"](#page-189-0) na stranici 170 pribavlja dodatne informacije o ovlaštenjima koji su potrebni za prijavu na radnu stanicu.

Možete se uvijek prijaviti na konzoli sa profilima QSECOFR, QSRV i QSRVBAS, bez obzira kako je postavljena vrijednost QLMTSECOFR.

**Bilješka:** Ova sistemska vrijednost je ograničena vrijednost. Pogledajte Poglavlje 3: ″[Sigurnosne](#page-38-0) sistemske [vrijednosti](#page-38-0)″ za detalje o tome kako ograničiti promjene na sigurnosnim sistemskim vrijednostima i kompletan popis ograničenih sistemskih vrijednostima.

```
Tablica 12. Moguće vrijednosti za sistemsku vrijednost QLMTSECOFR:
1 Korisnik s posebnim ovlaštenjem *ALLOBJ ili *SERVICE se može prijaviti na radnoj
                                   stanici samo ako je taj korisnik specifično ovlašten (to jest, dano mu je ovlaštenje
                                   *CHANGE) za radnu stanicu ili ako je korisnički profil QSECOFR ovlašten (dano mu je
                                   ovlaštenje *CHANGE) za radnu stanicu. Ovo ovlaštenje ne može doći od javnog
                                   ovlaštenja.
0 Korisnici s posebnim ovlaštenjem *ALLOBJ ili *SERVICE se mogu prijaviti na bilo koju
                                   radnu stanicu za koju imaju ovlaštenje *CHANGE. Mogu primiti *CHANGE ovlaštenje
                                   kroz privatno ili javno ovlaštenje ili zato što imaju *ALLOBJ specijalno ovlaštenje.
```
**Preporučena vrijednost:** 1 (Da).

# **Maksimalni broj pokušaja prijave (QMAXSIGN)**

Sistemska vrijednost QMAXSIGN kontrolira broj uzastopnih pokušaja prijave koje nisu ispravili lokalni i udaljeni korisnici. Neispravni pokušaji prijave mogu se dogoditi ukoliko korisnički ID nije ispravan, ukoliko lozinka nije ispravna ili ukoliko je neadekvatno ovlaštenje za korištenje radne stanice.

Kad je dostignut maksimalni broj pokušaja prijave, sistemska vrijednost QMAXSGNACN se koristi za određivanje akcije koja će se poduzeti. Poruka CPF1393 se šalje u red poruka QSYSOPR (i red poruka QSYSMSG, ako postoji u knjižnici QSYS) da obavijesti službenika sigurnosti o mogućem upadu.

Ako kreirate QSYSMSG red poruka u QSYS knjižnici, poruke o kritičnim sistemskim dogaajima šalju se na taj red poruka isto kao i na QSYSOPR. QSYSMSG red poruka može se posebno nadgledati preko programa ili sistemskog operatora. Ovo osigurava dodatnu zaštitu sistemskih resursa. Kritične sistemske poruke u QSYSOPR ponekad se propuštaju poslati zbog velike količine poruka prema tom redu poruka.

**Bilješka:** Ova sistemska vrijednost je ograničena vrijednost. Pogledajte Poglavlje 3: ″[Sigurnosne](#page-38-0) sistemske [vrijednosti](#page-38-0)″ za detalje o tome kako ograničiti promjene na sigurnosnim sistemskim vrijednostima i kompletan popis ograničenih sistemskih vrijednostima.

*Tablica 13. Moguće vrijednosti za sistemsku vrijednost QMAXSIGN:*

|             | Korisnik se može pokušati prijaviti maksimalno 3 puta.                                  |
|-------------|-----------------------------------------------------------------------------------------|
| *NOMAX      | Sistem omogućava neograničeni broj pogrešnih prijava. Ovako potencijalni uljezi imaju   |
|             | neograničen broj pokušaja za pogađanje kombinacije valjanog korisničkog IDa i lozinke.  |
| ograničenje | Odredite vrijednost od 1 do 25. Preporučeni broj pokušaja prijave je tri. Obično su tri |
|             | pokušaja dovoljna za ispravak grešaka upisivanja ali nedovoljna za pomoć u sprečavanju  |
|             | neovlaštenog pristupa.                                                                  |

# **Akcija koja se poduzima pri dosegnutim pokušajima prijave (QMAXSGNACN)**

Sistemska vrijednost QMAXSGNACN određuje što sistem treba napraviti kada se dosegne maksimalni broj pokušaja prijave na radnoj stanici.

**Bilješka:** Ova sistemska vrijednost je ograničena vrijednost. Pogledajte Poglavlje 3: ″[Sigurnosne](#page-38-0) sistemske [vrijednosti](#page-38-0)″ za detalje o tome kako ograničiti promjene na sigurnosnim sistemskim vrijednostima i kompletan popis ograničenih sistemskih vrijednostima.

*Tablica 14. Moguće vrijednosti za sistemsku vrijednost QMAXSGNACN:*

- **3** Onemogući i korisnički profil i uređaj.<br>
Onemogući samo uređaj.
- Onemogući samo uređaj.
- **2** Onemogući samo korisnički profil.

Sistem onemogućava uređaj njegovim isključenjem. Uređaj je onemogućen samo ukoliko su uzastopni nevažeći pokušaji prijave na istom uređaju. Jedna važeća prijava resetira broj pogrešnih pokušaja prijave za uređaj.

Sistem onemogućava korisnički profil pomoću promjene *Status* parametra na \*DISABLED. Korisnički profil je onemogućen ukoliko broj netočnih pokušaja prijave za korisnika dostigne vrijednost u sistemskoj vrijednosti QMAXSIGN, bez obzira da li su netočni pokušaji prijave bili iz istih ili različitih ureaja. Jedna važeća prijava resetira broj pogrešnih pokušaja prijave za uređaj.

Ako kreirate QSYSMSG red poruka u QSYS, poslana poruka (CPF1397) sadrži korisničko ime i ime uređaja. Zato je moguće kontrolirati onemogućavanje uređaja, a bazirano na uređaju koji se koristi.

"Maksimalni broj pokušaja prijave [\(QMAXSIGN\)"](#page-44-0) na stranici 25 osigurava dodatne informacije o QSYSMSG redu poruka.

Ukoliko je onemogućen QSECOFR profil, možete se prijaviti kao QSECOFR na konzoli i omogućiti profil. Ako je konzola u stanju varied off i niti jedan korisnik ne može je vary on, morate IPL sistem da biste osigurali konzolu dostupnom.

**Preporučena vrijednost:** 3.

# **Zadržavanje sigurnosti poslužitelja (QRETSVRSEC)**

Sistemska vrijednost ORETSVRSEC određuje da li se dešifrirajuća informacija provjere autentičnosti povezana s korisničkim profilima ili unosima u validacijsku listu (\*VLDL) može zadržati na host sistemu. Ovo ne uključuje iSeries lozinku korisničkog profila.

Ukoliko izmijenite vrijednost iz 1 na 0, sistem onemogućava pristup informacijama o provjeri autentičnosti. Ako vratite vrijednost na 1, sistem ponovno omogućava pristup informacijama o provjeri autentičnosti.

Informacije o provjeri autentičnosti mogu biti uklonjene iz sistema pomoću postavljanja sistemske vrijednosti QRETSVRSEC na 0 i izvođenja naredbe CLRSVRSEC (Čišćenje podataka o sigurnosti poslužitelja). Ako imate veliki broj korisničkih profila ili validacijskih lista na sistemu, naredba CLRSVRSEC može se izvoditi duži period vremena.

Za spremanje informacija o provjeri valjanosti uglavnom se koristi polje sa šifriranim podacima unosa validacijske liste. Aplikacije određuju da li će spremiti šifrirane podatke u dešifriranom ili nedešifriranom obliku. Ako aplikacije koriste dešifrirani oblik i QRETSVRSEC vrijednost se mijenja iz 1 na 0, informacije o polju sa šifriranim podacima nisu dohvatljive iz unosa. Ako je polje sa šifriranim podacima unosa validacijske liste spremljeno u nedešifriranoj formi, na njega ne utječe sistemska vrijednost QRETSVRSEC.

<span id="page-46-0"></span>**Bilješka:** Ova sistemska vrijednost je ograničena vrijednost. Pogledajte Poglavlje 3: ″[Sigurnosne](#page-38-0) sistemske [vrijednosti](#page-38-0)″ za detalje o tome kako ograničiti promjene na sigurnosnim sistemskim vrijednostima i kompletan popis ograničenih sistemskih vrijednostima.

*Tablica 15. Moguće vrijednosti za sistemsku vrijednost QRETSVRSEC:* **0** Podaci o sigurnosti poslužitelja nisu zadržani. **1** Podaci o sigurnosti poslužitelja su zadržani.

**Preporučena vrijednost:** 0.

# **Kontrola udaljene prijave (QRMTSIGN)**

Sistemska vrijednost QRMTSIGN određuje kako sistem rukuje sa zahtjevima za udaljenu prijavu. Primjeri udaljene prijave su prolazi kroz stanicu prikaza iz drugog sistema, funkcije radne stanice iSeries Access licenciranog programa i TELNET pristupa.

*Tablica 16. Moguće vrijednosti za sistemsku vrijednost QRMTSIGN:*

| *FRCSIGNON                 | Zahtjevi za udaljenu prijavu mora proći kroz normalni proces prijave.                                                                                                    |
|----------------------------|----------------------------------------------------------------------------------------------------|
| *SAMEPRF                   | Kada su ista imena izvornih i ciljnih korisničkih profila, prikaz prijave se može premostiti<br>ukoliko se zahtjeva automatska prijava. Provjera lozinke se dešava prije nego se koristi<br>ciljni prolazni program. Ako lozinka koja nije valjana poslana je na automatski pokušaj<br>prijave, prolazna sesija se uvijek završava i korisniku se šalje poruka o grešci. Ipak, ako su<br>imena profila različiti, *SAMEPRF pokazuje da sesija završava sa sigurnosnom greškom<br>čak iako je korisnik unio valjanu lozinku za profil udaljenog korisnika. |
|                            | Ekran za prijavu pojavljuje se na pokušajima prolaza-kroz koji ne zahtijevaju automatsku<br>prijavu.                                                                                                    |
| *VERIFY                    | Vrijednost *VERIFY vam omogućuje da zaobiđete ekran za prijavu ciljnog sistema ako se<br>šalju valjane sigurnosne informacije s automatskim zahtjevom za prijavu. Ako lozinka nije<br>valjana za određeni ciljni korisnički profil, prolazna sesija se završava sa sigurnosnom<br>greškom.                                                                                                    |
|                            | Ako ciljni sistem ima QSECURITY vrijednost 10, dopušten je bilo koji automatski zahtjev<br>za prijavu.                                                                                                    |
|                            | Ekran za prijavu pojavljuje se na pokušajima prolaza-kroz koji ne zahtijevaju automatsku<br>prijavu.                                                                                                    |
| *REJECT                    | Nije dopuštena udaljena prijava.<br>Za TELNET pristup ne postoji akcija za *REJECT.                                                                                                    |
| ime-programa ime-knjižnice | Navedeni program izvodi se na početku i kraju svake prolazne sesije.                                                                                                    |

**Preporučena vrijednost:** \*REJECT ako ne želite omogućiti bilo koji prolaz ili iSeries Access pristup. Ako ne omogućite prolaz kroz ili iSeries Access pristup, upotrijebite \*FRCSIGNON ili \*SAMEPRF.

*Podrška udaljene radne stanice* knjiga sadrži detaljne informacije o sistemskoj vrijednosti QRMTSIGN. Takoer sadrži zahtjeve za udaljeni program prijave i primjer.

# **Skeniranje sistema datoteka (QSCANFS)**

Sistemska vrijednost Skeniranje sistema datoteka (QSCANFS) omogućava opciju specifikacije integriranog sistema datoteka u kojem će se skenirati objekti. Na primjer, možete upotrijebiti ovu opciju za skeniranje virusa. Skeniranje integriranog sistema datoteka omogućeno je kada su registrirani izlazni programi s bilo kojim izlaznim točkama skeniranja sistema.

**Bilješka:** Ova sistemska vrijednost je ograničena vrijednost. Pogledajte Poglavlje 3: ″[Sigurnosne](#page-38-0) sistemske [vrijednosti](#page-38-0)″ za detalje o tome kako ograničiti promjene na sigurnosnim sistemskim vrijednostima i kompletan popis ograničenih sistemskih vrijednostima.

<span id="page-47-0"></span>Sistemska vrijednost QSCANFS određuje integrirane sistemske datoteke u kojim će se objekti skenirati kada su registrirani izlazni programi s bilo kojim izlaznim točkama skeniranja.

Izlazne točke skeniranja integriranog sistema datoteka su:

- v QIBM\_QP0L\_SCAN\_OPEN Skeniranje integriranog sistema datoteka na otvorenom izlazu.
- v QIBM\_QP0L\_SCAN\_CLOSE Skeniranje integriranog sistema datoteka na zatvorenom izlazu.

Za više informacija o integriranom sistemu datoteka, pogledajte poglavlje integrirani sistem datoteka.

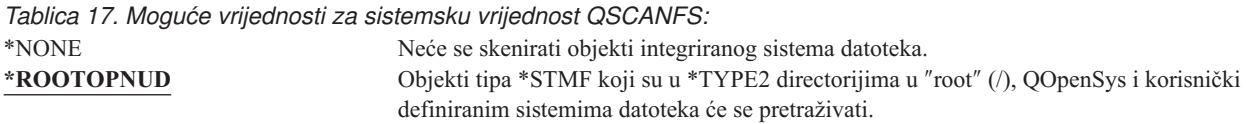

**Preporučena vrijednost:** Preporučena vrijednost je \*ROOTOPNUD tako da se ″root″ (/), QOpenSys i korisnički definirani sistemi datoteka pretražuju kad bilo tko registrira programe izlaza s točkama izlaza integriranog sistema datoteka koje se odnose na pretraživanje.

Za informacije koje se odnose na poglavlje "Kontrola skeniranja sistemskih datoteka (QSCANFSCTL)".

# **Kontrola skeniranja sistemskih datoteka (QSCANFSCTL)**

Kontrola skeniranja sistemskih datoteka (QSCANFSCTL) kontrolira skeniranje integriranog sistema datoteka koje je omogućeno kada su izlazni programi registrirani s bilo kojim izlaznim točkama skeniranja integriranog sistema datoteka.

*Tablica 18. Moguće vrijednosti za sistemsku vrijednost QSCANFSCTL:*

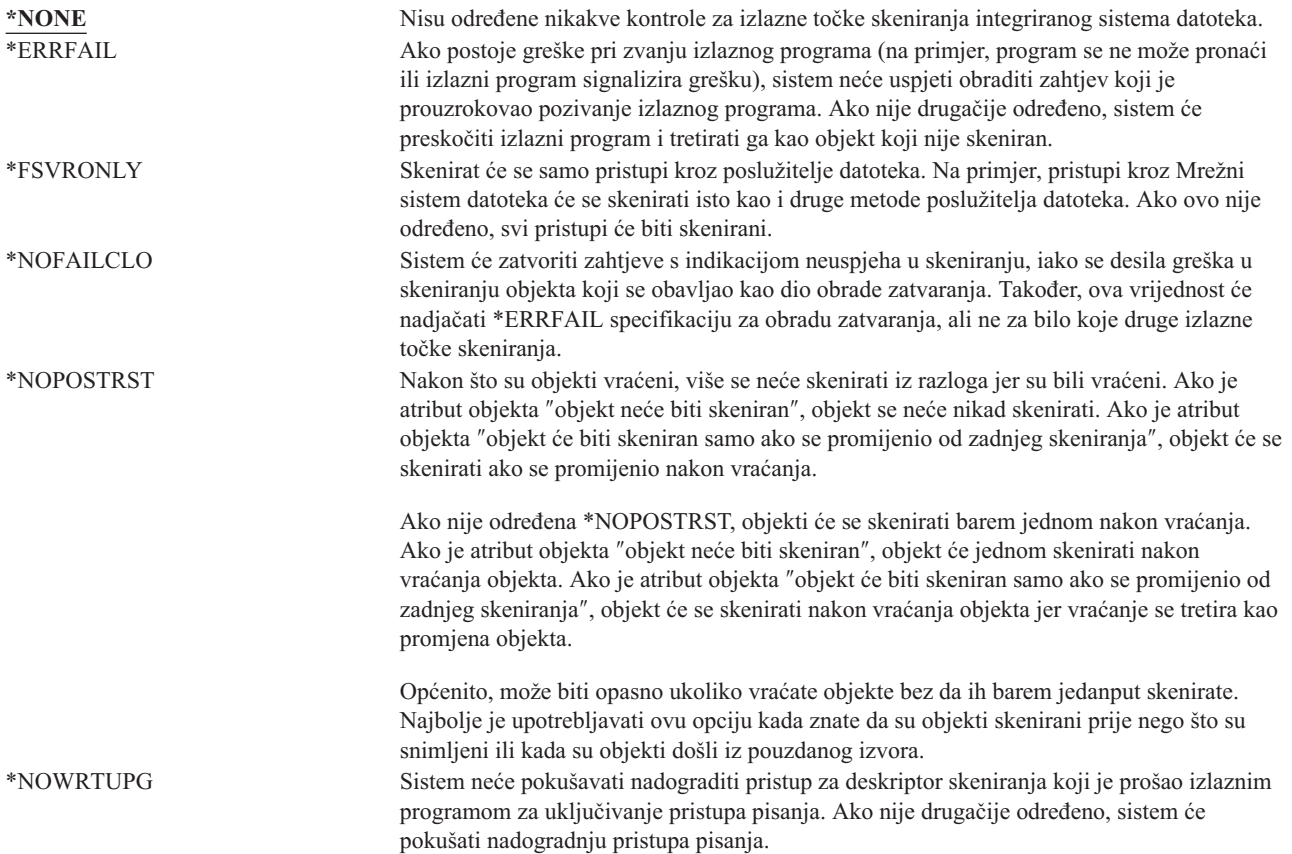

*Tablica 18. Moguće vrijednosti za sistemsku vrijednost QSCANFSCTL: (nastavak)*

\*USEOCOATR Sistem će koristiti specifikaciju atribut ″samo promjene objekta″ za skeniranje objekta ukoliko je promijenjen (ne zato što softver za skeniranje je indicirao nadogradnju). Ako nije drugačije određeno, atribut "samo promjene objekta" neće se upotrebljavati i objekt će se skenirati nakon promjene i kada softver za skeniranje indicira nadogradnju.

**Preporučena vrijednost:** Ako želite odrediti najrestriktivnije vrijednosti za skeniranje integriranog sistema datoteka, preporučene postavke su \*ERRFAIL i \*NOWRTUPG. Ovo osigurava da bi bilo kakva greška koja proizlazi iz skeniranja izlaznih programa spriječila pridružene operacije, a i da ne daje izlaznom programu dodatne razine pristupa. Ipak, vrijednost \*NONE je dobra opcija za većinu korisnika. Pri instaliranju koda koji se dobiva iz pouzdanog izvora, preporučuje se da \*NOPOSTRST bude određena za vrijeme perioda instalacije.

Za dodatne informacije, pogledajte poglavlje "Skeniranje sistema datoteka [\(QSCANFS\)"](#page-46-0) na stranici 27.

# **Kontrola dijeljenja memorije (QSHRMEMCTL)**

Sistemska vrijednost QSHRMEMCTL definira kojim korisnicima je omogućeno korištenje memorije ili mapirane memorije koja ima kapacitet pisanja. Da biste promijenili ovu sistemsku vrijednost, korisnici moraju imati specijalna ovlaštenja \*ALLOBJ i \*SECADM. Promjena ovih sistemskih vrijednosti stupa na snagu odmah.

**Bilješka:** Ova sistemska vrijednost je ograničena vrijednost. Pogledajte Poglavlje 3: ″[Sigurnosne](#page-38-0) sistemske [vrijednosti](#page-38-0)″ za detalje o tome kako ograničiti promjene na sigurnosnim sistemskim vrijednostima i kompletan popis ograničenih sistemskih vrijednostima.

#### *Tablica 19. Moguće vrijednosti za sistemsku vrijednost QSHRMEMCTL:*

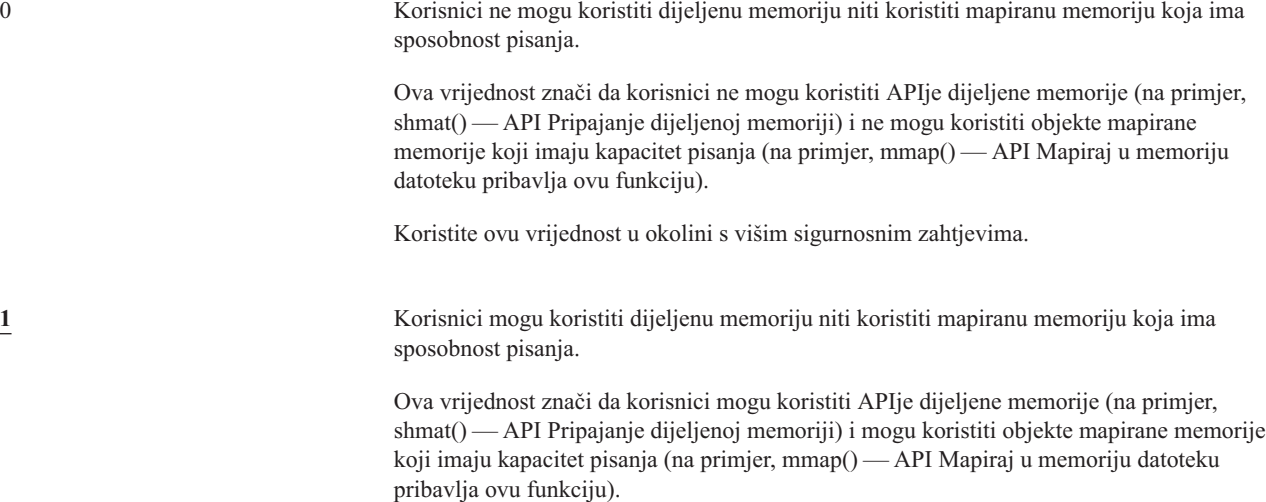

**Preporučena vrijednost:** 1.

# **Upotreba usvojenog ovlaštenja (QUSEADPAUT)**

Sistemska vrijednost QUSEADPAUT definira koji korisnici mogu kreirati programe s korištenjem atributa upotrebe usvojenog ovlaštenja (\*USEADPAUT(\*YES)). Svi korisnici koji su autorizirani sistemskom vrijednošću QUSEADPAUT mogu kreirati ili mijenjati programe i servisne programe za korištenje usvojenog ovlaštenja ako korisnik ima potrebno ovlaštenje za program ili servisni program.

Sistemska vrijednost može sadržavati ime autorizacijske liste. Korisnikovo ovlaštenje provjerava se uz taj popis. Ako korisnik ima barem ovlaštenje \*USE na imenovanoj autorizacijskoj listi, korisnik može kreirati, mijenjati ili ažurirati programe ili servisne programe s atributom USEADPAUT(\*YES). Ovlaštenje na autorizacijsku listu ne može doći iz usvojenog ovlaštenja.

<span id="page-49-0"></span>Ako je autorizacijska lista imenovana u sistemskoj vrijednosti i autorizacijske liste nema, funkcija koja će se pokušati izvesti se neće dovršiti. Šalje se poruka koja ovo potvrđuje.

Ipak, ako se program kreira s API-jem QPRCRTPG i odreena je vrijednost \*NOADPAUT u predlošku opcije, program se uspješno kreira čak i ako autorizacijski popis ne postoji.

Ako se na naredbu ili API zahtijeva više od jedne funkcije i autorizacijske liste nema, funkcija se ne izvodi.

**Bilješka:** Ova sistemska vrijednost je ograničena vrijednost. Pogledajte Poglavlje 3: ″[Sigurnosne](#page-38-0) sistemske [vrijednosti](#page-38-0)″ za detalje o tome kako ograničiti promjene na sigurnosnim sistemskim vrijednostima i kompletan popis ograničenih sistemskih vrijednostima.

*Tablica 20. Moguće vrijednosti za sistemsku vrijednost QUSEADPAUT:*

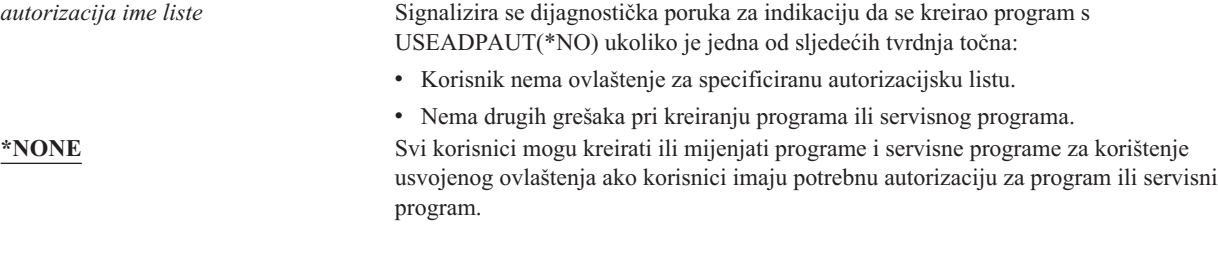

**Preporučena vrijednost:** Za proizvodne strojeve, kreirajte autorizacijsku listu s ovlaštenjem \*PUBLIC(\*EXCLUDE). Odredite ovu autorizacijsku listu za sistemsku vrijednost QUSEADPAUT. Ovo sprečava bilo kojeg korisnika od kreiranja programa koji koriste usvojeno ovlaštenje.

Trebali biste pažljivo razmotriti sigurnosni dizajn vaših aplikacija prije kreiranja autorizacijske liste za sistemsku vrijednost QUSEADPAUT. Ovo je posebno bitno za okruženja razvijanja aplikacije.

## **Sigurnosne sistemske vrijednosti**

**Pregled:**

**Svrha:** Odredite sistemske vrijednosti koje se odnose na sigurnost sistema.

**Kako:** WRKSYSVAL (naredba Rad sa sistemskim vrijednostima)

**Ovlaštenje:**

\*ALLOBJ i \*SECADM

**Unos u zapis:** SV

**Napomena:**

Promjene nastupaju odmah. IPL nije potreban.

Slijede opisi dodatnih sistemskih vrijednosti koje se odnose na sigurnost sistema. Ove sistemske vrijednosti nisu uključene u \*SEC grupu u prikazu Rad sa sistemskim vrijednostima.

#### **QAUTOCFG**

Automatska konfiguracija uređaja

#### **QAUTOVRT**

Automatska konfiguracija virtualnih uređaja

#### **QDEVRCYACN**

Akcija obnavljanja uređaja

#### **QDSCJOBITV**

Time-out interval odspojenog posla

Bilješka: O ovoj sistemskoj vrijednosti se također raspravlja u informacijskom centru (pogledajte ["Preduvjeti](#page-17-0) i povezane [informacije"](#page-17-0) na stranici xvi za detalje).

### **QRMTSRVATR**

Atribut udaljenog poslužitelja

Slijede opisi ovih sistemskih vrijednosti. Prikazani su mogući izbori za svaku vrijednost. Podcrtani izbori su defaultni.

# **Automatska konfiguracija ureaja (QAUTOCFG)**

Sistemska vrijednost QAUTOCFG automatski konfigurira lokalno priključene uređaje. Vrijednost određuje da li se uređaji koji se dodaju sistemu konfiguriraju automatski.

**Bilješka:** Ova sistemska vrijednost je ograničena vrijednost. Pogledajte Poglavlje 3: ″[Sigurnosne](#page-38-0) sistemske [vrijednosti](#page-38-0)″ za detalje o tome kako ograničiti promjene na sigurnosnim sistemskim vrijednostima i kompletan popis ograničenih sistemskih vrijednostima.

*Tablica 21. Moguće vrijednosti za sistemsku vrijednost QAUTOCFG:*

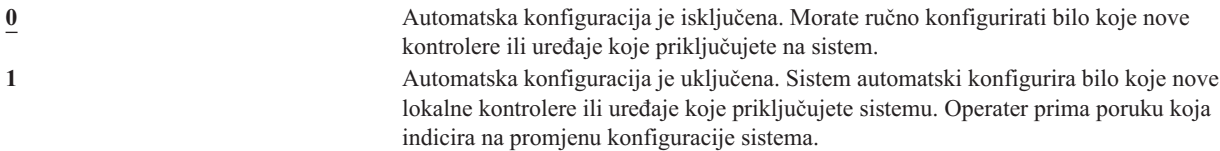

**Preporučena vrijednost:** Pri inicijalizaciji postava sistema i priključenja nekoliko novih ureaja, sistemska vrijednost trebala bi biti postavljena na 1. U svim drugim slučajevima sistemska vrijednost trebala bi biti 0.

## **Automatska konfiguracija virtualnih ureaja (QAUTOVRT)**

Sistemska vrijednost QAUTOVRT određuje da li se prolazi kroz virtualne uređaje i TELNET virtualni uređaji u punom ekranu (kao suprotnost funkcije virtualnog uređaja radne stanice) automatski konfiguriraju.

A **virtualni uređaj** je opis uređaja koji uz sebe nema pridruženog hardvera. Koristi se za formiranje veze između korisnika i fizičke radne stanice priključene na udaljeni sistem.

Ako sistem automatski konfigurira virtualne ureaje, to olakšava korisnicima da upadnu u sistem koristeći prolaz ili telnet. Bez automatske konfiguracije korisnik koji pokušava upasti ima ograničeni broj pokušaja za svaki virtualni ureaj. Ograničenje definira službenik sigurnosti pomoću sistemske vrijednosti QMAXSIGN. Ukoliko je automatska konfiguracija aktivirana, pravo ograničenje je veće. Ograničenje prijave na sistemu množi se brojem virtualnih uređaja može se kreirati pomoću podrške automatske konfiguracije. Ova podrška definira se pomoću sistemske vrijednosti QAUTOVRT.

**Bilješka:** Ova sistemska vrijednost je ograničena vrijednost. Pogledajte Poglavlje 3: ″[Sigurnosne](#page-38-0) sistemske [vrijednosti](#page-38-0)″ za detalje o tome kako ograničiti promjene na sigurnosnim sistemskim vrijednostima i kompletan popis ograničenih sistemskih vrijednostima.

*Tablica 22. Moguće vrijednosti za sistemsku vrijednost QAUTOVRT:*

Automatski se ne kreira niti jedan uređaj. *broj- virtualnih- ureaja* Odredite vrijednost od 1 do 9999. Ako je priključeno manje ureaja na virtualni kontroler od onog kako je navedeno i niti jedan uređaj nije dostupan pri pokušajima korisnika za prolaz ili TELNET, sistem konfigurira novi uređaj.

### **Preporučena vrijednost:** 0.

U *Podrška udaljene radne stanice* knjizi možete pronaći više informacija o korištenju prolaza prikazne stanice. Knjiga *TCP/IP konfiguracija i uputa* daje više informacija o korištenju TELNET-a.

# <span id="page-51-0"></span>**Akcija obnavljanja ureaja (QDEVRCYACN)**

QDEVRCYACN određuje koja će se akcija poduzeti pri I/O grešci na radnoj stanici interaktivnog posla.

**Bilješka:** Ova sistemska vrijednost je ograničena vrijednost. Pogledajte Poglavlje 3: ″[Sigurnosne](#page-38-0) sistemske [vrijednosti](#page-38-0)″ za detalje o tome kako ograničiti promjene na sigurnosnim sistemskim vrijednostima i kompletan popis ograničenih sistemskih vrijednostima.

*Tablica 23. Moguće vrijednosti za sistemsku vrijednost QDEVRCYACN:*

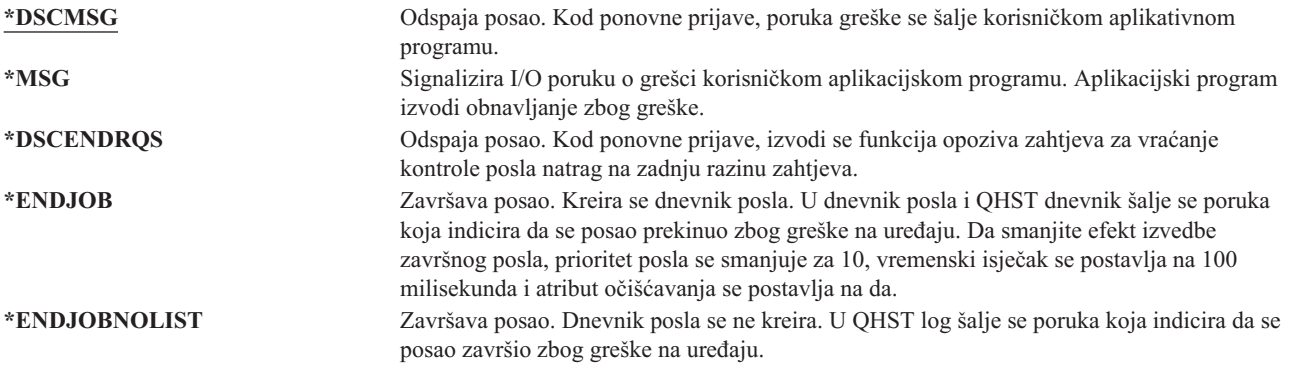

Kada je određena vrijednost \*MSG ili \*DSCMSG, akcija obnavljanja uređaja se ne izvodi sve dok posao nije izveo sljedeću I/O operaciju. U LAN/WAN okruženju, ovo može dozvoliti jednom ureaju da se odspoji i drugom da se spoji, koristeći istu adresu, prije sljedeće I/O operacije za posao. Posao se može obnoviti iz I/O poruke o grešci i nastavlja izvođenje na drugi uređaj. Da biste ovo izbjegli, trebate odrediti akciju obnavljanja uređaja \*DSCENDROS, \*ENDJOB ili \*ENDJOBNOLIST. Ove akcije obnavljanja ureaja izvode se odmah pri I/O grešci (kao što je isključenje struje).

### **Preporučena vrijednost:**

\*DSCMSG

**Bilješka:** \*ALLOBJ i \*SECADM posebna ovlaštenja nisu potrebna za promjenu ove vrijednosti.

Prije Verzije 3, Izdanja 6, default vrijednost bila je \*MSG. Ostavljanje ove vrijednosti na \*MSG predstavlja potencijalno sigurnosno izlaganje.

# **Time-out interval odspojenog posla (QDSCJOBITV)**

Sistemska vrijednost QDSCJOBITV određuje ako i kada sistem prekine odspojeni posao. Interval je određen u minutama.

Ako sistemsku vrijednost QINACTMSGQ postavite za odspajanje neaktivnih poslova (\*DSCJOB), trebali biste postaviti QDSCJOBITV za prekid odspojenih poslova. Odspojeni posao koristi sistemske resurse kao što zadržava bilo koje zaključavanje objekata.

**Bilješka:** Ova sistemska vrijednost je ograničena vrijednost. Pogledajte Poglavlje 3: ″[Sigurnosne](#page-38-0) sistemske [vrijednosti](#page-38-0)″ za detalje o tome kako ograničiti promjene na sigurnosnim sistemskim vrijednostima i kompletan popis ograničenih sistemskih vrijednostima.

*Tablica 24. Moguće vrijednosti za sistemsku vrijednost QDSCJOBITV:*

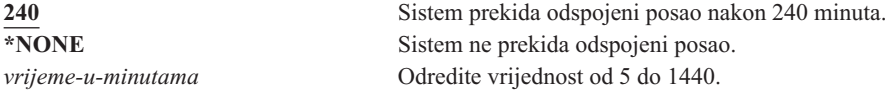

**Preporučena vrijednost:** 120.

# <span id="page-52-0"></span>**Atribut udaljenog poslužitelja (QRMTSRVATR)**

QRMTSRVATR kontrolira mogućnost analiziranja problema na udaljenom sistemskom poslužitelju. Ova vrijednost omogućava daljinsko analiziranje sistema.

**Bilješka:** Ova sistemska vrijednost je ograničena vrijednost. Pogledajte Poglavlje 3: ″[Sigurnosne](#page-38-0) sistemske [vrijednosti](#page-38-0)″ za detalje o tome kako ograničiti promjene na sigurnosnim sistemskim vrijednostima i kompletan popis ograničenih sistemskih vrijednostima.

Dopuštene vrijednosti za QRMTSRVATR sistemsku vrijednost su\_

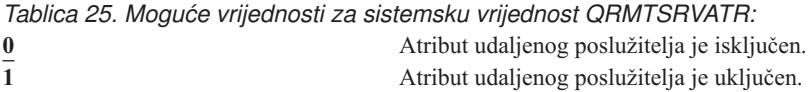

### **Preporučena vrijednost:** 0.

Za informacije o udaljenom pristupu i sistemskoj vrijednosti QRMTSRVATR, pogledajte ["Blokiranje](#page-21-0) ključa" na [stranici](#page-21-0) 2.

# **Sigurnosne sistemske vrijednosti vraćanja**

#### **Pregled:**

**Svrha:** Kontrolira kako i koji sigurnosni objekti se vraćaju na sistem.

**Kako:** WRKSYSVAL\*SEC (naredba Rad sa sistemskim vrijednostima)

**Ovlaštenje:**

\*ALLOBJ i \*SECADM

**Unos u zapis:** SV

#### **Napomena:**

Promjene nastupaju odmah. IPL nije potreban.

Slijede opisi sistemskih vrijednosti koje se odnose na vraćanje sigurnosnih objekata na sistemu koji bi trebali biti razmotreni pri vraćanju objekata. Pogledajte [Tablica](#page-47-0) 18 na stranici 28za više informacija o sistemskoj vrijednosti QSCANFSCTL \*NOPOSTRST.

### **QVFYOBJRST**

Provjera objekta kod vraćanja

### **QFRCCVNRST**

Forsiranje konverzije kod vraćanja

### **QALWOBJRST**

Omogućavanje vraćanja objekata osjetljivih za sigurnost sistema

Slijede opisi ovih sistemskih vrijednosti. Prikazani su mogući izbori za svaku vrijednost. Podcrtani izbori su defaultni.

# **Provjera objekta kod vraćanja (QVFYOBJRST)**

Sistemska vrijednost OVFYOBJRST određuje da li objekti trebaju imati digitalne potpise da bi se mogli vratiti na sistem. Možete spriječiti svakoga od vraćanja objekta, ako taj objekt ima ispravni digitalni potpis od pouzdanog dobavljača softvera. Ova vrijednost odnosi se na objekte tipa: \*PGM, \*SRVPGM, \*SQLPKG, \*CMD i \*MODULE. Također se odnosi na \*STMF objekte koje sadrže Java programe.

Pri pokušaju obnavljanja objekta na sistemu, tri sistemske vrijednosti rade kao filteri za određivanje da li se objektu dopušta vraćanje. Prvi filter za provjeru objekta pri vraćanju je sistemska vrijednost QVFYOBJRST. Kontrolira operaciju vraćanja nekih objekata koji se mogu digitalno potpisati. Drugi filter je prisilna konverzija sistemske vrijednosti QFRCCVNRST pri vraćanju. Ova sistemska vrijednost dozvoljava vam da navedete da li konvertirati programe, uslužne programe, SQL pakete i objekte modula za vrijeme vraćanja. Može takoer spriječiti neke objekte od vraćanja. Treći filter obrađuje samo objekte koji prođu prva dva filtera. Treći filter je sistemska vrijednost dopusti objekt pri vraćanju (QALWOBJRST). On navodi da li se objekti sa sigurnosno osjetljivim atributima mogu vratiti.

Ako Upravitelj digitalnih certifikata (i5/OS opcija 34) nije instaliran na sistem, svi objekti osim onih potpisanih od sistemskog povjerljivog izvora se tretiraju kao nepotpisani pri odreivanju učinka sistemske vrijednosti QVFYOBJRST za vrijeme operacije vraćanja.

Promjena ove sistemske vrijednosti stupa na snagu odmah.

**Bilješka:** Ova sistemska vrijednost je ograničena vrijednost. Pogledajte Poglavlje 3: ″[Sigurnosne](#page-38-0) sistemske [vrijednosti](#page-38-0)″ za detalje o tome kako ograničiti promjene na sigurnosnim sistemskim vrijednostima i kompletan popis ograničenih sistemskih vrijednostima.

#### **Pažnja**

Kad je vaš sistem otpremljen, sistemska vrijednost QVFYOBJRST je postavljena na 3. Ako promijenite vrijednost QVFYOBJRST, važno je da postavite vrijednost QVFYOBJRST na 3 ili niže prije instaliranja novog izdanja i5/OS operacijskog sistema.

*Tablica 26. Moguće vrijednosti za sistemsku vrijednost QVFYOBJRST:*

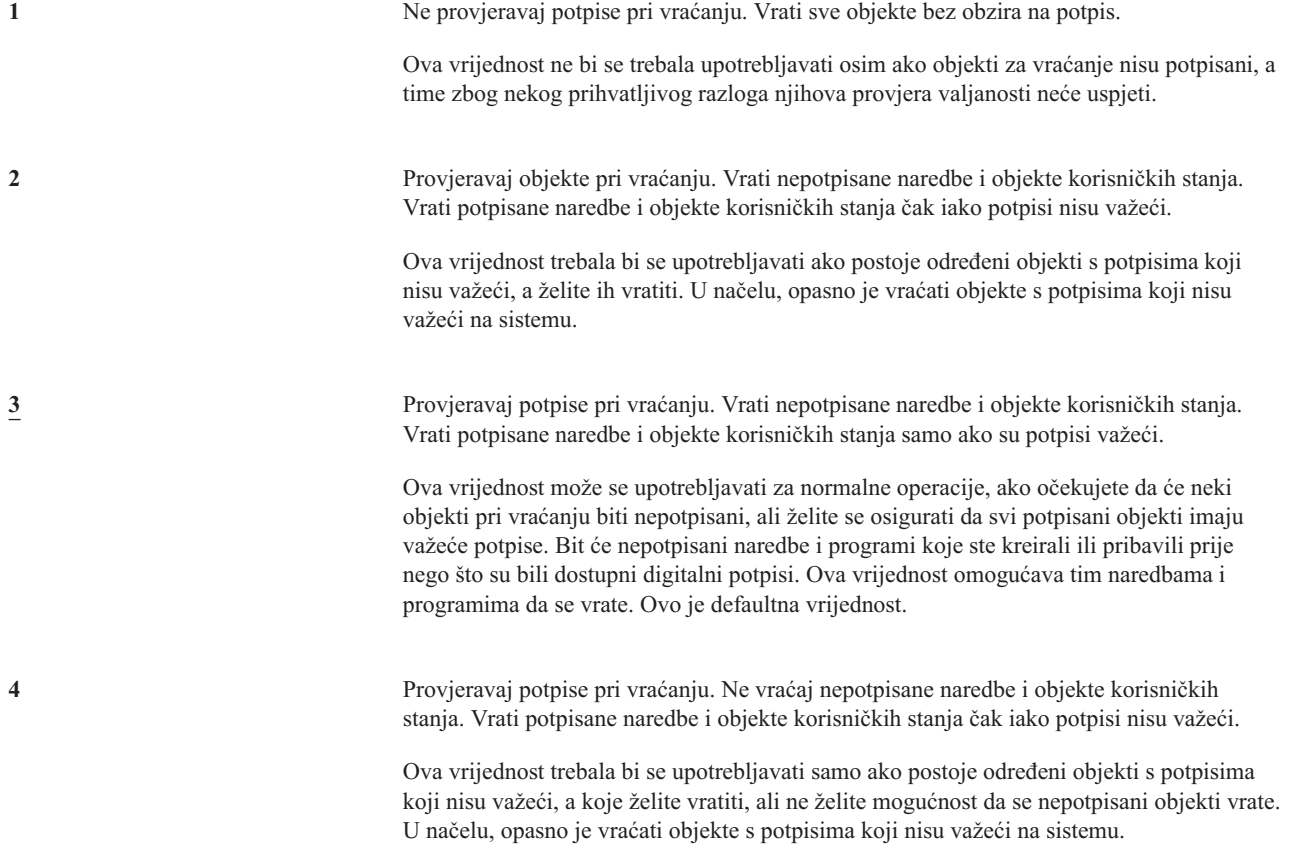

*Tablica 26. Moguće vrijednosti za sistemsku vrijednost QVFYOBJRST: (nastavak)*

**5** Provjeravaj potpise pri vraćanju. Ne vraćaj nepotpisane naredbe i objekte korisničkih stanja. Vrati potpisane naredbe i objekte korisničkih stanja samo ako su potpisi važeći.

> Ova vrijednost je najrestriktivnija i trebala bi se koristiti sako ako su objekti koje želite vratiti oni koje su potpisali pouzdani izvori.

Objekti koji imaju atribut sistemskih stanja i objekti koji imaju atribut naslijeenog stanja trebaju imati važeće potpise od pouzdanog sistemskog izvora. Jedina vrijednost koja će omogućiti vraćanje bez važećeg potpisa objekta sistemskog stanja ili objekta naslijeenog stanja je 1. Ovo predstavlja rizik na integritet vašeg sistema. Ako promijenite sistemsku vrijednost QVFYOBJRST na 1 da biste omogućili takvom objektu vraćanje na sistem, budite sigurni da nakon vraćanja objekta vratite sistemsku vrijednost QVFYOBJRST na prijašnju vrijednost.

Neke naredbe koriste potpis koji ne pokriva sve dijelove objekta. Neki dijelovi naredbe nisu potpisani, dok drugi dijelovi su potpisani samo kad sadrže ne-defaultnu vrijednost. Ovaj tip potpisa omogućava da se obave neke promjene naredbe bez da potpis postane nevažeći. Primjeri promjena koji neće učiniti potpis nevažećim uključuju:

- v Promjena defaulta naredbi.
- v Dodavanje programa kontrole valjanosti naredbi koja ga nema.
- Promjena parametra 'dozvoljeno za izvođenje'.
- v Promjena parametra 'omogući ograničenog korisnika'.

Ako želite, možete dodate vlastiti potpis ovim naredbama koji sadržava ova područja objekta naredbe.

**Preporučena vrijednost:** 3.

## **Forsiranje konverzije kod vraćanja (QFRCCVNRST)**

Ova sistemska vrijednost dozvoljava vam da navedete da li konvetirati sljedeće tipove objekata za vrijeme vraćanja.

- program (\*PGM)
- servisni program (\*SRVPGM)
- SOL Paket (\*SOLPKG)
- modul (\*MODULE)

Može također spriječiti neke objekte od vraćanja. Objekt koji određen da će ga konvertirati sistemska vrijednost, ali ne može se konvertirati jer ne sadrži dovoljno podataka o kreiranju, neće se vratiti.

\*SYSVAL vrijednost za FRCOBJCVN parametar na naredbe vraćanja (RST, RSTLIB, RSTOBJ, RSTLICPGM) koristi vrijednost ove sistemske vrijednosti. Zato, možete uključiti i isključiti konverziju za cijeli sistem pomoću promjene QFRCCVNRST vrijednosti. Ipak, u nekim slučajevima FRCOBJCVN parametar nadjačava sistemsku vrijednost. Odreivanje \*YES i \*ALL na FRCOBJCVN će nadjačati sve postavke sistemske vrijednosti. Odreivanje \*YES i \*RQD na parametru FRCOBJCVN je ekvivalentno odreivanju '2' za ovu sistemsku vrijednost i može nadjačati sistemsku vrijednost kad je postavljena na '0' ili '1'.

QFRCCVNRST je druga od tri sistemske vrijednosti koje rade uzastopno kao filteri za odreivanje da li se objektu dozvoljava vraćanje ili da li se konvertira za vrijeme vraćanja. Prvi filter, sistemska vrijednost provjere objekta pri vraćanju (QVFYOBJRST) kontrolira vraćanje nekih objekata koji mogu biti digitalno potpisani. Samo one objekte koji su prošli prva dva filtera obrađuje treći filtar, dozvoljavaju sistemsku vrijednost vraćanja objekta (QALWOBJRST), koja navodi da li objekti sa sigurnosno osjetljivim atributima mogu biti vraćeni.

Unaprijed namještena vrijednost QFRCCVNRST je 1. Za sve vrijednosti QFRCCVNRST, objekt koji bi trebao biti konvertiran ali se ne može, ne će biti vraćen. Objekti koje je digitalno potpisao pouzdani sistemski izvor vraćaju se bez konverzije za sve vrijednosti ove sistemske vrijednosti.

**Bilješka:** Ova sistemska vrijednost je ograničena vrijednost. Pogledajte Poglavlje 3: ″[Sigurnosne](#page-38-0) sistemske [vrijednosti](#page-38-0)″ za detalje o tome kako ograničiti promjene na sigurnosnim sistemskim vrijednostima i kompletan popis ograničenih sistemskih vrijednostima.

Sljedeća tablica daje sažetak dozvoljenih vrijednosti za QFRCCVNRST:

#### *Tablica 27. QFRCCVNRST vrijednosti*

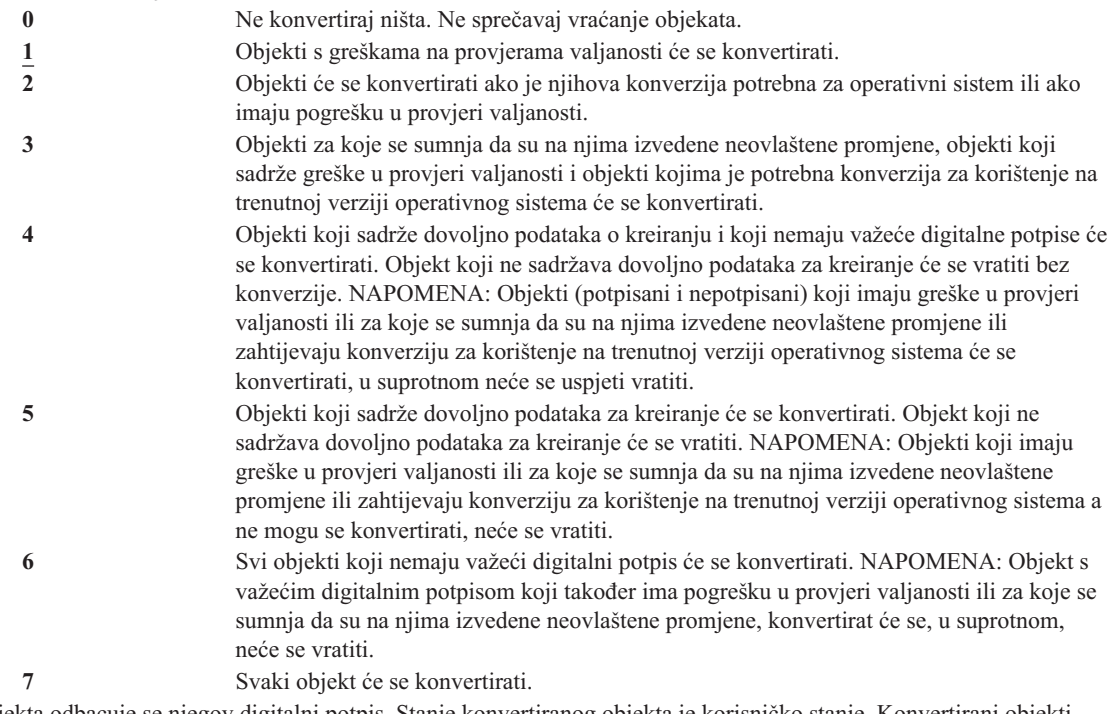

Pri konverziji objekta odbacuje se njegov digitalni potpis. Stanje konvertiranog objekta je korisničko stanje. Konvertirani objekti imat će dobru vrijednost provjere valjanosti i za njih se ne sumnja da su na njima izvedene neovlaštene promjene.

#### **Preporučena vrijednost:** 3 ili više.

## **Omogućavanje vraćanja sigurnosno osjetljivih objekata (QALWOBJRST)**

Sistemska vrijednost QALWOBJRST određuje da li se sigurnosno osjetljivi objekti mogu vratiti mogu vratiti na sistem. Možete ga koristiti za sprečavanje od vraćanja objekta sistemskog stanja ili objekta koji usvaja ovlaštenje.

Pri pokušaju obnavljanja objekta na sistemu, tri sistemske vrijednosti rade kao filteri za određivanje da li se objektu dopušta vraćanje i da li se konvertira za vrijeme vraćanja. Prvi filter je sistemska vrijednost provjera objekta pri vraćanju (QVFYOBJRST). Kontrolira operaciju vraćanja nekih objekata koji se mogu digitalno potpisati. Drugi filter je sistemska vrijednost forsiranje konverzije pri vraćanju (QFRCCVNRST). Ova sistemska vrijednost dozvoljava vam da navedete da li konvertirati programe, uslužne programe, SQL pakete i objekte modula za vrijeme vraćanja. Može također spriječiti neke objekte od vraćanja. Treći filter obrađuje samo objekte koji prođu prva dva filtera. Treći filter je sistemska vrijednost dopusti objekt pri vraćanju (QALWOBJRST). On navodi da li se objekti sa sigurnosno osjetljivim atributima mogu vratiti.

Sistemska vrijednost QALWOBJRST po defaultu namještena je na \*ALL. Ova vrijednost je nužna za uspješnu instalaciju sistema.

**PAŽNJA:** Bitno je namjestiti QALWOBJRST vrijednost na \*ALL prije obavljanja nekih sistemskih aktivnosti, poput:

- v Instaliranja novog izdanja i5/OS licenciranog programa.
- v Instaliranja novih licenciranih programa.

<span id="page-56-0"></span>• Obnove sistema.

Ove aktivnosti mogu biti neuspješno završene ukoliko QALWOBJRST vrijednost nije \*ALL. Da biste osigurali sigurnost sistema, vratite QALWOBJRST vrijednost na normalne postavke nakon završenih sistemskih aktivnosti.

**Bilješka:** Ova sistemska vrijednost je ograničena vrijednost. Pogledajte Poglavlje 3: ″[Sigurnosne](#page-38-0) sistemske [vrijednosti](#page-38-0)″ za detalje o tome kako ograničiti promjene na sigurnosnim sistemskim vrijednostima i kompletan popis ograničenih sistemskih vrijednostima.

Možete odrediti višestruke vrijednosti za sistemsku vrijednost QALWOBJRST, osim ako odredite \*ALL ili \*NONE.

*Tablica 28. Moguće vrijednosti za sistemsku vrijednost QALWOBJRST:*

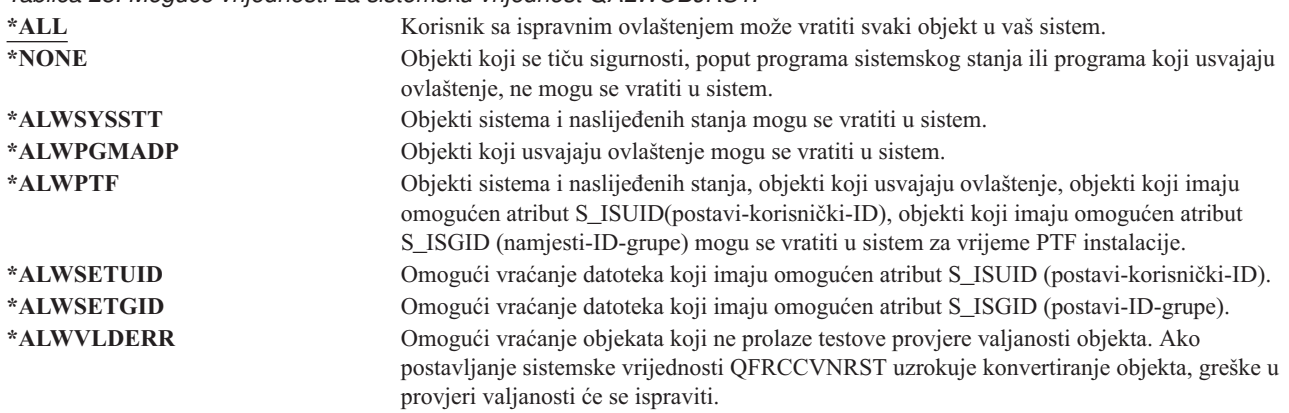

**Preporučena vrijednost:** Sistemska vrijednost QALWOBJRST osigurava metodu zaštite sistema od programa koji mogu prouzrokovati ozbiljne probleme. Za normalne operacije razmotrite postavljanje ove vrijednosti na \*NONE. Sjetite se promijeniti na \*ALL prije izvođenja prethodno popisanih aktivnosti. Ako redovito vraćate programe i aplikacije u sistem, trebali biste postaviti sistemsku vrijednost QALWOBJRST na \*ALWPGMADP.

## **Sistemske vrijednosti koje se primjenjuju na lozinke**

### **Pregled:**

**Svrha:** Određivanje sistemskih vrijednosti za postavljanje zahtjeva za dodjeljivanje korisnicima lozinki.

**Kako:** WRKSYSVAL \*SEC (naredba Rad sa sistemskim vrijednostima)

#### **Ovlaštenje:**

\*ALLOBJ i \*SECADM

### **Unos u zapis:**

SV

#### **Napomena:**

Promjene stupaju na snagu odmah (osim za QPWDLVL). IPL nije potreban.

Slijede sistemske vrijednosti koje kontroliraju lozinke. Ove sistemske vrijednosti postavljaju zahtjeve korisnicima da redovito mijenjaju lozinke i pomažu sprečavanje korisnika da postavljaju obične lozinke koje se mogu lako pogoditi. Također, osiguravaju da lozinke odgovaraju zahtjevima komunikacijske mreže:

### **QPWDEXPITV <sup>1</sup>**

Interval isteka

### **QPWDLVL**

Razina lozinke

### **QPWDMINLEN <sup>1</sup>**

Minimalna dužina

### **QPWDMAXLEN <sup>1</sup>**

Maksimalna dužina

### **QPWDRQDDIF <sup>1</sup>**

Potrebna razlika

### **QPWDLMTCHR**

Ograničeni znakovi

#### **QPWDLMTAJC**

Ograničenje susjednih znakova

### **QPWDLMTREP**

Ograničenje susjednih znakova

### **QPWDPOSDIF**

Razlika u položaju znakova

### **QPWDRQDDGT**

Zahtjevanje brojčanih znakova

### **QPWDVLDPGM**

Program provjere valjanosti lozinke

Sistemske vrijednosti sastava lozinke prisilne su samo kada se lozinka mijenja pomoću naredbe CHGPWD, opcije ASSIST u izborniku za promjenu lozinke ili QSYCHGPW sučelja aplikativnog programiranja. Nisu prisilne kada se lozinka postavlja pomoću naredaba CRTUSRPRF ili CHGUSRPRF.

Ako je sistemska vrijednost Minimalna dužina lozinke (QPWDMINLEN) različita od 1 ili ako je sistemska vrijednost Maksimalna dužina lozinke (QPWDMAXLEN) različita od 10 ili ukoliko mijenjate bilo koju od ostalih sistemskih vrijednosti koje se tiču kontroliranja lozinki, sistem sprečava korisnika od postavljanja lozinke koja je jednaka imenu korisničkog profila pomoću naredbe CHGPWD, ASSIST izbornika ili QSYCHGPW API.

Ako se lozinka zaboravi, službenik sigurnosti može upotrijebiti naredbu Promjena korisničkog profila (CHGUSRPRF) da bi postavio lozinku jednaku imenu profila ili na bilo koju drugu vrijednost. Polje *Postavi lozinku koja će isteći* u korisničkom profilu može se upotrijebiti da zahtijeva od korisnika da promijeni lozinku pri sljedećoj prijavi.

# **Interval isteka lozinke (QPWDEXPITV)**

Sistemska vrijednost QPWDEXPITV kontrolira broj dana nakon kojih se mora promijeniti lozinka. Ako se korisnik pokuša prijaviti nakon isteka lozinke, sistem zahtijeva da korisnik mora promijeniti lozinku prije nego se prijavi.

```
Informacija o prijavi
                                                           Sistem:
Lozinka je istekla. Morate promijeniti lozinku da biste nastavili s
zahtjevom za prijavu.
Prethodna prijava. . . . . . . . . . . . . : 10/30/91 14:15:00
Nevažeći pokušaji prijave . . . . . . . . : 3
```
**Bilješka:** Ova sistemska vrijednost je ograničena vrijednost. Pogledajte Poglavlje 3: ″[Sigurnosne](#page-38-0) sistemske [vrijednosti](#page-38-0)″ za detalje o tome kako ograničiti promjene na sigurnosnim sistemskim vrijednostima i

<sup>1.</sup> Ove sistemske vrijednosti razmatraju se u Informacijski Centar (vidi"Preduvjeti i povezane [informacije"](#page-17-0) na stranici xvi za detalje).

kompletan popis ograničenih sistemskih vrijednostima.

*Tablica 29. Moguće vrijednosti za sistemsku vrijednost QPWDEXPITV:* **\*NOMAX** Korisnici ne trebaju mijenjati lozinke. *ograničenje-u-danima* Odredite vrijednost od 1 do 366.

#### **Preporučena vrijednost:** 30 do 90.

Bilješka: Interval isteka lozinke može se također odrediti u pojedinačnim korisničkim profilima.

# **Razina lozinke (QPWDLVL)**

Razina lozinke na sistemu može se postaviti da omogućava lozinke korisničkih profila 1-10 znakova ili da omogućava lozinke korisničkih profila 1-128 znakova.

Razina lozinki može se postaviti da omogućava 'frazu prolaza' kao vrijednost lozinke. Termin 'fraza prolaza' ponekad se koristi u računalnoj industriji da bi opisao vrijednost lozinke koja može biti vrlo duga i ima malo ili nimalo ograničenja na znakove koji se korist u vrijednosti lozinke. Mogu se koristiti i prazna mjesta između slova, što omogućava da vrijednost lozinke može biti rečenica ili dio rečenice. Jedina ograničenja na frazi prolaza su ta da ne može početi sa zvjezdicom ('\*') i trag praznih mjesta će se ukloniti. Prije promjene razine lozinke vašeg sistema, pregledajte odloma[k"Planiranje](#page-207-0) promjena razina lozinki" na stranici 188.

**Bilješka:** Ova sistemska vrijednost je ograničena vrijednost. Pogledajte Poglavlje 3: ″[Sigurnosne](#page-38-0) sistemske [vrijednosti](#page-38-0)″ za detalje o tome kako ograničiti promjene na sigurnosnim sistemskim vrijednostima i kompletan popis ograničenih sistemskih vrijednostima.

### *Tablica 30. Moguće vrijednosti za sistemsku vrijednost QPWDLVL:*

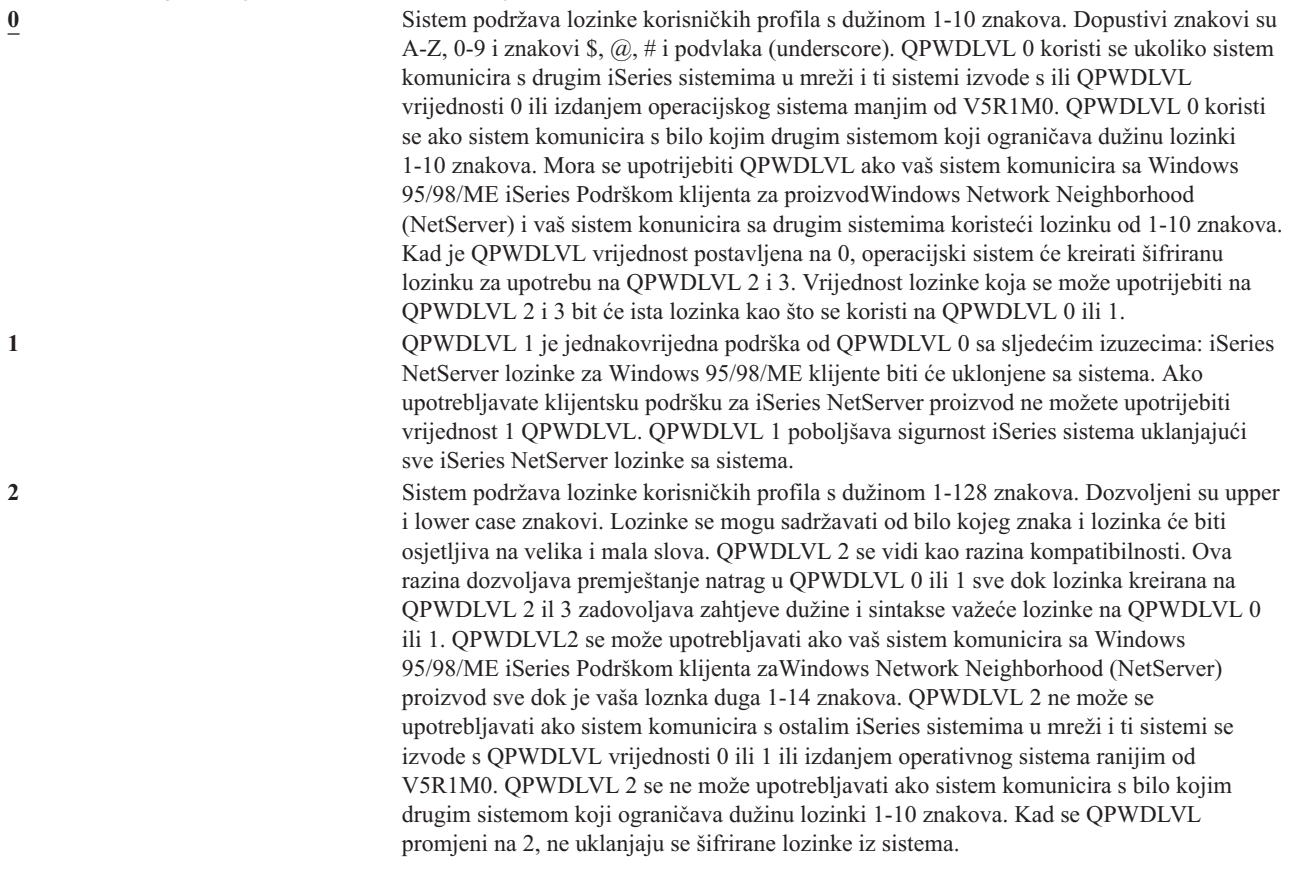

*Tablica 30. Moguće vrijednosti za sistemsku vrijednost QPWDLVL: (nastavak)*

**3** Sistem podržava lozinke korisničkih profila s dužinom 1-128 znakova. Dozvoljeni su upper i lower case znakovi. Lozinke se mogu sadržavati od bilo kojeg znaka i lozinka će biti osjetljiva na velika i mala slova. QPWDLVL 3 ne može se upotrebljavati ako sistem komunicira s ostalim iSeries sistemima u mreži i ti sistemi se izvode s QPWDLVL vrijednosti 0 ili 1 ili izdanjem operativnog sistema ranijim od V5R1M0. QPWDLVL 3 se ne može upotrebljavati ako sistem komunicira s bilo kojim drugim sistemom koji ograničava dužinu lozinki 1-10 znakova. QPWDLVL 3 se ne može upotrijebiti ako vaš sistem konmunicira sa Windows 95/98/ME iSeries Podrškom klijenta zaWindows Network Neighborhood (NetServer) proizvod.Sve lozinke korisničkih profila koje se koriste na QPWDLVL 0 i 1 uklanjaju se iz sistema kad je QPWDLVL 3. Promjena iz QPWDLVL 3 na QPWDLVL 0 ili 1 zahtijeva promjenu na QPWDLVL 2 prije prebacivanja na 0 ili 1. QPWDLVL 2 omogućava kreiranje lozinki korisničkih profila koji se mogu koristiti na QPWDLVL 0 ili 1 sve dok zahtjevi za dužinom i sintaksom lozinke odgovaraju pravilima QPWDLVL 0 ili 1.

Promjena razine lozinke sistem od lozinki 1-10 znakova na lozinke 1-128 znakova zahtijeva pažljivo razmatranje. Ako vaš sistem komunicira s drugim sistemima u mreži, svi sistemi trebali bi rukovati s dužim lozinkama.

Promjena ove sistemske vrijednosti stupa na snagu kod sljedećeg IPLa. Da biste vidjeli vrijednost razine trenutnih i lozinki u toku, upotrijebite CL naredbu DSPSECA (Prikaz atributa sigurnosti).

## **Minimalna dužina lozinki (QPWDMINLEN)**

Sistemska vrijednost QPWDMINLEN kontrolira minimalni broj znakova u lozinki.

**Bilješka:** Ova sistemska vrijednost je ograničena vrijednost. Pogledajte Poglavlje 3: ″[Sigurnosne](#page-38-0) sistemske [vrijednosti](#page-38-0)″ za detalje o tome kako ograničiti promjene na sigurnosnim sistemskim vrijednostima i kompletan popis ograničenih sistemskih vrijednostima.

*Tablica 31. Moguće vrijednosti za sistemsku vrijednost QPWDMINLEN:*

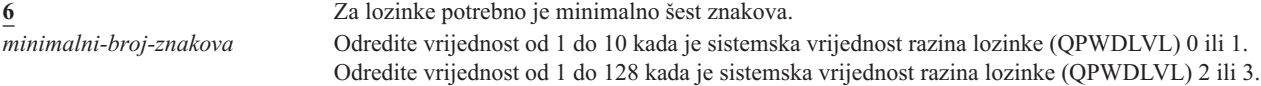

**Preporučena vrijednost:** 6, za sprečavanje korisnika od dodjeljivanja lozinki koji se lako mogu pogoditi, kao što su inicijali ili jedan znak.

## **Maksimalna dužina lozinki (QPWDMAXLEN)**

Sistemska vrijednost QPWDMAXLEN kontrolira maksimalni broj znakova u lozinki. Ova vrijednost osigurava dodatnu sigurnost sprečavajući korisnike da navedu lozinke koje su preduge i trebaju se negdje zapisati jer se ne mogu lako zapamtiti.

Neke komunikacijske mreže zahtijevaju lozinku od 8 i manje znakova. Upotrijebite sistemsku vrijednost da biste osigurali da lozinke odgovaraju zahtjevima vaše mreže.

**Bilješka:** Ova sistemska vrijednost je ograničena vrijednost. Pogledajte Poglavlje 3: ″[Sigurnosne](#page-38-0) sistemske [vrijednosti](#page-38-0)″ za detalje o tome kako ograničiti promjene na sigurnosnim sistemskim vrijednostima i kompletan popis ograničenih sistemskih vrijednostima.

*Tablica 32. Moguće vrijednosti za sistemsku vrijednost QPWDMAXLEN:*

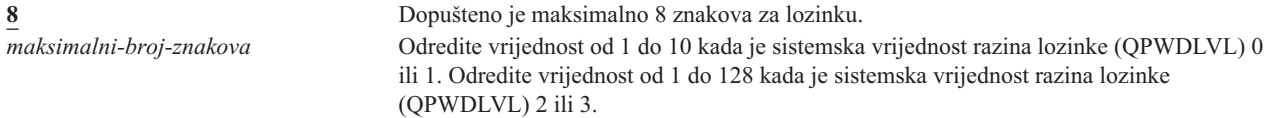

#### **Preporučena vrijednost:** 8.

# **Potrebne razlike u lozinkama (QPWDRQDDIF)**

Sistemska vrijednost WDRQDDIF kontrolira da li lozinka mora biti različita od prethodnih. Ova vrijednost osigurava dodatnu sigurnost sprečavajući korisnike da određuju lozinke koje su koristili prije. Također sprečava korisnika čija je lozinka istekla od promjene i ponovne promjene na staru lozinku.

- Bilješka: Vrijednost sistemske vrijednosti QPWDRQDDIF određuje koliko se prethodnih lozinki provjerava za dupliciranu lozinku.
- **Bilješka:** Ova sistemska vrijednost je ograničena vrijednost. Pogledajte Poglavlje 3: ″[Sigurnosne](#page-38-0) sistemske [vrijednosti](#page-38-0)″ za detalje o tome kako ograničiti promjene na sigurnosnim sistemskim vrijednostima i kompletan popis ograničenih sistemskih vrijednostima.

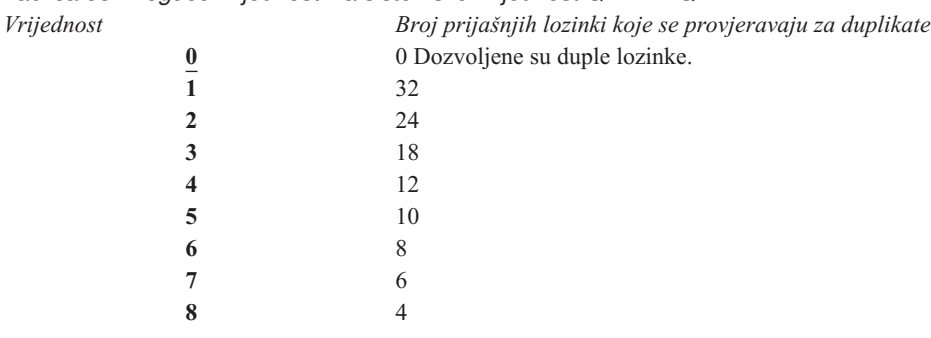

*Tablica 33. Moguće vrijednosti za sistemsku vrijednost QPWDRQDDIF:*

**Preporučena vrijednost:** Izaberite 5 ili manje za sprečavanje korištenja ponovljenih lozinki. Koristite kombinaciju sistemske vrijednosti QPWDRQDDIF i sistemske vrijednosti QPWDEXPITV (interval isteka lozinke) da biste spriječili lozinku da se ponovno koristi barem 6 mjeseci. Na primjer, postavite sistemsku vrijednost QPWDEXPITV na 30 (dana) i sistemsku vrijednost QPWDRQDDIF na 5 (10 jedinstvenih lozinki). Ovo znači da tipičan korisnik koji mijenja lozinku kad ga upozori sistem, neće ponoviti lozinku približno 9 mjeseci.

# **Ograničeni znakovi za lozinke (QPWDLMTCHR)**

Sistemska vrijednost QPWDLMTCHR ograničava korištenje određenih znakova u lozinki. Ova vrijednost osigurava dodatnu sigurnost sprečavajući korisnike da određuju određene znakove (poput samoglasnika) u lozinki. Ograničavanje samoglasnika sprečava korisnike od formiranja stvarnih riječi za njihove lozinke.

Sistemska vrijednost QPWDLMTCHR nije prisilna kad sistemska vrijednost razina lozinke (QPWDLVL) ima vrijednost 2 ili 3. Sistemska vrijednost QPWDLMTCHR može se promijeniti kad je QPWDLVL 2 ili 3, ali neće biti prisilna dok se QPWDLVL ne promjeni na 0 ili 1.

**Bilješka:** Ova sistemska vrijednost je ograničena vrijednost. Pogledajte Poglavlje 3: ″[Sigurnosne](#page-38-0) sistemske [vrijednosti](#page-38-0)″ za detalje o tome kako ograničiti promjene na sigurnosnim sistemskim vrijednostima i kompletan popis ograničenih sistemskih vrijednostima.

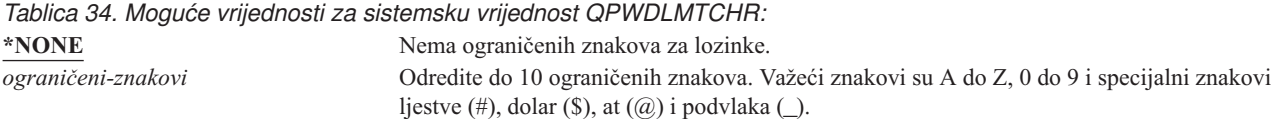

**Preporučena vrijednost:** A, E, I, O i U. Možete također spriječiti posebne znakove (#, \$ i @) za kompatibilnost s ostalim sistemima.

# **Ograničenje uzastopnih znamenki za lozinke (QPWDLMTAJC)**

Sistemska vrijednost QPWDLMTAJC ograničava upotrebu brojčanih znakova jedan do drugoga (susjedni) u lozinki. Ova vrijednost osigurava dodatnu sigurnost sprečavajući korisnike da u lozinkama određuju rođendane, telefonske brojeve ili niz brojeva.

**Bilješka:** Ova sistemska vrijednost je ograničena vrijednost. Pogledajte Poglavlje 3: ″[Sigurnosne](#page-38-0) sistemske [vrijednosti](#page-38-0)″ za detalje o tome kako ograničiti promjene na sigurnosnim sistemskim vrijednostima i kompletan popis ograničenih sistemskih vrijednostima.

*Tablica 35. Moguće vrijednosti za sistemsku vrijednost QPWDLMTAJC:* **0** Brojčani znakovi u lozinkama dozvoljeni su jedan do drugoga. **1** Brojčani znakovi u lozinkama nisu dozvoljeni jedan do drugoga.

# **Ograničenje znakova koji se ponavljaju u lozinkama (QPWDLMTREP)**

Sistemska vrijednost QPWDLMTREP ograničava korištenje znakova koji se ponavljaju u lozinki. Ova vrijednost osigurava dodatnu sigurnost sprečavajući korisnike koje su lake za pogaanje, kao što su isti znak koji se ponavlja nekoliko puta.

Kada sistemska vrijednost razina lozinke (QPWDLVL) ima vrijednost 2 ili 3, testiranje na znakove koji se ponavljaju je osjetljivo na mala i velika slova. To znači da malo slovo 'a' nije isto kao veliko slovo 'A'.

**Bilješka:** Ova sistemska vrijednost je ograničena vrijednost. Pogledajte Poglavlje 3: ″[Sigurnosne](#page-38-0) sistemske [vrijednosti](#page-38-0)″ za detalje o tome kako ograničiti promjene na sigurnosnim sistemskim vrijednostima i kompletan popis ograničenih sistemskih vrijednostima.

*Tablica 36. Moguće vrijednosti za sistemsku vrijednost QPWDLMTREP:*

- **0** Isti znak može se u lozinki upotrijebiti više od jedan put.
- **1** Isti znak se u lozinki ne može upotrijebiti više od jedan put.
- **2** Isti znak se u lozinki ne može uzastopno koristiti.

Tablica 37 pokazuje primjere lozinki koji se mogu koristiti na osnovu sistemske vrijednosti QPWDLMTREP.

| Primjer lozinke |            | <b>QPWDLMTREP vrijednost 0 QPWDLMTREP vrijednost 1 QPWDLMTREP vrijednost 2</b> |                 |
|-----------------|------------|--------------------------------------------------------------------------------|-----------------|
| A11111          | Dozvoljeno | Nije dozvoljeno                                                                | Nije dozvoljeno |
| <b>BOBBY</b>    | Dozvoljeno | Nije dozvoljeno                                                                | Nije dozvoljeno |
| AIRPLANE        | Dozvoljeno | Nije dozvoljeno                                                                | Dozvoljeno      |
| <b>N707UK</b>   | Dozvoljeno | Nije dozvoljeno                                                                | Dozvoljeno      |

*Tablica 37. Lozinke sa znakovima koji se ponavljaju s QPWDLVL 0 ili 1*

*Tablica 38. Lozinke sa znakovima koji se ponavljaju s QPWDLVL 2 ili 3*

| Primjer lozinke |            | <b>QPWDLMTREP vrijednost 0 QPWDLMTREP vrijednost 1 QPWDLMTREP vrijednost 2</b> |                 |
|-----------------|------------|--------------------------------------------------------------------------------|-----------------|
| i222222         | Dozvoljeno | Nije dozvoljeno                                                                | Nije dozvoljeno |
| ReallyFast      | Dozvoljeno | Nije dozvoljeno                                                                | Nije dozvoljeno |
| Mom'sApPlePie   | Dozvoljeno | Nije dozvoljeno                                                                | Dozvoljeno      |
| AaBbCcDdEe      | Dozvoljeno | Dozvoljeno                                                                     | Dozvoljeno      |

# **Razlika u položaju znakova za lozinke (QPWDPOSDIF)**

Sistemska vrijednost QPWDPOSDIF kontrolira svaki položaj u novoj lozinki. Ovo omogućava dodatnu sigurnost sprečavajući korisnike od korištenja istog znaka (abecednog ili brojčanog) u poziciji lozinke koji odgovara istoj poziciji u prethodnoj lozinki.

Kada sistemska vrijednost razina lozinke (QPWDLVL) ima vrijednost 2 ili 3, test za isti znak je osjetljiv na mala i velika slova. To znači da malo slovo 'a' nije isto kao veliko slovo 'A'.

**Bilješka:** Ova sistemska vrijednost je ograničena vrijednost. Pogledajte Poglavlje 3: ″[Sigurnosne](#page-38-0) sistemske [vrijednosti](#page-38-0)″ za detalje o tome kako ograničiti promjene na sigurnosnim sistemskim vrijednostima i kompletan popis ograničenih sistemskih vrijednostima.

*Tablica 39. Moguće vrijednosti za sistemsku vrijednost QPWDPOSDIF:*

```
0 Može se koristiti isti znak koji odgovara istom položaju u prethodnoj lozinki.<br>Ne može se koristiti isti znak koji odgovara istom položaju u prethodnoj lozin
                                                  1 Ne može se koristiti isti znak koji odgovara istom položaju u prethodnoj lozinki.
```
# **Zahtjev za brojčanim znakom u lozinkama (QPWDRQDDGT)**

Sistemska vrijednost QPWDRQDDGT kontrolira da li je potreban brojčani znak u novoj lozinki. Ova vrijednost osigurava dodatnu sigurnost sprečavajući korisnike da koriste sve abecedne znakove u lozinki.

**Bilješka:** Ova sistemska vrijednost je ograničena vrijednost. Pogledajte Poglavlje 3: ″[Sigurnosne](#page-38-0) sistemske [vrijednosti](#page-38-0)″ za detalje o tome kako ograničiti promjene na sigurnosnim sistemskim vrijednostima i kompletan popis ograničenih sistemskih vrijednostima.

*Tablica 40. Moguće vrijednosti za sistemsku vrijednost QPWDRQDDGT:*

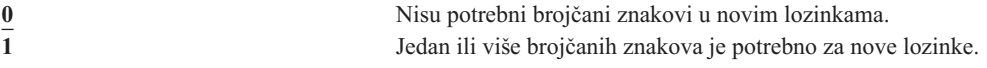

**Preporučena vrijednost:** 1.

## **Program odobrenja lozinke (QPWDVLDPGM)**

Ako je određen \*REGFAC ili ime programa u sistemskoj vrijednosti QPWDVLDPGM, sistem izvodi jedan ili više programa nakon što je nova lozinka prošla sve testove provjere valjanosti koji su odreeni sistemskim vrijednostima kontrole lozinke. Možete koristiti programe za dodatnu provjeru lozinki koje korisnici dodjeljuju sami sebi prije nego ih sistem prihvati.

Poglavlje ["Upotreba](#page-63-0) programa odobrenja lozinke" na stranici 44 raspravlja o zahtjevima programa za odobravanje lozinke i pokazuje primjer.

Program odobrenja lozinke mora biti u sistemskom pomoćnom memorijskom spremištu (ASP) ili osnovnom korisničkom ASP-u.

**Bilješka:** Ova sistemska vrijednost je ograničena vrijednost. Pogledajte Poglavlje 3: ″[Sigurnosne](#page-38-0) sistemske [vrijednosti](#page-38-0)″ za detalje o tome kako ograničiti promjene na sigurnosnim sistemskim vrijednostima i kompletan popis ograničenih sistemskih vrijednostima.

*Tablica 41. Moguće vrijednosti za sistemsku vrijednost QPWDVLDPGM:*

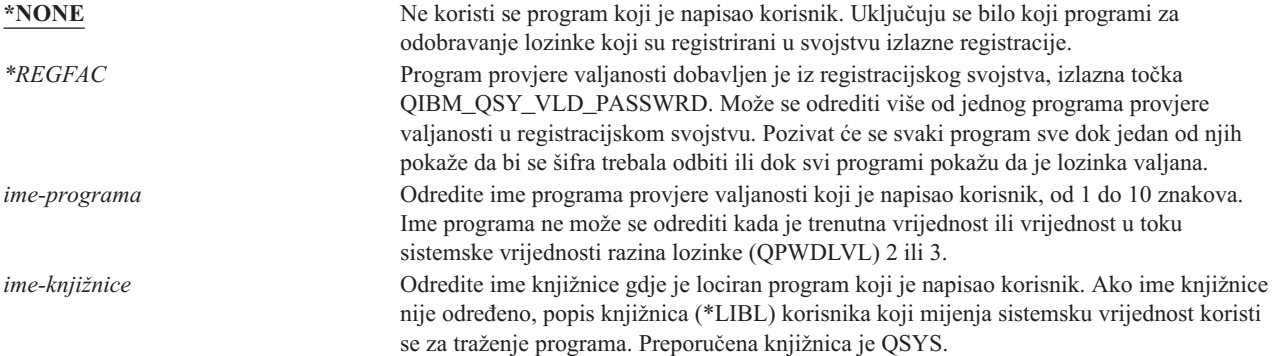

## <span id="page-63-0"></span>**Upotreba programa odobrenja lozinke**

Ako je određen \*REGFAC ili ime programa u sistemskoj vrijednosti QPWDVLDPGM, naredba Promjeni lozinku (CHGPWD) ili API Promjeni lozinku (QSYCHGPW) poziva jedan ili više programa. Programi se zovu samo ako je nova lozinka, koju je unio korisnik, prošla sva ostala testiranja koja su određena sistemskim vrijednostima kontrole lozinke.

U slučaju da je nužno obnoviti sistem zbog kvara na disku, postavite program za odobravanje lozinke u QSYS knjižnici. Na ovaj način učitava se program za odobravanje lozinke pri obnavljanju QSYS knjižnice.

Ako je određeno ime programa u sistemskoj vrijednosti QPWDVLDPGM, sistem prolazi kroz sljedeće parametre u programu odobravanja lozinke:

| Pozicija |                        | Tip      | Dužina | Opis                                                              |
|----------|------------------------|----------|--------|-------------------------------------------------------------------|
|          |                        | $*$ CHAR | 10     | Korisnik unosi novu lozinku.                                      |
|          | 2                      | $*$ CHAR | 10     | Korisnikova stara lozinka.                                        |
|          |                        | $*$ CHAR |        | Povratni kod: 0 za valjanu lozinku; ne 0 za<br>nevaljanu lozinku. |
|          | $4^{1}$                | $*$ CHAR | 10     | Ime korisnika.                                                    |
|          | Položaj 4 je opcijski. |          |        |                                                                   |

*Tablica 42. Parametri za program odobravanja lozinke*

Ako je \*REGFAC naveden u sistemskoj vrijednosti QPWDVLDPGM, uputite se na informacije o Sigurnosnom izlaznom programu u priručniku Sistemski API za informacije o parametrima predanih programu provjere valjanosti.

Ako program odredi da je nova lozinka nevažeća, možete ili poslati vlastitu poruku izuzetka (koristeći naredbu SNDPGMMSG) ili postaviti povratni kod na vrijednost različitu od 0 i pustite da sistem prikaže poruku o grešci. Poruke izuzetka koje signalizira vaš program moraju se kreirati s opcijom DMPLST(\*NONE) naredbe Dodavanje opisa poruke (ADDMSGD).

Nova lozinka se prihvaća samo ako program koji je napisao korisnik završava bez izlazne poruke i povratnim kodom 0. Program odobrenja mora postaviti povratni kod na 0 za promjenu lozinke jer povratni kod je početno postavljen za lozinke koje nisu valjane (ne 0).

**Pažnja:** Trenutna i nova lozinka prolaze bez šifriranja kroz program provjere valjanosti. Program provjere valjanosti može pohraniti lozinke u datoteku baze podataka i sigurnost kompromisa na sistemu. Uvjerite se da službenik sigurnosti pregledava funkcije programa provjere valjanosti i da su promjene programa strogo kontrolirane.

Sljedeći program kontrole jezika (CL) je primjer programa odobrenja lozinke kada je ime programa specificirano za QPWDVLDPGM. Ovaj primjer provjerava da se lozinka ne mijenja više od jedanput u istom danu. Programu se mogu dodati dodatne kalkulacije da bi se provjerili ostali kriteriji za lozinke:

```
/**************************************************/
/* NAME: PWDVALID - Provjera valjanosti lozinke */
/\star */
/* FUNCTION: Ograniči promjenu lozinke na jednom */
/* dnevno osim ako je lozinka istekla */
/**************************************************/
  PGM (&NEW &OLD &RTNCD &USER)
  DCL VAR(&NEW) TYPE(*CHAR) LEN(10)
  DCL VAR(&OLD) TYPE(*CHAR) LEN(10)
  DCL VAR(&RTNCD) TYPE(*CHAR) LEN(1)
  DCL VAR(&USER) TYPE(*CHAR) LEN(10)
  DCL VAR(&JOBDATE) TYPE(*CHAR) LEN(6)
  DCL VAR(&PWDCHGDAT) TYPE(*CHAR) LEN(6)
  DCL VAR(&PWDEXP) TYPE(*CHAR) LEN(4)
/* Dobavi trenutni datum i pretvori u YMD format */
  RTVJOBA DATE(&JOBDATE)
```

```
CVTDAT DATE(&JOBDATE) TOVAR(&JOBDATE) +
             TOFMT(*YMD) TOSEP(*NONE)
/* Dobavi datum kad je lozinka zadnji put mijenjana*/
/* lozinka iz korisničkog profila je istekla */
  RTVUSRPRF USRPRF(&USER) PWDCHGDAT(&PWDCHGDAT)+
    PWDEXP(&PWDEXP)
/* Usporedi dva datuma */
/* ako je jednako i lozinka nije istekla */
     /* pošalji *ESCAPE poruku za sprečavanje promjene */
/* u suprotnom postavi povratni kod i omogući promjenu */
  IF (&JOBDATE=&PWDCHGDAT *AND &PWDEXP='*NO ') +
      SNDPGMMSG MSGID(CPF9898) MSGF(QCPFMSG) +
      MSGDTA('Lozinka se može mijenjati +
             samo jednom dnevno') +
      MSGTYPE(*ESCAPE)
  ELSE CHGVAR &RTNCD '0'
  ENDPGM
```
Slijedi program kontrole jezika (CL) i primjer je programa odobrenja lozinke kada je određen \*REGFAC za QPWDVLDLVL.

Ovaj primjer provjerava da li je nova lozinka u CCSID 37 (ili ako je u CCSID 13488 pretvara novu lozinku u CCSID 37), da nova lozinka ne završava brojčanim znakom i da nova lozinka ne sadrži ime korisničkog profila. Ovaj primjer pretpostavlja da je kreirana datoteka poruka (PWDERRORS) i da su opisi poruka (PWD0001 i PWD0002) dodani u datoteku poruka. Programu se mogu dodati dodatne kalkulacije da bi se provjerili ostali kriteriji za lozinke:

```
/**********************************************************/
  /\star */
 /* NAME: PWDEXITPGM1 - Izlaz provjere valjanosti lozinke 1*/
  /\star */
 /* Provjerava valjanost lozinki kada je *REGFAC određen za*/
 /* QPWDVLDPGM. Program se registrira pomoću ADDEXITPGM */
 /* CL naredbe za izlaznu točku QIBM_QSY_VLD_PASSWRD. */
  /\star */
  /\star */
  /* PRETPOSTAVKE:Ako je korištena CHGPWD naredba, lozinka */
  /* CCSID će biti default posla (pretpostavljeno CCSID 37). */
  /* Ako se koristio API QSYCHGPW lozinka CCSID bit će */
 \frac{1}{x} UNICODE CCSID 13488.
 /**********************************************************/
PGM PARM(&EXINPUT &RTN)
|DCL &EXINPUT *CHAR 1000<br>DCL &RTN *CHAR 1
 DCL &RTN
 DCL &UNAME *CHAR 10
 DCL &NEWPW *CHAR 256
 DCL &NPOFF *DEC 5 0
 DCL &NPLEN *DEC 5 0
 DCL &INDX *DEC 5 0
 DCL &INDX2 *DEC 5 0
 DCL &INDX3 *DEC 5 0
 DCL &UNLEN *DEC 5 0
 DCL &XLTCHR2 *CHAR 2 VALUE(X'0000')
 DCL &XLTCHR *DEC 5 0
 DCL &XLATEU *CHAR 255 VALUE('............................... +
                            !"#$%&''()*+,-./0123456789:;<=>?+
                            @ABCDEFGHIJKLMNOPQRSTUVWXYZ[\]^_+
                            `ABCDEFGHIJKLMNOPQRSTUVWXYZ{|}~.+
                            ................................+
                            ................................+
                            ................................+
                            ...............................')
 DCL &XLATEC *CHAR 255 VALUE('..................................+
```

```
................................+
                          ................................+
                          ................................+
                          .ABCDEFGHI.......JKLMNOPQR......+
                         ..STUVWXYZ......................+
                         ................................+
                         ................................')
/*********************************************************************/
/* FORMAT EXINPUT JE: */
/* POLOŽAJ OPIS */
/* 001 - 020 IME IZLAZNE TOČKE *//* 021 - 028 FORMAT IMENA IZLAZNE TOČKE */
/* 029 - 032 RAZINA LOZINKE (binarno) */* 033 - 042 IME KORISNIČKOG PROFILA */
/* 043 - 044 REZERVIRANO **/
/* 045 - 048 POMAK NA STARU LOZINKU (binarno) */
/* 049 - 052 DULJINA STARE LOZINKE (binarno) */
/* 053 - 056 CCSID STARE LOZINKE (binarno) *//* 057 - 060 POMAK NA NOVU LOZINKU (binarno) * //* 061 - 064 DULJINA NOVE LOZINKE (binarno) * //* 065 - 068 CCSID NOVE LOZINKE (binarno) * //* ??? - ??? STARA LOZINKA */
/* ??? - ??? NOVA LOZINKA */
/\star */
/*********************************************************************/
/*********************************************************************/
/* Uspostavi generičko nadgledanje programa. */
/*********************************************************************/
MONMSG CPF0000
/* Pretpostavti da je nova lozinka valjana*/
CHGVAR &RTN VALUE('0') /* prihvati */
/* Dobavi dužinu nove lozinke, pomak i vrijednost. Također dobavi ime korisnika*/
CHGVAR &NPLEN VALUE(%BIN(&EXINPUT 61 4))
CHGVAR &NPOFF VALUE(%BIN(&EXINPUT 57 4) + 1)
CHGVAR &UNAME VALUE(%SST(&EXINPUT 33 10))
CHGVAR &NEWPW VALUE(%SST(&EXINPUT &NPOFF &NPLEN))
/* Ako je CCSID 13488, vjerojatno korišten QSYCHGPW API koji pretvara */
/* lozinke u UNICODE CCSID 13488. Pa pretvori u CCSID 37, ako je */
/* moguće, u suprotnom ispiši grešku */
IF COND(%BIN(&EXINPUT 65 4) = 13488) THEN(DO)
CHGVAR &INDX2 VALUE(1)
CHGVAR &INDX3 VALUE(1)
  CVT1:
   CHGVAR &XLTCHR VALUE(%BIN(&NEWPW &INDX2 2))
  IF COND( (&XLTCHR *LT 1) *OR (&XLTCHR *GT 255) ) THEN(DO)
  CHGVAR &RTN VALUE('3') /* reject */
    SNDPGMMSG MSG('INVALID CHARACTER IN NEW PASSWORD')
 GOTO DONE
  ENDDO
   CHGVAR %SST(&NEWPW &INDX3 1) VALUE(%SST(&XLATEU &XLTCHR 1))
   CHGVAR &INDX2 VALUE(&INDX2 + 2)
  CHGVAR &INDX3 VALUE(&INDX3 + 1)
   IF COND(&INDX2 > &NPLEN) THEN(GOTO ECVT1)
  GOTO CVT1
  ECVT1:
   CHGVAR &NPLEN VALUE(&INDX3 - 1)
   CHGVAR %SST(&EXINPUT 65 4) VALUE(X'00000025')
  ENDDO
/* Provjerite CCSID vrijednost nove lozinke - mora biti 37 */IF COND(%BIN(&EXINPUT 65 4) *NE 37) THEN(DO)
  CHGVAR &RTN VALUE('3') /* reject */
```

```
SNDPGMMSG MSG('CCSID OF NEW PASSWORD MUST BE 37')
GOTO DONE
 ENDDO
/* UPPERCASE NEW PASSWORD VALUE */
CHGVAR &INDX2 VALUE(1)
CHGVAR &INDX3 VALUE(1)
CVT4:
 CHGVAR %SST(&XLTCHR2 2 1) VALUE(%SST(&NEWPW &INDX2 1))
  CHGVAR &XLTCHR VALUE(%BIN(&XLTCHR2 1 2))
  IF COND( (&XLTCHR *LT 1) *OR (&XLTCHR *GT 255) ) THEN(DO)
    CHGVAR &RTN VALUE('3') /* reject */
    SNDPGMMSG MSG('INVALID CHARACTER IN NEW PASSWORD')
 GOTO DONE
 ENDDO
  IF COND(%SST(&XLATEC &XLTCHR 1) *NE '.') +
 THEN(CHGVAR %SST(&NEWPW &INDX3 1) VALUE(%SST(&XLATEC &XLTCHR 1)))
  CHGVAR &INDX2 VALUE(&INDX2 + 1)
 CHGVAR &INDX3 VALUE(&INDX3 + 1)
  IF COND(&INDX2 > &NPLEN) THEN(GOTO ECVT4)
 GOTO CVT4
ECVT4:
/* PROVJERI DA LI JE POSLJEDNJA POZICIJA NOVE LOZINKE BROJČANA */
IF COND(%SST(&NEWPW &NPLEN 1) = '0') THEN(GOTO ERROR1)
IF COND(%SST(&NEWPW &NPLEN 1) = '1') THEN(GOTO ERROR1)
IF COND(%SST(&NEWPW &NPLEN 1) = '2') THEN(GOTO ERROR1)
IF COND(%SST(&NEWPW &NPLEN 1) = '3') THEN(GOTO ERROR1)
IF COND(%SST(&NEWPW &NPLEN 1) = '4') THEN(GOTO ERROR1)
IF COND(%SST(&NEWPW &NPLEN 1) = '5') THEN(GOTO ERROR1)
IF COND(%SST(&NEWPW &NPLEN 1) = '6') THEN(GOTO ERROR1)
IF COND(%SST(&NEWPW &NPLEN 1) = '7') THEN(GOTO ERROR1)
IF COND(%SST(&NEWPW &NPLEN 1) = '8') THEN(GOTO ERROR1)
IF COND(%SST(&NEWPW &NPLEN 1) = '9') THEN(GOTO ERROR1)
/* PROVJERI DA LI LOZINKA SADRŽI IME KORISNIČKOG PROFILA */
CHGVAR &UNLEN VALUE(1)
LOOP2: /* FIND LENGTH OF USER NAME */
IF COND(%SST(&UNAME &UNLEN 1) *NE ' ') THEN(DO)
   CHGVAR &UNLEN VALUE(&UNLEN + 1)
   IF COND(&UNLEN = 11) THEN(GOTO ELOOP2)
  GOTO LOOP2
 ENDDO
F100P2:CHGVAR &UNLEN VALUE(&UNLEN - 1)
/* PROVJERI KORISNIČKO IME U NOVOJ LOZINCI */
IF COND(&UNLEN *GT &NPLEN) THEN(GOTO ELOOP3)
CHGVAR &INDX VALUE(1)
LOOP3:
  IF COND(%SST(&NEWPW &INDX &UNLEN) = %SST(&UNAME 1 &UNLEN))+
    THEN(GOTO ERROR2)
  IF COND((&INDX +&UNLEN + 1) *LT 128) THEN(DO)CHGVAR &INDX VALUE(&INDX + 1)
    GOTO LOOP3
 ENDDO
ELOOP3:
/* Nova lozinka je valjana */
GOTO DONE
ERROR1: /* NOVA LOZINKA ZAVRŠAVA SA BROJČANIM ZNAKOM */
CHGVAR &RTN VALUE('3') /* reject */
 SNDPGMMSG TOPGMQ(*PRV) MSGTYPE(*ESCAPE) MSGID(PWD0001) MSGF(QSYS/PWDERRORS)
GOTO DONE
```

```
ERROR2: /* NOVA LOZINKA SADRŽI IME KORISNIKA */
CHGVAR &RTN VALUE('3') /* reject */
SNDPGMMSG TOPGMQ(*PRV) MSGTYPE(*ESCAPE) MSGID(PWD0002) MSGF(QSYS/PWDERRORS)
GOTO DONE
```
DONE: ENDPGM

## **Sistemske vrijednosti koje kontroliraju reviziju**

#### **Pregled:**

**Svrha:** Odredite sistemske vrijednosti koje kontroliraju reviziju sigurnost na sistemu.

**Kako:** WRKSYSVAL \*SEC (naredba Rad sa sistemskim vrijednostima)

**Ovlaštenje:**

\*AUDIT

**Unos u zapis:** SV

**Napomena:**

Promjene nastupaju odmah. IPL nije potreban.

Ove sistemske vrijednosti kontroliraju reviziju na sistemu:

#### **QAUDCTL**

Kontrola revizije

**QAUDENDACN**

Akcija završetka revizije

### **QAUDFRCLVL**

Razina forsiranja revizije

**QAUDLVL**

Razina revizije

### **QAUDLVL2**

Proširenje razine revizije

### **QCRTOBJAUD**

Kreiranje default revizije

Slijede opisi ovih sistemskih vrijednosti. Prikazani su mogući izbori. Potcrtani izbori su defaultni. Za većinu sistemskih vrijednosti ispisana je preporučena vrijednost.

# **Kontrola revizije (QAUDCTL)**

Sistemska vrijednost QAUDCTL određuje da li se izvodi revizija. Ona funkcionira kao prekidač uključenja i isključenja za sljedeće operacije:

- v Sistemske vrijednosti QAUDLVL i QAUDLVL2
- v Reviziju definiranu za objekte koristeći naredbe Promjena revizije objekta (CHGOBJAUD), Promjena vrijednosti revizije (CHGAUD) i Promjena DLO revizije (CHGDLOAUD)
- v Revidiranje koje je definirano za korisnike koji koriste naredbu Revizija promjene korisnika (CHGUSRAUD)
- **Bilješka:** Ova sistemska vrijednost je ograničena vrijednost. Pogledajte Poglavlje 3: ″[Sigurnosne](#page-38-0) sistemske [vrijednosti](#page-38-0)″ za detalje o tome kako ograničiti promjene na sigurnosnim sistemskim vrijednostima i kompletan popis ograničenih sistemskih vrijednostima.

Možete odrediti više od jedne vrijednosti za sistemsku vrijednost QAUDCTL, osim ako je odredite kao \*NONE.

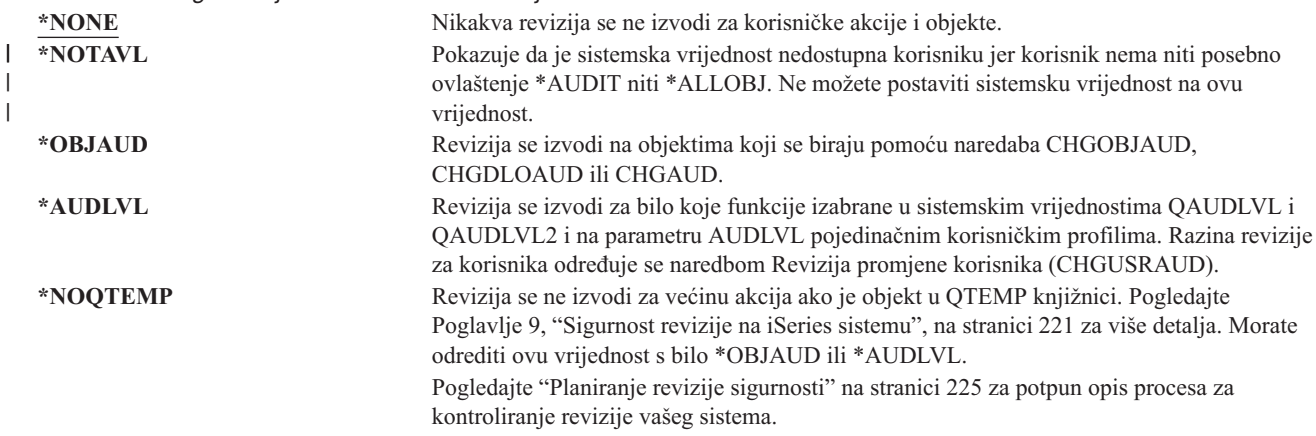

#### *Tablica 43. Moguće vrijednosti za sistemsku vrijednost QAUDCTL:*

## **Akcija završetka revizije (QAUDENDACN)**

Sistemska vrijednost QAUDENDACN određuje koju će akciju poduzeti sistem ako je aktivirano revidiranje i sistem nije sposoban pisati unose u revizijski dnevnik.

**Bilješka:** Ova sistemska vrijednost je ograničena vrijednost. Pogledajte Poglavlje 3: ″[Sigurnosne](#page-38-0) sistemske [vrijednosti](#page-38-0)″ za detalje o tome kako ograničiti promjene na sigurnosnim sistemskim vrijednostima i kompletan popis ograničenih sistemskih vrijednostima.

*Tablica 44. Moguće vrijednosti za sistemsku vrijednost QAUDENDACN:*

| | |

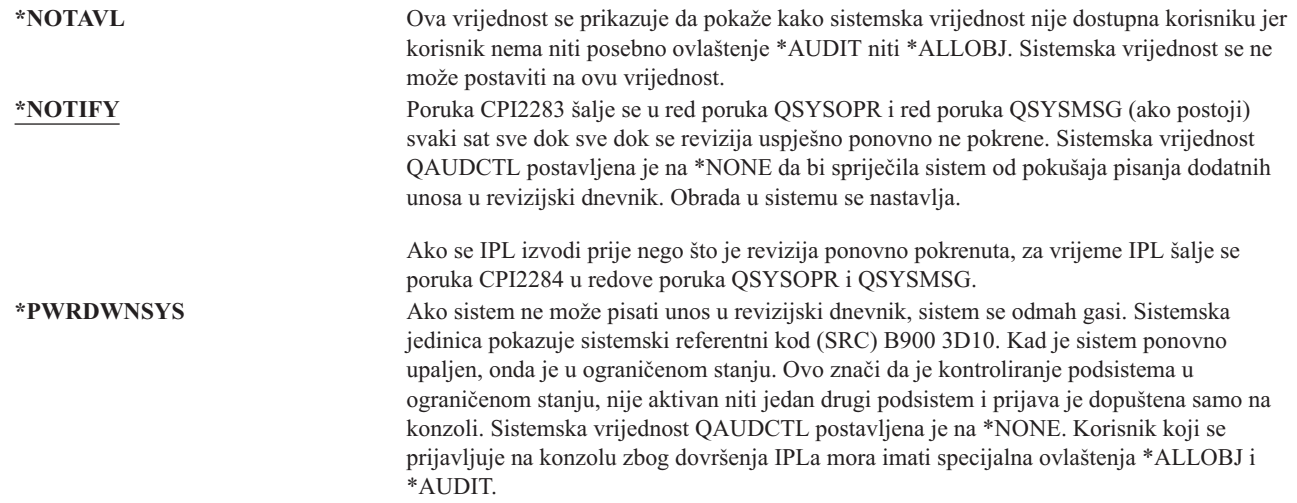

**Preporučena vrijednost:** \*NOTIFY jer preporučena vrijednost za većinu instalacija. Ako vaša sigurnosna politika zahtijeva da se ne izvodi obrada na sistemu bez revizije, tada morate izabrati \*PWRDWNSYS.

Samo vrlo neobične posljedice uzrokuju da sistem nije u mogućnosti zapisivati unose u revizijski dnevnik. Ipak, ako se ovo dogodi i sistemska vrijednost QAUDENDACN je \*PWRDWNSYS, sistem se nenormalno ugasi. To može uzrokovati dulje punjenje početnog programa (IPL) kad se ponovo uključi energija vašem sistemu.

# **Razina snage revizije (QAUDFRCLVL)**

Sistemska vrijednost QAUDFRCLVL određuje kako su često novi unosi u revizijski dnevnik prisiljeni iz memorije na pomoćnu memoriju. Ova sistemska vrijednost kontrolira količinu podataka o reviziji koji se mogu izgubiti ukoliko se sistem nenormalno ugasi.

**Bilješka:** Ova sistemska vrijednost je ograničena vrijednost. Pogledajte Poglavlje 3: ″[Sigurnosne](#page-38-0) sistemske [vrijednosti](#page-38-0)″ za detalje o tome kako ograničiti promjene na sigurnosnim sistemskim vrijednostima i kompletan popis ograničenih sistemskih vrijednostima.

*Tablica 45. Moguće vrijednosti za sistemsku vrijednost QAUDFRCLVL:*

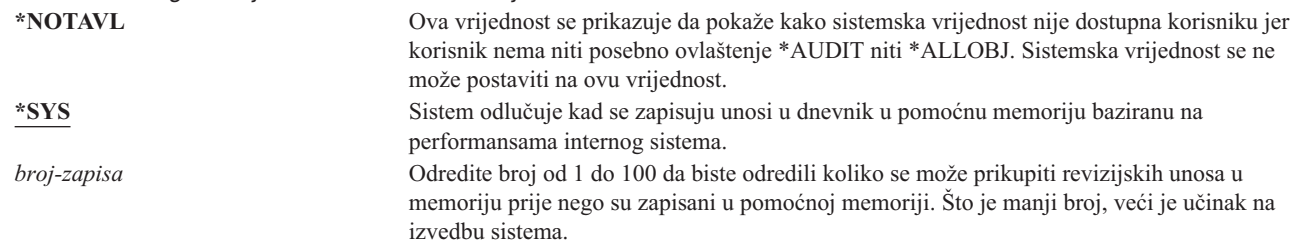

**Preporučena vrijednost:** \*SYS osigurava najbolje revizijske performanse. Ipak, ako vaša instalacija zahtijeva da se unosi revizije ne izgube kad vaš sistem završi nepravilno, morate specificirati 1. Specificiranje 1 može oslabiti izvedbu.

# **Razina revizije (QAUDLVL)**

| | |

|

Sistemska vrijednost QAUDLVL zajedno sa sistemskom vrijednosti QAUDLVL2 određuje koji se događaji koji se tiču sigurnosti zapisani su u sigurnosni revizijski dnevnik (QAUDJRN) za sve sistemske korisnike. Možete odrediti više od jedne vrijednosti za sistemsku vrijednost QAUDLVL, osim ako je odredite kao \*NONE.

Da bi sistemska vrijednost QAUDLVL postigla učinak, sistemska vrijednost QAUDCTL mora uključivati \*AUDLVL.

**Bilješka:** Ova sistemska vrijednost je ograničena vrijednost. Pogledajte Poglavlje 3: ″[Sigurnosne](#page-38-0) sistemske [vrijednosti](#page-38-0)″ za detalje o tome kako ograničiti promjene na sigurnosnim sistemskim vrijednostima i kompletan popis ograničenih sistemskih vrijednostima.

*Tablica 46. Moguće vrijednosti za sistemsku vrijednost QAUDLVL:*

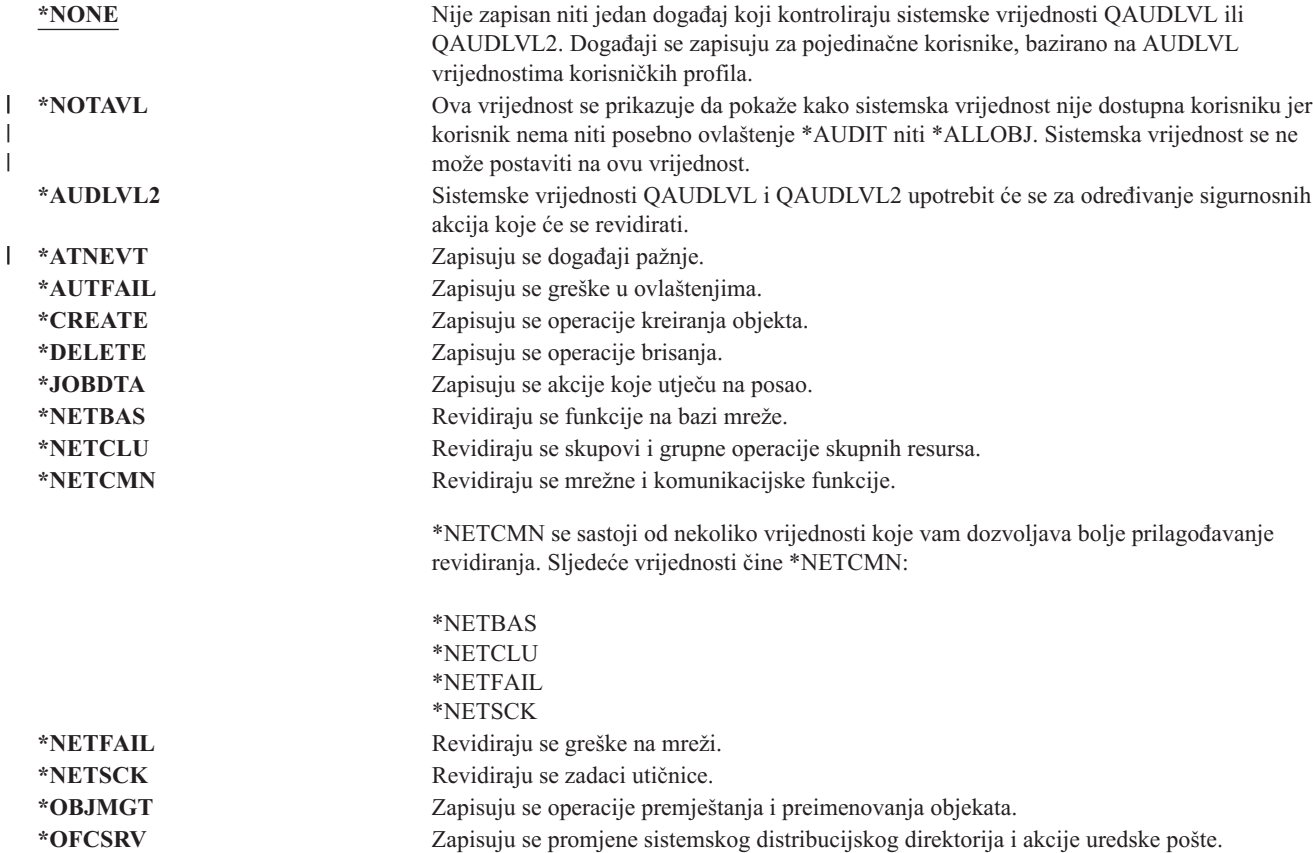

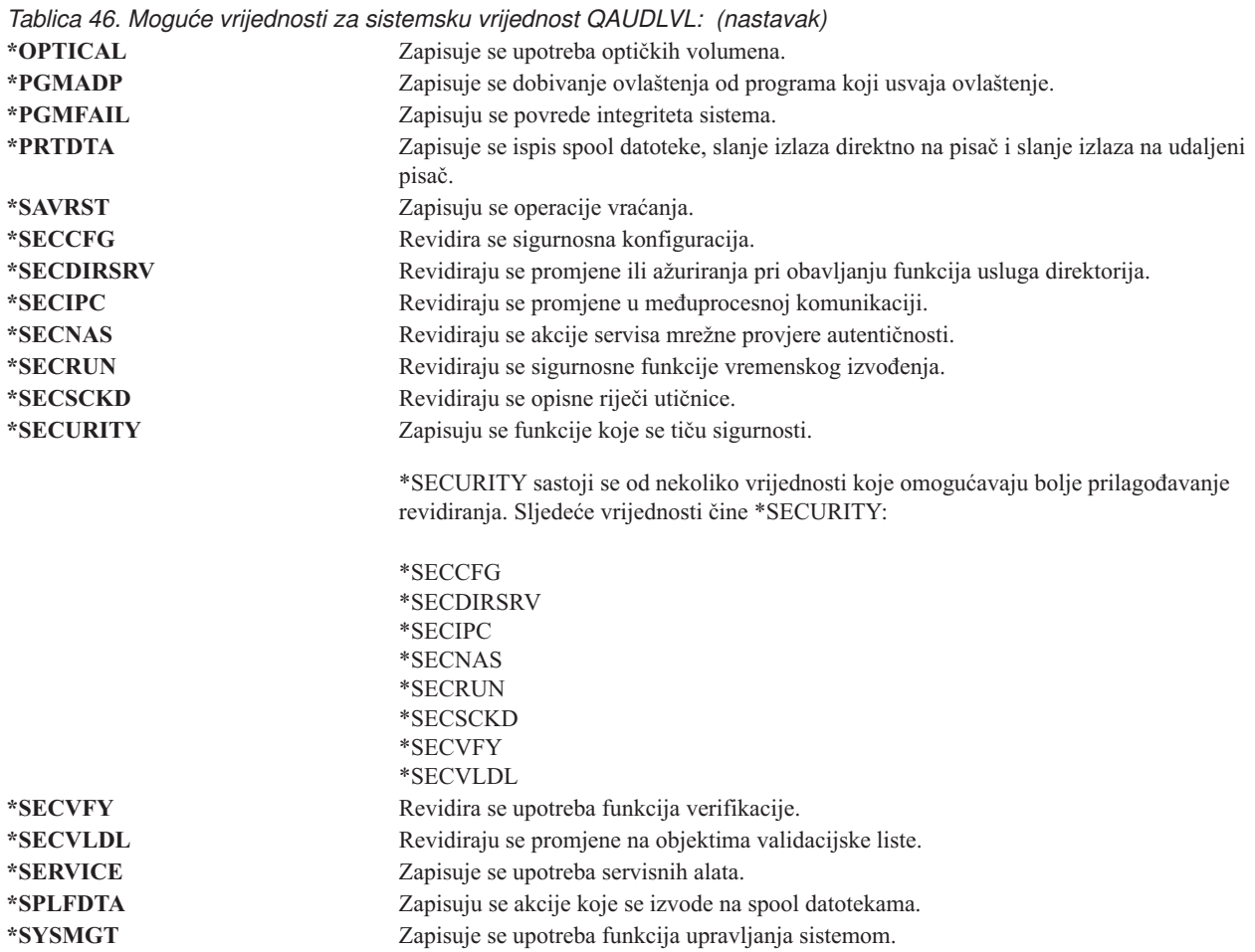

Pogledajte ["Planiranje](#page-245-0) revizije akcija" na stranici 226 za potpun opis tipova unosa u dnevnik i mogućih vrijednosti za QAUDLVL.

# **Proširenje razine revizije (QAUDLVL2)**

Sistemska vrijednost QAUDLVL2 potrebna je ukoliko je potrebno više od šesnaest revizijskih vrijednosti. Određivanje \*AUDLVL2 kao jedne od vrijednosti u sistemskoj vrijednosti QAUDLVL uzrokovat će da sistem traži revizijske vrijednosti u sistemskoj vrijednosti QAUDLVL2. Možete odrediti više od jedne vrijednosti za sistemsku vrijednost QAUDLVL2, osim ako je odredite kao \*NONE. Da bi sistemska vrijednost QAUDLVL2 postigla učinak, sistemska vrijednost QAUDCTL mora uključivati \*AUDLVL i sistemska vrijednost QAUDLVL mora uključivati \*AUDLVL2.

**Bilješka:** Ova sistemska vrijednost je ograničena vrijednost. Pogledajte Poglavlje 3: ″[Sigurnosne](#page-38-0) sistemske [vrijednosti](#page-38-0)″ za detalje o tome kako ograničiti promjene na sigurnosnim sistemskim vrijednostima i kompletan popis ograničenih sistemskih vrijednostima.

| <u>Habiloa +7. Mogaco Villoanosti za sistemska Villoanost G7TODEVEZ.</u> |                                                                                             |  |
|--------------------------------------------------------------------------|---------------------------------------------------------------------------------------------|--|
| *NONE                                                                    | Niti jedna revizijska vrijednost nije sadržana u ovoj sistemskoj vrijednosti.               |  |
| *NOTAVL                                                                  | Ova vrijednost se prikazuje da pokaže kako sistemska vrijednost nije dostupna korisniku jer |  |
|                                                                          | korisnik nema niti posebno ovlaštenje *AUDIT niti *ALLOBJ. Sistemska vrijednost se ne       |  |
|                                                                          | može postaviti na ovu vrijednost.                                                           |  |
| *ATNEVT                                                                  | Zapisuju se događaji pažnje.                                                                |  |
| *AUTFAIL                                                                 | Zapisuju se greške u ovlaštenjima.                                                          |  |
| <i><b>*CREATE</b></i>                                                    | Zapisuju se operacije kreiranja objekta.                                                    |  |
| *DELETE                                                                  | Zapisuju se operacije brisanja.                                                             |  |
| *JOBDTA                                                                  | Zapisuju se akcije koje utječu na posao.                                                    |  |
|                                                                          |                                                                                             |  |

*Tablica 47. Moguće vrijednosti za sistemsku vrijednost QAUDLVL2:*

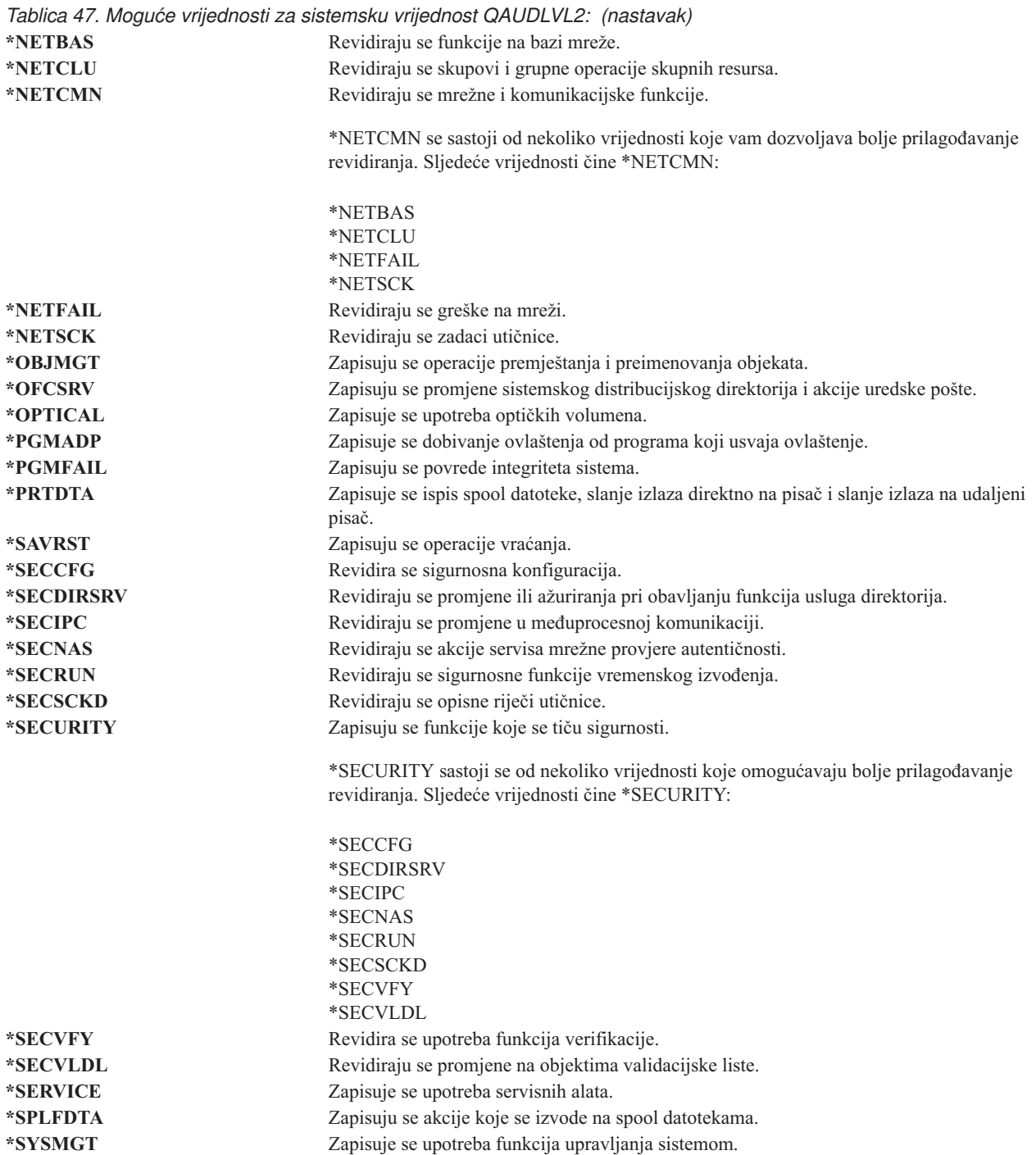

Pogledajte ["Planiranje](#page-245-0) revizije akcija" na stranici 226 za potpun opis tipova unosa u dnevnik i mogućih vrijednosti za QAUDLVL2.

# **Revizija novih objekata (QCRTOBJAUD)**

Sistemska vrijednost QCRTOBJAUD se koristi za određivanje vrijednosti revizije za novi objekt ili direktorij, ako je default revizije za knjižnicu ili direktorij novog objekta postavljen na \*SYSVAL. Sistemska vrijednost QCRTOBJAUD je također default vrijednost revidiranja objekta za sve dokumente koji nisu u novoj mapi.
Na primjer, vrijednost CRTOBJAUD za knjižnicu CUSTLIB jest \*SYSVAL. Vrijednost QCRTOBJAUD je \*CHANGE. Ako kreirate novi objekt u knjižnici CUSTLIB, njegova vrijednost revidiranja objekta automatski je postavljenja na \*CHANGE. Možete promijeniti vrijednost revizije objekta koristeći naredbu CHGOBJAUD ili CHGAUD.

**Bilješka:** Ova sistemska vrijednost je ograničena vrijednost. Pogledajte Poglavlje 3: ″[Sigurnosne](#page-38-0) sistemske [vrijednosti](#page-38-0)″ za detalje o tome kako ograničiti promjene na sigurnosnim sistemskim vrijednostima i kompletan popis ograničenih sistemskih vrijednostima.

*Tablica 48. Moguće vrijednosti za sistemsku vrijednost QCRTOBJAUD:*

| | |

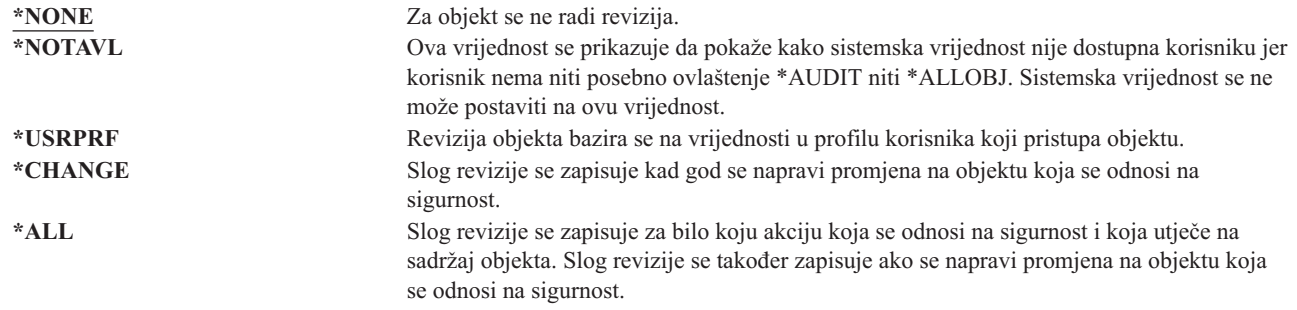

**Preporučene vrijednosti:** Vrijednost koju izberete ovisi o zahtjevima revidiranja vaše instalacije. Odlomak ["Planiranje](#page-261-0) revizije pristupa [objektu"](#page-261-0) na stranici 242 osigurava dodatne informacije o metodama postavljanja revizije objekta na sistemu. Možete kontrolirati vrijednost revizije na razini direktorija s parametrom CRTOBJAUD u naredbi Kreiranje direktorija (CRTDIR) i vrijednosti \*CRTOBJAUD u naredbi Promjena atributa (CHGATR). Možete kontrolirati vrijednost revizije na knjižničnoj razini s parametrom CRTOBJAUD s naredbom CRTLIB i s naredbom CHGLIB.

# **Poglavlje 4. Korisnički profili**

Ovo poglavlje opisuje korisničke profile : njihovu svrhu, njihova svojstva te njihovo oblikovanje. Korisnički profil je moćan i fleksibilan alat. Njihovim pažljivim oblikovanjem možete znatno poboljšati zaštitu sistema i prilagoditi ih svojim korisnicima.

#### **Pregled:**

|

|

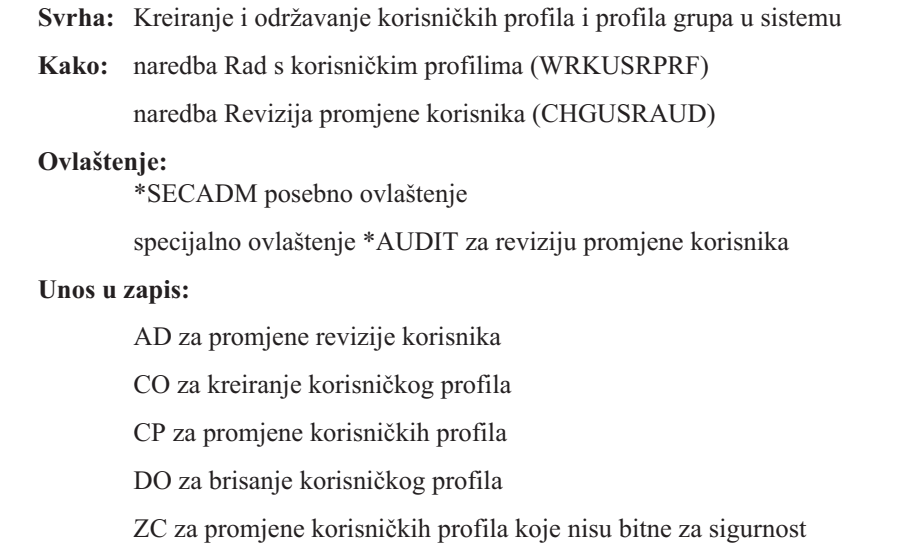

# **Pravila korisničkog profila**

Korisnički profil ima nekoliko uloga u sistemu:

- v Sadrži sigurnosne informacije koje kontroliraju kako se korisnik prijavljuje na sistem, što mu je omogućeno nakon prijave i kako su revidirane akcije korisnika.
- Sadrži informacije koje su oblikovanje za prilagođavanje sistema i prilagođavanje sistema korisniku.
- v To je upravljački i alat obnove za operativni sistem. Korisnički profil sadrži informacije o objektima koje posjeduje korisnik i svim privatnim ovlaštenjima na objekte.
- v Ime korisničkog profila identificira poslove korisnika i izlaz pisača.

Ako je sistemska vrijednost sigurnosne razine (QSECURITY) na sistemu 10, sistem automatski kreira korisnički profil kad se korisnik prijavi s korisničkim IDom koji ne postoji na sistemu. [Tablica](#page-288-0) 143 u [Dodatak](#page-288-0) B pokazuje vrijednosti koji se dodjeljuju kad sistem kreira korisnički profil.

Ako je sistemska vrijednost QSECURITY na vašem sistemu 20 ili veća, mora postojati korisnički profil prije nego što se korisnik prijavi.

## **Grupni profili**

Grupni profil je poseban tip korisničkog profila. Služi dvjema svrhama:

#### **Sigurnosni alat**

Grupni profil osigurava metodu za organiziranje ovlaštenja na vašem sistemu i njihovo dijeljenje među korisnicima. Možete definirati ovlaštenja na objektima ili posebna ovlaštenja za grupne profile prije nego za svaki pojedinačni korisnički profil. Korisnik može biti član do 16 grupnih profila.

#### **Alat za prilagoavanje**

Grupni profil se može upotrebljavati kao obrazac za za pojedinačne korisničke profile. Većina ljudi koji su dio iste grupe imaju iste potrebe za prilagođavanje, poput inicijalnog izbornika i default pisača. Možete definirati ove stvari u grupnom profilu i kopirajte ga da biste kreirali pojedinačne korisničke profile.

Grupne profile kreirate na isti način kao i pojedinačni profili. Sistem prepoznaje grupni profil kada dodate prvog člana na njega. U tom trenu sistem postavlja informacije u profilu koje pokazuju da je to grupni profil. Sistem također generira grupni identifikacijski broj (gid) za profil. Možete takoer odrediti profil kao profil grupe kada ga kreirate specificiranjem vrijednosti u parametru GID. ["Planiranje](#page-224-0) profila grupe" na stranici 205 pokazuje primjer postavljanja grupnog profila.

## **Parametarska polja korisničkog profila**

Kad kreirate korisnički profil, profil sam sebi daje ova ovlaštenja: \*OBJMGT, \*CHANGE. Ova ovlaštenja potrebna su za sistemske funkcije i ne bi se trebala uklanjati.

Slijede objašnjenja bilo kojeg polja u korisničkom profilu. Polja su opisana u redu koji se pojavljuje u promptu za naredbu Kreiranje korisničkog profila.

Mnogi ekrani sistema imaju različite verzije koje se zovu **razine pomoći**, da bi zadovoljili potrebe različitih korisnika:

- v Osnovna razina pomoći sadrži manje informacija i ne koristi tehničku terminologiju.
- v Srednja razina pomoći pokazuje više informacija i koristi tehničku terminologiju.
- v Napredna razina pomoći koristi tehničku terminologiju i pokazuje maksimalnu količinu podataka tako da ne pokazuje uvijek funkcijsku tipku i informacije o opciji.

Sljedeći odlomci pokazuju kako se zovu polja korisničkog profila na ekranima osnovne razine pomaganja i posredne razine pomaganja. Koristi se ovaj format:

#### **Naslov polja**

Naziv odlomka pokazuje kako se prikazuje ime polja u promptu za naredbe Kreiranje korisničkog profila koji se pokazuje pri kreiranju korisničkog profila s razina posredne pomoći ili s naredbom Kreiranje korisničkog profila (CRTUSRPRF).

#### **Prompt Dodavanje korisnika:**

Ovo pokazuje kako se pojavljuje ime polja na ekranu Dodavanje korisnika i drugim ekranima korisničkog profila koji koriste osnovnu razinu pomoći. Ekran na osnovnoj razini pomoći pokazuje podskup polja u korisničkom profilu. *Nije pokazano* znači da se polje ne pojavljuje na ekranu na osnovnoj razini pomoći. Kada koristite ekran Dodavanje korisnika za kreiranje korisničkog profila, koriste se defaultne vrijednosti za sva polja koja se ne prikazuju.

#### **CL parametar:**

Koristite ime CL parametra za polje u CL programu ili kada upišete naredbu korisničkog profila bez prompta.

#### **Dužina:**

Ako u CL programu koristite naredbu Dohvat korisničkog profila (RTVUSRPRF), ovo je dužina koju bi trebali koristiti za definiranje parametra koji je pridružen polju.

#### **Ovlaštenje:**

Ako se polje odnosi na odijeljen objekt, kao što je program ili knjižnica, prikažu se zahtjevi za ovlaštenjima za taj objekt. Da navedete objekt kad kreirate ili mijenjate korisnički profil, trebate navedena ovlaštenja. Da se prijavi upotrebom tog profila, korisnik treba navedena ovlaštenja. Na primjer, ako kreirate korisnički profil USERA s opisom posla JOBD1, morate imati ovlaštenje \*USE za JOBD1. USERA mora imati ovlaštenje \*USE za JOBD1 da bi se uspješno prijavio s profilom.

U dodatku, svaki odlomak opisuje moguće vrijednosti za svako polje i preporučenu vrijednost.

# **Ime korisničkog profila**

### **Prompt Dodavanje korisnika:**

Korisnik

## **CL parametar:**

USRPRF

### **Dužina:**

10

Ime korisničkog profila identificira korisnika sistemu. Ovo ime korisničkog profila takoer je poznat pod imenom korisnički ID. To je ime koje korisnik upisuje u promptu *Korisnik* u prikazu Prijave.

Ime korisničkog profila maksimalno može sadržavati 10 znakova. Znakovi mogu biti:

- Bilo koje slovo (A do Z)
- $\bullet$  Bilo koji broj (0 9)
- Ovi posebni znakovi: ljestve  $(\#)$ , dolar  $(\$)$ , podvlaka  $\Box$ , at  $(\emptyset)$ .

**Bilješka:** Ekran Dodavanje korisnika omogućava samo korisničko ime od osam znakova.

Ime korisničkog profila ne može početi s brojem.

**Bilješka:** Moguće je kreirati korisnički profil tako da je pri prijavi korisnika. korisnički ID samo brojčani. Da biste kreirali ovakav profil, odredite Q kao prvi znak, na primjer Q12345. Korisnik tada se može prijaviti upisom 12345 ili Q12345 u promptu *Korisnik* na prikazu Prijave.

Za dodatne informacije o odreivanju imena na sistemu, pogledajte knjigu *CL programiranje*.

**Preporuke za Imenovanje korisničkih profila:** Razmotrite o ovim stvarima kad odlučujete o imenima korisničkih profila:

- v Ime korisničkog profila može imati do 10 znakova. Neke komunikacijske metode ograničavaju korisnički ID do osam znakova. Ekran Dodavanje korisnika takoer ograničava ime korisničkog profila na osam znakova.
- v Koristi shemu imenovanja pomoću koje se može lakše zapamtiti korisničke ID-ove.
- v Sistem ne razlikuje velika i mala slova u imenu korisničkog profila. Ukoliko upišete mala abecedna slova na radnoj stanici, sistem ih prevađa na velika slova.
- v Prikazi i popisi koje koristite za upravljanje korisničkih profila pokazuje ih u abecednom redu po imenima korisničkog profila.
- v Izbjegavajte korištenje posebnih znakova u imenima korisničkih profila. Posebni znakovi mogu prouzrokovati probleme s mapiranjem tipkovnice za neke radne stanice ili s nacionalnim jezičnim verzijama i5/OS licenciranog programa.

Jedna od tehnika za dodjeljanje imena korisničkih profila je upotreba prvih sedam znakova prezimena iza kojeg slijedi prvi znak imena. Na primjer:

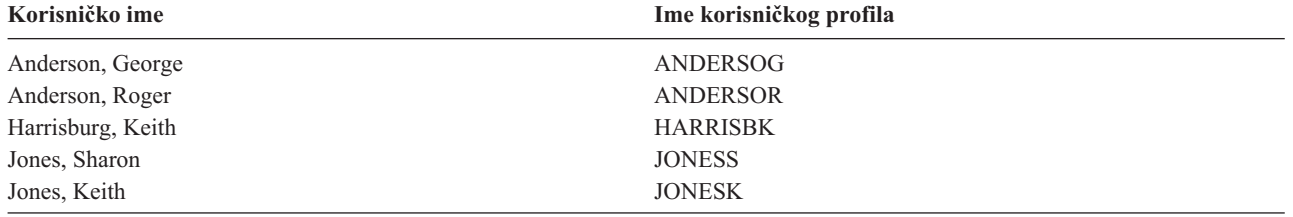

**Preporuke za Imenovanje profila grupa:** Ako želite moći lako identificirati profile grupa u listama i ekranima, slijedite konvenciju imenovanja. Započnite sva imena profila grupa s istim znakovima, poput GRP (za grupu) ili ODJ (za odjel).

## **Lozinka**

**Prompt Dodavanje korisnika:** Lozinka

**CL parametar:** PASSWORD

## **Dužina:**

128

Lozinka se koristi za provjeru korisničkog ovlaštenja za prijavu na sistem. Kad je aktivna sigurnost lozinke (sistemska vrijednost QSECURITY je 20 ili više), mora biti određen korisnički ID i lozinka.

Lozinke mogu imati maksimalno 10 znakova ukoliko je sistemska vrijednost QPWDLVL postavljena na 0 ili 1. Lozinke mogu imati maksimalno 128 znakova kada je sistemska vrijednost QPWDLVL postavljena na 2 ili 3.

Kad je sistemska vrijednost razina lozinke (QPWDLVL) 0 ili 1, pravila za određivanje lozinki su ista kao ona koja se koriste za imena korisničkih profila. Kad je prvi znak lozinke Q i drugi znak broj, Q se može na prikazu Prijave izostaviti. Ako korisnik odredi za lozinku Q12345 na prikazu Promjena lozinke, na prikazu Prijave može unijeti lozinku bilo 12345 bilo Q12345. Kad je QPWDLVL 2 ili 3, korisnik mora odrediti lozinku kao Q12345 na prikazu prijave ako je korisnički profil kreiran s lozinkom Q12345. Dozvoljena je svebrojčana lozinka ako je QPWDLVL 2 ili 3, ali lozinka korisničkog profila mora se kreirati kao svebrojčana.

Kad je sistemska vrijednost razina lozinke (QPWDLVL) 2 ili 3, lozinka je osjetljiva na velika i mala slova i može sadržavati bilo koji znak uključujući praznine. Ipak, lozinka ne može počinjati znakom zvjezdice ('\*') i prateći znakovi praznine se uklanjaju.

**Bilješka:** Lozinke se mogu kreirati korištenjem dvo-bajtnih znakova. Ipak, lozinka koja sadržava dvo-bajtne znakove ne može se koristiti za prijavu preko sistemskog ekrana prijave. Lozinke koje sadrže dvobajtne znakove mogu se kreirati pomoću naredaba CRTUSRPRF i CHGUSRPRF i mogu proteći kroz sistemske APIje koji podržavaju parametar lozinke.

Šifriranje u jednom smjeru koristi se za pohranu lozinke u sistem. Ako se lozinka zaboravi, službenik sigurnosti može upotrijebiti naredbu Promjena korisničkog profila (CHGUSRPRF) da bi dodijelio privremenu lozinku i postavio da je lozinka istekla kako bi korisnik sam sebi dodijelio novu lozinku kod sljedeće prijave.

Možete postaviti sistemske vrijednosti za kontrolu lozinki koje dodjeljuju korisnici. Sistemske vrijednosti sastava lozinke primjenjuju se samo kad korisnik mijenja lozinku pomoću naredbe Promjena lozinke (CHGPWD), opcije Promjena lozinke iz izbornika ASSIST ili QSYCHGPW API. Ako sistemska vrijednost minimalna dužina lozinke (QPWDMINLEN) nije 1 ili sistemska vrijednost maksimalna dužina lozinke (QPWDMAXLEN) nije 10 ili bilo koji od ostalih sistemskih vrijednosti sastava lozinke su promijenjeni od default vrijednosti, korisnik ne može postaviti lozinku jednaku korisničkom imenu pomoću naredbe CHGPWD, izbornika ASSIST ili QSYCHGPW API.

Pogledajte poglavlje "Sistemske vrijednosti koje se [primjenjuju](#page-56-0) na lozinke" na stranici 37 za informacije o postavljanju sistemskih vrijednosti sastava lozinke.

*Tablica 49. Moguće vrijednosti za PASSWORD:* **\*USRPRF** Lozinka za ovog korisnika je ista kao i ime korisničkog profila. Kad je sistemska vrijednost

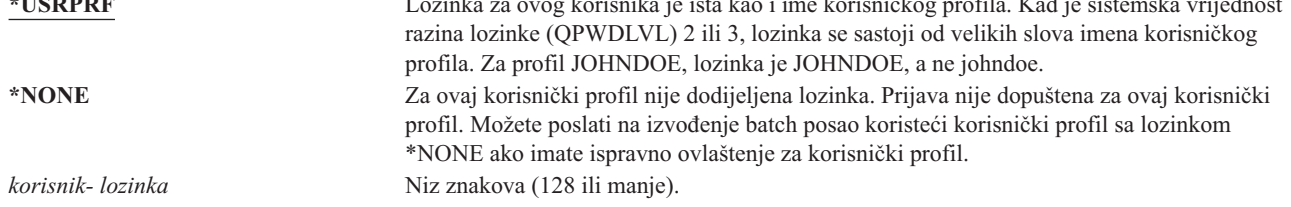

### **Preporuke za lozinke:**

- v Za grupni profil postavite lozinku \*NONE. Ovo će spriječiti bilo koga od prijave s grupnim profilom.
- v Pri kreiranju pojedinačnog korisničkog profila, postavite lozinku na početnu vrijednost i zahtijevajte da se mora dodijeliti nova lozinka pri prijavi korisnika (postavite lozinka istekla na \*YES). Default lozinka pri kreiranju korisničkog profila je ista kao ime korisničkog profila.
- v Ako koristite običnu ili default lozinku pri kreiranju novog korisničkog profila, uvjerite se da korisnik se namjerava odmah prijaviti. Ako očekujete da će proći neko vrijeme dok se korisnik prijavi, postavite status korisničkog profila na \*DISABLED. Promijenite status na \*ENABLED kad je korisnik spreman za prijavu. Ovo zaštićuje novi korisnički profil od korištenja od strane neovlaštene osobe.
- v Postavite sistemske vrijednosti sastava lozinke da biste spriječili korisnike da dodjeljuju obične lozinke.
- Neke komunikacijske metode šalju lozinke među sistemima i ograničavaju dužinu lozinke i znakove koje te lozinke mogu sadržavati. Ako vaš sistem komunicira s drugim sistemima, koristite sistemsku vrijednost QPWDMAXLEN da biste ograničili dužinu lozinke. Na razinama lozinke 0 i 1, sistemska vrijednost QPWDLMTCHR može se upotrebljavati za određivanje znakova koji se ne mogu koristiti u lozinkama.

# **Postavljanje lozinke na istekla**

**Prompt Dodavanje korisnika:** Nije pokazano **CL parametar:**

PWDEXP

## **Dužina:**

4

Polje *Postavi lozinku da istekne* dopušta administratoru sigurnosti da pokaže u korisničkom profilu da je korisnička lozinka istekla i mora se promijeniti pri sljedećoj prijavi korisnika. Ova vrijednost se resetira na \*NO pri promjeni lozinke. Lozinku možete promijeniti koristeći naredbu CHGPWD ili CHGUSRPRF ili QSYCHGPW API ili kao dio sljedećeg procesa prijave.

Ovo polje može se upotrijebiti kad se korisnik ne može sjetiti lozinke i sigurnosni administrator mora dodijeliti novu. Korisnik mora promijeniti lozinku koju mu je dodijelio sigurnosni administrator, a time se sprečava da sigurnosni administrator zna novu lozinku i time da se prijavi kao korisnik.

Kad korisnička lozinka istekne, korisnik prima poruku pri prijavi (pogledajte [Slika](#page-79-0) 1). Korisnik može ili pritisnuti tipku Enter da bi dodijelio novu lozinku ili pritisnuti F3 (Izlaz) da bi odbio pokušaj prijave bez da dodijeli novu lozinku. Ako korisnik izabere promjenu lozinke, pokazuje se prikaz Promjena lozinke i izvodi se provjera valjanosti lozinke za novu lozinku.

<span id="page-79-0"></span>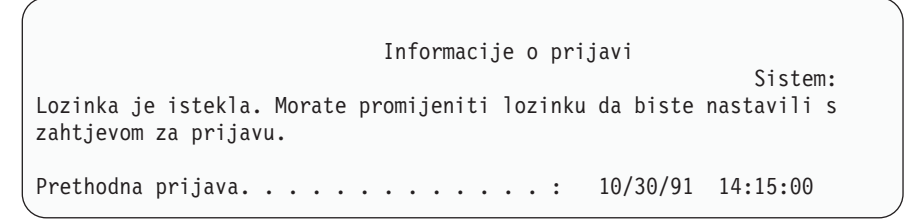

*Slika 1. Poruka o isteku lozinke*

*Tablica 50. Moguće vrijednosti za PWDEXP:* **\*NO:** Lozinka nije postavljena za isticanje.<br>
Lozinka je postavljena za isticanje.<br>
Lozinka je postavljena za isticanje. Lozinka je postavljena za isticanje.

**Preporuke:** Postavite lozinku koja će isteći čim kreirate novi korisnički profil ili dodijeliti privremenu lozinku za korisnika.

## **Status**

**Prompt Dodavanje korisnika:**

Nije pokazano

**CL parametar: STATUS** 

### **Dužina:**

10

Vrijednost polja *Status* pokazuje da li je profil važeći za prijavu. Ako je status profila omogućen, profil je važeći za prijavu. Ako je status profila onemogućen, ovlašteni korisnik mora omogućiti profil da bi profil bio važeći pri prijavi.

Koristite naredbu CHGUSRPRF da biste omogućili profil koji je bio onemogućen. Morate imati posebna ovlaštenja \*SECADM, \*OBJMGT i \*USE za profil da biste promijenili njegov status. Tema ["Omogućavanje](#page-119-0) korisničkog profila" na [stranici](#page-119-0) 100 pokazuje primjer programa usvojenog ovlaštenja da bi omogućili sistemskom operatoru omogućavanje profila.

Sistem može onemogućiti profil nakon odreenog broja netočnih pokušava prijave tog profila, ovisno o postavkama sistemskih vrijednosti QMAXSIGN i QMAXSGNACN.

Uvijek se možete prijaviti kao profil QSECOFR (službenik sigurnosti) na konzolu, čak ako je status QSECOFR \*DISABLED. Ako je korisnički profil QSECOFR onemogućen, prijavite se na konzolu kao QSECOFR i upišite CHGUSRPRF QSECOFR STATUS(\*ENABLED).

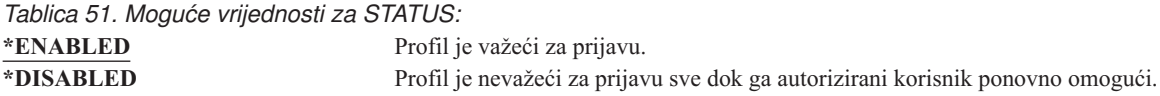

**Preporuke:** Postavite status na \*DISABLED ako želite spriječiti prijavu s korisničkim profilom. Na primjer, možete onemogućiti profil korisnika koji neće biti na poslu određeni period.

# **Klasa korisnika**

**Prompt Dodavanje korisnika:** Tip korisnika

**CL parametar:** USRCLS

#### <span id="page-80-0"></span>**Dužina:**

10

Klasa korisnika se koristi za kontroliranje opcija u izborniku koje su pokazane na i5/OS izborniku korisnika. Ovo ne znači i ograničenje korištenja naredbi. Polje *Ograniči sposobnosti* kontrolira da li korisnik može unositi naredbe. Klasa korisnika ne bi smjela utjecati na opcije drugih licenciranih programa koji se pokazuju u izbornicima.

Ako nisu određena posebna ovlaštenja pri kreiranju korisničkog profila, klasa korisnika i sistemska vrijednost sigurnosna razina (QSECURITY) koriste se za određivanje posebnih ovlaštenja za korisnika.

**Moguće vrijednosti za USRCLS:** Tablica 52 pokazuje moguće klase korisnika i koja postoje default posebna ovlaštenja za svaku klasu korisnika. Unosi označavaju da je ovlaštenje dano samo na sigurnosnim razinama 10 i 20, na svim sigurnosnim razinama ili uopće nije dano.

Default vrijednost za klasu korisnika je **\*USER**.

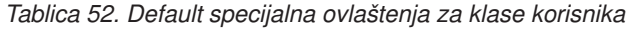

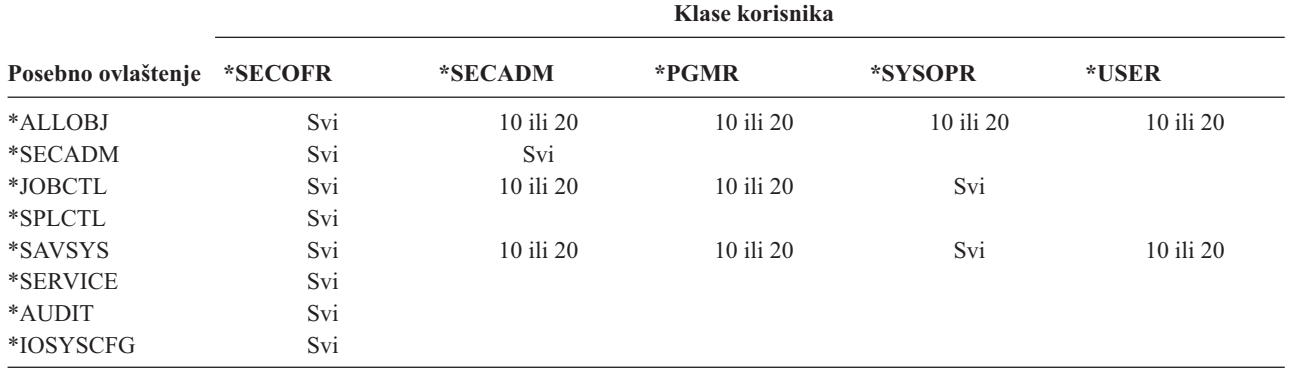

**Preporuke:** Većina korisnika ne treba izvoditi sistemske funkcije. Postavite klasu korisnika na \*USER, osim ako korisnik posebno treba upotrebljavati sistemske funkcije.

## **Razina pomoći**

### **Prompt Dodavanje korisnika:**

Nije pokazano

**CL parametar:**

ASTLVL

### **Dužina:**

10

Sistem za svakog korisnika drži zapise o posljednjoj razini pomoći koja se koristi za svaki sistemski ekran koji ima više od jedne razine pomoći. Ta razina se koristi pri sljedećem zahtjevu korisnika za taj ekran. Za vrijeme aktivnog posla, korisnik može promijeniti razinu pomoći za ekran ili grupu srodnih ekrana pritiskom na F21 (Izbor razine pomoći). Nova razina pomoći za taj ekran se sprema s informacijama o korisniku.

Navođenje parametra (ASTLVL) za razinu pomoći na naredbi ne mijenja razinu pomoći koja je spremljena za korisnika za pridruženi ekran.

Polje *Razina pomoći* u korisničkom profilu koristi se za određivanje default razine pomoći za korisnika kad mu se profil kreira. Ako se razina pomoći promijeni pomoću CHGUSRPRF ili naredbe Promjena profila (CHGPRF), razine pomoći koje su zapisane za sve ekrane za tog korisnika se resetiraju na novu vrijednost.

Na primjer, pretpostavite da je korisnički profil USERA kreiran s default razinom pomoći (osnovna). Tablica 53 pokazuje da li USERA vidi ekran Rad s korisničkim profilima ili ekran Rad s korisničkim upisom pri korištenju različitih opcija. Tablica također pokazuje da li sistem mijenja verziju za ekran koji je pohranjen s USERA korisničkim profilom.

*Tablica 53. Kako se spremaju i mijenjaju Razine pomoći*

| Poduzeta akcija                                                                              | Verzija ekrana koja se pokazuje                                             | Verzija ekrana koja se sprema         |  |
|----------------------------------------------------------------------------------------------|-----------------------------------------------------------------------------|---------------------------------------|--|
| Upotreba naredbe WRKUSRPRF                                                                   | Ekran Rad s korisničkim upisom                                              | Nema promjene (razina osnovne pomoći) |  |
| Iz ekrana Rad s korisničkim upisom,<br>pritisnite F21 i izaberite razina posredne<br>pomoći. | Promijenjeno na razina posredne pomoći<br>Ekran Rad s korisničkim profilima |                                       |  |
| Upotreba naredbe WRKUSRPRF                                                                   | Ekran Rad s korisničkim profilima                                           | Nema promjene (srednja)               |  |
| Izaberite opciju rad s upisom korisnika iz<br>izbornika SETUP.                               | Ekran Rad s korisničkim profilima                                           | Nema promjene (srednja)               |  |
| Upišite CHGUSRPRF USERA<br>ASTLVL(*BASIC)                                                    |                                                                             | Promijenjeno na razina osnovne pomoći |  |
| Upotreba naredbe WRKUSRPRF                                                                   | Ekran Rad s korisničkim upisom                                              | Nema promjene (osnovno)               |  |
| Upišite WRKUSRPRF<br>ASTLVL(*INTERMED)                                                       | Ekran Rad s korisničkim profilima                                           | Nema promjene (osnovno)               |  |

**Bilješka:** Polje *Opcija korisnika* u korisničkom profilu također utječe na to kako se pokazuju sistemski ekrani. Ovo polje je opisano na stranici [86.](#page-105-0)

*Tablica 54. Moguće vrijednosti za ASTLVL:*

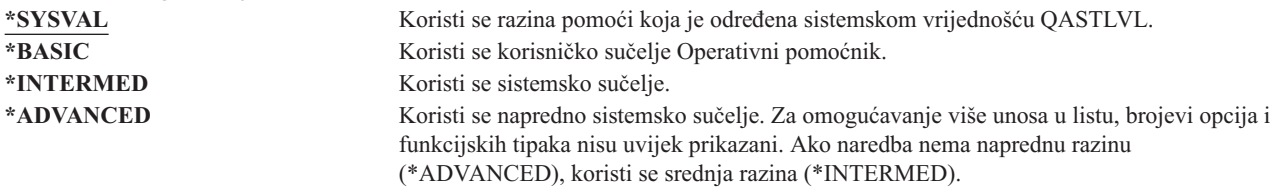

# **Trenutna knjižnica**

**Prompt Dodavanje korisnika:**

Default knjižnica

**CL parametar:** CURLIB

**Dužina:**

10

**Ovlaštenje**

\*USE

Trenutna knjižnica se traži prije knjižnica u korisničkom dijelu liste knjižnica za sve objekte koji su odreeni kao \*LIBL. Ako korisnik kreira objekte i odredi \*CURLIB, objekti se stavljaju u trenutnu knjižnicu.

Trenutna knjižnica se automatski dodaje korisničkom popisu knjižnica pri prijavi korisnika. Ne treba biti uključena u početni popis knjižnica u korisničkom opisu posla.

Korisnik ne može mijenjati trenutnu knjižnicu ako je polje *Ograničenje sposobnosti* u korisničkom profilu \*YES ili \*PARTIAL.

Tema "Liste [knjižnica"](#page-194-0) na stranici 175 osigurava dodatne informacije o korištenju popisa knjižnica i trenutnom knjižnicom.

*Tablica 55. Moguće vrijednosti za CURLIB:*

*trenutno-ime-knjižnice* Ime knjižnice.

**\*CRTDFT** Ovaj korisnik nema trenutne knjižnice. Ako su objekti kreirani pomoću \*CURLIB ili naredbe kreiranja, knjižnica QGPL koristi se kao default trenutna knjižnica.

**Preporuke:** Koristite polje *Trenutna knjižnica* za kontroliranje mjesta gdje korisnici mogu stavljati nove objekte, kao što su programi upita. Koristite polje *Ograničavanje sposobnosti* za sprečavanje korisnika u promjeni trenutne knjižnice.

## **Inicijalni program**

#### **Prompt Dodavanje korisnika:**

Program prijave

### **CL parametar:**

INLPGM

#### **Dužina:**

10 (ime programa) 10 (ime knjižnice)

#### **Ovlaštenje:**

\*USE za program \*EXECUTE za knjižnicu

Možete odrediti ime programa za pozivanje pri prijavi korisnika. Ovaj program izvodi se prije nego što se prikaže inicijalni izbornik (ako postoji). Ako je polje *Ograničenje sposobnosti* u korisničkom profilu \*YES ili \*PARTIAL, korisnik ne može odrediti inicijalni program na ekranu Prijave.

Inicijalni program se zove samo ako je usmjeriteljski program korisnika QCMD ili QCL. Pogledajte ["Pokretanje](#page-188-0) [interaktivnog](#page-188-0) posla" na stranici 169 za dodatne informacije o obrađivanju redoslijeda pri prijavi korisnika.

Inicijalni programi se koriste za dvije glavne svrhe:

- Za ograničenje korisnika na određeni skup funkcija.
- Za izvođenje neke inicijalnih obrada kao što su otvaranje datoteka ili uspostavljanje popisa knjižnice, kad se korisnik prvi put prijavi.

Parametri ne mogu proći kroz inicijalni program. Ako inicijalni program ne uspije, korisnik se ne može prijaviti.

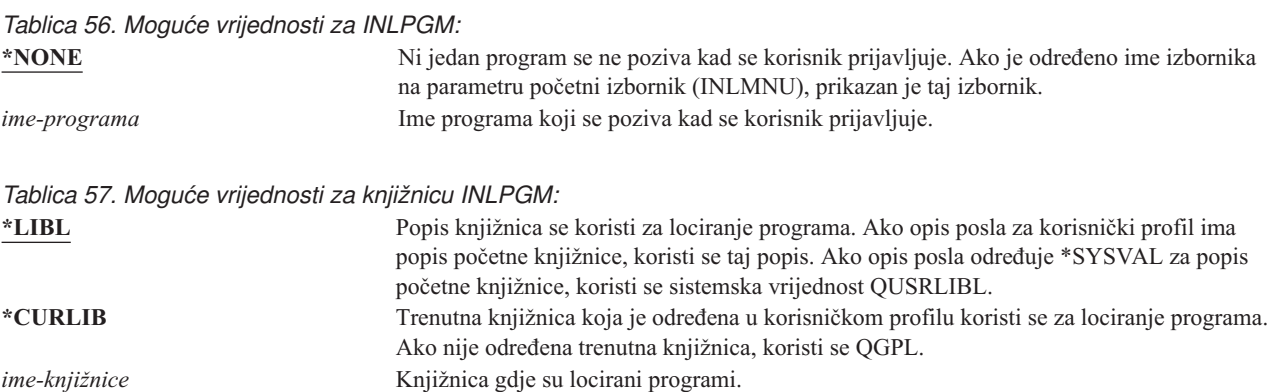

# **Inicijalni izbornik**

### **Prompt Dodavanje korisnika:**

Prvi izbornik

### **CL parametar:**

INLMNU

### **Dužina:**

10 (ime programa) 10 (ime knjižnice)

### **Ovlaštenje**

\*USE za menu \*EXECUTE za knjižnicu

Možete odrediti ime izbornika za pozivanje pri prijavi korisnika. Inicijalni izbornik se pokazuje nakon izvođenja korisničkih inicijalnih programa. Inicijalni izbornik se poziva samo ako je usmjeriteljski program korisnika QCMD ili QCL.

Ako želite da korisnik izvodu inicijalni program, možete odrediti \*SIGNOFF za inicijalni izbornik.

Ako je polje *Ograničenje sposobnosti* u korisničkom profilu \*YES, korisnik ne može odrediti drugi inicijalni izbornik na prikazu Prijave. Ako je korisniku dozvoljeno određivanje inicijalnog izbornika na prikazu Prijave, izbornik specificirano nadjačava izbornik u korisničkom profilu.

*Tablica 58. Moguće vrijednosti za MENU:*

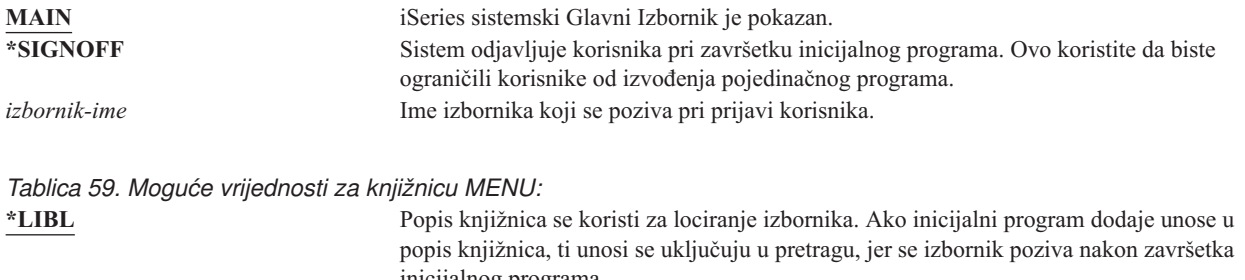

inicijalnog programa. **\*CURLIB** Trenutna knjižnica za posao se koristi za lociranje izbornika. Ako ne postoji niti jedan unos trenutne knjižnice, koristi se QGPL. *ime-knjižnice* Knjižnica gdje je lociran izbornik.

# **Ograničavanje sposobnosti**

### **Prompt Dodavanje korisnika:**

Upotreba ograničenja reda za naredbe

### **CL parametar:**

LMTCPB

### **Dužina:**

10

Polje *Ograničenje sposobnosti* koristite za ograničavanje mogućnosti korisnika za upisivanje naredbi i izbjegavanje inicijalnog programa, inicijalnog izbornika, trenutne knjižnice i program rukovanja tipkom Attention koji su određeni u korisničkom profilu. Ovo polje je jedan alat za sprečavanje korisnika od eksperimentiranja na sistemu.

Korisnik s LMTCPB(\*YES) može samo izvoditi naredbe koje su definirane kao omogućavanje ograničenog korisnika (ALWLMTUSR) \*YES. Ove naredbe IBM isporučuje s ALWLMTUSR(\*YES):

Odjava (SIGNOFF) Slanje poruke (SNDMSG) Prikaz poruka (DSPMSG)

Prikaz posla (DSPJOB) Prikaz dnevnika posla (DSPJOBLOG) Pokretanje PC Organizera (STRPCO) Rad s porukama (WRKMSG)

Polje *Ograničenje sposobnosti* u korisničkom profilu i parametar ALWLMTUSR u naredbama se odnose samo na naredbe koje se izvode iz reda za naredbe, ekrana Unos naredbe, FTP-a, REXEC-a, korištenjem QCAPCMD API-ja, ili opcije iz izbornika grupiranja naredbi. Korisnici nisu ograničeni na izvođenje sljedećeg:

- Izvođenje naredbi u CL programima koji izvode naredbu kao rezultat izbora opcije iz izbornika
- Izvođenje udaljenih naredbi kroz aplikacije

Možete omogućiti ograničenu sposobnost korisnika za izvođenje dodatnih naredbi ili uklanjanje nekih od tih naredbi iz popisa, promjenom parametra ALWLMTUSR za naredbu. Koristite naredbu Promjena naredbe (CHGCMD). Ako kreirate vlastite naredbe, možete odrediti parametar ALWLMTUSR na naredbi Kreiranje naredbe (CRTCMD).

**Moguće vrijednosti:** Tablica 60 pokazuju moguće vrijednosti za *Ograničenje sposobnosti* i koje su funkcije dopuštene za svaku vrijednost.

*Tablica 60. Funkcije koje su dopuštene za vrijednosti ograničenje sposobnosti*

| Funkcija                                                                          | *YES                  | *PARTIAL | *NO |
|-----------------------------------------------------------------------------------|-----------------------|----------|-----|
| Promjena inicijalnog programa                                                     | Ne.                   | Ne.      | Da  |
| Promjena inicijalnog izbornika                                                    | Ne.                   | Da       | Da  |
| Promjena trenutne knjižnice                                                       | Ne.                   | Ne       | Da  |
| Promjena programa upozorenja                                                      | Ne                    | Ne       | Da  |
| Unos naredbi                                                                      | Nekoliko <sup>1</sup> | Da       | Da  |
| Demitted in the state of CMORE CMDMCC DODMCC DODIOD DODIODI OC STRDCO WIDIAMOC IZ |                       |          |     |

**<sup>1</sup>** Dopuštene su ove naredbe: SIGNOFF, SNDMSG, DSPMSG, DSPJOB, DSPJOBLOG, STRPCO, WRKMSG. Korisnik ne može koristiti F9 da bi prikazao red za naredbe iz bilo kojeg izbornika ili prikaza.

**Preporuke:** Korištenjem inicijalnog izbornika, ograničenjem korištenja reda za naredbe i dopuštanjem pristupa izborniku omogućava vam postavljanje okruženja za korisnika koji ne treba niti ne želi pristupiti sistemskim funkcijama. Pogledajte poglavlje ["Planiranje](#page-213-0) izbornika" na stranici 194 za dodatne informacije o ovom tipu okruženja.

## **Tekst**

|

## **Prompt Dodavanje korisnika:**

Opis korisnika

## **CL parametar:**

TEXT

## **Dužina:**

50

Tekst u korisničkom profilu se koristi za opisivanje korisničkog profila ili njegovu svrhu. Za korisničke profile, tekst bi trebao imati identrifikacijske informacije, kao što su korisnikovo ime i odjel. Za grupne profile tekst bi trebao identificirati grupu kao što su odjeli koji su uključeni u grupu.

*Tablica 61. Moguće vrijednosti za tekst:*

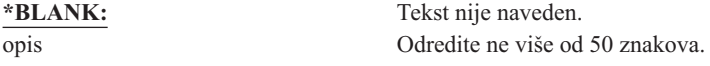

**Preporuke:** Polje *Tekst* je skraćeno na mnogim sistemskim prikazima. Stavite najvažnije identifikacijske informacije na početak polja.

# **Posebno ovlaštenje**

#### **Prompt Dodavanje korisnika:**

Nije pokazano

### **CL parametar:**

SPCAUT

#### **Dužina:**

100 (10 znakova po posebnom ovlaštenju)

#### **Ovlaštenje:**

Da biste dali posebno ovlaštenje korisničkom profilu, morate imati posebno ovlaštenje.

Posebno ovlaštenje koristi se za određivanje tipova akcija koje korisnik može izvesti u sistemskim resursima. Korisniku se može dati jedno ili više posebnih ovlaštenja.

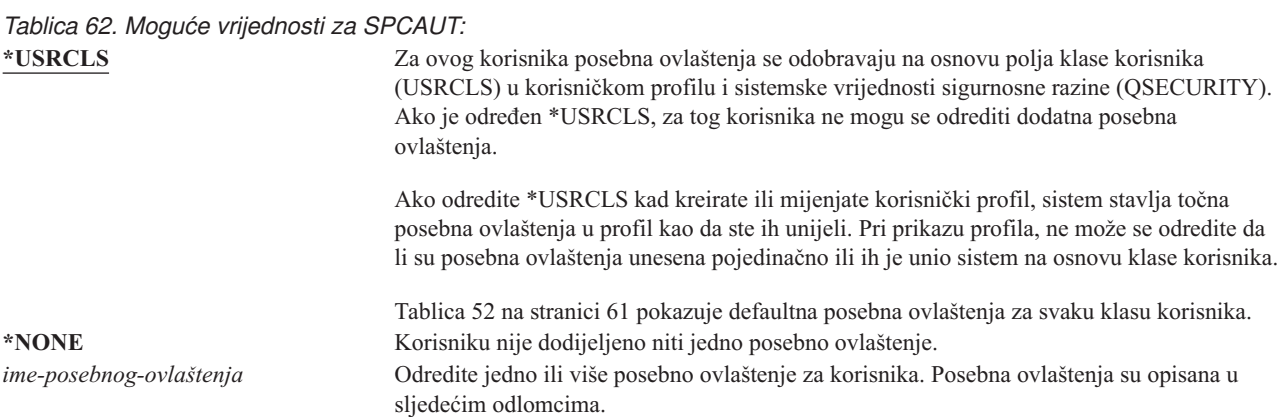

## **Posebno ovlaštenje \*ALLOBJ**

Posebno ovlaštenje Svi objekti (\*ALLOBJ) dozvoljava korisniku pristup svakom resursu na sistemu ako postoji privatno ovlaštenje za korisnika .Čak iako korisnik ima ovlaštenje ima ovlaštenje \*EXCLUDE za objekt, posebno ovlaštenje \*ALLOBJ i dalje omogućava korisniku da pristupi objektu.

**Rizici:** Posebno ovlaštenje \*ALLOBJ daje korisniku prošireno ovlaštenje nad svim sistemskim resursima. Korisnik može pregledavati, mijenjati ili izbrisati bilo koji objekt. Korisnik može dodijeliti drugim korisnicima ovlaštenje za korištenje objekata.

Korisnik s ovlaštenjem \*ALLOBJ ne može direktno izvoditi operacije koje zahtijevaju drugo posebno ovlaštenje. Na primjer, posebno ovlaštenje \*ALLOBJ ne omogućava korisniku kreiranje drugog korisničkog profila jer kreiranje korisničkih profila zahtijeva posebno ovlaštenje \*SECADM. Ipak, korisnik sa specijalnim ovlaštenjem \*ALLOBJ može poslati na izvođenje batch posao koristeći profil koji ima potrebno posebno ovlaštenje. Davanje posebnog ovlaštenja \*ALLOBJ daje korisniku pristup svim funkcijama sistema.

## **Posebno ovlaštenje \*SECADM**

Posebno ovlaštenje sigurnosni administrator (\*SECADM) omogućava korisniku kreiranje, promjenu i brisanje korisničkih profila. Korisnik s posebnim ovlaštenjem \*SECADM može:

- v Dodati korisnike direktoriju sistemske distribucije.
- v Prikazati ovlaštenja za dokumente i foldere.
- v Dodati i ukloniti pristupne kodove sistemu.
- v Dati i ukloniti ovlaštenje korisnikovog pristupnog koda.
- v Dati i ukloniti dozvole za korisnike za rad u ime drugog korisnika.
- v Izbrisati dokumente i foldere.
- Izbrisati popise dokumenata.

v Promijeniti distribucijske liste koje su kreirali ostali korisnici.

Samo korisnik s posebnim ovlaštenjima \*SECADM i \*ALLOBJ može dati drugom korisniku posebno ovlaštenje \*SECADM.

## **Posebno ovlaštenje \*JOBCTL**

Posebno ovlaštenje Kontrola posla (\*JOBCTL) omogućava korisniku:

- Promjenu, brisanje, zadržavanje i otpuštanje bilo kojeg izlaznog reda određenog s OPRCTL(\*YES).
- Prikaz, slanje i kopiranje svih datoteka na bilo koji izlazni red određen s DSPDTA(\*YES ili \*NO) i OPRCTL(\*YES).
- Zadržavanje, otpuštanje i brisanje redova poslova određenih s OPRCTL(\*YES).
- Zadržavanje, otpuštanje i brisanje redova izlaza određenih s OPRCTL(\*YES).
- v Zadržavanje, otpuštanje, promjenu i odbijanje poslova korisnika .
- Pokretanje, promjenu, završavanje, zadržavanje i otpuštanje ako je red izlaza određen s OPRCTL(\*YES).
- v Promjenu izvodećih atributa posla, kao što je pisač, za posao.
- Zaustavljanje podsistema.
- Izvođenje punjenja početnog programa (IPL).

O osiguranju izlaza pisača i izlaznih redova raspravlja se u "Ispis" na [stranici](#page-197-0) 178.

Možete promijeniti prioritet posla (JOBPTY) i prioritet izlaza (OUTPTY) svog posla bez posebnog ovlaštenja kontrole posla. Morate imati posebno ovlaštenje \*JOBCTL da biste promijenili prioritet izvođenja (RUNPTY) za vlastiti posao.

Promjene prioriteta izlaza i prioriteta posla ograničene su granicom prioriteta (PTYLMT) u profilu korisnika koji radi promjenu.

**Rizici:** Korisnik s posebnim ovlaštenjem \*JOBCTL može promijeniti prioritet poslova i ispisivanja, kraj posla prije njegovog završetka ili brisanje izlaza prije nego je ispisan. Posebno ovlaštenje \*JOBCTL može dati korisniku pristup povjerljivog spooliranog izlaza, ako su redovi izlaza određeni s OPRCTL(\*YES). Korisnik koji zlorabi posebno ovlaštenje \*JOBCTL može uzrokovati negativan učinak na pojedine poslove i na ukupnu izvedbu sistema.

## **Posebno ovlaštenje \*SPLCTL**

Posebno ovlaštenje kontrola spoola (\*SPLCTL) omogućava korisniku izvođenje svih funkcija kontrole spoola, poput promjene, brisanja, prikaza, zadržavanja i otpuštanja spool datoteka. Korisnik može izvoditi ove funkcije u svim izlaznim redovima, bez obzira na bilo koja ovlaštenja izlaznog reda ili parametra OPRCTL za red izlaza.

Posebno ovlaštenje \*SPLCTL također omogućava korisniku da upravlja redovima poslova, uključujući zadržavanje, otpuštanje i čišćenje reda posla. Korisnik može izvoditi ove funkcije u svim redovima poslova, bez obzira na bilo koja ovlaštenja izlaznog reda ili parametra OPRCTL za red posla.

**Rizici:** Korisnik s posebnim ovlaštenjem \*SPLCTL može izvoditi bilo koju operaciju na bilo kojoj spool datoteci u sistemu. Povjerljive spool datoteke ne mogu se zaštititi od korisnika s posebnim ovlaštenjem \*SPLCTL.

## **Posebno ovlaštenje \*SAVSYS**

Posebno ovlaštenje Spremanje sistema (\*SAVSYS) daje korisniku ovlaštenje za spremanje, vraćanje i slobodnu memoriju za sve objekte na sistemu, bilo da korisnik ima ili nema ovlaštenje postojanja objekta za objekte.

**Rizici:** Korisnik s posebnim ovlaštenjem \*SAVSYS može:

- v Spremiti objekt i prenijeti ga na drugi iSeries sistem za vraćanje.
- v Spremiti objekt i prikazati traku za gledanje podataka.
- v Spremiti objekt i osloboditi memoriju i obrisati dio podataka objekta.
- v Spremiti dokument i izbrisati ga.

## **Posebno ovlaštenje \*SERVICE**

Posebno ovlaštenje Servis (\*SERVICE) omogućava korisniku pokretanje alata sistemskih usluga pomoću naredbe STRSST. To također omogućava korisniku debug programa sa samo \*USE ovlaštenjem programa i izvođenje prikaza i promjene servisnih funkcija. Dump funkcija može se izvoditi i bez ovlaštenja \*SERVICE. Takoer omogućava da korisnik izvodi raznolike funkcije praćenja.

**Rizici:** Korisnik sa specijalnim ovlaštenjem \*SERVICE može prikazati promijeniti povjerljive informacije pomoću servisnih funkcija. Korisnik mora imati posebno ovlaštenje \*ALLOBJ za promjenu informacije koristeći servisne funkcije.

Za smanjenje rizika za naredbe praćenja korisnicima se može dati ovlaštenje za izvoenje servisnog praćenja bez potrebe za davanjem posebnog ovlaštenja \*SERVICE korisniku. Na ovaj način, samo odreeni korisnici imaju sposobnost izvođenja naredbe praćenja, što im može dopustiti pristup osjetljivim podacima. Korisnik mora biti ovlašten za naredbu i imati ili posebno ovlaštenje \*SERVICE, ili biti ovlašten za funkciju Praćenje usluge operacijskog sistema kroz Administraciju aplikacija u iSeries Navigatoru. Naredba Promjena upotrebe funkcije (CHGFCNUSG), s funkcijskim ID-om QIBM\_SERVICE\_TRACE, također se može koristiti za promjenu popisa korisnika kojima je omogućeno izvođenje operacije praćenja.

Naredbe kojim se mogu ovim putem dopustiti pristup su:

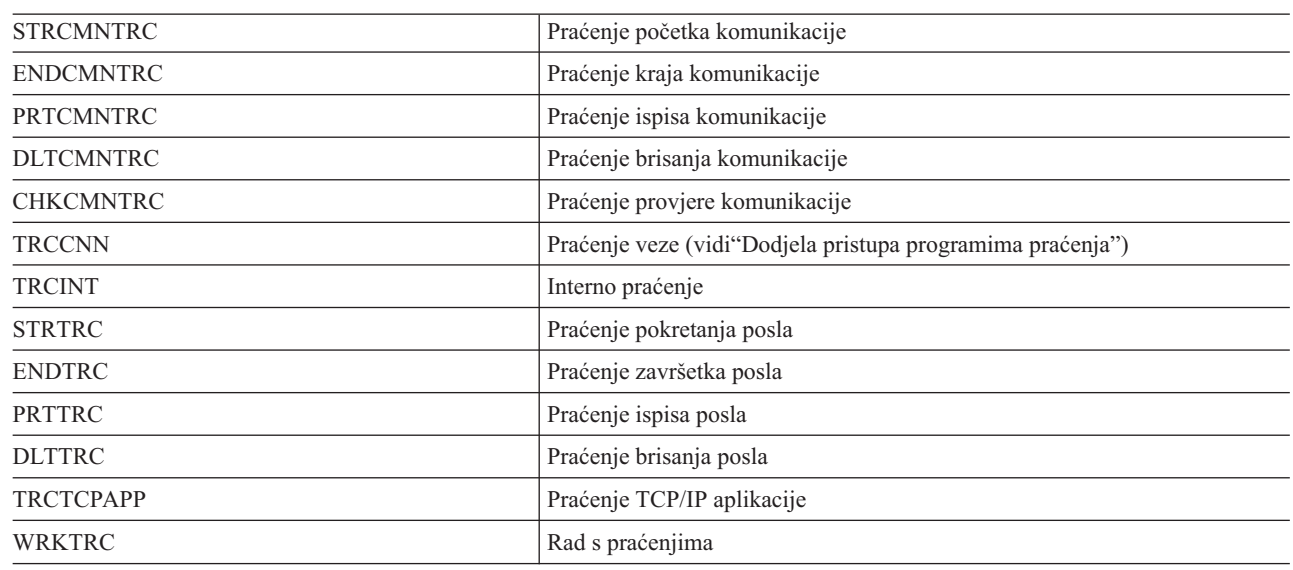

*Tablica 63.*

 $\overline{\phantom{a}}$ ||  $\overline{1}$ 

**Bilješka:** Trebate \*ALLOBJ za promjenu podataka sa servisnim funkcijama. |

**Dodjela pristupa programima praćenja:** Naredbe praćenja kao što je TRCCNN (Praćenje veze) su moćne naredbe koje se ne bi smjele dopustiti svim korisnicima koji trebaju pristup drugim servisnim i debug alatima. Ukoliko slijedite ove korake, možete ograničiti tko može pristupiti ovim naredbama bez da ima ovlaštenje \*SERVICE:

- 1. U iSeries Navigatoru, otvorite Korisnici i Grupe.
- 2. Izaberite Svi korisnici da biste vidjeli popis korisničkih profila.
- 3. Desni klik na korisnički profil koji će se mijenjati.
- 4. Izaberite Svojstva.
- 5. Kliknite na Sposobnosti.
- 6. Otvorite karticu Aplikacije.
- 7. Izaberite Pristup za.
- 8. Izaberite Aplikacije hosta.
- 9. Izaberite Operacijski sistem.
- 10. Izaberite Servis.
- 11. Koristite kućicu oznake za dodjeljivanje ili opoziv pristupa naredbi praćenja.

Alternativno, može se koristiti naredba Promjena upotrebe funkcije (CHGFCNUSG) za dodjeljivanje korisnicima |

pristupa naredbama praćenja. Unesite CHGFCNUSG FCNID(QIBM\_SERVICE\_TRACE) USER(korisnički-profil) | USAGE(\*ALLOWED). |

## **Posebno ovlaštenje \*AUDIT**

Posebno ovlaštenje revizija (\*AUDIT) daje korisniku sposobnost gledanja i promjene osobina revizije. Korisnik može:

- v Promijeniti i prikazati sistemske vrijednosti koje kontroliraju reviziju.
- v Koristiti naredbe CHGOBJAUT, CHGDLOAUD i CHGAUD za promjenu revizije za objekte.
- v Koristiti naredbu CHGUSRAUD za promjenu revizije za korisnika.
- | · Prikazati vrijednosti revizije objekta.
- | · Prikazati vrijednosti revizije korisničkog profila.
- | Izvesti neke od naredbi sigurnosnih alata (na primjer, PRTADPOBJ).

**Rizici:** Korisnik sa specijalnim ovlaštenjem \*AUDIT može zaustaviti i pokrenuti reviziju na sistemu ili spriječiti reviziju pojedinih akcija. Ako je posjedovanje zapisa o reviziji za sigurnosne dogaaje bitno za vaš sistem, pažljivo kontrolirajte i nadgledajte korištenje posebno ovlaštenje \*AUDIT.

Ako je važno da informacije revizije ne mogu vidjeti općeniti korisnici, poduzmite dodatne akcije za ograničavanje | općenitih korisnika u gledanju sljedećih informacija: |

- | Dnevnika revizije sigurnosti (QAUDJRN)
- | Drugih dnevnika koji sadržavaju podatke revizije
- v Datoteka spremanja, izlaznih datoteka, spool datoteka i ispisanog izlaza koje sadržavaju informacije revizije |

**Bilješka:** Samo korisnik s posebnim ovlaštenjima \*ALLOBJ, \*SECADM i \*AUDIT može dati posebno ovlaštenje \*AUDIT drugom korisniku.

## **Posebno ovlaštenje \*IOSYSCFG**

Posebno ovlaštenje konfiguracija sistema (\*IOSYSCFG) daje korisniku mogućnost promjene konfiguracije sistema. Na primjer, dodavanje ili uklanjanje informacija o konfiguraciji komunikacija, rad s TCP/IP poslužiteljima i konfiguracija poslužitelja internet veze (ICS). Većina naredbi za konfiguraciju komunikacija zahtijeva posebno ovlaštenje \*IOSYSCFG. [Dodatak](#page-308-0) D pokazuje koja su potrebna posebna ovlaštenja za odreene naredbe.

**Preporuke za posebna ovlaštenja:** Davanje posebnih ovlaštenja korisnicima predstavlja prijetnju za sigurnost sistema. Pozorno procijenite potrebu za posebnim ovlaštenjima za svakog korisnika. Pratite koji korisnici imaju posebna ovlaštenja i povremeno pregledajte njihove zahtjeve za ovlaštenjima.

Osim toga, trebali biste kontrolirati sljedeće situacije za korisničke profile i programe:

- v Da li se korisnički profili s posebnim ovlaštenjima mogu koristiti za slanje poslova
- v Mogu li se programi kreirani od ovih korisnika izvoditi koristeći ovlaštenje vlasnika programa

Programi usvajaju posebno ovlaštenje \*ALLOBJ vlasnika ako:

- v Programe su kreirali korisnici koji imaju posebno ovlaštenje \*ALLOBJ
- v Korisnik specificira parametar USRPRF(\*OWNER) u naredbi koja kreira program

# **Posebno okruženje**

**Prompt Dodavanje korisnika:** Nije pokazano

**CL parametar:** SPCENV

### **Dužina:**

10

Posebno okruženje određuje okruženje kojim djeluje korisnik nakon prijave na sistem. Korisnik može djelovati u iSeries, System/36 ili System/38 okruženju. Kad se korisnik prijavi, sistem koristi usmjeriteljski program i posebno okruženje u korisničkom profilu za određivanje korisničkog okruženja. Pogledajte Slika 2.

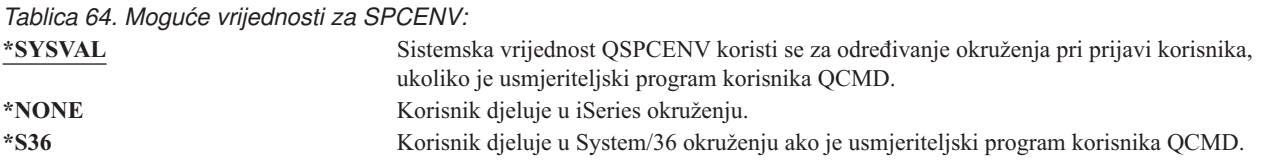

**Preporuke:** Ako korisnik izvodi kombinaciju iSeries i System/36 alikacija, koristite naredbu Pokretanje System/36 (STRS36) prije izvođenja System/36 aplikacija prije nego određujete System/36 okruženje u korisničkom profilu. Ovo osigurava bolje performanse za iSeries aplikacije.

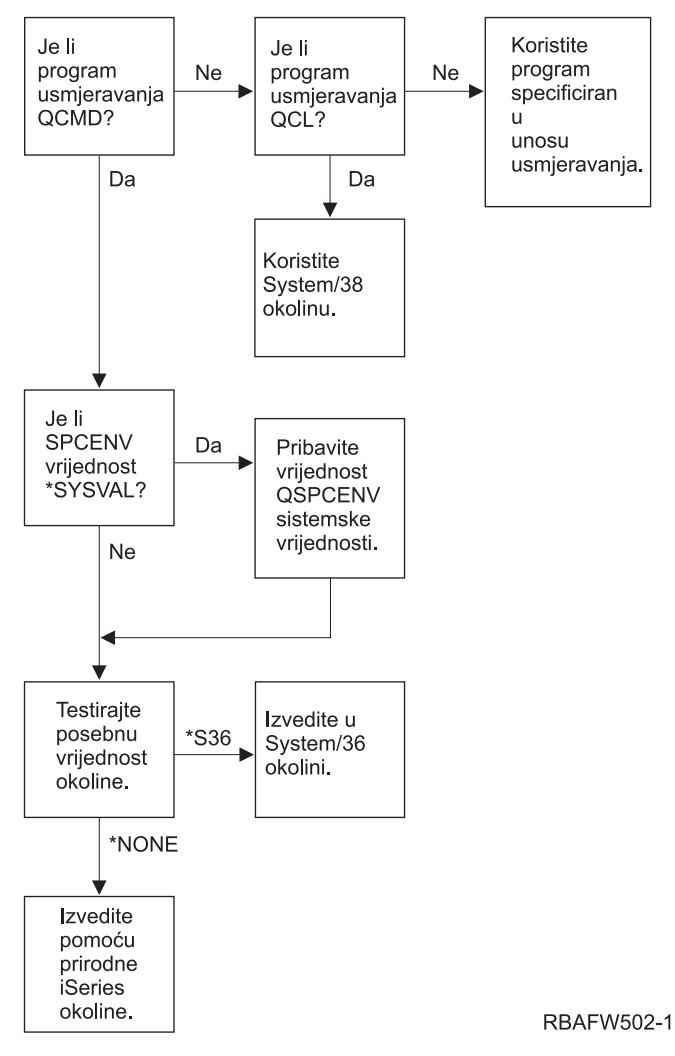

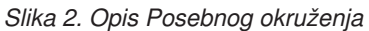

## **Opis posebnog okruženja u Slika 2**

Sistem određuje da li je usmjeriteljski program QCMD. Ako nije, sistem provjerava da li je usmjeriteljski program QCL. Ako je usmjeriteljski program QCL, sistem će upotrijebiti posebno okruženje System/38. Ako QCL nije usmjeriteljski program, sistem koristi program koji je određen u unosu usmjeravanja.

Ako je usmjeriteljski program QCMD, sistem određuje je li postavljena sistemska vrijednost SPCENV. Ako je postavljena, onda sistem dohvaća vrijednost za sistemsku vrijednost QSPCENV i sistem testira vrijednost posebnog okruženja. Ako nije postavljena sistemska vrijednost SPCENV, sistem testira vrijednost posebnog ovlaštenja.

Ako je vrijednost posebnog ovlaštenja \*S36, sistem izvodi posebno okruženje System/36. Ako je vrijednost posebnog ovlaštenja postavljena na \*NONE, sistem izvodi normalno iSeries okruženje.

## **Prikaz informacije o prijavi**

### **Prompt Dodavanje korisnika:**

Nije pokazano

**CL parametar:**

DSPSGNINF

### **Dužina:**

7

Polje Prikaz informacija o prijavi određuje da li se pokazuje prikaz Informacije o prijavi kad se korisnik prijavi na sistem. Slika 3 pokazuje prikaz. Informacije o isteku lozinke pokazuju se samo ako lozinka ističe u roku od sedam dana.

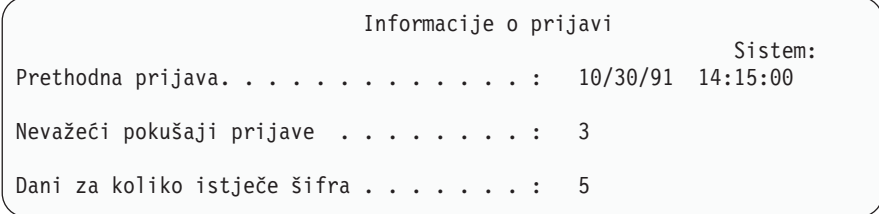

*Slika 3. Prikaz informacija prijave*

### *Tablica 65. Moguće vrijednosti za DSPSGNINF:*

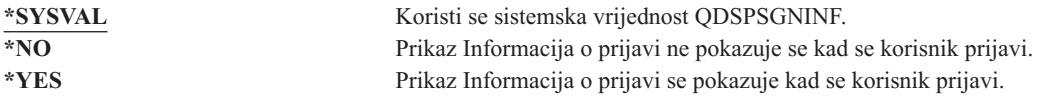

**Preporuke:** Prikaz Informacija o prijavi je alat za korisnike za nadgledanje njihovih profila i za detektiranje pokušaja zlouporabe. Preporučuje se da svi korisnici mogu vidjeti ovaj prikaz. Korisnici sa specijalnim ovlaštenjem ili ovlaštenjem za kritične objekte trebali bi koristiti ovaj prikaz da bi se uvjerili da nitko ne pokušava koristiti njihove profile.

## **Interval isteka lozinke**

**Prompt Dodavanje korisnika:**

Nije pokazano

**CL parametar:** PWDEXPITV

**Dužina:**

5,0

Zahtjevanje od korisnika da mijenjaju lozinku nakon odreenog isteka vremena smanjuje rizik pristupa sistemu od strane neovlaštene osobe. Interval isteka lozinke kontrolira broj dana koji se može koristiti važeća lozinka, a nakon tog isteka vremena mora se promijeniti.

Kad je istekla korisnikova lozinka, korisnik prima poruku pri prijavi. Korisnik može ili pritisnuti tipku Enter da bi dodijelio novu lozinku ili pritisnuti F3 (Izlaz) da bi odbio pokušaj prijave bez da dodijeli novu lozinku. Ako korisnik izabere promjenu lozinke, pokazuje se prikaz Promjena lozinke i izvodi se provjera valjanosti lozinke za novu lozinku. Slika 1 na [stranici](#page-79-0) 60 pokazuje primjer poruke o isteku lozinke.

**Preporuke:** Koristite interval isteka lozinke korisničkog profila da zahtijevate da profili s posebnim ovlaštenjima \*SERVICE, \*SAVSYS, \*SECADM ili \*ALLOBJ mijenjaju lozinke češće od drugih korisnika.

*Tablica 66. Moguće vrijednosti za PWDEXPITV:* **\*SYSVAL** Koristi se sistemska vrijednost QPWDEXPITV. **\*NOMAX** Sistem ne zahtijeva da korisnik mijenja lozinku. *interval- isteka- lozinke* Odredite vrijednost od 1 do 366.

**Preporuke:** Postavite sistemsku vrijednost QPWDEXPITV na prikladni interval, poput 60 do 90 dana. Koristite polje *Interval isteka lozinke* u korisničkog profilu za pojedinačne korisnike koji bi trebali promijeniti svoje lozinke malo češće od ostalih korisnika (npr, sigurnosni administratori).

# **Lokalno upravljanje lozinkom**

**Prompt Dodavanje korisnika:**

Nije pokazano

**CL parametar:**

10

LCLPWDMGT

**Dužina:** |

|

Lokalno upravljanje lozinkom specificira treba li lozinkom korisničkog profila upravljati lokalno. Ako se lozinkom upravlja lokalno, lozinka je spremljena lokalno s korisničkim profilom. Ovo je tradicionalna metoda spremanja lozinke.

Ako se lozinkom ne upravlja lokalno, onda je lokalna i5/OS lozinka postavljena na \*NONE. Vrijednost lozinke navedene u parametru lozinke poslati će se drugim IBM proizvodima koji obavljaju sinkronizaciju lozinke, kao IBM iSeries integracija za Windows poslužitelj.Korisnik neće moći promijeniti lozinku pomoću naredbe Promjena lozinke (CHGPWD). Ujedno neće se moći prijaviti direktno na sistem. Specificiranje ove vrijednosti će utjecati na druge IBM proizvode koji obavljaju sinkronizaciju lozinke, kaoIBM integracija za Windows poslužitelj.Pogledajte dokumentaciju proizvoda za detalje.

Ovaj parametar ne bi se trebao postaviti na \*NO osim ako samo korisnik treba pristup sistemu preko neke druge platforme, poput Windows.

*Tablica 67. Moguće vrijednosti za LCLPWDMGT:* **\*YES** Lozinkom se upravlja lokalno. **\*NO** Lozinkom se ne upravlja lokalno.

## **Ograničavanje sesija ureaja**

```
Prompt Dodavanje korisnika:
       Nije pokazano
```
**CL parametar:** LMTDEVSSN

#### **Dužina:**

7

Polje *Ograniči sesije uređaja* kontrolira da li se korisnik može istovremeno prijaviti na više od jedne radne stanice. Ova vrijednost ne ograničava izbornik Sistemskih Zahtjeva ili drugu prijavu iz istog uređaja.

*Tablica 68. Moguće vrijednosti za LMTDEVSSN:*

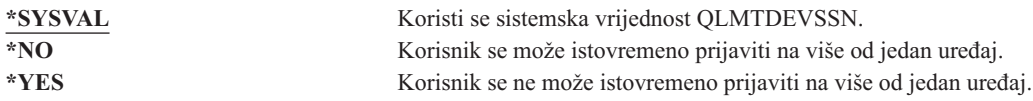

**Preporuke:** Ograničavanje korisnika na jednu radnu stanicu je jedini način spriječenja dijeljenja korisničkih profila. Postavite sistemsku vrijednost QLMTDEVSSN na 1 (YES). Ako neki korisnici imaju potrebu za prijavom na više radnih stanica, koristite polje Ograniči sesije uređaja u korisničkom profilu za te korisnike.

## **Buffering tipkovince**

**Prompt Dodavanje korisnika:**

Nije pokazano

**CL parametar:** KBDBUF

### **Dužina:**

10

Ovaj parametar odreuje vrijednost bufferinga tipkovnice koji se koristi pri inicijalizaciji posla za ovaj korisnički profil. Nova vrijednost ima učinak tek pri sljedećoj prijavi korisnika.

Polje bufferinga tipkovnice kontrolira dvije funkcije:

#### **Unaprijedno tipkanje:**

Dopušta da korisnik tipka podatke brže nego što se mogu slati sistemu.

#### **Buffering Attention tipke:**

Ako je buffering tipke attention uključen, ona se tretira kao bilo koja druga tipka. Ako je buffering tipke attention isključen, pritisak na tipku Attention rezultira slanjem informacije sistemu čak ako je onemogućen unos druge radne stanice.

*Tablica 69. Moguće vrijednosti za KBDBUF:*

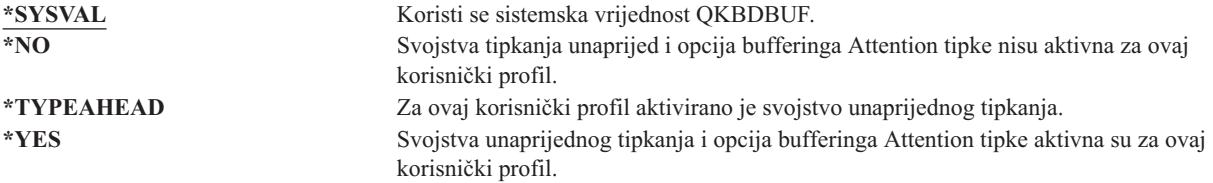

## **Maksimalna memorija**

#### **Prompt Dodavanje korisnika:**

Nije pokazano

#### **CL parametar:**

MAXSTG

#### **Dužina:**

11,0

Može se odrediti maksimalna količina pomoćne memorije koja se koristi za memoriranje stalnih objekata koje koristi korisnički profil, uključujući i objekte koji su u za vrijeme posla u privremenoj knjižnici (QTEMP). Maksimalna memorija je određena u kilobajtima (1024 bajta).

Ako je pri kreiranju objekta potrebna memorija veća od maksimalne količine raspoložive memorije, objekt se ne kreira.

Vrijednost maksimalne memorije neovisno se odnosi na bilo koje nezavisno pomoćno memorijsko spremište (ASP) u sistemu. Zato, specificiranje vrijednosti 5000 znači da korisnički profil može koristiti sljedeću veličinu pomoćne memorije:

- v 5000 KB pomoćnog spremišta u sistemskom ASP i osnovnim korisničkim ASP-ovima.
- v 5000 KB pomoćnog spremišta u nezavisnom ASP 00033 (ukoliko postoji).
- v 5000 KB pomoćnog spremišta u nezavisnom ASP 00034 (ukoliko postoji).

Ovo osigurava ukupno 15 000 KB pomoćne memorije cijelog sistema.

Pri planiranju maksimalne memorije za korisničke profile, razmotrite sljedeće sistemske funkcije koje mogu utjecati na maksimalnu memoriju koju treba korisnik:

- v Operacija vraćanja prvo dodjeljuje memoriju korisniku koji izvodi operaciju vraćanja i nakon toga prenosi objekte OWNER-u. Korisnici koji izvode velike operacije vraćanja trebali bi imati MAXSTG(\*NOMAX) u korisničkim profilima.
- v Korisničkom profilu koji posjeduje primatelj dnevnika dodjeljuje se memorija dok raste veličina primatelja. Ako su kreirani novi primatelji, memorija se i dalje dodjeljuje korisničkom profilu koji posjeduje aktivni primatelj dnevnika. Korisnici koji koriste aktivne primatelje dnevnika trebali bi imati MAXSTG(\*NOMAX) u svojim korisničkim profilima.
- Ako korisnički profil određuje OWNER(\*GRPPRF), vlasništvo svakog objekta koji kreira korisnik prenosi se grupnom profilu nakon kreiranja objekta. Ipak, korisnik koji kreira objekt mora imati prikladnu memoriju za sadržavanje bilo kojeg kreiranog objekta prije nego se vlasništvo nad objektom prenosi grupnom profilu.
- v Vlasniku knjižnice dodjeljuje se memorija za opise objekata koji se smještaju u knjižnicu, čak iako su objekti pod vlasništvom drugog korisničkog profila. Primjeri takvih opisa su reference teksta i programa.
- v Memorija se dodjeljuje korisničkom profilu za privremen objekte koji se koriste za vrijeme obrade posla. Primjeri tih objekata su predajni kontrolni blokovi, prostori editiranja datoteka i dokumenti.

#### *Tablica 70. Moguće vrijednosti za MAXSTG:*

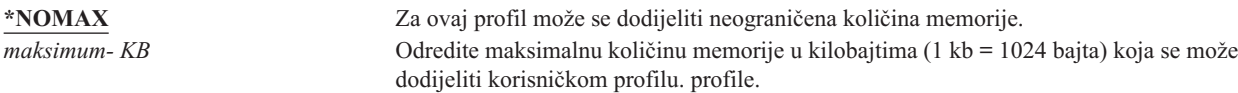

## **Granica prioriteta**

### **Prompt Dodavanje korisnika:**

Nije pokazano

**CL parametar:** PTYLMT

#### **Dužina:**

1

Batch posao ima tri različite vrijednosti prioriteta:

#### **Prioritet izvođenja:**

Određuje kako posao dobiva resurse stroja pri izvođenje posla. Prioritet izvođenja se određuje klasom posla.

#### **Prioritet posla:**

Određuje prioritet raspoređivanja za batch posao kad je posao u redu za poslove. Prioritet posla može postaviti pomoću opisa posla ili naredbe slanja.

#### **Prioritet izlaza:**

Određuje prioritet raspoređivanja bilo kojeg izlaza koji je kreirao neki posao u redu za izlaz. Prioritet izlaza može se postaviti pomoću opisa posla ili naredbe slanja.

Ograničenje prioriteta u korisničkom profilu određuje masimalne prioritete raspoređivanja (prioritet posla i prioritet izlaza) koji su dopušteni za bilo koji posao koji šalje korisnik. Kontrolira prioritet pri slanju posla, kao i bilo koje promjene na prioritetu dok se posao izvodi ili čeka u redu.

Granica prioriteta takoer ograničava promjene koje može napraviti korisnik s posebnim ovlaštenjem \*JOBCTL poslu drugog korisnika. Ne možete dati veći prioritet nečijem drugom poslu od onog kojim je ograničen vaš korisnički profil.

Ako se batch posao izvodi pod različitim korisničkim profilom od korisnika koji šalje posao, ograničenja prioriteta za batch posao određena su profilom pod kojim se posao izvodi. Ako je zahtijevani prioritet raspoređivanja poslanog posla veća od ograničenog prioriteta u korisničkom profilu, prioritet posla se smanjuje na razinu koju dozvoljava korisnički profil.

*Tablica 71. Moguće vrijednosti za PTYLMT:*

**3** Default ograničenje prioriteta za korisničke profile je 3. Default prioritet za oba prioriteta posla i prioritet izlaza na opise posla je 5. Postavljanje ograničenja prioriteta za korisnički na 3 daje korisniku mogućnost da premjesti unaprijed neke poslove u redovima. *ograničenje- prioriteta* Odredite vrijednost, od 1 do 9. Najveći prioritet je 1; najmanji 9.

**Preporuke:** Koristeći vrijednosti prioriteta u opisima poslova i na naredbama poslanih poslova često je bolji način upravljati upotrebom sistemskih resursa nego mijenjati granice prioriteta u korisničkim profilima.

Koristite ograničenje prioriteta u korisničkom profilu za kontroliranje promjena koje korisnici mogu obaviti na poslanim poslovima. Npr. sistemski operatori mogu trebati veće ograničenje prioriteta tako da mogu premjestiti poslove u redovima.

## **Opis posla**

## **Prompt Dodavanje korisnika:**

Nije pokazano

## **CL parametar:**

JOBD

## **Dužina:**

10 (ime programa) 10 (ime knjižnice)

### **Ovlaštenje:**

\*USE za opis posla, \*READ i \*EXECUTE za knjižnicu

Pri prijavi korisnika, sistem traži unos radne stanice u opisu posla podsistema da bi odredio koji treba koristiti opis posla za korištenje interaktivnog posla. Ako unos radne stanice određuje za opis posla \*USRPRF, koristi se opis posla u korisničkom profilu.

Opis posla za batch posao određuje se pri pokrenutom poslu. Može se odrediti pomoću imena ili opisa posla iz korisničkog profila pod kojim se izvodi posao.

Opis posla sadrži određen skup atributa poslova, kao što su koji red posla treba koristiti, prioritet raspoređivanja, usmjeriteljski podaci, strogost reda poruka, popis knjižnica i informacija o izlazu. Atributi određuju kako se bilo koji posao izvodi u sistemu.

Pogledajte *Upravljanje poslom* knjigu za dodatne informacije o opisima poslova i njihovim upotrebama.

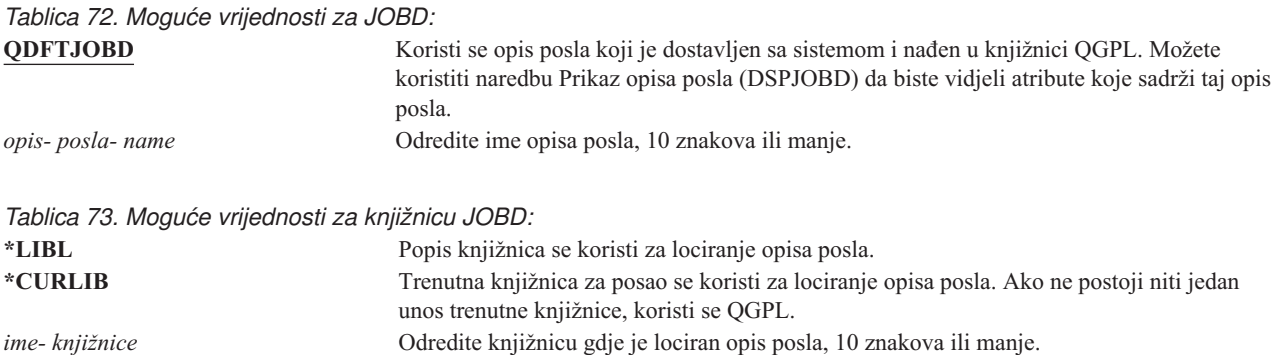

**Preporuke:** Opis posla je dobra metoda kontroliranja pristupa knjižnici za interaktivne poslove. Možete koristiti opis posla za pojedinačno odreivanje jedinstvenog popisa knjižnica, što je puno bolje nego da koristite sistemsku vrijednost QUSRLIBL.

## **Grupni profil**

### **Prompt Dodavanje korisnika:**

Grupa korisnika

## **CL parametar:**

GRPPRF

### **Dužina:**

10

## **Ovlaštenje:**

Da odredite grupu kod kreiranja ili promjene korisničkog profila, morate imati \*OBJMGT, \*OBJOPR, \*READ, \*ADD, \*UPD i \*DLT ovlaštenje na grupni profil.

### **Napomena:**

Usvojeno ovlaštenje se ne koristi za provjeru ovlaštenja \*OBJMGT za grupni profil. Za dodatne informacije o usvojenom ovlaštenju, pogledajte "Objekti koji usvajaju [ovlaštenje](#page-142-0) vlasnika" na stranici 123.

Određivanje imena grupnog profila čini korisnika članom grupnog profila. Grupni profil može osigurati korisniku s ovlaštenjem korištenje objekata za koje korisnik nema odreeno ovlaštenje. Možete odrediti do 15 dodatnih grupa za korisnika u parametru *Dodatni grupni profil* (SUPGRPPRF).

Kad je određen grupni profil u korisničkom profilu, korisnik automatski dobiva ovlaštenja \*OBJMGT, \*OBJOPR, \*READ, \*ADD, \*UPD i \*DLT na grupni profil, ali ukoliko grupni profil nije jedan od korisničkih grupnih profila. Ova ovlaštenja potrebna su za sistemske funkcije i ne bi se trebala uklanjati.

Ako profil koji je određen parametrom GRPPRF nije u grupnom profilu, sistem postavlja informacije u profilu tako da ga označava kao grupni profil. Sistem takoer generira gid za grupni profil ukoliko ga već nema.

Kad je vrijednost GRPPRF promijenjena, promjena stupa na snagu sljedeći put kad se korisnik prijavi ili sljedeći put |

kad se posao prebaci na korisnički profil koristeći rukovanje profilom ili oznaku profila, dobivenu nakon što se | promjena desila. |

Pogledajte ["Planiranje](#page-224-0) profila grupe" na stranici 205 za dodatne informacije o korištenju grupnih profila.

*Tablica 74. Moguće vrijednosti za GRPPRF:*

**\*NONE** Za ovaj korisnički profil ne koristi se grupni profil. *ime- korisničkog- profila* Odredite ime grupnog profila kojem pripada ovaj korisnički profil.

## **Vlasnik**

### **Prompt Dodavanje korisnika:**

Nije pokazano

### **CL parametar:**

OWNER

### **Dužina:**

10

Ako je korisnik član grupe, koristite parametar *vlasnika* u korisničkom profilu da biste odredili tko posjeduje bilo koje nove objekte koje kreira korisnik. Objekte može posjedovati bilo korisnik bilo korisnikova prva grupa (vrijednost parametra GRPPRF). Možete odrediti polje *OWNER* samo ako ste odredili polje *Grupni profil*.

Kad je vrijednost OWNER promijenjena, promjena stupa na snagu sljedeći put kad se korisnik prijavi ili sljedeći put |

kad se posao prebaci na korisnički profil koristeći rukovanje profilom ili oznaku profila dobivenu nakon što se |

promjena desila. |

*Tablica 75. Moguće vrijednosti za OWNER:*

**\*USRPRF** Ovaj korisnički profil je OWNER bilo kojih novih objekata koje kreira. Grupni profil čini OWNERa bilo kojih objekata koje je kreirao korisnik i dano su mu sva ovlaštenja (\*ALL) na objekte. Korisničkom profilu ne daju se posebna ovlaštenja na nove objekte koje kreira. Ako je određen \*GRPPRF, morate odrediti ime grupnog profila u parametru GRPPRF i parametar GRPAUT mora biti \*NONE.

### **Bilješke:**

- 1. Ako dajete vlasništvo grupi, svi članovi grupe mogu mijenjati, zamijeniti i izbrisati objekt.
- 2. Parametar \*GRPPRF zanemaruje se za sve sisteme datoteka osim QSYS.LIB. U slučaju zanemarivanja parametra, korisnik zadržava vlasništvo nad objektom.

# **Ovlaštenje grupe**

**Prompt Dodavanje korisnika:**

Nije pokazano

#### **CL parametar:** GRPAUT

## **Dužina:**

10

Ako je korisnički profil član grupe i odreen je OWNER(\*USRPRF), polje *Ovlaštenja grupe* kontrolira koja su ovlaštenja dana grupnom profilu za sve objekte koje kreira ovaj korisnik.

Ovlaštenje grupe može se odrediti samo ako GRPPRF nije \*NONE i OWNER je \*USRPRF. Ovlaštenje grupe odnosi se na profil koji je određen u parametru GRPPRF. To se ne odnosi na dodatne grupne profile koji su određeni parametrom SUPGRPPRF.

Kad je vrijednost GRPAUT promijenjena, promjena stupa na snagu sljedeći put kad se korisnik prijavi ili sljedeći put |

kad se posao prebaci na korisnički profil koristeći rukovanje profilom ili oznaku profila dobivenu nakon što se | promjena desila. |

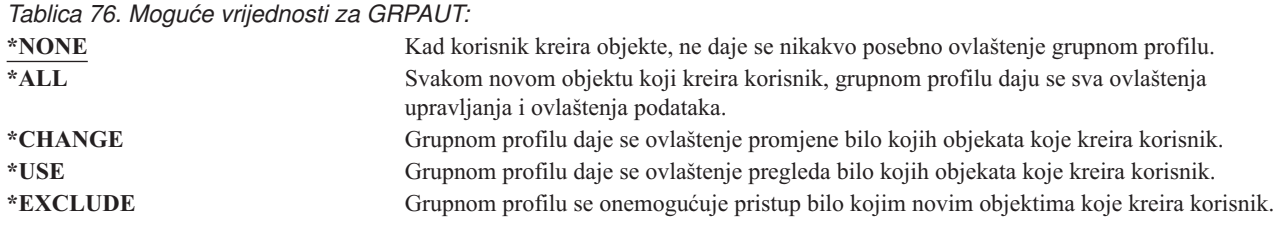

Pogledajte "Definiranje kako se [informacijama](#page-127-0) može pristupati" na stranici 108 za kompletno objašnjenje ovlaštenja koji se mogu dodijeliti.

## **Tip ovlaštenja grupe**

#### **Prompt Dodavanje korisnika:**

Nije pokazano

### **CL parametar:**

GRPAUTTYP

## **Dužina:**

10

Kad korisnik kreira novi objekt, parametar *Tip ovlaštenja grupe* u korisničkom profilu određuje koji tip ovlaštenja prima korisnikova grupa na novi objekt. Parametar GRPAUTTYP radi s parametrima OWNER, GRPPRF i GRPAUT za određivanje grupnih ovlaštenja na novi objekt.

Kad je vrijednost GRPAUTTYP promijenjena, promjena stupa na snagu sljedeći put kad se korisnik prijavi ili sljedeći | put kad se posao prebaci na korisnički profil koristeći rukovanje profilom ili oznaku profila dobivenu nakon što se promjena desila. | |

*Tablica 77. Moguće vrijednosti za GRPAUTTYP:*

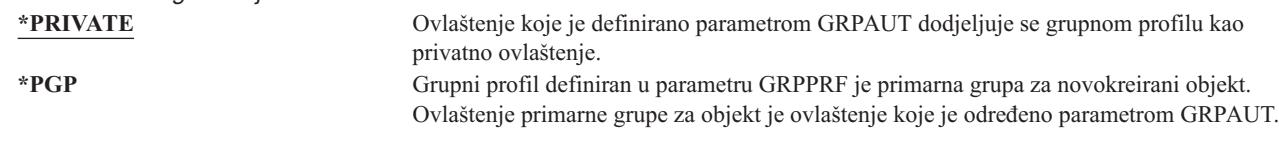

**<sup>1</sup>** Privatno ovlaštenje i ovlaštenje primarne grupe osiguravaju isti pristup objektu za članove grupe, ali mogu imati različite osobine izvedbe. ["Primarna](#page-137-0) grupa za objekt" na stranici 118 objašnjava kako radi ovlaštenje primarne grupe.  $|1$ 

**Preporuke:** Odreivanje \*PGP je metoda za početak korištenja ovlaštenja primarne grupe. Razmotrite korištenje GRPAUTTYP(\*PGP) za korisnike koji često kreiraju nove objekte kojima moraju psitupati članovi profila grupe. |

## **Dodatne grupe**

### **Prompt Dodavanje korisnika:**

Nije pokazano

### **CL parametar:**

SUPGRPPRF

### **Dužina:**

150

## **Ovlaštenje:**

Da odredite dodatne grupe kod kreiranja ili promjene korisničkog profila, morate imati \*OBJMGT, \*OBJOPR, \*READ, \*ADD, \*UPD i \*DLT ovlaštenje na grupni profil.

#### **Napomena:**

Ovlaštenje \*OBJMGT ne može doći od javnog ovlaštenja. Za dodatne informacije, pogledajte ["Objekti](#page-142-0) koji usvajaju [ovlaštenje](#page-142-0) vlasnika" na stranici 123.

Možete odrediti imena do 15 profila iz kojih ovaj korisnik prima ovlaštenje. Korisnik postaje član svakog dodatnog grupnog profila. Korisnik ne može imati dodatne grupne profile ako je parametar GRPPRF \*NONE.

Kad su određeni dodatni grupni profil u korisničkom profilu, korisnik automatski dobiva ovlaštenja \*OBJMGT, \*OBJOPR, \*READ, \*ADD, \*UPD i \*DLT na grupni profil, ali ukoliko grupni profil nije jedan od korisničkih grupnih profila. Ova ovlaštenja potrebna su za sistemske funkcije i ne bi se trebala uklanjati. Ako profil koji je određen parametrom SUPGRPPRF nije u grupnom profilu, sistem postavlja informacije u profilu tako da ga označava kao grupni profil. Sistem također generira gid za grupni profil ukoliko ga već nema.

Kad je vrijednost SUPGRPPRF promijenjena, promjena stupa na snagu sljedeći put kad se korisnik prijavi ili sljedeći |

put kad se posao prebaci na korisnički profil koristeći rukovanje profilom ili oznaku profila dobivenu nakon što se |

promjena desila. |

Pogledajte ["Planiranje](#page-224-0) profila grupe" na stranici 205 za dodatne informacije o korištenju grupnih profila.

*Tablica 78. Moguće vrijednosti za SUPGRPPRF:*

| |

**\*NONE** Za ovaj korisnički profil ne koriste se dodatne grupe. *ime- grupnog- profila* Odredite do 15 imena grupnih profila koji će se koristiti s ovim korisničkim profilima. Ovi profili, u dodatku s profilom odreenim parametrom GRPPRF koriste se da bi se korisniku dao pristup objektima. Ime profila specificirano za GRPPRF može biti također specificirano kao jedan od 15 zamjenskih profila grupa.

# **Kod knjiženja**

**Prompt Dodavanje korisnika:**

Nije pokazano

#### **CL parametar:**

ACGCDE

#### **Dužina:**

15

Knjiženje posla je neobavezna funkcija za prikupljanje informacija o korištenju sistemskih resursa. Sistemska vrijednost razina knjiženja (QACGLVL) određuje da li je aktivno knjiženje posla. Kod knjiženja za posao dolazi iz bilo opisa posla ili korisničkog profila. Kod knjiženja može se takoer odrediti kad se posao izvodi pomoću naredbe Promjena koda knjiženja (CHGACGCDE).

Pogledajte *Upravljanje poslom* knjigu za dodatne informacije o knjiženju poslova.

*Tablica 79. Moguće vrijednosti za ACGCDE:*

**\*BLANK** Kod knjiženja od 15 praznih mjesta dodaje se ovom korisničkom profilu. *kod- knjiženja* Odredite kod knjiženja od 15 znakova. Ako je odreeno manje od 15 znakova, niz se nastavlja s praznim znakovima.

## **Lozinka dokumenta**

**Prompt Dodavanje korisnika:** Nije pokazano

**CL parametar:** DOCPWD Možete odrediti lozinku dokumenta za korisnika da biste zaštitili distribuciju osobne pošte od ljudi koji rade za korisnika. Lozinku dokumenta podržavaju neki proizvodi Arhitekture međusobne izmjene dokumenata (DIA), kao što je Displaywriter.

*Tablica 80. Moguće vrijednosti za DOCPWD:*

**\*NONE** Korisnik ne koristi niti jednu lozinku dokumenta. *lozinka- dokumenta* Odredite lozinku dokumenta za korisnika. Lozinka se mora sastojati od 1 do 8 znakova (slova A-Z, brojeva 0-9). Prvi znak lozinke dokumenta mora biti abecedni, ostali znakovi mogu biti alfanumerički. Umetnuti prazni prostori, početni prazni prostori i posebni znakovi nisu dopušteni.

## **Red poruka**

#### **Prompt Dodavanje korisnika:**

Nije pokazano

#### **CL parametar:**

MSGQ

### **Dužina:**

10 (ime programa) 10 (ime knjižnice)

### **Ovlaštenje:**

\*USE za red poruka, ukoliko postoji. \*EXECUTE za knjižnicu reda poruka.

Možete odrediti za korisnika ime reda poruka. *Red poruka* je objekt u koji se stavljaju poruke pri slanju osobi ili programu. Red poruka koristi se kada korisnik šalje ili prima poruke. Ako red poruka ne postoji, kreira se kod kreiranja ili promjene profila. Red poruka je u vlasništvu profila koji se mijenja ili kreira. Korisniku koji kreira profil dano je ovlaštenje \*ALL za red poruka.

Ako se promijeni red poruka za korisnički profil pomoću naredbe Promjena korisničkog profila (CHGUSRPRF), prethodni red poruka se automatski ne briše iz sistema.

*Tablica 81. Moguće vrijednosti za MSGQ:*

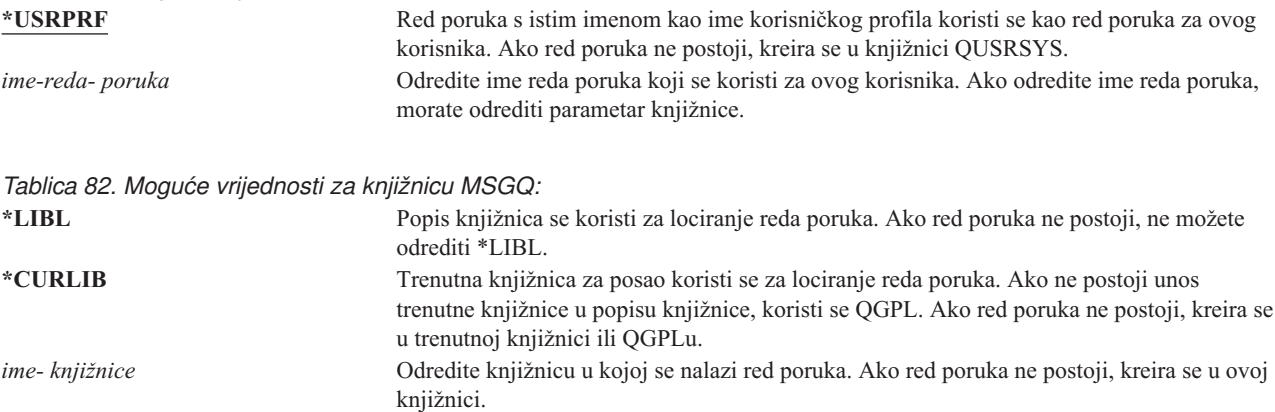

**Preporuke:** Kad se korisnik prijavi, red poruka u korisničkom profilu dodijeljen je poslu tog korisnika. Ako je red poruka već dodijeljen drugom poslu, korisnik prima upozoravajuću poruku za vrijeme prijave. Da biste ovo izbjegli, dajte svakom korisničkom profilu jedinstveni red poruka, poželjno bi bilo s istim imenom kao korisnički profil.

## **Isporuka**

#### **Prompt Dodavanje korisnika:**

Nije pokazano

#### **CL parametar:** DLVRY

### **Dužina:**

10

Mod dostave reda poruka određuje da li će se korisnik prekinuti pri dolasku nove poruke na red. Mod dostave koji je određen u korisničkom profilu odnosi se na korisnikov osobni red poruka. Ako promijenite isporuku reda poruka u korisničkom profilu i korisnik je prijavljen, promjena nastupa pri sljedećoj prijavi. Možete promijeniti dostavu reda poruka s naredbom Promjena reda poruka (CHGMSGQ).

*Tablica 83. Moguće vrijednosti za DLVRY:*

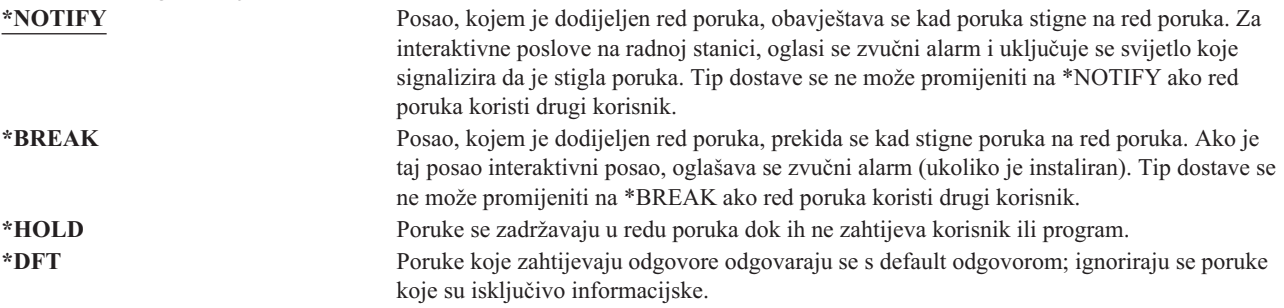

## **Strogost**

### **Prompt Dodavanje korisnika:**

Nije pokazano

**CL parametar:**

SEV

### **Dužina:**

2,0

Ako je red poruka u načinu \*BREAK ili \*NOTIFY, kod strogosti određuje poruke najniže razine koje se dostavljaju korisniku. Poruke čija je strogost niža od određenog koda strogosti, zadržavaju se u redu poruka bez da se korisnik obavijesti.

Ako promijenite strogost reda poruka u korisničkom profilu i korisnik je prijavljen, promjena stupa na snagu sljedećom prijavom korisnika. Možete promijeniti strogost reda poruka i s naredbom CHGMSGQ.

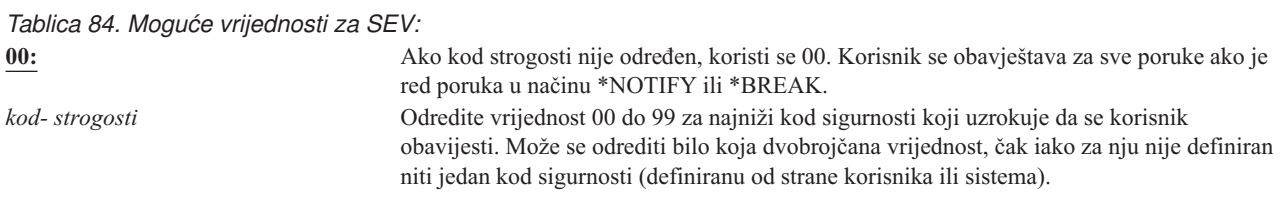

## **Ureaj ispisa**

### **Prompt Dodavanje korisnika:**

Default pisač

**CL parametar:** PRTDEV

### **Dužina:**

10

Za ovog korisnika možete odrediti pisač koji se koristi za ispis izlaza. Spool datoteke smještene su na red izlaza s istim imenom pisača kad je red izlaza (OUTQ) određen kao ispisni uređaj (\*DEV).

Informacije u korisničkom profilu uređaju ispisa i redu poruka koriste se samo ako datoteka pisača određuje \*JOB i opis posla odreuje \*USRPRF. Za više informacija o usmjeravanju ispisanog izlaza, pogledajte knjigu *Programiranje ureaja pisača*.

*Tablica 85. Moguće vrijednosti za PRTDEV:*

**\*WRKSTN** Koristi se pisač koji je dodijeljen korisnikovoj radnoj stanici (u opisu ureaja). \***SYSVAL** Koristi se default sistemski pisač koji je određen sistemskom vrijednošću QPRTDEV. *ime- ureaja- ispisa* Za ovog korisnika odredite ime pisača koji se koristi za ispis izlaza.

## **Red izlaza**

#### **Prompt Dodavanje korisnika:**

Nije pokazano

#### **CL parametar:**

OUTQ

#### **Dužina:**

10 (ime programa) 10 (ime knjižnice)

#### **Ovlaštenje:**

\*USE za red izlaza \*EXECUTE za knjižnicu

I interaktivna i batch obrada može rezultirati spool datotekama koje će se poslati pisaču. Spool datoteke smještaju se u red izlaza. Sistem može imati mnogo različitih redova izlaza. Red izlaza ne treba biti pripojen pisaču za prijem novih spooliranih datoteka.

Informacije u korisničkom profilu uređaju ispisa i redu poruka koriste se samo ako datoteka pisača određuje \*JOB i opis posla odreuje \*USRPRF. Za više informacija o usmjeravanju ispisanog izlaza, pogledajte knjigu *Programiranje ureaja pisača*.

*Tablica 86. Moguće vrijednosti za OUTQ:*

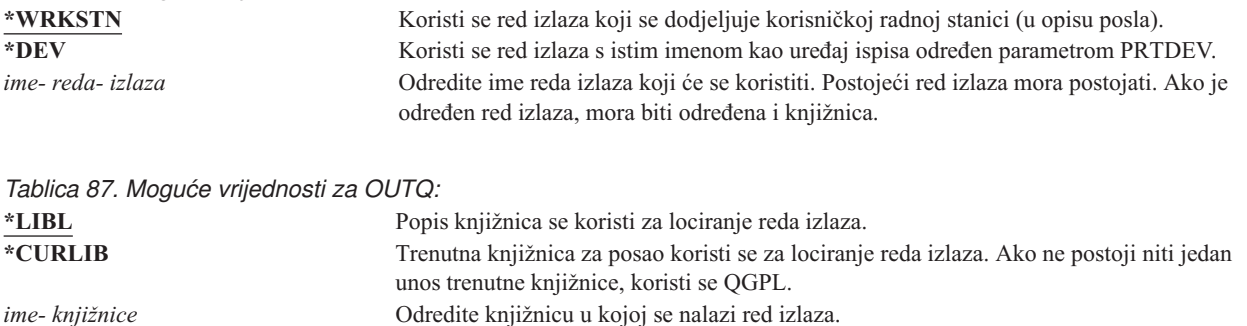

## **Program rukovanja tipkom Attention**

### **Prompt Dodavanje korisnika:**

#### Nije pokazano

#### **CL parametar:**

ATNPGM

### **Dužina:**

10 (ime programa) 10 (ime knjižnice)

#### **Ovlaštenje:**

\*USE za program

\*EXECUTE za knjižnicu

**Program rukovanja tipkom Attention** (ATNPGM) je program koji se poziva kad korisnik pritisne tipku Attention (ATTN) za vrijeme interaktivnog poslova.

ATNPGM se aktivira samo ako je usmjeriteljski program korisnika QCMD. ATNPGM se aktivira prije pozivanja inicijalnog programa. Ako inicijalni program promijeni ATNPGM, novi ATNPGM ostaje samo aktivan dok završi inicijalni program. Ako se naredba Postavljanje programa rukovanja tipkom Attention (SETATNPGM) izvodi iz reda za naredbe ili aplikacije, novi ATNPGM nadjačava ATNPGM korisničkog profila.

**Bilješka:** Pogledajte "Pokretanje [interaktivnog](#page-188-0) posla" na stranici 169 za dodatne informacije o obrađivanju redoslijeda pri prijavi korisnika.

Polje Ograničenje sposobnosti određuje da li korisnik može odrediti drukčiji Program rukovanja tipkom Attention pomoću naredbe Promjena profila (CHGPRF).

*Tablica 88. Moguće vrijednosti za ATNPGM:*

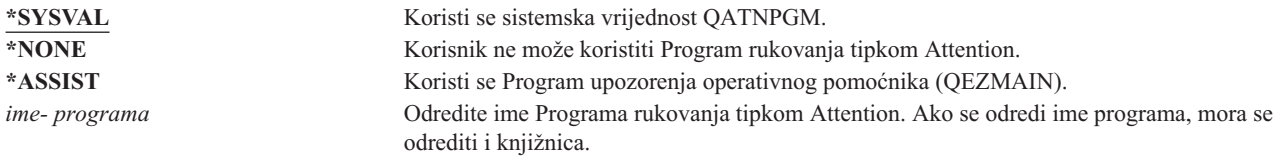

*Tablica 89. Moguće vrijednosti za knjižnicu ATNPGM:*

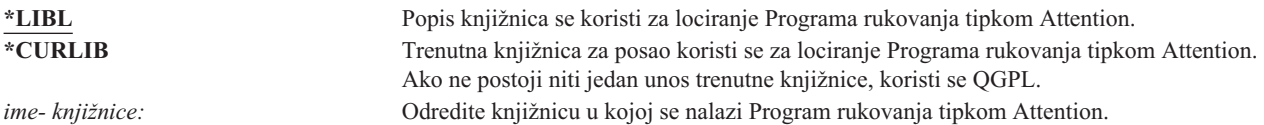

# **Redoslijed sortiranja**

#### **Prompt Dodavanje korisnika:**

Nije pokazano

**CL parametar:**

SRTSEQ

### **Dužina:**

10 (ime programa) 10 (ime knjižnice)

#### **Ovlaštenje:**

\*USE za table \*EXECUTE za knjižnicu

Možete odrediti redoslijed sortiranja koji se koristi za izlaz korisnika. Možete koristiti vlastite tabele sortiranja ili one koje je pribavio sistem. Tablica sortiranja može se pridružiti posebnom identifikatoru jezika u sistemu.

*Tablica 90. Moguće vrijednosti za SRTSEQ:*

| <u>rabilda bo. mogado mijodnosti za ori rozla.</u> |                                                                                                    |
|----------------------------------------------------|----------------------------------------------------------------------------------------------------|
| *SYSVAL                                            | Koristi se sistemska vrijednost OSRTSEO.                                                                                                    |
| *HEX                                               | Koristi se standardni heksadecimalni redoslijed sortiranja.                                                                                                    |
| <b>*LANGIDSHR</b>                                  | Koristi se tablica redoslijeda sortiranja pridružena s identifikatorom jezika korisnika.<br>Tablica može sadržavati istu težinu za višestruke znakove.                 |
| <i><b>*LANGIDUNO</b></i>                           | Koristi se tablica redoslijeda sortiranja pridružena s identifikatorom jezika korisnika.<br>Tablica mora sadržavati jedinstvenu težinu za kodnu stranicu svakog znaka. |
| <i>ime-tablice</i>                                 | Odredite ime tablice redoslijeda sortiranja za ovog korisnika.                                                                                                    |

*Tablica 91. Moguće vrijednosti za knjižnicu SRTSEQ:* **\*LIBL**<br> **EXECURIARE POPIS KNJIŽNICA SE KORIST SE ZA LOCITATIVE SA LOCITATIVE SE ZA LOCITATIVE TRENUITS TRENUITS.<br>
Trenutna knjižnica za posao koristi se za lociranje tablice određena vrijednošću** Trenutna knjižnica za posao koristi se za lociranje tablice određena vrijednošću SRTSEQ.

*ime- knjižnice* Odredite knjižnicu u kojoj se nalazi tablica redoslijeda sortiranja.

**Identifikator jezika**

#### **Prompt Dodavanje korisnika:**

Nije pokazano

**CL parametar:**

LANGID

#### **Dužina:**

10

Možete odrediti identifikator jezika koji će koristiti sistem za korisnika. Da biste vidjeli popis identifikatora jezika pritisnite F4 (prompt) na parametru identifikatora jezika iz ekrana Kreiranje korisničkog profila ili Promjena korisničkog profila.

*Tablica 92. Moguće vrijednosti za LANGID:*

**\*SYSVAL:** Sistemska vrijednost QLANGID koristi se za odreivanje identifikatora jezika. *identifikator- jezika* Odredite identifikator jezika za korisnika.

Ako ne postoji niti jedan unos trenutne knjižnice, koristi se QGPL.

# **Identifikator zemlje ili regije**

**Prompt Dodavanje korisnika:**

Nije pokazano

## **CL parametar:**

CNTRYID

**Dužina:**

10

Možete odrediti identifikator zemlje ili regije koji će koristiti sistem za korisnika. Da biste vidjeli popis identifikatora zemlje ili regije pritisnite F4 (prompt) na parametru identifikatora jezika iz ekrana Kreiranje korisničkog profila ili Promjena korisničkog profila.

*Tablica 93. Moguće vrijednosti za CNTRYID:*

**\*SYSVAL** Sistemska vrijednost QCNTRYID koristi se za odreivanje identifikatora zemlje ili regije. *identifikator zemlje ili regije* Odredite identifikator zemlje ili regije za korisnika.

# **Identifikator skupa kodiranih znakova**

### **Prompt Dodavanje korisnika:**

Nije pokazano

### **CL parametar:**

**CCSID** 

### **Dužina:**

5,0

Možete odrediti identifikator skupa kodiranih znakova koji će koristiti sistem za korisnika. Da biste vidjeli popis identifikatora skupa kodiranih znakova jezika pritisnite F4 (prompt) na parametru identifikatora jezika iz ekrana

Kreiranje korisničkog profila ili Promjena korisničkog profila.

*Tablica 94. Moguće vrijednosti za CCSID:* **\*SYSVAL** Sistemska vrijednost QCCSID koristi se za odreivanje identifikatora skupa kodiranih znakova. *identifikator-skupa- kodiranih-znakova* Odredite identifikator skupa kodiranih znakova za korisnika.

## **Kontrola identifikatora znakova**

**Prompt Dodavanje korisnika:**

Nije pokazano

**CL parametar:**

**CHRIDCTL** 

#### **Dužina:**

10

*CHRIDCTL* atribut kontrolira tip konverzije kodiranog skupa znakova koji se desi za datoteke prikaza, pisača i panelskih grupa. Informacije o kontroli identifikatora znakova u korisničkom profilu koriste se ako je posebna vrijednost \*CHRIDCTL navedena u parametru naredbe CHRID u naredbama kreiranja, promjene ili nadjačavanja za datoteke prikaza, datoteke pisača i grupe panela.

*Tablica 95. Moguće vrijednosti za CHRIDCTL:*

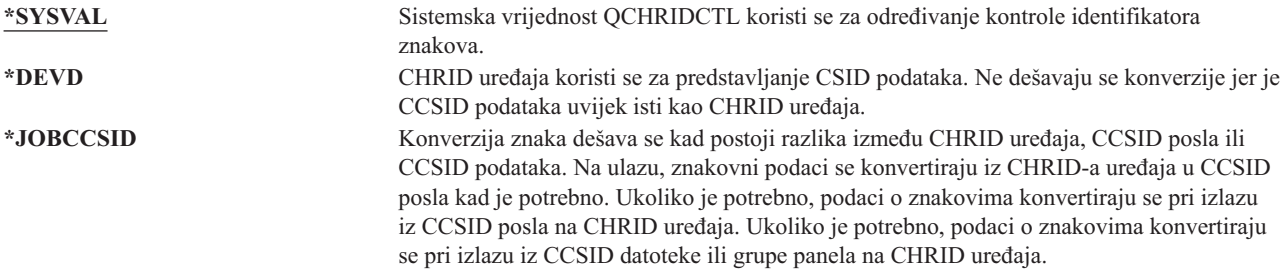

## **Atributi posla**

## **Prompt Dodavanje korisnika:**

Nije pokazano

**CL parametar:**

SETJOBATR

#### **Dužina:**

160

Polje *SETJOBATR* određuje koji se atributi posla trebaju uzeti pri započinjanju posla iz lokalizacije koja je određena parametrom LOCALE.

<span id="page-105-0"></span>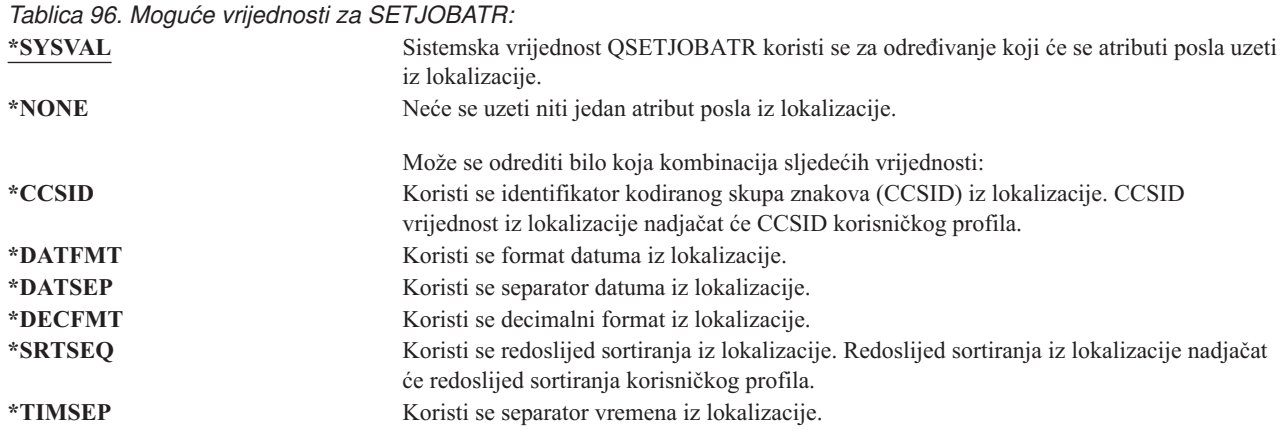

# **Lokalizacija**

#### **Prompt Dodavanje korisnika:**

Nije pokazano

#### **CL parametar:**

LOCALE

Polje *Lokalizacija* specificira ime staze lokalizacije koja je dodijeljena varijabli okruženja LANG za ovog korisnika.

*Tablica 97. Moguće vrijednosti za LOCALE:*

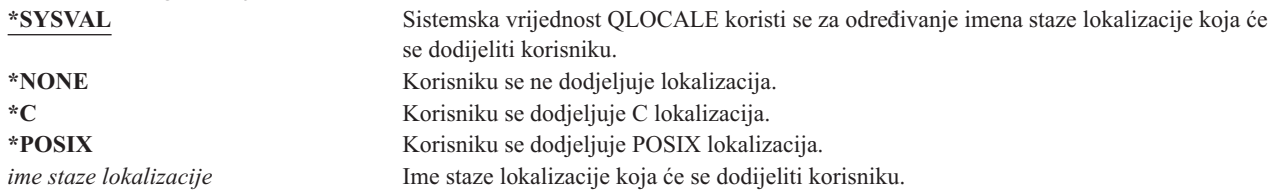

# **Opcije korisnika**

#### **Prompt Dodavanje korisnika:** Nije pokazano

**CL parametar:**

USROPT

### **Dužina:**

240 (svaki 10 znakova)

Polje Opcije korisnika omogućava prilagođavanje pojedinih sistemskih prikaza i funkcija za korisnika. Možete odrediti višestruke vrijednosti za parametar opcije korisnika.

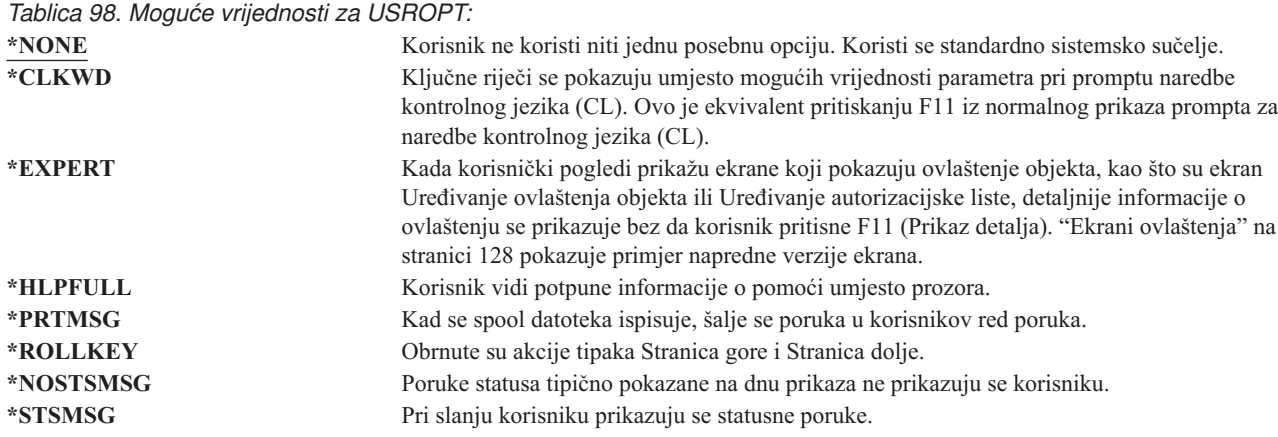

## **Broj identifikacije korisnika**

#### **Prompt Dodavanje korisnika:**

Nije pokazano

**CL parametar:** UID

#### **Dužina:**

10,0

integrirani sistem datoteka koristi broj identifikacije korisnika (uid) za identifikaciju korisnika i provjeru korisnikovog ovlaštenja. Svaki korisnik u sistemu mora imati jedinstveni uid.

*Tablica 99. Moguće vrijednosti za UID:*

**\*GEN** Sistem generira jedinstveni uid za korisnika. Generirani uid bit će veći od 100. *uid* Za korisnika bit će dodijeljena vrijednost od 1 do 4294967294 koja će biti korisnikov uid. uid ne smije već biti dodijeljen drugom korisniku.

**Preporuke:** Za većinu instalacija pustite da sistem generira uid za nove korisnike odreivanjem UID(\*GEN). Ipak, ako je vaš sistem dio mreže, možda ćete trebate dodijeliti uid da bi se podudarali s onima koji su dodijeljeni u drugim sistemima u mreži. Posavjetujte se s mrežnim administratorom.

## **Identifikacijski broj grupe**

**Prompt Dodavanje korisnika:**

Nije pokazano

## **CL parametar:**

GID

#### **Dužina:**

10,0

integrirani sistem datoteka koristi identifikacijski broj grupe (gid) za identificiranje ovog profila kao grupnog. Profil koji se koristi kao profil grupe mora imati gid.

*Tablica 100. Moguće vrijednosti za GID:*

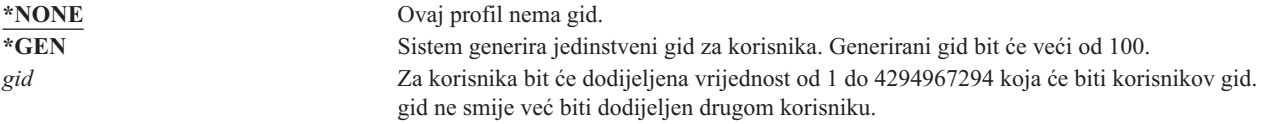

**Preporuke:** Za većinu instalacija pustite da sistem generira gid za nove korisnike određivanjem GID(\*GEN). Ipak, ako je vaš sistem dio mreže, možda ćete trebate dodijeliti gid da bi se podudarali s onima koji su dodijeljeni u drugim sistemima u mreži. Posavjetujte se s mrežnim administratorom.

Ne dodjeljujte gid korisničkom profilu koji ne planirate koristiti kao grupni profil. U nekim okruženjima, korisnik koji se prijavio i ima gid ograničen je u izvođenju određenih funkcija.

## **Home direktorij**

#### **Prompt Dodavanje korisnika:**

Nije pokazano

## **CL parametar:**

HOMEDIR

Home direktorij je korisnički inicijalni radni direktorij za integrirani sistem datoteka. Home direktorij je korisnikov trenutni direktorij ukoliko nije odreen drugi trenutan direktorij. Ako početni direktorij specificiran u profilu ne postoji kad se korisnik prijavi, korisnikov početni direktorij je ″root″ (/) direktorij.

*Tablica 101. Moguće vrijednosti za HOMEDIR:* **\*USRPRF** Home direktorij koji se dodjeljuje korisniku je /home/xxxxx, gdje je xxxxx ime korisničkog profila. *home-direktorij* Ime home direktorija koji se dodjeljuje korisniku.

## **EIM pridruženje**

**Prompt Dodavanje korisnika:**

Nije pokazano

### **CL parametar:**

EIMASSOC

EIM asocijacija specificira treba li EIM (Mapiranje identiteta u poduzeću) pridruživanje dodati EIM identifikatoru za ovog korisnika. EIM identifikator može se također kreirati ukoliko već ne postoji.

### **Napomena:**

- 1. Ova informacija ne sprema se u korisnički profil. Ova informacija se ne sprema ili vraća s korisničkim profilom.
- 2. Ako sistem nije konfiguriran za EIM, ne obavlja se obrada. Nemogućnost obavljanja EIM operacija ne uzrokuje da naredba ne uspije.

*Tablica 102. Moguće vrijednosti za EIMASSOC, Jednostruke vrijednosti:* **Jednostruke vrijednosti \*NOCHG** Neće se dodati EIM pridruživanje.

*Tablica 103. Moguće vrijednosti za EIMASSOC, Element 1:* **Element 1: EIM identifikator**

Određuje EIM identifikator za ovo pridruživanje. **\*USRPRF** Ime EIM identifikatora je isto kao ime korisničkog profila. *vrijednost-znaka* Određuje ime EIM identifikatora.
#### *Tablica 104. Moguće vrijednosti za EIMASSOC, Element 2:* **Element 2: Tip udruživanja**

Određuje tip pridruživanja. Preporučljivo je da se ciljno pridruživanje doda za i5/OS korisnika.

Ciljna pridruživanja se primarno koriste za osiguravanje postojećih podataka. Oni su rezultat operacije pregledavanja mapiranja (na primjer, eimGetTargetFromSource()), ali ne može se koristiti kao identitet izvora za operaciju pregledavanja mapiranja.

Izvorna pridruživanja primarno se koriste za svrhe provjere autentičnosti. Mogu se koristiti kao identitet izvora operacije pregleda mapiranja, ali se neće naći kao meta operacije pregleda mapiranja.

Administrativna pridruženja koriste se za prikaz da se identitet pridružuje s EIM identifikatorom, ali ne može se koristiti kao izvor za operaciju pregleda mapiranja i neće se naći kao meta za tu operaciju.

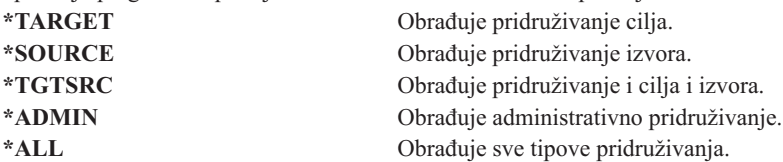

*Tablica 105. Moguće vrijednosti za EIMASSOC, Element 3:* **Element 3: akcija pridruživanja**

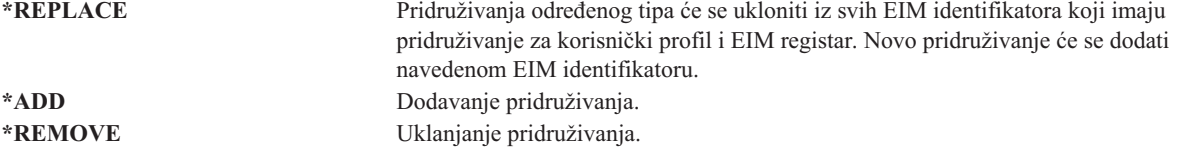

*Tablica 106. Moguće vrijednosti za EIMASSOC, Element 4:* **Element 4: Kreiranje EIM identifikatora**

Određuje da li se EIM identifikator treba kreirati ukoliko već ne postoji. **\*NOCRTEIMID** EIM identifikator se ne kreira. **\*CRTEIMID** EIM identifikator se kreira ukoliko ne postoji.

## **Ovlaštenje**

#### **Prompt Dodavanje korisnika:**

Nije pokazano

#### **CL parametar:**

AUT

Polje Ovlaštenje određuje javno ovlaštenje korisničkog profila. Ovlaštenje profila kontrolira mnogo funkcija koje su pridružene profilu, poput:

Promjene

Prikaza

Brisanja

Slanja na izvođenje posla koji ga koristi

Određivanja u opisu posla

Prebacivanja vlasništva objekta

Dodavanja članova ako je to grupni profil

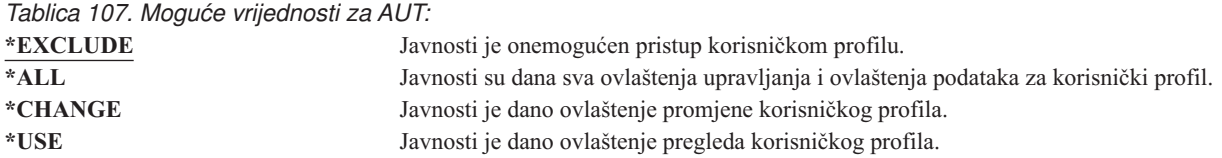

Pogledajte "Definiranje kako se [informacijama](#page-127-0) može pristupati" na stranici 108 za kompletno objašnjenje ovlaštenja koji se mogu dodijeliti.

**Preporuke:** Da biste spriječili da korisnički profili imaju ovlaštenja na kritičnim objektima, uvjerite se da su javna ovlaštenja na profile postavljena na \*EXCLUDE. Moguće zloupotrebe profila uključuju slanje posla koji se izvodi pod tim korisničkim profilom ili promjenu programa za usvajanje ovlaštenja tog korisničkog profila.

### **Revizija objekta**

#### **Prompt Dodavanje korisnika:**

Nije pokazano

### **CL parametar:**

OBJAUD

**Dužina:**

| | |

|

10

Vrijednost revizije objekta za korisničkog profila radi s vrijednošću revizije objekta da bi odredio da li se revidira korisnikov pristup objektu. Revizija objekta za korisnički profil ne može se odrediti na prikazima korisničkih profila. Upotrijebite naredbu CHGUSRAUD da biste odredili revidiranje objekta za korisnika. Korisnik s posebnim ovlaštenjem \*AUDIT može koristiti naredbu CHGUSRAUD.

*Tablica 108. Moguće vrijednosti za OBJAUD:*

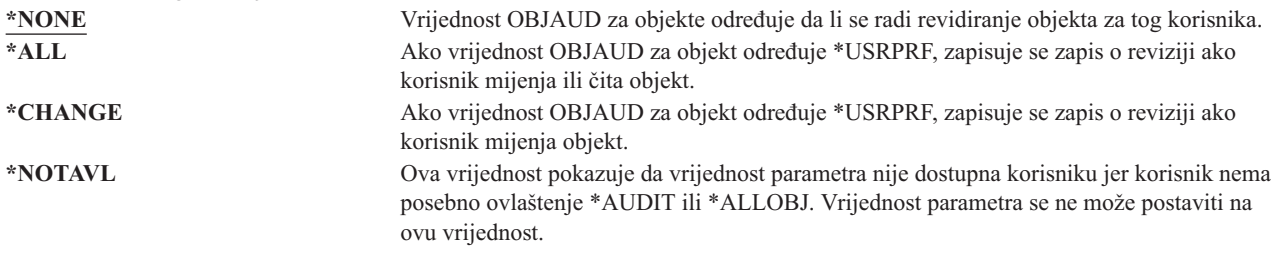

Tablica 109 pokazuje kako za korisnika i za objekt surađuju vrijednosti OBJAUD:

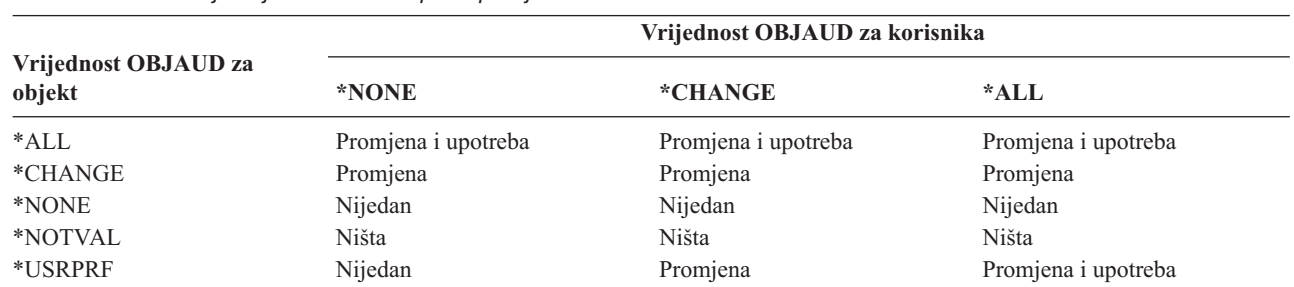

*Tablica 109. Revizija koja se izvodi za pristup objektu*

["Planiranje](#page-261-0) revizije pristupa objektu" na stranici 242 osigurava informacije o upotrebi sistemskih vrijednosti i vrijednosti revizije objekta za korisnike i objekte koje bi odgovarali potrebama revizije sigurnosti.

### **Revizija akcije**

#### **Prompt Dodavanje korisnika:**

Nije pokazano

#### **CL parametar:**

AUDLVL

#### **Dužina:**

| | | 640

Za svakog pojedinačnog korisnika možete odrediti koje bi se sigurnosne akcije trebale zapisati u revizijski dnevnik. Akcije koje su određene za pojedinačnog korisnika, primjenjuju se na akcije koje su određene za sve korisnike pomoću QAUDLVL i QAUDLVL2 sistemskih vrijednosti. Revizija akcije za korisnički profil ne mogu se odrediti na prikazima bilo kojeg korisničkog profila. Definirana je korištenjem naredbe CHGUSRAUD. Korisnik s posebnim ovlaštenjem \*AUDIT može koristiti naredbu CHGUSRAUD.

*Tablica 110. Moguće vrijednosti za AUDLVL:*

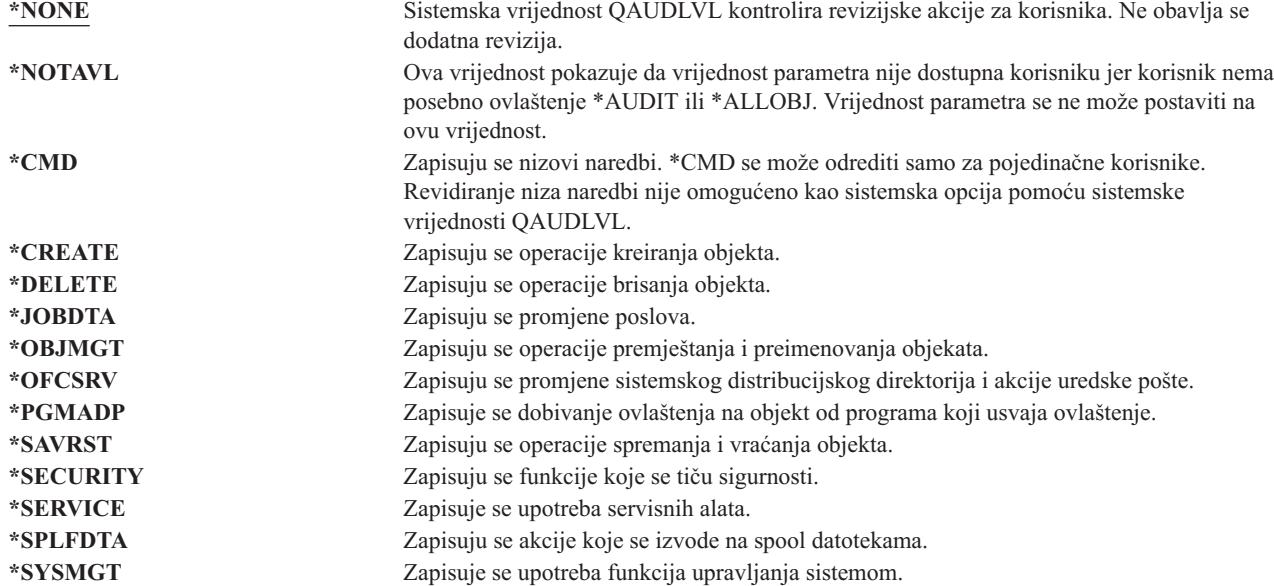

["Planiranje](#page-245-0) revizije akcija" na stranici 226 osigurava informacije o upotrebi sistemskih vrijednosti i vrijednosti revizije akcija za korisnike i objekte koje bi odgovarali potrebama revizije sigurnosti.

### **Dodatne informacije koje se vežu uz korisnički profil**

Prethodni odlomci opisivali su polja koja određujete prilikom kreiranja i promjene korisničkih profila. Ostale informacije su pridružene s korisničkom profilom na sistemu i spremaju se s njim:

- Privatna ovlaštenja
- Informacije o posjedovanom objektu
- v Informacije o primarnoj grupi objekata

Količina ovih informacija utječe na vrijeme koje je potrebno za spremanje i vraćanje profila i za izgradnju prikaza ovlaštenja. "Kako su pohranjene sigurnosne [informacije"](#page-231-0) na stranici 212 pribavlja dodatne informacije o tome kako se korisnički profili spremaju i pohranjuju.

## **Privatna ovlaštenja**

| | Sva privatna ovlaštenja koje ima korisnik na objekte pohranjena su s korisničkim profilom. Kad korisnik treba ovlaštenje na objekt, mogu se potražiti korisnikova privatna ovlaštenja. "Dijagram toka 3: Kako se [provjerava](#page-165-0) [korisnikovo](#page-165-0) ovlaštenje za objekt" na stranici 146 osigurava dodatne informacije o provjeri ovlaštenja.

Možete prikazati korisnikova privatna ovlaštenja za objekte bazirane na knjižnici koristeći naredbu Prikaz korisničkog |

profila: DSPUSRPRF *ime-korisničkog-profila* TYPE(\*OBJAUT). Možete raditi s korisnikovim privatnim

ovlaštenjima za objekte bazirane na knjižnici i direktoriju koristeći naredbu Rad s objektima po privatnom ovlaštenju (WRKOBJPVT). Za promjenu korisnikovih privatnih ovlaštenja, možete koristiti naredbe koje rade s ovlaštenjima |

objekta, kao Uređivanje ovlaštenja objekta (EDTOBJAUT).

Možete kopirati sva privatna ovlaštenja iz jednog korisničkog profila na drugi pomoću naredbe Dodjela ovlaštenja korisniku (GRTUSRAUT). Pogledajte ["Kopiranje](#page-158-0) ovlaštenja od korisnika" na stranici 139 za dodatne informacije.

## **Ovlaštenja primarne grupe**

Imena svih objekata za koje je profil primarna grupa spremljeni su s profilom grupe. Objekte bazirane na knjižnici za koje je profil primarna grupa možete prikazati koristeći naredbu DSPUSRPRF: DSPUSRPRF *ime-profila-grupe* TYPE(\*OBJPGP). Možete koristiti i naredbu Rad s objektima po primarnoj grupi (WRKOBJPGP).

## **Informacije o posjedovanom objektu**

Informacije o privatnom ovlaštenju za objekt spremljene su s korisničkim profilom koji posjeduje taj objekt. Ove informacije se koriste za izgradnju prikaza sistema koji rade s ovlaštenjem objekta. Ako profil posjeduje veći broj objekata koji imaju mnogo privatnih ovlaštenja, to može djelovati na performanse izgradnje prikaza ovlaštenja objekta za te objekte. Veličina vlasnika profila utječe na performanse pri prikazivanju i radu s ovlaštenjima na posjedovane objekte i pri spremanju i vraćanju profila. Može se utjecati i na sistemske operacije. Da biste izbjegli utjecaj na performanse ili sistemske operacije, distribuirajte vlasništvo nad objektima na višestruke profile. Budući da veličina korisničkog profila može utjecati na vašu izvedbu, sugerira se da ne dodjeljujete sve (ili skoro sve) objekte samo jednom profilu u vlasništvu.

## **Provjera autentičnosti digitalnog IDa**

iSeries infrastruktura sigurnosti dopušta x.509 digitalne certifikate za korištenje za identifikaciju. Digitalni certifikati dopuštaju korisnicima osiguravanje komunikacija i osiguravanje integritet poruka.

API digitalnih IDa kreiraju, distribuiraju i upravljaju digitalnim certifikatima koji su pridruženi korisničkim profilima. Pogledajte poglavlje API u informacijskom centru (pogledajte "Preduvjeti i povezane [informacije"](#page-17-0) na stranici xvi) za detalje o sljedećim API-jima:

- v Dodavanje korisničkog certifikata (QSYADDUC)
- v Uklanjanje korisničkog certifikata (QSYRMVUC)
- Ispis korisničkog certifikata (QSYLSTUC)
- v Nalaženje certificiranog korisnika (QSYFNDUC)
- v Dodavanje certifikata validacijske liste (QSYADDVC)
- Uklanjanje certifikata validacijske liste (QSYRMVVC)
- Ispis certifikata validacijske liste (OSYLSTVC)
- Provjera certifikata validacijske liste (QSYCHKVC)
- v Raščlanjivanje certifikata (QSYPARSC)

## **Rad s korisničkim profilima**

Ovaj dio poglavlja opisuje naredbe i prikaze koji se koriste za kreiranje, promjenu i brisanje korisničkih profila. Nisu opisana sva polja, opcije i funkcijske tipke. Za detalje, koristite online informacije.

Morate imati posebno ovlaštenje \*SECADM za kreiranje, promjenu ili brisanje korisničkih profila.

## **Kreiranje korisničkih profila**

Korisničke profile kreirate na nekoliko načina:

- v Pomoću ekrana Rad s korisničkim profilima (WRKUSRPRF).
- v Pomoću naredbe Kreiranje korisničkog profila (CRTUSRPRF).
- v Pomoću opcije Rad s upisom korisnika iz izbornika SETUP.
- v Pomoću ekrana iSeries Navigator iz iSeries Access foldera.

Korisnik koji kreira korisnički profil ujedno ga i posjeduje i dano mu je ovlaštenje \*ALL na profil. Korisničkom profilu dana su ovlaštenja \*OBJMGT i \*CHANGE na samog sebe. Ova ovlaštenja potrebna su za normalne operacije i ne bi se trebali uklanjati.

Korisnički profil se ne može kreirati s više ovlaštenja ili sposobnosti od onih koje ima korisnik koji kreira profil.

**Bilješka:** Kad izvodite CRTUSRPRF, ne možete kreirati korisnički profil (\*USRPRF)u nezavisnom spremištu diskova. Ipak, kad je korisnik koji je privatno ovlašten na objekt u nezavisnom spremištu diska, vlasnik objekta u nezavisnom spremištu diska ili je primarna grupa objekta na nezavisnom spremištu diska, ime profila pohranjeno je na nezavisno spremište diska. Ako se nezavisno spremište diska premjesti na drugi sistem, privatno ovlaštenje, vlasništvo nad objektom i unosi primarnih grupa bit će dodani profilu s istim imenom na odredišnom sistemu. Ako profil ne postoji na odredišnom sistemu, bit će kreiran profil. Korisnik neće imati posebnih ovlaštenja i lozinka će biti namještena na \*NONE.

### **Rad s naredbom Rad s korisničkim profilima**

U naredbi WRKUSRPRF unijeti određeno ime profila, skup generičkih profila ili \*ALL. Razina pomoći određuje koji ćete ekran s popisom vidjeti. Kada koristite naredbu WRKUSRPRF s razinom pomoći \*BASIC, pristupit ćete ekranu Rad s upisom korisnika. Ako je određena razina pomoći \*INTERMED, pristupit ćete ekranu Rad s korisničkim profilima.

U naredbi možete odrediti parametar ASTLVL (razina pomoći). Ako ne odredite ASTLVL, sistem koristi razinu pomoći koja je spremljena s korisničkim profilom.

Na ekranu Rad s korisničkim profilima, upišite 1 i ime profila koji želite kreirati:

```
Rad s korisničkim profilima
Upišite opcije i pritisnite Enter.
 1=Kreir. 2=Promjena 3=Kopir. 4=Brisanje 5=Prikaz
  12=Rad s objektima vlasnika
    Profil
Opc korisnika Tekst
1 NEWUSER
   DPTSM Odjel za prodaju i marketing
   DPTWH Skladišni odjel
```
Vidite ekran Kreiranje korisničkog profila:

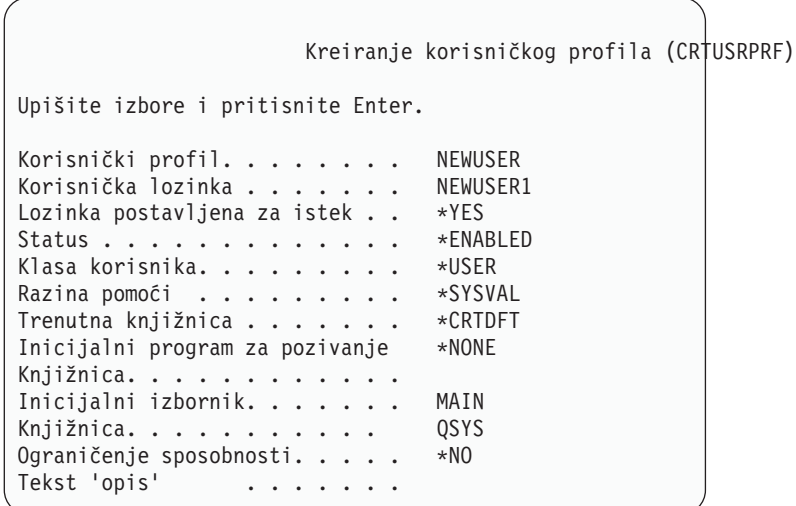

Ekran Kreiranje korisničkog profila pokazuje sva polja u korisničkom profilu. Koristite F10 (Dodatni parametri) i Stranica dolje za unos dodatnih informacija. Koristite F11 (Prikaz ključnih riječi) da vidite imena parametara.

Ekran Kreiranje korisničkog profila ne dodaje korisnika sistemskom direktoriju.

### **Upotreba naredbe Kreiranje korisničkog profila**

Naredbu CRTUSRPRF koristite za kreiranje korisničkog profila. Parametri se unose s naredbom ili možete zatražiti prompt (F4) i tako vidjeti ekran Kreiranje korisničkog profila.

### **Upotreba opcije Rad s upisom korisnika**

Izaberite opciju Rad s upisom korisnika iz izbornika SETUP. Razina korisnika koja je spremljena s korisničkim profilom određuje da li vidite ekran Rad s korisničkim profilima ili ekran Rad s upisom korisnika. Koristite F21 (Izbor razine pomoći) da promijenite razinu.

Na ekranu Rad s upisom korisnika, koristite opciju 1 (Dodaj) za dodavanje novog korisnika sistemu.

Rad s korisničkim upisom Upišite opcije i pritisnite Enter. 1=Dodav. 2=Promjena 3=Kopir. 4=Ukloni 5=Prikaz Opc Korisnik Opis **1 NEWUSER** Odjel za prodaju i marketing DPTWH Skladišni odjel

Vidite ekran Dodavanje korisnika:

```
Dodavanje korisnika
Upišite opcije i pritisnite Enter.
Korisnik. . . . . . . . . NEWUSER
Opis korisnika . . . .
Lozinka . . . . . . . . NEWUSER
Tip korisnika . . . . . . *USER
Korisnička grupa. . . . . *NONE
Upotreba ograničenja reda za naredbe N
Default knjižnica . . . .
Default pisač . . . . . *WRKSTN
Program prijave . . . . . *NONE
Knjižnica . . . . . . . .
Prvi izbornik . . . . . .
 Knjižnica . . . . . . .
F1=Pomoć F3=Izlaz F5=Osvježi F12=Opoziv
```
Ekran Dodavanje korisnika dizajniran je za sigurnosnog administratora bez tehničkog predznanja. Ne pokazuje sva polja korisničkog profila. Za sva polja koja se ne pokazuju, koriste se default vrijednosti.

**Bilješka:** Ako koristite ekran Dodavanje korisnika, ograničeni ste na imena korisnika od osam znakova.

Otiđite stranicu dolje da biste vidjeli drugi ekran:

```
Dodavanje korisnika
Upišite opcije i pritisnite Enter.
Program Attention tipke . *SYSVAL
  Knjižnica . . . . . . .
```
Ekran Dodavanje korisnika automatski dodaje unos u sistemski direktorij s istim korisničkim IDom kao ime korisničkog profila (prvih osam znakova) i adresu sistemskog imena.

Glavni izbornik također uključuje korisničke Opcije 51—59. Ove dodatne opcije (Opcije 51--59) obrađuju se slično kao Opcija 50, osim što su default vrijednosti za sljedeća polja prazna:

- v Tekst za opciju izbornika
- v Korisnički program
- Knjižnica

### **Kopiranje korisničkih profila**

Korisnički profil možete kreirati kopiranjem drugog korisničkog profila ili grupnog profila. Možete postaviti jedan profil u grupi kao uzorak. Kopirajte prvi profil u grupi za kreiranje dodatnih profila.

Možete koristiti interaktivno kopiranje profila ili iz prikaza Rad s korisničkim upisom ili iz prikaza Rad s korisničkim profilima. Ne postoji naredba za kopiranje korisničkog profila.

### **Kopiranje iz ekrana Rad s korisničkim profilima**

Na ekranu Rad s korisničkim profilima, upišite 3 ispred profila koji želite kopirati. Vidite ekran Kreiranje korisničkog profila:

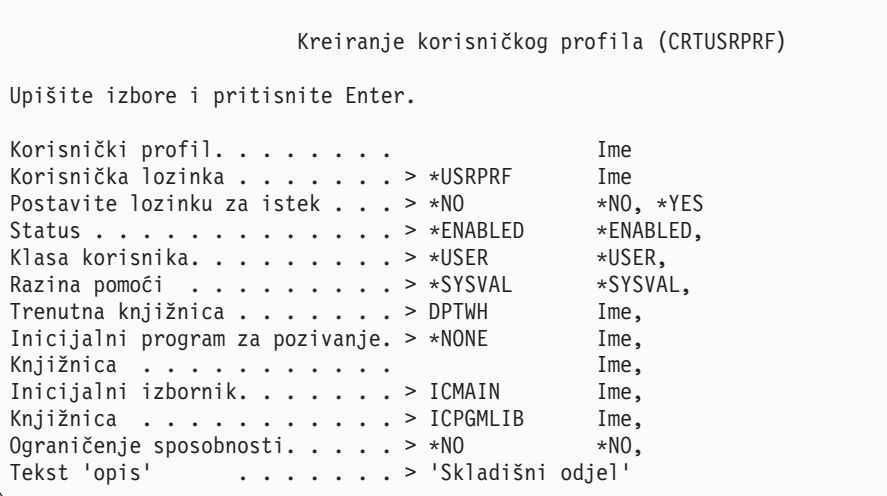

Sve vrijednosti iz kopiraj-iz korisničkog profila su pokazane na ekranu Kreiranje korisničkog profila, osim sljedećih polja:

#### **Home direktorij** \*USRPRF

### **Atributi posla lokalizacije**

Atributi posla lokalizacije

#### **Lokalizacija**

Lokalizacija

#### **Korisnički profil**

Prazno. Mora se ispuniti.

#### **Lozinka**

\*USRPRF

**Red poruka** \*USRPRF

**Lozinka dokumenta** \*NONE

- **Identifikacijski broj korisnika** \*GEN
- **Identifikacijski broj grupe** \*NONE

**EIM pridruženje** \*NOCHG

**Ovlaštenje**

\*EXCLUDE

Možete promijeniti bilo koje polje na ekranu Kreiranje korisničkog profila. Privatna ovlaštenja profila iz kojeg se kopira se ne kopiraju. Neće se kopirati ni interni objekti koji sadrže korisničke preference i ostale informacije o korisniku.

### **Kopiranje iz ekrana Rad s korisničkim upisom**

Na ekranu Rad s korisničkim upisom, upišite 3 ispred profila koji želite kopirati. Vidite ekran Kopiranje korisnika:

```
Kopiranje korisnika
Kopiraj iz korisnika. . : DPTWH
Upišite opcije i pritisnite Enter.
Korisnik. . . . . . . . .
Opis korisnika . . . . Skladišni odjel
Lozinka . . . . . . .
Tip korisnika . . . . . . USER
Korisnička grupa. . . . .
Upotreba ograničenja reda za naredbe N
Default knjižnica . . . . DPTWH
Default pisač . . . . . PRT04
Program prijave . . . . . *NONE
  Knjižnica . . . . . . .
```
Sve vrijednosti iz kopiraj-iz profila se pojavljuju na ekranu Dodavanje korisnika, osim sljedećih vrijednosti:

#### **Korisnik**

Prazno. Mora se ispuniti. Ograničeno na maksimum 8 znakova.

#### **Lozinka**

Prazno. Ako ne unesete vrijednost, kreira se profil s lozinkom koja je jednaka default vrijednosti parametra PASSWORD naredbe CRTUSRPRF.

Možete mijenjati bilo koje polje na ekranu Kopiranje korisnika. Polja korisničkog profila koji se ne prikazuju u razina osnovne pomoći verziji i dalje se kopiraju iz profila iz kojeg se kopira, sa sljedećim izuzecima:

### **Red poruka**

\*USRPRF

### **Lozinka dokumenta**

\*NONE

**Identifikacijski broj korisnika** \*GEN

**Identifikacijski broj grupe** \*NONE

**EIM pridruženje** \*NOCHG

**Ovlaštenje** \*EXCLUDE

Privatna ovlaštenja profila iz kojeg se kopira se ne kopiraju.

### **Kopiranje privatnih ovlaštenja**

Možete kopirati sva privatna ovlaštenja iz jednog korisničkog profila na drugi pomoću naredbe Dodijeli korisniku ovlaštenje (GRTUSRAUT). Ovo može biti korisno u nekim situacijama, ali ne bi se trebalo koristiti s grupnim profilima ili autorizacijskim listama. Kopiranje ovlaštenja ne pomaže upravljanjem budućim sličnim ovlaštenjima i može uzrokovati probleme s performansama vašeg sistema.

Tema ["Kopiranje](#page-158-0) ovlaštenja od korisnika" na stranici 139 ima dodatne informacije o korištenju ove naredbe.

## **Promjena korisničkih profila**

Korisnički profil možete promijeniti pomoću opcije 2 (Promijeni) iz ekrana Rad s korisničkim profilima ili iz ekrana Rad s korisničkim upisom. Možete koristiti i naredbu Promjena korisničkog profila (CHGUSRPRF).

Korisnici kojima je omogućeno unošenje naredbi mogu promijeniti neke parametre vlastitih profila pomoću naredbe Promjena profila (CHGPRF).

Korisnik ne može promijeniti korisnički profil a da ima više posebnih ovlaštenja ili sposobnosti.

## **Brisanje korisničkih profila**

Ne možete izbrisati korisnički profil koji posjeduje objekte. Morate izbrisati bilo koje objekte koje posjeduje profil ili prenijeti vlasništvo nad tim objektima na druge profile. razina osnovne pomoći i razina posredne pomoći omogućava rukovanje posjedovanih objekata pri brisanju profila.

Ne možete izbrisati korisnički profil ako je to primarna grupa za bilo koje objekte. Kad koristite razina posredne pomoći za brisanje korisničkog profila, možete promijeniti ili ukloniti primarnu grupu za objekte. Možete koristiti naredbu WRKOBJPGP za ispis objekata za koje je profil primarna grupa.

Pri brisanju korisničkog profila korisnik se uklanja iz svih distribucijskih lista i iz sistemskog direktorija.

Nije potrebna promjena vlasništva ili brisanje korisničkog reda poruka. Sistem automatski briše red poruka pri brisanju profila.

Ne možete brisati grupni profil koji ima članove. Da ispišete članove grupnog profila, upišite DSPUSRPRF *ime-grupnog-profila* \*GRPMBR. Promijenite polje GRPPRF ili SUPGRPPRF u svakom profilu člana prije brisanja profila grupe.

### **Upotreba naredbe Brisanje korisničkog profila**

U naredbu Brisanje korisničkog profila (DLTUSRPRF) unosite direktno ili pomoću opcije 4 (Brisanje) iz ekrana Rad s korisničkim profilima. Naredba DLTUSRPRF ima parametre koji vam omogućuju rukovanje:

- Svim objektima koje posjeduje profil
- v Svim objektima za koje je profil primarna grupa
- v EIM pridruživanjima

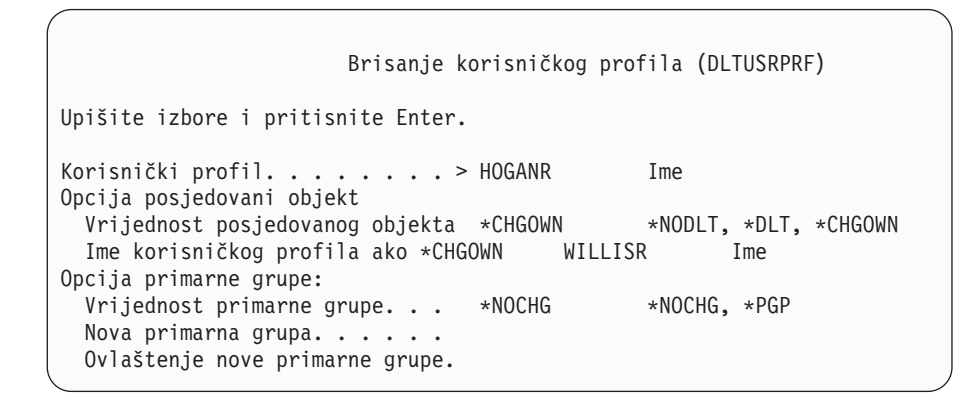

Sve posjedovane objekte možete izbrisati ili ih prenijeti na novog vlasnika. Ako želite pojedinačno rukovati objekte koje posjedujete, koristite naredbu Rad s objektima vlasnika (WRKOBJOWN). Možete promijeniti primarnu grupu za sve objekte za koje je grupni profil primarna grupa. Ako želite pojedinačno rukovati objektima, koristite naredbu Rad s objektima primarne grupe (WRKOBJPGP). Prikazi za obe naredbe su slični:

```
Rad s objektima vlasnika
Korisnički profil. . . . . : HOGANR
Upišite opcije i pritisnite Enter.
 2=Uredi ovlaštenje 4=Brisanje 5=Prikaz autora
 8=Prikaz opisa 9=Promjena vlasnika
                                 ASP
Opc Objekt Knjižnica Tip Atribut uređaj
4 HOGANR QUSRSYS *MSGQ *SYSBAS
   QUERY1 DPTWH *PGM *SYSBAS
9 QUERY2 DPTWH *PGM *SYSBAS
```
### **Upotreba opcije Uklanjanje korisnika**

Iz ekrana Rad s korisničkim upisom, upišite 4 (Uklanjanje) ispred profila koji želite izbrisati. Vidite ekran Uklanjanje korisnika:

```
Uklanjanje korisnika
Korisnik . . . . . . . . . : HOGANR
Opis korisnika . . . . . : Odjel za prodaju i marketing
Da uklonite ovog korisnika, upišite izbor i pritisnite Enter.
    1. Sve objekte koje posjeduje ovaj korisnik dodijeli novom korisniku
    2. Izbriši ili promijeni vlasnika određenih objekata koje posjeduje o\psiaj korisnik
```
Da promijenite vlasništvo svih objekata prije brisanja profila, izaberite opciju 1. Vidite ekran koji vas pita za novog vlasnika.

Za pojedinačno rukovanje objektima, izaberite opciju 2. Vidite detaljan prikaz Uklanjanja korisnika:

```
Uklanjanje korisnika
Korisnik . . . . . . . . . : HOGANR
Opis korisnika . . . . . : Hogan, Richard - Skladišni ODJ
Novi vlasnik . . . . . . . . . . . . Ime, F4 za popis
Da uklonite ovog korisnika, izbrišite ili promijenite vlasnika svih objekata.
Upišite opcije i pritisnite Enter.
 2=Promjena na novog vlasnika 4=Brisanje 5=Prikaz detalja
Opc Objekt Knjižnica Opis
4 HOGANR QUSRSYS HOGANR red poruka
2 QUERY1 DPTWH Upit inventara, izvještaj
   2 QUERY2 DPTWH Upit inventara, izvještaj
```
Koristite opcije na ekranu da izbrišete objekte ili ih prenesete na novog vlasnika. Tek kad se svi objekti uklone s ekrana, možete izbrisati profil.

#### **Bilješke:**

- 1. Koristite F13 za brisanje svih objekata koje posjeduje korisnički profil.
- 2. Spool datoteke se ne pojavljuju na ekranu Rad s objektima vlasnika. Možete izbrisati korisnički profil iako taj profil i dalje posjeduje spool datoteke. Nakon što ste izbrisali korisnički profil, koristite naredbu Rad sa spool datotekama (WRKSPLF) da locirate i izbrišete bilo koje nepotrebne spool datoteke koje posjeduje korisnički profil.
- 3. Svi objekti za koje je izbrisani korisnički profil bio primarna grupa imat će primarnu grupu \*NONE.

#### **Rad s objektima po privatnim ovlaštenjima** |

Možete koristiti naredbu Rad s objektima po privatnim ovlaštenjima (WRKOBJPVT) za prikaz i rad s objektima za | koje profil ima privatno ovlaštenje. |

## **Rad s objektima po primarnoj grupi**

Koristite naredbu Rad s objektima po primarnoj grupi (WRKOBJPGP) za prikaz i rad s objektima za koje je profil primarna grupa. Ovaj prikaz možete koristiti za promjenu primarne grupe objekta na novi profil ili za postavljanje primarne grupe na \*NONE.

```
Rad s objektima po primarnoj grupi
Primarna grupa . . . . . . : DPTAR
Upišite opcije i pritisnite Enter.
 2=Uredi ovlaštenje 4=Brisanje 5=Prikaz ovlaštenja
 8=Prikaz opisa 9=Promjena primarne grupe
                                      ASP
Opc Objekt Knjižnica Tip Atribut uređaj
     CUSTMAST CUSTLIB *FILE *SYSBAS
     CUSTWRK CUSTLIB *FILE *SYSBAS
     CUSTLIB QSYS *LIB *SYSBAS
```
## **Omogućavanje korisničkog profila**

Ako su sistemske vrijednosti QMAXSIGN i QMAXSGNACN na vašem sistemu postavljene da onemoguće korisnički profil nakon previše pokušaja prijave, možda ćete htjeti da netko kao sistemski operater omogući profil promjenom statusa u \*ENABLED. Ipak, za omogućavanje korisničkog profila morate imati \*SECADM posebno ovlaštenje i ovlaštenja \*OBJMGT i \*USE na korisnički profil. Normalno, sistemski operator nema posebno ovlaštenje \*SECADM.

Rješenje je korištenje jednostavnog programa koji usvaja ovlaštenje:

- 1. Kreirajte CL program koji posjeduje korisnik s posebnim ovlaštenjem \*SECADM i ovlaštenjima \*OBJMGT i \*USE na korisničke profile u sistemu. Usvojite ovlaštenje vlasnika pri kreiranju programa pomoću odreivanja USRPRF(\*OWNER).
- 2. Koristite naredbu EDTOBJAUT da biste napravili javno ovlaštenje na program \*EXCLUDE i dajte sistemskim operatorima ovlaštenje \*USE.
- 3. Operator omogućava profil pomoću upisivanja: CALL ENABLEPGM *ime-profila*
- 4. Glavni dio programa ENABLEPGM izgleda ovako:

```
PGM &PROFILE
DCL VAR(&PROFILE) TYPE(*CHAR) LEN(10)
CHGUSRPRF USRPRF(&PROFILE) STATUS(*ENABLED)
ENDPGM
```
## **Listanje korisničkih profila**

Informacije o korisničkim profilima možete prikazivati i ispisivati u raznim formatima.

### **Prikaz Pojedinačnog profila**

Za prikaz vrijednosti za pojedinačni korisnički profil, koristite opciju 5 (Prikaz) iz ekrana Rad s korisničkim upisom ili ekrana Rad s korisničkim profilima. Ili možete koristiti naredbu Prikaz korisničkog profila (DSPUSRPRF).

### **Listanje svih profila**

Koristite naredbu Prikaz ovlaštenih korisnika (DSPAUTUSR) da ispišete ili prikažete sve korisničke profile u sistemu. Parametar redoslijeda (SEQ) u naredbi omogućava sortiranje popisa bilo prema imenu profila ili prema profilu grupe.

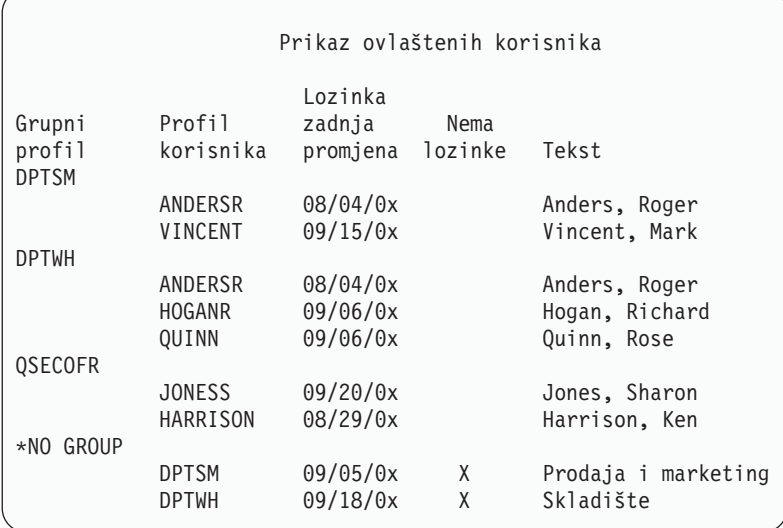

Pritiskom na F11, možete vidjeti koji korisnički profili imaju lozinke definirane za korištenje na raznim razinama lozinke.

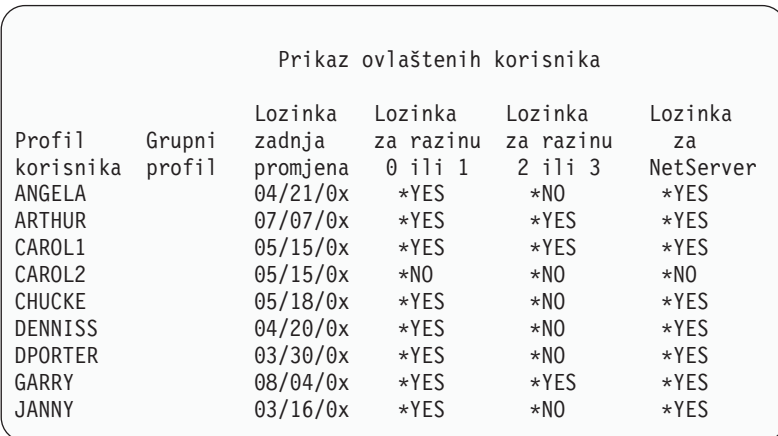

### **Tipovi prikaza korisničkih profila**

Naredba Prikaz korisničkog profila (DSPUSRPRF) osigurava nekoliko tipova prikaza i popisa:

v Neki prikazi i popisi dostupni su samo za pojedinačne profile. Drugi se mogu ispisati za sve profile generičkog skupa profila. Posavjetujte se s online informacijama za detalje dostupnih tipova.

v Iz nekih prikaza možete kreirati izlaznu datoteku pomoću odreivanja izlaza (\*OUTFILE). Koristite alat upita ili program da biste proizveli prilagođene izvještaje iz datoteke izlaza. Tema "Analiza [korisničkih](#page-275-0) profila" na stranici [256](#page-275-0) daje prijedloge za izvještaje.

### **Tipovi izvještaja korisničkih profila**

Sljedeće naredbe pribavljaju izvještaje korisničkih profila.

v Ispis korisničkog profila (PRTUSRPRF)

Ova naredba omogućava ispis izvještaja koji sadrži informacije o korisničkim profilima u sistemu. Mogu se ispisati četiri različita izvještaja. Jedan sadrži informacije o tipu ovlaštenja, drugi sadrži informacije o tipu okruženja, treći sadrži informacije o tipu lozinke, a četvrti sadrži informacije o tipu razine lozinke.

• Analiza default lozinke (ANZDFTPWD)

Ova naredba omogućava ispis izvještaja za sve korisničke profile u sistemu koji imaju default lozinku i poduzimanje akcije s profilima. Profil ima default lozinku kad se ime korisničkog profila podudara s lozinkom profila.

Korisnički profili u sistemu koji imaju default lozinku, mogu se onemogućiti i njihove lozinke se mogu postaviti da su istekle.

## **Preimenovanje korisničkog profila**

Sistem ne osigurava direktnu metodu preimenovanja korisničkog profila.

Novi profil može se kreirati s istim ovlaštenjima za korisnika s novim imenom. Neke informacije se ne mogu prenijeti na novi profil. Slijede primjeri informacija koji se ne mogu prenijeti:

- Spool datoteke.
- v Interni objekti koji sadrže korisničke preference i ostale informacije o korisniku će se izgubiti.
- v Digitalni certifikati koji sadrže ime korisnika bit će nevažeći.
- v Uid i gid informacije koje je zadržao integrirani sistem datoteka ne mogu se mijenjati.
- v Nećete moći promijeniti informacije koje spremaju aplikacije koje sadrže korisničko ime.

Aplikacije koje izvodi korisnik mogu imati ″aplikacijske profile″. Kreiranje novog iSeries korisničkog profila za preimenovanje korisnika ne preimenuje aplikacijske profile koje ima korisnik. Lotus Notes profil je jedan od primjera aplikacijskih profila.

Slijedi primjer koji pokazuje kako se kreira novi profil za korisnika s novim imenom i istim ovlaštenjima. Staro ime profila je SMITHM. Novo ime korisničkog profila je JONESM:

- 1. Kopirajte stari profil (SMITHM) na novi profil (JONESM) pomoću opcije kopiranja iz prikaza Rad s korisničkim upisom.
- 2. Dajte JONESM sva privatna ovlaštenja SMITHM-a pomoću naredbe Dodijeli korisniku ovlaštenje (GRTUSRAUT):

GRTUSRAUT JONESM REFUSER(SMITHM)

3. Promijenite primarnu grupu svim objektima kojima je SMITHM primarna grupa pomoću naredbe Rad s objektima primarne grupe (WRKOBJPGP):

WRKOBJPGP PGP(SMITHM)

Upišite opciju 9 na svim objektima koji trebaju promjenu primarne grupe i upišite u redu za naredbe NEWPGP (JONESM).

**Bilješka:** JONESM mora imati dodijeljen gid pomoću GID parametra u naredbi Kreiranje ili promjena korisničkog profila (CRTUSRPRF ili CHGUSRPRF).

4. Prikažite korisnički profil SMITHM pomoću naredbe Prikaz korisničkog profila (DSPUSRPRF): DSPUSRPRF USRPRF(SMITHM)

Zapišite uid i gid za SMITHM.

- 5. Prenesite vlasništvo nad svim drugim objektima koje posjeduje JONESM i uklonite korisnički profil SMITHM pomoću opcije 4 (Ukloni) iz ekrana Rad s korisničkim upisom.
- 6. Promijenite uid i gid JONESM-a na uid i gid koji je pripadao SMITHM-u pomoću naredbe Promjena korisničkog profila (CHGUSRPRF):

```
CHGUSRPRF USRPRF(JONESM) UID(uid SMITHM-a)
          GID(gid SMITHM-a)
```
Ako JONESM posjeduje objekte u direktoriju, naredba CHGUSRPRF ne može se koristiti za promjenu uid-a i gid-a. Koristite QSYCHGID API za promjenu uid-a i gid-a korisničkog profila JONESM.

## **Rad s Revizijom korisnika**

Koristite Reviziju promjene korisnika (CHGUSRAUD) da biste za korisnike postavili revizijske karakteristike. Za korištenje ove naredbe morate imati posebno ovlaštenje \*AUDIT.

```
Revizija promjene korisnika (CHGUSRAUD)
Upišite izbore i pritisnite Enter.
Korisnički profil. . . . . . . . HOGANR
              + za više vrijednosti JONESS
Vrijednost revizije objekta. . . *SAME
Revizija korisničke akcije . . .
              + za više vrijednosti *SERVICE
```
|

Možete odrediti revizijske karakteristike za više od jednog korisnika pomoću listanja imena korisničkih profila.

Parametar AUDLVL (revizija korisničke akcije) može imate više od jedne vrijednosti. Vrijednosti koje određujete ovom naredbom zamjenjuju trenutne AUDLVL vrijednosti za korisnike. Vrijednosti koje određujete ne dodaju se trenutnim AUDLVL vrijednostima za korisnike.

Ako imate posebno ovlaštenje \*ALLOBJ ili \*AUDIT, možete koristiti naredbu Prikaz korisničkog profila (DSPUSRPRF) da vidite osobine revizije za korisnika.

## **Rad s profilima u CL programima**

Možda ćete trebati dohvatiti informacije o korisničkom profilu unutar CL programa. Možete koristiti naredbu Dohvat korisničkog profila (RTVUSRPRF) u vašem CL programu. Naredba vraća zahtijevane atribute profila na varijable koje pridružujete s imenima polja korisničkog profila. U ovom poglavlju opisi polja korisničkog profila pokazuju dužine polja koje su očekivane od naredbe RTVUSRPRF. U nekim slučajevima, decimalno polje može imati nenumeričku vrijednost. Na primjer, polje maksimalne memorije (MAXSTG) definirano je kao decimalno polje, ali može imati i vrijednost \*NOMAX. Online informacije za naredbu RVTUSRPRF opisuju vrijednosti koje su vraćene u decimalnom polja za nenumeričke vrijednosti.

Primjer programa u ["Upotreba](#page-63-0) programa odobrenja lozinke" na stranici 44 pokazuje primjer korištenja naredbe RTVUSRPRF.

Možete koristiti i naredbu CRTUSRPRF ili CHGUSRPRF unutar CL programa. Ako koristite varijable za parametre ovih naredbi, definirajte varijable kao polja znakova koja se podudaraju s promptom za ekran Kreiranje korisničkog profila. Promjenljive veličine se ne trebaju upariti sa veličinama polja.

Ne možete dohvatiti korisnikovu lozinku jer je spremljena šifrirano. Ako želite da korisnik ponovno unese lozinku prije pristupa kritičnim informacijama, koristite u vašem programu naredbu Provjera lozinke. Sistem uspoređuje lozinku s korisničkom lozinkom i šalje izlaznu poruku programu ukoliko lozinka nije točna.

## **Izlazne točke korisničkog profila**

Izlazne točke osiguravaju kreiranje, promjenu, brisanje ili vraćanje korisničkih profila. Da biste izveli specifične funkcije korisničkog profila, možete napisati vlastite programe izlaza. Kad registrirate vaše izlazne programe s bilo kojim izlaznim točkama korisničkog profila, bit ćete obaviješteni o kreiranju, promjeni, brisanju ili vraćanju korisničkog profila. U vrijeme obavijesti, vaš program izlaza može izvesti bilo koju od sljedećih operacija:

- v Dohvatiti informacije o korisničkom profilu.
- v Upisati korisnički profil koji je upravo kreiran u sistemskom direktoriju.
- v Kreirati potrebne objekte za korisnički profil.

**Bilješka:** Prije pozivanja izlaznih programa sva usvojena ovlaštenja će se obustaviti. Ovo znači da izlazni programi neće imati ovlaštenja za pristup objektu korisničkog profila.

Za dodatne informacije o Sigurnosnim izlaznim programima, pogledajte poglavlje API u Informacijski Centar (pogledajte "Preduvjeti i povezane [informacije"](#page-17-0) na stranici xvi za detalje).

## **IBM dobavljeni korisnički profili**

Sa sistemskim softverom se dostavlja i određeni broj korisničkih profila. Ovi profili se koriste kao vlasnici objekata za razne sistemske funkcije. Neke sistemske funkcije se također izvode pod određenim IBM dobavljenim korisničkim profilima.

IBM dobavljeni korisnički profili, osim QSECOFR, otpremljeni su s lozinkom \*NONE i nisu namijenjeni za prijavu. S izuzetkom QSECOFR, ne prijavljujte se s IBM dobavljenim korisničkim profilima. Lozinka za profil službenika sigurnosti (QSECOFR) je ista za svaki dostavljeni sistem da bi se omogućila prva instalacija sistema. Ipak, lozinka za QSECOFR se dostavlja kao istekla. Za nove sisteme, trebate promijeniti lozinku prvi put kad se prijavljujete kao QSECOFR.

Kad instalirate novo izdanje operativnog sistema, lozinke za IBM dobavljene profile se ne mijenjaju. Ako profili kao što su QPGMR i QSYSOPR imaju lozinke, te lozinke se ne postavljaju automatski na \*NONE.

Dodatak B, "IBM [dobavljeni](#page-288-0) korisnički profili", na stranici 269 sadrži potpuni popis svih IBM dobavljenih korisničkih profila i vrijednosti polja za svaki profil.

**Bilješka:** IBM dobavljeni profili su pribavljeni, ali ih koristi IBM i5/OS. Zato, prijava s ovim profilima ili korištenje profila za posjedovanje korisničkih (koje IBM nije dobavio) objekata se **ne** preporučuje.

### **Promjena lozinki za IBM dobavljene korisničke profile**

Ako trebate se prijaviti kao jedan od IBM dobavljeni korisnički profil, možete promijeniti lozinku pomoću naredbe CHGUSRPRF. Ove lozinke možete promijeniti i pomoću opcije iz izbornika SETUP. Za sve IBM dobavljene profile osim QSECOFR, da biste zaštitili sistem, trebali biste ostaviti postavljenu lozinku na \*NONE. Ne dopustite obične lozinke za profil QSECOFR.

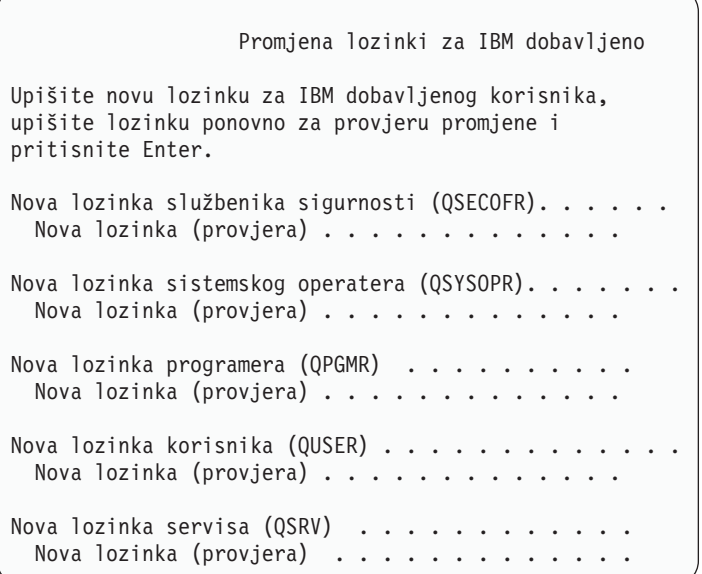

Stranica dolje za promjenu dodatnih lozinki:

Promjena lozinki za IBM dobavljeno Upišite novu lozinku za IBM dobavljenog korisnika, upišite promjenu i pritisnite Enter. Nova lozinka osnovnog servisa (SRVBAS) . . . . . . . . Nova lozinka (provjera) . . . . . . . . . .

### **Rad s korisničkim ID-ovima servisnih alata**

Postoji nekoliko poboljšanja i dodataka za servisne alate koji ih čine lakšim za korištenje i razumijevanje.

### v **Sistemski servisni alati (SST)**

Možete upravljati i kreirati korisničke ID-ove servisnih alata pomoću sistemskih servisnih alata (SST) izborom opcije 8 (Rad s korisničkim ID-ovima servisnih alata) iz glavnog SST ekrana. Više ne trebate ići u namjenske servisne alate (DST) za resetiranje lozinki, dodjelu ili uklanjanje privilegija ili kreiranje korisničkih ID-ova servisnih alata. **Opaska**: Informacije koje se odnose na Servisne alate premještene su u informacijski centar.

### v **Poboljšanja upravljanja lozinkom**

Poslužitelj se otprema s ograničenom mogućnosti promjene default i isteklih lozinki. Ovo znači da ne možete mijenjati korisničke ID-ove servisnih alata koji imaju default i istekle lozinke kroz API Promjena korisničkog ID-a servisnih alata (QSYCHGDS), niti ne možete promijeniti njihove lozinke kroz SST. Možete jedino promijeniti korisnički ID servisnih alata s default i isteklom lozinkom kroz DST. Možete promijeniti i postavku za omougćavanje promjene default i isteklih lozinki. Takoer, možete koristiti novu povlasticu Pokretanje servisnih alata (STRSST) za kreiranje korisničkog ID-a servisnih alata koji može pristupiti DST-u, ali se može ograničiti od pristupa SST-u.

#### v **Promjene u terminologiji**

Tekstualni podaci i ostala dokumentacija su promijenjeni da bi odrazili novu terminologiju servisnih alata. Termin korisnički ID-ovi servisnih alata zamjenjuje prethodne termine kao što su DST korisnički profili, DST korisnički ID-ovi, korisnički profili servisnih alata ili varijacije ovih imena.

Za informacije o radu sa Servisnim alatima, pogledajte poglavlje informacijskog centra, Servisni alati (**Sigurnost—>Servisni alati**). Pogledajte "Preduvjeti i povezane [informacije"](#page-17-0) na stranici xvi za više informacija o pristupanju informacijskom centru.

### **Sistemska lozinka**

Sistemska lozinka se koristi za ovlaštenje promjena modela sistema, određenih uslužnih stanja i promjena vlasništva. Ako se te promjene dogode u sistemu, možete očekivati upit za sistemsku lozinku prilikom izvođenja IPLa.

# **Poglavlje 5. Sigurnost resursa**

Sigurnost resursa definira koji korisnici mogu koristiti objekte na sistemu i koje operacije mogu obavljati na tim objektima.

Ovo poglavlje opisuje svaku od komponenti sigurnosti resursa i kako rade zajedno na zaštiti informacija o vašem sistemu. Također objašnjava kako koristiti CL naredbe i prikaze radi postavljanja sigurnosti resursa na vašem sistemu.

[Poglavlje](#page-206-0) 7 raspravlja o tehnikama za dizajniranje sigurnosti resursa, uključujući kako utječe na dizajn aplikacije i sistemsku izvedbu.

Poglavlje "Kako sistem provjerava [ovlaštenje"](#page-161-0) na stranici 142 daje detaljne dijagrame toka i napomene o tome kako sistem provjerava ovlaštenje. Možda će vam biti korisno posavjetovati se s ovim informacijama pri čitanju objašnjenja koja slijede.

### **Definiranje tko može pristupiti informacijama**

Možete dati ovlaštenje individualnim korisnicima, grupama korisnika i javnosti.

**Bilješka:** U nekim okruženjima, ovlaštenje korisnika se referencira kao **povlastica**.

Možete definirati tko može koristiti objekt na nekoliko načina:

#### **Javno ovlaštenje:**

**Javnost** se sadrži od bilo koga tko je ovlašten da se prijavi na sistem. Javno ovlaštenje je definirano za svaki objekt na sistemu, iako javno ovlaštenje za objekt može biti \*EXCLUDE. Javno ovlaštenje za objekt je korišteno ako niti jedno drugo posebno ovlaštenje nije nađeno za objekt.

#### **Privatno ovlaštenje:**

Možete definirati određeno ovlaštenje za korištenje (ili ne) objektu. Možete dodijeliti ovlaštenje za profil individualnog korisnika ili grupni profil. Objekt ima **privatno ovlaštenje** ako bilo je koje ovlaštenje osim javnog ovlaštenja, ovlaštenja objekta ili ovlaštenja primarne grupe definirano za objekt.

#### **Korisničko ovlaštenje:**

Pojedinačnim korisničkim profilima može se dati ovlaštenje za korištenje objekata na sistemu. Ovo je jedan tip privatnog ovlaštenja.

#### **Ovlaštenje grupe:**

Profilima grupa može se dati ovlaštenje za korištenje objekata na sistemu. Član grupe dobiva ovlaštenje grupe osim ako je ovlaštenje specifično definirano za tog korisnika. Grupno ovlaštenje je takoer smatrano privatnim ovlaštenjem.

#### **Vlasništvo objekta:**

Svaki objekt na sistemu ima vlasnika. Vlasnik ima \*ALL ovlaštenje na objekt po defaultu. Međutim, ovlaštenje vlasnika na objekt može biti promijenjeno ili uklonjeno. Ovlaštenje vlasnika na objekt nije smatrano privatnim ovlaštenjem.

#### **Ovlaštenje primarne grupe:**

<span id="page-127-0"></span>Možete navesti primarnu grupu za objekt i ovlaštenje koje primarna grupa ima na objektu. Ovlaštenje primarne grupe je pohranjeno s objektom i može osigurati bolju izvedbu od privatnog ovlaštenja dodijeljenog profilu grupe. Samo korisnički profil s brojem identifikacije grupe (gid) može biti primarna grupa za objekt. Ovlaštenje primarne grupe nije smatrano privatnim ovlaštenjem.

## **Definiranje kako se informacijama može pristupati**

**Ovlaštenje** znači tip pristupa dozvoljen za objekt. Različite operacije zahtjevaju različite tipove ovlaštenja.

**Bilješka:** U nekim okruženjima, ovlaštenje povezano s objektom je zvano objektov **način pristupa**.

Ovlaštenja za objekt su podijeljena u tri kategorije:

- 1. **Ovlaštenje objekta** definira koje se operacije mogu izvoditi nad objektom kao cjelinom.
- 2. **Ovlaštenje podataka** definira koje se operacije mogu izvoditi nad sadržajem objekta.
- 3. **Ovlaštenje polja** definira koje se operacije mogu izvoditi nad poljima podataka.

Tablica 111 opisuje dostupne tipove ovlaštenja i ispisuje neke primjere kako su ovlaštenja korištena. U većini slučajeva, pristupanje objektu zahtjeva kombinaciju objekta, podataka, ovlaštenja polja. [Dodatak](#page-308-0) D daje informacije o ovlaštenju koje su potrebne za izvođenje određene funkcije.

| Ovlaštenje           | Ime                                   | Dozvoljene funkcije                                                                                                    |  |  |  |  |
|----------------------|---------------------------------------|----------------------------------------------------------------------------------------------------|--|--|--|--|
| Ovlaštenja objekata: |                                       |                                                                                                    |  |  |  |  |
| *OBJOPR              | Operativan objekt                     | Gledanje opisa objekta. Upotreba objekta kako je određeno<br>korisnikovim ovlaštenjima podataka.                                                                                                    |  |  |  |  |
| *OBJMGT              | Upravljanje objektom                  | Navođenje sigurnosti za objekt. Premještanje ili preimenovanje<br>objekta. Sve funkcije definirane za *OBJALTER i *OBJREF.                                                                                                    |  |  |  |  |
| *OBJEXIST            | Postojanje objekta                    | Brisanje objekta. Oslobađanje memorije objekta. Izvođenje<br>operacija spremanja i vraćanja za objekt <sup>1</sup> . Prebacivanje<br>vlasništva objekta.                                                                                                    |  |  |  |  |
| *OBJALTER            | Izmjena objekta                       | Dodavanje, čišćenje, inicijalizacija i reorganizacija članova<br>datoteka baze podataka. Izmjena i dodavanje atributa datoteka<br>baze podataka: dodavanje i uklanjanje okidača. Promjena<br>atributa SQL paketa.                                                                                                    |  |  |  |  |
| *OBJREF              | Referenca objekta                     | Navođenje datoteke baze podataka kao nadređene u referentnom<br>ograničenju. Na primjer, želite definirati pravilo da korisnički<br>zapis mora postojati u CUSMAS datoteci prije nego što naredba<br>za korisnika može biti dodana u CUSORD datoteku. Trebate<br>*OBJREF ovlaštenje za CUSMAS datoteku da definirate ovo<br>pravilo. |  |  |  |  |
| *AUTLMGT             | Upravljanje autorizacijskom<br>listom | Dodavanje i uklanjanje korisnika i njihovih ovlaštenja iz<br>autorizacijske liste <sup>2</sup> .                                                                                                    |  |  |  |  |
| Ovlaštenja podataka: |                                       |                                                                                                    |  |  |  |  |
| *READ                | Čitanje                               | Prikaz sadržaja objekta, kao što je pregled slogova u datoteci.                                                                                                    |  |  |  |  |
| *ADD                 | Dodavanje                             | Dodavanje unosa za objekt, kao što je dodavanje poruka u red<br>poruka ili dodavanje slogova u datoteku.                                                                                                    |  |  |  |  |
| $*UPD$               | Ažuriranje                            | Promjena unosa u objektu, kao što je promjena slogova u<br>datoteci.                                                                                                    |  |  |  |  |
| *DLT                 | Brisanje                              | Uklanjanje unosa iz objekta, kao što je uklanjanje poruka iz reda<br>poruka ili brisanje slogova iz datoteke.                                                                                                    |  |  |  |  |
| *EXECUTE             | Izvođenje                             | Izvođenje programa, servisnih programa ili SQL paketa.<br>Lociranje objekta u knjižnici ili direktoriju.                                                                                                    |  |  |  |  |
| Ovlaštenja polja:    |                                       |                                                                                                    |  |  |  |  |
| $*MGT$               | Upravljanje                           | Navođenje sigurnosti za polje.                                                                                                    |  |  |  |  |
| *ALTER               | Izmjena                               | Promjena atributa polja.                                                                                                    |  |  |  |  |

*Tablica 111. Opis tipova ovlaštenja*

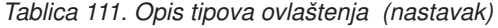

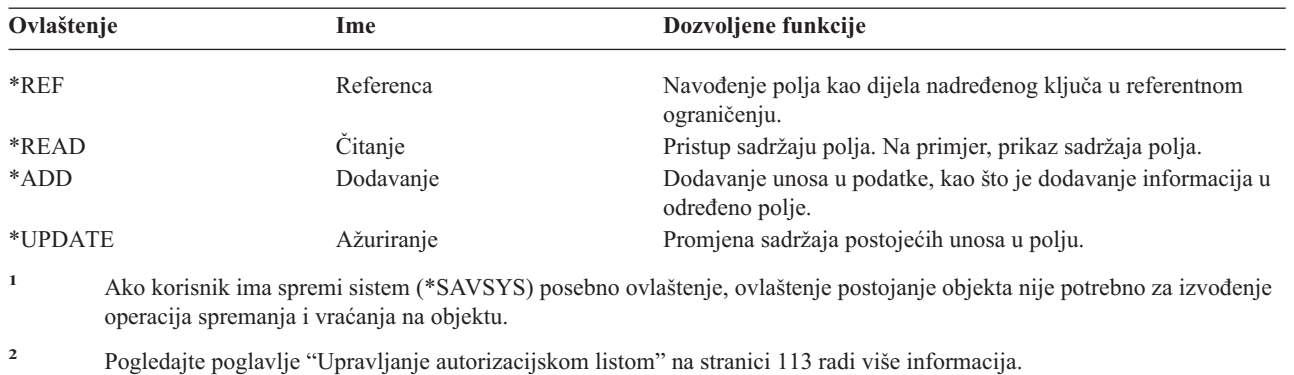

# **Često korištena ovlaštenja**

Određeni skupovi objekata i ovlaštenja podataka su obično potrebni za izvođenje operacija na objektima. Možete navesti te sistemski definirane skupove ovlaštenja (\*ALL, \*CHANGE, \*USE) umjeso individualnog definiranja ovlaštenja potrebnih za objekt. \*EXCLUDE ovlaštenje je različito od nikaknog ovlaštenja. \*EXCLUDE ovlaštenje specifično zabranjuje pristup objektu. Nemati nikakvo ovlaštenje znači da koristite javno ovlaštenje definirano za objekt. Tablica 112 prikazuje sistemski definirana ovlaštenja dostupno koristeći naredbe ovlaštenja objekta i prikaza.

| Ovlaštenje          | $*ALL$ | *CHANGE | $*USE$ | *EXCLUDE |  |
|---------------------|--------|---------|--------|----------|--|
| Ovlaštenja objekta  |        |         |        |          |  |
| *OBJOPR             | X      | X       | X      |          |  |
| *OBJMGT             | X      |         |        |          |  |
| *OBJEXIST           | X      |         |        |          |  |
| *OBJALTER           | X      |         |        |          |  |
| *OBJREF             | X      |         |        |          |  |
| Ovlaštenja podataka |        |         |        |          |  |
| *READ               | X      | X       | X      |          |  |
| *ADD                | X      | X       |        |          |  |
| $*UPD$              | X      | X       |        |          |  |
| $*$ DLT             | X      | X       |        |          |  |
| *EXECUTE            | X      | X       | X      |          |  |

*Tablica 112. Sistemski definirano ovlaštenje*

Tablica 113 prikazuje dodatna sistemski definirana ovlaštenja koja su dustupna koristeći WRKAUT i CHGAUT naredbe:

| Ovlaštenje          | *RWX | *RW | $*RX$ | $*{\bf R}$ | $*$ WX | $*W$ | $*{\bf X}$ |
|---------------------|------|-----|-------|------------|--------|------|------------|
| Ovlaštenja objekta  |      |     |       |            |        |      |            |
| *OBJOPR             | X    | X   | X     | X          | X      | X    | X          |
| *OBJMGT             |      |     |       |            |        |      |            |
| *OBJEXIST           |      |     |       |            |        |      |            |
| *OBJALTER           |      |     |       |            |        |      |            |
| *OBJREF             |      |     |       |            |        |      |            |
| Ovlaštenja podataka |      |     |       |            |        |      |            |
| *READ               | X    | X   | X     | X          |        |      |            |
| *ADD                | X    | X   |       |            | X      | X    |            |
| $*UPD$              | X    | X   |       |            | X      | X    |            |
| $*$ DLT             | X    | X   |       |            | X      | X    |            |

*Tablica 113. Sistemski definirano ovlaštenje*

*Tablica 113. Sistemski definirano ovlaštenje (nastavak)*

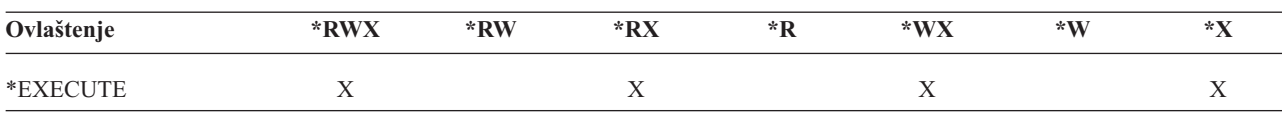

LAN poslužitelj licancirani program koristi liste kontrole pristupa da upravlja ovlaštenjem. Korisnikova ovlaštenja su zvana **dozvole**. Tablica 114 prikazuje kako LAN poslužitelj dozvole mapiraju ovlaštenja objekata i podataka:

*Tablica 114. LAN poslužitelj dozvole*

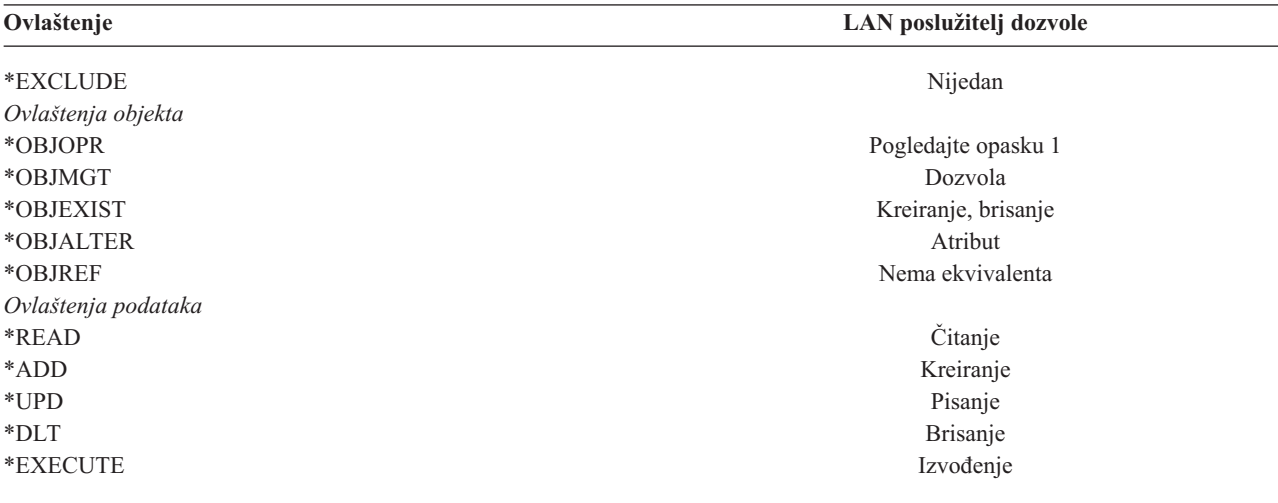

**<sup>1</sup>** Osim ako je NONE navedeno za korisnika u listi kontrole pristupa, korisniku je implicitno dano \*OBJOPR.

### **Definiranje kojim informacijama se može pristupiti**

Možete definirati sigurnost resursa za individualne objekte na sistemu. Takoer možete definirati sigurnost za grupe objekata koristeći sigurnost knjižnice ili autorizacijsku listu:

### **Sigurnost knjižnice**

Većina objekata na sistemu se nalazi u knjižnicama. Radi pristupa objektima, trebate ovlaštenje na sam objekt i knjižnicu u kojoj se objekt nalazi. Za većinu opracija, uključujući brisanje objekta, \*USE ovlaštenje na knjižnicu objekata je dovoljno (uz ovlaštenje potrebno za objekt). Kreiranje novog objekta zahtjeva \*ADD ovlaštenje za knjižnicu objekata. [Dodatak](#page-308-0) D prikazuje koje ovlaštenje je potrebno od strane CL naredbi za objekte i knjižnice objekata.

Upotreba sigurnosti knjižnice je jedna tehnika za zaštitu informacija uz zadržavanje jednostavne sheme sigurnosti. Na primjer, za osiguranje povjerljivih informacija za skup aplikacija, možete izvesti sljedeće akcije:

- v Upotrebite knjižnicu za pohranjivanje svih povjerljivih datoteka za odreenu grupu aplikacija.
- v Osigurajte da je javno ovlaštenje dovoljno za sve objekte (u knjižnici) koji su korišteni od strane aplikacija (\*USE ili \*CHANGE).
- v Ograničite javno ovlaštenje na samu knjižnicu (\*EXCLUDE).
- v Dajte izabranim grupama ili individualcima ovlaštenje na knjižnicu (\*USE ili \*ADD ako ga aplikacija treba).

Iako je sigurnost knjižnica jednostavna, učinkovita metoda za zaštitu informacija, može biti neprikladna za podatke s visokim sigurnosnim zahtjevima. Jako osjetljivi objekti trebaju biti osigurani individualno ili pomoću autorizacijske liste, umjesto pouzdavanja na sigurnost knjižnice.

### **Sigurnost knjižnice i liste knjižnica**

Kada je knjižnica dodana na korisničku listu knjižnica, ovlaštenje koje korisnik ima na knjižnicu je pohranjeno zajedno s informacijama liste knjižnica. Korisničko ovlaštenje na knjižnicu ostaje za cijeli posao, čak i ako je korisničko ovlaštenje na knjižnicu opozvano dok je posao aktivan.

Kada je pristup zahtjevan za objekt i \*LIBL je navedena za objekt, informacije liste knjižnica su korištenje za provjeru ovlaštenja za knjižnicu. Ako je navedeno kvalificirano ime, ovlaštenje za knjižnicu je posebno provjereno, čak i ako je knjižnica uključena u korisničku listu knjižnica.

**Pažnja:** Ako se korisnik izvodi pod usvojenim ovlaštenjem kada je knjižnica dodana u listu knjižnica, korisnik ostaje ovlašten na knjižnicu čak i ako se korisnik više ne izvodi pod usvojenim ovlaštenjem. To predstavlja potencijalno sigurnosno izlaganje. Svi unosi dodani u korisničku listu knjižnica pomoću programa koji se izvodi pod usvojenim ovlaštenjem trebaju biti uklonjeni prije nego što program usvojenog ovlaštenja završi.

Dodatno, aplikacije koje koriste listu knjižnica umjesto kvalificiranih imena knjižnica imaju potencijalno sigurnosno izlaganje. Korisnik koji je ovlašten za naredbe za rad sa popisima knjižnica u mogućnosti je izvoditi različite verzije programa. Pogledajte "Liste [knjižnica"](#page-194-0) na stranici 175 radi više informacija.

## **Ovlaštenja polja**

Ovlaštenja polja su podržana za datoteke baze podataka. Podržana ovlaštenja su Referenca i Ažuriranje. Ta ovlaštenja možete administrirati samo kroz SQL izraze, GRANT i REVOKE. Možete prikazati ova ovlaštenja kroz naredbe Prikaz ovlaštenja objekta (DSPOBJAUT) i Uređivanje ovlaštenja objekta (EDTOBJAUT). Možete prikazati samo ovlaštenja polja s EDTOBJAUT naredbom; ne možete ih uređivati.

| Prikaz ovlaštenja objekta                                                                                                    |  |  |  |  |  |  |  |  |
|----------------------------------------------------------------------------------------------------|--|--|--|--|--|--|--|--|
| Objekt : PLMITXT Vlasnik :<br>PGMR1<br>Knjižnica: RLN Primarnagrupa: DPTAR<br>Tip objekta : *FILE<br>ASP uređaj<br>*SYSBAS                                                                                                    |  |  |  |  |  |  |  |  |
| Objekt osiguran pomoću autorizacijske liste : *NONE<br>Objekt ---------------Podaci-------------                                                                                                    |  |  |  |  |  |  |  |  |
| Grupa   Ovlaštenje  Čitaj Dodaj Ažuriraj Obriši Izvedi<br>Korisnik<br>*CHANGE X X X X<br>*PUBLIC<br>X<br>$*ALL$ $X$ $X$ $X$ $X$ $X$<br>PGMR1<br>$\star$ USE X<br>X<br>USER1<br>USER DEF X<br>$\chi$<br>USER <sub>2</sub><br>X |  |  |  |  |  |  |  |  |
| $X$ $X$<br>USER3 USER DEF                                                                                                    |  |  |  |  |  |  |  |  |
| Pritisnite Enter za nastavak                                                                                                    |  |  |  |  |  |  |  |  |
| F3=Izlaz F11=Bez prikaza detalja F12=Opoziv F16=Prikaz ovlaštenja polja                                                                                                    |  |  |  |  |  |  |  |  |

Slika 4. Ekran Prikaz ovlaštenja objekta pokazuje F16=Prikaz ovlaštenja polja. Ova funkcijska tipka će biti prikazana *kada datoteka baze podataka ima ovlaštenja polja.*

| Prikaz ovlaštenja polja                                              |                                                                                                 |                                                                       |  |           |   |                                      |                               |                       |
|----------------------------------------------------------------------|-------------------------------------------------------------------------------------------------|-----------------------------------------------------------------------|--|-----------|---|--------------------------------------|-------------------------------|-----------------------|
| Objekt $\ldots$ :<br>Tip objekta :                                   | Knjižnica. : RLN                                                                                | PLMITXT<br>*FILE                                                      |  | Vlasnik : |   | Primarna grupa :                     |                               | PGMR1<br>*NONE        |
|                                                                      |                                                                                                 | Objekt -----Ovlaštenja polja-----------                               |  |           |   |                                      |                               |                       |
| Polje<br>Polje3<br>Polje4                                            | Korisnik<br>PGMR1<br>USER1<br>USER2 USER DEF<br>USER3 USER DEF<br>*PUBLIC *CHANGE<br>PGMR1 *ALL | Ovlaštenje Mgt Izmjeni Ref Čitaj Dodaj Ažuriraj<br>*ALL X X X<br>*Use |  | $X$ X     | X | $X \sim$<br>X<br>X.<br>X<br>$X \sim$ | $x \sim$<br>$X \times X$<br>X | X<br>X<br>$\chi$<br>X |
|                                                                      | USER1 *Use<br>USER2 USER DEF<br>USER3 USER DEF<br>*PUBLIC *CHANGE                               |                                                                       |  |           |   | X<br>X<br>X<br>X                     | X                             | $\mathsf{X}$<br>Više  |
| Pritisnite Enter za nastavak.                                        |                                                                                                 |                                                                       |  |           |   |                                      |                               |                       |
| F3=Izlaz F5=Osvježi F12=Opoziv F16=Ponovno postavi na F17=Postavi na |                                                                                                 |                                                                       |  |           |   |                                      |                               |                       |

Slika 5. Ekran Prikaz ovlaštenja polja. Kad je pritisnuto "F17=Položaj na", prompt Položaj liste će se prikazati. Ako je *pritisnuto F16, ponovit će se prethodna operacija položaj na.*

Podrška za ovlaštenja polja uključuje sljedeće opcije:

- v Naredba Ispis privatnog ovlaštenja (PRTPVTAUT) ima polje koje pokazuje kad datoteka ima ovlaštenja polja.
- v Naredba Prikaz ovlaštenja objekta (DSPOBJAUT) ima parametar Tip ovlaštenja da dozvoli prikaz ovlaštenja objekta, ovlaštenja polja ili svih ovlaštenja. Ako tip objekta nije \*FILE, možete prikazati samo ovlaštenja objekata.
- v Informacije osigurane od API-ja Ispis korisnika ovlaštenih za objekt (QSYLUSRA) pokazuju ima li datoteka ovlaštenja polja.
- v Dodjela ovlaštenja korisniku (GRTUSRAUT) naredba neće dodijeliti ovlaštenja korisničkih polja.
- v Kada je dozvola s referencom objekta izvedena koristeći GRTOBJAUT naredbu i oba objekta (onaj koji je dodijeljen i referenciran) su datoteke baze podataka, sva ovlaštenja polja će biti dodijeljena tamo gdje se imena polja podudaraju.
- Ako je korisnikovo ovlaštenje na datoteku baze podataka uklonjeno, sva ovlaštenja polja za korisnika su također uklonjena.

### **Sigurnost i System/38 Okruženje**

System/38 okruženje i CL programi tipa CLP38 predstavljaju potencijalno sigurnosno izlaganje. Kada je kvalificirana ne-knjižnička naredba unešena iz System/38 ekrana za unos naredbe ili dozvana pomoću bilo kojeg CLP38 CL programa, knjižnica QUSER38 (ako postoji) je prva knjižnica koja je pretražena za tu naredbu. Knjižnica QSYS38 je druga pretražena knjižnica. Programer ili drugi sposobni korisnik može staviti drugu CL naredbu u bilo koju od ovih knjižnica i uzrokovati da se koristi ta naredba umjesto one iz knjižnice sa popisa knjižnica.

Knjižnica QUSER38 se ne dostavlja s operativnim sistemom. Međutim, može biti kreirana od strane bilo koga s dovoljno ovlaštenja za kreiranje knjižnice.

Pogledajte *System/38 Environment Programming* priručnik radi više informacija o System/38 Okruženju.

### **Preporuke za System/38 Okruženje**

Upotrebite ove mjere za zaštitu vašeg sistema za System/38 okruženje i CL programe tipa CLP38:

- v Provjerite javno ovlaštenje knjižnice QSYS38 i ako je to \*ALL ili \*CHANGE, promijenite ga u \*USE.
- v Provjerite javno ovlaštenje knjižnice QUSER38 i ako je to \*ALL ili \*CHANGE, promijenite ga u \*USE.

<span id="page-132-0"></span>v Ako QUSER38 i QSYS38 ne postoje, onda ih kreirajte i postavite na javno ovlaštenje \*USE. To će spriječiti da ih netko drugi kreira kasnije i da sebi ili javnosti previše ovlaštenja.

## **Sigurnost direktorija**

Kod pristupanja objektu u direktoriju, marate imati ovlaštenje na sve direktorije u stazi koja sadrži objekt. Također morate imati potrebno ovlaštenje za objekt da izvede operaciju koju ste zahtjevali.

Možda ćete željeti koristiti sigurnost direktorija na isti način kao i sigurnost knjižnice. Ograničite pristup direktorijima i upotrebite javno ovlaštenje za objekte unutar direktorija. Ograničavanje broja privatnih ovlaštenja definiranih za objekte poboljšava izvedbu procesa provjere ovlaštenja.

## **Sigurnost autorizacijske liste**

Možete grupirati objekte sa sličnim sigurnosnim zahjtevima koristeći autorizacijsku listu. Autorizacijska lista, konceptualno, sadrži listu korisnika i ovlaštenje koje imaju korisnici za objekte koje osigurava lista. Svaki korisnik može imati drugačije ovlaštenje na skup objekata koji lista osigurava. Kada omogućite korisniku ovlaštenje na autorizacijsku listu, operativni sistem stvarno dodjeljuje **privatno ovlaštenje za tog korisnika** za autorizacijsku listu.

Također možete koristiti autorizacijsku listu da definirate javno ovlaštenje za objekte na listi. Ako je javno ovlaštenje za objekt postavljeno na \*AUTL, objekt dobiva svoje javno ovlaštenje iz svoje autorizacijske liste.

Objekt autorizacijske liste je korišten kao alat upravljanja od strane sistema. On u stvari sadržava listu svih objekata osiguranih pomoću autorizacijske liste. Ta informacija je korištena za izgraivanje prikaza i pregledavanje objekata autorizacijske liste.

Ne možete koristiti autorizacijsku listu da osigurate korisnički profil ili drugu autorizacijsku listu. Samo jedna autorizacijska lista može biti navedena za objekt.

Samo vlasnik objekta, korisnik sa svim objektima (\*ALLOBJ) posebnim ovlaštenjem ili korisnik sa svim (\*ALL) ovlaštenjima na objekt, može dodavati ili uklanjati autorizacijsku listu za objekt.

Objekti u sistemskoj knjižnici (QSYS) mogu biti osigurani pomoću autorizacijske liste. Međutim, ime autorizacijske liste koje osigurava objekt je pohranjeno zajedno s objektom. U nekim slučajevima, kada instalirate novo izdanje operativnog sistema, svi objekti u QSYS knjižnici su zamijenjeni. Asocijacija između objekata i vaše autorizacijske liste će se izgubiti.

Pogledajte poglavlje "Planiranje [autorizacijskih](#page-223-0) lista" na stranici 204 radi primjera kako upotrebiti autorizacijske liste.

### **Upravljanje autorizacijskom listom**

Možete dodijeliti posebno operativno ovlaštenje zvano Upravljanje autorizacijskom listom (\*AUTLMGT) za autorizacijske liste. Korisnicima s \*AUTLMGT ovlaštenjem je dozvoljeno da dodaju i uklone ovlaštenje korisnika s autorizacijske liste i promjene ovlaštenja za te korisnike. \*AUTLMGT ovlaštenje, samo po sebi, ne daje ovlaštenje za osiguravanje novih objekata pomoću liste ili za uklanjanje objekata s liste.

Korisnik s \*AUTLMGT ovlaštenjem može dati samo isto ili manje ovlaštenje drugima. Na primjer, pretpostavite da USERA ima ovlaštenje \*CHANGE i \*AUTLMGT za autorizacijsku listu CPLIST1. USERA može dodati USERB na CPLIST1 i dati USERB \*CHANGE ovlaštenje ili manje. USERA ne može dati USERB \*ALL ovlaštenje na CPLIST1, zato što USERA nema \*ALL ovlaštenje.

Korisnik s \*AUTLMGT ovlaštenjem može ukloniti ovlaštenje za korisnika ako \*AUTLMGT korisnik ima jednako ili veće ovlaštenje na listu od imena korisničkog profila koji se uklanja. Ako USERC ima \*ALL ovlaštenje na CPLIST1, onda USERA ne može ukloniti USERC iz liste, zato što USERA ima samo \*CHANGE i \*AUTLMGT.

### **Upotreba autorizacijske liste za osiguravanje IBM-dobavljenih objekata**

Možete izabrati korištenje autorizacijske liste za osiguranje IBM dobavljenih objekata. Na primjer, možda ćete htjeti ograničiti korištenje grupe naredbi na nekoliko korisnika.

Objekti u IBM-dobavljenim knjižnicama, osim QUSRSYS i QGPL knjižnica, su svaki put kada instalirate novo izdanje operativnog sistema. Stoga, veza između objekata u IBM-dobavljenim knjižnicama i autorizacijskim listama je izgubljena. Također, ako autorizacijska lista osigurava objekt u QSYS i potrebna je potpuna sistemska obnova, veza između objekata u QSYS i autorizacijske liste je izgubljena. Nakon što instalirate novo izdanje ili vratite svoj sistem, upotrebite EDTOBJAUT ili GRTOBJAUT naredbe da obnovite vezu između IBM-dobavljenog objekta i autorizacijske liste.

## **Ovlaštenje za nove objekte u knjižnici**

Svaka knjižnica ima parametar zvan CRTAUT (kreiranje ovlaštenja). Taj parametar određuje default javno ovlaštenje za svaki novi objekt koji je kreiran u toj knjižnici. Kada kreirate objekt, AUT parametar u naredbi kreiranja određuje javno ovlaštenje za objekt. Ako je vrijednost AUT na naredbi kreiranja \*LIBCRTAUT, što je default, javno ovlaštenje za objekt je postavljeno na CRTAUT vrijednost za knjižnicu.

Na primjer, pretpostavite da knjižnica CUSTLIB ima vrijednost CRTAUT \*USE. Obje donje naredbe kreiraju područje podataka nazvano DTA1 s javnim ovlaštenjem \*USE:

• Navođenje AUT parametra:

CRTDTAARA DTAARA(CUSTLIB/DTA1) + TYPE(\*CHAR) AUT(\*LIBCRTAUT)

v Dozvoljavanje AUT parametra na default. \*LIBCRTAUT je default:

CRTDTAARA DTAARA(CUSTLIB/DTA1) + TYPE(\*CHAR)

Default CRTAUT vrijednost za knjižnicu je \*SYSVAL. Svi novi objekti kreirani u knjižnici koristeći AUT(\*LIBCRTAUT) imaju javno ovlaštenje postavljeno na vrijednost QCRTAUT sistemske vrijednosti. QCRTAUT sistemska vrijednost se dostavlja kao \*CHANGE. Na primjer, pretpostavite da knjižnica ITEMLIB ima vrijednost CRTAUT \*SYSVAL. Ova naredba kreira DTA2 područje podataka s javnim ovlaštenjem za promjenu:

CRTDTAARA DTAARA(ITEMLIB/DTA2) + TYPE(\*CHAR) AUT(\*LIBCRTAUT)

"Dodjela ovlaštenja i vlasništva novim [objektima"](#page-138-0) na stranici 119 pokazje više primjera o tome kako sistem pridružuje vlasništvo i ovlaštenje novim objektima.

CRTAUT vrijednost za knjižnicu može takoer biti postavljena na ime autorizacijske liste. Bilo koji novi objekt kreiran u knjižnici s AUT(\*LIBCRTAUT) je osiguran pomoću autorizacijske liste. Javno ovlaštenje za objekt je postavljeno na \*AUTL.

CRTAUT vrijednost knjižnice nije korištena za vrijeme premještanja (MOVOBJ), kreiranja duplikata (CRTDUPOBJ) ili obnavljanja objekta u knjižnici. Javno ovlaštenje postojećeg objekta je korišteno.

Ako je REPLACE (\*YES) parametar korišten na naredbi kreiranja, tada je ovlaštenje postojećeg objekta korišteno umjesto CRTAUT vrijednosti od knjižnice.

## **Kreiranje ovlaštenja (CRTAUT) Rizici**

Ako vaše aplikacije koriste default ovlaštenje za nove objekte kreiranje za vrijeme obrađivanja aplikacije, trebate kontrolirati tko ima ovlaštenje za promjenu opisa knjižnica. Promjena ovlaštenja CRTAUT za knjižnicu aplikacija može dozvoliti neovlašteni pristup novim objektima kreiranim u knjižnici.

## **Ovlaštenje za nove objekte u direktoriju**

Kad kreirate novi direktorij koristeći naredbe CRTDIR (Kreiranje direktorija), MD (Kreiranje direktorija) ili MKDIR (Kreiranje direktorija), specificirate ovlaštenje podataka i ovlaštenje objekta koje javnost dobiva za novi direktorij. Ako koristite default \*INDIR opciju, ovlaštenje za kreirani direktorij se određuje od njegovog nadređenog direktorija. Inače, možete navesti određeno željeno ovlaštenje.

Kad kreirate novi direktorij koristeći mkdir()--Kreiranje direktorija API, ovlaštenja objekta vlasnika, primarne grupe i |

javno za kreirani direktorij se određuju iz direktorija u kojem se kreira dok se ovlaštenja podataka vlasnika, primarne l grupe i javno određuju po načinu koji je specificiran u API pozivu. |

Sljedeća dva primjera pokazuju različite rezultate kad kreirate novi direktorij s raznolikim opcijama. |

Prvi primjer kreira novi direktorij koristeći naredbu CRTDIR u "root"(/) sistemu datoteka i specificira ovlaštenje \*PUBLIC. | |

**Početni uvjeti: Ovlaštenja nadreenog direktorija:**

```
Prikaz ovlaštenja
Objekt . . . . . . . . . . . . . . : /sanders/mytest
Vlasnik . . . . . . . . . . . . . : SANDERS
Primarna grupa . . . . . . . . . . : SANDERSGP3
Autorizacijska lista . . . . . . . : *NONE
            Podaci -----Ovlaštenja objekta-----<br>Dvlaštenje Postoji Mgt - Izmiena Ref
Korisnik Ovlaštenje Postoji Mgt
*PUBLIC *RWX X X X X
SANDERS *RW
SANDERSGP3 *RX
QPGMR *RWX
QTCM *RWX X X X X
```
Korisnik SANDERS izdaje sljedeću naredbu: |

#### **CRTDIR DIR('/sanders/mytest/deletemepub') DTAAUT(\*R) OBJAUT(\*NONE)**

**Rezultati: Ovlaštenja kreiranog direktorija:** |

```
Prikaz ovlaštenja
Objekt . . . . . . . . . . . . . . : /sanders/mytest/deletemepub
Vlasnik. . . . . . . . . . . . . . : SANDERS
Primarna grupa . . . . . . . . . . : SANDERSGP3
Autorizacijska lista . . . . . . . : *NONE
            Podaci -----Ovlaštenja objekta-----
Korisnik Ovlaštenje Postoji Mgt Izmjena Ref
*PUBLIC *R
SANDERS *RWX
SANDERSGP3 *RX
```
**Bilješke:** |

|

| | | | | | | | | | | | | | | | | |

|

|

| | | | | | | | | | | | | | |

 $\mathbf{I}$ 

- 1. \*PUBLIC ovlaštenja podataka i objekta su postavljena bazirano na parametrima DTAAUT i OBJAUT. |
- 2. Vlasnikova (SANDERS) ovlaštenja podataka su postavljena na \*RWX ali ovlaštenja objekta su naslijeena od vlasnika nadređenog direktorija. Ovo znači da vlasnik ovog direktorija nema nikakva ovlaštenja objekta za novi direktorij jer vlasnik nadređenog direktorija nema nikakva ovlaštenja objekta za nadređeni direktorij. | | |
- 3. Novi direktorij ima profil primarne grupe SANDERSGP3 jer nadreeni direktorij ima SANDERSGP3 kao svoj profil primarne grupe. | |

```
Drugi primjer pokazuje kako su sva ovlaštenja naslijeđena od nadređenog direktorija kad kreirate novi direktorij
  naredbom CRTDIR u ″root″ (/) sistemu datoteka.
|
|
```
Poglavlje 5. Sigurnost resursa **115**

#### **Početni uvjeti: Ovlaštenja nadreenog direktorija:** |

| | | | | | | | | | | | | | | | |

| |

| | | | | | | | | | | | | | | | | | |

```
Prikaz ovlaštenja
Objekt . . . . . . . . . . . . . . : /sanders/mytest
Vlasnik. . . . . . . . . . . . . . : SANDERS
Primarna grupa . . . . . . . . . . : SANDERSGP3
Autorizacijska lista . . . . . . . : *NONE
           Podaci -----Ovlaštenja objekta-----
Korisnik Ovlaštenje Postoji Mgt Izmjena Ref
*PUBLIC *RWX X X X X
SANDERS *RW
SANDERSGP3 *RX
QPGMR *RWX
QTCM *RWX X X X X
```
Korisnik SANDERSUSR izdaje sljedeću naredbu: **CRTDIR DIR('/sanders/mytest/deletemepub')**

#### **Rezultati: Ovlaštenja kreiranog direktorija:**

```
Prikaz ovlaštenja
Objekt . . . . . . . . . . . . . . : /sanders/mytest/deletemepub
Vlasnik. . . . . . . . . . . . . . : SANDERSUSR
Primarna grupa . . . . . . . . . . : SANDERSGP3
Autorizacijska lista . . . . . . . : *NONE
           Podaci -----Ovlaštenja objekta-----
Korisnik Ovlaštenje Postoji Mgt Izmjena Ref
*PUBLIC *RWX X X X X
SANDERSUSR *RWX
SANDERSGP3 *RX
QPGMR *RWX
QTCM *RWX X X X X
SANDERS *RW
```
#### **Bilješke:** |

| | | | | | | | |

 $\overline{\phantom{a}}$ 

- 1. \*PUBLIC ovlaštenja podataka i objekta su naslijeđena od nadređenog direktorija; zato, ovlaštenje podataka je postavljeno na \*RWX sa svim ovlaštenjima objekta.
- 2. Vlasnikova (SANDERSUSR) ovlaštenja podataka su postavljena na \*RWX ali ovlaštenja objekta su naslijeena od vlasnika nadređenog direktorija. Ovo znači da vlasnik ovog direktorija nema nikakva ovlaštenja objekta za novi direktorij jer vlasnik nadređenog direktorija nema nikakva ovlaštenja objekta za nadređeni direktorij.
- 3. Novi direktorij ima profil primarne grupe SANDERSGP3 jer nadreeni direktorij ima SANDERSGP3 kao svoj profil primarne grupe.
- 4. Svim korisnicima koji su privatno ovlašteni za nadređeni direktorij (QPGMR, QTCM) i vlasniku nadređenog direktorija (SANDERS), dodijeljena su ista privatna ovlaštenja za novi direktorij.

## **Vlasništvo objekta**

Svakom objektu je dodijeljen vlasnik prilikom kreiranja. Vlasnik je korisnik koji kreira objekt ili profil grupe ako je profil člana korisnika naveo da bi grupni profil trebao biti vlasnik objekta. Kada je objekt kreiran, vlasniku su dana sva ovlaštenja objekta i podataka za taj objekt. "Dodjela ovlaštenja i vlasništva novim [objektima"](#page-138-0) na stranici 119 pokazuje primjere kako sistem dodjeljuje vlasništvo novim objektima.

Vlasnik objekta uvijek ima sva ovlaštenja na objek osim ako je neko ili sva ovlaštenja posebno uklonjena. Kao vlasnik objekta, možda ćete htjeti izabrati uklanjanje nekih specifičnih ovlaštenja kao mjeru opreza. Na primjer, ako postoji datoteka koja sadržava kritične informacije, možete ukloniti vaše ovlaštenje postojanja objekta da spriječite sami sebe u slučajnom brisanju datoteke. Međutim, kao vlasnik objekta, možete dodijeliti svako ovlaštenje objekta sebi u bilo

- kojem trenutku.Vlasnik novokreiranog objekta integriranog sistema datoteka ima ista ovlaštenja objekta za taj objekt |
- integriranog sistema datoteka koja vlasnik nadređenog direktorija ima za nadređeni direktorij. Provjerite "Alati i savjeti |
- | za vaš iSeries" da vidite primjenjuju li se pravila za ovlaštenja objekta na sve sisteme datoteka ili samo na određene.

Vlasništvo objekta može biti prenešeno od jednog korisnika do drugog. Vlasništvo može biti prenešeno na individualni korisnički profil ili grupni profil. Profil grupe može posjedovati objekte, bez obzira ima li grupa članove.

Sljedeći odlomci se odnose na objekte bazirane na knjižnici i na direktoriju. |

Prilikom promjene vlasnika objekta, vi imate opciju zadržavanja ili opoziva ovlaštenja prethodnog vlasnika. Korisnik s ovlaštenjem \*ALLOBJ može prenijeti vlasništvo, kao i svaki korisnik koji ima sljedeća ovlaštenja:

- v Ovlaštenje postojanje objekta za objekt (osim za autorizacijsku listu)
- v Vlasništvo objekta, ako je objekt autorizacijska lista
- v Dodavanje ovlaštenja za korisnički profil novog korisnika
- v Ovlaštenje za brisanje za korisnički profil trenutnog korisnika

Ne možete obrisati profil koji je vlasnik objekata. Vlasništvo objekata mora biti prenešeno na novog vlasnika ili objekti moraju biti obrisani prije nego što profil može biti obrisan. Naredba Brisanje korisničkog profila (DLTUSRPRF) vam dozvoljava da rukujete vlastitim objektima kada obrišete profil.

Vlasništvo objekta ja korišteno kao alat upravljanja za sistem. Profil vlasnika za objek sadrži listu svih korisnika koji imaju privatno ovlaštenje na objekt. Te informacije su korištene za izgradnju ekrana za uređivanje ili pregledavanje ovlaštenja objekata.

Profili koji su vlasnici mnogih objekata s mnogim privatnim ovlaštenjima mogu postati vrlo veliki. Veličina profila koji posjeduje mnogo objekata utječe na izvedbu pri prikazu i radu s ovlaštenjima za objekte koje posjeduje i pri spremanju i vraćanju profila. Sistemske operacije također mogu biti pod utjecajem. Da spriječite utjecaje na izvedbu ili sistemske operacije, ne dodjeljujte objekte samo jednom profilu vlasnika za vaš cijeli iSeries sistem. Svaka aplikacija i objekti aplikacije trebaju biti vlasništvo odijeljenog profila. Takoer, IBM-dobavljeni korisnički profili ne bi trebali biti vlasnici korisničkih podataka ili objekata.

Vlasnik objekta takoer treba dovoljnu memoriju za objekt. Pogledajte ["Maksimalna](#page-92-0) memorija" na stranici 73 radi više informacija.

### **Grupno vlasništvo objekata**

Kada je objekt kreiran, sistem gleda u profil korisnika koji je kreirao objekt da odredi vlasništvo objekta. Ako je korisnik član profila grupe, OWNER polje u korisničkom profilu navodi da li korisnik ili grupa trebaju biti vlasnici novog objekta.

Ako je grupa vlasnik objekta (OWNER je \*GRPPRF), korisniku koji kreira objekt nije automatski dano bilo kakvo odreeno ovlaštenje na objekt. Korisnik dobija ovlaštenje na objekt preko grupe. Ako je korisnik vlasnik objekta (OWNER je \*USRPRF), ovlaštenje grupe na objekt je odreeno pomoću GRPAUT polja u korisničkom profilu.

*Tip ovlaštenja grupe* (GRPAUTTYP) polje u korisničkom profilu određuje da li grupa 1) postaje primarna grupa za objekt ili 2) dobiva privatno ovlaštenje na objekt. "Dodjela ovlaštenja i vlasništva novim [objektima"](#page-138-0) na stranici 119 prikazuje nekoliko primjera.

Ako se korisnik koji je vlasnik objekta promijeni u drugu korisničku grupu, profil originalne grupe i dalje zadržava ovlaštenje na sve kreirane objekte.

Čak i ako je *Vlasnik* polje u korisničkom profilu \*GRPPRF, korisnik i dalje mora imati dovoljno memorije za izgradnju novog objekta dok se kreira. Nakon što je kreiran, vlasništvo je prenešeno na profil grupe. MAXSTG parametar u korisničkom profilu određuje koliko pomoćne memorije je dozvoljeno korisniku.

Procijenite objekte koje korisnik može kreirati, kao što su upitni programi, prilikom izbora između vlasništva grupe ili individualanog vlasništva:

- v Ako se korisnik premješta u drugi odjel i drugu korisničku grupu, da li treba i dalje biti vlasnik objekata?
- v Da li je važno znati tko kreira objekte? Prikazi ovlaštenja objekta pokazuju vlasnike objekata, ne korisnike koji su kreirali objekt.

**Bilješka:** Ekran Prikaz opisa objekta pokazuje kreatora objekta.

Ako je funkcija revizije dnevnika aktivna, unos Kreiranje objekta (CO) se zapisuje u QAUDJRN dnevnik revizije u vrijeme kad se objekt kreira. Taj unos identificira korisnički profil kreatora. Unos se zapisuje samo ako sistemska vrijednost QAUDLVL uključuje \*CREATE i sistemska vrijednost QAUDCTL uključuje \*AUDLVL.

### **Primarna grupa za objekt**

Možete navesti primarnu grupu za objekt. Ime profila primarne grupe i ovlaštenje primarne grupe na objekt je pohranjeno zajedno s objektom. Korištenje ovlaštenja primarne grupe može osigurati bolju izvedbu od korištenja ovlaštenja privatne grupe pri provjeri ovlaštenja za objekt.

Profil mora biti grupni profil (imati gid) da bi bio pridružen kao primarna grupa za objekt. Isti profil ne može biti vlasnik objekta i svoje primarne grupe.

Kada korisnik kreira novi objekt, parametri u korisničkom profilu kontroliraju da li je korisničkoj grupi dano ovlaštenje na objekt i tip danog ovlaštenja. *Tip grupnog ovlaštenja* (GRPAUTTYP) parametar u korisničkom profilu može biti korišten da osigura da je korisnikova grupa primarna grupa za objekt. "Dodjela [ovlaštenja](#page-138-0) i vlasništva novim [objektima"](#page-138-0) na stranici 119 pokazuje primjere kako je ovlaštenje dodijeljeno kada su novi objekti kreirani.Za objekt | l baziran na direktoriju u nekim sistemima datoteka, objekt nasljeđuje primarnu grupu od svog nadređenog direktorija. l Na primjer, ako nadređeni direktorij ima primarnu grupu FRED, onda će FRED imati probleme u pokušaju kreiranja l bilo čegau tom nadređenom direktoriju. To je zato što isti profil ne može biti i vlasnik i profil primarne grupe za isti

objekt. |

Možete promijeniti primarnu grupu za objekt baziran na knjižnici ili direktoriju koristeći bilo koju od sljedećih naredbi: |

- | Promjena primarne grupe objekta (CHGOBJPGP) naredba
- | Promjena primarne grupe (CHGPGP) naredba
- | Opcija 9 u naredbi Rad s objektima po primarnoj grupi(WRKOBJPGP)

l Možete promijeniti ovlaštenje primarne grupe koristeći naredbu Uređivanje ovlaštenja objekta (EDTOBJAUT) ili naredbe dodjeljivanja i opoziva ovlaštenja. Možete promijeniti ovlaštenje primarne grupe za objekt baziran na knjižnici | ili direktoriju koristeći naredbu Promjena ovlaštenja (CHGAUT) ili naredbu Rad s ovlaštenjem (WRKAUT). |

## **Default vlasnik (QDFTOWN) korisnički profil**

Default vlasnik (QDFTOWN) korisnički profil je IBM-dobavljen korisnički profil koji je korišten kada objekt nema vlasnika ili kada vlasništvo objekta može predstavljati sigurnosno izlaganje. Sljedeće situacije uzrokuju dodjeljivanje vlasništva objekta profilu QDFTOWN:

- v Ako vlasnički profil postane oštećen i obriše se, njegovi objekti više nemaju vlasnika. Upotreba naredbe Traženje natrag memorije (RCLSTG) dodjeljuje vlasništvo tih objekata korisničkom profilu (QDFTOWN) default vlasnika.
- v Ako je objekt vraćen i profil vlasnika ne postoji.
- v Ako je program koji treba biti kreiran vraćen, ali kreiranje programa nije uspješno. Pogledajte poglavlje ["Provjera](#page-33-0) [valjanosti](#page-33-0) programa koji se vraćaju" na stranici 14 radi više informacija o tome koji uvjeti uzrokuju dodjelu vlasništva na QDFTOWN.

<span id="page-138-0"></span>v Ako je maksimalno ograničenje pohrane premašeno za korisnički profil koji je vlasnik posjednika ovlaštenja koji ima isto ime kao datoteka koja se premješta, preimenuje ili čije se knjižnice preimenuju.

Sistem dobavlja QDFTOWN korisnički profil zato što svi objekti moraju imati vlasnika. Kada se sistem dostavi, samo korisnik s \*ALLOBJ posebnim ovlaštenjem može prikazati i pristupiti tom korisničkom profilu i prebaciti vlasništvo objekata povezanih s QDFTOWN korisničkim profilom. Možete dodijeliti drugim korisnicima ovlaštenje na QDFTOWN profil. QDFTOWN korisnički profil je namjenjen samo za sistemske korisnike. Ne biste trebali oblikovati vašu sigurnost tako da QDFTOWN normalno posjeduje objekte.

## **Dodjela ovlaštenja i vlasništva novim objektima**

Sistem koristi nekoliko vrijednosti za dodijeljivanje ovlaštenja i vlasništva kada je novi objekt kreiran na sistemu:

Parametri na CRTxxx naredbi

QCRTAUT sistemska vrijednost

CRTAUT vrijednost knjižnice

Vrijednosti u korisničkom profilu kreatora

[Slika](#page-139-0) 6 do [Slika](#page-142-0) 9 pokazuje nekoliko primjera kako su te vrijednosti korištene:

### <span id="page-139-0"></span>**CRTAUT parametar knjižnice:**

\*USE

Vrijednosti u USERA (Kreator) Profilu:

#### **GRPPRF:**

DPT806

#### **OWNER:**

\*USRPRF

**GRPAUT:** \*CHANGE

## **GRPAUTTYP:**

\*PRIVATE

Naredba korištena za kreiranje objekta: CRTDTAARA DTAARA(CUSTLIB/DTA1) TYPE(\*CHAR) AUT(\*LIBCRTAUT)

ili

CRTDTAARA DTAARA(CUSTLIB/DTA1) TYPE(\*CHAR)

Vrijednosti za novi objekt:

**Javno ovlaštenje:** \*USE

**Ovlaštenje vlasnika:** USERA \*ALL

**Ovlaštenje primarne grupe:** Nijedan

**Privatno ovlaštenje:** DPT806 \*CHANGE

**Bilješka:**

\*LIBCRTAUT je default vrijednost za AUT parametar na većini CRTxxx naredbi.

*Slika 6. Primjer novog objekta: Javno ovlaštenje iz knjižnice, grupi dano privatno ovlaštenje*

**CRTAUT parametar knjižnice:** \*SYSVAL

Vrijednosti u USERA (Kreator) Profilu:

#### **GRPPRF:**

DPT806

**OWNER:** \*USRPRF

**GRPAUT:** \*CHANGE

**GRPAUTTYP:** \*PRIVATE

Naredba korištena za kreiranje objekta: CRTDTAARA DTAARA(CUSTLIB/DTA1) TYPE(\*CHAR) AUT(\*LIBCRTAUT)

Vrijednosti za novi objekt:

**Javno ovlaštenje:** \*CHANGE

**Ovlaštenje vlasnika:** USERA \*ALL

**Ovlaštenje primarne grupe:** Nijedan

**Privatno ovlaštenje:** DPT806 \*CHANGE

*Slika 7. Primjer novog objekta: Javno ovlaštenje iz sistemske vrijednosti, Grupi dano privatno ovlaštenje*

### **CRTAUT parametar knjižnice:**

\*USE

Vrijednosti u USERA (Kreator) Profilu:

#### **GRPPRF:**

DPT806

#### **OWNER:**

\*USRPRF

**GRPAUT:** \*CHANGE

#### **GRPAUTTYP:** \*PGP

Naredba korištena za kreiranje objekta: CRTDTAARA DTAARA(CUSTLIB/DTA1) TYPE(\*CHAR) AUT(\*LIBCRTAUT)

Vrijednosti za novi objekt:

**Javno ovlaštenje:**  $^*\mathrm{USE}$ 

#### **Ovlaštenje vlasnika:** USERA \*ALL

**Ovlaštenje primarne grupe:** DPT806 \*CHANGE

#### **Privatno ovlaštenje:** Nijedan

*Slika 8. Primjer novog objekta: Javno ovlaštenje iz knjižnice, grupi dano ovlaštenje primarne grupe*

<span id="page-142-0"></span>**CRTAUT parametar knjižnice:** \*USE

Vrijednosti u USERA (Kreator) Profilu:

**GRPPRF:** DPT806

**OWNER:** \*GRPPRF

**GRPAUT:**

#### **GRPAUTTYP:**

Naredba korištena za kreiranje objekta: CRTDTAARA DTAARA(CUSTLIB/DTA1) TYPE(\*CHAR) AUT(\*CHANGE)

Vrijednosti za novi objekt:

**Javno ovlaštenje:** \*CHANGE

**Ovlaštenje vlasnika:** DPT806 \*ALL

**Ovlaštenje primarne grupe:** Nijedan

**Privatno ovlaštenje:** Nijedan

*Slika 9. Primjer novog objekta: Navedeno javno ovlaštenje, Grupa je vlasnik objekta*

## **Objekti koji usvajaju ovlaštenje vlasnika**

Ponekad korisnik treba različita ovlaštenja za objekt ili aplikaciju, ovisno o situaciji. Na primjer, korisniku može biti dozvoljena promjena informacija u datoteci korisnika kad koristi aplikativne programe koji daju tu funkciju. Međutim, istom korisniku treba dozvoliti pregledavanje, ali ne promjenu, informacija o korisniku prilikom korištenja alata podrške odluke, kao što je SQL.

Rješenje za ovu situaciju je 1) dati korisniku ovlaštenje \*USE za informacije korisnika za dozvolu upita u datoteke 2) koristiti usvojeno ovlaštenje u programima održavanja korisnika da se korisniku dozvoli promjena datoteka.

Kada objekt koristi ovlaštenje vlasnika, to se zove **usvojeno ovlaštenje**. Objekti tipa \*PGM, \*SRVPGM, \*SQLPKG i Java programi mogu usvojiti ovlaštenje.

Kada kreirate program, vi navodite korisnički profil (USRPRF) parametar na CRTxxxPGM naredbi. Taj parametar određuje da li program koristi ovlaštenje vlasnika programa u dodatku na ovlaštenje od korisnika koji izvodi program.

Konzultirajte Informacijski Centar koje se tiču sigurnosnih razmatranja i usvojenog ovlaštenja kod korištenja SQL paketa (vidjeti "Preduvjeti i povezane [informacije"](#page-17-0) na stranici xvi radi detalja).

Sljedeći opis se primjenjuje na usvojeno ovlaštenje:

• Usvojeno ovlaštenje je dodano na bilo koje drugo ovlaštenje nađeno za korisnika.

- v Usvojeno ovlaštenje je provjerano samo ako je ovlaštenje koje korisnik, korisnikova grupa ili javnost ima za objekt nije prikladna za zahtjevanu operaciju.
- v Posebna ovlaštenja (kao što je \*ALLOBJ) u korisničkom profilu su korištena.
- v Ako je profil vlasnika član grupnog profila, ovlaštenje grupe *nije* korišteno za usvojeno ovlaštenje.
- v Javno ovlaštenje *nije* korišteno za usvojeno ovlaštenje. Na primjer, USER1 pokreće program LSTCUST, koji zahtjeva \*USE ovlaštenje za CUSTMST datoteku:
	- Javno ovlaštenje za CUSTMST datoteku je \*USE.
	- USER1 ovlaštenje je \*EXCLUDE.
	- USER2 je vlasnik LSTCUST programa, koji usvaja ovlaštenje vlasnika.
	- USER2 nije vlasnik CUSTMST datoteke i nema privatna ovlaštenja na njemu.
	- Iako je javno ovlaštenje dovoljno za davanje USER2 pristup na CUSTMST datoteku, USER1 ne dobiva pristup. Ovlaštenje vlasnika, ovlaštenje primarne grupe i privatno ovlaštenje su korišteni za usvojeno ovlaštenje.
	- Samo je ovlaštenje usvojeno. Drugi korisnički atributi nisu usvojeni. Na primjer, atributi ograničenih mogućnosti nisu osvojeni.
- v Usvojeno ovlaštenje je aktivno sve dok program koji koristi usvojeno ovlaštenje ostaje u stogu programa. Na primjer, pretpostavite da PGMA koristi usvojeno ovlaštenje:
	- Ako PGMA pokrene PGMB koristeći CALL naredbu, ovo su programski stogovi prije i poslije CALL naredbe:

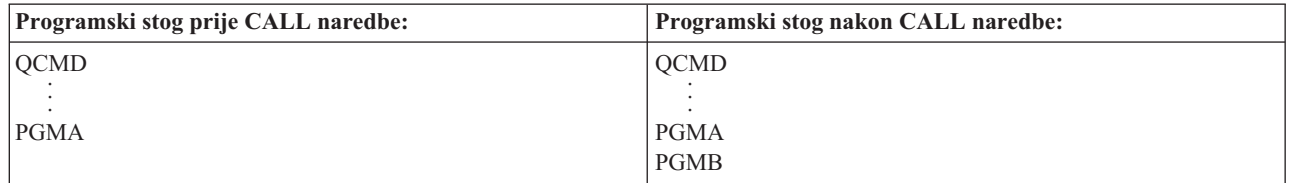

*Slika 10. Usvojeno ovlaštenje i CALL naredba*

Zbog toga što PGMA ostaje u programskom stogu nakon što je PGMB pozvan, PGMB koristi usvojeno ovlaštenje od PGMA. (Upotreba usvojenog ovlaštenja (USEADPAUT) parametar može premostiti ovo. Pogledajte "Programi koji ignoriraju usvojeno [ovlaštenje"](#page-145-0) na stranici 126 radi više informacija o USEADPAUT parametru.)

– Ako PGMA pokreće PGMB koristeći Prijenos kontrole (TFRCTL) naredbu, programski stog izgleda ovako:

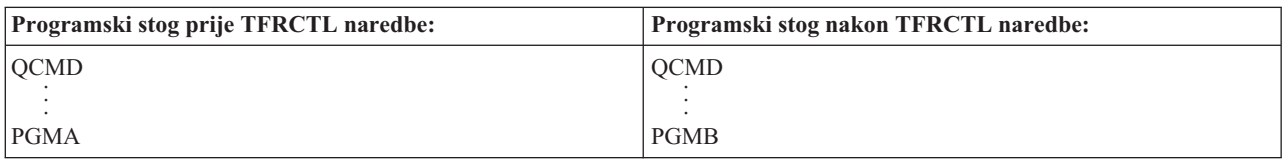

#### *Slika 11. Usvojeno ovlaštenje i TFRCTL naredba*

PGMB ne koristi usvojeno ovlaštenje od PGMA, zato što PGMA više nije u programskom stogu.

- v Ako se program koji se izvodi pod usvojenim ovlaštenjem prekine, upotreba usvojenog ovlaštenja je odgođena. Sljedeće funkcije ne koriste usvojeno ovlaštenje:
	- Sistemski zahtjev
	- Tipka pažnja (Ako se Prijenos na grupni posao (TFRGRPJOB) naredba izvodi, usvojeno ovlaštenje nije predano grupnom poslu.)
	- program rukovanja porukama prekida
	- Funkcije debugiranja
**Bilješka:** Usvojeno ovlaštenje je odmah prekinuto pomoću tipke pažnja ili zahtjeva grupnog posla. Korisnik mora imati ovlaštenje za izvođenje programa rukovanja tipkom attention ili početnog programa posla grupe, ili pokušaj ne uspijeva.

na primjer, USERA izvodi program PGM1, koji usvaja ovlaštenje od USERB. PGM1 koristi SETATNPGM naredbu i navodi PGM2. USERB ima \*USE ovlaštenje na PGM2. USERA ima \*EXCLUDE ovlaštenje na PGM2. SETATNPGM funkcija je uspješna zato što se izvodi koristeći usvojeno ovlaštenje. USERA prima grešku ovlaštenja kod pokušaja korištenja tipke pažnja jer ovlaštenje USERB više nije aktivno.

- v Ako program koji koristi usvojeno ovlaštenje submitira posao, taj submitirani posao nema usvojeno ovlaštenje od programa submitiranja.
- v Kada je okidajući program ili program izlazne točke pozvan, usvojeno ovlaštenje iz prethodnih programa u stogu poziva neće biti korišteno kao izvor ovlaštenja za program okidanja ili program izlazne točke.
- | Usvojeno ovlaštenje ne koriste integrirani sistemi datoteka, uključujući "root" (/), QOpenSys, QDLS i korisnički definirane sisteme datoteka. |
	- v Funkcija usvajanja programa se ne koristi kada koristite naredbu Promjena posla (CHGJOB) za promjenu izlaznog reda za posao. Korisnički profil koji radi promjene mora imati ovlaštenje na novi izlazni red.
	- v Sve kreirane objekte, uključujući spool datoteke koje mogu sadržavati povjerljive podatke, posjeduje korisnik programa ili korisnikov profil grupe, a ne vlasnik programa.
	- v Usvojeno ovlaštenje može se specificirati ili u naredbi koja kreira program (CRTxxxPGM) ili naredbi Promjena programa (CHGPGM) ili Promjena servisnog programa (CHGSRVPGM).
	- v Ako je program kreiran koristeći REPLACE(\*YES) na CRTxxxPGM naredbi, nova kopija programa ima iste USRPRF, USEADPAUT i AUT vrijednosti kao zamijenjeni program. USRPRF i AUT parametri navedeni u CRTxxxPGM parametru su ignorirani.
	- v Samo vlasnik programa može navesti REPLACE(\*YES) u CRTxxxPGM naredbi kada je USRPRF(\*OWNER) navedeno na originalnom programu.
	- v Samo korisnik koji je vlasnik programa ili ima \*ALLOBJ i \*SECADM posebno ovlaštenje može promijeniti vrijednost USRPRF parametra.
	- v Morate biti prijavljeni kao korisnik s \*ALLOBJ i \*SECADM posebnim ovlaštenjem da prenesete vlasništvo objekta koji usvaja ovlaštenje.
	- v Ako netko osim vlasnika programa ili korisnika s \*ALLOBJ i \*SECADM posebnim ovlaštenjem obnovi profram koji usvaja ovlaštenje, sva privatna i javna ovlaštenja na program su uklonjena radi spriječavanja mogućeg sigurnosnog izlaganja.

Naredbe Prikaz programa (DSPPGM) i Prikaz servisnog programa (DSPSRVPGM) pokazuju da li program usvaja ovlaštenje (*Korisnički profil* prompt) i da li koristi usvojeno ovlaštenje iz prethodnog programa u stogu programa (*Koristi usvojeno ovlaštenje* prompt). Naredba Prikaz programa koji usvajaju (DSPPGMADP) prikazuje sve programe koji usvajaju ovlaštenje određenog korisničkog profila. Naredba Ispis objekata koji usvajaju (PRTADPOBJ) daje izvještaj s više informacija o objektima koji usvajaju ovlaštenje. Ova naredba takoer daje opciju za ispisivanje izvještaja za objekte koji su se promijenili od zadnjeg izvođenja naredbe.

"Dijagram toka 8: Kako se provjerava usvojeno [ovlaštenje"](#page-173-0) na stranici 154 daje više informacija o usvojenom ovlaštenju. Poglavlje "Upotreba usvojenog ovlaštenja u [oblikovanju](#page-214-0) izbornika" na stranici 195 prikazuje primjer kako koristiti usvojeno ovlaštenje u aplikaciji.

### **Usvojeno ovlaštenje i ograničeni programi:**

ILE\* program (\*PGM) je objekt koji sadrži jedan ili više modula. Kreiran je pomoću ILE\* kompilatora. ILE program može biti vezan na jedan ili više servisnih programa (\*SRVPGM).

Radi aktiviranja ILE programa uspješno, korisnik mora imati \*EXECUTE ovlaštenje na ILE program i na sve servisne programe na koje je vezan. Ako ILE program koristi usvojeno ovlaštenje iz programa višeg u programskom stogu poziva, to usvojeno ovlaštenje **je** korišteno za provjeru ovlaštenja za sve servisene programe za koje je ILE program vezan. Ako ILE program usvaja ovlaštenje, usvojeno ovlaštenje neće biti provjereno kada sistem provjerava ovlaštenje korisnika na servisne programe u vrijeme aktivacije programa.

# **Rizici i preporuke usvojenog ovlaštenja**

Dozvoljavanje da se program izvodi koristeći usvojeno ovlaštenje je namjerno otpuštanje kontrole. Dozvoljavate korisniku ovlaštenje za objekte i moguće posebno ovlaštenje, koje korisnik neće normalno imati. Usvojeno ovlaštenje daje važan alat za odgovaranje različitim zahtjevima ovlaštenja, ali se treba koristiti oprezno:

- v Usvojite minimalno ovlaštenje potrebno za potrebe aplikacije. Usvajanje ovlaštenja vlasnika aplikacije je prihvatljivije od usvajanja ovlaštenja QSECOFR ili korisnika s \*ALLOBJ posebnim ovlaštenjem.
- v Pažljivo nadgledajte funkcije omogućene pomoću programa koji usvajaju ovlaštenje. Osigurajte da ovi programi ne daju korisniku mogućnost pristupa objektima izvan kontrole programa, kao sposobnost unosa naredbe.
- v Osigurajte da programi koji usvajaju ovlaštenje i pozivaju druge programe izvode pozive kvalificiranih knjižnica. Nemojte koristiti listu knjižnice (\*LIBL) na pozivu.
- v Kontrolirajte kojim korisnicima je dopušteno da usvoje ovlaštenje. Upotrebite sučelje izbornika i sigurnost knjižnice radi spriječavanja pozivanja tih programa bez dovoljne kontrole.

# **Programi koji ignoriraju usvojeno ovlaštenje**

Možda nećete htjeti da neki programi koriste usvojeno ovlaštenje prethodnih programa u stogu programa. Na primjer, ako koristite početni program izbornika koji usvaja ovlaštenje vlasnika, možda ne želite da neki od programa pozvanih iz programa izbornika koriste to ovlaštenje.

Koristi usvojeno ovlaštenje (USEADPAUT) parametar od programa određuje da li sistem koristi usvojeno ovlaštenje prethodnog programa u stogu kod provjere uvlaštenja za objekte.

Kada kreirate program, dafault je korištenje usvojenog ovlaštenja iz prethodnih programa u stogu. Ako ne želite da program koristi usvojeno ovlaštenje, možete promijeniti program pomoću naredbi Promjena programa (CHGPGM) ili Promjena servisnog programa (CHGSRVPGM) da postavite USEADPAUT parametar na \*NO. Ako je program kreiran koristeći REPLACE(\*YES) na CRTxxxPGM naredbi, nova kopija programa ima iste USRPRF, USEADPAUT i AUT vrijednosti kao zamijenjeni program.

Poglavlje ["Ignoriranje](#page-216-0) usvojenog ovlaštenja" na stranici 197 pokazuje primjer kako koristiti ovaj parametar u dizajnu izbornika. Za informacije o sistemskoj vrijednosti QUSEADPAUT pogledajt[e"Upotreba](#page-48-0) usvojenog ovlaštenja [\(QUSEADPAUT\)"](#page-48-0) na stranici 29.

**Pažnja**: U nekim situacijama, možete koristiti MODINVAU MI instrukciju da spriječite predavanje usvojenog ovlaštenja pozvanim funkcijama. MODINVAU istrukcija može biti korištena da spriječi predavanje usvojenog ovlaštenja iz C i C++ programa na pozvane funkcije u drugim programima ili servisnim programima. Ovo može biti korisno kad ne znate postavku USEADPAUT pozvane funkcije.

# **Posjednici ovlaštenja**

Posjednik ovlaštenja je alat za zadržavanje ovlaštenja za programski opisanu datoteku baze podataka koja trenutno ne postoji na sistemu. Njegova primarna upotreba je za System/36 aplikacije okruženja, koji često briše programom opisane datoteke i ponovo ih kreira.

Posjednik ovlaštenja može biti kreiran za datoteku koja već postoji ili za datoteku koja ne postoji, koristeći naredbu Kreiranje posjednika ovlaštenja (CRTAUTHLR). Sljedeći opis se primjenjuje na posjednike ovlaštenja:

- v Posjednici ovlaštenja mogu samo osigurati datoteke u sistemskom pomoćnom spremištu memorije (ASP) ili osnovnom korisničkom ASP-u. Oni ne mogu osigurati datoteke u nezavisnom ASP-u.
- v Posjednik ovlaštenja je povezan s odreenom datotekom i knjižnicom. Ima isto ime kao i datoteka.
- | · Posjednici ovlaštenja mogu se koristiti samo za programki opisane datoteke baze podataka i logičke datoteke.
	- v Nakon što je posjednik ovlaštenja kreiran, dodajete privatna ovlaštenja za njega kao datoteku. Upotrebite naredbe za dodijeljivanje, opoziv i prikaz ovlaštenja objekata i navedite tip objekta \*FILE. Na prikazima ovlaštenja objekta, posjednik ovlaštenja se ne razlikuje od same datoteke. Prikazi ne pokazuju postoji li datotekas; nniti pokazuju da datoteka ima posjednika ovlaštenja.
- v Ako je datoteka povezana s posjednikom ovlaštenja, ovlaštenja definirana za posjednika ovlaštenja su korištena za vrijem provjere ovlaštenja. Sva privatna ovlaštenja definirana za datoteku su ignorirana.
- v Upotrebite naredbu Prikaz posjednika ovlaštenja (DSPAUTHLR) da prikažete ili ispišete sve posjednike ovlaštenja na sistemu. Možete ju takoer koristiti za kreiranje izlazne datoteke (OUTFILE) za obradu.
- v Ako kreirate posjednika ovlaštenja za datoteku koja postoji:
	- Korisnik koji kreira posjednika ovlaštenja mora imati \*ALL ovlaštenje na datoteku.
	- Vlasnik datoteke postaje vlasnik posjednika ovlaštenja bez obzira na korisnika koji kreira posjednika ovlaštenja.
	- Javno ovlaštenje za posjednika ovlaštenja dolazi iz datoteke. Javno ovlaštenje (AUT) parametar na CRTAUTHLR naredbi je zanemareno.
	- Postojeće ovlaštenje datoteke je kopirano na posjednika ovlaštenja.
- v Ako kreirate datoteku i posjednik ovlaštenja za tu datoteku već postoji:
	- Korisnik koji kreira datoteku mora imati \*ALL ovlaštenje za posjednika ovlaštenja.
	- Vlasnik posjednika ovlaštenja postaje vlasnik datoteke bez obzira na korisnika koji kreira datoteku.
	- Javno ovlaštenje za datoteku dolazi iz posjednika ovlaštenja. Javno ovlaštenje (AUT) parametar na CRTPF ili CRTLF naredba je zanemarena.
	- Posjednik ovlaštenja je povezan s datotekom. Ovlaštenje navedeno za posjednika ovlaštenja je korišteno za osiguravanje datoteke.
- v Ako je posjednik ovlaštenja obrisan, informacije o ovlaštenju su prenešene na samu datoteku.
- v Ako je datoteka preimenovana i novo ime datoteke odgovara postojećem posjedniku ovlaštenja, ovlaštenje i vlasništvo datoteke je promijenjeno da odgovara ovlaštenju posjednika. Korisnik koji preimenuje datoteku treba \*ALL ovlaštenje za posjednika ovlaštenja.
- v Ako je datoteka premještena u drugu knjižnicu i posjednik ovlaštenja postoji za to ime datoteke i ciljnu knjižnicu, ovlaštenje i vlasništvo datoteke su promijenjeni da odgovaraju posjedniku ovlaštenja. Korisnik koji premješta datoteku mora imati \*ALL ovlaštenje na posjednika ovlaštenja.
- v Vlasništvo posjednika ovlaštenja i datoteke se uvijek podudaraju. Ako promijenite vlasništvo datoteke, vlasništvo posjednika ovlaštenja se također mijenja.
- v Kada je datoteka obnovljena, ako posjednik ovlaštenja postoji za to ime datoteke i knjižnicu kojoj se vraća, povezan je s posjednikom ovlaštenja.
- v Posjednici ovlaštenja ne mogu biti kreirani za datoteke u tim knjižnicama: QSYS, QRCL, QRECOVERY, QSPL, QTEMP i QSPL0002 – QSPL0032.

# **Posjednici ovlaštenja i System/36 migracija**

System/36 pomoć migracije kreira posjednika ovlaštenja za svaku datoteku koja je migrirana. Također kreira posjednika ovlaštenja za unose u System/36 resurs sigurnosne datoteke ako odgovarajuća datoteka ne postoji na System/36.

Trebate posjednike ovlaštenja samo za datoteke koje su obrisane i re-kreirane pomoću vaše aplikacije. Upotrebite naredbu Brisanje posjednika ovlaštenja (DLTAUTHLR) da obrišete sve posjednike ovlaštenja koje ne trebate.

# **Rizici posjednika ovlaštenja**

Posjednik ovlaštenja daje mogućnost definiranja ovlaštenja za datoteku prije nego što datoteka postoji. Pod određenim uvjetima, time se može omogućiti neovlaštenom korisniku da dobije pristup informacijama. Ako je korisnik znao da aplikacija kreira, premješta ili preimenuje datoteku, korisnik može kreirati posjednika ovlaštenja za novu datoteku. Korisnik tako dobiva pristup datoteci.

Radi ograničavanja ovog ovlaštenja, CRTAUTHLR naredba se dostavlja s javnim ovlaštenjem \*EXCLUDE. Samo korisnici s \*ALLOBJ ovlaštenjem mogu koristiti naredbu, osim ako dodijelite ovlaštenje drugima.

## **Rad s ovlaštenjem**

Ovaj dio poglavlja opisuje uobičajene načine postavljanja, održavanja i prikazivanja informacija ovlaštenja o vašem sistemu. Dodatak A, "Naredbe [sigurnosti",](#page-280-0) na stranici 261 daje potpunu listu dostupnih naredbi za rad s ovlaštenjem. Opisi koji slijede ne razmatraju sve parametre za naredbe ili sva polja na prikazima. Konzultirajte online informacije radi potpunih detalja.

# **Ekrani ovlaštenja**

Četiri ekrana pokazuju ovlaštenja objekata:

Prikaz ovlaštenja objekta

Uređivanje ovlaštenja objekta

Prikaz ovlaštenja

Rad s ovlaštenjem

Ovaj dio opisuje neke karakteristike tih ekrana. Slika 12 pokazuje osnovnu verziju ekrana Prikaz ovlaštenja objekta:

```
Prikaz ovlaštenja objekta
Objekt . . . . . . : CUSTNO Vlasnik . . . . . . : PGMR1
 Knjižnica . . . : CUSTLIB Primarna grupa . . . : DPTAR
Tip objekta . . . : *DTAARA ASP uređaj . . . . . : *SYSBAS
Objekt osiguran pomoću autorizacijske liste . . . . . : *NONE
                    Objekt
Korisnik Grupa Ovlaštenje
*PUBLIC *EXCLUDE
PGMR1 *ALL
DPTAR *CHANGE<br>DPTSM *USE
DPTSM
F3=Izlaz F11=Prikaz detaljnih ovlaštenja objekta F12=Opoziv F17=Vrh
```
*Slika 12. Ekran Prikaz ovlaštenja objekta*

Sistemski definirana imena ovlaštenja su prikazana na ovom ekranu. F11 se ponaša kao prebacivač između ove i dvije druge verzije ekrana. Jedan prikazuje detaljna ovlaštenja objekta:

Prikaz ovlaštenja objekta Objekt . . . . . : CUSTNO Vlasnik . . . . . : PGMR1 Knjižnica . . . : CUSTLIB Primarna grupa . . . : DPTAR Tip objekta . . . : \*DTAARA ASP uređaj . . . . . : \*SYSBAS Objekt osiguran pomoću autorizacijske liste . . . . . . : \*NONE Objekt ----------Objekt----------- Korisnik Grupa Ovlaštenje Opr Mgt Postoji Izmjena Ref \*PUBLIC \*EXCLUDE X PGMR1 \*ALL X X X X X DPTAR \*CHANGE X DPTSM \*USE X . . F3=Izlaz F11=Prikaz ovlaštenja podataka F12=Opoziv F17=Vrh F18=Dno

Drugo pokazuje ovlaštenja podataka:

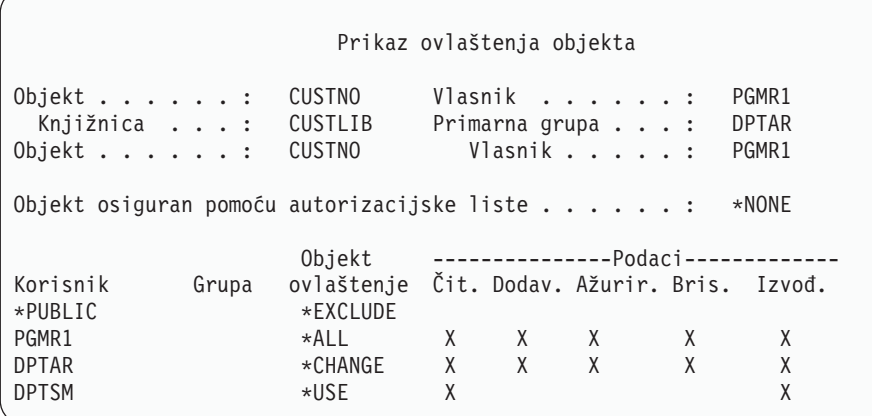

Ako imate \*OBJMGT ovlaštenje na objektu, pogledajte sva privatna ovlaštenja za taj objekt. Ako nemate \*OBJMGT ovlaštenje, pogledajte samo vaše vlastite izvore ovlaštenja za objekt.

Na primjer, ako USERA prikaže ovlaštenje za CUSTNO područje podataka, prikazano je samo javno ovlaštenje.

Ako USERB, koji je član DPTAR grupnog profila, prikaže ovlaštenje za CUSTNO područje podataka, izgleda ovako:

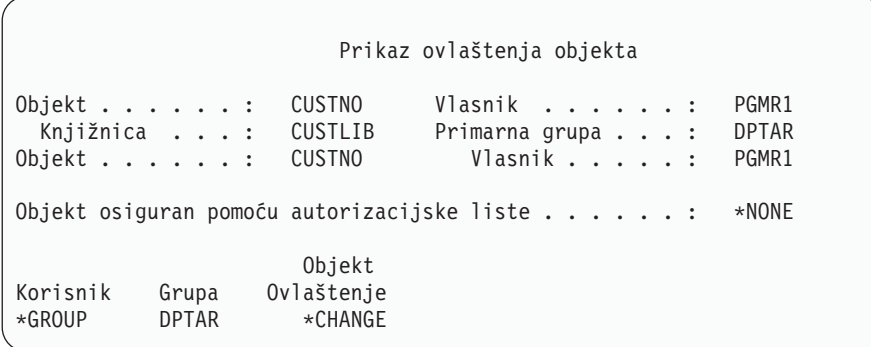

Ako USERB izvede program koji usvaja ovlaštenje od PGMR1 i prikaže ovlaštenje za CUSTNO područje podataka, izgleda ovako:

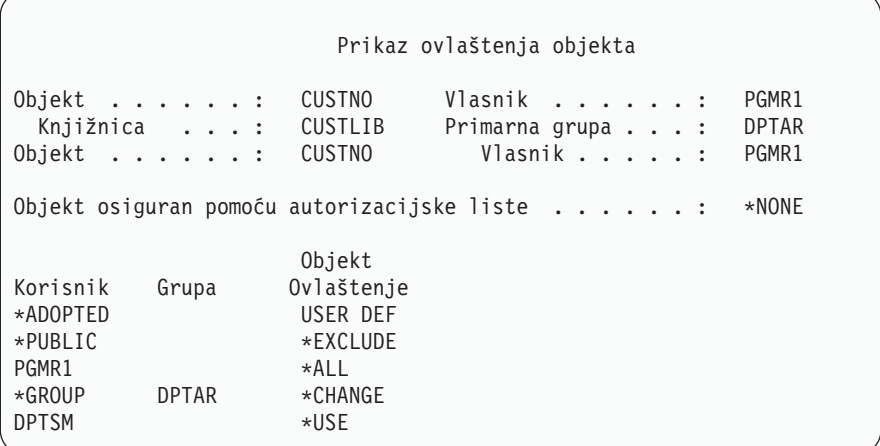

\*ADOPTED ovlaštenje pokazuje samo na dodatno ovlaštenje primljeno od vlasnika programa. USERB prima od PGMR1 sva ovlaštenja koja nisu uključena u \*CHANGE. Prikaz pokazuje sva privatna ovlaštenja zato što je USERB usvojio \*OBJMGT. Detaljan prikaz izgleda ovako:

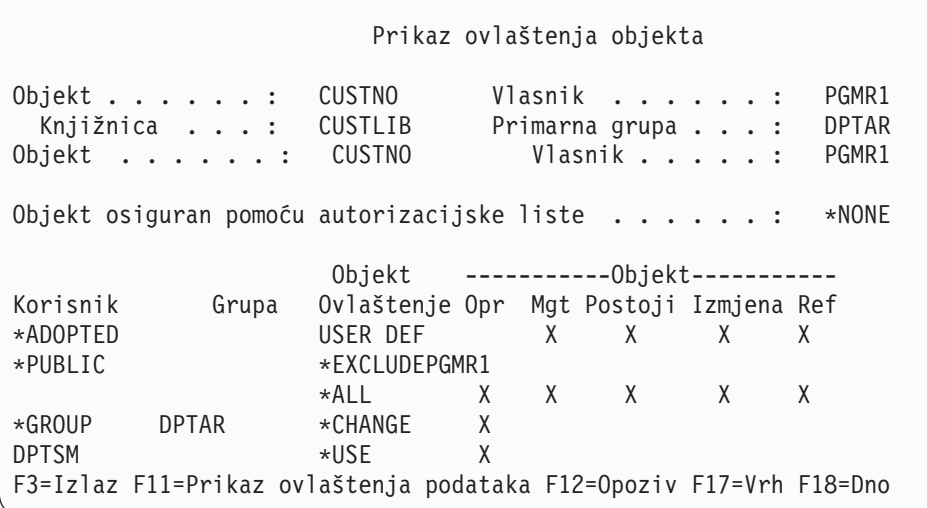

Ako opcijsko korisničko (USROPT) polje u profilu USERB uključuje \*EXPERT, prikaz izgleda ovako:

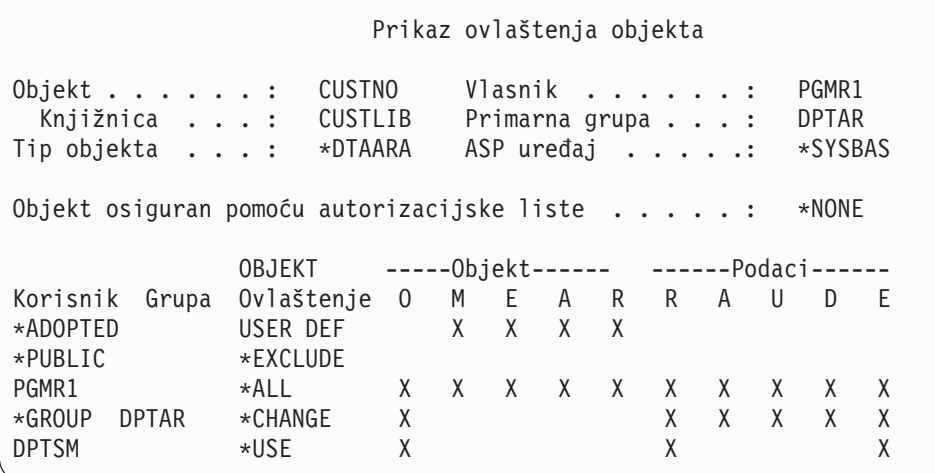

# **Izvještaji o ovlaštenju**

Dostupno je nekoliko izvještaja koji vam mogu pomoći nadgledati vašu sigurnosnu implementaciju. Na primjer, možete nadgledati objekte s \*PUBLIC ovlaštenjem osim \*EXCLUDE i objekte s privatnim ovlaštenjem sa sljedećim naredbama:

- v Ispiši javno ovlaštenje (PRTPUBAUT)
- Ispiši privatno ovlaštenje (PRTPVTAUT)

Radi više informacija o sigurnosnim alatima, vidjeti *Savjeti i alati za osiguranje vašeg iSeries*.

# **Rad s knjižnicama**

Dva parametra na naredbi Kreiranje knjižnice (CRTLIB) utječu na ovlaštenje:

**Ovlaštenje (AUT):** Parametar AUT se može koristiti za specificiranje svakog od sljedećih ovlaštenja:

- v Javnog ovlaštenja za knjižnicu
- v Autorizacijske liste koja osigurava knjižnicu.

AUT parametar se odnosi na samu knjižnicu, ne na objekte u knjižnici. Ako navedete ime autorizacijske liste, javno ovlaštenje za knjižnicu je postavljeno na \*AUTL.

Ako ne navedete AUT kada kreirate knjižnicu, \*LIBCRTAUT je default. Sistem koristi CRTAUT vrijednost iz QSYS knjižnice, koja je dostavljena kao \*SYSVAL.

**Kreiranje ovlaštenja (CRTAUT):** CRTAUT parametar određuje default ovlaštenje za bilo koje nove objekte koji su kreirani u knjižnici. CRTAUT može biti postavljen na jedan od sistemsko definiranih ovlaštenja (\*ALL, \*CHANGE, \*USE ili \*EXCLUDE), na \*SYSVAL (QCRTAUT sistemska vrijednost) ili na ime autorizacijske liste.

**Bilješka:** Možete promijeniti CRTAUT vrijednost za knjižnicu koristeći naredbu Promjena knjižnice (CHGLIB).

Ako korisnik PGMR1 unese ovu naredbu: CRTLIB TESTLIB AUT(LIBLST) CRTAUT(OBJLST)

ovlaštenje za knjižnicu izgleda ovako:

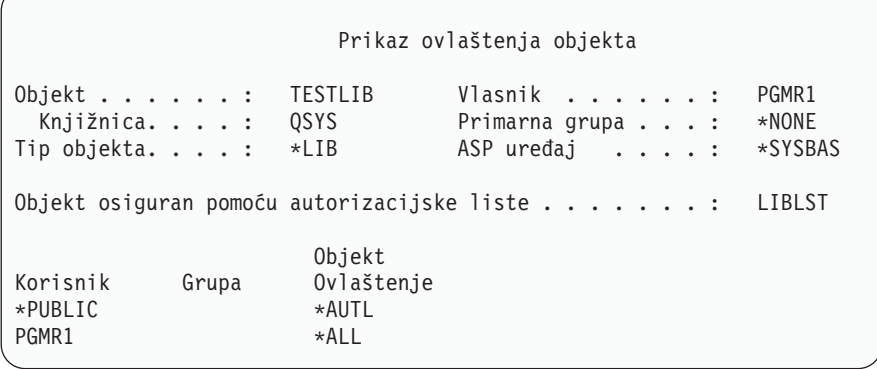

- v Zbog toga što je autorizacijska lista navedena za AUT parametar, javno ovlaštenje je postavljeno na \*AUTL.
- v Korisnik koji unosi naredbu CRTLIB posjeduje knjižnicu, osim ako korisnikov profil specificira OWNER(\*GRPPRF). Vlasniku je automatski dano \*ALL ovlaštenje.
- v CRTAUT vrijednost nije prikazana na prikazu ovlaštenja objekta. Upotrebite naredbu Prikaz opisa knjižnice (DSPLIBD) da vidite vrijednost CRTAUT za knjižnicu.

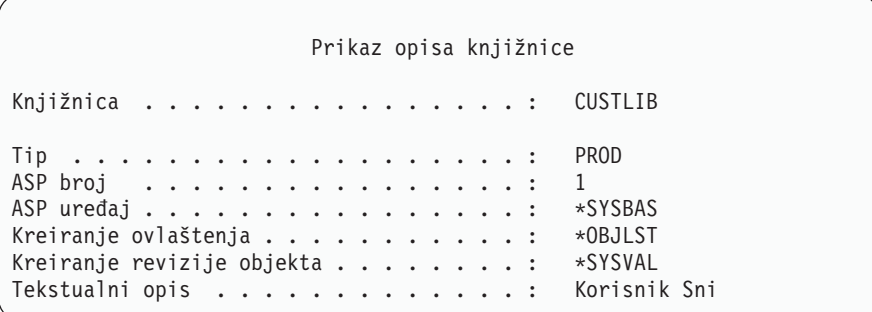

# **Kreiranje objekata**

Kada kreirate novi objekt, možete navesti ovlaštenje (AUT) ili koristiti default, \*LIBCRTAUT. Ako PGMR1 unese ovu naredbu:

CRTDTAARA (TESTLIB/DTA1) + TYPE(\*CHAR)

ovlaštenje za područje podataka izgleda ovako:

Prikaz ovlaštenja objekta Objekt . . . . . : DTA1 Vlasnik . . . . . . : PGMR1<br>Knjižnica. . . . : TESTLIB Primarnagrupa . . . : \*NO Primarna grupa . . . : \*NONE Tip objekta. . . . : \*DTAARA ASP uređaj . . . . . : \*SYSBAS Objekt osiguran pomoću autorizacijske liste . . . . . . : OBJLST Objekt Korisnik Grupa Ovlaštenje \*PUBLIC \*AUTL PGMR1 \*ALL

Autorizacijska lista (OBJLST) dolazi od CRTAUT parametra koji je naveden prilikom kreiranja TESTLIB.

Ako PGMR1 unese ovu naredbu:

```
CRTDTAARA (TESTLIB/DTA2) AUT(*CHANGE) +
  TYPE(*CHAR)
```
ovlaštenje za područje podataka izgleda ovako:

```
Prikaz ovlaštenja objekta
Objekt . . . . . . : DTA2 Vlasnik . . . . . . : PGMR1
 Knjižnica. . . . : TESTLIB Primarna grupa . . . : *NONE<br>ip objekta. . . . : *DTAARA ASP uređaj . . . . . : *SYSBAS
Tip objekta. . . . : *DTAARA ASP uređaj . . . . . :
Objekt osiguran pomoću autorizacijske liste . . . . . : *NONE
                       Objekt
Korisnik Grupa Ovlaštenje
*PUBLIC *CHANGE
PGMR1 *ALL
```
## **Rad s individualnim ovlaštenjima objekta**

Za promjenu ovlaštenja za objekt morate imati jedno od sljedećih ovlaštenja:

v \*ALLOBJ ovlaštenje ili članstvo u grupnom profilu koji ima \*ALLOBJ posebno ovlaštenje.

**Bilješka:** Ovlaštenje grupe nije korišteno ako imate privano ovlaštenje na objektu.

- v Vlasništvo objekta. Ako je grupni profil vlasnik objekta, bilo koji član grupe može se ponašati kao vlasnik objekta, osim ako članu nije dano posebno ovlaštenje koje ne odgovara uvjetima za promjenu ovlaštenja objekta.
- v \*OBJMGT ovlaštenje na objektu i svim ovlaštenjima dodijeljenim ili opozvanim (osim \*EXCLUDE). Bilo koji korisnik kojem je dozvoljeno da radi s ovlaštenjem objekta može dodijeliti ili opozvati \*EXCLUDE ovlaštenje.

Najlakši način promjene ovlaštenja za individualan objekt je pomoću ekrana Uređivanje ovlaštenja objekta. Ovaj ekran se može pozvati izravno korištenjem naredbe Uređivanje ovlaštenja objekta (EDTOBJAUT) ili izabrati kao opcija iz

ekrana Rad s objektim apo vlasniku, Rad s objektima po privatnom ovlaštenju, Rad s objektima po primarnoj grupi ili Rad s objektima. |

```
Uređivanje ovlaštenja objekta
Objekt . . . . . : DTA1 Vlasnik . . . . . . : PGMR1
 Knjižnica. . . . : TESTLIB Primarna grupa . . . : *NONE
Tip objekta . . . : *DTAARA ASP uređaj . . . . . : *SYSBAS
Upišite promjene na trenutna ovlaštenja, pritisnite Enter.
 Objekt osiguran pomoću autorizacijske liste . . . . . . : OBJLST
                    Objekt
Korisnik Grupa Ovlaštenje
*PUBLIC *AUTL
PGMR1 *ALL
```
Također možete koristiti ove naredbe da promijenite ovlaštenje objekta:

Promjena ovlaštenja (CHGAUT)

Rad s ovlaštenjem (WRKAUT)

Dodijeli ovlaštenje objekta (GRTOBJAUT)

Opoziv ovlaštenja objekta (RVKOBJAUT)

Radi navođeja generičkog podskupa ovlaštenja, kao što je Čitaj/Piši (\*RX) ili Piši/Izvedi (\*WX), morate upotrebiti CHGAUT ili WRKAUT naredbe.

### **Navoenje korisnički-definiranog ovlaštenja**

Stupac Ovlaštenje objekta na ekranu Uređivanje ovlaštenja objekta vam dozvoljava da navedete bilo koji od sistemski definiranih skupova ovlaštenja (\*ALL, \*CHANGE, \*USE, \*EXCLUDE). Ako želite navesti ovlaštenje koje nije sistemski definirani skup, upotrebite F11 (Prikaz detalja).

**Bilješka:** Ako je *Korisničke opcije* (USROPT) polje u vašem korisničkom profilu postavljeno na \*EXPERT, vi uvijek vidite ovu detaljnu verziju prikaza bez potrebe pritiskanja F11.

Na primjer, PGMR1 uklanja \*OBJEXIST ovlaštenje na CONTRACTS datoteku, radi spriječavanja slučajnog brisanja datoteke. Zbog toga što PGMR1 ima kombinaciju ovlaštenja koja nije jedna od sistemsko definiranih skupova, sistem stavlja *USER DEF* (korisničko-definirani) u Objekt ovlaštenja stupac:

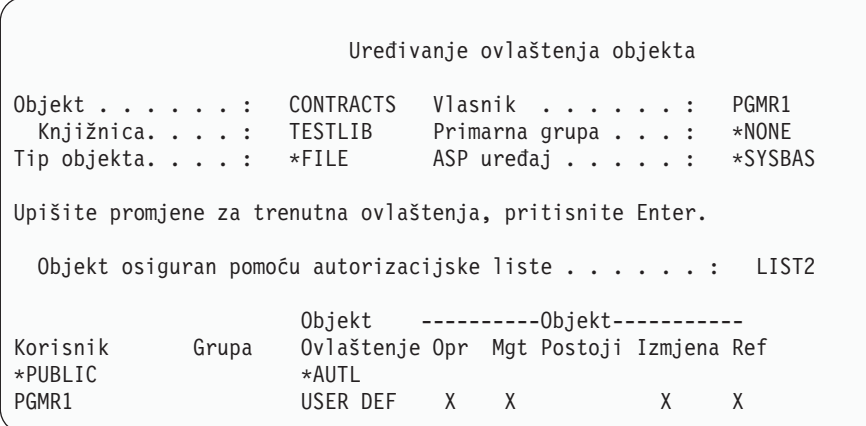

Možete pritisnuti F11 (Prikaz ovlaštenja podataka) da bi pregledali ili promijenili ovlaštenja podataka:

Uređivanje ovlaštenja objekta Objekt . . . . . . : CONTRACTS Vlasnik . . . . . . : PGMR1 Knjižnica . . . . : TESTLIB Primarna grupa . . . : \*NONE Tip objekta. . . . : \*FIL ASP uređaj . . . . . : \*SYSBAS Upišite promjene za trenutna ovlaštenja, pritisnite Enter. Objekt osiguran pomoću autorizacijske liste . . . . . . : LIST2 Objekt ---------------Podaci------------- Korisnik Grupa ovlaštenje Čit. Dodav. Ažurir. Bris. Izvo. \*PUBLIC \*AUTL PGMR1 USER DEF X X X X X X

### **Davanje ovlaštenja novim korisnicima**

Radi davanja ovlaštenja dodatnim korisnicima, pritisnite F6 (Dodavanje novih korisnika) iz ekrana Uređivanje ovlaštenja objekta. Možete vidjeti ekran Dodavanje novih korisnika, koji vam dozvoljava da definirate ovlaštenje za višestruke korisnike:

```
Dodavanje novih korisnika
Objekt . . . . . . . : DTA1
 Knjižnica. . . . . :
Upišite nove korisnike, pritisnite Enter.
          Objekt
Korisnik ovlaštenje
USER1 *USE
USER2 *CHANGE
PGMR2 *ALL
```
## **Uklanjanje korisničkog ovlaštenja**

| | Uklanjanje ovlaštenja korisnika za objekt je različito od davanja korisniku \*EXCLUDE ovlaštenje. \*EXCLUDE ovlaštenje znači da korisniku specifično nije dozvoljeno korištenje objekta. Samo \*ALLOBJ posebno ovlaštenje i usvojeno ovlaštenje mogu nadjačati \*EXCLUDE ovlaštenje.

**Bilješka:** Ovlaštenje \*EXCLUDE za profil grupe može se nadjačati ako korisnik ima drugi profil grupe s privatnim ovlaštenjem za objekt.

Uklanjanje korisničkog ovlaštenja znači da korisnik nema odreeno ovlaštenje za objekt. Korisnik može dobiti pristup preko grupnog profila, autorizacijske liste, javnog ovlaštenja, \*ALLOBJ posebnog ovlaštenja ili usvojenog ovlaštenja.

Možete ukloniti koirsnikovo ovlaštenje koristeći ekran Uređivanje ovlaštenja objekta. Upišite praznine u polje Ovlaštenje objekta za korisnika i pritisnite tipku Enter. Korisnik je uklonjen iz prikaza. Takoer možete koristiti naredbu Opoziv ovlaštenja objekta (RVKOBJAUT). Ili uklonite odreeno ovlaštenje koje korisnik ima ili opozovite \*ALL ovlaštenje za korisnika.

**Bilješka:** RVKOBJAUT naredba opoziva samo ovlaštenje koje vi navedete. Na primjer, USERB ima \*ALL ovlaštenje na FILEB u knjižnici LIBB. Vi opozovete \*CHANGE ovlaštenje: RVKOBJAUT OBJ(LIBB/FILEB) OBJTYPE(\*FILE) + USER(\*USERB) AUT(\*CHANGE)

Nakon naredbe, USERB ovlaštenje na FILEB izgleda ovako:

Prikaz ovlaštenja objekta Objekt . . . . . . : FILEB Vlasnik . . . . . . : PGMR1 Knjižnica. . . . : LIBB Primarna grupa . . . : \*NONE Tip objekta. . . . : \*FILE ASP uređaj . . . . : \*SYSBAS Objekt osiguran pomoću autorizacijske liste . . . . . . : \*NONE Objekt --------Objekt------------ Korisnik Grupa Ovlaštenje Opr Mgt Postoji Izmjena Ref USERB USER DEF X X X X X

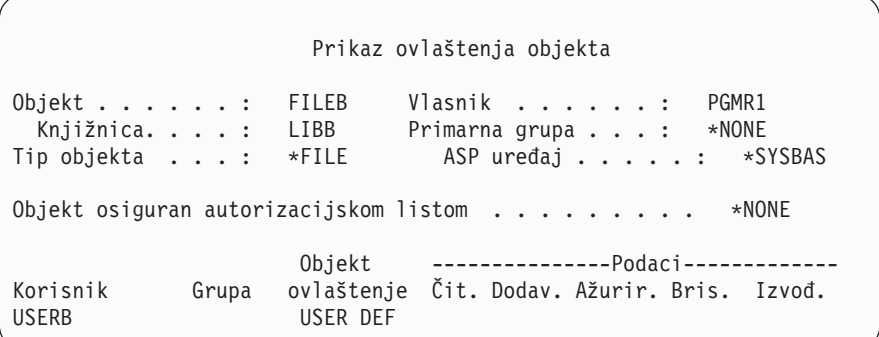

# **Rad s ovlaštenjem za višestruke objekte**

Ekran Uređivanje ovlaštenja objekta vam dozvoljava da interaktivno radite s ovlaštenjem za jedan po jedan objekt. Naredba Dodjela ovlaštenja objekta (GRTOBJAUT) vam omogućava da napravite promjene ovlaštenja na više od jednog objekta u isto vrijeme. Možete koristiti GRTOBJAUT naredbu ovlaštenja interaktivno ili paketno. Možete je također pozvati iz programa.

Slijede primjeri korištenja GRTOBJAUT naredbe, koji pokazuju prompt ekran. Kada se naredba izvodi, primate poruku za svaki objekt koja pokazuje da li je promjena napravljena. Promjene ovlaštenja zahtijevaju isključivo zaključavanje na objektu i ne mogu se napraviti kada se objekt koristi. Ispišite vaš dnevnik posla radi zapisa promjena pokušanih i napravljenih.

v Da bi dali svim objektima u TESTLIB knjižnici javno ovlaštenje od \*USE:

```
Dodijeli ovlaštenje objekta (GRTOBJAUT)
Upišite izbore i pritisnite Enter.
Objekt . . . . . . . . . . . . . *ALL
Knjižnica . . . . . . . . . . . . TESTLIB
Tip objekta. . . . . . . . . . . *ALL
ASP uređaj . . . . . . . . . . . *<br>Korisnici . . . . . . . . . . . . *PUBLIC
Korisnici. . . . . . . . . . . .
                + radi više vrijednosti
Ovlaštenje . . . . . . . . . . . *USE
```
Ovaj primjer za GRTOBJAUT naredbu daje ovlaštenje koje navedete, ali ne uklanja ovlaštenje koje je veče nego što ste vi naveli. Ako neki objekti u knjižnici TESTLIB imaju javno ovlaštenje \*CHANGE, upravo pokazana naredba neće smanjiti njihovo javno ovlaštenje na \*USE. Da bi se osigurali da svi objekti u TESTLIB imaju javno ovlaštenje \*USE, upotrebite GRTOBJAUT naredbu zajedno s REPLACE parametrom.

GRTOBJAUT OBJ(TESTLIB/\*ALL) OBJTYPE(\*ALL) + USER(\*PUBLIC) REPLACE(\*YES)

REPLACE parametar označava da li ovlaštenja koja ste naveli zamjenjuju postojeća ovlaštenja za korisnika. Default vrijednost od REPLACE(\*NO) daje ovlaštenje koje navedete, ali ne uklanja bilo koje ovlaštenje koje je veće od ovlaštenja koje navedete, osim ako ne dodjeljujete \*EXCLUDE ovlaštenje.

Ove naredbe postavljaju javno ovlaštenje samo za objekte koji trenutno postoje u knjižnici. Da bi postavili javno ovlaštenje za bilo koje nove objekte koji su napravljeni kasnije, upotrebite CRTAUT parametar u opisu knjižnice.

v Da bi dali \*ALL ovlaštenje za rad s datotekama u TESTLIB knjižnici korisnicima AMES i SMITHR. U ovom primjeru, radne datoteke sve počinju s znakovima WRK:

```
Dodijeli ovlaštenje objekta (GRTOBJAUT)
Upišite izbore i pritisnite Enter.
Objekt . . . . . . . . . . . . . WRK*
 Knjižnica. . . . . . . . . . . TESTLIB
Tip objekta . . . . . . . . . . *FILE
ASP uređaj . . . . . . . . . . . *
Korisnici. . . . . . . . . . . . AMES
             + radi više vrijednosti SMITHR
Ovlaštenje . . . . . . . . . . . *ALL
```
Ova naredba koristi generičko ime za navođenje datoteka. Vi navedete generičko ime upisivanjem niza znakova koje slijedi zvjezdica (\*). Online informacije vam govore koji parametri naredbe dozvoljavaju generičko ime.

- v Radi osiguravanja svih datoteka koje počinju s znakovima AR\* koristeći autorizacijsku listu zvanu ARLST1 i da datoteke dobiju svoje javno ovlaštenje od liste, upotrebite sljedeće dvije naredbe:
	- 1. Osigurajte datoteke pomoću autorizacijske liste koristeći GRTOBJAUT naredbu:

```
Dodjela ovlaštenja objekta
Upišite izbore i pritisnite Enter.
Objekt . . . . . . . . . . . . . AR*
 Knjižnica. . . . . . . . . . . TESTLIB
Tip objekta . . . . . . . . . . *FILE
ASP uređaj . . . . . . . . . . *
   .
   .
   .
Autorizacijska lista . . . . . . . ARLST1
```
2. Postavite javnoovlaštenje za datoteke na \*AUTL, koristeći GRTOBJAUT naredbu:

```
Dodjela ovlaštenja objekta
Upišite izbore i pritisnite Enter.
Objekt . . . . . . . . . . . . . AR*
 Knjižnica. . . . . . . . . . .
Tip objekta . . . . . . . . . . *FILE
ASP uredaj . . . . . . . . . . . *
Korisnici. . . . . . . . . . . . *PUBLIC
             + radi više vrijednosti
Ovlaštenje . . . . . . . . . . . *AUTL
```
## **Rad s vlasništvom objekta**

Za promjenu vlasništva objekta, koristite jednu od sljedećih naredbi:

Promjena vlasnika objekta (CHGOBJOWN) naredbu

- Rad s objektima po vlasniku (WRKOBJOWN) naredbu
- Promjena vlasnika (CHGOWN) naredbu

Rad s objektima po vlasniku prikaz pokazuje sve objekte kojima je vlasnik profil. Možete pridružiti individualne objekte novim vlasnicima. Takoer možete promijeniti vlasništvo za više od jednog objekta odjednom koristeći NEWOWN (novi vlasnik) parametar na dnu prikaza:

```
Rad s objektima po vlasniku
Korisnički profil . . . . . . . : OLDOWNER
Upišite opcije i pritisnite Enter.
 2=Uredi ovlaštenje 4=Brisanje 5=Prikaz autora
 8=Prikaz opisa 9=Promjena vlasnika
                                             ASP
Opc Objekt Knjižnica Tip Atribut uređaj
   COPGMMSG COPGMLIB *MSGQ<br>CUSTMAS CUSTLIB *FILE * *SYSBAS
9 CUSTMAS CUSTLIB *FILE *SYSBAS
9 CUSTMSGO CUSTLIB *MSGO *SYSBAS
   ITEMMSGQ ITEMLIB *MSGQ *SYSBAS
Parametri ili nardeba
===> NEWOWN(OWNIC)
F3=Izlaz F4=Prompt F5=Osvježi F9=Dohvati
F18=Dno
```
Kada promijenite vlasništvo koristeći bilo koju metodu, možete izabrati uklanjanje ovlaštenja prethodnog vlasnika na objektu. Default za CUROWNAUT (ovlaštenje trenutnog vlasnika) parametar je \*REVOKE.

Radi prijenosa vlasništva objekta, morate imati:

- v Ovlaštenje postojanje objekta za objekt
- \*ALL ovlaštenje ili vlasništvo, ako je objekt autorizacijska lista
- v Dodati ovlaštenje za korisnički profil novog vlasnika
- v Obrisati ovlaštenje za korisnički profil trenutnog vlasnika

Ne možete obrisati korisnički profil koji je vlasnik objekata. Poglavlje "Brisanje [korisničkih](#page-117-0) profila" na stranici 98 prikazuje metode za rukovanje vlasničkim objektima kod brisanja profila.

Rad s objektima po profilu prikaz uključuje objekte integriranog sistema datoteka. Za te objekte, *Objekt* stupac na prikazu pokazuje prvih 18 znakova imena staze. ako je ime staze duže od 18 znakova, simbol veći od (>) se pojavljuje na kraju imena staze. Da vidite cijelo ime staze, postavite vaš kusrsor bilo gdje u imenu staze i pritisnite tipku F22.

## **Rad s ovlaštenjem primarne grupe**

Radi promjene primarne grupe ili ovlaštenja primarne grupe na objektu, upotrebite jednu od sljedećih naredbi:

Promjena primarne grupe objekta (CHGOBJPGP)

Rad s objektima po primarnoj grupi (WRKOBJPGP)

Promjena primarne grupe (CHGPGP)

Kada promijenite primarnu grupu objekta, navodite kakvo ovlaštenje ima nova primarna grupa. Također možete opozvati ovlaštenje stare primarne grupe. Ako ne opozovete ovlaštenje stare primarne grupe, ono postaje privatno ovlaštenje.

Nova primarna grupa ne može biti vlasnik objekta.

Za promjenu primarne grupe objekta, morate imati sva sljedeća ovlaštenja:

• \* OBJEXIST ovlaštenje na objektu.

- v Ako je objekt datoteka, knjižnica ili opis podsistema, \*OBJOPR i \*OBJEXIST ovlaštenje.
- v Ako je objekt autorizacijska lista, posebno ovlaštenje \*ALLOBJ ili vlasnik autorizacijske liste.
- v Ako uklanjate ovlaštenje za staru primarnu grupu, \*OBJMGT ovlaštenje.
- v Ako je vrijednost osim \*PRIVATE navedena, \*OBJMGT ovlaštenje i sva dana ovlaštenja.

# **Upotreba referenciranog objekta**

Ekran Uređivanje ovlaštenja objekta i GRTOBJAUT naredba vam dozvoljavaju da date ovlaštenje za objekt (ili grupu objekata) bazirano na ovlaštenju referenciranog objekta. To je korisan alat u nekim situacijama, ali trebate takoer procijeniti upotrebu autorizacijske liste da odgovara vašim potrebama. Pogledajte "Planiranje [autorizacijskih](#page-223-0) lista" na [stranici](#page-223-0) 204 radi informacija o prednostima upotrebe autorizacijskih lista.

# **Kopiranje ovlaštenja od korisnika**

Možete kopirati sva privatna ovlaštenja od jednog korisničkog profila na drugi koristeći Dodijeli ovlaštenje korisnika (GRTUSRAUT) naredbu. Ova metoda može biti korisna u odreenim situacijama. Na primjer, sistem vam ne dozvoljava da preimenujete profil korisnika. Kreiranje identičnog profila s drugim imenom uključuje nekoliko koraka, uključujući kopiranje ovlaštenja originalnog profila. ["Preimenovanje](#page-121-0) korisničkog profila" na stranici 102 prikazuje primjer kako to napraviti.

GRTUSRAUT naredba kopira samo privatna ovlaštenja. Ne kopira posebna ovlaštenja; niti prenosi vlasništvo objekta.

GRTUSRAUT naredba ne bi trebala biti korištena umjesto kreiranja profila grupe. GRTUSRAUT kreira dupli skup privatnih ovlaštenja, što povećava vrijeme potrebno za spremanje sistema i čini upravljanje ovlaštenjima teškim. GRTUSRAUT kopira ovlaštenja kao što ona postoje u odreenom trenutku. Ako je ovlaštenje potrebno za nove objekte u budućnosti, svakom profilu se mora dodijeliti ovlaštenje individualno. Grupni profil omogućava to funkciju automatski.

Radi korištenja GRTUSRAUT naredbe, morate imati sva ovlaštenja koja se kopiraju. Ako nemate ovlaštenje, to ovlaštenje nije dodijeljeno ciljnom profilu. Sistem izdaje poruku za svako ovlaštenje koje je dodijeljeno ili nije dodijeljeno ciljnom korisničkom profilu. Ispišite dnevnik posla radi potpunog zapisa. Radi izbjegavanja kopiranja djelomičnog skupa ovlaštenja, GRTUSRAUT naredba treba biti izvođena od strane korisnika s \*ALLOBJ posebnim ovlaštenjem.

# **Rad s autorizacijskim listama**

Postavljanje autorizacijske liste zahtjeva tri koraka:

- 1. Kreiranje autorizacijske liste.
- 2. Dodavanje korisnika na autorizacijsku listu.
- 3. Osiguravanje korisnika pomoću autorizacijske liste.

Koraci 2 i 3 mogu biti napravljeni u bilo kojem poretku.

## **Kreiranje autorizacijske liste**

Ne trebate nikakvo ovlaštenje na QSYS knjižnicu da kreirate autorizacijsku listu u toj knjižnici. Upotrebite naredbu Kreiranje autorizacijske liste (CRTAUTL):

```
Kreiranje autorizacijske liste (CRTAUTL)
Upišite izbore i pritisnite Enter.
Autorizacijska lista . . . . . . custlst1
               Tekst 'opisa' . . . . . . . Datoteke očišćene na kraju mjeseca
                           Dodatni parametri
Ovlaštenje . . . . . . . . . . . *use
```
AUT parametar postavlja javno ovlaštenje za bilo koji objekt osiguran pomoću liste. Javno ovlaštenje iz autorizacijske liste je korišteno samo kada je javno ovlaštenje za objekt osiguran pomoću liste \*AUTL.

### **Davanje korisnicima ovlaštenje na autorizacijsku listu**

Za rad sa ovlaštenjem kojeg imaju korisnici za autorizacijsku listu, morate imati ovlaštenje \*AUTLMGT (upravljanje listom ovlaštenja), kao i posebno ovlaštenje koje dodjeljujete. Pogledajte poglavlje "Upravljanje [autorizacijskom](#page-132-0) [listom"](#page-132-0) na stranici 113 radi potpunog opisa.

Možete koristiti ekran Uređivanje autorizacijske liste (EDTAUTL) da promijenite ovlaštenje korisnika za autorizacijsku listu ili da dodate nove korisnike na listu:

```
Uređivanje autorizacijske liste
Objekt . . . . . . : CUSTLST1 Vlasnik . . . . . . : PGMR1
 njižnica . . . . : QSYS Primarna grupa . . . : *NONE
Upišite promjene na trenutna ovlaštenja, pritisnite Enter.
         Objekt Lista
Korisnik Ovlaštenje Mgt
*PUBLIC *USE
PGMR1 *ALL X
```
Radi davanja ovlaštenja za autorizacijsku listu novim korisnicima, pritisnite F6 (Dodaj nove korisnike):

```
Dodavanje novih korisnika
Objekt . . . . . . . : CUSTLST1 Vlasnik . . . . . . : PGMR1
 Knjižnica. . . . . : QSYS
Upišite nove korisnike, pritisnite Enter.
          Objekt Lista
Korisnik Ovlaštenje Mgt
AMES *CHANGE
SMITHR *CHANGE
```
Ovlaštenje svakog korisnika na listu je stvarno spremljeno kao privatno ovlaštenje u profilu toga korisnika. Takoer možete koristiti naredbe za rad s korisnicima autorizacijskih lista, interaktivno ili paketno:

- v Dodavanje unosa autorizacijske liste (ADDAUTLE) za definiranje ovlaštenja za dodatne korisnike.
- v Promjena unosa autorizacijske liste (CHGAUTLE) za promjenu ovlaštenja za korisnike koji su već ovlašteni za listu.
- v Uklanjanje unosa autorizacijske liste (RMVAUTLE) radi uklanjanja korisničkog ovlaštenja na listu.
- 1 · Rad s ovlaštenjima (WRKAUT) za pokazivanje liste ovlaštenih korisnika za objekt.
- v Promjena ovlaštenja (CHGAUT) za promjenu korisnikovog ovlaštenja za objekt. |

### **Osiguravanje objekata pomoću autorizacijske liste**

Radi osiguravanja objekta pomoću autorizacijske liste, morate biti vlasnik objekta, imati \*ALL ovlaštenje na njemu ili imati \*ALLOBJ posebno ovlaštenje.

Koristite ekran Uređivanje ovlaštenja objekta, naredbu GRTOBJAUT, naredbu WRKAUT, naredbu CHGAUT ili naredbu GRTOBJAUT da osigurate objekt s autorizacijskom listom:

```
Uređivanje ovlaštenja objekta
Objekt . . . . . : ARWRK1 Vlasnik . . . . . : PGMR1
 Knjižnica. . . . : TESTLIB Primarna grupa . . . : *NONE
Tip objekta . . . : *FILE ASP uređaj . . . . . : *SYSBAS
Upišite promjene na trenutna ovlaštenja, pritisnite Enter.
 Objekt osiguran pomoću autorizacijske liste . . . . . . : ARLST1
          Objekt
Korisnik Ovlaštenje
*PUBLIC *AUTL
PGMR1 *ALL
```
Postavite javno ovlaštenje za objekt na \*AUTL ako želite da javno ovlaštenje dođe iz autorizacijske liste.

U ekranu Uređivanje autorizacijske liste, možete koristiti F15 (Prikaz objekata autorizacijske liste) za ispis svih objekata baziranih na knjižnici osiguranih listom:

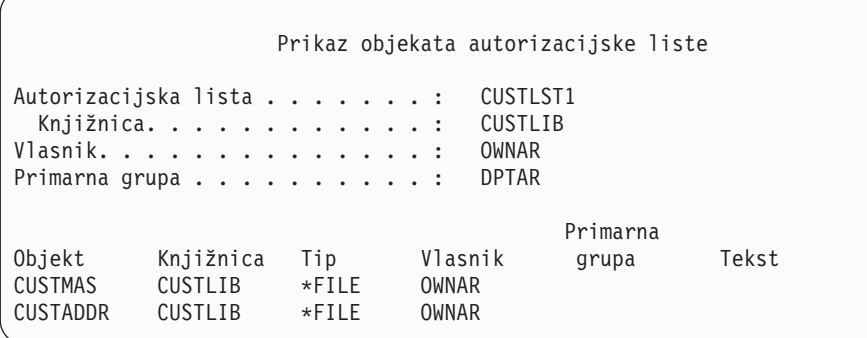

Ovo je samo informacijska lista. Možete dodati ili ukloniti objekte iz liste. Možete takoer koristiti naredbu Prikaz objekata autorizacijske liste (DSPAUTLOBJ) za gledanje ili ispis liste svih objekata baziranih na knjižnici osiguranih listom.

### **Brisanje autorizacijske liste**

Ne možete obrisati autorizacijsku listu ako je korištena za osiguravanje bilo kojih objekata. Koristite naredbu DSPAUTLOBJ za ispis svih objekata baziranih na knjižnici osigurnaih listom. Koristite ekran Uređivanje ovlaštenja objekta, naredbu Promjena ovlaštenja (CHGAUT) ili naredbu Opoziv ovlaštenja objekta (RVKOBJAUT) da promijenite ovlaštenje za svaki objekt. Kada autorizacijska lista više ne osigurava objekte, upotrebite naredbu Brisanje autorizacijske liste (DLTAUTL) da je obrišete.

# **Kako sistem provjerava ovlaštenje**

Kada korisnik pokuša obaviti operaciju na objektu, sistem provjerava da li korisnik ima prikladna ovlaštenja za operaciju. Sistem prvo provjerava ovlaštenje za knjižnicu ili stazu direktorija koji sadrži objekt. Ako je ovlaštenja za knjižnicu ili stazu direktorija prikladno, sistem provjerava ovlaštenje za sam objekt. U slučaju datoteka baze podataka, provjera ovlaštenja je napravljena u trenutku otvaranja datoteke, ne prilikom izvoenja svake individualne operacije.

U toku procesa provjere ovlaštenja, kada je pronađeno bilo kakvo ovlaštenje (čak ako nije primjereno za traženu operaciju) provjera ovlaštenja prestaje i pristup se dodjeljuje ili zabranjuje. Usvojena funkcija ovlaštenja je izuzetak od ovog pravila. Usvojeno ovlaštenje može premostiti bilo koje odreeno (i neprikladno) pronaeno ovlaštenje. Pogledajte poglavlje "Objekti koji usvajaju [ovlaštenje](#page-142-0) vlasnika" na stranici 123 radi više informacija o usvojenom ovlaštenju.

Sistem provjerava korisnikovo ovlaštenje na objekt po sljedećem redoslijedu:

- 1. Ovlaštenje objekta brza staza
- 2. Korisnikovo \*ALLOBJ posebno ovlaštenje
- 3. Korisnikovo određeno ovlaštenje za objekt
- 4. Korisnikovo ovlaštenje na autorizacijskoj listi koja osigurava objekt
- 5. Posebno \*ALLOBJ ovlaštenje grupe
- 6. Ovlaštenje grupe na objektu
- 7. Ovlaštenje grupe na autorizacijskoj listi koja osigurava objekt
- 8. Javno ovlaštenje navedeno za objekt ili za autorizacijsku listu koja osigurava objekt
- 9. Ovlaštenje vlasnika programa, ako je korišteno usvojeno ovlaštenje

**Opaska:** Ovlaštenje iz jedne ili više korisnikovih grupa može se prikupiti da se nađe dovoljno ovlaštenje za objekt kojem se pristupa.

## **Dijagram toka provjere ovlaštenja**

Praćenje dijagrama, opisa i primjera provjere ovlaštenja. Upotrebite ih da odgovorite odreena pitanja o tome da li će određena shema ovlaštenja raditi ili dijagnosticirati probleme s vašim definicijama ovlaštenja. Dijagrami također osvjetljavaju tipove ovlaštenja koja uzrokuju najveći učinak izvedbe.

Proces provjere ovlaštenja je podijeljen u primarni dijagram toka i nekoliko manjih dijagrama toka koji prikazuju odreeni dio procesa. Ovisno o kombinaciji ovlaštenja za objekt, koraci u nekim dijagramima se mogu ponavljati nekoliko puta.

Brojevi u gornjem lijevom kutu slika na dijagramu toka su korišteni u primjerima koji prate dijagram toka.

Koraci koji predstavljaju pretragu privatnih ovlaštenja profila su naglašeni:

Korak 6 u Dijagram toka 3 na stranici [146](#page-165-0)

Korak 6 u Dijagram toka 6 na stranici [152](#page-171-0)

Korak 2 u Dijagram toka 8B na stranici [157](#page-176-0)

Ponavljanje ovih koraka će vjerojatno uzrokovati probleme u izvedbi procesa provjere ovlaštenja.

## **Dijagram toka 1: Glavni proces provjere ovlaštenja**

Koraci u Dijagram toka 1 prikazuju glavni proces koji sistem prati kod provjere ovlaštenja za objekt.

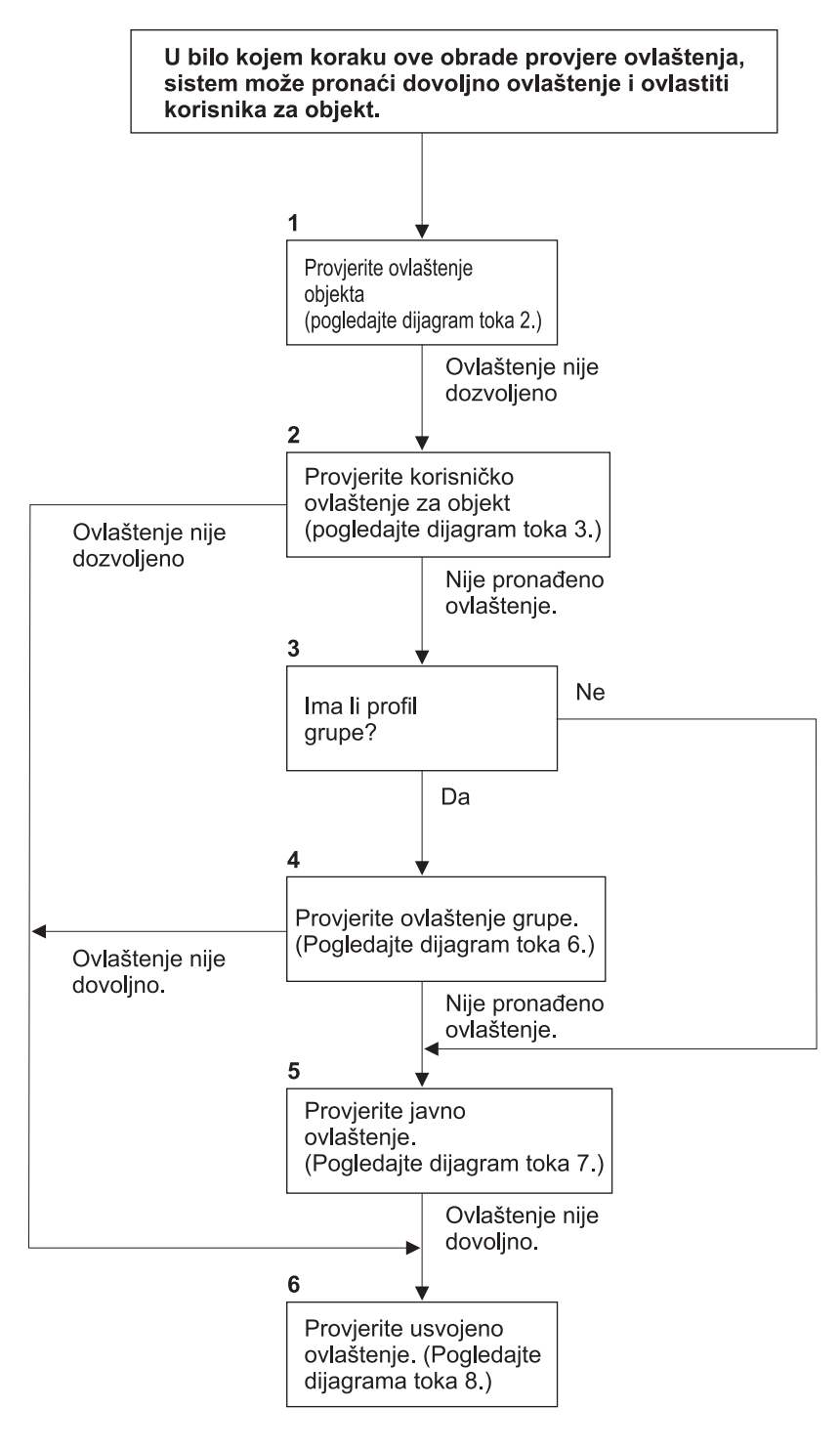

Ako korisnik nije ovlašten, dogodit će se jedno od sljedećeg: 1) Poslana je poruka korisniku ili programu; 2) Program nije bio uspješan; 3) AF unos je zapisan u dnevnik revidiranja.

**RBAFW508-0** 

*Slika 13. Dijagram toka 1: Glavni proces provjere ovlaštenja*

#### **Opis Dijagram toka 1: Glavnog procesa provjere ovlaštenja**

**Bilješka:** U bilo kojem koraku u procesu provjere ovlaštenja, sistem može pronaći dovoljno ovlaštenje i ovlastiti korisnika za objekt.

- 1. Sistem provjerava ovlaštenje objekta. (Pogledajte dijagram toka 2: Brza staza za provjeru ovlaštenja objekta.) Ako sistem pronađe da je ovlaštenje nedovoljno, nastavlja na korak 2.
- 2. Sistem provjerava korisnikovo ovlaštenje na objekt. (Pogledajte dijagram toka 3: Kako je provjereno korisnikovo ovlaštenje na objekt.) Ako sistem odredi da korisnik nema ovlaštenje za objekt, nastavlja na korak 3. Ako sistem pronađe da je korisnikovo ovlaštenje nedovoljno, nastavlja na korak 6.
- 3. Sistem provjerava da li korisnički profil pripada nekim grupama. Ako da, sistem nastavlja na Korak 4. Ako ne, sistem nastavlja s Korakom 5.
- 4. Sistem određuje ovlaštenje grupe. (Pogledajte dijagram toka 6). Ako sistem odredi da grupa nema ovlaštenje za objekt, nastavlja na korak 5. Ako sistem odredi da grupa nema dovoljno ovlaštenje za objekt, nastavlja na korak 6.
- 5. Sistem provjerava javno ovlaštenje objekta. (Pogledajte dijagram toka 7.) Ako sistem odredi da je javno ovlaštenje nedovoljno, nastavlja na korak 6.
- 6. Sistem provjerava usvojeno ovlaštenje objekta. (Pogledajte dijagram toka 8.)

Ako korisnik nije ovlašten, dešava se jedna ili više od sljedećih situacija:

- v Šalje se poruka korisniku ili programu
- Program ne uspije
- v U dnevnik revizije se zapisuje AF unos

## **Dijagram toka 2: Brza staza za Provjeru ovlaštenja objekta**

Koraci u Dijagram toka 2 se izvode koristeći informacije pohranjene s objektom. To je najbrža metoda za ovlaštenje korisnika na objekt.

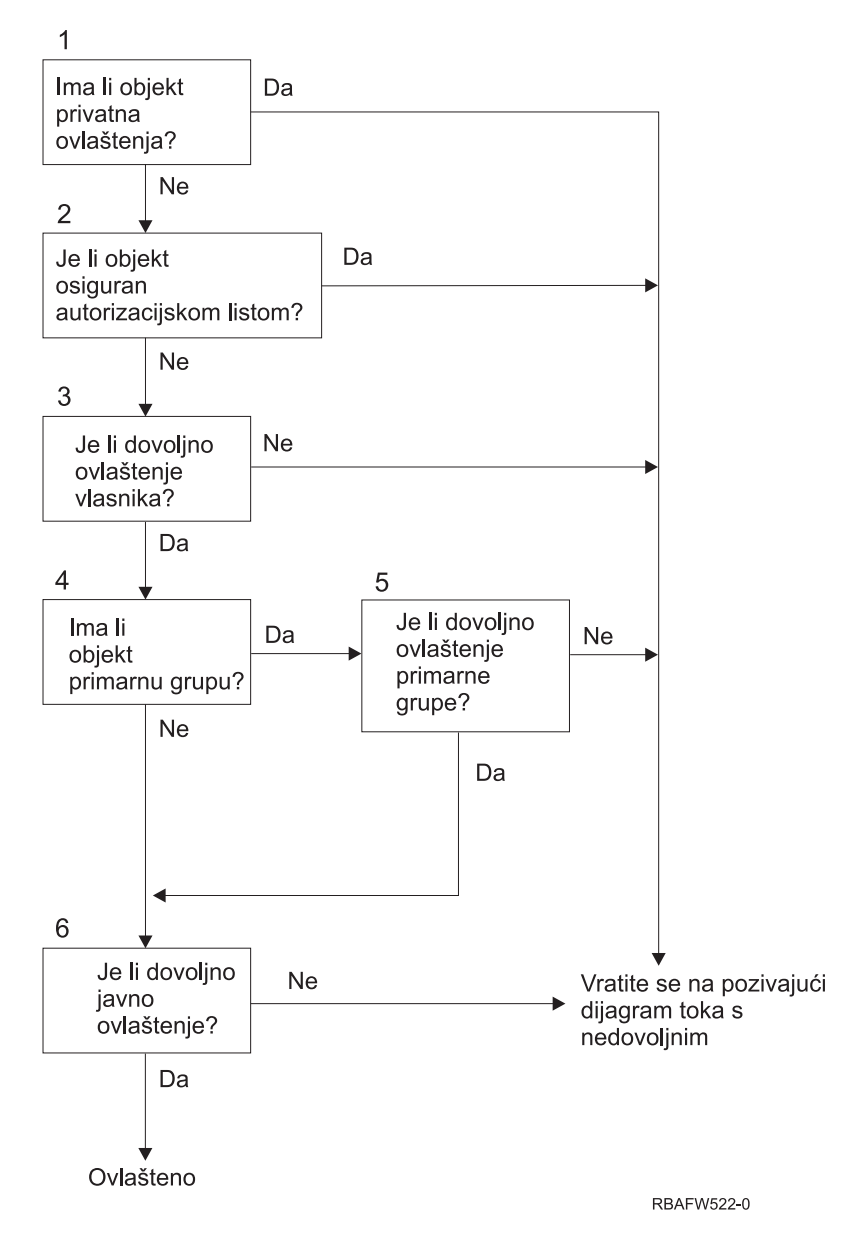

*Slika 14. Dijagram toka 2: Brza staza za ovlaštenje objekta*

### **Opis Dijagram toka 2: Brze staze za ovlaštenje objekta**

| |

- 1. Sistem određuje da li objekt ima privatna ovlaštenja. Ako da, sistem se vraća na pozivajući dijagram s nedovoljnim ovlaštenjem. Ako nema, sistem nastavlja na Korak 2.
- 2. Sistem određuje da li je objekt osiguran pomoću autorizacijske liste. Ako da, sistem se vraća na pozivajući dijagram s nedovoljnim ovlaštenjem. Ako nije, sistem nastavlja na Korak 3.
- 3. Sistem određuje da li vlasnik objekta ima dovoljno ovlaštenje. Ako nema, sistem se vraća na pozivajući dijagram s nedovoljnim ovlaštenjem. Ako ima, sistem nastavlja na Korak 4.
- 4. Sistem određuje da li objekt ima primarnu grupu. Ako ima, sistem nastavlja na Korak 5. Ako nema, sistem nastavlja na Korak 6.
- 5. Sistem određuje da li primarna grupa objekta ima dovoljno ovlaštenje. Ako ima, sistem nastavlja na Korak 6. Ako nema, sistem se raća na pozivajući dijagram s nedovoljnim ovlaštenjem.
- 6. Sistem određuje da li je javno ovlaštenje dovoljno. Ako je, objekt je ovlašten. Ako nije, sistem se vraća na pozivajući dijagram s nedovoljnim ovlaštenjem.

## <span id="page-165-0"></span>**Dijagram toka 3: Kako se provjerava korisnikovo ovlaštenje za objekt**

Koraci u Dijagram toka 3 su izvedeni za individualni korisnički profil.

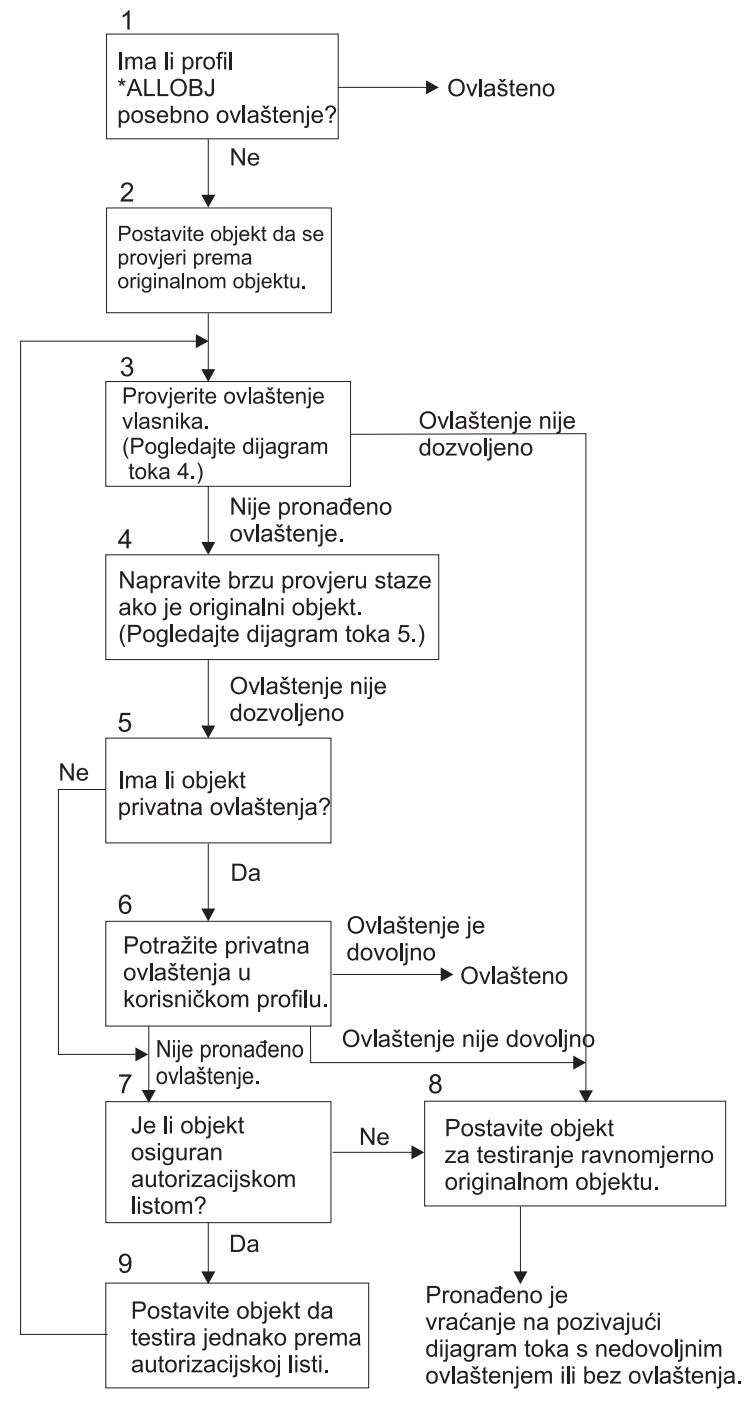

RBAFW523-0

*Slika 15. Dijagram toka 3: Provjera korisnikovog ovlaštenja*

### **Opis od Dijagram toka 3: Provjera korisnikovog ovlaštenja**

- 1. Sistem određuje da li korisnički profil ima \*ALLOBJ ovlaštenje. Ako profil ima \*ALLOBJ ovlaštenje, tada je profil ovlašten. Ako nema \*ALLOBJ ovlaštenje, onda provjera ovlaštenja nastavlja na korak 2.
- 2. Sistem postavlja ovlaštenje objekta da odgovara ovlaštenju originalnog objekta. Provjera ovlaštenja nastavlja na korak 3.
- 3. Sistem provjerava ovlaštenje vlasnika. Ako ovlaštenje nije dovoljno, onda nastavlja na korak 8. Ako ovlaštenje nije pronađeno, onda nastavlja na korak 4.
- 4. Sistem dovršava provjeru ovlaštenja brzom stazom originalnog objekta. (Pogledajte dijagram toka 5). Ako je ovlaštenje nedovoljno, tada provjera ovlaštenja nastavlja na korak 5.
- 5. Sistem određuje da li objekt ima privatna ovlaštenja. Ako ima, onda provjera ovlaštenja nastavlja na korak 6. Ako nema privatnih ovlaštenja, onda provjera ovlaštenja ide na korak 7.
- 6. Provjera sistema za privatna ovlaštenja s korisničkim profilom. Ako je ovlaštenje dovoljno, tada je korisnik ovlašten. Ako ovlaštenje nije dovoljno, tada provjera ovlaštenja nastavlja na korak 8. Ako nije pronađeno ovlaštenje, onda provjera ovlaštenja nastavlja na korak 7.
- 7. Sistem određuje da li je objekt osiguran pomoću autorizacijske liste. Ako nije, onda provjera ovlaštenja nastavlja na korak 8. Ako je osiguran pomoću autorizacijske liste, onda provjera ovlaštenja nastavlaj na korak 9.
- 8. Sistem postavlja objekt da provjeri jednakost s originalnim objektom i vraća se na dijagram toka pozivanja s nedovoljnim ovlaštenjem ili bez pronađenog ovlaštenja.
- 9. Sistem postavlja objekt da testira jednakost s autorizacijskom listom i vraća se na korak 3.

### **Dijagram toka 4: Kako se provjerava ovlaštenje vlasnika**

Slika 16 prikazuje proces za provjeru ovlaštenja vlasnika. Ime profila vlasnika i ovlaštenje vlasnika na objekt su pohranjeni s objektom.

Postoji nekoliko mogućnosti za korištenje ovlaštenja vlasnika za pristupanje objektu:

- v Korisnički profil je vlasnik objekta.
- v Korisnički profil je vlasnik autorizacijske liste.
- v Profil korisničke grupe je vlasnik objekta.
- v Profil korisničke grupe je vlasnik autorizacijske liste.
- v Korišteno je usvojeno ovlaštenje i vlasnik programa je vlasnik objekta.
- v Korišteno je usvojeno ovlaštenje i vlasnik programa je vlasnik autorizacijske liste.

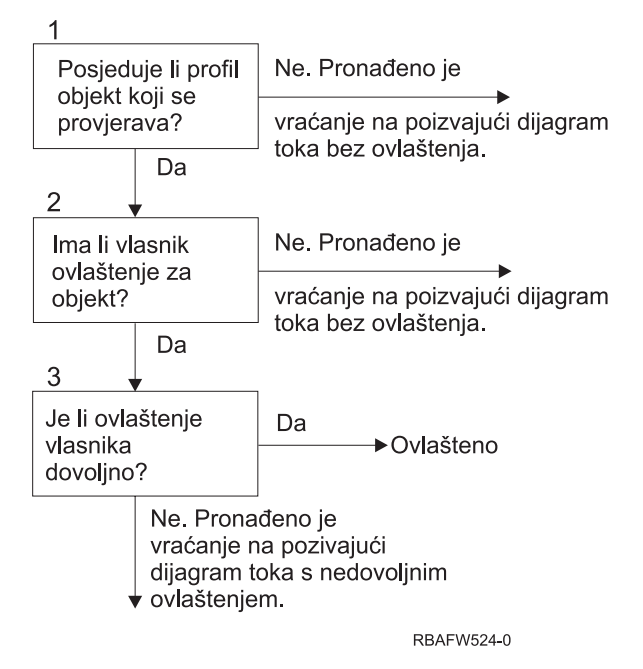

*Slika 16. Dijagram toka 4: Provjera ovlaštenja vlasnika*

**Opis dijagrama toka 4: Provjera ovlaštenja vlasnika**

- 1. Sistem određuje da li je korisnički profil vlasnik objekta koji se provjerava. Ako korisnički profil posjeduje objekt, onda se pomiče na Korak 2. Ako korisnički profil ne posjeduje objekt, onda se sistem vraća na pozivajući dijagram bez pronađenog ovlaštenja.
- 2. Ako je korisnički profil vlasnik objekta, sistem tada određuje da li vlasnik ima ovlaštenje na objektu. Ako je on ili ona vlasnik, onda provjera ovlaštenja nastavlja na korak 3. Ako sistem odredi da vlasnik nema ovlaštenje na objektu, tada se sistem vraća na pozivanje dijagrama toka bez pronađenog ovlaštenja.
- 3. Ako vlasnik ima ovlaštenje za objekt, tada sistem određuje da li je ovo ovlaštenje dovoljno za pristup objektu. Ako je ovlaštenje dovoljno, tada je vlasnik ovlašten na objektu. Ako nije dovoljno, tada se sistem vraća na pozivanje dijagrama toka s pronađenim nedovoljnim ovlaštenjem.

## **Dijagram toka 5: Brza staza za provjeru ovlaštenja korisnika**

Slika 17 na [stranici](#page-168-0) 149 prikazuju brzu stazu za testiranje korisničkog ovlaštenja bez pretraživanja privatnih ovlaštenja.

<span id="page-168-0"></span>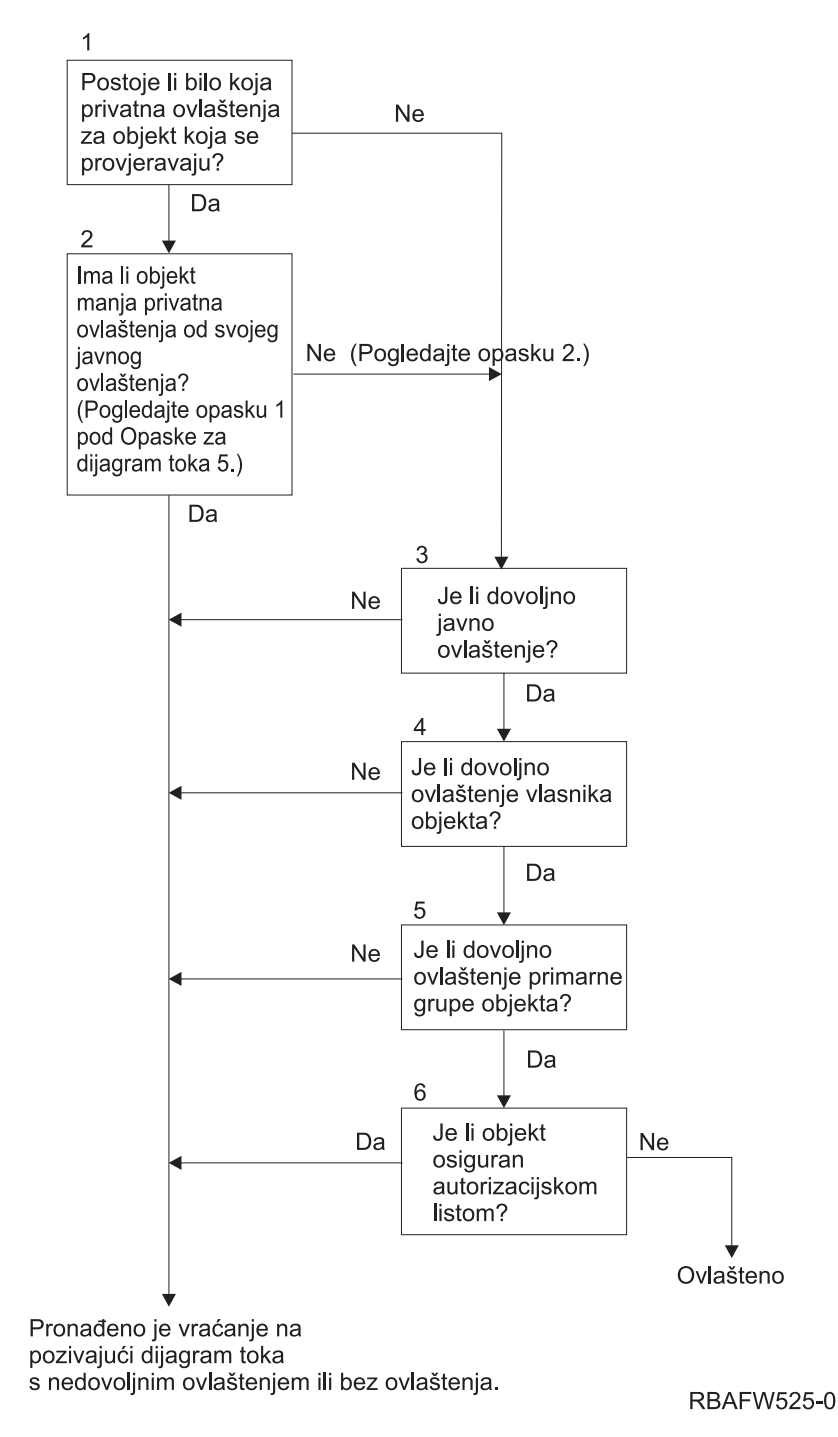

*Slika 17. Dijagram toka 5: Brza staza za korisničko ovlaštenje*

#### **Dijagram toka 5 opaske**:

1. Ovlaštenje se smatra manjim od javnog ako bilo koje ovlaštenje koje je prisutno za \*PUBLIC nije prisutno za drugog korisnika. U primjeru prikazanom u [Tablica](#page-169-0) 115, javnost ima \*OBJOPR, \*READ i \*EXECUTE ovlaštenje na objektu. WILSONJ ima \*EXCLUDE ovlaštenje i nema niti jedno od ovlaštenje koja javnost ima. Stoga, ovaj objekt ima privatno ovlaštenje manje nego svoje javno ovlaštenje. (OWNAR takoer ima manje ovlaštenje nego javnost, ali ovlaštenje vlasnika se ne smatra privatnim ovlaštenjem.)

<span id="page-169-0"></span>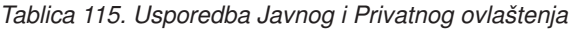

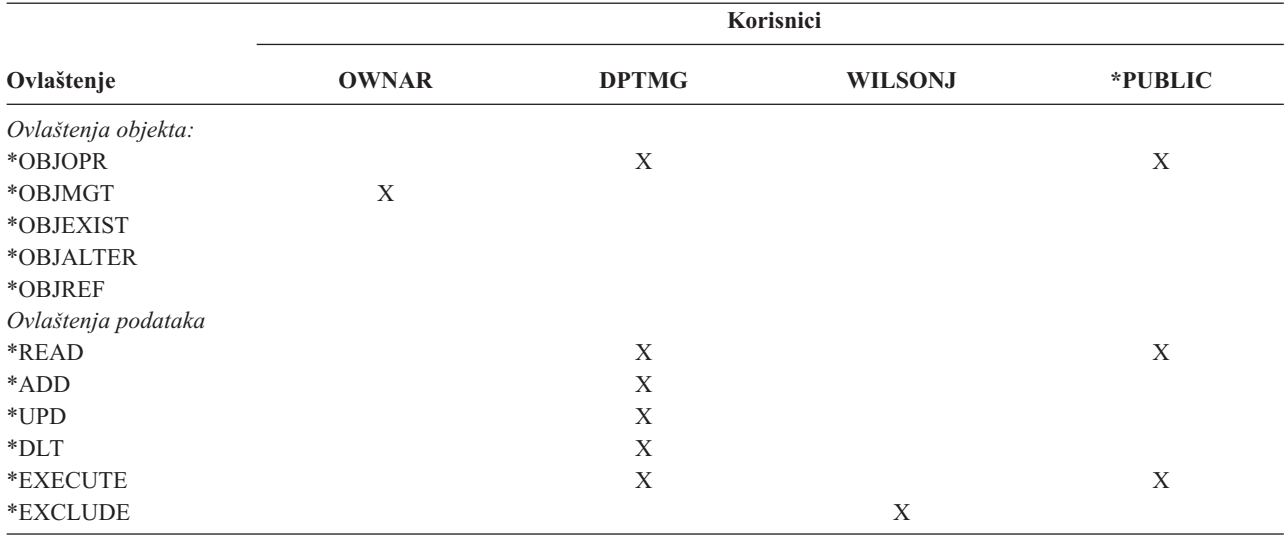

2. Ova staza daje metodu za korištenje javnog ovlaštenja, ako je moguće, iako privatno ovlaštenje postoji za objekt. Sistem testira da osigura da ništa kasnije u procesu provjere ovlaštenja možda ne zabrani pristup objektu. Ako je rezultat ovih testova *Dovoljan*, pretraživanje privatnih ovlaštenje može biti izbjegnuto.

### **Opis dijagrama toka 5: Brza staza za Korisničko ovlaštenje**

Ovaj dijagram toka prikazuje brzu stazu za testiranje korisničkog ovlaštenja bez pretraživanja privatnih ovlaštenja.

- 1. Sistem određuje da li ima privatnih ovlaštenja na objektu koji se provjerava. Ako postoje privatna ovlaštenja za objekt, onda provjera ovlaštenja nastavlja na Korak 2. Ako nema privatnog ovlaštenja, provjera ovlaštenja nastavlja na Korak 3.
- 2. Ako privatna ovlaštenja postoje, onda sistem određuje da li objekt ima privatna ovlaštenja koja su manja od njegovih javnih ovlaštenja. (Pogledajte [opaska](#page-168-0) 1.) Ako objekt ima privatna ovlaštenja koja su manja od njegovog javnog ovlaštenja, tada se sistem vraća na pozivanje dijagrama toka bez pronađenog ovlaštenja ili s nedovoljnim ovlaštenjem. Ako objekt nema privatna ovlaštenja koja su manja od njegovog javnog ovlaštenja, (Pogledajte opaska 2), onda provjera ovlaštenja nastavlja na korak 3.
- 3. Ako objekt nema privatna ovlaštenja koja su manja od njegovih javnih ovlaštenja, tada sistem određuje da li je javno ovlaštenje dovoljno. Ako je javno ovlaštenje dovoljno, tada provjera ovlaštenja nastavlja na korak 4. Ako je javno ovlaštenje nedovoljno, tada se sistem vraća na pozivanje digagrama toka bez pronađenog ili s pronađenim nedovoljnim ovlaštenjem.
- 4. Ako je javno ovlaštenje dovoljno, tada sistem određuje da li je ovlaštenje vlasnika objekta dovoljno. Ako je ovlaštenje vlasnika objekta dovoljno, tada provjera ovlaštenja nastavlja na korak 5. Ako je ovlaštenje vlasnika objekta nedovoljno, tada se sistem vraća na pozivanje dijagrama toka bez pronaenog ovlaštenja ili s nedovoljnim ovlaštenjem.
- 5. Ako je ovlaštenje vlasnika objekta dovoljno, onda sistem određuje da li je ovlaštenje primarne grupe objekta dovoljno. Ako je ovlaštenje primarne grupe objekta dovoljno, tada provjera ovlaštenja nastavlja na korak 6. Ako je ovlaštenje primarne grupe objekta nedovoljno, tada se sistem vraća na pozivanje dijagrama toka bez pronađenog ovlaštenja ili s nedovoljnim ovlaštenjem.
- 6. Ako je ovlaštenje primarne grupe objekta dovoljno, tada sistem određuje da li je objekt osiguran pomoću autorizacijske liste. Ako je objekt osiguran pomoću autorizacijske liste, tada se sistem vraća na pozivanje dijagrama toka bez pronađenog ovlaštenja ili s nedovoljnim ovlaštenjem. Ako objekt nije osiguran pomoću autorizacijske liste, tada je korisnik ovlašten na objektu.

## **Dijagram toka 6: Kako se provjerava ovlaštenje grupe**

Korisnik može biti član do 16 grupa. Grupa može imati privatno ovlaštenje za objekt, ili može biti primarna grupa za objekt.

Ovlaštenje iz jedne ili više korisnikovih grupa može se prikupiti da se nađe dovoljno ovlaštenje za objekt kojem se pristupa. Na primjer, WAGNERB treba \*CHANGE ovlaštenje na CRLIM datoteci. \*CHANGE ovlaštenje uključuje \*OBJOPR, \*READ, \*ADD, \*UPD, \*DLT i \*EXECUTE. Tablica 116 prikazuje ovlaštenja za CRLIM datoteku:

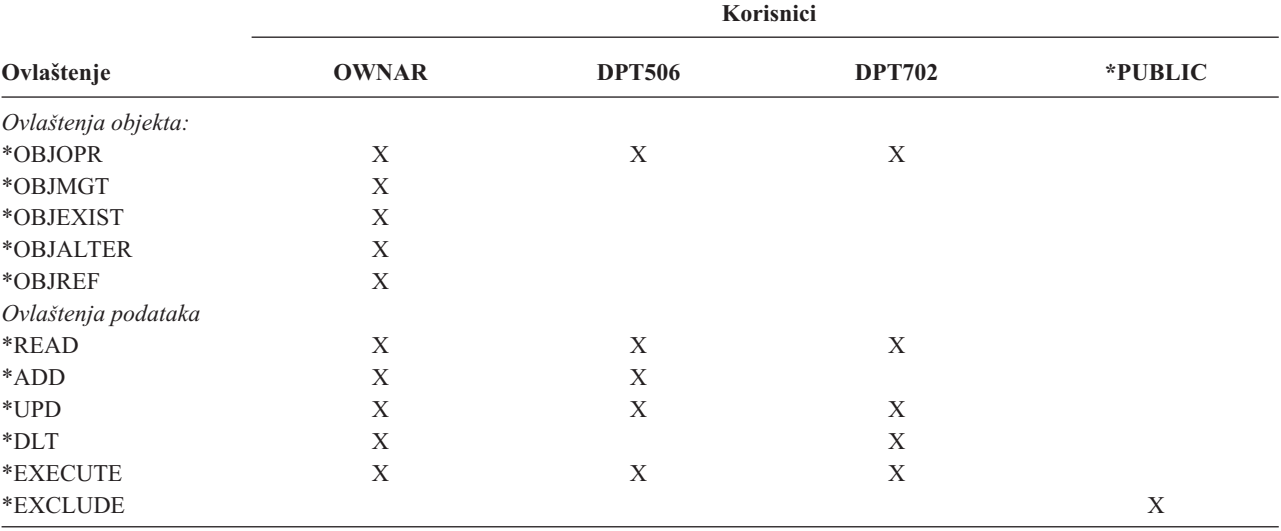

*Tablica 116. Akumulirano ovlaštenje grupe*

WAGNERB treba DPT506 i DPT702 da bi dobio dovoljno ovlašteje za CRLIM datoteku. DPT506 nedostaje \*DLT ovlaštenje i DPT702 nedostaje \*ADD ovlaštenje.

Dijagram toka 6 na stranici [152](#page-171-0) prikazani su koraci u provjeri ovlaštenja grupe.

<span id="page-171-0"></span>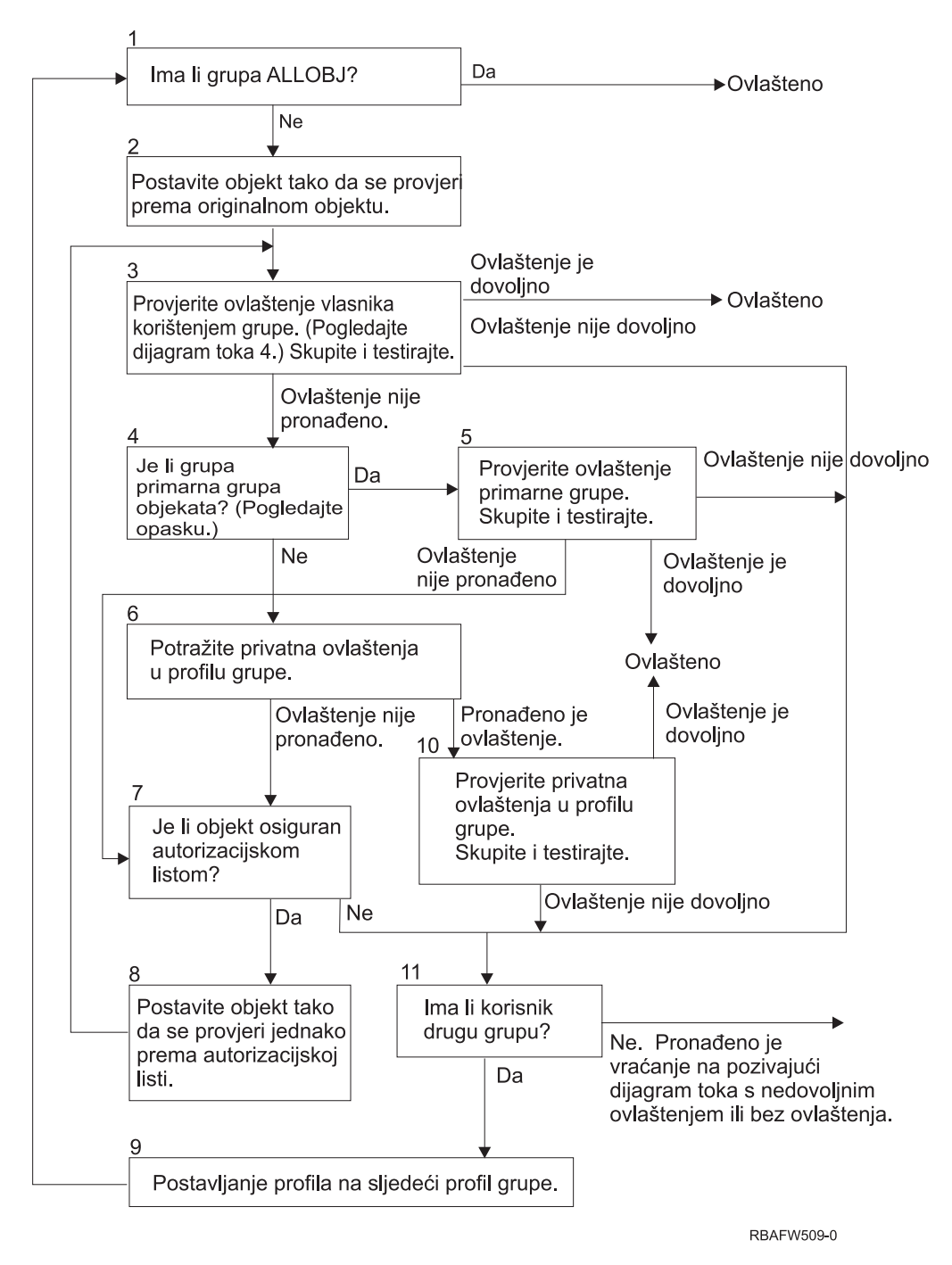

*Slika 18. Dijagram toka 6: Provjera ovlaštenja grupe*

**Bilješka:** Ako je korisnik prijavljen kao profil koji je primarna grupa za objekt, korisnik ne može primiti ovlaštenje na objekt putem primarne grupe.

### **Opis dijagrama toka 6: Provjera grupnog ovlaštenja**

- 1. Sistem određuje da li grupa ima ALLOBJ ovlaštenje. Ako ima, tada je grupa ovlaštena. Ako nema, provjera ovlaštenja nastavlja na korak 2.
- 2. Ako grupa nema ALLOBJ ovlaštenje, sistem postavlja objekt koji se provjerava da bude jednak originalnom objektu.
- 3. Nakon što sistem postavi objekt na original, provjerava ovlaštenje vlasnika. (Pogledajte [Dijagram](#page-169-0) 4) Ako je ovlaštenje dovoljno, onda je grupa ovlaštena. Ako ovlaštenje nije dovoljno, onda provjera ovlaštenja nastavlja na korak 7. Ako ovlaštenje nije pronađeno, tada provjera ovlaštenja nastavlja na korak 4.
- 4. Ako ovlaštenje vlasnika nije pronađeno, tada sistem provjerava da li je grupa primarna grupa objekta.

**Bilješka:** Ako je korisnik prijavljen kao profil koji je primarna grupa za objekt, korisnik ne može primati ovlaštenje na objekt kroz primarnu grupu.

Ako je grupa primarna grupa objekta, tada provjera ovlaštenja nastavlja na korak 5. Ako grupa nije primarna grupa objekta, tada provjera ovlaštenja nastavlja na korak 6.

- 5. Ako je grupa primarna grupa objekta, onda sistem provjerava i testira ovlaštenje primarne grupe. Ako je ovlaštenje primarne grupe dovoljno, tada je grupa ovlaštena. Ako ovlaštenje primarne grupe nije dovoljno ili nije pronađeno, onda provjera ovlaštenja nastavlja na korak 7.
- 6. Ako grupa nije primarna grupa objekta, tada sistem gleda privatna ovlaštenja u profilu grupe. Ako je ovlaštenje nađeno, onda provjera ovlaštenja ide na Korak 10. Ako ovlaštenje nije nađeno, onda provjera ovlaštenja nastavlja na Korak 7.
- 7. Ako nije nađeno ovlaštenje za privatna ovlaštenja profila grupe, tada sistem provjerava je li objekt osiguran autorizacijskom listom. Ako je objekt osiguran autorizacijskom listom, onda provjera ovlaštenja nastavlja na Korak 8. Ako objekt nije osiguran autorizacijskom listom, onda provjera ovlaštenja ide na Korak 11.
- 8. Ako je objekt osiguran pomoću autorizacijske liste, tada sistem postavlja objekt da bude provjerena jednakost s autorizacijskom listom i provjera ovlaštenja se vraća na Korak 3.
- 9. Ako korisnik pripada drugom profilu grupe, tada sistem postavlja taj profil na profil sljedeće grupe i vraća se na Korak 1 radi početka procesa provjere ovlaštenja ponovo.
- 10. Ako je ovlaštenje pronađeno za privatna ovlaštenja unutar profila grupe, tada su privatna ovlaštenja provjerena i testirana u grupnom profilu. Ako su ovlaštenja dovoljna, tada je grupni profil ovlašten. Ako nije dovoljno, onda provjera ovlaštenja ide na Korak 7.
- 11. Ako objekt nije osiguran pomoću autorizacijske liste, tada sistem provjerava da li su korisnici povazani s drugim profilom grupe. Ako korisnik pripada drugom profilu grupe, tada sistem nastavlja na Korak 9. Ako korisnik ne pripada drugom profilu grupe, tada se sistem vraća ada se sistem vraća na pozivanje dijagrama toka s nedovoljnim ovlaštenjem ili bez pronađenog ovlaštenja

### **Dijagram toka 7: Kako se provjerava javno ovlaštenje**

Kod provjere javnog ovlaštenja, sistem mora odrediti da li koristiti javno ovlaštenje za objekt ili autorizacijsku listu. Dijagram toka 7 prikazuje proces:

<span id="page-173-0"></span>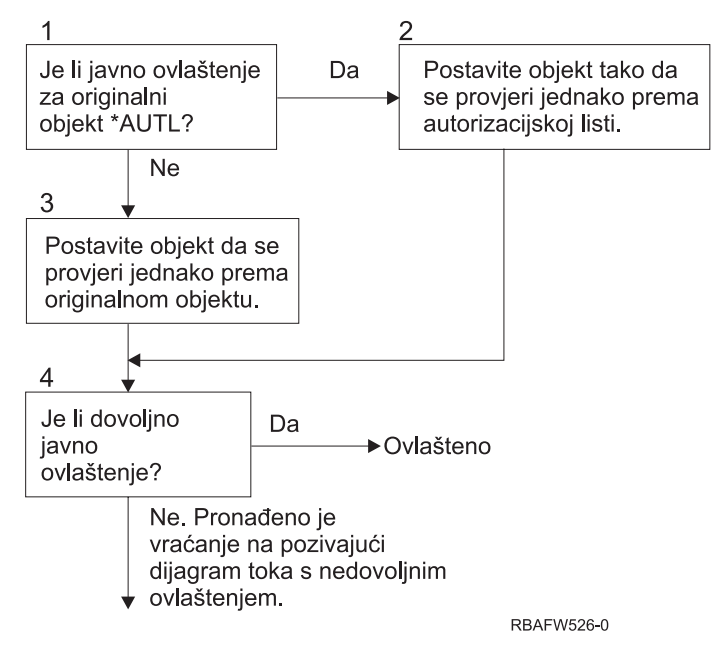

*Slika 19. Dijagram toka 7: Provjera javnog ovlaštenja*

### **Opis od Dijagram toka 7: Provjera javnog ovlaštenja**

Dijagram toka 7 prikazuje kako sistem mora odrediti da li koristiti javno ovlaštenje za objekt ili autorizacijsku listu.

- 1. Sistem određuje da li je javno ovlaštenje za objekt \*AUTL. Ako je javno ovlaštenje za originalni objekt \*AUTL, tada sistem nastavlja na korak 2. Ako javno ovlaštenje za originalni objekt nije \*AUTL, tada sistem nastavlja na korak 3.
- 2. Ako je javno ovlaštenje za originalni objekt \*AUTL, tada sistem postavlja objekt koji provjerava jednako autorizacijskoj listi i nastavlja na korak 4.
- 3. Ako javno ovlaštenje za originalni objekt nije \*AUTL, onda sistem postavlja objekt koji se provjerava jednako originalnom objektu i nastavlja na korak 4.
- 4. Ako je objekt koji se provjerava postavljen jednako autorizacijskoj listi ili originalnom objektu, sistem određuje je li javno ovlaštenje dovoljno. Ako je javno ovlaštenje dovoljno, tada je korisnik ovlašten za objekt. Ako javno ovlaštenje nije dovoljno, tada se sistem vraća na pozivanje dijagrama toka s nedovoljnim ovlaštenjem.

### **Dijagram toka 8: Kako se provjerava usvojeno ovlaštenje**

Ako je pronađeno nedovljno ovlaštenje provjerom ovlaštenja, sistem provjerava usvojeno ovlaštenje. Sistem može koristiti usvojeno ovlaštenje iz originalnog programa koji je korisnik pozvao ili iz ranijih programa u stogu programa. Radi omogućavanja najbolje izvedbe i minimiziranja broja pretraživanja privatnih ovlaštenja, proces za provjeru usvojenog ovlaštenja provjerava da li vlasnik programa ima \*ALLOBJ posebno ovlaštenje ili je vlasnik objekta koji se testira. Ovo je ponovljeno za svaki program u stogu koji koristi usvojeno ovlaštenje.

Ako nije pronađeno dovoljno ovlaštenja, sistem provjerava da li vlasnik programa ima privatno ovlaštenje za objekt koji se provjerava. To se ponavlja za svaki program u stogu koji koristi usvojeno ovlaštenje.

Slika 20 na [stranici](#page-174-0) 155 i Slika 21 na [stranici](#page-176-0) 157 prikazuje proces za provjeru usvojenog ovlaštenja.

<span id="page-174-0"></span>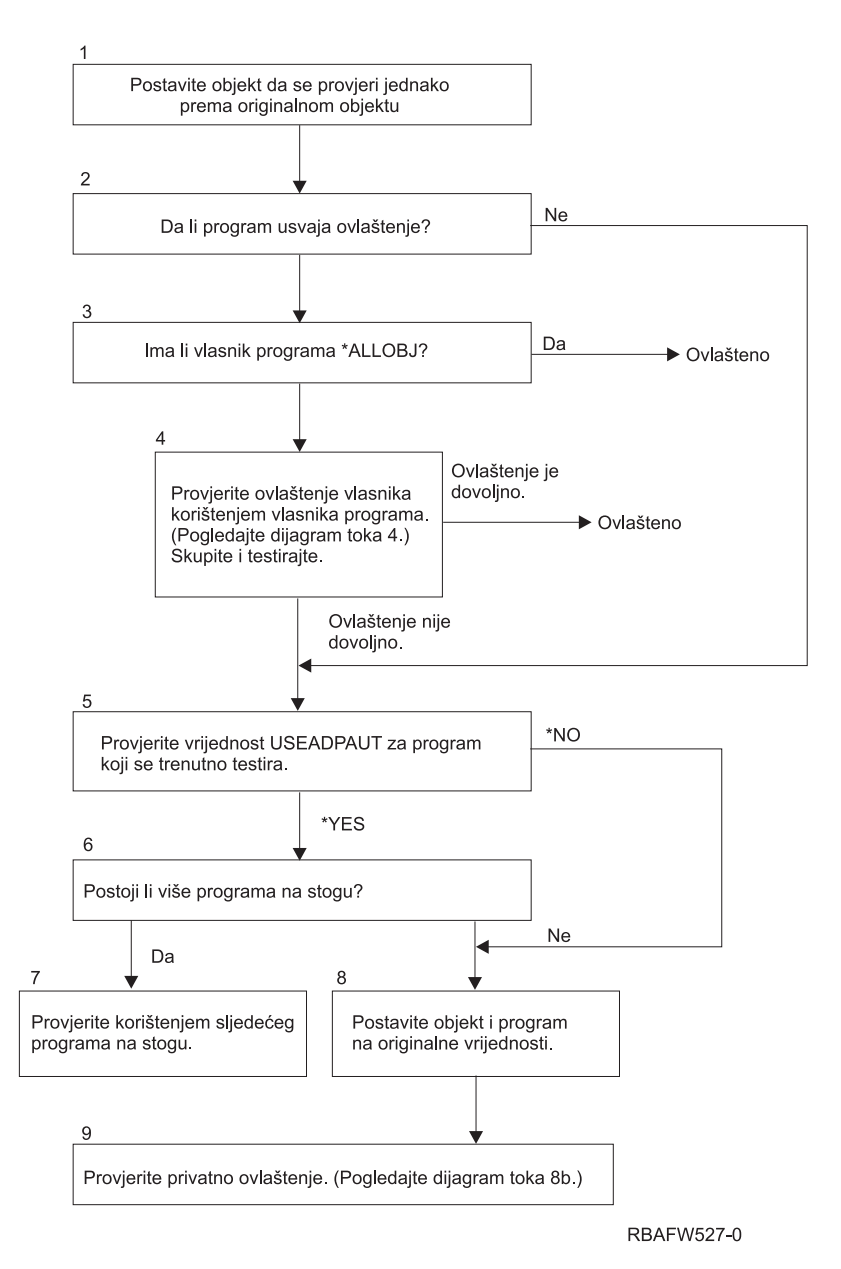

*Slika 20. Dijagram toka 8A: Provjera usvojenog ovlaštenja korisnika \*ALLOBJ i vlasnika*

### **Opis Dijagram toka 8A: Provjera usvojenog ovlaštenja korisnika \*ALLOBJ i vlasnika**

Dijagram toka 8A opisuje kako sistem provjerava usvojeno ovlaštenje kada je pronađeno nedovljno ovlaštenje provjerom korisničkog ovlaštenja.

- 1. Sistem postavlja objekt koji se provjerava na originalni objekt i nastavlja na korak 2.
- 2. Sistem određuje da li program usvaja ovlaštenje. Ako program usvaja ovlaštenje, tada provjera ovlaštenja nastavlja na Korak 3. Ako program ne usvaja ovlaštenje i ovlaštenje je nedovoljno, tada provjera ovlaštenja ide na Korak 5.
- 3. Ako program usvaja ovlaštenje, tada sistem određuje da li vlasnik programa ima \*ALLOBJ ovlaštenje. Ako vlasnik programa ima \*ALLOBJ ovlaštenje, onda je korisnik ovlašten. Ako vlasnik programa nema \*ALLOBJ ovlaštenjem, onda provjera ovlaštenja nastavlja na Korak 4.
- 4. Ako vlasnik programa nema \*ALLOBJ ovlaštenje, tada sistem provjerava i testira ovlaštenje vlasnika. Ako je ovlaštenje dovoljno, onda je korisnik ovlašten. Ako je ovlaštenje nedovoljno, tada provjera ovlaštenja nastavlja na Korak 5.
- 5. Sistem provjerava USEADPAUT vrijednost za program koji se trenutno testira. Ako je vrijednost jednaka \*NO, tada provjera ovlaštenja nastavlja na Korak 8. Ako je vrijednost jednaka \*YES, tada provjera ovlaštenaj nastavlja na Korak 6.
- 6. Ako je USEADPAUT vrijednost jednaka \*YES, tada sistem određuje da li ima još programa koji čekaju u stogu. Ako postoji još programa koji čekaju u stogu, tada provjera ovlaštenja nastavlja na Korak 7. Ako nema više programa koji čekaju u stogu, onda provjera ovlaštenja nastavlja na Korak 8.
- 7. Ako još programa čeka na stogu, sistem testira sljedeći program u stogu.
- 8. Ako nema više programa koji su u stogu ili je USEADPAUT vrijednost jednaka \*NO, tada sistem postavlja objekt i program na originalne vrijednosti i nastavlja na Korak 9.
- 9. Sistem provjerava privatno ovlaštenje. Ovo je opisano u Dijagram toka 8B: Provjera [usvojenog](#page-176-0) ovlaštenje koristeći privatna [ovlaštenja.](#page-176-0)

<span id="page-176-0"></span>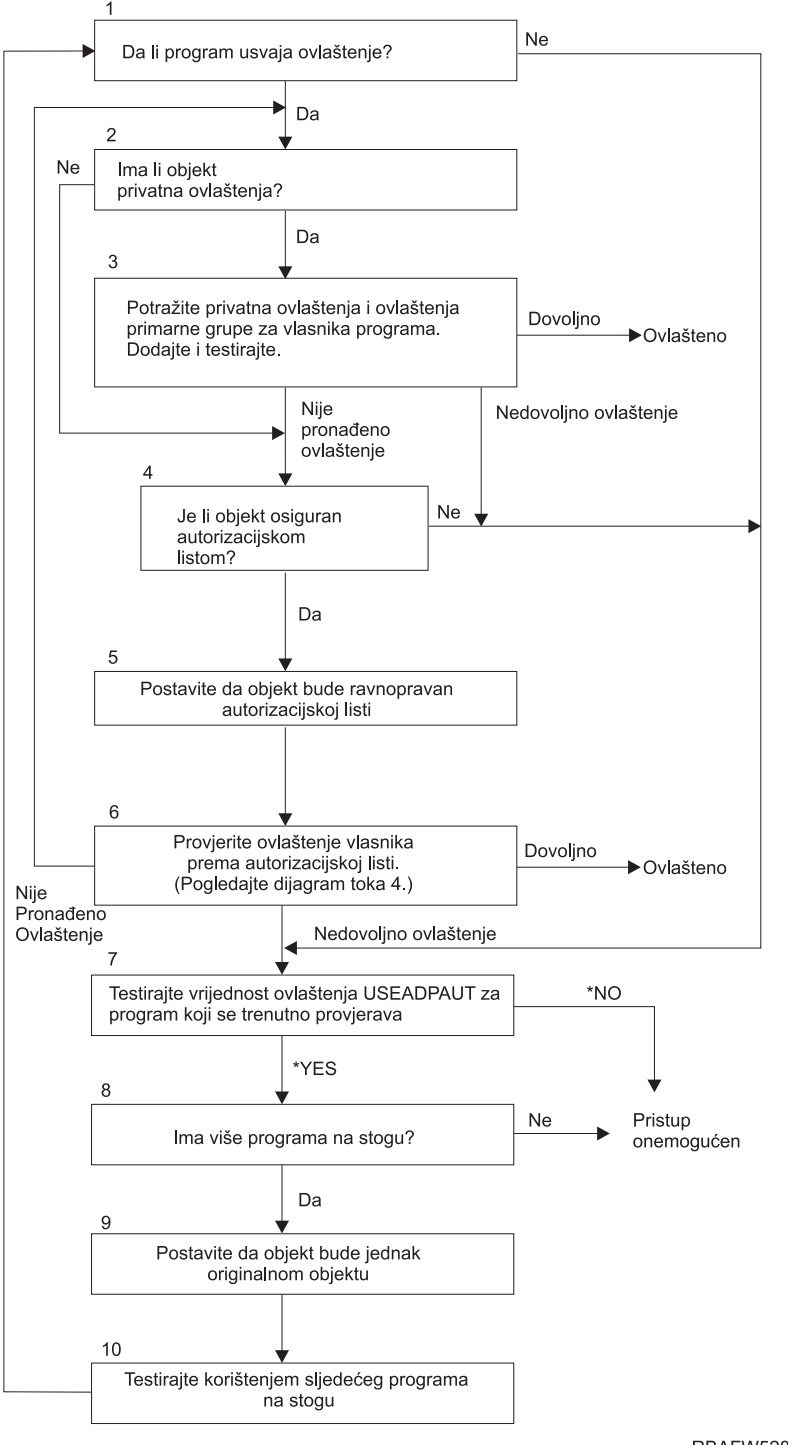

**RBAFW528-0** 

*Slika 21. Dijagram toka 8B: Provjera usvojenog ovlaštenja koristeći privatna ovlaštenja*

#### **Opis Dijagram toka 8B: Provjera usvojenog ovlaštenja koristeći privatna ovlaštenja**

- 1. Sistem određuje da li program može usvojiti ovlaštenje. Ako može, nastavi na korak 2. Ako ne, nastavi na korak 7.
- 2. Sistem određuje da li objekt ima privatna ovlaštenja. Ako ima, nastavi na korak 3. Ako nema, nastavi na korak 4.
- 3. Sistem provjerava privatna ovlaštenja i ovlaštenja primarne grupe za vlasnika programa. Ako je ovlaštenje dovoljno, program je ovlašten. Ako je pronađeno nedovljno ovlaštenje, nastavite ne korak 7. Ako nije pronađeno ovlaštenje, nastavite na korak 4.
- 4. Sistem određuje da li je objekt osiguran pomoću autorizacijske liste. Ako je, nastavite na korak 5. Ako nije, nastavite na korak 7.
- 5. Sistem postavlja objekt jednako autorizacijskoj listi i onda nastavlja na korak 6.
- 6. Sistem provjerava ovlaštenje vlasnika za autorizacijsku listu. (Pogledajte dijagram toka 4.) Ako ovlaštenje nije pronađeno, vratite se na korak 2. Ako je pronađeno dovoljno ovlaštenje, program je ovlašten.
- 7. Sistem testira USEADPAUT vrijednost ovlaštenja za program koji se trenutno provjerava. Ako \*YES, nastavite na korak 8. Ako \*NO, pristup je zabranjen.
- 8. Sistem provjerava da li ima još programa u stogu. Ako ima, nastavite na korak 9. Ako nema, pristup je zabranjem.
- 9. Sistem postavlja objekt jednako originalnom objektu i nastavlja na korak 10.
- 10. Tekst koji koristi sljedeći program u stogu i poćnite ponovo na koraku 1.

## **Primjeri provjere ovlaštenja**

Slijede neki primjeri provjere ovlaštenja. Ovi primjeri demonstriraju korake koje sistem koristi za određivanje da li korisnik smije zahtjevati pristup objektu. Namjera ovih primjera je pokazati kako provjera ovlaštenja radi i gdje se mogu pojaviti mogući problemi izvedbe.

Slika 22 prikazuje ovlaštenje za PRICES datoteku. Nakon slike je prikazano nekoliko primjera zatraženog pristupa toj datoteci i procesu provjere ovlaštenja. U primjerima, pretraživanje privatnih ovlaštenja (Dijagram toka 4, korak 6) je naglašeno zato što je to dio procesa provjere ovlaštenja koji može uzrokovati probleme u izvedbi ako je ponovljen nekoliko puta.

|                                                                         |       |                                                                            | Prikaz ovlaštenja objekta                                                                   |  |
|-------------------------------------------------------------------------|-------|----------------------------------------------------------------------------|---------------------------------------------------------------------------------------------|--|
| Objekt $\ldots$ :<br>Tip objekta :                                      |       | PRICES<br>Knjižnica : CONTRACTS<br>$*$ FILE                                | OWNCP<br>Vlasnik :<br>*NONE<br>Primarna grupa :<br>*SYSBA\$<br>ASP uređaj $\cdots$ $\cdots$ |  |
|                                                                         |       |                                                                            | Objekt osiguran pomoću autorizacijske liste $\dots \dots \dots$<br>*NONE                    |  |
| Korisnik<br>OWNCP<br><b>DPTSM</b><br><b>DPTMG</b><br>WILSONJ<br>*PUBLIC | Grupa | Objekt<br>ovlaštenje<br>*ALL<br>*CHANGE<br>*CHANGE<br>*USE<br>$\times$ USE |                                                                                             |  |

*Slika 22. Ovlaštenje za PRICES datoteku*

### **Slučaj 1: Upotreba privatnog ovlaštenja grupe**

Korisnik ROSSM želi pristupiti PRICES datoteci koristeći program CPPGM01. CPPGM01 zahtjeva \*CHANGE ovlaštenje na datoteci. ROSSM je član grupnog profila DPTSM. Niti ROSSM niti DPTSM nemaju \*ALLOBJ posebno ovlaštenje. Sistem izvodi ove korake u odreivanju da li dozvoliti ROSSM pristup PRICES datoteci:

- 1. Dijagram toka 1, korak 1.
	- a. Dijagram toka 2, korak 1.
- 2. Dijagram toka 1, korak 2.
	- a. Dijagram toka 3, korake 1 i 2. Objekt za provjeru = CONTRACTS/PRICES \*FILE.
	- b. Dijagram toka 3, korak 3.
		- 1) Dijagram toka 4, korak 1. Povratak na Dijagram toka 3 bez pronađenog ovlaštenja. ROSSM nije vlasnik PRICES datoteke.
- c. Dijagram toka 3, korak 4.
	- 1) Dijagram toka 5, korake 1, 2 i 3. Javno ovlaštenje nije dovoljno.
- d. Dijagram toka 3, korak 5.
- e. **Dijagram toka 3, korak 6**. ROSSM nema privatno ovlaštenje za PRICES datoteku.
- f. Dijagram toka 3, koraci 7 i 8. PRICES datoteka nije osigurana pomoću autorizacijske liste. Vratite se Dijagram toka 1 bez pronađenog ovlaštenja.
- 3. Dijagram toka 1, korake 3 i 4. DPTSM je profil grupe za ROSSM.
	- a. Dijagram toka 6, korake 1, 2 i 3.
		- 1) Dijagram toka 4, korak 1. DPTSM nije vlasnik PRICES datoteke.
	- b. Dijagram toka 6, korak 4. DPTSM nije primarna grupa za PRICES datoteku.
	- c. **Dijagram toka 6, korak 6**. Ovlašten. (DPTSM ima \*CHANGE ovlaštenje.)

**Rezultat:** ROSSM je ovlašten zato što profil grupe DPTSM ima \*CHANGE ovlaštenje.

**Analiza:** Upotreba grupnog ovlaštenja u ovom primjeru je dobra metoda za upravljanje ovlaštenjima. Smanjuje broj privatnih ovlaštenja na sistemu i lagano se razumije i pregledava. Međutim, upotreba ovlaštenja privatne grupe uzrokuje dva pretraživanja privatnog ovlaštenja (za korisnika i grupu), ako javno ovlaštenje nije dovoljno. Jedno pretraživanje privatnog ovlaštenja može se izbjeći postavljanjem DPSTM-a primarnom grupom za datoteku PRICES.

## **Slučaj 2: Upotreba ovlaštenja primarne grupe**

ANDERSJ treba \*CHANGE ovlaštenje na CREDIT datoteci. ANDERSJ je član DPTAR grupe. Niti ANDERSJ niti DPTAR nemaju \*ALLOBJ posebno ovlaštenje. Slika 23 prikazuje ovlaštenje za CREDIT datoteku.

|                                                                     |       |                                                   | Prikaz ovlaštenja objekta                                       |                                   |
|---------------------------------------------------------------------|-------|---------------------------------------------------|-----------------------------------------------------------------|-----------------------------------|
| Objekt $\ldots$ $\ldots$ $\ldots$ :<br>Knjižnica :<br>Tip objekta : |       | CREDIT<br>ACCTSRCV<br>$*$ FILE                    | Vlasnik :<br>Primarna grupa :<br>ASP uređaj :                   | OWNAR<br><b>DPTAR</b><br>*SYSBA\$ |
|                                                                     |       |                                                   | Objekt osiguran pomoću autorizacijske liste $\dots \dots \dots$ | *NONE                             |
| Korisnik<br>OWNAR<br><b>DPTAR</b><br>*PUBLIC                        | Grupa | Objekt<br>ovlaštenje<br>$*ALL$<br>*CHANGE<br>*USE |                                                                 |                                   |

*Slika 23. Ovlaštenje za CREDIT datoteku*

Sistem izvodi ove korake da odredi da li dopustiti ANDERSJ da ima \*CHANGE pristup CREDIT datoteci:

- 1. Dijagram toka 1, korak 1.
	- a. Dijagram toka 2, korak 1. DPTAR ovlaštenje je ovlaštenje primarne grupe, ne privatno ovlaštenje.
	- b. Dijagram toka 2, koraci 2, 3, 4, 5 i 6. Javno ovlaštenje nije dovoljno.
- 2. Dijagram toka 1, korak 2.
	- a. Dijagram toka 3, koraci 1 i 2. Objekt za provjeru = ACCTSRCV/CREDIT \*FILE.
	- b. Dijagram toka 3, korak 3.
		- 1) Dijagram toka 4, korak 1. ANDERSJ nije vlasnik CREDIT datoteke. Vratite se Dijagram toka 3 bez pronađenog ovlaštenja.
	- c. Dijagram toka 3, korak 4.
		- 1) Dijagram toka 5, korak 1. CREDIT datoteka nema privatna ovlaštenja.
		- 2) Dijagram toka 5, korak 3. Javno ovlaštenje nije dovoljno. Vratite se Dijagram toka 3 bez pronađenog ovlaštenja.
- d. Dijagram toka 3, koraci 5, 7 i 8. CREDIT datoteka nije osigurana pomoću autorizacijske liste. Vratite se Dijagram toka 1 bez pronađenog ovlaštenja.
- 3. Dijagram toka 1, koraci 3 i 4. ANDERSJ je član DPTAR profila grupe.
	- a. Dijagram toka 6, koraci 1 i 2. Objekt za provjeru = ACCTSRCV/CREDIT \*FILE.
	- b. Dijagram toka 6, korak 3.
		- 1) Dijagram toka 4, korak 1. DPTAR nije vlasnik CREDIT datoteke. Vratite su na Dijagram toka 6 bez pronađenog ovlaštenja.
	- c. Dijagram toka 6, koraci 4 i 5. Ovlašten. DPTAR je primarna grupa za CREDIT datoteku u ima \*CHANGE ovlaštenje.

**Rezultat:** ANDERSJ je ovlašten zato što je DPTAR primarna grupa za CREDIT datoteku i ima \*CHANGE ovlaštenje.

**Analiza:** Ako koristite ovlaštenje primarne grupe, izvedba provjere ovlaštenja je bolja nego kada navedete privatno ovlaštenje za grupu. Ovaj primjer ne zahtjeva nikakvo pretraživanje privatnih ovlaštenja.

## **Slučaj 3: Upotreba javnog ovlaštenja**

Korisnik JONESP želi pristupiti CREDIT datoteci koristeći program CPPGM06. CPPGM06 zahtjeva \*USE ovlaštenje na datoteci. JONESP je član profila grupe DPTSM i nema \*ALLOBJ posebno ovlaštenje. Sistem izvodi ove korake u određivanju da li dozvoliti JONESP pristup CREDIT datoteci:

- 1. Dijagram toka 1, korak 1.
	- a. Dijagram toka 2, korak 1. CREDIT datoteka nema privatna ovlaštenja. DPTAR ovlaštenje je ovlaštenje primarne grupe, ne privatno ovlaštenje.
	- b. Dijagram toka 2, koraci 2 i 3. Vlasnikovo ovlaštenje (OWNAR) je dovoljno.
	- c. Dijagram toka 2, koraci 4 i 5. Ovlaštenje primarne grupe (DPTAR) je dovoljno.
	- d. Dijagram toka 2, korak 6. Ovlašten. Javno ovlaštenje je dovoljno.

**Analiza:** Ovaj primjer prikazuje korist u izvedbi dobivenu kada izbjegnete definiranje privatnih ovlaštenja za objekt.

## **Slučaj 4: Upotreba javnog ovlaštenja bez pretraživanja privatnih ovlaštenja**

Korisnik JONESP želi pristupiti PRICES datoteci koristeći program CPPGM06. CPPGM06 zahtjeva \*USE ovlaštenje na datoteci. JONESP je član profila grupe DPTSM i nema \*ALLOBJ posebno ovlaštenje. Sistem izvodi ove korake u određivanju da li dozvoliti JONESP pristup PRICES datoteci:

- 1. Dijagram toka 1, korak 1.
	- a. Dijagram toka 2, korak 1. PRICES datoteka ima privatna ovlaštenja.
- 2. Dijagram toka 1, korak 2.
	- a. Dijagram toka 3, koraci 1 i 2. Objekt za provjeru = CONTRACTS/PRICES \*FILE.
	- b. Dijagram toka 3, korak 3.
		- 1) Dijagram toka 4, korak 1. JONESP nije vlasnik PRICES datoteke. Vratite se Dijagram toka 3 bez pronađenog ovlaštenja.
	- c. Dijagram toka 3, korak 4.
		- 1) Dijagram toka 5, koraci 1, 2 i 3. Javno ovlaštenje je dovoljno.
		- 2) Dijagram toka 5, korak 4. Ovlaštenje vlasnika je dovoljno. (OWNCP ima \*ALL.)
		- 3) Dijagram toka 5, korak 5. PRICES datoteka nema primarnu grupu.
		- 4) Dijagram toka 5, korak 6. Ovlašten. (PRICES datoteka nije osigurana pomoću autorizacijske liste.)

**Analiza:** Ovaj primjer pokazuje korist u izvedbi dobivenu kada izbjegnete definiranje bilo kakvih privatnih ovlaštenja, manjih od javnog ovlaštenja, za objekt. Iako privatno ovlaštenje postoji za PRICES datoteku, javno ovlaštenje je dovoljno za ovaj zahtjev i može biti korišteno bez pretraživanja privatnih ovlaštenja.
#### **Slučaj 5: Upotreba usvojenog ovlaštenja**

Korisnik SMITHG želi pristupiti PRICES datoteci koristeći program CPPGM08. SMITHG nije član grupe i nema \*ALLOBJ posebno ovlaštenje. Program CPPGM08 zahtjeva \*CHANGE ovlaštenje na datoteci. CPPGM08 je vlasništvo profila OWNCP i usvaja ovlaštenje vlasnika (USRPRF je \*OWNER).

- 1. Dijagram toka 1, korak 1.
	- a. Dijagram toka 2, korak 1.
- 2. Dijagram toka 1, korak 2.
	- a. Dijagram toka 3, koraci 1 i 2. Objekt za provjeru = CONTRACTS/PRICES \*FILE.
	- b. Dijagram toka 3, korak 3.
		- 1) Dijagram toka 4, korak 1. SMITHG nije vlasnik PRICES datoteke. Vratite se Dijagram toka 3 bez pronađenog ovlaštenja.
	- c. Dijagram toka 3, korak 4.
		- 1) Dijagram toka 5, korake 1, 2 i 3. Javno ovlaštenje nije dovoljno.
	- d. Dijagram toka 3, korak 5.
	- e. **Dijagram toka 3, korak 6**. SMITHG nema privatno ovlaštenje.
	- f. Dijagram toka 3, koraci 7 i 8. PRICES datoteka nije osigurana pomoću autorizacijske liste. Vratite se Dijagram toka 1 bez pronađenog ovlaštenja.
- 3. Dijagram toka 1, korak 3. SMITHG nema grupu.
- 4. Dijagram toka 1, korak 5.
	- a. Dijagram toka 7, korak 1. Javno ovlaštenje nije \*AUTL.
	- b. Dijagram toka 7, korak 3. Objekt za provjeru = CONTRACTS/PRICES \*FILE.
	- c. Dijagram toka 7, korak 4. Javno ovlaštenje nije dovoljno.
- 5. Dijagram toka 1, korak 6.
	- a. Dijagram toka 8A, korak 1. Objekt za provjeru = CONTRACTS/PRICES \*FILE.
	- b. Dijagram toka 8A, koraci 2 i 3. OWNCP nema \*ALLOBJ ovlaštenje.
	- c. Dijagram toka 8A, korak 4.
		- 1) Dijagram toka 4, korake 1, 2 i 3. Ovlašten. OWNCP je vlasnik PRICES datoteke i ima dovoljno ovlaštenje.

**Analiza:** Ovaj primjer demonstrira prednost u izvedbi kod korištenja usvojenog ovlaštenja kada je vlasnik programa također vlasnik aplikacijskih objekata.

Broj koraka potrebnih za izvođenje provjere olaštenja skoro nema učinka na izvedbu, jer većina koraka ne treba dohvaćanje novih informacija. U ovom primjeru, iako su izvedeni mnogi koraci, privatna ovlaštenja su pretražena samo jednom (za korisnika SMITHG).

Usporedite ovo sa Slučajem 1 na stranici "Slučaj 1: Upotreba privatnog [ovlaštenja](#page-177-0) grupe" na stranici 158.

- v Ako ste mijenjali Slučaj 1 tako da profil grupe DPTSM posjeduje datoteku PRICES i ima ovlaštenje \*ALL za nju, osobine izvedbe dva primjera su iste. Ipak, imati vlastite objekte aplikacije profila grupe može predstavljati sigurnosno izlaganje. Članovi grupe uvijek imaju ovlaštenje grupe (vlasnika), osim ako specifično date članovima grupe manje ovlaštenja. Kada koristite usvojeno ovlaštenje, možete kontrolirati situacije u kojima je korišteno ovlaštenje vlasnika.
- Možete također promijeniti Slučaj 1 tako da je DPTSM primarna grupa za datoteku PRICES i ima za nju ovlaštenje \*CHANGE. Ako je DPTSM prva grupa za SMITHG (specificirano u parametru GRPPRF SMITHG-ovog korisničkog profila), osobine izvedbe su iste kao u Slučaju 5.

#### **Slučaj 6: Korisničko i grupno ovlaštenje**

Korisnik WILSONJ želi pristup datoteci PRICES koristeći program CPPGM01, koji zahtjeva \*CHANGE ovlaštenje. WILSONJ je član profila grupe DPTSM i nema \*ALLOBJ posebno ovlaštenje. Program CPPGM01 ne koristi usvojeno ovlaštenje i ignorira sva prethodno usvojena ovlaštenja (USEADPAUT je \*NO).

1. Dijagram toka 1, korak 1.

- a. Dijagram toka 2, korak 1. PRICES ima privatna ovlaštenja.
- 2. Dijagram toka 1, korak 2.
	- a. Dijagram toka 3, koraci 1 i 2. Objekt za provjeru = CONTRACTS/PRICES \*FILE.
	- b. Dijagram toka 3, korak 3.
		- 1) Dijagram toka 4, korak 1. WILSONJ nije vlasnik PRICES datoteke. Vratite se Dijagram toka 3 bez pronađenog ovlaštenja.
	- c. Dijagram toka 3, korak 4.
		- 1) Dijagram toka 5, korake 1, 2 i 3. Javno ovlaštenje nije dovoljno.
	- d. Dijagram toka 3, korak 5.
	- e. **Dijagram toka 3, korak 6**. WILSONJ ima \*USE ovlaštenje, koje nije dovoljno.
	- f. Dijagram toka 3, korak 8. Objekt za testiranje = CONTRACTS/PRICES \*FILE. Vratite se Dijagram toka 1 s nedovoljnim ovlaštenjem.
- 3. Dijagram toka 1, korak 6.
	- a. Dijagram toka 8A, korak 1. Objekt za provjeru = CONTRACTS/PRICES \*FILE.
	- b. Dijagram toka 8A, korak 2. Program CPPGM01 ne usvaja ovlaštenje.
	- c. Dijagram toka 8A, korak 5. \*USEADPAUT parametar za CPPGM01 program je \*NO.
	- d. Dijagram toka 8A, koraci 8 i 9.
		- 1) Dijagram toka 8B, korak 1. Program CPPGM01 ne usvaja ovlaštenja.
		- 2) Dijagram toka 8B, korak 7. \*USEADPAUT parametar za CPPGM01 program je \*NO. Pristup je zabranjen.

**Analiza:** Ovaj primjer demonstrira da korisniku može biti zabranjen pristup na objekt iako korisnička grupa ima dovoljno ovlaštenje.

Davanje korisniku isto ovlaštenje kao javnosti ali manje nego korisničkoj grupi ne utječe na izvedbu provjere ovlaštenja za druge korisnike. Ipak, ako je WILSONJ imao ovlaštenje \*EXCLUDE (manje od javnog), možete izgubiti koristi za izvedbu pokazane u Slučaju 4.

Iako ovaj primjer ima mnogo koraka, privatno ovlaštenje je pretraženo samo jednom. To bi trebalo dati prihvatljivu izvedbu.

#### **Slučaj 7: Javno ovlaštenje bez privatnog ovlaštenja**

Informacije o ovlaštenju za ITEM datoteku izleda ovako:

|                                                                     |       |                                        | Prikaz ovlaštenja objekta                                       |                           |
|---------------------------------------------------------------------|-------|----------------------------------------|-----------------------------------------------------------------|---------------------------|
| Objekt $\ldots$ $\ldots$ $\ldots$ :<br>Knjižnica :<br>Tip objekta : |       | <b>ITEM</b><br>ITEMLIB<br>$\star$ FILE | Vlasnik :<br>Primarna grupa :<br>ASP uređaj $\cdots$ $\cdots$   | OWNIC<br>*NONE<br>*SYSBAS |
|                                                                     |       |                                        | Objekt osiguran pomoću autorizacijske liste $\dots \dots \dots$ | *NONE                     |
| Korisnik<br>OWNIC<br>*PUBLIC                                        | Grupa | Objekt<br>ovlaštenje<br>*ALL<br>*USE   |                                                                 |                           |

*Slika 24. Prikaz ovlaštenja objekta*

ROSSM treba \*USE ovlaštenje za ITEM datoteku. ROSSM je član DPTSM profila grupe. Ovo su koraci provjere ovlaštenja:

- 1. Dijagram toka 1, korak 1.
	- a. Dijagram toka 2, koraci 1, 2 i 3. OWNIC ovlaštenje je dovoljno.
- b. Dijagram toka 2, korak 4. ITEM datoteka nema primarnu grupu.
- c. Dijagram toka 2, korak 6. Ovlašten. Javno ovlaštenje je dovoljno.

**Analiza:** Javno ovlaštenje daje najbolju izvedbu kada je korišteno baz ikakvih privatnih ovlaštenja. U ovom primjeru, privatna ovlaštenja nisu nikad pretražena.

#### **Slučaj 8: Usvojeno ovlaštenje bez privatnog ovlaštenja**

Za ovja primjer, svi programi u aplikaciji su vlasništvo OWNIC profila. Bilo koji program u aplikaciji koji zahtjeva više nego \*USE ovlaštenje usvaja ovlaštenje vlasnika. Ovo su koraci za korisnika WILSONJ radi dobivanja \*CHANGE ovlaštenja na ITEM datoteci koristeći program ICPGM10, koji usvaja ovlaštenja:

- 1. Dijagram toka 1, korak 1.
	- a. Dijagram toka 2, koraci 1, 2, 3, 4 i 6. Javno ovlaštenje nije dovoljno.
- 2. Dijagram toka 1, korak 2.
	- a. Dijagram toka 3, koraci 1 i 2. Objekt za provjeru = ITEMLIB/ITEM \*FILE.
	- b. Dijagram toka 3, korak 3.
		- 1) Dijagram toka 4, korak 1. WILSONJ nije vlasnik ITEM datoteke. Vratite se Dijagram toka 3 bez pronađenog ovlaštenja.
	- c. Dijagram toka 3, korak 4.
		- 1) Dijagram toka 5, koraci 1 i 3. Javno ovlaštenje nije dovoljno. Vratite se Dijagram toka 3 bez pronaenog ovlaštenja.
	- d. Dijagram toka 3, koraci 5, 7 i 8. ITEM datoteka nije osigurana pomoću autorizacijske liste. Vratite se Dijagram toka 1 bez pronađenog ovlaštenja.
- 3. Dijagram toka 1, koraci 3 i 5. (WILSONJ nema profil grupe.)
	- a. Dijagram toka 7, koraci 1, 3 i 4. Javnost ima \*USE ovlaštenje, koje nije dovoljno.
- 4. Dijagram toka 1, korak 6.
	- a. Dijagram toka 8A, korak 1. Objekt za provjeru = ITEMLIB/ITEM \*FILE.
	- b. Dijagram toka 8A, koraci 2, 3 i 4. OWNIC profil nema \*ALLOBJ ovlaštenje.
		- 1) Dijagram toka 4, koraci 1, 2 i 3. Ovlašten. OWNIC ima dovoljno ovlaštenje na ITEM datoteci.

**Analiza:** Ovaj primjer prikazuje korist upotrebe usvojenog ovlaštenja bez privatnih ovlaštenja, osobito ako je vlasnik programa također vlasnik aplikacijskih objekata. Ovaj primjer nije zahtjevao pretragu privatnih ovlaštenja.

#### **Slučaj 9: Upotreba autorizacijske liste**

ARWKR01 datoteka u knjižnici CUSTLIB je osigurana pomoću ARLST1 autorizacijske liste. Slika 25 i [Slika](#page-183-0) 26 na [stranici](#page-183-0) 164 prikazuje ovlaštenja:

|                                                   |       |                                          | Prikaz ovlaštenja objekta                     |                           |
|---------------------------------------------------|-------|------------------------------------------|-----------------------------------------------|---------------------------|
| Objekt $\ldots$ :<br>Knjižnica :<br>Tip objekta : |       | ARWRK01<br>CUSTLIB<br>$\star$ FILE       | Vlasnik :<br>Primarna grupa :<br>ASP uređaj : | OWNAR<br>*NONE<br>*SYSBAS |
|                                                   |       |                                          | Objekt osiguran pomoću autorizacijske liste : | ARLST1                    |
| Korisnik<br>OWNCP<br>*PUBLIC                      | Grupa | Objekt<br>ovlaštenje<br>∗All<br>$*$ lise |                                               |                           |

*Slika 25. Ovlaštenja za ARWRK01 datoteku*

<span id="page-183-0"></span>

|                                                            |       |                                                           | Prikaz autorizacijske liste                     |  |
|------------------------------------------------------------|-------|-----------------------------------------------------------|-------------------------------------------------|--|
| $0$ bjekt $\ldots$ $\ldots$ $\ldots$ :<br>Knjižnica : QSYS |       | ARLST1                                                    | OWNAR<br>Vlasnik :<br>Primarna grupa :<br>*NONE |  |
| Korisnik<br>OWNCP<br>AMESJ<br>*PUBLIC                      | Grupa | Objekt Lista<br>Ovlaštenje Mgt<br>*ALL<br>*CHANGE<br>*USE |                                                 |  |

*Slika 26. Ovlaštenje za ARLST1 autorizacijsku listu*

Korisnik AMESJ, koji nije član profila grupe, treba \*CHANGE ovlaštenje za ARWRK01 datoteku. Ovo su koraci provjere ovlaštenja:

- 1. Dijagram toka 1, korak 1.
	- a. Dijagram toka 2, koraci 1 i 2. ARWRK01 datoteka je osigurana pomoću autorizacijske liste.
- 2. Dijagram toka 1, korak 2.
	- a. Dijagram toka 3, koraci 1 i 2. Objekt za provjeru = CUSTLIB/ARWRK01 \*FILE.
	- b. Dijagram toka 3, korak 3.
		- 1) Dijagram toka 4, korak 1. AMESJ nije vlasnik ARWRK01 datoteke. Vratite se Dijagram toka 2 bez pronađenog ovlaštenja.
	- c. Dijagram toka 3, korak 4.
		- 1) Dijagram toka 5, koraci 1 i 3. Javno ovlaštenje nije dovoljno. Vratite se Dijagram toka 3 bez pronaenog ovlaštenja.
	- d. Dijagram toka 3, koraci 5, 7 i 9. Objekt za provjeru = ARLST1 \*AUTL.
	- e. Dijagram toka 3, korak 3.
		- 1) Dijagram toka 4, korak 1. AMESJ nije vlasnik ARLST1 autorizacijske liste. Vratite se Dijagram toka 3 bez pronađenog ovlaštenja.
	- f. Dijagram toka 3, koraci 4 i 5.
	- g. **Dijagram toka 3, korak 6**. Ovlašten. AMESJ ima \*CHANGE ovlaštenje na ARLST1 autorizacijskoj listi.

**Analiza:** Ovaj primjer demonstrira da autorizacijske liste mogu napraviti ovlaštenje lakšim za upravljanje i dati dobre performanse. To je osobito točno ako objekti osigurani autorizacijskim listama nemaju privatna ovlaštenja.

Ako je AMESJ bio član profila grupe, to će dodati dodatne korake ovom primjeru, ali neće dodati dodatno pretraživanje privatnih ovlaštenja, dok god nikakva privatna ovlaštenja nisu definirana za datoteku ARWRK01. Problemi s izvedbom se najčešće pojavljuju kada su privatna ovlaštenja, autorizacijske liste i grupni profili kombinirani, kao u "Slučaj 11: [Kombiniranje](#page-184-0) metoda ovlaštenja" na stranici 165.

#### **Slučaj 10: Upotreba višestrukih grupa**

WOODBC treba \*CHANGE ovlaštenje na CRLIM datoteci. WOODBC je član tri grupe: DPTAR, DPTSM i DPTMG. DPTAR je prvi profil grupe (GRPPRF). DPTSM i DPTMG su dodatni profili grupe (SUPGRPPRF). [Slika](#page-184-0) 27 na [stranici](#page-184-0) 165 prikazuje ovlaštenja za CRLIM datoteku:

<span id="page-184-0"></span>

|                                                                             |       |                                                             | Prikaz ovlaštenja objekta                                                           |  |
|-----------------------------------------------------------------------------|-------|-------------------------------------------------------------|-------------------------------------------------------------------------------------|--|
| Objekt $\ldots$ $\ldots$ $\ldots$ :<br>Knjižnica : CUSTLIB<br>Tip objekta : |       | CRLIM<br>$*$ FILE                                           | Vlasnik :<br>OWNAR<br><b>DPTAR</b><br>Primarna grupa :<br>$*$ SYSBA\$<br>ASP uređaj |  |
|                                                                             |       |                                                             | Objekt osiguran pomoću autorizacijske liste $\dots \dots \dots$<br>*NONE            |  |
| Korisnik<br>OWNAR<br><b>DPTAR</b><br><b>DPTSM</b><br>*PUBLIC                | Grupa | Objekt<br>ovlaštenie<br>*ALL<br>*CHANGE<br>*USE<br>*EXCLUDE |                                                                                     |  |

*Slika 27. Ovlaštenje za CRLIM datoteku*

Ovo su koraci provjere ovlaštenja:

- 1. Dijagram toka 1, korak 1.
	- a. Dijagram toka 2, korak 1. Povratak na pozivanje dijagrama toka s nedovljnim ovlaštenjem.
- 2. Dijagram toka 1, korak 2.
	- a. Dijagram toka 3, koraci 1 i 2. Objekt za provjeru = CUSTLIB/CRLIM \*FILE.
	- b. Dijagram toka 3, korak 3.
		- 1) Dijagram toka 4, korak 1. WOODBC nije vlasnik CRLIM datoteke. Vratite se Dijagram toka 3 bez pronađenog ovlaštenja.
	- c. Dijagram toka 3, korak 4.
		- 1) Dijagram toka 5, koraci 1, 2 i 3. Javno ovlaštenje nije dovoljno.
	- d. Dijagram toka 3, korak 5.
	- e. **Dijagram toka 3, korak 6**. WOODBC nema ovlaštenje na CRLIM datoteci.
	- f. Dijagram toka 3, koraci 7 i 8. CRLIM datoteka nije osigurana pomoću autorizacijske liste. Vratite se Dijagram toka 1 bez pronađenog ovlaštenja.
- 3. Dijagram toka 1, koraci 3 i 4. Prva grupa za WOODBC je DPTAR.
	- a. Dijagram toka 6, korake 1 i 2. Objekt za provjeru = CUSTLIB/CRLIM \*FILE.
	- b. Dijagram toka 6, korak 3.
		- 1) Dijagram toka 4, korak 1. DPTAR nije vlasnik CRLIM datoteke. Vratite su na Dijagram toka 6 bez pronađenog ovlaštenja.
	- c. Dijagram toka 6, koraci 4 i 5. Ovlašten. DPTAR je primarna grupa i ima dovoljno ovlaštenje.

#### **Slučaj 11: Kombiniranje metoda ovlaštenja**

WAGNERB treba \*ALL ovlaštenje za CRLIMWRK datoteku. WAGNERB je član ovih grupa: DPTSM, DPT702 i DPTAR. WAGNERBova prva grupa (GRPPRF) je DPTSM. Slika 28 na [stranici](#page-185-0) 166 prikazuje ovlaštenje za CRLIMWRK datoteku.

<span id="page-185-0"></span>

|                                                                          |       |                                                            | Prikaz ovlaštenja objekta                 |  |  |  |                       |
|--------------------------------------------------------------------------|-------|------------------------------------------------------------|-------------------------------------------|--|--|--|-----------------------|
| Objekt $\ldots$ $\ldots$ $\ldots$ :<br>Knjižnica :<br>Tip objekta :      |       | CRLIMWRK<br>CUSTLIB<br>$*$ FILE                            | Vlasnik : OWNAR<br>Primarna grupa : *NONE |  |  |  | ASP uređaj : *SYSBA\$ |
| Objekt osiguran pomoću autorizacijske liste $\dots \dots \dots$ : CRLST1 |       |                                                            |                                           |  |  |  |                       |
| Korisnik<br>OWNAR<br><b>DPTSM</b><br>WILSONJ<br>*PUBLIC                  | Grupa | Objekt<br>ovlaštenje<br>$*ALL$<br>*USE<br>*EXCLUDE<br>*USE |                                           |  |  |  |                       |

*Slika 28. Ovlaštenje za CRLIMWRK datoteku*

CRLIMWRK datoteka je osigurana pomoću CRLST1 autorizacijske liste. Slika 29 prikazuje ovlaštenje za CRLST1 autorizacijsku listu.

|                                              |       | Prikaz autorizacijske liste                                       |                                     |  |       |
|----------------------------------------------|-------|-------------------------------------------------------------------|-------------------------------------|--|-------|
| Objekt :<br>Knjižnica : QSYS                 |       | CRLST1                                                            | Vlasnik :<br>Primarna grupa : DPTAR |  | OWNAR |
| Korisnik<br>OWNAR<br><b>DPTAR</b><br>*PUBLIC | Grupa | Objekt Lista<br>Ovlaštenje Mgt<br>$\star$ AII<br>*ALL<br>*EXCLUDE |                                     |  |       |

*Slika 29. Ovlaštenje za CRLST1 autorizacijsku listu*

Ovaj primjer prikazuje mnoge mogućnosti za provjeru ovlaštenja. Također demonstrira kako korištenje previše opcija ovlaštenja za objekt može rezultirati u lošoj izvedbi.

Sljedeće su koraci potrebni za provjeru WAGNERB ovlaštenja na CRLIMWRK datoteku:

- 1. Dijagram toka 1, korak 1.
	- a. Dijagram toka 2, korak 1.
- 2. Dijagram toka 1, korak 2.
	- a. Dijagram toka 3, korake 1 i 2. Objekt za provjeru = CUSTLIB/CRLIMWRK \*FILE.
	- b. Dijagram toka 3, korak 3.
		- 1) Dijagram toka 4, korak 1. WAGNERB nije vlasnik CRLIMWRK datoteke. Vratite se Dijagram toka 3 bez pronađenog ovlaštenja.
	- c. Dijagram toka 3, korak 4.
		- 1) Dijagram toka 5, koraci 1 i 2. WILSONJ ima \*EXCLUDE ovlaštenje, koje je manje od javnog ovlaštenja \*USE.
	- d. Dijagram toka 3, koraci 5 i 6 (**prvo pretraživanje privatnih ovlaštenja**). WAGNERB nema privatno ovlaštenje.
	- e. Dijagram toka 3, koraci 7 i 9. Objekt za provjeru = CRLST1 \*AUTL.
	- f. Dijagram toka 3, korak 3.
		- 1) Dijagram toka 4, korak 1. WILSONJ nije vlasnik CRLST1. Vratite se Dijagram toka 3 bez pronaenog ovlaštenja.
	- g. Dijagram toka 3, koraci 4 i 5.
- h. Dijagram toka 3, korak 6 (**drugo pretraživanje privatnih ovlaštenja**). WAGNERB name privatno ovlaštenje na CRLST1.
- i. Dijagram toka 3, koraci 7 i 8. Objekt za provjeru = CUSTLIB/CRLIMWRK \*FILE.
- 3. Dijagram toka 1, koraci 3 i 4. Prvi profil grupe WAGNERB je DPTSM.
	- a. Dijagram toka 6, koraci 1 i 2. Objekt za provjeru = CUSTLIB/CRLIMWRK \*FILE.
	- b. Dijagram toka 6, korak 3.
		- 1) Dijagram toka 4, korak 1. DPTSM nije vlasnik CRLIMWRK datoteke. Vratite su na Dijagram toka 6 bez pronađenog ovlaštenja.
	- c. Dijagram toka 6, korak 4. DPTSM niej primarna grupa za CRLIMWRK datoteku.
	- d. Dijagram toka 6, korak 6 (**treće pretraživanje privatnog ovlaštenja**). DPTSM ima \*USE ovlaštenje na CRLIMWRK datoreci, koje nije dovoljno.
	- e. Dijagram toka 6, korak 6 nastavak. \*USE ovlaštenje je dodano na ovlaštenja koja se već nalaze za WAGNERB grupu (ništa). Još nije pronađeno dovoljno ovlaštenje.
	- f. Dijagram toka 6, koraci 9 i 10. Sljedeća grupa WAGNERBa je DPT702.
	- g. Dijagram toka 6, koraci 1 i 2. Objekt za provjeru = CUSTLIB/CRLIMWRK \*FILE.
	- h. Dijagram toka 6, korak 3.
		- 1) Dijagram toka 4, korak 1. DPT702 nije vlasnik CRLIMWRK datoteke. Vratite su na Dijagram toka 6 bez pronađenog ovlaštenja.
	- i. Dijagram toka 6, korak 4. DPT702 nije primarna grupa za CRLIMWRK datoteku.
	- j. Dijagram toka 6, korak 6 (**četvrto pretraživanje privatnih ovlaštenja**). DPT702 nema ovlaštenje na CRLIMWRK datoteku.
	- k. Dijagram toka 6, koraci 7 i 8. Objekt za provjeru = CRLST1 \*AUTL.
	- l. Dijagram toka 6, korak 3.
		- 1) Dijagram toka 5, korak 1. DPT702 nije vlasnik CRLST1 autorizacijske liste. Vratite su na Dijagram toka 6 bez pronađenog ovlaštenja.
	- m. Dijagram toka 6, koraci 4 i 6. (**peto pretraživanje privatnih ovlaštenja**). DPT702 name ovlaštenje na CRLST1 autorizacijsku listu.
	- n. Dijagram toka 6, koraci 7, 9 i 10. DPTAR je sljedeći profil grupe WAGNERBa.
	- o. Dijagram toka 6, koraci 1 i 2. Objekt za provjeru = CUSTLIB/CRLIMWRK \*FILE.
	- p. Dijagram toka 6, korak 3.
		- 1) Dijagram toka 4, korak 1. DPTAR nije vlasnik CRLIMWRK datoteke. Vratite su na Dijagram toka 6 bez pronađenog ovlaštenja.
	- q. Dijagram toka 6, koraci 4 i 6. (**šesto pretraživanje privatnih ovlaštenja**). DPTAR nema ovlaštenje na CRLIMWRK datoteku.
	- r. Dijagram toka 6, koraci 7 i 8. Objekt za provjeru = CRLST1 \*AUTL.
	- s. Dijagram toka 6, korak 3.
		- 1) Dijagram toka 4, korak 1. DPTAR nije vlasnik CRLST1 autorizacijske liste. Vratite su na Dijagram toka 6 bez pronađenog ovlaštenja.
	- t. Dijagram toka 6, koraci 4 i 5. Ovlašten. DPTAR je primarna grupa za CRLST1 autorizacijsku listu i ima \*ALL ovlaštenje.

Rezultat: WAGNERB je ovlašten za izvođenje zahtjevane operacije koristeći ovlaštenje primarne grupe DPTAR za CRLIST1 autorizacijsku listu.

**Analiza:** Ovaj primjer prikazuje loš dizajn ovlaštenja, s gledišta upravljanja i izvedbe. Korišteno je previše opcija, zbog čega je teško razumjeti promijeniti i revidirati. Privatna ovlaštenja se pretražuju 6 odijeljenih puta, što može uzrokovati zamjetljive probleme izvedbe:

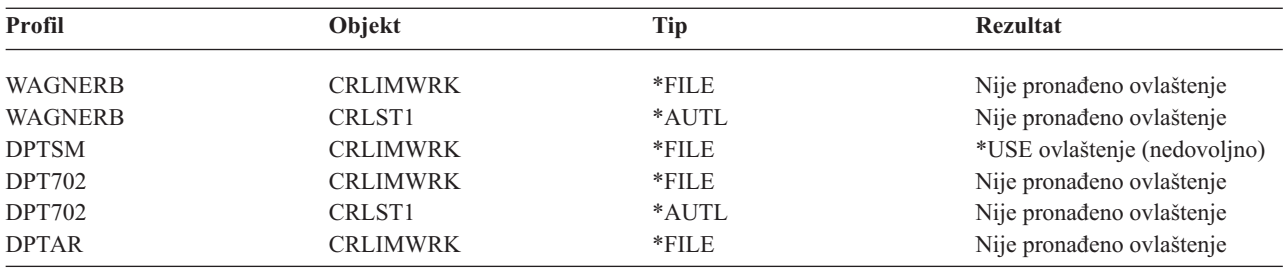

Mijenjanje redoslijeda WAGNERB-ovog profila grupe mijenja osobine izvedbe ovog primjera. Pretpostavite da je DPTAR WAGNERB-ov prvi profil grupe (GRPPRF). Sistem pretražuje privatna ovlaštenja 3 puta prije nalaženja DPTAR-ovog ovlaštenja primarne grupe za autorizacijsku listu CRLST1.

- v WAGNERB ovlaštenje za CRLIMWRK datoteku
- v WAGNERB ovlaštenje za CRLST1 autorizacijsku listu
- v DPTAR ovlaštenje za CRLIMWRK datoteku

Pažljivo planiranje grupnih profila i autorizacijskih lista je bitno za dobru sistemsku izvedbu.

### **Predmemorija ovlaštenja**

Od Verzije 3, Izdanje 7, sistem kreira predmemoriju ovlaštenja za korisnika prvi put kad korisnik pristupa objektu. Prilikom svakog pristupa objektu, sistem traži ovlaštenje u predmemoriji korisnika prije gledanja korisničkog profila. To rezultira bržom provjerom privatnog ovlaštenja.

Predmemorija ovlaštenja sadrži do 32 privatna ovlaštenja na objekte i do 32 privatna ovlaštenja na autorizacijsku listu. Predmemorija je ažurirana kada je korisničko ovlaštenje dodijeljeno ili opozvano. Sve korisničke predmemorije su očišćene kada je izveden sistemski IPL.

Dok je ograničena upotreba privatnih ovlaštenja preporučena, predmemorija omogućava fleksibilnost. Na primjer, možete izabrati takav način osiguranja objekta kod kojeg se trebate manje brinete o učinku na izvedbu sistema. To je osobito točno ako korisnici pristupaju istim objektima uzastopno.

# **Poglavlje 6. Sigurnost Upravljanja poslom**

Ovo poglavlje raspravlja o pitanjima vazanim uz Upravljanje poslom na sistemu:

Započinjanje posla Radne stanice Opise podsistema Opise poslova Liste knjižnica Ispisivanje Atribute mreže Podešavanje izvedbe Radi potpunih informacija o radi s predmetima upravljanja, pogledajte *Upravljanje poslom* knjigu.

## **Započinjanje posla**

Kada pokrenete posao na sistemu, objektima su pridruženi poslovi, kao što je izlazni red, opis posla i knjižnice na listi knjižnica. Ovlaštenje za neke od ovih objekata se provjerava prije nego se poslu dozvoli pokretanje i za ostale objekte nakon što se posao pokrene. Neodgovarajuće ovlaštenje može uzrokovati greške ili može uzrokovati kraj posla.

Objekti koji su dio strukture posla za posao mogu se specificirati u opisu posla, korisničkom profilu i u naredbi Submit posla (SBMJOB) za batch posao.

## **Pokretanje interaktivnog posla**

Ovdje je opis sigurnosne aktivnosti izvedene prilikom pokretanja interaktivnog posla. Zbog postojanja mnogih mogućnosti za navođenje objekata korištenih od strane posla, ovo je samo primjer.

Kada se prilikom postupka prijave dogodi greška ovlaštenja, pojavljuje se poruka na dnu ekrana Prijava koja opisuje grešku. Neki kvarovi ovlaštenja također uzrokuju zapisivanje dnevnika posla. Ako se korisnik ne može prijaviti zbog greške kod ovlaštenja, promijenite korisnički profil radi navođenja drugačijeg objekta ili dodijelite korisniku ovlaštenje na objekt.

Nakon što korisnik unese korisnički ID i lozinku, ovi koraci su izvedeni prije nego što je posao stvarno pokrenut na sistemu:

- 1. Korisnički profil i lozinka su verificirani. Status korisničkog profila mora biti \*ENABLED. Korisnički profil koji je naveden na ekranu prijave mora imati \*OBJOPR i \*CHANGE ovlaštenje za sebe.
- 2. Korisnikovo ovlaštenje za korištenje radne stanice je provjereno. Pogledajte "Radne [stanice"](#page-189-0) na stranici 170 radi detalia.
- 3. Sistem provjerava ovlaštenje za vrijednosti u korisničkom profilu i u opisu korisnikovog posla koja su korištenja za izgradnju strukture posla, kao što je:

Opis posla Izlazni red Trenutna knjižnica Knjižnice u listi knjižnica

Ako bilo koji od ovih objekata ne postoji ili korisnik nema prikladno ovlaštenje, prikazana je poruka na dnu ekrana prijave i korisnik se ne može prijaviti. Ako je ovlaštenje uspješno provjereno za te objekte, posao je pokrenut na sistemu.

Bilješka: Ovlaštenje na uređaj ispisivanja i red poslova nije provjereno dok ih korisnik ne pokuša koristiti.

<span id="page-189-0"></span>Nakon što je posao pokrenut, ovi koraci se izvode prije nego što korisnik vidi prvi ekran ili izbornik:

- 1. Ako unos usmjeravanja za posao navodi korisnički program, normalna provjera ovlaštenja je napravljena za program, knjižnicu programa i bilo koje objekte koje koristi program. Ako ovlaštenje nije prikladno, poslana je poruka korisniku na ekranu Prijava i posao završava.
- 2. Ako unos usmjeravanja navodi procesor naredbi (QCMD):
	- a. Provjera ovlaštenja je napravljena za QCMD program procesora, programsku knjižnicu i bilo koje korištene objekte, kao što je opisano u koraku 1.
	- b. Korisnikovo ovlaštenje za rukovanje tipkom Attention program i knjižnicu je provjereno. Ako ovlaštenje nije dovoljno, poslana je poruka korisniku i upisana u dnevnik posla. Obrađivanje se nastavlja.

Ako je ovlaštenje prikladno, program rukovanje tipkom Attention je aktiviran. Program nije pokrenut sve dok korisnik prvi puta ne pritisne tipka attention. U tom trenutku, normalna provjera ovlaštenja je napravljena za objekte koje koristi program.

- c. Normalna provjera ovlaštenja je napravljena za početni program (i njegove pridružene objekte) navedene u korisničkom profilu. Ako je ovlaštenje prikladno, program je pokrenut. Ako ovlaštenje nije prikladno, poslana je poruka korisniku i upisana u dnevnik posla. Posao završava.
- d. Normalna provjera ovlaštenja je napravljena za početni izbornik (i njegove pridružene objekte) navedene u korisničkom profilu. Ako je ovlaštenje prikladno, prikazan je izbornik. Ako ovlaštenje nije prikladno, poslana je poruka korisniku i upisana u dnevnik posla. Posao završava.

### **Pokretanje paketnog posla**

Slijedi opis sigurnosnih aktivnosti izvedenih prilikom pokretanja paketnog posla. Zbog toga što postoji nekoliko metoda za slanje paketnog posla na izvođenje i navođenje objekata koje posao koristi, ovo su samo upute. Ovaj primjer koristi posao predan iz interaktivnog posla koristeći submit posao (SBMJOB) naredbu.

Kada unesete SBMJOB naredbu, ova provjera je napravljena prije nego što je posao dodan u red za izvođenje:

- 1. Ako navedete korisnički profil na SBMJOB naredbi, morate imati \*USE ovlaštenje za korisnički profil.
- 2. Ovlaštenje je provjereno za objekte navedene kao parametri na SBMJOB naredbi i u opisu posla. Ovlaštenje je provjereno za korisnički profil pod kojim će se posao izvoditi.
- 3. Ako je razina sigurnosti 40 i SBMJOB naredba navodi USER(\*JOBD), korisnik koji predaje posao mora imati \*USE ovlaštenje na korisničkom profilu u opisu posla.
- 4. Ako objekt ne postoji ili ako ovlaštenje nije prikladno, poslana je poruka korisniku i posao nije poslan na izvođenje.

Kada sistem bira posao iz reda poslova i pokuša pokrenuti posao, redoslijed provjere ovlaštenja je sličan redoslijedu za pokretanje interaktivnog posla.

## **Usvojeno ovlaštenje i Batch poslovi**

Kada je novi posao pokrenut, kreiran je novi programski stog za posao. Usvojeno ovlaštenje ne može imati učinak prije nego što je prvi posao dodan programskom stogu. Usvojeno ovlaštenje se ne može koristiti za dobivanje pristupa bilo kojim objektima, kao izlaznom redu ili opisu posla, koji su dodani u strukturu posla prije nego je posao usmjeren. Stoga, čak i ako se vaš interaktivan posao izvodi pod usvojenim ovlaštenjem kada pošaljete posao na izvođenje, to usvojeno ovlaštenje nije korišteno kod provjere ovlaštenja za objekte po vašem SBMJOB zahtjevu.

Možete promijeniti osobine batch posla kada čeka izvođenje, koristeći naredbu Promjena posla (CHGJOB). Pogledajte [356](#page-375-0) radi ovlaštenja koje je potrebno za promjenu parametara posla.

### **Radne stanice**

*Opis ureaja* sadrži informacije o odreenom ureaju ili logičkoj jedinici koja je pripojena sistemu. Kada se prijavite na sistem, vaša radna stanica je pripojena na fizički ili virtualni opis ureaja. Radi uspješne prijave, morate imati \*CHANGE ovlaštenje na opis uređaja.

QLMTSECOFR (ograniči službenika sigurnosti) sistemska vrijednost kontrolira da li korisnici s \*ALLOBJ ili \*SERVICE posebnim ovlaštenjem moraju biti posebno ovlašteni na opise uređaja.

Slika 30 prikazuje logiku za određivanje da li je korisniku dozvoljeno da se prijavi na uređaj:

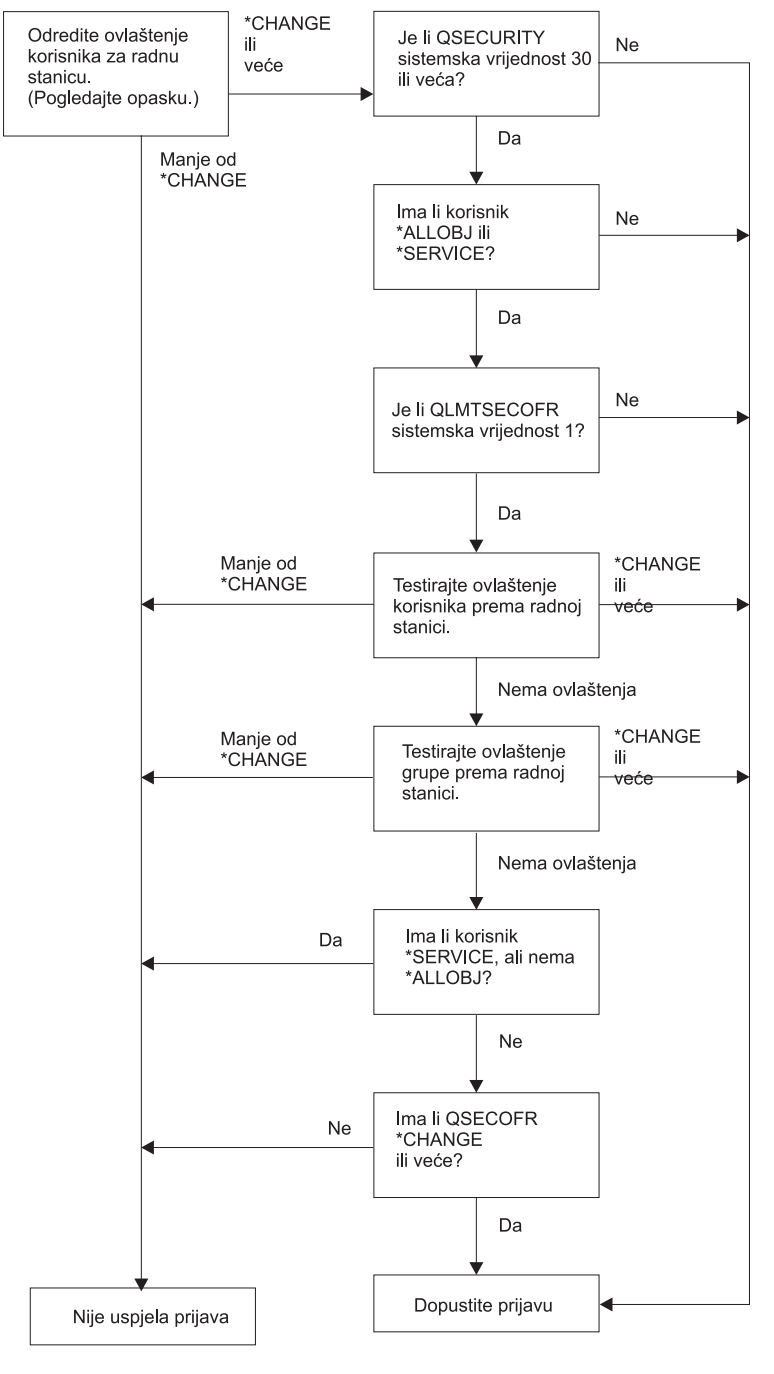

**RBAFW529-0** 

*Slika 30. Provjera ovlaštenja za radne stanice*

- Bilješka: Normalna provjera ovlaštenja je izvedena radi određivanja da li korisnik ima barem \*CHANGE ovlaštenje na opis uređaja. Ovlaštenje \*CHANGE se može naći korištenjem sljedećih ovlaštenja:
	- v \*ALLOBJ posebnog ovlaštenja iz korisničkog profila, profila grupe ili dodatnog profila grupe.
- v Privatno ovlaštenje na bilo koji opis ureaja u korisničkom profilu, grupnom profilu ili dodatnom profilu grupe.
- Ovlaštenje na autorizacijsku listu korištenu za osiguravanje opisa uređaja.
- v Ovlaštenje na autorizacijsku listu korištenu za osiguravanje javnog ovlaštenja.

Provjera ovlaštenja za opis uređaja je napravljena prije nego što su programi u programskom stogu za posao; stoga, usvojeno ovlaštenje se ne primjenjuje.

#### **Opis provjere ovlaštenja za radne stanice**

Sistem određuje korisnikovo ovlaštenje za radnu stanicu. (Pogledajte opasku 1) Ako je ovlaštenje manje od \*CHANGE, prijava ne uspijeva. Ako je ovlaštenje \*CHANGE ili veće, sistem provjerava je li sigurnosna razina na sistemu 30 ili viša. Ako nije, onda je korisniku dozvoljena prijava.

Ako je sigurnosna razina 30 ili viša, sistem provjerava ima li korisnik posebno ovlaštenje \*ALLOBJ ili \*SERVICE. Ako korisnik nema bilo koje od tih posebnih ovlaštenja, tada je prijava dozvoljena.

Ako korisnik ima \*ALLOBJ ili \*SERVICE posebno ovlaštenje, tada sistem provjerava da li je QLMTSECOFR sistemska vrijednost postavljena na 1. Ako nije postavljena na 1, tada je prijava dozvoljena.

Ako je QLMTSECOFR sistemska vrijednost postavljena u 1, onda će sistem testirati ovlaštenje korisnika na radnu stanicu. Ako je ovlaštenje korisnika \*CHANGE ili više, tada je prijava dozvoljena. Ako je ovlaštenje korisnika manje od \*CHANGE, prijava ne uspijeva. Ako korisnik nema ovlaštenje na radnu stanicu, sistem provjerava ovlaštenje korisnikove grupe.

Ako je ovlaštenje korisnikove grupe \*CHANGE ili više, prijava je dozvoljena. Ako je ovlaštenje korisnikove grupe manje od \*CHANGE, prijava ne uspijeva. Ako korisnik nema ovlaštenje za radnu stanicu, sistem provjerava da li korisnik ima ovlaštenje \*SERVICE ali ne i posebno ovlaštenje \*ALLOBJ.

Ako korisnik ima \*SERVICE ali nema \*ALLOBJ posebno ovlaštenje, prijava ne uspijeva. Ako korisnik ima \*SERVICE ali nema \*ALLOBJ posebno ovlaštenje, tada sistem provjerava da li QSECOFR ima \*CHANGE ili više.

Ako QSECOFR nema \*CHANGE ili više, prijava ne uspijeva. Ako QSECOFR ima \*CHANGE ili više, prijava je dozvoljena.

Službenik sigurnosti (QSECOFR), servis (QSRV) i osnovni servis (QSRVBAS) korisničkim profilima je uvijek dozvoljena prijava na konzolu. QCONSOLE (konzola) sistemska vrijednost je korištena za određivanje koji je uređaj konzola. Ako QSRV ili QSRVBAS profil pokuša prijavu na konzolu i nema \*CHANGE ovlaštenje, sistem dodjeljuje \*CHANGE ovlaštenje profilu i dopušta prijavu.

### **Vlasništvo opisa ureaja**

|

Default javno ovlaštenje u naredbi CRTDEVxxx je \*CHANGE. Ureaji se kreiraju u knjižnici QSYS, koja je otpremljena s CRTAUT vrijednosti \*SYSVAL. Poslana vrijednost za QCRTAUT sistemsku vrijednost je \*CHANGE.

Radi ograničavanja korisnika koji se mogu prijaviti na radnu stanicu, postavite javno ovlaštenje za radnu stanicu na \*EXCLUDE i dajte \*CHANGE ovlaštenje za određene korisnike ili grupe.

Službeniku sigurnosti (QSECOFR) nije posebno dano ovlaštenje na bilo koji uređaj. Ako je QLMTSECOFR sistemska vrijednost postavljena na 1 (YES), morate dati službeniku sigurnosti \*CHANGE ovlaštenje na uređaje. Bilo tko s \*OBJMGT i \*CHANGE ovlaštenjem na ureaj može dati \*CHANGE ovlaštenje drugom korisniku.

Ako je opis uređaja kreiran od strane službenika sigurnosti, službenik sigurnosti je vlasnik tog uređaja i dano mu je \*ALL ovlaštenje na njemu. Kada sistem automatski konfigurira ureaje, većina ureaja su vlasništvo QPGMR profila. Uređaji kreirani od strane QLUS programa (\*APPC tip uređaja) su vlasništvo QSYS profila.

Ako planirate koristiti QLMTSECOFR sistemsku vrijednost radi ograničavanja gdje se službenik sigurnosti može prijaviti, bilo koji uređaj koji kreirate bi trebao biti vlasništvo profila osim QSECOFR.

Radi promjene vlasništva opisa uređaja prikaza, uređaj mora biti uključen i u stanju varied on. Prijavite se na uređaj i promijenite vlasništvo koristeći CHGOBJOWN naredbu. Ako niste prijavljeni na uređaj, morate dodijeliti uređaj prije promjene vlasništva, koristeći naredbu Dodjela objekta (ALCOBJ). Možete dodijeliti uređaj samo ako ga nitko ne koristi. Nakon što ste promijenili vlasništvo, dealocirajte ureaj koristeći naredbu Dealociranje objekta (DLCOBJ).

### **Datoteka prikaza ekrana za prijavu**

Sistemski administrator može promijeniti ekran za prijavu radi dodavanja teksta ili loga poduzeća na ekran. Ali sistemski administrator mora osigurati da ne mijenja imena polja ili dužine međuspremnika datoteke prikaza kad dodaje tekst u datoteku prikaza. Mijenjanje imena polja ili dužina međuspremnika može uzrokovati neuspjeh prijave.

### **Promjena prikaza ekrana za prijavu**

Izvorni kod za datoteku ekrana za prijavu se dostavlja s operativnim sistemom. Izvorni kod se šalje u datoteci QSYS/QAWTSSRC. Taj izvorni kod može biti promijenjen radi dodavanja teksta na prikaz ekrana za prijavu. Imena polja i dužine međuspremnika ne bi trebalo mijenjati.

#### **Izvor datoteke prikaza za ekran za prijavu**

Izvor datoteke prikaza za prijavu se dostavlja kao član (QDSIGNON ili QDSIGNON2) QSYS/QAWTSSRC fizičke datoteke. QDSIGNON sadrži izvor za izvor ekrana za prijavu korištenog kada je sistemska vrijednost QPWDLVL postavljena u 0 ili 1. Član QDSIGNON2 sadrži izvor ekrana za prijavu korišten kada je sistemska vrijednost QPWDLVL postavljena u 2 ili 3.

Datoteka QSYS/QAWTSSRC je **obrisana i vraćena** svaki put kad se i5/OS operacijski sistem instalira. Ako namjeravate kreirati vašu vlastitu verziju ekrana za prijavu, tada trebate prvo kopirati odgovarajući član izvorne datoteke, QDSIGNON ili QDSIGNON2, na vašu vlastitu izvornu datoteku i napraviti promjene na kopiji u vašoj izvornoj datoteci.

#### **Promjena datoteke prikaza prijave**

Za promjenu formata ekrana za prijavu:

1. Kreirajte promijenjenu datoteku ekrana za prijavu.

Skriveno polje u datoteci prikaza pod imenom UBUFFER može biti promijenjeno radi upravljanja manjim poljima. UBUFFER je dužine 128 bajtova i zadnje je polje u datoteci prikaza. Ovo polje može biti promijenjeno da funkcionira kao unos/izlaz međuspremnik tako da podaci navedeni u tom polju prikaza budu dostupni aplikacijskim programima kada je interaktivni posao pokrenut. Možete promijeniti UBUFFER polje da sadrži koliko god želite manjih polja ako su sljedeći uvjeti zadovoljeni:

- v Nova polja moraju slijediti sva druga polja u datoteci prikaza. Lokacija polja na prikazu nije bitna dok god poredak u kojem su stavljena u specifikaciju opisa podataka (DDS) odgovara ovom uvjetu.
- v Dužina mora biti 128. Ako je dužina polja veća od 128, neki od podataka neće proći.
- v Sva polja moraju biti ulazna/izlazna polja (tip B u DDS izvoru) ili skrivena polja (tip H u DDS izvoru).
- 2. Poredak u kome su polja u datoteci ekrana za prijavu deklarirana ne smije biti promijenjen. Položaj u kojem su prikazani na ekranu može biti promijenjen. Nemojte promijeniti postojeća imena polja u izvoru za datoteku prikaza ekrana za prijavu.
- 3. Nemojte promijeniti ukupnu veličinu ulaznih i izlaznih međuspremnika. Ozbiljni problemi se mogu desiti ako su poredak ili veličina međuspremnika promijenjeni.
- 4. Nemojte koristiti funkciju pomoći specifikacije opisa podataka (DDS) u datoteci ekrana za prijavu.
- 5. Promijenite opis podsistema za korištenje promijenjene datoteke ekrana umjesto sistemskog defaulta od QSYS/QDSIGNON. Možete promijeniti opise podsistema za podsisteme za koje želite da koriste novi ekran. Radi promjene opisa podsistema:
	- a. Upotrebite naredbu Promjena opisa podsistema (CHGSBSD).
	- b. Navedite novu datoteku prikaza na SGNDSPF parametru.
- <span id="page-193-0"></span>c. Upotrebite testnu verziju podsistema radi provjere da je prikaz valjan prije pokušaja promjene kontrolirajućeg podsistema.
- 6. Provjerite promjenu.
- 7. Promijenite druge opise podsistema.

**Bilješke:**

- 1. Dužina međuspremnika za datoteku prikaza mora biti 318. Ako je manje od 318, podsistem koristi default ekran za prijavu, QDSIGNON u knjižnici QSYS kada je sistemska vrijednost QPWDLVL 0 ili 1 i QDSIGNON2 u knjižnici QSYS kada je QPWDLVL 2 ili 3.
- 2. Red autorskog prava ne može biti obrisan.

## **Opisi podsistema**

Kontrola opisa podsistema:

Kako poslovi unose u vaš sistem

Kako su poslovi pokrenuti

Osobine izvedbe poslova

Samo nekoliko korisnika treba biti ovlašteno za promjenu opisa podsistema i promjene trebaju biti pažljivo nadgledane.

## **Kontrola ulaska poslova u sistem**

Nekoliko opisa podsistema se dostavlja s vašim sistemom. Nakon što ste promijenili vašu razinu sigurnosti (QSECURITY sistemska vrijednost) na razinu 20 ili veću, prijava bez unošenja korisničkog ID-a i lozinke nije dozvoljena s podsistemima dostavljenim od strane IBM-a.

Međutim, kombinacija definiranja opisa podsistema i opisa posla koja omogućava dafault prijavu (bez korisničkog ID-a i lozinke) je moguća i predstavlja sigurnosno izlaganje. Kada sistem usmjerava interaktivan posao, gleda na unos radne stanice u opisu podsistema radi opisa posla. Ako opis posla navodi USER(\*RQD), korisnik mora unijeti valjani korisnički ID (i lozinku) na ekranu Prijava. Ako opis posla navodi korisnički profil u polju *Korisnik*, bilo tko može pritisnuti tipku Enter radi prijave kao taj korisnik.

Na sigurnosnim razinama 30 i višim, sistem zapisuje unos (tip AF, podtip S) u dnevnik revizije, ako je default prijava pokušana i funkcija revizije je aktivna. Na sigurnosnoj razini 40 i višim, sistem ne dopušta default prijavu, čak ni ako postoji kombinacija unosa radne stanice i opisa posla koja to dopušta. Pogledajte "Prijava bez [korisničkog](#page-32-0) IDa i [lozinke"](#page-32-0) na stranici 13 radi više informacija.

Osigurajte da se svi onosi radne stanice za interaktivne podsisteme odnose na opise poslova s USER(\*RQD). Kontrolirajte ovlaštenje da promijenite opise poslova i nadgledate sve promijene koje su napravljene na opisima poslova. Ako je funkcija revizije aktivna, sistem ispisuje JD tip unosa dnevnika svaki puta kada je USER parametar u opisu posla promijenjen.

Komunikacijski unosi u opisu podsistema kontroliraju kako komunikacijski poslovi unose u vaš sistem. Komunikacijski unos pokazuje na default korisnički profil, koji omogućava da posao bude pokrenut bez korisničkog ID i lozinke. To predstavlja potencijalno sigurnosno izlaganje. Procijenite komunikacijske unose na vašem sistemu i koristite mrežne atribute da kontrolirate kako komunikacijski poslovi unose u vaš sistem. "Mrežni [atributi"](#page-200-0) na stranici [181](#page-200-0) raspravlja o mrežnim atributima koji su važni za sigurnost.

## **Opisi poslova**

Opis posla je koristan alat za sigurnost i upravljanje poslovima. Također možete postaviti opis posla za grupu korisnika koja treba istu početnu listu knjižnica, izlazni red i red poslova. Možete postaviti opis posla za grupu paketnih poslova koji imaju slične zahtjeve.

<span id="page-194-0"></span>Opis posla takoer predstavlja moguće sigurnosno izlaganje. U nekim slučajevima, opis posla koji navodi ime profila za USER parametar može dozvoliti poslu da uđe u sistem bez odgovarajuće sigurnosne provjere. ["Kontrola](#page-193-0) ulaska [poslova](#page-193-0) u sistem" na stranici 174 raspravlja kako to može biti spriječeno za interaktivne i komunikacijske poslove.

Kada je paketni posao poslan, posao se može izvoditi koristeći različiti profil osim onog kojim je korisnik predao posao. Profil može biti naveden na SBMJOB naredbi ili može doći iz USER parametra od opisa posla. Ako je vaš sistem na sigurnosnoj razini (QSECURITY sistemska vrijednost) 30 ili manjoj, korisnik koji submitira posao treba ovlaštenje za opis posla ali ne za korisnički profil naveden u opisu posla. to predstavlja sigurnosno izlaganje. Na razini sigurnosti 40 ili većoj, pošiljatelj treba ovlaštenje za opis posla i korisnički profil.

Na primjer:

- USERA niej ovlašten za datoteku PAYROLL.
- v USERB ima \*USE ovlaštenje za PAYROLL datoteku i program PRLIST, koji ispisuje PAYROLL datoteku.
- v Opis posla PRJOBD navodi USER(USERB). Javno ovlaštenje za PRJOBD je \*USE.

Na razini sigurnosti 30 ili manjoj, USERA može ispisati datoteku plaća submitiranjem paketnog posla: SBMJOB RQSDTA("Call PRLIST") JOBD(PRJOBD) + USER(\*JOBD)

To možete spriječiti koristeći razinu sigurnosti 40 ili veću ili kontroliranjem ovlaštenja na opise poslova koji navode korisnički profil.

Ponekad, oderđeno ime korisničkog profila u opisu posla je potrebno za određene tipove paketnih poslova da bi ispravno radilo. Na primjer, QBATCH opis posla se dostavlja s USER(QPGMR). Taj opis posla se dostavlja s javnim ovlaštenjem \*EXCLUDE.

Ako je vaš sistem na sigurnosnoj razini 30 ili nižoj, svaki korisnik na sistemu koji ima ovlaštenje za naredbu Slanje posla na izvođenje (SBMJOB) ili naredbe za pokretanje čitača i ima ovlaštenje \*USE authority za opis posla QBATCH, može slati rad na izvođenje pod korisničkim profilom programera, iako korisnik ima ovlaštenje za profil QPGMR.Na razini sigurnosti 40 ili višoj, \*USE ovlaštenje za QPGMR profil je takoer potrebno.

### **Red poruka sistemskog operatera**

iSeries Operativni pomoćnik (ASSIST) izbornik omogućava opciju za upravljanje vašim sistemom, korisnicima i uređajima. Upravljanje vašim sistemom, korisnicima i uređajima izbornik omogućava opciju za rad s porukama sistemskog operatora. Možda ćete htjeti spriječiti korisnike u odgovaranju na poruke u redu poruka QSYSOPR (sistemski operater). Netočni odgovori na poruke sistemskog operatera mogu uzrokovati probleme na vašem sistemu.

Odgovaranje na poruke zahtjeva \*USE i \*ADD ovlaštenja na red poruka. Uklanjanje poruka zahtjeva \*USE i \*DLT ovlaštenja. (Pogledajte [380.](#page-399-0)) Dajte ovlaštenje za odgovor na i uklanjnje poruka u QSYSOPR samo korisnicima s odgovornošću sistemskog operatora. Javno ovlaštenje za QSYSOPR treba biti \*OBJOPR i \*ADD, što omogućava dodavanje novih poruka na QSYSOPR.

**Pažnja:** Svi poslovi trebaju mogućnost dodavanja novih poruka na QSYSOPR red poruka. Namojte napraviti javno ovlaštenje na QSYSOPR \*EXCLUDE.

### **Liste knjižnica**

**Lista knjižnica** za posao označuje koje knjižnice trebaju biti pretražene i poredak u kojem trebaju biti pretražene. Kada program navodi objekt, objekt može biti naveden pomoću kvalificiranog imena, koje uključuje ime objekta i ime knjižnice. Ili, knjižnica za objekt može biti navedena kao \*LIBL (lista knjižnica). Knjižnice na listi knjižnica su pretražene, po redu, dok objekt nije pronađen.

[Tablica](#page-195-0) 117 na stranici 176 sumira dijelove liste knjižnica i kako su oni izgrađeni za vijeme posla. Odlomci koji slijede raspravljaju o rizicima i mjerama zaštite za listu knjižnica.

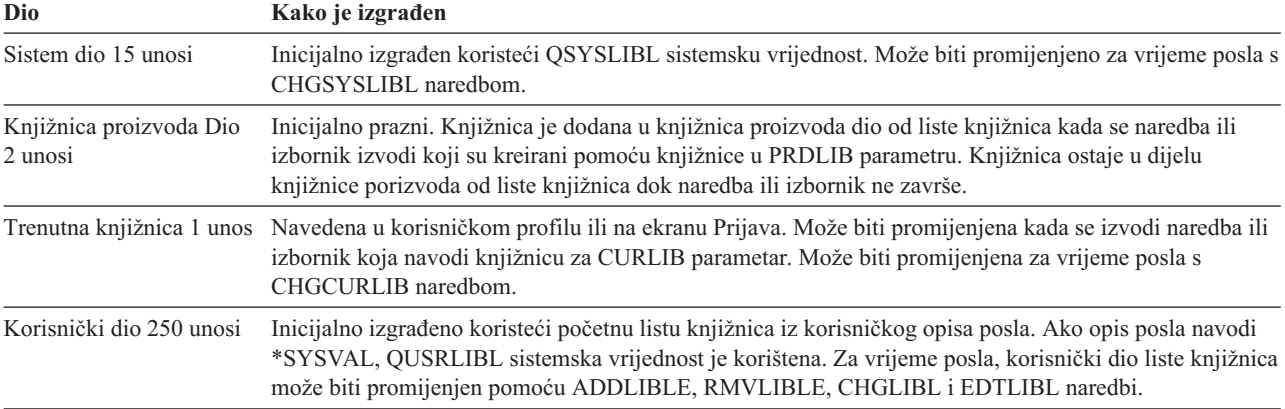

<span id="page-195-0"></span>*Tablica 117. Dijelovi liste knjižnica*. Lista knjižnica je pretražena u ovom redoslijedu:

#### **Sigurnosni rizici liste knjižnica**

Lista knjižnica predstavlja potencijalno sigurnosno izlaganje. Ako korisnik može promijeniti redoslijed knjižnica u listi knjižnica, ili dodati dodatne knjižnice u listu, korisnik bi mogao izvesti funkcije koje krše vaše sigurnosne zahtjeve.

["Sigurnost](#page-130-0) knjižnice i liste knjižnica" na stranici 111 daje neke općenite informacije o pitanjima povezanim s listama knjižnica. Ovo poglavlje daje određenije primjere mogućih sigurnosnih izlaganja i kako ih izbjeći.

Ovdje su dva primjera kako promjene u listi knjižnica mogu povrijediti sigurnosne zahtjeve:

#### **Promjena u funkciji**

Slika 31 prikazuje aplikacijsku knjižnicu. Program A poziva Program B, koji je očekivan u LIBA. Program B izvodi ažuriranje na Datoteci A. Program B je pozvan bez kvalificiranog imena, tako da je lista knjižnica pretražena dok Program B nije pronađen.

Lista knjižnice

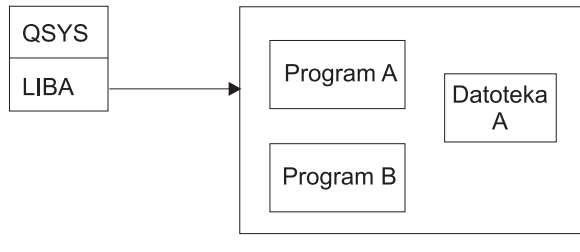

**RBAFW530-0** 

*Slika 31. Lista knjižnica–Očekivano okruženje*

Programer ili drugi sposobni korisnik može staviti drugi Program B u LIBB knjižnice. Zamijenjeni program može izvesti različite funkcije, kao što je kopiranje povjerljivh informacija ili netočno ažuriranje datoteka. Ako je LIBB smještena ispred LIBA u listi knjižnica, zamijenjeni program B se izvodi umjesto originalnog programa B, zato što je program pozvan bez kvalificiranog imena:

Lista knjižnice

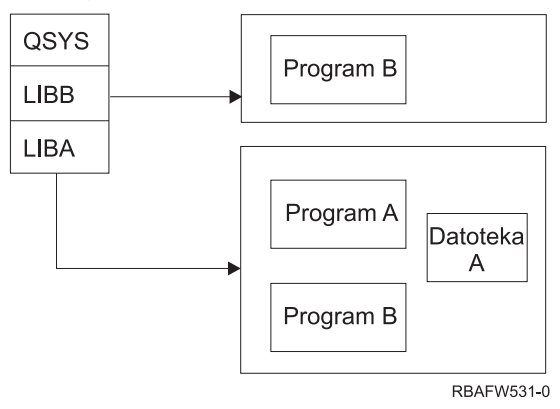

*Slika 32. Lista knjižnica–Stvarno okruženje*

#### **Neovlašteni pristup informacijama**

Pretpostavite da Program A Slika 31 na [stranici](#page-195-0) 176 usvoji ovlaštenje od USER1, koji ima \*ALL ovlaštenje na Datoteku A. Pretpostavite da je Program B pozvan od Programa A (usvojeno ovlaštenje ostaje na snazi). Korisnik sa znanjem može kreirati zamjenski Program B koji jednostavno poziva procesor naredbi. Korisnik će imati red za naredbe i potpun pristup Datoteci A.

#### **Preporuke za Sistemski dio liste knjižnica**

Sistemski dio liste knjižnica je namjenjen za IBM-dobavljene knjižnice. Aplikacijske knjižnice koje su pažljivo kontrolirane mogu također biti smještene u sistemski dio liste knjižnica. Sistemski dio liste knjižnica predstavlja najveće sigurnosno izlaganje, zato što su knjižnice u tom dijelu liste prve pretraživanje.

Samo korisnik s \*ALLOBJ i \*SECADM posebnim ovlaštenjem može promijeniti QSYSLIBL sistemsku vrijednost. Kontrolirajte i nadgledajte sve promijene na sistemskom dijelu liste knjižnica. Pratite ove upute kod dodavanja knjižnica:

- v Samo knjižnice koje su specifično kontrolirane trebaju biti smještene na ovu listu.
- v Javnost ne bi trebala imati \*ADD ovlaštenje na ovim knjižnicama.
- v Nekoliko IBM-dobavljenih knjižnica, kao što je QGPL se dostavljaju s javnim ovlaštenjem \*ADD radi produkcijskih razloga. Redovito nadgledajte koji objekti (osobito programi, izvorne datoteke i naredbe) su dodani u ove knjižnice.

CHGSYSLIBL naredba se dostavlja s javnim ovlaštenjem \*EXCLUDE. Samo korisnici s \*ALLOBJ ovlaštenjem su autorizirani na naredbu, osim ako dodijelite ovlaštenje drugim korisnicima. Ako sistemska lista knjižnica treba biti promijenjena privremeno za vrijeme posla, možete koristiti tehniku opisanu u poglavlju ["Promjena](#page-213-0) liste sistemske [knjižnice"](#page-213-0) na stranici 194.

## **Preporuke za knjižnicu proizvoda**

Dio knjižnice proizvoda od liste knjižnica je pretražen prije korisničkog dijela. Korisnik sa znanjem može kreirati naredbu ili izbornik koji umeće knjižnicu proizvoda u listu knjižnica. Na primjer, ova naredba kreira CMDX, koji izvodi program PGMA:

CRTCMD CMDX PGM(PGMA) PRDLIB(LIBB)

Dok se CMDX izvodi, LIBB je u dijelu proizvoda od liste knjižnica.

Upotrebite ove mjere da zaštitite dio proizvoda liste knjižnica:

- v Kontrolirajte ovlaštenje na naredbama Kreiranje naredbe (CRTCMD), Promjena naredbe (CHGCMD), Kreiranje izbornika (CRTMNU) i Promjena izbornika (CHGMNU).
- v Kada kreirate naredbe i izbornike, navedite PRDLIB(\*NONE), što uklanja sve unose trenutno u dijelu proizvoda liste knjižnica. Ovo vas štiti od pretraživanja nepoznatih knjižnica ispred knjižnice koju očekujete kada se vaša naredba ili izbornik izvodi.
	- **Bilješka:** Default kada kreirate naredbu ili izbornik je PRDLIB(\*NOCHG). \*NOCHG znači da kada se naredba ili izbornik izvodi, dio knjižnice proizvoda liste knjižnica nije promijenjen.

#### **Preporuke za trenutnu knjižnicu**

Trenutna knjižnica može biti korištena od strane alata podrške-odluke, kao što je Query/400. Svaki upitni program koji je kreirao korisnik je, po defaultu, smješten u trenutnu knjižnicu korisnika. Kada kreirate izbornik ili naredbu, možete navesti trenutnu knjižnicu za korištenje dok je izbornik aktivan.

Trenutna knjižnica daje laganu metodu za korisnika i programera za kreiranje novih objekata, kao što su upitni programi, bez brige o tome gdje se trebaju nalaziti. Međutim, trenutna knjižnica predstavlja sigurnosni rizik, zato što je pretražena prije nego korisnički dio liste knjižnica. Možete poduzeti nekoliko mjera radi zaštite sigurnosti vašeg sistema a u isto vrijeme koristeći mogućnosti trenutne knjižnice:

- v Navedite \*YES za *Ograniči mogućnosti* polje u korisničkom profilu. To spriječava korisnika da mijenja trenutnu knjižnicu na ekranu Prijava ili koristeći CHGPRF naredbu.
- v Ograničite ovlaštenje na naredbe Promjena trenutne knjižnice (CHGCURLIB), Kreiranje izbornika (CRTMNU), Promjena izbornika (CHGMNU), Kreiranje naredbe (CRTCMD) i Promjena naredbe (CHGCMD).
- v Upotrebite tehniku opisanu u "Kontrola [korisničkih](#page-212-0) lista knjižnica" na stranici 193 da postavite trenutnu knjižnicu za vrijeme obrađivanja aplikacije.

#### **Preporuke za korisnički dio od liste knjižnica**

Korisnički dio popisa knjižnica češće se mijenja nego drugi dijelovi i teže ga je kontrolirati. Mnogi aplikacijski programi mijenjaju listu knjižnica. Opisi poslova takoer utječu na listu knjižnica za posao.

Ovdje su neke predložene alternative za kontroliranje korisničkog dijela liste knjižnica za osiguravanje da se neovlaštene knjižnice sa zamjenskim programima i datotekema ne koriste za vrijeme obrade:

- v Ograničite korisnike od proizvodnih aplikacija na okruženje izbornika. Postavite *Ograniči mogućnosti* polje u korisničkom profilu na \*YES da ograničite njihovu mogućnost unošenja naredbi ["Planiranje](#page-213-0) izbornika" na stranici [194](#page-213-0) daje primjer za to okruženje.
- v Upotrebite kvalificirana imena (objekti i knjižnice) u vašim aplikacijama. To spriječava da sistem pretražuje listu knjižnica radi pronalaska objekta.
- v Kontrolirajte mogućnost promijene opisa poslova, zato što opis posla postavlaj početnu listu knjižnica za posao.
- v Upotrebite naredbu Dodavanje unosa liste knjižnica (ADDLIBLE) na početku programa da osigurate da su željeni obejkti na početku korisničkod dijela liste knjižnica. Na kraju programa, knjižnica može biti uklonjena.

Ako je knjižnica već na listi knjižnica, ali niste sigurni da li je na početku liste, morate ukloniti knjižnicu i ponovo je dodati. Ako je redoslijed liste knjižnica važan za druge aplikacije na sistemu, radije upotrebite sljedeću metodu.

v Upotrebite program koji dohvaća i sprema listu knjižnica za posao. Zamijenite listu knjižnica s željenom listom za aplikaciju. Kada aplikacija završi, vratite listu knjižnica na originalnu poziciju. Pogledajte "Kontrola [korisničkih](#page-212-0) lista [knjižnica"](#page-212-0) na stranici 193 radi primjera ove tehnike.

#### **Ispis**

Najviše informacija koje su ispisane na vašem sistemu je pohranjeno kao spool datoteka na izlaznom redu dok čeka na ispisivanje. Osim ako kontrolirate sigurnost izlaznih redova na vašem sistemu, neovlašteni korisnici mogu prikazati, ispisati i čak kopirati povjerljive informacije koje čekaju na ispisivanje.

Jedna metoda za zaštitu povjerljivih informacija je kreiranje posebnog izlaznog reda. Pošaljite povjerljive informacije na izlazni red i kontrolirajte tko može gledati i manipulirati spool datotekama na izlaznom redu.

Radi određivanja gdje izlaz odlazi, sistem gleda datoteku pisača, atribute posla, korisnički profil, opis uređaja radne stanice i uređaj pisača (QPRTDEV) sistemsku vrijednost po redu. Ako su korišteni defaulti, izlazni red povezan s QPRTDEV pisačem je korišten. *Programiranje ureaja pisača* knjiga daje primjere kako usmjeriti izlaz na odreeni izlazni red.

### **Osiguravanje spool datoteka**

Spool datoteka je poseban tip objekta na sistemu. Ne možete dirketno dodijeliti i ukloniti ovlaštenje za gledanje i manipuliranje spool datotekama. Ovlaštenje za spool datoteku je kontrolirano pomoću nekoliko parametara na izlaznom redu koji drži spool datoteku.

Kada kreirate spool datoteku, vi ste vlasnik te datoteke. Možete uvijek pogledati i rukovati svakom spool datotekom koju posjedujete, bez obzira kako je ovlaštenje za izlazni red definirano. Morate imati \*READ ovlaštenje za dodavanje novih unosa na izlazni red. Ako je vaše ovlaštenje za izlazni red uklonjeno, još uvijek možete pristupiti svim unosima kojima ste vlasnik u tom redu koristeći Rad sa spool datotekama (WRKSPLF) naredbu.

Sigurnosni parametri za izlazni red se navode s naredbama Kreiranje izlaznog reda (CRTOUTQ) ili Promjena izlaznog reda (CHGOUTQ). Možete prikazati sigurnosne parametre za izlazni red koristeći naredbu Rad s opisom izlaznog reda (WRKOUTQD).

**Pažnja:** Korisnik sa \*SPLCTL posebnim ovlaštenjem može izvesti sve funkcije na svim unosima, bez obzira o tome kako je izlazni red definiran. Neki parametri na izlaznom redu dozvoljavaju korisniku s \*JOBCTL posebnim ovlaštenjem da pregledavaju sve sadržaje unosa na izlaznom redu.

#### **Prikaz podataka (DSPDTA) Parametar izlaznog reda**

DSPDTA parametar je dizajniran da zaštiti sadržaj spool datoteke, to određuje koje ovlaštenje je potrebno za izvođenje sljedećih funkcija na spool datotekama kojima su vlasnici drugi korisnici:

- v Pregledajte sadržaj spool datoteke (DSPSPLF naredba)
- v Kopiranje spool datoteke (CPYSPLF) naredba
- Slanje spool datoteke (SNDNETSPLF naredba)
- v Premještanje spool datoteke na drugi izlazni red (CHGSPLFA naredba)

*Moguće vrijednosti za DSPDTA:*

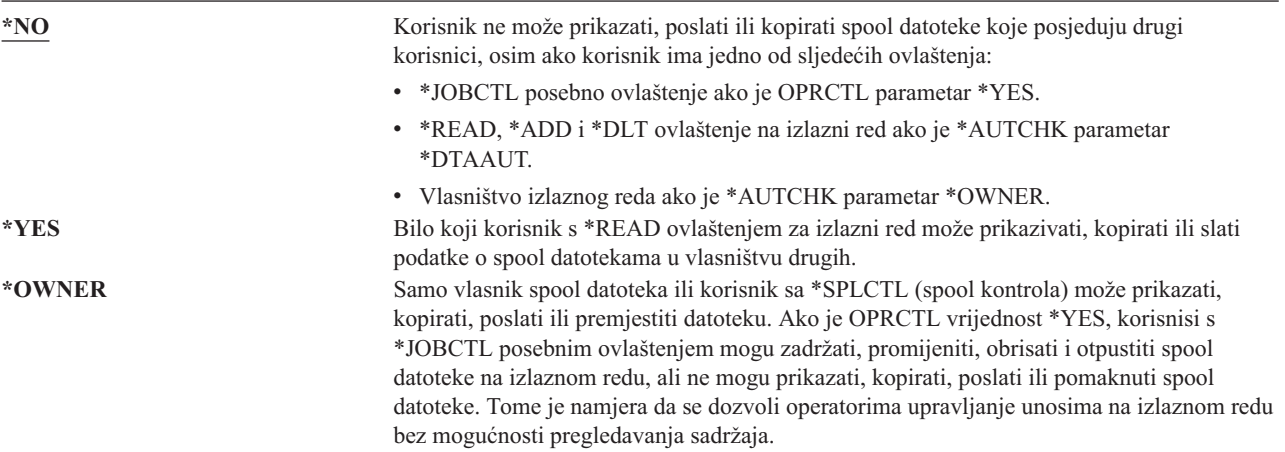

#### **Ovlaštenje na parametar Provjere (AUTCHK) izlaznog reda**

AUTCHK parametar određuje da li \*READ, \*ADD i \*DLT ovlaštenje na izlazni red dozvoljava korisniku promjenu i brisanje spool datoteka kojima su vlasnici drugi korisnici.

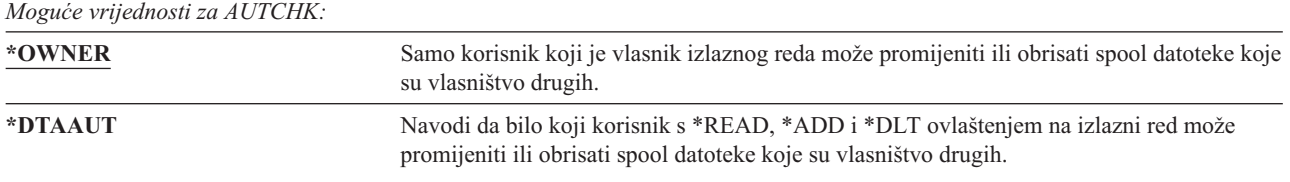

#### **Kontrola operatera (OPRCTL) parametar izlaznog reda**

OPRCTL parametar određuje da li korisnik s \*JOBCTL posebnim ovlaštenjem može kontrolirati izlazni red.

*Moguće vrijednosti za OPRCTL*

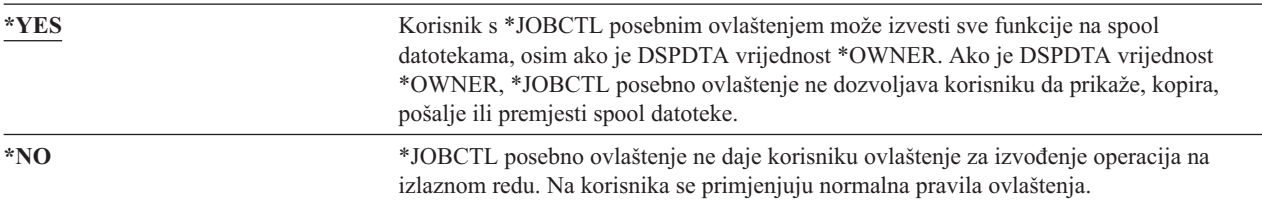

### **Izlazni red i potrebni parametri ovlaštenja za ispisivanje**

Tablica 118 prikazuje koja kombinacija parametara izlaznog reda i ovlaštenja na izlazni red je potrebna za izvođenje funkcija upravljanja ispisom na sistemu. Za neke funkcije, ispisana je više nego jedna kombinacija. Vlasnik spool datoteka može uvijek izvesti sve funkcije na toj datoteci. Radi više informacija pogledajte "Naredbe [programa](#page-451-0) za [pisanje"](#page-451-0) na stranici 432.

Ovlaštenje i parametri izlaznog reda za sve naredbe povezane sa spool datotekama su ispisane u ["Naredbe](#page-436-0) spool [datoteka"](#page-436-0) na stranici 417. Naredbe izlaznog reda su ispisane u ["Naredbe](#page-412-0) izlaznog reda" na stranici 393.

**Upozorenje:** Korisnik s posebnim ovlaštenjem \*SPLCTL (kontrola spoola) ne podliježe nikakvim ograničenjima ovlaštenja pridruženim izlaznim redovima. \*SPLCTL posebno ovlaštenje dozvoljava korisniku izvođenje svih operacija na svim izlaznim redovima. Pažljivo razmotrite davanje posebnog ovlaštenja \*SPLCTL bilo kojem korisniku.

*Tablica 118. Ovlaštenje potrebno za izvoenje funkcija ispisivanja*

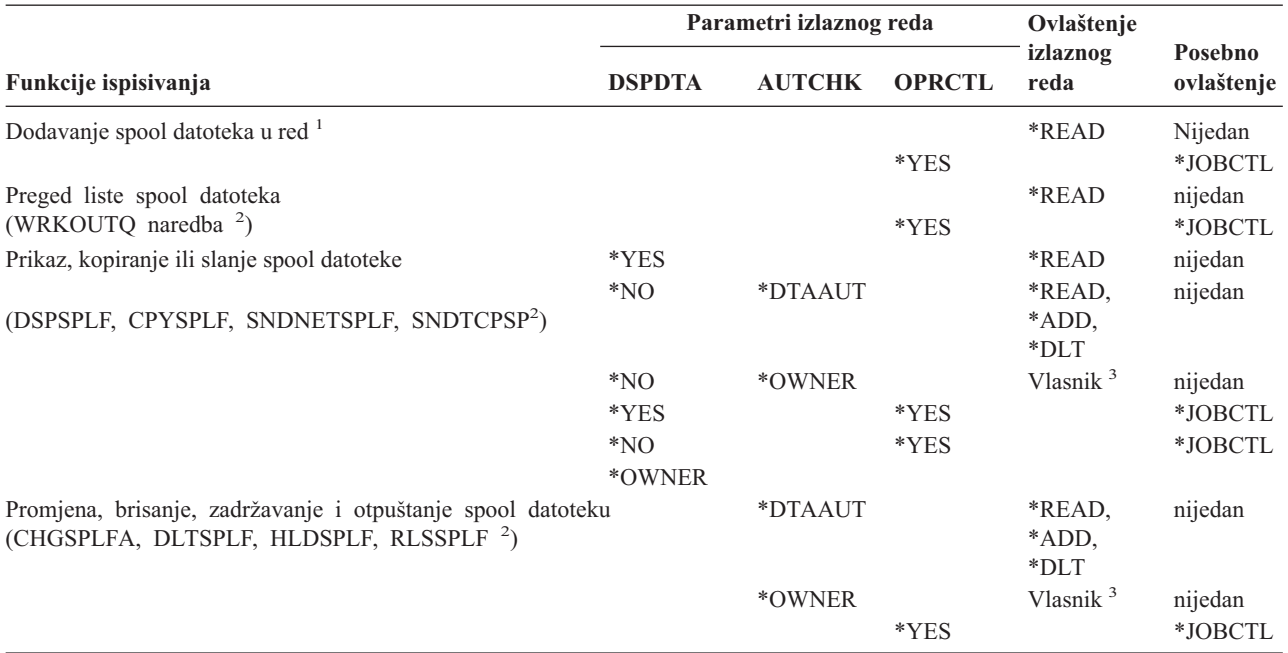

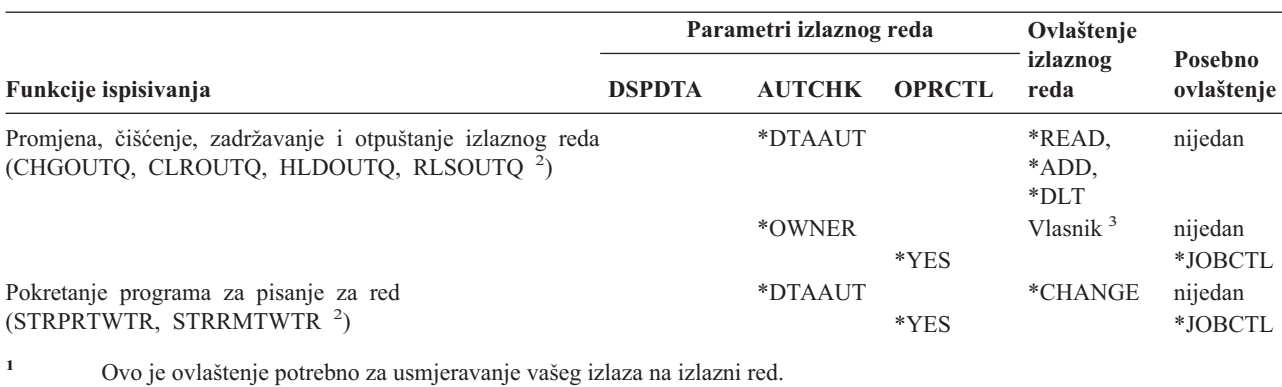

<span id="page-200-0"></span>*Tablica 118. Ovlaštenje potrebno za izvoenje funkcija ispisivanja (nastavak)*

**<sup>2</sup>** Koristite ove naredbe ili ekvivalentne opcije iz ekrana.

**<sup>3</sup>** Morate biti vlasnik izlaznog reda.

<sup>4</sup> Također zahtjeva \*USE ovlaštenje na opis uređaja pisača.

**<sup>5</sup>** \*CHGOUTQ zahtjeva \*OBJMGT ovlaštenje za izlazni red, u dodatku na \*READ, \*ADD i \*DLT ovlaštenja.

## **Primjeri: Izlazni red**

Ovdje je nekoliko primjera postavljanja sigurnosnih parametara za izlazne redove tako da zadovoljavaju različite zahtjeve:

v Kreirajte izlazni red općenite svrhe. Svim korisnicima je dozvoljeno da prikažu sve spool datoteke. Sistemskim operatorima je dozvoljeno upravljati redom i mijenjati spool datoteke: CRTOUTQ OUTQ(QGPL/GPOUTQ) DSPDTA(\*YES) +

OPRCTL(\*YES) AUTCHK(\*OWNER) AUT(\*USE)

v Kreirajte izlazni red za aplikaciju. Samo je članovima grupnog profila GRPA dozvoljeno korištenje izlaznog reda. Svim ovlaštenim korisnicima izlaznog reda je dozvoljeno prikazati sve spool datoteke. Sistemskim operaterima nije dozvoljeno raditi s izlaznim redom:

```
CRTOUTQ OUTQ(ARLIB/AROUTQ) DSPDTA(*YES) +
        OPRCTL(*NO) AUTCHK(*OWNER) AUT(*EXCLUDE)
GRTOBJAUT OBJ(ARLIB/AROUTQ) OBJTYP(*OUTQ) +
        USER(GRPA) AUT(*CHANGE)
```
v Kreirajte povjerljiv izlazni red za službenike sigurnosti radi korištenja kod ispisivanja informacija o korisničkim profilima i ovlaštenjima. Izlazni red je kreiran i vlasništvo QSECOFR profila.

```
CRTOUTQ OUTQ(QGPL/SECOUTQ) DSPDTA(*OWNER) +
        AUTCHK(*DTAAUT) OPRCTL(*NO) +
        AUT(*EXCLUDE)
```
Čak i ako službenici sigurnosti na sistemu imaju \*ALLOBJ posebno ovlaštenje, oni nisu u mogućnosti pristupiti spool datotekama koje su vlasništvo drugih na SECOUTQ izlaznom redu.

v Kreirajte izlazni red koji je dijeljen od strane korisnika koji uspisuju povjerljive datoteke i dokumente. Korisnici mogu raditi samo sa svojim vlastitim spool datotekam. Sistemski operatori mogu raditi sa spool datotekama, ali ne mogu prikazati sadržaj datoteka.

CRTOUTQ OUTQ(QGPL/CFOUTQ) DSPDTA(\*OWNER) + AUTCHK(\*OWNER) OPRCTL(\*YES) AUT(\*USE)

### **Mrežni atributi**

Mrežni atributi kontroliraju kako sistem komunicira s drugim sistemima. Naki mrežni atributi kontroliraju kako se rukuje udaljenim zahtjevima za obrađivanje poslova i pristup informacijama. Ti mrežni atributi direktno utječu na sigurnost na vašem sistemu i o njima se raspravlja u poglavljima koja slijede:

Akcija posla (JOBACN)

Zahtjev klijenta pristup (PCSACC) DDM zahtjev pristup (DDMACC)

Moguće vrijednosti za svaki mrežni atribut su prikazane. Default vrijednost je podcrtana. Radi postavljanja vrijednosti mrežnog atributa, upotrebite naredbu Promjena mrežnih atributa (CHGNETA).

## **Akcija posla (JOBACN) Mrežni atributi**

JOBACN mrežni atribut određuje kako sistem obrađuje dolazeće zahtjeve za pokretanje poslova.

*Moguće vrijednosti za JOBACN:*

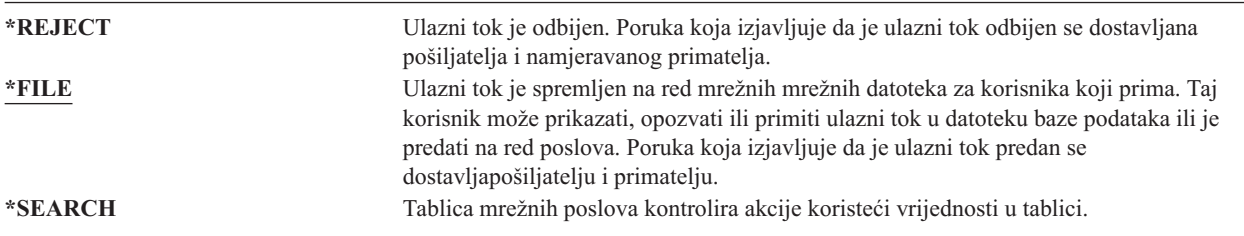

#### **Preporuke**

Ako ne očekujete primanje udaljenih zahtjeva poslova na vašem sistemu, postavite JOBACN mrežni atribut na \*REJECT.

Za više informacija o atributu JOBACN, pogledajte knjigu *SNA distribucijske usluge*.

## **Zahtjev klijenta Pristup (PCSACC) Mrežni atribut**

Atribut mreže PCSACC određuje kako licencirani program iSeries Access-a za Windows obrađuje zahtjeve od pripojenih osobnih računala za pristupanje objektima. PCSACC nmrežni atribut kontroliraa da li poslovi osobnog računala mogu pristupiti objektima na iSeries sistemu, ne da li osobno računalo može koristiti emulaciju radne stanice.

**Bilješka:** PCSACC mrežni atribut kontrolira samo DOS i OS/2 klijente. Taj atribut nema učinka na nijednog drugog iSeries Access klijenta.

*Moguće vrijednosti za PCSACC:*

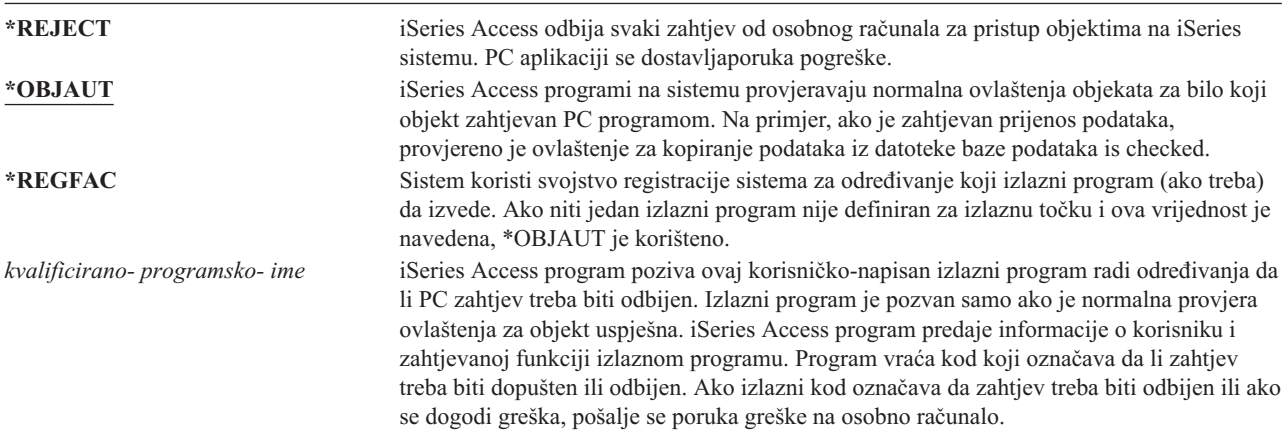

#### **Rizici i preporuke**

Normalne sigurnosne mjere na vašem sistemu mogu biti nedovoljna zaštita ako je iSeries Access program instaliran na vašem sistemu. Na primjer, ako korisnik ima \*USE ovlaštenje na datoteku i PCSACC mrežni atribut je \*OBJAUT, korisnik može koristiti iSeries Access program i program na osobnom računalu za prijenos cijele datoteke na osobno računalo. Korisnik onda može kopirati podatke na PC disketu ili traku i ukloniti ih iz prostorije.

Dostupno je nekoliko metoda za spriječavanje iSeries korisnika radne stanice s \*USE ovlaštenjem na datoteku da kopira tu datoteku:

- v Postavljanje LMTCPB(\*YES) u korisničkom profilu.
- v Ograničavanje ovlaštenja na naredbe koje kopiraju datoteke.
- v Ograničavanje ovlaštenja na naredbe koje koristi iSeries Access.
- v Zabrana davanja korisniku \*ADD ovlaštenja na bilo kojoj knjižnici. \*ADD ovlaštenje je potrebno za kreiranje nove datoteke u knjižnici.
- Zabrana davanja korisniku pristup bilo kojem \*SAVRST uređaju.

Niti jedna od ovih metoda ne radi s PC korisnikom iSeries Access licenciranog programa. Upotreba izlaznog programa za provjeru svih zahtjeva je jedina prikladna mjera zaštite.

iSeries Access program predaje informacije o sljedećim tipovima pristupa korisničkom izlaznom programu pozvanom pomoću PCSACC mrežnog atributa:

Prijenos datoteka Virtualno ispisivanje Poruka Dijeljen folder

Za dodatne informacije o iSeries Accessu, pogledajte Informacijski Centar (pogledajte ["Preduvjeti](#page-17-0) i povezane [informacije"](#page-17-0) na stranici xvi za detalje).

## **DDM Zahtjev pristupa (DDMACC) Mrežni atribut**

DDMACC mrežni atribut određuje kako sistem obrađuje zahtjeve od drugih sistema za pristup podacima koristeći upravljanje distribuiranim podacima (DDM) ili funkciju distribuirane relacijske baze podataka.

*Moguće vrijednosti za DDMACC:*

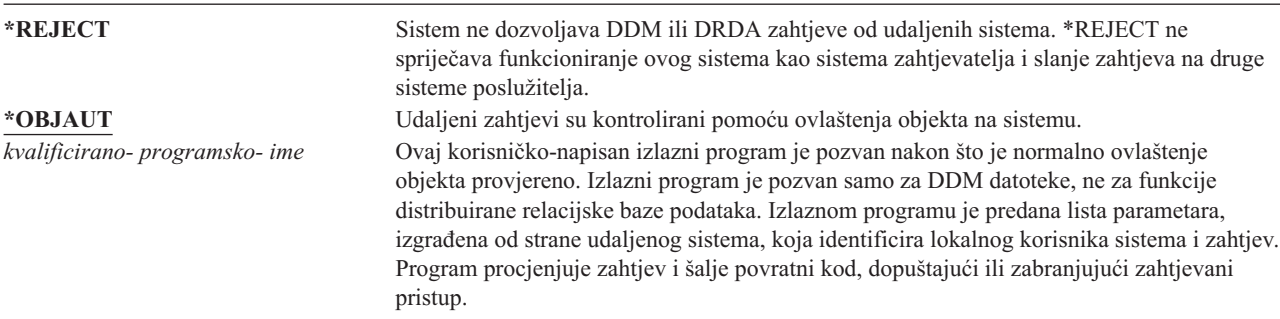

Radi više informacija o DDMACC mrežnom atributu i sigurnosnim pitanjima povezanim s DDM, pogledajte Informacijski Centar (vidjeti "Preduvjeti i povezane [informacije"](#page-17-0) na stranici xvi radi detalja).

### **Operacije spremanja i vraćanja**

Sposobnost spremanja objekata iz vašeg sistema ili vraćanja objekata na vaš sistem predstavlja izlaganje vašoj organizaciji.

Na primjer, programeri često imaju \*OBJEXIST ovlaštenje na programe zato što je to ovlaštenje potrebno za rekompajlirati program (i brisanje stare kopije). \*OBJEXIST ovlaštenje je takoer potrebno za spremanje objekta. Zato, tipičan programer može napraviti kopiju vaših programa na traku, što može predstavljati stvarno financijsko ulaganje.

Korisnik s \*OBJEXIST ovlaštenjem na objekt također može vratiti novu kopiju objekta preko postojećeg objekta. U slučaju programa, vraćeni program je možda kreiran na različitom sistemu. Možda izvodi drugačije funkcije. Na primjer, pretpostavite da je originalni program radio s povjerljivim podacima. Nova verzija može izvoditi iste funkcije, ali može također zapisati kopiju povjerljivih podataka u tajnu datoteku u vlastitoj knjižnici programera. Programer ne treba ovlaštenje za povjerljive podatke zato što će redoviti korisnici programa pristupati podacima.

## **Ograničavanje operacija spremanja i vraćanja**

Možete kontrolrati mogućnost spremanja i vraćanja objekata na nekoliko načina:

- v Ograničavanje fizičkog pristupa na ureaje spramanja i vraćanja, kao što su jedinice trake, optičke jedinice i disketne jedinice.
- v Ograničavanje ovlaštenja na objekte opisa ureaja za ureaje spremanja i vraćanja. Da bi spremili objekt na jedinicu trake, morate imati \*USE ovlaštenje za opis uređaja za jedinicu trake.
- v Ograničavanje naredbi spremanja i vraćanja. To vam omogućava da kontrolirate što je spremljeno iz vašeg sistema i vraćeno na vaš sistem kroz sva sučelja - uključujući datoteke spremanja. Pogledajte "Primjer: Ograničavanje naredbi spremanja i vraćanja" radi primjera kako to napraviti. Sistem postavlja naredbe vraćanja na PUBLIC(\*EXCLUDE) kada instalirate vaš sistem.
- \*SAVSYS posebno ovlaštenje dajte samo pouzdanim korisnicima.

### **Primjer: Ograničavanje naredbi spremanja i vraćanja**

Možete slijediti ove korake da ograničite naredbe spremanja i vraćanja na vašem sistemu:

- 1. Za kreiranje autorizacijske liste koju možete koristiti za davanje ovlaštenja za naredbe sistemskim operaterima, upišite sljedeći primjer: CRTAUTL AUTL(SRLIST) TEXT('lista spremanja i vraćanja') AUT(\*EXCLUDE)
- 2. Za korištenje autorizacijske liste za osiguravanje naredbi spremanja, upišite sljedeći primjer: GRTOBJAUT OBJ(SAV\*) OBJTYPE(\*CMD) AUTL(SRLIST)
- 3. Da osigurate da ovlaštenje \*PUBLIC dolazi iz autorizacijske liste, upišite sljedeći primjer: GRTOBJAUT OBJ(SAV\*) OBJTYPE(\*CMD) USER(\*PUBLIC) AUT(\*AUTL)
- 4. Za korištenje autorizacijske liste za osiguravanje naredbi vraćanja, upišite sljedeći primjer: GRTOBJAUT OBJ(RST\*) OBJTYPE(\*CMD) AUTL(SRLIST)
- 5. Da osigurate da ovlaštenje \*PUBLIC dolazi iz autorizacijske liste, upišite sljedeći primjer: GRTOBJAUT OBJ(RST\*) OBJTYPE(\*CMD) USER(\*PUBLIC) AUT(\*AUTL)
- 6. Iako sistemski operatori koji su odgovorni za spremanje sistema imaju \*SAVSYS posebno ovlaštenje, mora im se dati izričito ovlaštenje za SAVxxx naredbe. To možete učiniti dodavanjem sistemskih operatora na autorizacijsku listu:

ADDAUTLE AUTL(SRLIST) USER(USERA USERB) AUT(\*USE)

**Bilješka:** Možda ćete htjeti da vaši sistemski operateri imaju ovlaštenje samo za naredbe spremanja. U tom slučaju, osigurajte naredbe spremanja i vraćanja pomoću dvije zasebne autorizacijske liste.

7. Da ograničite API-je spremanja i vraćanja i osigurate ih autorizacijskom listom, upišite sljedeće naredbe:

```
GRTOBJAUT OBJ(QSRSAVO) OBJTYPE(*PGM) AUTL(SRLIST)
GRTOBJAUT OBJ(QSRSAVO) OBJTYPE(*PGM) USER(*PUBLIC)
   AUT(*AUTL)
GRTOBJAUT OBJ(QSRLIB01) OBJTYPE(*SRVPGM) AUTL(SRLIST)
GRTOBJAUT OBJ(QSRLIB01) OBJTYPE(*SRVPGM) USER(*PUBLIC)
  AUT(*AUTL)
GRTOBJAUT OBJ(QSRRSTO) OBJTYPE(*PGM) AUTL(SRLIST)
GRTOBJAUT OBJ(QSRRSTO) OBJTYPE(*PGM) USER(*PUBLIC)
  AUT(*AUTL)
```
| | | | | | | | |

### **Podašavanje izvedbe**

Nadgledanje i podešavanje izvedbe nije odgovornost službenika sigurnosti. Međutim, službenik igurnosti bi trebao osigurati da korisnici ne mijenjaju osobine izvedbe sistema radi ubrzavanja svojih poslova na račun drugih.

Nekoliko objekata upravljanja poslom utječe na izvedbu poslova u sistemu:

- Klasa postavlja prioritet izvođenja i vremenski dio za posao.
- Unos usmjeravanja u opisu podsistema određuje klasu i memorijsko spremište koje posao koristi.
- v Opis posla može odrediti izlazni red, izlazni prioritet, red posla i prioritet posla.

Iskusni korisnici s odgovarajućim ovlaštenjem mogu kreirati svoje vlastiti okruženje na sistemu i date sebi bolju izvedbu od drugih korisnika. Kontrolirajte to ogranićavajući ovlaštenje za kreiranje i promjenu objekata upravljanja poslom. Postavite javno ovlaštenje na naredbe upravljanja poslom na \*EXCLUDE i dodijelite ovlaštenje nekolicini pouzdanih korisnika.

Osobine izvedbe sistema mogu također biti promijenjene interaktivno. Na primjer, Rad sa statusom sistema (WRKSYSSTS) prikaz može biti korišten za promjenu veličine spremišta memorije i razina aktivnosti. Takoer, korisnik s \*JOBCTL (kontrola posla) posebnim ovlaštenjem može promijeniti prioritet raspoređivanja bilo kojeg posla na sistemu, podložno granici prioriteta (PTYLMT) u korisničkom profilu. Dodijelite \*JOBCTL posebno ovlaštenje i PTYLMT u korisnički profil oprezno.

Da dozvolite korisnicima gledanje informacija izvedbe korištenjem naredbe WRKSYSSTS ali ne i njihovu promjenu, izvedite sljedeću akciju:

GRTOBJAUT OBJ(CHGSHRPOOL) OBJTYPE(\*CMD) + USER(\*PUBLIC) AUT(\*EXCLUDE)

Ovlastite korisnike odgovorne za podešavanje sistema da promjene osobine izvedbe:

GRTOBJAUT OBJ(CHGSHRPOOL) OBJTYPE(\*CMD) + USER(USRTUNE) AUT(\*USE)

## **Ograničavanje poslova na paketne**

Možete kreirati ili promijeniti naredbe da bi ograničili određene poslove kako bi se mogli izvoditi samo u paketnom okruženju. Na primjer, možda želite izvoditi odreene izvještaje ili kompajliranja programa u batchu. Posao koji se izvodi u batchu često utječe na izvedbu sistema manje nego kad se isti posao izvodi interaktivno.

Na primjer, da ograničite naredbu koja izvodi program RPTA na batch, izvedite sljedeću akciju:

v Kreirajte naredbu za izvođenje RPTA i navedite da naredba može biti izvođena samo paketno: CRTCMD CMD(RPTA) PGM(RPTA) ALLOW(\*BATCH \*BPGM)

Radi ograničavanja kompiliranja na paketno, učinite sljedeće za naredbu kreiranja za svaki tip programa: CHGCMD CMD(CRTxxxPGM) ALLOW(\*BATCH \*BPGM)

# <span id="page-206-0"></span>**Poglavlje 7. Oblikovanje sigurnosti**

Zaštita informacija je važan dio većine aplikacija. Sigurnost treba biti razmatrana, uz druge zahtjeve, u vrijeme kada je aplikacija oblikovana. Na primjer, kod odlučivanja kako organizirati informacije aplikacije u knjižnice, pokušajte balansirati sigurnosne zahtjeve s ostalim razmatranjima, kao što je izvedba aplikacije i sigurnosno kopiranje i obnavljanje.

Ovo poglavlje sadrži upute za pomoć razvijačima aplikacija i sistemskim upraviteljima kod uključivanja sigurnosti kao dijela ukupnog dizajna. Takoer sadrži primjere tehnika koje možete koristiti za ostvarivanje ciljeva sigurnosti na vašem sistemu. Neki od primjera u ovom poglavlju sadrže primjere programa. Ti programi su uključeni radi ilustracije. Mnogi od njih se neće uspješno kompilirati ili izvoditi kako jesu, niti uključuju rukovanje porukama i obnavljanje od grešaka.

Poglavlje Osnovna sigurnost sistema i planiranje u informacijskom centru je namijenjeno za administratora sigurnosti. Ono sadrži obrasce, primjere i upute za planiranje sigurnosti za aplikacije koje su već razvijene. Ako imate odgovornost za oblikovanje aplikacije, možda će vam biti korisno pregledati obrasce i primjere u informacijskom centru (pogledajte "Preduvjeti i povezane [informacije"](#page-17-0) na stranici xvi za detalje). One vam mogu pomoći da gledate na vašu aplikaciju iz perspektive administratora sigurnosti i razumjeti koje informacije trebate omogućiti.

Poglavlje Osnovna sigurnost sistema i planiranje u informacijskom centru također koristi skup primjera aplikacija za izmišljeno poduzeće nazvano JKL Toy tvrtka. Ovo poglavlje raspravlja razmatranja oblikovanja za isti skup primjera aplikacija. Slika 33 prikazuje odnos između korisničkih grupa, aplikacija i knjižnica za JKL Toy tvrtka:

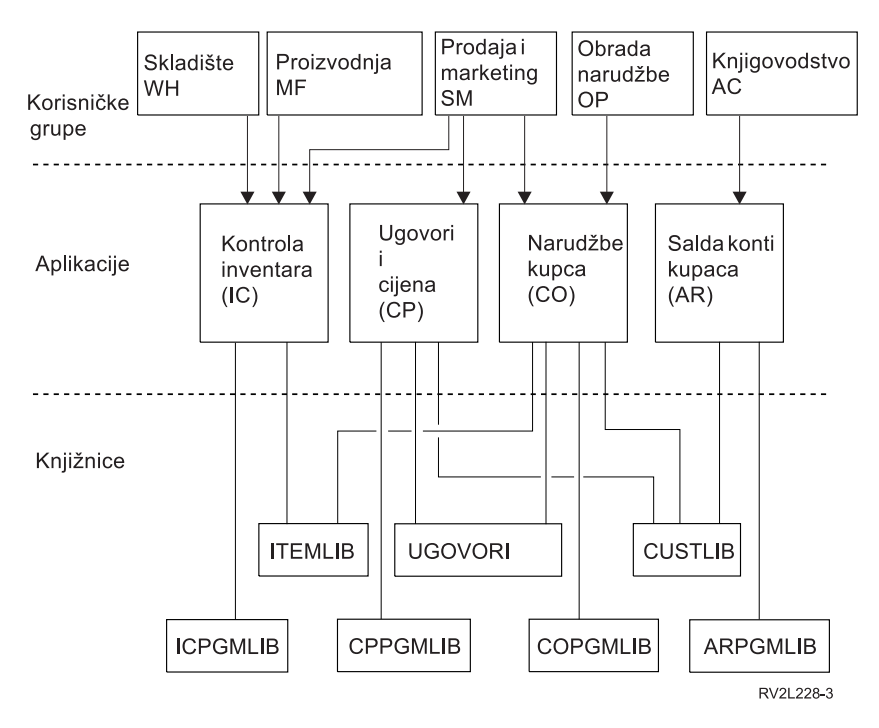

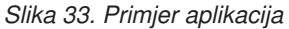

#### **Opis grafike**

Ova grafika pokazuje kako pet skupova korisničkih grupa pristupa aplikacijama i knjižnicama na sistemu u JKL Toy Company. Korisničke grupe uključuju Skladište, Proizvodnja, Prodaja i oglašavanje, Obrađivanje narudžbi i Knjigovodstvo. Korisničke grupe Skladište Proizvodnja i Prodaja i oglašavanje mogu sve pristupati aplikacijama Kontrole inventara. Korisnička grupa Prodaja i oglašavanje također ima pristup aplikaciji Ugovori i cijene i aplikaciji Narudžbe korisnika. Korisnička grupa Obrađivanje narudžbi može također pristupati aplikaciji Narudžba kupca. Korisnička grupa Knjigovodstvo koristi aplikaciju Salda konti kupaca.

#### **Ukupne preporuke**

Preporuke u ovom poglavlju i poglavlju Osnovna sigurnost sistema i planiranje u informacijskom centru se oslanjaju na jedan važan princip: jednostavnost. Zadržavanje jednostavnosti vašeg sigurnosnog oblika čini jednostavnijim upravljanje i reviziju sigurnosti. Također poboljšava izvedbu aplikacije i izvedbu sigurnosnog kopiranja.

Ovdje je lista općenitih preporuka za oblikovanje sigurnosti:

- v Koristite sigurnost resursa zajedno s dostupnim metodama, kao što su ograničene mogućnosti u korisničkom profilu i ograničavanje korisnika na skup izbornika, radi zaštite informacija.
	- **Pažnja:** Nije dovoljno koristiti samo ograničene sposobnosti u korisničkom profilu i kontroli pristupa izborniku za siguranost vašeg sistema ako upotrebljavate proizvod kao iSeries Access ili imate komunikacijske linije pripojene na vaš sistem. Morate koristiti sigurnost resursa da osigurate objekte za koje ne želite da su dostupni kroz ta sučelja.
- v Osigurajte samo one objekte koji stvarno trebaju sigurnost. Analizirajte knjižnicu da odredite koji objekti, kao što su datoteke podataka, su povjerljivi i osiguravaju te objekte. Upotrebite javno ovlaštenje za druge objekte, kao što su područja podataka i redovi poruka.
- Pomaknite se s općega na određeno:
	- Planirajte sigurnost za knjižnice i direktorije. Radite s pojedinačnim objektima samo kad je neophodno.
	- Prvo planirajte javno ovlaštenje, pa onda grupno ovlaštenje i individualno ovlaštenje.
- v Napravite javno ovlaštenje za nove objekte u knjižnici (CRTAUT parametar) istim kao i javno ovlaštenje za većinu postojećih objekata u knjižnici.
- v Radi olakšavanja i poboljšavanja izvedbe provjere ovlaštenja, izbjegavajte definiranje privatnih ovlaštenja koje je manje od javnog ovlaštenja za objekt.
- v Koristite autorizacijske liste za grupiranje objekata s istim sigurnosnim zahtjevima. Autorizacijske liste su jednostavnije za upravljanje od individualnih ovlaštenja i pomažu obnavljanje sigurnosnih informacija.

## **Planiranje promjena razina lozinki**

Promjena razina lozinki treba biti pažljivo planirana. Operacije s drugim sistemima mogu ne uspjeti ili se korisnici neće moći prijaviti na sistem ako niste prikladno planirali promjenu razine lozinki. Prije promjene sistemske vrijednosti QPWDLVL, osigurajte da ste spremili vaše sigurnosne podatke korištenjem naredbe SAVSECDTA ili SAVSYS. Ako imate trenutnu kopiju, moći ćete resetirati lozinke za sve profile korisnika ako se trebate vratiti na nižu razinu lozinki.

Proizvodi koje koristite na sistemu i klijentima s kojima sistem ima sučelje, mogu imati probleme kad je sistemska vrijednost razina lozinke (QPWDLVL) postavljena na 2 ili 3. Bilo koji proizvod ili klijent koji šalje lozinke sistemu u šifriranom obliku, umjesto u čistom tekstu koji korisnik unosi na ekranu za prijavu, mora se nadograditi da radi s novim pravilima šifriranja lozinki za QPWDLVL 2 ili 3. Slanje šifrirane lozinke je poznato kao zamjena lozinke. Zamjena lozinki se koristi da spriječi hvatanje lozinke za vrijeme prijenosa preko mreže. Zamjene lozinki generirane pomoću starijih klijenata koji ne podržavaju novi algoritam za QPWDLVL 2 ili 3, čak i ako su odreeni upisani znakovi ispravni, neće biti prihvaćeni. To se također primjenjuje na bilo koji iSeries do iSeries ravnopravan pristup koji koristi šifrirane vrijednosti za autoriziranje iz jednog sistema na drugi.

Problem čini činjenica da su neki pogođeni proizvodi (kao as IBM Skup alata za Java-u) dani kao middleware. Proizvod nezavisnog proizvoača koji uključuje prijašnju verziju jednog od ovih proizvoda neće ispravno raditi dok nije ponovo izgrađen koristeći ažuriranu verziju middlewarea.

Uz ovaj i druge scenarije, lako je vidjeti zašto je pažljivo planiranje potrebno prije promjene sistemske vrijednosti QPWDLVL.

# **Razmatranja za promjenu QPWDLVL iz 0 u 1**

Razina 1 lozinke dozvoljava sistem, koji ne treba komunicirati sa Podrškom klijenta Windows 95/98/ME iSeries-a za proizvod Windows Network Neighborhood-a (NetServer), za eliminiranje NetServer lozinki sa sistema. Eliminiranje nepotrebnih šifriranih lozinki iz sistema povećava ukupnu sigurnost sistema.

Na QPWDLVL 1, sve trenutne, prije-V5R1 zamjene lozinki i mehanizmi provjere autentičnosti lozinki će nastaviti raditi. Postoji vrlo mala mogućnost za prekid osim za funkcije/usluge koje trebaju NetServer lozinku.

Funkcije/servisi koji trebaju NetServer lozinku uključuju:

v iSeries podršku za Windows Network Neighborhood, Windows 95/98/ME izdanje, NetServer)

## **Razmatranja za promjenu QPWDLVL iz 0 ili 1 u 2**

Razina lozinki 2 predstavlja korištenje lozinki osjetljivih na velika i mala slova do 128 znakova dužine (također zvane izrazi prolaza) i osigurava maksimalnu sposobnost vraćanja natrag na QPWDLVL 0 ili 1.

Bez obzira na razinu lozinki sistema, lozinke razine 2 i 3 su kreirane prilikom svake promjene lozinke ili kada se korisnik prijavljuje na sistem. Posjednovanje lozinke razine 2 i 3 kreirane dok je sistem još uvijek na razini lozinke 0 ili 1 pomaže u pripremanju za promijenu na lozinku razine 2 ili 3.

Prije promjene QPWDLVL u 2, sistemski administrator treba koristiti naredbu PRTUSRPRF TYPE(\*PWDLVL) za lociranje svih korisničkih profila koji nemaju lozinku upotrebljivu na razini lozinki 2. Ovisno o lociranim profilima, administrator može htjeti koristiti jedan od sljedećih mehanizama za dodavanje lozinki razine lozinki 2 i 3 u profile.

v Promijenite lozinku za korisnički profil koristeći CHGUSRPRF ili CHGPWD CL naredbu ili QSYCHGPW API. To će uzrokovati da sistem promijeni lozinku koja je upotrebljiva na razinama lozinki 0 i 1; i sistem takoer kreira dvije ekvivalentne lozinke osjetljive na velika i mala slova koje su upotrebljive na razinama lozinki 2 i 3. Verzija lozinke sa svim velikim i svim malim slovima se kreira za korištenje na razini lozinki 2 ili 3.

Na primjer, promjena lozinke na C4D2RB4Y rezultira u tome da sistem generira C4D2RB4Y i c4d2rb4y lozinke razine 2.

v Prijavite se na sistem preko mehanizma koji prikazuje lozinku u čistom tekstu (ne koristi zamjenu lozinki). Ako je lozinka valjana i korisnički profil nema lozinku koja je upotrebljiva na razinama lozinki 2 i 3, sistem kreira dvije ekvivalentne lozinke osjetljive na velika i mala slova koje su upotrebljive na razinama lozinki 2 i 3. Verzija lozinke sa svim velikim i svim malim slovima se kreira za korištenje na razini lozinki 2 ili 3.

Nedostatak lozinke koja je upotrebljiva na razinama lozinki 2 ili 3 može biti problem svaki puta kada korisnički profil također nema lozinku koja je upotrebljiva na razinama lozinki 0 i 1 ili kada se korisnik pokuša prijaviti preko proizvoda koji koristi zamjenu lozinki. U tim slučajevima, korisnik se neće moći prijaviti kada je razina lozinki promjenjena na 2.

Ako korisnički profil nema lozinku koja je upotrebljiva na razinama lozinki 2 i 3, korisnički profil ima lozinku koja je upotrebljiva na razinama lozinki 0 i 1 i korisnik se prijavljuje preko proizvoda koji šalje lozinke čistog teksta, tada sistem provjerava valjanost korisnika na razini lozinke 0 i kreira dvije lozinke razine 2 (kao što je opisano iznad) za korisnički profil. U narednim prijavama će se provjeravati valjanost lozinki razine lozinki 2.

Bilo koji klijent/servis koji koristi zamjenu lozinki neće ispravno raditi na QPWDLVL 2 ako klijent/servis nije ažuriran za korištenje nove sheme zamjene lozinke. Administrator bi trebao provjeriti da li je klijent/servis koji nije ažuriran na novu shemu zamjene lozinke potreban.

Klijenti/servisi koji koriste zamjenu lozinki uključuju:

- TELNET
- iSeries Access
- iSeries Host poslužitelji
- QFileSrv.400
- Podrška iSeries NetServer Ispisa
- DDM
- DRDA
- $\cdot$  SNA LU6.2

Naročito se preporučuje da se podaci sigurnosti spreme prije promjene u QPWDLVL 2. To može olakšati prijelaz natrag na QPWDLVL 0 ili 1 ako to bude potrebno.

Preporučljivo je da se druge sistemske vrijednosti lozinki, kao QPWDMINLEN i QPWDMAXLEN, ne mijenjaju dok se ne izvede testiranje na QPWDLVL 2. To će olakšati prijelaz natrag na QPWDLVL 1 ili 0 ako je potrebno. Ipak, sistemska vrijednost QPWDVLDPGM mora specificirati ili \*REGFAC ili \*NONE prije nego sistem dozvoli promjenu QPWDLVL u 2. Zato, ako koristite program provjere valjanosti lozinki, možda ćete htjeti napisati novi koji se može registrirati za točku izlaza QIBM\_QSY\_VLD\_PASSWRD korištenjem naredbe ADDEXITPGM.

NetServer lozinke su još uvijek podržane na QPWDLVL 2, tako da svaka funkcija/usluga koja treba NetServer lozinku treba još uvijek djelovati ispravno.

Nakon što je administrator zadovoljan radom sistema na QPWDLVL 2, može početi mijenjati sistemske vrijednosti lozinki tako da iskoristi duže lozinke. Međutim, administrator treba biti svjestan da će duže lozinke imati ove učinke:

- v Ako su navedene lozinke duže od 10 znakova, razine lozinki 0 i 1 su očišćene. Ovaj korisnički profil se neće moći prijaviti ako se sistem vrati na razinu lozinki 0 ili 1.
- v Ako lozinke sadrže posebne znakove ili ne prate pravila sastavljanja za jednostavna imena objekata (isključujući osjetljivost na veličinu slova), lozinke razine 0 i 1 su očišćene.
- v Ako su navedene lozinke veće od 14 znakova,NetServer lozinka za korisnički profil se briše.
- v Sistemske vrijednosti lozinki se primjenjuju samo na novu vrijednost razine lozinke 2 i ne primjenjuju se na sistemski generirane lozinke razine lozinki 0 i 1 ili NetServer vrijednosti lozinki (ako su generirane).

### **Razmatranja za promjenu QPWDLVL iz 2 u 3**

Nakon izvođenja sistema na QPWDLVL 2 za neki vremenski period, administrator može razmotriti prebacivanje na QPWDLVL 3 radi maksimiziranja sigurnosne zaštite lozinki.

Kod QPWDLVL 3, sve NetServer lozinke se brišu pa se sistem ne treba pomicati u QPWDLVL 3 dok nema potrebe za korištenjem NetServer lozinki.

Na QPWDLVL 3, sve lozinke razine 0 i 1 su očišćene. Administrator može koristiti naredbu DSPAUTUSR ili PRTUSRPRF za lociranje korisničkih profila koji nemaju pridružene lozinke razine lozinki 2 ili 3.

### **Promjena na nižu razinu lozinki**

Vraćanje na nižu QPWDLVL vrijednost, dok je moguće, nije očekivano da bude potpuno bezbolna operacija. Općenito, treba shvatiti da nema jednosmjernog puta od nižih QPWDLVL vrijednosti do viših QPWDLVL vrijednosti. Ipak, može biti slučajeva gdje se niža QPWDLVL vrijednost mora ponovno postaviti.

Svaki od sljedećih odlomaka raspravlja rad potreban za vraćanje na nižu razinu lozinki.

#### **Razmatranja za promjenu iz QPWDLVL 3 u 2**

Ova promjena je relativno lagana. Nakon postavljanja QPWDLVL na 2, administrator treba odrediti treba li bilo koji korisnički profil sadržavati NetServer lozinke ili lozinke razine lozinki 0 ili 1 i, ako da, promijeniti lozinku korisničkog profila u dopustivu vrijednost.

Dodatno, sistemske vrijednosti lozinki može trebati promijeniti natrag u vrijednosti kompatibilne s NetServer i lozinkama razine lozinki 0 ili 1, ako su ove lozinke potrebne.

#### **Rzmatranja za promjenu iz QPWDLVL 3 u 1 ili 0**

Zbog visokog potencijala za uzrokovanje problema za sistem (kao što je nemogućnost prijave, jer su sve lozinke razine 0 i 1 očišćene), ova promjena nije direktno podržana. Radi promjene iz QPWDLVL 3 na QPWDLVL 1 ili 0, sistem mora prvo napraviti potrebne posredničke promjene na QPWDLVL 2.

#### **Razmatranja za promjenu iz QPWDLVL 2 u 1**

Prije promjene QPWDLVL u 1, administrator treba koristiti naredbu DSPAUTUSR ili PRTUSRPRF TYPE(\*PWDINFO) da locira bilo koje korisničke profile koji nemaju lozinku razine lozinki 0 ili 1. Ako korisnički profil treba lozinku nakon promjene QPWDLVL, administrator treba osigurati da je lozinka razine lozinki 0 i 1 kreirana za profil korištenjem jednog od sljedećih mehanizama:

- v Promijenite lozinku za korisnički profil pomoću CL naredbe CHGUSRPRF ili CHGPWD ili QSYCHGPW API-ja. To će uzrokovati da sistem promijeni lozinku koja je upotrebljiva na lozinkama razine 2 i 3; i sistem takoer kreira ekvivalentnu lozinku velikih slova koja je upotrebljiva na lozinkama razine 0 i 1. Sistem je sposoban kreirati lozinke razine 0 i 1 ako su sljedeću uvjeti zadovoljeni:
	- Lozinka je dužine 10 znakova ili manje.
	- Lozinka može biti konvertirana u velika slova EBCDIC znakove A-Z, 0-9, @, #, \$ i \_.
	- Lozinka ne počinje s brojem ili znakom podcrtavanja.

Na primjer, mijanjanje lozinke na vrijednost RainyDay bi rezultirala time da sistem generira lozinku razine 0 i 1 RAINYDAY. Ali, promjena vrijednosti lozinke u Rainy Days In April bi uzrokovala da sistem očisti lozinku razine lozinki 0 i 1 (jer je lozinka preduga i sadržava praznine).

Nikakva poruka ili znak se ne proizvodi ako se lozinka razine lozinki 0 ili 1 ne može kreirati.

v Prijavite se na sistem preko mehanizma koji prikazuje lozinku u čistom tekstu (ne koristi zamjenu lozinke). Ako je lozinka valjana i korisnički profil nema lozinku koja je upotrebljiva na razinama lozinki 0 i 1, sistem kreira ekvivalentnu lozinku velikih slova koja je upotrebljiva na lozinkama razine 0 i 1. Sistem je samo sposoban kreirati lozinku razine 0 i 1 ako su uvjeti ispisani iznad zadovoljeni.

Administrator može zatim promijeniti QPWDLVL u 1. Sve NetServer lozinke se brišu kad nastupi promjena u QPWDLVL 1 (sljedeći IPL).

#### **Razmatranja za promjenu iz QPWDLVL 2 u 0**

Razmatranja su ista kao ona za promjenu iz QPWDLVL 2 u 1 osim što su sve NetServer lozinke zadržane kad promjena stupi na snagu.

#### **Razmatranja za promjenu iz QPWDLVL 1 u 0**

Nakon promjene QPWDLVL u 0, administrator treba koristiti naredbu DSPAUTUSR ili PRTUSRPRF da locira bilo koje korisničke profile koji nemaju NetServer lozinku. Ako korisnički profil treba NetServer lozinku, može se kreirati promjenom korisnikove lozinke ili prijavom preko mehanizma koji predstavlja lozinku u obrisanom tekstu.

Administrator može onda promijneiti QPWDLVL na 0.

### **Planiranje knjižnica**

Mnogi faktori utječu na to kako izabirete grupiranje vaših informacija aplikacije u knjižnice i upravljanje knjižnicama. Ovo poglavlje adresira neke od sigurnosnih pitanja povezanih s oblikovanjem knjižnice.

Radi pristupa objektu, trebate ovlaštenje na sam objekt i na knjižnicu koja sadrži objekt. Možete ograničiti pristup objektu ograničavajući sam objekt, knjižnicu koja sadrži objekt ili oboje.

Knjižnica je poput direktorija korištenog za lociranje objekata u knjižnici. \*USE ovlaštenje na knjižnicu vam dozvoljava da koristite direktorij radi pronalaska objekata u knjižnici. Ovlaštenje za sam objekt odreuje *kako* možete koristiti objekt. \*USE ovlaštenje na knjižnicu je dovoljno za izvođenje većine operacija na objektima u knjižnici. Pogledajte ["Sigurnost](#page-129-0) knjižnice" na stranici 110 radi više informacija o odnosu između knjižnice i ovlaštenja objekta.

Upotreba javnog ovlaštenja za objekte i ograničavanje pristupa knjižnicama može biti jednostavna, efektivna sigurnosna tehnika. Stavljanje programa u odijeljenu knjižnicu od drugih aplikacijskih objekata može također pojednostavniti sigurnosno planiranje. To je osobito točno ako su datoteke dijeljene od strane više nego jedne aplikacije. Možete koristiti ovlaštenje za knjižnice koje sadrže aplikacijske programe da kontrolirate tko može izvoditi aplikacijske funkcije.

Ovdje su dva primjera korištenja sigurnosti knjižnica za JKL Toy tvrtka aplikacije. (Pogledajte Slika 33 na [stranici](#page-206-0) 187 radi dijagrama aplikacija.)

- v Informacije u CONTRACTS knjižnici su smatrane povjerljivim. Javno ovlaštenje za sve objekte u knjižnici je dovoljno za izvođenje funkcija aplikacije Određivanje cijena i ugovori (\*CHANGE). Javno ovlaštenje na CONTRACTS knjižnicu je \*EXCLUDE. Samo korisnicima ili grupama ovlaštenim na Ugovori i Cijene aplikaciju je dodijeljeno \*USE ovlaštenje na knjižnicu.
- v JKL Toy tvrtka je malo poduzeće s neograničavajućim pristupom sigurnosti, osim za informacije ugovora i cijena. Svim sistemskim korisnicima je dopušten pregled korisničkih i informacija o inventaru, iako ih samo ovlašteni korisnici mogu promijeniti. CUSTLIB i ITEMLIB knjižnice i objekti u knjižnicama, imaju javno ovlaštenje \*USE. Korisnici mogu pregledavati informacije u tim knjižnicama kroz njihove primarne aplikacije ili koristeći Upit. Programske knjižnice imaju javno ovlaštenje \*EXCLUDE. Samo korisnici kojima je dozvoljena promijena informacija inventara imaju pristup na ICPGMLIB. Programi koji mijenjaju informacije inventara usvajaju ovlaštenje od vlasnika aplikacije (OWNIC) i tako imaju \*ALL ovlaštenje na datoteke u ITEMLIB knjižnici.

Sigurnost knjižnice je učinkovita samo ako su sljedeća pravila praćena:

- v Knjižnice koje sadrže objekte sa sličnim sigurnosnim zahtjevima.
- v Korisnicima nije dozvoljeno dodavanje novih objekata u ograničavajuće knjižnice. Promjene na programima u knjižnici su kontrolirane. Odnosno, aplikacijske knjižnice trebaju imati javno ovlaštenje \*USE ili \*EXCLUDE osim ako korisnici trebaju kreirati objekte direktno u knjižnici.
- v Liste knjižnica su kontrolirane.

### **Planiranje aplikacija radi spriječavanja velikih profila**

Radi mogućeg utjecaja na izvedbu i sigurnost, IBM **jako preporučuje** sljedeće akcije za izbjegavanje prepunjavanja profila:

v Ne dozvolite da jedan profil bude vlasnik svega na vašem sistemu.

Kreirajte posebne korisničke profile za vlastite aplikacije. Vlasnički profili koji su specifični za aplikaciju čini jednostavnijim obnavljanje aplikacija i premještanje aplikacija između sistema. Također, informacije o privatnim ovlaštenjima su raširene na nekoliko profila, što poboljšava izvedbu. Korištenjem nekoliko vlasničkih profila, možete spriječiti stvaranje prevelikog profila zbog previše objekata. Vlasnički profili također dozvoljavaju usvajanje ovlaštenja vlasničkog profila umjesto jačih profila koji omogućuju nepotrebno ovlaštenje.

v Izbjegavajte posjedovanje aplikacija od strane IBM-dobavljenih korisničkih profila, kao što je QSECOFR ili QPGMR.

Ti profili su vlasnici velikog broja IBM-dobavljenih objekata i mogu postati teški za upravljanje. Posjedovanje aplikacija koje su vlasništvo IBM-dobavljenih korisničkih profila može takoer uzrokovati sigurnosne probleme prilikom premještanja aplikacija iz jednog sistema na drugi. Aplikacije u posjedu IBM dobavljenih korisničkih profila mogu također utjecati na izvedbu za naredbe, kao CHKOBJITG i WRKOBJOWN.

• Upotrebite autorizacijske liste za osiguravanje objekata.

Ako dozvoljavate privatna ovlaštenja mnogim objektima za nekoliko korisnika, trebate uzeti u obzir korištenje autorizacijskih lista za osiguravanje objekata. Autorizacijske liste će uzrokovati jedan privatni unos ovlaštenja za autorizacijsku listu u korisničkom profilu umjesto jednog privatnog unosa ovlaštenja za svaki objekt. U profilu vlasnika objekta, autorizacijske liste uzrokuju neovlašteni unos objekta za svako korisničko dodijeljeno ovlaštenje na autorizacijsku listu umjesto unosa autoriziranog objekta za svaki objekt pomnoženo s brojem korisnika kojima je dodijeljeno privatno ovlaštenje.

## <span id="page-212-0"></span>**Liste knjižnica**

Lista knjižnica za posao omogućava fleksibilnost. Ona također predstavlja sigurnosno izlaganje. To izlaganje je osobito važno ako koristite javno ovlaštenje za objekte i pouzdajete se na sigurnost knjižnice kao primarni način zaštite informacija. u tom slučaju, korisnik koji dobiva pristup knjižnici ima nekontrolirani pristup informacijama u knjižnici. Poglavlje "Liste [knjižnica"](#page-194-0) na stranici 175 daje raspravu o sigurnosnim pitanjima vezanim s listama knjižnica.

Radi izbjegavanja sigurnosnih rizika lista knjižnica, vaša aplikacija može navesti kvalificirana imena. Kada je navedeno ime objekta i knjižnice, sistem ne pretražuje listu knjižnice. To spriječava potencijalne uljeze od korištenja lista knjižnica radi zaobilaska sigurnosti.

Ipak, druge potrebe oblikovanja aplikacija mogu vas spriječiti u korištenju kvalificiranih imena. Ako se vaša aplikacija pouzda na liste knjižnica, tehnika opisana u sljedećem odlomku može smanjiti sigurnosno izlaganje.

#### **Kontrola korisničkih lista knjižnica**

Kao sigurnosna mjera opreza, možete željeti osigurati da korisnički dio liste knjižnica ima ispravne unose u očekivanom redoslijedu prije izvoenja posla. Jedna metoda za da se to izvede je korištenje CL programa za spremanje korisničke liste knjižnica, zamjena s željenom lsitom i obnavljanje na kraju aplikacije. Evo primjera programa za ovo:

```
PGM
        DCL &USRLIBL *CHAR LEN(2750)
        DCL & CURLIB * CHAR LEN(10)
        DCL &ERROR *LGL
        DCL &CMD *CHAR LEN(2800)
        MONMSG MSGID(CPF0000) +
                EXEC(GOTO SETERROR)
        RTVJOBA USRLIBL(&USRLIBL) +
                CURLIB(&CURLIB)
        IF COND(&CURLIB=('*NONE')) +
           THEN(CHGVAR &CURLIB '*CRTDFT ')
        CHGLIBL LIBL(QGPL) CURLIB(*CRTDFT)
        /*********************************/
         /\star */
        /* Normalno obraivanje */
         /\star */
         /*********************************/
        GOTO ENDPGM
SETERROR: CHGVAR &ERROR '1'
ENDPGM: CHGVAR &CMD +
                         ('CHGLIBL LIBL+
                         (' *CAT &USRLIBL *CAT') +
                        CURLIB(' *CAT &CURLIB *TCAT ' )')
                CALL QCMDEXC PARM(&CMD 2800)
                IF &ERROR SNDPGMMSG MSGID(CPF9898) +
                        MSGF(QCPFMSG) MSGTYPE(*ESCAPE) +
                        MSGDTA('The xxxx error occurred')
                ENDPGM
```
*Slika 34. Program za zamjenu i obnavljanje liste knjižnica*

#### **Bilješke:**

- 1. Bez obzira na to kako program završava (normalno ili nenormalno), lista knjižnica je vraćena na verziju koju je imala kada je program pozvan, zbog toga što rukovanje greškama uključuje vraćanje liste knjižnica.
- 2. Zato što CHGLIBL naredba zahtjeva listu imena knjižnica, ne može biti direktno izvedena. RTVJOBA naredba, stoga, dohvaća knjižnice korištene za izgradnju CHGLIBL naredbe kao varijable. Varijebla je predana kao parametar QCMDEXC funkciji.
- 3. Ako izađete u nekontroliranu funkciju (na primjer, korisnički program, izbornik koji dozvoljava unos naredbi ili ekran Unos naredbe) u sred programa, vaš program treba zamijeniti listu knjižnica u povratu da osigura prikladnu kontrolu.

#### <span id="page-213-0"></span>**Promjena liste sistemske knjižnice**

Ako vaša aplikacija treba dodati unose u sistemski dio liste knjižnica, možete koristiti CL program sličan onome prikazanom u Slika 34 na [stranici](#page-212-0) 193, sa sljedećim promjenama:

- v Umjesto korištenja RTVJOBA naredbe, upotrebit naredbu Dohvat sistemske vrijednosti (RTVSYSVAL) da dobijete vrijednost od QSYSLIBL sistemske vrijednosti.
- v Upotrebite naredbu Promjena liste sistemske knjižnice (CHGSYSLIBL) da promijenite sistemski dio liste knjižnica na željenu vrijednost.
- v Na kraju vašeg programa, upotrebite CHGSYSLIBL naredbu ponovo radi vraćanja sistemskog dijela liste knjižnica na originalnu vrijednost.
- v CHGSYSLIBL naredba se dostavljas javnim ovlaštenjem \*EXCLUDE. za korištenje ove naredbe u vašem programu, izvedite jednu od sljedećih akcija:
	- Dodijelite vlasniku programa \*USE ovlaštenje na CHGSYSLIBL naredbu i upotrebite usvojeno ovlaštenje.
	- Dodijelite korisnicima koji izvode program \*USE ovlaštenje na CHGSYSLIBL naredbu.

## **Opisivanje sigurnosti knjižnice**

Kao dizajner aplikacija, trebate omogućiti informacije o knjižnici za administratora sigurnosti. Administrator sigurnosti koristi te informacije radi odlučivanja kako osigurati knjižnicu i njene objekte. Tipične informacije koje su potrebne su:

- v Bilo koje aplikacijske funkcije koje dodavaju objekte knjižnici.
- Da li su neki objekti u knjižnici obrisani za vrijeme obrađivanja aplikacije.
- v Koji profil je vlasnik knjižnice i njenih objekata.
- v Da li knjižnica treba biti uključena na listi knjižnica.

Slika 35 daje primjer formata za omogućavanje ovih informacija:

Ime knjižnice: ITEMLIB

Javno ovlaštenje na knjižnicu: \*EXCLUDE

Javno ovlaštenje na objekte u knjižnici: \*CHANGE

Javno ovlaštenje na nove objekte (CRTAUT): \*CHANGE

Vlasnik knjižnice: OWNIC

Uključiti u listu knjižnica? Ne. Knjižnica je dodana u listu knjižnica od strane inicijalnog aplikacijskog programa ili inicijalnog upitnog programa.

Ispišite sve funkcije koje zahtjevaju \*ADD ovlaštenje na knjižnici:

Niti jedan objekt nije dodan knjižnici za vrijeme normalnog obrađivanja aplikacije. Ispišite sve objekte koji zahtjevaju \*OBJMGT ili \*OBJEXIST ovlaštenje i koje funkcije trebaju to ovlaštenje:

Sve radne datoteke, čija imena počinju sa znakovima ICWRK, su očišćene na kraju mjeseca. To zahtjeva \*OBJMGT ovlaštenje.

*Slika 35. Format za opisivanje sigurnosti knjižnice*

### **Planiranje izbornika**

Izbornici su dobra metoda za omogućavanje kontroliranog pristupa vašem sistemu. Možete koristiti izbornike da ograničite korisnika na skup strogo kontroliranih funkcija navođenjem ograničenih mogućnosti i početnog izbornika u korisničkom profilu.

Radi korištenja izbornika kao alata kontrole pristupa, pratite ove upute kod oblikovanja:

- v Nemojte omogućiti liniju za naredbe na izbornicima oblikovanim za ograničene korisnike.
- v Izbjegavajte korištenje funkcija s drugačijim sigurnosnim zahtjevima na istom izborniku. Na primjer, ako je nekim korisnicima aplikacije dozovljeno samo gledanje informacija, ne njihova promjena, omogućite izbornik koji ima samo opcije prikaza i ispisa za te korisnike.
- Osigurajte da skup izbornika daje sve potrebne veze između izbornika tako da korisnik ne treba red za naredbe da zahtijeva jednu.
- v Omogućite pristup nekolicini sistemskih funkcija, kao što je gledanje izlaza pisača. ASSIST sistemski izbornik daje ovu mogućnost i može biti definiran u korisničkom profilu kao program rukovanje tipkom Attention. Ako korisnički profil ima klasu \*USER i ima ograničene mogućnosti, korisnik ne može gledati izlaz ili poslove drugih korisnika.
- v Omogućite pristup alatima podrške odluke iz izbornika. Poglavlje "Upotreba usvojenog ovlaštenja u oblikovanju izbornika" daje primjer kako to napraviti.
- v Razmotrite kontroliranje pristupa na Izbornik sistemskog zahtjeva ili nekim opcijama na tom izborniku. Pogledajte "Izbornik [sistemskog](#page-218-0) zahtjeva" na stranici 199 radi više informacija.
- Za korisnike kojima je dozvoljeno izvođenje samo pojedinačnih funkcija, izbjegavajte izbornike u potpunostii navedite početni program u korisničkom profilu. Navedite \*SIGNOFF kao početni izbornik.

Na JKL Toy tvrtka, svi korisnici vide izbornik upita koji dozvoljava pristup većini datoteka. Za korisnike kojima nije dozvoljeno promijeniti informacije, to je početni izbornik. Opcija vraćanja na izborniku odjavljuje korisnika. Za druge korisnike, taj izbornik se zove pomoću opcije upita iz aplikacijskog izbornika. Pritiskanjem F12 (Povratak), korisnik se vraća na pozivajući izbornik. Zbog toga što je sigurnost knjižnice korištena za programske knjižnice, ovaj izbornik i program koji poziva su čuvani u QGPL knjižnici:

```
INQMENU Izbornik upita
        1. Opisi stavki
        2. Salda stavki
        3. Informacije o korisniku
        4. Upit
        5. Ured
Unesite opciju ==>
F1=pomoć F12=povratak
```
*Slika 36. Primjer izbornika upita*

### **Upotreba usvojenog ovlaštenja u oblikovanju izbornika**

Dostupnost alata podrške odluka, kao što su Query/400, predstavlja izazove za oblikovanje sigurnosti. Možda ćete željeti da korisnici mogu gledati informacije u datotekama korištenjem alata upita, ali vjerojatno želite osigurati da datoteke mijenjaju samo testirani aplikativni programi.

Ne postoji metoda u definicijama sigurnosti resursa koja omogućava različito ovlaštenje za datoteku istom korisniku u različitim okolnostima. Međutim, korištenje usvojenog ovlaštenja dozvoljava vam da definirate ovlaštenje koje odgovara različitim zahtjevima.

**Bilješka:** "Objekti koji usvajaju [ovlaštenje](#page-142-0) vlasnika" na stranici 123 opisuje kako usvojeno ovlaštenje radi. ["Dijagram](#page-173-0) toka 8: Kako se provjerava usvojeno [ovlaštenje"](#page-173-0) na stranici 154 opisuje kako sistem provjerava radi usvojenog ovlaštenja.

Slika 37 na [stranici](#page-215-0) 196 pokazuje primjer početnog izbornika koji koristi usvojeno ovlaštenje da omogući kontrolirani pristup datotekama koristeći alate upita:

<span id="page-215-0"></span>

| MENU1 | Početni izbornik                                                                         |                          |
|-------|------------------------------------------------------------------------------------------|--------------------------|
|       | 1. Kontrola inventara (ICSTART)<br>2. Narudžbe korisnika (COSTART)<br>3. Upit<br>4. Ured | (ORYSTART)<br>(OFCSTART) |
|       | (nema linije za naredbe)                                                                 |                          |

*Slika 37. Primjer početnog izbornika*

Programi koji pokreću aplikacije (ICSTART i COSTART) usvajaju ovlaštenje profila koji je vlasnik aplikacijskih objekata. Programi dodaju aplikacijske knjižnice listi knjižnica i prikazuju početni aplikacijski izbornik. Ovdje je primjer programa Kontrole inventara (ICSTART).

PGM ADDLIBLE ITEMLIB ADDLIBLE ICPGMLIB GO ICMENU RMVLIBLE ITEMLIB RMVLIBLE ICPGMLIB ENDPGM

*Slika 38. Primjer Početnog aplikacijskog programa*

Program koji pokreće Upit (QRYSTART) usvaja ovlaštenje od profila (QRYUSR) omogućenog za dozvoljavanje pristupa datotekama za upite. Slika 39 pokazuje QRYSTART program:

PGM ADDLIBLE ITEMLIB ADDLIBLE CUSTLIB **STRQRY** RMVLIBLE ITEMLIB RMVLIBLE CUSTLIB ENDPGM

*Slika 39. Primjer programa za Upit s Usvojenim ovlaštenjem*

Sistem izbornika koristi tri tipa korisničkih profila, prikazanih u Tablica 119. Tablica 120 opisuje objekte korištene od strane sistema izbornika.

| Tip profila                      | Opis                                                                                                    | Lozinka | Ograničiti<br>mogućnosti | Posebna ovlaštenia    | Početni izbornik  |
|----------------------------------|----------------------------------------------------------------------------------------------------|---------|--------------------------|-----------------------|-------------------|
| Vlasnik aplikacije               | Vlasnik je svih aplikacijskih objekata i ima *ALL<br>ovlaštenje. OWNIC je vlasnik aplikacije Kontrole<br>inventara                                                                                                    | *NONE   | Nije primjenljivo        | Po potrebi aplikacije | Nije primjenljivo |
| Korisnik aplikacije <sup>1</sup> | Primjer profila za bilo koga koji koristi sistem<br>izbornika                                                                                                    | Da      | $*YES$                   | Nijedan               | MENU1             |
| Profil upita                     | Korišten da omogući pristup knjižnicama za upit                                                                                                    | *NONE   | Nije primjenljivo        | Nijedan               | Nije primjenljivo |
| 1                                | Trenutna knjižnica navedena u aplikacijskom korisničkom profilu je korištena za pohranjivanje svih kreiranih upita. Program rukovanje tipkom Attention je<br>*ASSIST, davajući korisniku pristup osnovnim sistemskim funkcijama. |         |                          |                       |                   |

*Tablica 119. Korisnički profili za Sistem izbornika*

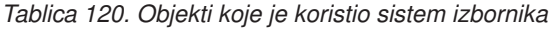

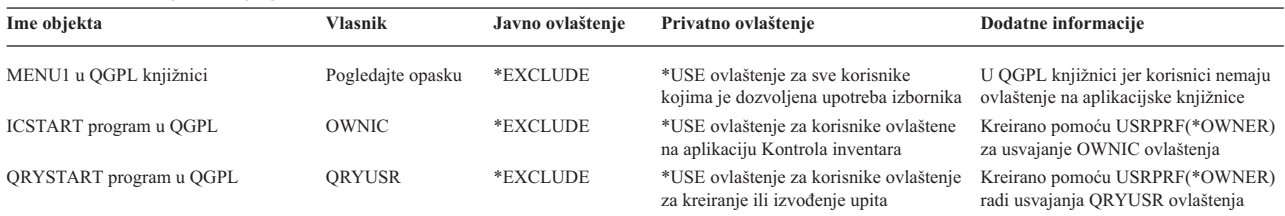
*Tablica 120. Objekti koje je koristio sistem izbornika (nastavak)*

| Ime objekta                                                                                        | Vlasnik      | Javno ovlaštenje | Privatno ovlaštenje | Dodatne informacije |
|----------------------------------------------------------------------------------------------------|--------------|------------------|---------------------|---------------------|
| <b>ITEMLIB</b>                                                                                     | <b>OWNIC</b> | *EXCLUDE         | ORYUSR ima *USE     |                     |
| <b>ICPGMLIB</b>                                                                                    | <b>OWNIC</b> | *EXCLUDE         |                     |                     |
| Datoteke dostupne za Upit u ITEMLIB                                                                | OWNIC        | $*USE$           |                     |                     |
| Datoteke koje nisu dostupne za Upit u<br><b>ITEMLIB</b>                                            | OWNIC        | *EXCLUDE         |                     |                     |
| Programi u ICPGMLIB                                                                                | <b>OWNIC</b> | $*USE$           |                     |                     |
| Bilješka: Posebni profil vlasnika može biti kreiran za objekte koje koriste višestruke aplikacije. |              |                  |                     |                     |

Kada USERA izabere opciju 1 (Kontrola inventara) iz MENU1, program ICSTART se pokreće. Program usvaja ovlaštenje od OWNIC, davajući \*ALL ovlaštenje za objekte kontrole inventara u ITEMLIB i programima u ICPGMLIB. USERA je stoga ovlašten da napravi promjene na datotekama kontrole inventara za vrijeme korištenja opcije iz ICMENU.

Kada USERA izađe iz ICMENU i vrati se na MENU1, ITEMLIB i ICPGMLIB knjižnice su uklonjene iz USERA liste knjižnica i program ICSTART je uklonjen iz stoga programa. USERA se više ne izvodi pod usvojenim ovlaštenjem.

Kada USERA izabere opciju 3 (Upit) iz MENU1, program QRYSTART se pokrene. Program usvaja ovlaštenje od QRYUSR, dajući \*USE ovlaštenje ITEMLIB knjižnici. Javno ovlaštenje na datoteke u ITEMLIB određuje koje datoteke USERA smije upitati.

Ova tehnika ima prednost minimiziranja broja privatnih ovlaštenja i davanja dobre izvedbe prilikom provjere ovlaštenja:

- v Objekti u knjižnicama aplikacije nemaju privatna ovlaštenja. Za neke aplikacijske funkcije, javno ovlaštenje je dovoljno. Ako je javno ovlaštenje nedovoljno, korišteno je ovlaštenje vlasnika. "Slučaj 8: Usvojeno [ovlaštenje](#page-182-0) bez privatnog [ovlaštenja"](#page-182-0) na stranici 163 pokazuje korake provjere ovlaštenja.
- v Pristup datotekama za upit koristi javno ovlaštenje za datoteke. QRYUSR profil je samo odreeno ovlašten za ITEMLIB knjižnicu.
- v Po defaultu, svi programi upita su kreirani i smješteni u korisničku trenutnu knjižnicu. trenutna knjižnica treba biti vlasništvo korisnika i korisnik treba imati \*ALL ovlaštenje.
- v Individualni korisnici trebaju biti ovlašteni samo na MENU1, ICSTART i QRYSTART.

Razmotrite ove rizike i mjere predostrožnosti kod korištenja ove tehnike:

- v USERA ima \*ALL ovlaštenje na svim objektima kontrole inventara iz ICMENU. Osigurajte da izbornik ne dozvoljava pristup redu za naredbe ili dozvoljava neželjene funkcije brisanja i ažuriranja.
- v Mnogi alati podreške odluke dozvoljavaju pristup redu za naredbe. QRYUSR profil treba biti korisnik ograničenih mogućnosti bez posebnog ovlaštenja za spriječavanje neovlaštenih funkcija.

#### **Ignoriranje usvojenog ovlaštenja**

Upotreba usvojenog ovlaštenja u [oblikovanju](#page-214-0) izbornika prikazuje tehniku za omogućavanje mogućnosti upita bez dozvole nekontroliranih promjena na aplikacijskim datotekama. Ta tehnika zahtjeva da se korisnik vrati na početni izbornik prije izvođenja upita. Ako želite omogućiti prikladnost pokretanja upita iz izbornika aplikacija kao i početnih izbornika, možete postaviti QRYSTART program da ignorira usvojeno ovlaštenje.

**Bilješka:** "Programi koji ignoriraju usvojeno [ovlaštenje"](#page-145-0) na stranici 126 omogućava više informacija o zanemarivanju usvojenog ovlaštenja. "Dijagram toka 8: Kako se provjerava usvojeno [ovlaštenje"](#page-173-0) na stranici 154 opisuje kako sistem provjerava radi usvojenog ovlaštenja.

Slika 40 na [stranici](#page-217-0) 198 prikazuje izbornik aplikacije koji uključuje QRYSTART program:

<span id="page-217-0"></span>

| ICMENU                   | Izbornik kontrole inventara                                                               |  |
|--------------------------|-------------------------------------------------------------------------------------------|--|
|                          | 1. Pitanja (ICPGM1)<br>2. Potvrde (ICPGM2)<br>3. Kupovine (ICPGM3)<br>4. Upiti (QRYSTART) |  |
| (nema linije za naredbe) |                                                                                           |  |

*Slika 40. Primjer izbornika aplikacije s upitom*

Informacije o ovlaštenju za QRYSTART program su iste kao što je prikazano u [Tablica](#page-215-0) 120 na stranici 196. Program je kreiran s parametrom koristi usvojeno (USEADPAUT) postavljenim u \*NO, radi zanemarivanja usvojenog ovlaštenja prethodnih programa u stogu.

Ovdje je usporedba programskih stogova kad USERA bira upit iz MENU1 (pogledajte Slika 37 na [stranici](#page-215-0) 196) i iz ICMENU:

#### **Programski stog kada je upit izabran iz MENU1**

MENU1 (nema usvojenog ovlaštenja) QRYSTART (usvojeno ovlaštenje QRYUSR)

#### **Stog programa kada je upit izabran iz ICMENU**

MENU1 (nema usvojenog ovlaštenja) ICMENU (usvojeno ovlaštenje OWNIC) QRYSTART (usvojeno ovlaštenje QRYUSR)

Navođenjem QRYSTART programa pomoću USEADPAUT(\*NO), ovlaštenje od svih prethodnih programa u stogu nije korišteno. To omogućava da USERA izvodi upit iz ICMENU bez mogućnosti promjene i brisanja datoteka, zato što ovlaštenje OWNIC nije korišteno od strane QRYSTART programa.

Kada USERA završi upit i vrati se na ICMENU, usvojeno ovlaštenje je ponovo aktivno. Usvojeno ovlaštenje je zanemareno samo dok je QRYSTART program aktivan.

Ako je javno ovlaštenje na QRYSTART program \*USE, navedite USEADPAUT(\*NO) kao sigurnosnu mjeru. To spriječava da bilo tko izvodi usvojeno ovlaštenje is pozivajućeg QRYSTART programa i izvodi neovlaštene funkcije.

Izbornik upita (Slika 36 na [stranici](#page-214-0) 195) na JKL Toy tvrtka također koristi ovu tehniku, zato što može biti pozvan iz izbornika u različitim aplikacijskim knjižnicama. On usvaja ovlaštenje od QRYUSR i zanemaruje druga usvojena ovlaštenja u programskom stogu.

# **Opisivanje sigurnosti izbornika**

Kao dizajner aplikacije, trebate omogućiti informacije o izborniku za administratora sigurnosti. Administrator sigurnosti koristi te informacije da odluči tko treba imati pristup izborniku i koja su ovlaštenja potrebna. Tipične informacije koje su potrebne su:

- v Da li neke opcije izbornika zahtjevaju posebna ovlaštenja, kao što je \*SAVSYS ili \*JOBCTL.
- v Da li opcije izbornika zovu programe koji usvajaju ovlaštenje.
- v Koje ovlaštenje za objekte je potrebno za svaku opciju izbornika. Vi bi samo trebali identificirati ta ovlaštenja koja su veća od normalnog javnog ovlaštenja.

Slika 41 na [stranici](#page-218-0) 199 prikazuje primjer formata za omogućavanje tih informacija.

<span id="page-218-0"></span>

| Ime izbornika: MENU1                                                                                                    |            | Knjižnica: QGPLBroj opcije: 3 |  | Opis: Upit |  |
|----------------------------------------------------------------------------------------------------|------------|-------------------------------|--|------------|--|
| Pozvani program: QRYSTART                                                                                                    | Knjižnica: | QGPL                          |  |            |  |
| Usvojeno ovlaštenje: QRYUSR                                                                                                    |            |                               |  |            |  |
| Potrebno posebno ovlaštenje: Ništa                                                                                                    |            |                               |  |            |  |
| Potrebna ovlaštenja objakta: Korisnik mora imati *USE ovlaštenje na QRYSTART<br>program. QRYUSR mora imati *USE ovlaštenje na knjižnice koje sadrže<br>datoteke koje treba upitati. Korisnik, QRYUSR ili javnost mora imati *USE<br>ovlaštenje na datoteke koje su upitane. |            |                               |  |            |  |

*Slika 41. Format za potrebe izbornika sigurnosti*

### **Izbornik sistemskog zahtjeva**

Korisnik može koristiti funkciju sistemskog zahtjeva da odgodi trenutni posao i prikaže Izbornik sistemskog zahtjeva. Izbornik sistemskog zahtjeva dozvoljava korisniku da pošalje i prikaže poruke, prenese na drugi posao ili prekine trenutni posao.

Kada se vaš sistem dostavi, javno ovlaštenje na Izbornik sistemskog zahtjeva je \*USE. Najjednostavniji način da se spriječi pristup korisnika ovom izborniku je ograničavanje ovlaštenja za grupu panela QGMNSYSR:

v Radi spriječavanja korisnika od pregledavanja Izbornika sistemskog zahtjeva, navedite \*EXCLUDE ovlaštenje za te korisnike:

```
GRTOBJAUT OBJ(QSYS/QGMNSYSR) +
          OBJTYPE(*PNLGRP) +
          USER(USERA) AUT(*EXCLUDE)
```
v Radi spriječavanja da većina korisnika vidi Izbornik sistemskog zahtjeva, opozovite javno ovlaštenje i dodijelite \*USE ovlaštenje pojedinim korisnicima:

```
RVKOBJAUT OBJ(QSYS/QGMNSYSR) +
          OBJTYPE(*PNLGRP) +
          USER(*PUBLIC) AUT(*ALL)
GRTOBJAUT OBJ(QSYS/QGMNSYSR) +
          OBJTYPE(*PNLGRP) +
          USER(USERA) AUT(*USE)
```
Neke od stvarnih naredbi korištenih za Izbornik sistemskog zahtjeva dolaze iz CPX2313 poruke u QCPFMSG datoteci |

poruke. Naredbe su kvalificirane s imenom knjižnice iz poruke CPX2373. Vrijednosti u poruci CPX2373 za svaku |

naredbu su \*NLVLIBL ili \*SYSTEM. Netko bi mogao iskoristiti naredbu Nadjačavanje datoteke poruka (OVRMSGF) da promijeni naredbe koje koristi izbornik Sistemski zahtjev. | |

Svaki put kad se pritisne tipka Sistemski zahtjev, sistem automatski mijenja trenutni korisnički profil posla u početni |

korisnički profil posla. Ovo se radi zato da korisnik nema nikakvo dodatno ovlaštenje na izborniku Sistemski zahtjev ili |

u programu izlaza Program zahtjeva predsistema. Nakon dovršenja funkcije Sistemski zahtjev, trenutni korisnički profil |

posla se vraća na vrijednost na kojoj je bio prije pritiskanja tipke Sistemski zahtjev. |

Možete spriječiti da korisnici biraju određene opcije iz Izbornika sistemskog zahtjeva ograničavanjem ovlaštenja na pridružene naredbe. Tablica 121 prikazuje naredbe povezane s opcijama izbornika:

*Tablica 121. Opcije i naredbe za Izbornik sistemskog zahtjeva*

| Opcija | <b>Naredba</b>                       |
|--------|--------------------------------------|
|        | Prebaci sekundaran posao (TFRSECJOB) |
|        | Zaustavi zahtjev (ENDROS)            |
|        | Prikaz posla (DSPJOB)                |

*Tablica 121. Opcije i naredbe za Izbornik sistemskog zahtjeva (nastavak)*

| Opcija         | <b>Naredba</b>                                                                                  |
|----------------|-------------------------------------------------------------------------------------------------|
| $\overline{4}$ | Prikaz poruke (DSPMSG)                                                                          |
| 5              | Slanje poruke (SNDMSG)                                                                          |
| 6              | Prikaz poruke (DSPMSG)                                                                          |
| 7              | Prikaz korisnika radne stanice (DSPWSUSR)                                                       |
| 10             | Pokretanje sistemskog zahtjeva na prethodnom sistemu (TFRPASTHR). (pogledajte opasku<br>ispod.) |
| 11             | Prijenos na prethodni sistem (TFRPASTHR). (pogledajte opasku ispod.)                            |
| 12             | Prikaz 3270 opcije emulacije (pogledajte donju napomenu.)                                       |
| 13             | Pokretanje sistemskog zahtjeva na početnom sistemu (TFRPASTHR). (pogledajte opasku ispod.)      |
| 14             | Prijenos na početni sistem (TFRPASTHR). (pogledajte opasku ispod.)                              |
| 15             | Prijenos na krajnji sistem (TFRPASTHR). (pogledajte opasku ispod.)                              |
| 50             | Kraj zahtjeva na udaljenom sistemu (ENDRDBRQS). (pogledajte opasku ispod.)                      |
| 80             | Odspajanje posla (DSCJOB)                                                                       |
| 90             | Odjava (SIGNOFF)                                                                                |

#### **Bilješke:**

- 1. Opcije 10, 11, 13, 14 i 15 su prikazane samo ako je prolaz-kroz ekranske stanice pokrenut s naredbom Pokretanje prolaza-kroz (STRPASTHR). Opcije 10, 13 i 14 su samo prikazane na ciljnom sistemu.
- 2. Opcija 12 nije prikazana kada je 3270 emulacija aktivna.
- 3. Opcija 50 je prikazana samo ako je udaljeni posao aktivan.
- 4. Neke od opcija imaju ograničenja za System/36 okruženje.

Na primjer, radi spriječavanja korisnika od prenošenja na alternativan interaktivan posao, opozovite javno ovlaštenje na Prenesi na sekundaran posao (TFRSECJOB) naredbu i dodijelite ovlaštenje samo za određene korisnike:

RVKOBJAUT OBJ(TFRSECJOB) OBJTYPE(\*CMD) USER(\*PUBLIC) AUT(\*ALL) GRTOBJAUT OBJ(TFRSECJOB) OBJTYPE(\*CMD) USER(USERA) AUT(\*USE)

Ako korisnik izabere opciju za koju korisnik nema ovlaštenje, prikazana je poruka.

Ako želite spriječiti korisnike od općenitog korištenja naredbi iz Izbornika sistemski zahtjevi ali i dalje želite da mogu izvoditi naredbu u odreeno vrijeme (kao kod odjevljivanja), možete kreirati CL program koji usvaja ovlaštenje od ovlaštenog korisnika i izvodi naredbu.

### **Planiranje sigurnosti naredbi**

Sigurnost izbornika je dobra tehnika za korisnike koji trebaju aplikacije i ograničene sistemske funkcije. Neki korisnici trebaju flaksibilnije okruženje i mogućnost izvođenja naredbi. Kada vaš sistem stigne, mogućnost upotrebe naredbi je postavljena tako da odgovara sigurnosnim potrebama većine instalacija. Neke naredbe mogu biti izvođene samo od strane službenika sigurnosti. Druge zahtjevaju posebno ovlaštenje, kao što je \*SAVSYS. Većina naredbi može biti korištena od strane bilo koga na sistemu.

Možete promijeniti ovlaštenje za naredbe da odgovaraju vašim sigurnosnim potrebama. Na primjer, možete željeti spriječiti većinu korisnika na vašem sistemu u radu s komunikacijama. Možete postaviti javno ovlaštenje na \*EXCLUDE za sve naredbe koje rade s komunikacijskim objektima, kao što su CHGCTLxxx, CHGLINxxx i CHGDEVxxx naredbe.

Ako želite kontrolirati koje naredbe mogu biti izvođene od strane korisnika, možete upotrebiti ovlaštenje objekta na same naredbe. Svaka naredba na sistemu ima tip objekta \*CMD i može biti ovlaštena za javnost ili samo za određene korisnike. Radi izvođenja naredbe, korisnik treba \*USE ovlaštenje na nju. [Dodatak](#page-296-0) C ispisuje sve naredbe koje su dostavljene s javnim ovlaštenjem postavljenim na \*EXCLUDE.

Ako koristite System/38 knjižnicu, trebate ograničiti sigurnosno relevantne naredbe u toj knjižnici. Ili, možete ograničiti pristup cijeloj knjižnici. Ako koristite jedan ili više verzija nacionalnog jezika od i5/OS licenciranih programa na vašem sistemu, trebate ograničiti naredbe u dodatnim QSYSxxx knjižnicama na vašem sistemu.

Još jedna korisna sigurnosna mjera je promjena default vrijednosti za neke naredbe. Naredba Promjena defaulta naredbe (CHGCMDDFT) omogućava vam da to učinite.

### **Planiranje sigurnosti datoteka**

Informacije sadržane u datotekama baza podataka su često najvažnija imovina na vašem sistemu. Sigurnost resursa vam omogućava da kontrolirate tko može gledati, mijenjati i brisati informacije u datoteci. Ako korisnici trebaju različita ovlaštenja za datoteke ovisno o situaciji, možete koristiti usvojeno ovlaštenje. ["Upotreba](#page-214-0) usvojenog ovlaštenja u [oblikovanju](#page-214-0) izbornika" na stranici 195 daje primjer te metode.

Za kritične datoteke na vašem sistemu, zadržite zapis koji korisnici imaju ovlaštenje na datoteku. Ako koristite ovlaštenje grupe i autorizacijske liste, trebate pratiti korisnike koji imaju ovlaštenje kroz ove metode, kao i korisnike koji su direktno ovlašteni. Ako koristite usvojeno ovlaštenje, možete ispisati programe koji usvajaju ovlaštenje od određenog korisnika koristeći naredbu Prikaz usvajanja programa (DSPPGMADP).

Također možete koristiti funkciju vođenja dnevnika na sistemu radi nadgledanja aktivnosti na kritičnim datotekama. Iako je primarna namjera dnevnika obnavljanje informacija, on može biti korišten kao alat sigurnosti. On sadrži zapis tko je pristupio datoteci i na koji način. Možete koristiti naredbu Prikaz dnevnika (DSPJRN) da pregledate uzorak unosa u dnevnik periodično.

## **Osiguravanje logičkih datoteka**

Sigurnost resursa na sistemu podržava sigurnost razine polja od datoteke. Možete takoer koristiti logičke datoteke radi zaštite od odreenih polja ili zapisa u datoteci. Pogledajte poglavlje DB2 Universal Database za iSeries u informacijskom centru za više informacija. Pogledajte "Preduvjeti i povezane [informacije"](#page-17-0) na stranici xvi radi detalja.

Logička datoteka može biti korištena da navede podskup od *zapisa* kojima korisnik može pristupiti (koristeći logiku izabiranja i izostavljanja). Stoga, određeni korisnici mogu biti spriječeni od pristupanja određenim tipovima zapisa. Logička datoteka može biti korištena da navede podskup *polja* u zapisu kojem korisnik može pristupiti. Stoga, određeni korisnici mogu biti spriječeni od pristupanja određenim poljima u zapisu.

Logička datoteka ne sadrži nikakve podatke, to je određeni pogleda na jednu ili više fizičkih datoteka koje sadrže podatke. Omogućavanje pristupa informacijama definiranim od logičke datoteke zahtjeva ovlaštenje podataka za obe logičke i povezane fizičke datoteke.

Slika 42 na [stranici](#page-221-0) 202 pokazuje primjer fizičke datoteke i tri različite logičke datoteke povezana s njom.

<span id="page-221-0"></span>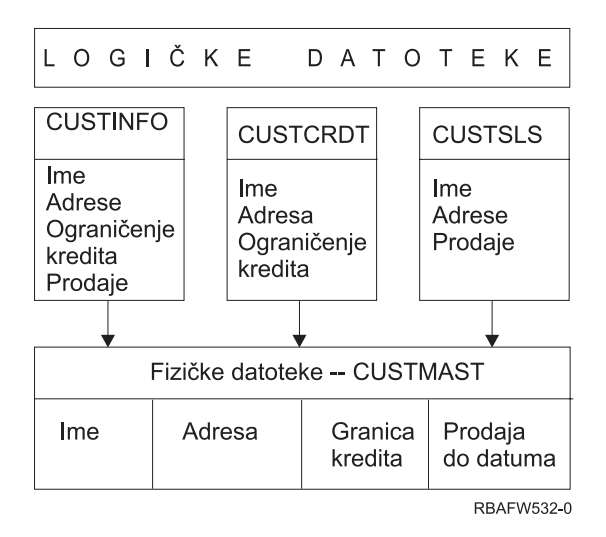

*Slika 42. Upotreba logičke datoteke radi sigurnosti*

Članovi odjela prodaje (grupni profil DPTSM) imaju dozvolu pregledavanja svih polja, ali oni ne mogu promijeniti kreditno ograničenje. Članovi odjela salda konti kupaca (grupni profil DPTAR) imaju dozvolu da pregledavaju sva polja, ali ne mogu promijeniti prodaja polje. Ovlaštenje na fizičku datoteku izgleda ovako:

*Tablica 122. Primjer fizičke datoteke: CUSTMAST datoteka*

| Ovlaštenje          | Korisnici: *PUBLIC |  |  |
|---------------------|--------------------|--|--|
|                     |                    |  |  |
|                     |                    |  |  |
| Ovlaštenja objekta  |                    |  |  |
| *OBJOPR             |                    |  |  |
| *OBJMGT             |                    |  |  |
| *OBJEXIST           |                    |  |  |
| *OBJALTER           |                    |  |  |
| *OBJREF             |                    |  |  |
| Ovlaštenja podataka |                    |  |  |
| *READ               | X                  |  |  |
| *ADD                | X                  |  |  |
| *UPD                | X                  |  |  |
| $ *$ DLT            | X                  |  |  |
| *EXECUTE            | X                  |  |  |
| *EXCLUDE            |                    |  |  |

Javnost treba imati sva ovlaštenja podataka ali ne operativno ovlaštenje objekta za fizičku datoteku CUSTMAST.Javnost ne može pristupiti CUSTMAST datoteci direktno jer je \*OBJOPR ovlaštenje potrebno za otvaranje datoteke. Javno ' ovlaštenje čini svo ovlaštenje podataka potencijalno dostupnim korisnicima logičke datoteke.

Ovlaštenje na logičku datoteku izgleda ovako:

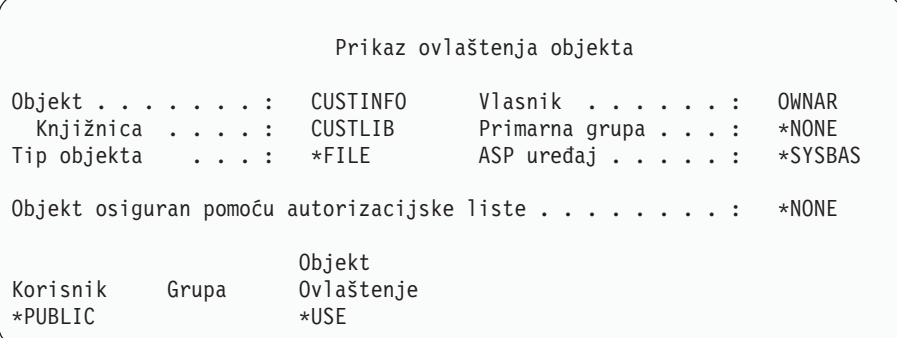

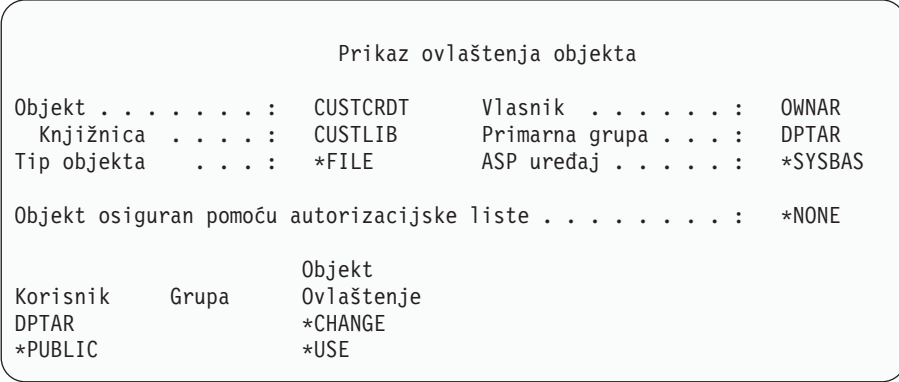

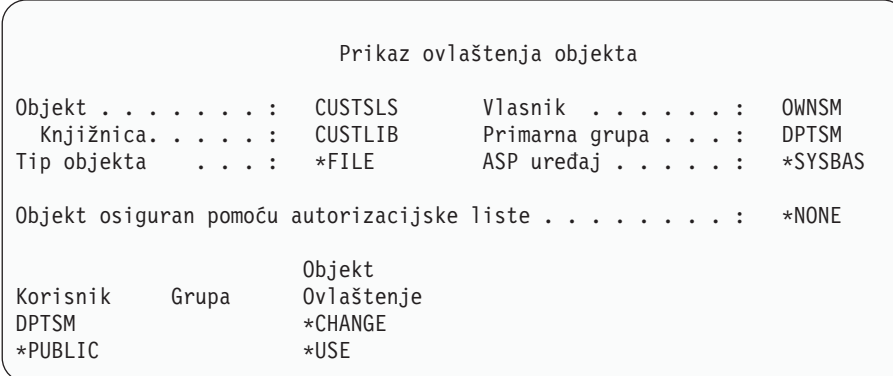

Izrada profila grupe, kao što je DPTSM, primarna grupa za logičku datoteku nije neophodno za rad ovakve sheme ovlaštenja. Međutim, korištenje primarnog ovlaštenja grupe eliminira pretraživanje privatnih ovlaštenja za korisnika koji pokušava pristupiti datoteci i korisnikovu grupu. "Slučaj 2: Upotreba [ovlaštenja](#page-178-0) primarne grupe" na stranici 159 pokazuje kako korištenje ovlaštenja primarne grupe utječe na proces provjere ovlaštenja.

Možete navesti ovlaštenja podataka za logičke datoteke koje počinju s V3R1 od i5/OS lisenciranog programa. Kada se pomaknete na V3R1 od prethodne verzije, sistem konvertira vaše logičke datoteke kada je sistem instaliran. Prvi puta kada se logičkoj datoteci pristupa, sistem joj daje sva ovlaštenja podataka.

Radi upotrebe logičkih datoteka kao sigurnosnog aplata, učinite sljedeće:

- v Dodijelite sva ovlaštenja podataka na podcrtane fizičke datoteke.
- v Opozovite \*OBJOPR iz fizičke datoteke. To spriječava korisnike da pristupaju fizičkim datotekama direktno.
- v Dodijelite odgovarajuća ovlaštenja podataka logičkim datotekama. Opozovite sva ovlaštenja koja ne želite.

• Dodijelite \*OBJOPR za logičke datoteke.

### **Nadjačavanje datoteka**

Naredbe nadjačavanja mogu biti korištene zato da program koristi različitu datoteku s istim formatom. Na primjer, pretpostavite da program u aplikaciji ugovori i cijene na JKL Toy tvrtka piše informacije o cijenama u radnu datoteku prije promjene cijena. Korisnik s pristupom redu za naredbe koji je htio uhvatiti povjerljive informacije može koristiti naredbu nadjačanja i uzrokovati da program piše podatke u različitu datoteku u knjižnici koju kontrolira korisnik. Možete osigurati da program obrađuje ispravne datoteke korištenjem naredbi nadjačanja sa SECURE(\*YES) prije izvođenja programa.

### **Sigurnost datoteka i SQL**

Structured Query Language (SQL) koristi datoteke unakrsne reference da prati datoteke baze podataka i njihove odnose. Te datoteke se kolektivno nazivaju SQL katalog. Javno ovlaštenje na SQL katalog je \*READ. To znači da bilo koji korisnik koji ima pristup SQL sučelju može prikazati imena i tekstualne opise za sve datoteke na vašem sistemu. SQL katalog ne utječe na normalno ovlaštenje potrebno za pristup sadržaju datoteka baze podataka.

Trebate biti pažljivi pri korištenju CL programa koji usvaja ovlaštenje za pokretanje SQL ili Upravitelja upita. Oba programa upita dozvoljavaju korisnicima da navedu ime datoteke. Korisnik može, stoga, pristupiti bilo kojoj datoteci na koji usvojeni profil ima ovlaštenje.

# **Planiranje autorizacijskih lista**

Autorizacijska lista ima ove prednosti:

- v Autorizacijske liste pojednostavljuju upravljanje ovlaštenjima. Ovlaštenje korisnika je definirano za autorizacijsku listu, ne za individualne objekte na listi. Ako je novi objekt osiguran pomoću autorizacijske liste, korisnici na listi dobivanju ovlaštenje na objekt.
- v Jedna operacija može biti korištena radi davanja korisniku ovlaštenja na sve objekte na listi.
- v Autorizacijska lista smanjuje broj privatnih ovlaštenja na sistemu. Svaki korisnik ima privatno ovlaštenje na jedan objekt, autorizacijsku listu. To daje korisniku ovlaštenje na sve objekte na listi. Smanjivanje broja privatnih ovlaštenja na sistemu ima sljedeće prednosti:
	- Smanjuje veličinu korisničkih profila.
	- Poboljšava izvedbu prilikom spremanja sistema (SAVSYS) ili spremanja sigurnosnih podataka (SAVSECDTA).
- v Autorizacijske liste omogućavaju dobar način osiguravanja datoteka. Ako koristite privatna ovlaštenja, svaki korisnik će imati privatno ovlaštenje za svakog člana datoteke. Ako koristite autorizacijsku listu, svaki korisnik će imati samo jedno ovlaštenje. Također, datoteke koje su otvorene ne mogu imati dodijeljeno ovlaštenje za datoteku ili opozvano od datoteke. Ako osigurate datoteku pomoću autorizacijske liste, možete joj mijenjati ovlaštenja, čak i kada je datoteka otvorena.
- v Autorizacijske liste omogućavaju način pamćenja ovlaštenja kada je objekt spremljen. Kada je objekt koji je spremljen osiguran pomoću autorizacijske liste, ime autorizacijske liste je spremljeno s objektom. Ako je objekt obrisan i vraćen na **isti** sistem, automatski je povezana ponovo na autorizacijsku listu. Ako se objekt vrati na drugi sistem, autorizacijska lista nije povezana, osim ako je ALWOBJDIF(\*ALL) ili ALWOBJDIF(\*AUTL) specificirano u naredbi vraćanja.

## **Prednosti korištenja Autorizacijske liste**

Iz pogleda upravljanja sigurnosti, autorizacijska lista je preferirana metoda upravljanja objektima koji imaju iste sigurnosne zahtjeve. Čak i kad ima samo nekoliko objekata koji će biti osigurnai listom, i dalje postoji prednost korištenja autorizacijske liste nad korištenjem privatnih ovlaštenja na objektu. Zbog toga što su ovlaštenja na jednom mjestu (autorizacijska lista), jednostavnije je promijeniti tko je ovlašten nad objektima. Takoer je lakše osigurati nove objekte s istim ovlaštenjima kao što imaju postojeći objekti.

Ako koristite autorizacijske liste, tada ne bi trebali imati privatna ovlaštenja na objektu. Dva pretraživanja korisničkih privatnih ovlaštenja su potrebna za vrijeme provjere ovlaštenja ako objekt ima privatna ovlaštenja i ako je takoer osiguran pomoću autorizacijske liste. Prvo pretraživanje je za privatna ovlaštenja objekta; drugo pretraživanje je za

privatna ovlaštenja na autorizacijskoj listi. Dva pretraživanja zahtjevaju upotrebu sistemskih resursa; stoga, izvedba može biti smanjena. Ako koristite samo autorizacijsku listu, samo jedno pretraživanje je izvedeno. Takoerm zbog upotrebe stavljanja ovlaštenja u predmemoriju s autorizacijskom listom, izvedba za provjeru ovlaštenja će biti ista kao što je za provjeru samo privatnih ovlaštenja objekta.

Na JKL Toy tvrtka, autorizacijska lista je korištena radi osiguravanja svih radnih datoteka korištenih u obrađivanju inventara na kraju mjeseca. Te radne datoteke su očišćene, što zahtjeva \*OBJMGT ovlaštenje. Kako se potrebe aplikacije mijenjaju, više radnih datoteka može biti dodano na aplikaciju. Također, kako se odgovornosti posla mijenjaju, različiti korisnici izvode obrađivanje na kraju mjeseca. Autorizacijska lista čini upravljanje tim promjenama lakšim.

Slijedite ove korake da postavite autorizacijsku listu:

- 1. Kreirajte autorizacijsku listu:
	- CRTAUTL ICLIST1
- 2. Osigurajte sve radne datoteke pomoću autorizacijske liste: GRTOBJAUT OBJ(ITEMLIB/ICWRK\*) + OBJTYP(\*FILE) AUTL(ICLIST1)
- 3. Dodajte korisnike na listu koji izvode obrađivanje na kraju mjeseca: ADDAUTLE AUTL(ICLIST1) USER(USERA) AUT(\*ALL)

# **Planiranje profila grupe**

Profil grupe je koristan alat kada nekoliko korisnika ima slična sigurnosne zahtjeve. On je posebno koristan kada se zahtjevi posla i članstvo grupe promjene. Na primjer, ako članovi odjela imaju odgovornost za aplikaciju, profil grupe može biti postavljen za odjel. Kako se korisnici pridodaju ili napuste odjel, polje profila grupe u njihovim korisničkim profilima može biti promijenjeno. To je lakše za upravljanje nego uklanjanje individualnih ovlaštenja iz korisničkih profila.

Možete kreirati korisničke profile specifično da budu profili grupe ili možete napraviti postojeći profil u grupni profil. Profil grupe je jednostavno poseban tip korisničkog profila. On postaje profil grupe kad se zadovolji jedan od sljedećih uvjeta:

- v Još jedan profil ga odredi kao grupni profil
- v Pridodate mu identifikacijski broj grupe (gid).

Na primjer:

- 1. Kreirajte profil koji se zove GRPIC: CRTUSRPRF GRPIC
- 2. Kada je profil kreiran, to je običan profil, ne grupni profil.
- 3. Odredite GRPIC kao grupni profil na drugi profil grupe: CHGUSRPRF USERA GRPPRF(GRPIC)
- 4. Sistem sada tretira GRPIC kao profil grupe i pridodaje mu gid.

# **Planiranje primarnih grupa za objekte**

Bilo koji objekt na sistemu može imati primarnu grupu. Ovlaštenje primarne grupe može dati prednost u izvedbi ako je primarna grupa prva grupa za većinu korisnika objekta.

Često je jedna grupa korisnika odgovorna za neke informacijje o sistemu, kao informacije o korisniku. Ta grupa treba više ovlaštenja za informacije od drugih sistemskih korisnika. Korištenjem ovlaštenja primarne grupe, možete postaviti ovaj tip sheme ovlaštenja bez utjecaja na izvedbu provjere ovlaštenja. "Slučaj 2: Upotreba [ovlaštenja](#page-178-0) primarne grupe" na [stranici](#page-178-0) 159 prikazuje primjer toga.

# **Planiranje višestrukih profila grupa**

Korisnik može biti član do 16 grupa: prva grupa (GRPPRF parametar u korisničkom profilu) i 15 dodatnih grupa (SUPGRPPRF parametar u korisničkom profilu). Korištenjem profila grupe, možete upravljati ovlaštenjem učinkovitije i smanjiti broj individualnih privatnih ovlaštenja za objekte. Međutim, zlouporaba grupnih profila može imati negativni učinak na izvođenje provjere ovlaštenja.

Evo prijedloga pri korištenju višestrukih profila grupa:

- v Pokušajte koristiti višestruke grupe u kombinaciji s ovlaštenjem primarne grupe i eliminirajte privatno ovlaštenje na objektima.
- v Pažljivo planirajte redoslijed u kojem su profili grupe dodijeljeni korisniku. Korisnikova prva grupa treba se odnositi na korisnikovo primarno dodijeljivanje i najčešće korištene objekte. Na primjer, pretpostavite da korisnik pod imenom WAGNERB radi na inventaru redovito i povremeno radi unose narudžbi povremeno. Profil potreban za ovlaštenje inventara (DPTIC) treba biti WAGNERBova prva grupa. Profil potreban za rad na unosu narudžbi (DPTOE) treba biti WAGNERBova prva dodatna grupa.
	- **Bilješka:** Redoslijed u kojem su privatna ovlaštenja navedena za objekt nama utjecaj na izvedbu provjere ovlaštenja.
- v Ako planirate koristiti višestruke grupe, proučite pustupak provjere ovlaštenja opisan u "Kako sistem [provjerava](#page-161-0) [ovlaštenje"](#page-161-0) na stranici 142. Budite sigurni da razumijete kako korištenje višestrukih grupa u kombinaciji s drugim tehnikama ovlaštenja, kao autorizacijskim listama, može utjecati na izvedbu vašeg sistema.

### **Skupljanje posebnih ovlaštenja za članove grupnog profila**

Posebna ovlaštenja grupnih profila su dostupna članovima te grupe. Korisnički profili koji su članovi jedne ili više grupa imaju svoje vlastito posebno ovlaštenje, plus posebno ovlaštenje svih grupnih profila kojima je korisnik član. Posebna ovlaštenja su kumulativna za korisnike koji su članovi višestrukih grupa. Na primjer, pretpostavite da profil GROUP1 ima \*JOBCTL, profil GROUP3 ima \*AUDIT i profil GROUP16 ima \*IOSYSCFG posebno ovlaštenje. Korisnički profil koji ima sva tri profila kao svoje grupne profile ima \*JOBCTL, \*AUDIT i \*IOSYSCFG posebna ovlaštenja.

**Bilješka:** Ako je član grupe vlasnik programa, program usvaja samo ovlaštenje vlasnika. Ovlaštenja za grupu **nisu** usvojena.

## **Upotreba individualnog profila kao profila grupe**

Kreiranje profila specifično da budu profili grupe je prihvatljivije nego pretvaranje postojećih profila u grupne profile. Možda ćete otkriti da specifični korisnik ima sva ovlaštenja potrebna za grupu korisnika i htjeti pretvoriti taj korisnički profil u profil grupe. Ipak, korištenje pojedinačnog profila kao profila grupe može uzrokovati probleme u budućnosti:

- Ako korisnik čiji profil je korišten kao profil grupe promijeni odgovornosti, novi profil treba biti određen kao profil grupe, ovlaštenja trebaju biti promijenjena i vlasništvo objekta treba iti prebačeno.
- v Svi članovi grupe automatski imaju ovlaštenje na sve objekte kreirane od strane profila grupe. Korisnik čiji je profil profil grupe gubi mogućnost da ima privatne objekte, osim ako taj korisnik spesifično ne isključi druge korisnike.

Pokušajte planirati profile grupe unaprijed. Kreirajte određene profile grupe s lozinkom \*NONE. Ako otkrijete nakon izvođenja aplikacije da korisnik ima ovlaštenja koja trebaju pripadati grupi korisnika, izvedite sljedeće akcije:

- 1. Kreirajte grupni profil.
- 2. Upotrebite GRTUSRAUT naredbu da date korisniku ovlaštenja na profil grupe.
- 3. Uklonite privatna ovlaštenja od korisnika, zato što ona više nisu potrebna. Upotrebite RVKOBJAUT ili EDTOBJAUT naredbu.

# <span id="page-226-0"></span>**Usporedba profila grupe i autorizacijske liste**

Profili grupe su korišteni radi pojednostavljivanja upravljanja korisničkim profilima koji imaju slične sigurnosne zahtjeve. Autorizacijske liste su korištene radi osiguravanja objekata sa sličnim sigurnosnim zahtjevima. Tablica 123 pokazuje karakteristike ove dvije metode:

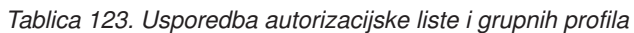

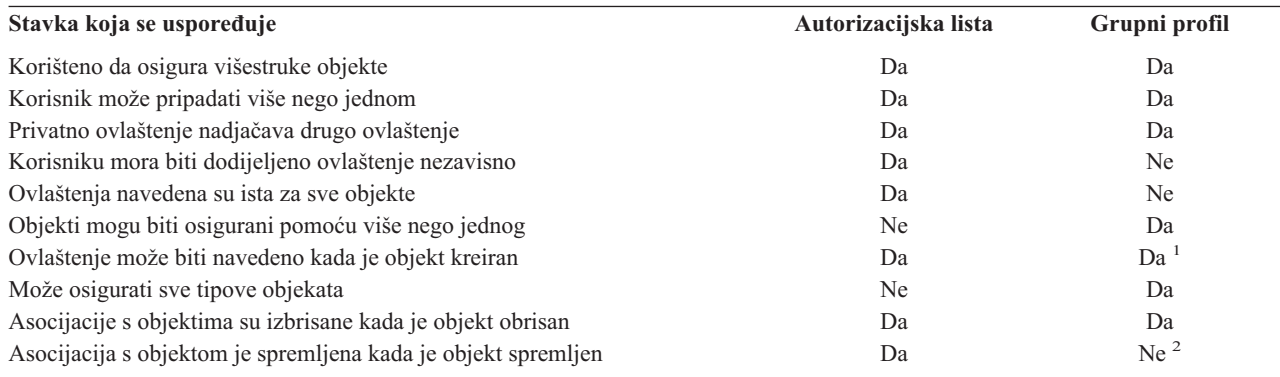

**<sup>1</sup>** Profilu grupe može biti dano ovlaštenje kada je objekt kreiran korištenjem GRPAUT parametra u profilu korisnika koji kreira objekt.

**<sup>2</sup>** Ovlaštenje primarne grupe je spremljeno s objektom.

Za autorizacijsku listu stavke ″Ovlaštenje se može specificirati kad se objekt kreira″: |

- v Da dodijelite autorizacijsku listu objektu baziranom na knjižnici, specificirajte AUT (\*LIBCRTAUT) u naredbi CRTxxxx i CRTAUT (ime-autorizacijske-liste) za knjižnicu. Neki objekti, kao validacijske liste, ne mogu koristiti vrijednost \*LIBCRTAUT u naredbi CRT. | | |
- 1 · Da dodijelite autorizacijsku listu objektu baziranom na direktoriju, specificirajte vrijednost \*INDIR za parametre DTAAUT i OBJAUT u naredbi MKDIR. Na ovaj način, autorizacijska lista osigurava i nadređeni i novi direktorij. |
- Sistem ne dozvoljava specificiranje arbitrarne autorizacijske liste kad se objekt kreira. |

### **Planiranje sigurnosti za programere**

Programeri predstavljaju problem za službenika sigurnosti. Njihovo znanje čini mogućim da zaobiđu procedure sigurnosti koje nisu pažljivo oblikovane. Oni mogu zaobići sigurnost radi pristupa podacima koje trebaju za testiranje. Oni takoer mogu zaobići normalne procedure koje dodijeljuju sistemske resurse radi postizanja bolje izvedbe za vlastite poslove. Sigurnost je često viđena kao smetnja prilikom izvođenja zadataka potrebnih s njihovim poslom, kao što je testiranje aplikacija. Međutim, davanje programerima šreviše ovlaštenja na sistem mijenja sigurnosne principe odvajanja zaduženja. Također dozvoljava programeru da instalira neovlaštene programe.

Pratite ove vodiče kod postavljanja okruženja za aplikacijske programere:

- Nemojte dozvoliti **sva** posebna ovlaštenja programerima. Međutim, ako morate dati programerima posebno ovlaštenje, dajte im **samo** posebno ovlaštenje potrebno za izvoenje poslova ili zadataka njima dodijeljenim.
- v Nemojte korisiti QPGMR korisnički profil kao profil grupe za programere.
- v Koristitie testne knjižnice i spriječite pristup produkcijskim knjižnicama.
- v Kreirajte programerske knjižnice i koristite program koji usvaja ovlaštenje radi kopiranja izabranih produkcijskih podataka programerskim knjižnicama radi testiranja.
- v Ako je interaktivna izvedba upitna, razmotrite promjenu naredbi za kreiranje programa da se izvode samo paketno: CHGCMD CMD(CRTxxxPGM) ALLOW(\*BATCH \*BPGM)
- v Izvedite reviziju aplikacijskih funkcija prije premještanja aplikacija ili programskih promjena iz testnih na produkcijske knjižnice.
- v Koristite profil grupe kad se aplikacija razvija. Napravite da je profil grupe vlasnik svih aplikacijskih programa. Učinite programere koji rade na aplikacijama članovima grupe i definirajte korisnički profil za programera tako da je grupa vlasnki svih objekata koje je kreirao (OWNER(\*GRPPRF)). Kada se programer premjesti iz jednog projekta na drugi, možete promijeniti informacije grupe u programerskom profilu. Pogledajte "Grupno [vlasništvo](#page-136-0) objekata" na [stranici](#page-136-0) 117 radi više informacija.
- v Razvijte plan za dodijeljivanje vlasništvo aplikacija kada su pomaknute na produkciju. Radi kontroliranja promjena na produkcijskoj aplikaciji, svi aplikacijski objekti, uključujući programe, trebaju biti vlasništvo korisničkog profila određenog za aplikaciju.

Aplikacijski objekti ne trebaju biti vlasništvo programera jer bi programer imao nekontrolirani pristup na njih u produkcijskom okruženju. Profil koji posjeduje aplikaciju može biti profil pojedinca odgovornog za aplikaciju, ili to može biti profil specifično kreiran kao vlasnik aplikacije.

# **Upravljanje izvornim datotekama**

Izvorne datoteke su važne za integritet vašeg sistema. One mogu također biti vrijedna imovina poduzeća, ako ste razvili ili stekli prilagođene aplikacije. Izvorne datoteke trebaju biti zaštićene kao svake druge važne datoteke na sistemu. Razmotrite smještanje izvornih datoteka u odvojene knjižnice i kontrolu tko ih može ažurirati i staviti ih u produkciju.

Kada je izvorna datoteka kreirana na sistemu, default javno ovlaštenje je \*CHANGE, koje omogućava bilo kome korisniku da ažurira bilo kojeg izvornog člana. Po defaultu, samo vlasnik izvorne datoteke ili korisnik s \*ALLOBJ posebnim ovlaštenjem može dodavati ili uklanjati članove. U većini slučajeva, to default ovlaštenje za izvorne fizičke datoteke treba biti promijenjeno. Programeri koji rade na splikaciji trebaju \*OBJMGT ovlaštenje na izvorne datoteke radi dodavanja novih članova. Javno ovlaštenje bi vjerojatno trebalo biti smanjeno na \*USE ili \*EXCLUDE, osim ako su izvorne datoteke u kontroliranoj knjižnici.

#### **Zaštita Java datoteka klasa i jar datoteka u integriranom sistemu datoteka** | |

l – Za izvođenje Java programa, trebate ovlaštenje Čitanje (\*R) za svaku Java klasu i jar datoteku plus ovlaštenje l Izvođenje (\*X) za svaki direktorij u stazi do Java klasa i jar datoteka. Ako koristite Java klase i jar datoteke u integriranom sistem datoteka, trebate ih zaštititi korištenjem normalnih ovlaštenja objekata. Za zaštitu Java datoteka, | koristite naredbu CHGAUT da osigurate direktorije u stazi i datoteke s atributima ovlaštenja objekata. Korisnik može l trebati ovlaštenje čitanje (\*R) za Java klase i jar datoteke za izvođenje Java programa. Oni mogu dobiti to ovlaštenje iz javnog ovlaštenja datoteke ili iz privatnog ovlaštenja. Autorizacijska lista je od pomoći u postavljanju privatnih ovlaštenja za grupu korisnika. Ne dajite nikom ovlaštenje pisanje (\*W) za datoteke osim ako im je dozvoljena promjena datoteke. |  $\blacksquare$ | |

l Možete koristiti parametar Razina sigurnosne provjere staze klase u naredbi RUNJVA da osigurate da izvođenje Java aplikacije koristi ispravne datoteke iz CLASSPATH-a. Možete koristiti vrijednost CHKPATH(\*SECURE). |

## **Planiranje sigurnosti za sistemske programere ili upravitelje**

Većina sistema ima nekoga odgovornog za funkcije održavanja. Ta osoba nadgleda upotrebu sistemskih resursa, posebno diskovne memorije, radi osiguravanja da korisnici redovito uklanjaju nekorištene objekte radi oslobaanja prostora. Sistemski programeri trebaju široko ovlaštenje radi promatranja svih objekata na sistemu. Međutim, oni ne trebaju pregledavati sadržaj tih objekata.

Možete koristiti usvojeno ovlaštenje da omogućite skup naredbi prikaza za sistemske programere, umjesto davanja posebnih ovlaštenja u njihovim korisničkim profilima.

# **Planiranje upotrebe objekata validacijske liste**

Objekti validacijske liste osiguravaju aplikacijama način sigurnog pohranjivanja informacija provjere autentičnosti | korisnika. |

na primjer, Poslužitelj Internet Veze (ICS) koristi validacijske liste radi implementacije koncepta **Internet korisnika**. ICS može izvoditi **osnovnu provjeru autentičnosti** prije posluživanja Web stranice. Osnovna provjera autentičnosti

zahtjeva da korisnici daju neki tip informacije autentičnosti, kao što je lozinka, PIN ili broj računa. Ime korisnika i informacije o autentičnosti mogu biti pohranjene sigurno u validacijsku listu. ICS može koristiti informacije iz validacijske liste umjesto zahtjevanja da svi korisnici ICS imaju iSeries korisnički id i lozinku.

Internet korisniku može biti dozvoljen ili zabranjen pristup iSeries-u s Web poslužitelja. Korisnik, međutim, nema ovlaštenja na bilo koje iSeries resurse ili ovlaštenje za prijavu ili pokretanje poslova. iSeries korisnički profil nikada niej kreiran za internet korisnike.

Radi kreiranja i brisanja validacijskih lista, možete koristiti CL naredbe Kreiranje validacijske liste (CRTVLDL) i Brisanje validacijske liste (DLTVLDL). Sučelja aplikativnog programiranja (API-ji) su također omogućeni da dozvole aplikacijama dodavanje, promjenu, uklanjanje, provjeru (autorizaciju) i pronalaženje unosa u validacijskim listama. Za više informacija i primjera, pogledajte API poglavlje u informacijskom centru (pogledajte ["Preduvjeti](#page-17-0) i povezane [informacije"](#page-17-0) na stranici xvi za detalje).

Objekti validacijske liste su dostupni za korištenje svim aplikacijama. Na primjer, ako aplikacija zahtjeva lozinku, aplikacijske lozinke mogu biti pohranjene u validacijskoj listi objekta umjesto u datoteci baze podataka. Aplikacija može koristiti APLI validacijske liste radi provjere korisničke lozinke, koja je šifrirana, umjesto da aplikacija izvodi verifikaciju sama.

Informacije provjere autentičnosti možete pohraniti u obliku koji se može dešifrirati. Ako korisnik ima odgovarajuću |

sigurnost, informacije autorizacije mogu biti dešifrirane i vraćene korisniku. Radi informacija o kontroliranju pohrane |

dešifrirajućih podataka u validacijskim listama, pogledajte "Zadržavanje sigurnosti poslužitelja [\(QRETSVRSEC\)"](#page-45-0) na |

[stranici](#page-45-0) 26. |

### **Ograničavanje pristupa funkcijama programa**

- Ograničavanje pristupa funkciji programa vam dozvoljava da definirate tko može koristiti aplikaciju, dijelove aplikacije | ili funkcije unutar programa. Ova podrška **nije** zamjena za sigurnost resursa. Ograničavanje pristupa programskim funkcijama na spriječava korisnika od pristupanja resursu (kao što je datoteka ili program) iz drugog sučelja.
- l Ograničavanje pristupa funkciji programa osigurava API-je za izvođenje sljedećih zadataka:
	- Registriranje funkcije
	- v Dohvaćanje informacija o funkciji
	- v Definiranje tko može i tko ne može korisiti funkciju
	- v Provjera da li je korisniku dozvoljena upotreba funkcije

Za korištenje ove funkcije unutar aplikacije, dobavljač aplikacije mora registrirati funkcije kad je funkcija instalirana. Registrirana funkcija odgovara bloku koda za određene funkcije u aplikaciji. Kada korisnik izvodi aplikaciju, pozivi aplikacije radi provjere upotrebe APIja radi provjere da li je korisniku dozvoljeno koristiti funkciju koja je povezana s blokom koda, prije dozivanja bloka koda. Ako je korisniku dozvoljeno koristiti registriranu funkciju, blok koda je pokrenut. Ako korisniku nije dozvoljeno da koristi funkciju, korisnik je spriječen od izvođenja bloka koda.

Sistemski administrator navodi kome je dozvoljen ili zabranjen pristup funkciji. Administrator može ili koristiti naredbu Rad s informacijama korištenja funkcije (WRKFCNUSG) za upravljanje pristupom funkciji programa ili koristiti Administraciju aplikacija u iSeries Navigatoru.

# **Poglavlje 8. Sigurnosno kopiranje i obnavljanje sigurnosnih informacija**

Ovo poglavlje raspravlja o tome kako se sigurnost odnosi na kopiranje i vraćanje na vašem sistemu:

- v Kako se sigurnosne informacije spremaju i vraćaju
- v Kako sigurnost utječe na spremanje i vraćanje objekata
- v Sigurnosna pitanja povezana sa \*SAVSYS posebnim ovlaštenjem

Knjiga *Sigurnosno kopiranje i obnavljanje* daje više informacija o sigurnosnom kopiranju i obnavljanju. Možete se takoer uputiti na poglavlje Sigurnosno kopiranje i obnavljanje u iSeries Informacijski Centar (pogledajte ["Preduvjeti](#page-17-0) i povezane [informacije"](#page-17-0) na stranici xvi za detalje).

Spremanje vaših sigurnosnih informacija je jednako važno kao spremanje vaših podataka. U nekim situacijama, možda ćete trebati obnoviti korisničke profile, ovlaštenja objekata i podatke na vašem sistemu. Ako nemate vaše sigurnosne informacije spremljene, možda ćete trebati ručno iznova izgraditi korisničke profile i ovlaštenja objekata. To može potrošiti puno vremena i može dovesti do grešaka i sigurnosnih izlaganja.

Planiranje prikladnih procedura sigurnosnog kopiranja i obnavljanja sigurnosnih informacija zahtijeva razumijevanje kako se informacije pohranjuju, spremaju i obnavljaju.

Tablica 124 pokazuje naredbe korištene za spremanje i obnavljanje sigurnosnih informacija. Odlomak koji slijedi raspravlja spremanje i vraćanje sigurnosnih informacija u više detalja.

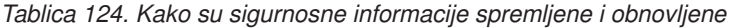

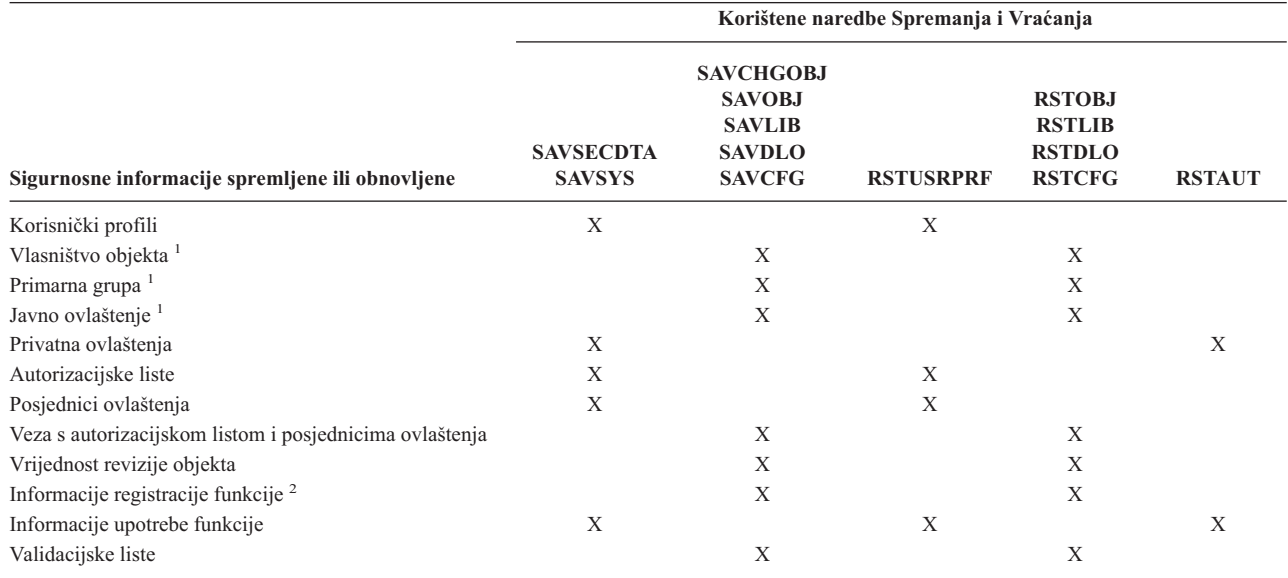

|

**<sup>1</sup>** SAVSECDTA, SAVSYS i RSTUSRPRF naredbe spremaju i vraćaju vlasništvo, primarnu grupu, ovlaštenje primarne grupe i javno ovlaštenje za ove tipove objekata : Korisnički profil (\*USRPRF), Autorizacijsku listu (\*AUTL) i Posjednike ovlaštenja (\*AUTHLR).

**<sup>2</sup>** Objekt za spremnje/vraćanje je QUSEXRGOBJ, tip \*EXITRG u QUSRSYS knjižnici.

# **Kako su pohranjene sigurnosne informacije**

Sigurnosne informacije su pohranjene s objektima, korisničkim profilima i autorizacijskim listama:

#### **Informacije o ovlaštenju pohranjene s objektom:**

Javno ovlaštenje Ime vlasnika Vlasnikovo ovlaštenje na objekt Ime primarne grupe Ovlaštenje primarne grupe na objekt Ime autorizacijske liste Vrijednost revizije objekta Da li postoji privatno ovlaštenje Da li je privatno ovlaštenje manje od javnog

#### **Informacije o ovlaštenju pohranjene s korisničkim profilom:**

*Informacije naslova*:

Atributi korisničkog profila prikazani u ekranu Kreiranje korisničkog profila.

uid i gid.

*Informacije privatnog ovlaštenja*:

Privatno ovlaštenje na objekte. To uključuje privatno ovlaštenje na autorizacijske liste.

*Informacije o vlasništvu*:

Lista objekata u vlasništvu

Za svaki objekt u vlasništvu, lista korisnika s privatnim ovlaštenjima na objekt.

*Informacije primarne grupe*:

Lista objekata za koje je profil primarna grupa.

*Informacije o reviziji*:

Akcijska vrijednost revizije

Vrijednost revizije objekta

*Informacije o korištenju funkcije*:

Korisničke postavke za registrirane funkcije.

#### **Informacije o ovlaštenju pohranjene s autorizacijskom listom:**

Normalne informacije ovlaštenja pohranjene s bilo kojim objektom, kao što je javno ovlaštenje i vlasnik. Lista svih objekata osiguranih pomoću autorizacijske liste.

### **Spremanje informacija o sigurnosti**

Sigurnosne informacije su pohranjene različito na mediju za spremanje nago na vašem sistemu. Kada spremite korisničke profile, informacije o privatnom ovlaštenju pohranjene s korisničkim profilom su formatirane u tablicu ovlaštenja. Tablica ovlaštenja je izgraena i spremljena za svaki korisnički profil koji ima privatna ovlaštenja. To reformatiranje i spremanje sigurnosnih informacija može biti dugo ako imate imato mnogo privatnih ovlaštenja na vašem sistemu.

Ovako se sigurnosne informacije pohranjuju na medij za spremanje:

#### **Informacije ovlaštenja spremljene s objektom:**

Javno ovlaštenje Ime vlasnika

<span id="page-232-0"></span>Vlasnikovo ovlaštenje na objekt Ime primarne grupe Ovlaštenje primarne grupe na objekt Ime autorizacijske liste Ovlaštenja razine polja Vrijednost revizije objekta Da li postoji privatno ovlaštenje Da li je privatno ovlaštenje manje od javnog

#### **Informacije o ovlaštenju pohranjene s autorizacijskom listom:**

Normalne informacije ovlaštenja pohranjene s bilo kojim objektom, kao što je javno ovlaštenje, vlasnik i primarna grupa.

#### **Informacije o ovlaštenju pohranjene s korisničkim profilom:**

Atributi korisničkog profila prikazani u ekranu Kreiranje korisničkog profila.

#### **Spremljena tablica ovlaštenja pridružena s Korisničkim profilom:**

Jedan zapis za svako privatno ovlaštenje korisničkog profila, uključujući korisničke postavke za registrirane funkcije.

#### **Informacije registracije funkcije pogranjene s QUSEXRGOBJ objektom:**

Informacije registracije funkcije mogu biti spremljene spremanjem QUSEXRGOBJ \*EXITRG objekta u QUSRSYS.

### **Obnavljanje sigurnosnih informacija**

Obnavljanje vašeg sistema često zahtjeva vraćanje podataka i pridruženih sigurnosnih informacija. Uobičajeni redoslijed za obnavljanje je:

- 1. Obnavljanje korisničkih profila i autorizacijskih lista (RSTUSRPRF USRPRF(\*ALL)).
- 2. Vraćanje objekata (RSTCFG, RSTLIB, RSTOBJ, RSTDLO ili RST).
- 3. Obnavljanje privatnih ovlaštenja za objekte (RSTAUT).

*Sigurnosno kopiranje i obnavljanje* knjiga daje više informacija o planiranju obnavljanja.

### **Vraćanje korisničkih profila**

Neke promjene mogu biti napravljene u korisničkom profilu kad je vraćen. Sljedeća pravila se primjenjuju:

- v Ako se profili obnavljaju individualno (RSTUSRPRF USRPRF(\*ALL) nije navedeno), SECDTA(\*PWDGRP) niej zahtjevano i profil koje se vraća ne postoji na sistemu, ova polja su promijenjena u \*NONE:
	- Ime grupnog profila (GRPPRF)
	- Lozinka (PASSWORD)

|

- Lozinka dokumenta (DOCPWD)
- Dodatni grupni profili (SUPGRPPRF)

Lozinke proizvoda su promijenjene u \*NONE, tako da će biti natočne nakon obnavljanja individualnog korisničkog profila koji niej postojao na sistemu.

v Ako se profili obnavljaju pojedinačno (RSTUSRPRF USRPRF(\*ALL) nije navedeno) SECDTA(\*PWDGRP) nije zahtjevano i profil postoji na sistemu, lozinka, lozinka dokumenta i profil grupe nisu promijenjeni.

Korisnički profili mogu biti obnovljeni pojedinačno s infromacijama lozinke i grupe vraćenim s medija spremanja navoenjem SECDTA(\*PWDGRP) parametra na RSTUSRPRF naredbi. \*ALLOBJ i \*SECADM posebno ovlaštenje je potrebno za obnavljanje lozinke i informacija grupe kod vraćanja pojedinačnih profila. Lozinke proizvoda vraćene

<span id="page-233-0"></span>s korisničkim profilom će biti netočne nekon obnavljanja pojedinačnog korisničkog profila koji je postojao na sistemu, osim ako je SECDTA(\*PWDGRP) parametar naveden na RSTUSRPRF naredbi.

v Ako se svi korisnički profili obnavljaju na vašem sistemu, sva polja u bilo kojim profilima koji već postoje na sistemu su vraćena iz medija za spremanje, uključujući lozinku.

**Upozorenje:** Korisnički profili spremljeni sa sistema s različitom razinom lozinki (sistemska vrijednost QPWDLVL) od sistema koji se vraća mogu rezultirati nevažećom lozinkom na vraćenom sistemu. Na primjer, ako je spremljeni korisnički profil sa sistema koji je izvodio razinu lozinki 2, korisnik može imati lozinku ″Ovo je moja lozinka″. Ta lozinka ne bi bila važeća na sistemu koji radi s razinom lozinke 0 ili 1.

**Upozorenje:** Sačuvajte lozinku službenika sigurnosti (QSECOFR) pridruženu svakoj verziji vaših sigurnosnih informacija koja je spremljena da osigurate da se možete prijaviti na vaš sistem ako trebate izvesti operaciju potpunog vraćanja.

Možete koristiti DST (Namjenski servisni alati) da resetirate lozinku za QSECOFR profil. Pogledajte poglavlje Servisni alati u informacijskom centru za upute. Pogledajte "Preduvjeti i povezane [informacije"](#page-17-0) na stranici xvi za više informacija o pristupanju informacijskom centru.

- v Ako profil postoji na sistemu, operacija vraćanja ne mijenja uid ili gid.
- v Ako profil ne postoji na sistemu, uid i gid za profil su vraćeni s medija spremanja. Ako uid ili gid več postoje na sistemu, sistem generira novu vrijednost i izdaje poruku (CPI3810).
- v \*ALLOBJ posebno ovlaštenje je uklonjeno iz korisničkih profila koje se vraćaju na sistemu na razini sigurnosti 30 ili većoj u nekoj od ovih situacija:
	- Profil je bio spremljen iz drugačijeg sistema i korisnik koji je izvodio RSTUSRPRF nema \*ALLOBJ i \*SECADM posebno ovlaštenje.
	- Profij je spremljen iz istog sistema na razini sigurnosti 10 ili 20.
	- **PAŽNJA:** Sistem koristi serijski broj stroja na sistemu i mediju spremanja radi određivanja da li se objekti vraćaju na isti ili različiti sistem.
	- \*ALLOBJ posebno ovlaštenje **nije** uklonjeni iz ovih IBM-dobavljenih profila:
		- QSYS (sistem) korisnički profil
		- QSECOFR (službenik sigurnosti) korisnički profil
		- QLPAUTO (automatsko instaliranje licenciranog programa) korisnički profil
		- QLPINSTALL (instaliranje licenciranog programa) korisnički profil

### **Vraćanje objekata**

Kada vratite objekt na sistem, sistem koristi informacije o ovlaštenju pohranjene s objektom. Sljedeće se primjenjuje na sigurnost vraćenog objekta:

#### **Vlasništvo objekta**

- v Ako je profil koji je vlasnik objekta na sistemu, vlasništvo je vraćeno tom profilu.
- v Ako profil vlasnika ne postoji na sistemu, vlasništvo objekta je dano QDFTOWN (default vlasnik) korisničkom profilu.
- v Ako objekt postoji na sistemu i vlasnik na sistemu je različit od vlasnika na mediju spremanja, objekt nije vraćen osim ako je specificirano ALWOBJDIF(\*ALL) ili ALWOBJDIF(\*OWNER). U tom slučaju, objekt je vraćen i vlasnik na sistemu je korišten.
- v Pogledajte "Vraćanje [programa"](#page-235-0) na stranici 216 radi dodatnih razmatranja prilikom obnavljanja programa.

#### **Primarna grupa:**

Za objekt koji ne postoji na sistemu:

- v Ako je profil koji je primarna grupa za objekt na sistemu, vrijednost primarne grupe i ovlaštenje su vraćeni objektu.
- v Ako profil koji je primarna grupa ne postoji na sistemu:
	- Primarna grupa za objekt je postavljena na ništa.

– Ovlaštenje primarne grupe je postavljeno na bez ovlaštenja.

Kada je postojeći objekt vraćen, primarna grupa za objekt nije promijenjena pomoću operacije vraćanja.

#### **Javno ovlaštenje:**

- v Ako objekt koji se vraća ne postoji na sistemu, javno ovlaštenje je postavljeno na javno ovlaštenje spremljenog objekta.
- v Ako objekt koji se vraća postoji na sistemu i zamijenjuje se, javno ovlaštenje nije promijenjeno. Javno ovlaštenje iz spremljene verzije objekta nije korišteno.
- v CRTAUT za knjižnicu nije korišteno prilikom vraćanja objekata knjižnici.

#### **Autorizacijska lista:**

- v Ako objekt, osim dokumenta ili foldera, već postoji na sistemu i povezan je s autorizacijskom listom, ALWOBJDIF parametar određuje rezultat:
	- Ako je ALWOBJDIF(\*NONE) navedeno, postojeći objekt mora imati istu autorizacijsku listu kao spremljeni objekt. Ako nije, objekt nije vraćen.
	- Ako je specificirano ALWOBJDIF(\*ALL) ili ALWOBJDIF(\*AUTL), objekt je vraćen. Objekt je povezan s autorizacijskom listom pridruženom postojećem objektu.
- v Ako je dokument ili folder koji već postoji na sistemu vraćen, autorizacijska lista prodružena s objektom na sistemu je korištena. Autorizacijska lista iz spremljenog dokumenta ili foldera nije korištena.
- v Ako autorizacijska lista ne postoji na sistemu, objekt je vraćen bez prethodnog povezivanja s autorizacijskom listom i javno ovlaštenja je promijenjeno na \*EXCLUDE.
- v Ako se objekt vraća na isti sistem iz kojeg je spremljen, objekt se ponovo povezuje s autorizacijskom listom.
- Ako se objekt vraća na različiti sistem, ALWOBJDIF parametar na naredbi vraćanja je korišten radi određivanja da li je objekt povezan s autorizacijskom listom:
	- Ako je specificirano ALWOBJDIF(\*ALL) ili ALWOBJDIF(\*AUTL) objekt je povezan s autorizacijskom listom.
	- Ako je ALWOBJDIF(\*NONE) navedeno, tada objekt nije povezan s autorizacijskom listom i javno ovlaštenje objekta je promijenjeno na \*EXCLUDE.

#### **Privatna ovlaštenja:**

- v Privatno ovlaštenje je spremljeno s korisničkim profilom, ne s objektima.
- v Ako korisnički profili imaju privatno ovlaštenje za objekt koji se vraća, na ova privatna ovlaštenja tipično nema utjecaja. Vraćanje odreenih tipova programa može rezultirati opozivom privatnih ovlaštenja. Pogledajte ["Vraćanje](#page-235-0) [programa"](#page-235-0) na stranici 216 za više informacija.
- v Ako je objekt obrisan sa sistema i onda vraćen iz spremljene verzije, privatno ovlaštenje za objekt više ne postoji na sistemu. Kada je objekt obrisan, sva privatna ovlaštenja na objekt su uklonjena iz korisničkih profila.
- v Sva privatna ovlaštenja se trebaju obnoviti, morate koristiti naredbu Vraćanje ovlaštenja (RSTAUT). Normalni redoslijed je:
	- 1. Vraćanje korisničkih profila
	- 2. Vraćanje objekata
	- 3. Vraćanje ovlaštenja

#### **Revizija objekta:**

- v Ako objekt koji se vraća ne postoji na sistemu, revizija objekta (OBJAUD) vrijednost spremljenog objekta je vraćena.
- v Ako objekt koji se vraća postoji na sistemu i zamjenjuje se, vrijednost revizije objekta se ne mijenja. OBJAUD vrijednost spremljene verzije objekta nije vraćena.
- v Ako knjižnica ili direktorij koji se vraća ne postoji na sistemu, vraća se vrijednost kreiranje objekta ili revizija direktorija (CRTOBJAUD) za knjižnicu ili direktorij.

<span id="page-235-0"></span>v Ako knjižnica ili direktorij koji se vraća postoji i zamjenjuje se, vrijednost CRTOBJAUD za knjižnicu ili direktorij se ne vraća. Koristi se vrijednost CRTOBJAUD za postojeću knjižnicu ili direktorij.

#### **Posjednik ovlaštenja:**

- v Ako je datoteka obnovljena i posjednik ovlaštenja postoji za to ime datoteke i knjižnica na koju se vraća, datoteka je povezana na posjednika ovlaštenja.
- v Informacije o ovlaštenju povezane s posjednikom ovlaštenja zamjenjuju javno ovlaštenje i informacije o korisniku spremljene s datotekom.

#### **Objekti korisničke domene:**

v Za sisteme koji izvode Verziju 2 Izdanje 3 ili kasniju od i5/OS licenciranog programa, sistem ograničava objekte korisničke domene (\*USRSPC, \*USRIDX i \*USRQ) na knjižnice navedene u QALWUSRDMN sistemskoj vrijednosti. Ako je knjižnica uklonjena iz QALWUSRDMN sistemske vrijednosti nakon što je objekt korisničke domene tipa \*USRSPC, \*USRIDX ili \*USRQ spremljen, sistem mijenja objekt na sistemsku domenu kada je obnovljena.

#### **Informacije registracije funkcije:**

v Informacije registracije funkcije mogu biti vraćene vraćanjem QUSEXRGOBJ \*EXITRG objekta u QUSRSYS. To vraća sve registrirane funkcije. Informacije o korištenju povezane s funkcijama su vraćene kada su korisnički profili i ovlaštenja vraćeni.

#### **Aplikacije koje koriste Registraciju certifikata**

v Aplikacije koje koriste informacije registracije certifikata mogu biti vraćene vraćanjem QUSEXRGOBJ \*EXITRG objekta u QUSRSYS. To vraća sve registrirane aplikacije. Asocijacija aplikacija sa svojim informacijama certifikata može biti vraćena vraćanjem QYCDCERTI \*USRIDX objekta u QUSRSYS.

### **Vraćanje ovlaštenja**

Kada su sigurnosne informacije vraćene, privatna ovlaštenja moraju biti iznova izgrađena. Kada vratite korisnički profil koji ima tablicu ovlaštenja, tablica ovlaštenja za profil je također vraćena.

Naredba Vraćanje ovlaštenja (RSTAUT) ponovno izgrađuje privatno ovlaštenje u korisničkom profilu koristeći informacije iz tablice ovlaštenja. Operacija dodjele ovlaštenja se izvodi za svako privatno ovlaštenje u tablici ovlaštenja. Ako je ovlaštenje vraćeno za mnoge profile i mnoga privatna ovlaštenja postoje u tablicama ovlaštenja, to može biti dugotrajan proces.

RSTUSRPRF i RSTAUT naredbe mogu biti izvođene za pojedinačan profil, listu profila, generičko ime profila ili sve profile. Sistem pretražuje medije spremanja ili datoteku spremanja kreiranu pomoću SAVSECDTA ili SAVSYS naredbe ili QSRSAVO API radi pronalaska profila koje žalite vratiti.

#### **Vraćanje ovlaštenja polja:**

Sljedeći koraci su potrebni za vraćanje privatnog ovlaštenja polja za datoteke baze podataka koje već ne postoje na sistemu:

- Vratite ili kreirajte potrebne korisničke profile.
- Vratite datoteke.
- v Izvedite naredbu Vraćanje ovlaštenja (RSTAUT).

Privatna ovlaštenja polja nisu potpuno vraćena dok nisu privatna ovlaštenja objakata koje oni ograničavaju ponovo ostvarena.

## **Vraćanje programa**

Vraćanje programa na vaš sistem koji su dobiveni iz nepoznatog izvora predstavlja sigurnosno izlaganje. Programi mogu obavljati operacije koje prekidaju vaše sigurnosne zahtjeve. Posebno se to tiče programa koji sadrže

ograničavajuće instrukcije, programa koji usvajaju vlastito ovlaštenje i programa koji su izmjenjivani. To uključuje tipove objekata \*PGM, \*SRVPGM, \*MODULE i \*CRQD. Možete koristiti QVFYOBJRST, QFRCCVNRST i QALWOBJRST sistemske vrijednosti da spriječite vraćanje ovih tipova objekata na vaš sistem. Pogledajte [Sigurnosno-povezane](#page-52-0) sistemske vrijednosti vraćanja radi više informacija o tim sistemskim vrijednostima.

Sistem koristi vrijednost validacije radi pomoći pri zaštiti programa. Ta je vrijednost pohranjena s programom i ponovo izračunata kada je program obnovljen. Akcije sistema su određene pomoću ALWOBJDIF parametra na naredbi vraćanja i prisiljavaju pretvaranje na vrati (QFRCCVNRST) sistemsku vrijednost.

**Bilješka:** Programi koji su kreirani za iSeries Verziju 5 Izdanje 1 ili kasnije sadrže informacije koje dozvoljavaju da program bude re-kreiran u vrijeme obnavljanja ako je potrebno. Informacije potrebne za re-kreiranje programa ostaju s programom čak i kada je opservabilnost programa uklonjena. Ako je otkriveno da postoji greška provjere valjanosti programa u vrijeme kad je program vraćen, program će biti ponovo kreiran radi ispravljanja greške provjere valjanosti programa. Akcija ponovnog kreiranja programa u vrijeme vraćanja nije nova za iSeries Verzija 5 Izdanje 1. U prethodnim izdanjima, bilo koja greška provjere valjanosti programa na koju se naišlo u vrijeme vraćanja je rezultirala ponovnim kreiranjem programa, ako je moguće (ako je opservabilnost postojala u programu koji se vraća). Razlika s iSeries Verzijom 5 Izdanje 1 ili kasnijim programima je da u informacije potrebne za ponovno kreiranje programa ostaju čak i ako je opservabilnost uklonjena iz sistema.

#### **Vraćanje programa koji usvajaju vlasnikovo ovlaštenje:**

Kada je program koji usvaja ovlaštenje vlasnika obnovljen, vlasništvo i ovlaštenje na program mogu biti promijenjeni. Primjenjuje se sljedeće:

- v Korisnički profil koji radi operaciju obnavljanja mora biti vlasnik programa ili imati \*ALLOBJ i \*SECADM posebno ovlaštenje.
- v Korisnički profil koji radi operaciju vraćanja može primiti ovlaštenje s kojim može vratiti program
	- Biti vlasnik programa.
	- Biti član grupnog profila koji je vlasnik programa (osim ako imate privatno ovlaštenje na program).
	- Imati \*ALLOBJ i \*SECADM posebno ovlaštenje.
	- Biti član profila grupe koja ima \*ALLOBJ i \*SECADM posebno ovlaštenje.
	- Izvođenje pod posebnim ovlaštenjem koje odgovara jednom od upravo izlistanih testova.
- v Ako profil koji vraća nema odgovarajuće ovlaštenje, sva javna i privatna ovlaštenja na program su opozvana i javno ovlaštenje je promijenjeno na \*EXCLUDE.
- v Ako vlasnik programa ne postoji na sistemu, vlasništvo je dano QDFTOWN korisničkom profilu. Javno ovlaštenje je promijenjeno u \*EXCLUDE i autorizacijska lista je uklonjena.

## **Vraćanje licenciranih programa**

Naredba Vraćanje licenciranog programa (RSTLICPGM) se koristi za instaliranje IBM-dobavljenih programa na vaš sistem. Može se također koristiti za instalaciju ne-IBM programa kreiranih korištenjem SystemView System Manager/400 licencnog programa.

Kada se vaš sistem dostavi, samo korisnici s \*ALLOBJ posebnim ovlaštenjem mogu koristiti RSTLICPGM naredbu. RSTLICPGM procedura poziva izlazni program da instalira programe koji nisu dobavljeni od strane IBM-a.

Radi zaštite sigurnosti na vašem sistemu, izlazni program se ne bi trebao izvoditi koristeći profil s \*ALLOBJ posebnim ovlaštenjem. Koristite program koji usvaja \*ALLOBJ posebno ovlaštenje za izvoenje RSTLICPGM naredbe, umjesto da korisnik s \*ALLOBJ ovlaštenjem izvodi naredbu direktno.

Ovdje je primjer ove tehnike. Program koji se treba instalirati koristeći RSTLICPGM naredbu se zove CPAPP (Ugovori i cijene).

1. Kreirajte korisnički profil s dovoljno ovlaštenja za uspješno instaliranje aplikacije. Nemojte tom profilu dati \*ALLOBJ posebno ovlaštenje. Na primjer, korisnički profil se zove OWNCP.

2. Napišite program za instalaciju aplikacije. Na primjer, program se zove CPINST:

```
PGM
RSTLICPGM CPAPP
ENDPGM
```
3. Kreirajte CPINST program koji usvaja ovlaštenje korisnika s \*ALLOBJ posebnim ovlaštenjem, kao što je QSECOFR i ovlastite OWNCP na program:

```
CRTCLPGM QGPL/CPINST USRPRF(*OWNER) +
        AUT(*EXCLUDE)
GRTOBJAUT OBJ(CPINST) OBJTYP(*PGM) +
          USER(OWNCP) AUT(*USE)
```
4. Prijavite se kao OWNCP i pozovite CPINST program. Kada CPINST program izvede RSTLICPGM naredbu, vi se izvodite pod QSECOFR ovlaštenjem. Kada se izlazni program izvede da instalira CPAPP programe, on ispušta usvojeno ovlaštenje. Programi koje su pozvali izlazni programi se izvode pod ovlaštenjem OWNCP.

# **Vraćanje autorizacijskih lista**

Autorizacijske liste su spremljene pomoću SAVSECDTA naredbe ili SAVSYS naredbe. Autorizacijske liste su vraćene pomoću naredbe:

RSTUSRPRF USRPRF(\*ALL)

Niti jedna metoda ne postoji za vraćanje pojedinačnih autorizacijskih lista.

Kada vratite autorizacijsku listu, ovlaštenje i vlasništvo su postavljeni kao što i za bilo koji drugi vraćeni objekt. Veza između autorizacijskih lista i objekata je ostvarena ako su objekti vraćeni nakon autorizacijske liste. Pogledajte ["Vraćanje](#page-233-0) objekata" na stranici 214 radi više informacija. Korisnici privatnih ovlaštenja na listu su vraćeni korištenjem RSTAUT naredbe.

### **Obnavljanje od oštećene autorizacijske liste**

Kada je objekt osiguran pomoću autorizacijske liste i autorizacijska lista postane oštećena, pristup objektu je ograničen na korisnike koji imaju svi objekti (\*ALLOBJ) posebno ovlaštenje.

Radi obnavljana od oštećene autorizacijske liste, potrebna su dva koraka:

- 1. Obnovite korisnike i njihova ovlaštenja na autorizacijsku listu.
- 2. Obnovite asocijaciju autorizacijske liste s objektima.

Tri koraka mora napraviti korisnik s \*ALLOBJ posebnim ovlaštenjem.

**Obnavljanje autorizacijske liste:** Ako su korisnikova olaštenja za autorizacijsku listu poznata, samo obrišite autorizacijsku listu, kreirajte autorizacijsku listu ponovno i onda dodajte u nju korisnike.

Ako nije moguće kreirati autorizacijsku listu ponovno zato što ne znate ovlaštenja svih korisnika, autorizacijska lista može biti vraćena i korisnici vraćeni autorizacijskoj listi koristeći vašu zadnju SAVSYS ili SAVSECDTA traku. Za vraćanje autorizacijske liste, izvedite sljedeće akcije:

- 1. Obrišite oštećenu autorizacijsku listu koristeći naredbu Brisanje autorizacijske liste (DLTAUTL).
- 2. Vratite autorizacijsku listu vraćanjem korisničkih profila: RSTUSRPRF USRPRF(\*ALL)
- 3. Vratite korisnike privatnih ovlaštenja na listu koristeći RSTAUT naredbu.

**Upozorenje:** Ova procedura vraća vrijednosti korisničkog profila s medija spremanja. Pogledajte ["Vraćanje](#page-232-0) [korisničkih](#page-232-0) profila" na stranici 213 za više informacija.

**Obnavljanje asocijacije objekata na autorizacijsku listu:** Kada je oštećena autorizacijska lista obrisana, objekti osigurani pomoću autorizacijske liste moraju biti dodani na novu autorizacijsku listu. Izvedite sljedeće akcije:

- 1. Pronaite objekte koji su pridruženi oštećenoj autorizacijskoj listi koristeći naredbu Traženje natrag memorije (RCLSTG) naredbu. Traženje natrag memorije dodjeljuje objekte koji su pridruženi s autorizacijskom listom na QRCLAUTL autorizacijsku listu.
- 2. Upotrebite naredbu Prikaz objekata autorizacijske liste (DSPAUTLOBJ) da ispišete objekte povezane s QRCLAUTL autorizacijskom listom.
- 3. Upotrebite naredbu Dodjela ovlaštenja objekta (GRTOBJAUT) da osigurate svaki objekt s ispravnom autorizacijskom listom:

```
GRTOBJAUT OBJ(ime-knjižnice/ime-objekta) +
          OBJTYPE(tip-objekta) +
          AUTL(ime-autorizacijske-liste)
```
**Bilješka:** Ako je veliki broj objekata povezan s QRCLAUTL autorizacijskom listom, kreirajte datoteku baze podataka navođenjem OUTPUT(\*OUTFILE) na DSPAUTLOBJ naredbi. Možete napisati CL program za izvođenje GRTOBJAUT naredbe za svaki objekt u datoteci.

### **Vraćanje operativnog sistema**

Kada izvedete ručni IPL na vašem sistemu, IPL ili Instaliraj sistem izbornik daje opciju instaliranja operativnog sistema. Namjenski servisni alati (DST) funkcija omogućava sposobnost da zahtjeva od svakog korisnika ove opcije izbornika unošenje DST sigurnosne lozinke. To možete koristiti da spriječite da netko vrati neovlaštenu kopiju operativnog sistema.

Da osigurate instalaciju vašeg operacijskog sistema, izvedite sljedeće akcije:

- 1. Izvedite ručno IPL.
- 2. Iz IPL ili Instaliraj sistemski izbornika, izaberite DST.
- 3. Iz izbornika Upotreba DST, izaberite opciju za rad s DST okruženjem.
- 4. Izaberite opciju da promijenite DST lozinke.
- 5. Izaberite opciju da promijenite sigurnost instalacije operativnog sistema.
- 6. Navedite 1 (sigurnost).
- 7. Pritisnite F3 (izlaz) dok se ne vratite na IPL ili izbornik Instaliranje sistema.
- 8. Dovršite ručni IPL i vratite blokiranje ključa na normalnu poziciju.

#### **Bilješke:**

- 1. Ako više ne želite osigurati instalaciju operativnog sistema, pratite iste korake i navedite 2 (nije sigurno).
- 2. Također možete spriječiti instalaciju operativnog sistema držanjem vašeg blokiranje ključa prekidača u normalnom položaju i uklanjanjem ključa.

### **\*SAVSYS Posebno ovlaštenje**

Radi spremanja ili obnavljanja objekta, morate imati \*OBJEXIST ovlaštenje na objekt ili \*SAVSYS posebno ovlaštenje. Korisnik s \*SAVSYS posebnim ovlaštenjem ne treba dodatno ovlaštenje na objekt radi spremanja ili vraćanja.

\*SAVSYS posebno ovlaštenje daje korisniku mogućnost da spremi objekt i prebaci ga na različiti sistem radi vraćanja ili da prikaže (dump) medij za pregledavanje podataka. Također daje korisniku mogućnost spremanja objekta i oslobaanja memorije brisanjem podataka u objektu. Kod spremanja dokumenata, korisnik sa \*SAVSYS posebnim ovlaštenjem ima opciju brisanja tih dokumenata. \*SAVSYS posebno ovlaštenje treba pažljivo dodijeljivati.

## **Ravizija operacija spremanja i obnavljanja**

Sigurnosni zapis revizije je zapisan za svaku operaciju vraćanja ako akcijska vrijednost revizije (QAUDLVL sistemska vrijednost ili AUDLVL u korisničkom profilu) uključuje \*SAVRST. Kada koristite naredbu koja vraća veliki broj objekata, kao što je RSTLIB, zapis ravizije je zapisan za svaki vraćeni objekt. Ovo može uzrokovati probleme s veličinom primaoca dnevnika revizije, posebno ako vraćate više od jedne knjižnice.

RSTCFG naredba ne kreira zapis revizije za svaki obnovljeni objekt. Ako želite imati zapis revizije za ovu naredbu, postavite reviziju objekta za samu naredbu. Jedan zapis revizije će biti zapisan prilikom svakog izvođenja naredbe.

Naredbe koje spremaju velike brojeve objekata, kao što je SAVSYS, SAVSECDTA i SAVCFG, ne kreiraju individualne zapise revizije za spremljene objekte, čak i ako spremljeni objekti imaju aktivnu reviziju objekata. Radi nadgledanjatih naredbi, postavite reviziju objekata za same naredbe.

# **Poglavlje 9. Sigurnost revizije na iSeries sistemu**

Ovo poglavlje opisuje tehnike za reviziju učinkovitosti sigurnosti na vašem sistemu. Postoji nekoliko razloga za reviziju sigurnosti:

- v Procjena da li je sigurnosni plan potpun.
- v Provjera da li su planirane sigurnosne kontrole na mjestu i da li rade. Ovaj tip revizije izvodi službenik sigurnosti kao dio dnevne sigurnosne administracije. Također je izveden, ponekad u više detalja, kao dio periodičkog sigurnosnog pregleda od strane internih i eksternih revizora.
- v Radi osiguravanja usklaenosti sigurnosnog sistema s promjenama na okruženju sistema. Neki primjeri promjena koji utječu na sigurnost su:
	- Novi objekti koje su kreirali korisnici sistema
	- Novi korisnici primljeni u sistem
	- Promjena vlasništva objekta (autorizacija nije prilagođena)
	- Promjena odgovornosti (promjena korisničke grupe)
	- Privremeno ovlaštenje (nije vremenski opozvano)
	- Instalirani novi proizvodi
- v Radi pripreme za budući dogaaj, kao što je instaliranje nove aplikacije, premještanje na višu razinu sigurnosti ili postavljanje komunikacijske mreže.

Tehnike opisane u ovom poglavlju su prikladne za sve te situacije. Koje stvari rezidirate i koliko često ovisi o veličini i sigurnosnim potrebama vaše organizacije. Svrha ovog poglavlja je da raspravi o tome koje su informacije dostupne, kako ih dobiti i zašto je potrebno, umjesto da daje upotstva za frekvenciju revizija.

Ovo poglavlje ima tri dijela:

- v Kontrolna lista sigurnosnih stavki koje mogu biti planirane i revidirane.
- v Informacije o postavljanju i korištenju dnevnika revizije danog od strane sistema.
- v Druge tehnike koje su dostupne za skupljanje sigurnosnih informacija o sistemu.

Sigurnosna revizija uključuje upotrebu naredbi na iSeries sistemu i pristupanje dnevniku i dnevničkih informacija o sistemu. Možda ćete željeti kreirati poseban profil za upotrebu od nekog tko izvodi reviziju sigurnosti vašeg sistema. Profil revizora će trebati \*AUDIT posebno ovlaštenje da bi bio sposoban promijeniti karakteristike revizije vašeg sistema. Neki od zadataka revizije predloženi u ovom poglavlju zahtjevaju korisnički profil s \*ALLOBJ i \*SECADM posebnim ovlaštenjem. Osigurajte da ste postavili lozinku za profil revizora tna \*NONE kad period revizije završi.

### **Kontrolna lista za službenike sigurnosti i revizore**

Ova kontrolna lista može biti korištena za planiranje i reviziju sigurnosti sistema. Kako planirate vašu sigurnost, izaberite stavke iz liste koje odgovaraju vašim sigurnosnim zahtjevima. Kada revidirate sigurnost na vašem sistemu, upotrebite listu da procijenite kontrole koje imate i odredite da li su potrebne dodatne kontrole.

Ova lista služi kao pregled informacija u ovoj knjizi. Lista sadrži kratki opis kako napraviti svaku stavku i kako nadgledati da je stavka učinjena, uključujući koje unose u QAUDJRN gledati. Detalji o stavkama mogu biti nađeni kroz cijelu knjigu.

### **Fizička sigurnost**

**Bilješka:** Poglavlje Osnovna sigurnost sistema i planiranje u informacijskom centru sadržava potpunu raspravu o fizičkoj sigurnosti na iSeries sistemu. Pogledajte "Preduvjeti i povezane [informacije"](#page-17-0) na stranici xvi radi detalja.

Sistemska jedinica i konzola su na sigurnosnoj lokaciji.

Medij za kopiranje je zaštićen od oštećavanja i krae.

Prekidač blokiranje ključa postavka na jedinici procesora je u Sigurnom ili Auto položaju. Kljuć je uklonjen. Ključevi su čuvani odvojeno, oba pod čvrstom fizičkom sigurnošću. Pogledajte informacijski centar za više informacija o prekidaču blokiranja ključa (pogledajte "Preduvjeti i povezane [informacije"](#page-17-0) na stranici xvi za detalje).

Pristup javno lociranim radnim stanicama i konzoli je ograničen. Upotrebite DSPOBJAUT naredbu da pogledate tko ima \*CHANGE ovlaštenje na radnim stanicama. Pogledajte AF unose u dnevniku revizije s poljem tip objekta jednakim \*DEVD da bi pronašli pokušaje prijave na ograničavajuće radne stanice.

Prijava za korisnike s \*ALLOBJ ili \*SERVICE posebnim ovlaštenjem je ograničena na nekoliko radnih stanica. Provjerite da je OLMTSECOFR sistemska vrijednost jednaka 1. Upotrebite DSPOBJAUT naredbu za uređaja da vidite da li QSECOFR profil ima \*CHANGE ovlaštenje.

### **Sistemske vrijednosti**

| |

| | |

Vrijednosti sigurnosnog sistema prate preporučene upute. Radi ispisivanja sigurnosnih sistemskih vrijednosti, upišite: WRKSYSVAL \*SEC OUTPUT(\*PRINT). Dvije važne sistemske vrijednosti za reviziju su:

- QSECURITY, koja treba biti postavljena na 40 ili više.
- QMAXSIGN, koja ne bi trebala biti veća od 5.

**Bilješka:** Ako je funkcija revizije aktivna, SV unos je upisan u QAUDJRN dnevnik prilikom svake promjene sistemske vrijednosti.

Koristite naredbu Prikaz atributa sigurnosti (DSPSECA) da provjerite trenutne i čekajuće vrijednosti QSECURITY |

(sigurnosna razina) i QPWDLVL (razina lozinki) i trenutnu postavku sistema koji se odnosi na sigurnost (mogu li se vrijednosti promijeniti).

Odluke o sistemskim vrijednostima su pregledane periodički, osobito kada se sistemsko okruženje promijeni, kao što je instalacija novih aplikacija ili komunikacijske mreže.

# **IBM-dobavljeni korisnički profili**

Lozinka je promijenjena za QSECOFR korisnički profil. Taj profil se dostavlja s lozinkom postavljenom na QSECOFR tako da se možete prijaviti da instalirate vaš sistem. Lozinka se **mora** promijeniti prvi put kad se prijavite na vaš sistem i mijenjati povremeno nakon instalacije.

Provjerite da je bila promijenjena provjerom DSPAUTUSR liste radi datuma kada je QSECOFR lozinka promijenjena i pokušajem prijave s default lozinkom.

**Bilješka:** Pogledajte "IBM [dobavljeni](#page-123-0) korisnički profili" na stranici 104 i [Dodatak](#page-288-0) B radi više informacija o IBM-dobavljenim korisničkim profilima.

IBM lozinke za namjenske servisne alate (DST) su promijenjene. Korisnički ID-ovi za servisne alate se ne pojavljuju u DSPAUTUSR listi. Da provjerite jesu li korisnički ID-ovi i lozinke promijenjeni, pokrenite DST i pokušajte koristiti default vrijednosti. Pogledajte poglavlje "Rad s [korisničkim](#page-124-0) ID-ovima servisnih alata" na stranici [105](#page-124-0) radi više informacija.

S izuzetkom QSECOFR, ne prijavljujte se s IBM dobvljenim korisničkim profilima. Ti IBM dobavljeni profili su dizajnirani da budu vlasnici objekata ili da izvode sistemske funkcije. Koristite DSPAUTUSR listu za provjeru da IBM dobavljeni korisnički profili popisani u Dodatak B, "IBM [dobavljeni](#page-288-0) korisnički profili", na stranici 269, osim

QSECOFR, imaju lozinku \*NONE.

## **Kontrola lozinke**

Korisnici mogu mijenjati vlastite lozinke. Dozvoljavanje korisnicima da definiraju vlastite lozinke smanjuje potrebu da korisnici zapisuju svoje lozinke. Korisnici bi trebali imati pristup na CHGPWD naredbu ili na funkciju Promjena lozinke iz sigurnosnog (GO SECURITY) izbornika.

Potrebna je promjena lozinke u skladu sa sigurnosnim uputama organizacije, svakih 30 do 90 dana. QPWDEXPITV sistemska vrijednost je postavljena da odgovara sigurnosnim uputama.

Ako korisnički profil ima interval isteka lozinke koji je različit od sistemske vrijednosti, on odgovara sigurnosnim uputama. Pregledajte korisničke profile radi PWDEXPITV vrijednosti osim \*SYSVAL.

Jednostavne lozinke su spriječene korištenjem sistemskih vrijednosti radi postavljanja pravila lozinki i korištenja programa odobravanja lozinki. Koristite WRKSYSVAL \*SEC naredbu i pogledajte postavke za vrijednosti koje počinju s QPWD.

Profili grupe imaju lozinku \*NONE. Upotrebite DSPAUTUSR naredbu da provjerite radi bilo kojih profila grupe koji imaju lozinke.

Kada god sistem ne radi na razini lozinke 3 i korisnici promijenje svoje lozinke, sistem će pokušati kreirati jednakovrijednu lozinku koja je upotrebljiva na drugim razinama lozinke, ako je moguće. Možete koristiti PRTUSRPRF TYPE(\*PWDLVL) naredbu da vidite koji korisnički profili imaju lozinke koje su upotrebljive na različitim razinama lozinki.

**Bilješka:** Jadnakovrijedna lozinka je najbolje nastojanje za kreiranje upotrebljivih lozinki za druge razine lozinki ali možda ne prolazi sva pravila lozinki ako je druga razina lozinki uključena. Na primjer, ako je lozinka BbAaA3x specificirana narazini lozinki 2, sistem će kreirati ekvivalentnu lozinku BBAAA3X za korištenje na razinama lozinki 0 i 1. Ovo bi bilo istinito čak i da sistemska vrijednost QPWDLMTCHR uključuje 'A' kao jedan od ograničenih znakova (QPWDLMTCHR nije forsirano na razini lozinki 2) ili sistemska vrijednost QPWDLMTREP specificira da uzastopni znakovi ne mogu biti isti (jer je provjera osjetljiva na velika i mala slova na razini lozinki 2 ali nije osjetljiva na velika i mala slova na razinama lozinki 0 i 1).

## **Korisnički i grupni profili**

Svakom korisniku je pridružen jedinstven korisnički profil. QLMTDEVSSN sistemska vrijednost treba biti postavljena na 1. Iako ograničavanje svakog korisnika na jednu sesiju uređaja odjednom ne spriječava dijeljenje korisničkih profila, to ih obeshrabruje.

Korisnički profili s \*ALLOBJ posebnim ovlaštenjem su ograničeni i nisu korišteni kao profili grupe. DSPUSRPRF naredba može biti korištena za provjeru posebnih ovlaštenja za korisničke profile i određivanje koji profili su grupni profili. Poglavlje "Ispis izabranih [korisničkih](#page-275-0) profila" na stranici 256 prikazuje kako koristiti izlaznu datoteku i upit za određivanje toga.

*Ograničavanje mogućnosti* polje je \*YES u profilima korisnika koji bi trebali biti ograničeni na skup izbornika. Poglavlje "Ispis izabranih [korisničkih](#page-275-0) profila" na stranici 256 daje primjer kako to odrediti.

Programeri su ograničeni od knjižnica proizvodnje. Upotrebite DSPOBJAUT naredbu da odredite javna i privatna ovlaštenja za knjižnice proizvodnje i kritične objekte u knjižnicama.

"Planiranje sigurnosti za [programere"](#page-226-0) na stranici 207 ima više informacija o sigurnosti i programerskom okruženju.

Članstvo u profilu grupe je promijenjeno kada se odgovornosti posla promijene. Radi provjere članstva grupe, upotrebite jednu od sljedećih naredbi:

DSPAUTUSR SEQ(\*GRPPRF) DSPUSRPRF *ime-profila* \*GRPMBR

Trebate koristiti konvenciju imenovanja za profile grupe. Kada su ovlaštenja prikazana, možete lagano prepoznati profile grupe.

Administracija korisničkih profila je primjereno organizirana. Niti jedan korisnički profil nema veliki broj privatnih ovlaštenja. Poglavlje ["Istraživanje](#page-276-0) korisničkog profila" na stranici 257 raspravlja kako pronaći i istražiti velike korisničke profile na sistemu.

Zaposlenici su uklonjeni iz sistema odmah nakon što su premješteni ili otpušteni. Redovito pregledavajte DSPAUTUSR listu da osigurate da samo aktivni korisnici imaju pristup na sistem. DO (Brisanje objekta) unosi u dnevnik revizije mogu biti pregledani radi osiguravanja da su korisnički profili obrisani odmah nakon što zaposlenici odu.

Uprava redovito provjerava korisnike ovlaštene na sistem. Možete koristiti DSPAUTUSR naredbu za te informacije.

Lozinka za neaktivnog zaposlenika je postavljena na \*NONE. Upotrebite DSPAUTUSR naredbu da provjerite da neaktivni korisnički profili nemaju lozinke.

Uprava redovito provjerava korisnike s posebnim ovlaštenjima, osobito \*ALLOBJ \*SAVSYS i \*AUDIT posebna ovlaštenja. Poglavlje "Ispis izabranih [korisničkih](#page-275-0) profila" na stranici 256 daje primjer kako to odrediti.

### **Kontrola autorizacije**

Vlasnici podataka razumiju svoje obaveze za ovlašenje korisnika na treba-znati osnovama.

Vlasnici objekata redovito provjeravaju ovlaštenje korištenja objekata, uključujući javno ovlaštenje.

WRKOBJOWN naredba daje prikaz za rad s ovlaštenjima na sve objekte kojima su vlasnici korisnički profili.

Osjetljivi podaci nisu javni. Provjerite ovlaštenje za korisnika \*PUBLIC za kritične objekte koristeći DSPOBJAUT naredbu.

Ovlaštenje na korisničke profile je kontrolirano. Javno ovlaštenje na korisničke profile treba biti \*EXCLUDE. To spriječava korisnike od predavanja poslova koji se izvode pod profilom drugog korisnika.

Opisi poslova su kontrolirani:

- Opisi poslova s javnim ovlaštenjem \*USE ili većim su navedeni kao USER(\*RQD). To znači da poslovi predani korištenjem opisa posla moraju biti izvedeni korištenjem profila pošiljatelja.
- Opisi poslova koji navode korisnika imaju javno ovlaštenje \*EXCLUDE. Autorizacija za korištenje tih opisa poslova je kontrolirana. To spriječava da neovlašteni korisnici predaju poslove koji se izvode pod ovlaštenjem drugih profila.

Radi određivanja koji su opis poslova na sistemu, upišite:

DSPOBJD OBJ(\*ALL/\*ALL) OBJTYPE(\*JOBD) ASPDEV(\*ALLAVL) OUTPUT(\*PRINT)

Radi provjere *Korisničkog* parametra opisa posla, upotrebite naredbu Prikaz opisa posla (DSPJOBD). Za provjeru ovlaštenja za opis posla, koristite naredbu Prikaz ovlaštenja objekta (DSPOBJAUT).

**Bilješka:** Na razini sigurnosti 40 ili 50, korisnik koji predaje posao koristeći opis posla koji navodi ime korisničkog profila mora imati \*USE ovlaštenje na opis posla i korisnički profil. Na svim razinama sigurnosti, pokušaj predavanja raspoređenog posla bez \*USE ovlaštenja na korisnika navedenog u opisu posla uzrokuje AF unos s tipom povrede J u dnevniku revizije.

Korisnicima nije dozvoljena prijava pritiskanjem Enter tipke na ekranu za prijavu. Osigurajte da unosi radne stanice u opisu podsistema navode opis posla koji ima ime korisničkog profila navedeno za USER parametar.

Default prijava je spriječena na razinama sigurnosti 40 ili 50, čak i ako ju opis podsistema dozvoljava. Na svim razinama sigurnosti, AF unos s tipom prekršaja S je upisan u dnevnik revizije ako je default prijava pokušana i opis podsistema je definiran da ju dozvoli.

Lista knjižnica u aplikacijskim programima je kontrolirana radi spriječavanja knjižnice koja sadrži slični program da bude dodana prije proizvodne knjižnice. Poglavlje "Liste [knjižnica"](#page-194-0) na stranici 175 raspravlja o metodama za kontroliranje liste knjižnica.

Programi koji usvajaju ovlaštenje su korišteni samo kada su potrebni i pažljivo su kontrolirani. Pogledajte poglavlje "Analiza programa koji usvajaju [ovlaštenje"](#page-276-0) na stranici 257 radi objašnjenja kako procijeniti korištenje funkcije usvajanja programa.

Sučelja aplikativnih programa (API) su osigurana.

Dobre tehnike sigurnosti objekta su korištene za izbjegavanje problema u izvedbi.

### **Neovlašten pristup**

Sigurnosno povezani događaji su zapisani u dnevnik revizije sigurnosti (QAUDJRN) kada je funkcija revizije aktivna. Radi revizije neuspjeha ovlaštenja, upotrebite sljedeće sistemske vrijednosti i postavke:

- QAUDCTL mora biti postavljeno na \*AUDLVL.
- QAUDLVL mora uključivati vrijednosti od \*PGMFAIL i \*AUTFAIL.

Najbolja metoda za otkrivanje neovlaštenih pokušaja pristupa informacijama je pregled unosa u dnevnik revizije u redovitim razmacima.

QMAXSIGN sistemska vrijednost ograničava broj uzastopnih netočnih pokušaja pristupa na pet ili manje. QMAXSGNACN sistemska vrijednost je postavljena na 2 ili 3.

QSYSMSG red poruka je kreiran i nadgledan.

Dnevnik revizije je pregledan radi uzastopnih pokušaja od strane korisnika. (Neuspjesi autorizacije uzrokuju AF tip unosa u dnevnik revizije.)

Programi ne uspijevaju pristupiti objektima koristeći sučelja koja nisu podržana. (QSECURITY sistemska vrijednost je postavljena na 40 ili 50.)

Korisnički ID i lozinka su potrebni za prijavu. Razine sigurnosti 40 i 50 to osiguravaju. Na razinama 20 ili 30, morate osigurati da niti jedan opis podsistema nema unos radne stanice koji koristi opis posla koji ima ime korisničkog profila.

### **Neovlašteni programi**

QALWOBJRST sistemska vrijednost je postavljena na \*NONE radi spriječavanja da bili tko vrati sigurnosno osjetljive programe na sistem.

Naredba Provjera integriteta objekta (CHKOBJITG) se izvodi periodički radi otkrivanja neovlaštenih promjena na programskim objektima. Ova naredba je opisana u "Provjera objekata koji su bili [izmijenjeni"](#page-277-0) na stranici 258.

### **Komunikacija**

Telefonske komunikacije su zaštićene pomoću procedura povratnog poziva.

Šifriranje je korišteno na osjetljivim podacima.

Udaljena prijava je kontrolirana. QRMTSIGN sistemska vrijednost je postavljena na \*FRCSIGNON ili je korišten program validacije prolaza-kroz.

Pristup podacima s drugih sistema, uključujući osobna računala, je kontroliran koristeći JOBACN, PCSACC i DDMACC mrežne atribute. JOBACN mrežni atribut treba biti \*FILE.

## **Upotreba Dnevnika revizije sigurnosti**

Dnevnik revizije sigurnosti je primarni izvor informacija revizije o sistemu. Revizor sigurnosti unutar ili izvan vaše organizacije može koristiti funkciju revizije danu od strane sistema radi skupljanja informacija o sigurnosno povezanim događajima koji se događaju an sistemu.

Možete definirati raviziju na vašem sistemu na tri različite razine:

- v Sistemska revizija koja se radi za sve korisnike.
- Revizija koja se događa za određene objekte.
- Revizija koja se događa za određene korisnike.

Koristite sistemske vrijednosti, patametre korisničkog profila i parametre objekta da definirate reviziju. "Planiranje revizije sigurnosti" opisuje kako to napraviti.

Kad se desi sigurnosni događaj koji se može revidirati, sistem provjerava jeste li izabrali taj događaj za reviziju. Ako jeste, sistem piše zapis u dnevnik u trenutnog primatelja za dnevnik revizije sigurnosti (QAUDJRN u knjižnici QSYS).

Kada želite analizirati informacije revizije koje ste skupili u QAUDJRN dnevnik, možete koristiti naredbu Prikaz dnevnika (DSPJRN). S tom naredbom, informacije iz QAUDJRN dnevnika mogu biti zapisane u datoteku baze podataka. Aplikacijski program ili alat upita može biti korišten za analiziranje podataka.

Funkcija revizije sigurnosti je opcijska. Morate poduzeti odreene korake da postavite reviziju sigurnosti.

Sljedeća poglavlja opisuju kako planirati, postaviti i upravljati revizijom sigurnosti, koje informacije su zapisane i kako pregledavati te informacije. [Dodatak](#page-514-0) F prikazuje izglede zapisa za unose dnevnika revizije. [Dodatak](#page-454-0) E opisuje koje operacije su revidirane za svaki tip objekta.

## **Planiranje revizije sigurnosti**

Radi planiranja korištenja revizije sigurnosti na vašem sistemu:

- v Odredite koje sigurnosno važne dogaaje želite zapisati za sve korisnike sistema. Revizija sigurnosno važnih dogaaja se zove *revizija akcija*.
- Provjerite da li trebate dodatnu reviziju za odeđene korisnike.
- Odlučite da li želite revidirati korištenje određenih objekata na sistemu.
- Odredite da li revizija objekta treba biti korištena za sve korisnike ili određene korisnike.

### **Planiranje revizije akcija**

QAUDCTL (kontrola revizije) sistemska vrijednost, QAUDLVL (razina revizije) sistemska vrijednost, QAUDLVL2 (dodatak razini revizije) sistemska vrijednost i AUDLVL (revizija akcija) parametar u korisničkim profilima zajedno kontroliraju reviziju akcija:

- v QAUDLVL sistemska vrijednost navodi koje akcije su revidirane za sve korisnike sistema.
- QAUDLVL2 sistemska vrijednost također navodi koje akcije su revidirane za sve korisnike sistema i korištena je kada je više od 16 vrijednosti revidiranja potrebno.
- AUDLVL parametar u korisničkom profilu određuje koje akcije su revidirane za određenog korisnika. Vrijednosti za AUDLVL parametar se primjenjuju *u dodatku na* vrijednosti za QAUDLVL i QAUDLVL2 sistemske vrijednosti.
- v QAUDCTL sistemska vrijednost počinje i završava reviziju akcija.

Dogaaji koje birate za zapisivanje ovise o vašim sigurnosnim ciljevima i vašim mogućim izlaganjima. Tablica 125 opisuje moguće vrijednosti razine revizije i kako ih možete koristiti. Pokazuje da li su dostupne kao sistemske vrijednosti, parametar korisničkog profila ili oboje.

[Tablica](#page-250-0) 126 na stranici 231 daje više informacija o unosima dnevnika koji su zapisani za za vrijednosti revizije akcija navedene na QAUDLVL i QAUDLVL2 sistemskim vrijednostima i u korisničkom profilu. Pokazuje:

- Tip aktivnosti zapisan u QAUDJRN dnevnik.
- v Izlazna datoteka modela baze podataka koja se može koristiti za definiranje sloga kad kreirate izlaznu datoteku naredbom DSPJRN. Potpuni izgledi za izlazne datoteke modela baze podataka mogu biti nađene u [Dodatak](#page-514-0) F.
- Detaljan tip unosa. Neki tipovi unosa dnevnika su korišteni za zapisivanje više od jednog tipa događaja. Tip polja detaljnog unosa u unosu dnevnika identificira tip događaja.
- ID od poruke koja može biti korištena za definiranje unosom određenih informacija u unose dnevnika.

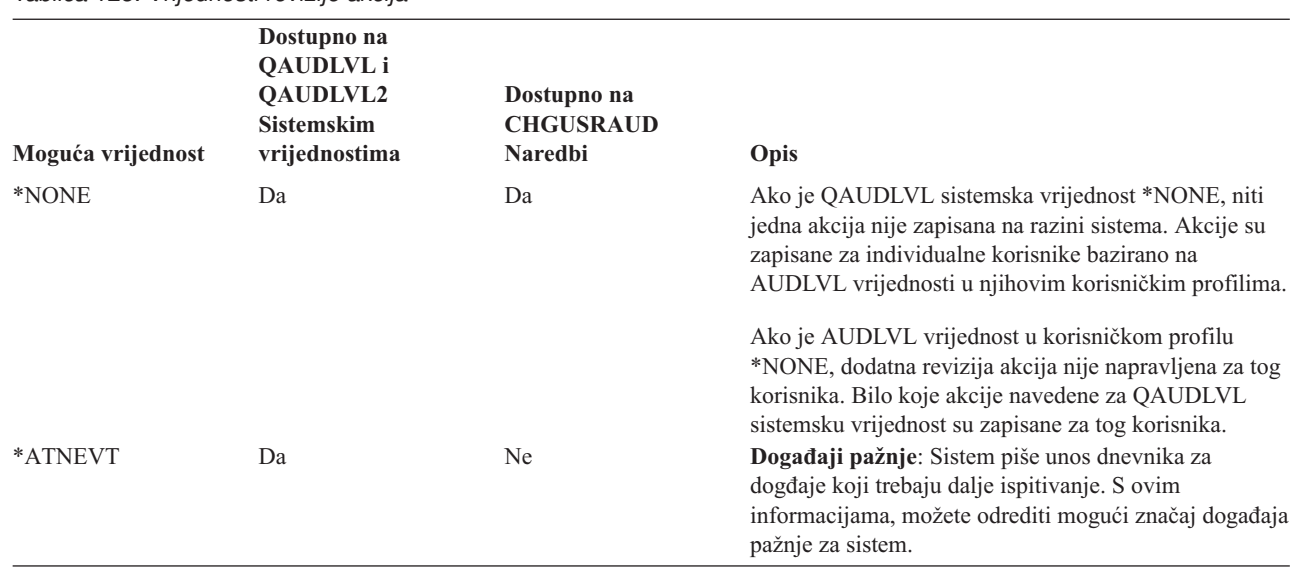

*Tablica 125. Vrijednosti revizije akcija*

| | | |

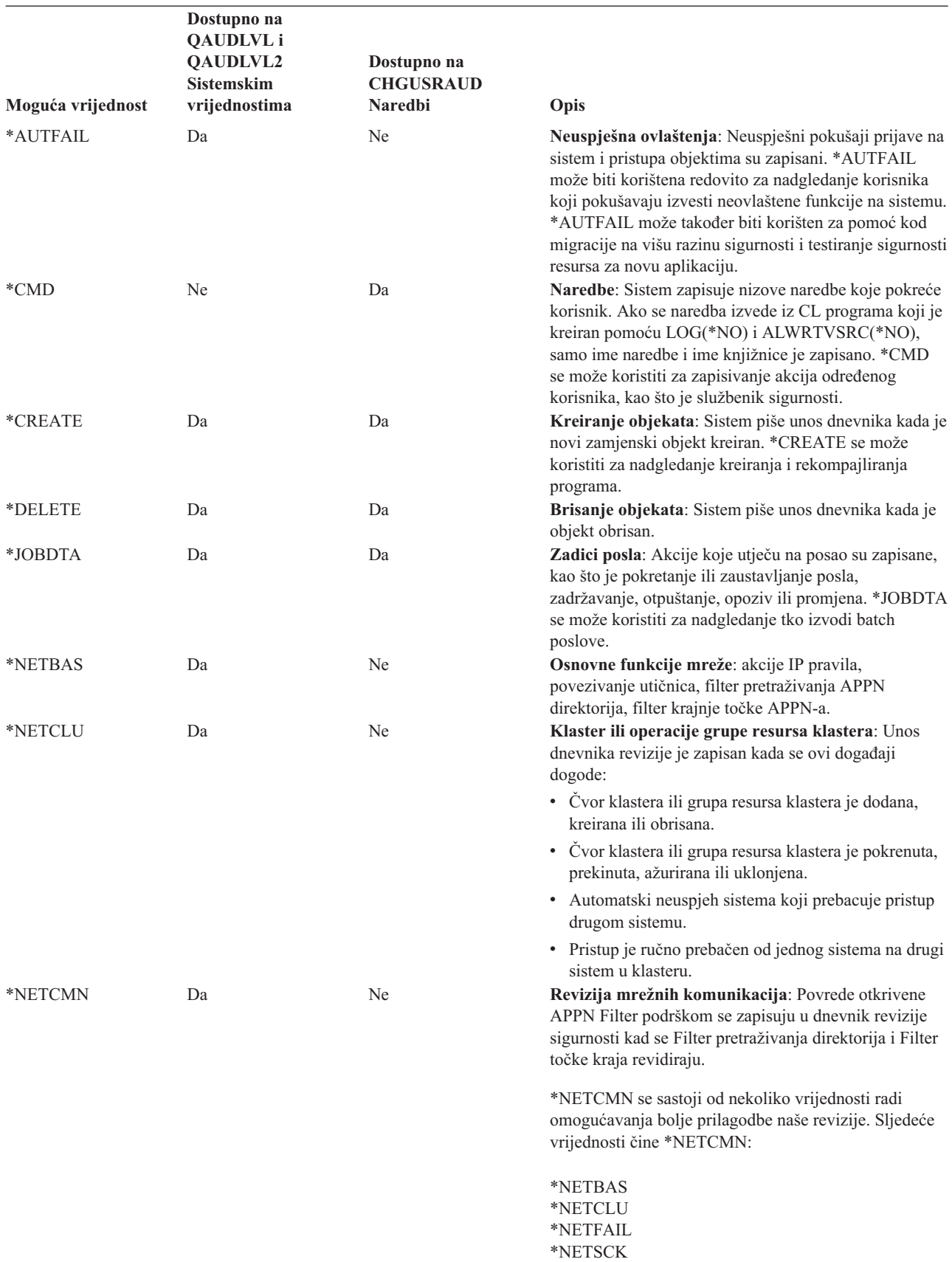

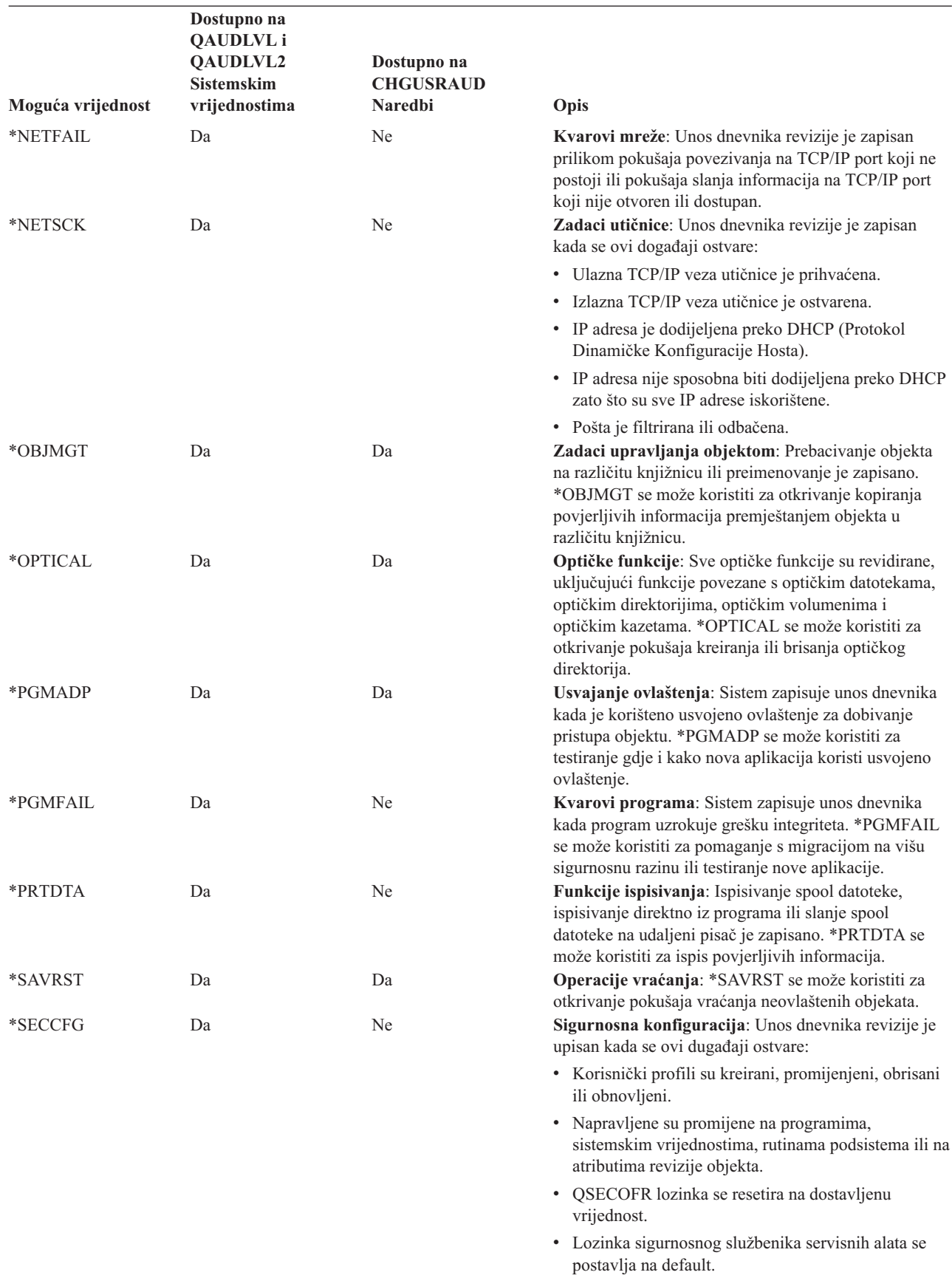

*Tablica 125. Vrijednosti revizije akcija (nastavak)*

| |

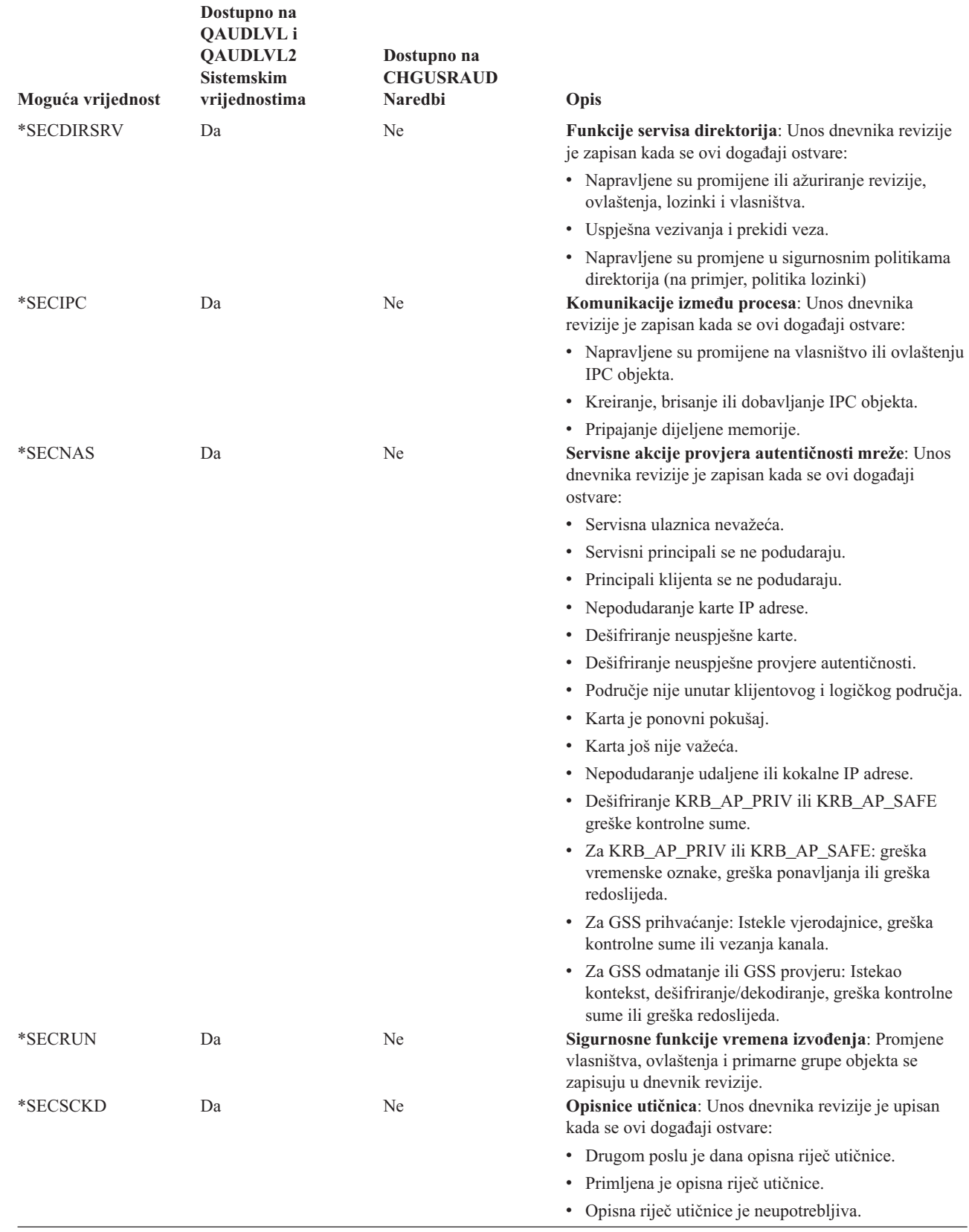

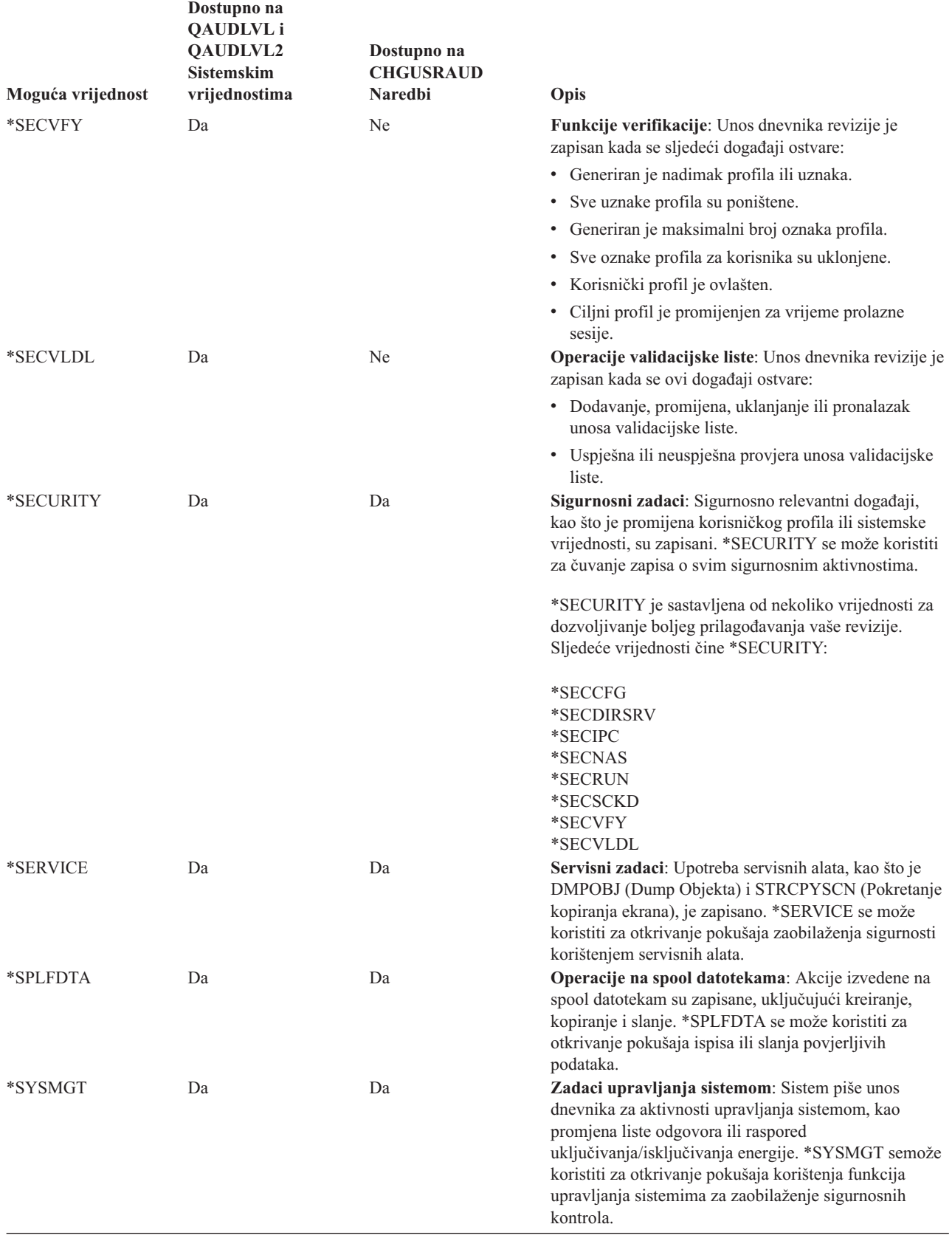

<span id="page-250-0"></span>*Tablica 126. Unosi dnevnika revizije sigurnosti*

|   | Vrijednost revizije<br>akcije ili objekta | Tip unosa<br>dnevnika | Izlazna datoteka model<br>baze podataka | Detaljan unos             | Opis                                                                                                    |
|---|-------------------------------------------|-----------------------|-----------------------------------------|---------------------------|----------------------------------------------------------------------------------------------------|
|   | Revizija akcije:                          |                       |                                         |                           |                                                                                                    |
|   | *ATNEVT                                   | IM                    | QASYIMJ5                                | $\mathbf P$               | Otkriven je mogući upad. Dalja procjena<br>je potrebna za određivanje je li ovo stvarni<br>upad ili očekivana i dopuštena akcija.                                                |
|   | *AUTFAIL <sup>1</sup>                     | AF                    | QASYAFJE/J4/J5                          | A                         | Pokušalo se pristupiti objektu ili izvesti<br>operaciju za koju korisnik nije ovlašten.                                                                                          |
| L |                                           |                       |                                         | K                         | Učinjen je pokušaj izvođenja operacije za<br>koju korisnik nije imao potrebno posebno<br>ovlaštenje.                                                                             |
|   |                                           |                       |                                         | $\mathbf S$               | Pokušaj default prijave.                                                                                                    |
|   |                                           | X1                    | QASYX1J5                                | $\mathbf F$               | Delegiranje oznake identiteta nije uspjelo.                                                                                                    |
|   |                                           |                       |                                         | U                         | Dohvat korisnika iz oznake identiteta nije<br>uspio.                                                                                                    |
|   |                                           |                       |                                         | $\mathbf F$               | Greška ICAPI autorizacije.                                                                                                    |
|   |                                           |                       |                                         | G                         | Greška ICAPI provjere autentičnosti.                                                                                                    |
|   |                                           |                       |                                         | H                         | Akcija pretraživanja izlaznog programa.                                                                                                    |
|   |                                           |                       |                                         | $_{\rm J}$                | Pokušalo se submitirati ili rasporediti<br>posao pod opisom posla koji ima<br>specificiran korisnički profil. Taj korisnik<br>nije imao *USE ovlaštenje za korisnički<br>profil. |
|   |                                           |                       |                                         | ${\bf N}$                 | Oznaka profila nije obnovljiva oznaka<br>profila.                                                                                                    |
|   |                                           |                       |                                         | $\mathbf{P}$              | Pokušalo se koristiti rukovanje profilom<br>koje nije važeće u QWTSETP API-ju.                                                                                                   |
|   |                                           |                       |                                         | ${\bf S}$                 | Pokušaj prijave bez unosa korisničkog<br>ID-a ili lozinke.                                                                                                    |
|   |                                           |                       |                                         | T                         | Neovlašten za TCP/IP port.                                                                                                    |
|   |                                           |                       |                                         | U                         | Nije važeći zahtjev korisničke dozvole.                                                                                                    |
|   |                                           |                       |                                         | V                         | Oznaka profila nije važeća za generiranje<br>nove oznake profila.                                                                                                    |
|   |                                           |                       |                                         | W                         | Oznaka profila nije važeća za razmjenu.                                                                                                    |
|   |                                           |                       |                                         | Y                         | Neovlašten za trenutno JUID polje za<br>vrijeme operacije čišćenja JUID.                                                                                                    |
|   |                                           |                       |                                         | Ζ                         | Neovlašten za trenutno JUID polje za<br>vrijeme operacije postavljanja JUID.                                                                                                    |
|   |                                           | $\mathrm{CV}$         | QASYCVJ4/J5                             | E                         | Povezivanje nepravilno završilo.                                                                                                    |
|   |                                           | DI                    | QASYDIJ4/J5                             | AF                        | Greške ovlaštenja.                                                                                                    |
|   |                                           |                       |                                         | PW                        | Greške lozinke.                                                                                                    |
|   |                                           |                       |                                         | R                         | Odbijeno je povezivanje.                                                                                                    |
|   |                                           | GR                    | QASYGRJ4/J5                             | $\boldsymbol{\mathrm{F}}$ | Operacije registracije funkcije.                                                                                                    |
|   |                                           | KF                    | QASYKFJ4/J5                             | ${\bf P}$                 | Unešena je netočna lozinka.                                                                                                    |
|   |                                           | IP                    | QASYIPJE/J4/J5                          | $\boldsymbol{\mathrm{F}}$ | Greška u ovlaštenju za IPC zahtjev.                                                                                                    |
|   |                                           | PW                    | QASYPWJE/J4/J5                          | A                         | Greška APPC vezivanja.                                                                                                    |
|   |                                           |                       |                                         | $\mathbf C$               | CHKPWD greška.                                                                                                    |
|   |                                           |                       |                                         | D                         | Netočan korisnički ID servisnih alata je<br>unešen.                                                                                                    |
|   |                                           |                       |                                         | Ε                         | Netočna lozinka korisničkog ID-a<br>servisnih alata je unešena.                                                                                                    |
|   |                                           |                       |                                         | $\mathbf{P}$              | Unešena je netočna lozinka.                                                                                                    |
|   |                                           |                       |                                         | Q                         | Pokušana prijava (provjera autentičnosti<br>korisnika) nije uspjela jer je korisnički<br>profil onemogućen.                                                                      |

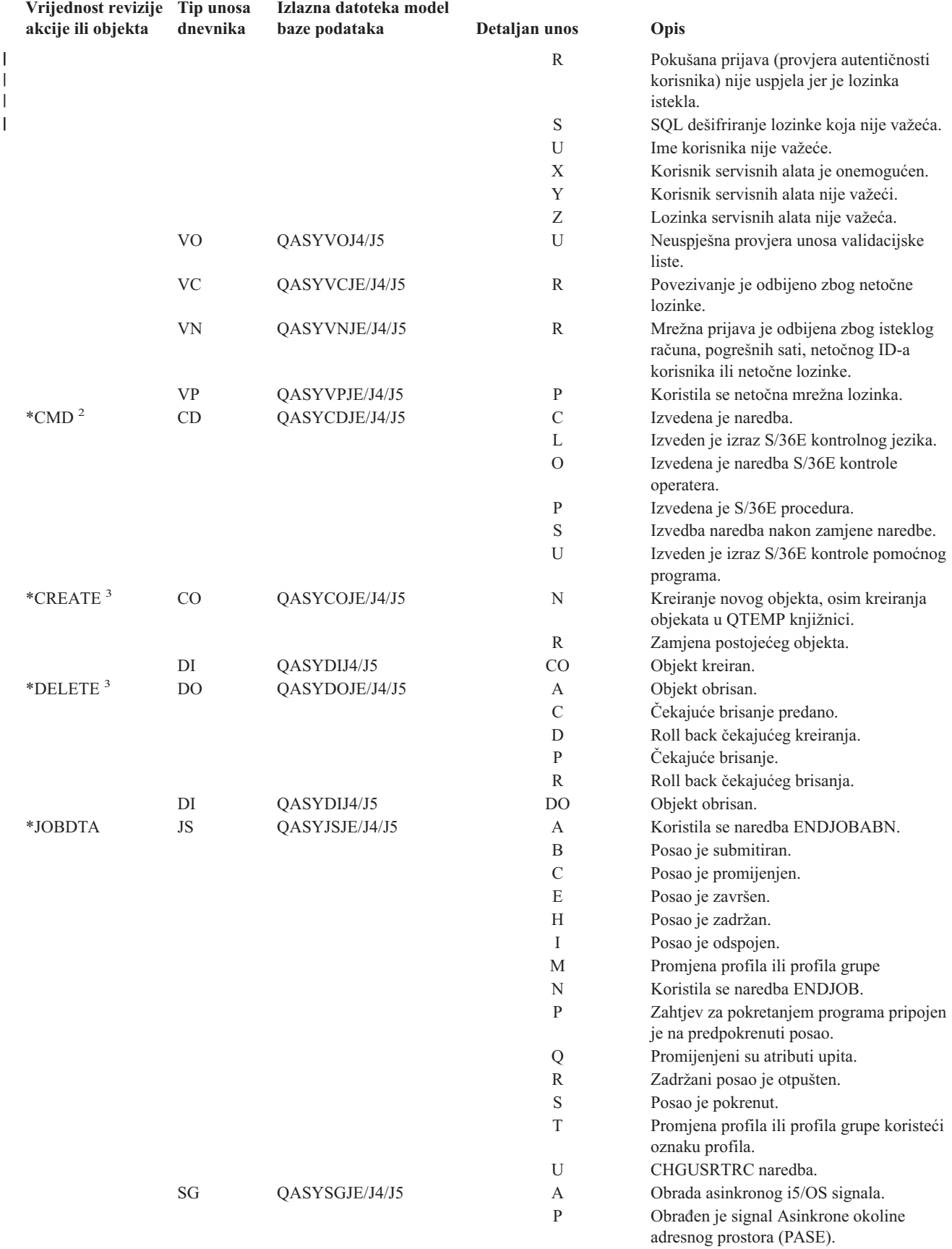

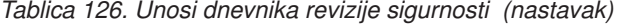
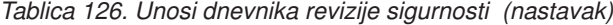

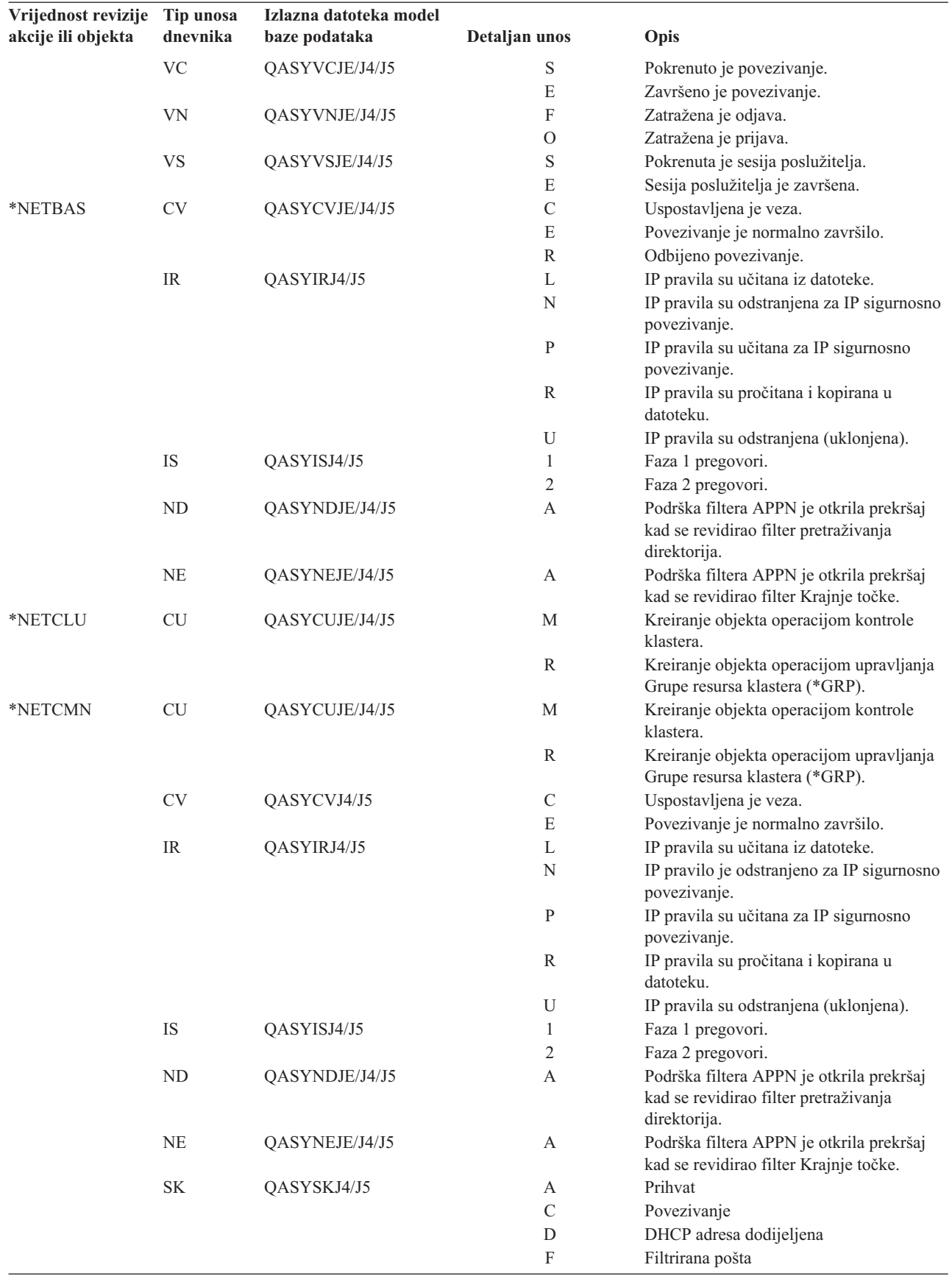

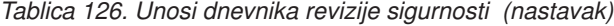

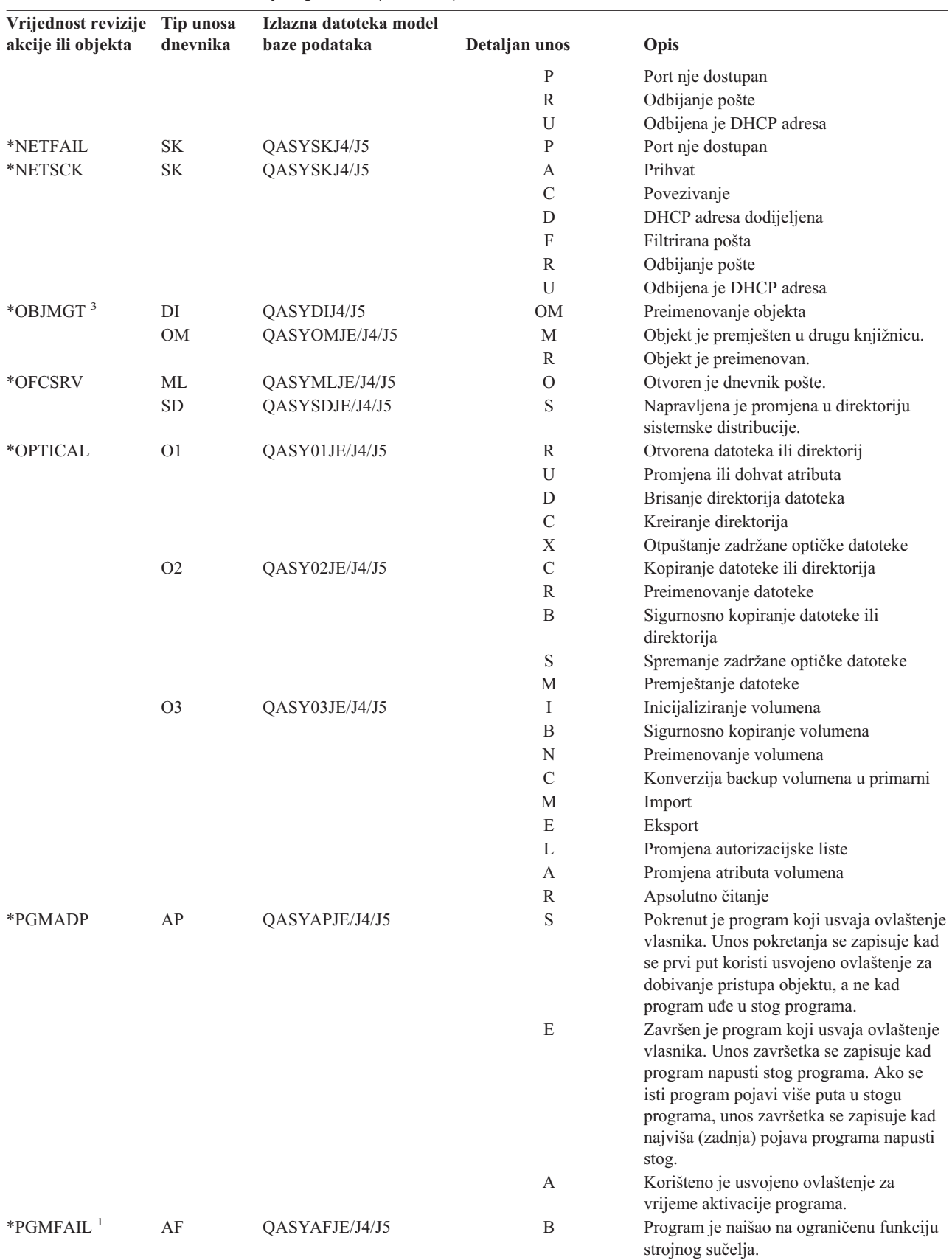

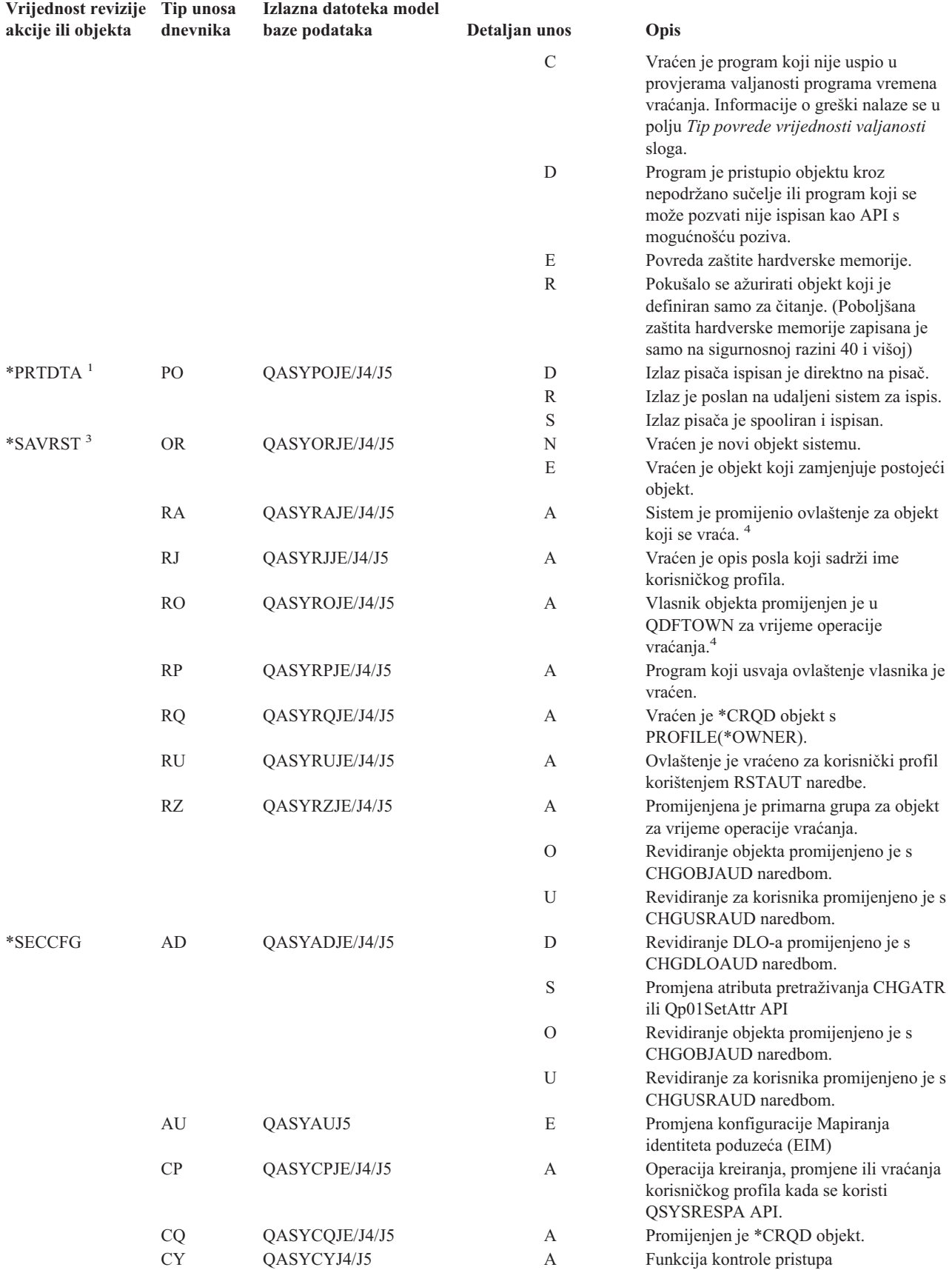

#### *Tablica 126. Unosi dnevnika revizije sigurnosti (nastavak)*

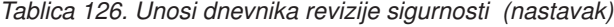

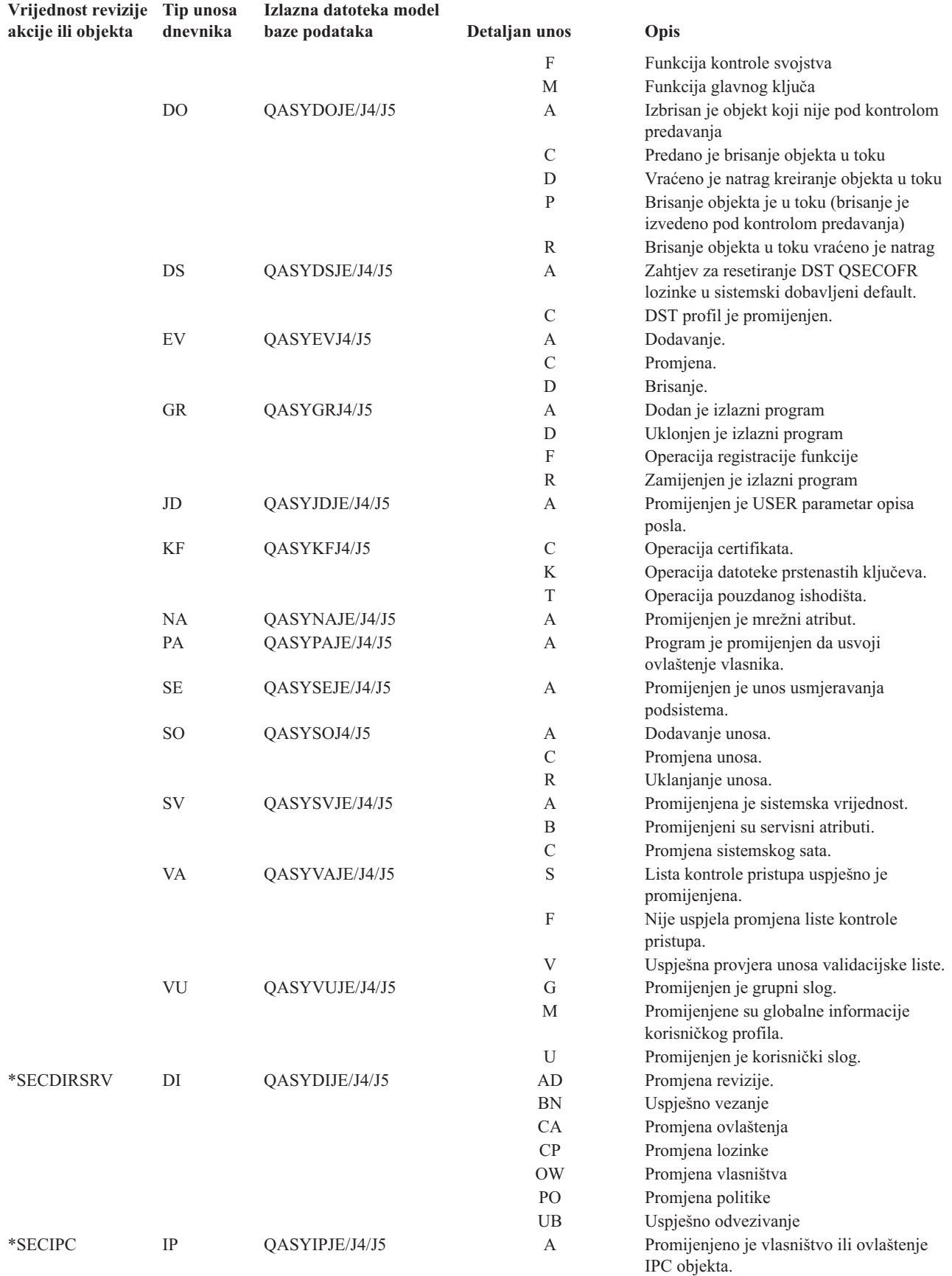

 $\vert$ 

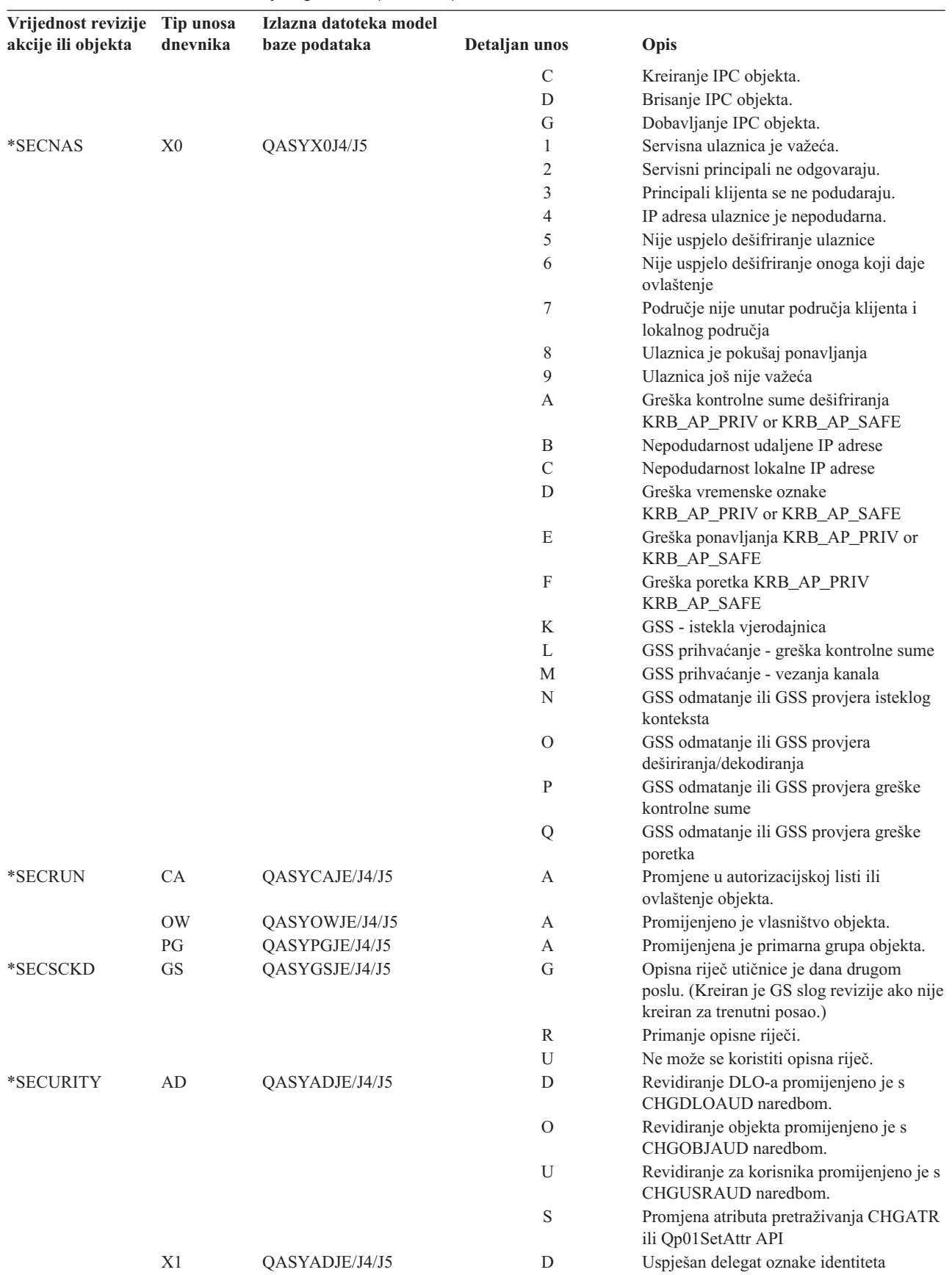

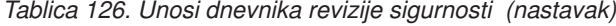

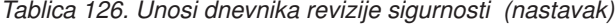

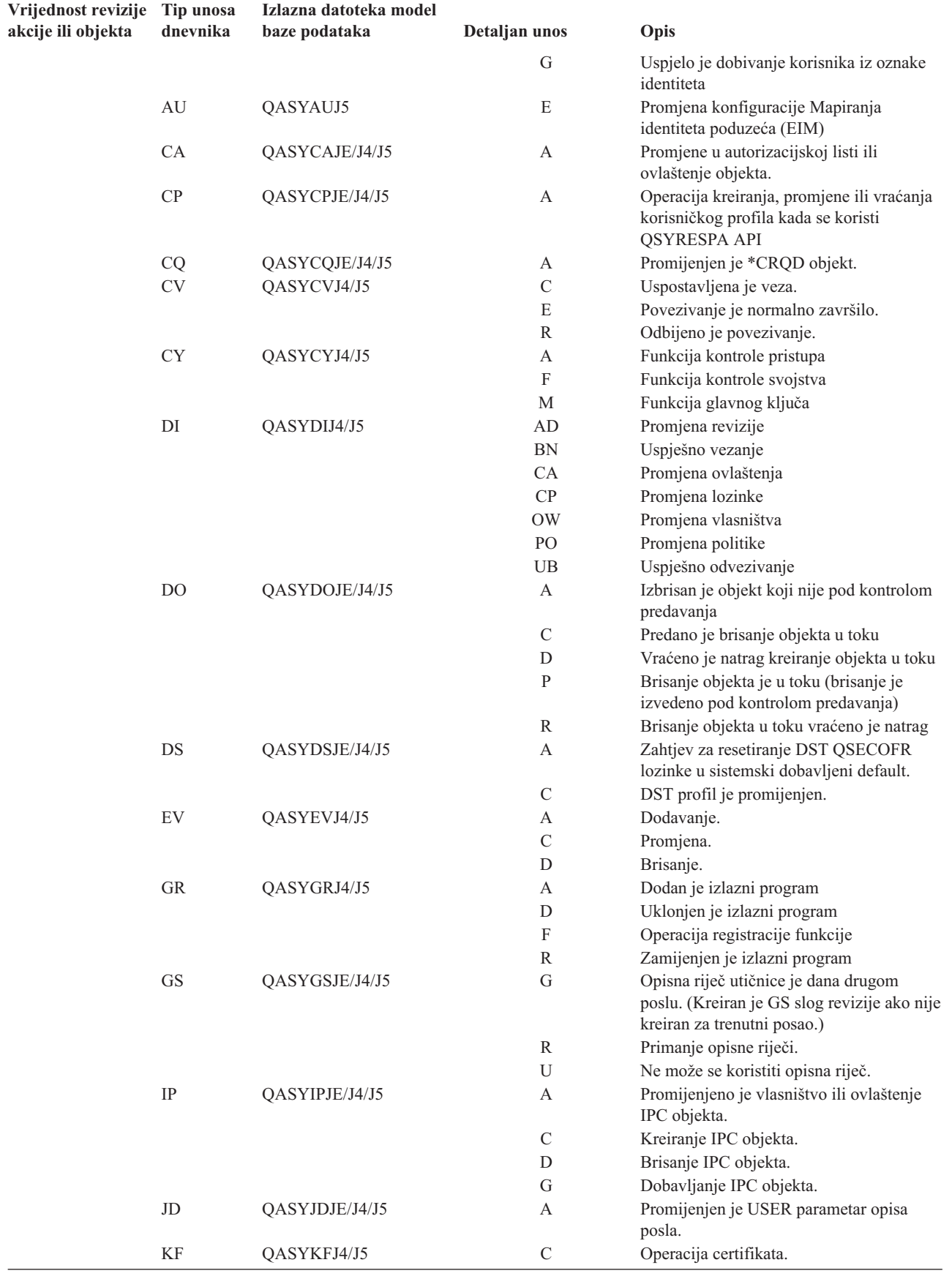

 $\|$ 

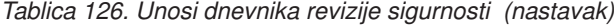

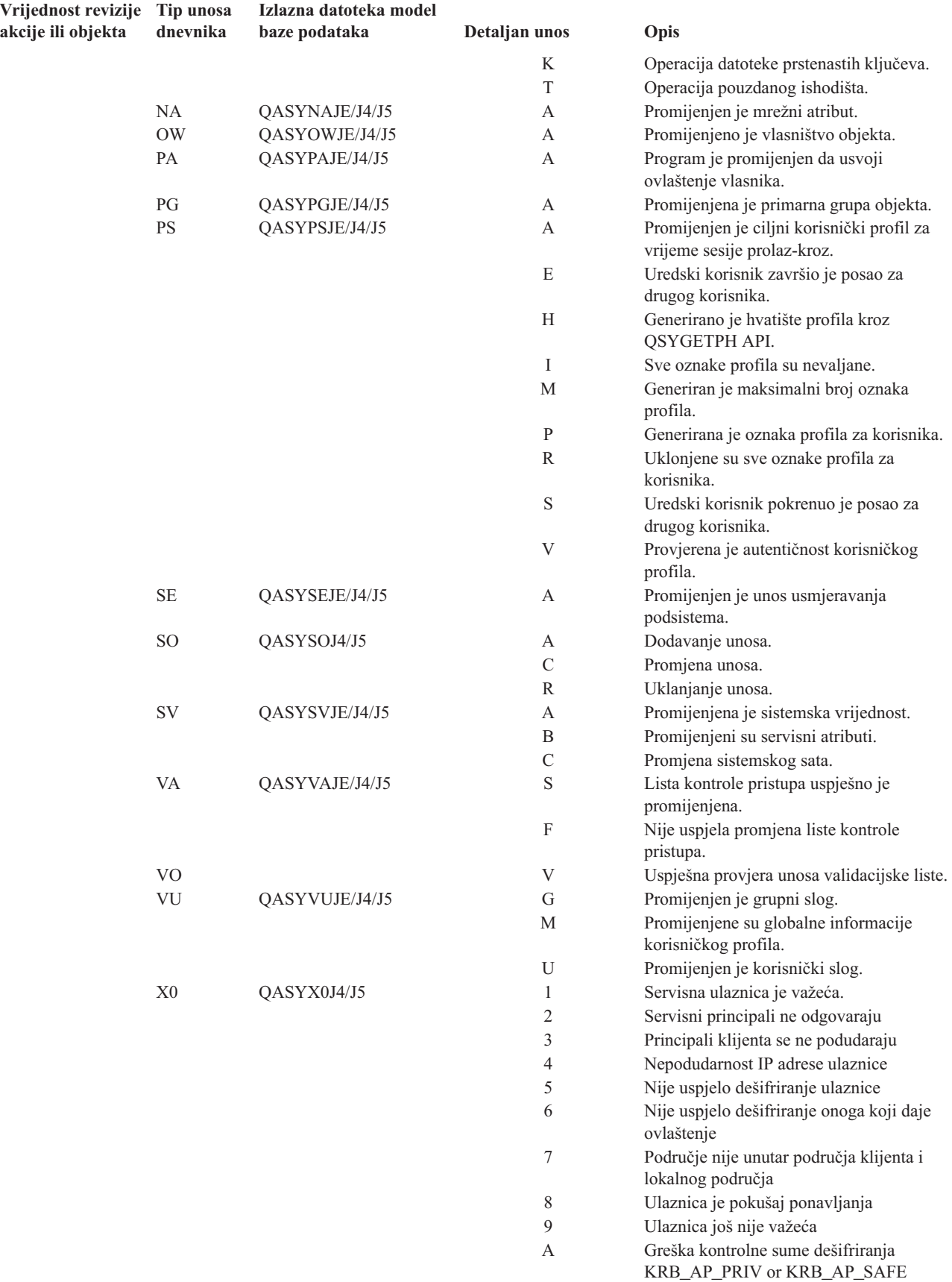

| Vrijednost revizije Tip unosa |                     | Izlazna datoteka model |                           |                                                                           |
|-------------------------------|---------------------|------------------------|---------------------------|---------------------------------------------------------------------------|
| akcije ili objekta            | dnevnika            | baze podataka          | Detaljan unos             | Opis                                                                      |
|                               |                     |                        | B                         | Nepodudarnost udaljene IP adrese                                          |
|                               |                     |                        | $\mathsf C$               | Nepodudarnost lokalne IP adrese                                           |
|                               |                     |                        | D                         | Greška vremenske oznake<br>KRB_AP_PRIV or KRB_AP_SAFE                     |
|                               |                     |                        | E                         | Greška ponavljanja KRB_AP_PRIV or<br>KRB_AP_SAFE                          |
|                               |                     |                        | F                         | Greška poretka KRB_AP_PRIV<br>KRB_AP_SAFE                                 |
|                               |                     |                        | K                         | GSS - istekla vjerodajnica                                                |
|                               |                     |                        | L                         | GSS prihvaćanje - greška kontrolne sume                                   |
|                               |                     |                        | M                         | GSS prihvaćanje - vezanja kanala                                          |
|                               |                     |                        | $\mathbf N$               | GSS odmatanje ili GSS provjera isteklog<br>konteksta                      |
|                               |                     |                        | $\mathcal{O}$             | GSS odmatanje ili GSS provjera<br>deširiranja/dekodiranja                 |
|                               |                     |                        | ${\bf P}$                 | GSS odmatanje ili GSS provjera greške<br>kontrolne sume                   |
|                               |                     |                        | Q                         | GSS odmatanje ili GSS provjera greške<br>poretka                          |
| *SECVFY                       | <b>PS</b>           | QASYPSJE/J4/J5         | A                         | Promijenjen je ciljni korisnički profil za<br>vrijeme sesije prolaz-kroz. |
|                               | X1                  | QASYX1J5               | D                         | Uspješan delegat oznake identiteta                                        |
|                               |                     |                        | G                         | Uspjelo je dobivanje korisnika iz oznake<br>identiteta                    |
|                               |                     |                        | E                         | Uredski korisnik završio je posao za<br>drugog korisnika.                 |
|                               |                     |                        | Н                         | Generirano je hvatište profila kroz<br>QSYGETPH API.                      |
|                               |                     |                        | Ι                         | Sve oznake profila su nevaljane.                                          |
|                               |                     |                        | M                         | Generiran je maksimalni broj oznaka<br>profila.                           |
|                               |                     |                        | $\mathbf{P}$              | Generirana je oznaka profila za korisnika.                                |
|                               |                     |                        | R                         | Uklonjene su sve oznake profila za<br>korisnika.                          |
|                               |                     |                        | S                         | Uredski korisnik pokrenuo je posao za<br>drugog korisnika.                |
|                               |                     |                        | $\ensuremath{\mathbf{V}}$ | Provjerena je autentičnost korisničkog<br>profila.                        |
| *SECVLDL                      | V <sub>O</sub>      |                        | $\ensuremath{\mathbf{V}}$ | Uspješna provjera unosa validacijske liste.                               |
| *SERVICE                      | $\operatorname{ST}$ | QASYSTJE/J4/J5         | А                         | Korišten je servisni alat.                                                |
|                               | <b>VV</b>           | QASYVVJE/J4/J5         | $\mathsf C$               | Promijenjen je servisni status.                                           |
|                               |                     |                        | E                         | Zaustavljen je poslužitelj.                                               |
|                               |                     |                        | $\mathbf{P}$              | Poslužitelj je pauziran.                                                  |
|                               |                     |                        | $\mathbb{R}$              | Poslužitelj je ponovno pokrenut.                                          |
|                               |                     |                        | $\mathbf S$               | Poslužitelj je pokrenut.                                                  |
| *SPLFDTA                      | $\rm{SF}$           | QASYSFJE/J4/J5         | А                         | Spooliranu datoteku je pročitao netko tko<br>nije vlasnik.                |
|                               |                     |                        | $\mathcal{C}$             | Kreirana je spoolirana datoteka.                                          |
|                               |                     |                        | D                         | Izbrisana je spoolirana datoteka.                                         |
|                               |                     |                        | Н                         | Zadržana je spoolirana datoteka.                                          |
|                               |                     |                        | Ι                         | Kreirana je inline datoteka.                                              |
|                               |                     |                        | R                         | Otpuštena je spoolirana datoteka.                                         |
|                               |                     |                        | U                         | Promijenjena je spoolirana datoteka.                                      |

*Tablica 126. Unosi dnevnika revizije sigurnosti (nastavak)*

| Vrijednost revizije Tip unosa<br>akcije ili objekta | dnevnika                        | Izlazna datoteka model<br>baze podataka | Detaljan unos             | Opis                                                                          |
|-----------------------------------------------------|---------------------------------|-----------------------------------------|---------------------------|-------------------------------------------------------------------------------|
| *SYSMGT                                             | DI                              | QASYDIJ4/J5                             | CF                        | Konfiguracijske promjene                                                      |
|                                                     |                                 |                                         | RM                        | Upravljanje odgovorima                                                        |
|                                                     | ${\rm SM}$                      | QASYSMJE/J4/J5                          | $\, {\bf B}$              | Opcije sigurnosnog kopiranja su                                               |
|                                                     |                                 |                                         |                           | promijenjene s xxxxxxxxx.                                                     |
|                                                     |                                 |                                         | $\mathbf C$               | Opcije automatskog čišćenja su                                                |
|                                                     |                                 |                                         |                           | promijenjene s xxxxxxxxx.                                                     |
|                                                     |                                 |                                         | D                         | Napravljena je DRDA* promjena.                                                |
|                                                     |                                 |                                         | $\boldsymbol{\mathrm{F}}$ | Promijenjen je HFS sistem datoteka.                                           |
|                                                     |                                 |                                         | ${\bf N}$                 | Izvedena je operacije mrežne datoteke.                                        |
|                                                     |                                 |                                         | $\mathcal{O}$             | Lista sigurnosnog kopiranja promijenjena<br>S XXXXXXXXXX.                     |
|                                                     |                                 |                                         | ${\bf P}$                 | Raspored gašenja/paljenja promijenjen s                                       |
|                                                     |                                 |                                         |                           | XXXXXXXXX.                                                                    |
|                                                     |                                 |                                         | $\mathbf S$               | Promijenjena je lista odgovora sistema.                                       |
|                                                     |                                 |                                         | $\ensuremath{\mathrm{T}}$ | Promijenjena su vremena obnove<br>pristupne staze.                            |
|                                                     | $\ensuremath{\text{VL}}\xspace$ | QASYVLJE/J4/J5                          | A                         | Račun je istekao.                                                             |
|                                                     |                                 |                                         | ${\rm D}$                 | Račun je onemogućen.                                                          |
|                                                     |                                 |                                         | $\mathbf L$               | Premašeni su sati prijave.                                                    |
|                                                     |                                 |                                         | U                         | Nepoznato ili nedostupno.                                                     |
|                                                     |                                 |                                         | W                         | Radna stanica nije važeća.                                                    |
| Revidiranje<br>objekta:                             |                                 |                                         |                           |                                                                               |
| *CHANGE                                             | DI                              | QASYDIJ4/J5                             | IM                        | Import LDAP direktorija                                                       |
|                                                     |                                 |                                         | ${\rm ZC}$                | Promjena objekta                                                              |
|                                                     | ZC                              | QASYZCJ4/J5                             | $\mathbf C$               | Promjene objekta                                                              |
|                                                     |                                 |                                         | U                         | Nadogradnja otvorenog pristupa za objekt                                      |
|                                                     | AD                              | QASYADJEJ4/J5                           | D                         | Revidiranje objekta promijenjeno je s<br>CHGOBJAUD naredbom.                  |
|                                                     |                                 |                                         | $\mathcal{O}$             | Revidiranje objekta promijenjeno je s<br>CHGOBJAUD naredbom.                  |
|                                                     |                                 |                                         | $\mathbf S$               | Promjena atributa pretraživanja CHGATR<br>ili Qp01SetAttr API                 |
|                                                     |                                 |                                         | U                         | Revidiranje za korisnika promijenjeno je s<br>CHGUSRAUD naredbom.             |
|                                                     | AU                              | QASYAUJ5                                | E                         | Promjena konfiguracije Mapiranja<br>identiteta poduzeća (EIM)                 |
|                                                     | CA                              | QASYCAJE/J4/J5                          | А                         | Promjene u autorizacijskoj listi ili<br>ovlaštenje objekta.                   |
|                                                     | $\mbox{OM}$                     | QASYOMJE/J4/J5                          | M                         | Objekt je premješten u drugu knjižnicu.                                       |
|                                                     |                                 |                                         | $\mathbb{R}$              | Objekt je preimenovan.                                                        |
|                                                     | <b>OR</b>                       | QASYORJE/J4/J5                          | $\mathbf N$               | Vraćen je novi objekt sistemu.                                                |
|                                                     |                                 |                                         | $\mathbf E$               | Vraćen je objekt koji zamjenjuje postojeći<br>objekt.                         |
|                                                     | OW                              | QASYOWJE/J4/J5                          | A                         | Promijenjeno je vlasništvo objekta.                                           |
|                                                     | PG                              | QASYPGJE/J4/J5                          | A                         | Promijenjena je primarna grupa objekta.                                       |
|                                                     | RA                              | QASYRAJE/J4/J5                          | A                         | Sistem je promijenio ovlaštenje za objekt                                     |
|                                                     |                                 |                                         |                           | koji se vraća.                                                                |
|                                                     | <b>RO</b>                       | QASYROJE/J4/J5                          | A                         | Vlasnik objekta je promijenjen u<br>QDFTOWN za vrijeme operacije<br>vraćanja. |
|                                                     | RZ                              | QASYRZJE/J4/J5                          | A                         | Promijenjena je primarna grupa za objekt<br>za vrijeme operacije vraćanja.    |

*Tablica 126. Unosi dnevnika revizije sigurnosti (nastavak)*

<span id="page-261-0"></span>*Tablica 126. Unosi dnevnika revizije sigurnosti (nastavak)*

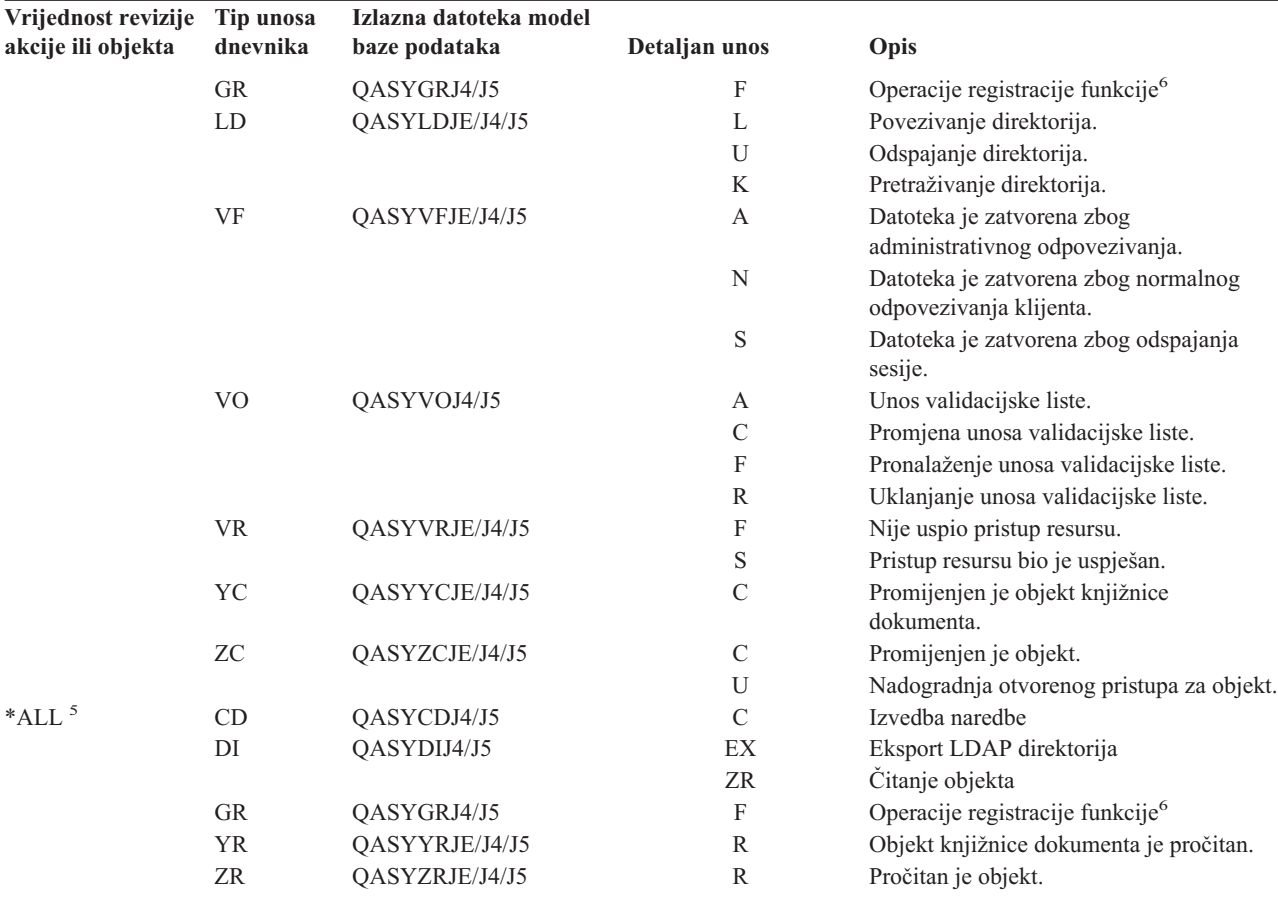

- **<sup>1</sup>** Ova se vrijednost može specificirati samo za QAUDLVL sistemsku vrijednost. To nije vrijednost za AUDLVL parametar korisničkog profila.
- **<sup>2</sup>** Ova se vrijednost može specificirati samo za AUDLVL parametar korisničkog profila. To nije vrijednost za QAUDLVL sistemsku vrijednost.
- **<sup>3</sup>** Ako je revidiranje objekta aktivno za objekt, slog revizije zapisan je za operaciju kreiranja, brisanja, upravljanja objektom ili vraćanja čak i ako ove akcije nisu uključene u razini revizije.
- **<sup>4</sup>** pogledajte poglavlje ["Vraćanje](#page-233-0) objekata" na stranici 214 za informacije o promjenama ovlaštenja koje se mogu desiti kad je objekt vraćen.
- **<sup>5</sup>** Kada je specificirano \*ALL, zapisani su unosi za \*CHANGE i \*ALL.
- **<sup>6</sup>** Kada se QUSRSYS/QUSEXRGOBJ \*EXITRG objekt revidira.

### **Planiranje revizije pristupa objektu**

Sistem daje mogućnost zapisivanja pristupa objektu u dnevniku revizije sigurnosti. To se zove *revizija objekta*. QAUDCTL sistemska vrijednost, OBJAUD vrijednost za objekt i OBJAUD vrijednost za korisnički profil rade zajedno na kontroliranju revizije objekta. OBJAUD vrijednost za objekt i OBJAUD vrijednost za korisnika koji koristi objekt određuju da li određeni pristup treba biti logiran. QAUDCTL sistemska vrijednost počinje i završava funkciju revizije objekta.

Tablica 127 pokazuje kako OBJAUD vrijednosti za objekt i korisnički profil rade zajedno.

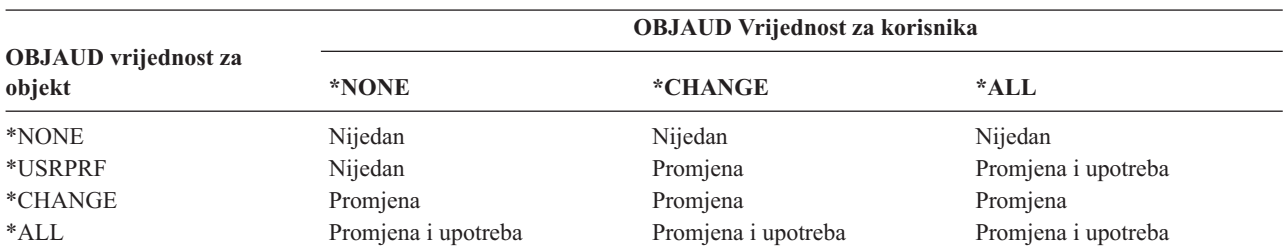

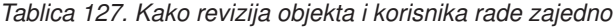

Možete korisiti reviziju objekta da pratite sve korisnike koji pristupaju kritičnim objektima na sistemu. Takoer možete koristiti raviziju objekta da pratite sve objekte kojima je pristupao odreeni korisnik. Revizija objekta je flaksibilni alat koji vam omogućava da nadgledate pristupe objektima koji su bitni vašoj organizaciji.

Iskorištavanje mogućnosti revizije objekta zahtjeva pažljivo planiranje. Loše oblikovana revizija može generirati mnogo više slogova revizije nego što možete analizirati i može imati ozbiljan utjecaj na izvedbu sistema. Na primjer, postavljanje OBJAUD vrijednosti na \*ALL za knjižnicu rezultira u zapisivanju unosa dnevnika svaki puta kada sistem pretražuje objekt u toj knjižnici. Za često korištenu knjižnicu na zaposlenom sistemu, to bi generiralo jako veliki broj unosa dnevnika revizije.

Slijede neki primjeri kako koristiti reviziju objekta.

- Ako se određene kritične datoteke koriste kroz vašu organizaciju, možete povremeno pregledati tko im pristupa koristeći tehniku uzorkovanja:
	- 1. Postavite OBJAUD vrijednost za svaku kritičnu datoteku na \*USRPRF koristeći naredbu Promjena revizije objekta:

```
Promjena revizije objekta (CHGOBJAUD)
Upišite izbore i pritisnite Enter.
Objekt . . . . . . . . . . . . . ime-datoteke
 Knjižnica. . . . . . . . . . . ime-knjižnice
Tip objekta . . . . . . . . . . *FILE
ASP uređaj . . . . . . . . . . .
Vrijednost revizije objekta. . . *USRPRF
```
- 2. Postavite OBJAUD vrijednost za svakog korisnika u vašem primjeru na \*CHANGE ili \*ALL koristeći CHGUSRAUD naredbu.
- 3. Osigurajte se da QAUDCTL sistemska vrijednost uključuje \*OBJAUD.
- 4. Kada je prošlo dovoljno vremena za skupljanje odgovarajućeg uzorka, postavite OBJAUD vrijednost u korisničkim profilima na \*NONE ili uklonite \*OBJAUD iz QAUDCTL sistemske vrijednosti.
- 5. Analizirajte unose dnevnika koristeći tehnike opisane u "Analiza unosa [dnevnika](#page-270-0) revizije pomoću Upita ili [programa"](#page-270-0) na stranici 251.
- Ako ste zabrinuti tko koristi određenu datoteku, možete sakupiti informacije o svim pristupanjima toj datoteci za vremensko razdoblje:
	- 1. Postavite reviziju objekta za datoteku nezavisno o vrijednostima korisničkog profila: CHGOBJAUD OBJECT(*ime-knjižnice/ime-datoteke*) OBJTYPE(\*FILE) OBJAUD(\*CHANGE ili \*ALL)
	- 2. Osigurajte se da QAUDCTL sistemska vrijednost uključuje \*OBJAUD.
- <span id="page-263-0"></span>3. Kada je prošlo dovoljno vremena za prikupljanje odgovarajućeg uzorka, postavite OBJAUD vrijednost u objektu na \*NONE.
- 4. Analizirajte unose dnevnika koristeći tehnike opisane u "Analiza unosa [dnevnika](#page-270-0) revizije pomoću Upita ili [programa"](#page-270-0) na stranici 251.
- v Za reviziju svih pristupa objektima za specifičnog korisnika, izvedite sljedeće akcije:
	- 1. Postavite vrijednost OBJAUD za sve objekte na \*USRPRF korištenjem naredbi CHGOBJAUD i CHGAUD:

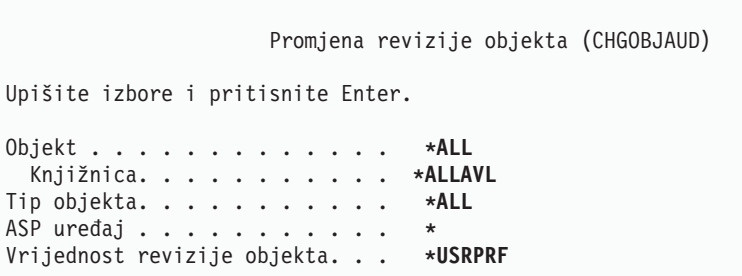

**Upozorenje:** Ovisno koliko je objekata na vašem sistemu, ova naredba se može izvoditi mnogo sati. Postavljanje revizije objekta za sve objekte na sistemu često nije potrebno i značajno će pogoršati izvedbu. Izbor podskupa tipova objekata i knjižnica za reviziju je preporučljiv.

- 2. Postavite OBJAUD vrijednost za određeni korisnički profil na \*CHANGE ili \*ALL koristeći CHGUSRAUD naredbu.
- 3. Osigurajte se da QAUDCTL sistemska vrijednost uključuje \*OBJAUD.
- 4. Kada ste skupili određeni uzorak, postavite OBJAUD vrijednost za korisnički profil na \*NONE.

**Prikaz revizije objekta:** Upotrebite DSPOBJD naredbu da prikažete trenutnu razinu revizije objekta za objekt. Upotrebite DSPDLOAUD naredbu da prikažete trenutnu razinu revizije objekta za objekt knjižnice dokumenata.

**Postavljanje Default revizije za objekte:** Možete koristiti QCRTOBJAUD sistemsku vrijednost i CRTOBJAUD vrijednost za knjižnice i direktorije za postavljanje revizije za nove objekte koji su kreirani. Na primjer, ako želite da svi novi objekti u INVLIB knjižnici imaju vrijednost revizije od \*USRPRF, upotrebite sljedeću naredbu: CHGLIB LIB(INVLIB) CRTOBJAUD(\*USRPRF)

Ova naredba utječe na vrijednost revizije samo novih objekata. Ne mijenja vrijednost revizije objekata koji već postoje u knjižnici.

Default vrijednosti revizije koristite pažljivo. Nepravilna upotreba može rezultirati velikim brojem neželjenih unosa u dnevniku revizije sigurnosti. Učinkovita upotreba mogućnosti revizije objekata na sistemu zahtjeva pažljivo planiranje.

### **Spriječavanje gubitka Informacija revizije**

Dvije sistemske vrijednosti kontroliraju što sistem radi kad uvjeti greške mogu uzrokovati gubitak unosa dnevnika revizije.

**Razina snage revizije:** QAUDFRCLVL sistemska vrijednost odreuje koliko često sistem zapisuje unose dnevnika revizije iz memorije na pomoćnu memoriju. QAUDFRCLVL sistemska vrijednost radi kao razina snage za datoteke baze podataka. Trebate pratiti slična upotstva u odreivanju ispravnih razina snage za vašu instalaciju.

Ako dozvolite da sistem određuje kad pisati unose u pomoćnu memoriju, uravnotežiti će se učinak izvedbe sa mogućim gubitkom informacija kod ispada energije. \*SYS je default i preporučen izbor.

Ako postavite razinu snage na niski broj, smanjujete mogućnost gubitka slogova revizije, ali možete primijetiti negativan učinak na izvedbu. Ako vaša instalacija zahtjeva da zapisi revizije ne smiju biti izgubljeni kod gubitka energije, morate postaviti QAUDFRCLVL na 1.

<span id="page-264-0"></span>**Revizija završne akcije:** QAUDENDACN sistemska vrijednost odreuje što sistem radi ako nije sposoban zapisati unos u dnevnik revizije. Default vrijednost je \*NOTIFY. Sistem izvodi sljedeće ako ne može pisati unose dnevnika revizije i QAUDENDACN je \*NOTIFY:

- 1. QAUDCTL sistemska vrijednost se postavlja na \*NONE radi spriječavanja dodatnih pokušaja zapisivanja unosa.
- 2. Poruka CPI2283 se šalje na QSYSOPR red poruka i QSYSMSG red poruka (ako postoji) svaki sat dok se revizija uspješno ne pokrene.
- 3. Normalno obrađivanje se nastavlja.
- 4. Ako je IPL izveden na sistemu, poruka CPI2284 se šalje na QSYSOPR i QSYSMSG redove poruka za vrijeme IPL-a.
	- **Bilješka:** U većini slučajeva, izvođenje IPL-a riješava problem koji je uzrokovao neuspjeh revizije. Nakon što ste restartali vaš sistem, postavite QAUDCTL sistemsku vrijednost na ispravnu vrijednost. Sistem pokušava zapisati zapis dnevnika revizije svaki puta kada je ova sistemska vrijednost promijenjena.

Možete postaviti QAUDENDACN na isključivanje vašeg sistema ako revizija ne uspije(\*PWRDWNSYS). Upotrebite ovu vrijednost samo ako instalacija zahtjeva da revizija bude aktivna da bi se sistem izvodio. Ako sistem ne može zapisati unos dnevnika revizije i sistemska vrijednost QAUDENDACN je \*PWRDWNSYS, dešavaju se sljedeći događaji:

- 1. Sistem se odmah gasi (ekvivalentno izdavanju naredbe PWRDWNSYS \*IMMED).
- 2. SRC kod B900 3D10 je prikazan.

Sljedeće, morate izvesti sljedeće akcije:

- 1. Pokrenite IPL iz sistemske jedinice. Provjerite da je ureaj naveden u sistemskoj vrijednosti konzole(QCONSOLE) uključen.
- 2. Radi dovršavanja IPL, korisnik s \*ALLOBJ i \*AUDIT posebnim ovlaštenjem se mora prijaviti na konzolu.
- 3. Sistem se pokreće u ograničenom stanju s porukom koja pokazuje da je greška revizije uzrokovala zaustavljanje sistema.
- 4. QAUDCTL sistemska vrijednost je postavljena na \*NONE.
- 5. Radi vraćanaj sistema na normalu, postavite QAUDCTL sistemsku vrijednost na vrijednost različitu od ništa. Kada promijenite QAUDCTL sistemsku vrijednost, sistem pokušava zapisati unos dnevnika revizije. Ako je uspješan, sistem se vraća na normalno stanje.

Ako se sistem ne uspije vratiti na normalno stanje, upotrebite dnevnik posla da odredite zašto je revizije bila neuspješna. Ispravite problem i pokušajte resetirati QAUDCTL vrijednost.

### **Biranje nerevidiranja QTEMP objekata**

Vrijednost, \*NOQTEMP, može biti navedena kao vrijednost za sistemsku vrijednost QAUDCTL. Ako je navedena, također morate navesti ili \*OBJAUD ili \*AUDLVL. Kad je revizija aktivna i specificirano je \*NOQTEMP, sljedeće akcije na objektima u knjižnici QTEMP se NEĆE revidirati.

- v Promjena ili čitanje objekata u QTEMP (unosi dnevnika tipa ZC, ZR).
- v Promjena ovlaštenja, vlasnika ili primarne grupe objekata u QTEMP (unosi dnevnika revizije CA, OW, PG).

# **Upotreba CHGSECAUD za postavljanje revizije sigurnosti**

#### **Pregled:**

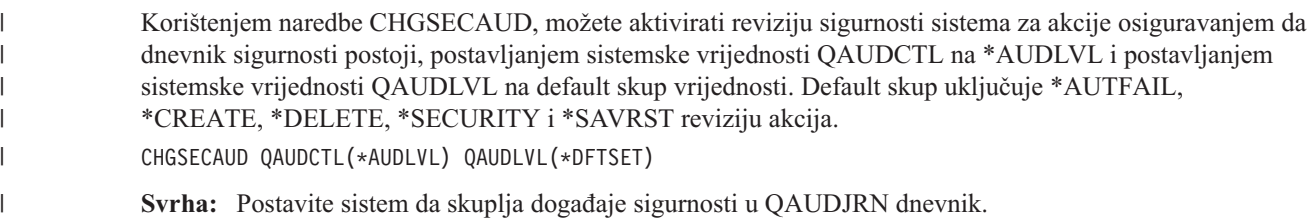

```
Kako: CHGSECAUD
     DSPSECAUD
```
#### **Ovlaštenje:**

Korisnik mora imati \*ALLOBJ i \*AUDIT posebno ovlaštenje.

#### **Unos dnevnika:**

CO (kreiranje objekta)

SV (promjena sistemske vrijednosti)

AD (promjene revizije objekta i korisnika)

#### **Napomena:**

CHGSECAUD naredba kreira dnevnik i primatelja dnevnika ako on ne postoji. CHGSECAUD tada postavlja QAUDCTL, QAUDLVL i QAUDLVL2 sistemske vrijednosti.

Pogledajte [Tablica](#page-628-0) 230 na stranici 609 za više informacija o naredbi CHGSECAUD. |

### **Postavljanje revizije sigurnosti**

#### **Pregled:**

**Svrha:** Postavite sistem da skuplja događaje sigurnosti u OAUDJRN dnevnik.

**Kako:** CRTJRNRCV

CRTJRN QSYS/QAUDJRN WRKSYSVAL \*SEC **CHGOBJAUD** CHGDLOAUD **CHGUSRAUD** 

#### **Ovlaštenje:**

\*ADD ovlaštenje na QSYS i na dnevnik knjižnica primatelja \*AUDIT posebno ovlaštenje

#### **Unos dnevnika:**

- CO (kreiranje objekta)
- SV (promjena sistemske vrijednosti)
- AD (promjene revizije objekta i korisnika)

#### **Napomena:**

QSYS/QAUDJRN mora postojati prije nego što QAUDCTL može biti promijenjena.

Radi postavljanja revizije sigurnosti, učinite sljedeće korake. Postavljanje revizije zahtjeva \*AUDIT posebno ovlaštenje.

1. Kreirajte primatelja dnevnika u knjižnici po vašem izboru korištenjem naredbe Kreiranje primatelja dnevnika (CRTJRNRCV). Ovaj primjer koristi knjižnicu koja se zove JRNLIB za primatelje dnevnika.

```
CRTJRNRCV JRNRCV(JRNLIB/AUDRCV0001) +
           THRESHOLD(100000) AUT(*EXCLUDE) +
           TEXT('Revizija primatelja dnevnika')
```
- v Smjestite primatelja dnevnika revizije u knjižnicu koja se redovito sprema. **Nemojte** smjestiti primatelja dnevnika u knjižnicu QSYS, čak i kao je to mjesto gdje će dnevnik biti.
- v Izaberite ime primatelja dnevnika koje može biti korišteno za kreiranje dogovora o imenovanju za buduće primatelje dnevnika, kao što je AUDRCV0001. Možete koristiti \*GEN opciju kada mijenjate primatelje dnevnika radi nastavka dogovora o imenovanju. Korištenje ovog tipa konvencije imenovanja je također korisno ako izaberete da sistem upravlja mijenjanjem vaših primatelja dnevnika (što je jako preporučljivo).
- v Navedite prag primatelja prikladan veličini vašeg sistema i aktivnosti. Veličina koju izaberete treba biti bazirana na broju transakcija na vašem sistemu i broju akcija koje izaberete revidirati. Ako izaberete sistemsku

promijeni-dnevnik podršku upravljanja, prag primatelja dnevnika mora biti barem 100 000 KB. Za više informacija o pragu primatelja dnevnika, uputite se na Upravljanje dnevnikom.

- v Navedite \*EXCLUDE na AUT parametru da ograničite pristup informacijama pohranjenim u dnevniku.
- 2. Kreirajte QSYS/QAUDJRN dnevnik korištenjem naredbe Kreiranje dnevnika (CRTJRN):

```
CRTJRN JRN(QSYS/QAUDJRN) +
       JRNRCV(JRNLIB/AUDRCV0001) +
       MNGRCV(*SYSTEM) DLTRCV(*NO) +
        AUT(*EXCLUDE) TEXT('Dnevnik revizije')
```
- Ime QSYS/QAUDJRN mora biti korišteno.
- v Navedite ime primatelja dnevnika kojeg ste kreirali u prethodnom koraku.
- v Navedite \*EXCLUDE na AUT parametru da ograničite pristup informacijama pohranjenim u dnevniku. Morate imati ovlaštenje za dodavanje objekata na QSYS za kreiranje dnevnika.
- v Upotrebite *Upravljanje primateljem* (MNGRCV) parametar da napravite da sistem promijeni primatelja dnevnika i pripoji novi kada pripojeni primatelj premaši prag naveden kada je primatelj dnevnika kreiran. Ako izaberete ovu opciju, ne trebate upotrebljavati naredbu CHGJRN za ručno odspajanje primaoca i kreiranje i pripajanje novih primaoca.
- v Nemojte pustiti da sistem obriše odspojene primatelje. Navedite DLTRCV(\*NO), što je default. QAUDJRN primatelji su vaša staza revizije sigurnosti. Osigurajte da su primjereno spremljeni prije nego što ih obrišete iz sistema.

Upravljanje dnevnikom poglavlje daje više informacija o radu s dnevnicima i primateljima dnevnika.

- 3. Postavite razinu revizije (QAUDLVL) sistemsku vrijednost ili proširenje razine revizije (QAUDLVL2) sistemsku vrijednost koristeći WRKSYSVAL naredbu. QAUDLVL i QAUDLVL2 sistemske vrijednosti određuju koje akcije su zapisane u dnevnik revozije za sve korisnike na sistemu. Pogledajte ["Planiranje](#page-245-0) revizije akcija" na stranici 226.
- 4. Postavite reviziju akcija za pojedinačne korisnike, ako je potrebno, koristeći naredbu CHGUSRAUD. Pogledajte ["Planiranje](#page-245-0) revizije akcija" na stranici 226.
- 5. Postavite reviziju objekata za specifične objekte, ako je potrebno, koristeći naredbe CHGOBJAUD, CHGAUD i CHGDLOAUD. Pogledajte ["Planiranje](#page-261-0) revizije pristupa objektu" na stranici 242.
- 6. Postavite reviziju objekata za specifične korisnike, ako je potrebno, koristeći naredbu CHGUSRAUD.
- 7. Postavite QAUDENDACN sistemsku vrijednost da kontrolirate što se događa ako sistem ne može pristupiti dnevniku revizije. Pogledajte ["Revizija](#page-264-0) završne akcije" na stranici 245.
- 8. Postavite QAUDFRCLVL sistemsku vrijednost da kontrolirate kako često su zapisi revizije zapisani na pomoćnu memoriju. Pogledajte ["Spriječavanje](#page-263-0) gubitka Informacija revizije" na stranici 244.
- 9. Pokrenite reviziju izborom QAUDCTL sistemske vrijednosti na vrijednost različitu od \*NONE.

QSYS/QAUDJRN dnevnik mora postojati prije nego što možete promijeniti QAUDCTL sistemsku vrijednot na vrijednost različitu od \*NONE. Kad započnete reviziju, sistem pokušava zapisati zapis u dnevnik revizije. Ako pokušaj nije uspješan, primate poruku i revizija se ne pokreće.

## **Upravljenje dnevnikom revizije i primateljima dnevnika**

Dnevnik revizije, QSYS/QAUDJRN, je namjenjen samo za reviziju sigurnosti. Objekti ne bi trebali biti zapisani u dnevnik revizije. Kontrola predavanja ne bi trebala koristiti dnevnik revizije. Korisnički unosi ne bi trebali biti poslani tom dnevniku koristeći naredbu Slanje unosa dnevnika (SNDJRNE) ili API Slanje unosa dnevnika (QJOSJRNE).

Posebna zaštita zaključavanja je korištena za osiguravanje da sistem može zapisati unose revizije za dnevnik revizije. Kada je revidiranje aktivno (QAUDCTL sistemska vrijednost nije \*NONE), posao sistemskog arbitra (QSYSARB) drži zaključavanje na QSYS/QAUDJRN dnevniku. Ne možete izvesti određene operacije na dnevniku revizije kada je revidiranje aktivno, kao što je:

- DLTJRN naredba
- ENDJRNxxx (Kraj vođenja dnevnika) naredbe
- APYJRNCHG naredba
- RMVJRNCHG naredba
- DMPOBJ ili DMPSYSOBJ naredba
- Premještanje dnevnika
- Vraćanje dnevnika
- v Operacije koje rade s ovlaštenjem, kao što je GRTOBJAUT naredba
- WRKJRN naredba

Informacije zapisane u unosima dnevnika sigurnosti su opisane u [Dodatak](#page-514-0) F. Svi sigurnosni unosi u dnevniku revozije imaju kod dnevnika T. U dodatku unosima sigurnosti, sistemski unosi se takoer pojavljuju u dnevniku QAUDJRN. To su unosi s kodom dnevnika J, koji se odnose na inicijalno učitavanje programa (IPL) i općenite informacije izvedene na primateljima dnevnika (na primjer, spremanje primatelja).

Ako se oštećenje dogodti na dnevniku ili njegovom trenutnom primatelju tako da unosi revizije ne mogu biti zapisani u dnevnik, QAUDENDACN sistemska vrijednost određuje koju akciju sistem poduzima. Obnavljanje od oštećenog dnevnika ili primatelja dnevnika je isto kao za ostale dnevnike.

Možete željeti da sistem upravlja mijenjanjem primaoca dnevnika. Navedite MNGRCV(\*SYSTEM) kada kreirate QAUDJRN dnevnik ili promijenite dnevnik na tu vrijednost. Ako navedete MNGRCV(\*SYSTEM), sistem automatski odspaja primatelja kada dosegne svoju veličinu praga i kreira i pripaja novog primatelja dnevnika. To se zove *sistemsko upravljanje promjenom dnevnika*.

Ako navedete MNGRCV(\*USER) za QAUDJRN, poruka se dostavljana red poruka pragova naveden za dnevnik kad primatelj dnevnika dosegne prag memorije. Poruka pokazuje da je primatelj dosegnuo svoj prag. Upotrebite CHGJRN naredbu da odspojite primatelja i pripojite novog primatelja dnevnika. To spriječava *Unos nije u dnevniku* uvjete greške. Ako primite poruku, morate upotrebiti CHGJRN naredbu radi sigurnosne revizije da nastavite.

Default red poruka za dnevnik je QSYSOPR. Ako vaša instalacija ima veliki volumen poruka u redu poruka QSYSOPR, možete željeti prisdružiti različit red poruka, kao AUDMSG, s dnevnikom QAUDJRN. Možete koristiti program upravljanja porukama radi nadgledanja AUDMSG reda poruka. Kada je primljen prag poruka dnevnika (CPF7099), možete automatski pripojiti novog primatelja. Ako koristite sistemsko upravljanje promjenama dnevnika, tada je poruka CPF7020 poslana na red poruka dnevnika kada je dnevnik promjene sistema dovršen. Možete nadgledati radi ove poruke da bi znali kada učiniti spremanje odspojenih primatelja dnevnika.

**Pažnja:** Funkcija automatskog čišćenja dana koristeći izbornike Operativnog pomoćnika ne čisti QAUDJRN primatelje. Trebate redovito odspojiti, spremiti i obrisati QAUDJRN primatelje radi izbjegavanja problema s diskovnim prostorom.

Pogledajte Upravljanje dnevnikom poglavlje radi potpunih informacija o upravljanju dnevnicima i primateljima dnevnika.

**Bilješka:** QAUDJRN dnevnik je kreiran za vrijeme IPL ako ne postoji i QAUDCTL sistemska vrijdnost je postavljena na vrijednost osim \*NONE. To se događa samo nakon neobične situacije, kao što je promjena diskovnog uređaja ili čišćenje pomoćnog spremišta memorije.

### **Spremanje i brisanje primatelja dnevnika revizije**

#### **Pregled:**

**Svrha:** Spajanje novih primatelja dnevnika revizije; spremanje i brisanje starih primatelja

**Kako:**

- v CHGJRN QSYS/QAUDJRN JRNRCV(\*GEN)
- JRNRCV(\*GEN) SAVOBJ (spremanje starog primatelja)
- DLTJRNRCV (brisanje starog primatelja)

#### **Ovlaštenje:**

\*ALL ovlaštenje na primatelja dnevnika \*USE ovlaštenje na dnevnik

#### **Unos dnevnika:**

J (sistemski unos u QAUDJRN)

#### **Napomena:**

Izaberite vrijeme kada sistem nije previše zauzet.

Trebate redovito odspojiti trenutnog primatelja dnevnika revizije i pripojiti novi zbog dva razloga:

- v Analiziranje unosa dnevnika je lakše ako svaki primatelj dnevnika sadrži unose za odreeno, upravljivo vremensko razdoblje.
- v Veliki primatelji dnevnika mogu utjecati na izvedbu sistema, u dodatku na zauzimanje vrijednog prostora na pomoćnoj memoriji.

Preporučava se da sistem upravlja primateljima automatski. To možete navesti koristeći *Upravljanje primateljem* parametar kada kreirate dnevnik.

Ako ste postavili reviziju akcija i reviziju objekata za zapisivanje mnogo različitih dogaaja, možda ćete trebati specificirati veliku vrijednost praga za primatelja dnevnika. Ako upravljate prmateljima ručno, možete trebati promijeniti primatelje dnevnika nekoliko puta na dan. Ako zapisujete samo nekoliko dogaaja, možete željeti promijeniti primatelje da odgovaraju rasporedu sigurnosnog kopiranja za knjižnicu koja sadržava primatelja dnevnika.

Koristite CHGJRN naredbu da odspojite primatelja i pripojite novog primatelja.

**Sistemski upravljani primatelji dnevnika:** Ako sistem upravlja primateljima, koristite sljedeću proceduru da spremite sve odspojene QAUDJRN primatelje i da ih obrišete:

- 1. Upišite WRKJRNA QAUDJRN. Prikaz vam prikazuje trenutno pripojenog primatelja. Nemojte spremiti ili obrisati ovog primatelja.
- 2. Upotrebite F15 da radite s direktorijem primatelja. To pokazuje sve primatelje koji su povezani s dnevnikom i njihove statuse.
- 3. Upotrebite SAVOBJ naredbu da spremite svakog primatelja, osim trenutno pripojenog primatelja, koji nije još spremljen.
- 4. Upotrebite DLTJRNRCV naredbu da obrišete svakog primatelja nakon što je spremljen.
- **Bilješka:** Alternativa za prethodnu proceduru može se izvesti korištenjem reda poruka dnevnika i nadgledanjem za poruku CPF7020 koja pokazuje da je sistemska promjena dnevnika dovršena uspješno. Za više informacija o ovoj podršci pogledajte *Sigurnosno kopiranje i obnavljanje*.

**Korisnički upravljani primatelji dnevnika:** Ako izaberete upravljanje primateljima dnevnika ručno, upotrebite sljedeću proceduru za odspajanje, spramanje i brisanje primatelja dnevnika:

- 1. Upišite CHGJRN JRN(QAUDJRN) JRNRCV(\*GEN). Ova naredba:
	- a. Odspaja trenutno spojenog primatelja.
	- b. Kreira novog primatelja sa sljedećim uzastupnim brojem.
	- c. Pripaja novog primatelja na dnevnik.

Na primjer, ako je trenutni primatelj AUDRCV0003, sistem kreira i pripaja novog primatelja zvanog AUDRCV0004.

Rad s atributima dnevnika (WRKJRNA) naredba vam govori koji primatelj je trenutno pripojen: WRKJRNA QAUDJRN.

- 2. Upotrebite naredbu Spremanje objekta (SAVOBJ) da spremite odspojenog primatelja dnevnika. Navedite tip objekta \*JRNRCV.
- 3. Upotrebite naredbu Brisanje primatelja dnevnika (DLTJRNRCV) da obrišete primatelja. Ako pokušate obirsati primatelja bez spremanja, primit ćete poruku upozorenja.

# **Zaustavljanje funkcije revizije**

Možda ćete željeti koristiti funkciju revizije povremeno, a ne cijelo vrijeme. Na primjer, možda ih želite koristiti kod testiranja nove aplikacije. Ili ih želite koristiti za izvođenje tromjesečne sigurnosne revizije.

Da zaustavite funkciju revizije, izvedite sljedeće akcije:

- 1. Upotrebite WRKSYSVAL naredbu da promijenite QAUDCTL sistemsku vrijednost na \*NONE. To zaustavlja sistem od zapisivanja daljnjih sigurnosnih događaja.
- 2. Odspojite trenutnog primatelja dnevnika koristeći CHGJRN naredbu.
- 3. Spremite i obrišite odspojenog primatelja, koristeći SAVOBJ i DLTJRNRCV naredbe.
- 4. Možete obrisati dnevnik QAUDJRN nakon što promijenite QAUDCTL u \*NONE. Ako planirate nastaviti reviziju sigurnosti u budućnosti, možda ćete željeti ostaviti dnevnik QAUDJRN na sistemu. Međutim, ako je dnevnik QAUDJRN postavljen sa MNGRCV(\*SYSTEM), sistem odspaja primaoca i pripaja novog kad god izvodite IPL, bez obzira na aktivnost revizije sigurnosti.Trebate obrisati te primatelje dnevnika. Njihovo spremanje prije brisanja nije potrebno, jer ne sadržavaju nikakve unose revizije.

### **Analiza unosa dnevnika revizije**

Nakon što ste postavili funkciju revizije sigurnosti, možete koristiti nekoliko različitih načina za analiziranje zapisanih događaja:

- | · Gledanje izabranih unosa na vašoj radnoj stanici korištenjem naredbe Prikaz dnevnika (DSPJRN)
- v Kopiranje izabranih unosa u izlazne datoteke korištenjem naredbe Kopiranje unosa dnevnika revizije (CPYAUDJRNE) ili DSPJRN i onda korištenje alata upita ili programa za analiziranje unosa | |
	- v Korištenje naredbe Prikaz unosa dnevnika revizije (DSPAUDJRNE)

**Bilješka:** IBM je prestao dobavljati poboljšanja za naredbu DSPAUDJRNE. Naredba ne podržava sve tipove zapisa revizije sigurnosti i naredba ne ispisuje sva polja za zapise koje podržava.

Takoer možete koristiti naredbu Primanje unosa dnevnika (RCVJRNE) na QAUDJRN dnevniku za primanje unosa kako su prikazani u QAUDJRN dnevniku.

### **Pregled unosa dnevnika**

**Pregled:**

**Svrha:** Pregledajte QAUDJRN unose

**Kako:** DSPJRN (Prikaz dnevnika naredba)

#### **Ovlaštenje:**

\*USE ovlaštenje na QSYS/QAUDJRN \*USE ovlaštenje na primatelja dnevnika

Naredba Prikaz dnevnika (DSPJRN) vam dozvoljava da pregledate izabrane unose dnevnika na vašoj radnoj stanici. Za gledanje unosa dnevnika, izvedite sljedeće akcije:

1. Upišite DSPJRN QAUDJRN i pritisnite F4. Na prikazu prompt, unesite informacije za izbor raspona unosa koji su prikazani. Na primjer, možete izabrati sve unose u određenom rasponu datuma ili možete izabrati samo određeni tip unosa, kao što je netočni pokušaj prijave (unos dnevnika tipa PW).

Default je prikaz unosa samo iz pripojenog primatelja. Možete koristiti RCVRNG(\*CURCHAIN) da pregledate unose iz svih primatelja koji su u lancu primatelja za QAUDJRN dnevnik, do i uključujući primatelja koji je trenutno pripojen.

2. Kada pritisnete tipku Enter, možete vidjeti ekran Prikaz unosa dnevnika:

<span id="page-270-0"></span>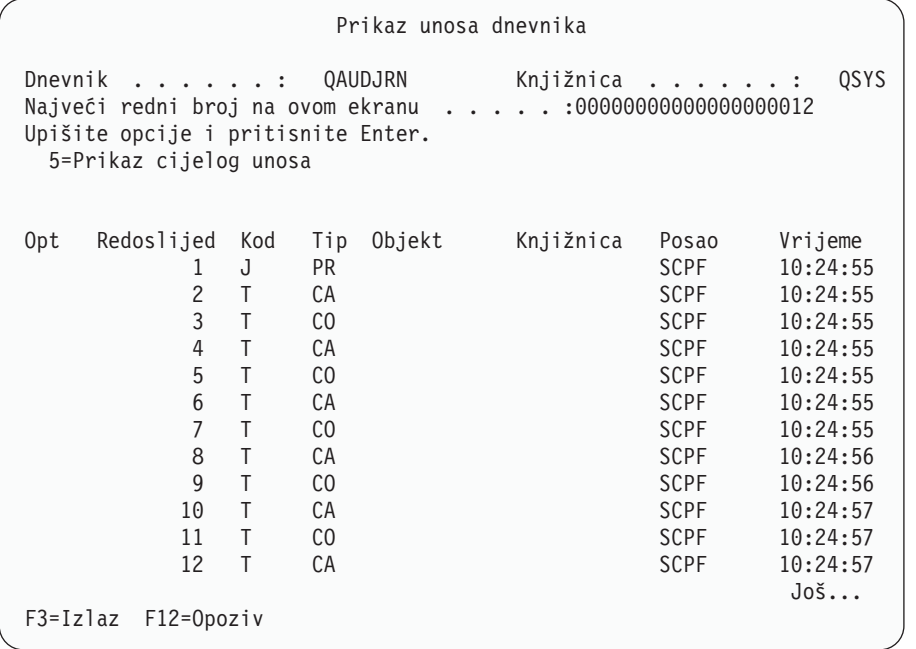

3. Upotrebite opciju 5 (Prikaz cijelog unosa) da pregledate informacije o određenom unosu:

```
Prikaz unosa dnevnika
Objekt . . . . . . : Knjižnica . . . . . :
\tilde{C}lan . . . . . . . :
Nepotpuni podaci . . : Ne Smanjeni podaci unosa: *None
Redoslijed . . . . . : 1198
Kod . . . . . . . . : T - Unos traga revizije
Tip . . . . . . . . : CO - Kreiranje objekta
       Unosom određeni podaci
Stupac *...+....1....+....2....+....3....+....4....+....5
      'NISAVLDCK QSYS *PGM CLE
00051 ' '
00101 ' '
00151 ' '
00201 ' '
00251 ' '
00301 ' '
                                      Još...
Pritisnite Enter za nastavak.
F3=Izlaz F6=Prikaz samo određenih podataka unosa
F10=Prikaz samo detalja unosa F12=Opoziv F24=Još tipki
```
| | | |

| | | |  $\overline{\phantom{a}}$ | | | | | | | | | | | | | | | | | |

> 4. Možete koristiti F6 (Prikaz samo određenih podataka unosa) za unose s velikom količinom unosom određenih podataka. Možete također izabrati heksadecimalnu verziju tog ekrana. Možete korisiti F10 da prikažete detalje o unosima dnevnika bez bilo kakvih unosom određenih podataka.

[Dodatak](#page-514-0) F sadrži izgled za svaki tip QAUDJRN unosa dnevnika.

### **Analiza unosa dnevnika revizije pomoću Upita ili programa**

**Pregled:**

**Svrha:** Prikaz ili ispis izabranih informacija iz unosa dnevnika.

**Kako:** DSPJRN OUTPUT(\*OUTFILE), Kreiranje upita ili programa ili Pokretanje upita ili programa

#### **Ovlaštenje:**

Ovlaštenje \*USE za QSYS/QAUDJRN, ovlaštenje \*USE za primatelja dnevnika i ovlaštenje \*ADD za knjižnicu za izlaznu datoteku

Možete koristiti naredbu Prikaz dnevnika (DSPJRN) da napišete izabrane unose iz primatelja dnevnika revizije u izlaznu datoteku. Možete koristiti program ili upit da pregledate informacije u izlaznoj datoteci.

Za izlazni parametar od DSPJRN naredbe, navedite \*OUTFILE. Možete vidjeti dodatne parametre koji vam daju informacije o izlaznoj datoteci:

```
Prikaz dnevnika (DSPJRN)
Upišite izbore i pritisnite Enter.
  .
  .
Izlaz . . . . . . . . . . . . . > *OUTFILE
Format izlazne datoteke. . . . . *TYPE5
Datoteka za primanje izlaza. . . dspjrnout
 Knjižnica. . . . . . . . . . . mylib
Opcije izlaznog člana:
 Član za primanje izlaza . . . *FIRST
 Zamijeni ili dodaj zapise. . . *REPLACE
Dužina ulaznih podataka:
 Format polja podataka. . . . . *OUTFILFMT
 Dužina polja varijabilne dužine
 Dodijeljena dužina . . . . . .
```
Svi sigurnosno povezani unosi u dnevniku revizije sadrže iste informacije zaglavlja, kao što je tip unosa, datum unosa i posao koji je uzrokovao unos. QADSPJR5 (s formatom sloga QJORDJE5) je osigurano da definira ova polja kad specificirate \*TYPE5 kao parametar formata izlazne datoteke. Pogledajte [Tablica](#page-514-0) 150 na stranici 495 za više informacija.

Za više informacija o drugim slogovima i formatima njihovih izlaznih datoteka, pogledajte Dodatak F.

Ako želite izvesti detaljnu analizu određenog tipa unosa, upotrebite jedan od danih modela izlaznih datoteka baze podataka. Na primjer, za kreiranje izlazne datoteke imena AUDJRNAF5 u QGPL koja uključuje samo unose grešaka ovlaštenja:

1. Kreirajte praznu izlaznu datoteku s definiranim formatom za AF unos dnevnika:

```
CRTDUPOBJ OBJ(QASYAFJ5) FROMLIB(QSYS) +
  OBJTYPE(*FILE) TOLIB(QGPL) NEWOBJ(AUDJRNAF5)
```
2. Upotrebite DSPJRN naredbu da zapišete izabrane unose dnevnika u izlaznu datoteku:

```
DSPJRN JRN(QAUDJRN) ... +
   JRNCDE(T) ENTTYP(AF) OUTPUT(*OUTFILE) +
   OUTFILFMT(*TYPE5) OUTFILE(QGPL/AUDJRNAF5)
```
3. Koristite Upit ili program da analizirate informacije u datoteci AUDJRNAF5.

[Tablica](#page-250-0) 126 na stranici 231 pokazuje ime izlazne datoteke modela baze podataka za svaki tip unosa. [Dodatak](#page-514-0) F pokazuje izglede datoteka za svaku izlaznu datoteku modela baze podataka.

Ovdje je nekoliko primjera kako možete koristiti QAUDJRN informacije:

- v Ako sumnjate da netko pokušava provaliti u vaš sistem:
	- 1. Osigurajte da QAUDLVL sistemska vrijednost uključuje \*AUTFAIL.
- 2. Upotrebite CRTDUPOBJ naredbu objekta da kreirate praznu izlaznu datoteku s QASYPWJ5 formatom.
- 3. PW tip unosa dnevnika je zapisan kada netko unese netočni korisnički ID ili lozinku na ekranu Prijava. Upotrebite DSPJRN naredbu da zapišete PW tip dnevnika u izlaznu datoteku.
- 4. Kreirajte upitni program koji prikazuje ili ispisuje datum, vrijeme i radnu stanicu za svaki unos dnevnika. Ove informacije vam trebaju pomoći da odredite gdje i kada se pokušaji događaju.
- v Ako želite testirati sigurnost resursa koju ste definirali za novu aplikaciju:
	- 1. Osigurajte da QAUDLVL sistemska vrijednost uključuje \*AUTFAIL.
	- 2. Izvedite aplikacijske testove s drugačijim korisničkim ID.
	- 3. Upotrebite CRTDUPOBJ naredbu objekta da kreirate praznu izlaznu datoteku s QASYAFJ5 formatom.
	- 4. Upotrebite DSPJRN naredbu da zapišete AF tip unosa dnevnika u uzlaznu datoteku.
	- 5. Kreirajte program upita koji prikazuje ili ispisuje informacije o objektima, poslu i korisniku. Ove informacije trebaju vam pomoći da odredite koji korisnici i aplikacijske funkcije uzrokuju neuspješna ovlaštenja.
- v Ako planirate migraciju na razinu sigurnosti 40:
	- 1. Osigurajte da QAUDLVL sistemska vrijednost uključuje \*PGMFAIL i \*AUTFAIL.
	- 2. Upotrebite CRTDUPOBJ naredbu objekta da kreirate praznu izlaznu datoteku s QASYAFJ5 formatom.
	- 3. Upotrebite DSPJRN naredbu da zapišete AF tip unosa dnevnika u uzlaznu datoteku.
	- 4. Kreirajte upitni program koji bira tip prekršaja koji vam se dogaa za vrijeme testiranja i ispisuje informacije o poslu i programu koji uzrokuje svaki unos.

**Bilješka:** [Tablica](#page-250-0) 126 na stranici 231 pokazuje koji je tip unosa zapisan za svaku poruku prekršaja ovlaštenja.

### **Odnos datuma/vremena promjene objekta prema slogovima revizije** |

Glavna uputa korištena za odlučivanje što revidirati za i5/OS je revizija sigurnosno bitnih akcija korisnika. Druga uputa | je ne zapisivati slogove revizije za operacije koje operacijski sistem izvodi automatski. U nekim slučajevima, ove l automatske operacije se mogu revidirati ako operacijski sistem izvodi operaciju korištenjem funkcije koja je također oblikovana za korisničko korištenje. | |

Ciljevi za održavanje polja Datum/vrijeme promjene objekta su različiti od ciljeva revizije. Glavna svrha polja |

Datum/vrijeme promjene je pokazati kad je objekt promijenjen. Ažurirano polje Datum/vrijeme promjene ne pokazuje |

što je promijenjeno za objekt ili tko je izveo promjenu. Jedna od glavnih upotreba ovog polja je pokazati da objekt treba |

spremiti naredbom Spremanje promijenjenih objekata (SAVCHGOBJ). Naredba SAVCHGOBJ ne treba znati kad je |

zadnja promjena izvedena, samo da je objekt promijenjen od zadnjeg spremanja. Ovo svojstvo dozvoljava |

optimaliziranje izvedbe za datoteke baze podataka. Polje Datum/vrijeme promjene se ažurira samo prvi put kad je datoteka promijenjena nakon zadnjeg spremanja. Izvedba bi bila narušena da se polje Datum/vrijeme promjene ažurira svaki put kad se slog u datoteci ažurira, doda ili obriše. | | |

Izvještaji zapisani za otkrivanje promjena u programima, ili drugim objektima, su nekad bazirani na polju | Datum/vrijeme promjene objekta umjesto na informacijama u dnevniku revizije sigurnosti. Sljedeća lista opisuje | l razloge zašto može biti razlike između datuma na objektu i datuma na izvoru za objekt:

- | Naredba CHGPGM se koristi za forsiranje ažuriranja polja Datum/vrijeme promjene programa pri ponovnom kreiranju programa. Ova operacija zapisuje slog revizije ZC (Promjena objekta). |
- v API Potpisivanje objekta (QYDOSGNO) se koristi da digitalno potpisivanje programa ili naredbe ažurira polje Datum/vrijeme promjene za program ili naredbu. Ova operacija zapisuje slog revizije ZC. | |

l Operacijski sistem može također automatski ažurirati polje Datum/vrijeme promjene objekta u sljedećim situacijama:

- v Kad korisnički profil ima privatno ovlaštenje za objekt i taj objekt je onda obrisan, sistem ažurira polje Datum/vrijeme promjene tog korisničkog profila dok uklanja to privatno ovlaštenje. | |
- v Ako je revizija sigurnosti uključena kad je objekt obrisan, slog revizije DO (Operacija brisanja) se zapisuje za obrisani objekt. | |

v Pošto sistem automatski ažurira svaki korisnički profil koji ima privatno ovlaštenje za obrisani objekt, nikakvi | slogovi revizije se ne zapisuju za ove korisničke profile, iako se njihova polja Datum/vrijeme promjene ažuriraju. |

Za praćenje kad su vaši korisnici koristili normalno sistemsko sučelje za promjenu objekata, možete koristiti dnevnik revizije sigurnosti. Izvještaji za otkrivanje promjena na objektima koji su bazirani samo na polju Datum/vrijeme promjene objekta može dati samo djelomične rezultate. | | |

### **Druge tehnike za nadgledanje sigurnosti**

Dnevnik revizije sigurnosti (QAUDJRN) je primarni izvor informacija o sigurnosno povezanim dogaajima na vašem sistemu. Sljedeće poglavlje raspravlja o drugim načinima promatranja sigurnosno povezanih događaja i sigurnosnih vrijednosti na vašem sistemu.

Naći ćete dodatne informacije u Dodatak G, "Naredbe i izbornici za [sigurnosne](#page-626-0) naredbe", na stranici 607. Ovaj dodatak uključuje primjere upotrebe naredbi i informacija o izbornicima za alate sigurnosti.

### **Nadgledanje sigurnosnih poruka**

Neki sigurnosno povezani dogaaji, kao što su netočni pokušaji prijave, uzrokuju poruku u QSYSOPR redu poruka. Također možete kreirati odijeljen red poruka nazvan QSYSMSG u QSYS knjižnici.

Ako kreirate QSYSMSG red poruka u QSYS knjižnici, poruke o kritičnim sistemskim dogaajima su poslane na taj red poruka kao i na QSYSOPR. QSYSMSG red poruka može biti nadgledan odvojeno pomoću programa ili sistemskog operatora. To daje dodatnu zaštitu vaših sistemskih resursa. Kritične sistemske poruke u QSYSOPR su ponekad promašene zbog količine porkua poslanih na taj red poruka.

### **Upotreba dnevnika povijesti**

Neki sigurnosno povezani dogaaji, kao što je premašivanje netočnih pokušaja prijave u QMAXSIGN sistemskoj vrijednosti, uzrokuju slanje poruke na QHST (povijest) dnevnik. Sigurnosne poruke su u rasponu 2200 do 22FF. One imaju prefikse CPI, CPF, CPC, CPD i CPA.

Počevši od Verzije 2 Izdanje 3 i5/OS licencnog programa, neke poruke grešaka ovlaštenja i povrede integriteta se više ne šalju u dnevnik QHST (povijest). Sve informacije koje su bile dostupne u QHST dnevniku mogu biti dobivene iz dnevnika revizije sigurnosti. Zapisivanje informacija u dnevnik revizije daje bolju sistemsku izvedbu i potpunije informacije o tim sigurnosno povezanim dogaajima nego QHST dnevnik. QHST dnevnik ne bi trebao biti smatran potpunim izvorom sigurnosnih prekršaja. Koristite funkcije revizije sigurnosti umjesto toga.

Ove poruke više nisu zapisane u QHST dnevnik:

- CPF2218. Ovi događaji mogu biti uhvaćeni u dnevniku revizije navođenjem \*AUTFAIL za QAUDLVL sistemsku vrijednost.
- CPF2240. Ovi događaji mogu biti uhvaćeni u dnevniku revizije navođenjem \*AUTFAIL za QAUDLVL sistemsku vrijednost.
- CPF2220. Ovi događaji mogu biti uhvaćeni u dnevniku revizije navođenjem \*AUTFAIL za QAUDLVL sistemsku vrijednost.
- CPF4AAE. Ovi događaji mogu biti uhvaćeni u dnevniku revizije navođenjem \*AUTFAIL za QAUDLVL sistemsku vrijednost. | |
- CPF2246. Ovi događaji mogu biti uhvaćeni u dnevniku revizije navođenjem \*AUTFAIL za OAUDLVL sistemsku vrijednost. | |

## **Upotreba dnevnika za nadgledanje aktivnosti objekata**

Ako uključite \*AUTFAIL vrijednost za reviziju sistemskih aktivnosti (QAUDLVL sistemska vrijednost), sistem zapisuje unos dnevnika revizije za svaki neuspješni pokušaj pristupa resursu. Za kritične objekte, možete takoer postaviti reviziju objekata tako da sistem zapisuje dnevnik revizije za svaki uspješan pristup.

| | Dnevnik revizije zapisuje samo da je objektu pristupano. Ne zapisuje svaku transakciju na objekt. Za kritične objekte na vašem sistemu, možda ćete željeti detaljnije informacije o specifičnim podacima kojima se pristupalo i mijenjalo ih se. Vođenje dnevnika objekta vam može dati te detalje. Vođenje dnevnika objekata je korišteno primarno za integritet objekata i obnavljanje. Uputite se na poglavlje Upravljanje dnevnikom u informacijskom centru za listu tipova objekata za koje se može voditi dnevnik i što se zapisuje u dnevnik za svaki tip objekta. Službenik sigurnosti ili revizor može također koristiti te unose dnevnika da pregleda promjene objekata. Nemojte zapisivati objekte u QAUDJRN dnevnik.

Unosi dnevnika mogu uključivati:

- v Identifikacija posla i korisnika i vrijeme pristupa
- v Prije- i poslije-slije svih promjena objekata
- v Slogove kad je objekt otvoren, zatvoren, promijenjen, spremljen i tako dalje.

Unos dnevnika ne može biti promijenjen od strane bilo kojeg korisnika, čak ni službenika sigurnosti. Potpuni dnevnik ili primatelj dnevnika može biti obrisan, ali to se lagano otkrije.

Ako vodite dnevnik datoteke baze podataka, područja podataka, reda podataka ili objekta integriranog sistema | l datoteka, možete koristiti naredbu DSPJRN za ispis svih promjena za taj određeni objekt. Evo nekih primjera:

```
Upišite sljedeću naredbu za određenu datoteku baze podataka.
  DSPJRN JRN(knjižnica/dnevnik) +
          FILE(knjižnica/datoteka) OUTPUT(*PRINT)
  Upišite sljedeću naredbu za određeno područje podataka.
  DSPJRN JRN(knjižnica/dnevnik) +
          OBJ((ime knjižnice/objekta *DTAARA)) OUTPUT(*PRINT)
  Upišite sljedeću naredbu za određeni red podataka.
  DSPJRN JRN(knjižnica/dnevnik) +
          OBJ((ime knjižnice/objekta *DTAQ) OUTPUT(*PRINT)
  Upišite sljedeću naredbu za određeni objekt integriranog sistema datoteka.
  DSPJRN JRN(knjižnica/dnevnik) +
          OBJPATH(('ime staze')) OUTPUT(*PRINT)
|
|
|
|
|
|
|
|
|
|
|
|
\blacksquare|
```
Na primjer, ako je dnevnik JRNCUST u knjižnici CUSTLIB korišten za zapisivanje informacija o datoteci CUSTFILE | (takoer u knjižnici CUSTLIB), naredba bi bila:  $\blacksquare$ 

```
DSPJRN JRN(CUSTLIB/JRNCUST) +
|
         FILE(CUSTLIB/CUSTFILE) OUTPUT(*PRINT)
|
```
| | | |

|

| | |

l Možete također kreirati izlaznu datoteku i napraviti upit ili koristiti SQL za izbor slogova iz izlazne datoteke za specifični izlaz. |

| Upišite sljedeću naredbu da kreirate izlaznu datoteku za određenu datoteku.

```
DSPJRN JRN(knjižnica/dnevnik) +
                   FILE(ime knjižnice/datoteke) +
               OUTPUT(*OUTFILE) OUTFILEFMT(*TYPE5) OUTFILE(knjižnica/izlazna datoteka) ENTDTALEN(*CALC)
```
Upišite sljedeću naredbu da kreirate izlaznu datoteku za određeno područje podataka. |

```
DSPJRN JRN(knjižnica/dnevnik) +
                      OBJ((ime knjižnice/objekta *DTAARA)) +
                  OUTPUT(*OUTFILE) OUTFILEFMT(*TYPE5) OUTFILE(knjižnica/izlazna datoteka) ENTDTALEN(*CALC)
|
|
```
l Upišite sljedeću naredbu da kreirate izlaznu datoteku za određeni red podataka.

```
DSPJRN JRN(knjižnica/dnevnik) +
                   OBJ((ime knjižnice/objekta *DTAQ)) +
               OUTPUT(*OUTFILE) OUTFILEFMT(*TYPE5) OUTFILE(knjižnica/izlazna datoteka) ENTDTALEN(*CALC)
```
l Upišite sljedeću naredbu da kreirate izlaznu datoteku za određeni red podataka.

```
DSPJRN JRN(knjižnica/dnevnik) +
                   OBJPATH(('ime staze')) +
               OUTPUT(*OUTFILE) OUTFILEFMT(*TYPE5) OUTFILE(knjižnica/izlazna datoteka) ENTDTALEN(*CALC)
```
Ako želite otkriti koji su dnevnici na sistemu, upotrebite Rad s dnevnicima (WRKJRN) naredbu. Ako želite otkriti koji |objekti se zapisuju od strane pojedinog dnevnika, upotrebite Rad s atributima dnevnika (WRKJRNA) naredbu.

Zbirka poglavlja Upravljanje dnevnikom osigurava potpune informacije o vođenju dnevnika.

## **Analiza korisničkih profila**

<span id="page-275-0"></span>| | |

> Možete prikazati ili ispisati potpunu listu svih korisnika na vašem sistemu korištenjem naredbe Prikaz ovlaštenih korisnika (DSPAUTUSR). Lista može biti poredana po imenu profila ili imenu grupe profila. Ovdje je primjer redoslijeda profila grupe.

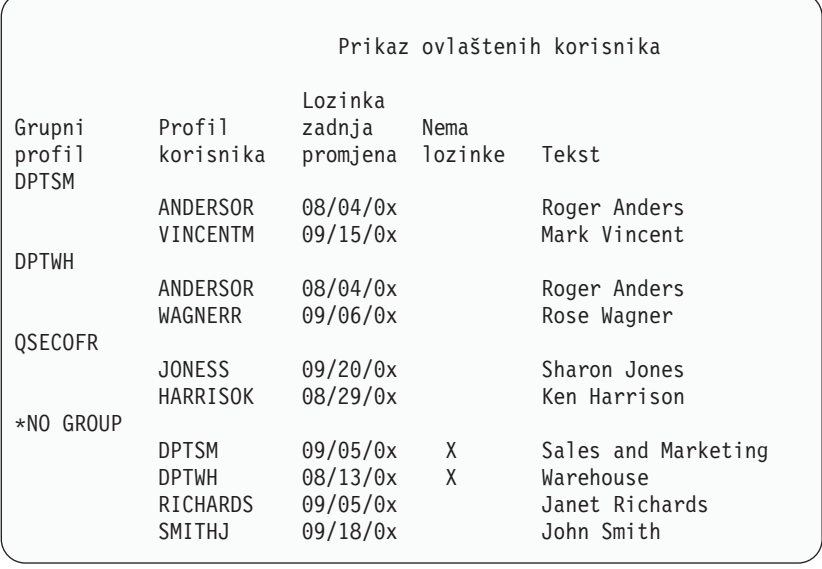

### **Ispis izabranih korisničkih profila**

Možete koristiti naredbu Prikaz korisničkog profila (DSPUSRPRF) da kreirate izlaznu datoteku, koju možete obraditi koristeći alat upita.

DSPUSRPRF USRPRF(\*ALL) + TYPE(\*BASIC) OUTPUT(\*OUTFILE)

Možete koristiti alat upita da kreirate raznolike izvještaje analize vaše izlazne datoteke, kao što je:

- v Lista svih korisnika koji imaju \*ALLOBJ i \*SPLCTL posebno ovlaštenje.
- v Lista svih korisnika poredana po polju korisnički profil, kao što je početni program ili korisnička klasa.

Možete kreirati programe upita da proizvedu drugačije izvještaje iz vaše izlazne datoteke. Na primjer:

- v Ispišite sve korisničke profile koji imaju posebna ovlaštenja izborom slogova gdje polje UPSPAU nije jednako \*NONE.
- v Ispišite sve korisnike kojima je dozvoljen unos naredbi izborom slogova gdje je polje *Ograničenje sposobnosti* (zvano UPLTCP u izlaznoj datoteci modela baze podataka) jednako \*NO ili \*PARTIAL.
- v Ispišite sve korisnike koji imaju određeni početni izbornik ili početni program.
- v Ispišite neaktivne korisnike gledanjem na polje datuma zadnje prijave.
- v Ispišite sve korisnike koji nemaju lozinku za upoterbu na razinama lozinki 0 i 1 by izborom slogova gdje je polje Lozinka prisutna za razinu 0 ili 1 (zvano UPENPW u izlaznoj datoteci modela baze podataka) jednako N.
- v Ispišite sve korisnike koji imaju lozinku za razine lozinki 2 i 3 izborom slogova gdje je polje Lozinka prisutna za razinu 2 ili 3 (zvano UPENPH u izlaznoj datoteci modela baze podataka) jednako Y.

### **Istraživanje korisničkog profila**

Korisnički profili s velikim brojem ovlaštenja, prividno slučajno rašireni preko većine sistema, mogu odražavati nedostatak sigurnosnog planiranja. Evo jednog načina za lociranje velikih korisničkih profila i njihovu procjenu:

1. Upotrebite naredbu Prikaz opisa objekta (DSPOBJD) da kreirate izlaznu datoteku koja sadrži informacije o svim korisničkim profilima na sistemu:

```
DSPOBJD OBJ(*ALL) OBJTYPE(*USRPRF) +
       DETAIL(*BASIC) OUTPUT(*OUTFILE)
```
- 2. Kreirajte upitni program za ispisivanje imena i veličine svakog korisničkog profila, u silaznom redoslijedu po veličini.
- 3. Ispišite detaljne informacije o najvećim korisničkim profilima i procijenite ovlaštenja i vlastite objekte da vidite da li su odgovarajući:

```
DSPUSRPRF USRPRF(ime-korisničkog-profila) +
          TYPE(*OBJAUT) OUTPUT(*PRINT)
DSPUSRPRF USRPRF(ime-korisničkog-profila) +
          TYPE(*OBJOWN) OUTPUT(*PRINT)
```
**Bilješka:** Direktoriji i objekti bazirani na direktorijima se ne ispisuju. Naredbe WRKOBJOWN i WRKOBJPVT se mogu koristiti za prikaz objekata baziranih na direktorijima i objekata baziranih na knjižnicama, ali nema funkcije ispisa pridružene ovim naredbama.

Neki IBM-dobavljeni korisnički profili su vrlo veliki zbog broja objekata koje posjeduju. Njihovo ispisivanje i analiziranje nije potrebno. Međutim, trebate provjeriti radi programa koji usvajaju ovlaštenje od IBM-dobavljenih korisničkih profila koji imaju \*ALLOBJ posebno ovlaštenje, kao što su QSECOFR i QSYS. Pogledajte "Analiza programa koji usvajaju ovlaštenje".

[Dodatak](#page-288-0) B daje informacije o svim IBM-dobavljenim korisničkim profilima i njihovim funkcijama.

### **Analiza ovlaštenja objekata**

| | |

Možete koristiti sljedeću metodu za određivanje ovlaštenja na knjižnicama na sistemu:

- 1. Upotrebite DSPOBJD naredbu da ispišete sve knjižnice na sistemu:
- DSPOBJD OBJ(QSYS/\*ALL) OBJTYPE(\*LIB) ASPDEV(\*ALLAVL) OUTPUT(\*PRINT)
- 2. Upotrebite naredbu Prikaz ovlaštenja objekta (DSPOBJAUT) da ispišete sva ovlaštenja za odreenu knjižnicu: DSPOBJAUT OBJ(*ime-knjižnice*) OBJTYPE(\*LIB) + ASPDEV(ime-asp-uredaja) OUTPUT(\*PRINT)
- 3. Upotrebite naredbu Prikaz knjižnice (DSPLIB) da ispišete sve objekte u knjižnici: DSPLIB LIB(ime-knjižnice) ASPDEV(ime-asp-uređaja) OUTPUT(\*PRINT)

Korištenjem tih izvještaja, možete odrediti što je u vašoj knjižnici i tko ima pristup knjižnici. Ako je potrebno, možete koristiti DSPOBJAUT naredbu da pregledate ovlaštenje za izabrane objekte u knjižnici.

# **Analiza programa koji usvajaju ovlaštenje**

Programi koji usvajaju ovlaštenje korisnika s \*ALLOBJ posebnim ovlaštenjem predstavljaju sigurnosno izlaganje. Sljedeća metoda može biti korištena za pronalazak i pregledavanje tih programa:

1. Za svakog korisnika s \*ALLOBJ posebnim ovlaštenjem, upotrebite naredbu Prikaz programa koji usvajaju (DSPPGMADP) da ispišete programe koji usvajaju korisničko ovlaštenje:

```
DSPPGMADP USRPRF(ime-korisničkog-profila) +
          OUTPUT(*PRINT)
```
**Bilješka:** Poglavlje "Ispis izabranih [korisničkih](#page-275-0) profila" na stranici 256 prikazuje kako ispisati korisnike s \*ALLOBJ ovlaštenjem.

2. Upotrebite DSPOBJAUT naredbu da odredite tko je ovlašten za korištenje svakog usvajajućeg programa i što je ovlaštenje javnosti na programu:

```
DSPOBJAUT OBJ(ime-knjižnice/ime-programa) +
          OBJTYPE(*PGM) ASPDEV(ime-asp-uređaja) OUTPUT(*PRINT)
```
- **Bilješka:** Parametar tipa objekta može morati biti \*PGM, \*SQLPKG ili \*SRVPGM kako je naznačeno u izvještaju DSPPGMADP.
- 3. Pregledajte izvorni kod i opis programa da procijenite:
	- v Da li je korisnik programa spriječen od prekomjernih funkcija, kao što je korištenje reda za naredbe, dok se izvodi pod usvojenim profilom.
	- v Da li program usvaja minimalnu razinu ovlaštenja potrebnu za namjeravanu funkciju. Aplikacije koje koriste usvojeno ovlaštenje greške programa mogu se oblikovati korištenjem istog vlasničkog profila za objekte i programe. Kada je ovlaštenje vlasnika programa usvojeno, korisnik ima \*ALL ovlaštenje na aplikacijske objekte. U mnogim slučajevima, vlasnički profil ne treba posebna ovlaštenja.
- 4. Provjerite kada je program zadnji puta promijenjen, koristeći DSPOBJD naredbu:

```
DSPOBJD OBJ(ime-knjižnice/ime-programa) +
      OBJTYPE(*PGM) ASPDEV(ime-asp-uredaja) DETAIL(*FULL)
```
**Bilješka:** Parametar tipa objekta može morati biti \*PGM, \*SQLPKG ili \*SRVPGM kako je naznačeno u izvještaju DSPPGMADP.

### **Provjera objekata koji su bili izmijenjeni**

Možete koristiti naredbu Provjera integriteta objekta (CHKOBJITG) da pregledate objekte koji su bili izmijenjeni. Izmjenjeni objekt je često indikacija da netko loše radi sa vašim sistemom. Možda ćete željeti izvesti ovu naredbu nakon što je netko:

• Vratio programe na vaš sistem

| |

| |

v Koristio Namjenske servisne alate (DST)

Kada izvedete ovu naredbu, sistem kreira datoteku baze podataka koja sadrži informacije o svim mogućim problemima s integritetom. Možete provjeriti objekte kojima je vlasnik jedan ili više profila, objekte koji odgovaraju imenu staze ili sve objekte na sistemu. Možete tražiti objekte čija je domena izmijenjena i objekte s kojima se loše radilo. Možete ponovo izračunati vrijednosti provjere valjanosti programa radi traženja objekata tipa \*PGM, \*SRVPGM, \*MODULE i \*SQLPKG koji su bili izmjenjeni. Možete provjeriti potpis objekata koji mogu biti digitalno potpisani. Možete provjeriti da li su knjižnice i naredbe izmjenjene. Možete takoer pokrenuti pretraživanje integriranog sistema datoteka ili provjeru neuspjeha objekata u prethodnom pretraživanju sistema datoteka.

Izvođenje naredbe CHKOBJITG zahtijeva posebno ovlaštenje \*AUDIT. Izvođenje naredbe može dugo trajati zbog pretraživanja i proračuna koje izvodi. Trebate ju izvoditi u vrijeme kada vaš sistem nije opterećen. Većina IBM naredbi dupliciranih sa izdanja ranijeg od V5R2 će biti zapisane kao prekršaji. Ove naredbe treba obrisati i ponovno kreirati korištenjem naredbe CRTDUPOBJ (Kreiranje duplikata objekta) svaki put kad se novo izdanje učita.

### **Provjera operacijskog sistema**

Možete koristiti API Provjera sistema (QYDOCHKS) da provjerite je li neki ključni objekt operacijskog sistema promijenjen od kad je potpisan. Svaki objekt koji nije potpisan ili je promijenjen nakon što je potpisan će biti prijavljen kao greška. Samo su potpisi sistemskog povjerljivog izvora važeći.

Izvoenje QYDOCHKS API zahtjeva \*AUDIT posebno ovlaštenje. API se može dugo izvoditi zbog proračuna koje izvodi. Trebate ga izvoditi u vrijeme kada vaš sistem nije previše zauzet.

## **Revizija akcija službenika sigurnosti**

Možda ćete željeti sačuvati sve akcije izvedene od korisnika s posebnim ovlaštenjem \*ALLOBJ i \*SECADM. Možete koristiti vrijednost revizije akcije u korisničkom profilu da učinite sljedeće:

1. Za svakog korisnika s \*ALLOBJ i \*SECADM posebnim ovlaštenjem, upotrebite CHGUSRAUD naredbu da postavite AUDLVL da ima sve vrijednosti koje nisu uključene u QAUDLVL ili QAUDLVL2 sistemskim vrijednostima na vašem sistemu. Na primjer, ako je QAUDLVL sistemska vrijednost postavljena na \*AUTFAIL, \*PGMFAIL, \*PRTDTA i \*SECURITY, upotrebite ovu naredbu da postavite AUDLVL za korisnički profil službenika sigurnosti:

```
CHGUSRAUD USER(SECUSER) +
         AUDLVL(*CMD *CREATE *DELETE +
                 *OBJMGT *OFCSRV *PGMADP +
                 *SAVRST *SERVICE, +
                 *SPLFDTA *SYSMGT)
```
**Bilješka:** [Tablica](#page-245-0) 125 na stranici 226 pokazuje sve moguće vrijednosti za reviziju akcija.

- 2. Uklonite \*AUDIT posebno ovlaštenje iz korisničkog profila pomoću \*ALLOBJ i \*SECADM posebnog ovlaštenja. To sprečava korisnike u promjeni karakteristika revizije na njihovim profilima.
	- **Bilješka:** Ne možete ukloniti posebno ovlaštenje iz QSECOFR profila. Stoga, ne možete spriječiti da korisnik prijavljen kao OSECOFR izmjeni karakteristike revizije na tom profilu. Međutim, ako korisnik prijavljen kao QSECOFR koristi CHGUSRAUD naredbu da promijeni karakteristike revizije, AD tip unosa je upisan u dnevnik revizije.

Preporučava se da službenici sigurnosti (korisnici s \*ALLOBJ ili \*SECADM posebnim ovlaštenjem) upotrebe svoj vlastiti profil radi bolje revizije. Lozinka za QSECOFR profil ne bi trebali biti distribuirana.

- 3. Osigurajte da QAUDCTL sistemska vrijednost uključuje \*AUDLVL.
- 4. Upotrebite DSPJRN naredbu da pregledate unose u dnevniku revizije koristeći tehnike opisane u ["Analiza](#page-270-0) unosa dnevnika revizije pomoću Upita ili [programa"](#page-270-0) na stranici 251.

# **Dodatak A. Naredbe sigurnosti**

Ovaj dodatak sadržava sistemske naredbe koje se odnose na sigurnost. Možete koristiti ove naredbe na mjestu sistemskih izbornika, ako preferirate, upisivanjem ovih naredbi u red za naredbe. Ove naredbe su podijeljene u grupe orijentirane na zadatke.

CL poglavlje u Informacijski Centar sadržava detaljnije informacije o ovim naredbama. Pogledajte ["Preduvjeti](#page-17-0) i povezane [informacije"](#page-17-0) na stranici xvi za detalje. Tablice u [Dodatak](#page-308-0) D pokazuju koja su ovlaštenja objekta potrebna za korištenje ovih naredbi.

| Ime naredbe      | Opisno ime                      | Funkcija                                                                                                    |
|------------------|---------------------------------|----------------------------------------------------------------------------------------------------|
| <b>CRTAUTHLR</b> | Kreiranje posjednika ovlaštenja | Dopušta vam da osigurate datoteku prije nego datoteka postoji.<br>Posjednici ovlaštenja su važeći samo za programski-opisane<br>datoteke baze podataka. |
| <b>DLTAUTHLR</b> | Brisanje posjednika ovlaštenja  | Dopušta vam da obrišete posjednika ovlaštenja. Ako pridružena<br>datoteka postoji, informacije posjednika ovlaštenja se kopiraju u<br>datoteku.         |
| <b>DSPAUTHLR</b> | Prikaz posjednika ovlaštenja    | Dopušta vam da prikažete sve posjednike ovlaštenja na sistemu.                                                                                          |

*Tablica 128. Naredbe za rad s posjednicima ovlaštenja*

#### *Tablica 129. Naredbe za rad s autorizacijskim listama*

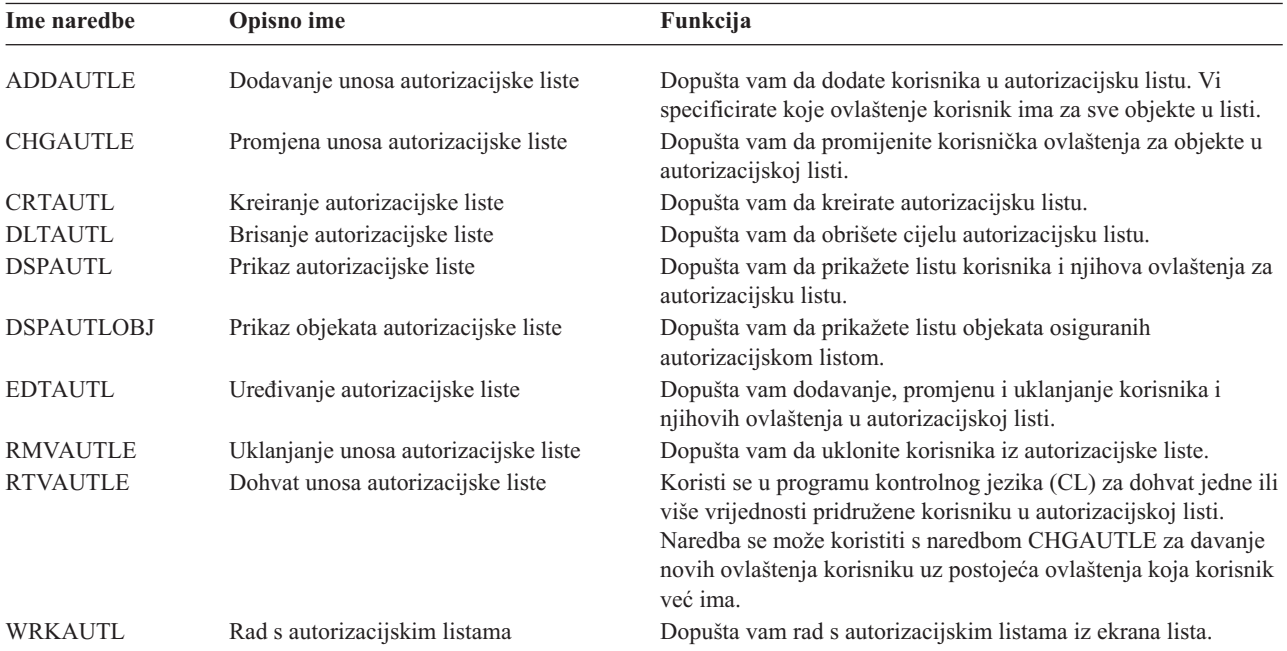

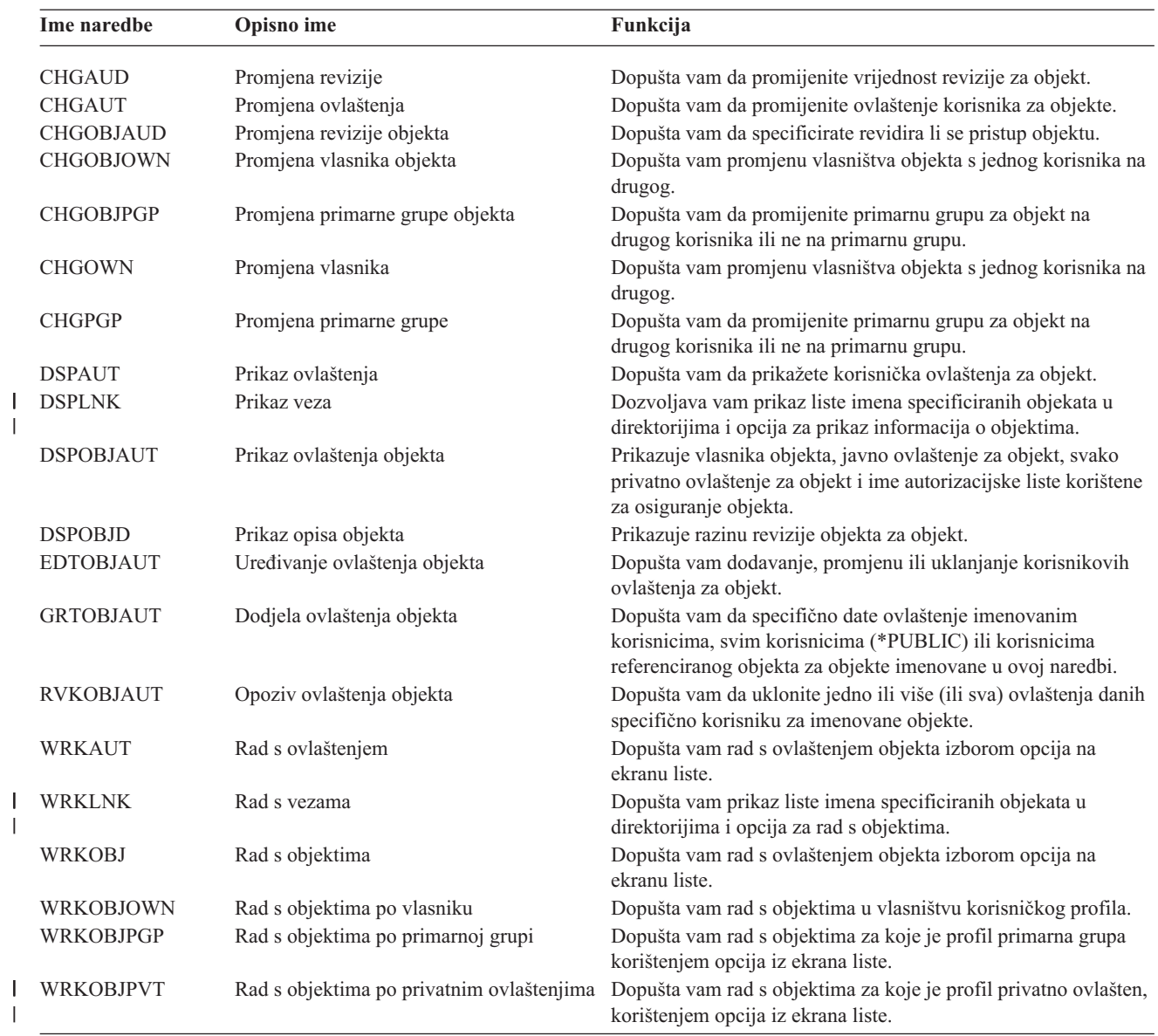

*Tablica 130. Naredbe za rad s ovlaštenjima i revizijom objekta*

| |

| |

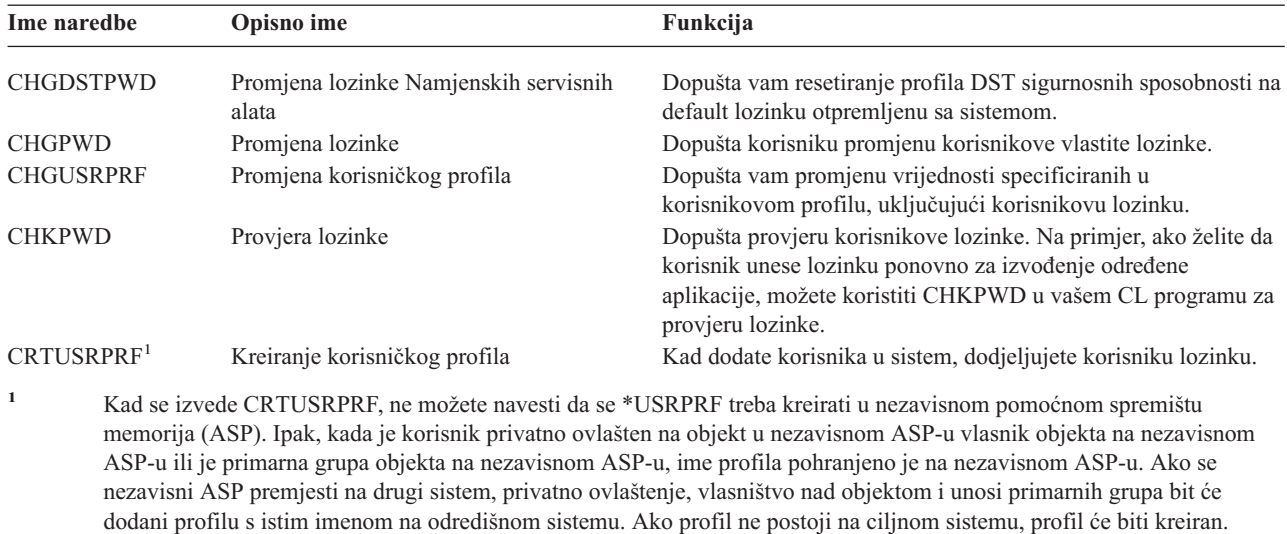

Korisnik neće imati nikakva posebna ovlaštenja i lozinka će biti postavljena na \*NONE.

*Tablica 131. Naredbe za rad s lozinkama*

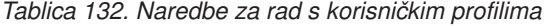

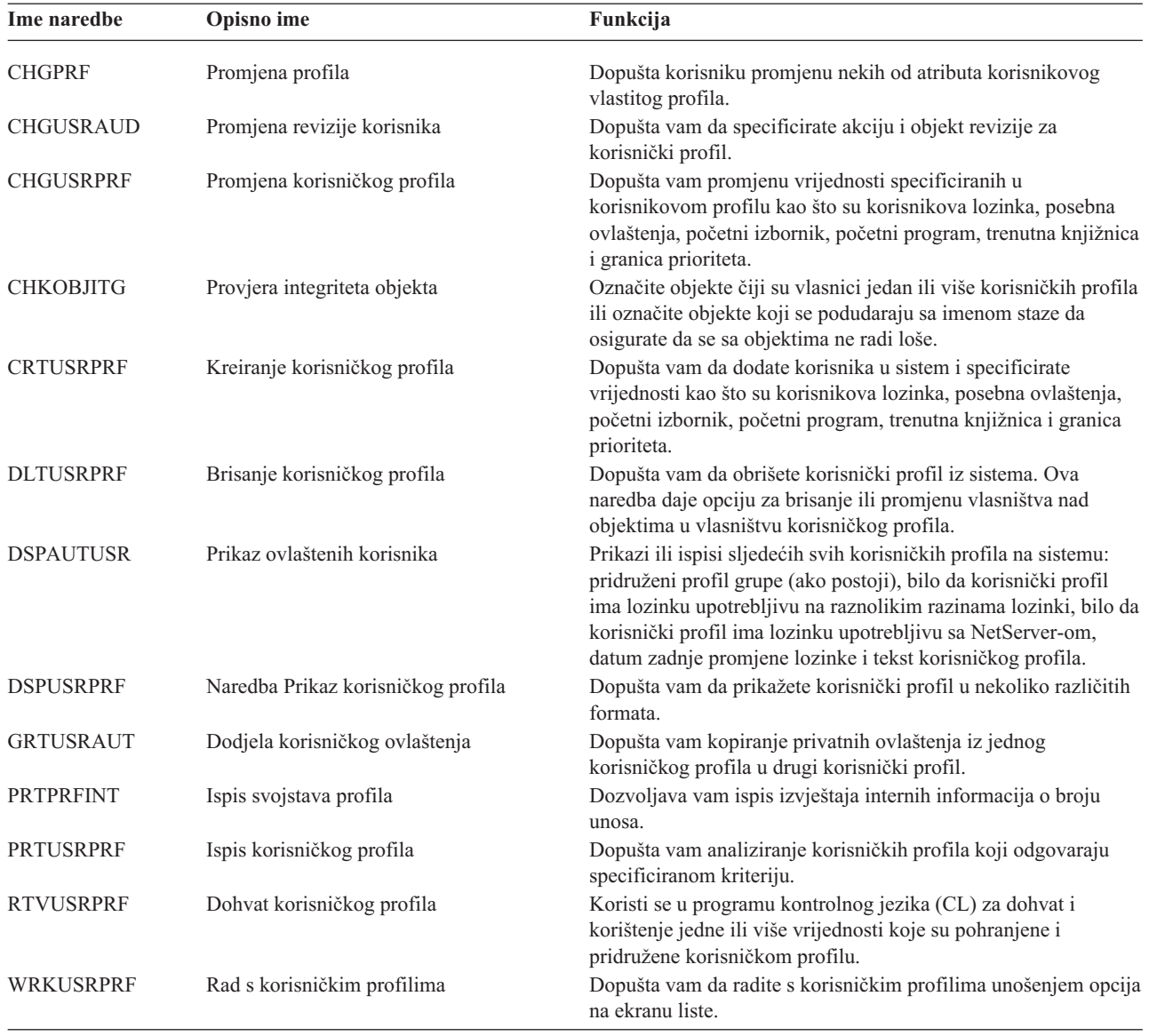

*Tablica 133. Povezane naredbe korisničkog profila*

| Ime naredbe      | Opisno ime                     | Funkcija                                                                                                    |
|------------------|--------------------------------|----------------------------------------------------------------------------------------------------|
| <b>DSPPGMADP</b> | Prikaz programa koji usvajaju  | Dopušta vam da prikažete listu programa i SQL paketa koji<br>usvajaju specificirani korisnički profil.                                                                                                    |
| <b>RSTAUT</b>    | Vraćanje ovlaštenja            | Dopušta vam vraćanje ovlaštenja za objekte koje drži korisnički<br>profil kad je korisnički profil spremljen. Ova ovlaštenja mogu<br>biti vraćena samo nakon vraćanja korisničkog profila naredbom<br>Vraćanje korisničkog profila (RSTUSRPRF).                                                             |
| <b>RSTUSRPRF</b> | Vraćanje korisničkog profila   | Dopušta vam vraćanje korisničkog profila i njegovih atributa.<br>Vraćanje specifičnih ovlaštenja objektima radi se s naredbom<br>RSTAUT nakon što je korisnički profil vraćen. Naredba<br>RSTUSRPRF također vraća sve autorizacijske liste i posjednike<br>ovlaštenja ako je RSTUSRPRF(*ALL) specificirano. |
| <b>SAVSECDTA</b> | Spremanje sigurnosnih podataka | Sprema sve korisničke profile, autorizacijske liste i posjednike<br>ovlaštenja bez korištenja sistema koji je u ograničenom stanju.                                                                                                    |
| <b>SAVSYS</b>    | Spremanje sistema              | Sprema sve korisničke profile, autorizacijske liste i posjednike<br>ovlaštenja na sistemu. Namjenski sistem je potreban za<br>korištenje ove funkcije.                                                                                                    |

*Tablica 134. Naredbe za rad s revizijom*

| Ime naredbe      | Opisno ime                                        | Funkcija                                                                               |
|------------------|---------------------------------------------------|----------------------------------------------------------------------------------------|
| <b>CHGAUD</b>    | Promjena revizije                                 | Dopušta vam da specificirate reviziju za objekt.                                       |
| <b>CHGDLOAUD</b> | Promjena revizije objekta knjižnice<br>dokumenata | Dopušta vam da specificirate revidira li se pristup za objekt<br>knjižnice dokumenata. |
| <b>CHGOBJAUD</b> | Promjena revizije objekta                         | Dopušta vam da specificirate reviziju za objekt.                                       |
| <b>CHGUSRAUD</b> | Promjena revizije korisnika                       | Dopušta vam da specificirate akciju i objekt revizije za<br>korisnički profil.         |

*Tablica 135. Naredbe za rad s objektima knjižnice dokumenata*

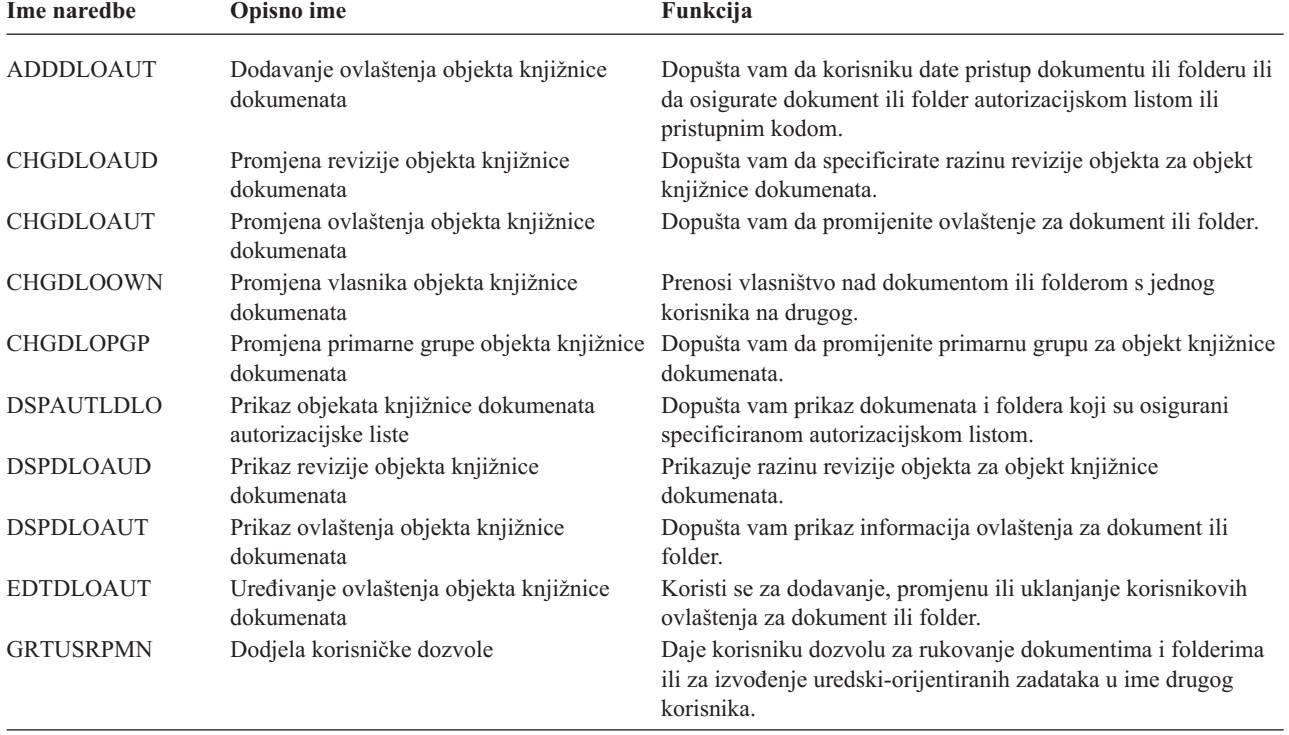

| Ime naredbe      | Opisno ime                                            | Funkcija                                                                                                    |
|------------------|-------------------------------------------------------|----------------------------------------------------------------------------------------------------|
| RMVDLOAUT        | Uklanjanje ovlaštenja objekta knjižnice<br>dokumenata | Koristi se za uklanjanje korisnikovog ovlaštenja za dokumente<br>ili foldere.                                           |
| <b>RVKUSRPMN</b> | Opoziv korisničke dozvole                             | Oduzima ovlaštenje dokumenta od jednog korisnika (ili svih<br>korisnika) za pristup dokumentima u ime drugog korisnika. |

*Tablica 135. Naredbe za rad s objektima knjižnice dokumenata (nastavak)*

*Tablica 136. Naredbe za rad s unosima provjere autentičnosti poslužitelja*

| Ime naredbe       | Opisno ime                                              | Funkcija                                                                                                    |
|-------------------|---------------------------------------------------------|----------------------------------------------------------------------------------------------------|
| <b>ADDSVRAUTE</b> | Dodavanje unosa provjere autentičnosti<br>poslužitelja  | Dopušta vam da dodate informacije provjere autentičnosti<br>poslužitelja za korisnički profil.                         |
| <b>CHGSVRAUTE</b> | Promjena unosa provjere autentičnosti<br>poslužitelja   | Dopušta vam promjenu postojećih unosa provjere autentičnosti<br>poslužitelja za korisnički profil.                     |
| <b>DSPSVRAUTE</b> | Prikaz unosa provjere autentičnosti<br>poslužitelja     | Dopušta vam prikaz unosa provjere autentičnosti poslužitelja za<br>korisnički profil.                                  |
| <b>RMVSVRAUTE</b> | Uklanjanje unosa provjere autentičnosti<br>poslužitelja | Dopušta vam da uklonite unose provjere autentičnosti<br>poslužitelja iz specificiranog korisničkog profila.            |
|                   |                                                         | Ove naredbe dopuštaju korisniku da specificira korisničko ime, pridruženu lozinku i ime stroja udaljenog poslužitelja. |

Distribuirani pristup relacijskoj bazi podataka (DRDA) koristi ove unose za izvođenje zahtjeva pristupa bazi podataka kao korisnik na udaljenom poslužitelju.

*Tablica 137. Naredbe za rad sa sistemskim distribucijskim direktorijem*

| Ime naredbe    | Opisno ime                   | Funkcija                                                                                                    |
|----------------|------------------------------|----------------------------------------------------------------------------------------------------|
| <b>ADDDIRE</b> | Dodavanje unosa direktorija  | Dodaje nove unose u sistemski distribucijski direktorij.<br>Direktorij sadržava informacije o korisniku, kao što je korisnički                                                                                                    |
|                |                              | ID i adresa, ime sistema, ime korisničkog profila, adresa pošte i<br>broj telefona.                                                                                                    |
| <b>CHGDIRE</b> | Promjena unosa direktorija   | Mijenja podatke za specifični unos u sistemskom<br>distribucijskom direktoriju. Administrator sistema ima<br>ovlaštenje za ažuriranje svih podataka sadržanih u unosu<br>direktorija, osim korisničkog ID-a, adrese i korisničkog opisa.<br>Korisnici mogu ažurirati njihove vlastite unose direktorija, ali<br>oni su ograničeni na ažuriranje određenih polja. |
| <b>RMVDIRE</b> | Uklanjanje unosa direktorija | Uklanja specifični unos iz sistemskog distribucijskog direktorija.<br>Kad su korisnički ID i adresa uklonjeni iz direktorija, također su<br>uklonjeni iz svake distribucijske liste.                                                                                                    |
| <b>WRKDIRE</b> | Rad s direktorijem           | Daje skup ekrana koji dopuštaju korisniku gledanje, dodavanje,<br>promjenu i uklanjanje unosa u sistemskom distribucijskom<br>direktoriju.                                                                                                    |

#### *Tablica 138. Naredbe za rad s validacijskim listama*

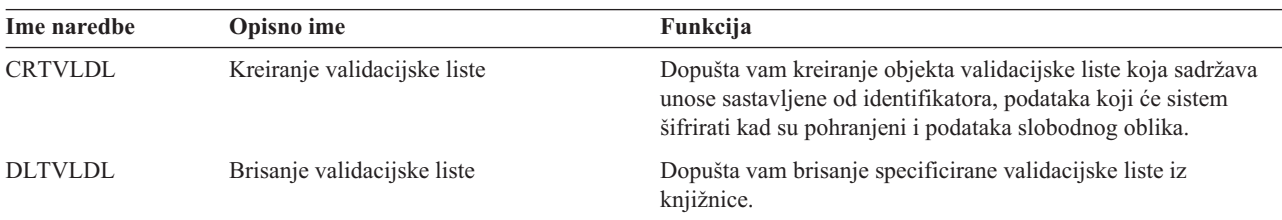

| Ime naredbe      | Opisno ime                 | Funkcija                                                                                                    |
|------------------|----------------------------|----------------------------------------------------------------------------------------------------|
| <b>CHGFCNUSG</b> | Promjena upotrebe funkcije | Dopušta vam promjenu informacija upotrebe za registriranu<br>funkciju.                                      |
| <b>DSPECNUSG</b> | Prikaz upotrebe funkcije   | Dopušta vam prikaz liste identifikatora funkcija i detaljne<br>informacije upotrebe za specifičnu funkciju. |
| <b>WRKFCNUSG</b> | Rad s upotrebom funkcije   | Dopušta vam prikaz liste identifikatora funkcija i promjenu ili<br>prikaz informacija upotrbe funkcija.     |

*Tablica 139. Naredbe za rad s informacijama upotrebe funkcija*

Sljedeće tablice opisuju nekoliko različitih vrsta alata sigurnosti. Za više informacija o sigurnosnim alatima, pogledajte Dodatak G, "Naredbe i izbornici za [sigurnosne](#page-626-0) naredbe".

*Tablica 140. Alati sigurnosti za rad s revizijom*

|  $\|$ |

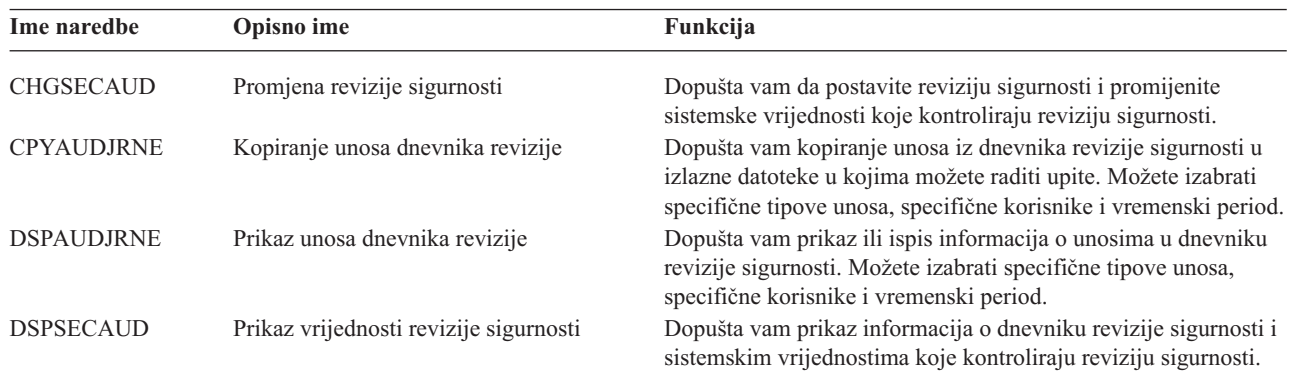

**Bilješka:** IBM je prestao osiguravati poboljšanja za naredbu DSPAUDJRNE. Naredba ne podržava sve tipove zapisa revizije sigurnosti i naredba ne ispisuje sva polja za zapise koje podržava.

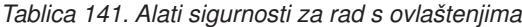

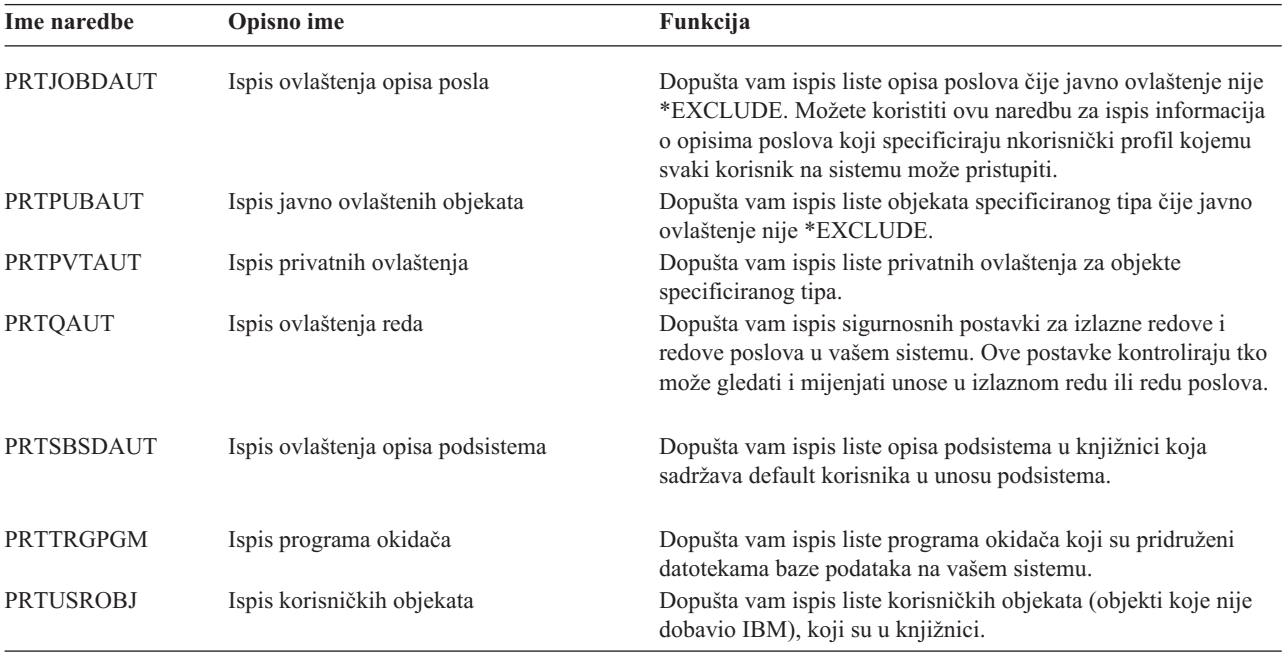

| Ime naredbe            | Opisno ime                                                          | Funkcija                                                                                                    |
|------------------------|---------------------------------------------------------------------|----------------------------------------------------------------------------------------------------|
| $CHGSECA$ <sup>1</sup> | Promjena atributa sigurnosti                                        | Dopušta vam postavljanje novih početnih vrijednosti za<br>generiranje brojeva korisničkih ID-a ili brojeva ID-a grupa.<br>Korisnici mogu specificirati početni broj korisničkog ID-a i<br>početni broj ID-a grupe.                                                                                                 |
| <b>CFGSYSSEC</b>       | Konfiguriranje sigurnosti sistema                                   | Dopušta vam da postavite sigurnosno-bitne sistemske vrijednosti<br>na njihove preporučene postavke. Naredba također postavlja<br>reviziju sigurnosti na vašem sistemu.                                                                                                    |
| <b>CLRSVRSEC</b>       | Čišćenje podataka sigurnosti poslužitelja                           | Dopušta vam čišćenje informacija provjere autentičnosti koje se<br>mogu dešifrirati povezanih s korisničkim profilima i unosima<br>validacijske liste (*VLDL).<br>Bilješka: Ovo su iste informacije koje su čišćene u izdanjima<br>prije V5R2 kad je sistemska vrijednost QRETSVRSEC<br>promijenjena iz '1' u '0'. |
| <b>DSPSECA</b>         | Prikaz atributa sigurnosti                                          | Dopušta vam prikaz trenutnih i čekajućih vrijednosti nekih<br>atributa sigurnosti sistema.                                                                                                    |
| <b>PRTCMNSEC</b>       | Ispis sigurnosti komunikacija                                       | Dopušta vam ispis atributa sigurnosti objekata *DEVD, *CTL i<br>*LIND na sistemu.                                                                                                    |
| <b>PRTSYSSECA</b>      | Ispis atributa sigurnosti sistema                                   | Dopušta vam ispis liste sigurnosno-bitnih sistemskih vrijednosti<br>i mrežnih atributa. Izvještaj pokazuje trenutnu vrijednost i<br>preporučenu vrijednost.                                                                                                    |
| <b>RVKPUBAUT</b>       | Opoziv javnog ovlaštenja                                            | Dopušta vam postavljanje javnog ovlaštenja na *EXCLUDE za<br>skup sigurnosno-osjetljivih naredbi na vašem sistemu.                                                                                                    |
| 1                      | Za korištenje ove naredbe, morate imati *SECADM posebno ovlaštenje. |                                                                                                    |

*Tablica 142. Alati sigurnosti za rad sa sigurnošću sistema*

Za više informacija o alatima i sugestijama o načinu upotrebe sigurnosnih alata, pogledajte*Savjeti za izradu vašeiSeries 400sigurnosne* knjige, GC41-0615.
# **Dodatak B. IBM dobavljeni korisnički profili**

Ovaj dodatak sadrži informacije o korisničkim profilima koji su dostavljeni sa sistemom. Ovi profili se koriste kao vlasnici objekata za raznolike funkcije sistema. Neke sistemske funkcije se također izvode pod određenim IBM dobavljenim korisničkim profilima.

Tablica 143 pokazuje default vrijednosti korištene za sve IBM dobavljene korisničke profile i u naredbi Kreiranje korisničkog profila (CRTUSRPRF). Parametri su poredani po redu kojim se pojavljuju na ekranu Kreiranje korisničkog profila.

[Tablica](#page-290-0) 144 ispisuje svaki IBM dobavljeni profil, njegovu svrhu i svaku vrijednost za profil koja je različita od defaulta za IBM dobavljene korisničke profile.

#### **Bilješka:**

[Tablica](#page-290-0) 144 sad uključuje dodatne korisničke profile koji su dostavljeni s proizvodima licencnih programa. Tablica uključuje samo **neke**, ali ne sve korisničke profile za proizvode licencnih programa; zato, lista nije uključiva.

#### **Pažnja:**

v Lozinka za QSECOFR profil

**Morate promijeniti** lozinku za QSECOFR profil nakon što instalirate vaš sistem. Ova lozinka je ista za svaki iSeries sistem i predstavlja sigurnosno izlaganje dok se ne promijeni. Ipak, **ne** mijenjajte bilo koje druge vrijednosti za IBM dobavljeni korisnički profil. Promjena ovih profila može uzrokovati neuspjeh sistemskih funkcija.

v Ovlaštenja za IBM dobavljene profile

Budite **oprezni**kad uklanjate ovlaštenja koja imaju IBM dobavljeni profili za objekte koji su poslani sa operativnim sistemom. Nekim IBM dobavljenim profilima su dodijeljena privatna ovlaštenja za objekte koji se dostavljaju s operacijskim sistemom. Uklanjanje bilo kojeg od ovih ovlaštenja može uzrokovati neuspjeh sistemskih funkcija.

#### *Tablica 143. Default vrijednosti za korisničke profile*

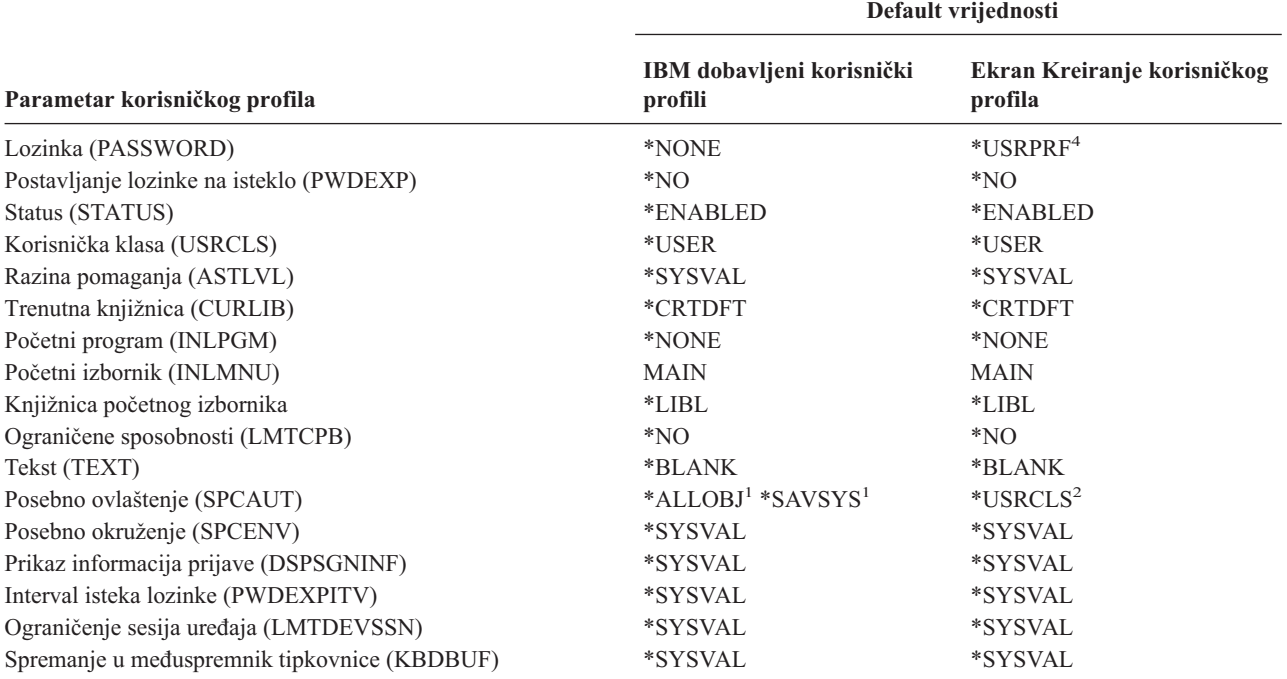

#### *Tablica 143. Default vrijednosti za korisničke profile (nastavak)*

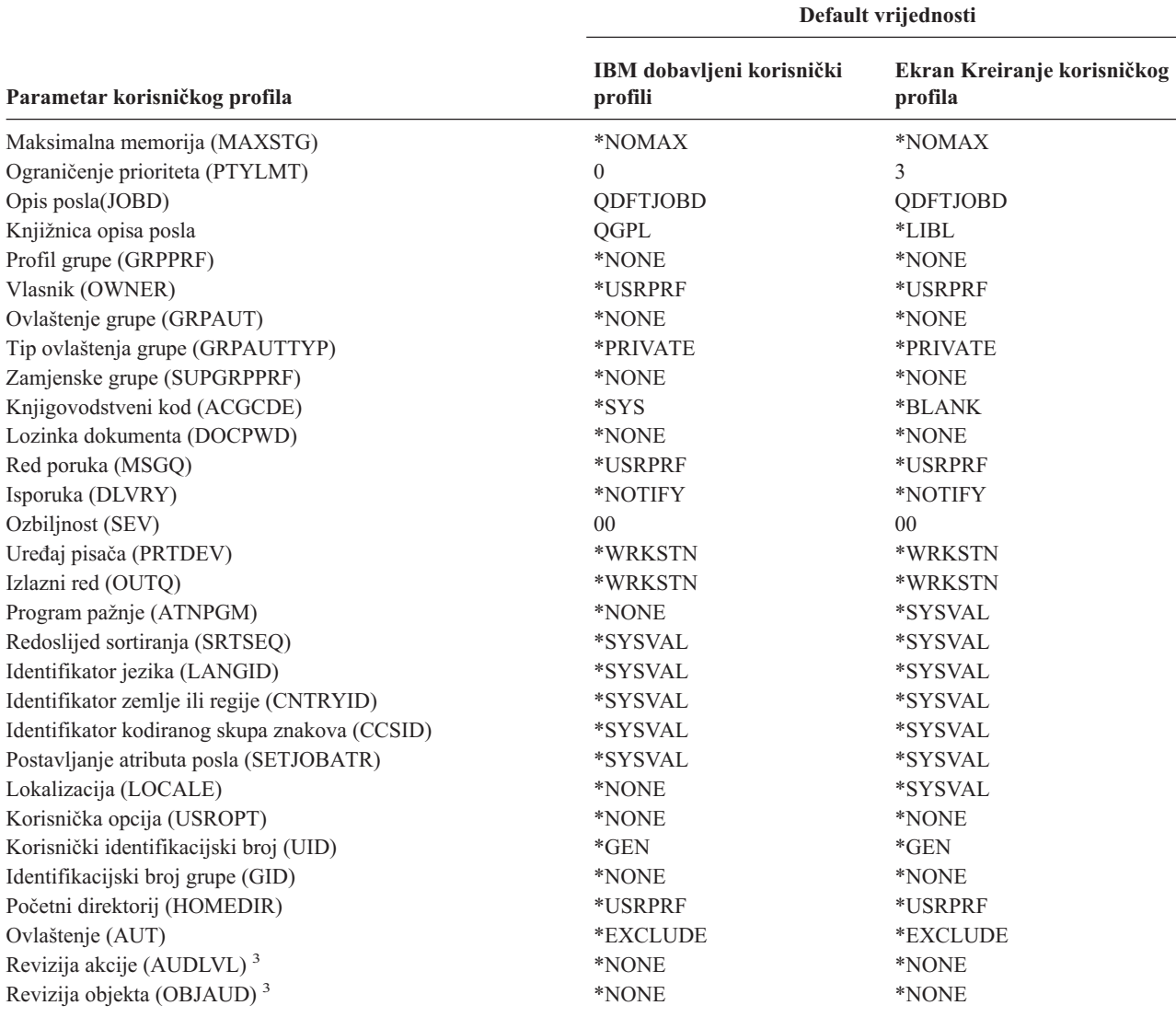

**<sup>1</sup>** Kad je razina sigurnosti sistema promijenjena iz razine 10 ili 20 na razinu 30 ili iznad, ova vrijednost se uklanja.

**<sup>2</sup>** Kad je korisnički profil automatski kreiran na razini sigurnosti 10, korisnička klasa \*USER daje posebna ovlaštenja \*ALLOBJ i \*SAVSYS.

**<sup>3</sup>** Revizija akcije i objekta specificiraju se korištenjem naredbe CHGUSRAUD.

**<sup>4</sup>** Kad izvodite CRTUSRPRF, ne možete kreirati korisnički profil (\*USRPRF)u nezavisno spremište diskova. Ipak, kada je korisnik privatno ovlašten na objekt u nezavisnom spremištu diskova vlasnik objekta na nezavisnom spremištu diskova ili je primarna grupa objekta na nezavisnom spremištu diskova, ime profila pohranjeno je na nezavisnom spremištu diskova. Ako je nezavisno spremište diskova premješteno na drugi sistem, unosi privatnog ovlaštenja, vlasništva objekta i primarne grupe će biti pripojeni profilu s istim imenom na ciljnom sistemu. Ako profil ne postoji na ciljnom sistemu, profil će biti kreiran. Korisnik neće imati nikakva posebna ovlaštenja i lozinka će biti postavljena na \*NONE.

<span id="page-290-0"></span>*Tablica 144. IBM dobavljeni korisnički profili*

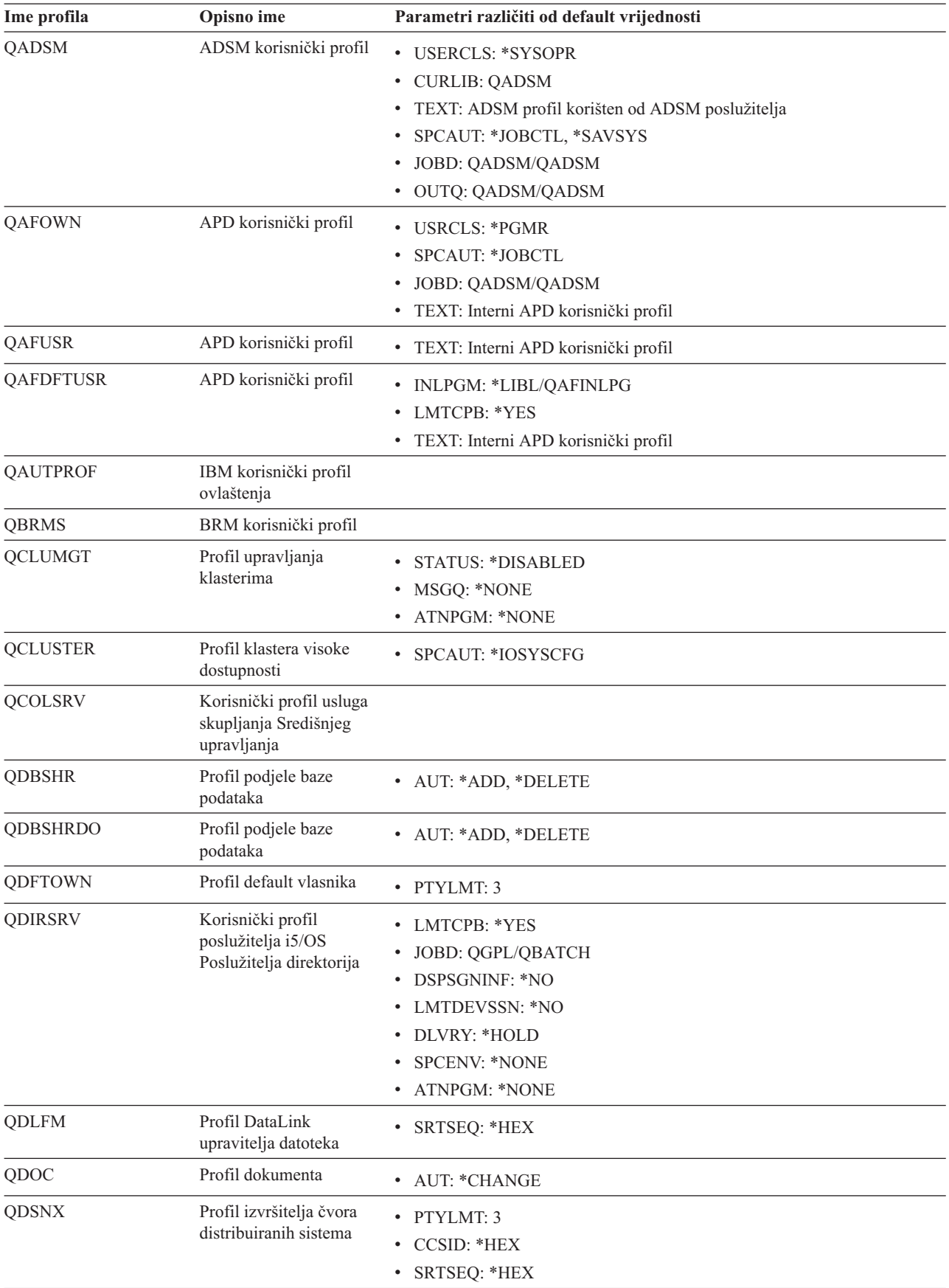

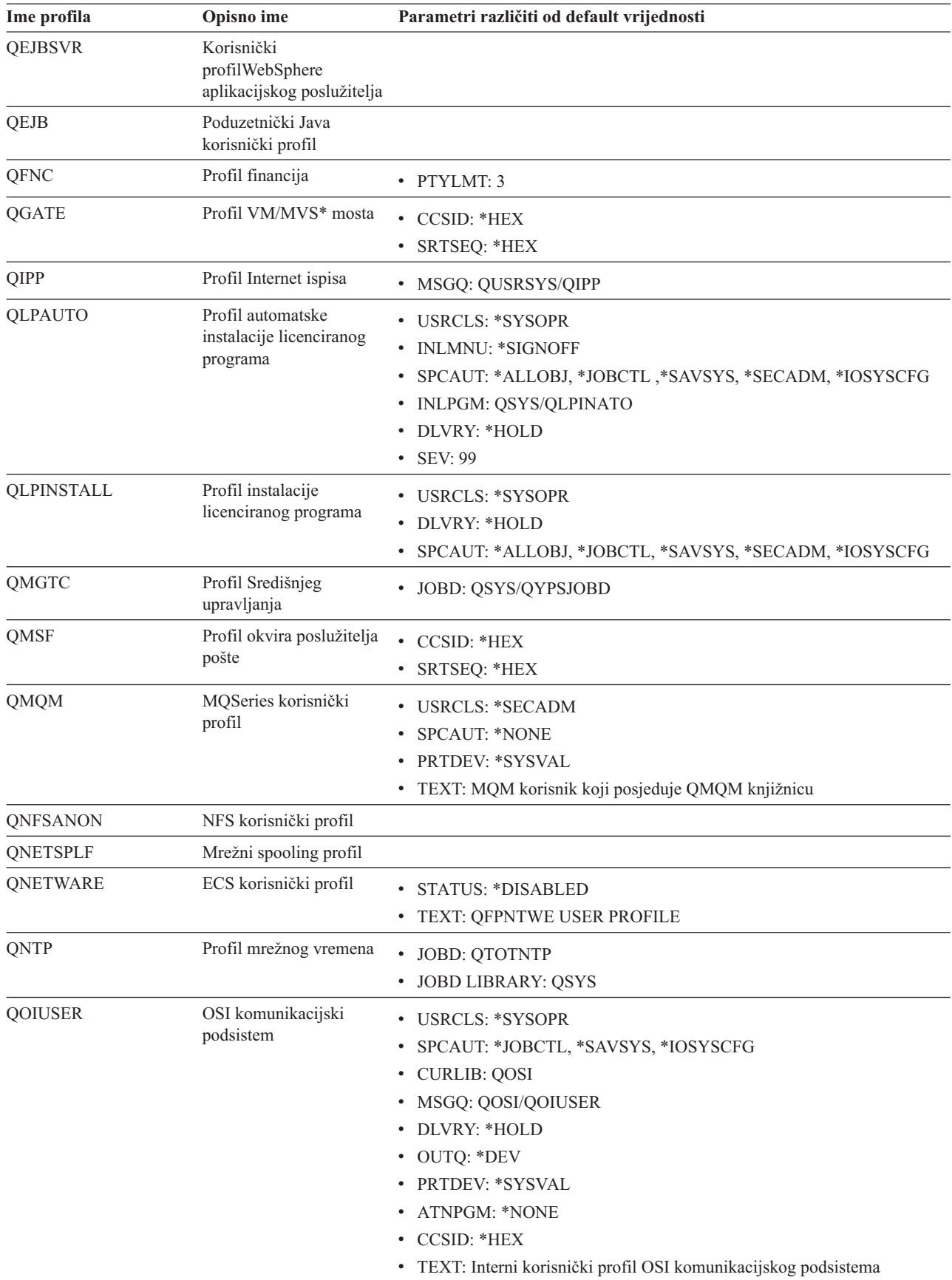

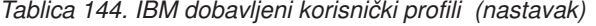

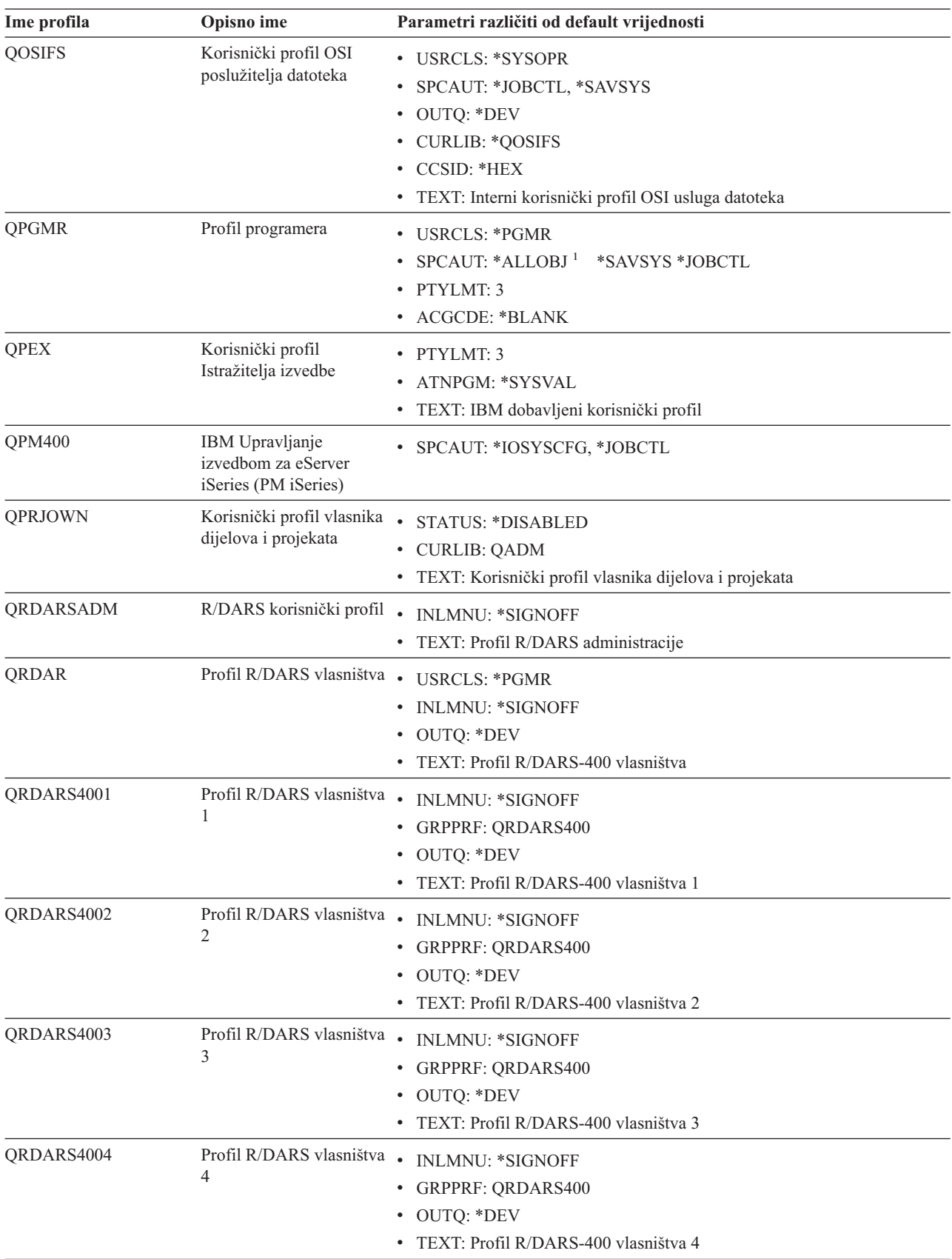

*Tablica 144. IBM dobavljeni korisnički profili (nastavak)*

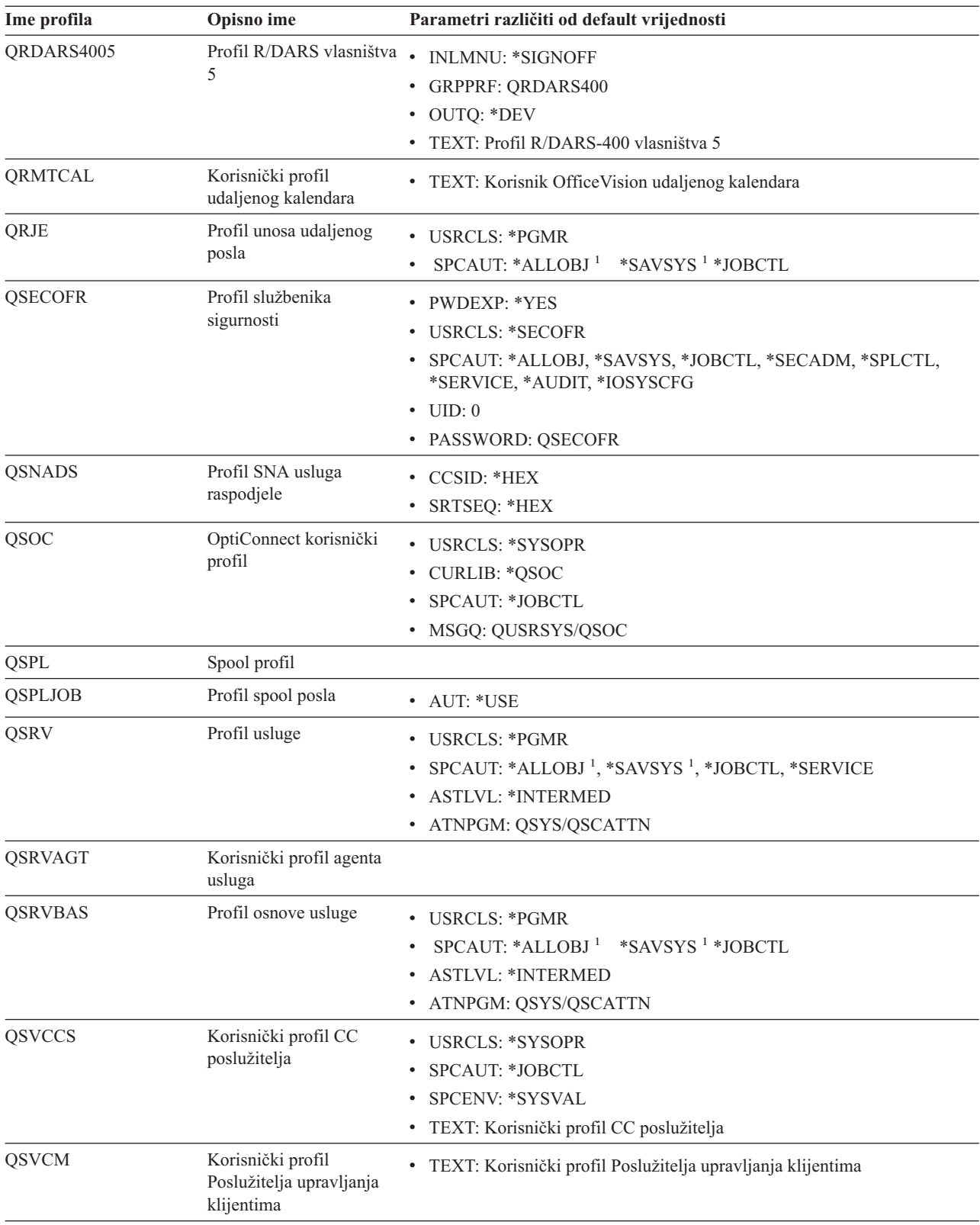

*Tablica 144. IBM dobavljeni korisnički profili (nastavak)*

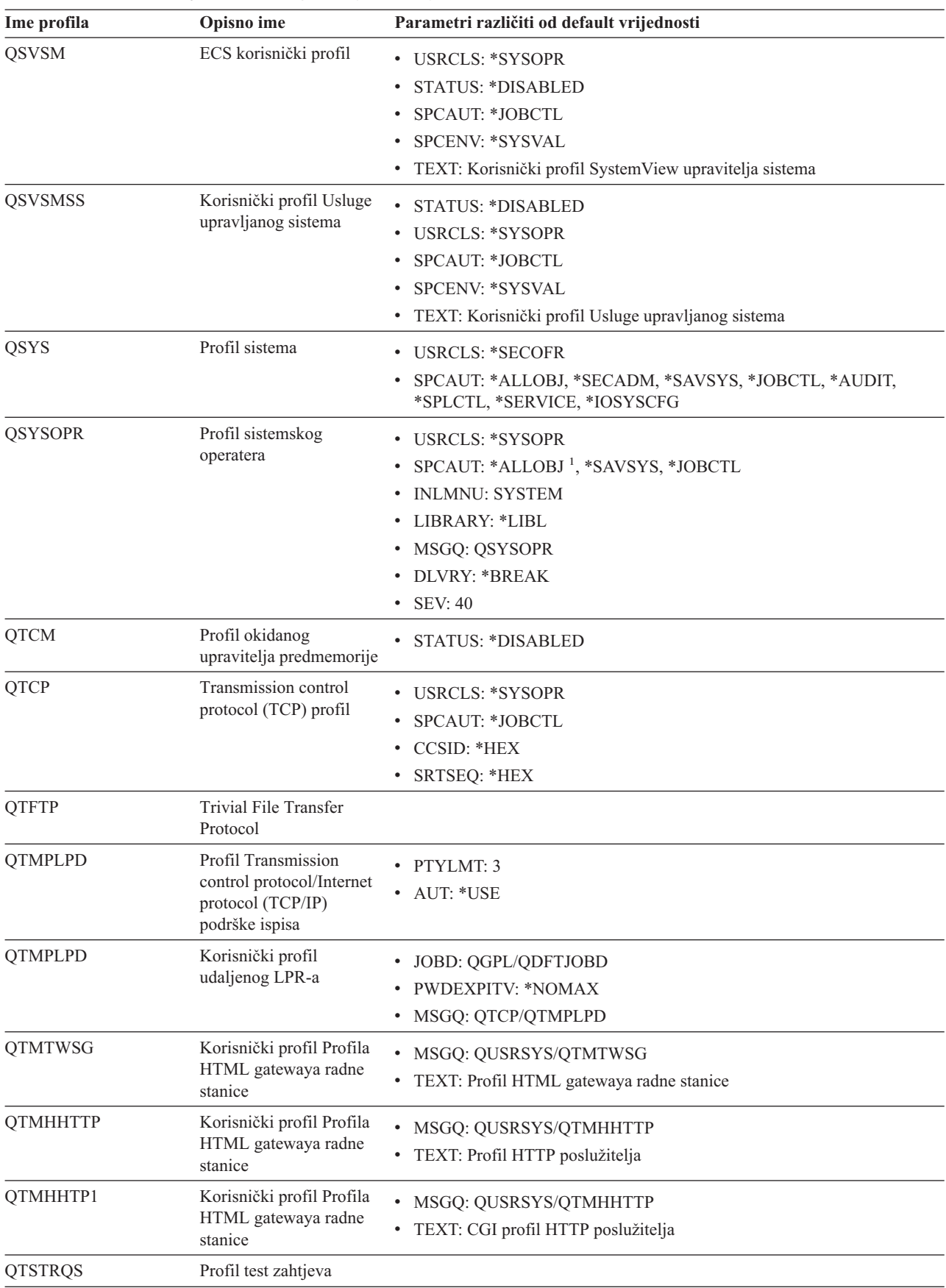

*Tablica 144. IBM dobavljeni korisnički profili (nastavak)*

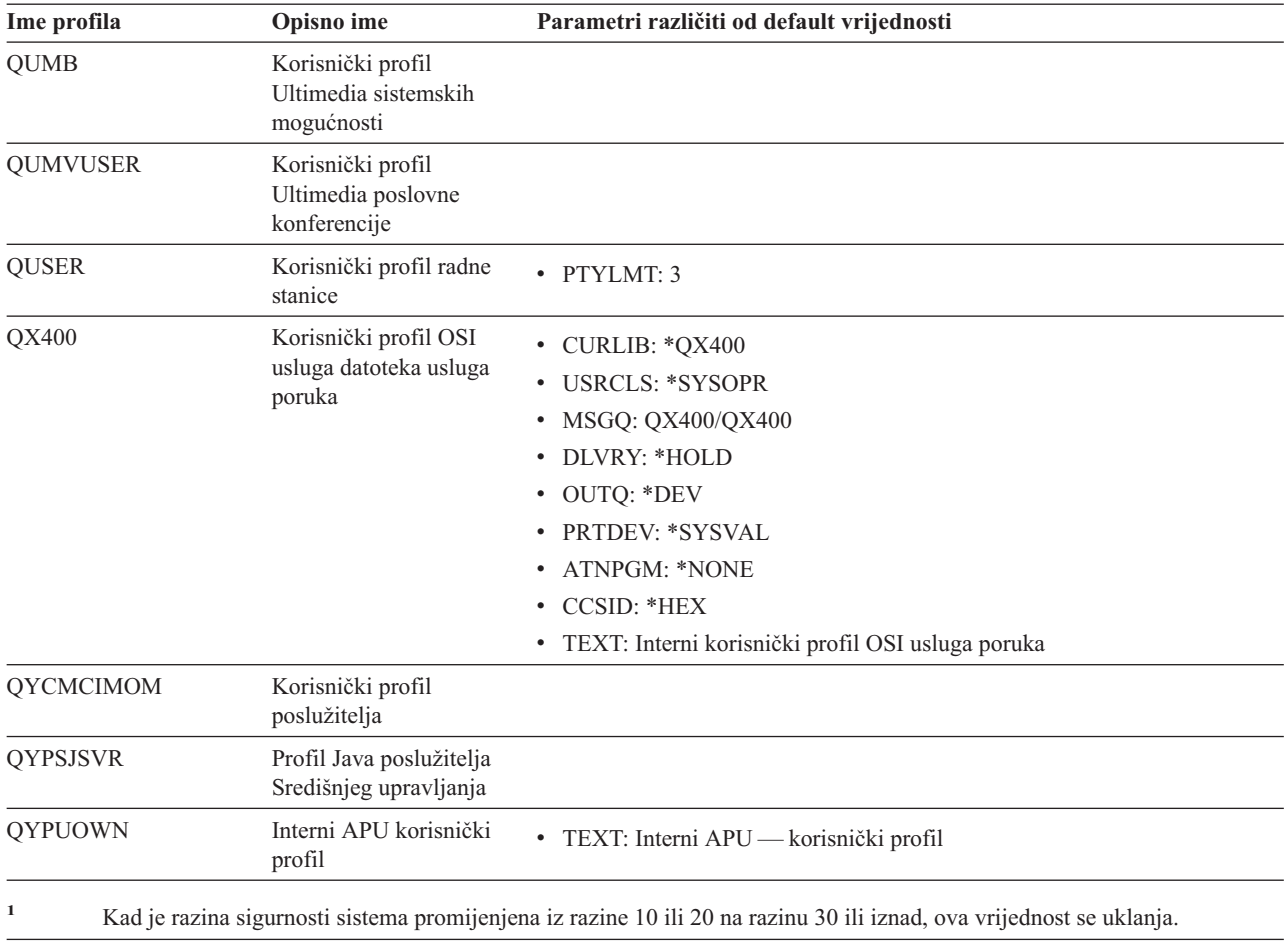

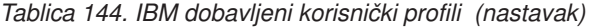

### **Dodatak C. Naredbe dostavljene s javnim ovlaštenjem \*EXCLUDE**

Tablica 145 identificira koje naredbe imaju ograničeno ovlaštenje (javno ovlaštenje je \*EXCLUDE) kod dostave vašeg sistema. Pokazuje koji su IBM dobavljeni korisnički profili ovlašteni za korištenje ovih ograničenih naredbi. Za još informacija o IBM dobavljenim korisničkim profilima, pogledajte poglavlje "IBM [dobavljeni](#page-123-0) korisnički profili" na [stranici](#page-123-0) 104.

U Tablica 145, naredbe koje su ograničene na službenika sigurnosti i svaki korisnički profil s \*ALLOBJ ovlaštenjem, imaju **R** u QSECOFR profilu. Naredbe koje su specifično ovlaštene za jedan ili više IBM dobavljenih korisničkih profila, uz službenika sigurnosti, imaju **S** pod imenima profila za koje su ovlaštene.

Sve naredbe koje nisu popisane ovdje su javne, što znači da ih mogu koristiti svi korisnici. Ipak, neke naredbe trebaju posebno ovlaštenje, kao što je \*SERVICE ili \*JOBCTL. Posebna ovlaštenja potrebna za naredbu su popisana u Dodatak D, "Ovlaštenje potrebno za objekte koji se koriste u [naredbama",](#page-308-0) na stranici 289.

Ako odlučite dodijeliti drugim korisnicima javno ovlaštenje \*USE za ove naredbe, ažurirajte ovu tablicu da naznačite kako naredbe više nisu ograničene na vašem sistemu. Upotreba nekih naredbi može trebati ovlaštenje za određene objekte na sistemu kao i za same naredbe. Pogledajte Dodatak D, ["Ovlaštenje](#page-308-0) potrebno za objekte koji se koriste u [naredbama",](#page-308-0) na stranici 289 za ovlaštenja objekta potrebna za naredbe.

|              |                |              |                | <b>QSRVBAS</b> |
|--------------|----------------|--------------|----------------|----------------|
| $\mathbb{R}$ |                |              |                |                |
|              | $\mathbf S$    | $\mathbf S$  | $\mathbf S$    | $\mathbf S$    |
| $\mathbb{R}$ |                |              |                |                |
| ${\bf R}$    |                |              |                |                |
| $\mathbb{R}$ |                |              |                |                |
| $\mathbb{R}$ |                |              |                |                |
|              | $\mathbf S$    | $\mathbf S$  |                |                |
|              | S              | S            |                |                |
|              | S              | $\mathbf S$  |                |                |
| $\mathbb R$  |                |              |                |                |
| $\mathbb{R}$ |                |              |                |                |
| $\mathbb{R}$ |                |              |                |                |
| $\mathbb{R}$ |                |              |                |                |
|              | $\mathbf S$    | $\mathbf S$  | $\mathbf S$    | $\mathbf S$    |
| ${\bf R}$    |                |              |                |                |
| $\mathbb{R}$ |                |              |                |                |
|              | S              |              | S              |                |
|              | S              |              | $\mathbf S$    |                |
|              | S              | S            | $\mathbf S$    | $\mathbf S$    |
|              | $\mathbf S$    | $\mathbf S$  | $\mathbf S$    | $\mathbf S$    |
|              | $\mathbf S$    |              |                |                |
|              | $\mathbf S$    | $\mathbf S$  | S              | $\mathbf S$    |
|              | <b>QSECOFR</b> | <b>QPGMR</b> | <b>QSYSOPR</b> | <b>QSRV</b>    |

*Tablica 145. Ovlaštenja IBM dobavljenih korisničkih profila za ograničene naredbe*

| Ime naredbe            | <b>QSECOFR</b> | <b>QPGMR</b> | <b>QSYSOPR</b> | <b>QSRV</b> | <b>QSRVBAS</b> |
|------------------------|----------------|--------------|----------------|-------------|----------------|
| <b>ADDTRCFTR</b>       | $\mathbb{R}$   |              |                |             |                |
| ANSQST                 | ${\bf R}$      |              |                |             |                |
| <b>ANZBESTMDL</b>      | ${\bf R}$      |              |                |             |                |
| <b>ANZDBF</b>          | $\mathbb{R}$   |              |                |             |                |
| <b>ANZDBFKEY</b>       | ${\bf R}$      |              |                |             |                |
| <b>ANZDFTPWD</b>       | $\mathbb{R}$   |              |                |             |                |
| <b>ANZJVM</b>          |                | $\mathbf S$  | $\mathbf S$    | $\mathbf S$ | $\mathbf S$    |
| <b>ANZPFRDTA</b>       | ${\bf R}$      |              |                |             |                |
| <b>ANZPGM</b>          | ${\bf R}$      |              |                |             |                |
| <b>ANZPRB</b>          |                | $\mathbf S$  | $\mathbf S$    | $\mathbf S$ | ${\bf S}$      |
| <b>ANZPRFACT</b>       | ${\bf R}$      |              |                |             |                |
| ANZS34OCL              | ${\bf R}$      |              |                |             |                |
| ANZS36OCL              | $\mathbb{R}$   |              |                |             |                |
| <b>APYJRNCHG</b>       |                | $\mathbf S$  |                | $\mathbf S$ |                |
| <b>APYPTF</b>          |                |              |                | $\mathbf S$ |                |
| <b>APYRMTPTF</b>       |                | $\mathbf S$  | $\mathbf S$    | $\mathbf S$ | $\mathbf S$    |
| <b>CFGDSTSRV</b>       |                | $\mathbf S$  | $\mathbf S$    |             |                |
| <b>CFGRPDS</b>         |                | $\mathbf S$  | $\mathbf S$    |             |                |
| CFGSYSSEC              | $\mathbb{R}$   |              |                |             |                |
| CHGACTSCDE             | $\mathbb{R}$   |              |                |             |                |
| <b>CHGASPA</b>         | ${\bf R}$      |              |                |             |                |
| <b>CHGCLUCFG</b>       | $\mathbb{R}$   |              |                |             |                |
| <b>CHGCLUNODE</b>      | $\mathbb{R}$   |              |                |             |                |
| <b>CHGCLURCY</b>       | ${\bf R}$      |              |                |             |                |
| <b>CHGCLUVER</b>       | ${\bf R}$      |              |                |             |                |
| CHGCMDCRQA             |                | $\mathbf S$  | ${\bf S}$      | ${\bf S}$   | $\mathbf S$    |
| <b>CHGCRG</b>          | ${\bf R}$      |              |                |             |                |
| CHGCRGDEVE             | R              |              |                |             |                |
| CHGCRGPRI              | ${\bf R}$      |              |                |             |                |
| <b>CHGCRSDMNK</b>      | ${\bf R}$      |              |                |             |                |
| CHGDSTPWD <sup>1</sup> | ${\mathbb R}$  |              |                |             |                |
| <b>CHGDSTQ</b>         |                | $\mathbf S$  | $\mathbf S$    |             |                |
| <b>CHGDSTRTE</b>       |                | $\mathbf S$  | $\mathbf S$    |             |                |
| CHGEXPSCDE             | ${\bf R}$      |              |                |             |                |
| <b>CHGFCNARA</b>       | ${\bf R}$      |              |                |             |                |
| CHGGPHFMT              | ${\bf R}$      |              |                |             |                |
| <b>CHGGPHPKG</b>       | ${\bf R}$      |              |                |             |                |
| CHGIMGCLG              | ${\bf R}$      |              |                |             |                |
| CHGIMGCLGE             | ${\bf R}$      |              |                |             |                |
| <b>CHGJOBTRC</b>       | ${\bf R}$      |              |                |             |                |

*Tablica 145. Ovlaštenja IBM dobavljenih korisničkih profila za ograničene naredbe (nastavak)*

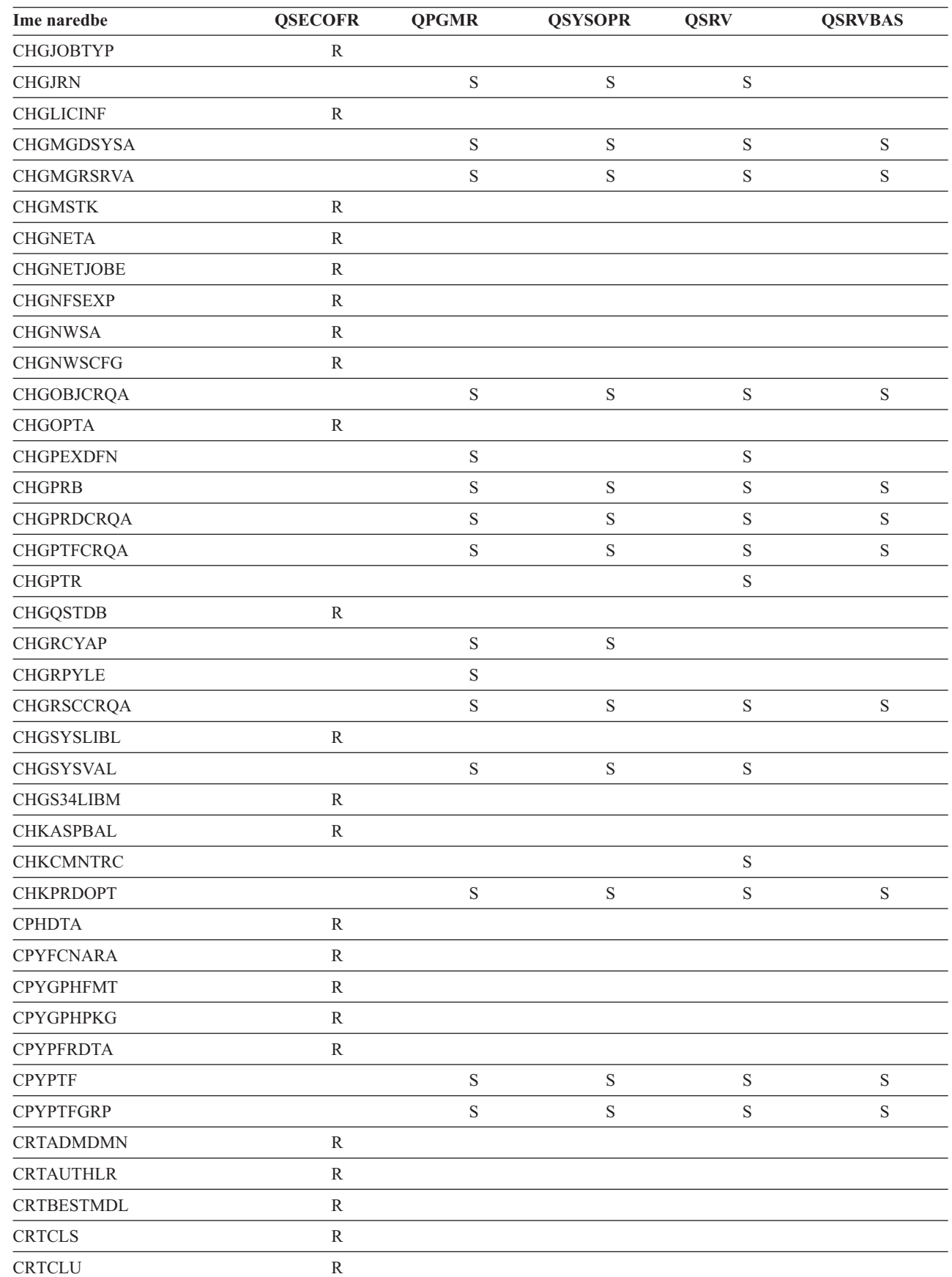

|<br>|<br>|<br>|

 $\sf I$ 

 $\sf I$ 

*Tablica 145. Ovlaštenja IBM dobavljenih korisničkih profila za ograničene naredbe (nastavak)*

|   | Ime naredbe       | <b>QSECOFR</b> | <b>QPGMR</b> | <b>QSYSOPR</b> | <b>QSRV</b> | <b>QSRVBAS</b> |
|---|-------------------|----------------|--------------|----------------|-------------|----------------|
|   | <b>CRTCRG</b>     | $\mathbb{R}$   |              |                |             |                |
|   | <b>CRTFCNARA</b>  | ${\bf R}$      |              |                |             |                |
|   | <b>CRTGPHFMT</b>  | ${\bf R}$      |              |                |             |                |
|   | <b>CRTGPHPKG</b>  | ${\bf R}$      |              |                |             |                |
|   | <b>CRTHSTDTA</b>  | ${\bf R}$      |              |                |             |                |
|   | <b>CRTIMGCLG</b>  | ${\bf R}$      |              |                |             |                |
|   | <b>CRTJOBD</b>    | $\mathbb{R}$   |              |                |             |                |
| L | <b>CRTNWSCFG</b>  | ${\bf R}$      |              |                |             |                |
|   | <b>CRTPFRDTA</b>  | ${\bf R}$      |              |                |             |                |
|   | <b>CRTLASREP</b>  |                | $\mathbf S$  |                |             |                |
|   | <b>CRTPEXDTA</b>  |                | $\mathbf S$  |                | $\mathbf S$ |                |
|   | <b>CRTQSTDB</b>   | ${\bf R}$      |              |                |             |                |
|   | CRTQSTLOD         | ${\bf R}$      |              |                |             |                |
|   | <b>CRTSBSD</b>    |                | $\mathbf S$  | $\mathbf S$    |             |                |
|   | <b>CRTUDFS</b>    | ${\bf R}$      |              |                |             |                |
|   | <b>CRTUDFS</b>    | ${\bf R}$      |              |                |             |                |
|   | <b>CRTVLDL</b>    | $\mathbb{R}$   |              |                |             |                |
|   | <b>CVTBASSTR</b>  | ${\bf R}$      |              |                |             |                |
|   | <b>CVTBASUNF</b>  | ${\bf R}$      |              |                |             |                |
|   | <b>CVTBGUDTA</b>  | ${\bf R}$      |              |                |             |                |
|   | <b>CVTDIR</b>     | $\mathbb{R}$   |              |                |             |                |
|   | <b>CVTPFRDTA</b>  | ${\bf R}$      |              |                |             |                |
|   | <b>CVTPFRTHD</b>  | ${\bf R}$      |              |                |             |                |
|   | CVTS36CFG         | ${\bf R}$      |              |                |             |                |
|   | CVTS36FCT         | ${\bf R}$      |              |                |             |                |
|   | CVTS36JOB         | ${\mathbb R}$  |              |                |             |                |
|   | CVTS36QRY         | ${\bf R}$      |              |                |             |                |
|   | CVTS38JOB         | $\mathbb R$    |              |                |             |                |
|   | <b>CVTTCPCL</b>   |                | $\mathbf S$  | $\mathbf S$    | $\mathbf S$ | $\mathbf S$    |
| I | <b>DLTADMDMN</b>  | $\mathbb{R}$   |              |                |             |                |
|   | <b>DLTAPARDTA</b> |                | $\mathbf S$  | $\mathbf S$    | $\mathbf S$ | $\mathbf S$    |
|   | <b>DLTBESTMDL</b> | ${\bf R}$      |              |                |             |                |
|   | $\text{DLTCLU}$   | ${\bf R}$      |              |                |             |                |
|   | <b>DLTCMNTRC</b>  |                |              |                | $\mathbf S$ |                |
|   | DLTCRGCLU         | ${\bf R}$      |              |                |             |                |
|   | <b>DLTEXPSPLF</b> | ${\bf R}$      |              |                |             |                |
|   | <b>DLTFCNARA</b>  | ${\bf R}$      |              |                |             |                |
|   | <b>DLTGPHFMT</b>  | ${\bf R}$      |              |                |             |                |
|   | <b>DLTGPHPKG</b>  | ${\bf R}$      |              |                |             |                |
|   | <b>DLTHSTDTA</b>  | ${\mathbb R}$  |              |                |             |                |

*Tablica 145. Ovlaštenja IBM dobavljenih korisničkih profila za ograničene naredbe (nastavak)*

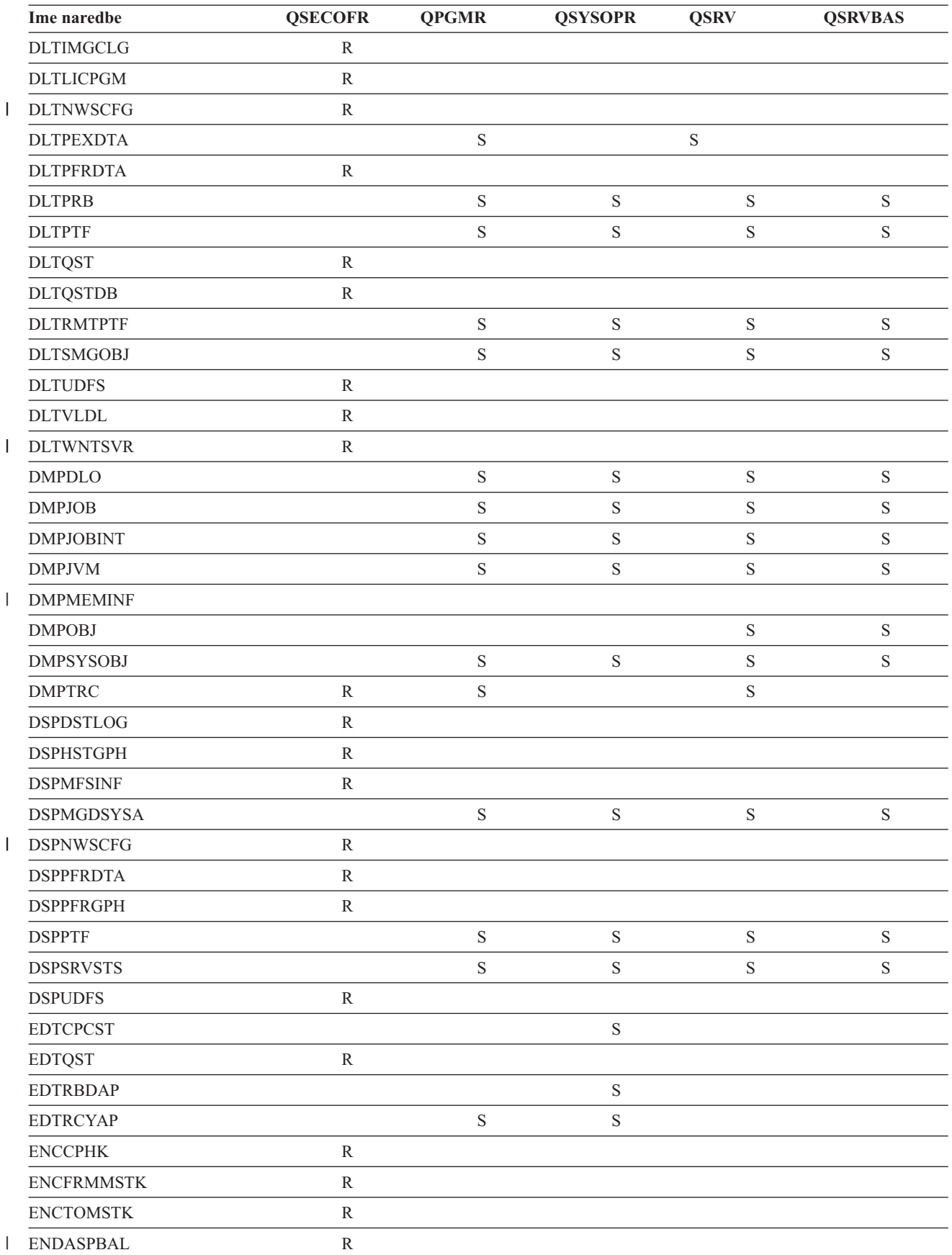

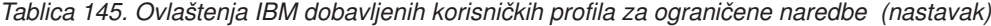

| Ime naredbe           | <b>QSECOFR</b> | <b>QPGMR</b> | <b>QSYSOPR</b> | <b>QSRV</b> | <b>QSRVBAS</b> |
|-----------------------|----------------|--------------|----------------|-------------|----------------|
| <b>ENDCHTSVR</b>      | ${\bf R}$      |              |                |             |                |
| <b>ENDCLUNOD</b>      | $\mathbb{R}$   |              |                |             |                |
| <b>ENDCMNTRC</b>      | $\mathbb{R}$   |              |                | $\mathbf S$ |                |
| <b>ENDCRG</b>         | ${\bf R}$      |              |                |             |                |
| <b>ENDDBGSVR</b>      |                | $\mathbf S$  | $\mathbf S$    | $\mathbf S$ | $\mathbf S$    |
| <b>ENDHOSTSVR</b>     |                | S            | $\mathbf S$    | $\mathbf S$ | ${\bf S}$      |
| <b>ENDIDXMON</b>      | ${\mathbb R}$  |              |                |             |                |
| <b>ENDIPSIFC</b>      |                | $\mathbf S$  | $\mathbf S$    | $\mathbf S$ | ${\bf S}$      |
| <b>ENDJOBABN</b>      |                | S            | $\mathbf S$    | $\mathbf S$ |                |
| <b>ENDJOBTRC</b>      | ${\bf R}$      |              |                |             |                |
| <b>ENDMGDSYS</b>      |                | $\mathbf S$  | $\mathbf S$    | $\mathbf S$ | $\mathbf S$    |
| <b>ENDMGRSRV</b>      |                | $\mathbf S$  | $\mathbf S$    | $\mathbf S$ | ${\bf S}$      |
| <b>ENDMSF</b>         |                |              | $\mathbf S$    | $\mathbf S$ | $\mathbf S$    |
| <b>ENDNFSSVR</b>      | ${\bf R}$      |              | $\mathbf S$    | $\mathbf S$ | ${\bf S}$      |
| <b>ENDPEX</b>         |                | $\mathbf S$  |                | $\mathbf S$ |                |
| <b>ENDPFRTRC</b>      | $\mathbb{R}$   |              |                | $\mathbf S$ |                |
| <b>ENDSRVJOB</b>      |                | $\mathbf S$  | $\mathbf S$    | $\mathbf S$ | ${\bf S}$      |
| <b>ENDSYSMGR</b>      |                | S            | $\mathbf S$    | $\mathbf S$ | ${\bf S}$      |
| <b>ENDTCP</b>         |                | $\mathbf S$  | $\mathbf S$    | $\mathbf S$ | ${\bf S}$      |
| <b>ENDTCPCNN</b>      |                | $\mathbf S$  | $\mathbf S$    | $\mathbf S$ | ${\bf S}$      |
| <b>ENDTCPIFC</b>      |                | S            | $\mathbf S$    | $\mathbf S$ | ${\bf S}$      |
| <b>ENDTCPSVR</b>      |                | S            | $\mathbf S$    | $\mathbf S$ | ${\bf S}$      |
| <b>ENDWCH</b><br>I.   | ${\bf R}$      |              |                |             |                |
| <b>GENCPHK</b>        | $\mathbb{R}$   |              |                |             |                |
| <b>GENCRSDMNK</b>     | $\mathbb{R}$   |              |                |             |                |
| <b>GENMAC</b>         | ${\mathbb R}$  |              |                |             |                |
| <b>GENPIN</b>         | $\mathbb{R}$   |              |                |             |                |
| GENS36RPT             | ${\bf R}$      |              |                |             |                |
| GENS38RPT             | ${\mathbb R}$  |              |                |             |                |
| <b>GRTACCAUT</b>      | ${\mathbb R}$  |              |                |             |                |
| <b>HLDCMNDEV</b>      |                | $\mathbf S$  | $\mathbf S$    | $\mathbf S$ | ${\bf S}$      |
| <b>HLDDSTQ</b>        |                | S            | $\mathbf S$    |             |                |
| $\mathrm{INSPTF}^3$   |                |              |                | $\mathbf S$ |                |
| <b>INSRMTPRD</b>      |                | $\mathbf S$  | $\mathbf S$    | $\mathbf S$ | $\mathbf S$    |
| <b>INSWNTSVR</b><br>L | ${\mathbb R}$  |              |                |             |                |
| <b>INZDSTQ</b>        |                | $\mathbf S$  | $\mathbf S$    |             |                |
| <b>INZNWSCFG</b><br>L | ${\bf R}$      |              |                |             |                |
| <b>INZSYS</b>         | ${\bf R}$      |              |                |             |                |
| <b>LODIMGCLG</b>      | ${\mathbb R}$  |              |                |             |                |
| <b>LODOPTFMW</b><br>L | ${\bf R}$      |              |                |             |                |

*Tablica 145. Ovlaštenja IBM dobavljenih korisničkih profila za ograničene naredbe (nastavak)*

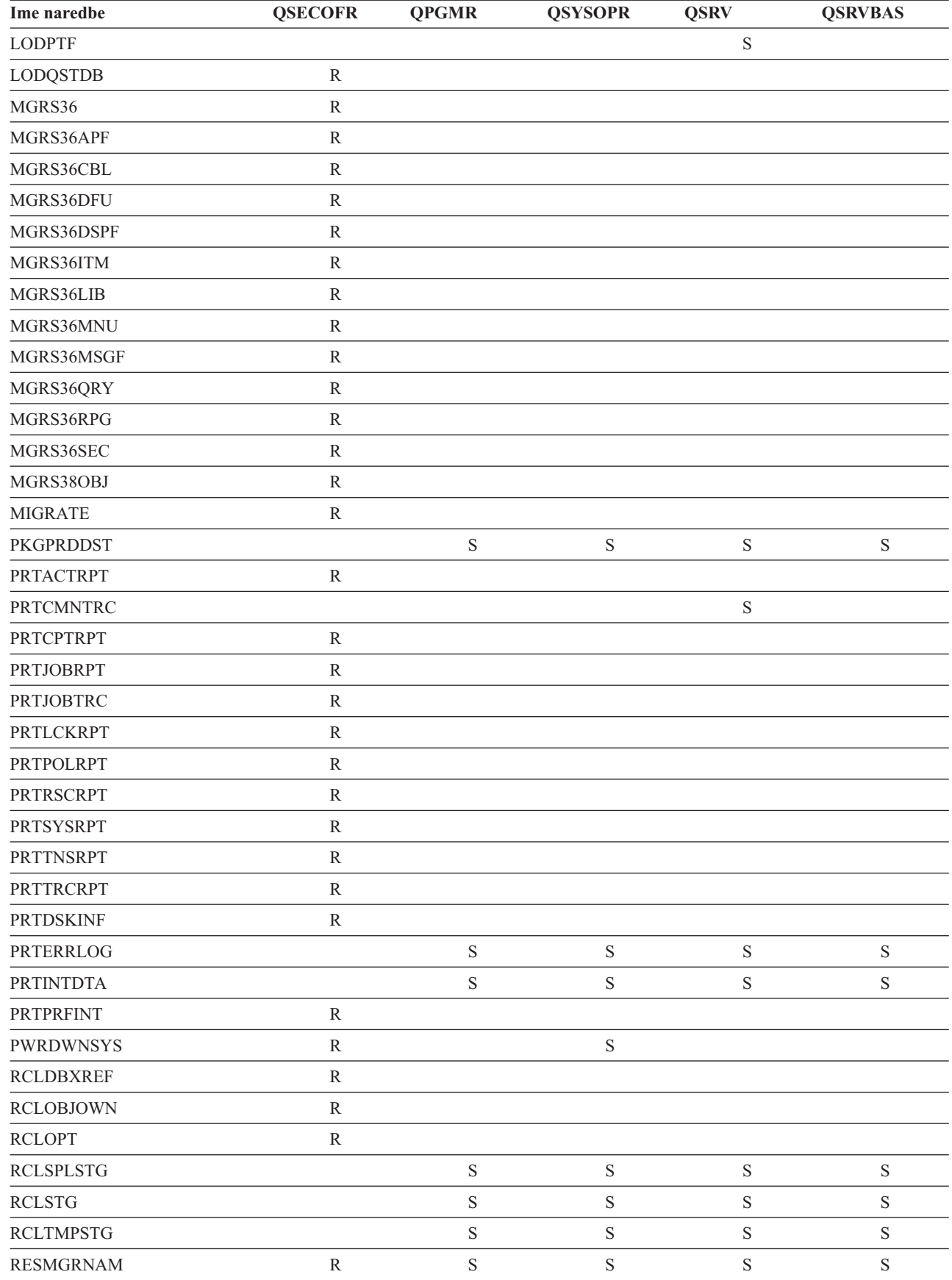

|  $\overline{\phantom{a}}$ 

 $\begin{array}{c} \hline \end{array}$ 

*Tablica 145. Ovlaštenja IBM dobavljenih korisničkih profila za ograničene naredbe (nastavak)*

| Ime naredbe                          | <b>QSECOFR</b> | <b>QPGMR</b> | <b>QSYSOPR</b> | <b>QSRV</b> | <b>QSRVBAS</b> |
|--------------------------------------|----------------|--------------|----------------|-------------|----------------|
| <b>RLSCMNDEV</b>                     |                | $\mathbf S$  | $\mathbf S$    | $\mathbf S$ | $\mathbf S$    |
| <b>RLSDSTQ</b>                       |                | $\mathbf S$  | $\mathbf S$    |             |                |
| <b>RLSIFSLCK</b>                     | ${\mathbb R}$  |              |                |             |                |
| <b>RLSRMTPHS</b>                     |                | $\mathbf S$  | $\mathbf S$    |             |                |
| <b>RMVACC</b>                        | ${\mathbb R}$  |              |                |             |                |
| <b>RMVCLUNODE</b>                    | ${\bf R}$      |              |                |             |                |
| <b>RMVCRGDEVE</b>                    | ${\bf R}$      |              |                |             |                |
| <b>RMVCRGNODE</b>                    | ${\bf R}$      |              |                |             |                |
| <b>RMVCRSDMNK</b>                    | ${\bf R}$      |              |                |             |                |
| <b>RMVDEVDMNE</b>                    | ${\bf R}$      |              |                |             |                |
| <b>RMVDSTQ</b>                       |                | $\mathbf S$  | $\mathbf S$    |             |                |
| <b>RMVDSTRTE</b>                     |                | $\mathbf S$  | $\mathbf S$    |             |                |
| <b>RMVDSTSYSN</b>                    |                | $\mathbf S$  | $\mathbf S$    |             |                |
| <b>RMVEXITPGM</b>                    | ${\bf R}$      |              |                |             |                |
| <b>RMVIMGCLGE</b>                    | $\mathbb{R}$   |              |                |             |                |
| <b>RMVJRNCHG</b>                     |                | $\mathbf S$  |                | $\mathbf S$ |                |
| <b>RMVLANADP</b>                     | ${\bf R}$      |              |                |             |                |
| <b>RMVMFS</b>                        | $\mathbb{R}$   |              |                |             |                |
| <b>RMVNETJOBE</b>                    | ${\bf R}$      |              |                |             |                |
| <b>RMVOPTCTG</b>                     | ${\bf R}$      |              |                |             |                |
| <b>RMVOPTSVR</b>                     | ${\bf R}$      |              |                |             |                |
| <b>RMVPEXDFN</b>                     |                | $\mathbf S$  |                | $\mathbf S$ |                |
| <b>RMVPEXFTR</b>                     |                | $\mathbf S$  |                | $\mathbf S$ |                |
| <b>RMVPTF</b>                        |                |              |                | $\mathbf S$ |                |
| <b>RMVRMTPTF</b>                     |                | $\mathbf S$  | ${\mathbf S}$  | $\mathbf S$ | $\mathbf S$    |
| <b>RMVRPYLE</b>                      |                | $\mathbf S$  |                |             |                |
| <b>RMVTRCFTR</b>                     | ${\bf R}$      |              |                |             |                |
| <b>RSTAUT</b>                        | R              |              |                |             |                |
| $\ensuremath{\mathrm{RST}^4}\xspace$ |                |              |                |             |                |
| <b>RSTCFG</b>                        | ${\bf R}$      |              |                |             |                |
| <b>RSTDLO</b>                        | ${\bf R}$      |              |                |             |                |
| <b>RSTLIB</b>                        | ${\bf R}$      |              |                |             |                |
| <b>RSTLICPGM</b>                     | ${\bf R}$      |              |                |             |                |
| RSTOBJ <sup>4</sup>                  |                |              |                |             |                |
| RSTS36F                              | ${\bf R}$      |              |                |             |                |
| RSTS36FLR                            | ${\bf R}$      |              |                |             |                |
| RSTS36LIBM                           | ${\bf R}$      |              |                |             |                |
| RSTS38AUT                            | ${\bf R}$      |              |                |             |                |
| RSTUSFCNR <sup>5</sup>               |                |              |                |             |                |
| <b>RSTUSRPRF</b>                     | ${\bf R}$      |              |                |             |                |

*Tablica 145. Ovlaštenja IBM dobavljenih korisničkih profila za ograničene naredbe (nastavak)*

|              | Ime naredbe                             | <b>QSECOFR</b> | <b>QPGMR</b> | <b>QSYSOPR</b> | <b>QSRV</b> | <b>QSRVBAS</b> |
|--------------|-----------------------------------------|----------------|--------------|----------------|-------------|----------------|
|              | <b>RTVDSKINF</b>                        | ${\mathbb R}$  |              |                |             |                |
| $\mathbf{I}$ | <b>RTVIMGCLG</b>                        | $\mathbb{R}$   |              |                |             |                |
|              | <b>RTVPRD</b>                           |                | S            | $\mathbf S$    | $\mathbf S$ | $\mathbf S$    |
|              | <b>RTVPTF</b>                           |                | S            | $\mathbf S$    | $\rm S$     | $\mathbf S$    |
|              | <b>RTVSMGOBJ</b>                        |                | $\mathbf S$  | $\mathbf S$    | $\mathbf S$ | $\mathbf S$    |
|              | <b>RUNLPDA</b>                          |                | $\mathbf S$  | $\mathbf S$    | $\mathbf S$ | $\mathbf S$    |
|              | <b>RUNSMGCMD</b>                        |                | S            | $\mathbf S$    | S           | $\mathbf S$    |
|              | <b>RUNSMGOBJ</b>                        |                | $\mathbf S$  | $\mathbf S$    | S           | $\mathbf S$    |
|              | <b>RVKPUBAUT</b>                        | ${\bf R}$      |              |                |             |                |
|              | <b>SAVAPARDTA</b>                       |                | S            | $\mathbf S$    | S           | $\mathbf S$    |
|              | <b>SAVLICPGM</b>                        | ${\bf R}$      |              |                |             |                |
|              | <b>SAVRSTCHG</b>                        | $\mathbb{R}$   |              |                |             |                |
|              | <b>SAVRSTLIB</b>                        | ${\bf R}$      |              |                |             |                |
|              | <b>SAVRSTOBJ</b>                        | ${\bf R}$      |              |                |             |                |
|              | <b>SBMFNCJOB</b>                        | $\mathbb{R}$   |              |                |             |                |
|              | <b>SBMNWSCMD</b>                        | $\mathbb{R}$   |              |                |             |                |
|              | <b>SETMSTK</b>                          | ${\bf R}$      |              |                |             |                |
|              | <b>SNDDSTQ</b>                          |                | S            | $\mathbf S$    |             |                |
|              | <b>SNDPRD</b>                           |                | S            | $\mathbf S$    | S           | $\mathbf S$    |
|              | <b>SNDPTF</b>                           |                | $\mathbf S$  | $\mathbf S$    | $\mathbf S$ | $\mathbf S$    |
|              | <b>SNDPTFORD</b>                        |                |              |                | $\rm S$     | $\mathbf S$    |
|              | <b>SNDSMGOBJ</b>                        |                | S            | $\mathbf S$    | $\mathbf S$ | $\mathbf S$    |
|              | <b>SNDSRVRQS</b>                        |                |              |                | S           | $\mathbf S$    |
| $\mathbf{L}$ | <b>STRASPBAL</b>                        | $\mathbb{R}$   |              |                |             |                |
|              | <b>STRBEST</b>                          | ${\bf R}$      |              |                |             |                |
|              | <b>STRCHTSVR</b>                        | ${\bf R}$      |              |                |             |                |
|              | <b>STRCLUNOD</b>                        | $\mathbb{R}$   |              |                |             |                |
|              | <b>STRCMNTRC</b>                        |                |              |                | S           |                |
|              | <b>STRCRG</b>                           | ${\bf R}$      |              |                |             |                |
|              | <b>STRDBG</b>                           |                | $\mathbf S$  |                | $\mathbf S$ | $\mathbf S$    |
|              | <b>STRDBGSVR</b>                        |                | $\mathbf S$  | $\mathbf S$    | $\mathbf S$ | $\mathbf S$    |
|              | <b>STRHOSTSVR</b>                       |                | S            | $\mathbf S$    | $\rm S$     | $\mathbf S$    |
|              | <b>STRIDXMON</b>                        | $\mathbb{R}$   |              |                |             |                |
|              | <b>STRIPSIFC</b>                        |                | $\mathbf S$  | ${\bf S}$      | $\mathbf S$ | $\mathbf S$    |
|              | <b>STRJOBTRC</b>                        | ${\bf R}$      |              |                |             |                |
|              | <b>STRMGDSYS</b>                        |                | $\mathbf S$  | $\mathbf S$    | $\mathbf S$ | $\mathbf S$    |
|              | <b>STRMGRSRV</b>                        |                | $\mathbf S$  | $\mathbf S$    | $\rm S$     | $\mathbf S$    |
|              | $\ensuremath{\mathrm{STRMSF}^2}\xspace$ |                |              | $\mathbf S$    | $\rm S$     | $\mathbf S$    |
|              | <b>STRNFSSVR</b>                        | ${\bf R}$      |              |                |             |                |
|              | <b>STROBJCVN</b>                        | ${\bf R}$      |              |                |             |                |

*Tablica 145. Ovlaštenja IBM dobavljenih korisničkih profila za ograničene naredbe (nastavak)*

|    | Ime naredbe      | <b>QSECOFR</b> | <b>QPGMR</b> | <b>QSYSOPR</b> | <b>QSRV</b> | <b>QSRVBAS</b> |
|----|------------------|----------------|--------------|----------------|-------------|----------------|
|    | <b>STRPEX</b>    |                | $\mathbf S$  |                | $\mathbf S$ |                |
|    | <b>STRPFRG</b>   | $\mathbb{R}$   |              |                |             |                |
|    | <b>STRPFRT</b>   | $\mathbb{R}$   |              |                |             |                |
|    | <b>STRPFRTRC</b> | $\mathbb{R}$   |              |                | $\mathbf S$ |                |
|    | <b>STRRGZIDX</b> | ${\bf R}$      |              |                |             |                |
|    | <b>STRSRVJOB</b> |                | $\mathbf S$  | $\mathbf S$    | $\mathbf S$ | $\mathbf S$    |
|    | <b>STRSST</b>    |                |              |                | $\mathbf S$ |                |
|    | <b>STRSYSMGR</b> |                | $\mathbf S$  | $\mathbf S$    | $\mathbf S$ | $\mathbf S$    |
|    | STRS36MGR        | $\mathbb{R}$   |              |                |             |                |
|    | STRS38MGR        | ${\bf R}$      |              |                |             |                |
|    | <b>STRTCP</b>    |                | $\mathbf S$  | $\mathbf S$    | $\mathbf S$ | $\mathbf S$    |
|    | <b>STRTCPIFC</b> |                | $\mathbf S$  | $\mathbf S$    | S           | ${\mathbf S}$  |
|    | <b>STRTCPSVR</b> |                | $\mathbf S$  | $\mathbf S$    | $\mathbf S$ | ${\bf S}$      |
|    | <b>STRUPDIDX</b> | ${\bf R}$      |              |                |             |                |
| L  | <b>STRWCH</b>    | ${\bf R}$      |              |                |             |                |
|    | <b>TRCASPBAL</b> | $\mathbb{R}$   |              |                |             |                |
|    | <b>TRCCPIC</b>   | ${\bf R}$      |              |                |             |                |
|    | <b>TRCICF</b>    | ${\bf R}$      |              |                |             |                |
|    | <b>TRCINT</b>    |                | $\mathbf S$  |                | $\mathbf S$ |                |
|    | <b>TRCJOB</b>    |                | $\mathbf S$  | $\mathbf S$    | $\mathbf S$ | $\mathbf S$    |
|    | <b>TRCTCPAPP</b> |                |              |                | $\mathbf S$ | $\mathbf S$    |
|    | <b>TRNPIN</b>    | $\mathbb{R}$   |              |                |             |                |
| J. | <b>UPDPTFINF</b> | ${\bf R}$      |              |                |             |                |
|    | <b>VFYCMN</b>    |                | $\mathbf S$  | $\mathbf S$    | $\mathbf S$ | $\mathbf S$    |
|    | VFYIMGCLG        | ${\bf R}$      |              |                |             |                |
|    | VFYLNKLPDA       |                | S            | $\mathbf S$    | $\mathbf S$ | $\mathbf S$    |
|    | <b>VFYMSTK</b>   | ${\bf R}$      |              |                |             |                |
|    | <b>VFYPIN</b>    | R              |              |                |             |                |
|    | <b>VFYPRT</b>    |                | $\mathbf S$  | $\mathbf S$    | $\mathbf S$ | $\mathbf S$    |
|    | <b>VFYTAP</b>    |                | $\mathbf S$  | $\mathbf S$    | S           | $\mathbf S$    |
|    | <b>WRKCNTINF</b> |                |              |                | $\rm S$     | $\mathbf S$    |
|    | WRKDEVTBL        | ${\bf R}$      |              |                |             |                |
|    | <b>WRKDPCQ</b>   |                | $\mathbf S$  | $\mathbf S$    |             |                |
|    | <b>WRKDSTQ</b>   |                | $\mathbf S$  | $\mathbf S$    |             |                |
|    | <b>WRKFCNARA</b> | ${\bf R}$      |              |                |             |                |
|    | WRKIMGCLGE       | ${\bf R}$      |              |                |             |                |
|    | <b>WRKJRN</b>    |                | $\mathbf S$  | $\mathbf S$    | $\mathbf S$ |                |
|    | <b>WRKLIB</b>    |                |              |                |             |                |
|    | <b>WRKLIBPDM</b> |                |              |                |             |                |
|    | <b>WRKLICINF</b> | ${\bf R}$      |              |                |             |                |

*Tablica 145. Ovlaštenja IBM dobavljenih korisničkih profila za ograničene naredbe (nastavak)*

| Ime naredbe      | <b>QSECOFR</b> | <b>QPGMR</b> | <b>QSYSOPR</b> | <b>QSRV</b> | <b>QSRVBAS</b> |
|------------------|----------------|--------------|----------------|-------------|----------------|
| <b>WRKNWSCFG</b> | $\mathbb{R}$   |              |                |             |                |
| <b>WRKORDINF</b> |                |              | S              | S           |                |
| <b>WRKPEXDFN</b> |                | S            |                | S           |                |
| <b>WRKPEXFTR</b> |                | S            |                | S           |                |
| WRKPGMTBL        | $\mathbb{R}$   |              |                |             |                |
| <b>WRKPRB</b>    |                | S            | S              | S           | S              |
| WRKPTFGRP        |                | S            | S              | S           | S              |
| WRKSRVPVD        |                |              |                | S           | S              |
| WRKSYSACT        | $\mathbb{R}$   |              |                |             |                |
| <b>WRKTRC</b>    | $\mathbb{R}$   |              |                |             |                |
| <b>WRKTXTIDX</b> | $\mathbb{R}$   |              |                |             |                |
| WRKUSRTBL        | R              |              |                |             |                |
| <b>WRKWCH</b>    | $\mathbb{R}$   |              |                |             |                |

*Tablica 145. Ovlaštenja IBM dobavljenih korisničkih profila za ograničene naredbe (nastavak)*

**<sup>1</sup>** Naredba CHGDSTPWD se dostavlja s javnim ovlaštenjem \*USE, ali morate biti prijavljeni kao QSECOFR za korištenje ove naredbe.

<sup>2</sup> Korisnički profil QMSF je također ovlašten za ovu naredbu.

**<sup>3</sup>** QSRV može izvesti ovu naredbu samo ako se IPL ne radi.

**<sup>4</sup>** Uz QSYS, korisnički profil QRDARS400 ima ovlaštenje.

**<sup>5</sup>** Uz QSYS, korisnički profil QUMB ima ovlaštenje.

### <span id="page-308-0"></span>**Dodatak D. Ovlaštenje potrebno za objekte koji se koriste u naredbama**

Tablice u ovom dodatku pokazuju koje je ovlaštenje potrebno za objekte referencirane naredbom. Na primjer, u unosu za naredbu Promjena korisničkog profila (CHGUSRPRF) tablica ispisuje sve objekte koje trebate za ovlaštenje, kao korisnikov red poruka, opis posla i početni program.

Tablice su organizirane abecednim redom prema tipu objekta. U dodatku, tablice su uključene za stavke koje nisu i5/OS objekti (poslovi, spoolirane datoteke, mrežni atributi i sistemske vrijednost) i za neke funkcije (emulacija uređaja i financije). Dodatna razmatranja (ako ih ima) uključena su kao fusnote u tablici.

Slijede opisi stupaca u tablicama:

### **Referencirani objekt**

Objekti ispisani u stupcu *Referencirani objekti* su objekti za koje korisnik treba ovlaštenje kad koristi naredbu.

### **Ovlaštenje potrebno za objekt**

Ovlaštenja navedena u tablicama prikazuju ovlaštenja objekata i ovlaštenja podataka potrebna za objekt kad se koristi naredba. Sljedeća tablica opisuje ovlaštenja koja su navedena u stupcu *Potrebna ovlaštenja* .Opis uključuje primjere kako se koristi ovlaštenje. U većini slučajeva, pristupanje objektu zahtijeva kombinaciju ovlaštenja objekata i podataka.

### **Ovlaštenje potrebno za knjižnicu**

Ovaj stupac pokazuje koje ovlaštenje je potrebno za knjižnicu koja sadržava objekt. Za većinu operacija, \*EXECUTE ovlaštenje potrebno je za lociranje objekta u knjižnici. Za dodavanje objekta knjižnici potrebno je ovlaštenje \*READ i \*ADD. Ova tablica opisuje ovlaštenja koja su navedena u stupcu *Potrebna ovlaštenja* .

| Ovlaštenje          | Ime                                   | Dozvoljene funkcije                                                                                                    |
|---------------------|---------------------------------------|----------------------------------------------------------------------------------------------------|
| Ovlaštenja objekta: |                                       |                                                                                                    |
| *OBJOPR             | Operativan objekt                     | Gledanje opisa objekta. Upotreba objekta kako je određeno<br>korisnikovim ovlaštenjima podataka.                                                                                                    |
| *OBJMGT             | Upravljanje objektom                  | Navođenje sigurnosti za objekt. Premještanje ili preimenovanje<br>objekta. Sve funkcije definirane za *OBJALTER i *OBJREF.                                                                                                    |
| *OBJEXIST           | Postojanje objekta                    | Brisanje objekta. Oslobađanje memorije objekta. Izvođenje<br>operacija spremanja i vraćanja za objekt <sup>1</sup> . Prebacivanje<br>vlasništva objekta.                                                                                                    |
| *OBJALTER           | Promjena objekta                      | Dodavanje, čišćenje, inicijalizacija i reorganizacija članova<br>datoteka baze podataka. Izmjena i dodavanje atributa datoteka<br>baze podataka: dodavanje i uklanjanje okidača. Promjena<br>atributa SQL paketa. Premještanje knjižnice ili foldera u drugi<br>ASP.                                                                 |
| *OBJREF             | Referenca objekta                     | Navođenje datoteke baze podataka kao nadređene u referentnom<br>ograničenju. Na primjer, želite definirati pravilo da korisnički<br>zapis mora postojati u CUSMAS datoteci prije nego što naredba<br>za korisnika može biti dodana u CUSORD datoteku. Trebate<br>*OBJREF ovlaštenje za CUSMAS datoteku da definirate ovo<br>pravilo. |
| *AUTLMGT            | Upravljanje autorizacijskom<br>listom | Dodavanje i uklanjanje korisnika i njihovih ovlaštenja iz<br>autorizacijske liste <sup>2</sup> .                                                                                                    |

*Tablica 146. Opis tipova ovlaštenja*

#### **Ovlaštenje potrebno za knjižnicu**

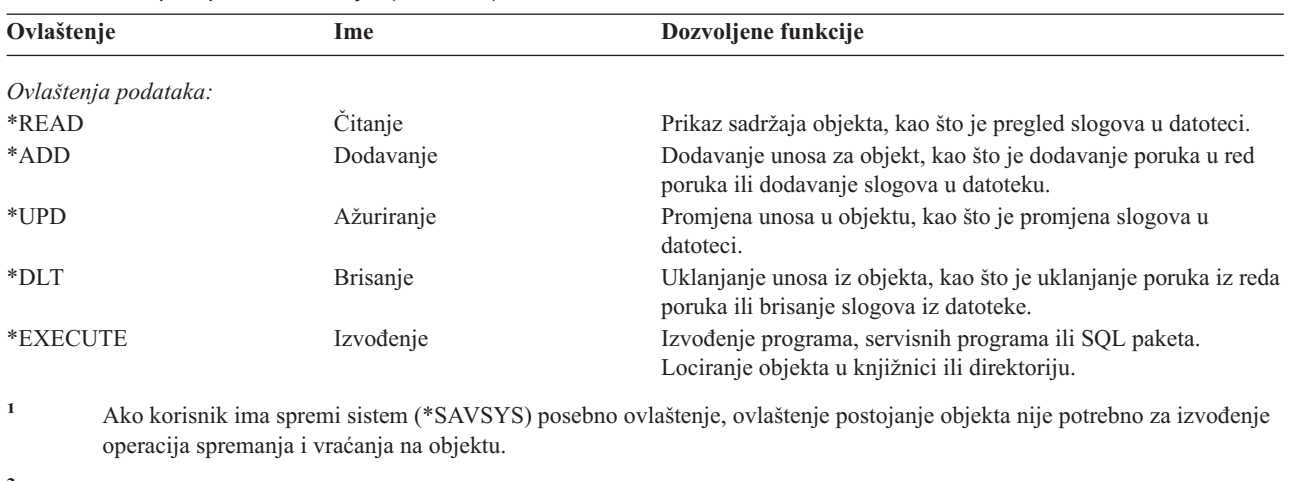

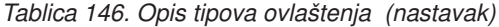

**<sup>2</sup>** Za više informacija uputite se na iSeries Referenca sigurnosti.

U dodatku ovim vrijednostima, stupci *Potrebno ovlaštenje* mogu pokazati sistemski definirane podskupove ovih ovlaštenja. Sljedeća tablica prikazuje podskupove ovlaštenja objekata i ovlaštenja podataka.

| Ovlaštenje          | $*ALL$ | *CHANGE | *USE | *EXCLUDE |
|---------------------|--------|---------|------|----------|
| Ovlaštenja objekata |        |         |      |          |
| *OBJOPR             | X      | X       | X    |          |
| *OBJMGT             | X      |         |      |          |
| *OBJEXIST           | X      |         |      |          |
| *OBJALTER           | X      |         |      |          |
| *OBJREF             | X      |         |      |          |
| Ovlaštenja podataka |        |         |      |          |
| *READ               | X      | X       | X    |          |
| *ADD                | X      | X       |      |          |
| $*UPD$              | X      | X       |      |          |
| $*$ DLT             | X      | X       |      |          |
| *EXECUTE            | X      | X       | X    |          |

*Tablica 147. Sistemski definirano ovlaštenje*

Sljedeća tablica prikazuje dodatne podskupove ovlaštenja koje podržavaju naredbe CHGAUT i WRKAUT.

*Tablica 148. Sistemski definirano ovlaštenje*

| Ovlaštenje          | *RWX | *RW | $* R X$ | *R | $*$ WX | $*W$ | $*_{X}$ |
|---------------------|------|-----|---------|----|--------|------|---------|
| Ovlaštenja objekata |      |     |         |    |        |      |         |
| *OBJOPR             | X    | X   | X       | X  | X      | X    | X       |
| *OBJMGT             |      |     |         |    |        |      |         |
| *OBJEXIST           |      |     |         |    |        |      |         |
| *OBJALTER           |      |     |         |    |        |      |         |
| *OBJREF             |      |     |         |    |        |      |         |
| Ovlaštenja podataka |      |     |         |    |        |      |         |
| *READ               | X    | X   | X       | X  |        |      |         |
| *ADD                | X    | X   |         |    | X      | X    |         |
| $*UPD$              | X    | X   |         |    | X      | X    |         |
| $*$ DLT             | X    | X   |         |    | X      | X    |         |
| *EXECUTE            | X    |     | X       |    | X      |      | X       |

Za više informacija o ovim ovlaštenjima i njihovim opisima uputite se naiSeries Referenca sigurnosti.

### **Pretpostave upotrebe naredbi**

| | ||

- 1. Da biste koristili bilo koju naredbu, \*USE ovlaštenje potrebno je za naredbu. Ovo ovlaštenje nije specifično ispisano u tablicama.
- 2. Da biste unijeli i prikazali naredbu, morate imati operativno ovlaštenje za IBM-dobavljenu datoteku prikaza, izlaznu datoteku pisača ili grupu panelu koju koristi naredba. Ove datoteke i grupe panela se otpremaju s javnim ovlaštenjem \*USE.

### **Općenita pravila za ovlaštenja objekata u naredbama**

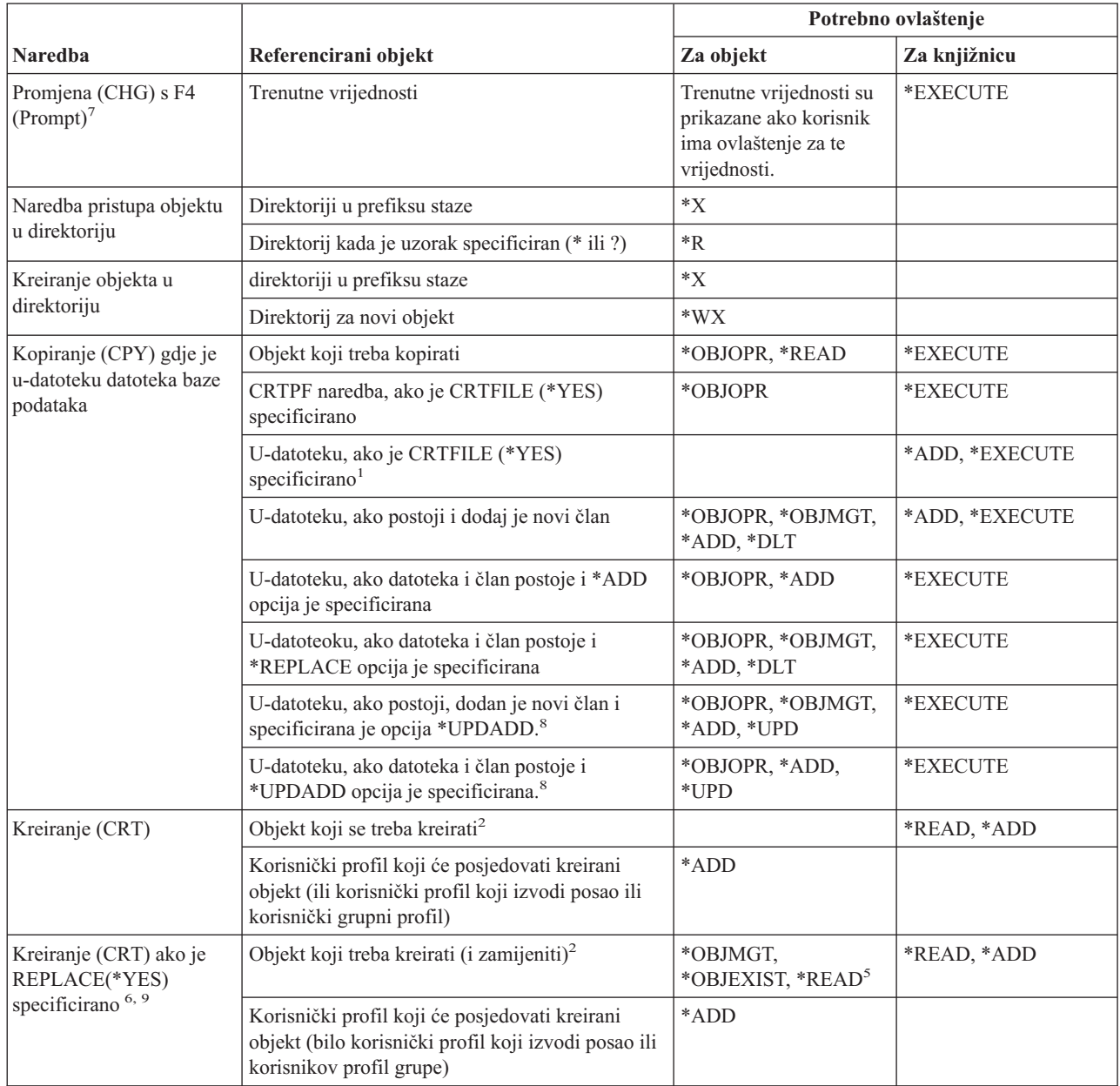

Dodatak D. Ovlaštenje potrebno za objekte koji se koriste u naredbama **291**

#### **Pravila za ovlaštenja objekata u naredbama**

| |

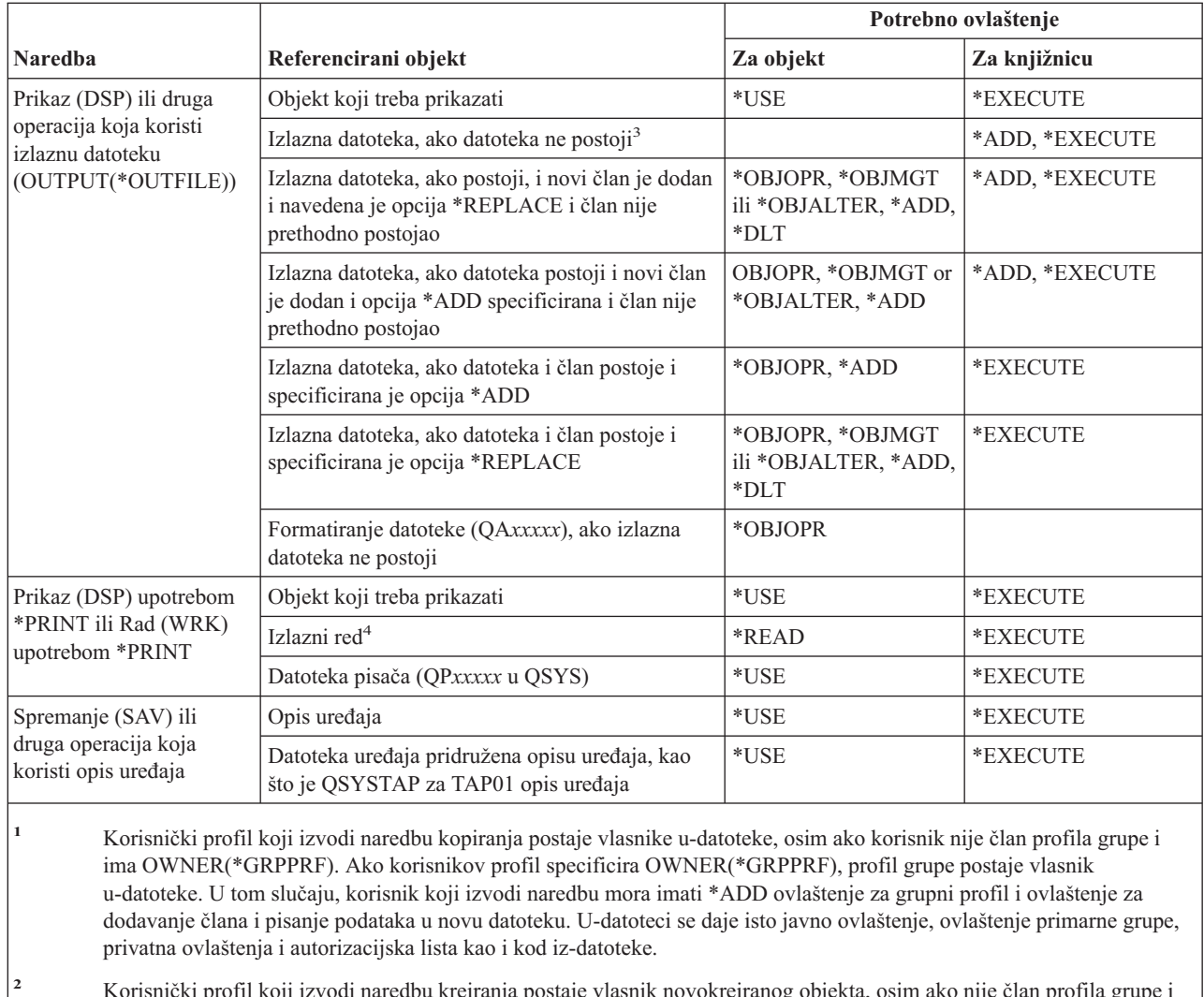

- **<sup>2</sup>** Korisnički profil koji izvodi naredbu kreiranja postaje vlasnik novokreiranog objekta, osim ako nije član profila grupe i ima OWNER(\*GRPPRF). Ako korisnikov profil specificira OWNER(\*GRPPRF), profil grupe postaje vlasnik novo kreiranog objekta.Javno ovlaštenje objeta kontrolirano je s AUT parametrom.
- **<sup>3</sup>** korisnički profil koji izvodi naredbu prikaza postaje vlasnik novokreirane izlazne datoteke, osim ako nije član profila grupe i ima OWNER(\*GRPPRF). Ako korisnikov profil specificira OWNER(\*GRPPRF), profil grupe postaje vlasnik izlazne datoteke. javno ovlaštenje za izlaznu datoteku je kontrolirano s CRTAUT parametrom knjižnice izlazne datoteke.
- **<sup>4</sup>** Ako je izlazni red definiran kao OPRCTL (\*YES), korisnik s \*JOBCTL posebnim ovlaštenjem ne treba ovlaštenje za izlazni red. Korisnik sa \*SPLCTL posebnim ovlaštenjem ne treba ovlaštenje za izlazni red.
- <sup>5</sup> Za datoteke uređaja, \*OBJOPR ovlaštenje je također potrebn.i
- **<sup>6</sup>** REPLACE parametar nije dostupan u S/38 okolini. REPLACE(\*YES) je ekvivalentno korištenju funkcijske tipke iz programerskog izbornika za brisanje trenutnog objekta.
- **<sup>7</sup>** Takoer je potrebno ovlaštenje za odgovarajuću (DSP) naredbu.
- **<sup>8</sup>** \*UPDADD opcija dostupna je samo u MBROPT parametru naredbe CPYF.
- **<sup>9</sup>** Ovo se ne odnosi na REPLACE parametar naredbe CRTJVAPGM.

#### **Zajedničke naredbe za većinu objekata** |

Naredbe identificirane s (Q) dostavljaju se s javnim ovlaštenjem \*EXCLUDE. Dodatak C pokazuje koji su IBM-dobavljeni korisnički profili ovlašteni za naredbu. Službenik sigurnosti može drugima dodijeliti \*USE ovlaštenje.

|                                |                                                         | Potrebno ovlaštenje                                         |                                 |  |  |
|--------------------------------|---------------------------------------------------------|-------------------------------------------------------------|---------------------------------|--|--|
| Naredba                        | Referencirani objekt                                    | Za objekt                                                   | Za knjižnicu                    |  |  |
| $ALCOBJ$ <sup>1,2,11</sup>     | Objekt                                                  | *OBJOPR                                                     | *EXECUTE                        |  |  |
| ANZUSROBJ <sup>20</sup>        |                                                         |                                                             |                                 |  |  |
| CHGOBJAUD <sup>18</sup>        | ASP uređaj (ako je specificirano)                       | $^*\mathrm{USE}$                                            |                                 |  |  |
| CHGOBJD <sup>3</sup>           | Objekt, ako je datoteka                                 | *OBJOPR, *OBJMGT                                            | *EXECUTE                        |  |  |
|                                | Objekt, ako nije datoteka                               | *OBJMGT                                                     | *EXECUTE                        |  |  |
| CHGOBJOWN <sup>3,4</sup>       | Objekt                                                  | *OBJEXIST                                                   | *EXECUTE                        |  |  |
|                                | Objekt (ako je datoteka, knjižnica, opis<br>podsistema) | *OBJOPR, *OBJEXIST                                          | *EXECUTE                        |  |  |
|                                | Objekt (ako je *AUTL)                                   | Vlasništvo ili *ALLOBJ                                      | *EXECUTE                        |  |  |
|                                | Stari korisnički profil                                 | $*$ DLT                                                     | *EXECUTE                        |  |  |
|                                | Novi korisnički profil                                  | $*ADD$                                                      | *EXECUTE                        |  |  |
|                                | ASP uređaj (ako je specificirano)                       | $*USE$                                                      |                                 |  |  |
| CHGOBJPGP <sup>3</sup>         | Objekt                                                  | *OBJEXIST                                                   | *EXECUTE                        |  |  |
|                                | Objekt (ako je datoteka, knjižnica, opis<br>podsistema) | *OBJOPR, *OBJEXIST                                          | *EXECUTE                        |  |  |
|                                | Objekt (ako je *AUTL)                                   | Vlasništvo i<br>*OBJEXIST ili<br>*ALLOBJ                    | *EXECUTE                        |  |  |
|                                | Stari korisnički profil                                 | $*$ DLT                                                     |                                 |  |  |
|                                | Novi korisnički profil                                  | *ADD                                                        |                                 |  |  |
|                                | ASP uređaj (ako je specificirano)                       | $^*\mathrm{USE}$                                            |                                 |  |  |
| $\rm CHKOBJ$ $^3$              | Objekt                                                  | Ovlaštenje specificirano<br>AUT parametrom <sup>14</sup>    | *EXECUTE                        |  |  |
| <b>CPROBJ</b>                  | Objekt                                                  | *OBJMGT                                                     | *EXECUTE                        |  |  |
| CHKOBJITG <sup>11</sup> (Q)    |                                                         |                                                             |                                 |  |  |
| CRTDUPOBJ <sup>3,9,11,21</sup> | Novi objekt                                             |                                                             | *USE, *ADD                      |  |  |
|                                | Objekt koji se kopira, ako je *AUTL                     | *AUTLMGT                                                    | *USE, *ADD                      |  |  |
|                                | Objekt koji se kopira, svi drugi tipovi                 | *OBJMGT, *USE                                               | $*USE$                          |  |  |
|                                | CRTSAVF naredba (ako je objekt datoteka<br>spremanja)   | *OBJOPR                                                     |                                 |  |  |
|                                | ASP uređaj (ako je specificirano)                       | $*USE$                                                      |                                 |  |  |
| <b>DCPOBJ</b>                  | Objekt                                                  | *USE                                                        | *EXECUTE                        |  |  |
| $DLCOBJ$ <sup>1,11</sup>       | Objekt                                                  | *OBJOPR                                                     | *EXECUTE                        |  |  |
| DMPOBJ $(Q)^3$                 | Objekt                                                  | *OBJOPR, *READ                                              | *EXECUTE                        |  |  |
| DMPSYSOBJ (Q)                  | Objekt                                                  | *OBJOPR, *READ                                              | *EXECUTE                        |  |  |
| DSPOBJAUT <sup>3</sup>         | Objekt (da bi vidjeli sve informacije ovlaštenja)       | *OBJMGT ili *ALLOBJ<br>posebno ovlaštenje ili<br>vlasništvo | *EXECUTE                        |  |  |
|                                | Izlazna datoteka                                        | Pogledajte općenita<br>pravila.                             | Pogledajte općenita<br>pravila. |  |  |
|                                | ASP uređaj (ako je specificirano)                       | $^*\mathrm{USE}$                                            |                                 |  |  |

*Tablica 149. Zajedničke naredbe za većinu objekata*

### **Zajedničke naredbe za većinu objekata**

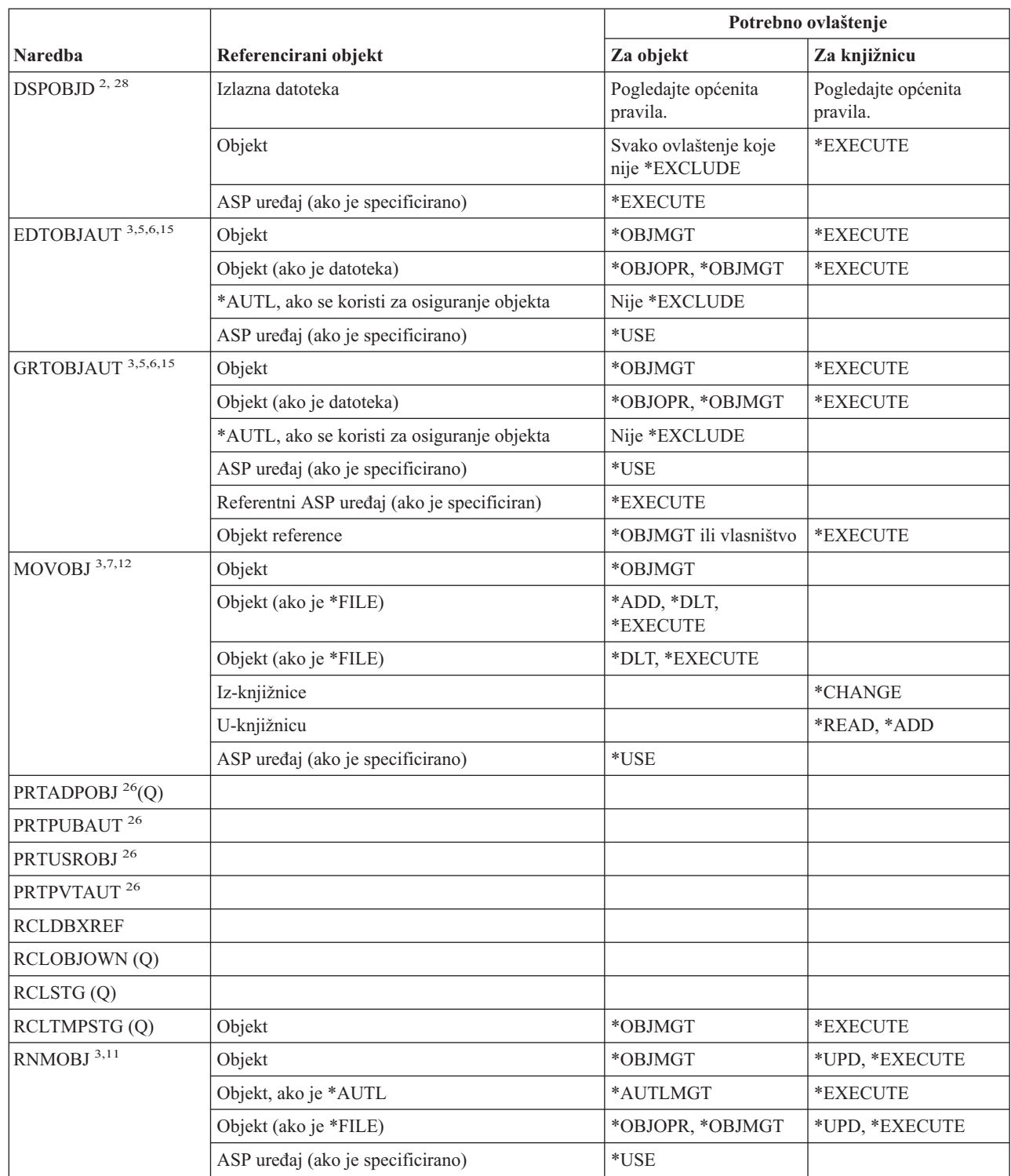

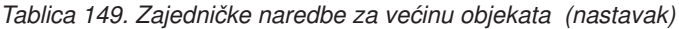

 $\bar{\rm I}$  $\bar{\rm I}$ 

|                         |                                                                                                    | Potrebno ovlaštenje                                    |                                 |  |
|-------------------------|----------------------------------------------------------------------------------------------------|--------------------------------------------------------|---------------------------------|--|
| <b>Naredba</b>          | Referencirani objekt                                                                                                 | Za objekt                                              | Za knjižnicu                    |  |
| RSTOBJ $3,13$ (Q)       | Objekt, ako već postoji u knjižnici                                                                                  | *OBJEXIST <sup>8</sup>                                 | *EXECUTE, *ADD                  |  |
|                         | Objekt, ako je *CFGL, *CNNL, *CTLD, *DEVD,<br>*LIND ili *NWID                                                        | *CHANGE i *OBJMGT                                      | *EXECUTE                        |  |
|                         | Definicija medija                                                                                                    | $^*$ USE                                               | *EXECUTE                        |  |
|                         | Redovi poruka koji se vraćaju u knjižnicu gdje<br>već postoje                                                        | *OBJOPR, *OBJEXIST<br>$\mathbf{\mathsf{R}}$            | *EXECUTE, *ADD                  |  |
|                         | Korisnički profil koji se kreira                                                                                     | *ADD <sup>8</sup>                                      |                                 |  |
|                         | Program koji usvaja ovlaštenje                                                                                       | Vlasnik ili *SECADM i<br>*ALLOBJ posebno<br>ovlaštenje | *EXECUTE                        |  |
|                         | U-knjižnicu                                                                                                    | *EXECUTE, *ADD <sup>8</sup>                            |                                 |  |
|                         | Knjižnica za spremljeni objekt ako je<br>specificirano VOL(*SAVVOL)                                                  | $*USE$ <sup>8</sup>                                    |                                 |  |
|                         | Datoteka spremanja                                                                                                   | $*USE$                                                 | *EXECUTE                        |  |
| RSTOBJ $3,13$ (Q)       | Jedinica trake, disketna jedinica ili optička<br>jedinica                                                            | $*USE$                                                 | *EXECUTE                        |  |
|                         | Datoteka trake (QSYSTAP) ili datoteka diskete<br>(QSYSDKT)                                                           | $*USE$ <sup>8</sup>                                    | *EXECUTE                        |  |
|                         | Optička datoteka (OPTFILE) <sup>22</sup>                                                                             | $*R$                                                   | Nije primjenljivo               |  |
|                         | Nadređeni direktorij optičke datoteke<br>$(OPTFILE)^{22}$                                                            | $*_{X}$                                                | Nije primjenljivo               |  |
|                         | Prefiks staze OPTFILE <sup>22</sup>                                                                                  | $\mathbf{X}^*$                                         | Nije primjenljivo               |  |
|                         | Optički volumen <sup>24</sup>                                                                                        | $^*\mathrm{USE}$                                       | Nije primjenljivo               |  |
|                         | QSYS/QPSRLDSP izlaz pisača, ako je navedeno<br>OUTPUT(*PRINT)                                                        | $*USE$                                                 | *EXECUTE                        |  |
|                         | Izlazna datoteka, ako je specificirana                                                                               | Pogledajte općenita<br>pravila.                        | Pogledajte općenita<br>pravila. |  |
|                         | QSYS/QASRRSTO datoteka reference polja za<br>izlaznu datoteku, ako je specificirana izlazna<br>datoteka i ne postoji | $*USE$                                                 | *EXECUTE                        |  |
|                         | Opis ASP uređaja <sup>25</sup>                                                                                       | $^*$ USE                                               |                                 |  |
| <b>RSTSYSINF</b>        | Datoteka spremanja                                                                                                   | $^*\mathrm{USE}$                                       | *EXECUTE                        |  |
|                         | Jedinica trake, disketna jedinica ili optička<br>jedinica                                                            | *USE                                                   | *EXECUTE                        |  |
|                         | Optička datoteka (OPTFILE) <sup>22</sup>                                                                             | $*R$                                                   | N/A                             |  |
|                         | Nadređeni direktorij optičke datoteke<br>$(OPTFILE)^{22}$                                                            | $*_{X}$                                                | N/A                             |  |
|                         | Prefiks staze OPTFILE <sup>22</sup>                                                                                  | $*_{X}$                                                | N/A                             |  |
|                         | Optički volumen <sup>24</sup>                                                                                        | $^*\mathrm{USE}$                                       | N/A                             |  |
| RVKPUBAUT <sup>20</sup> | Datoteka trake (QSYSTAP) ili datoteka diskete<br>(QSYSDKT)                                                           | $*USE$ <sup>8</sup>                                    | *EXECUTE                        |  |
| RTVOBJD $^{2,~29}$      | Objekt                                                                                                    | Svako ovlaštenje koje<br>*EXECUTE<br>nije *EXCLUDE     |                                 |  |

*Tablica 149. Zajedničke naredbe za većinu objekata (nastavak)*

 $\vert$ 

#### **Zajedničke naredbe za većinu objekata**

|                                 | Referencirani objekt                                                                                                 | Potrebno ovlaštenje                                            |                                 |  |
|---------------------------------|----------------------------------------------------------------------------------------------------|----------------------------------------------------------------|---------------------------------|--|
| <b>Naredba</b>                  |                                                                                                    | Za objekt                                                      | Za knjižnicu                    |  |
| RVKOBJAUT <sup>3,5,15, 27</sup> | Prefiks staze OPTFILE <sup>22</sup>                                                                                  | $*_{X}$                                                        | Nije primjenljivo               |  |
|                                 | Optički volumen <sup>24</sup>                                                                                        | $*USE$                                                         | Nije primjenljivo               |  |
|                                 | QSYS/QPSRLDSP izlaz pisača, ako je navedeno<br>OUTPUT(*PRINT)                                                        | $*USE$                                                         | *EXECUTE                        |  |
|                                 | ASP uređaj (ako je specificirano)                                                                                    | $*$ USE                                                        |                                 |  |
| SAVCHGOBJ <sup>3</sup>          | Objekt (8)                                                                                                    | *OBJEXIST                                                      | *EXECUTE                        |  |
|                                 | Jedinica trake, diskete, optička jedinica                                                                            | *USE                                                           | *EXECUTE                        |  |
|                                 | Datoteka za spremanje, ako je prazna                                                                                 | *USE, *ADD                                                     | *EXECUTE                        |  |
|                                 | Datoteka za spremanje, ako postoje slogovi u njoj                                                                    | *OBJMGT, *USE,<br>*ADD                                         | *EXECUTE                        |  |
|                                 | Spremanje aktivnog reda poruka                                                                                       | *OBJOPR, *ADD                                                  | *EXECUTE                        |  |
|                                 | Korisnički prostor naredbe, ako je specificiran                                                                      | $^*\mathrm{USE}$                                               | *EXECUTE                        |  |
| SAVCHGOBJ <sup>3</sup>          | Optička datoteka (OPTFILE) <sup>22</sup>                                                                             | $*RW$                                                          | Nije primjenljivo               |  |
|                                 | Nadređeni direktorij optičke datoteke<br>$(OPTFILE)^{22}$                                                            | $\boldsymbol{*}\boldsymbol{\mathsf{W}}\boldsymbol{\mathsf{X}}$ | Nije primjenljivo               |  |
|                                 | Prefiks staze optičke datoteke (OPTFILE) <sup>22</sup>                                                               | $\mathrm{^{\ast}X}$                                            | Nije primjenljivo               |  |
|                                 | Osnovni direktorij (/) optičkog volumena <sup>22, 23</sup>                                                           | $*RWX$                                                         | Nije primjenljivo               |  |
|                                 | Optički volumen <sup>24</sup>                                                                                        | *CHANGE                                                        |                                 |  |
|                                 | Izlazna datoteka, ako je specificirana                                                                               | Pogledajte općenita<br>pravila.                                | Pogledajte općenita<br>pravila. |  |
|                                 | QSYS/QASAVOBJ datoteka reference polja za<br>izlaznu datoteku, ako je specificirana izlazna<br>datoteka i ne postoji | $*USE$ <sup>8</sup>                                            | *EXECUTE                        |  |
|                                 | QSYS/QPSAVOBJ izlaz pisača                                                                                           | $\rm ^*USE$ $^8$                                               | *EXECUTE                        |  |
|                                 | Opis ASP uređaja <sup>25</sup>                                                                                       | $*$ USE                                                        |                                 |  |
| SAVOBJ <sup>3</sup>             | Objekt                                                                                                    | *OBJEXIST <sup>8</sup>                                         | *EXECUTE                        |  |
|                                 | Definicija medija                                                                                                    | *USE                                                           | *EXECUTE                        |  |
|                                 | Jedinica trake, diskete, optička jedinica                                                                            | $^*\mathrm{USE}$                                               | *EXECUTE                        |  |
|                                 | Datoteka za spremanje, ako je prazna                                                                                 | *USE, *ADD                                                     | *EXECUTE                        |  |
|                                 | Datoteka za spremanje, ako postoje slogovi u njoj                                                                    | *OBJMGT, *USE,<br>*ADD                                         | *EXECUTE                        |  |
|                                 | Spremanje aktivnog reda poruka                                                                                       | *OBJOPR, *ADD                                                  | *EXECUTE                        |  |
|                                 | Korisnički prostor naredbe, ako je specificiran                                                                      | $*USE$                                                         | *EXECUTE                        |  |

*Tablica 149. Zajedničke naredbe za većinu objekata (nastavak)*

|<br>|<br>|<br>|

 $\mathsf I$ 

 $\bar{\mathbf{I}}$ 

|                           |                                                                                                    | Potrebno ovlaštenje             |                                 |  |
|---------------------------|----------------------------------------------------------------------------------------------------|---------------------------------|---------------------------------|--|
| <b>Naredba</b>            | Referencirani objekt                                                                                                 | Za objekt                       | Za knjižnicu                    |  |
| SAVOBJ <sup>3</sup>       | Optička datoteka (OPTFILE) <sup>22</sup>                                                                             | $*RW$                           | Nije primjenljivo               |  |
|                           | Nadređeni direktorij optičke datoteke<br>$(OPTFILE)^{22}$                                                            | $*$ WX                          | Nije primjenljivo               |  |
|                           | Prefiks staze OPTFILE <sup>22</sup>                                                                                  | $*_{X}$                         | Nije primjenljivo               |  |
|                           | Osnovni direktorij (/) optičkog volumena <sup>22, 23</sup>                                                           | *RWX                            | Nije primjenljivo               |  |
|                           | Optički volumen <sup>24</sup>                                                                                        | *CHANGE                         |                                 |  |
|                           | Izlazna datoteka, ako je specificirana                                                                               | Pogledajte općenita<br>pravila. | Pogledajte općenita<br>pravila. |  |
|                           | QSYS/QASAVOBJ datoteka reference polja za<br>izlaznu datoteku, ako je specificirana izlazna<br>datoteka i ne postoji | $*USE$ <sup>8</sup>             | *EXECUTE                        |  |
|                           | QSYS/QPSAVOBJ izlaz pisača                                                                                           | $*USE$ <sup>8</sup>             | *EXECUTE                        |  |
|                           | Opis ASP uređaja <sup>25</sup>                                                                                       | $^*\mathrm{USE}$                |                                 |  |
| $\mathrm{SAVSTG}$ $^{10}$ |                                                                                                    |                                 |                                 |  |
| SAVSYS <sup>10</sup>      | Jedinica trake, optička jedinica                                                                                     | $^*\mathrm{USE}$                | *EXECUTE                        |  |
|                           | Osnovni direktorij (/) optičkog volumena <sup>22</sup>                                                               | $*RWX$                          | Nije primjenljivo               |  |
|                           | Optički volumen <sup>24</sup>                                                                                        | *CHANGE                         | Nije primjenljivo               |  |
| <b>SAVSYSINF</b>          | Definicija medija                                                                                                    | *USE                            | *EXECUTE                        |  |
|                           | Jedinica trake, diskete, optička jedinica                                                                            | $^*\mathrm{USE}$                | *EXECUTE                        |  |
|                           | Datoteka za spremanje, ako je prazna                                                                                 | *USE, *ADD                      | *EXECUTE                        |  |
|                           | Datoteka za spremanje, ako postoje slogovi u njoj                                                                    | *OBJMGT, *USE,<br>*ADD          | *EXECUTE                        |  |
|                           | Optička datoteka (OPTFILE) <sup>22</sup>                                                                             | $*{\rm RW}$                     | N/A                             |  |
|                           | Nadređeni direktorij optičke datoteke<br>$(OPTFILE)^{22}$                                                            | $*$ WX                          | N/A                             |  |
|                           | Prefiks staze OPTFILE <sup>22</sup>                                                                                  | $*_{X}$                         | N/A                             |  |
|                           | Osnovni direktorij (/) optičkog volumena <sup>22, 23</sup>                                                           | *RWX                            | N/A                             |  |
|                           | Optički volumen <sup>24</sup>                                                                                        | *CHANGE                         |                                 |  |
| <b>SAVRSTCHG</b>          | Na izvornom sistemu, isto ovlaštenje kao što je<br>traženo SAVCHGOBJ naredbom.                                       |                                 |                                 |  |
|                           | Na ciljnom sistemu, isto ovlaštenje kao što je<br>traženo kod RSTOBJ naredbe.                                        |                                 |                                 |  |
|                           | Opis ASP uređaja <sup>25</sup>                                                                                       | $^*\mathrm{USE}$                |                                 |  |
| <b>SAVRSTOBJ</b>          | Na izvornom sistemu, isto ovlaštenje kao što je<br>traženo SAVOBJ naredbom.                                          |                                 |                                 |  |
|                           | Na ciljnom sistemu, isto ovlaštenje kao što je<br>traženo kod RSTOBJ naredbe.                                        |                                 |                                 |  |
|                           | Opis ASP uređaja <sup>25</sup>                                                                                       | $^*\mathrm{USE}$                |                                 |  |
| <b>SETOBJACC</b>          | Objekt                                                                                                    | *OBJOPR<br>*EXECUTE             |                                 |  |
| STROBJCVN $(Q)^{30}$      |                                                                                                    |                                 |                                 |  |
| WRKOBJ <sup>19</sup>      | Objekt                                                                                                    | Bilo koje ovlaštenje            | *USE                            |  |

*Tablica 149. Zajedničke naredbe za većinu objekata (nastavak)*

 $\vert$ 

 $\|$ 

#### **Zajedničke naredbe za većinu objekata**

 $\vert$ 

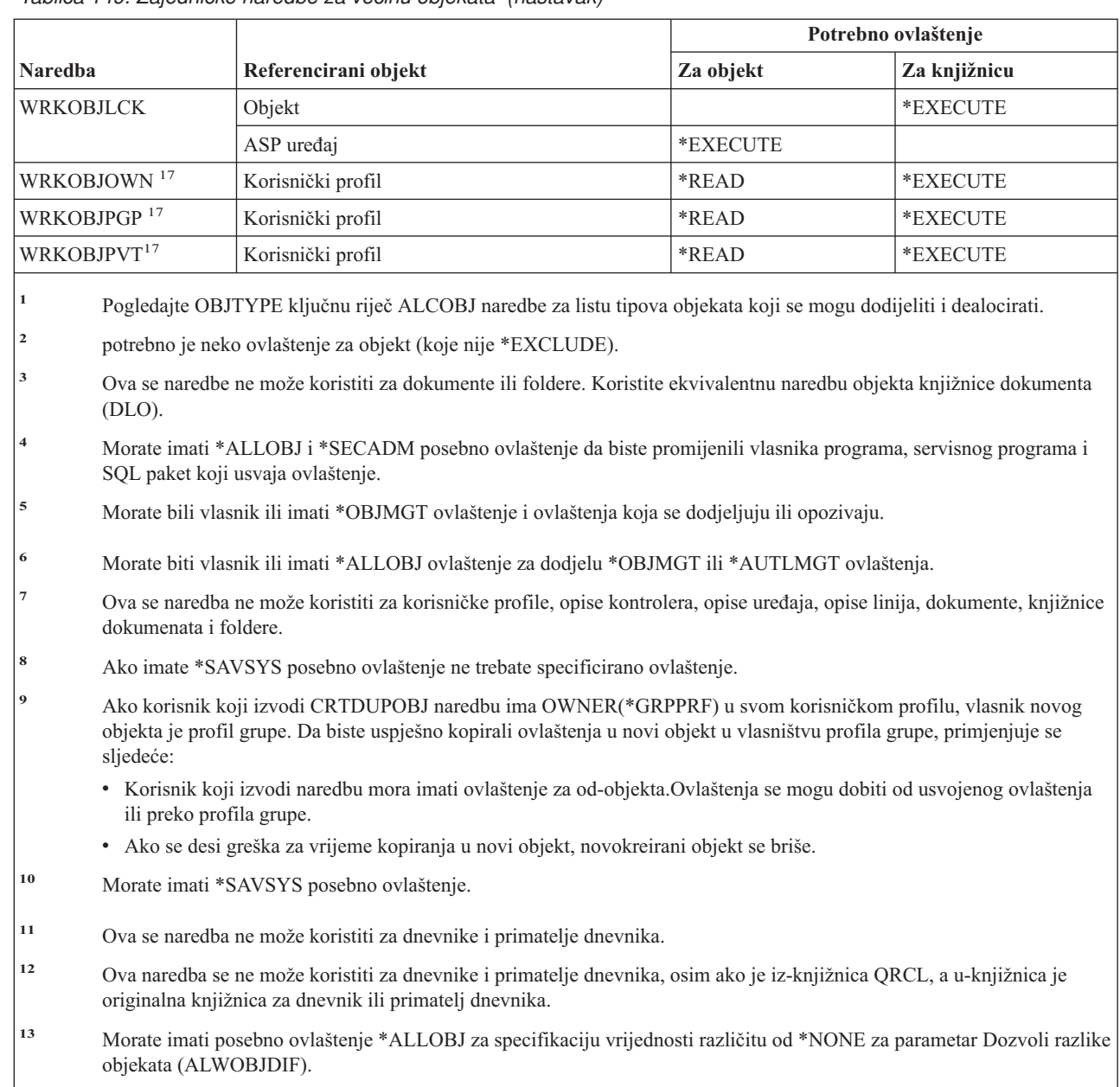

*Tablica 149. Zajedničke naredbe za većinu objekata (nastavak)*

- **<sup>14</sup>** Da biste provjerili korisničko ovlaštenje za objekt, morate imati ovlaštenje koje provjeravate. Na primjer, da biste provjerili ima li korisnik \*OBJEXIST ovlaštenje za FILEB, morate imati \*OBJEXIST ovlaštenje za FILEB.
- **<sup>15</sup>** Da osigurate objekt s autorizacijskom listom ili uklonite autorizacijsku listu, morate izvesti jednu od sljedećih akcija:
	- Posjedovati objekt.
	- v Imati \*ALL ovlaštenje za objekt.
	- v Imati \*ALLOBJ posebno ovlaštenje.

|                |                                                                                                    |                                                                                                    | Potrebno ovlaštenje |  |              |  |  |
|----------------|----------------------------------------------------------------------------------------------------|----------------------------------------------------------------------------------------------------|---------------------|--|--------------|--|--|
| <b>Naredba</b> |                                                                                                    | Referencirani objekt                                                                                     | Za objekt           |  | Za knjižnicu |  |  |
| 16             | Ako originalna datoteka ili preimenovana datoteka ima pridruženog posjednika ovlaštenja, potrebno je *ALL ovlaštenje<br>za posjednika ovlaštenja.                                                                                                    |                                                                                                    |                     |  |              |  |  |
| 17             | Ova naredba ne podržava QOPT sistem datoteke.                                                                                                    |                                                                                                    |                     |  |              |  |  |
| 18             | Morate imati *AUDIT posebno ovlaštenje.                                                                                                    |                                                                                                    |                     |  |              |  |  |
| 19             | Da biste koristili pojedinačne operacije, morate imati ovlaštenje koje zahtijeva pojedinačna operacija.                                                                                                    |                                                                                                    |                     |  |              |  |  |
| 20             | Morate imati *ALLOBJ posebno ovlaštenje.                                                                                                    |                                                                                                    |                     |  |              |  |  |
| 21             | Sva ovlaštenja na iz-objektu duplicirana su u novi objekt. Primarna grupa novog objekta određena je poljem tip<br>ovlaštenja grupe (GRPAUTTYP) u korisničkom profilu koji izvodi naredbu. Ako iz-objekt ima primarnu grupu, novi<br>objekt ne mora imati istu primarnu grupu, ali ovlaštenje koje primarna grupa ima u iz-objektu bit će duplicirano u novom<br>objektu.             |                                                                                                    |                     |  |              |  |  |
| 22             | Ova provjera ovlaštenja napravljena je samo kada je format optičkog medija Univerzalni format diska.                                                                                                    |                                                                                                    |                     |  |              |  |  |
| 23             | Ova provjera ovlaštenja radi se samo kada čistite optički volumen.                                                                                                    |                                                                                                    |                     |  |              |  |  |
| 24             | Optički volumeni nisu pravi sistemski objekti. Veza između optičkog volumena i autorizacijske liste korištene za<br>osiguravanje volumena, održavana je funkcijom optičke podrške.                                                                                                    |                                                                                                    |                     |  |              |  |  |
| 25             | Ovlaštenje je potrebno samo ako operacija spremanja ili vraćanja treba prekidač za prostor imena knjižnice.                                                                                                    |                                                                                                    |                     |  |              |  |  |
| 26             | Morate imati *ALLOBJ ili *AUDIT posebno ovlaštenje da biste koristili ovu naredbu.                                                                                                    |                                                                                                    |                     |  |              |  |  |
| 27             | *** Security Risk *** Opoziva sva ovlaštenja specifično dana korisniku jer neki objekt može rezultirati da korisnik ima<br>veće ovlaštenje nego prije operacije opoziva. Ako korisnik ima ovlaštenje za *USE i objekt i ovlaštenje *CHANGE na<br>autorizacijskoj listi koja osigurava objekt, opozivajući ovlaštenje *USE rezultira da korisnik ima ovlaštenje *CHANGE<br>za objekt. |                                                                                                    |                     |  |              |  |  |
| 28             | Morate imati posebno ovlaštenje bilo *ALLOBJ ili *AUDIT da vam se prikaže trenutna vrijednost revizije objekta.<br>Inače, vrijednost *NOTAVL se prikazuje da pokaže kako vrijednost nije dostupna za prikaz.                                                                                                    |                                                                                                    |                     |  |              |  |  |
| 29             | Morate imati posebno ovlaštenje bilo *ALLOBJ ili *AUDIT za dohvat trenutne vrijednosti revizije objekta.Inače,<br>vrijednost *NOTAVL se vraća da pokaže kako vrijednosti nisu dostupne za dohvat.                                                                                                    |                                                                                                    |                     |  |              |  |  |
| 30             | servisne programe i module.                                                                                                    | Pogledajte naredbe CHGPGM, CHGSRVPGM i CHGMOD da odredite ovlaštenje potrebno za programe konvertiranja, |                     |  |              |  |  |

*Tablica 149. Zajedničke naredbe za većinu objekata (nastavak)*

# **Naredbe obnavljanja pristupne staze: potrebna ovlaštenja**

Naredbe identificirane s (Q) dostavljaju se s javnim ovlaštenjem \*EXCLUDE. Dodatak C pokazuje koji su IBM-dobavljeni korisnički profili ovlašteni za naredbu. Službenik sigurnosti može drugima dodijeliti \*USE ovlaštenje.

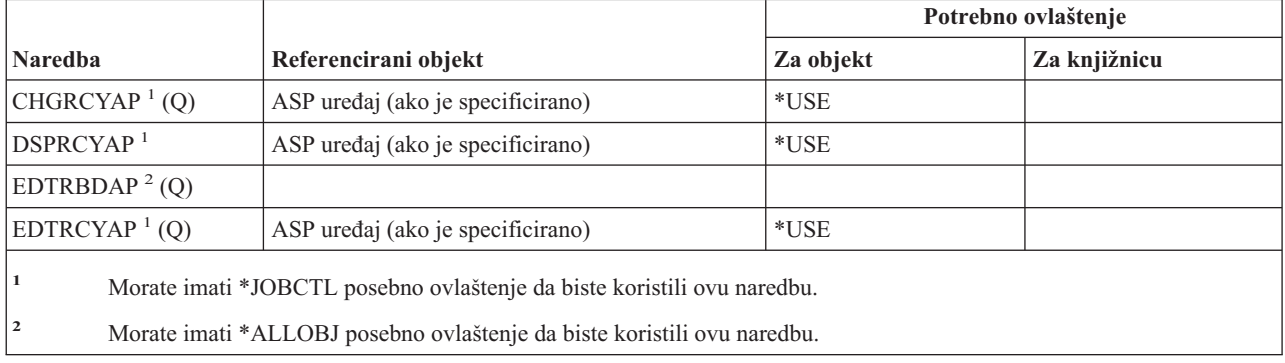

Ove naredbe na zahtijevaju ovlaštenja objekta.

| | | | | |

# **Naredbe Napredne funkcije predstavljanja (AFP): potrebna ovlaštenja**

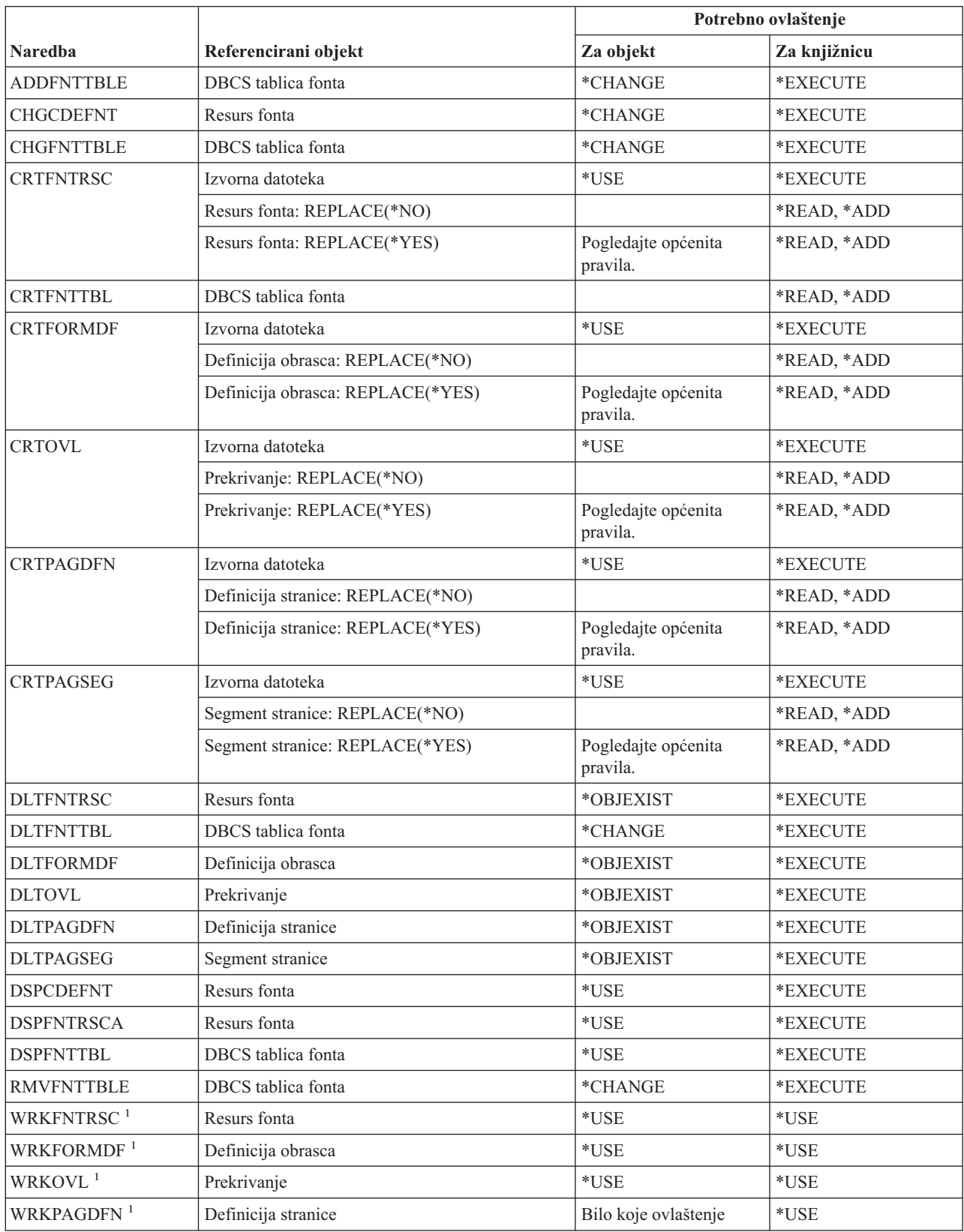

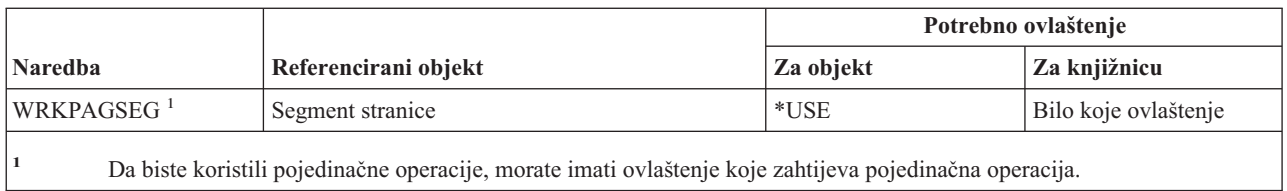

### **AF\_INET utičnice preko SNA naredbi: potrebna ovlaštenja**

Naredbe identificirane s (Q) dostavljaju se s javnim ovlaštenjem \*EXCLUDE. Dodatak C pokazuje koji su IBM-dobavljeni korisnički profili ovlašteni za naredbu. Službenik sigurnosti može drugima dodijeliti \*USE ovlaštenje. Ove naredbe ne trebaju ovlaštenja za objekte:

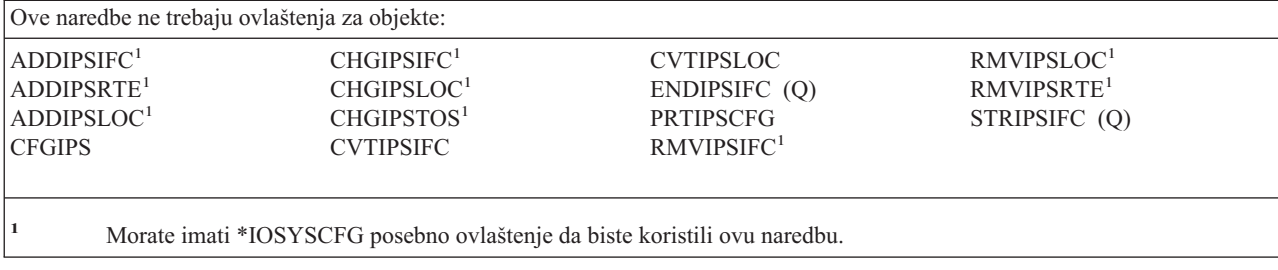

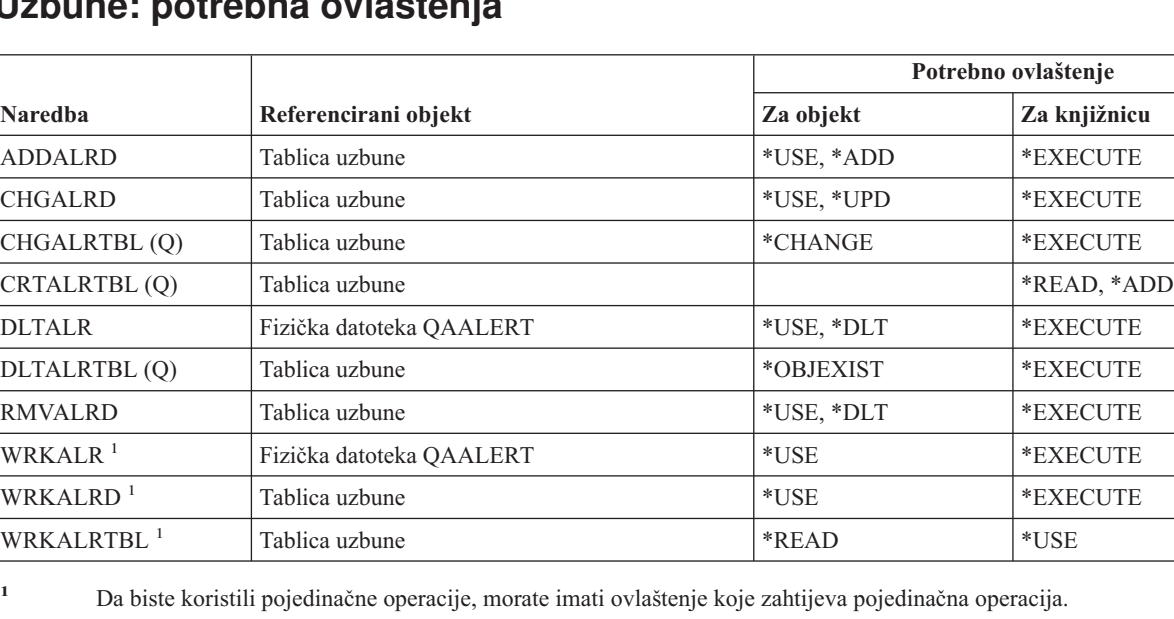

### **Uzbune: potrebna ovlaštenja**

# **Naredbe razvoja aplikacija: potrebna ovlaštenja**

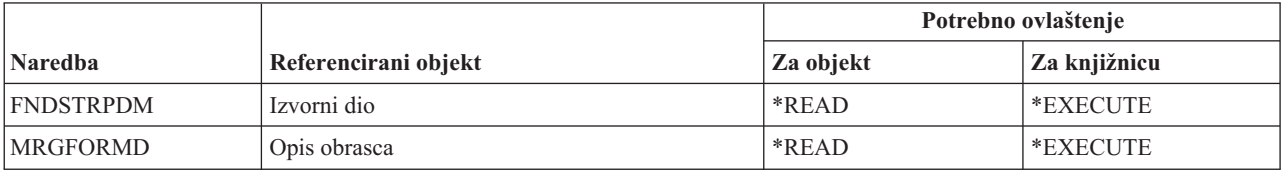

### **Naredbe razvoja aplikacija**

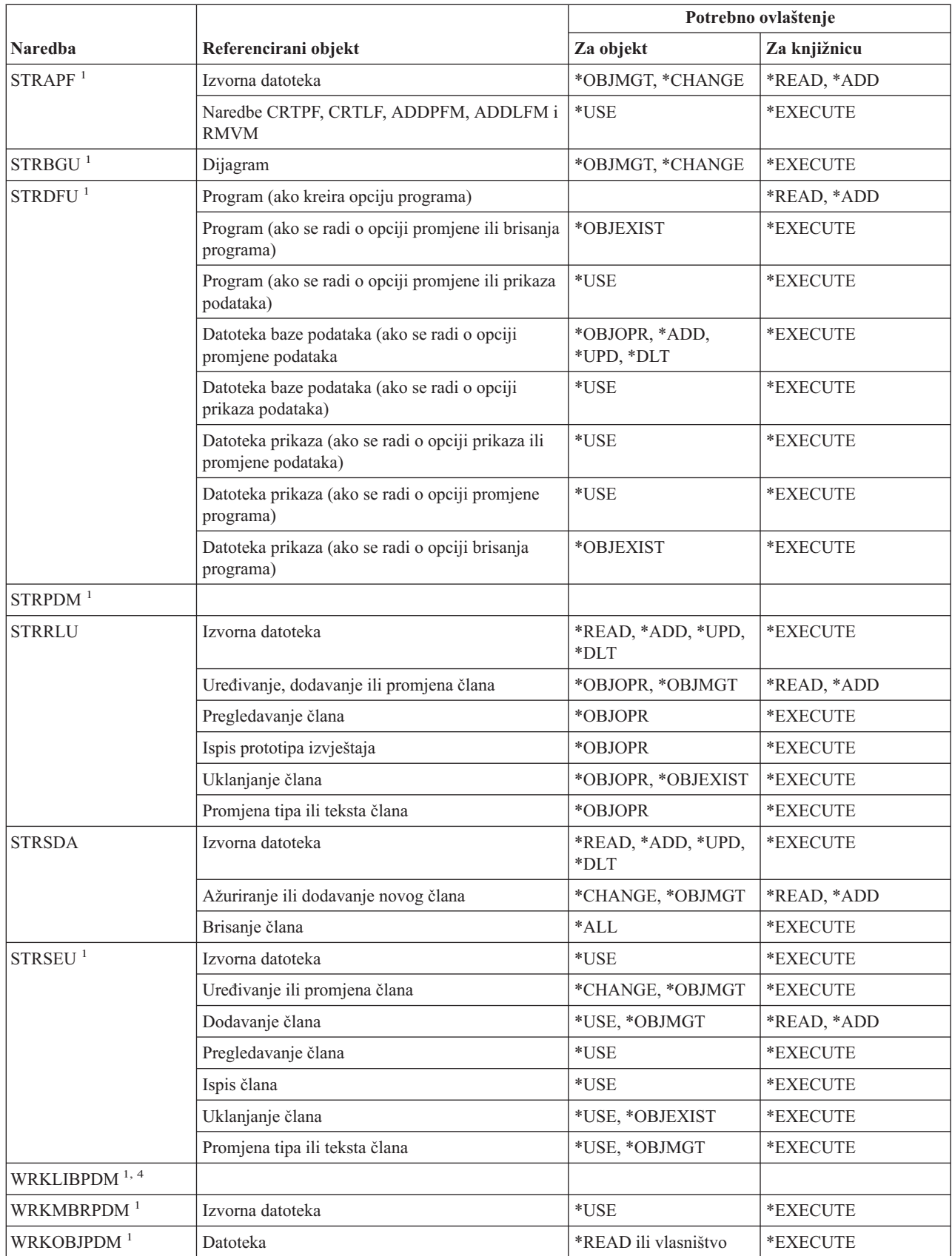

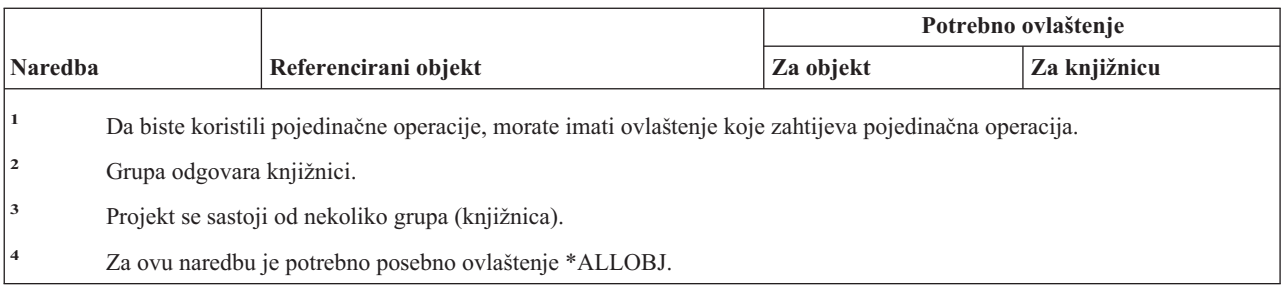

# **Naredbe posjednika ovlaštenja: potrebna ovlaštenja**

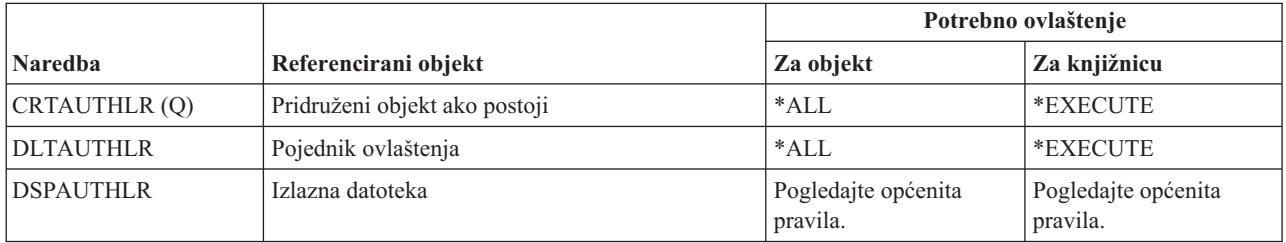

# **Naredbe autorizacijske liste: potrebna ovlaštenja**

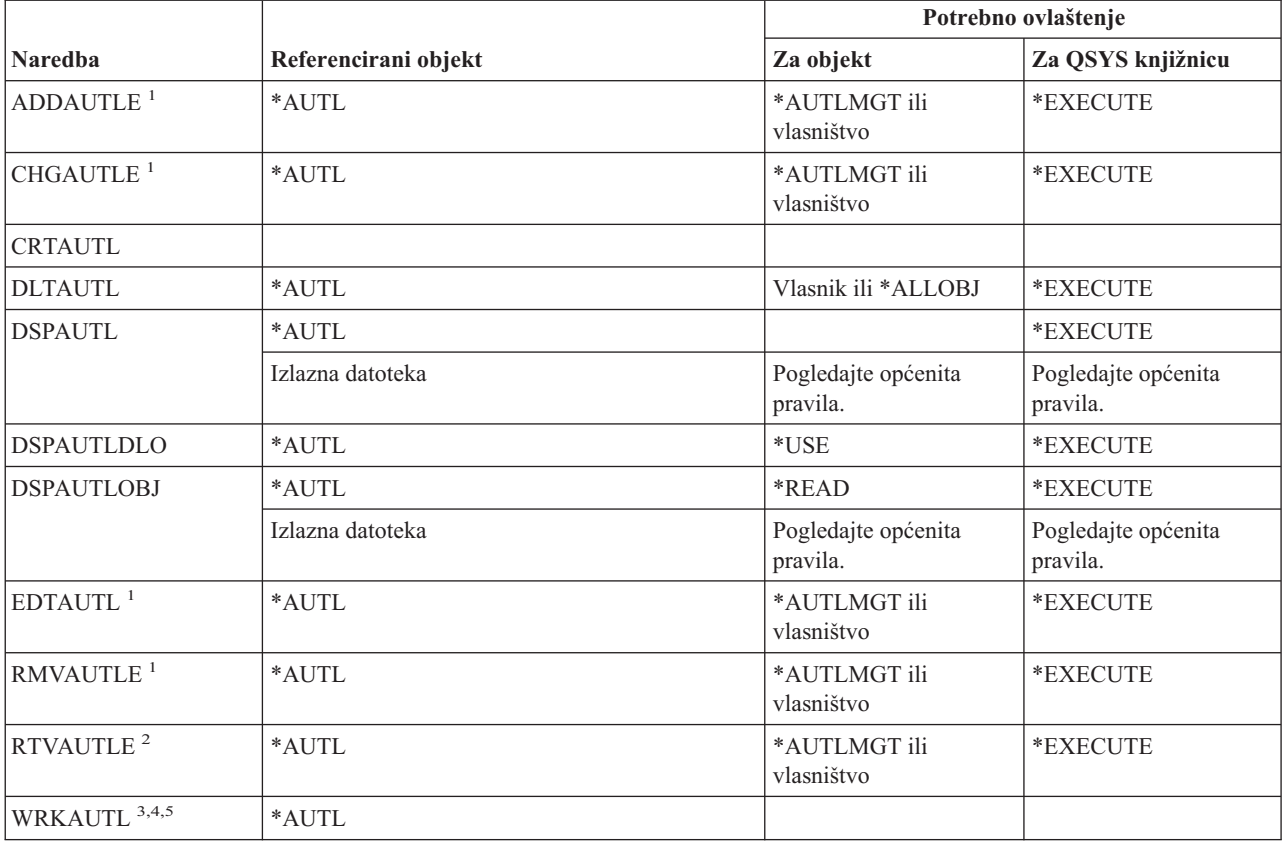

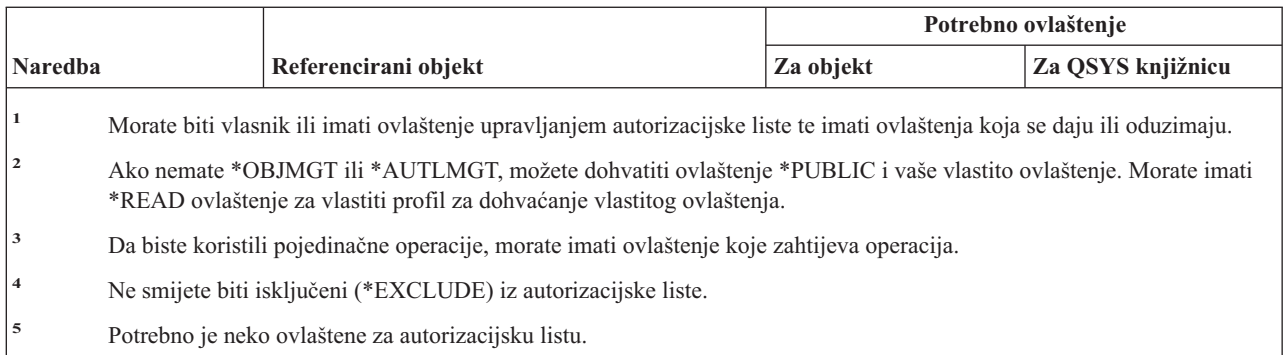

# **Naredbe direktorija vezivanja: potrebna ovlaštenja**

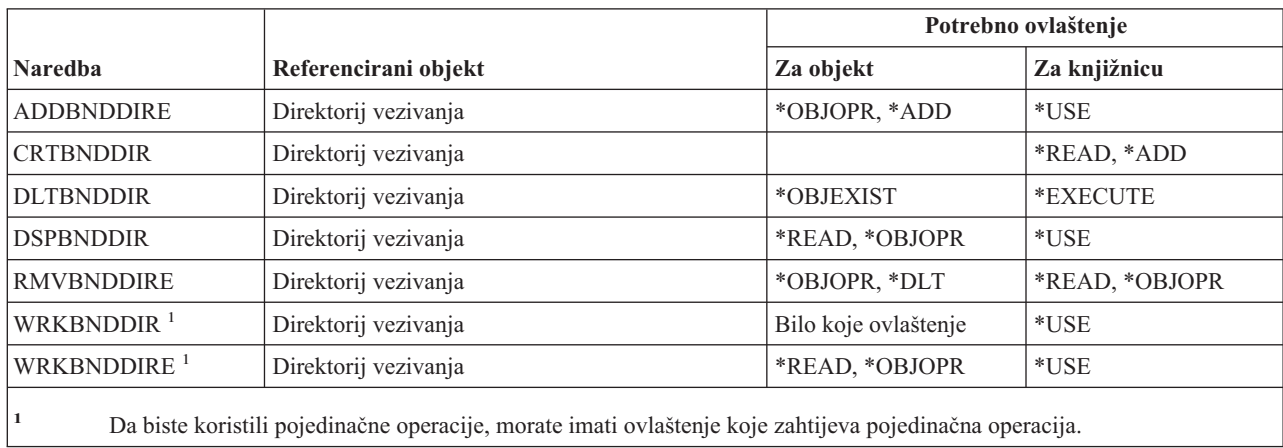

# **Naredbe promjene opisa zahtjeva**

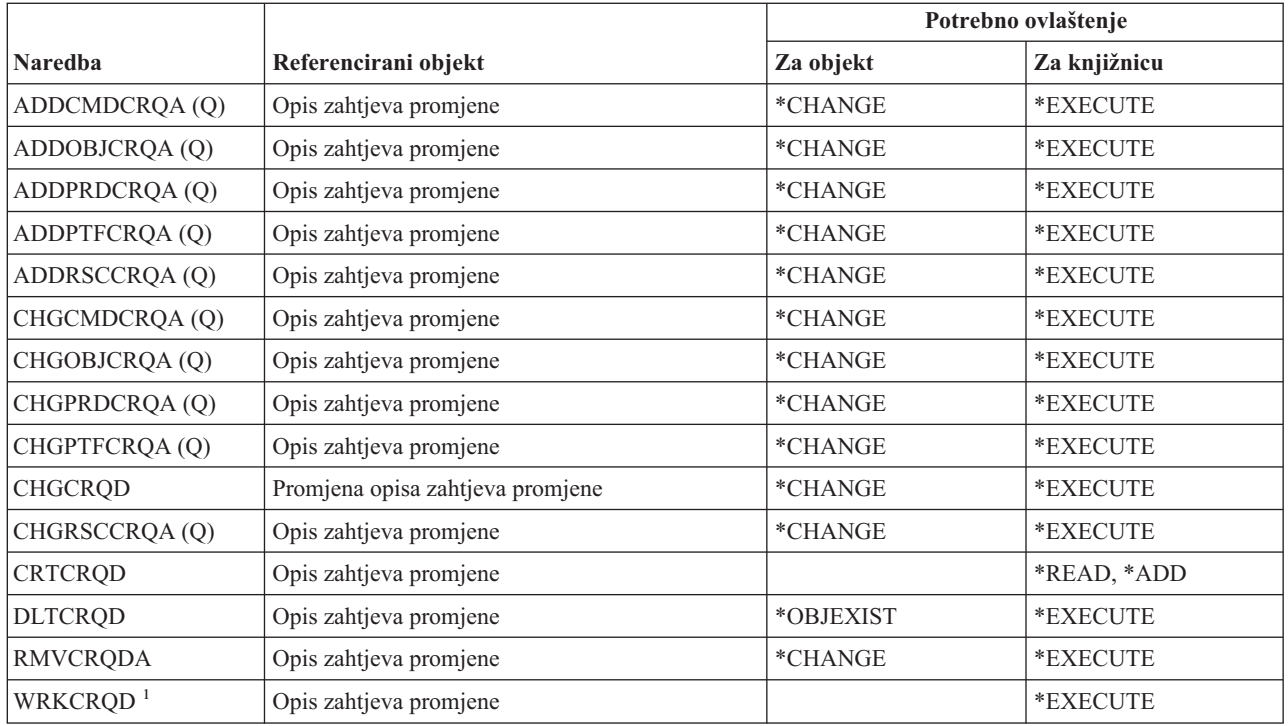
### **Naredbe promjene opisa zahtjeva**

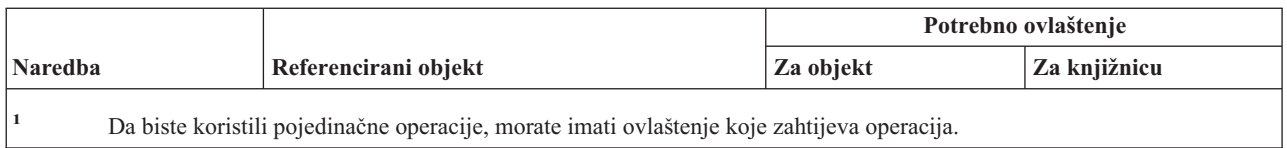

# **Naredbe dijagrama**

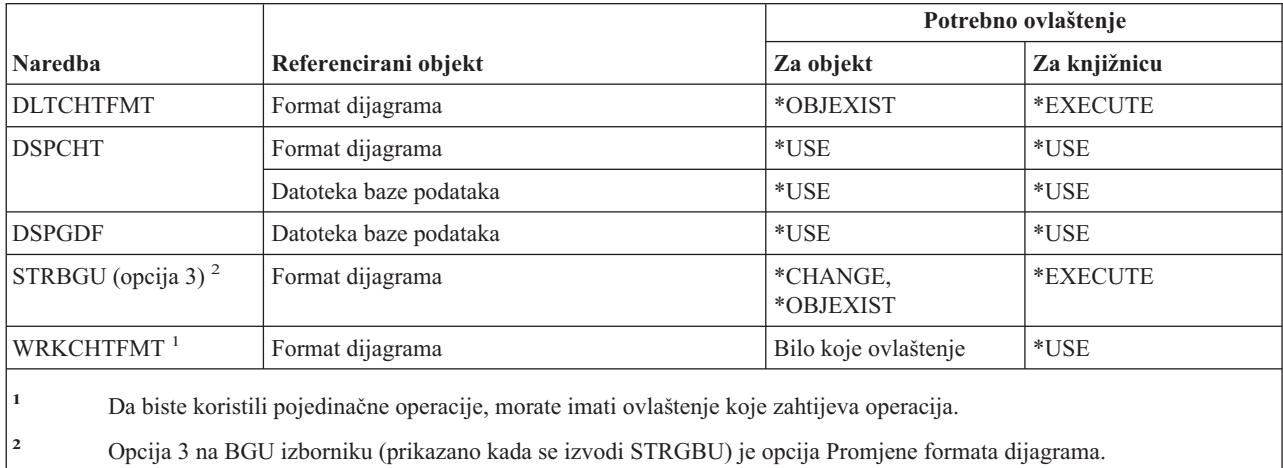

## **Naredbe klase**

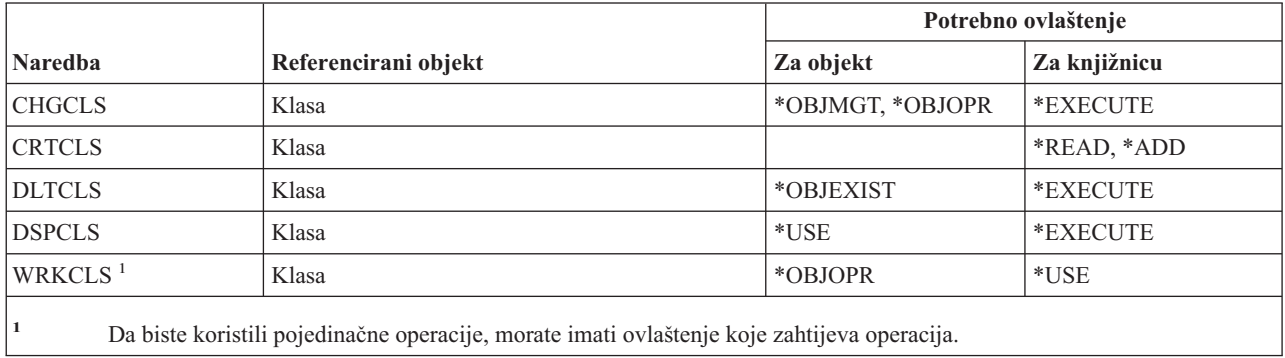

## **Naredbe klase usluge**

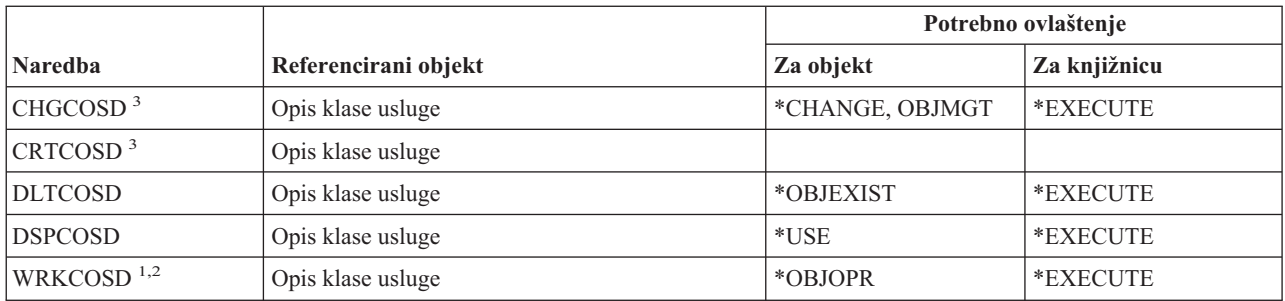

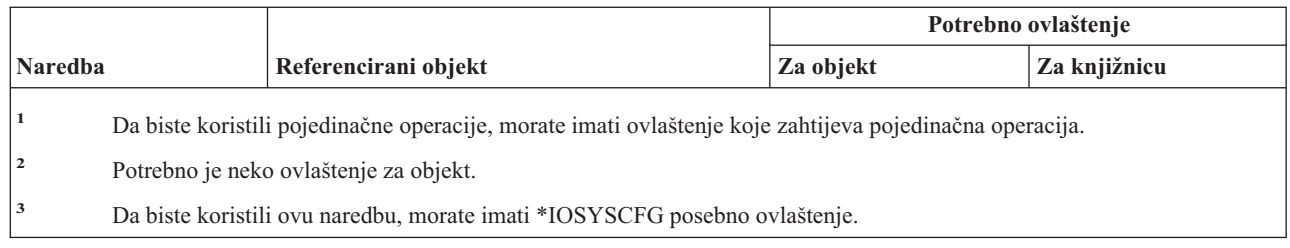

## **Naredbe klastera**

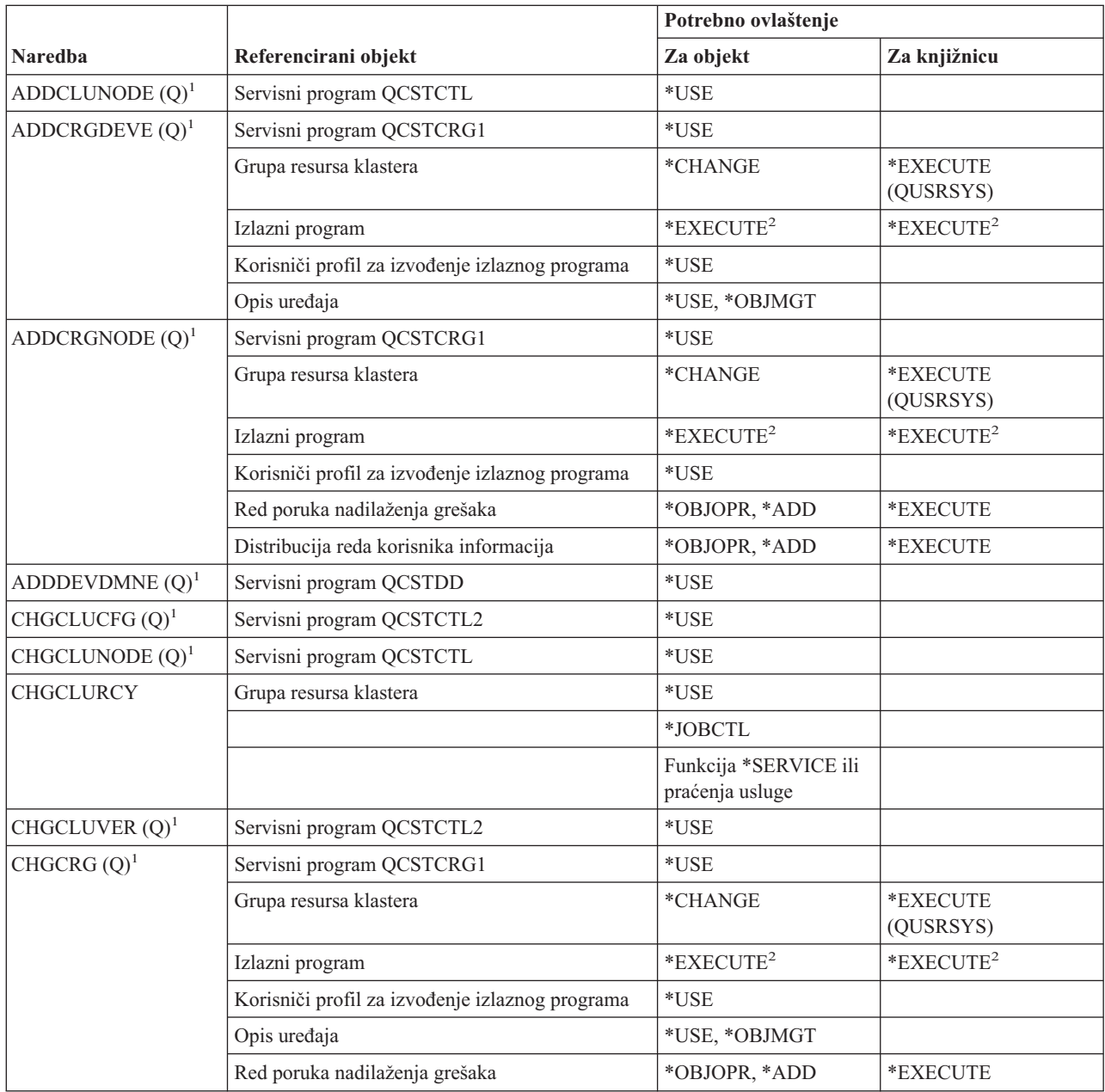

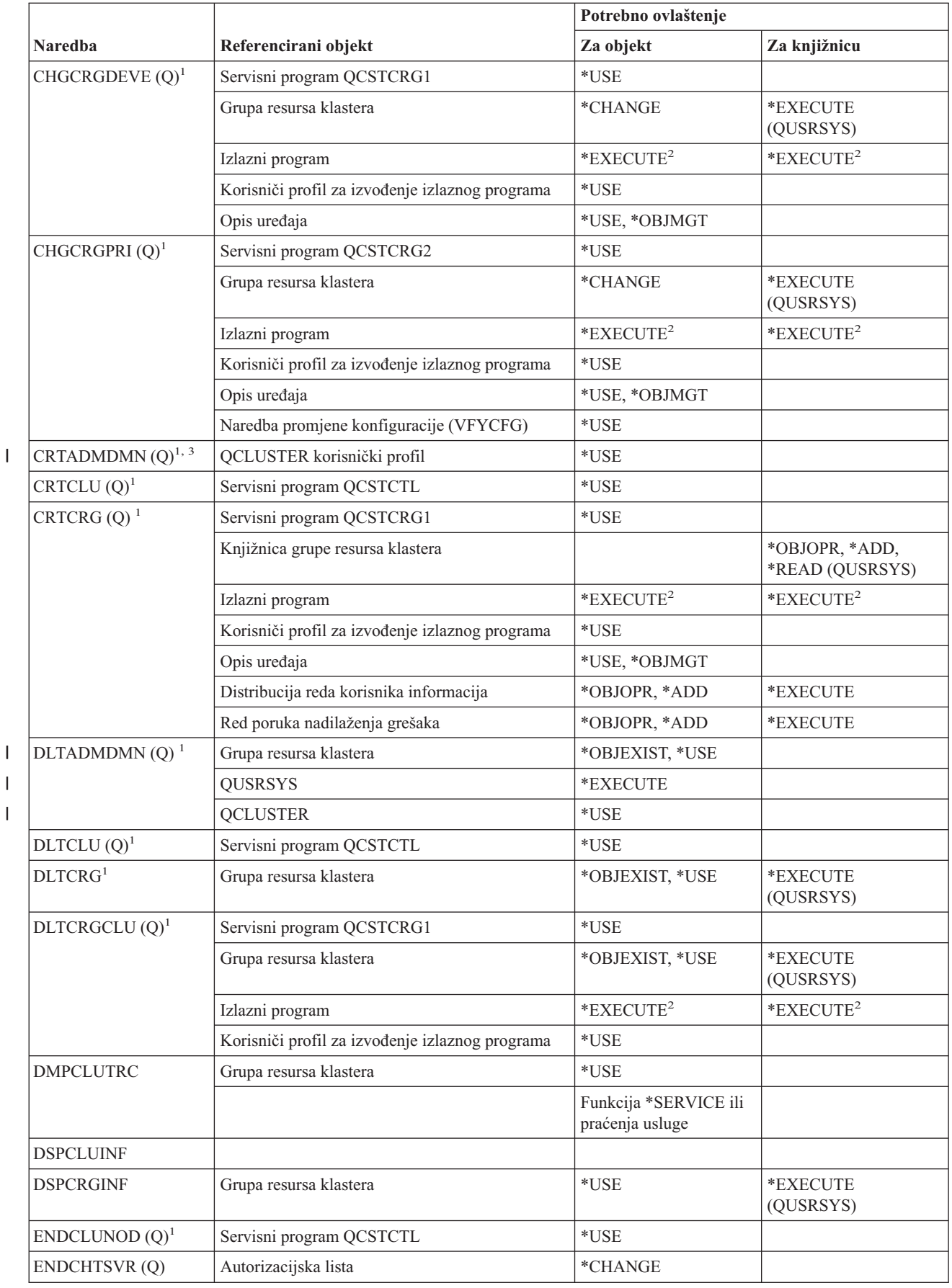

|<br>|<br>|<br>|

#### **Naredbe klastera**

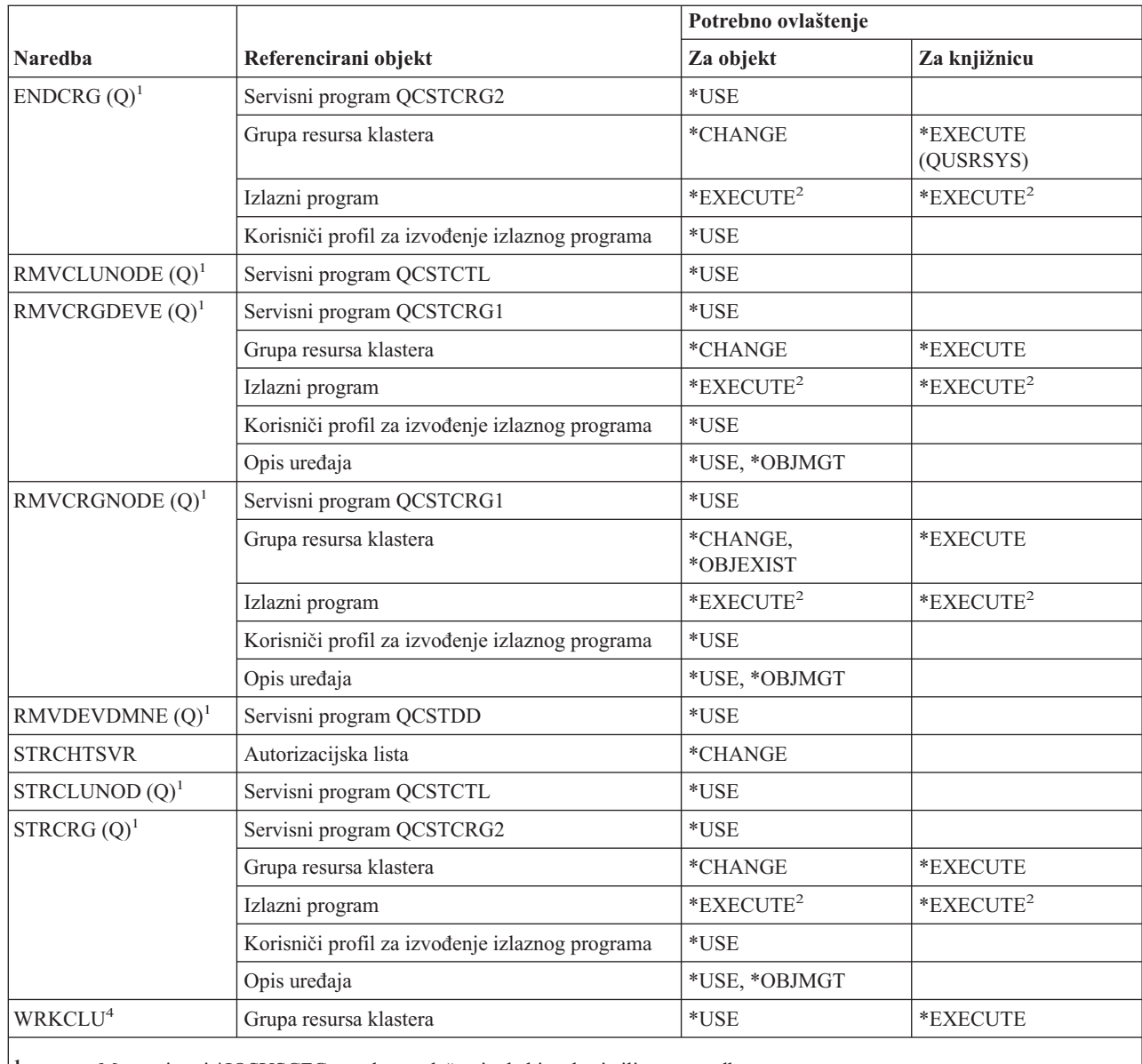

 $\mathsf I$ |||

> | | |

> $\overline{\phantom{a}}$  $\overline{\phantom{a}}$

|

**<sup>1</sup>** Morate imati \*IOSYSCFG posebno ovlaštenje da biste koristili ovu naredbu.

<sup>2</sup> Ovlaštenje se primjenjuje na pozivajući korisnički profil i korisnički profil za izvođenje programa izlaza.

**<sup>3</sup>** Pozivajućem korisničkom profilu se dodjeljuje ovlaštenje \*CHANGE i \*OBJEXIST za grupu resursa klastera.

**<sup>4</sup>** Morate imati posebno ovlaštenje \*SERVICE ili biti ovlašteni za funkciju Praćenje usluge operacijskog sistema kroz Administraciju aplikacija u iSeries Navigatoru. Naredba Promjena upotrebe funkcije (CHGFCNUSG), s funkcijskim ID-om QIBM\_SERVICE\_TRACE, također se može koristiti za promjenu liste korisnika kojima je dozvoljeno izvođenje praćenja operacija.

### **Naredbe (\*CMD) naredbe**

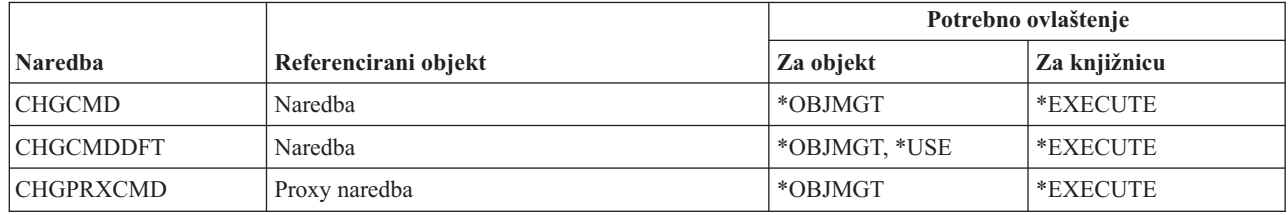

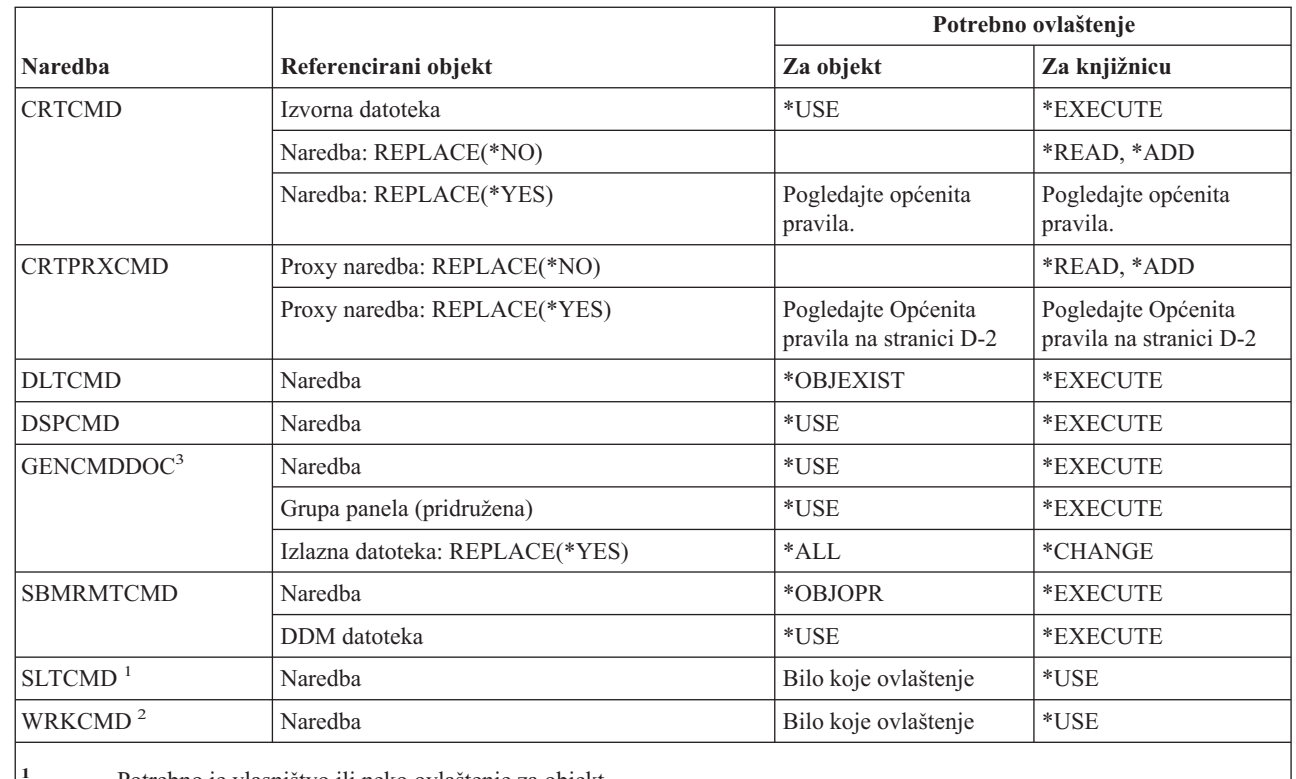

**<sup>1</sup>** Potrebno je vlasništvo ili neko ovlaštenje za objekt.

**<sup>2</sup>** Da biste koristili pojedinačne operacije, morate imati ovlaštenje koje zahtijeva pojedinačna operacija.

**3** Morate imati ovlaštenje za izvođenje (\*X) u direktorijima na stazi za generiranu datoteku i ovlaštenja za pisanje i izvođenje (\*WX) nadređenog direktorija generirane datoteke.

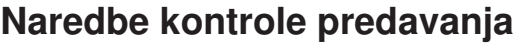

|| |

 $\overline{\phantom{a}}$  $\begin{array}{c} \hline \end{array}$ 

|<br>|<br>|

 $\begin{array}{c} \hline \end{array}$ 

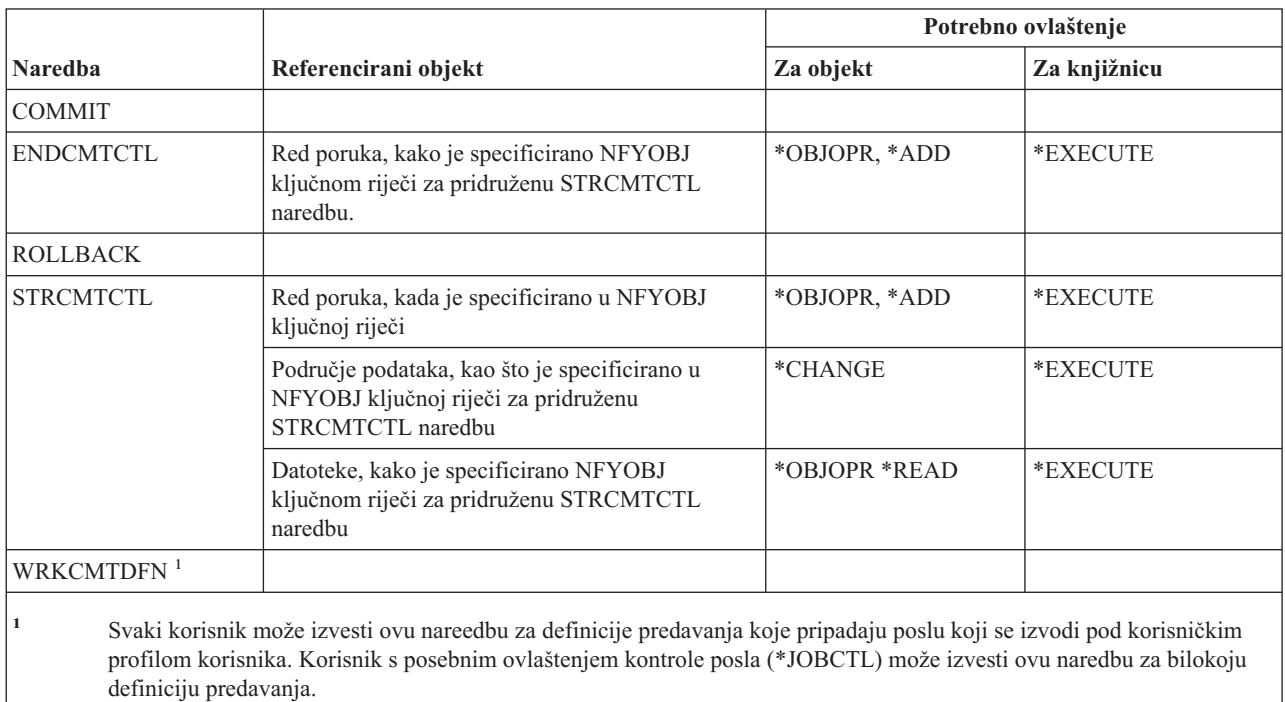

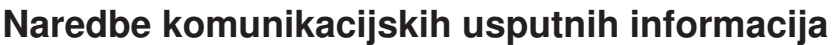

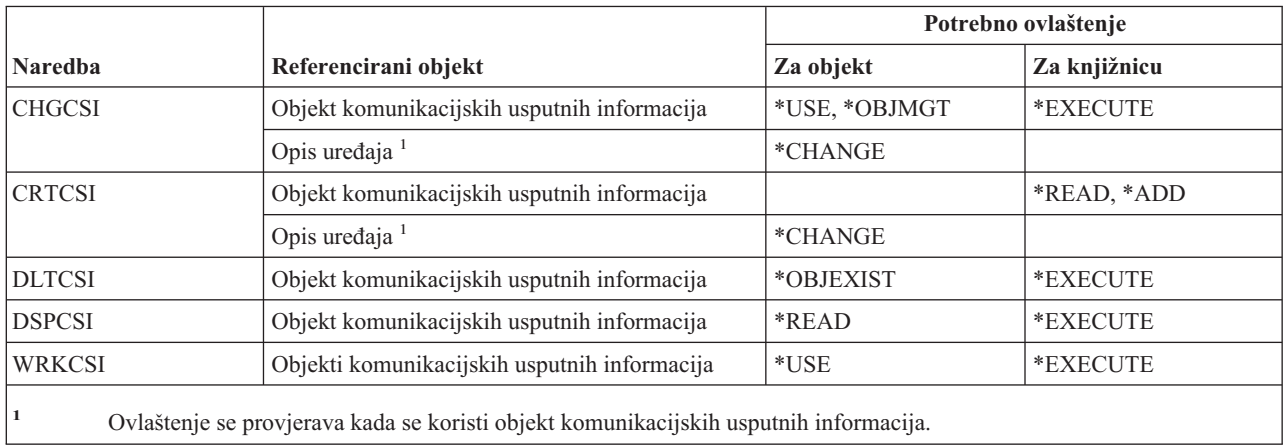

## **Konfiguracijske naredbe**

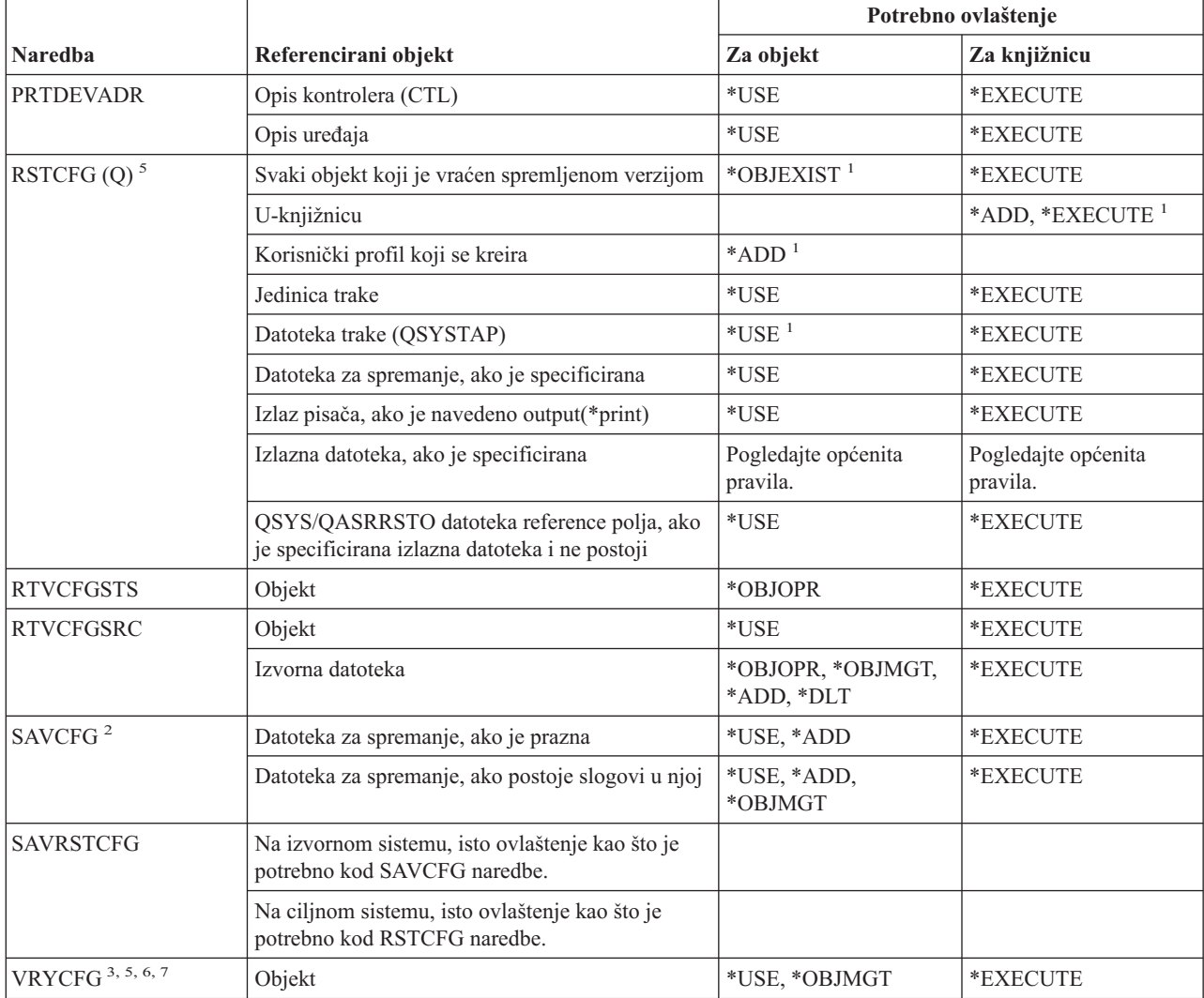

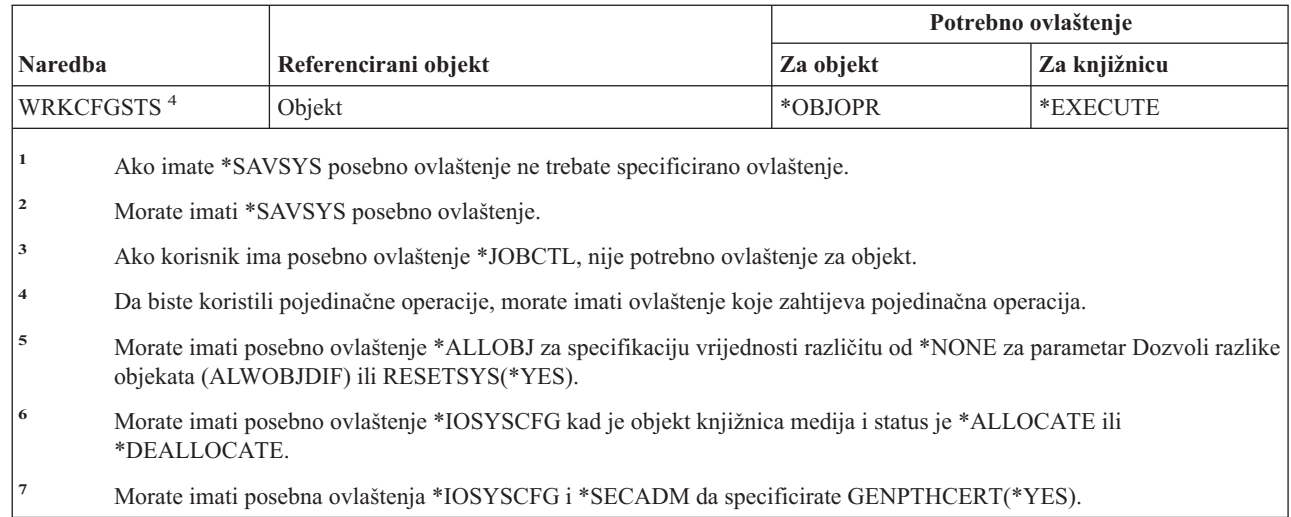

# **Naredbe konfiguracijske liste**

 $\sf I$ | | | |

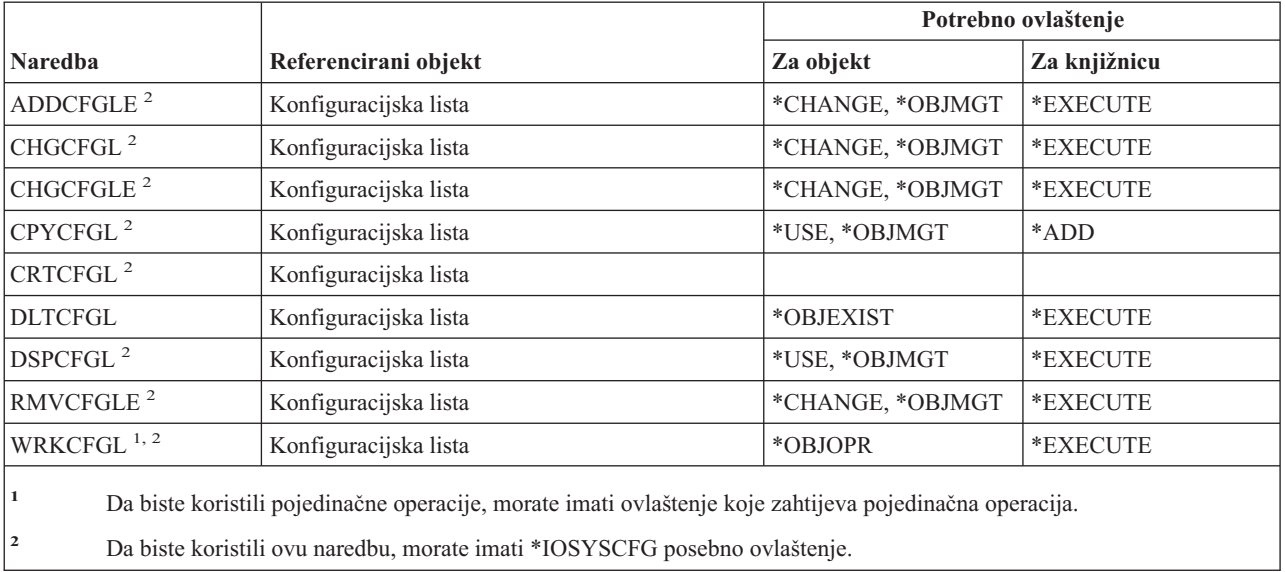

## **Naredbe liste povezivanja**

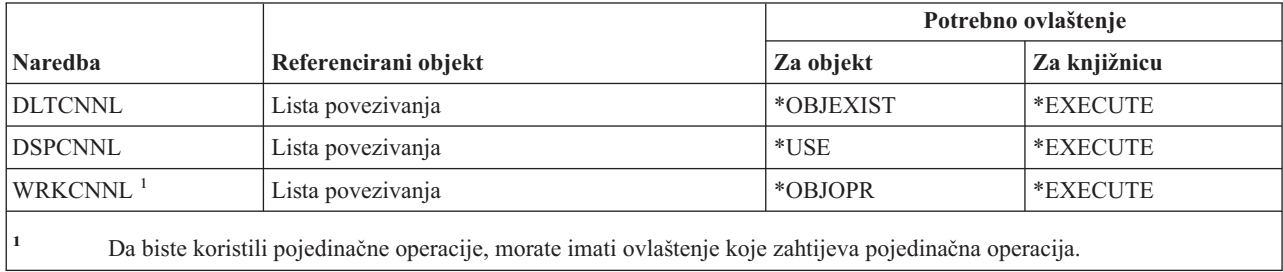

# **Naredbe opisa kontrolera**

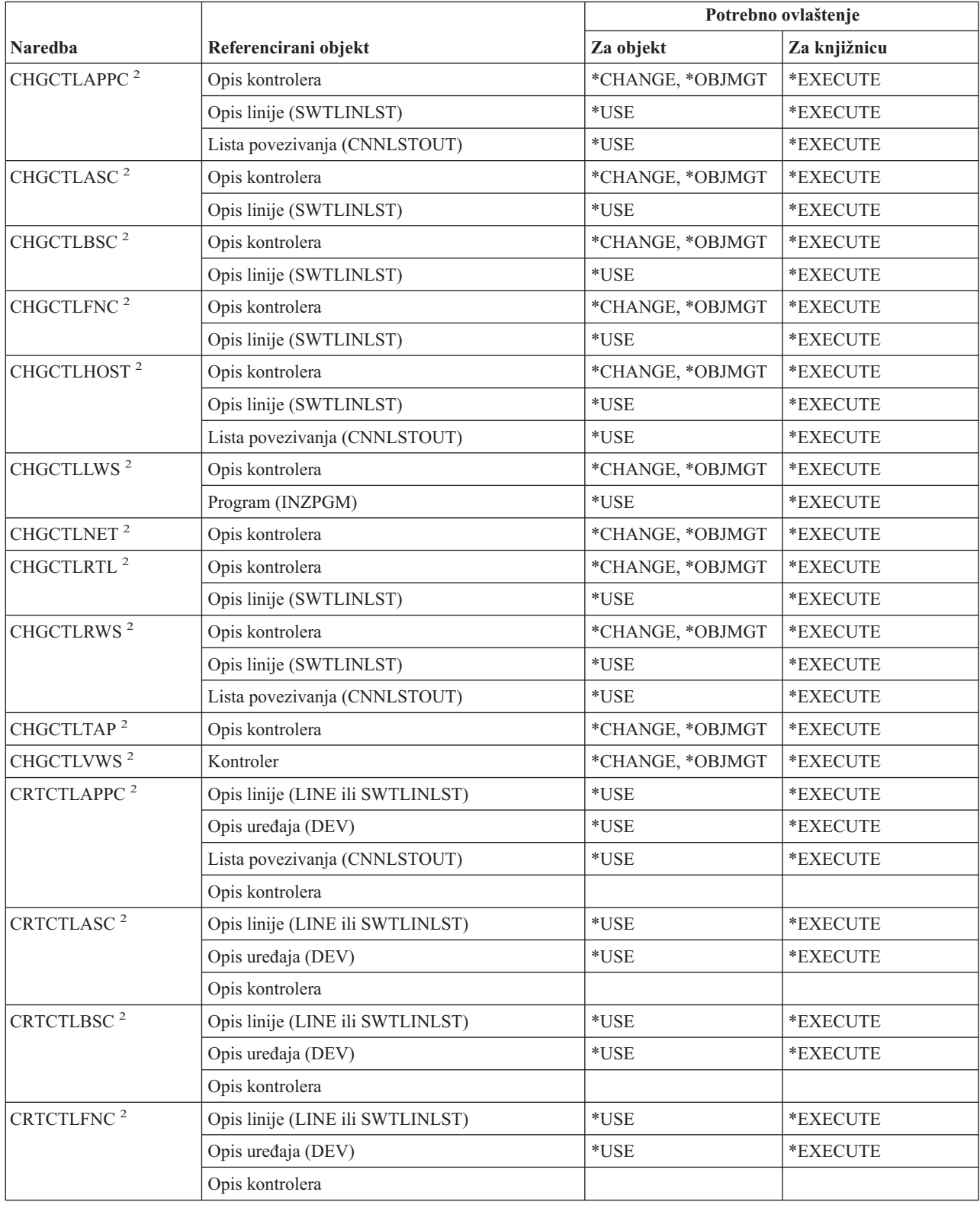

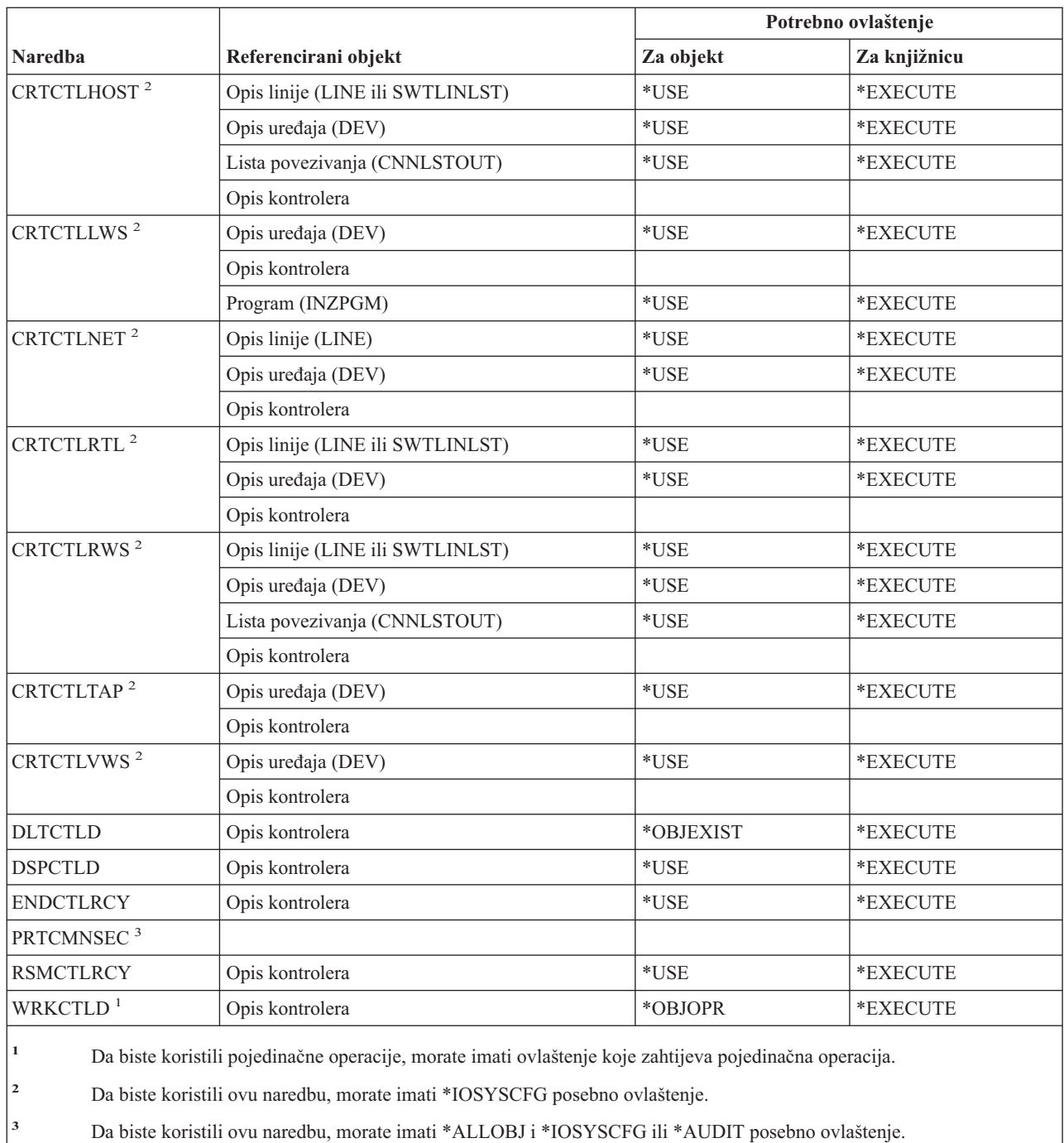

## **Naredbe kriptografije**

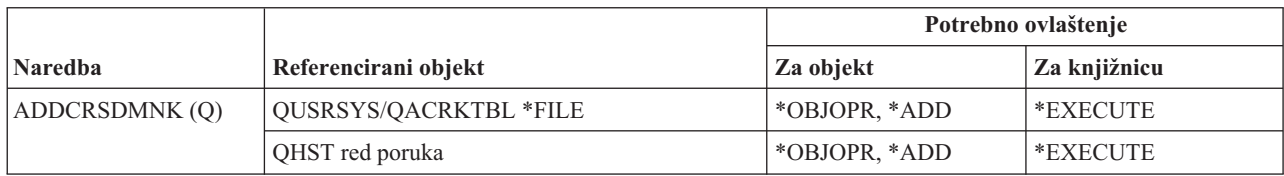

### **Naredbe kriptografije**

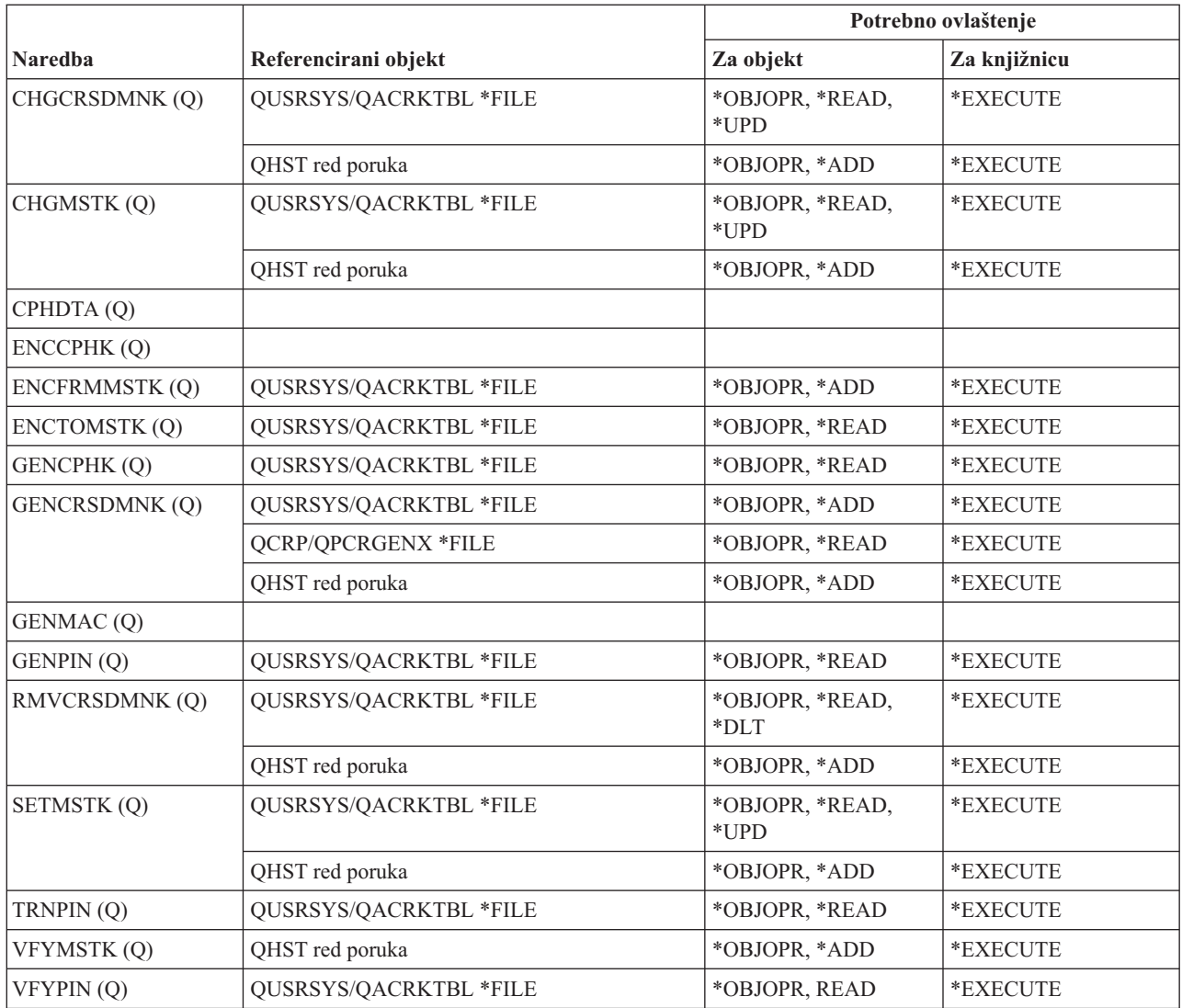

# **Naredbe područja podataka**

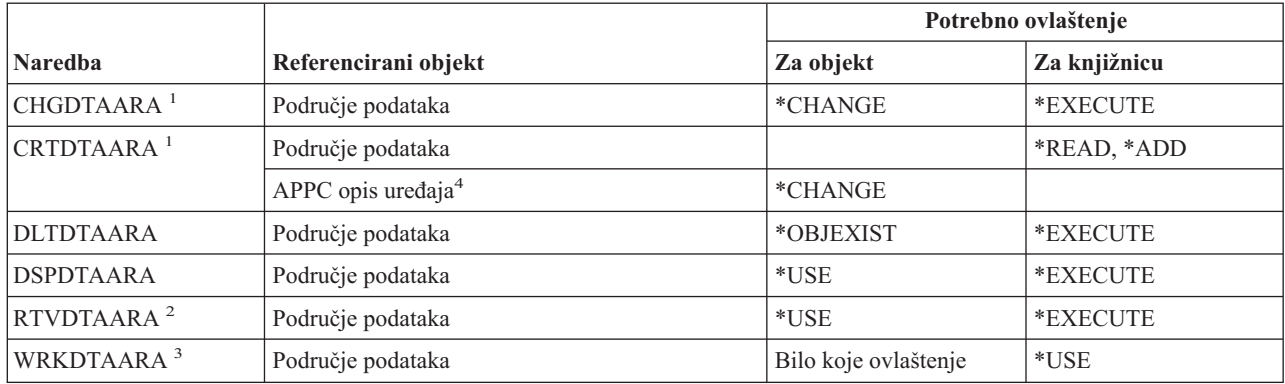

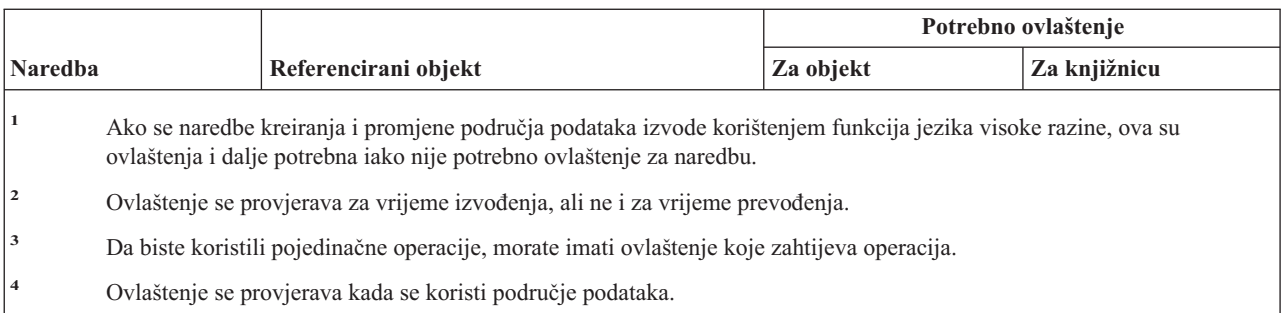

# **Naredbe reda podataka**

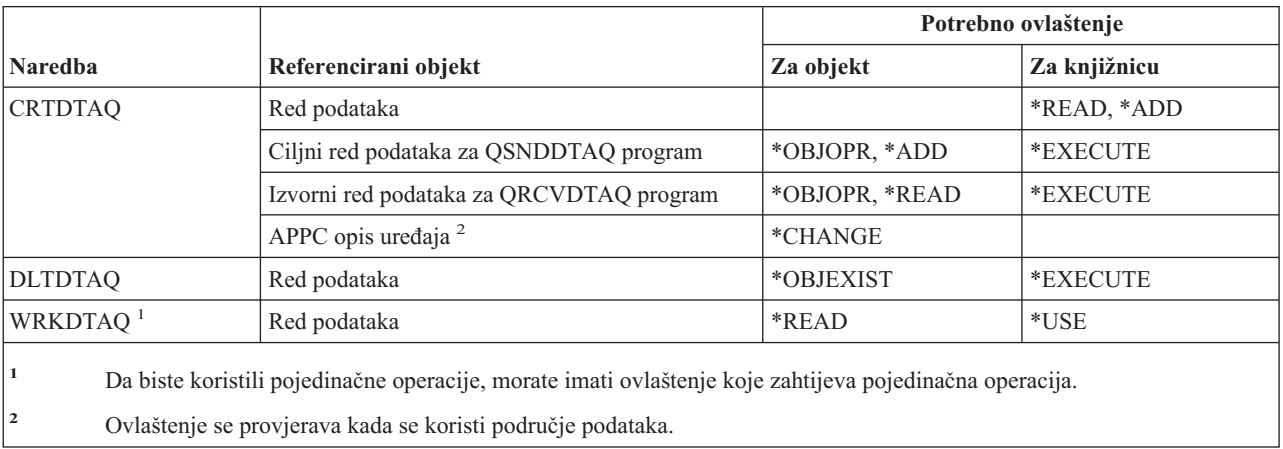

# **Naredbe opisa ureaja**

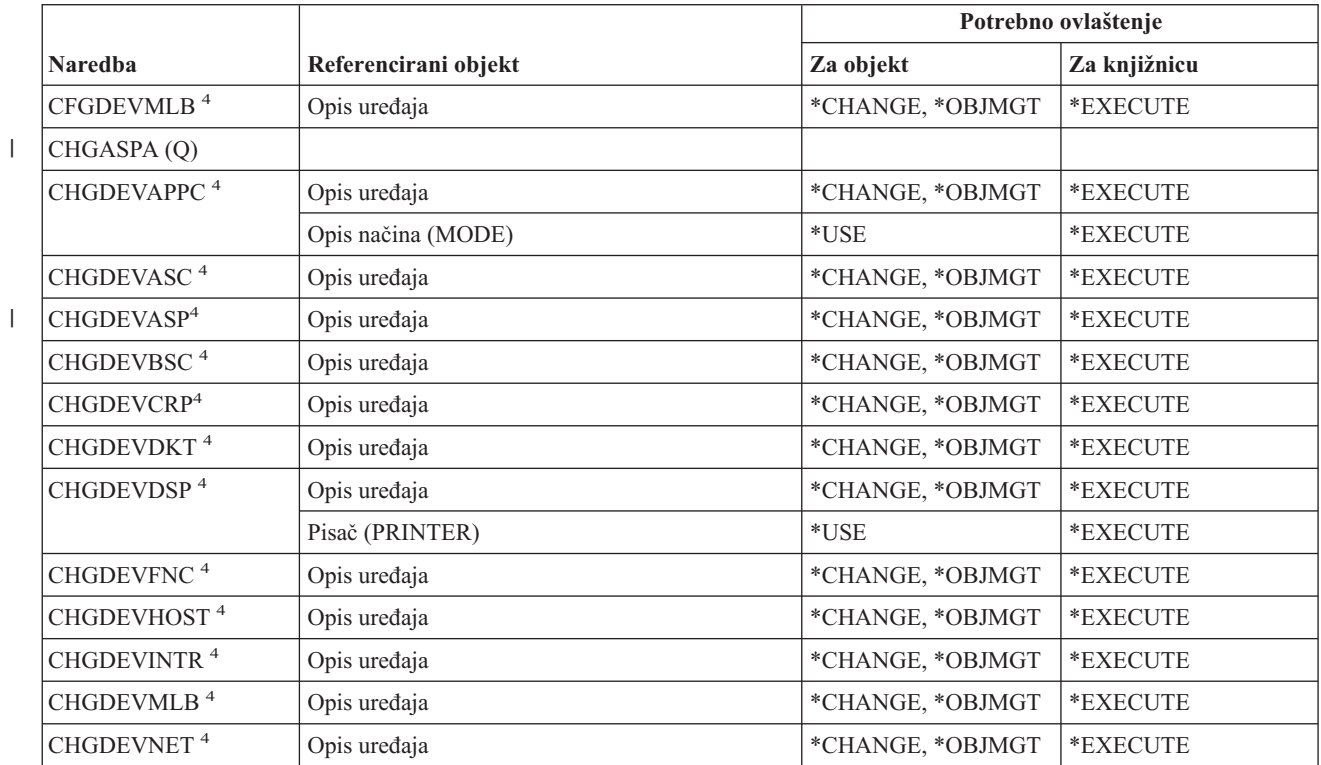

### **Naredbe opisa ureaja**

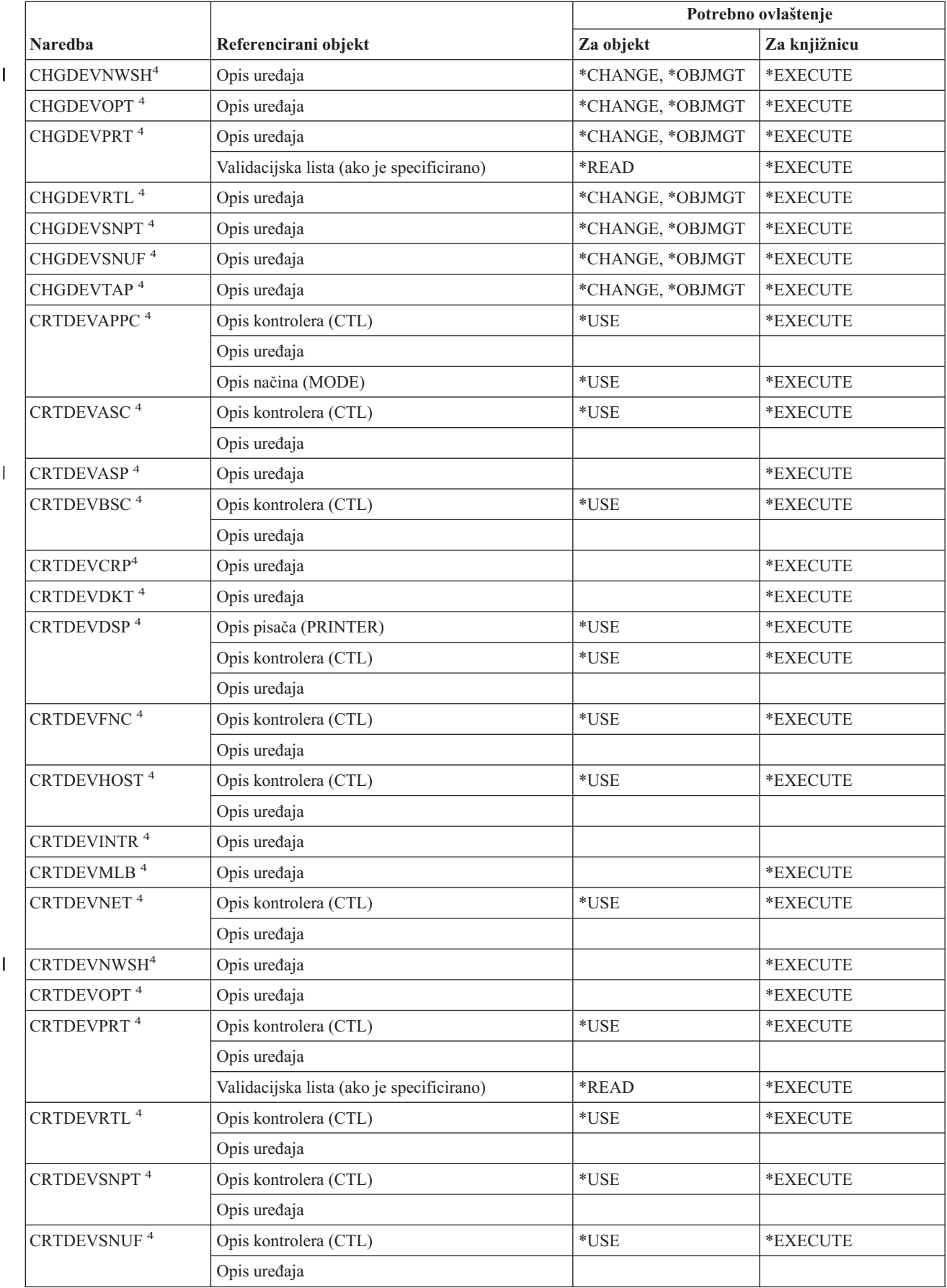

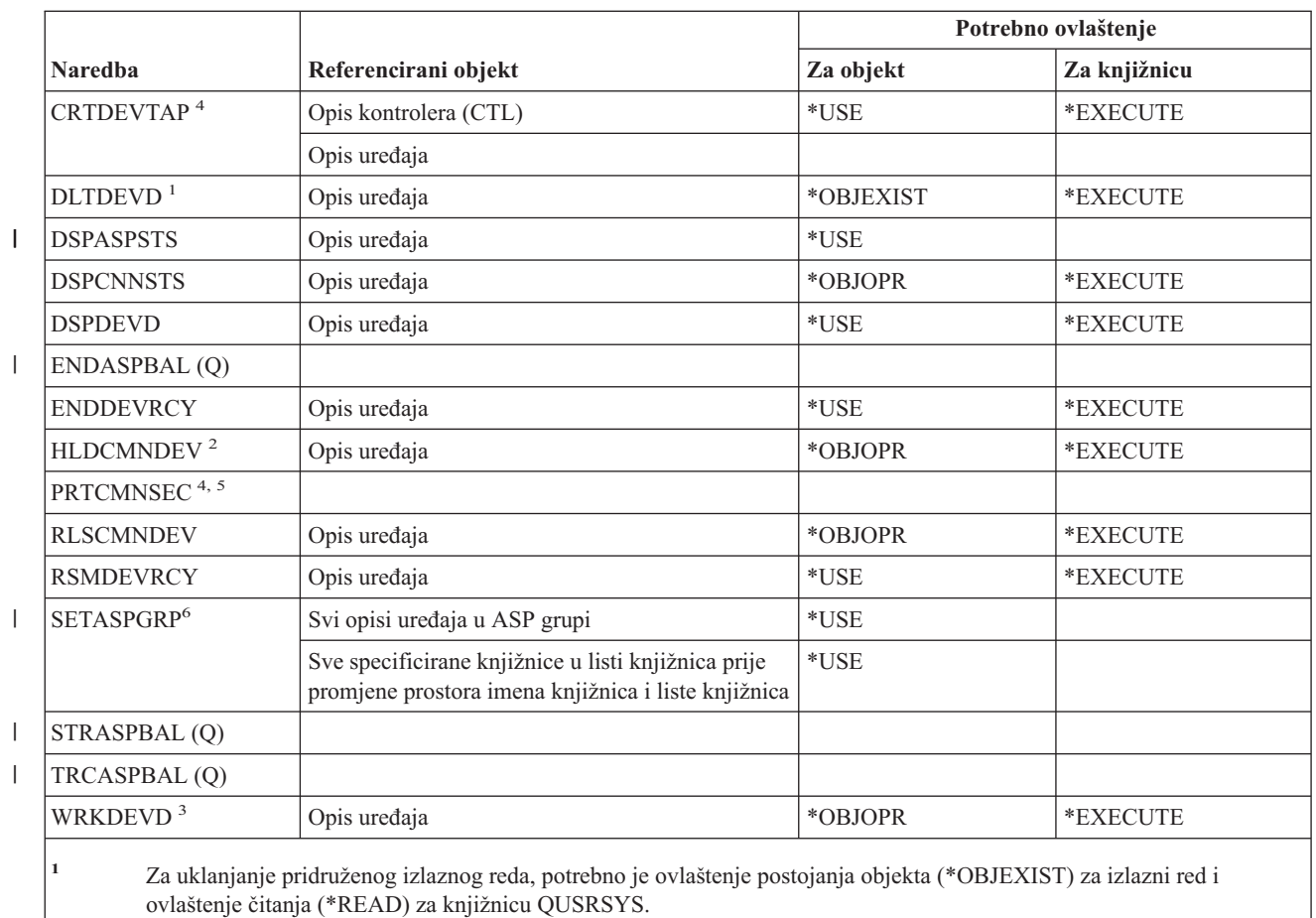

<sup>2</sup> Morate imati posebno ovlaštenje kontrole posla (\*JOBCTL) i ovlaštenje operativnosti objekta za opis uređaja.

**<sup>3</sup>** Da biste koristili pojedinačne operacije, morate imati ovlaštenje koje zahtijeva pojedinačna operacija.

**<sup>4</sup>** Morate imati \*IOSYSCFG posebno ovlaštenje da biste izveli ovu naredbu.

**<sup>5</sup>** Morate imati \*ALLOBJ posebno ovlaštenje da biste izveli ovu naredbu.

**<sup>6</sup>** Kad je specificirano \*CURUSR za ASP grupu (ASPGRP) ili Knjižnice za parametar trenutne niti (USRLIBL), morate također imati ovlaštenje čitanja (\*READ) za opis posla popisan u vašem korisničkom profilu i ovlaštenje izvođenja (\*EXECUTE) za knjižnicu gdje se opis posla nalazi.

#### **Naredba Referencirani objekt Potrebno ovlaštenje Za objekt Za knjižnicu** ADDEMLCFGE Konfiguracijska datoteka emulacije \*CHANGE \*EXECUTE CHGEMLCFGE Konfiguracijska datoteka emulacije \*CHANGE \*EXECUTE EJTEMLOUT Opis uređaja emulacije kada je specificirano \*OBJOPR \*EXECUTE Opis uređaja emulacije kada je specificirana lokacija \*OBJOPR \*EXECUTE ENDPRTEML Opis uređaja emulacije kada je specificirano \*OBJOPR \*EXECUTE Opis uređaja emulacije kada je specificirana lokacija \*OBJOPR \*EXECUTE

## **Naredbe emulacije ureaja**

| | |

### **Naredbe emulacije ureaja**

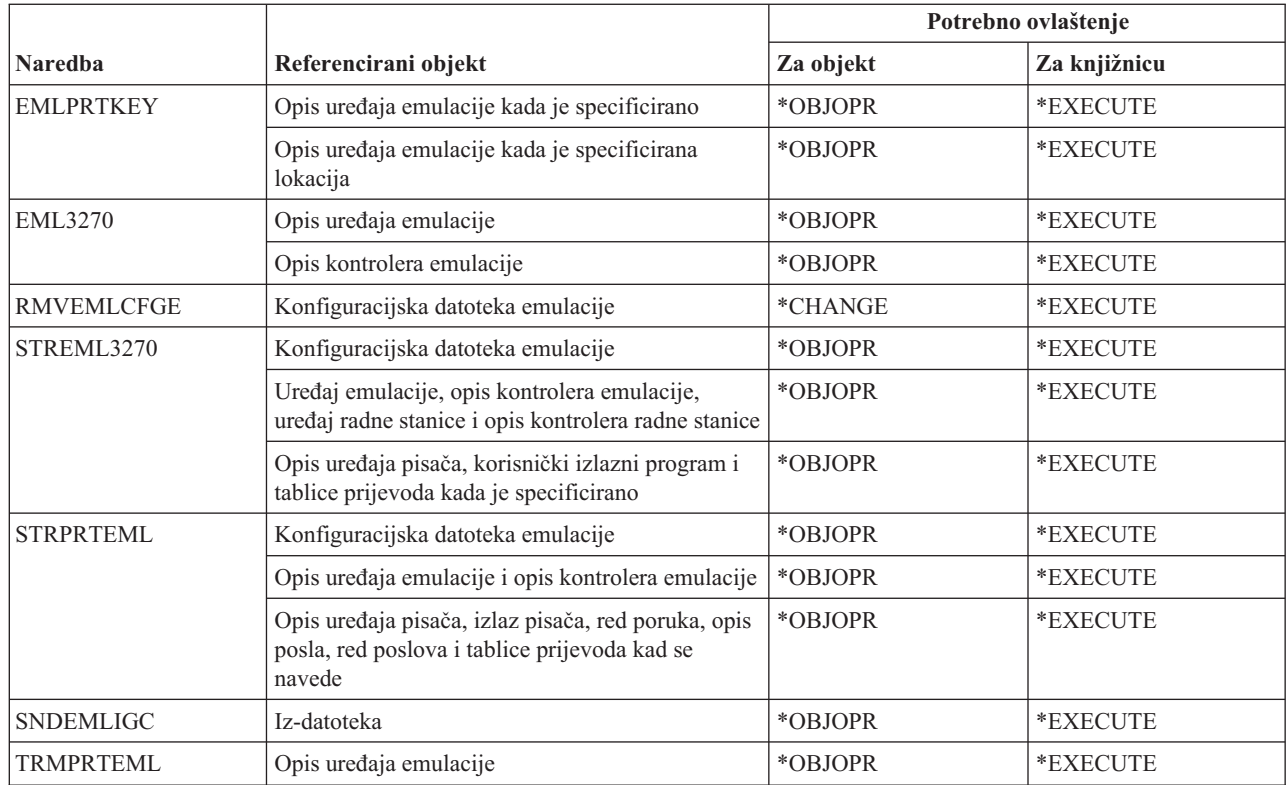

# **Naredbe direktorija i sjenčanja direktorija**

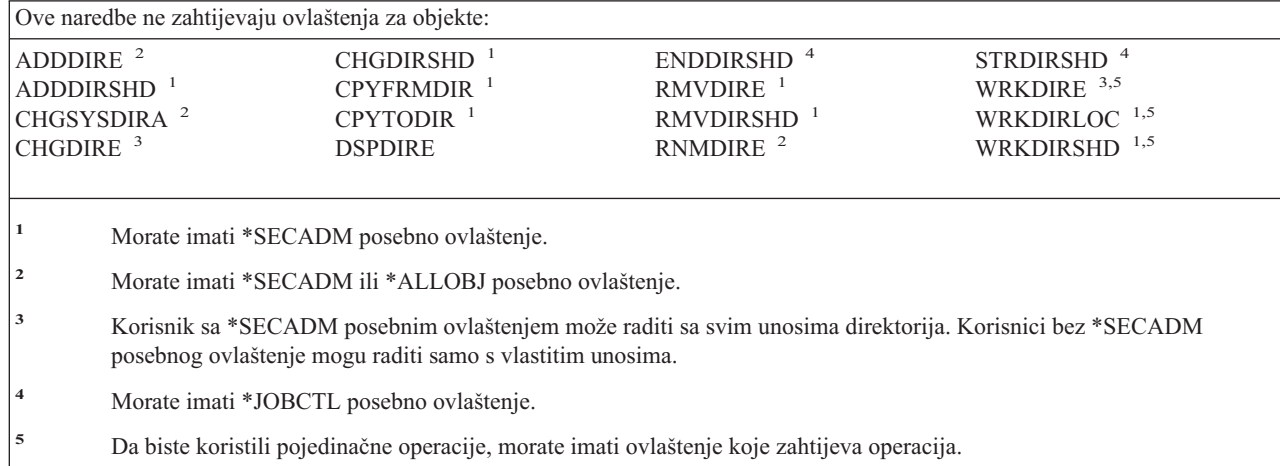

## **Naredbe diska**

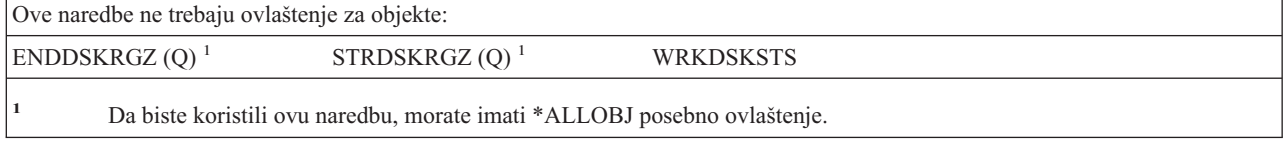

### **Naredbe stanice prikaza prolaza kroz**

Naredbe identificirane s (Q) dostavljaju se s javnim ovlaštenjem \*EXCLUDE. Dodatak C pokazuje koji su IBM-dobavljeni korisnički profili ovlašteni za naredbu. Službenik sigurnosti može drugima dodijeliti \*USE ovlaštenje.

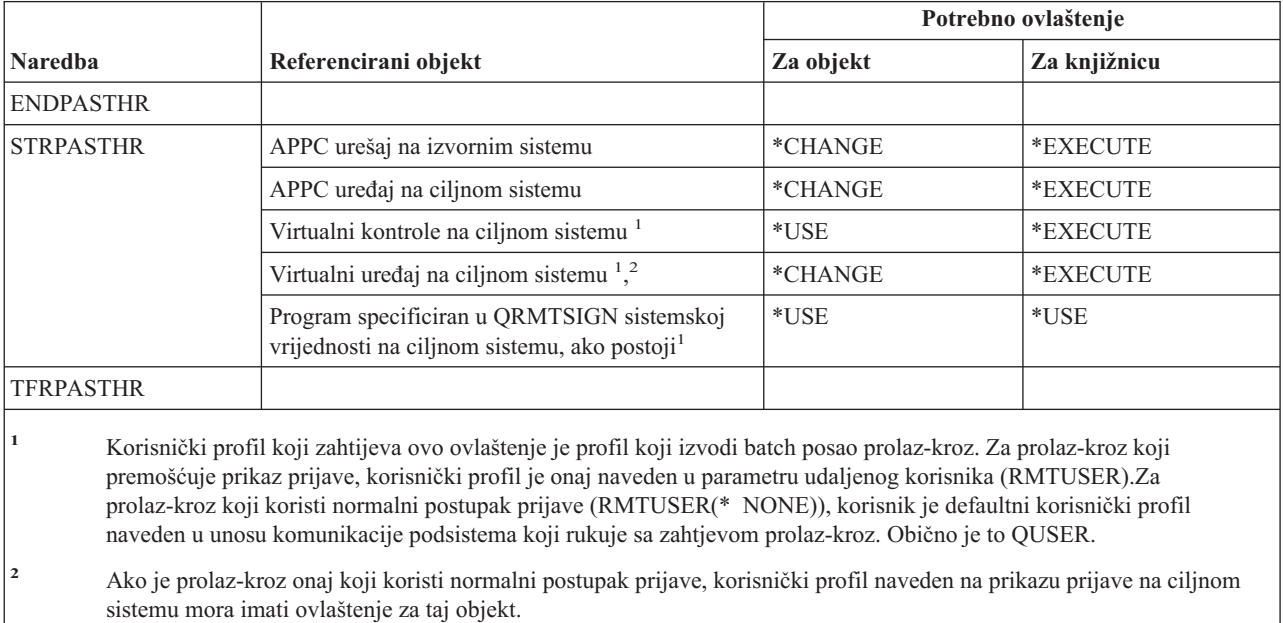

## **Distribucijske naredbe**

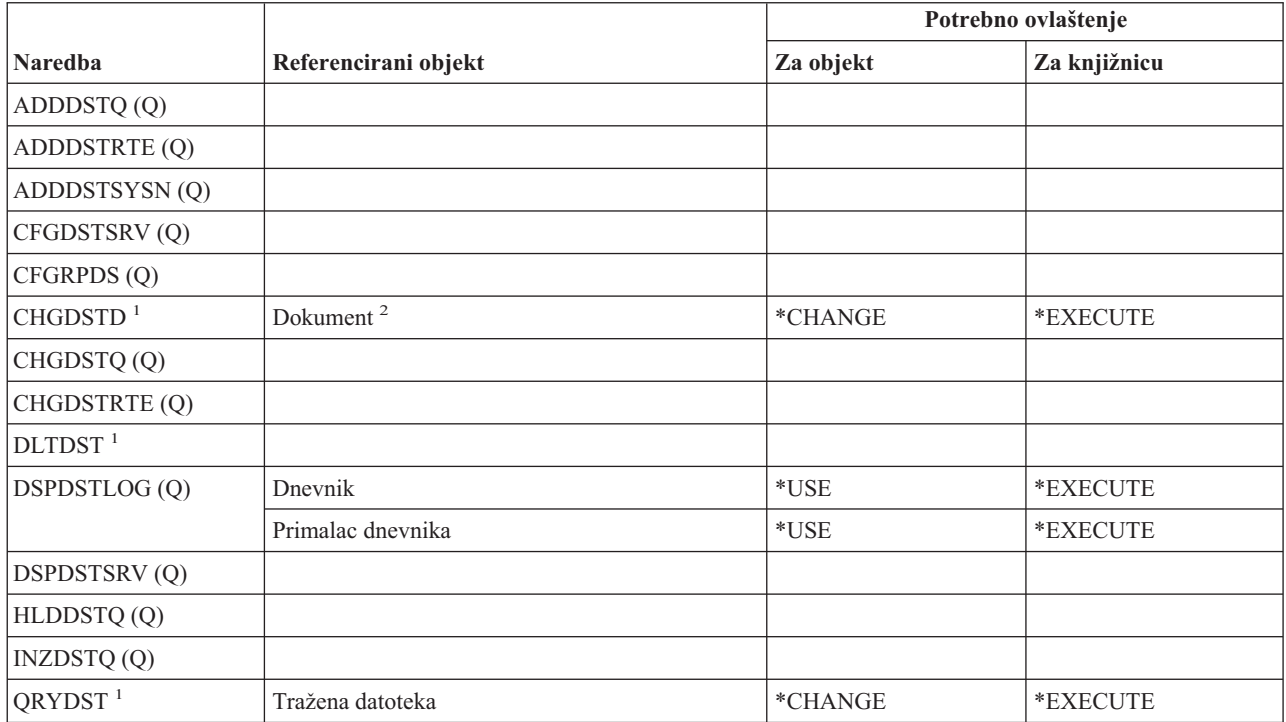

### **Distribucijske naredbe**

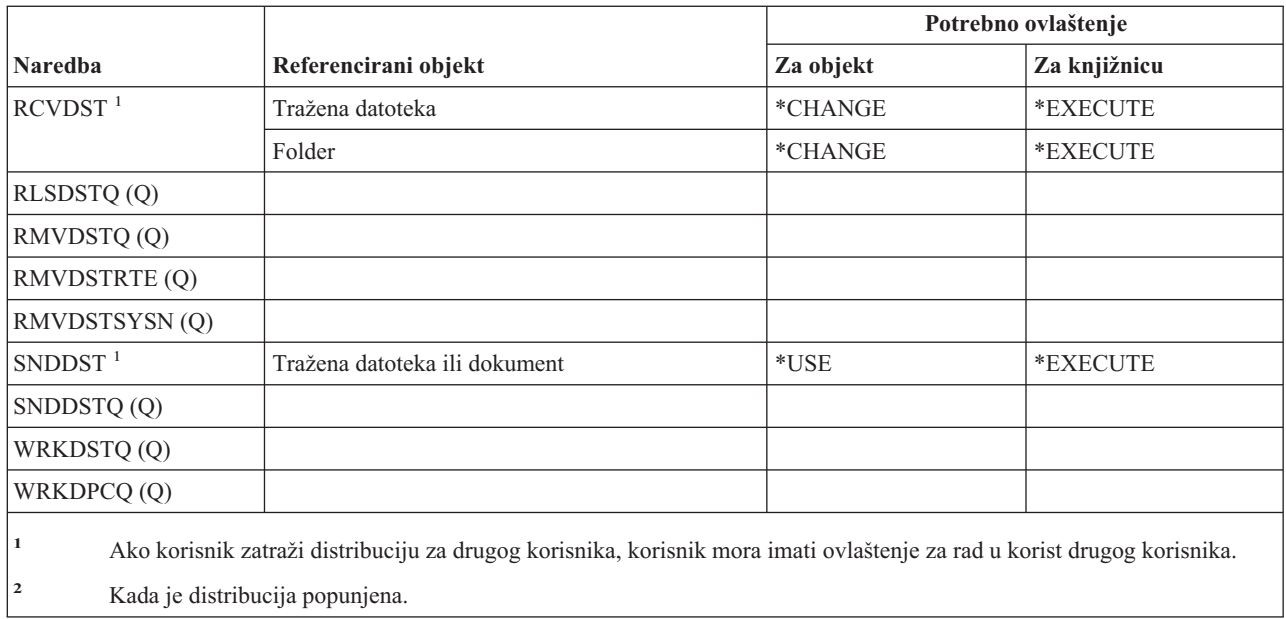

# **Naredbe distribucijske liste**

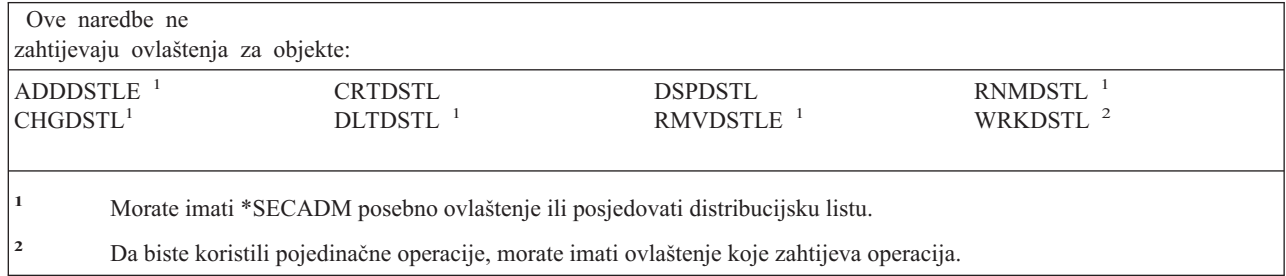

# **Naredbe objekta knjižnice dokumenata**

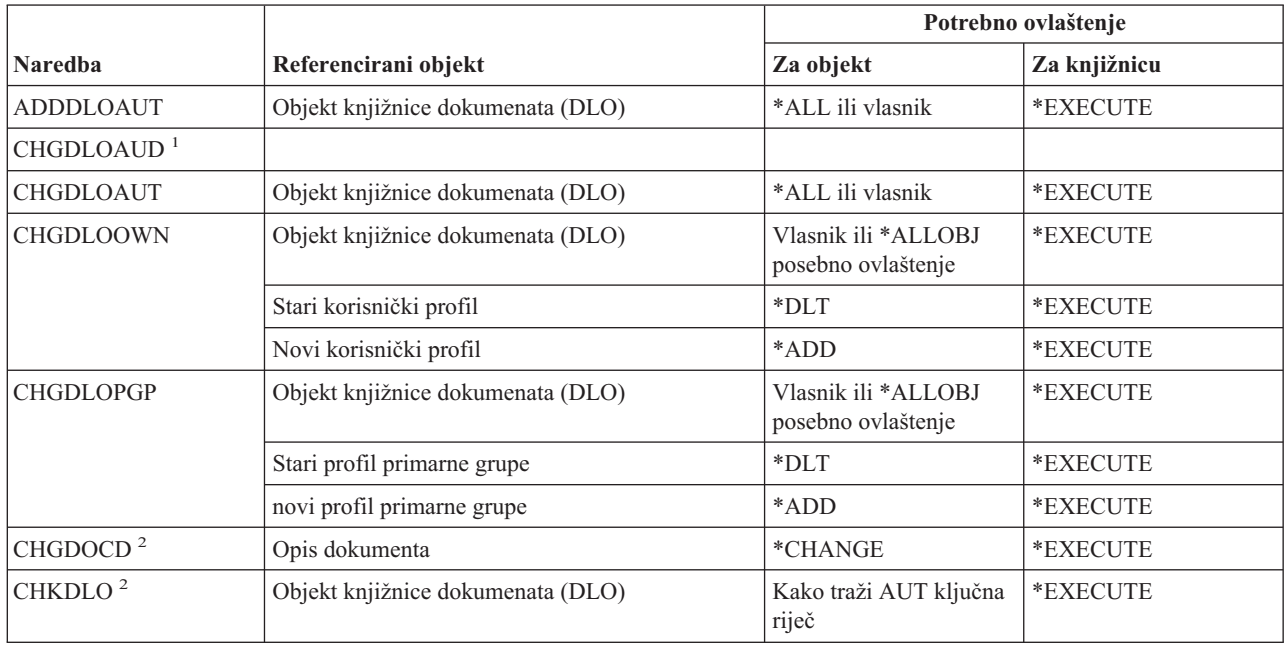

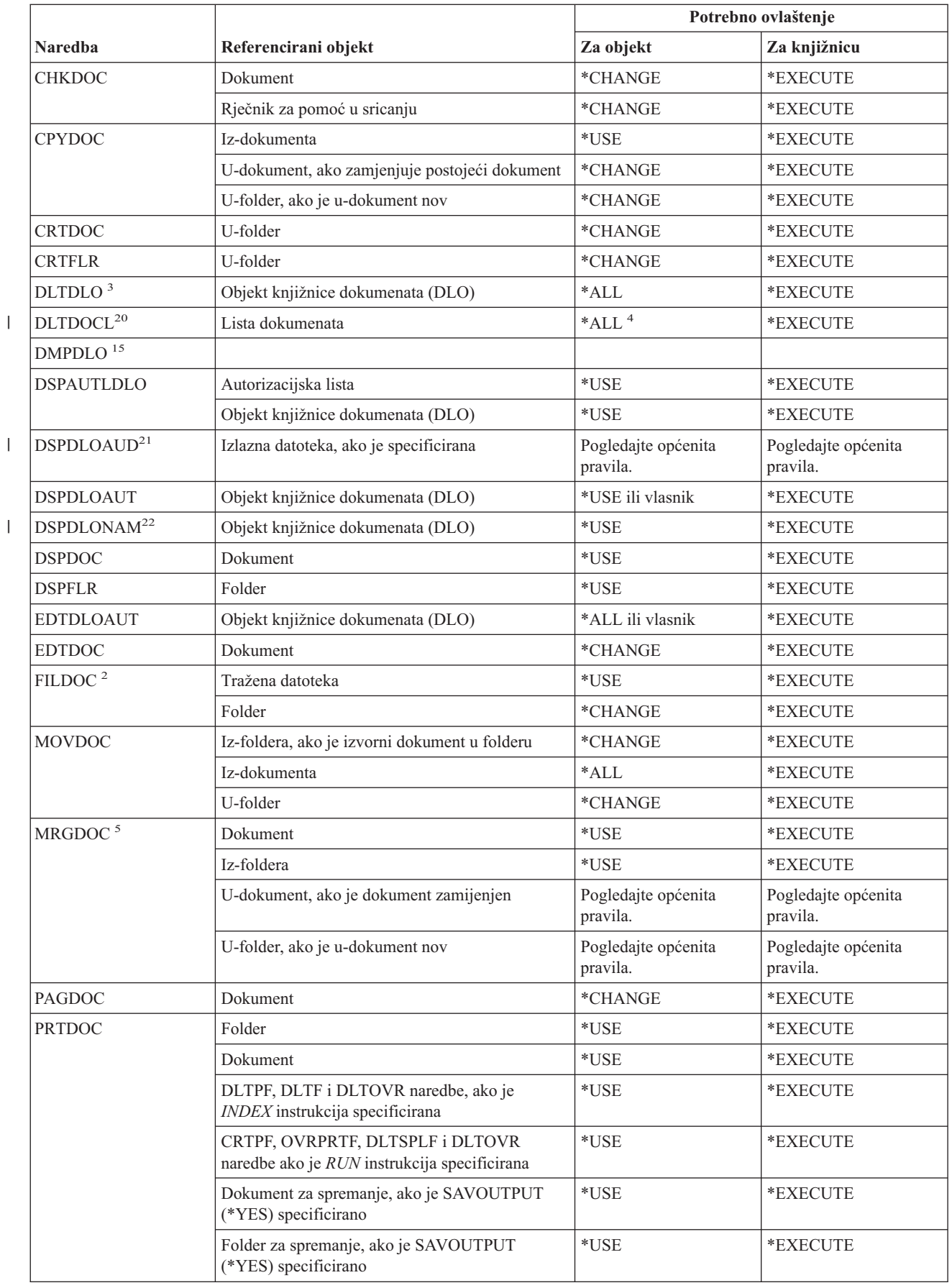

### **Naredbe objekta knjižnice dokumenata**

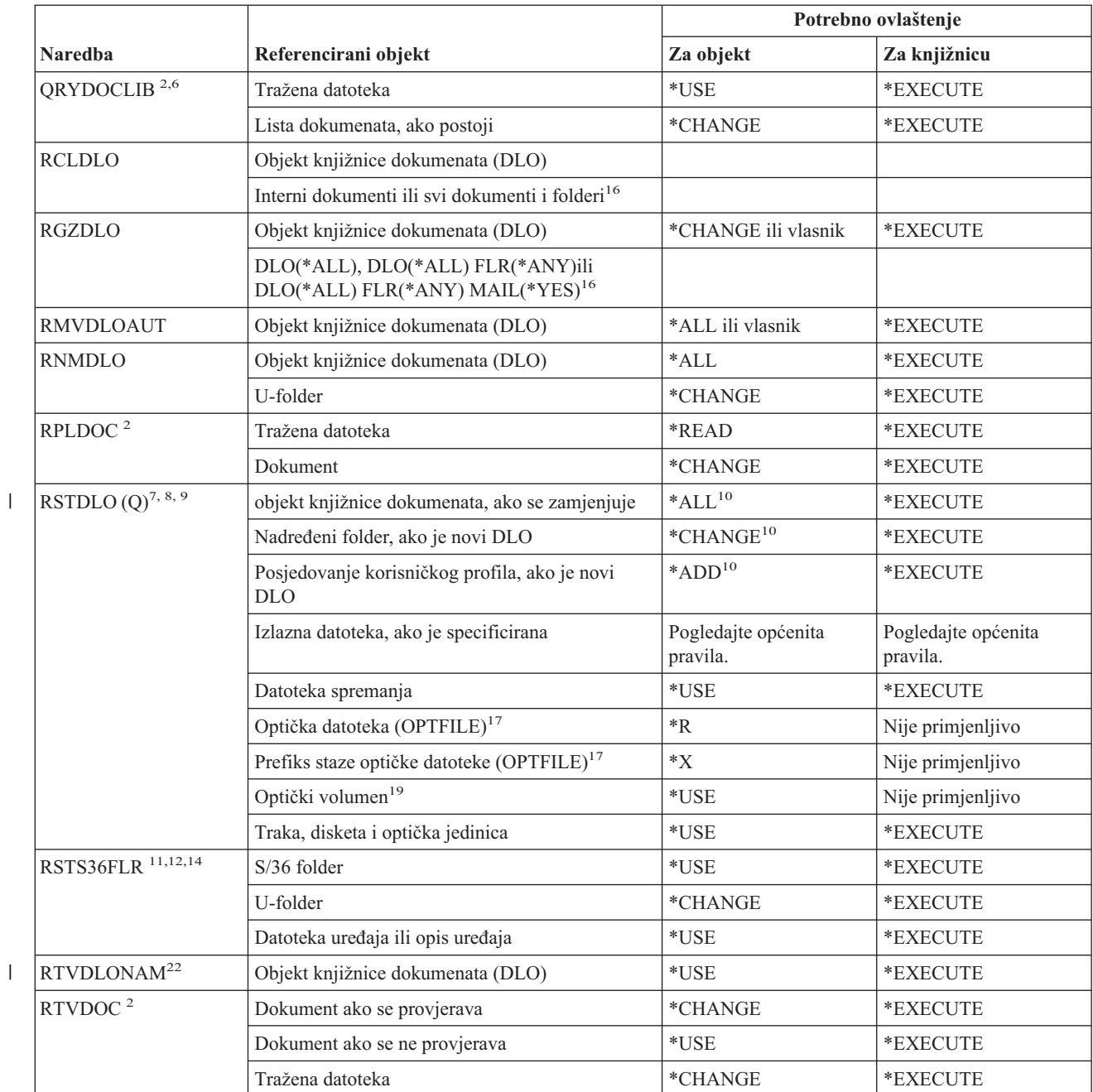

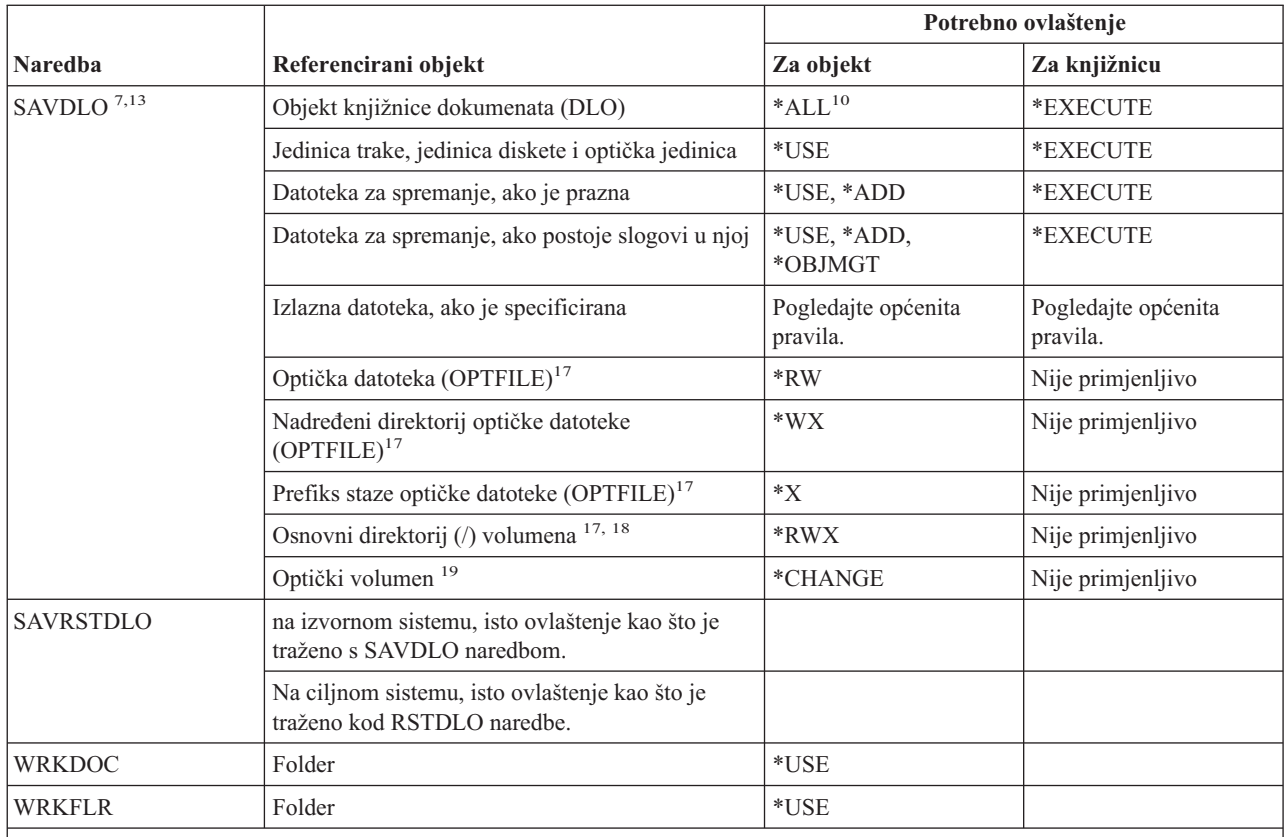

**<sup>1</sup>** Morate imati \*AUDIT posebno ovlaštenje.

||

I

|

 $\overline{\phantom{a}}$ 

|| | | |

I I **<sup>2</sup>** Ako korisnik radi za drugog korisnika, provjerava se ovlaštenje drugog korisnika.

**<sup>3</sup>** Morate imati ovlaštenje \*ALL za sve objekte u folderu za brisanje foldera i svih objekata u folderu.

**<sup>4</sup>** Ako imate \*ALLOBJ ili \*SECADM posebno ovlaštenje, ne trebate svo ovlaštenje \*ALL za listu knjižnice dokumenta.

**<sup>5</sup>** Morate imati ovlaštenje za objekt korišten kao izvor spajanja. Na primjer, ako je specificirano MRGTYPE(\*QRY), morate imati ovlaštenje upotrebe za upit specificiran za parametar QRYDFN.

**<sup>6</sup>** Samo objekti koji odgovaraju kriteriju upita i za koje imate barem ovlaštenje \*USE se vraćaju u listi dokumenata ili izlaznoj datoteci.

**<sup>7</sup>** Morate imati posebno ovlaštenje \*SAVSYS, \*ALLOBJ, ili biti uvršteni u direktorij distribucije sistema.

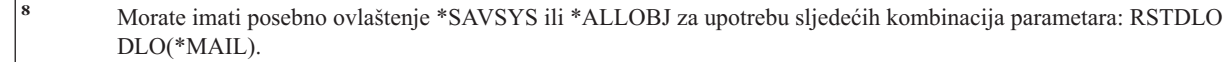

**<sup>9</sup>** Morate imati posebno ovlaštenje \*ALLOBJ za specifikaciju vrijednosti različitu od \*NONE za parametar Dozvoli razlike objekata (ALWOBJDIF).

**<sup>10</sup>** Ako imate \*SAVSYS ili \*ALLOBJ posebno ovlaštenje, ne trebate specificirano ovlaštenje.

### **Naredbe objekta knjižnice dokumenata**

 $\begin{array}{c} \hline \end{array}$  $\overline{\phantom{a}}$  $\vert$  $\vert$  $\overline{\phantom{a}}$ 

 $\mid$  $\,$   $\,$ 

|| |

 $\mathsf I$ 

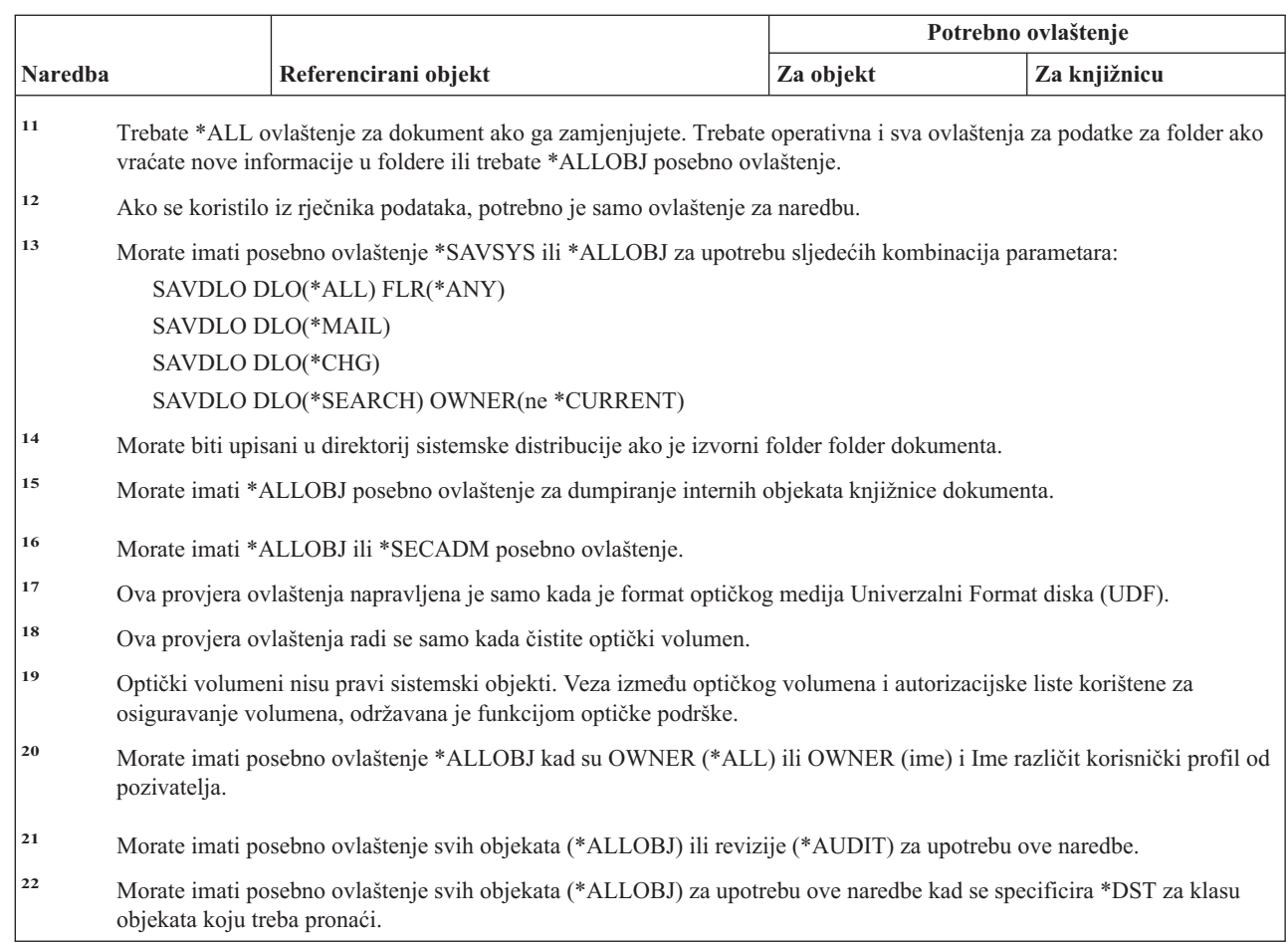

# **Naredbe dvo-bajtnog skupa znakova**

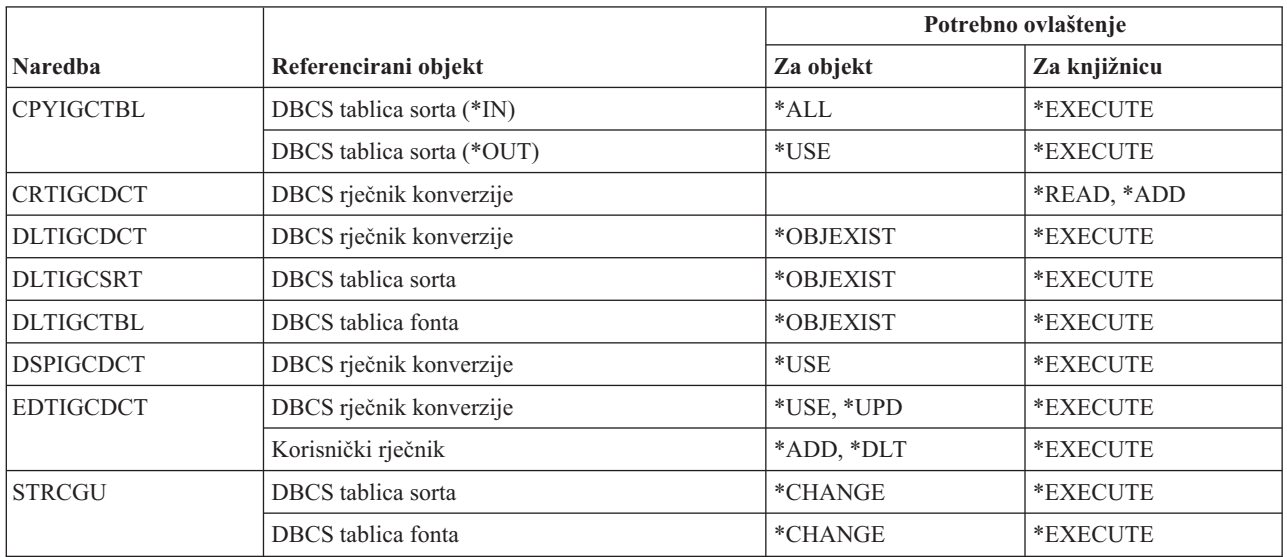

### **Naredbe dvo-bajtnog skupa znakova**

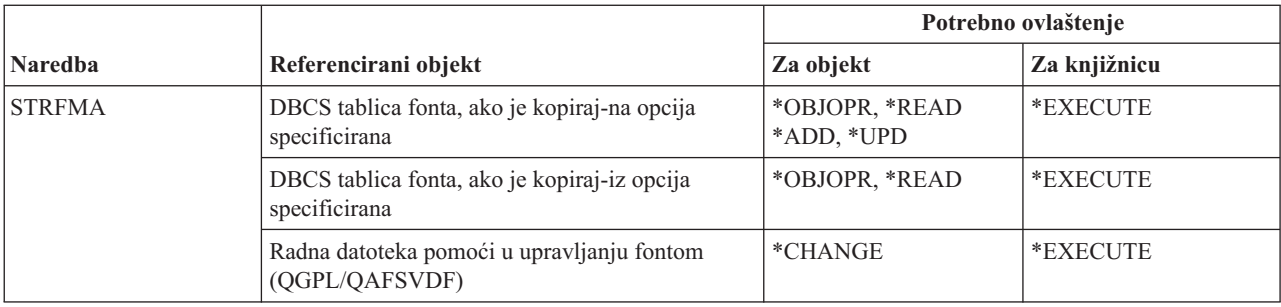

# **Naredbe** uređivanja opisa

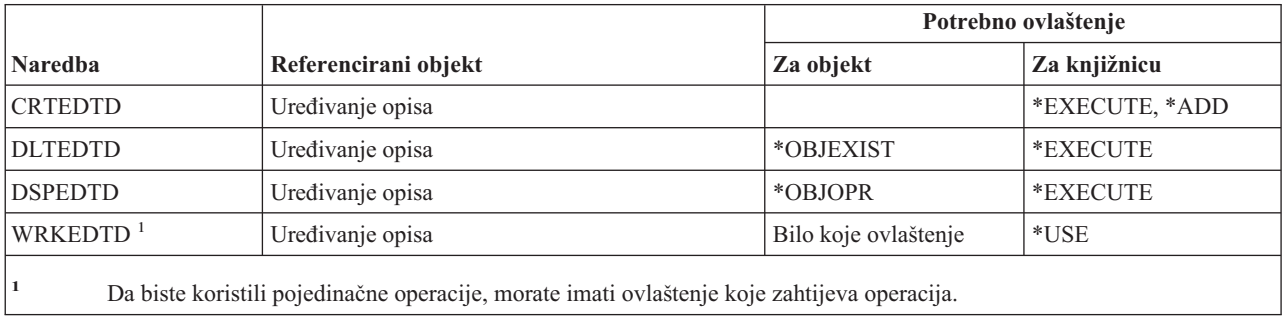

## **Naredbe varijabli okoline**

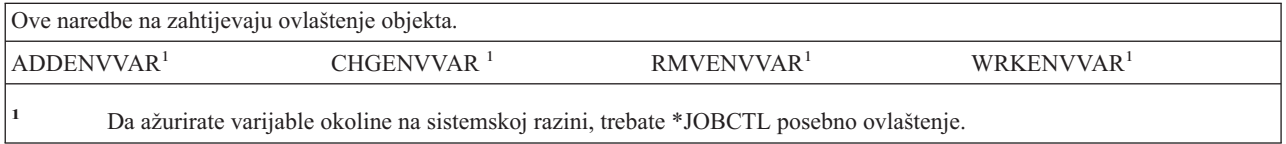

# **Naredbe konfiguracije proširenog bežičnog LAN-a**

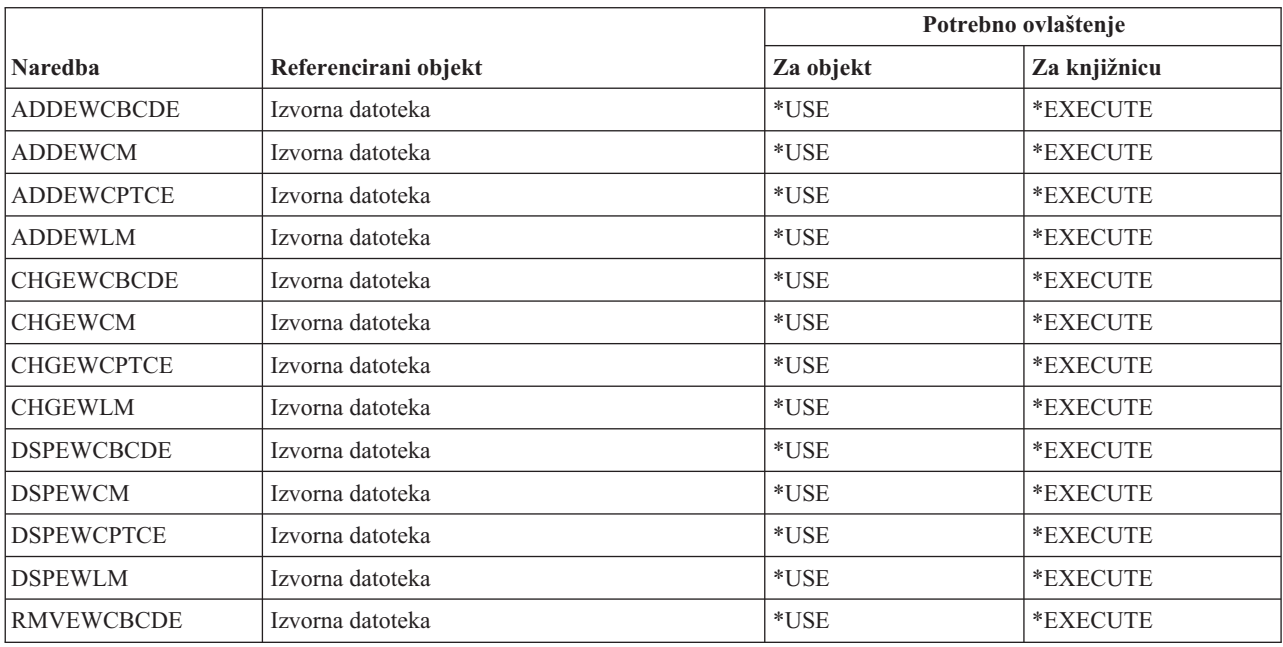

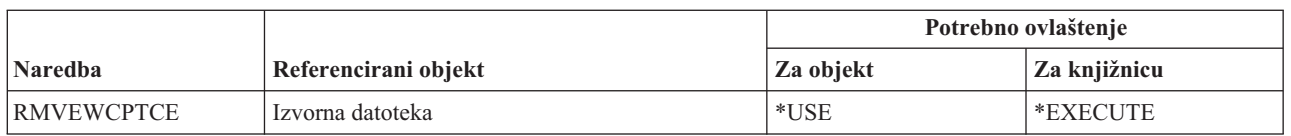

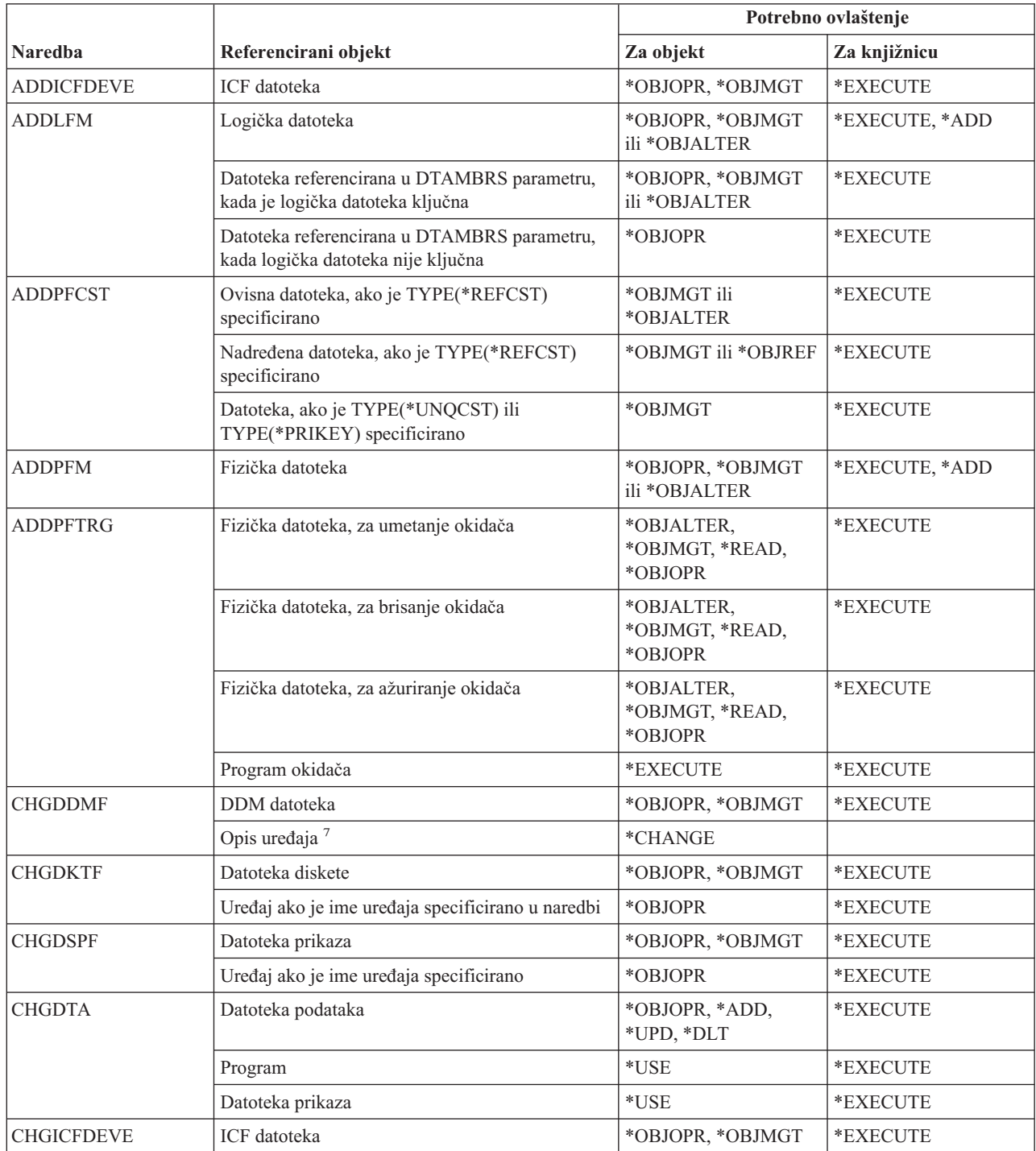

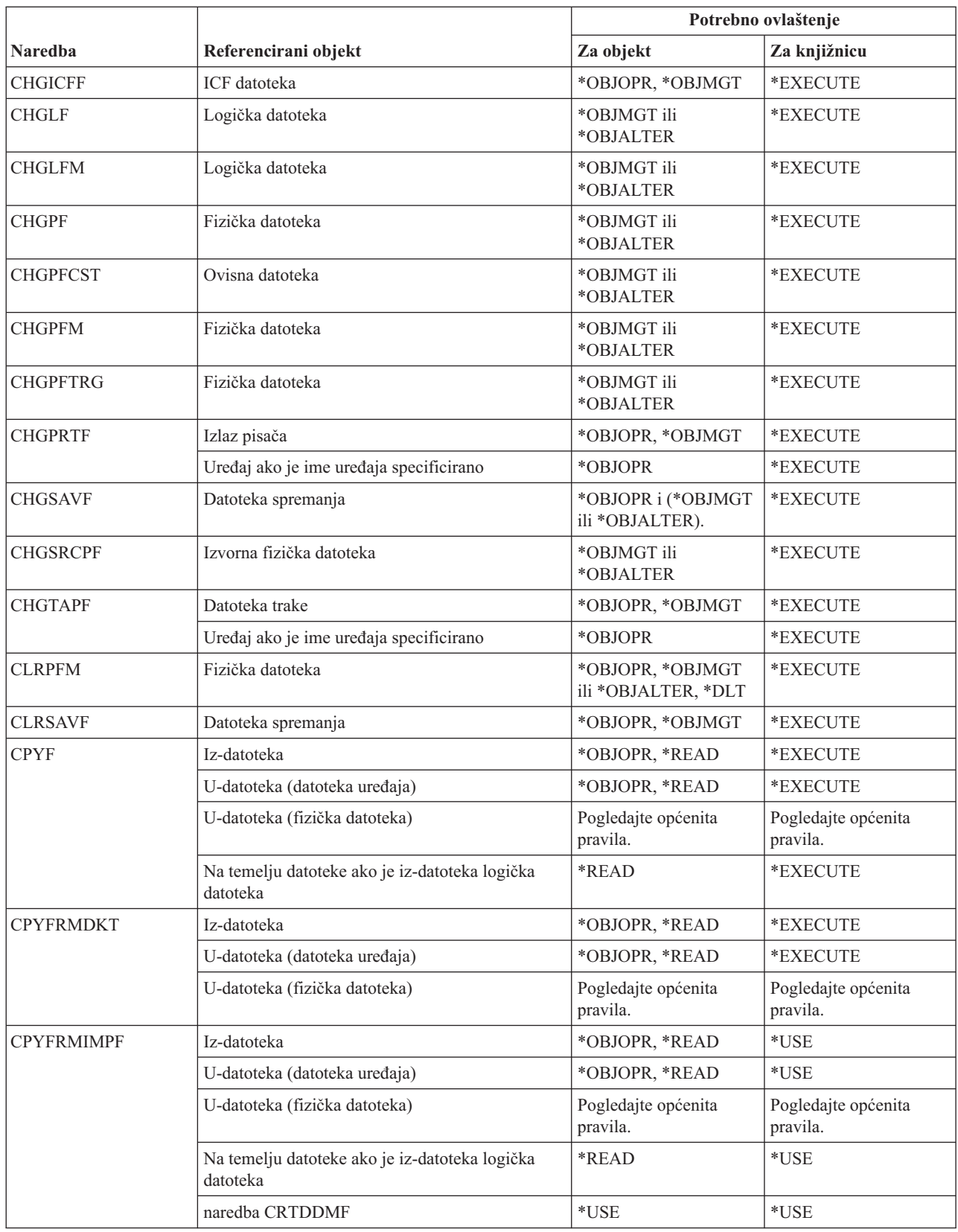

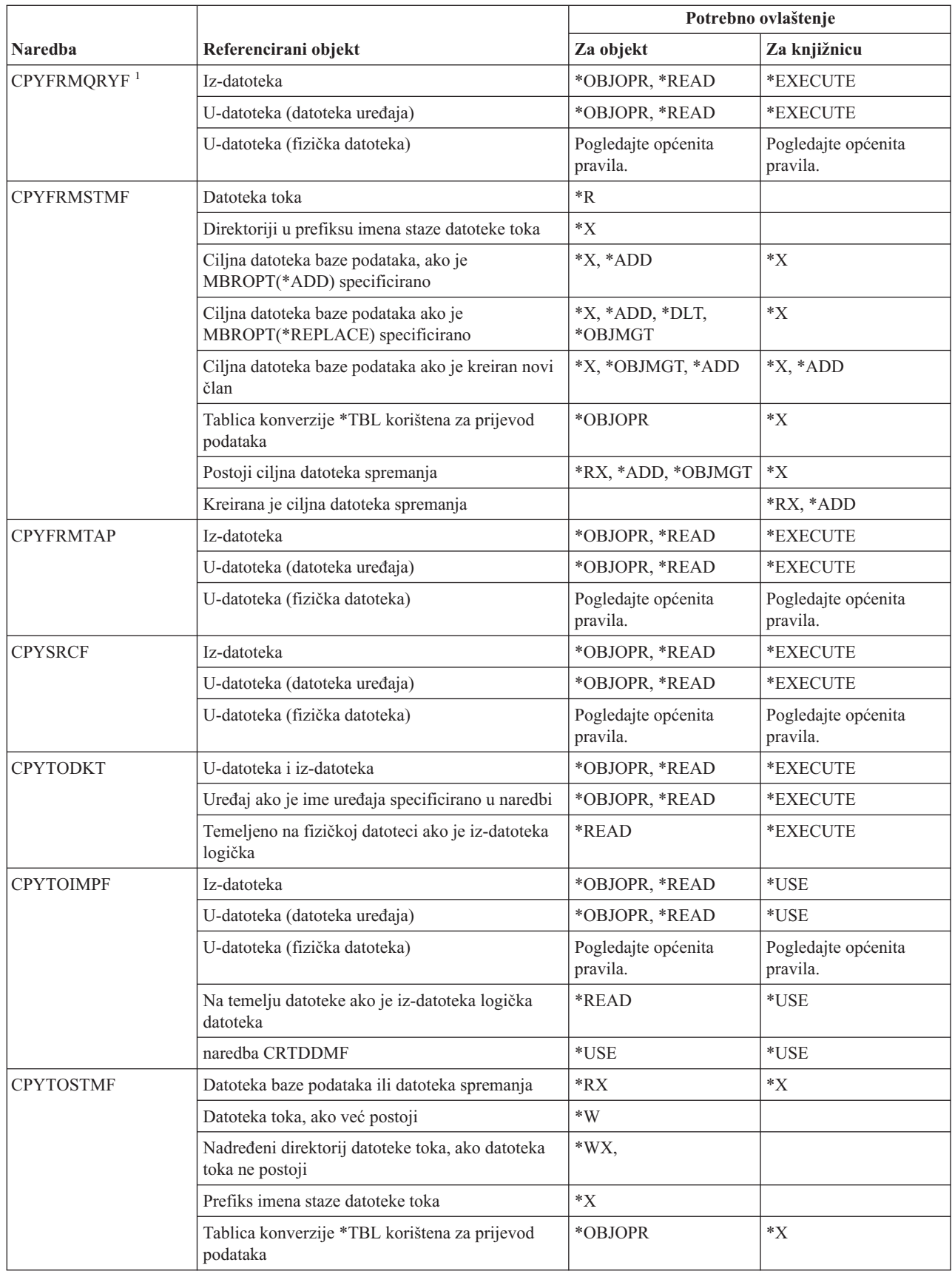

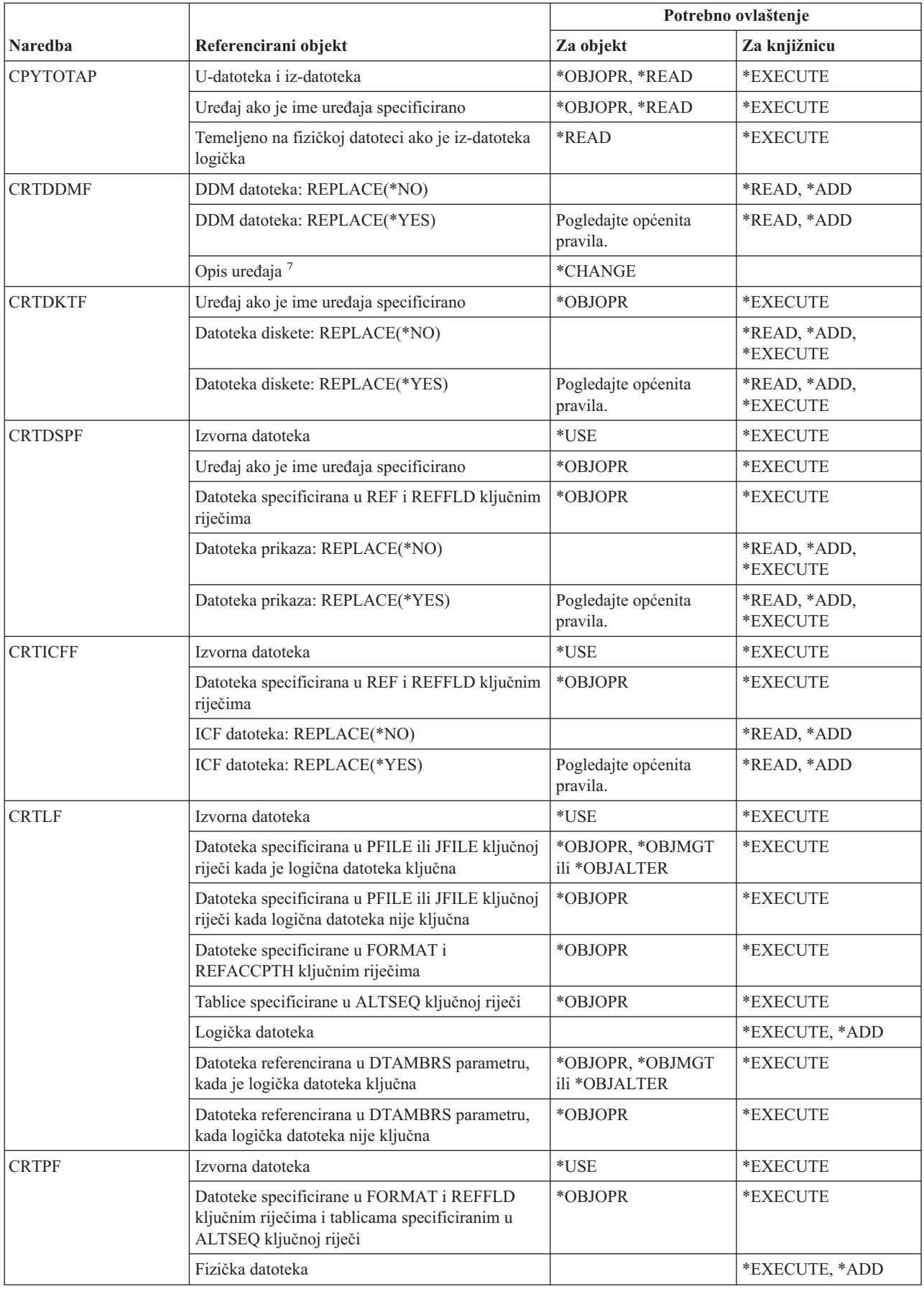

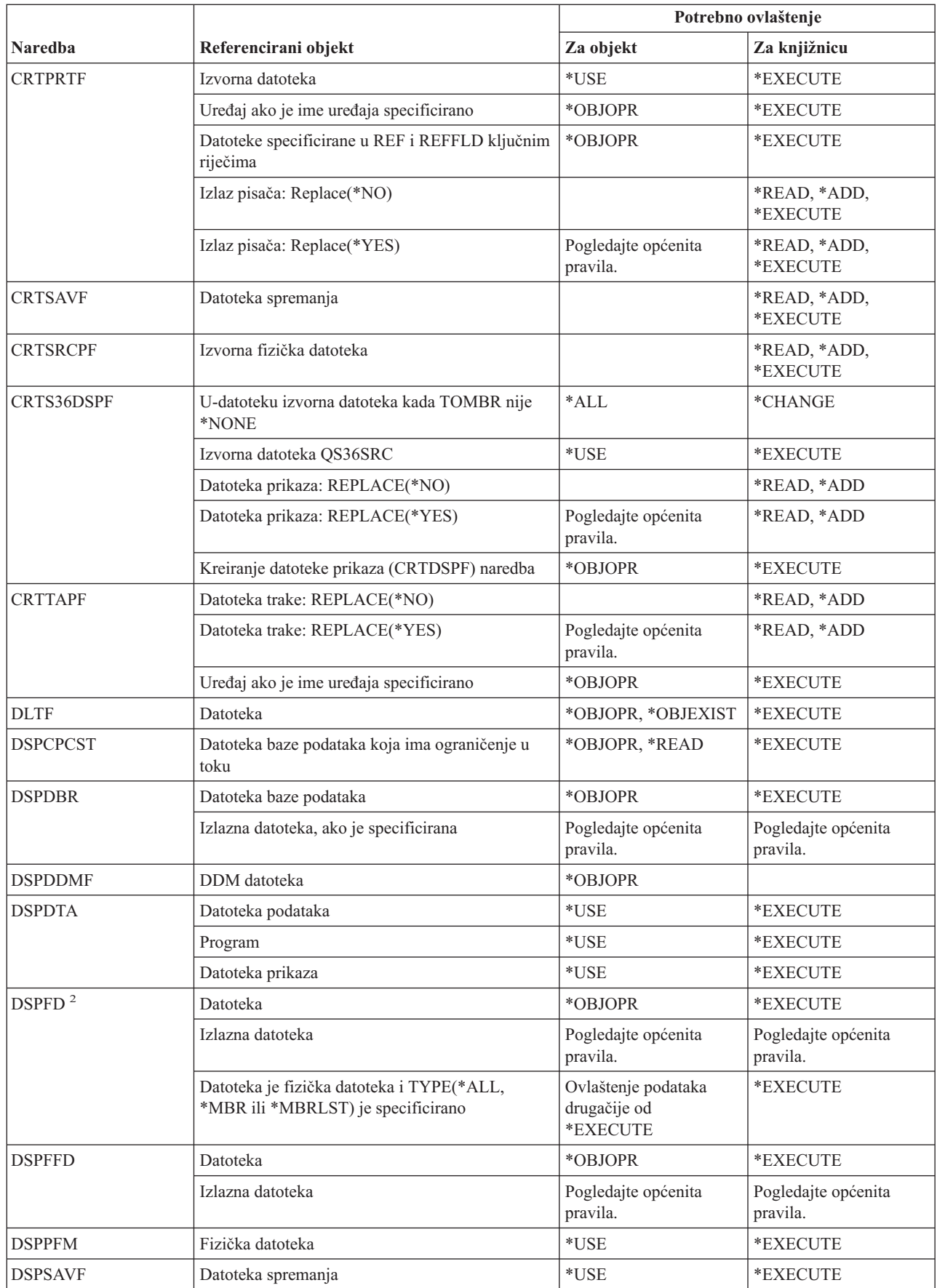

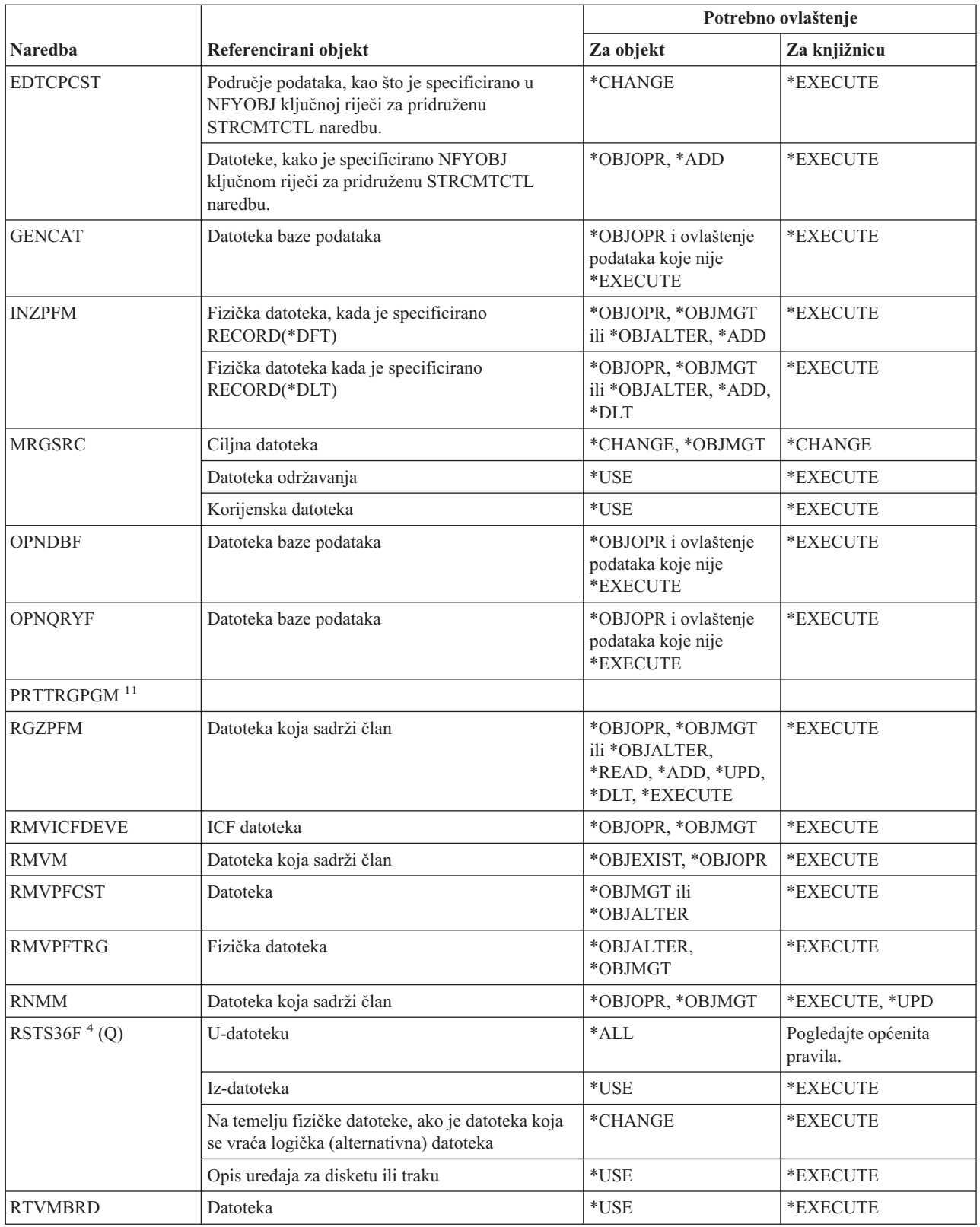

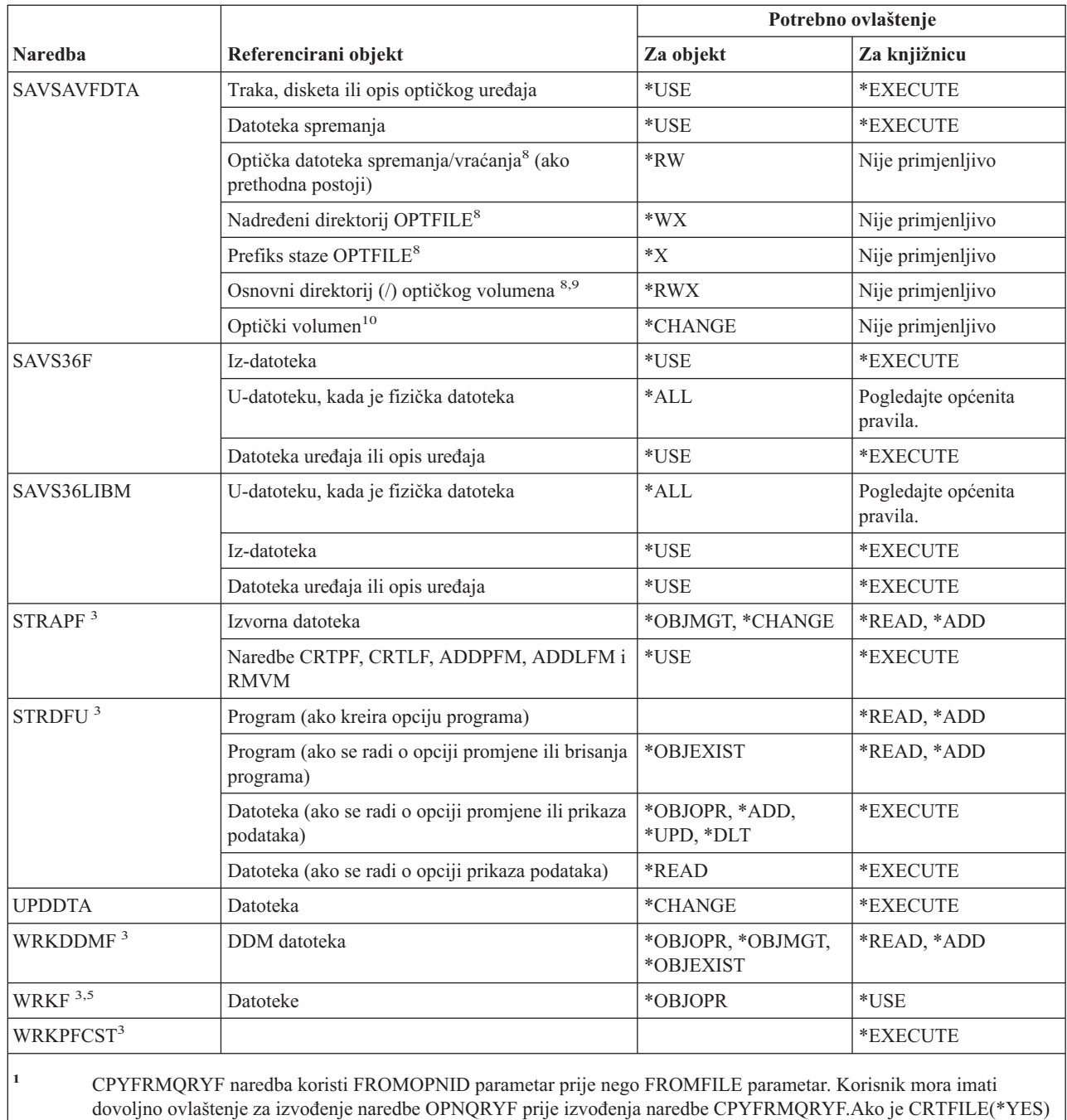

smatra se da je iz-datoteka kod određivanja ovlaštenja za novu u-datoteku. **<sup>2</sup>** Potrebno je vlasništvo ili ovlaštenje operativnosti za datoteku.

**<sup>3</sup>** Da biste koristili pojedinačne operacije, morate imati ovlaštenje koje zahtijeva pojedinačna operacija.

**<sup>4</sup>** Ako je kreirana nova datoteka i za datoteku postoji posjednik ovlaštenja, takada korisnik mora imati (\*ALL) ovlaštenje za posjednika ovlaštenja ili mora biti vlasnik posjednika ovlaštenja. Ako ne postoji posjednik ovlaštenja, tada je vlasnik datoteke korisnik koji je unio naredbu RSTS36F i javno ovlaštenje je \*ALL.

specificirano u CPYFRMQRYF naredbi, prva datoteka specificirana u odgovarajućem OPNQRYF FILE parametru

**<sup>5</sup>** Potrebno je neko ovlaštenje za objekt.

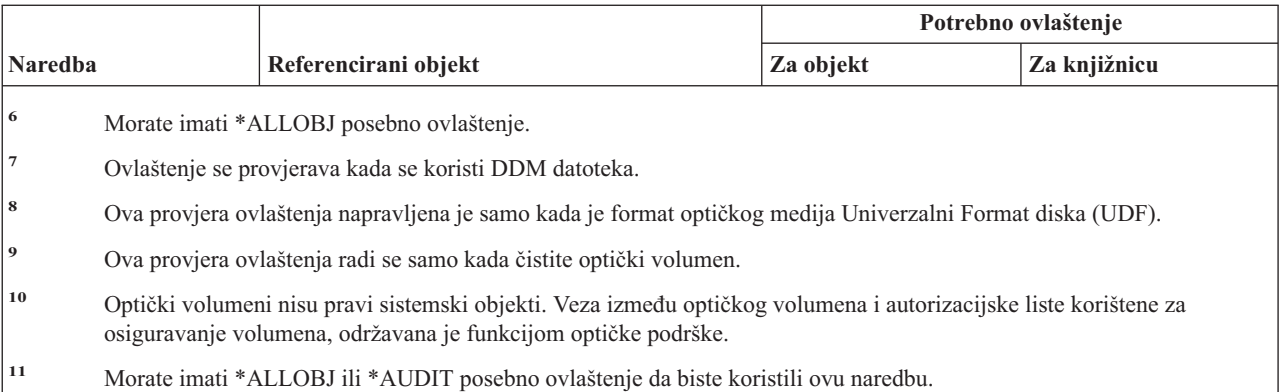

### **Naredbe filtera**

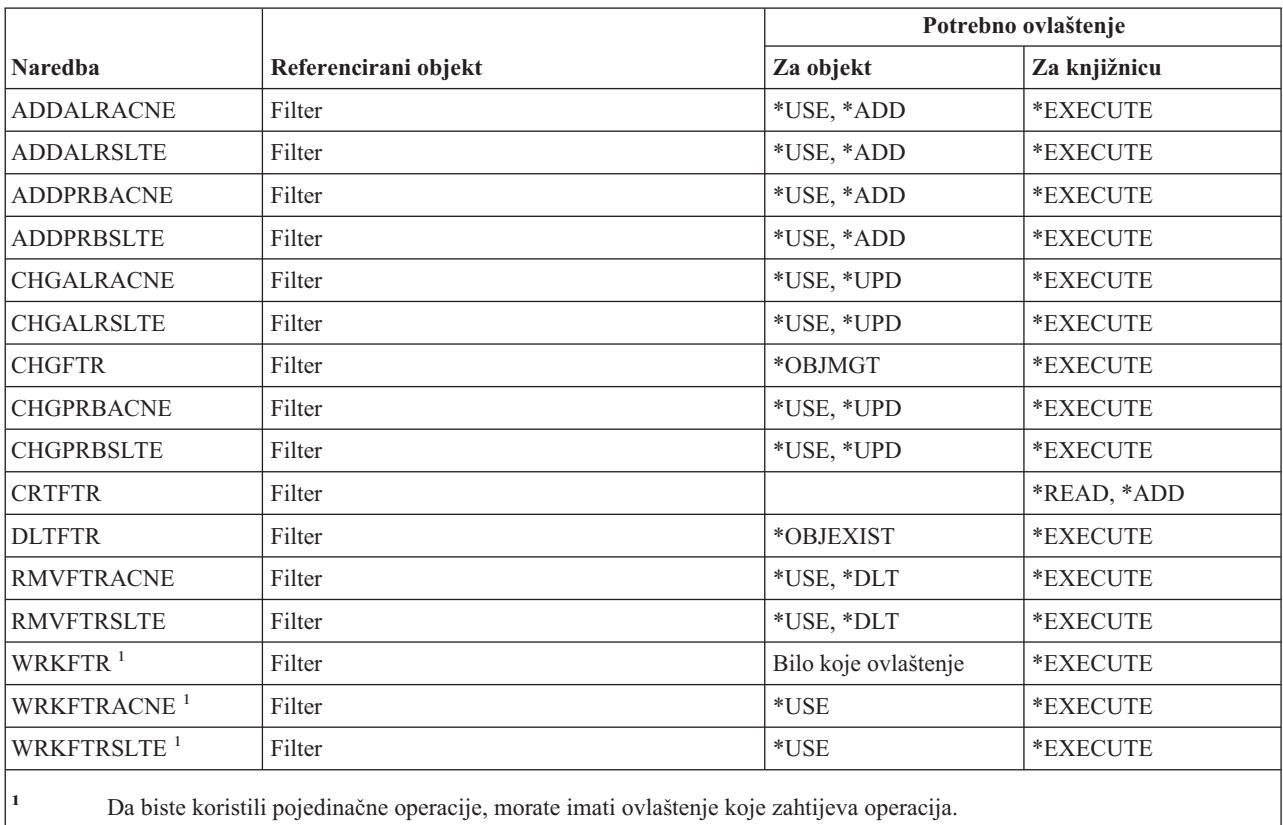

# **Naredbe financija**

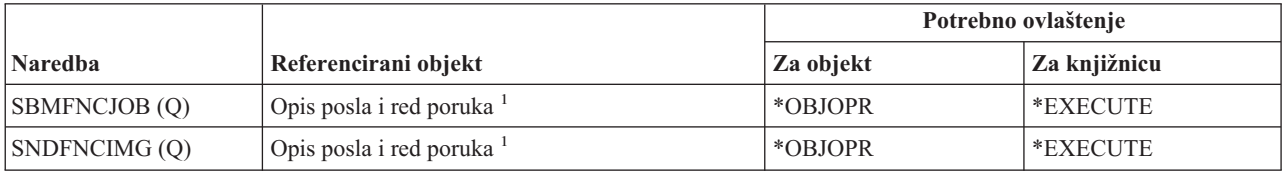

### **Naredbe financija**

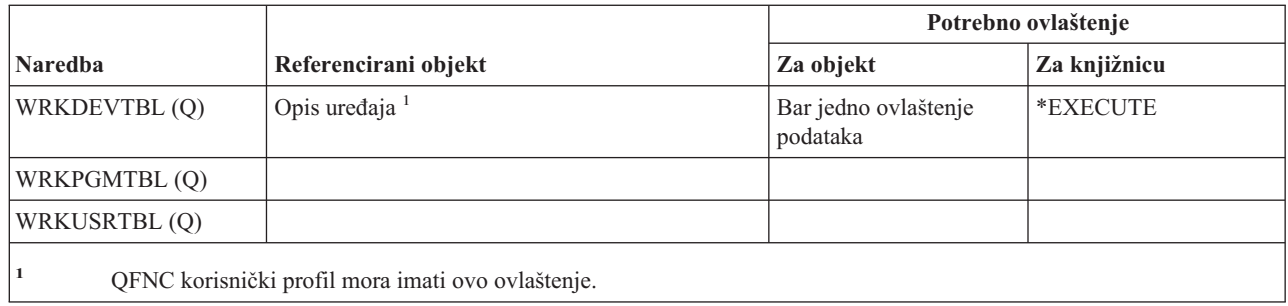

# **i5/OS grafičke operacije**

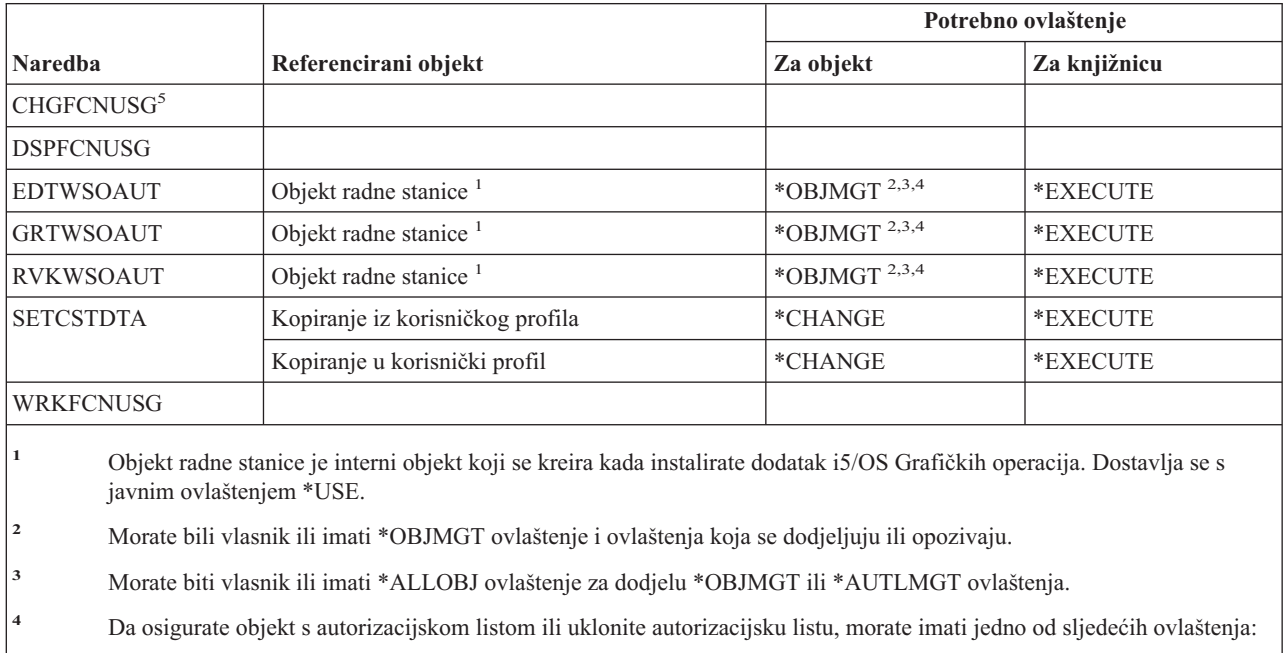

Posjedovati objekt radne stanice.

Imati \*ALL ovlaštenje za objekt radne stanice.

Imati \*ALLOBJ posebno ovlaštenje.

**<sup>5</sup>** Morate imati posebno ovlaštenje sigurnosnog administratora (\*SECADM) za promjenu upotrebe funkcije.

# **Naredbe grafičkog skupa simbola**

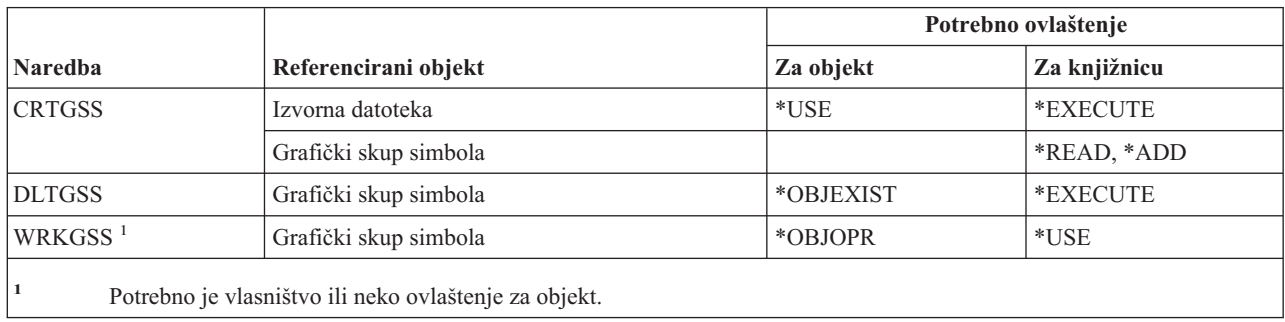

### **Naredbe host poslužitelja**

Naredbe identificirane s (Q) dostavljaju se s javnim ovlaštenjem \*EXCLUDE. Dodatak C pokazuje koji su IBM-dobavljeni korisnički profili ovlašteni za naredbu. Službenik sigurnosti može drugima dodijeliti \*USE ovlaštenje.

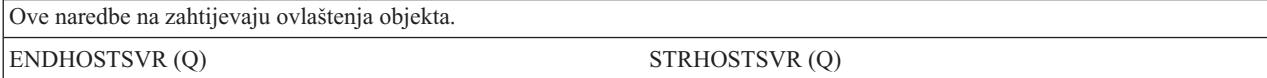

## **Naredbe kataloga slika**

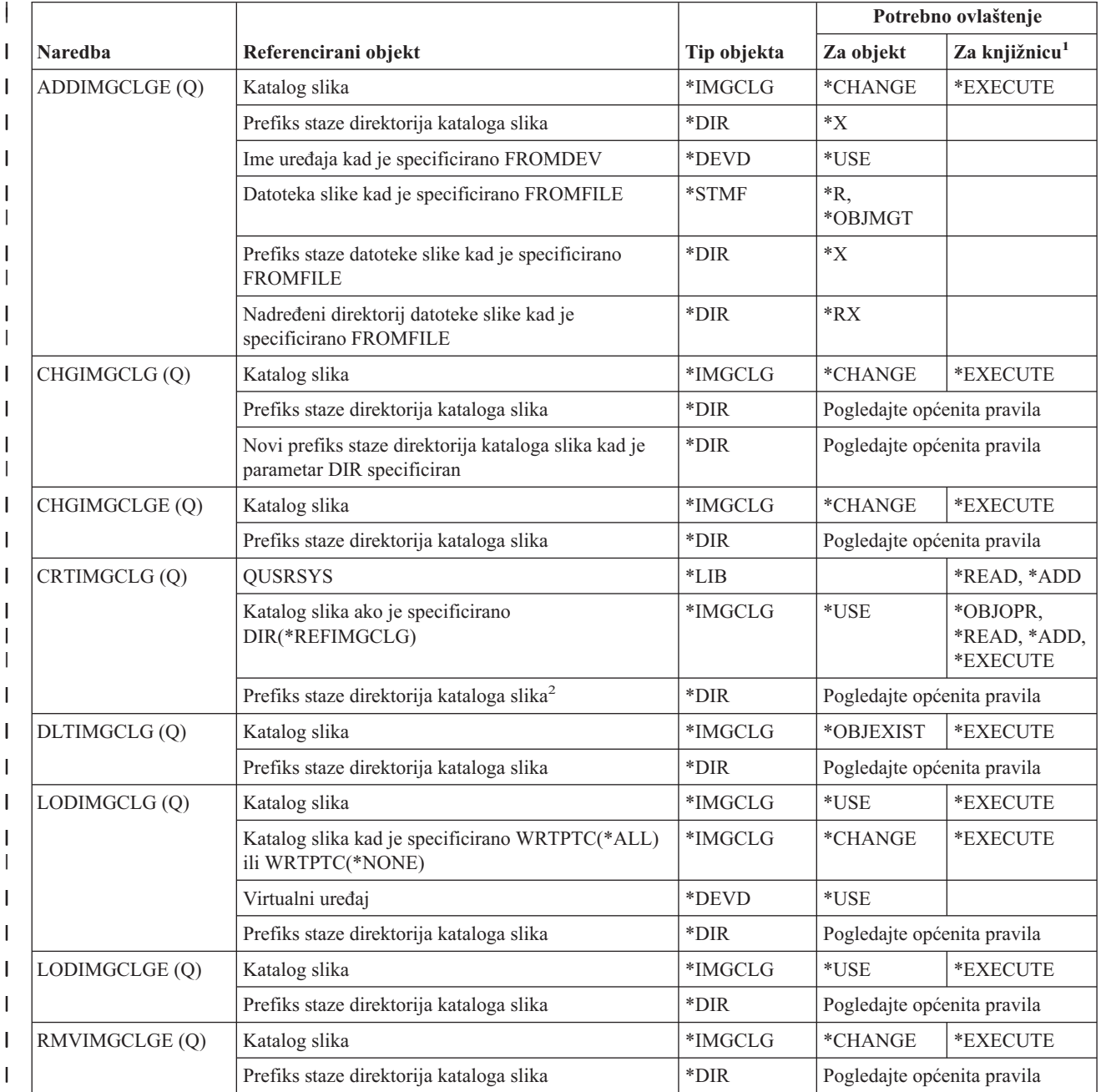

### **Naredbe kataloga slika**

 $\vert$  $\frac{1}{2}$ 

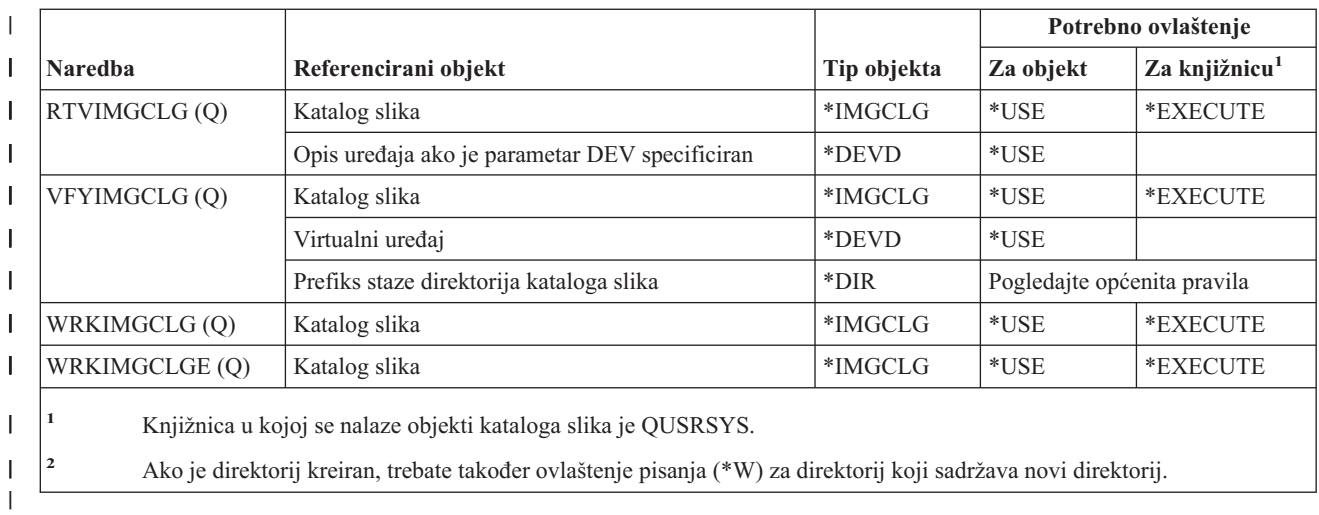

## **Naredbe integriranog sistema datoteka**

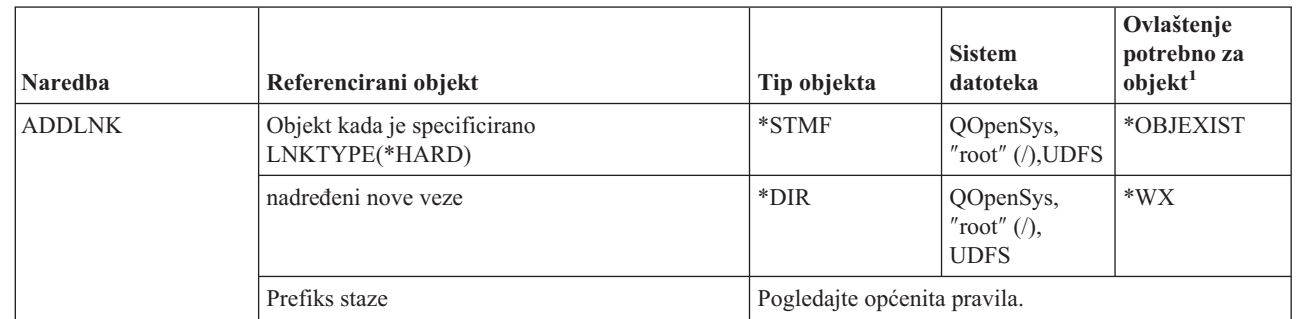

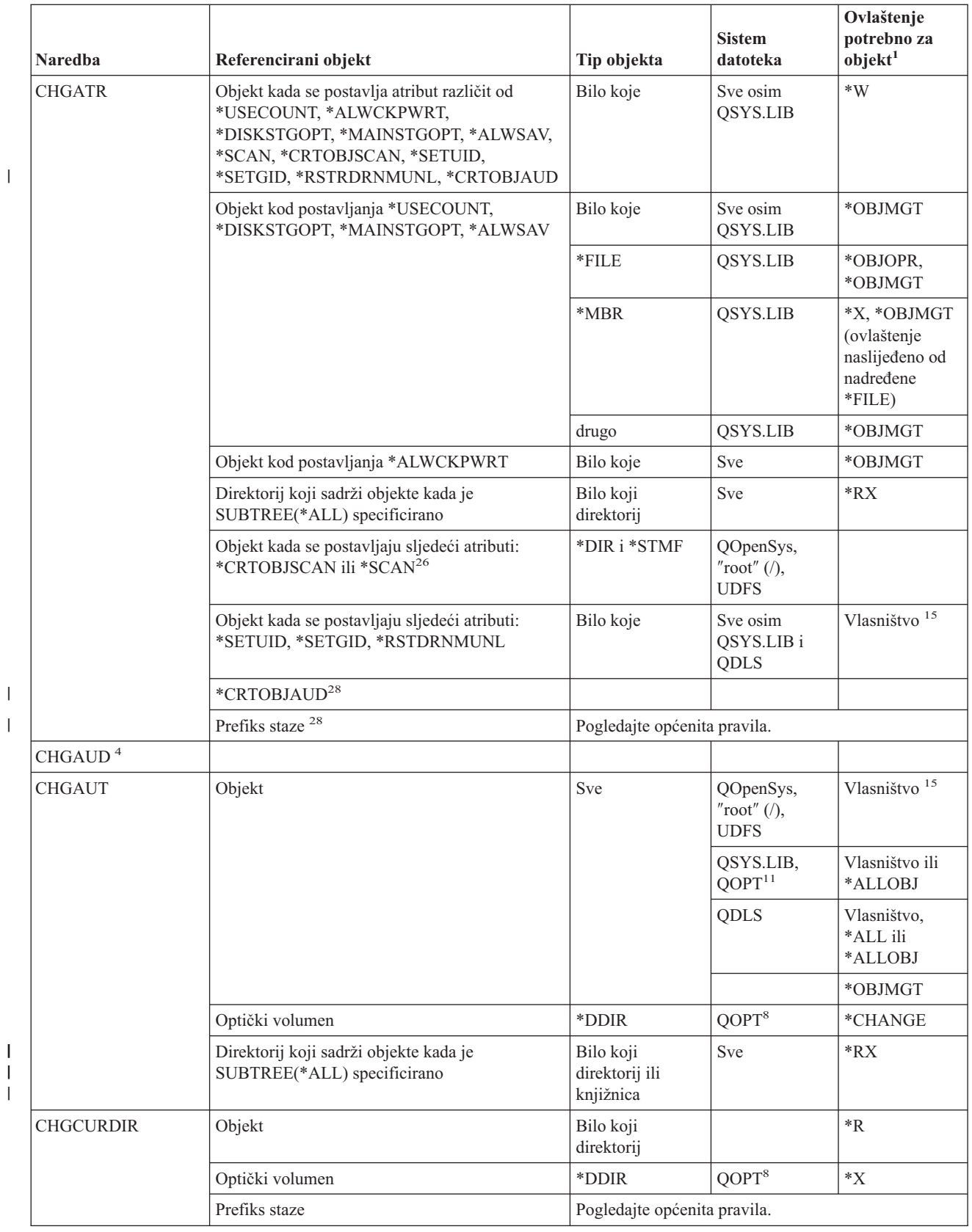

| |

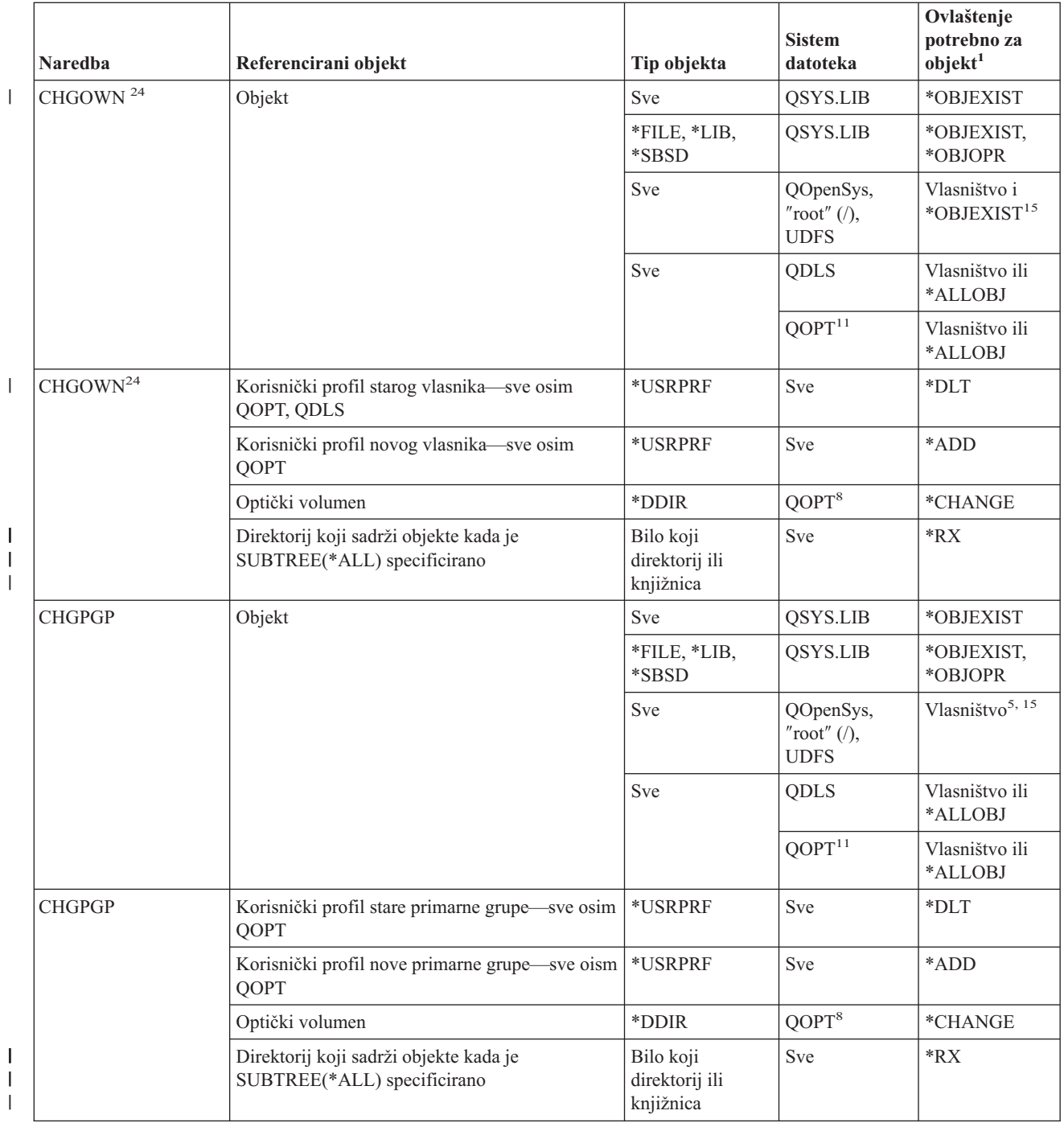

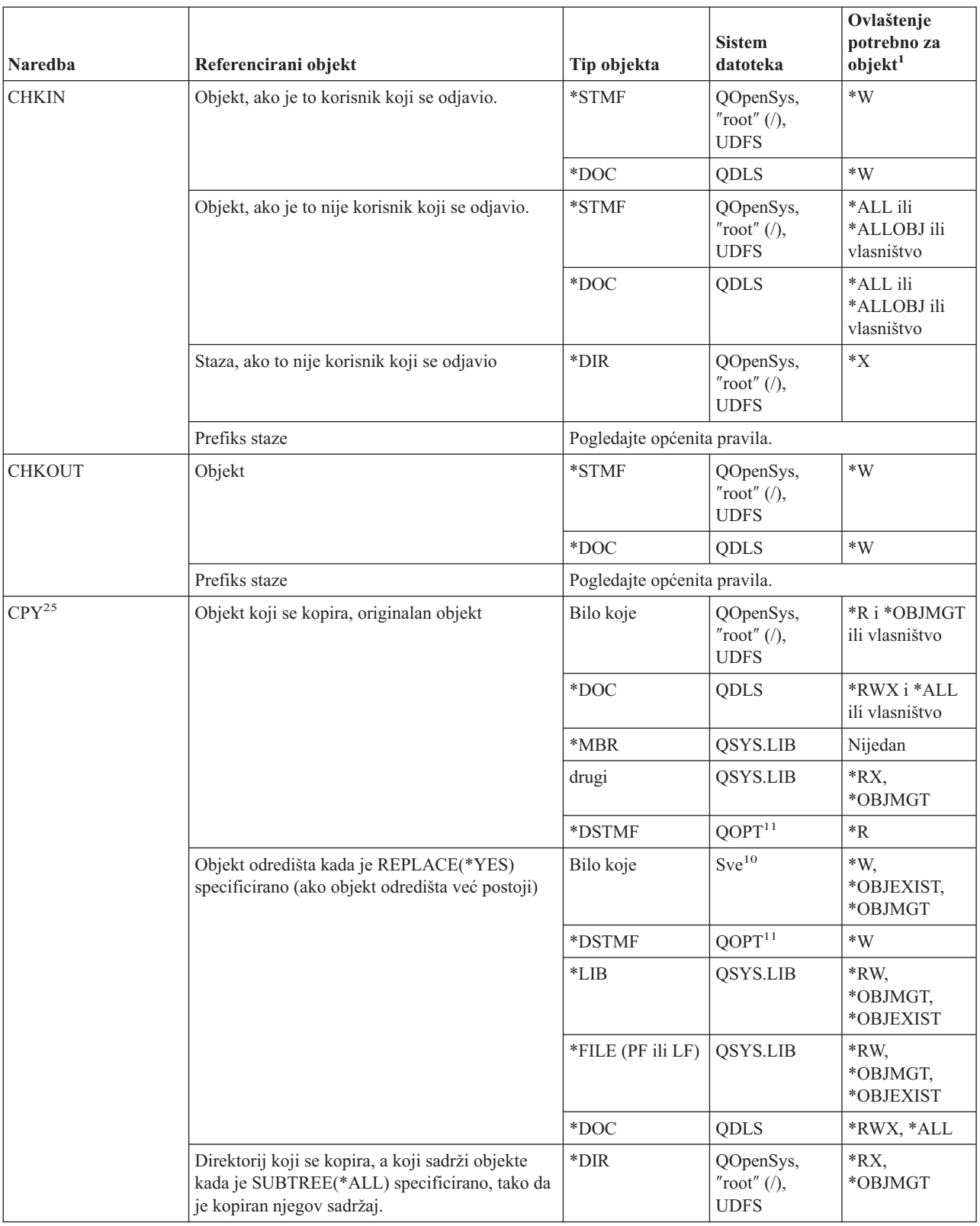

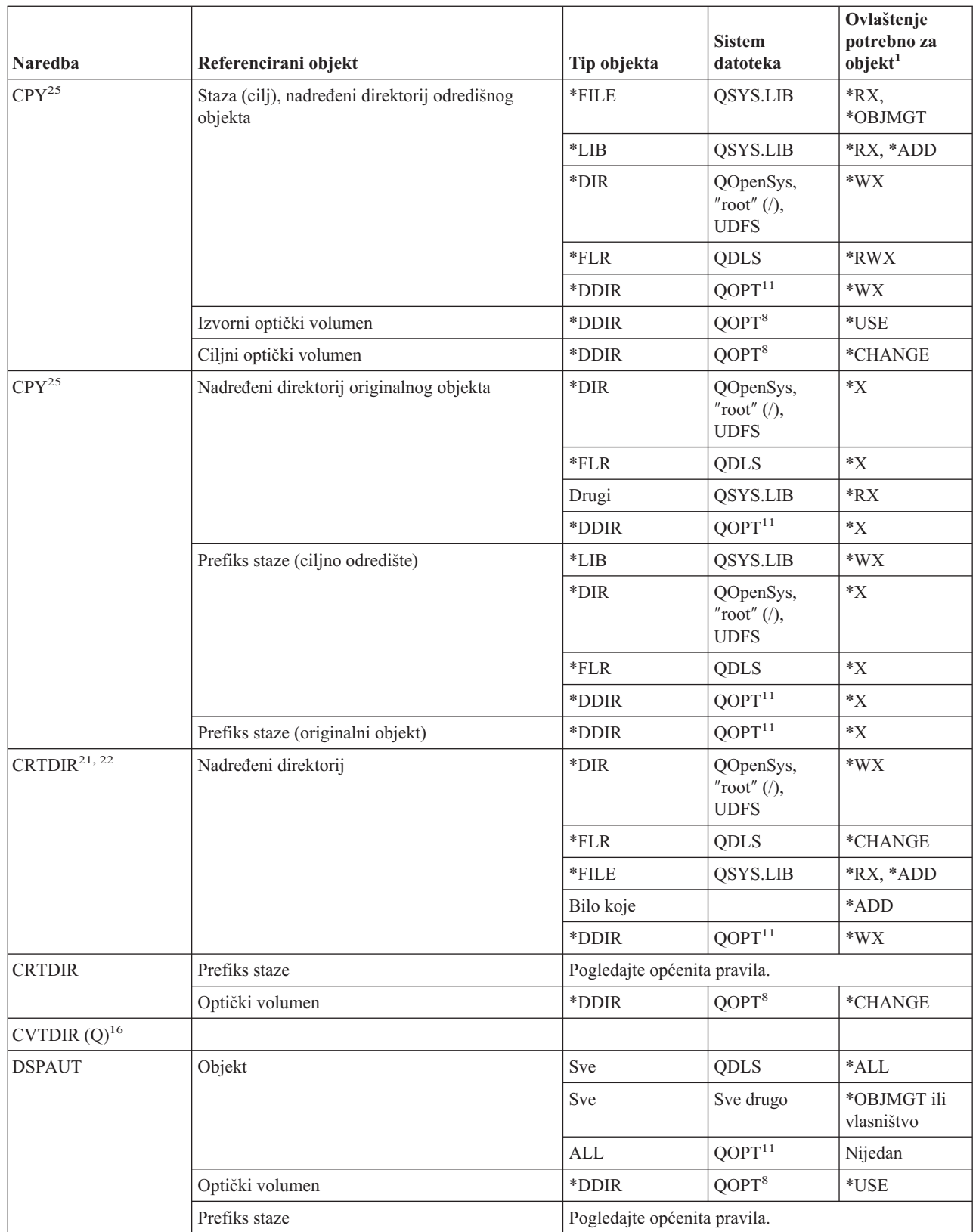
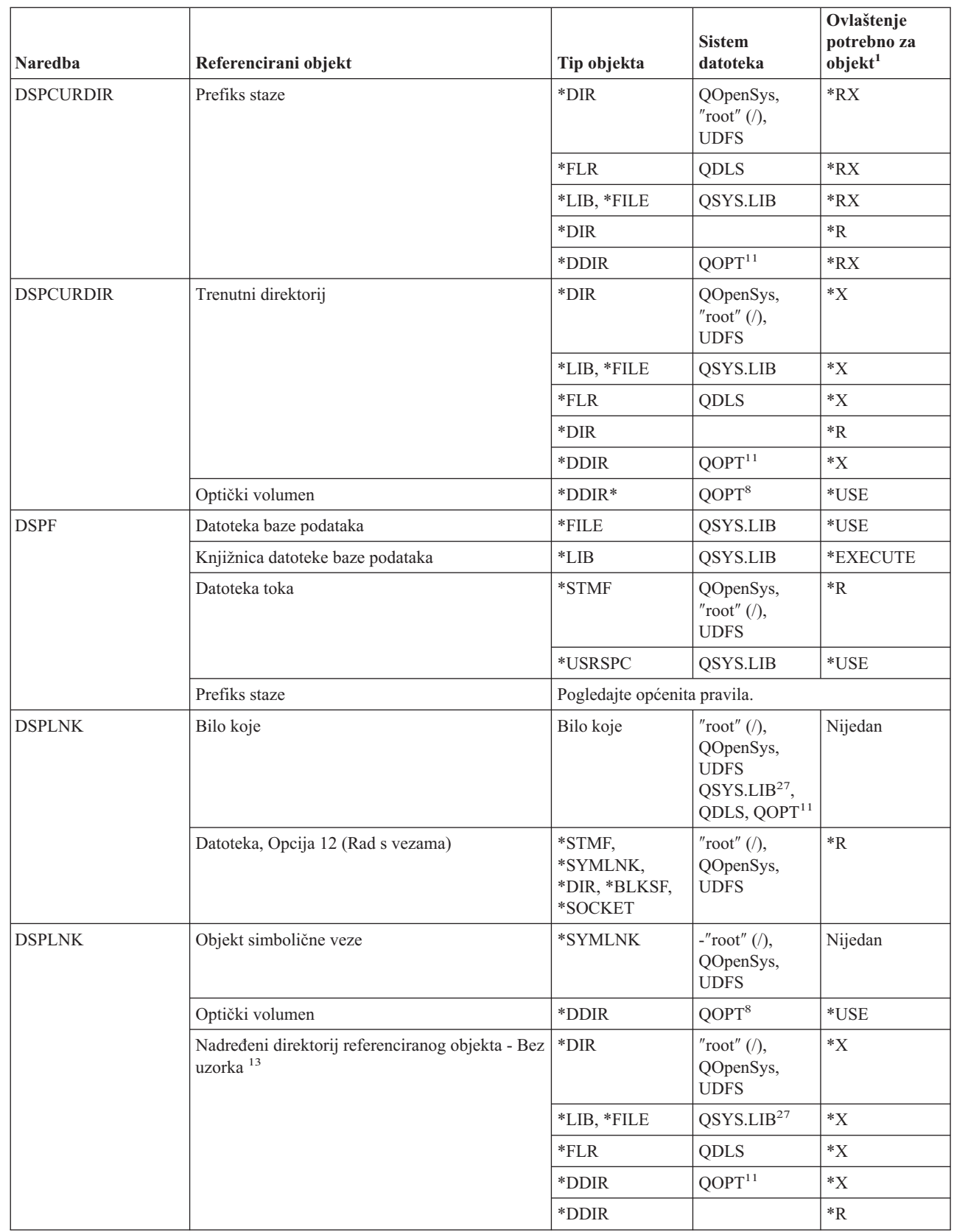

|||

 $\sf I$  $\sf I$  $\overline{\phantom{a}}$ 

| | |<br>|<br>|<br>|

 $\mathsf I$  $\mathsf I$ 

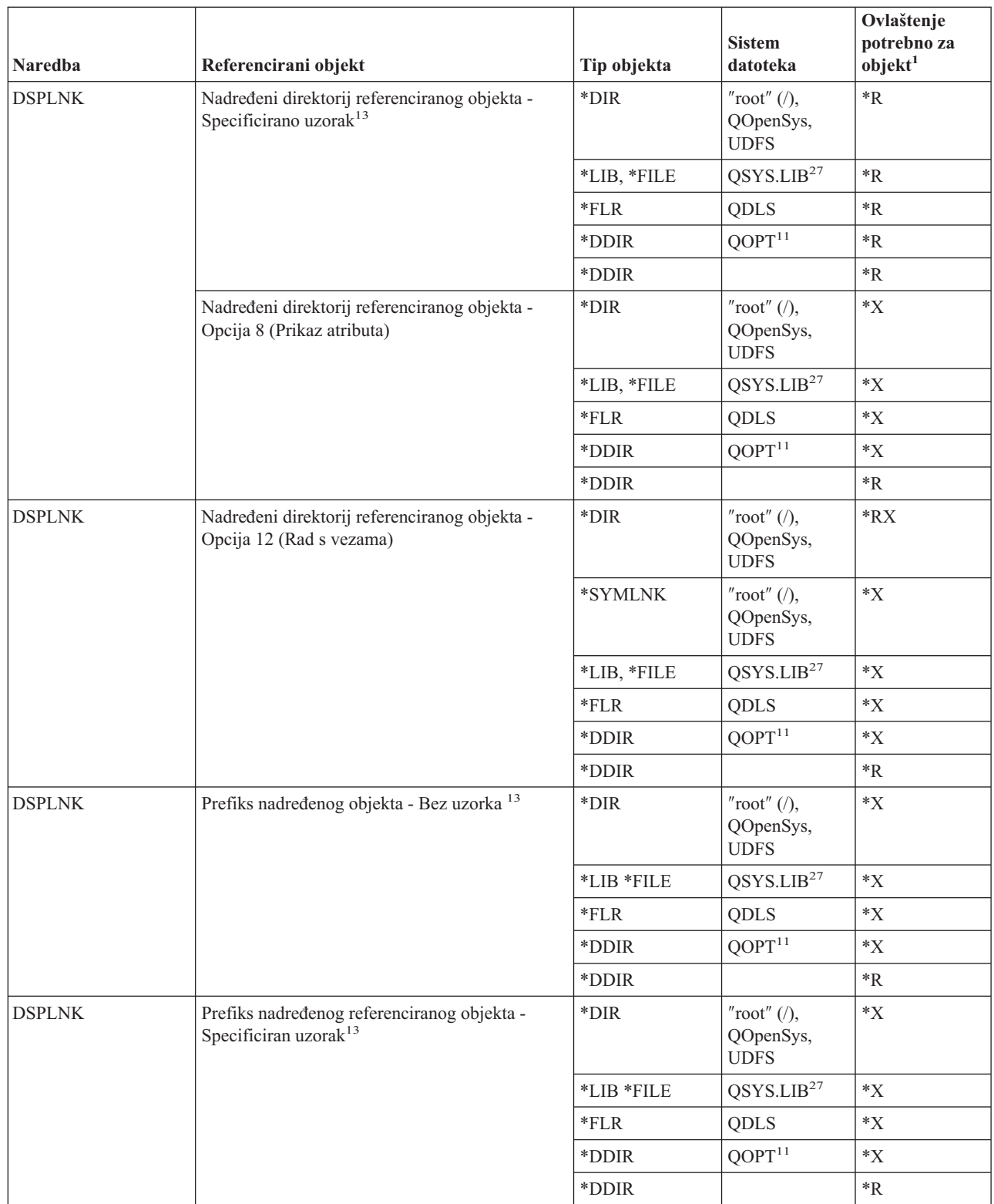

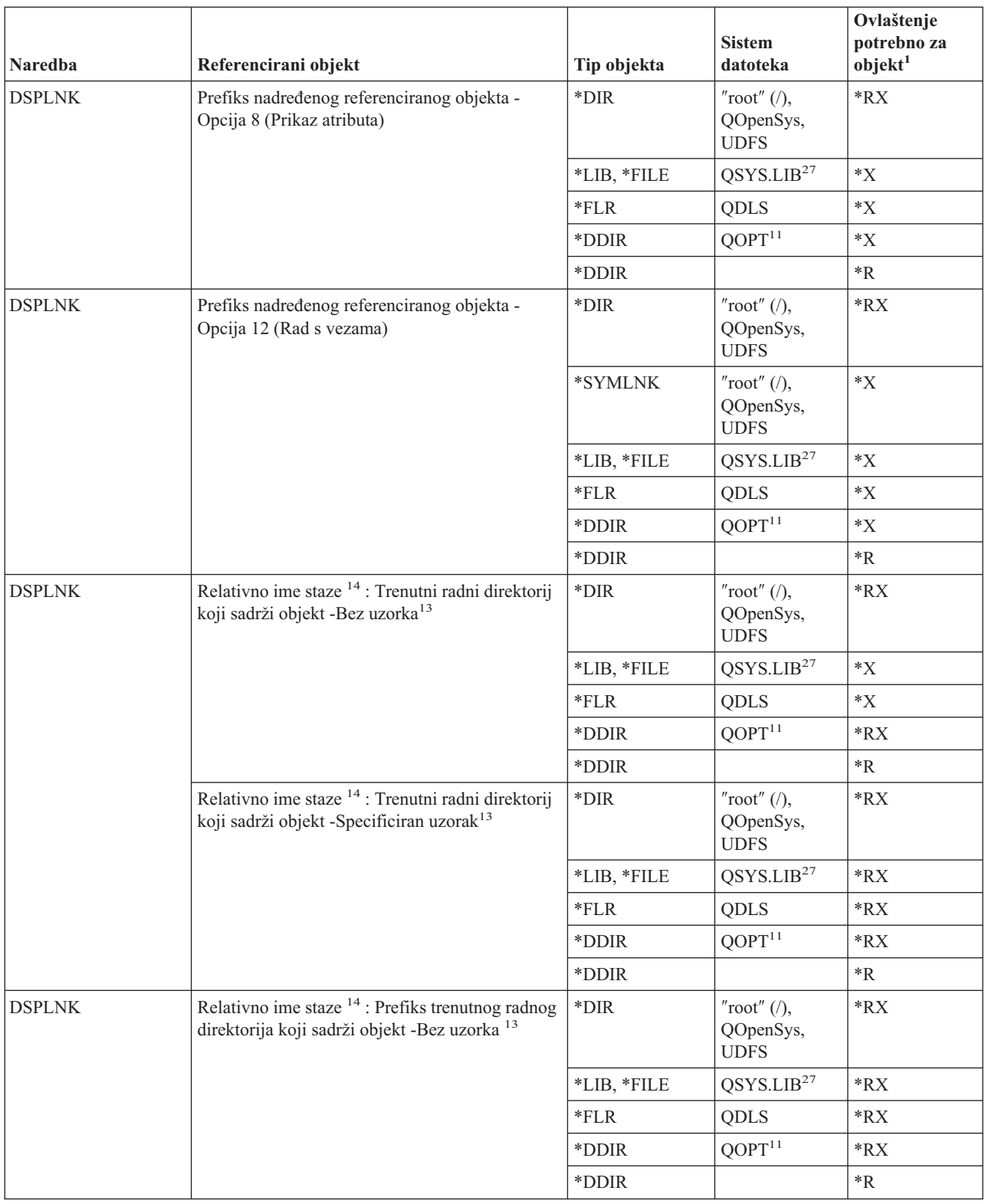

|<br>|<br>|<br>|<br>|

 $\mathsf I$ 

 $\mathsf I$  $\bar{\rm I}$ 

 $\|$  $\vert$  $\overline{\phantom{a}}$ |  $\,$   $\,$  $\vert$  $\begin{array}{c} \hline \end{array}$ 

 $\mathsf I$ 

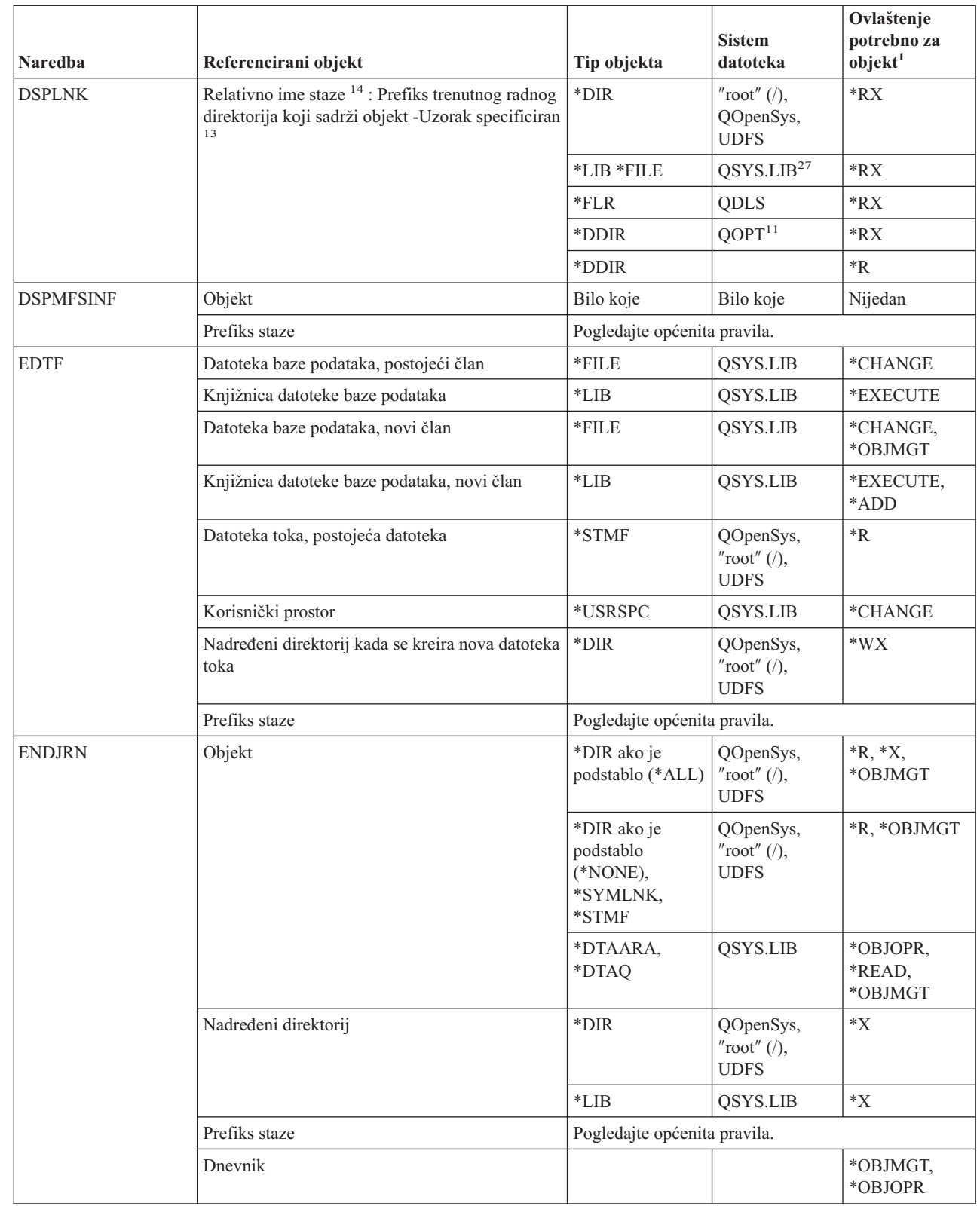

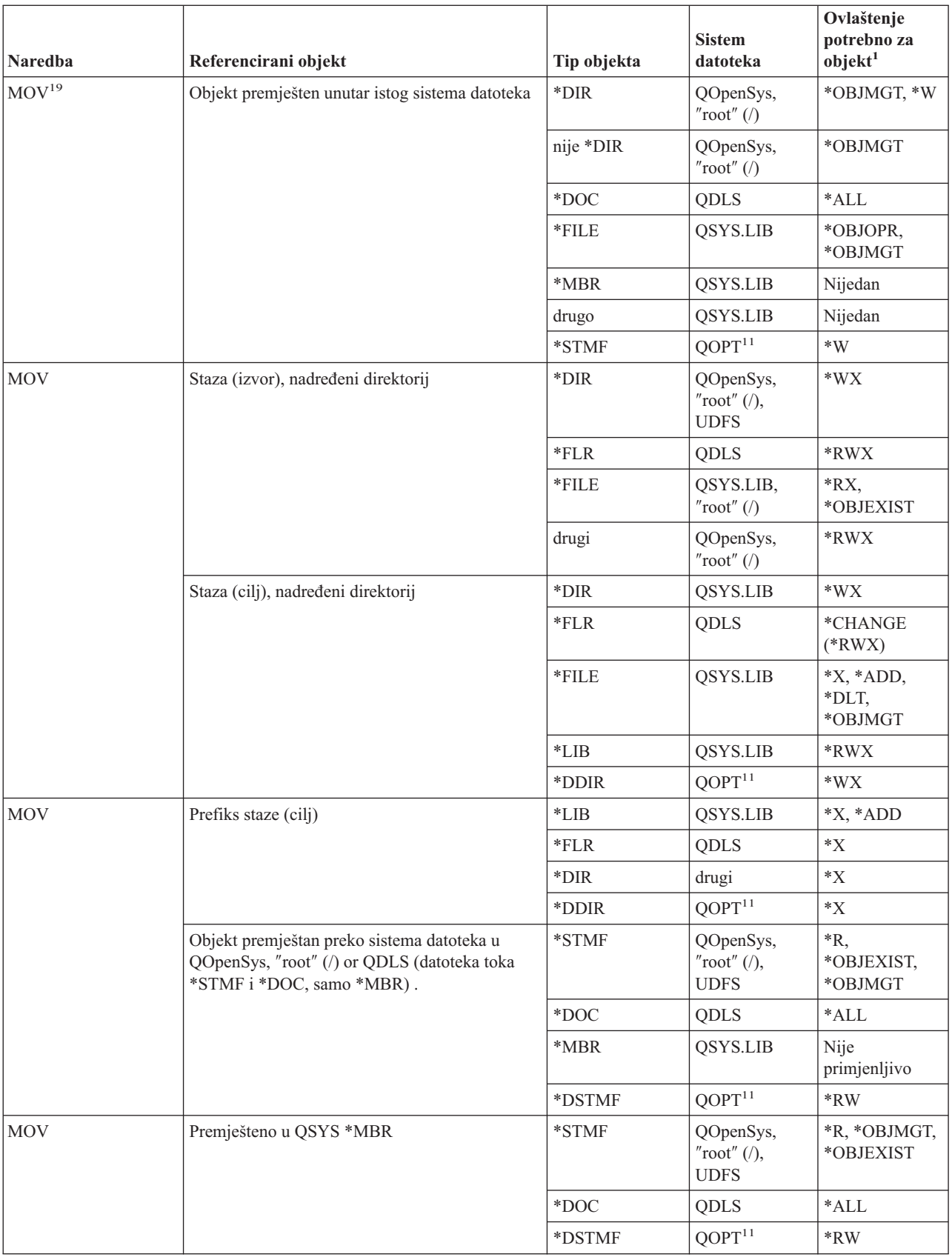

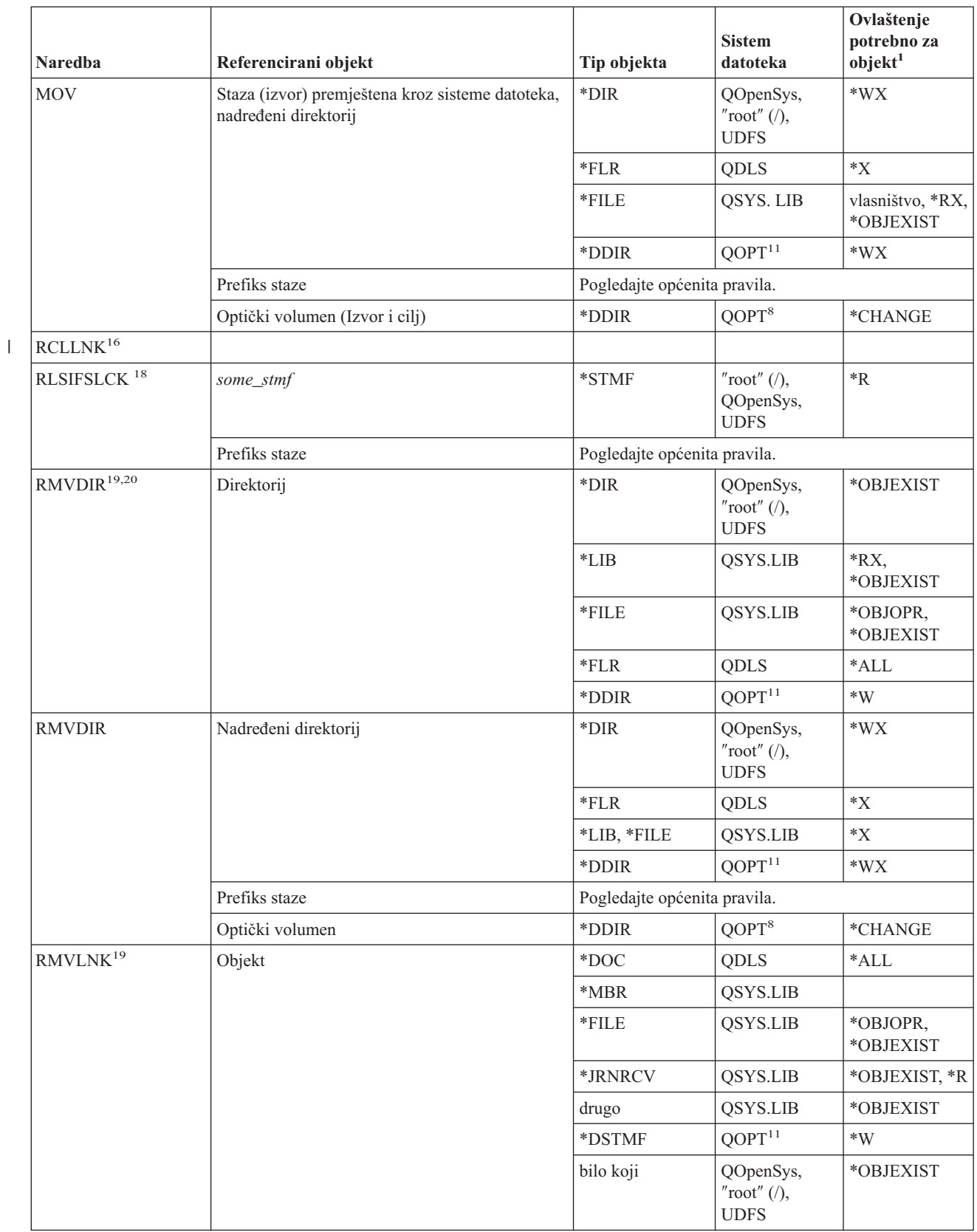

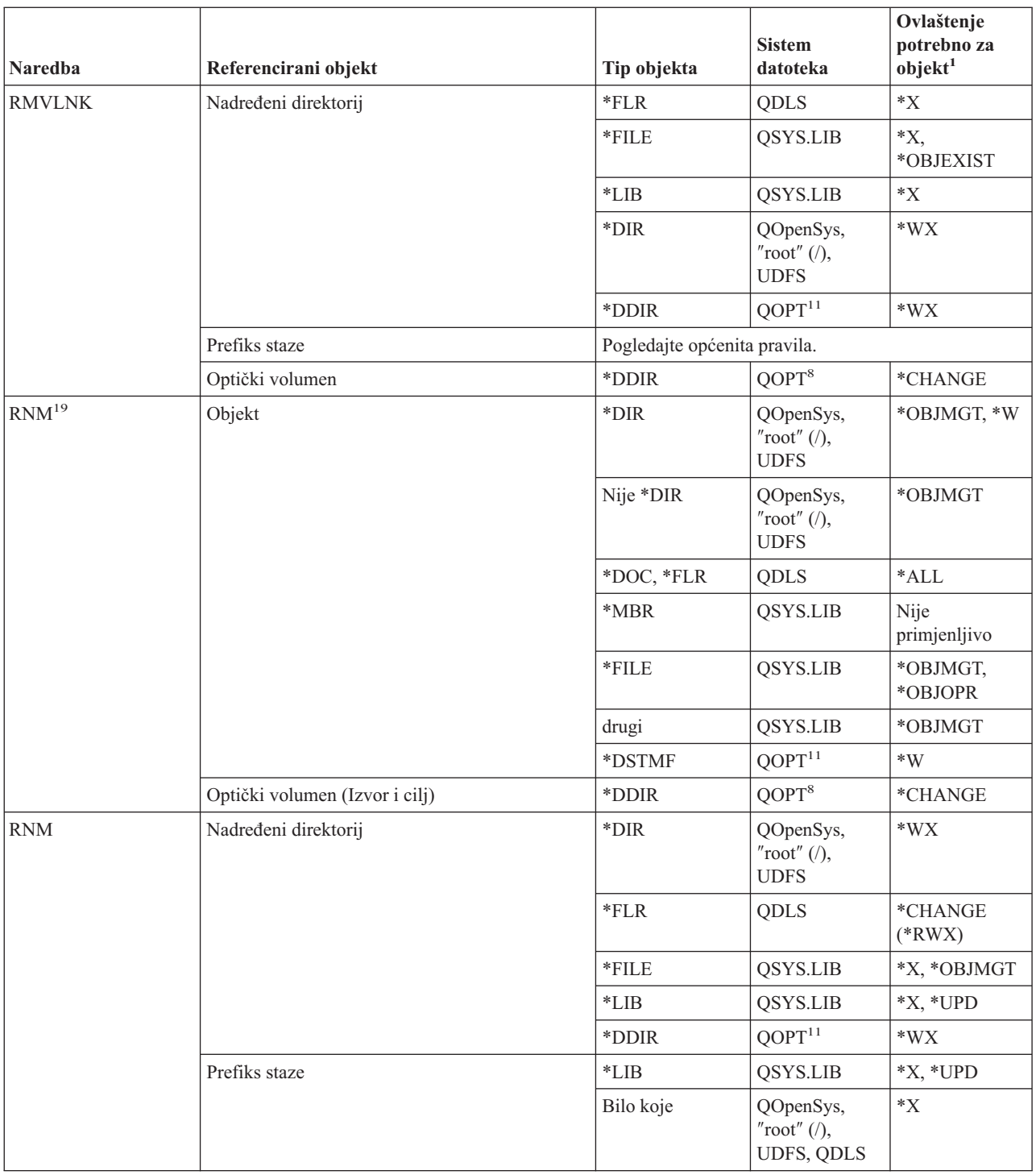

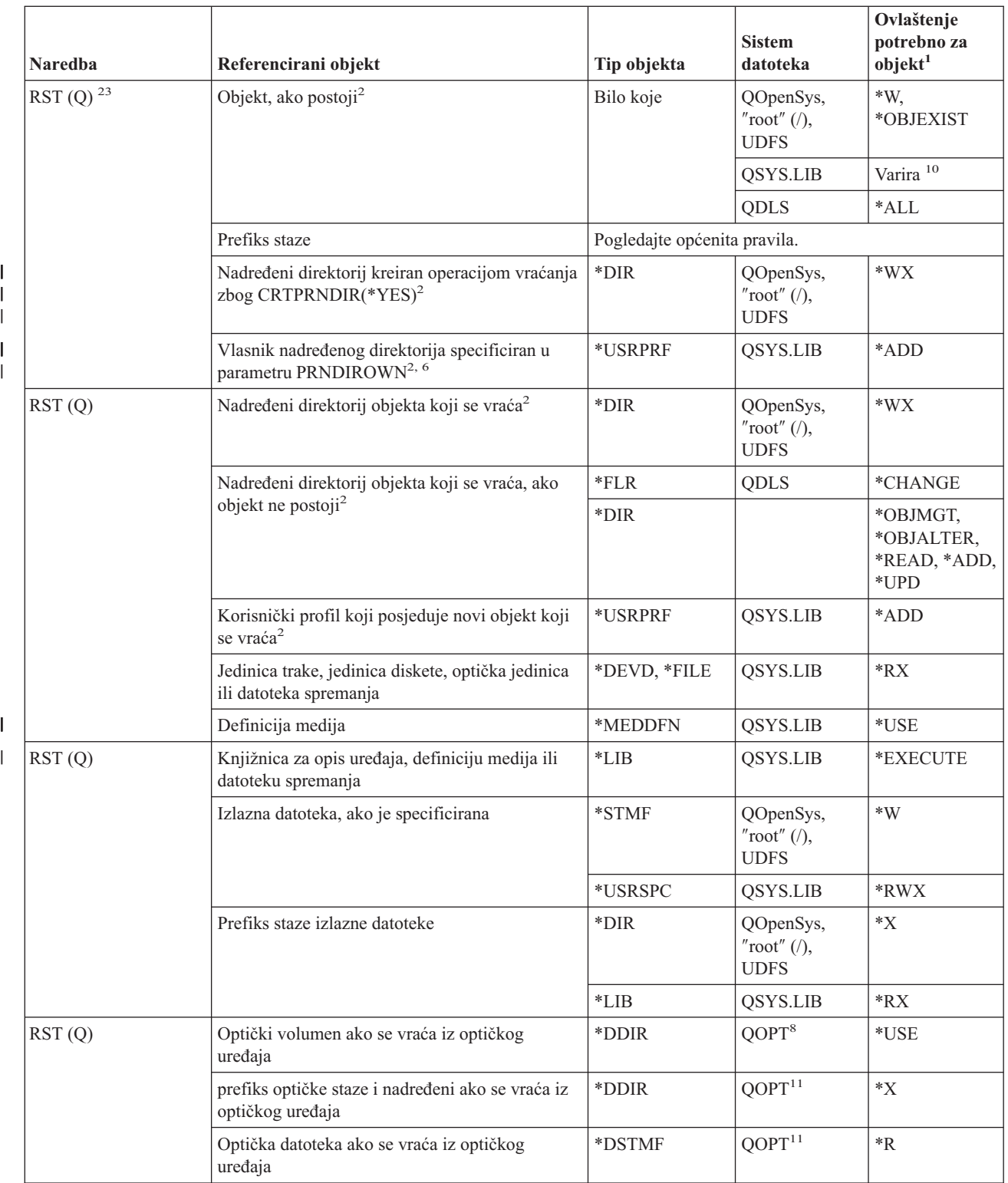

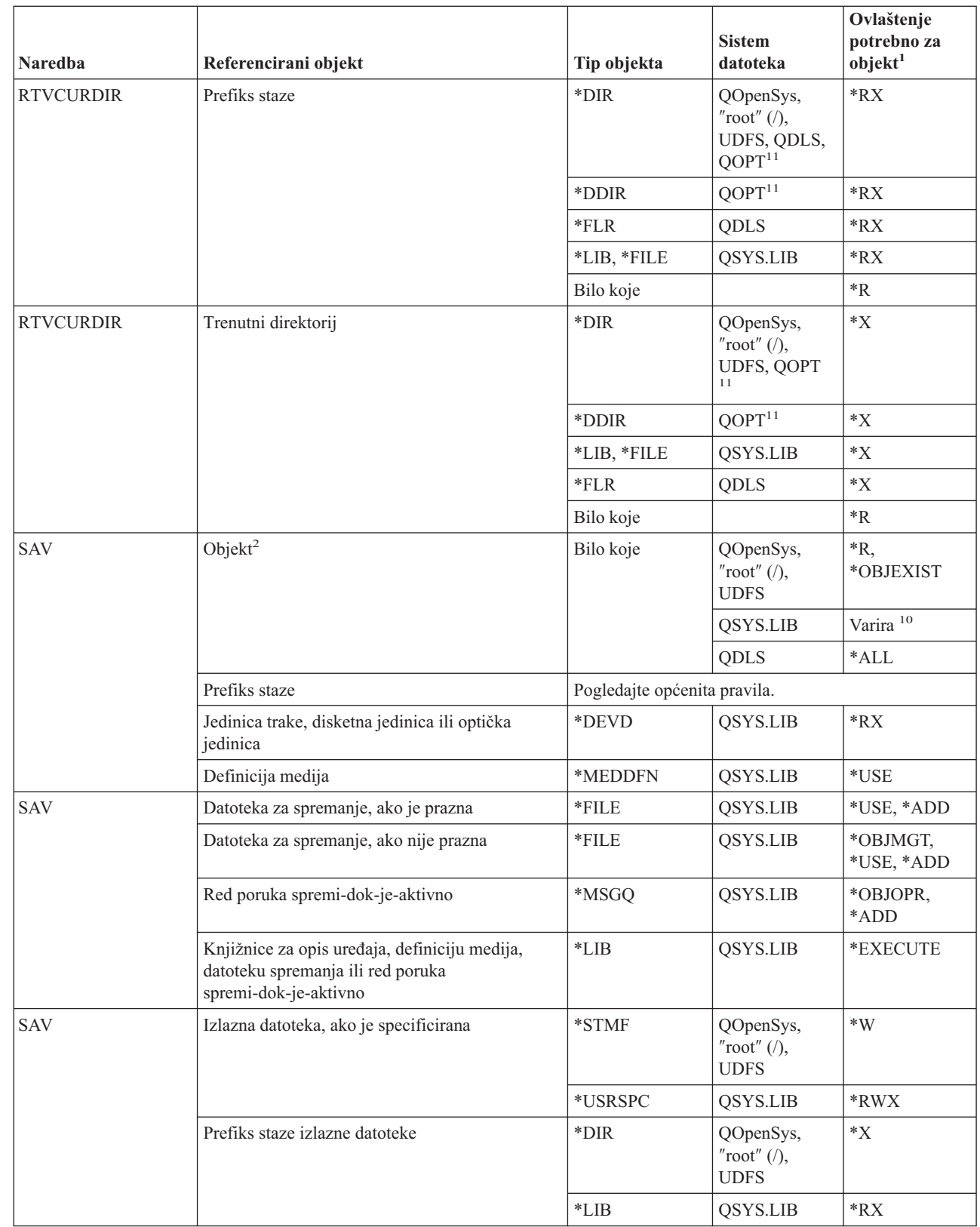

 $\overline{\phantom{a}}$ 

|  $\begin{array}{c} \rule{0pt}{2ex} \rule{0pt}{2ex} \rule{0pt}{$ 

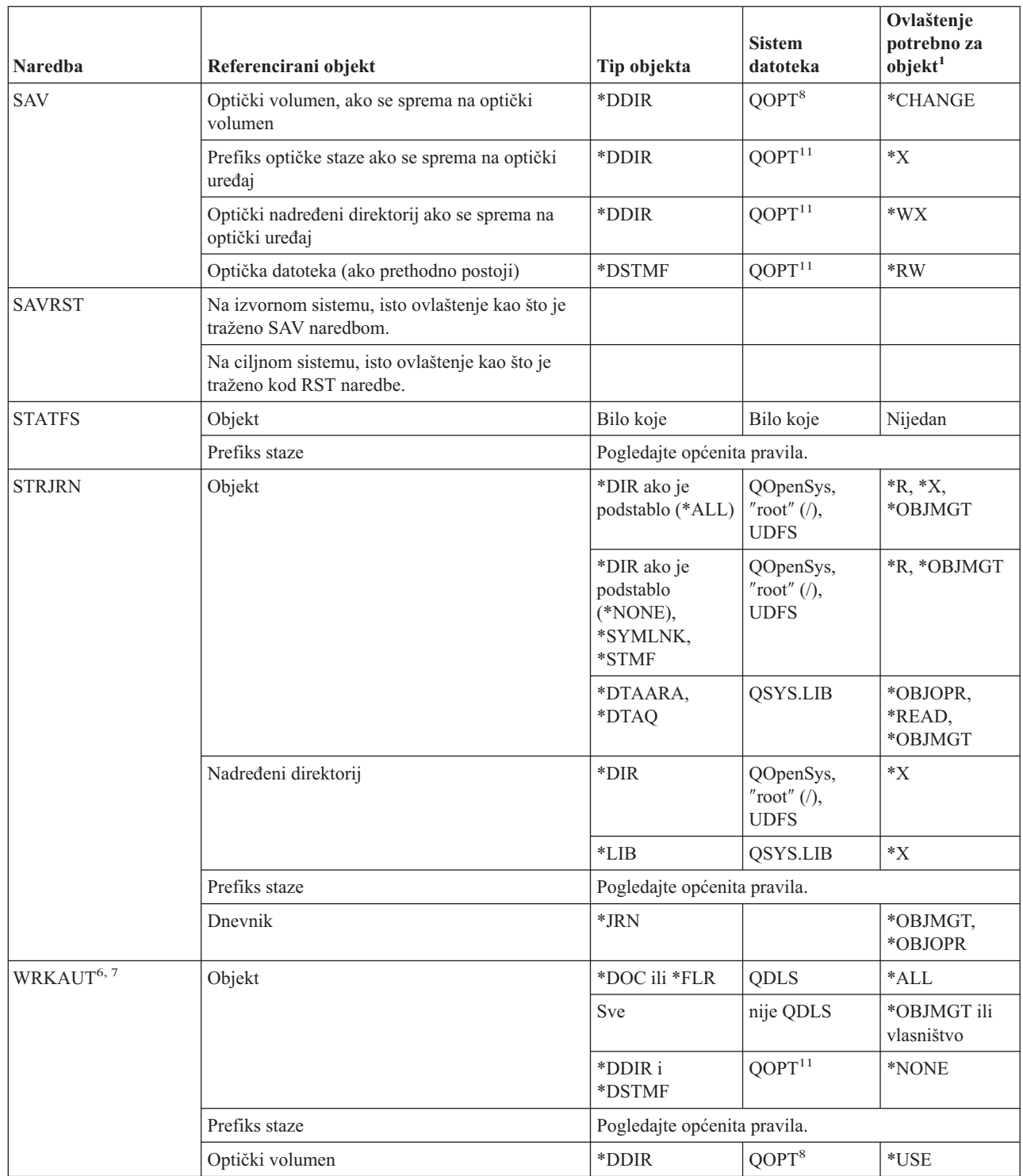

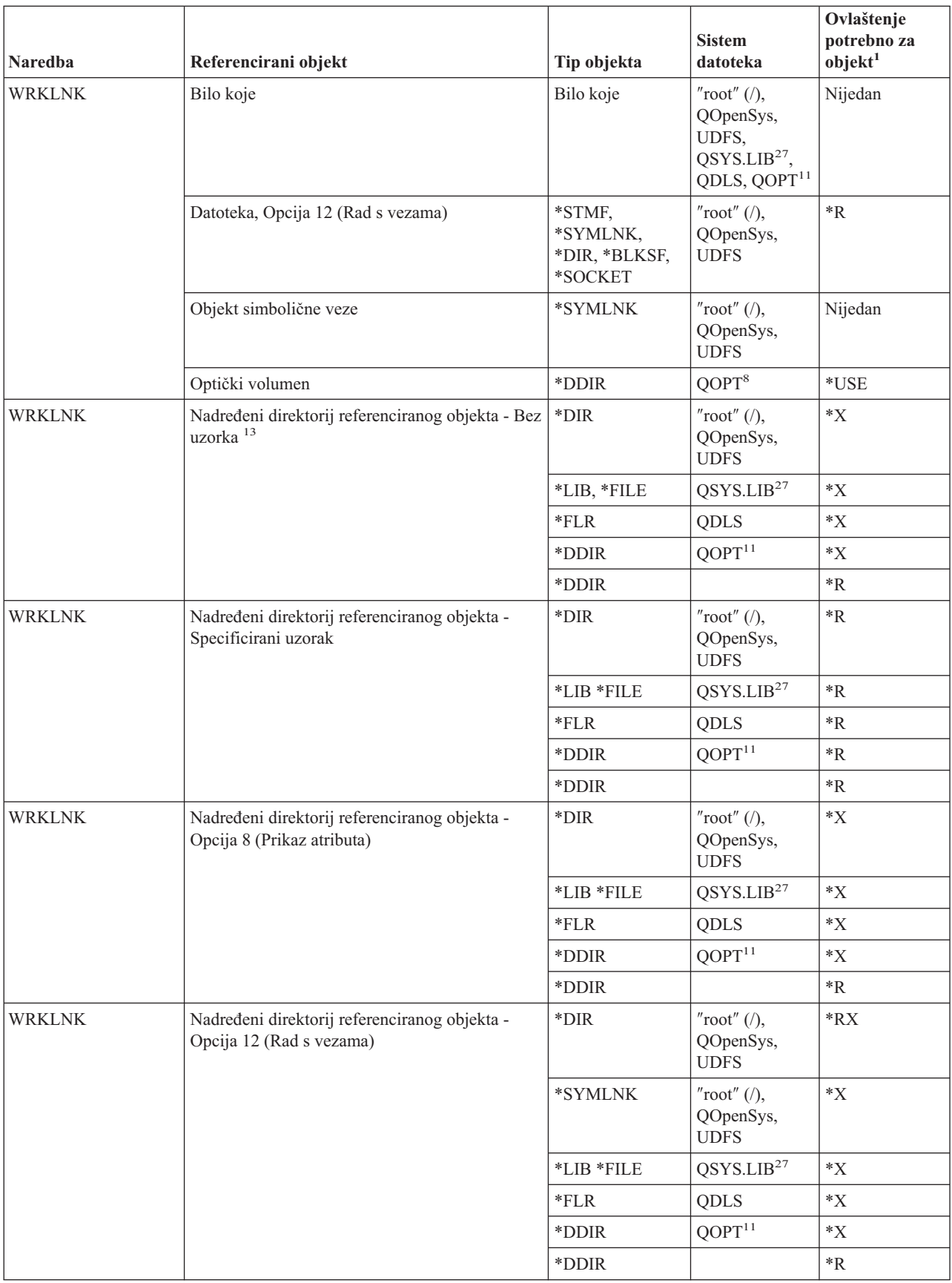

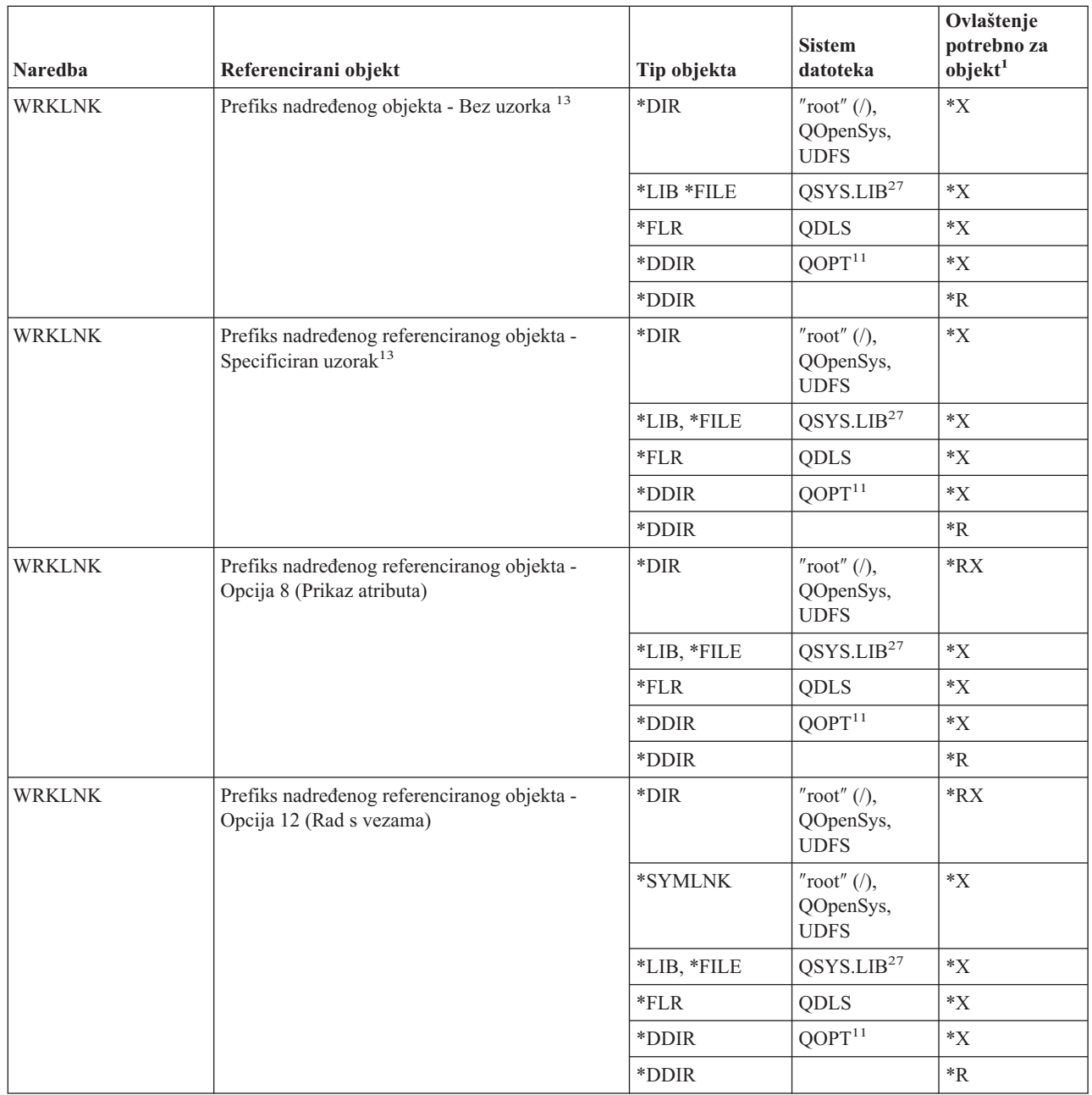

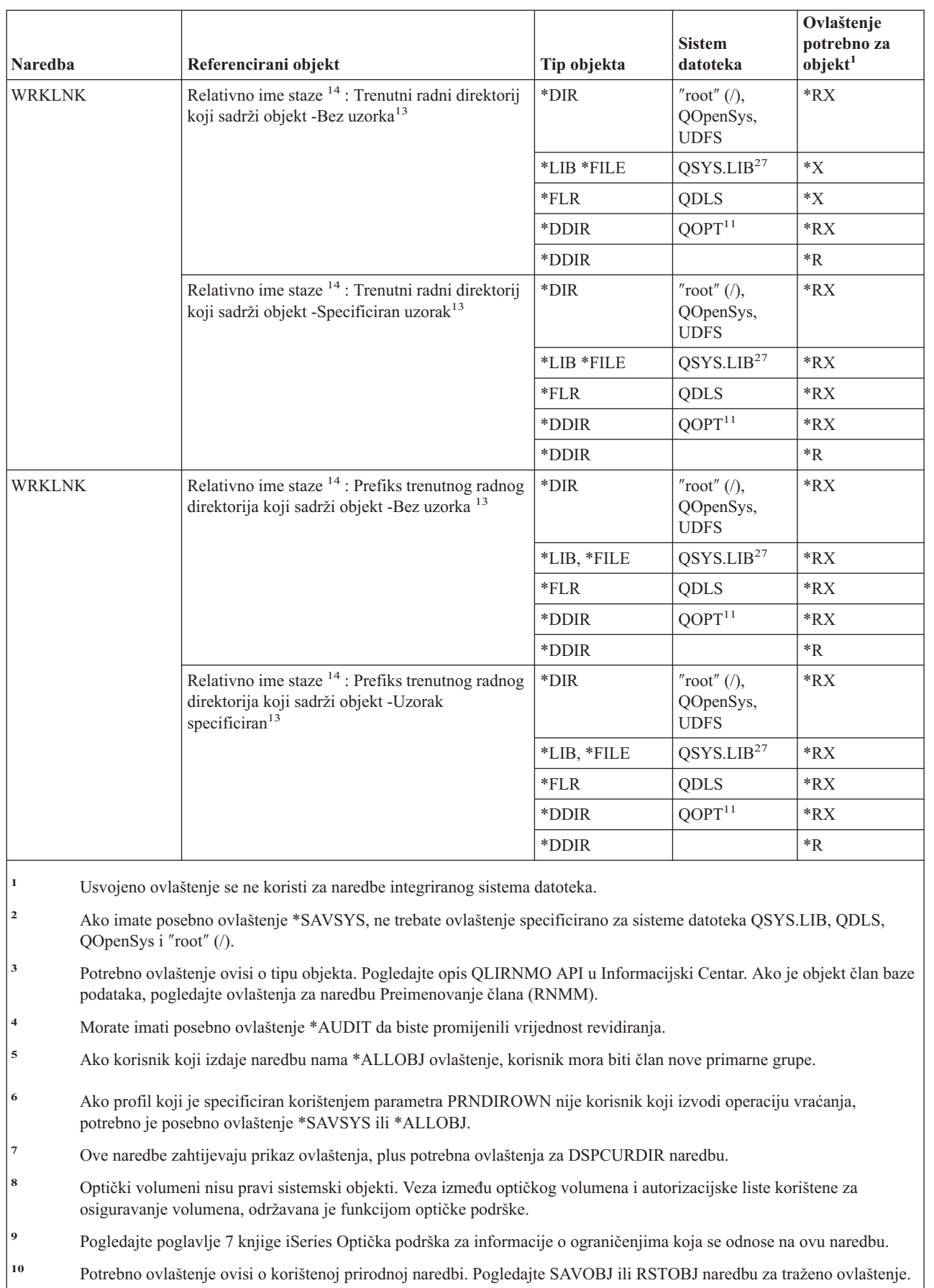

| |

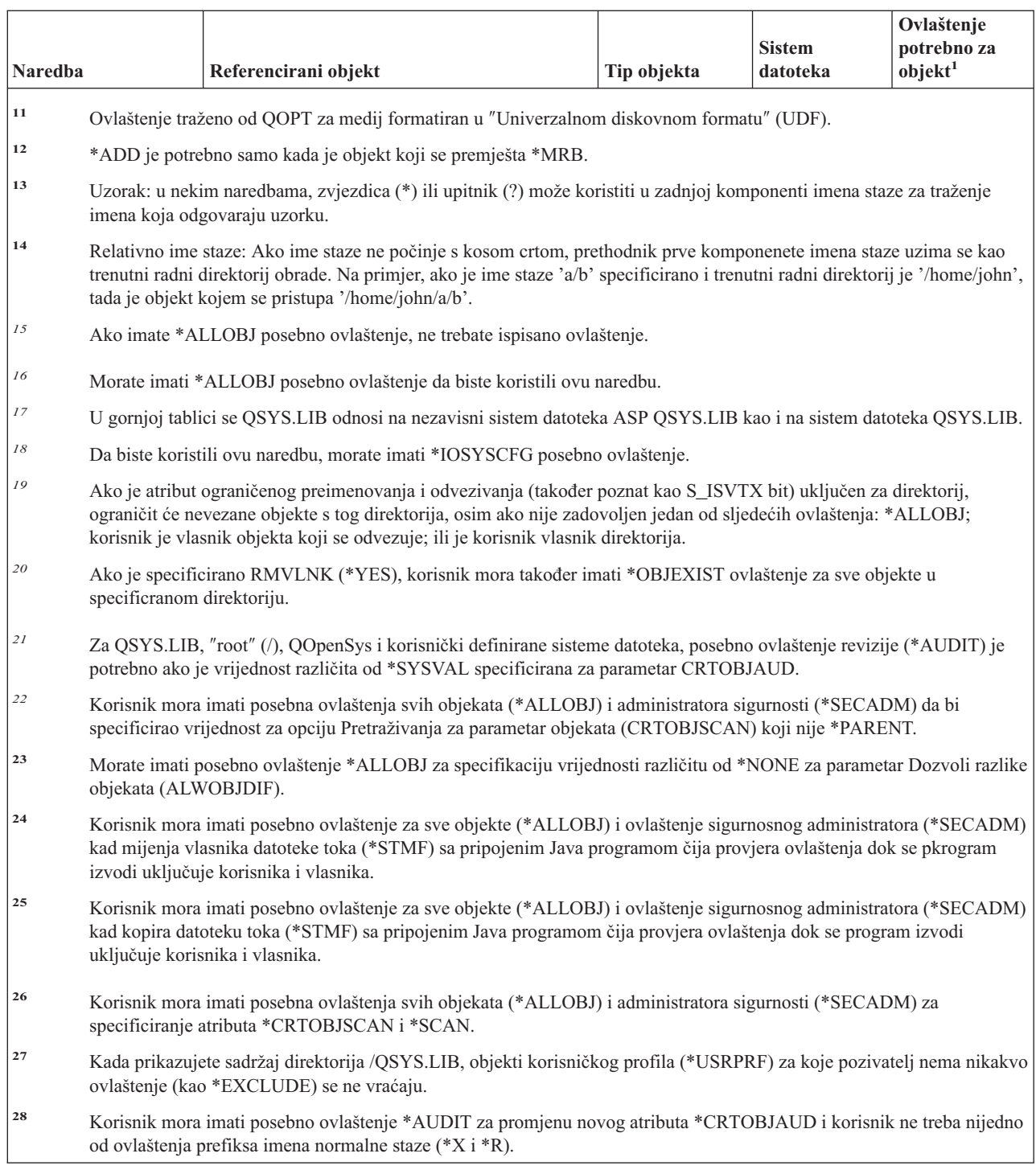

# **Naredbe interkativne definicije podataka**

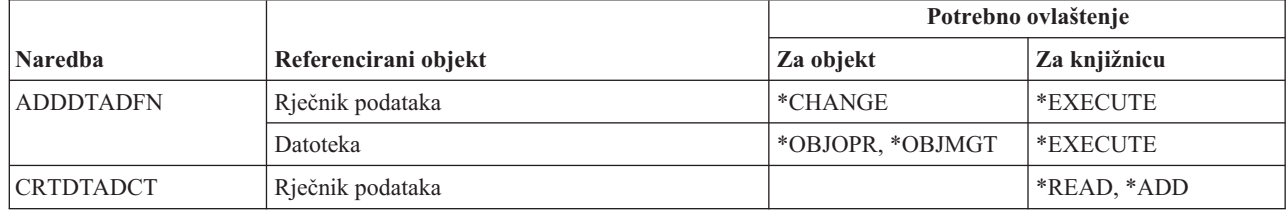

 $\,$   $\,$  $\|$ |  $\|$ 

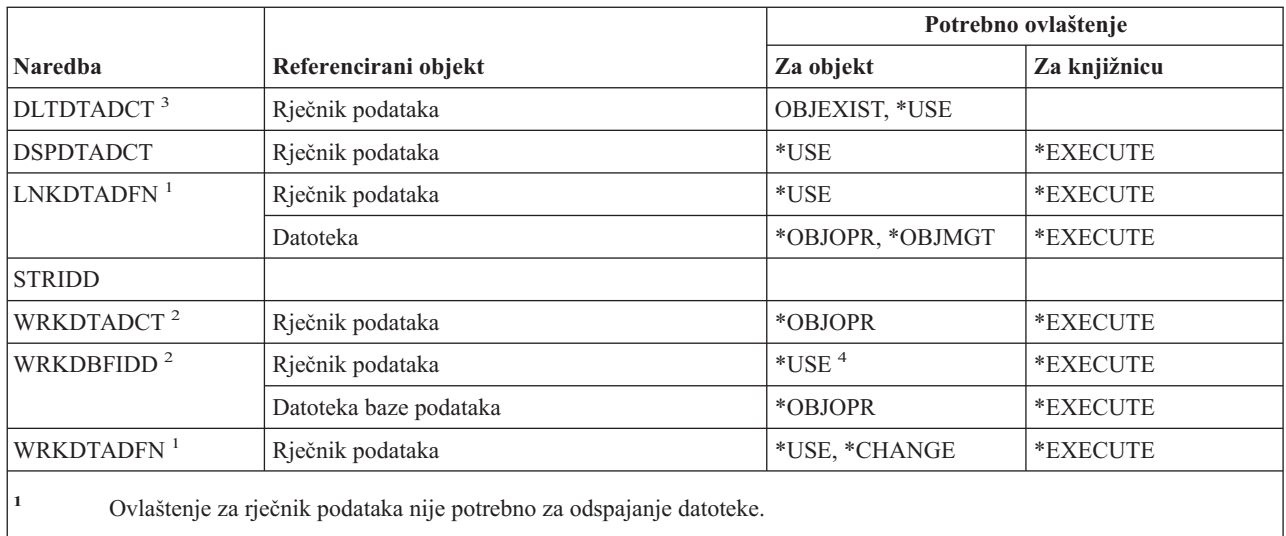

**<sup>2</sup>** Da biste koristili pojedinačne operacije, morate imati ovlaštenje koje zahtijeva pojedinačna operacija.

- **<sup>3</sup>** Prije brisanja rječnika, sve povezane datoteke se odspajaju. Pogledajte naredbu LNKDTADFN za ovlaštenje potrebno za odspajanje datoteke.
- **<sup>4</sup>** Morate koristiti ovlaštenje rječnika podataka da biste kreirali novu datoteku. Nije potrebno ovlaštenje za rječnik podataka radi unosa podataka u postojeću datoteku.

# **Naredbe Internetwork Packet Exchange (IPX)**

Dodatak C pokazuje koji su IBM-dobavljeni korisnički profili ovlašteni za naredbu. Službenik sigurnosti može drugima dodijeliti \*USE ovlaštenje.

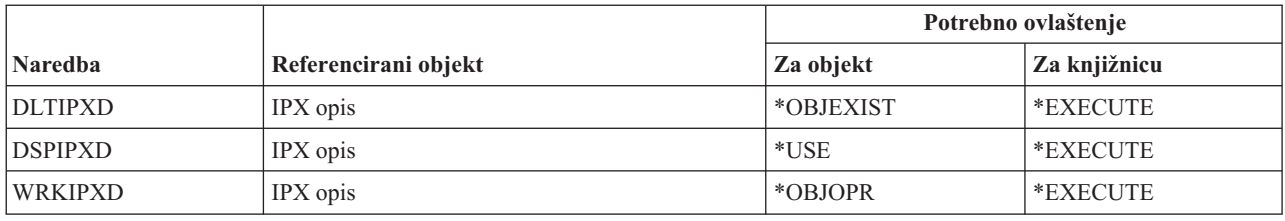

# **Naredbe indeksa pretraživanja informacija**

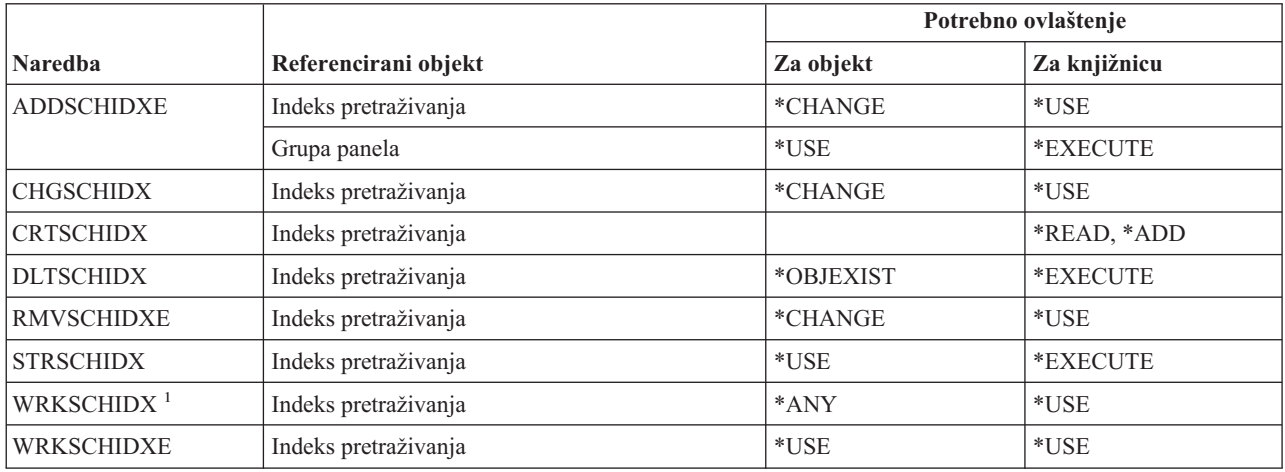

# **Naredbe atributa IPL**

Naredbe identificirane s (Q) dostavljaju se s javnim ovlaštenjem \*EXCLUDE. Dodatak C pokazuje koji su IBM-dobavljeni korisnički profili ovlašteni za naredbu. Službenik sigurnosti može drugima dodijeliti \*USE ovlaštenje.

```
Ove naredbe ne trebaju ovlaštenja za objekte:
CHGIPLA(Q)<sup>1</sup>
 DSPIPLA
```
**<sup>1</sup>** Da biste koristili ove naredbe morate imati \*SECADM i \*ALLOBJ posebna ovlaštenja.

# **Java naredbe**

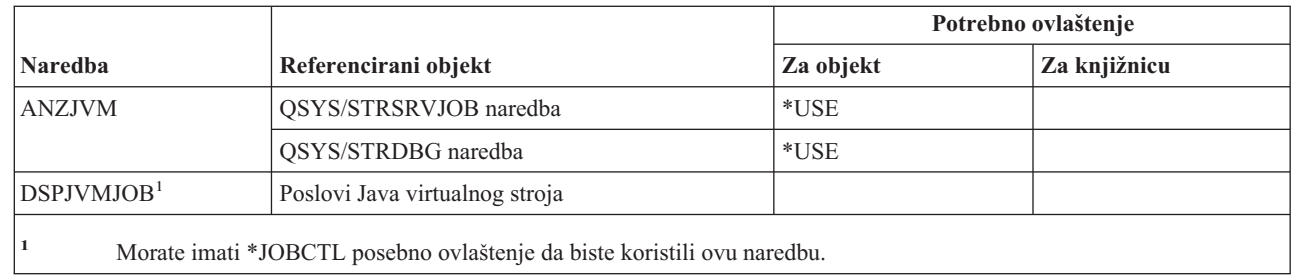

# **Naredbe posla**

 $\overline{\phantom{a}}$ ||

 $\overline{1}$ 

Naredbe identificirane s (Q) dostavljaju se s javnim ovlaštenjem \*EXCLUDE. Dodatak C pokazuje koji su IBM-dobavljeni korisnički profili ovlašteni za naredbu. Službenik sigurnosti može drugima dodijeliti \*USE ovlaštenje.

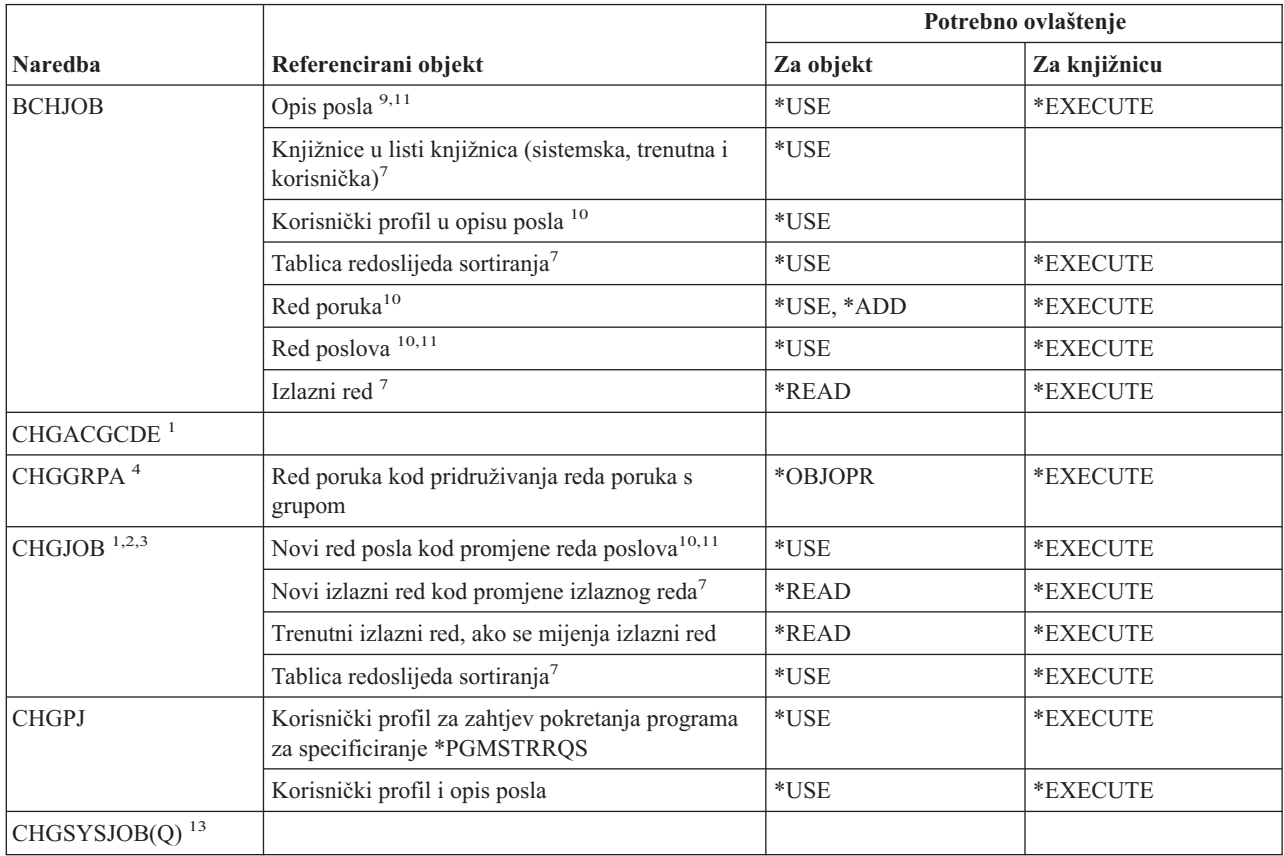

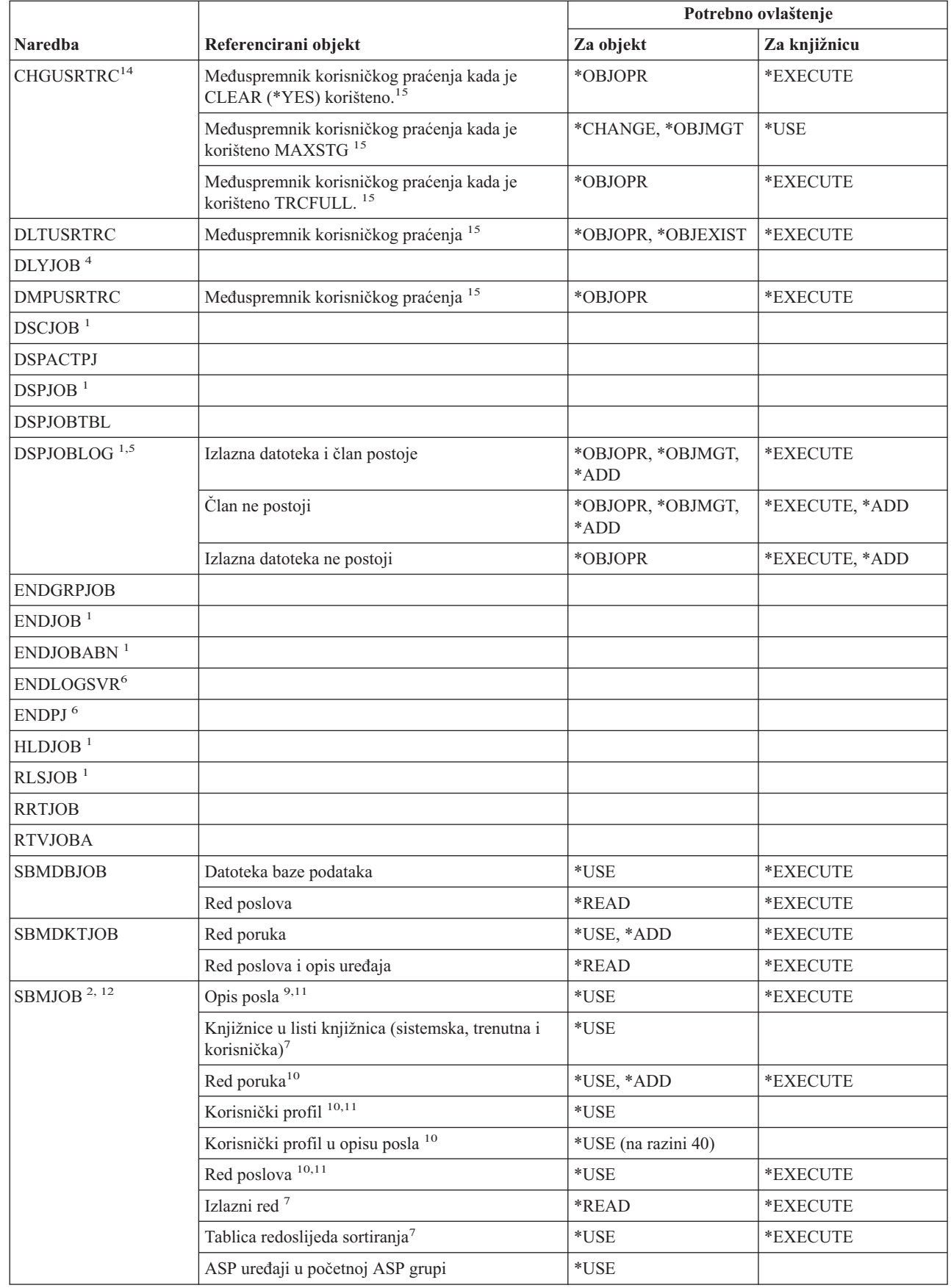

 $\|$ 

|

|

|

|

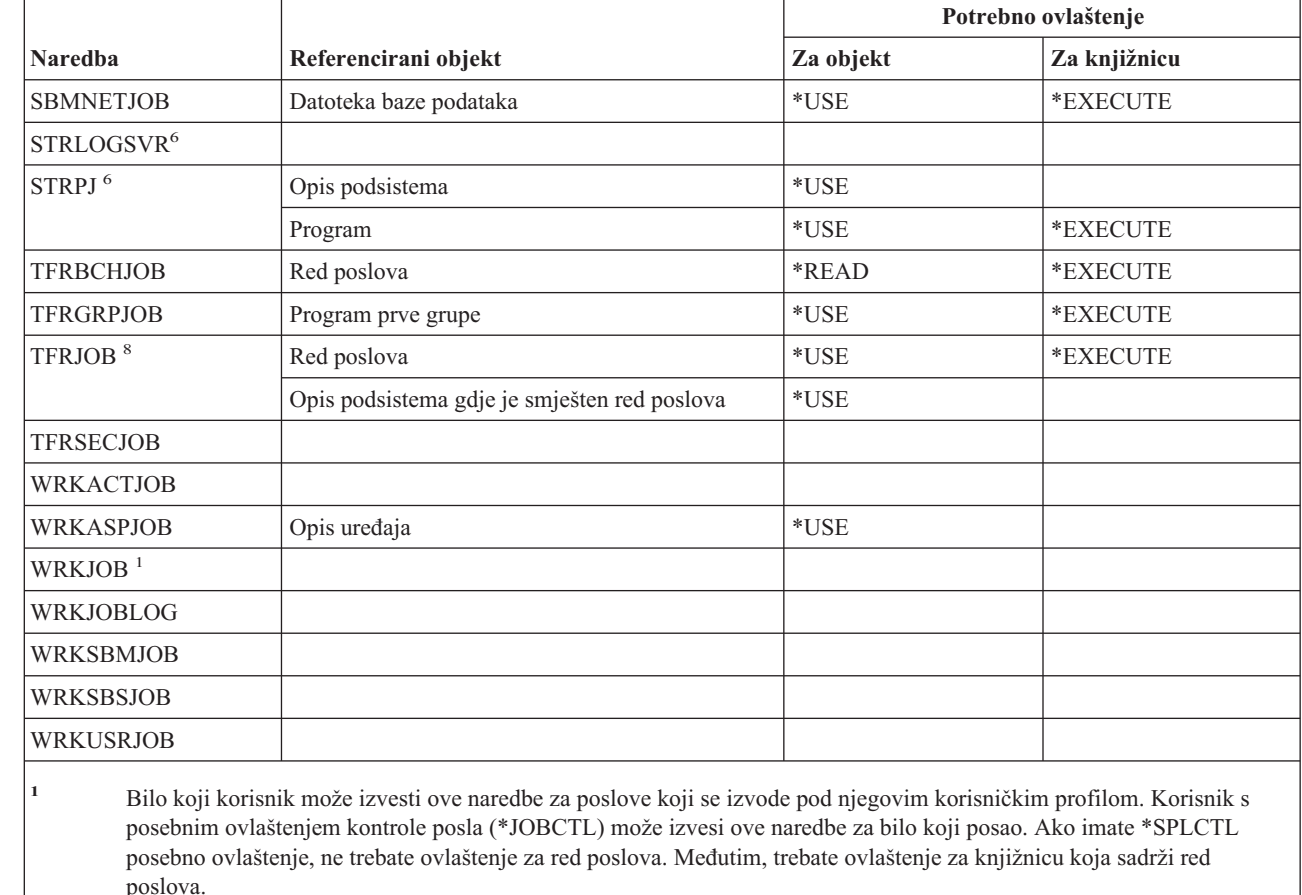

<sup>2</sup> Morate imati ovlaštenje (specificirano u korisničkom profilu) za raposređivanje prioriteta i specificiranog izlaznog prioriteta.

**<sup>3</sup>** Da biste promijenili neke atribute posla, čak i u korisnikovom vlastitom poslu, potrebno je posebno ovlaštenje kontrole posla (\*JOBCTL). Ti atributi su RUNPTY, TIMESLICE, PURGE, DFTWAIT i TSEPOOL.

**<sup>4</sup>** Ova naredba utječe samo na posao u kojem je specificirana.

- **<sup>5</sup>** Za prikaz dnevnika posla za posao koji ima posebno ovlaštenje svih objekata (\*ALLOBJ), morate imati posebno ovlaštenje \*ALLOBJ ili biti ovlašteni za funkciju Dnevnik posla svih objekata i5/OS-a kroz Administraciju aplikacija u iSeries Navigatoru. Naredba Promjena upotrebe funkcije (CHGFCNUSG), s funkcijskim ID-om QIBM\_ALLOBJ\_JOBLOG, takoer se može koristiti za promjenu liste korisnika kojima je dozvoljeno prikaz dnevnika posla s \*ALLOBJ posebnim ovlaštenjem.
- **<sup>6</sup>** Da biste koristili ovu naredbu, \*JOBCTL posebno ovlaštenje potrebno je.
- **<sup>7</sup>** Korisnički profil pod kojim se izvodi posao provjerava se za ovlaštenje prema referenciranom objektu. Usvojeno ovlaštenje korisnika koji submitira ili mijenja posao, ne koristi se.
- **<sup>8</sup>** Ako je posao koji se prenosi interaktivan, primjenjuju se sljedeća ograničenja:
	- v Red posla gdje je smješten posao mora biti pridružen s aktivnim podsistemom.
	- v Radna stanica pridružena poslu mora imati odgovarajući unos radne stanice u opisu podsistema pridruženog novom podsistemu.
	- v Radna stanica pridružena poslu ne smije imati drugi posao njemu pridružen koji je suspendiran ključemSys Req (Sistemski zahtjev).Suspendirani posao mora biti otkazan prije nego se može izvesti naredba Prijenos posla.
	- v Posao ne smije biti grupni posao.
- **<sup>9</sup>** Korisnik koji submitira posao i korisnički profil pod kojim će se posao izvoditi, provjereni su za ovlaštenje referenciranog objekta.
- **<sup>10</sup>** Korisnik koji submitira posao provjerava se za ovlaštenje referenciranog objekta.

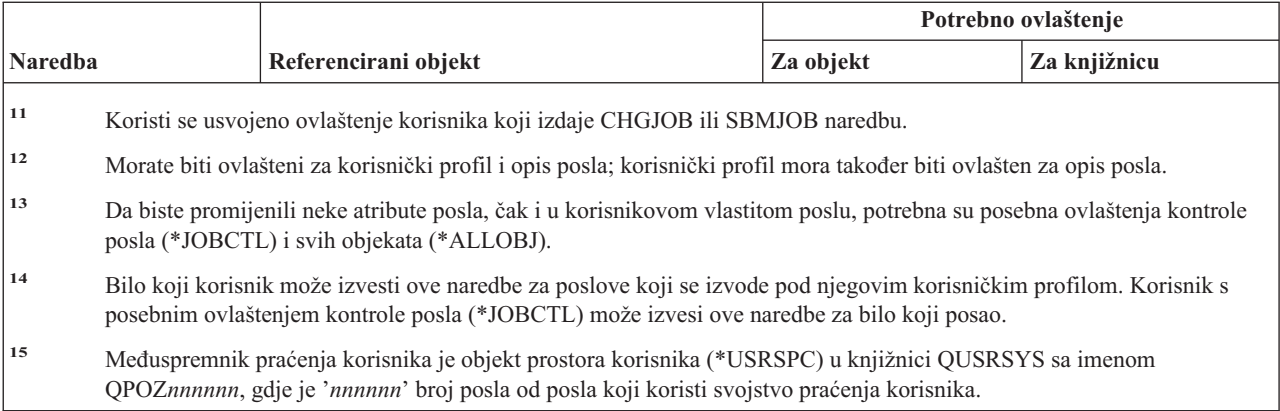

# **Naredbe opisa posla**

Naredbe identificirane s (Q) dostavljaju se s javnim ovlaštenjem \*EXCLUDE. Dodatak C pokazuje koji su IBM-dobavljeni korisnički profili ovlašteni za naredbu. Službenik sigurnosti može drugima dodijeliti \*USE ovlaštenje.

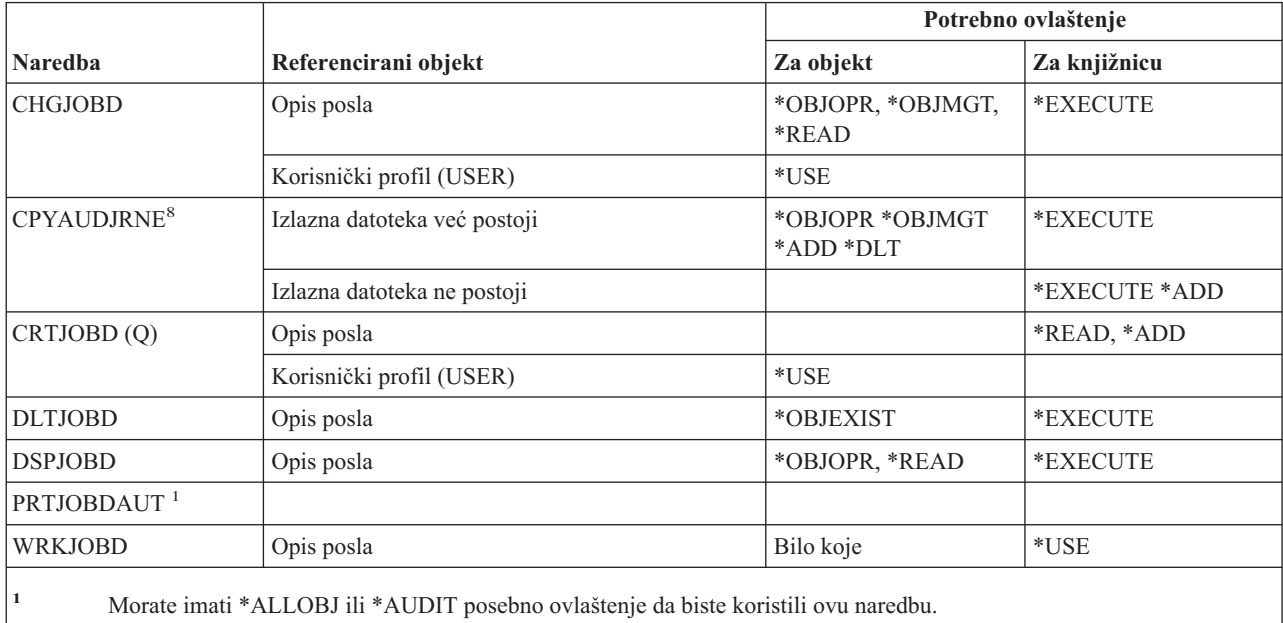

# **Naredbe reda poslova**

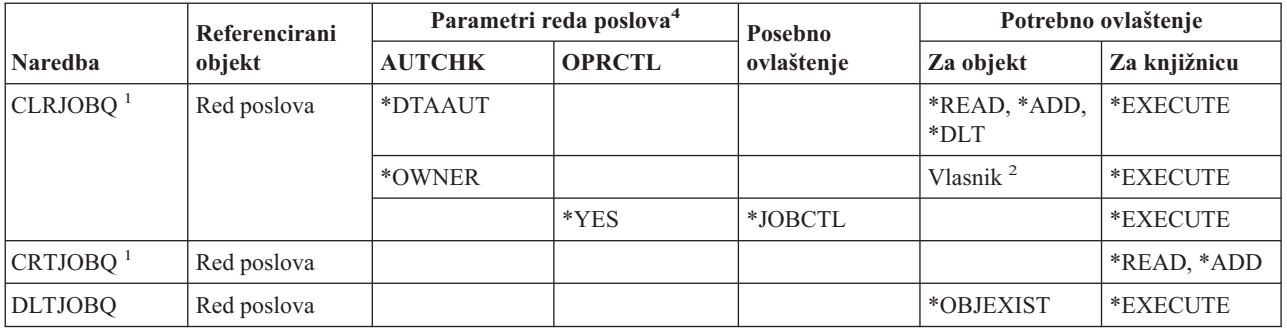

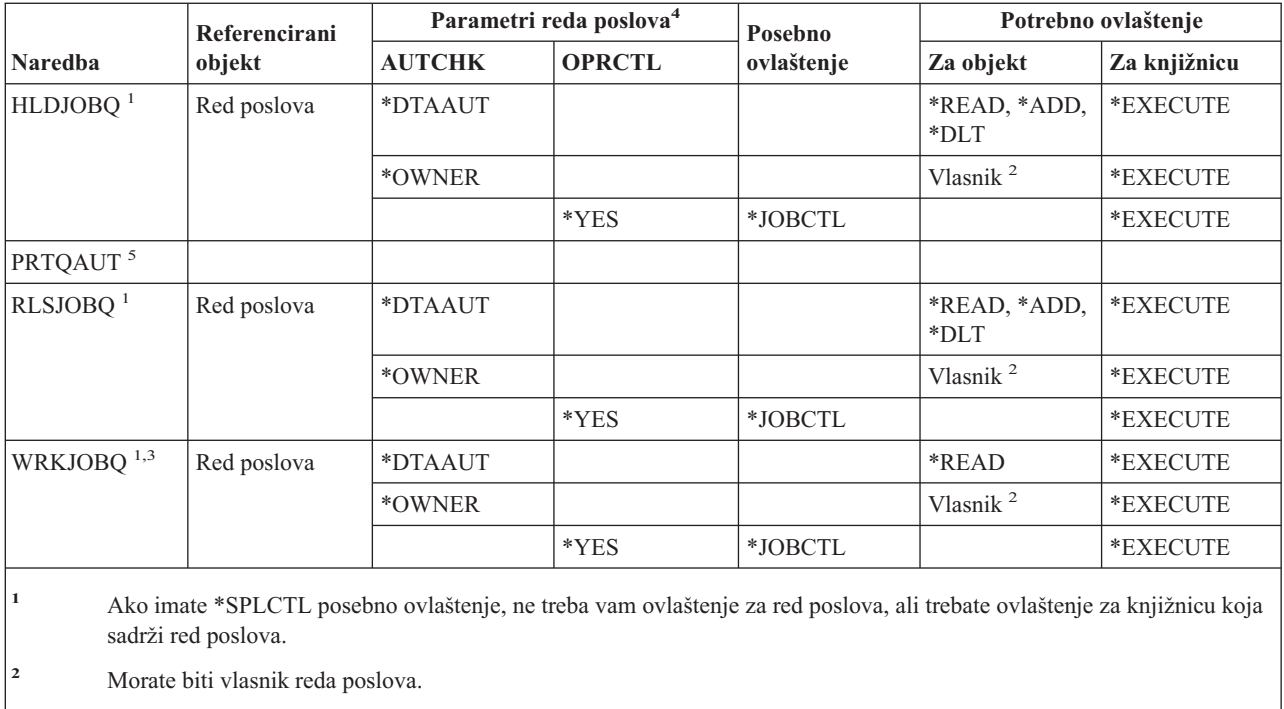

- **<sup>3</sup>** Ako zatražite rad sa svim redovima poslova, prikaz liste uključuje sve redove poslova u knjižnicama za koje imate \*EXECUTE ovlaštenje.
- **<sup>4</sup>** Da biste prikazali parametre reda poslova, koristite QSPRJOBQ API.
- **<sup>5</sup>** Morate imati \*ALLOBJ ili \*AUDIT posebno ovlaštenje da biste koristili ovu naredbu.

# **Naredbe raspoređivanja posla**

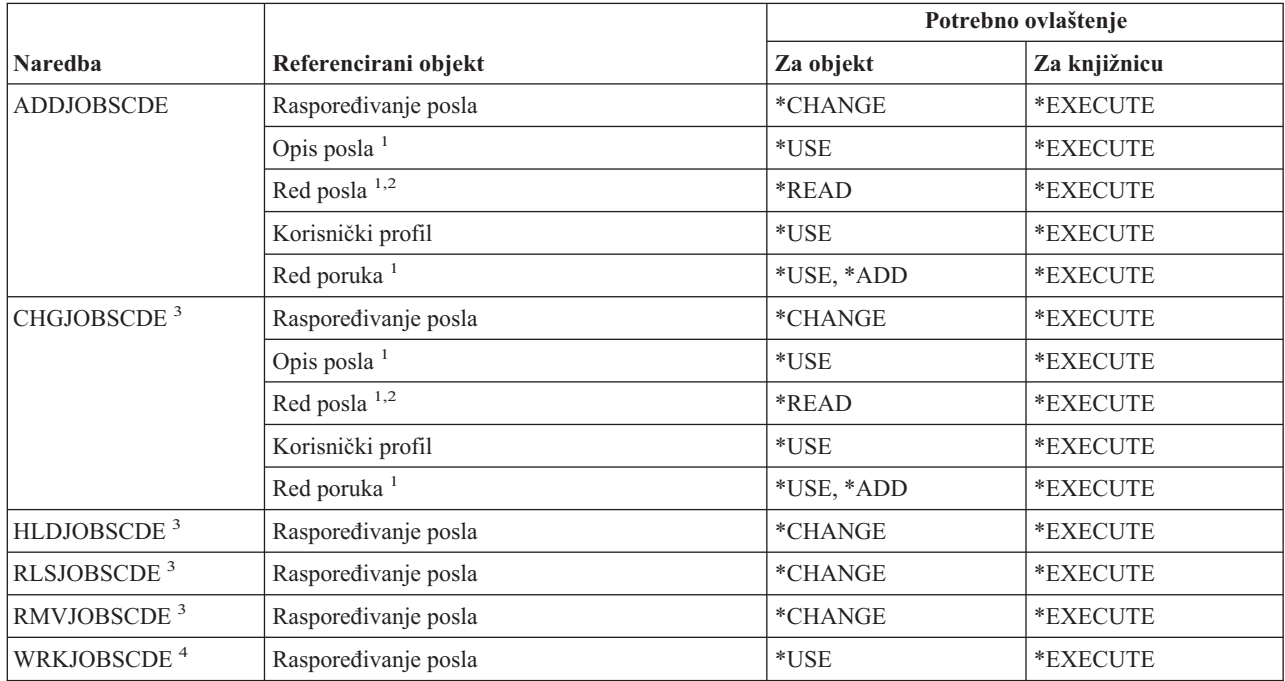

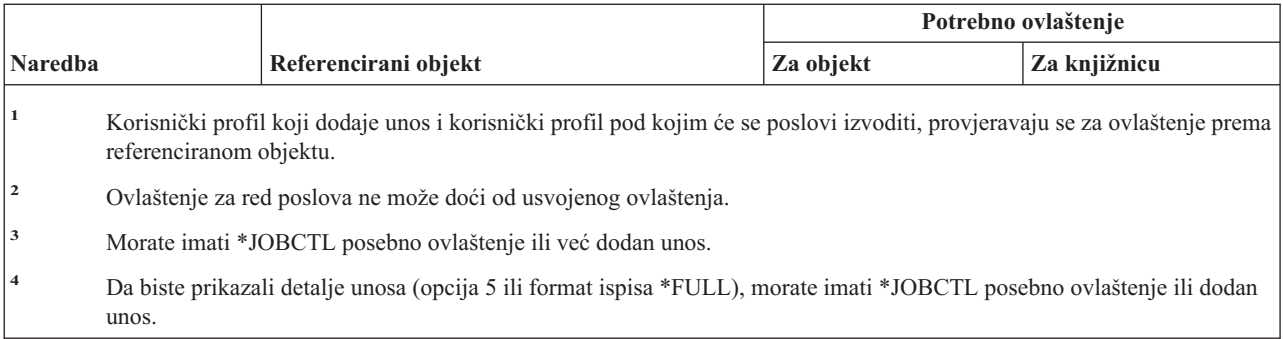

# **Naredbe dnevnika**

Naredbe identificirane s (Q) dostavljaju se s javnim ovlaštenjem \*EXCLUDE. Dodatak C pokazuje koji su IBM-dobavljeni korisnički profili ovlašteni za naredbu. Službenik sigurnosti može drugima dodijeliti \*USE ovlaštenje.

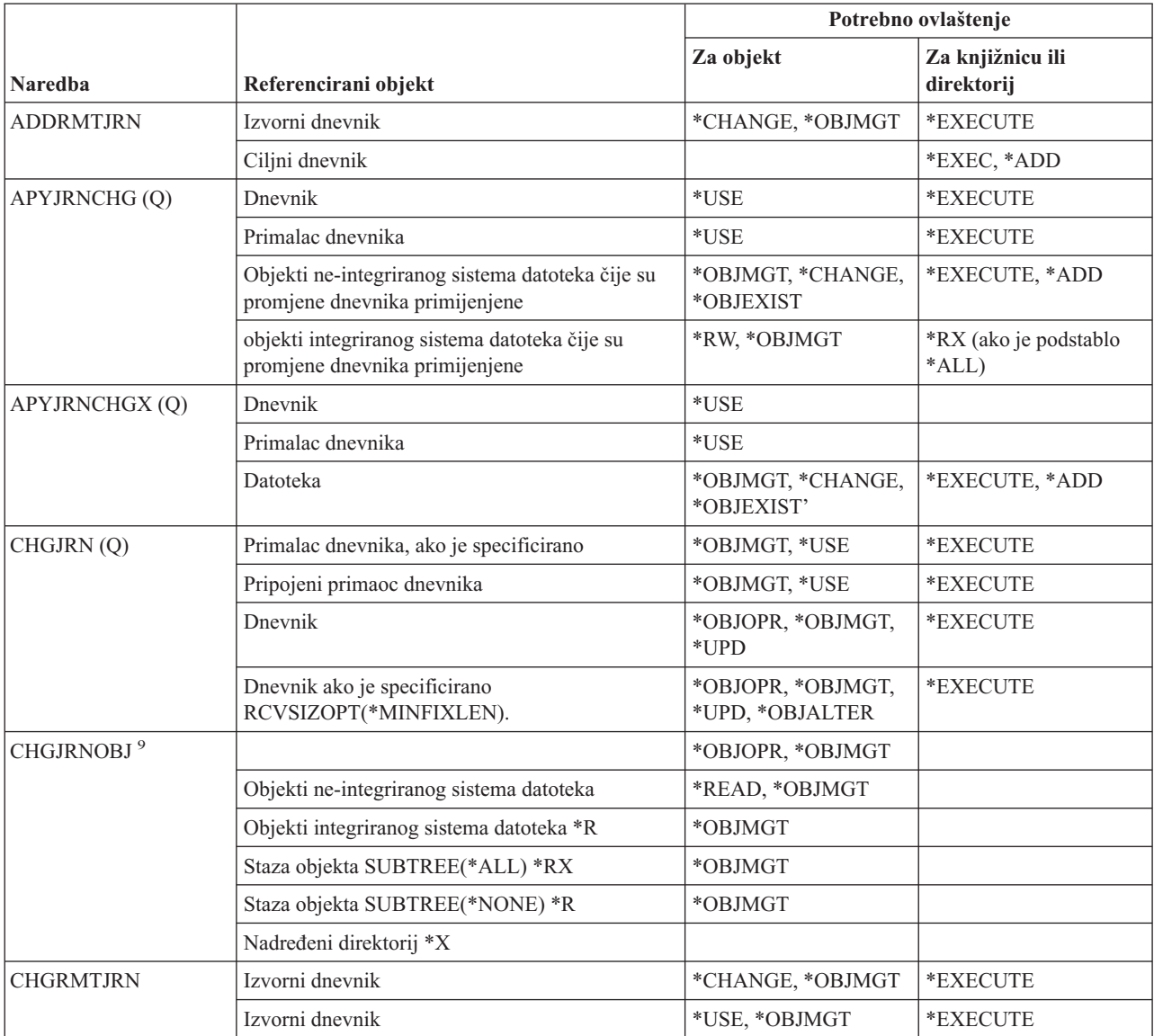

#### **Naredbe dnevnika**

| |  $\overline{\phantom{a}}$ 

 $\|$  $\,$   $\,$  $\,$   $\,$  $\,$   $\,$  $\|$  $\|$ 

> $\bar{\rm I}$  $\vert$

|  $\begin{array}{c} \hline \end{array}$  $\|$  $\|$ 

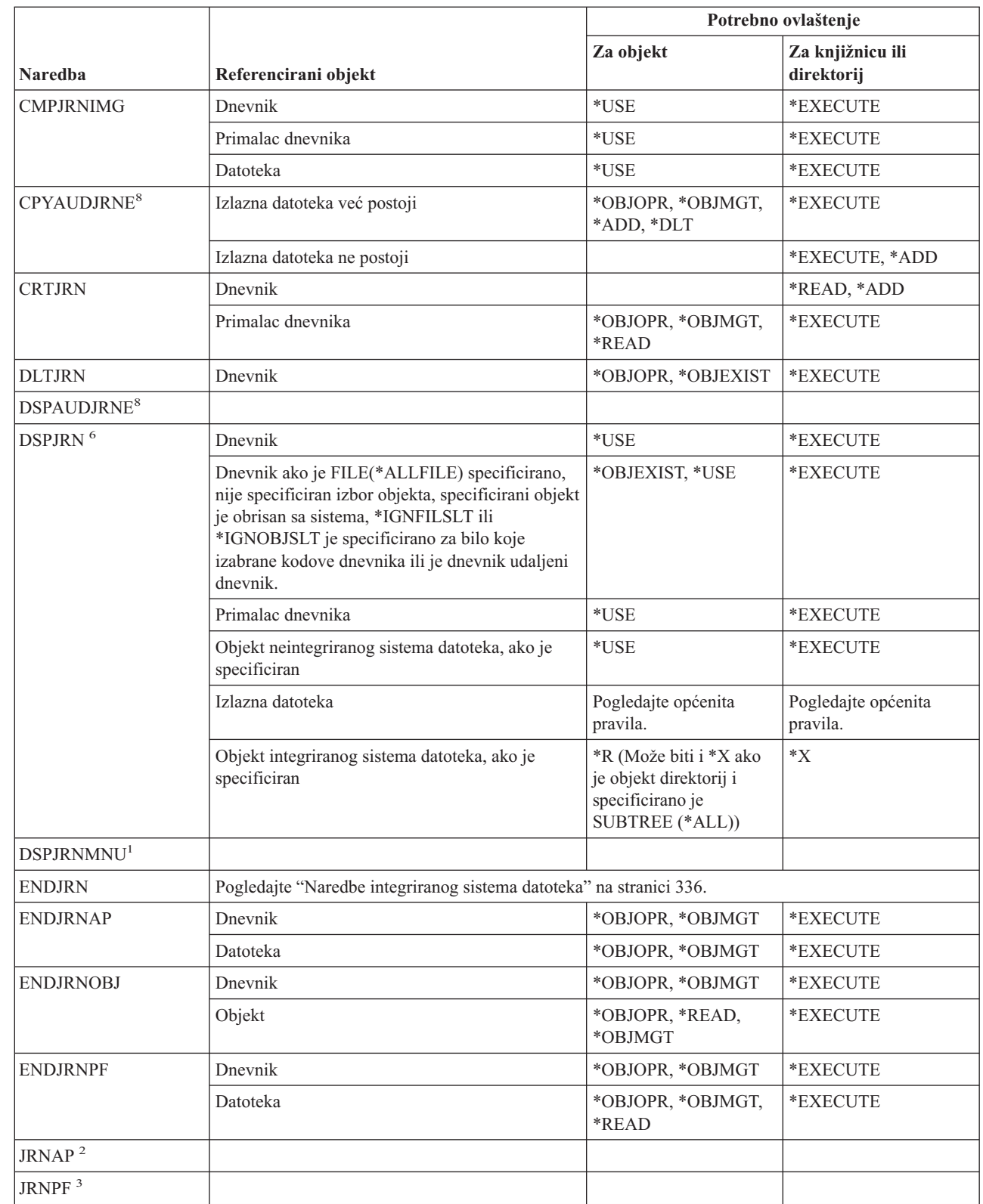

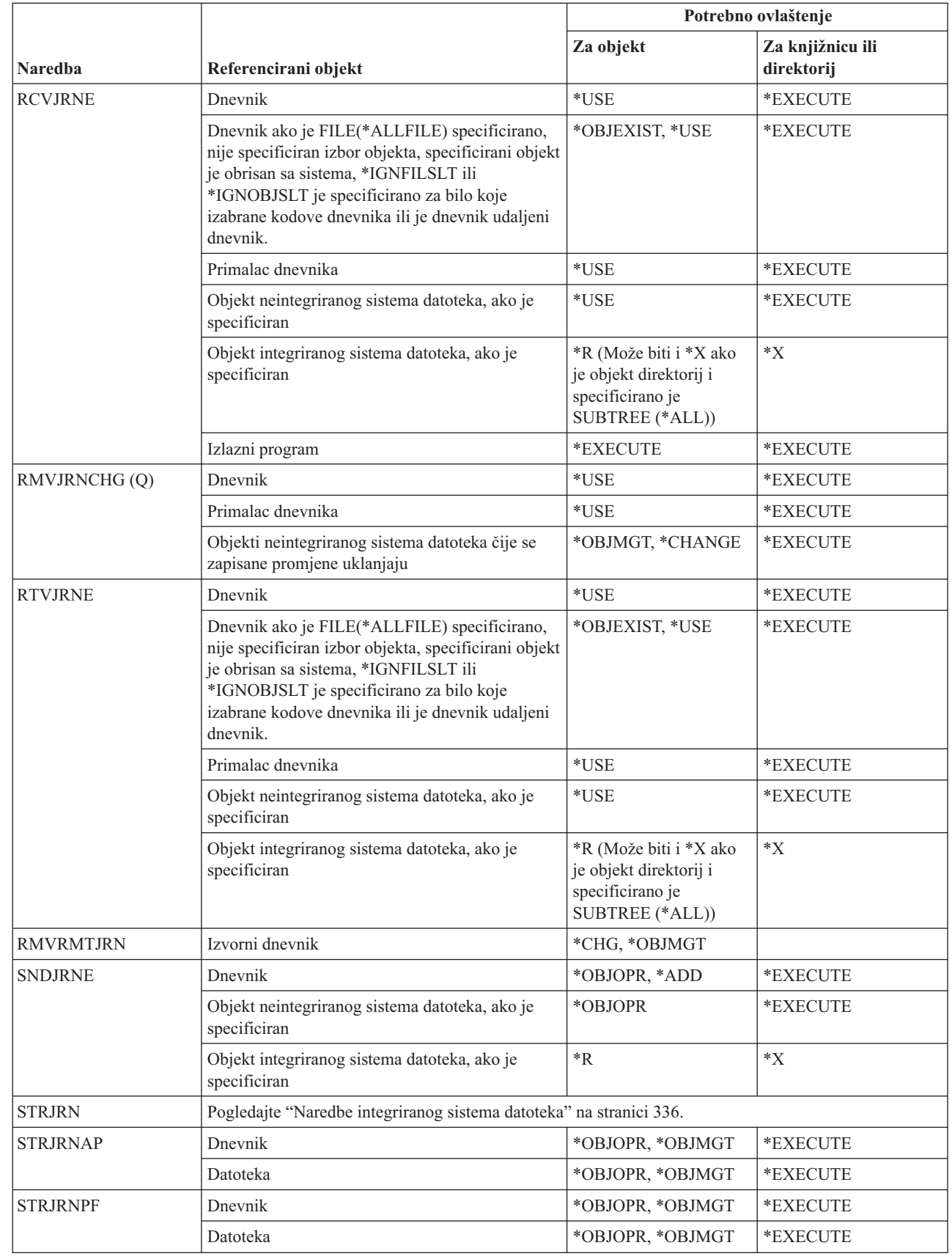

 $\vert$  $\|$  $\vert$ | |  $\|$ 

 $\,$   $\,$  $\|$  $\sf I$  $\vert$ | |

 $\vert$  $\|$  $\|$ | |  $\|$ 

 $\,$   $\,$  $\|$ |  $\vert$  $\begin{array}{c} | \\ | \end{array}$ |

#### **Naredbe dnevnika**

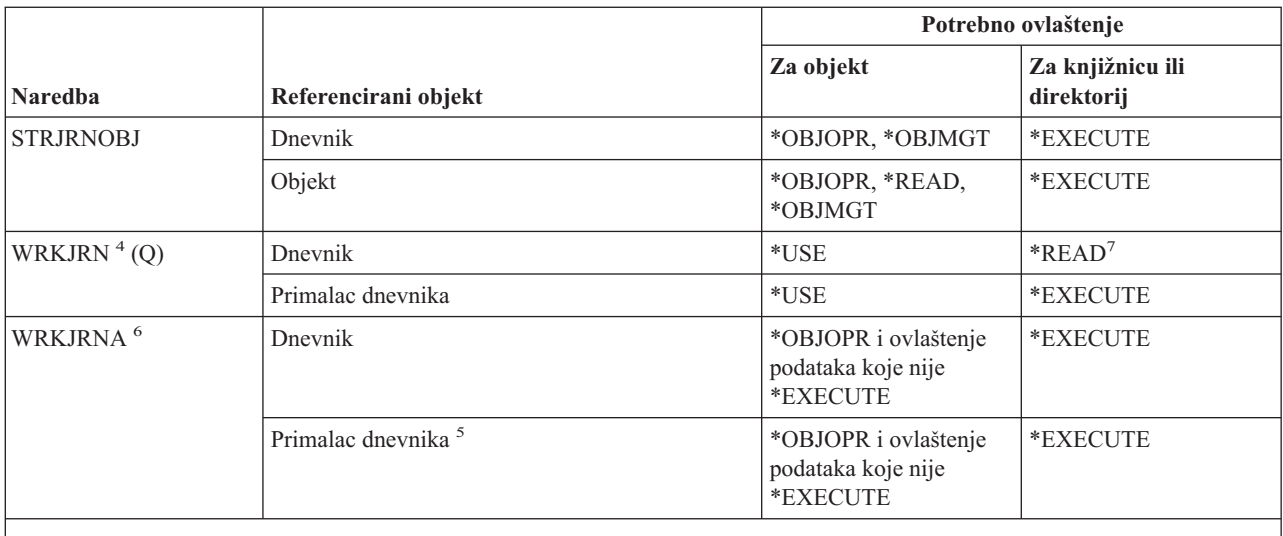

- **<sup>1</sup>** Pogledajte naredbu WRKJRN (ova naredba ima istu funkciju).
- **<sup>2</sup>** Pogledajte STRJRNAP naredbu.
- **<sup>3</sup>** Pogledajte STRJRNPF naredbu.
- **<sup>4</sup>** Dodatno ovlaštenje potrebno je za specifične funkcije pozvane za vrijeme izabrane operacije. Na primjer, za vraćanje objekta morate imati ovlaštenje potrebno za naredbu RSTOBJ ili RST.
- **<sup>5</sup>** \*OBJOPR i \*OBJEXIST ovlaštenje potrebno je za primatelje dnevnika ako je izabrana opcija za brisanje primatelja.
- **<sup>6</sup>** Da biste specirali JRN(\*INTSYSJRN), morate imati \*ALLOBJ posebno ovlaštenje.
- **<sup>7</sup>** \*READ ovlaštenje za knjižnicu dnevnika potrebno je za prikaz WRKJRN izbornika. \*EXECUTE ovlaštenje za knjižnicu potrebno je za korištenje opcije na izborniku.
- **<sup>8</sup>** Morate imati \*AUDIT posebno ovlaštenje da biste koristili ovu naredbu.
	- **<sup>9</sup>** Da biste specificirali PTLTNS(\*ALWUSE), morate imati \*ALLOBJ posebno ovlaštenje.

# **Naredbe primatelja dnevnika**

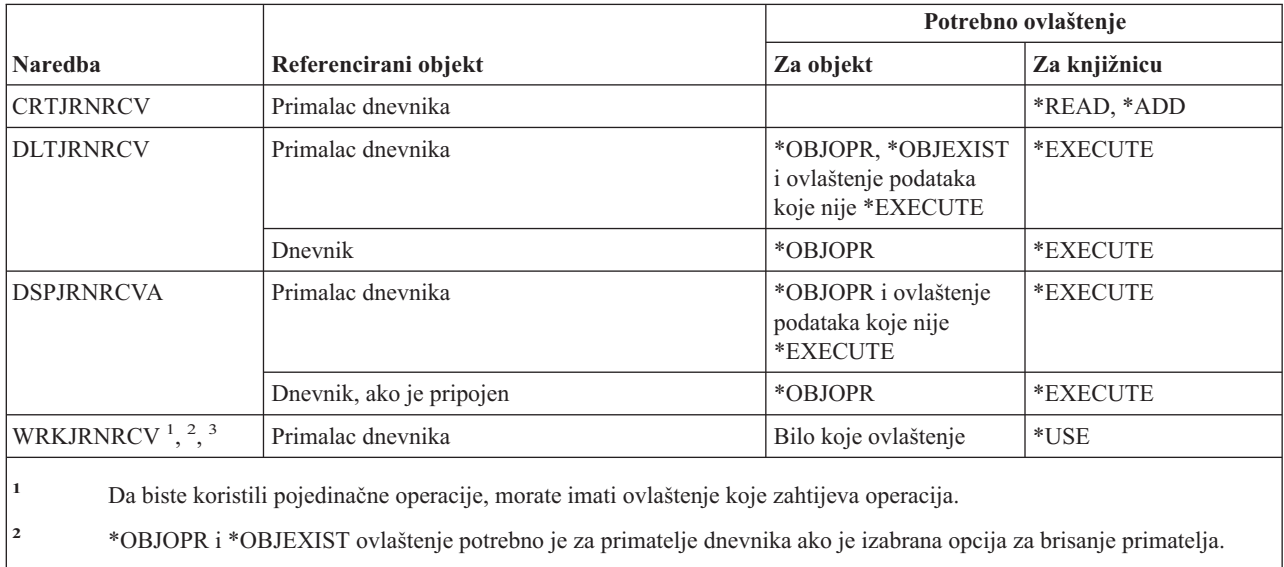

**<sup>3</sup>** \*OBJOPR i ovlaštenje podataka različito od \*EXECUTE potrebno je za primatelje dnevnika ako je izabrana opcija za prikaz opisa.

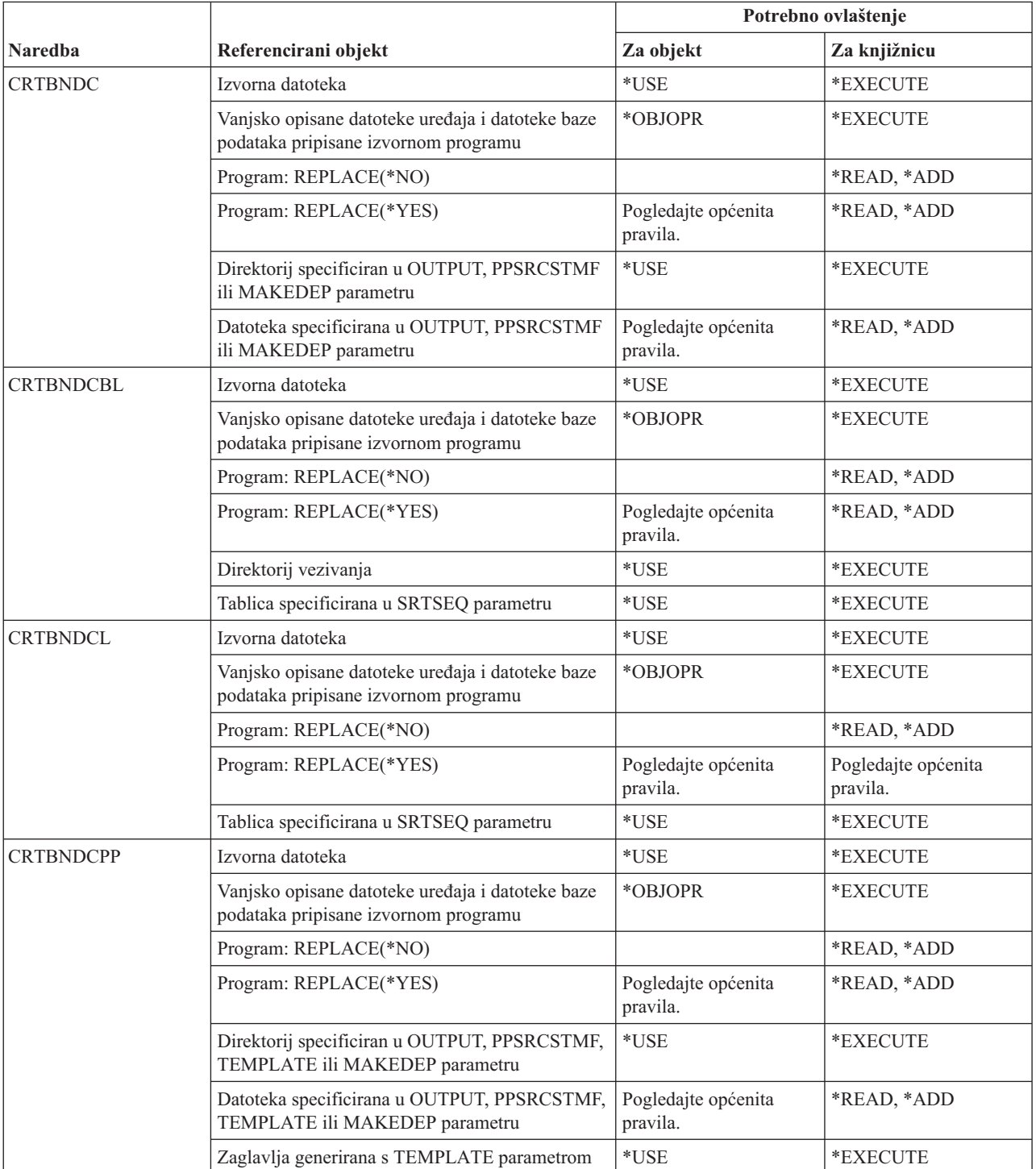

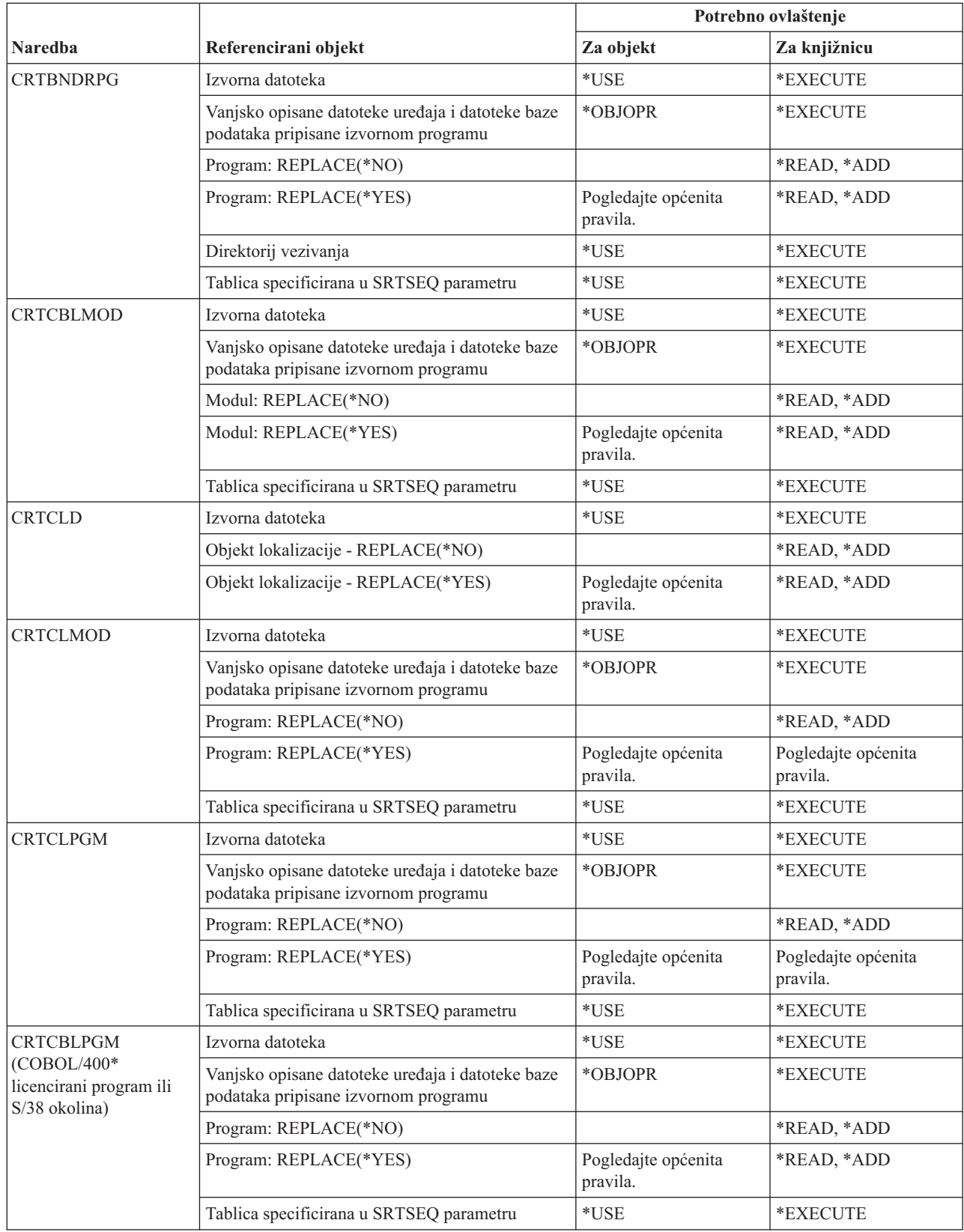

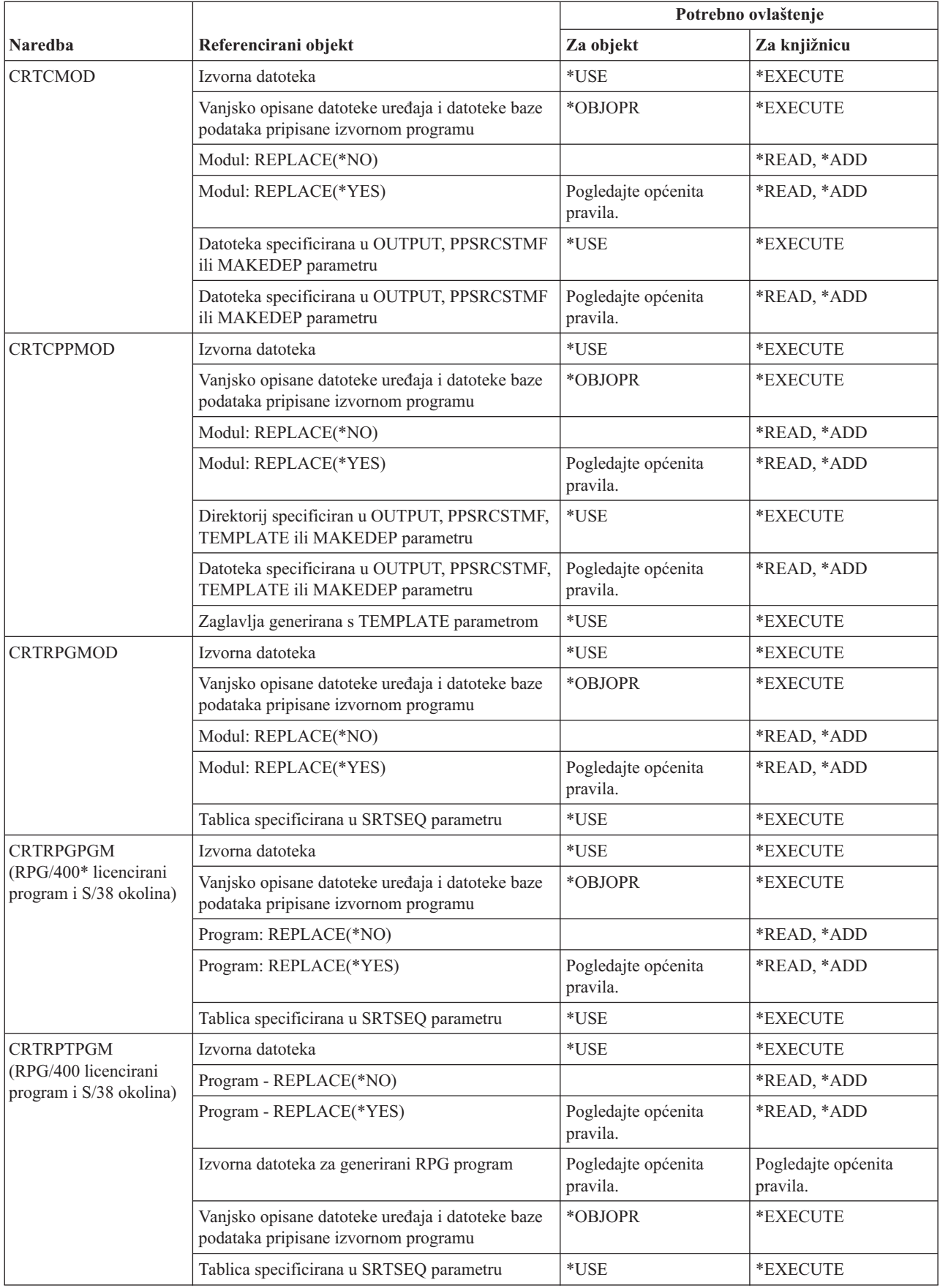

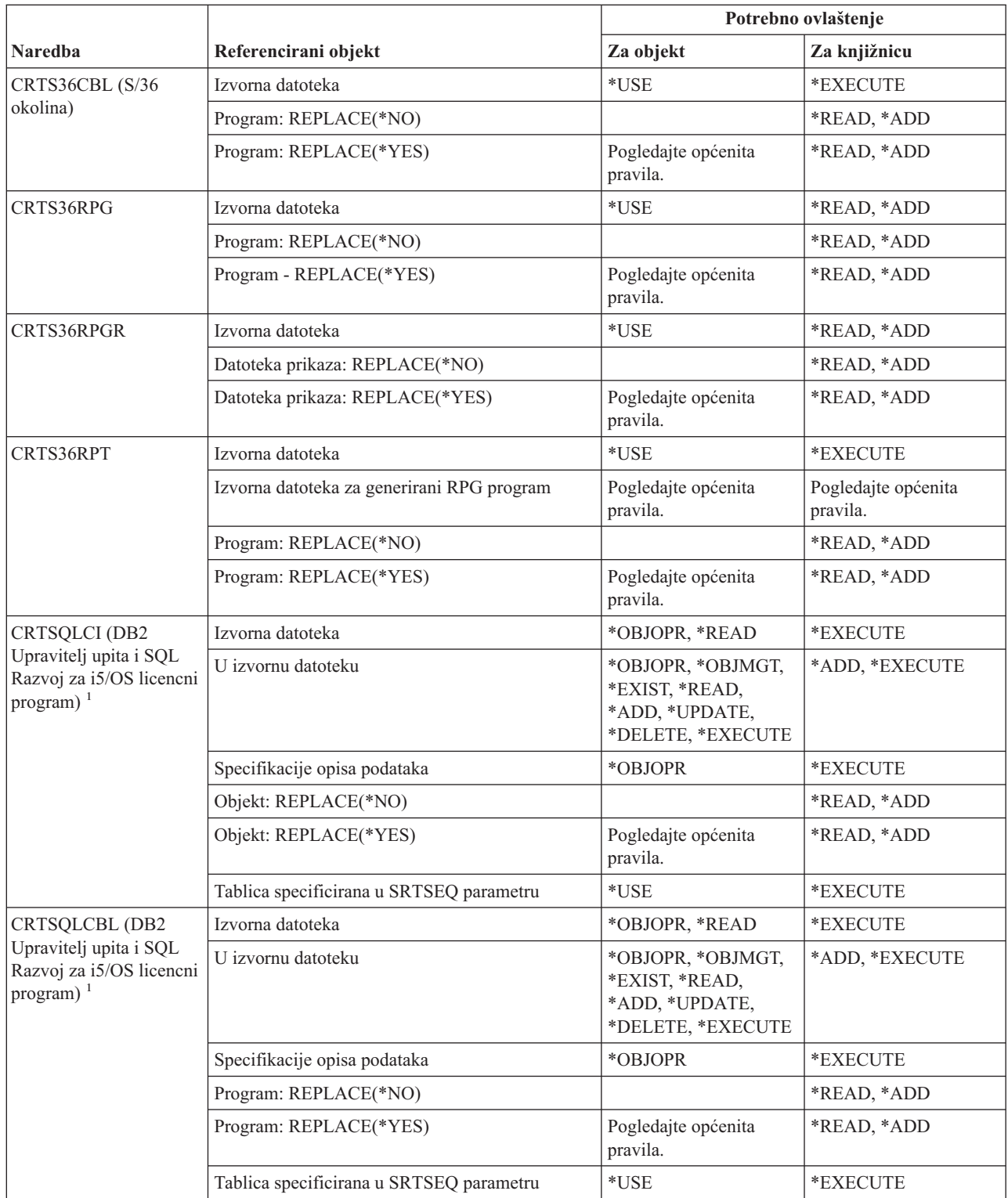

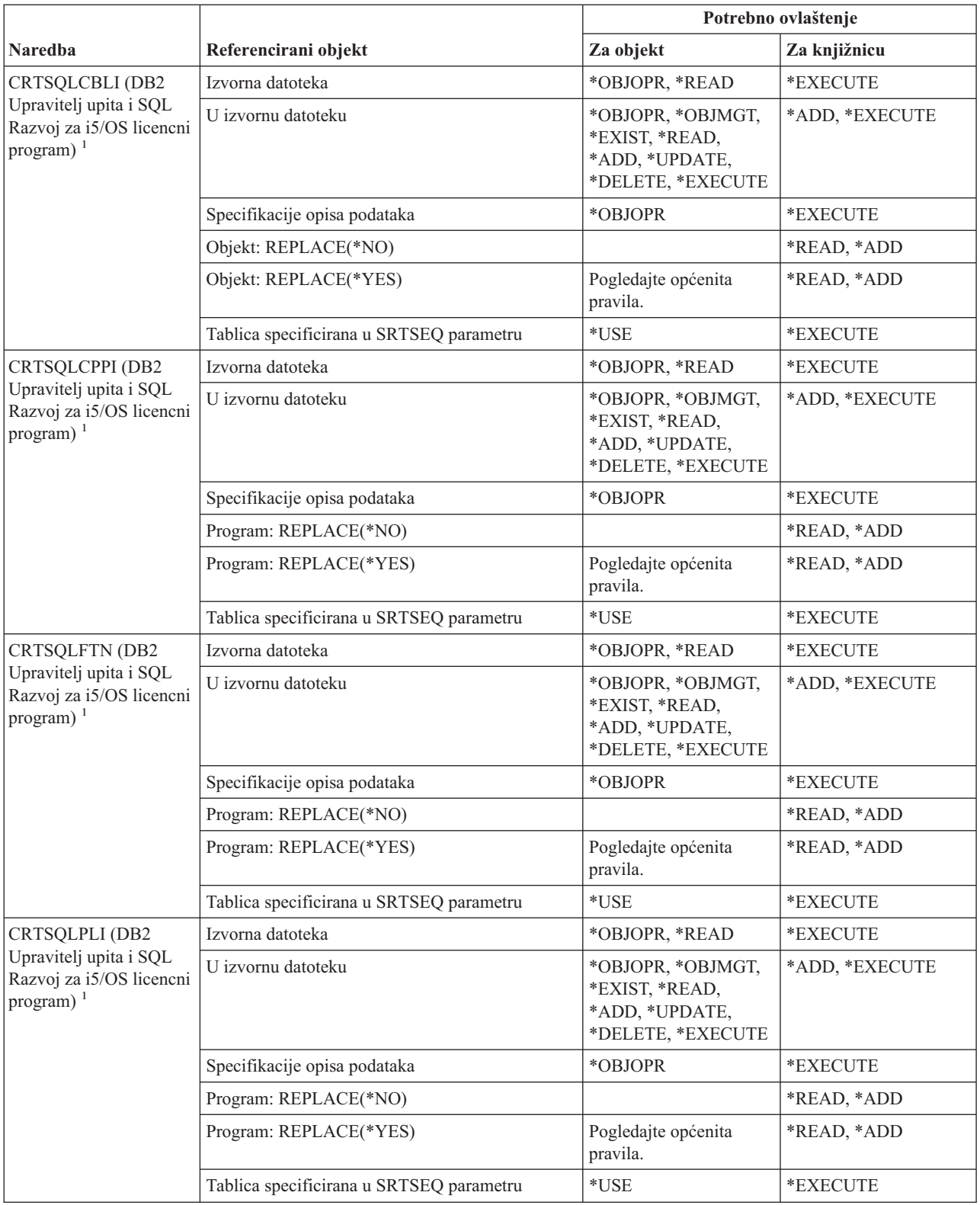

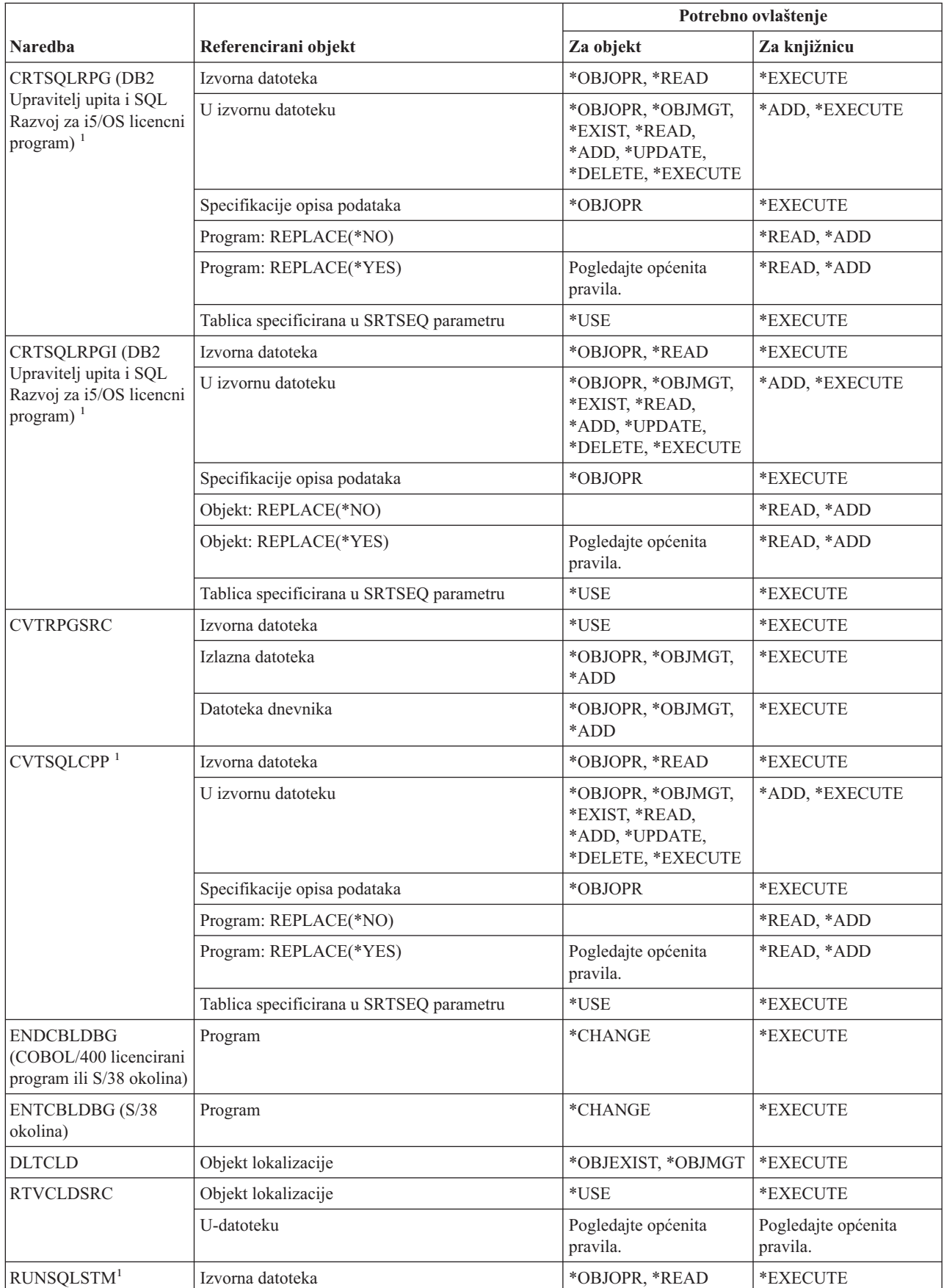

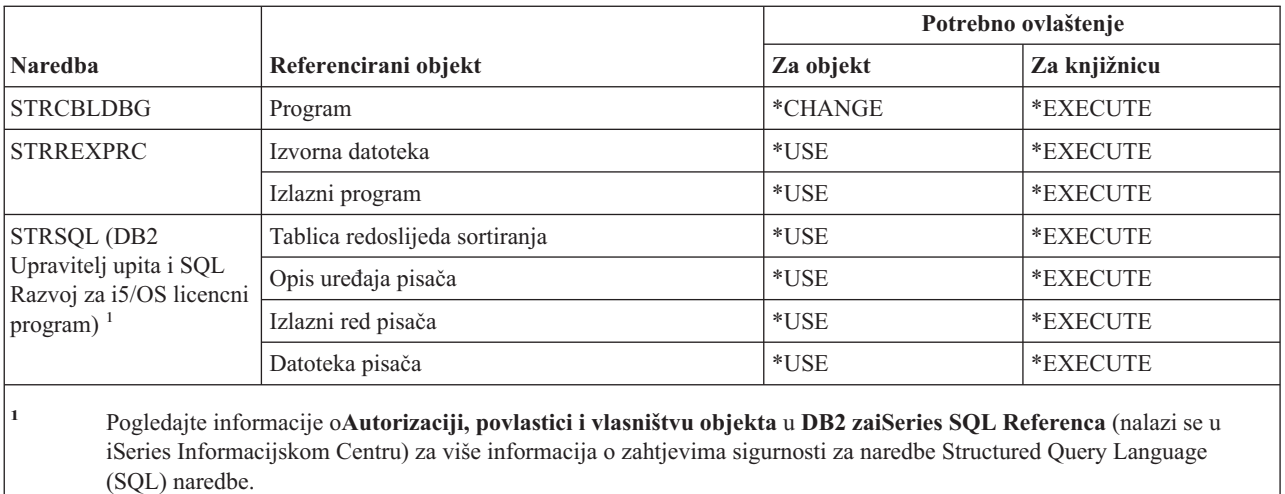

# **Naredbe knjižnice**

Naredbe identificirane s (Q) dostavljaju se s javnim ovlaštenjem \*EXCLUDE. Dodatak C pokazuje koji su IBM-dobavljeni korisnički profili ovlašteni za naredbu. Službenik sigurnosti može drugima dodijeliti \*USE ovlaštenje.

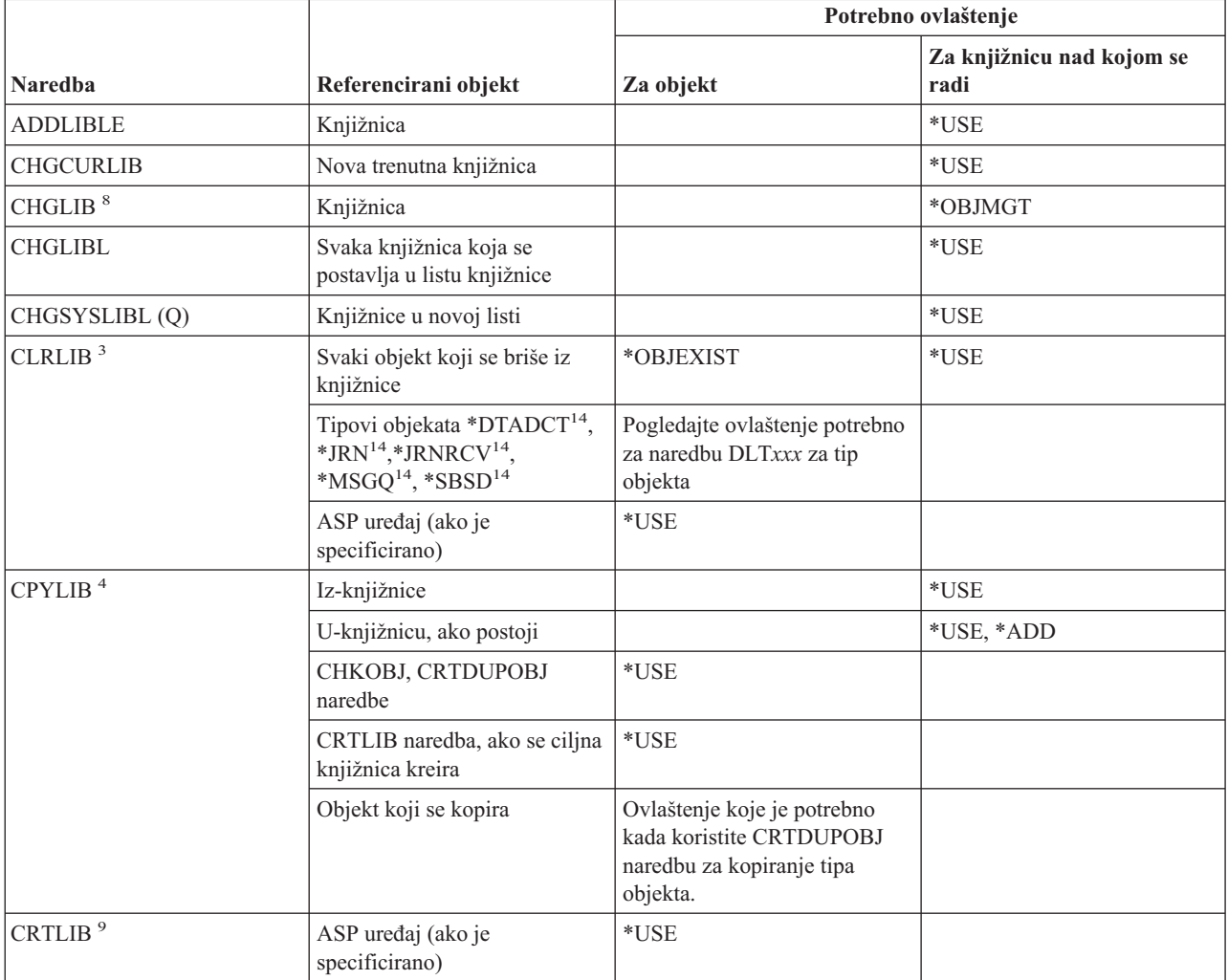

#### **Naredbe knjižnice**

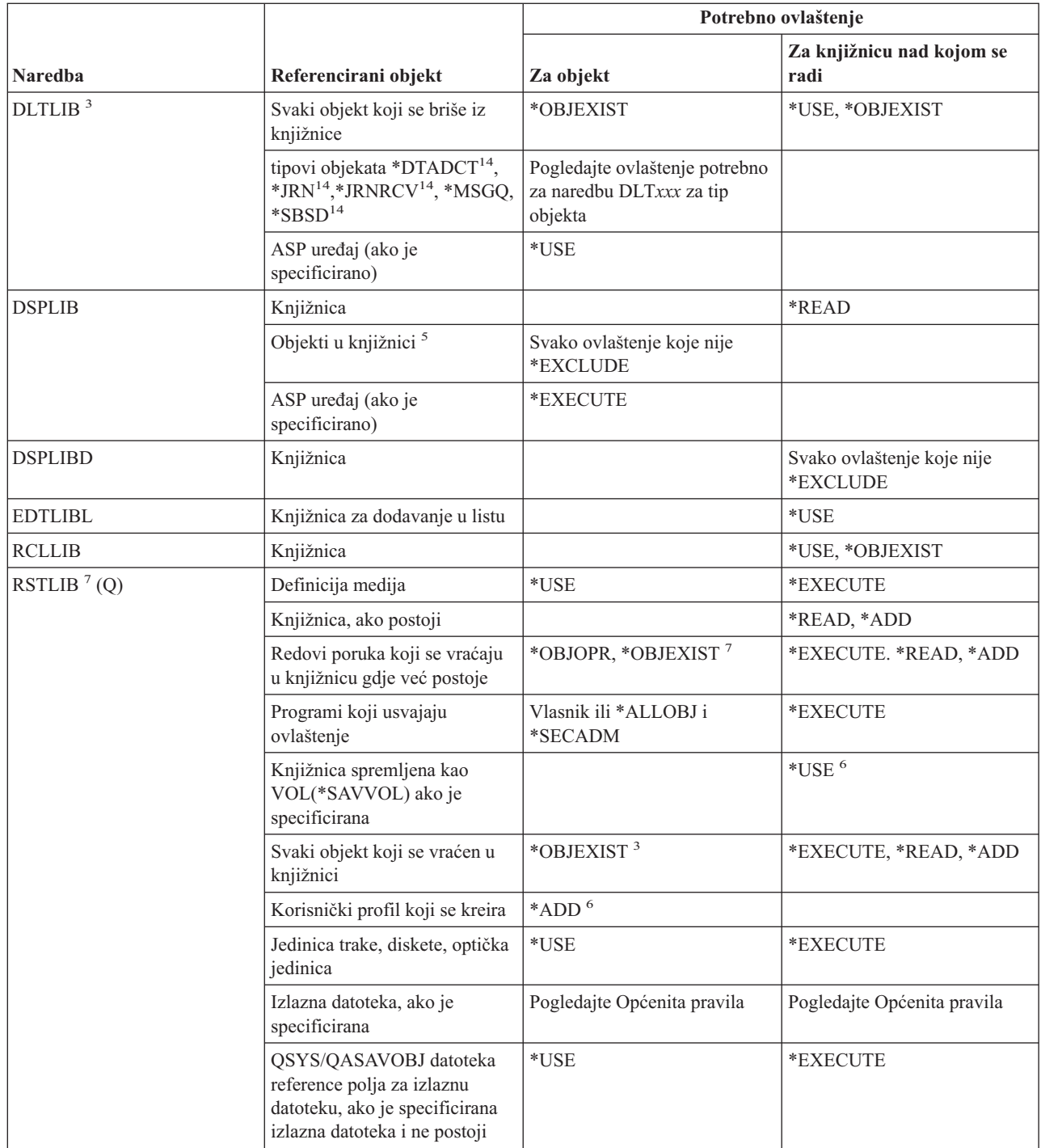

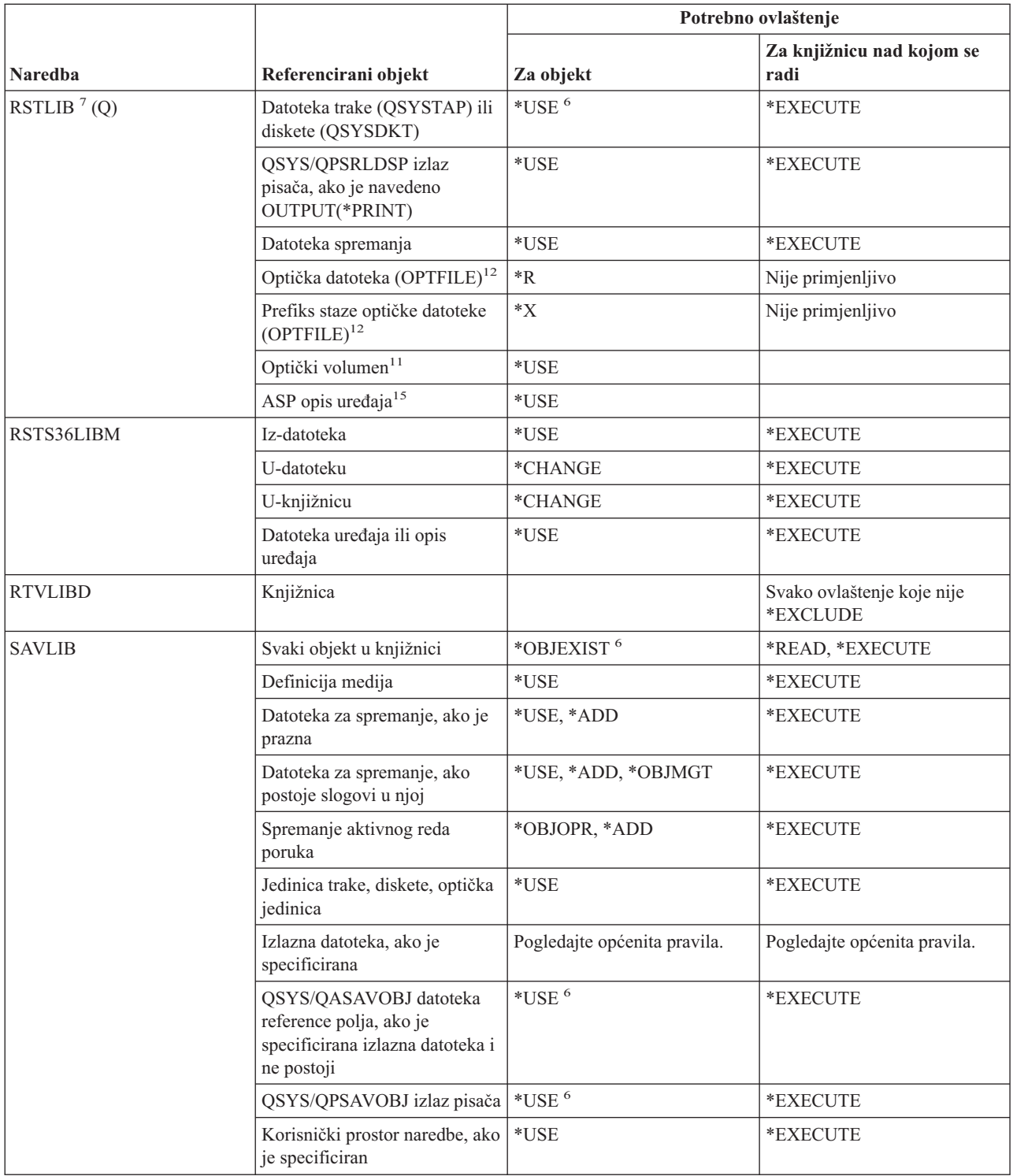

#### **Naredbe knjižnice**

 $\|$ |  $\|$ |  $\|$  $\|$ 

 $\bar{\rm I}$  $\,$   $\,$ 

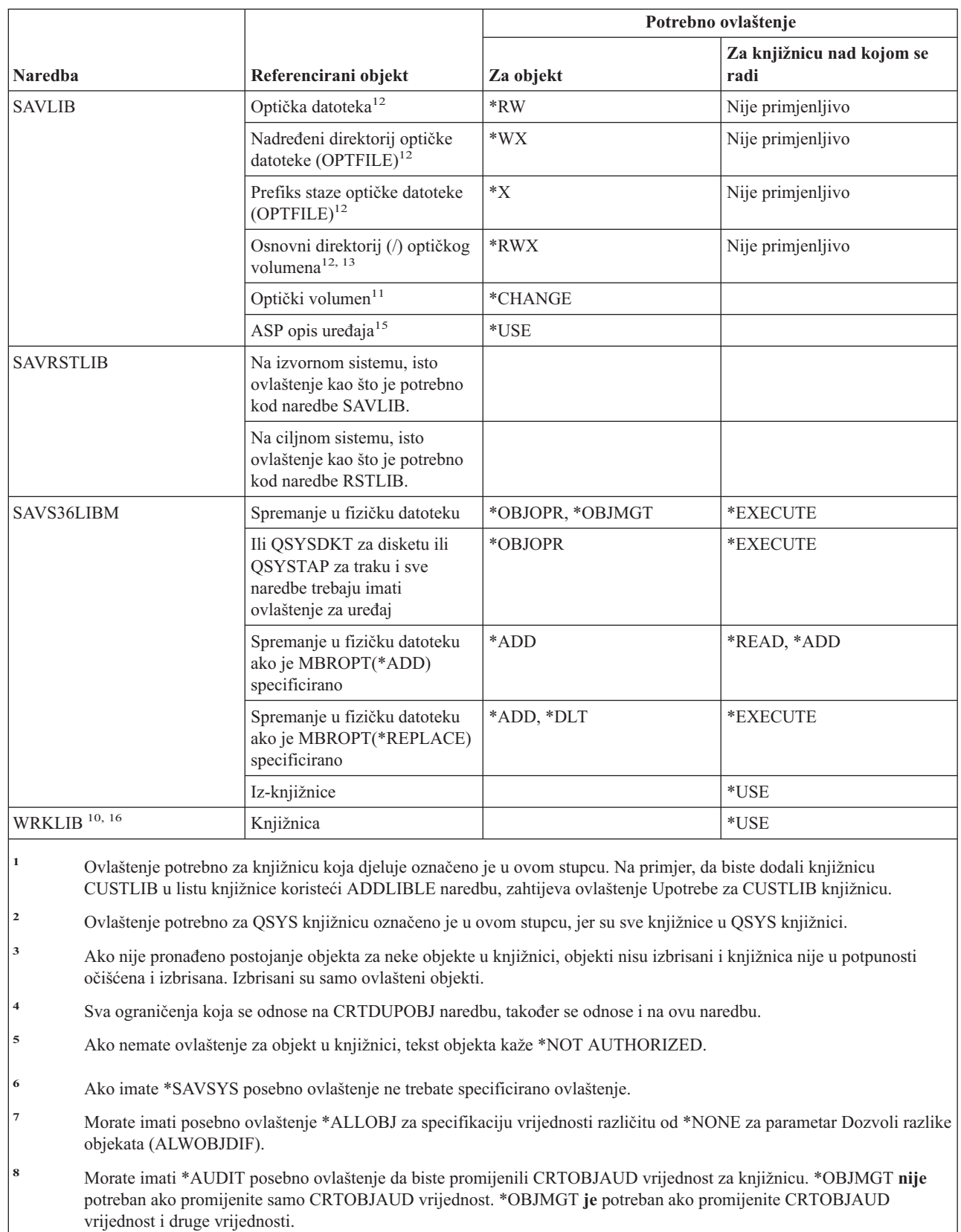

**<sup>9</sup>** Morate imati \*AUDIT posebno ovlaštenje da biste specificirali CRTOBJAUD vrijednost koja nije \*SYSVAL.

**<sup>10</sup>** Morate imati ovlaštenje koje zahtijeva operacija za korištenje pojedinačne operacije.

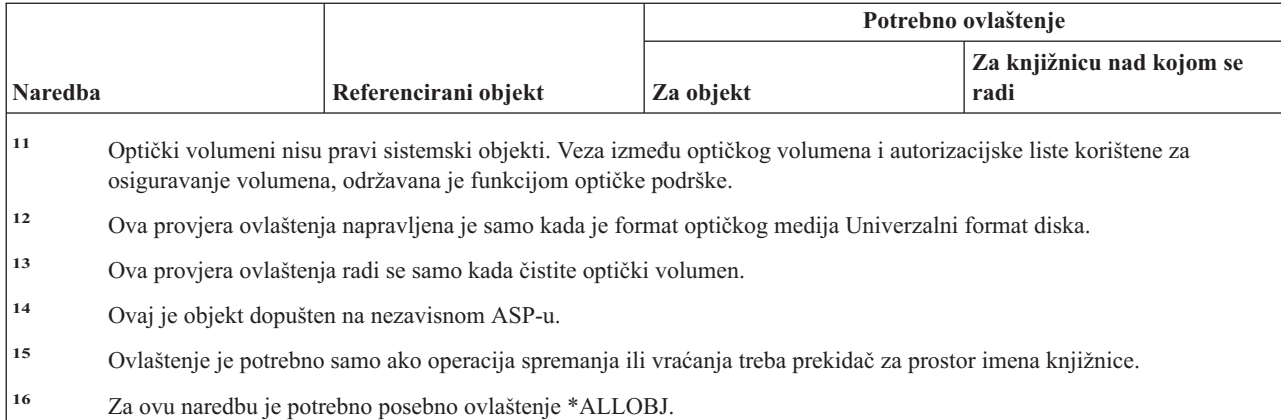

# **Naredbe ključa licence**

Naredbe identificirane s (Q) dostavljaju se s javnim ovlaštenjem \*EXCLUDE. Dodatak C pokazuje koji su IBM-dobavljeni korisnički profili ovlašteni za naredbu. Službenik sigurnosti može drugima dodijeliti \*USE ovlaštenje.

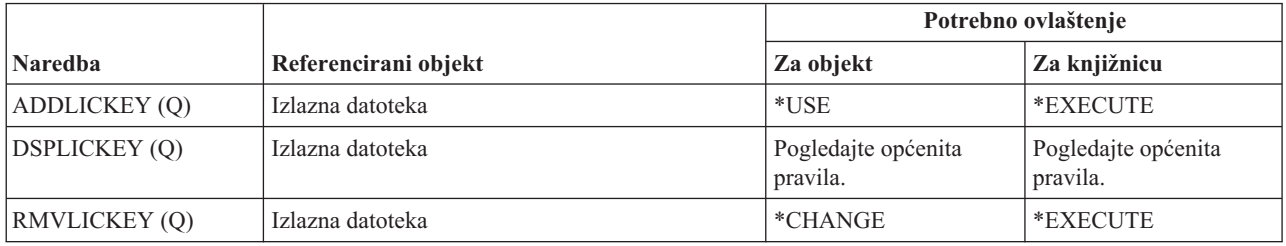

# **Naredbe licencnog programa**

Naredbe identificirane s (Q) dostavljaju se s javnim ovlaštenjem \*EXCLUDE. Dodatak C pokazuje koji su IBM-dobavljeni korisnički profili ovlašteni za naredbu. Službenik sigurnosti može drugima dodijeliti \*USE ovlaštenje.

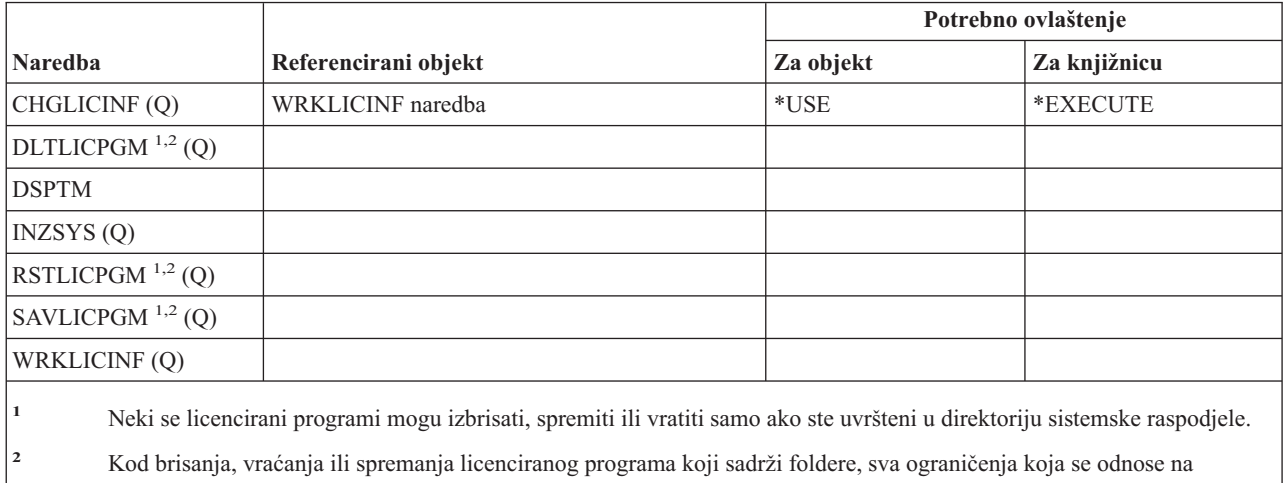

DLTDLO naredbu također se odnose i na ovu naredbu.

**<sup>3</sup>** Da biste koristili pojedinačne operacije, morate imati ovlaštenje koje zahtijeva pojedinačna operacija.

# **Naredbe opisa linije**

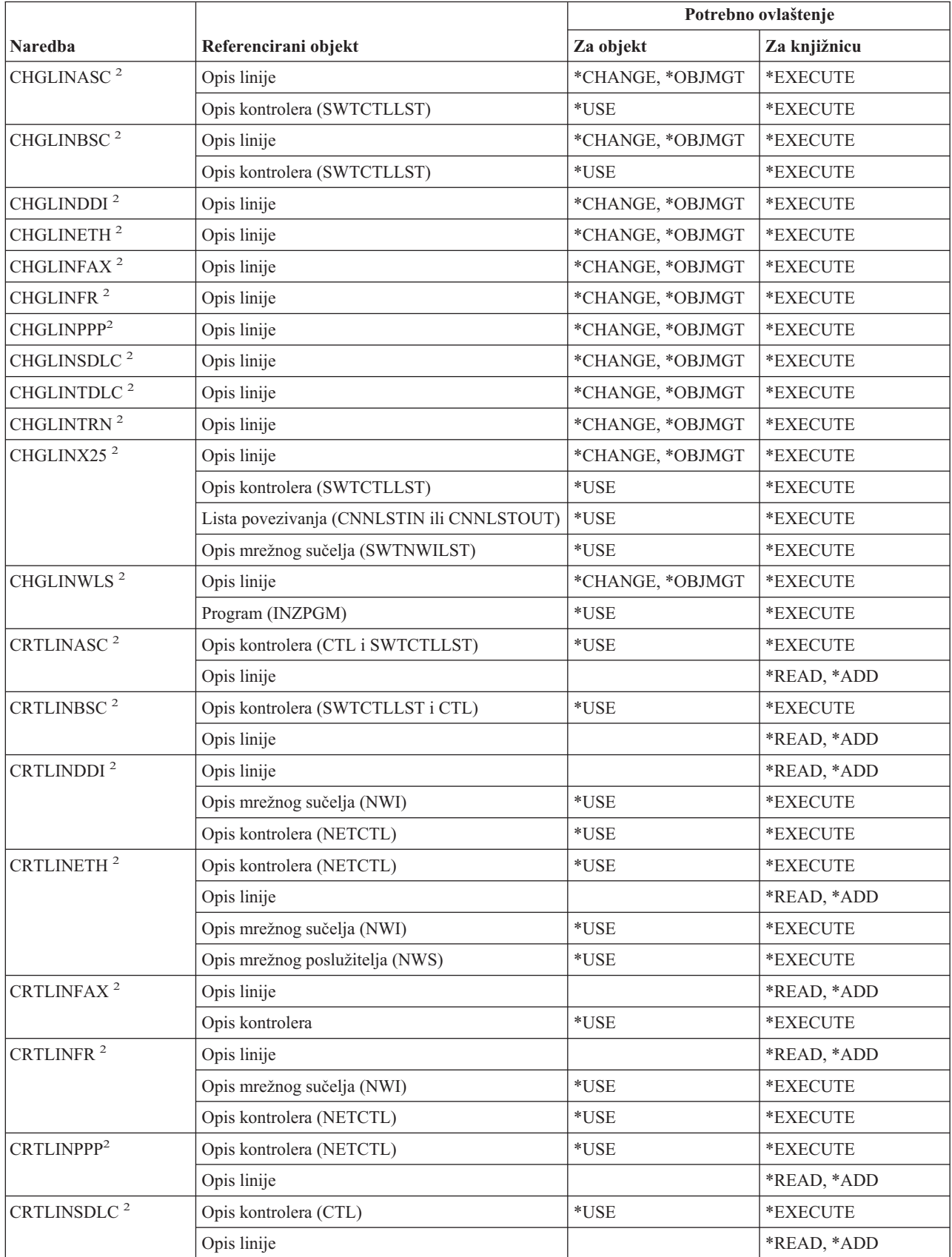
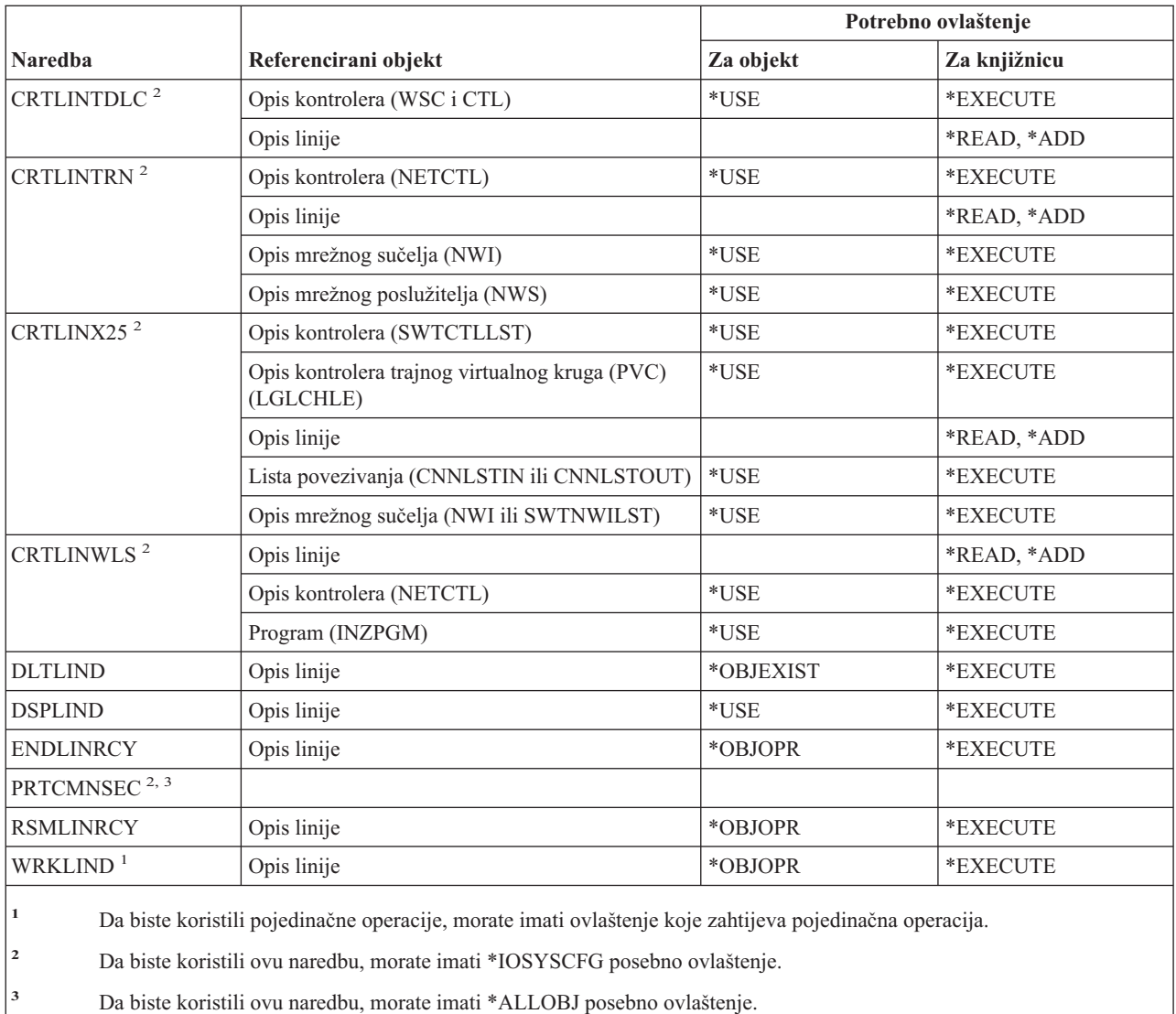

## **Naredbe mreže lokalnog područja (LAN)**

Naredbe identificirane s (Q) dostavljaju se s javnim ovlaštenjem \*EXCLUDE. Dodatak C pokazuje koji su IBM-dobavljeni korisnički profili ovlašteni za naredbu. Službenik sigurnosti može drugima dodijeliti \*USE ovlaštenje.

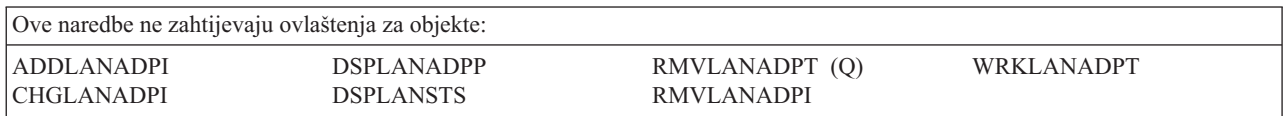

### **Naredbe lokalizacije**

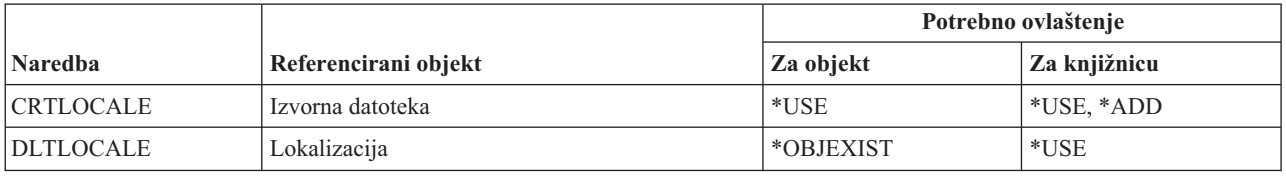

# **Naredbe okosnice poslužitelja pošte**

Naredbe identificirane s (Q) dostavljaju se s javnim ovlaštenjem \*EXCLUDE. Dodatak C pokazuje koji su IBM-dobavljeni korisnički profili ovlašteni za naredbu. Službenik sigurnosti može drugima dodijeliti \*USE ovlaštenje.

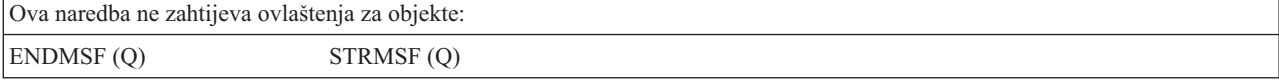

## **Naredbe medija**

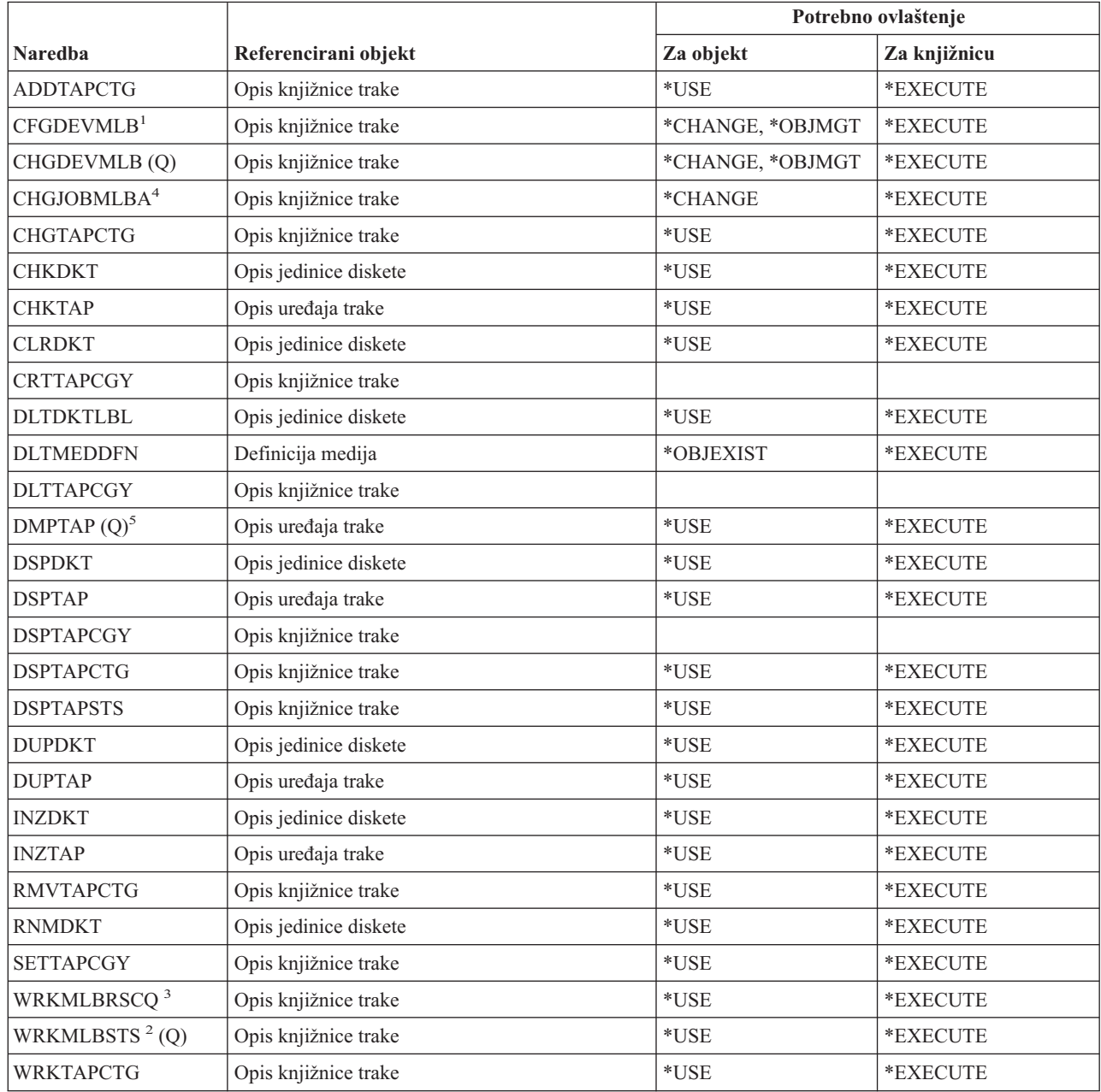

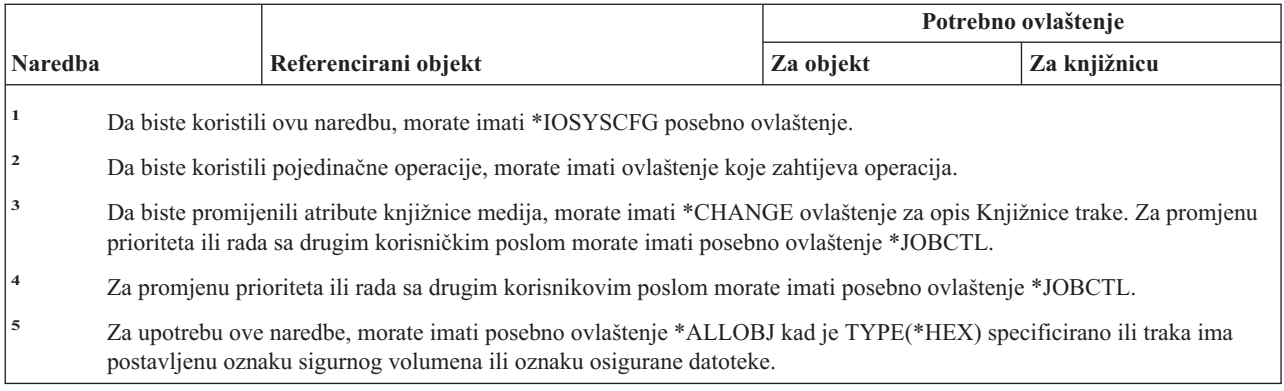

# **Naredbe grupe panela i izbornika**

| |

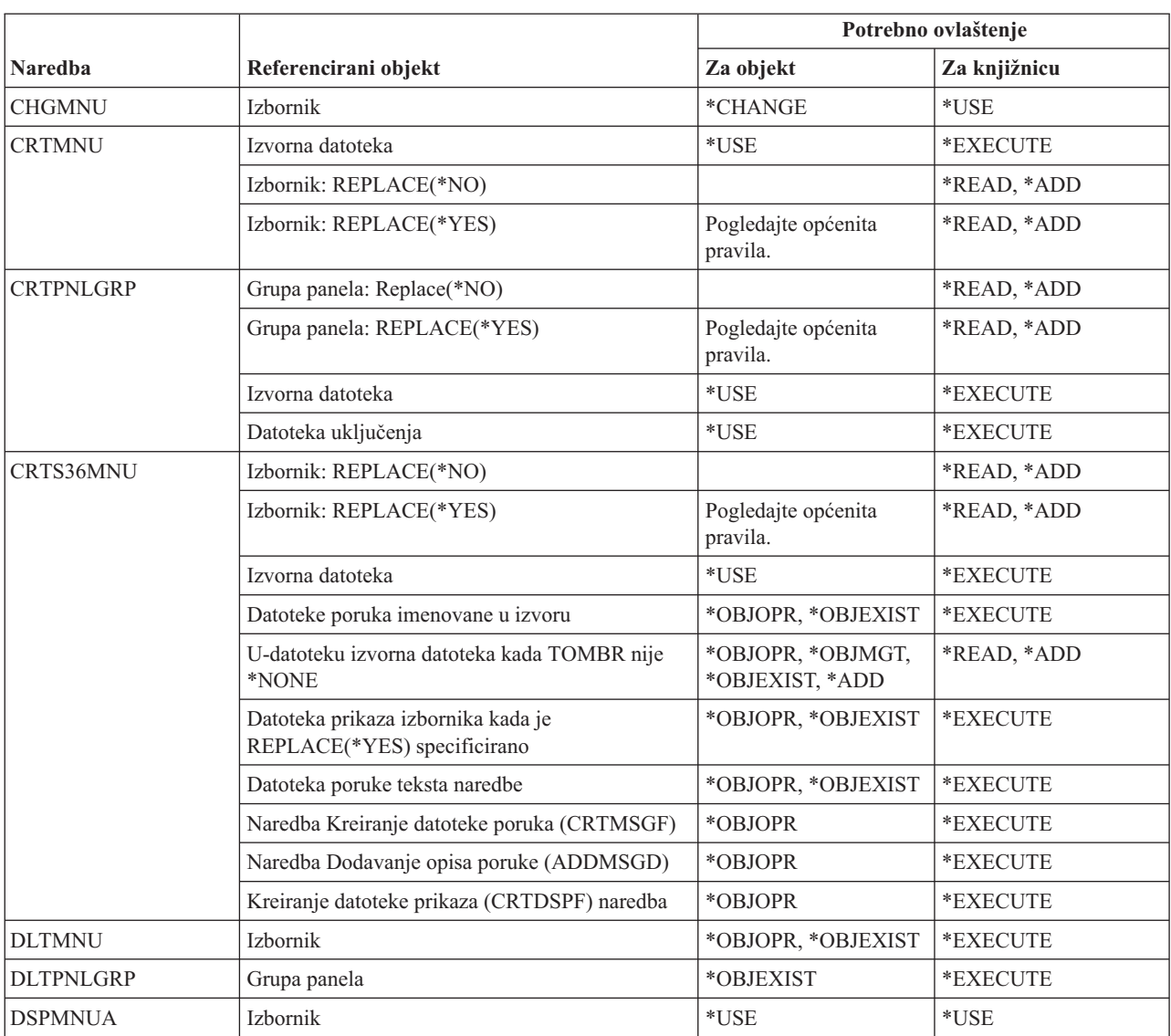

#### **Naredbe grupe panela i izbornika**

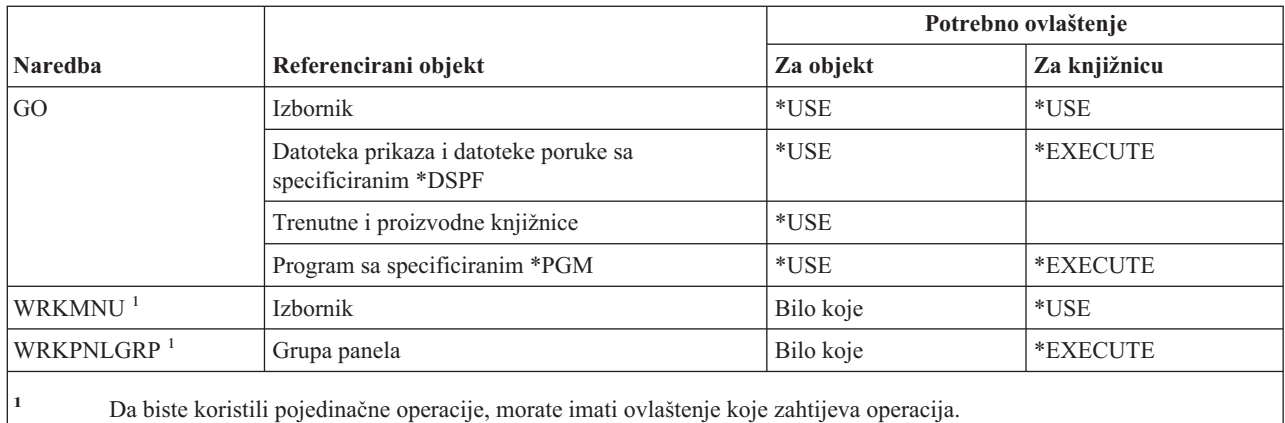

## **Naredbe poruke**

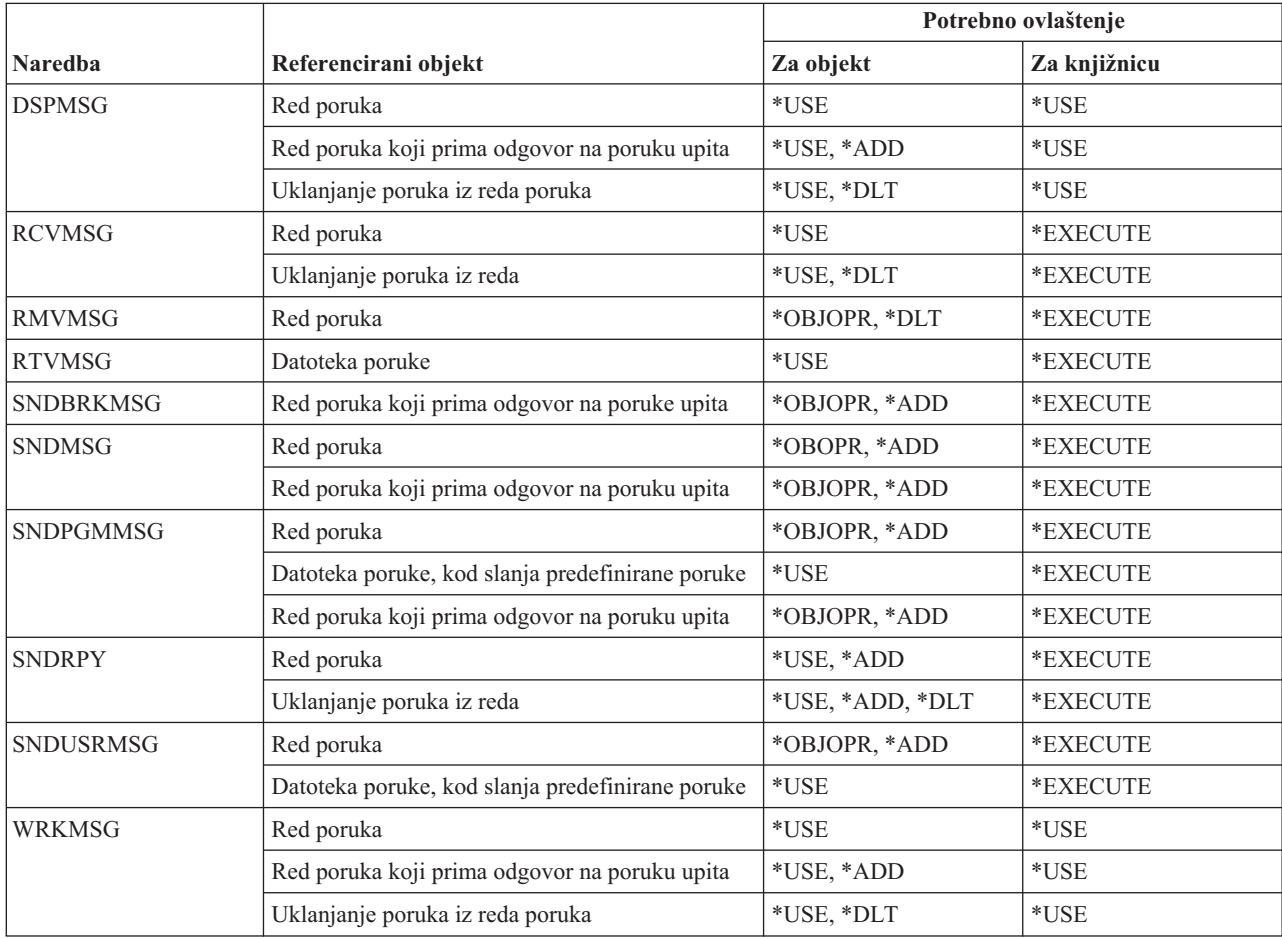

# **Naredbe opisa poruke**

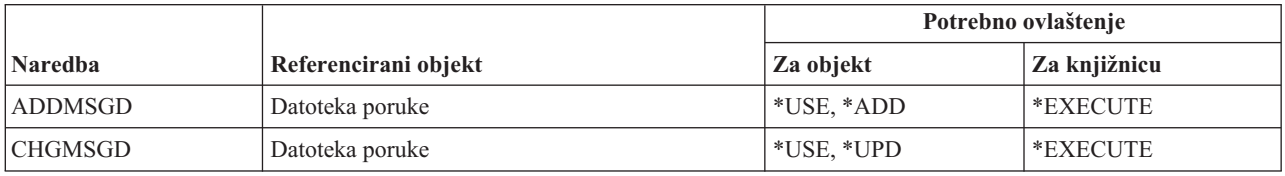

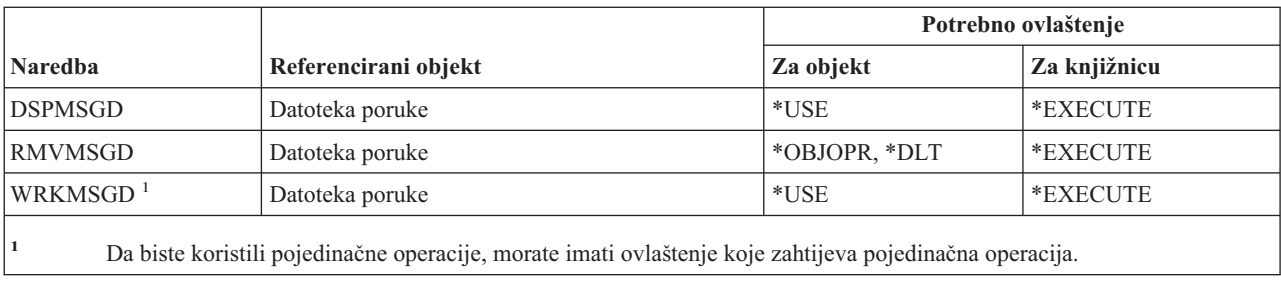

## **Naredbe datoteke poruka**

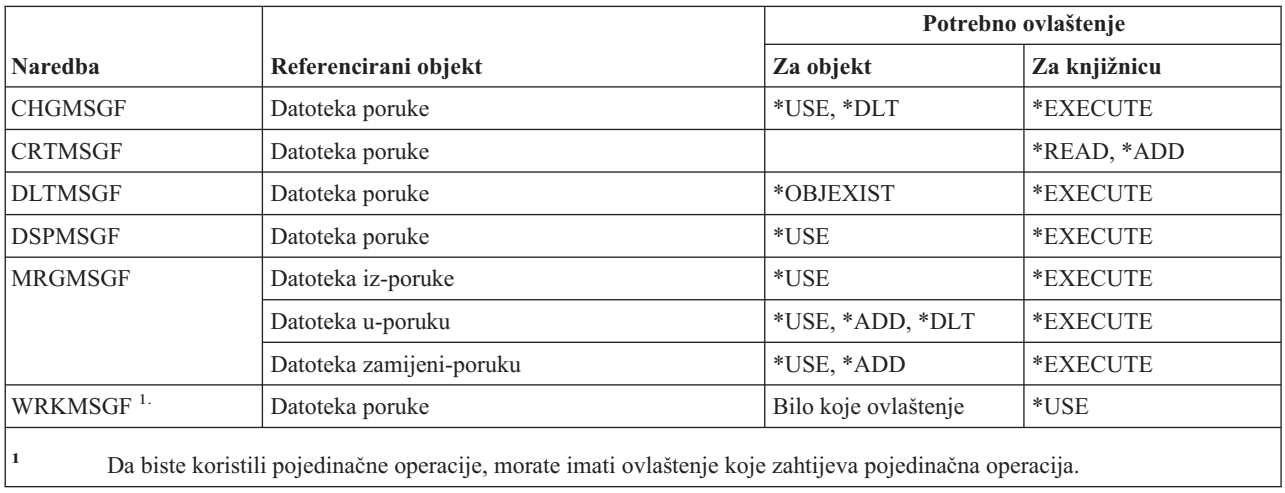

## **Naredbe reda poruka**

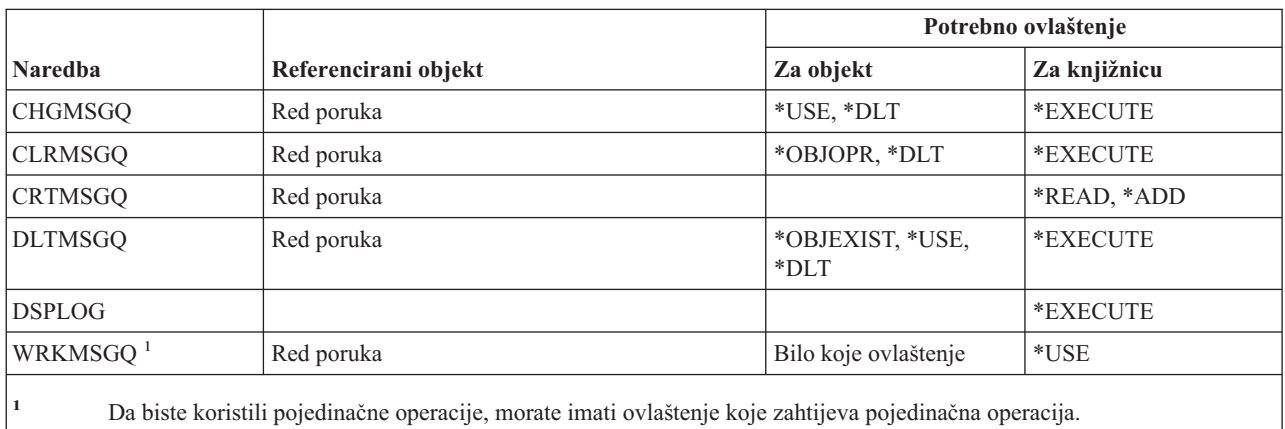

# **Naredbe migracije**

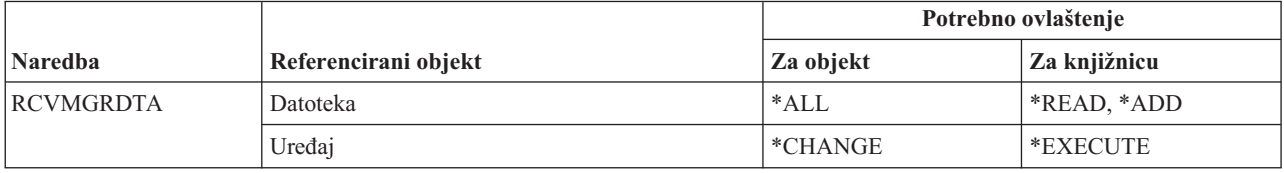

### **Naredbe migracije**

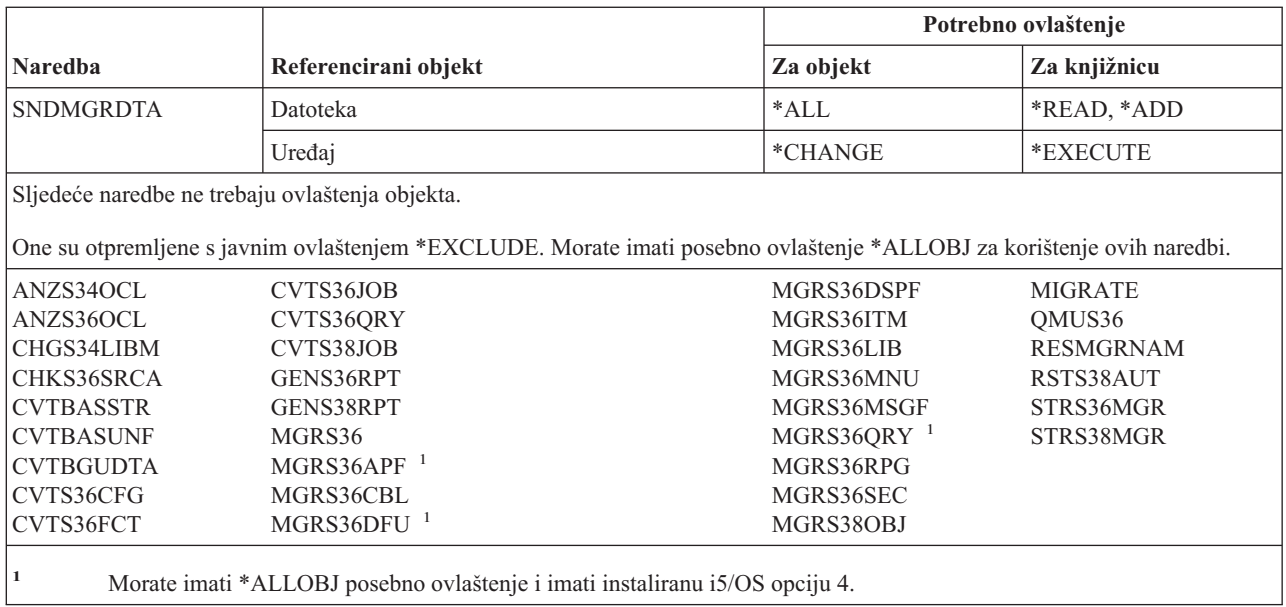

# **Naredbe opisa načina**

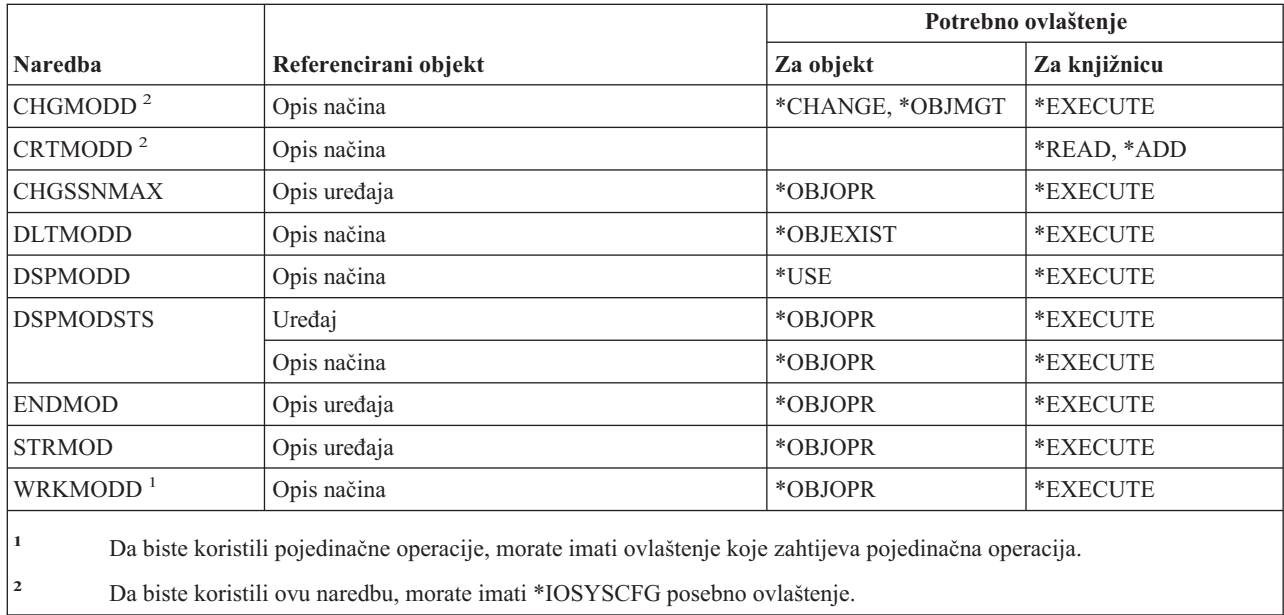

## **Naredbe modula**

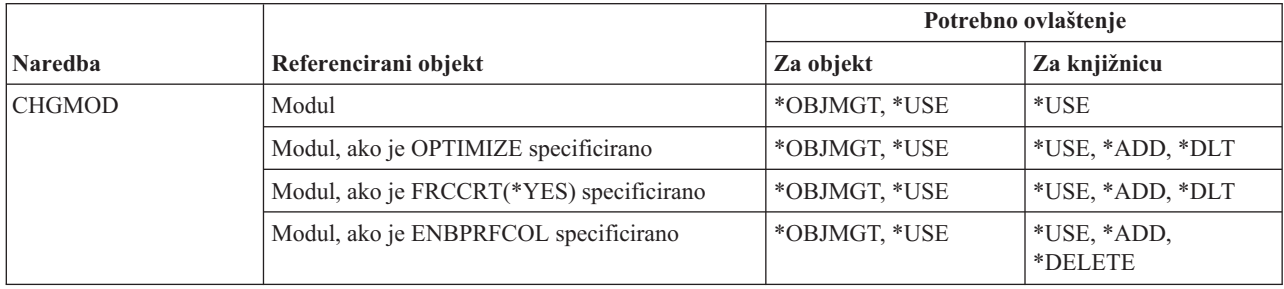

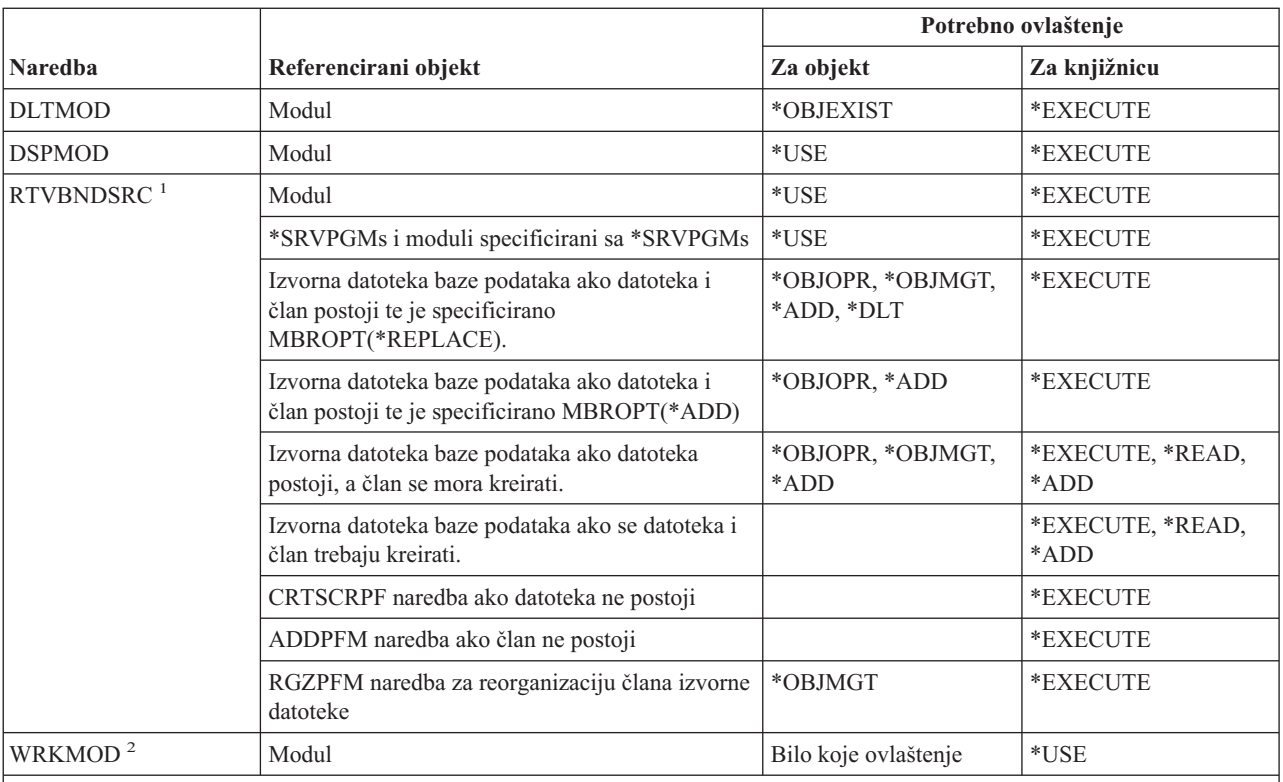

**<sup>1</sup>** Trebate \*USE ovlaštenje za:

- v CRTSRCPF naredbu ako datoteka ne postoji.
- v ADDPFM naredbu ako član ne postoji.

v RGZPFM naerdbu tako da se reorganizira član izvorne datoteke. Potrebno je ili \*CHANGE i \*OBJALTER ovlaštenja ili \*OBJMGT ovlaštenje za reorganizaciju člana izvorne datoteke. Funkcija RTVBNDSRC naredbe tada završava s članom izvorne datoteke, reorganiziranim s rednim brojem nula.

**<sup>2</sup>** Da biste koristili pojedinačne operacije, morate imati ovlaštenje koje zahtijeva pojedinačna operacija.

### **Naredbe NetBIOS opisa**

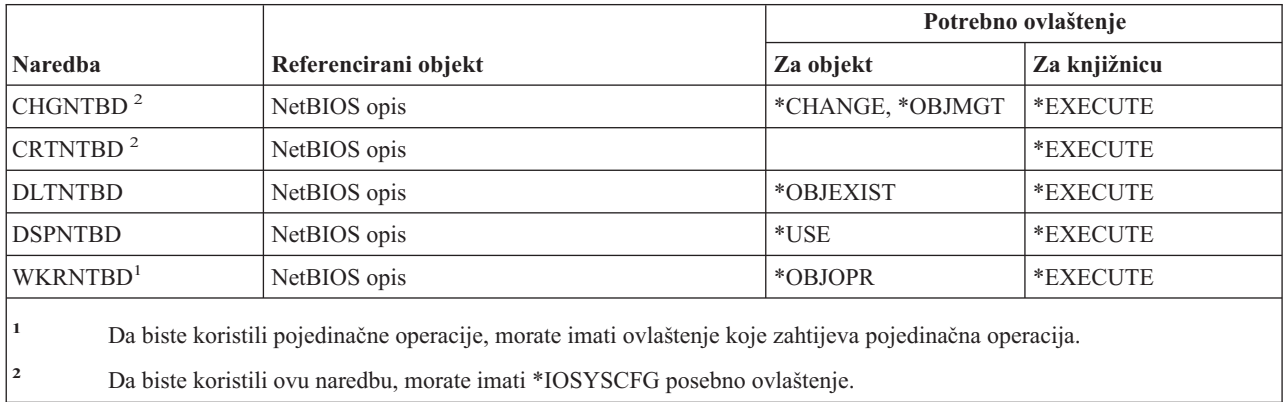

### **Mrežne naredbe**

Naredbe identificirane s (Q) dostavljaju se s javnim ovlaštenjem \*EXCLUDE. Dodatak C pokazuje koji su IBM-dobavljeni korisnički profili ovlašteni za naredbu. Službenik sigurnosti može drugima dodijeliti \*USE ovlaštenje.

#### **Mrežne naredbe**

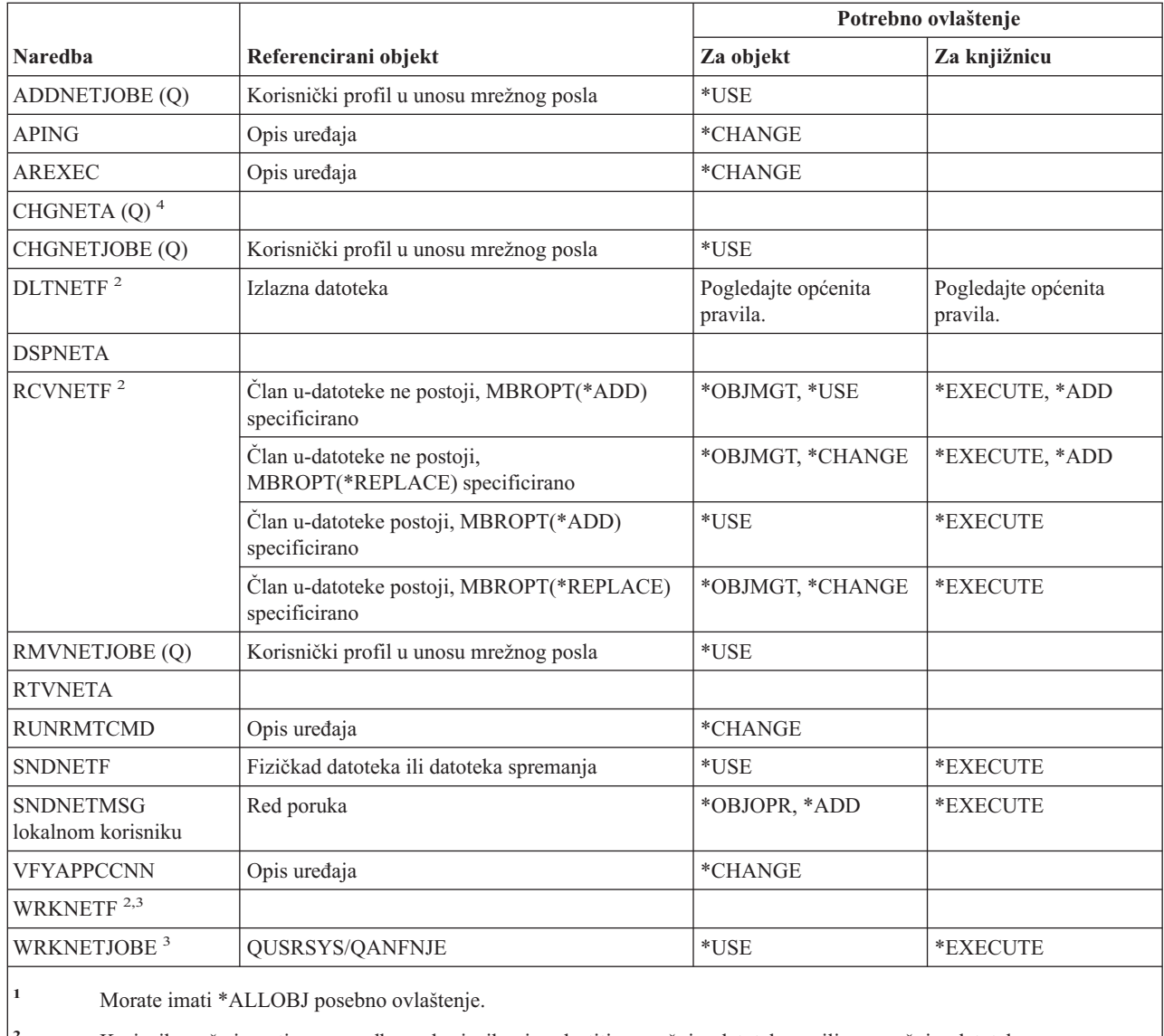

**<sup>2</sup>** Korisnik može izvesti ove naredbe na korisnikovim vlastitim mrežnim datotekama ili na mrežnim datotekama u vlasništvu korisničkog profila grupe. \*ALLOBJ posebno ovlaštenje potrebno je za obrađivanje mrežnih datoteka za drugog korisnika.

**<sup>3</sup>** Da biste koristili pojedinačne operacije, morate imati ovlaštenje koje zahtijeva ta operacija.

**<sup>4</sup>** Za promjenu nekih mrežnih atributa, morate imati posebno ovlaštenje \*IOSYSCFG, ili \*ALLOBJ i \*IOSYSCFG.

## **Naredbe mrežnog sistema datoteka**

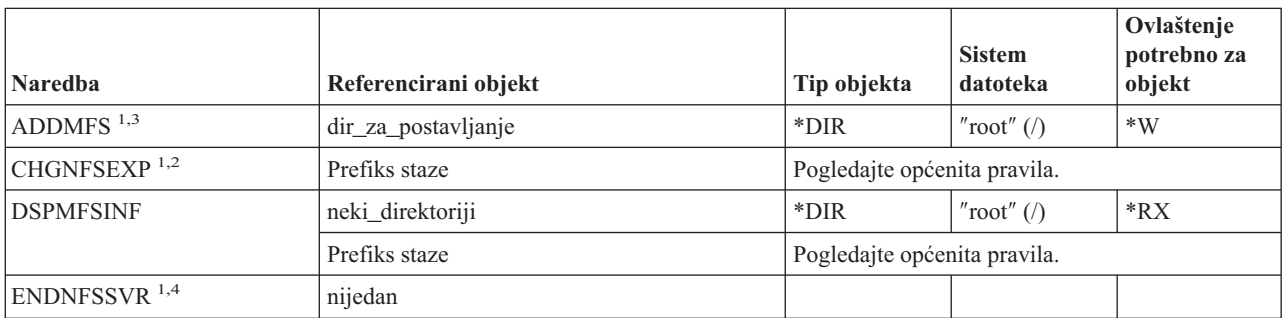

#### **Naredbe mrežnog sistema datoteka**

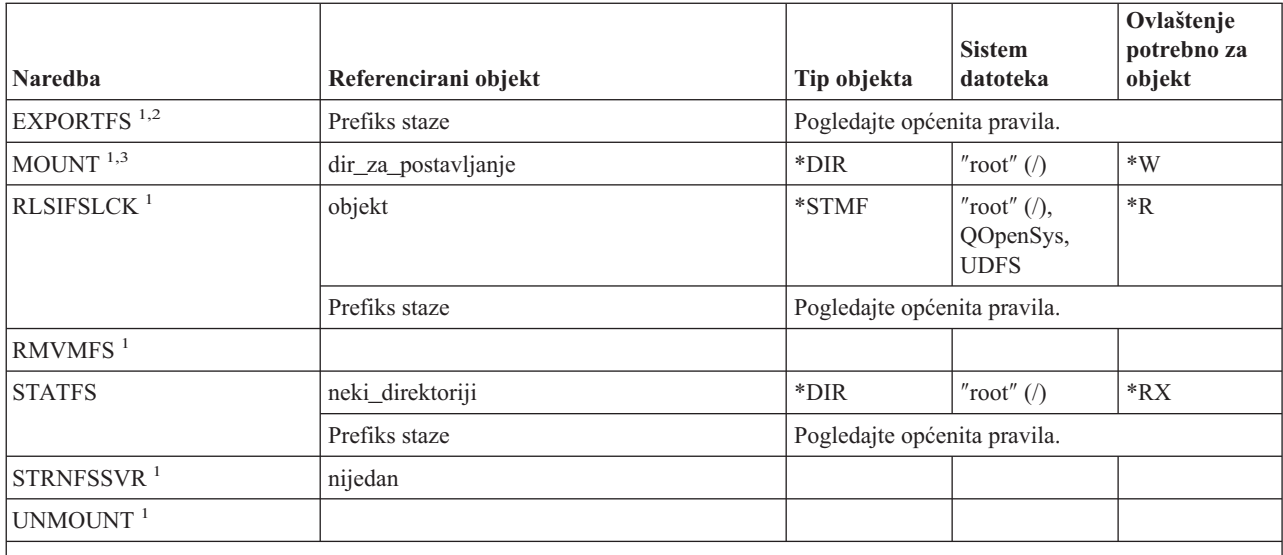

**<sup>1</sup>** Da biste koristili ovu naredbu, morate imati \*IOSYSCFG posebno ovlaštenje.

- <sup>2</sup> Kada je specificirana -F zastavica i /etc/exports datoteka ne postoji, morate imati ovlaštenje pisanja, izvođenja (\*WX) za /etc direktorij. Kada je -F zastavica specificirana i /etc/exports datoteka postoji, morate imati ovlaštenje čitanja, pisanja (\*RW) za /etc/exports datoteku i \*X ovlaštenje za /etc direktorij.
- **<sup>3</sup>** Direktorij koji se postavlja preko (dir\_za\_postavljanje) je integrirani direktorij sistema datoteka koji se može postaviti preko.
- **<sup>4</sup>** Da biste završili bilo koje demon poslove koje je netko drugi pokrenuo, morate imati \*JOBCTL posebno ovlaštenje.

## **Naredbe opisa mrežnog sučelja**

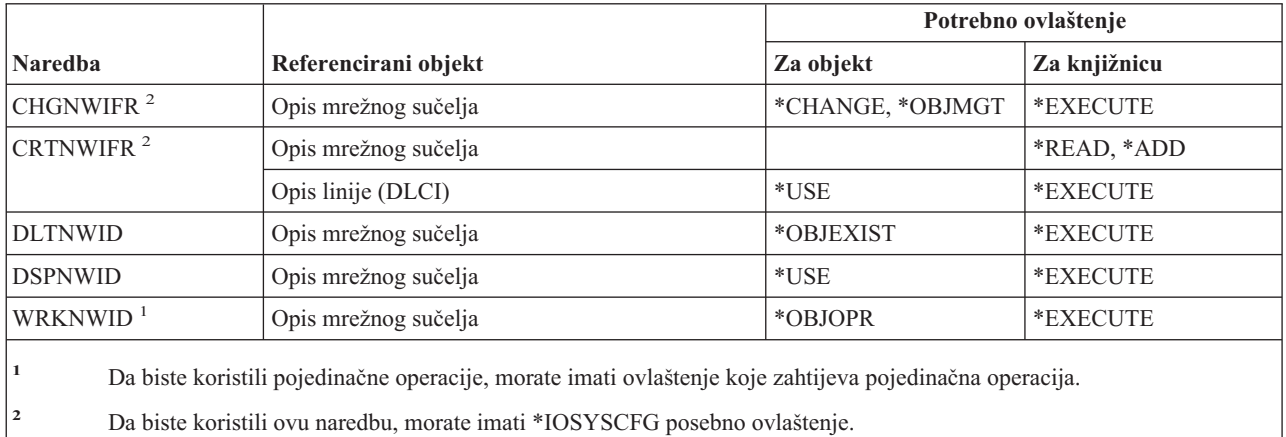

# **Naredbe mrežnog poslužitelja**

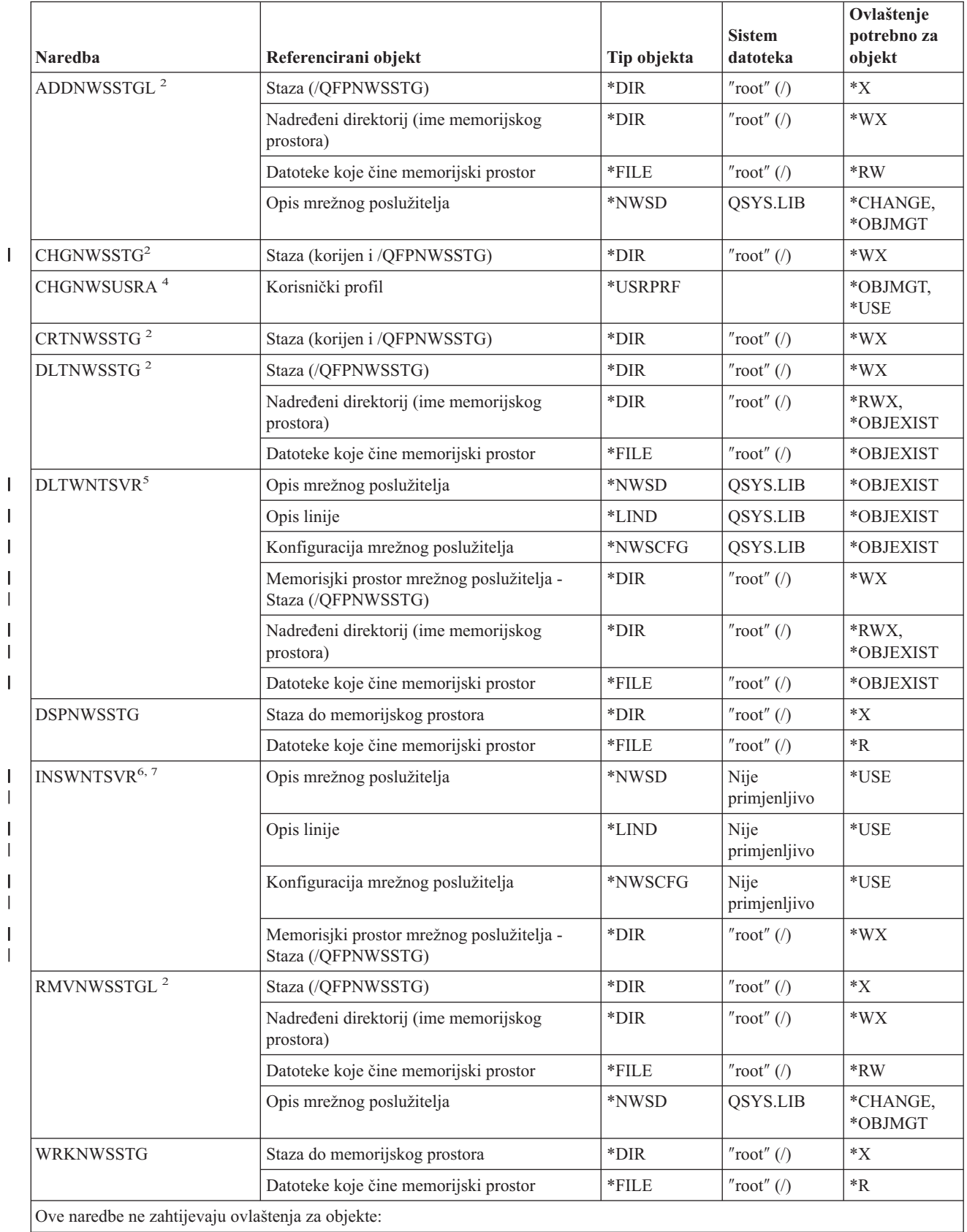

#### **Naredbe mrežnog poslužitelja**

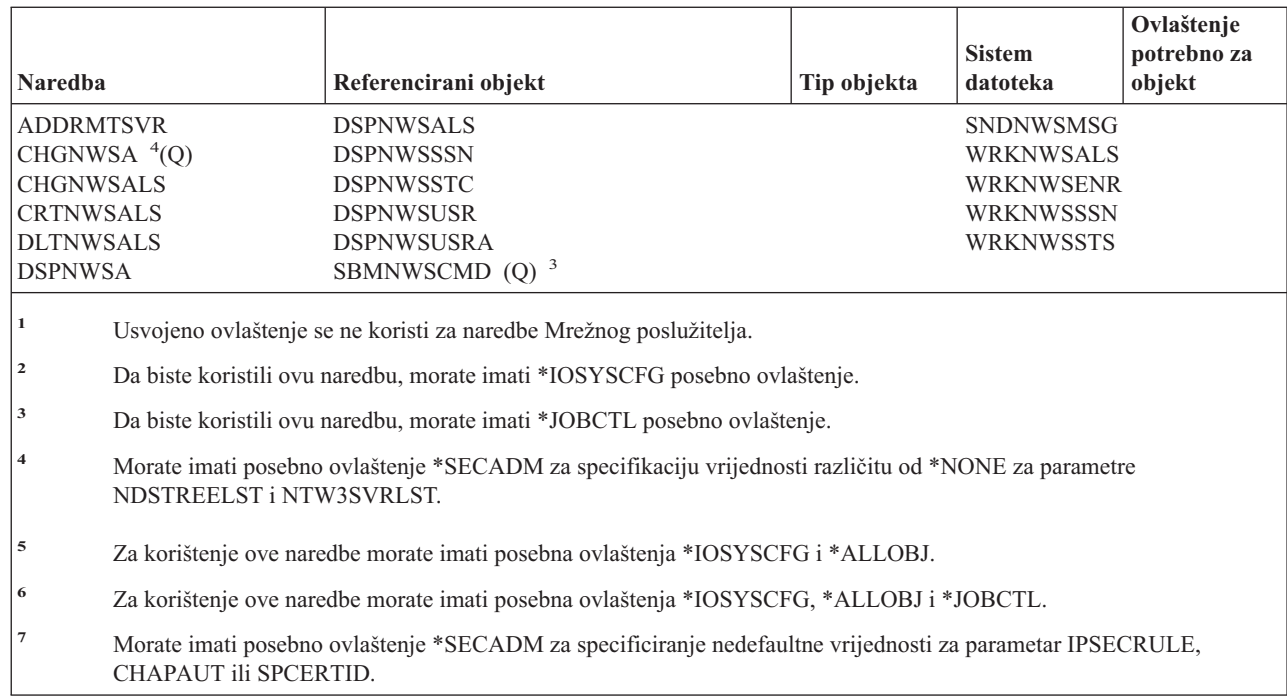

### **Naredbe konfiguracije mrežnog poslužitelja** |

|||

 $\bar{\mathbf{I}}$  $\begin{array}{c} \hline \end{array}$  $\overline{1}$ 

 $\begin{array}{c} \hline \end{array}$ 

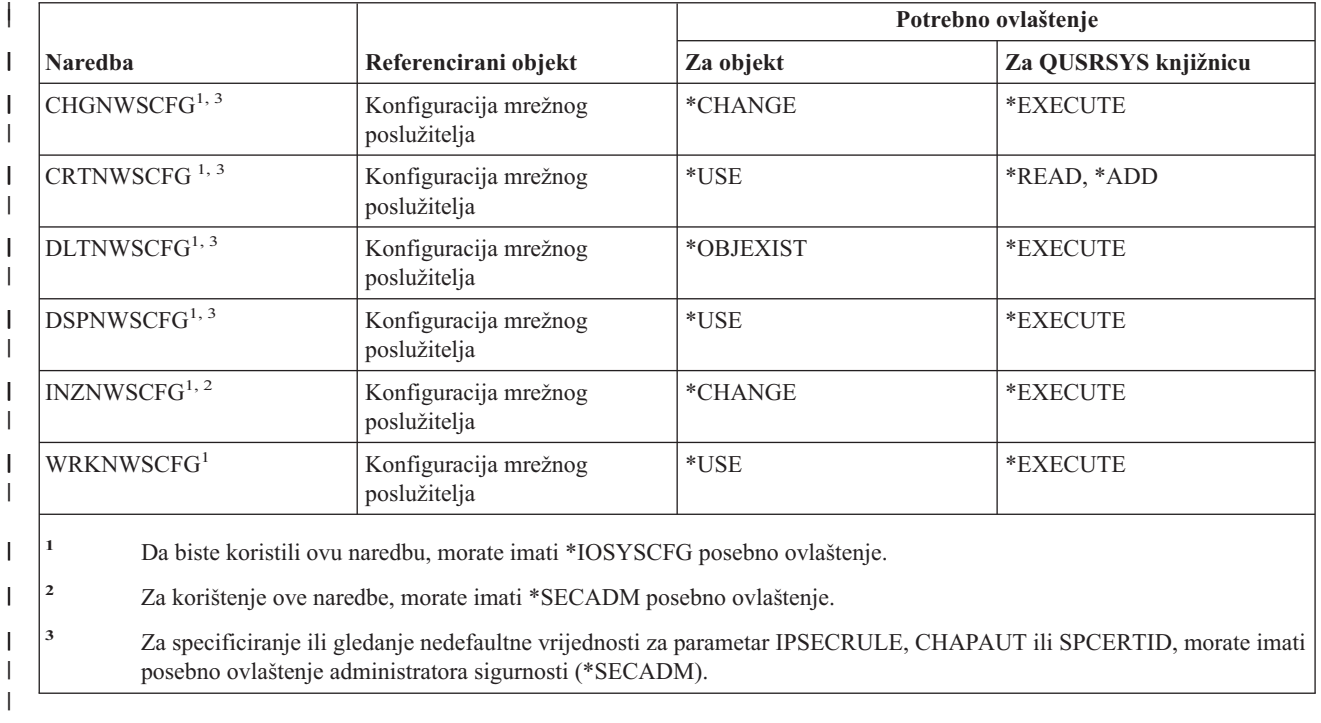

|

## **Naredbe opisa mrežnog poslužitelja**

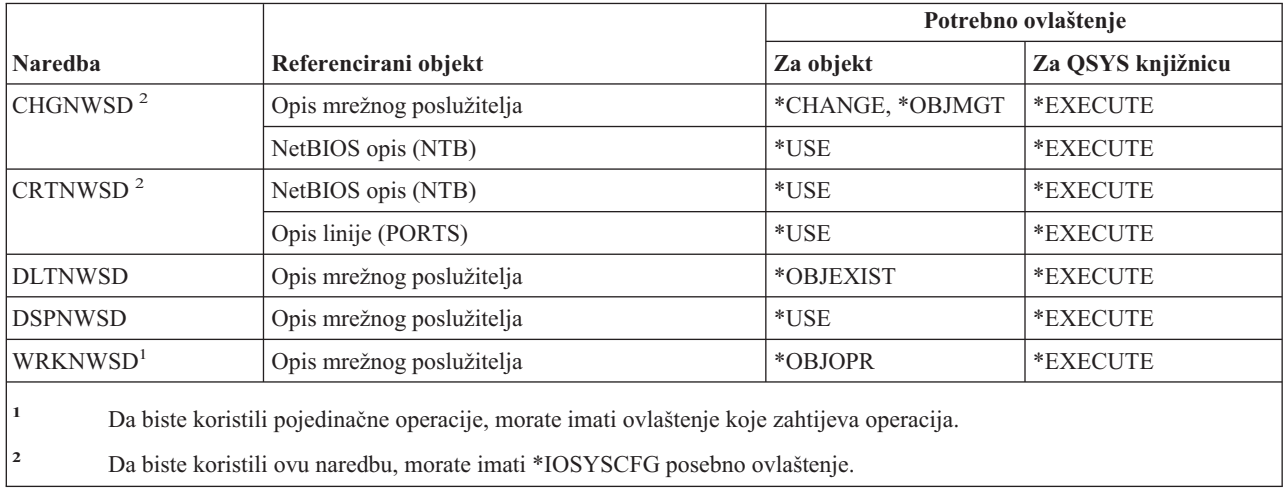

### **Naredbe liste čvorova**

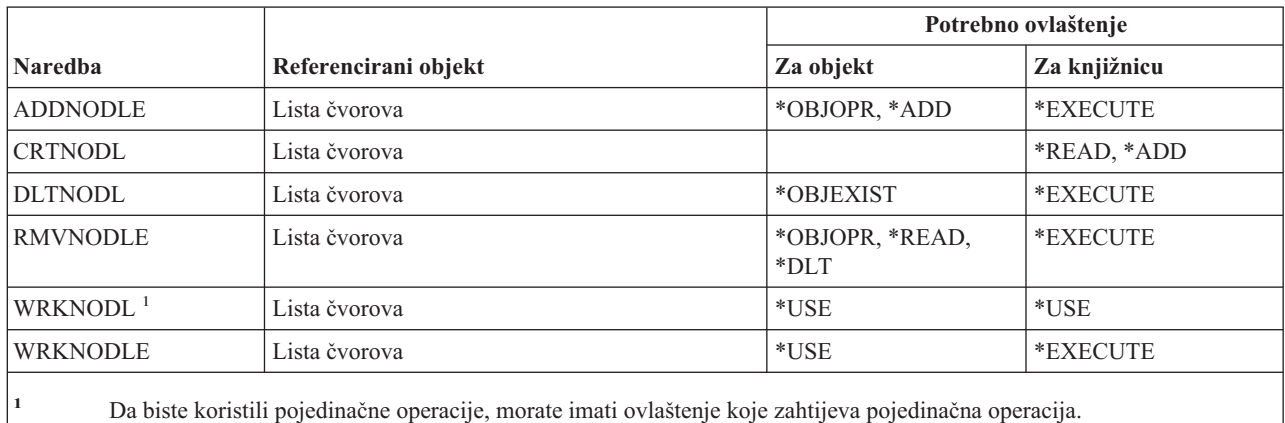

**Naredbe uredskih usluga**

Naredbe identificirane s (Q) dostavljaju se s javnim ovlaštenjem \*EXCLUDE. Dodatak C pokazuje koji su IBM-dobavljeni korisnički profili ovlašteni za naredbu. Službenik sigurnosti može drugima dodijeliti \*USE ovlaštenje.

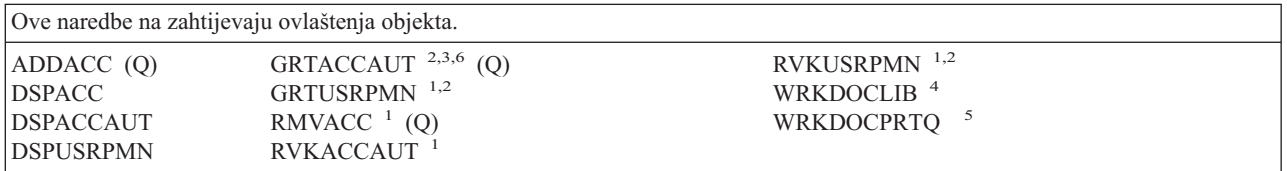

- **<sup>1</sup>** Morate imati \*ALLOBJ posebno ovlaštenje da biste dodijelili ili opozvali ovlaštenje pristupnog koda ili ovlaštenje dokumenta za druge korisnike.
- **<sup>2</sup>** Ograničen je pristup dokumentima, folderima i pošti koja nije osobna.
- **<sup>3</sup>** Pristupni kod mora biti definiran u sistemu (korištenjem naredbe Dodavanje pristupnog koda (ADDACC)) prije nego možete dodijeliti ovlaštenje pristupnog koda. Korisnik kojemu se dodijeljuje ovlaštenje pristupnog koda mora biti upisan u direktoriju sistemske distribucije.
- **<sup>4</sup>** Morate imati \*SECADM posebno ovlaštenje.
- <sup>5</sup> Potrebna su dodatna ovlaštenja za specifične funkcije pozvane s izabranim operacijama. Korisnik također treba dodatna ovlaštenja za bilo koje pozvane naredbe za vrijeme specifične funkcije.
- **<sup>6</sup>** Morate imati posebna ovlaštenja svih objekata (\*ALLOBJ) i administratora sigurnosti (\*SECADM) za dodjelu ovlaštenja pristupnog koda za druge korisnike.

### **Naredbe online školovanja**

Naredbe identificirane s (Q) dostavljaju se s javnim ovlaštenjem \*EXCLUDE. Dodatak C pokazuje koji su IBM-dobavljeni korisnički profili ovlašteni za naredbu. Službenik sigurnosti može drugima dodijeliti \*USE ovlaštenje.

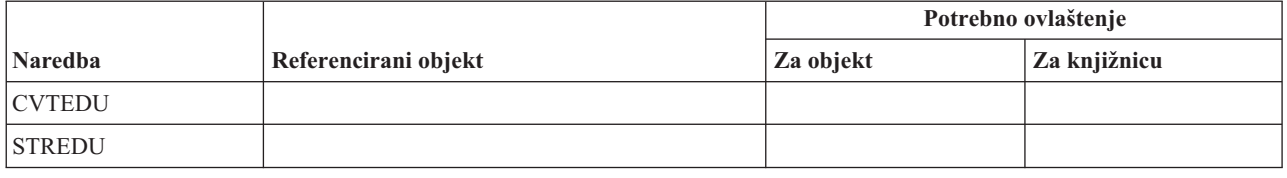

### **Naredbe operativnog pomoćnika**

Naredbe identificirane s (Q) dostavljaju se s javnim ovlaštenjem \*EXCLUDE. Dodatak C pokazuje koji su IBM-dobavljeni korisnički profili ovlašteni za naredbu. Službenik sigurnosti može drugima dodijeliti \*USE ovlaštenje.

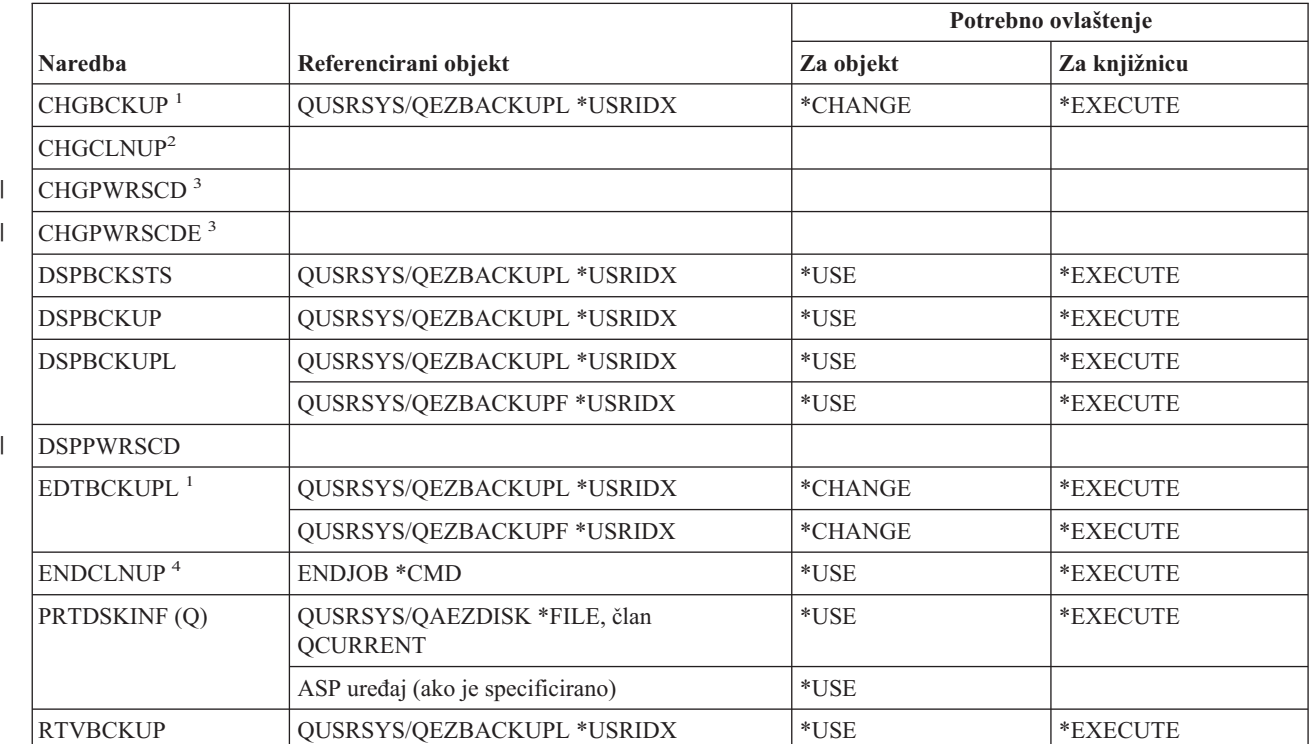

#### **Naredbe operativnog pomoćnika**

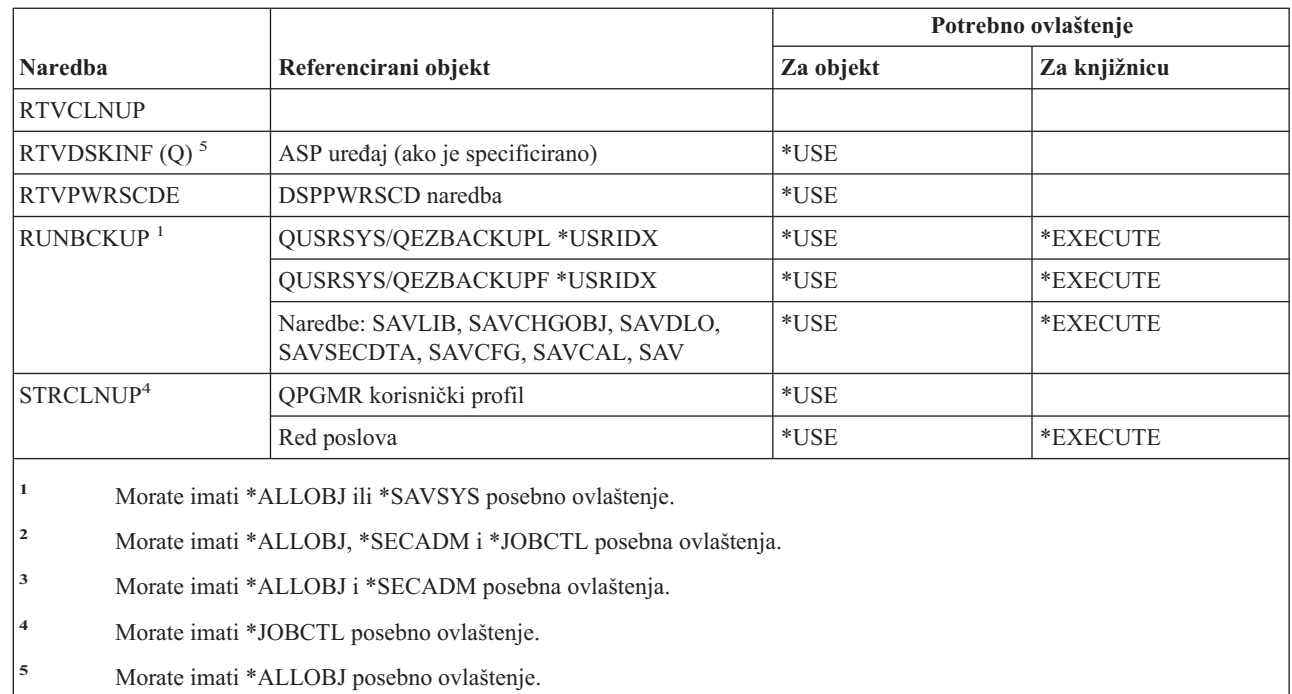

## **Optičke naredbe**

Naredbe identificirane s (Q) dostavljaju se s javnim ovlaštenjem \*EXCLUDE. Dodatak C pokazuje koji su IBM-dobavljeni korisnički profili ovlašteni za naredbu. Službenik sigurnosti može drugima dodijeliti \*USE ovlaštenje.

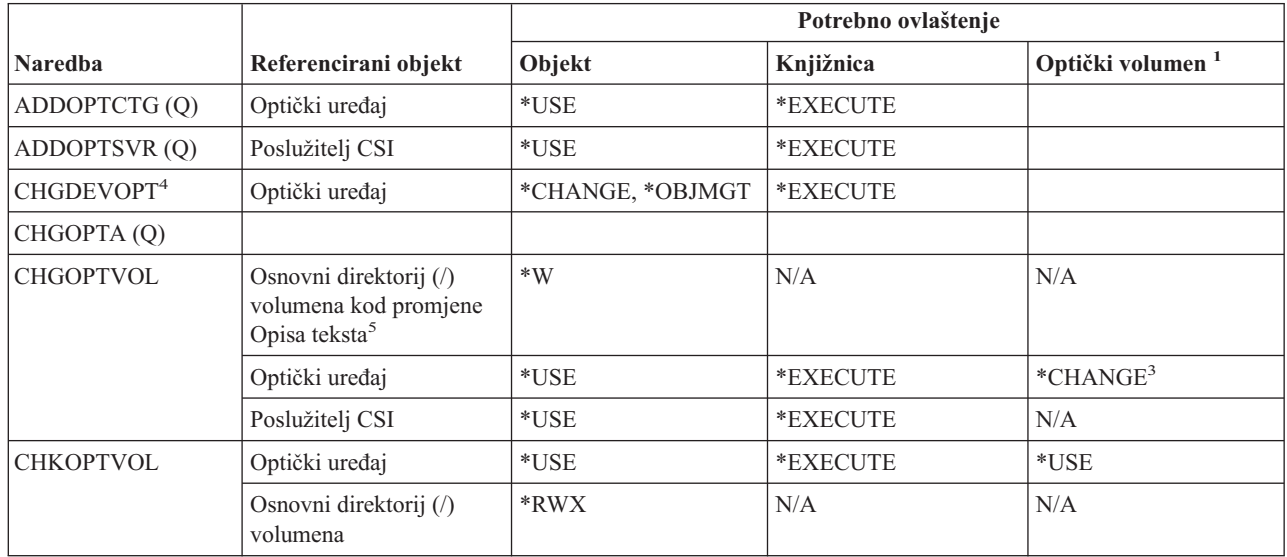

|  $\begin{array}{c} \hline \end{array}$ |

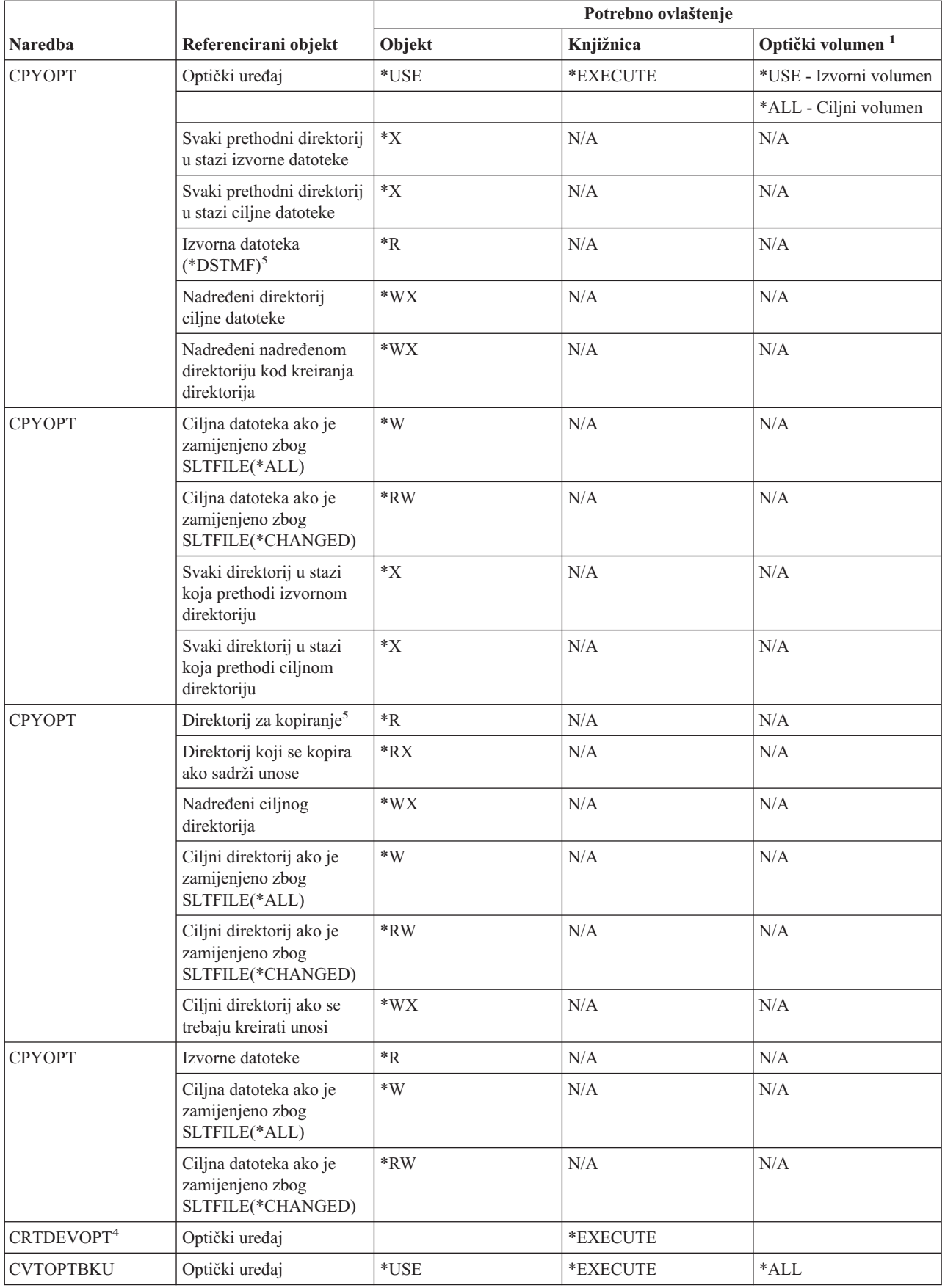

#### **Optičke naredbe**

 $\begin{array}{c} \rule{0pt}{2ex} \rule{0pt}{2ex} \rule{0pt}{$ || $\overline{1}$ 

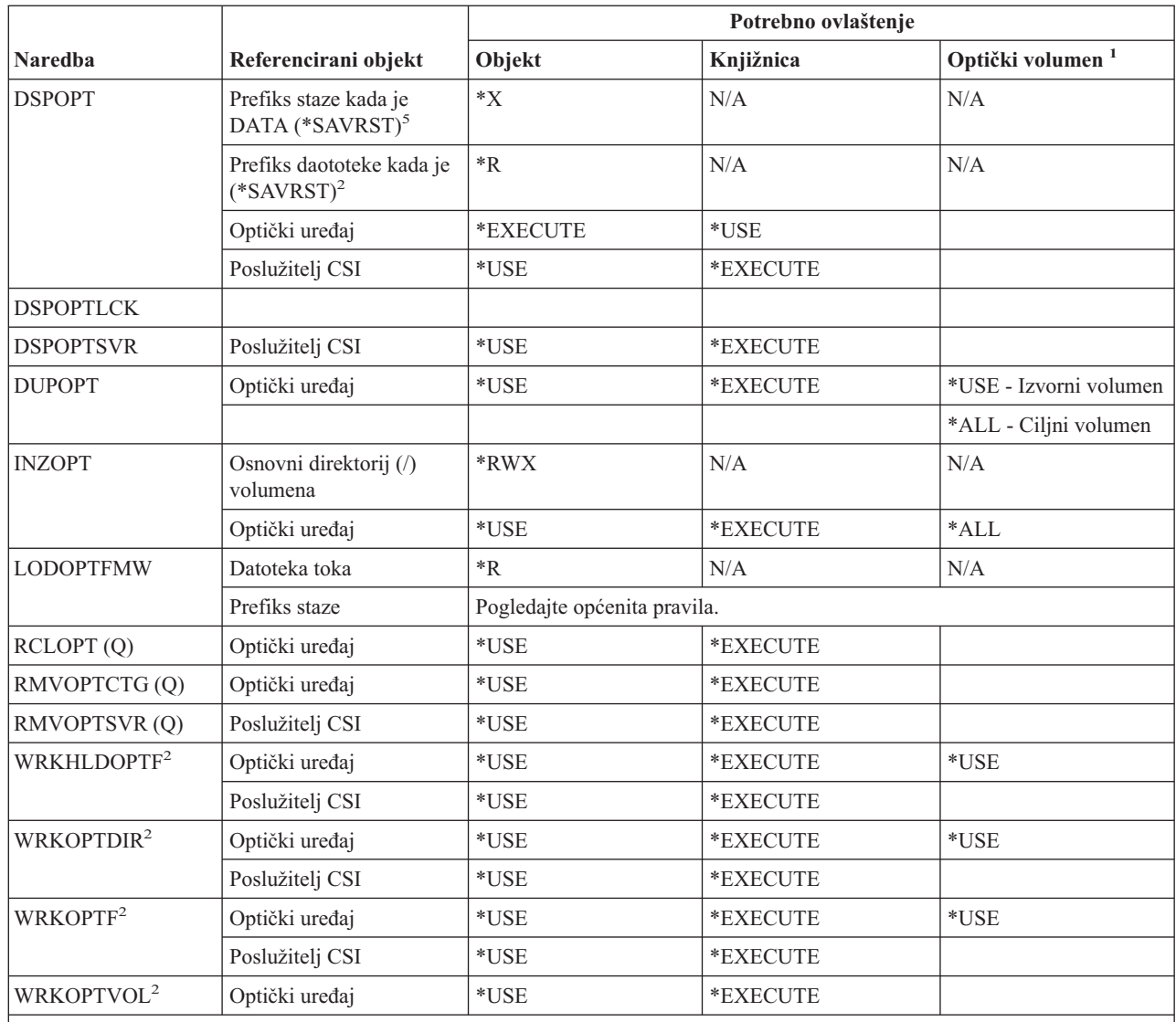

<sup>1</sup> Optički volumeni nisu pravi sistemski objekti. Veza između optičkog volumena i autorizacijske liste korištene za osiguravanje volumena, održavana je funkcijom optičke podrške.

**<sup>2</sup>** Postoji sedam opcija koje se mogu dozvati iz optičkih pomoćnih progama koje same nisu naredbe. Ove opcije i njihova potrebna ovlaštenja optičkog volumena prikazane su dolje.

Brisanje datoteke: \*CHANGE

Preimenovanje datoteke: \*CHANGE

Brisanje direktorija: \*CHANGE

Kreiranje direktorija: \*CHANGE

Preimenovanje volumena: \*ALL

Otpuštanje zadržane optičke datoteke: \*CHANGE

Spremanje zadržane optičke datoteke: \*USE - Izvorni volumen, \*Change - Ciljni volumen

- **<sup>3</sup>** Ovlaštenje upravljanja autorizacijskom listom za autorizacijsku listu koja trenutno osigurava optički volumen, potrebnoje za promjenu autorizacijske liste korištene za osiguravanje volumena.
- **<sup>4</sup>** Da biste koristili ovu naredbu, morate imati \*IOSYSCFG posebno ovlaštenje.
- **<sup>5</sup>** Ova provjera ovlaštenja napravljena je samo kada je format optičkog medija Univerzalni Format diska (UDF).

# **Naredbe izlaznog reda**

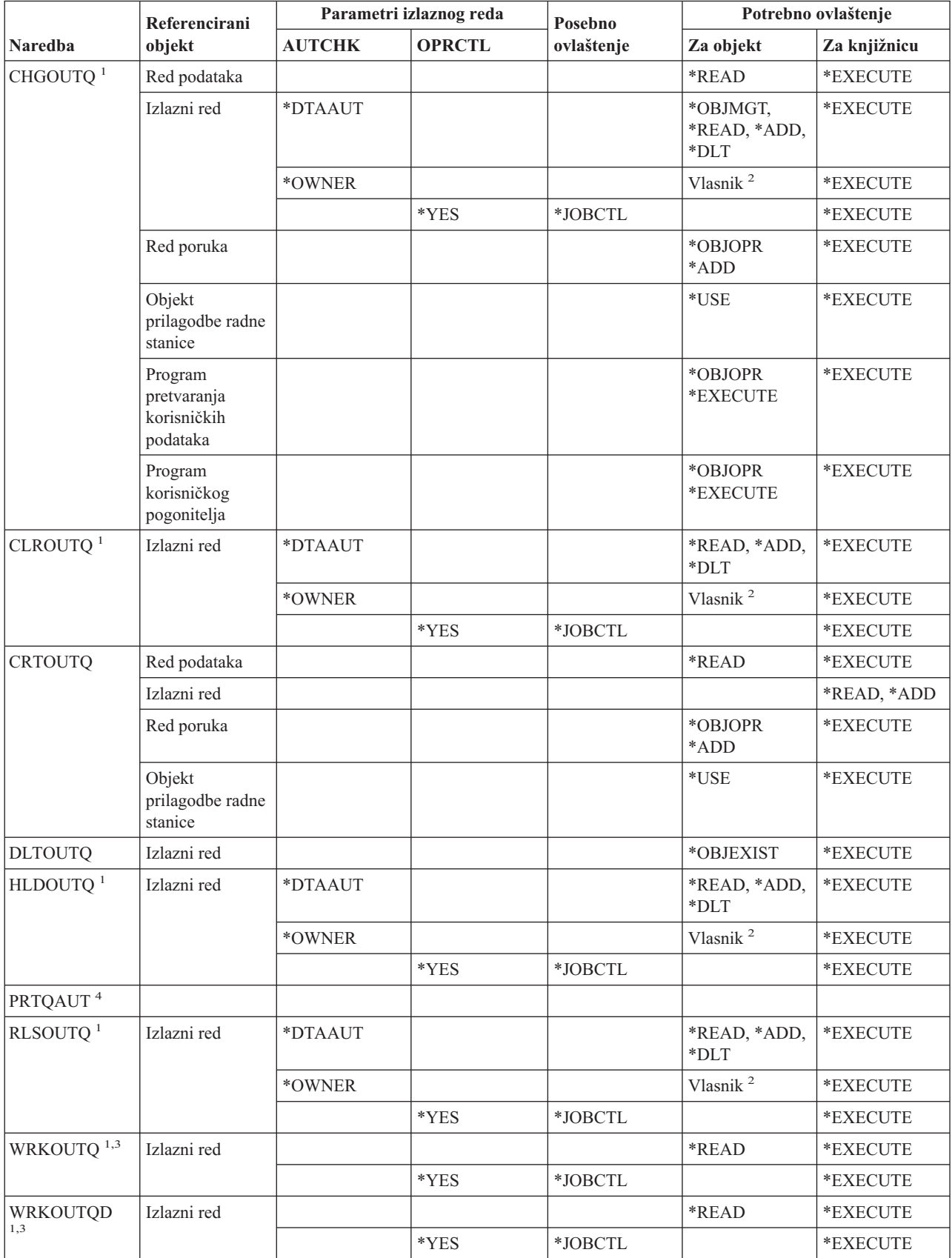

#### **Naredbe izlaznog reda**

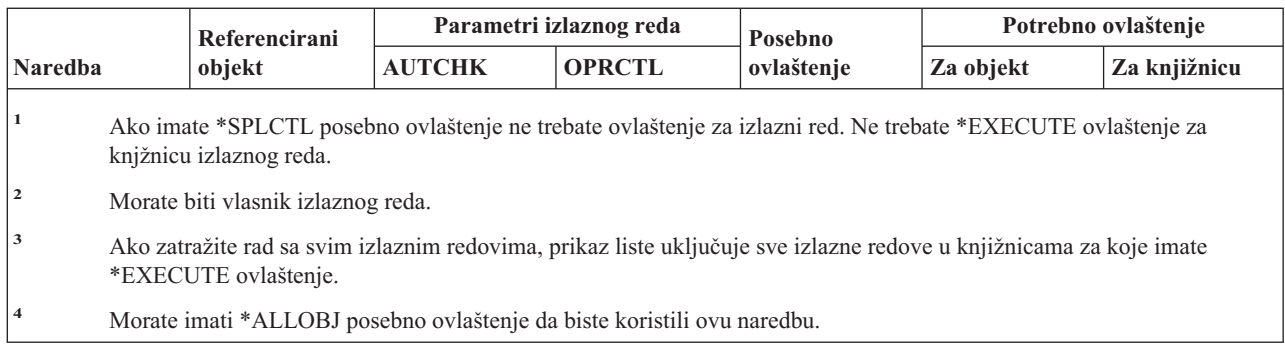

## **Naredbe paketa**

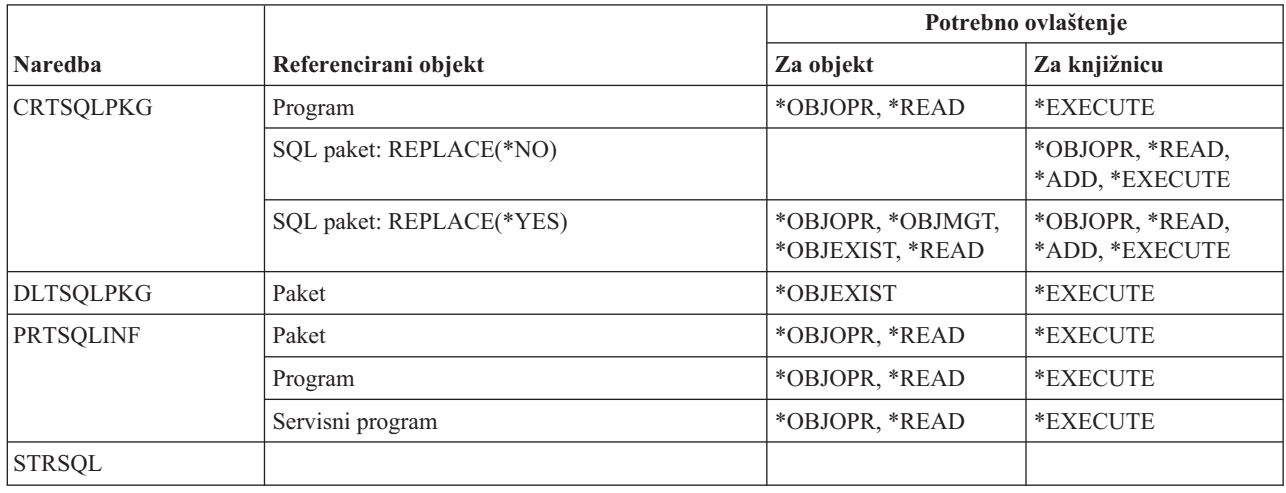

### **Naredbe izvedbe**

Naredbe identificirane s (Q) dostavljaju se s javnim ovlaštenjem \*EXCLUDE. Dodatak C pokazuje koji su IBM-dobavljeni korisnički profili ovlašteni za naredbu. Službenik sigurnosti može drugima dodijeliti \*USE ovlaštenje.

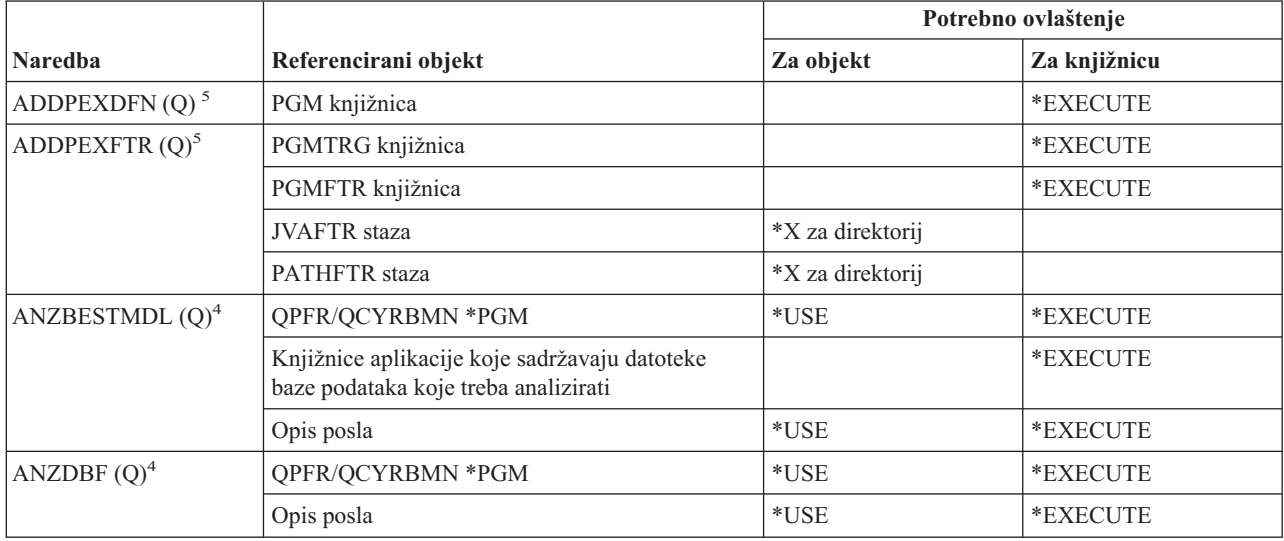

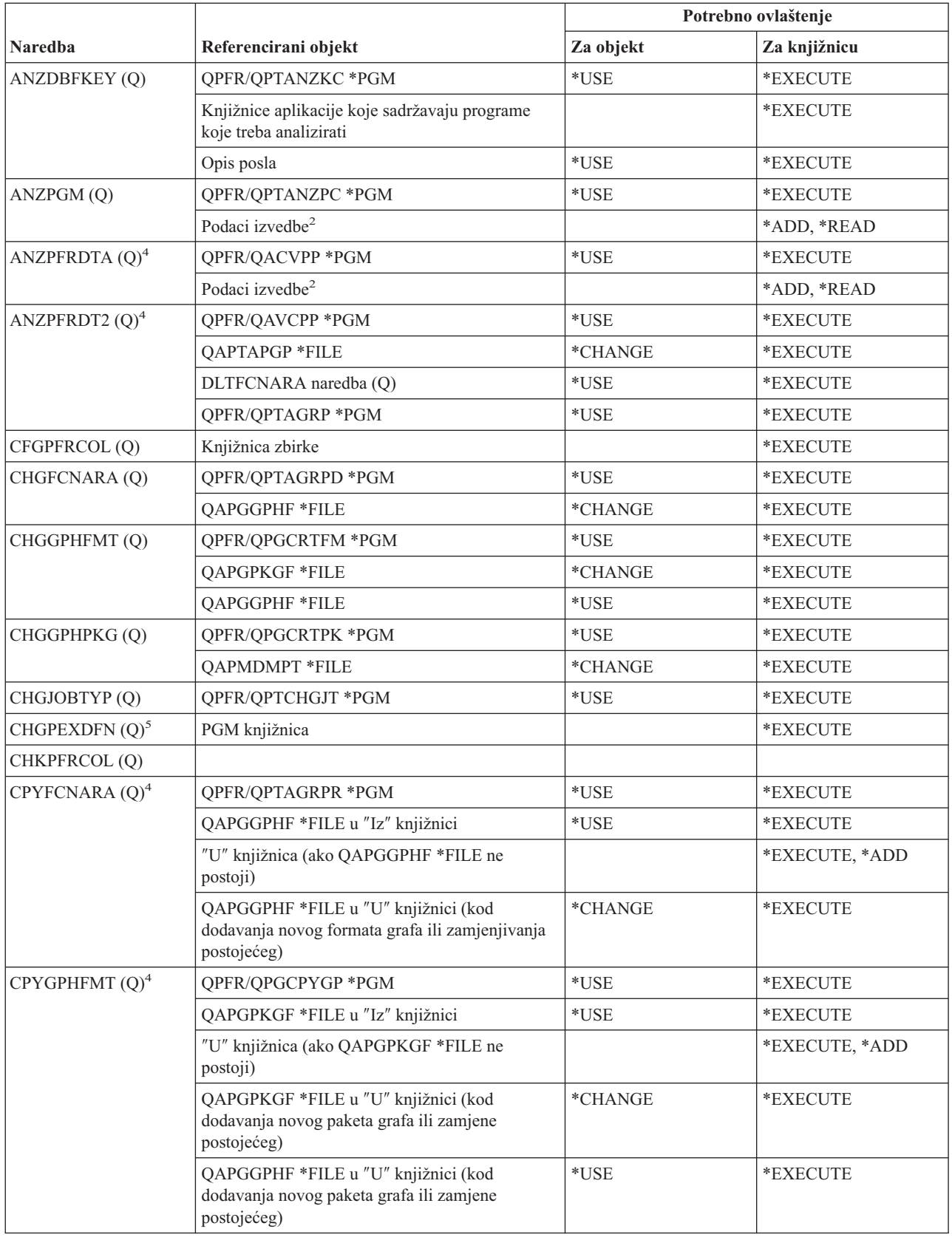

#### **Naredbe izvedbe**

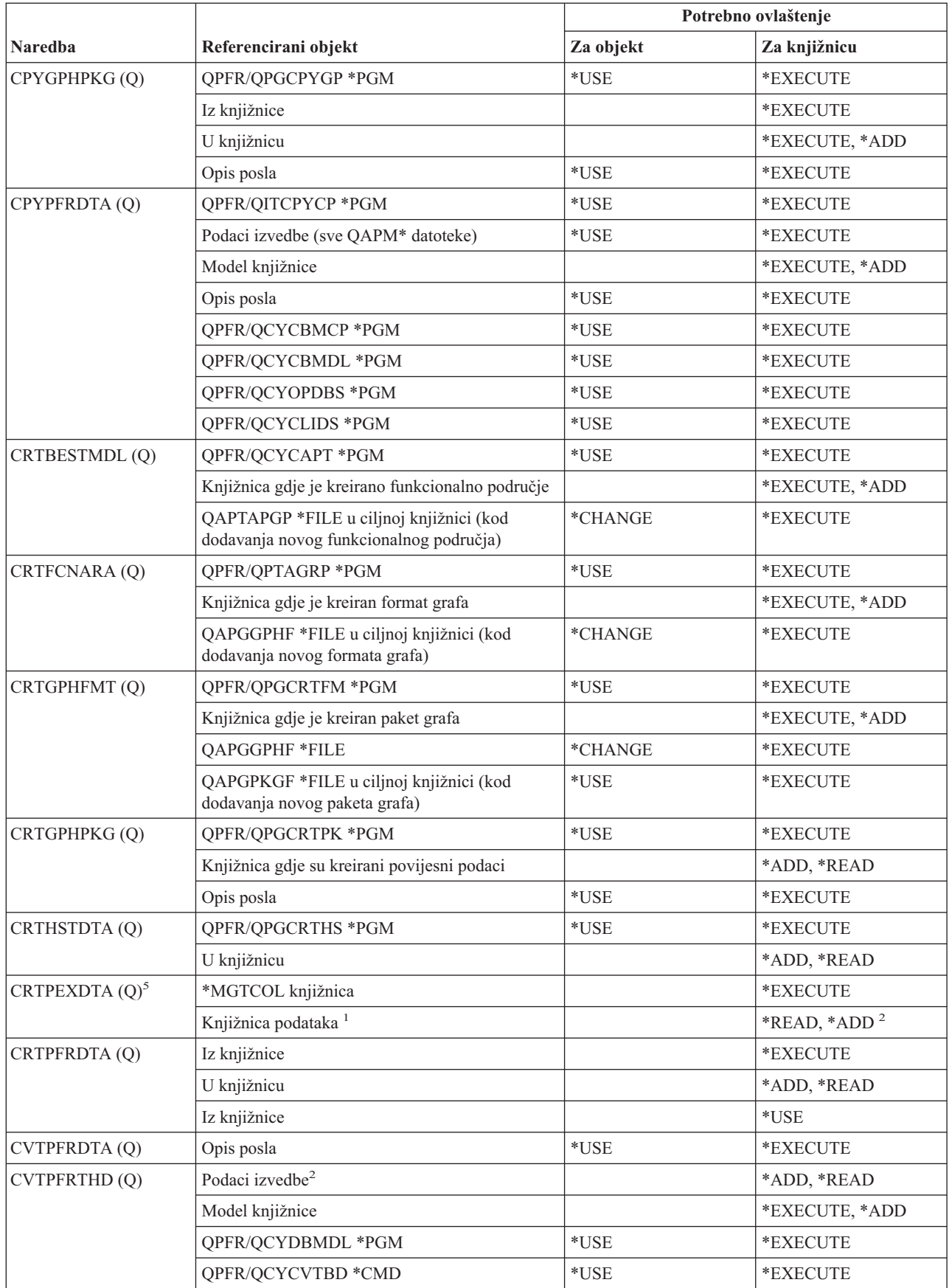

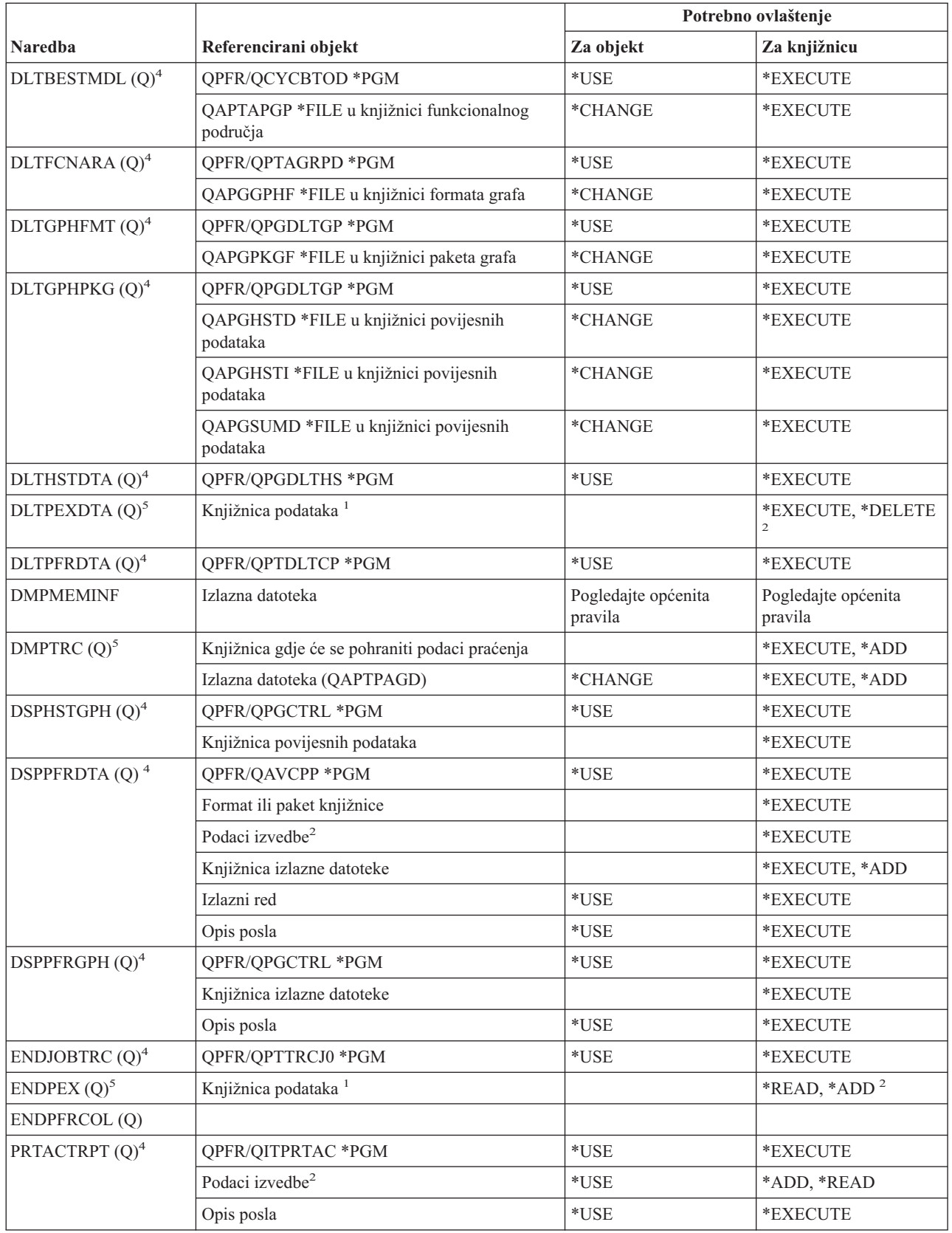

| |

#### **Naredbe izvedbe**

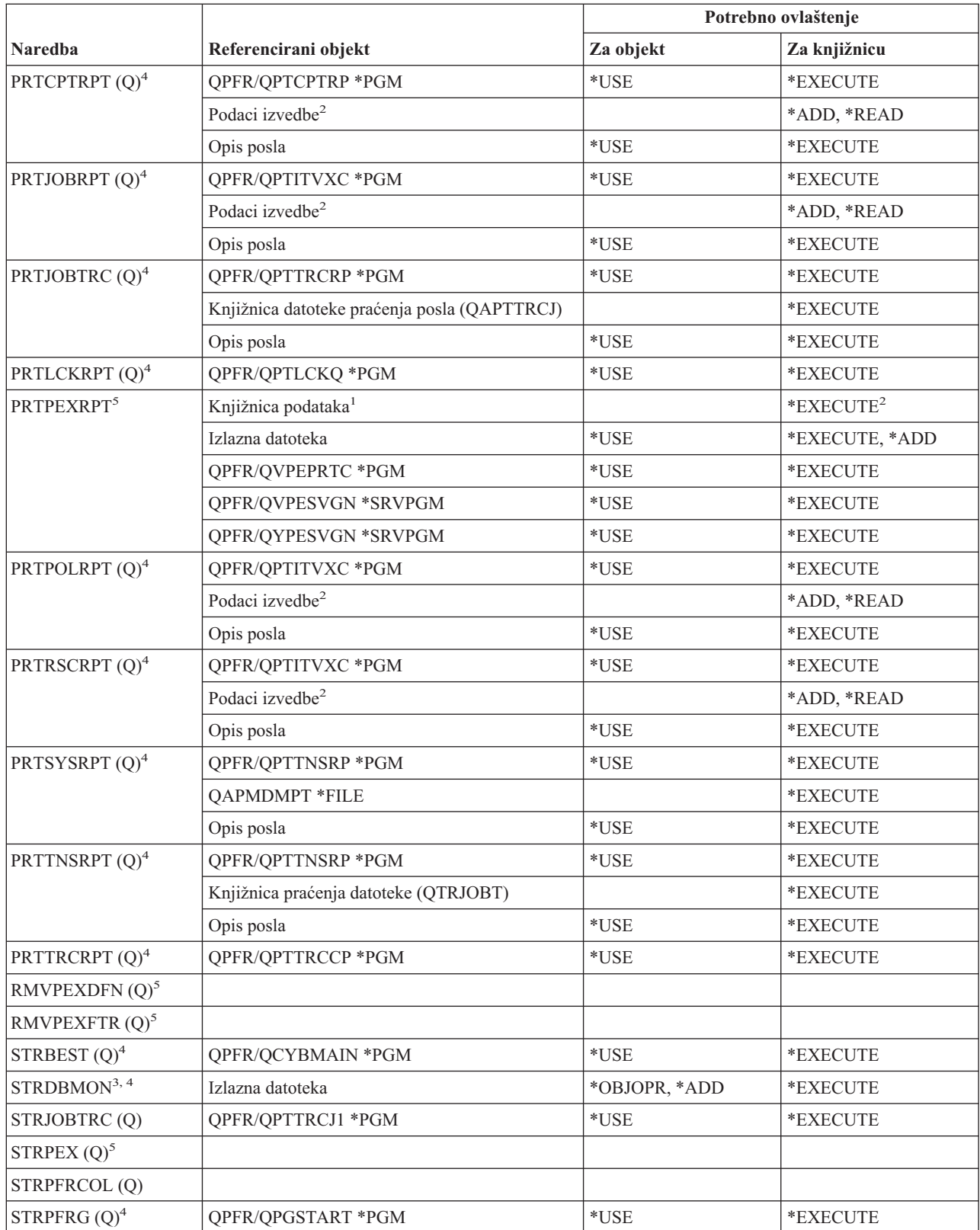

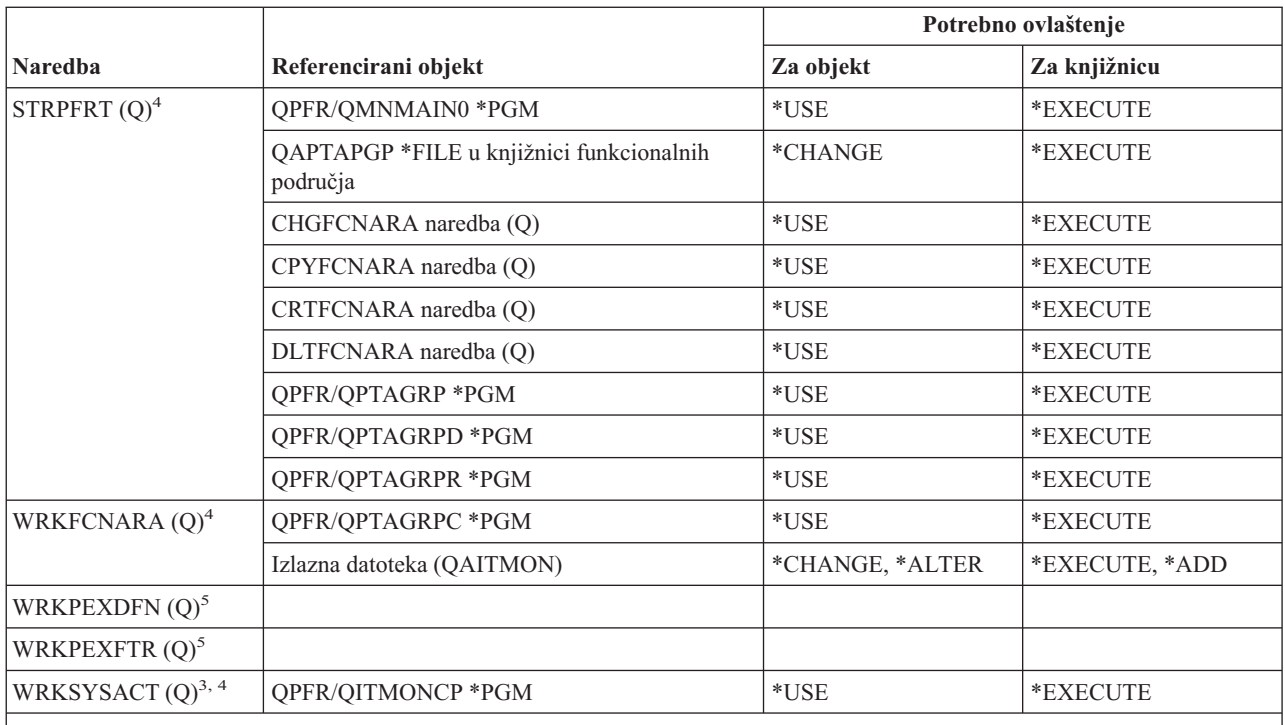

Ove naredbe ne zahtijevaju ovlaštenja za objekte:

•  $ENDDBMON<sup>3</sup>$ 

 $\cdot$  ENDPFRTRC (Q)

- STRPFRTRC  $(Q)$
- **<sup>1</sup>** Ako je specificirana defaultna knjižnica (QPEXDATA), nije provjereno ovlaštenje za tu knjižnicu.
- **<sup>2</sup>** Ovlaštenje je potrebno za knjižnicu koja sadrži skup datoteka baze podataka. Ovlaštenje za pojedinačni skup datoteka baze podataka nije provjeren.
- **<sup>3</sup>** Da biste koristili ovu naredbu, morate imati \*JOBCTL posebno ovlaštenje.
- **<sup>4</sup>** Da biste koristili ovu naredbu, morate imati \*SERVICE posebno ovlaštenje.
- **<sup>5</sup>** Za korištenje ove naredbe morate imati posebno ovlaštenje \*SERVICE ili morate biti ovlašteni za funkciju Praćenje usluge i5/OS-a kroz Administraciju aplikacija u iSeries Navigatoru. Naredba Promjena upotrebe funkcije (CHGFCNUSG), s funkcijskim ID-om QIBM\_SERVICE\_TRACE, takoer se može koristiti za promjenu liste korisnika kojima je dozvoljeno izvođenje praćenja operacija.

### **Naredbe grupe opisnika ispisa**

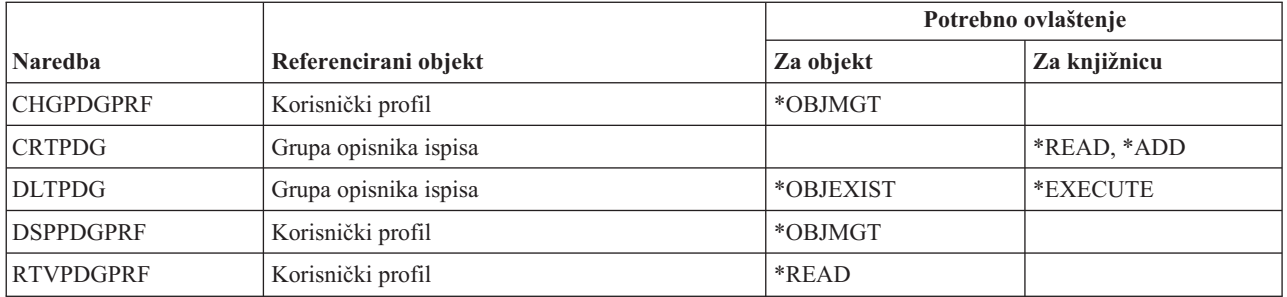

## **Konfiguracijske naredbemogućnosti usluga ispisa**

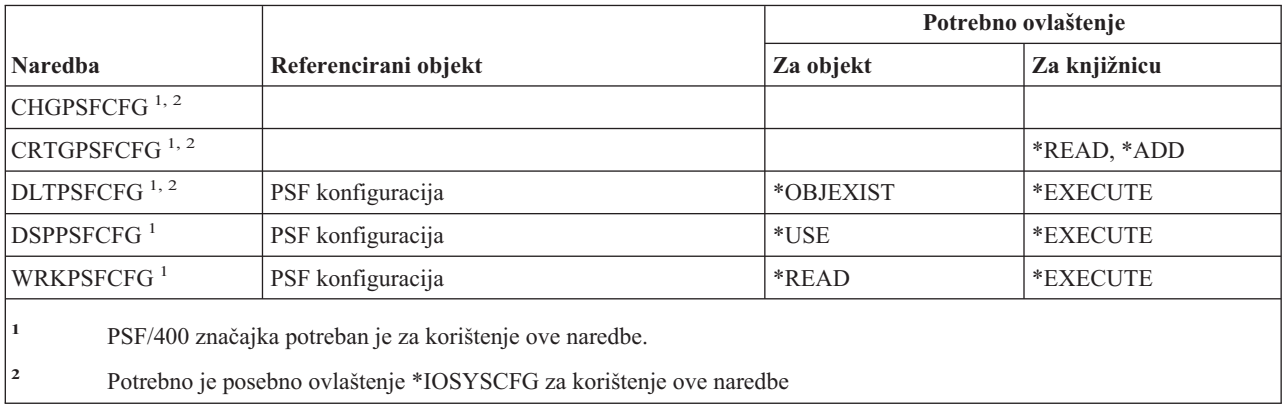

## **Naredbe problema**

Naredbe identificirane s (Q) dostavljaju se s javnim ovlaštenjem \*EXCLUDE. Dodatak C pokazuje koji su IBM-dobavljeni korisnički profili ovlašteni za naredbu. Službenik sigurnosti može drugima dodijeliti \*USE ovlaštenje.

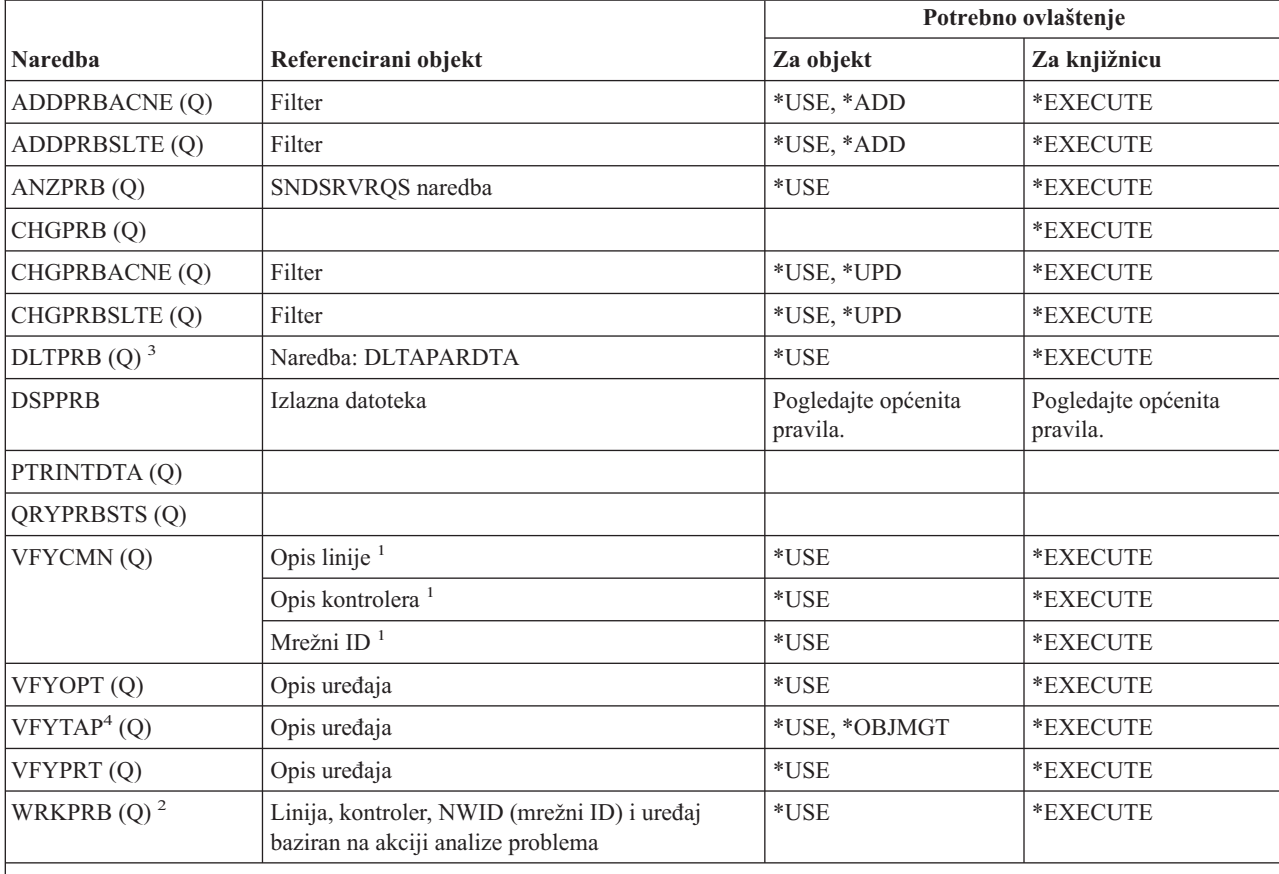

**<sup>1</sup>** Morate koristiti \*USE ovlaštenje za komunikacijski objekt koji provjeravate.

**<sup>2</sup>** Morate imati \*USE ovlaštenje za SNDSRVRQS naredbu da biste mogli izvijestiti o problemu.

<sup>3</sup> Morate imati ovlaštenje za DLTAPARDTA ako želite da se APAR podaci pridruženi s problemom također izbrišu. Pogledajte DLTAPARDTA u tablici Servisne naredbe-potrebna ovlaštenja da biste odredili dodatna potrebna ovlaštenja.

Morate imati posebno ovlaštenje \*IOSYSCFG kad uređaj knjižnice medija dodjeljuje opis uređaja.

# **Naredbe programa**

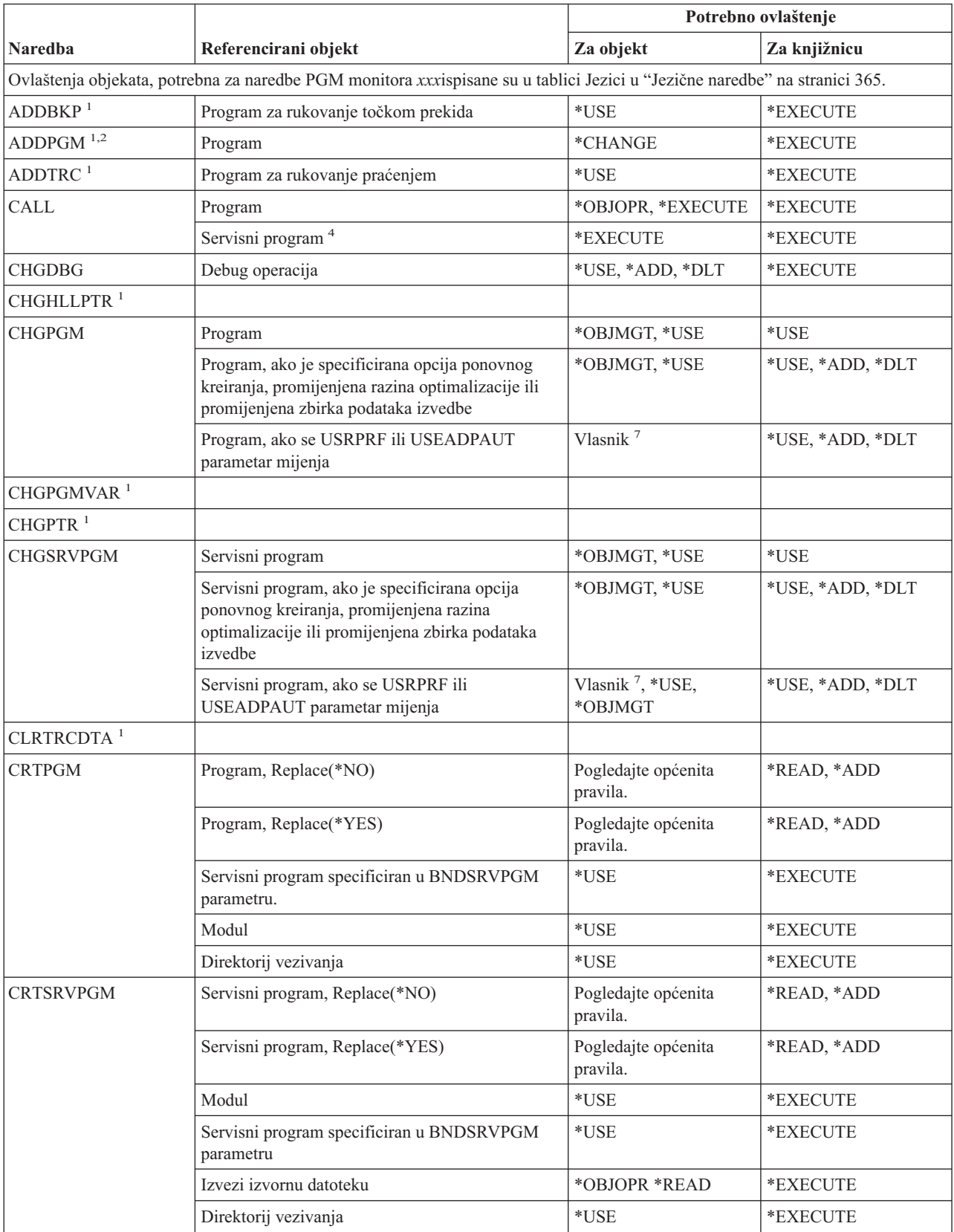

#### **Naredbe programa**

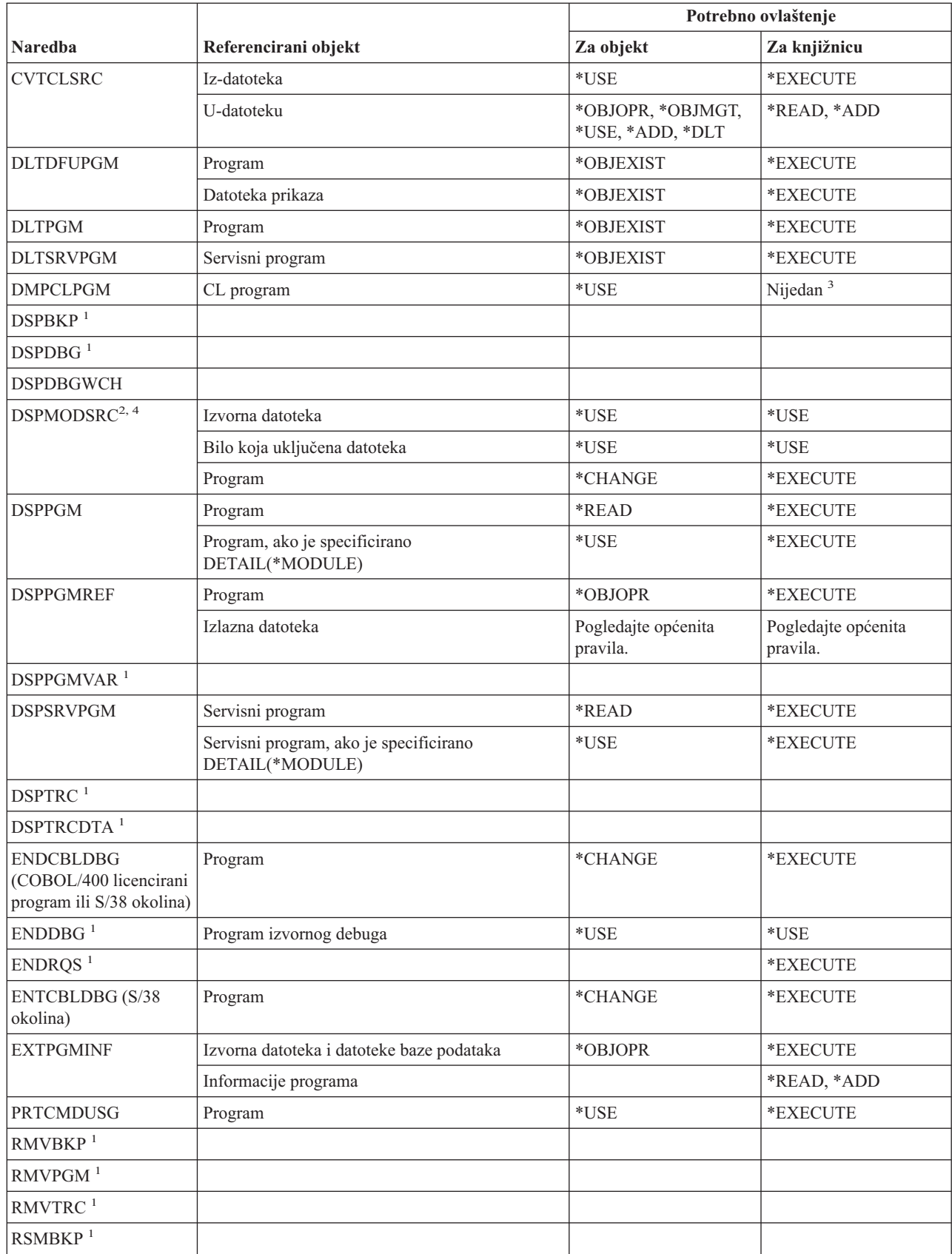

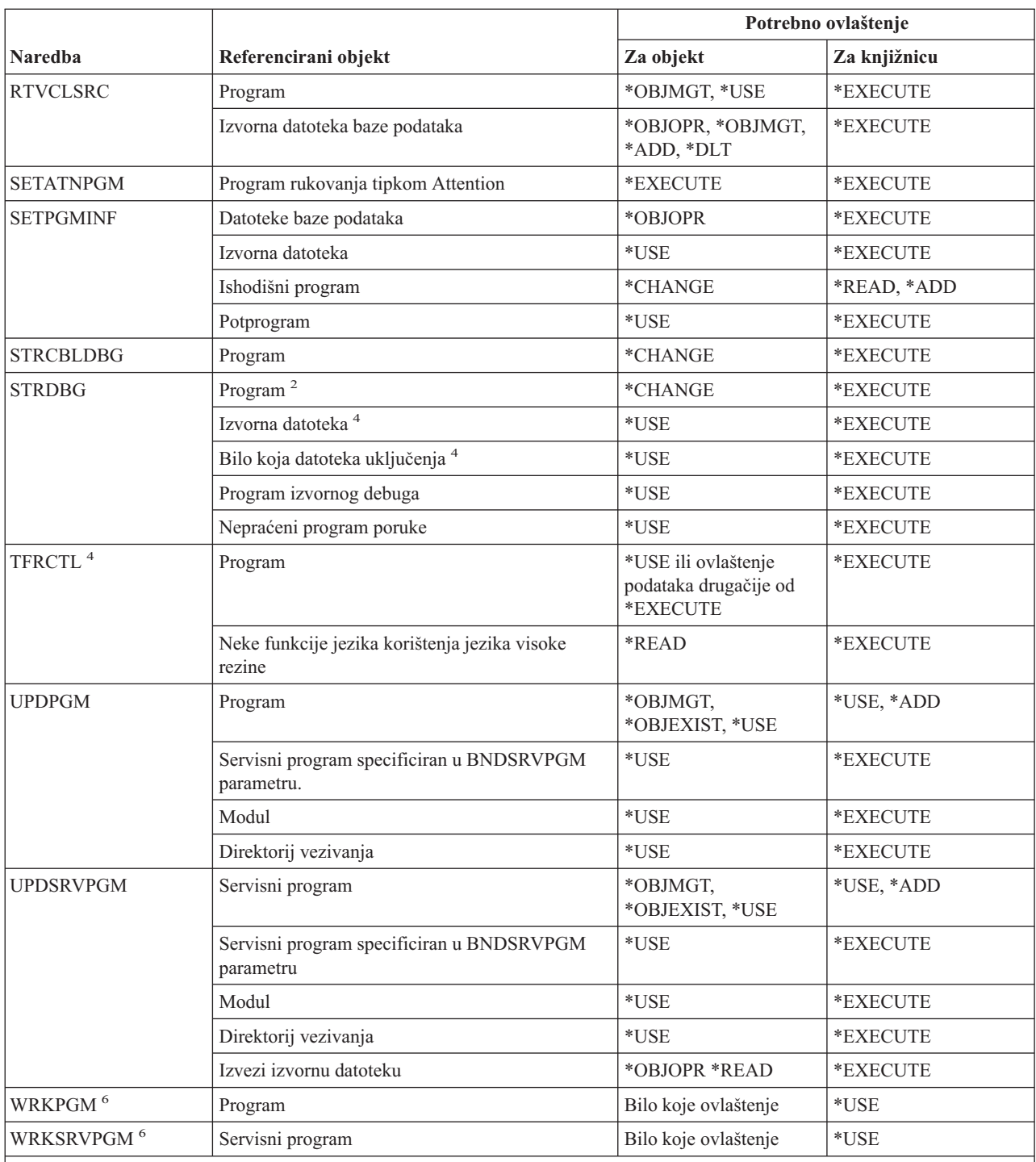

- **<sup>1</sup>** Kada je program u operaciji debuga, nije potrebno daljnje ovlaštenje za naredbe debuga.
- **<sup>2</sup>** Ako imate \*SERVICE posebno ovlaštenje, trebate samo \*USE ovlaštenje za program.
- **<sup>3</sup>** DMPCLPGM naredba tražena je unutar CL programa koji se već izvodi. Budući da se ovlaštenje knjižnice koja sadrži program provjerava za vrijeme pozivanja programa, ovlaštenje za knjižnicu nije ponovno provjereno kada se izvodi DMPCLPGM naredba.

**<sup>4</sup>** Odnosi se samo na ILE programe.

**<sup>5</sup>** Za više informacija o zahtjevima sigurnosti za SQL naredbe pogledajte poglavlje Ovlaštenje, povlastice i vlasništvo objekta u SQL Referenci (nalazi se u iSeries Informacijskom Centru).

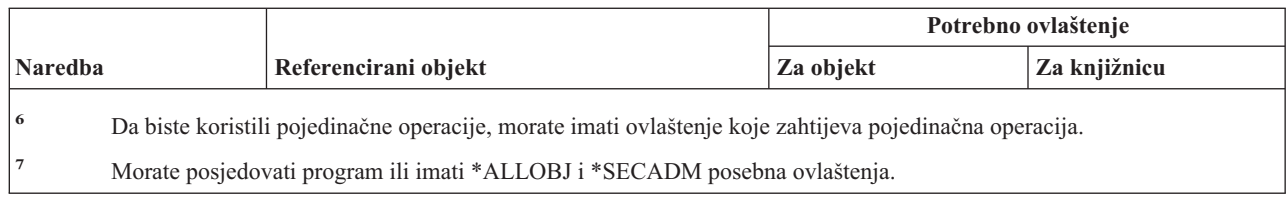

## **Naredbe QSH Shell interpretatora**

Naredbe popisane u ovoj tablici ne trebaju nikakva ovlaštenja za objekte.

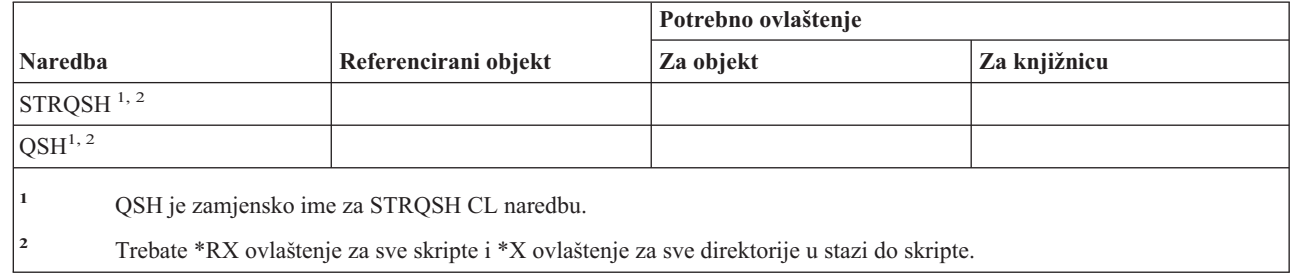

# **Naredbe upita**

|

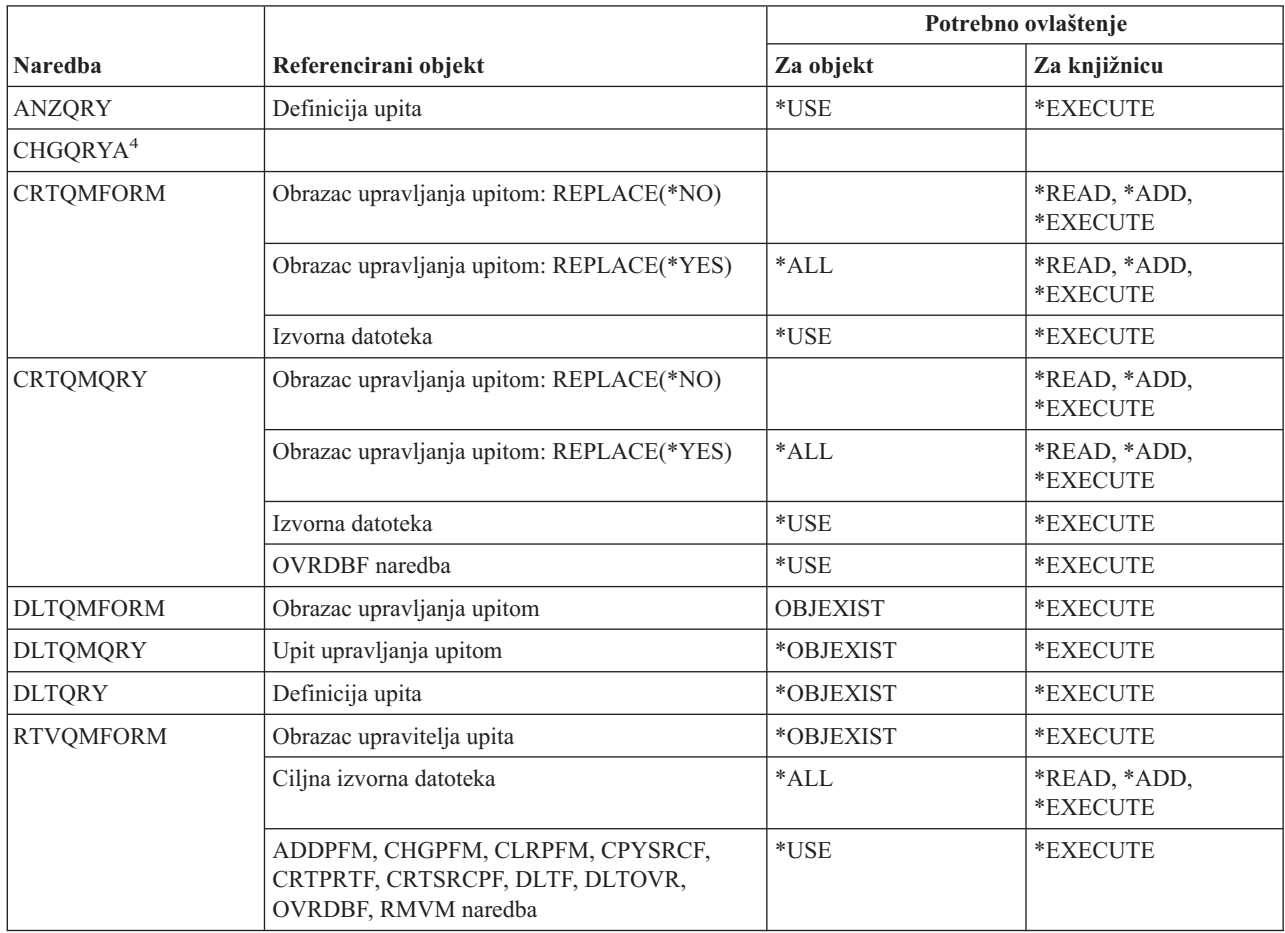

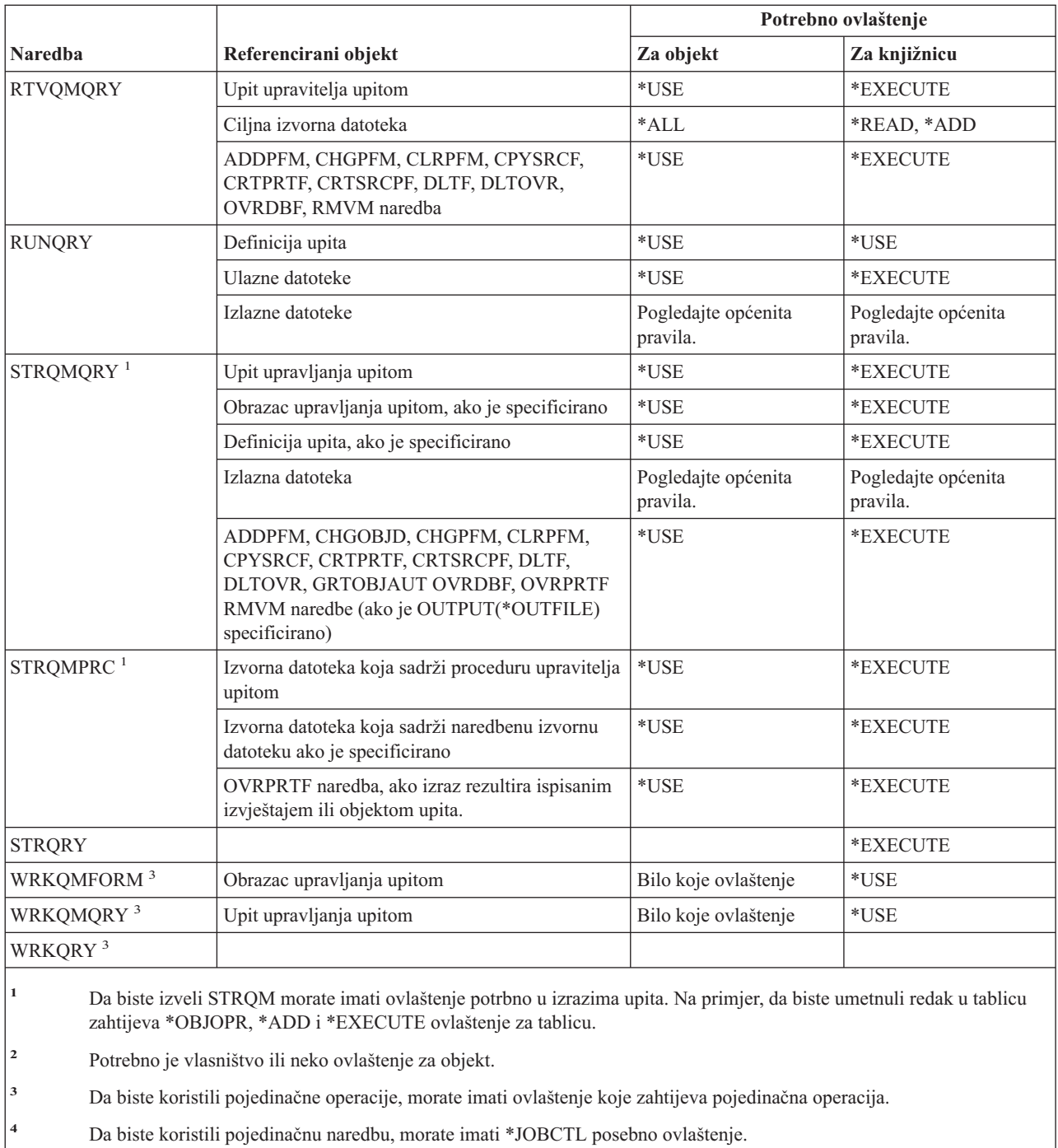

## **Naredbe pitanja i odgovora**

Naredbe identificirane s (Q) dostavljaju se s javnim ovlaštenjem \*EXCLUDE. Dodatak C pokazuje koji su IBM-dobavljeni korisnički profili ovlašteni za naredbu. Službenik sigurnosti može drugima dodijeliti \*USE ovlaštenje.

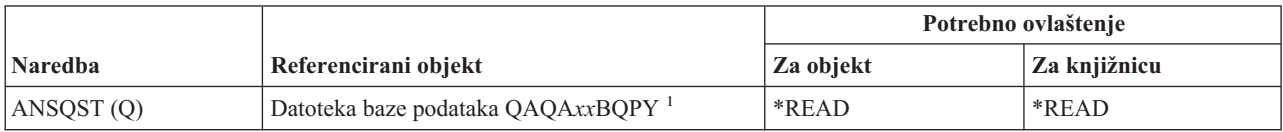

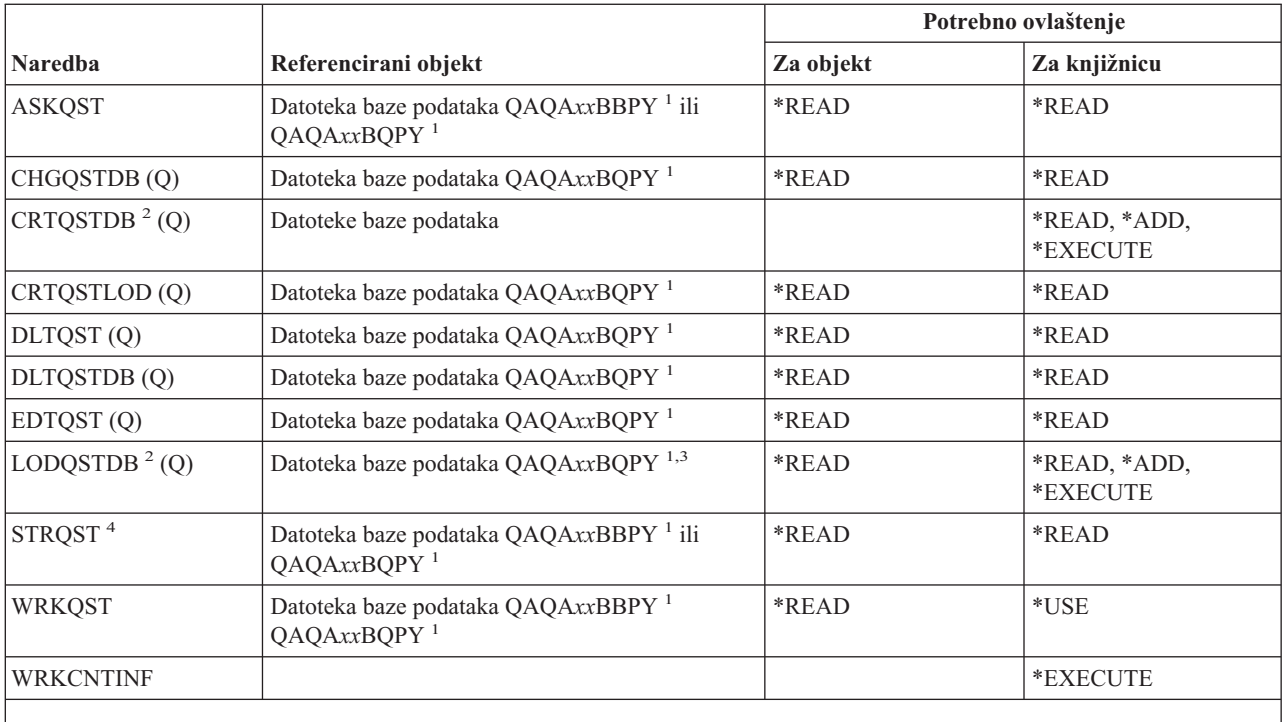

**<sup>1</sup>** "xx" dio imena datoteke je indeks baze podataka Pitanja i odgovori s kojom se rukuje naredbom. Indeks je dvoznamenkasti broj u rasponu od 00 do 99. Da biste pribavili indeks odreene baze podataka Pitanje i odgovor, koristite naredbu WRKCNTINF.

**<sup>2</sup>** Korisnički profil koji izvodi naredbu postaje vlasnik novo kreirane datoteke, osim ako je parametar OWNER korisnikovog profila \*GRPPRF. Javno ovlaštenje za nove datoteke, osim QAQA*xx*BBPY, postavljeno je na \*EXCLUDE. Javno ovlaštenje za QAQA*xx*BBPY postavljeno je na \*READ.

**<sup>3</sup>** Ovlaštenje za datoteke potrebno je samo ako se učitava prethodno postojeća baza podataka Pitanje i odgovor.

**<sup>4</sup>** Naredba prikazuje izbornik Pitanje i odgvor. Da biste koristili pojedinačne operacije, morate imati ovlaštenje koje zahtijeva ta operacija.

### **Naredbe čitača**

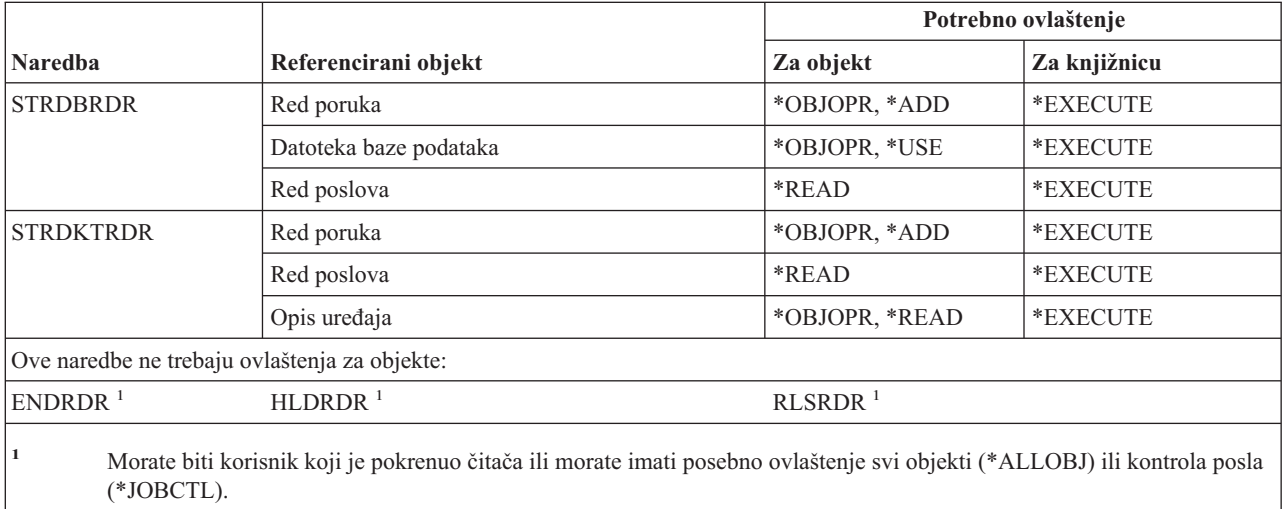

## **Naredbe mogućnosti registracije**

Naredbe identificirane s (Q) dostavljaju se s javnim ovlaštenjem \*EXCLUDE. Dodatak C pokazuje koji su |

IBM-dobavljeni korisnički profili ovlašteni za naredbu. Službenik sigurnosti može drugima dodijeliti \*USE ovlaštenje. |

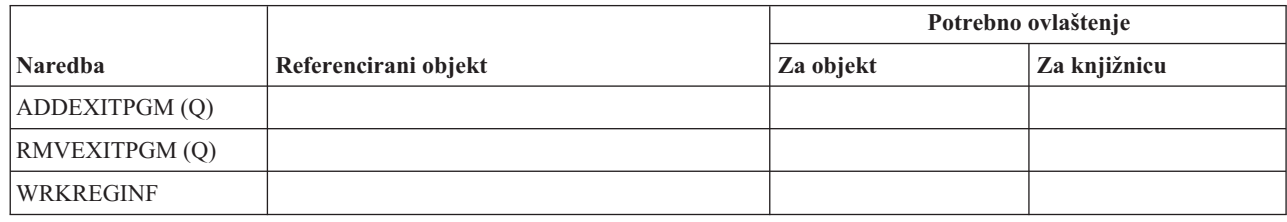

## **Naredbe relacijske baze podataka**

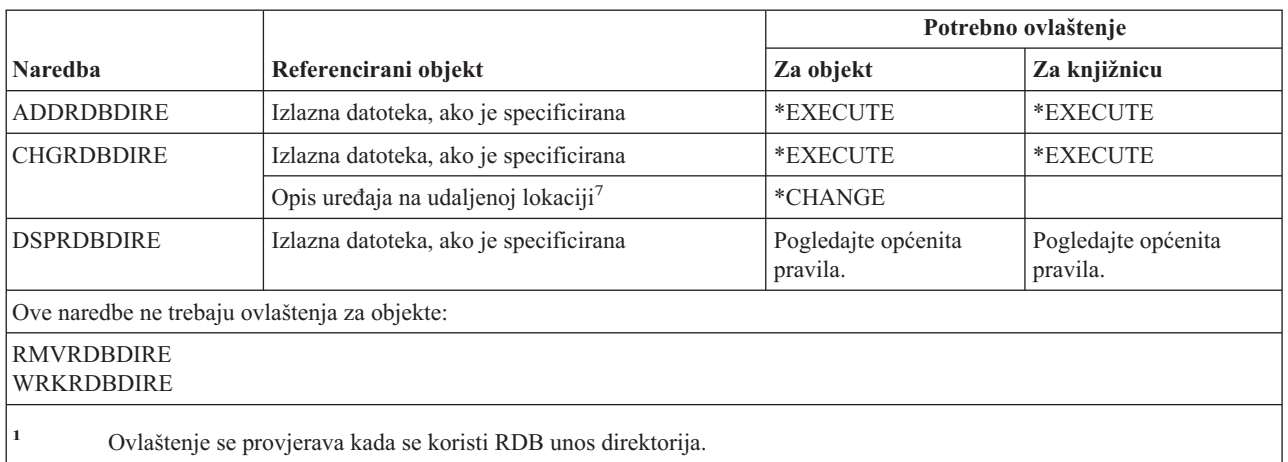

## **Naredbe resursa**

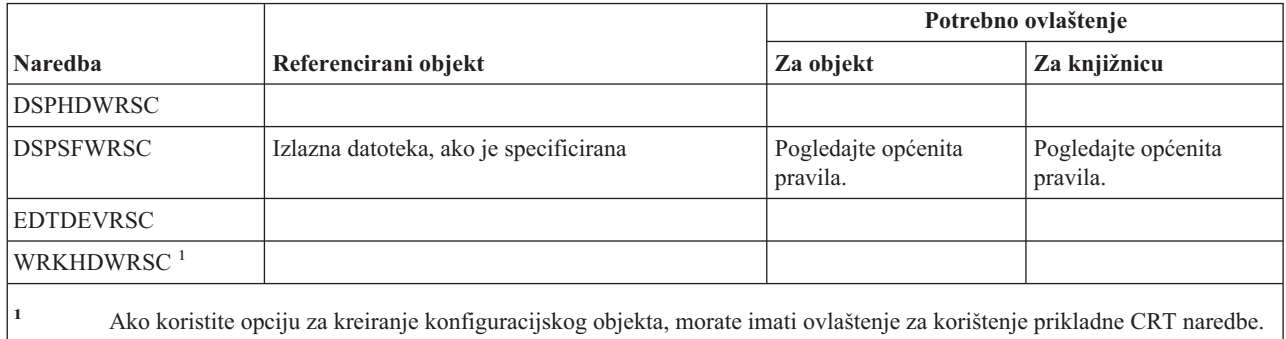

# **Naredbe unosa udaljenog posla (RJE)**

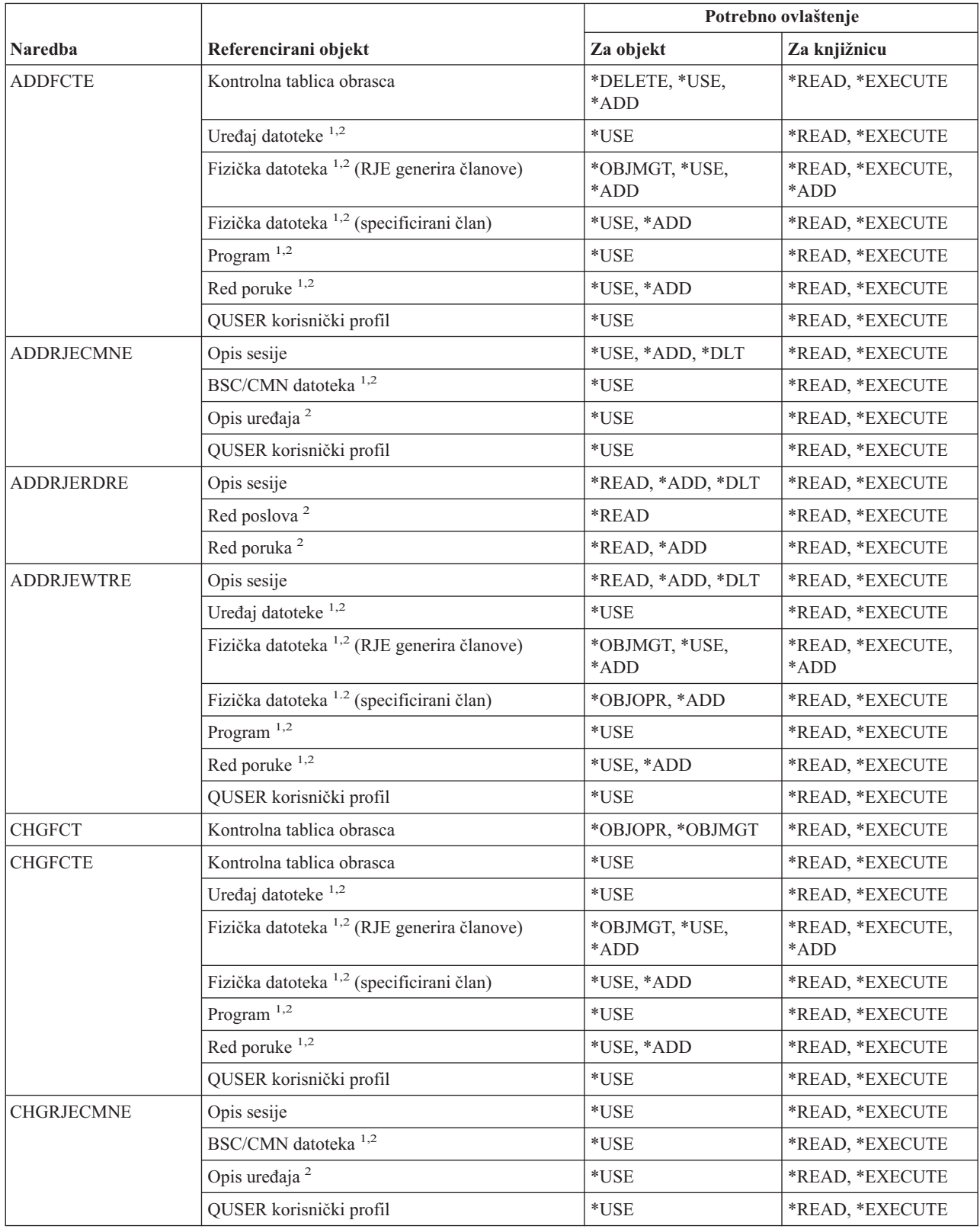

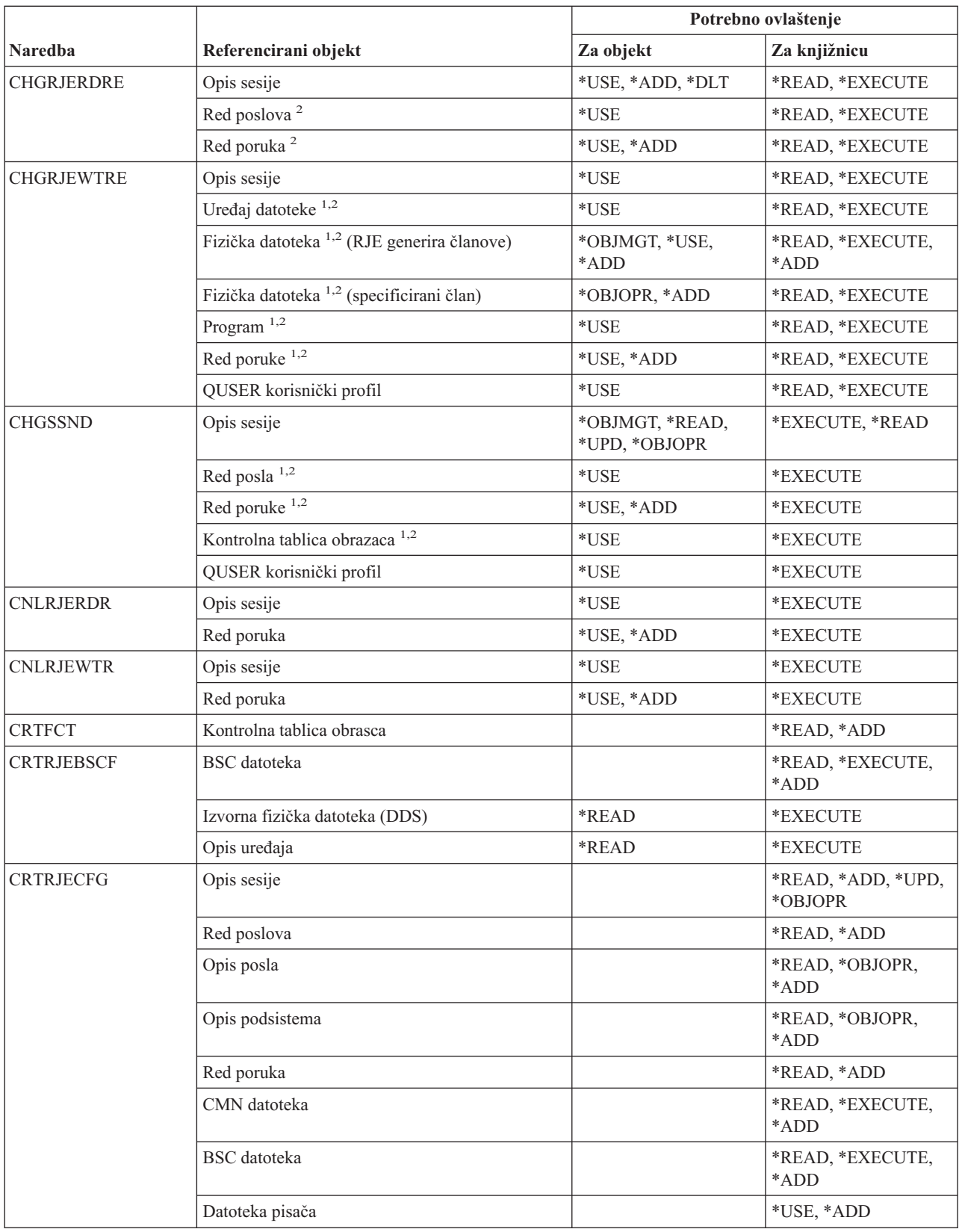

### **Naredbe RJE (Unos udaljenog posla)**

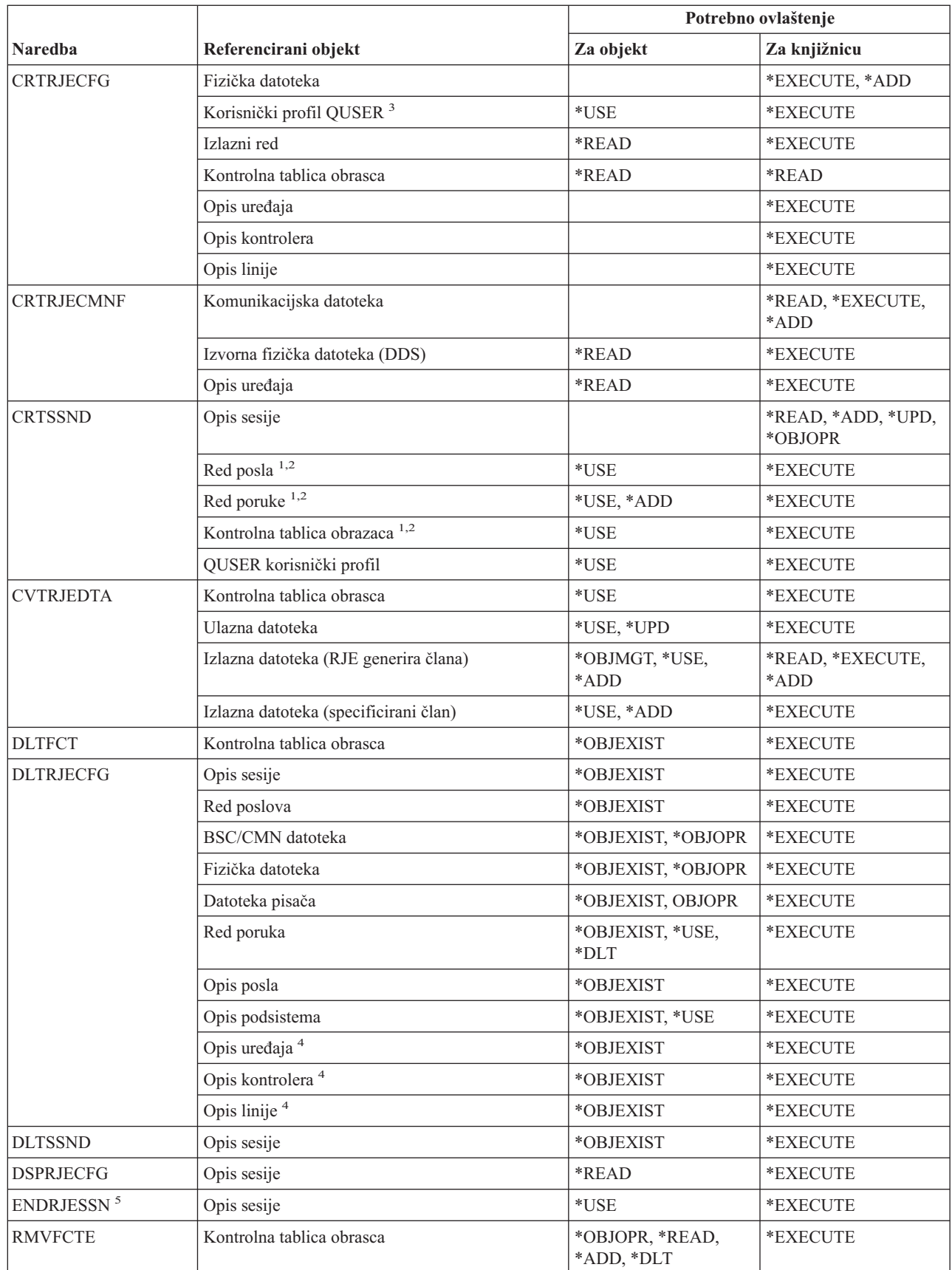

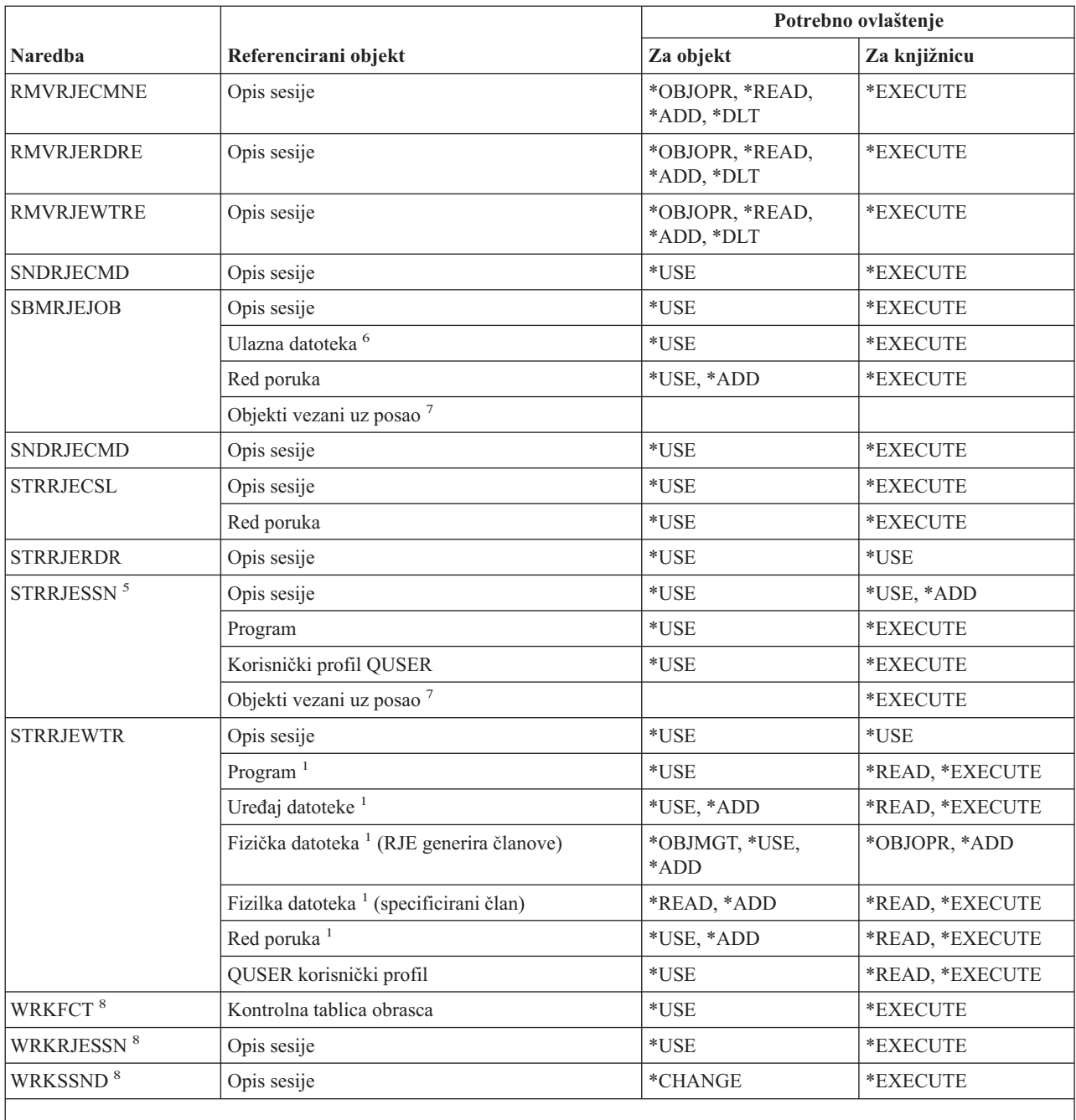

**<sup>1</sup>** Korisnički profil QUSER zahtijeva ovlaštenje za ovaj objekt.

- <sup>2</sup> Ako objekt nije pronađen ili nije zadržano potrebno ovlaštenje, šalje se informativna poruka te se funkcija naredbe i dalje izvodi.
- **<sup>3</sup>** Ovo je ovlaštenje potrebno za kreiranje opisa posla QRJESSN.
- **<sup>4</sup>** Ovo je ovlaštenje potrebno samo kada je DLTCMN(\*YES) specificirano.
- **<sup>5</sup>** Morate imati \*JOBCTL posebno ovlaštenje.
- **<sup>6</sup>** Ulazne datoteke uključuju one umetnute korištenjem .. READFILE kontrolnog izraza.
- **<sup>7</sup>** Pregled ovlaštenja koja su potrebna za naredbu SBMJOB.
- **<sup>8</sup>** Da biste koristili pojedinačne operacije, morate imati ovlaštenje koje zahtijeva operacija.

## **Naredbe sigurnosnih atributa**

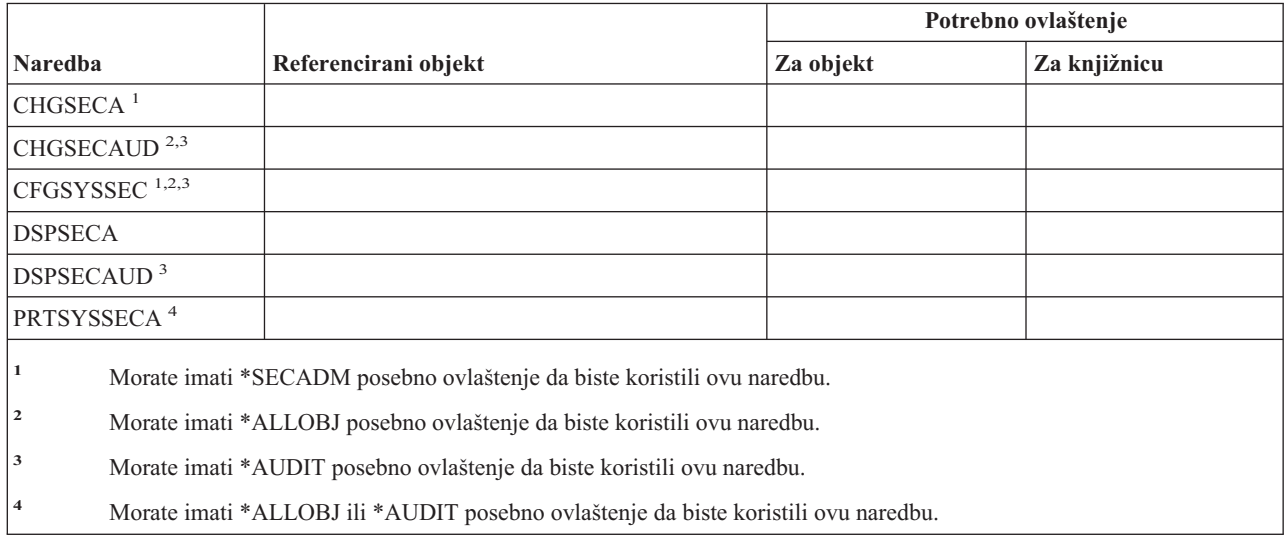

## **Naredbe unosa provjere autentičnosti poslužitelja**

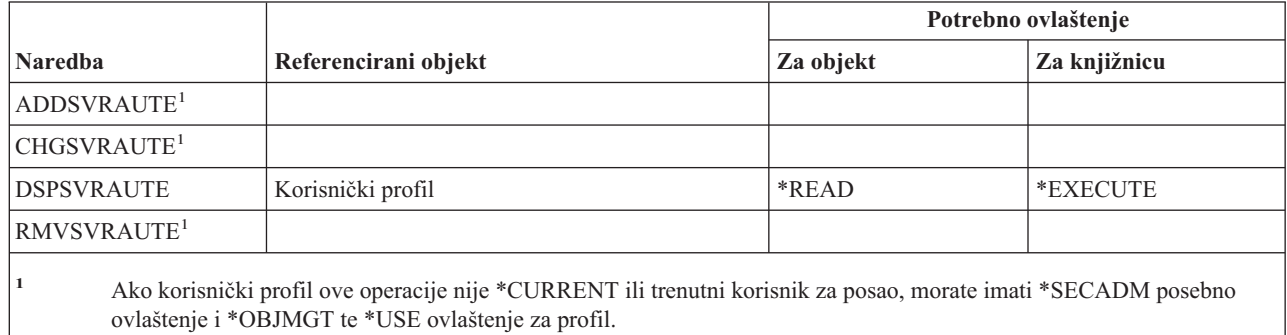

### **Servisne naredbe**

Naredbe identificirane s (Q) dostavljaju se s javnim ovlaštenjem \*EXCLUDE. Dodatak C pokazuje koji su IBM-dobavljeni korisnički profili ovlašteni za naredbu. Službenik sigurnosti može drugima dodijeliti \*USE ovlaštenje.

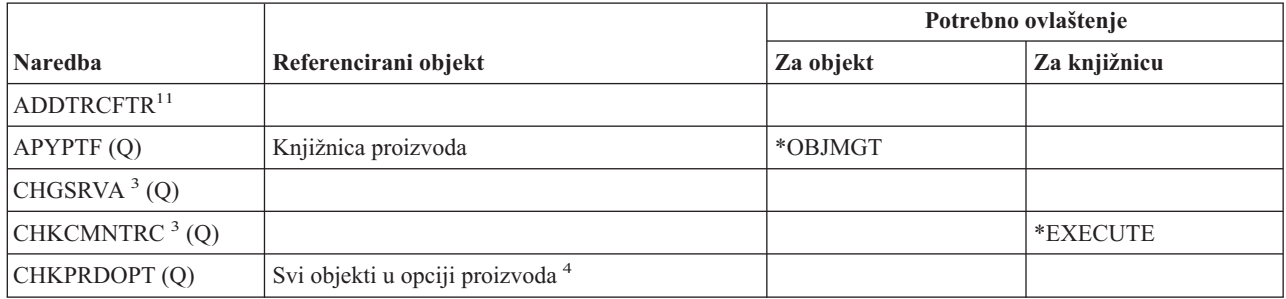
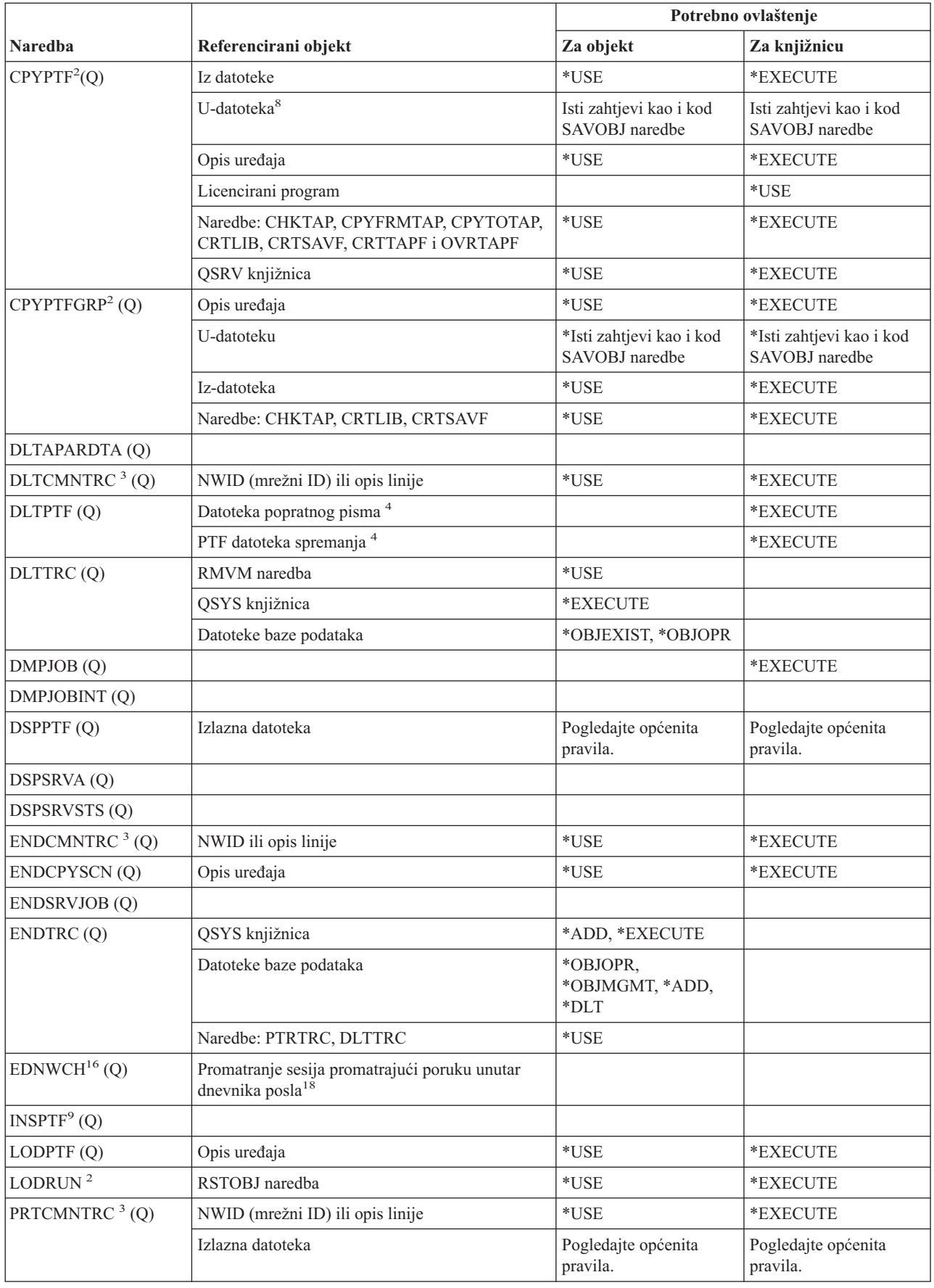

| |

# **Servisne naredbe**

 $\,$   $\,$ 

 $\mathbf I$ 

|<br>|<br>|<br>|<br>|<br>|<br>|<br>|

 $\mathsf I$  $\begin{array}{c} \begin{array}{c} \end{array} \end{array}$  $\overline{1}$  $\mathsf I$  $\mathbf{I}$  $\mathbf{I}$ 

 $\overline{\phantom{a}}$ 

||

 $\bar{\rm I}$ 

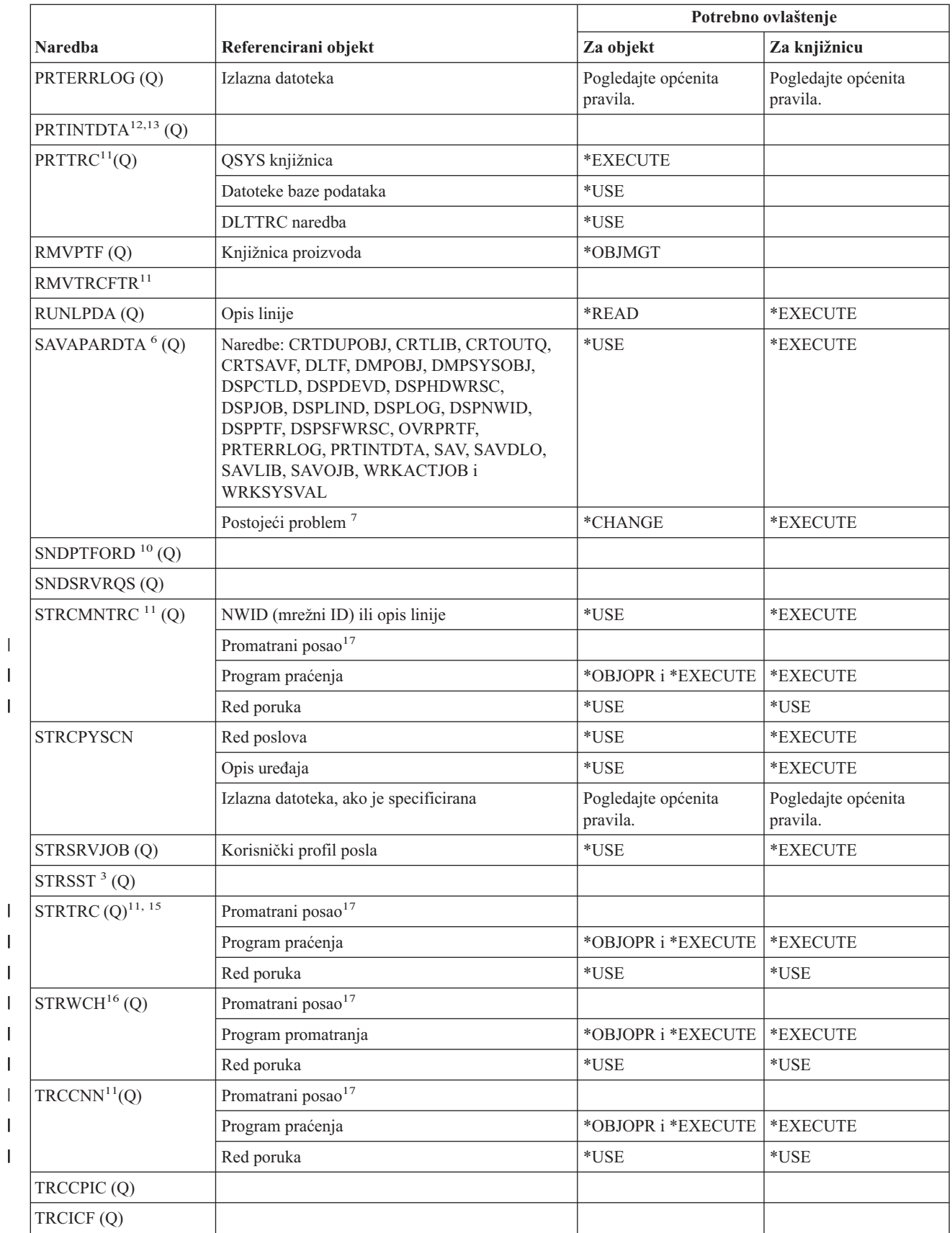

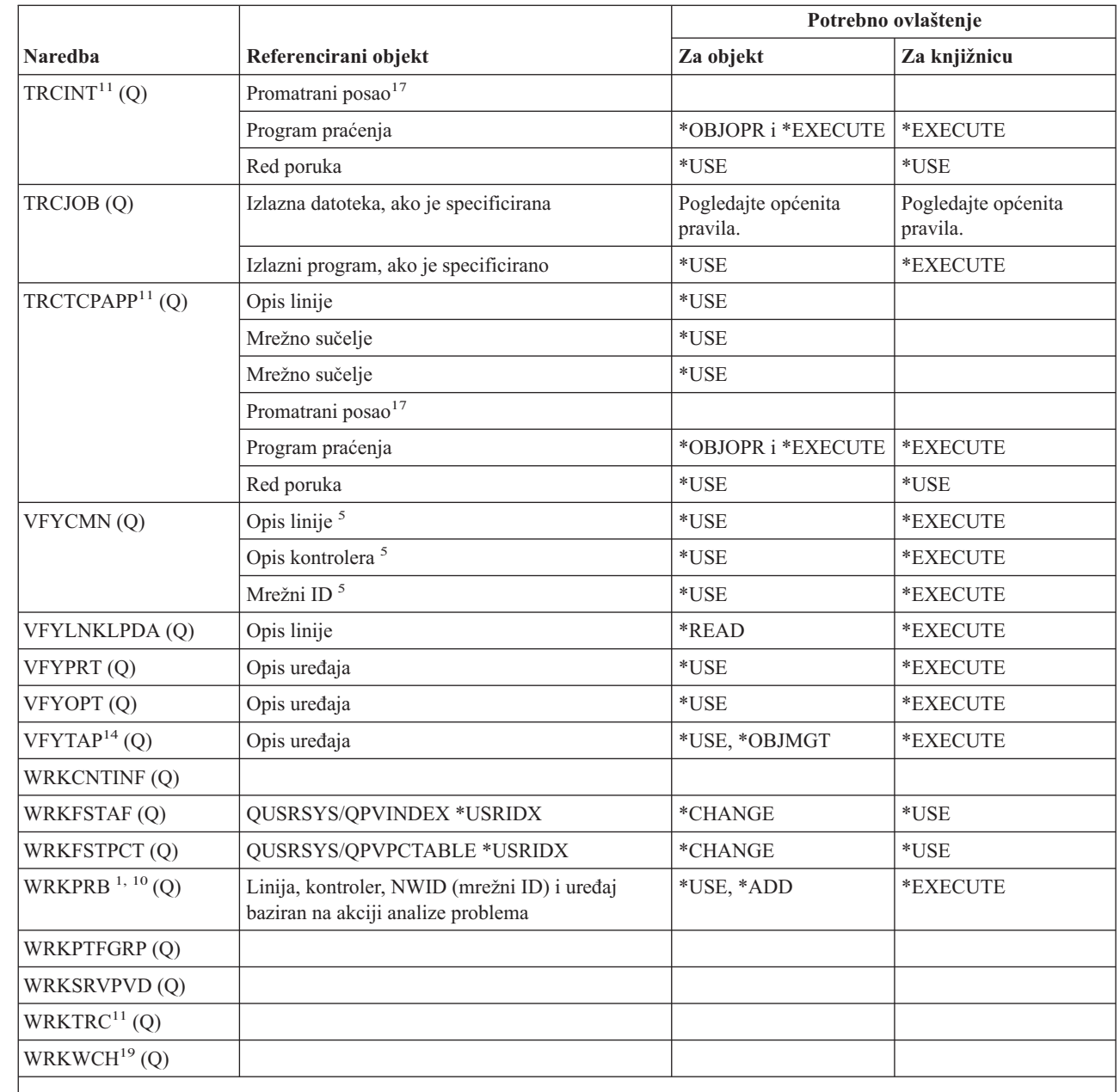

 $\vert$ 

||

 $\overline{1}$  $\mathsf I$ 

 $\vert$ 

||

 $\overline{\phantom{a}}$  $\mathsf I$ 

**<sup>1</sup>** Trebate ovlaštenje za PRTERRLOG naredbu za neke procedure analize ako se spremaju slogovi dnevnika grešaka.

<sup>2</sup> Sva ograničenja za RSTOBJ naredbu također se primjenjuju.

<sup>3</sup> Servis (\*SERVICE) posebno ovlaštenje potrebno je za izvođenje ove naredbe.

**<sup>4</sup>** Objekti ovdje izlistani koristi naredba, ali ovlaštenje za objekte nije provjereno. Ovlaštenje za korištenje naredbe dovoljno je za korištenje objekata.

**<sup>5</sup>** Morate koristiti \*USE ovlaštenje za komunikacijski objekt kojeg provjeravate.

# **Servisne naredbe**

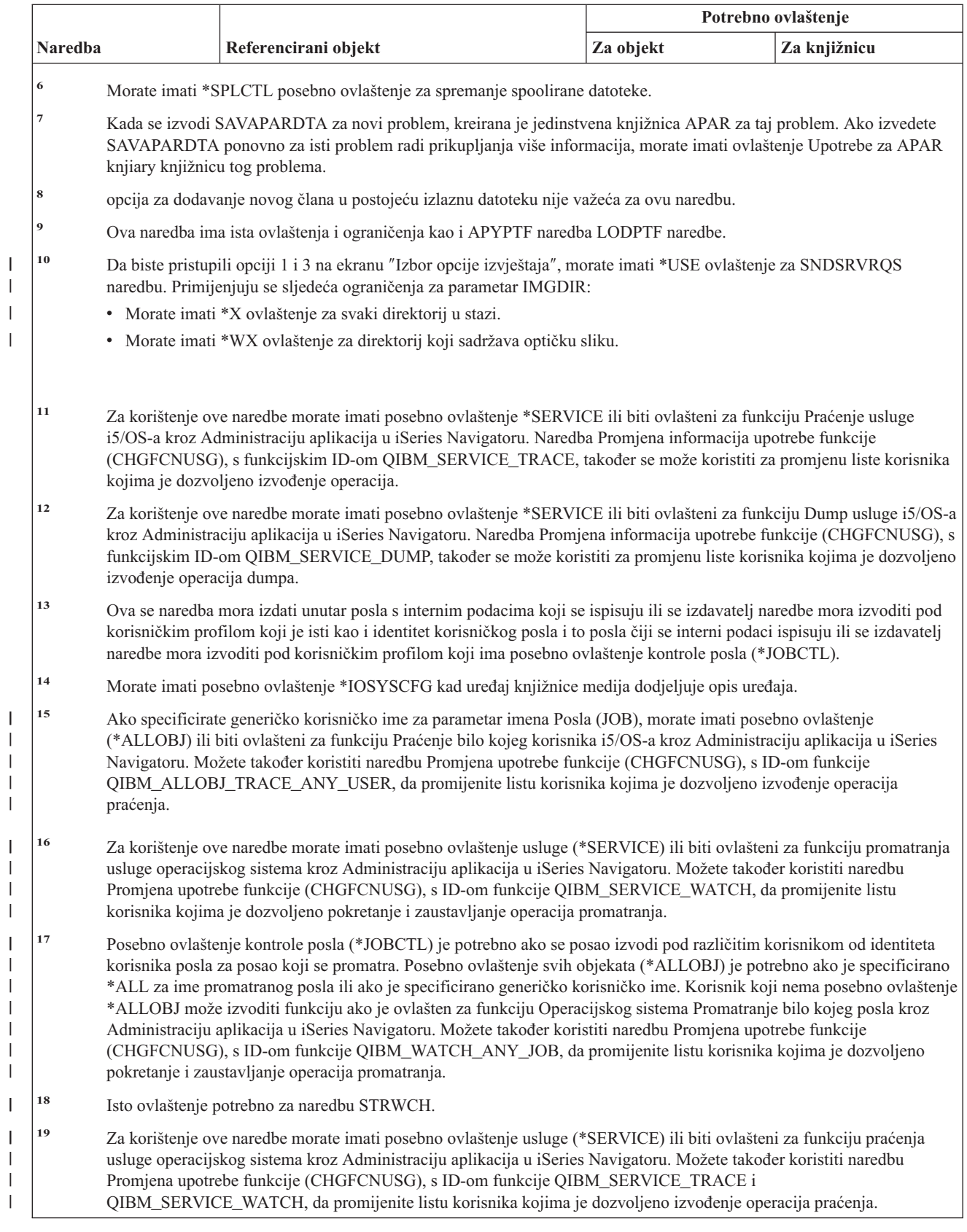

|

||

# **Naredbe rječnika za pomoć u sricanju**

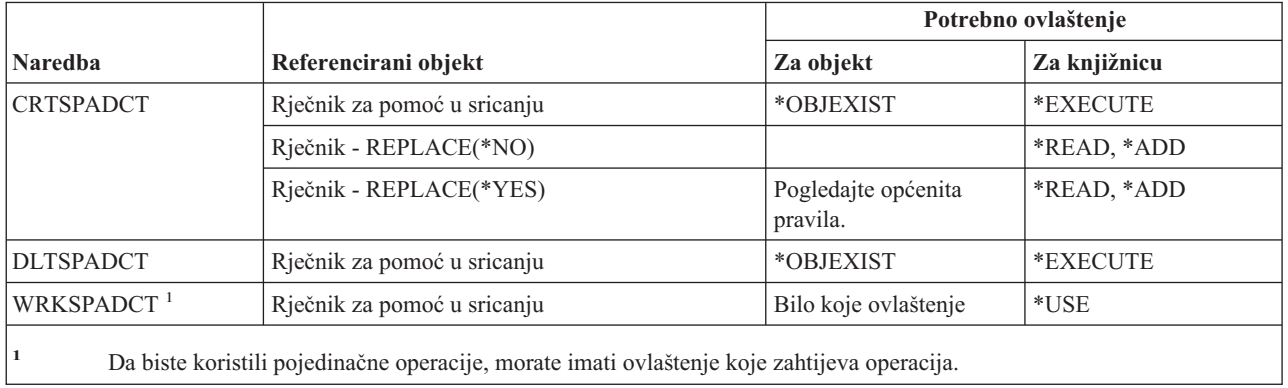

# **Naredbe sfere kontrole**

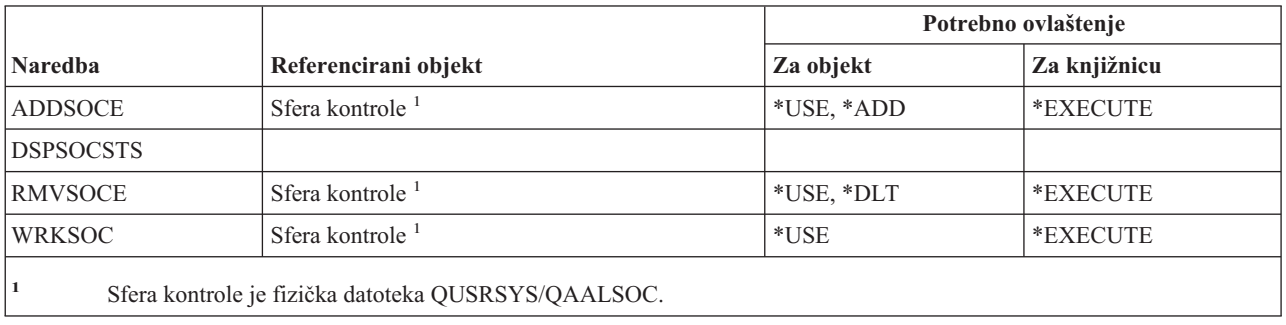

# **Naredbe spool datoteka**

Naredbe identificirane s (Q) dostavljaju se s javnim ovlaštenjem \*EXCLUDE. Dodatak C pokazuje koji su IBM-dobavljeni korisnički profili ovlašteni za naredbu. Službenik sigurnosti može drugima dodijeliti \*USE ovlaštenje.

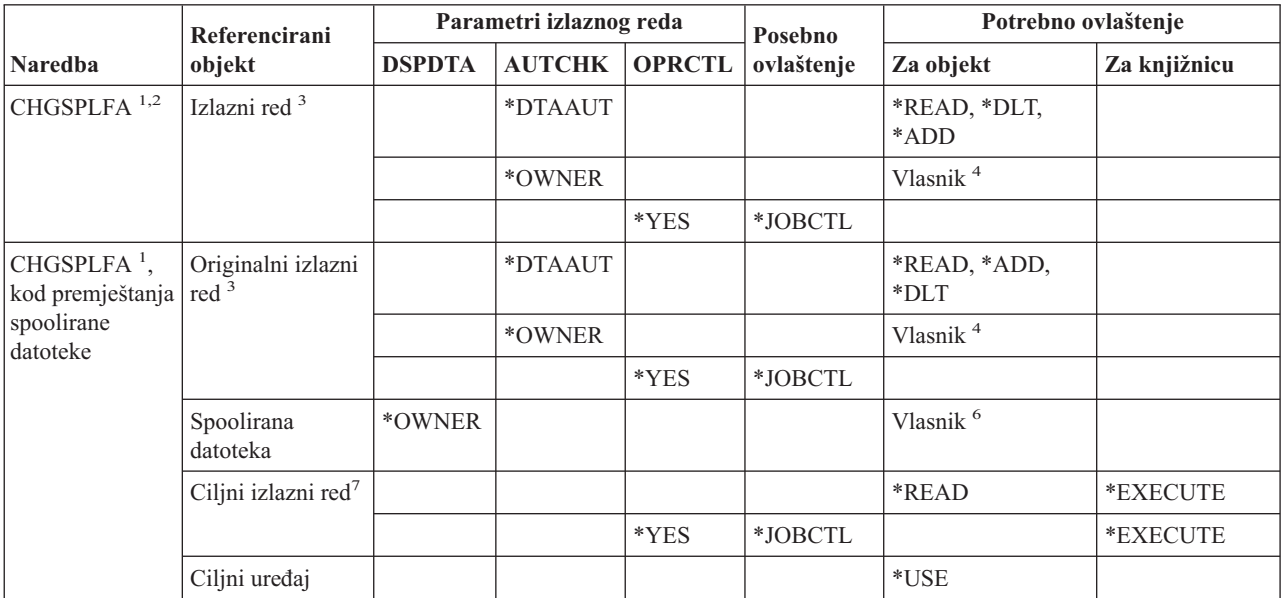

# **Naredbe spool datoteka**

| |

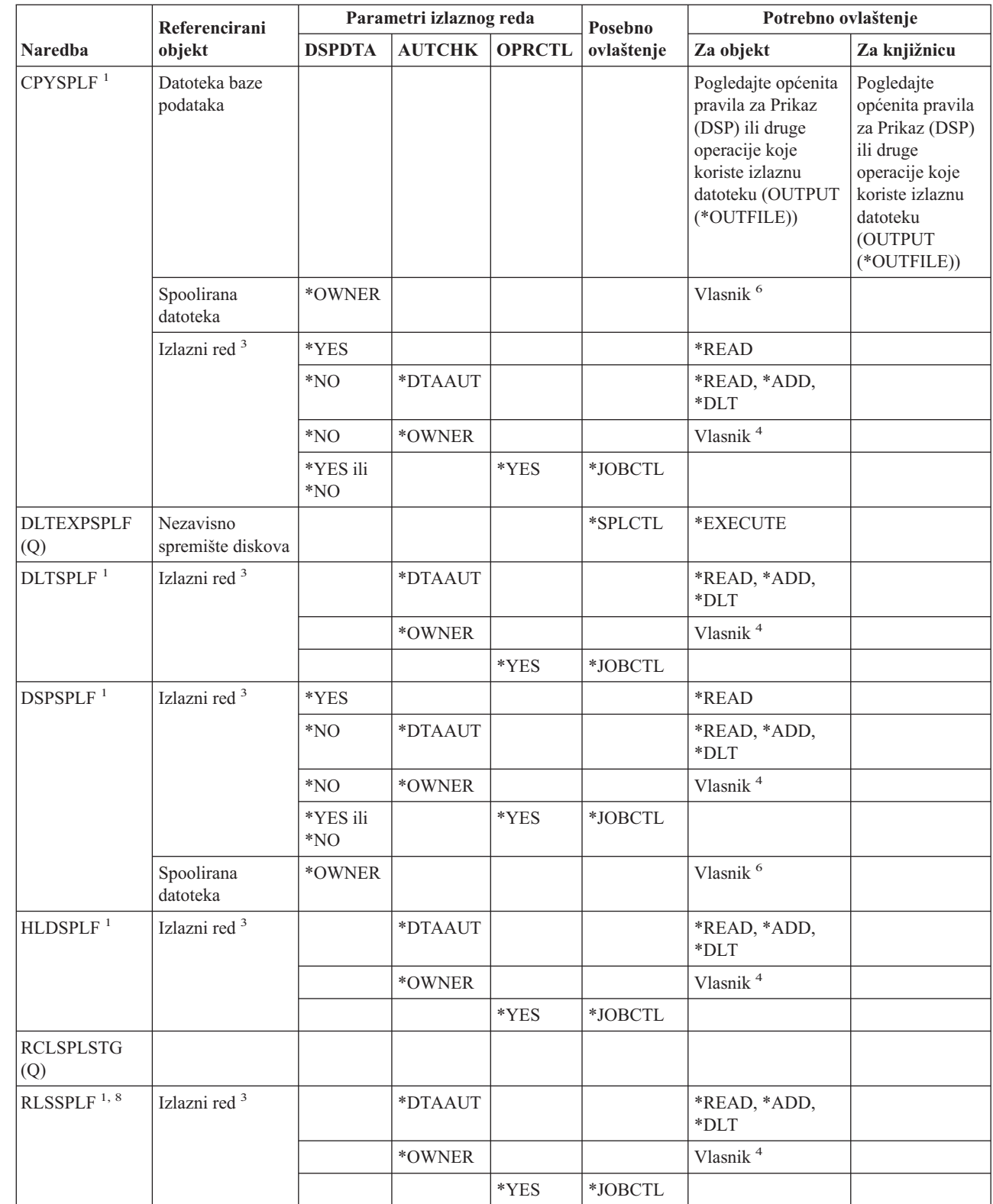

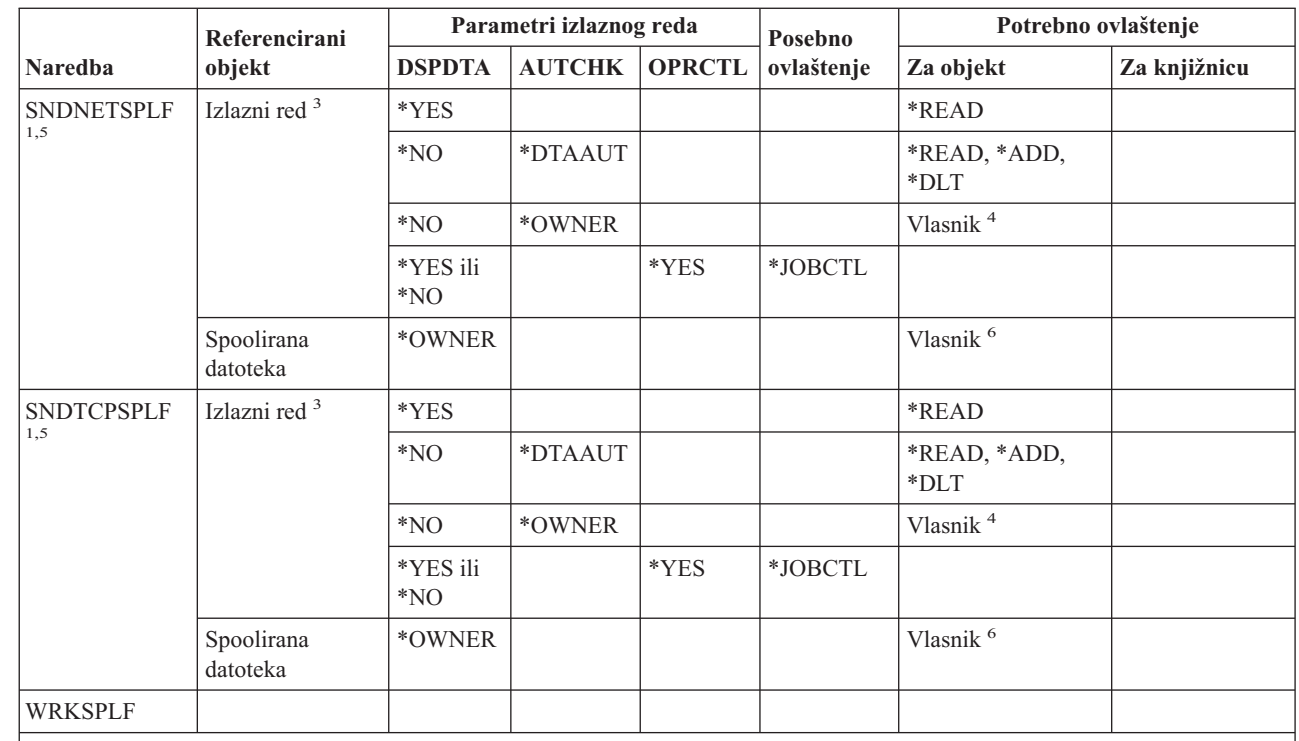

**<sup>1</sup>** Korisnici su uvijek ovlašteni za kontroliranje vlastitih spooliranih datoteka.

**<sup>2</sup>** Da biste premjestili spooliranu datoteku izlaznog reda (PRTSEQ(\*NEXT)) ili promijenili njen prioritet na vrijednost veću od granice specificirane u vašem korisničkom profilu, morate imati prikazana ovlaštenja za izlazni red ili imati \*SPLCTL posebno ovlaštenje.

- **<sup>3</sup>** ako imate \*SPLCTL posebno ovlaštenje, ne trebate ovlaštenje za izlazni red.
- **<sup>4</sup>** Morate biti vlasnik izlaznog reda.

|

- **<sup>5</sup>** Morate imati \*USE ovlaštenje za primateljev izlazni red i knjižnicu izlaznog reda kod slanja datoteke korisniku na istom sistemu.
- **<sup>6</sup>** Morate biti vlasnik spoolirane datoteke.
- **<sup>7</sup>** Ako imate \*SPLCTL posebno ovlaštenje, ne trebate ovlaštenje za ciljni izlazni red, ali morate imati \*EXECUTE ovlaštenje za njegovu knjižnicu.
- **<sup>8</sup>** Kada je spoolirana datoteka zadržana s HLDJOB SPLFILE(\*YES), a spoolirana datoteka je isto tako odvojena od posla, korisni će morati imati \*USE ovlaštenje za RLSJOB naredbu te imati ili \*JOBCTL posebno ovlaštenje ili biti vlasnik spoolirane datoteke.

# **Naredbe opisa podsistema**

Naredbe identificirane s (Q) dostavljaju se s javnim ovlaštenjem \*EXCLUDE. Dodatak C pokazuje koji su IBM-dobavljeni korisnički profili ovlašteni za naredbu. Službenik sigurnosti može drugima dodijeliti \*USE ovlaštenje.

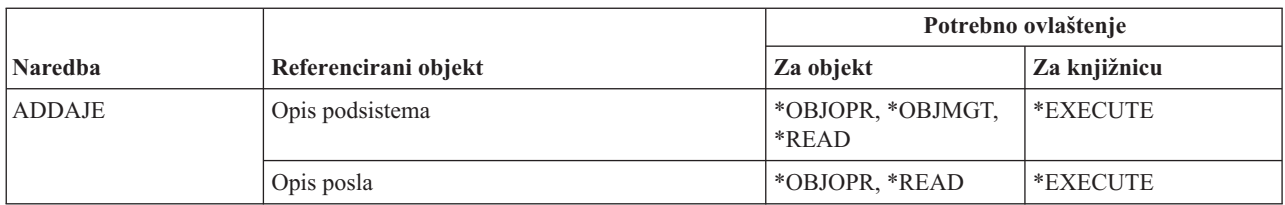

# **Naredbe opisa podsistema**

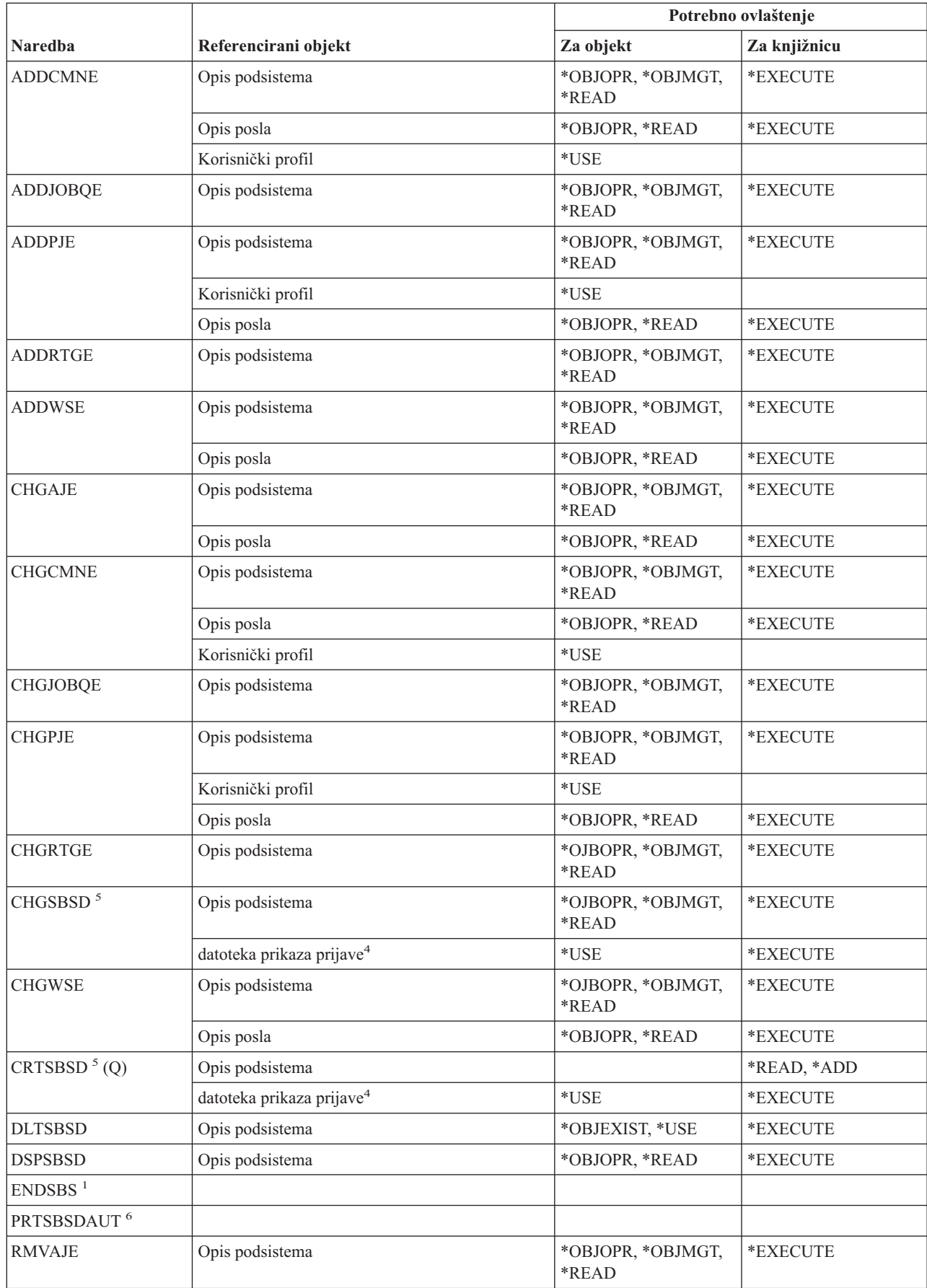

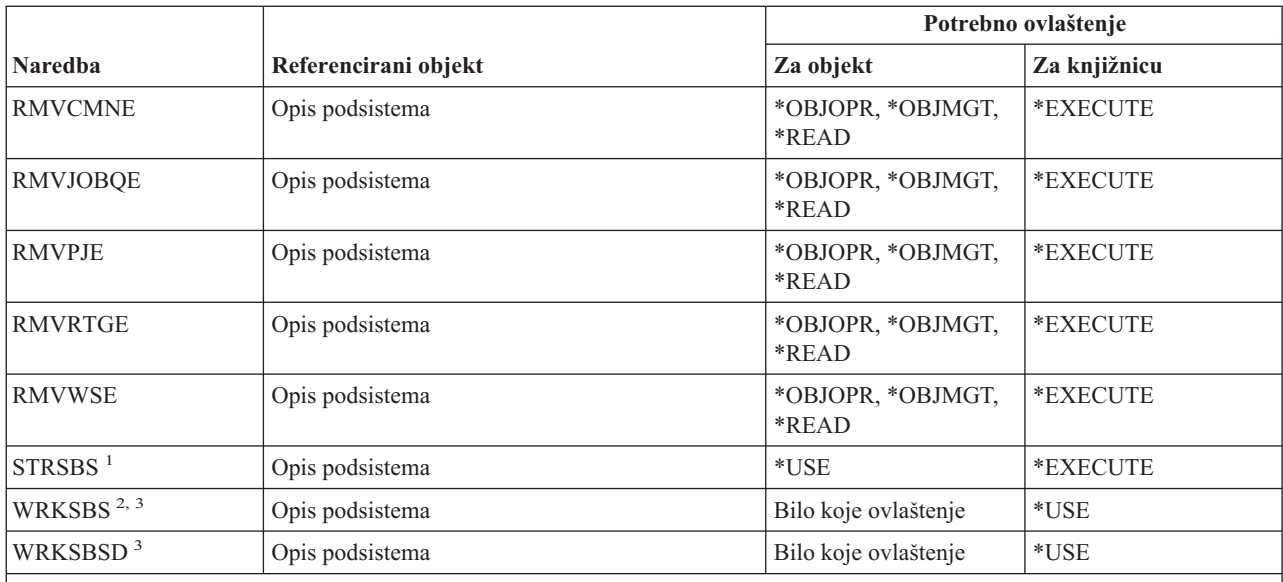

**<sup>1</sup>** Morate imati posebno ovlaštenje kontrola posla (\*JOBCTL) da biste koristili ovu naredbu.

**<sup>2</sup>** Zahtijeva neko ovlaštenje (bilo što osim \*EXCLUDE)

- **<sup>3</sup>** Da biste koristili pojedinačne operacije, morate imati ovlaštenje koje zahtijeva operacija.
- <sup>4</sup> Ovlaštenje je potrebno za dovršavanje provjere formata datoteke prikaza. Ovo pomaže u predviđanju da će prikaz raditi ispravno kada se podsistem pokrene. Kada niste ovlašteni za datoteku prikaza ili njenu knjižnicu, ove se provjere formata neće izvesti.
- **<sup>5</sup>** Morate imati \*SECADM ili \*ALLOBJ posebno ovlaštenje da biste specificirali odreenu knjižnicu za knjižnicu podsistema.
- **<sup>6</sup>** Morate imati \*ALLOBJ ili \*AUDIT posebno ovlaštenje da biste koristili ovu naredbu.

# **Sistemske naredbe**

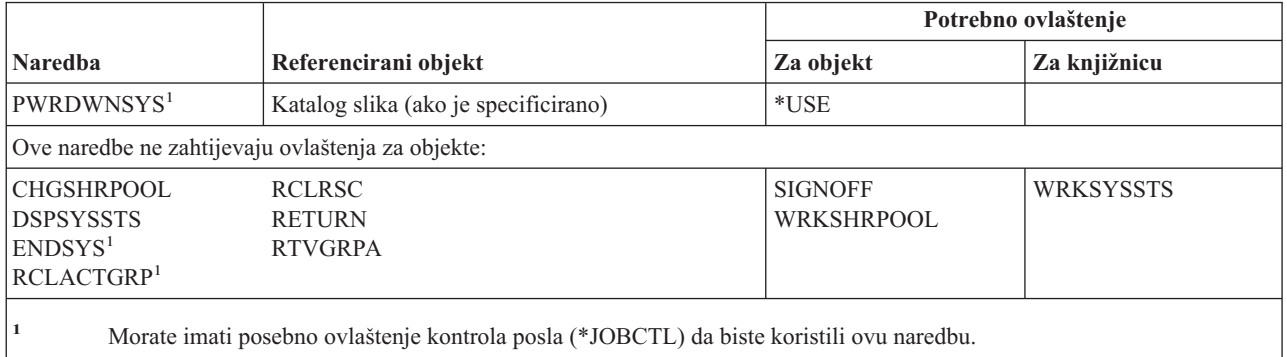

# **Naredbe liste odgovora sistema**

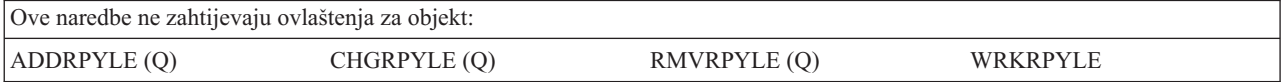

# **Naredbe sistemskih vrijednosti**

Naredbe identificirane s (Q) dostavljaju se s javnim ovlaštenjem \*EXCLUDE. Dodatak C pokazuje koji su IBM-dobavljeni korisnički profili ovlašteni za naredbu. Službenik sigurnosti može drugima dodijeliti \*USE ovlaštenje.

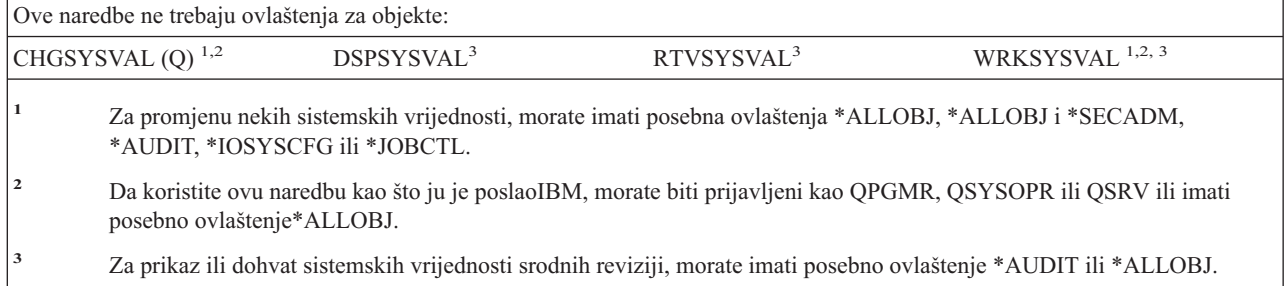

# **Naredbe System/36 okoline**

|

Naredbe identificirane s (Q) dostavljaju se s javnim ovlaštenjem \*EXCLUDE. Dodatak C pokazuje koji su IBM-dobavljeni korisnički profili ovlašteni za naredbu. Službenik sigurnosti može drugima dodijeliti \*USE ovlaštenje.

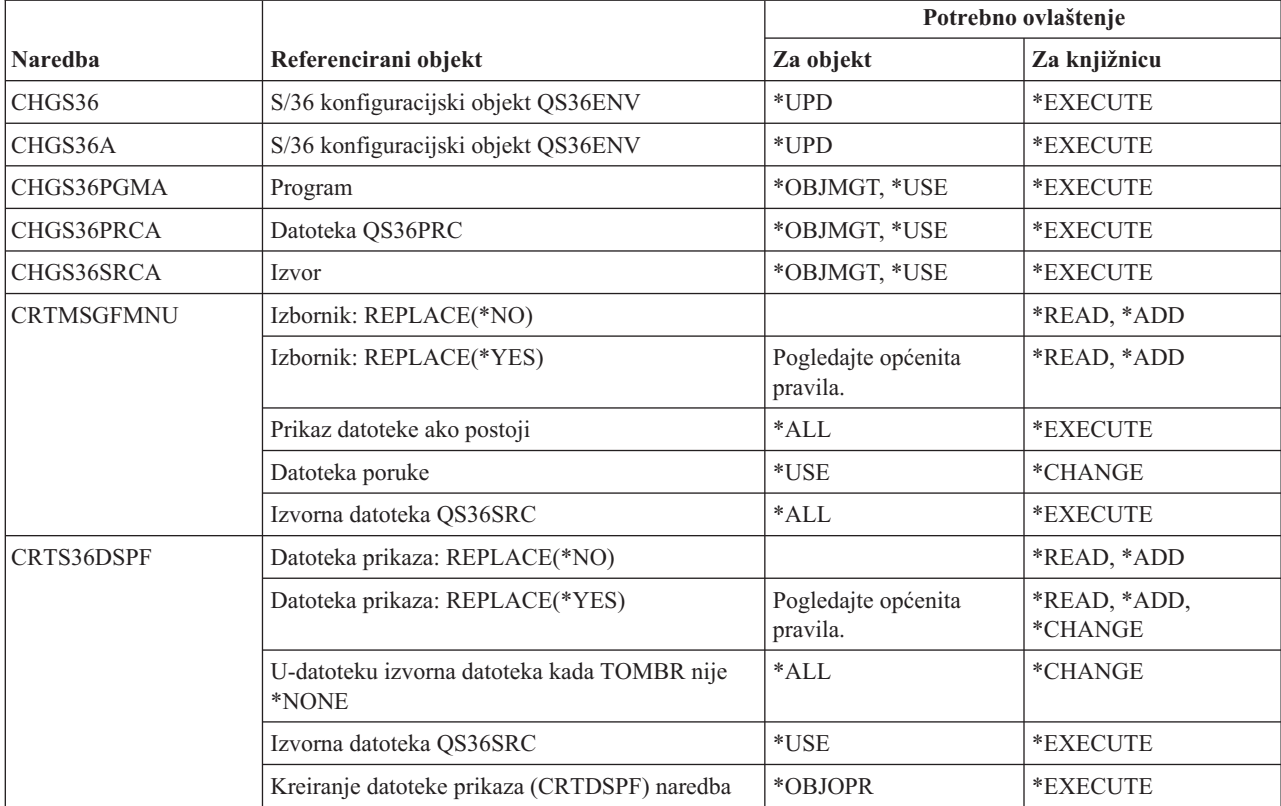

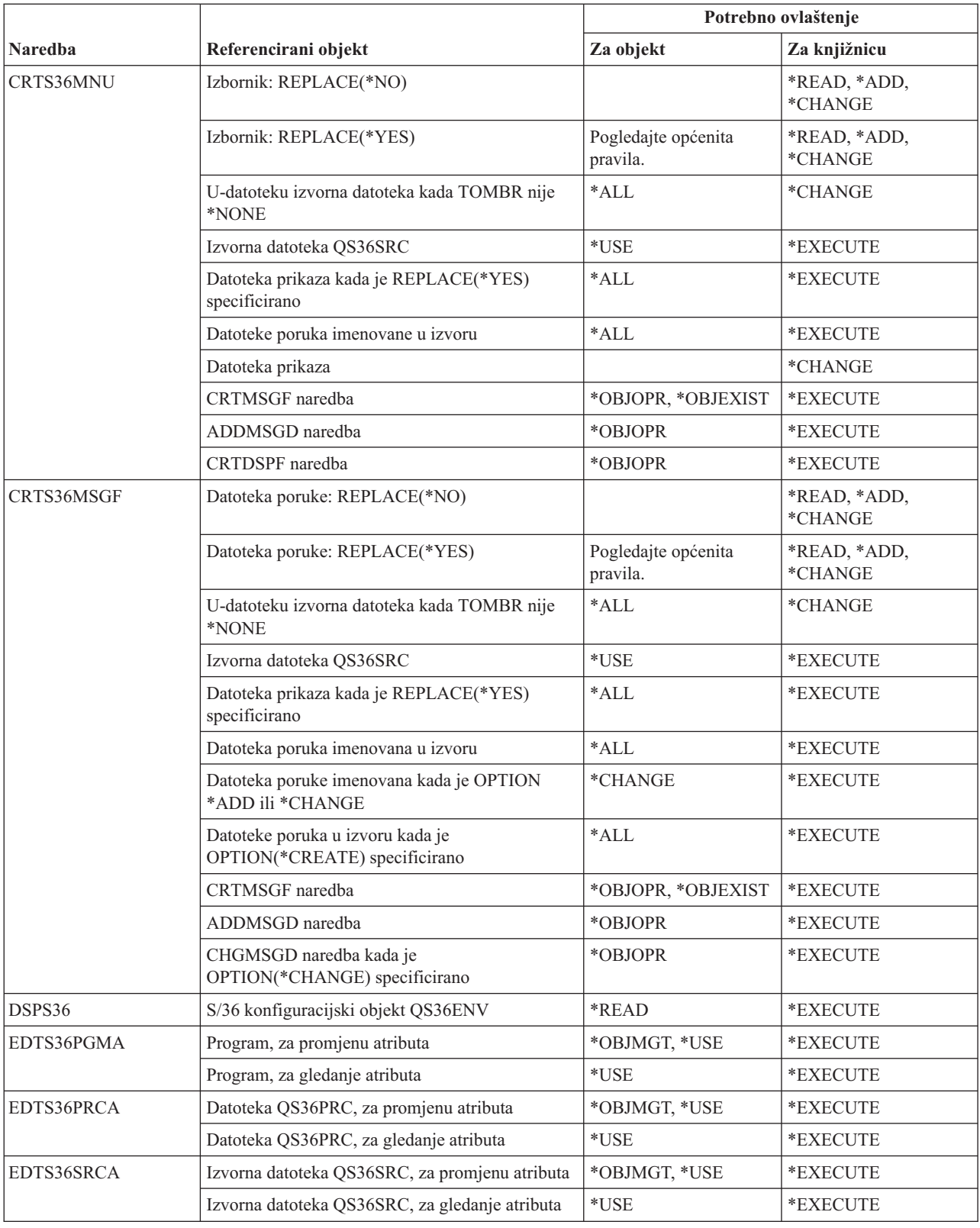

# **Naredbe System/36 okoline**

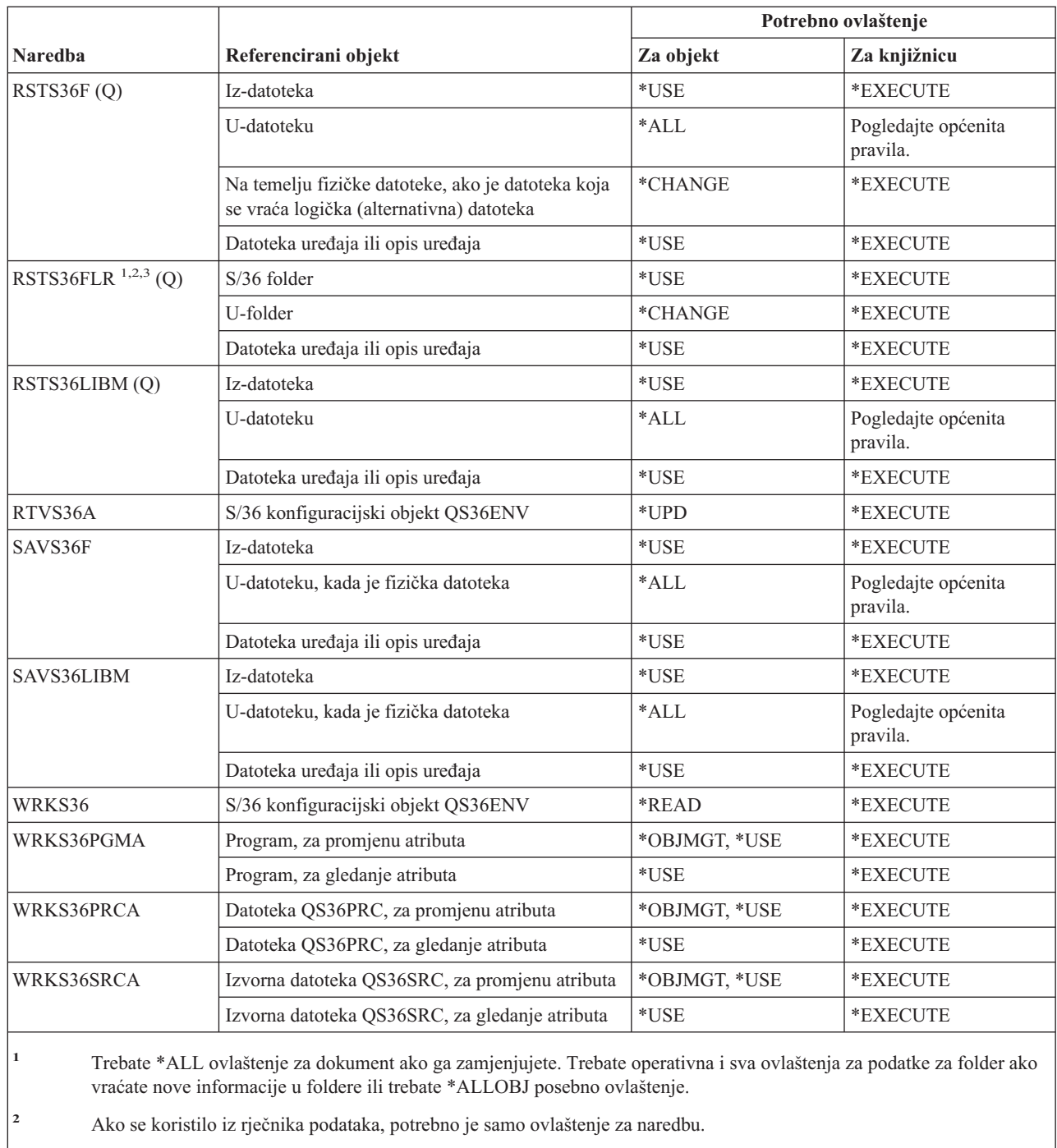

# **<sup>3</sup>** Morate biti upisani u direktorij sistemske distribucije ako je izvorni folder folder dokumenta.

# **Naredbe tablice**

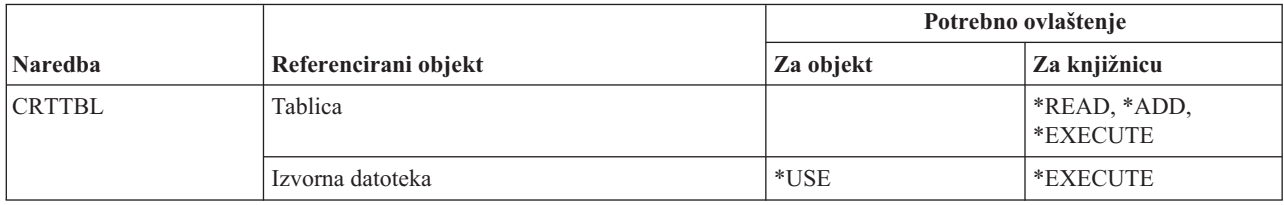

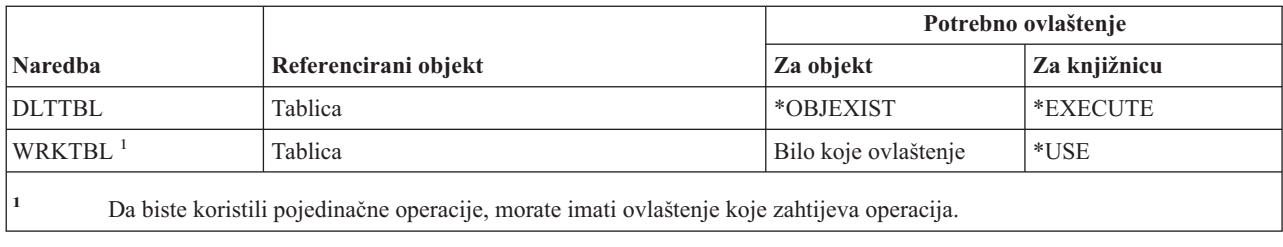

# **TCP/IP naredbe**

Naredbe identificirane s (Q) dostavljaju se s javnim ovlaštenjem \*EXCLUDE. Dodatak C pokazuje koji su IBM-dobavljeni korisnički profili ovlašteni za naredbu. Službenik sigurnosti može drugima dodijeliti \*USE ovlaštenje.

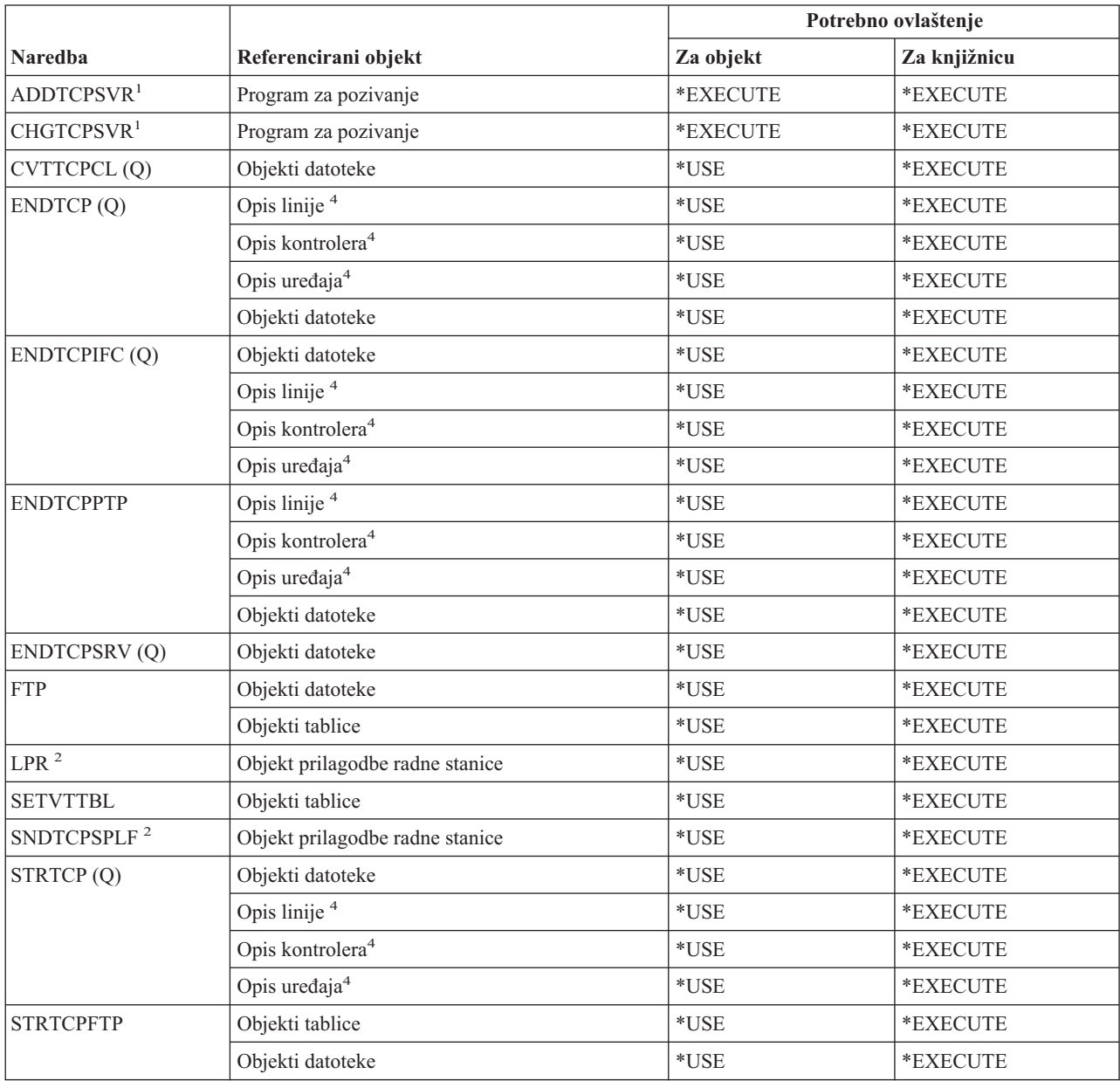

# **Transmission Control Protocol/Internet Protocol naredbe**

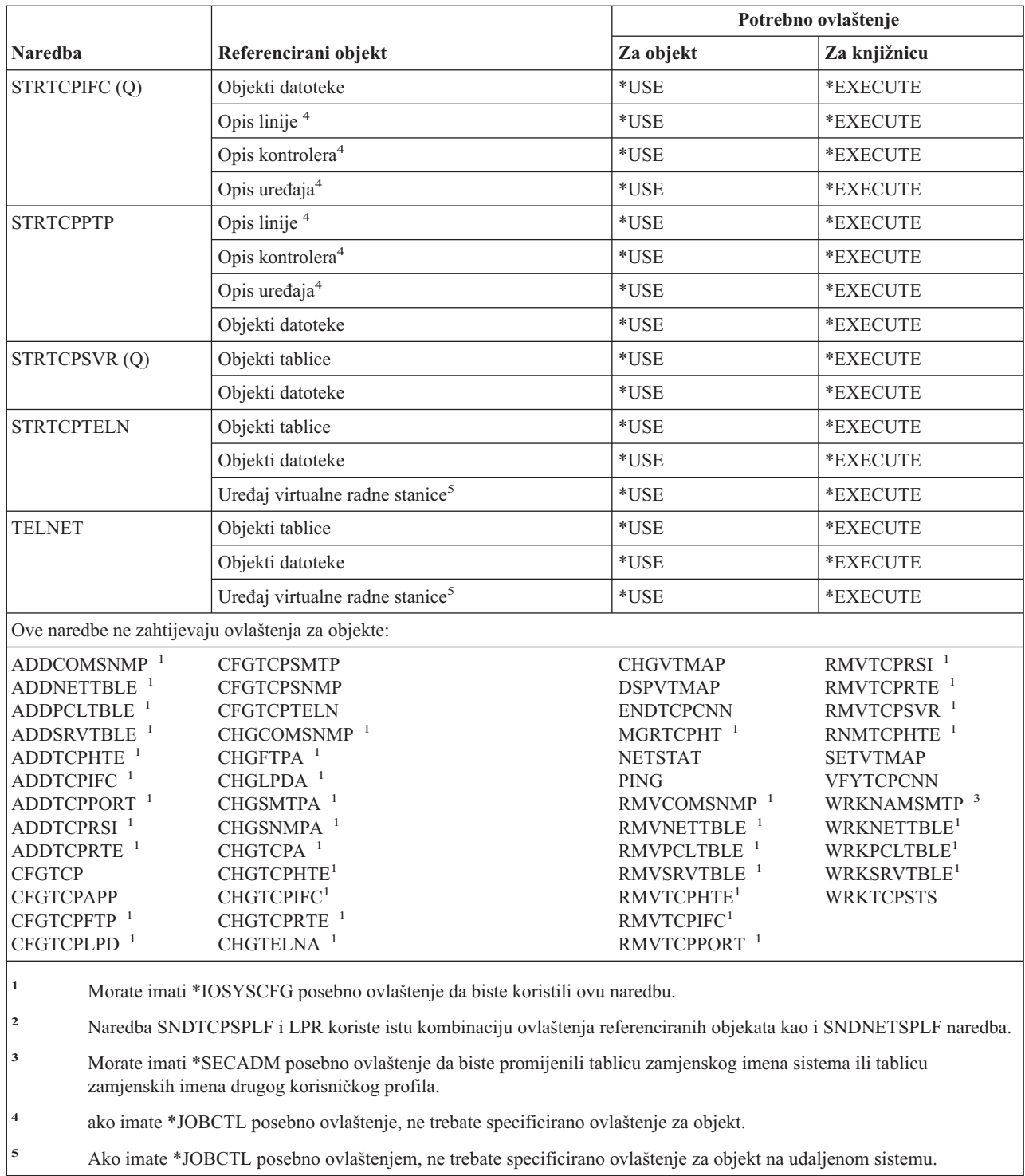

# **Naredbe opisa vremenskih područja**

Naredbe identificirane s (Q) dostavljaju se s javnim ovlaštenjem \*EXCLUDE. Dodatak C pokazuje koji su IBM-dobavljeni korisnički profili ovlašteni za naredbu. Službenik sigurnosti može drugima dodijeliti \*USE ovlaštenje.

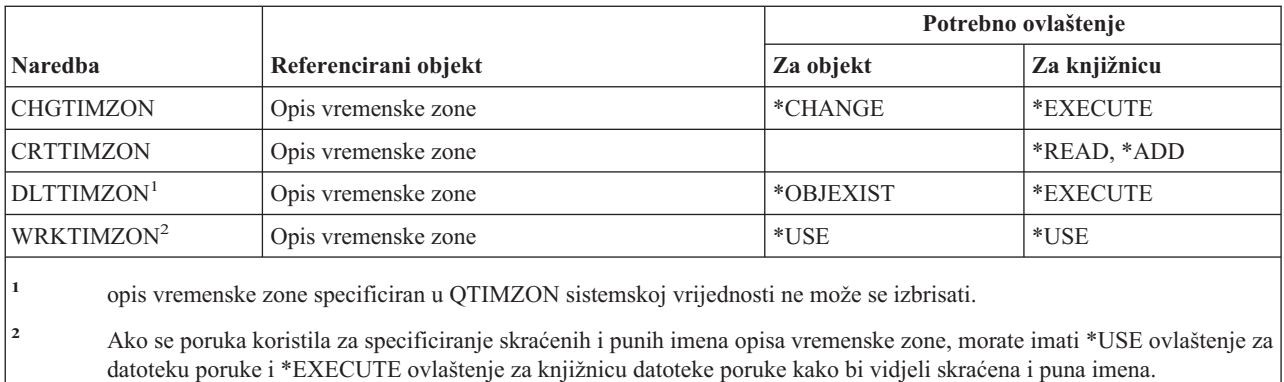

# **Naredbe podataka informacija poretka nadogradnje**

Ove naredbe se dostavljaju s javnim ovlaštenjem \*EXCLUDE. Dodatak C pokazuje koji su IBM-dobavljeni korisnički profili ovlašteni za naredbu. Službenik sigurnosti može drugima dodijeliti \*USE ovlaštenje.

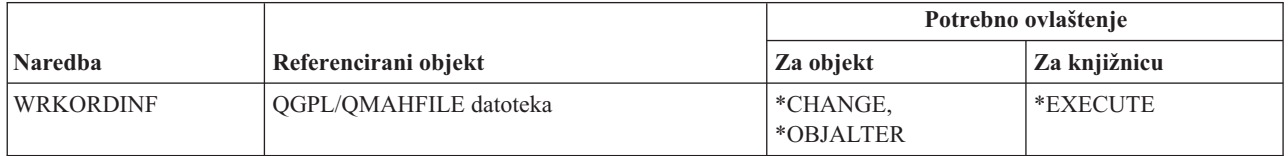

# **Naredbe korisničkog indeksa, korisničkog reda i korisničkog prostora**

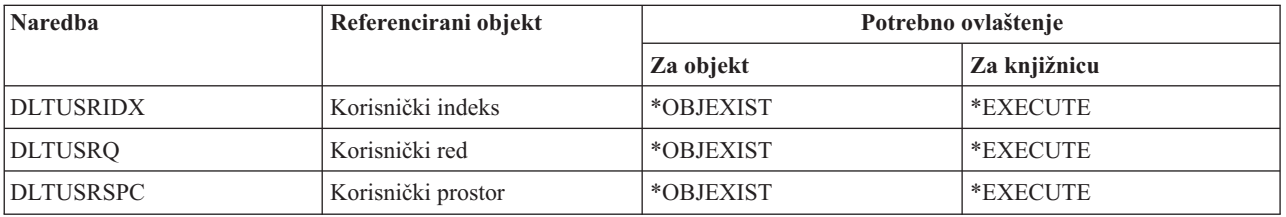

# **Korisnički definirani sistem datoteka**

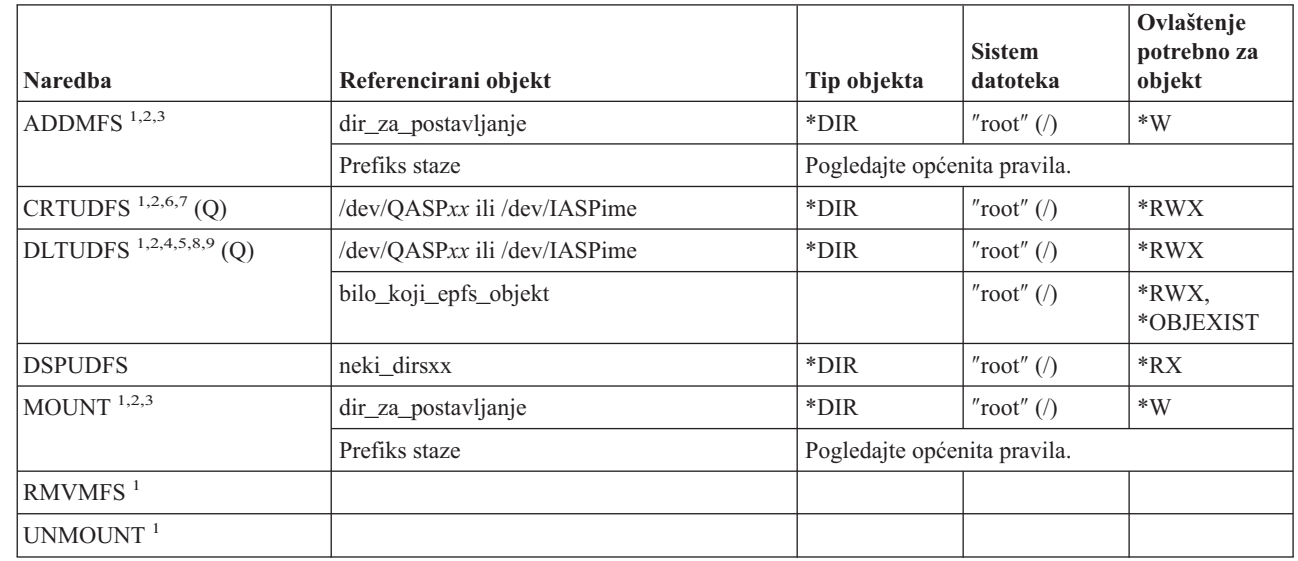

# **Korisnički definirani sistem datoteka**

|  $\begin{array}{c} \hline \end{array}$  $\begin{array}{c} \hline \end{array}$ | |

||  $\begin{array}{c} \hline \end{array}$ |  $\begin{array}{c} \hline \end{array}$ |

 $\mathbf{I}$  $\mathsf{I}$ 

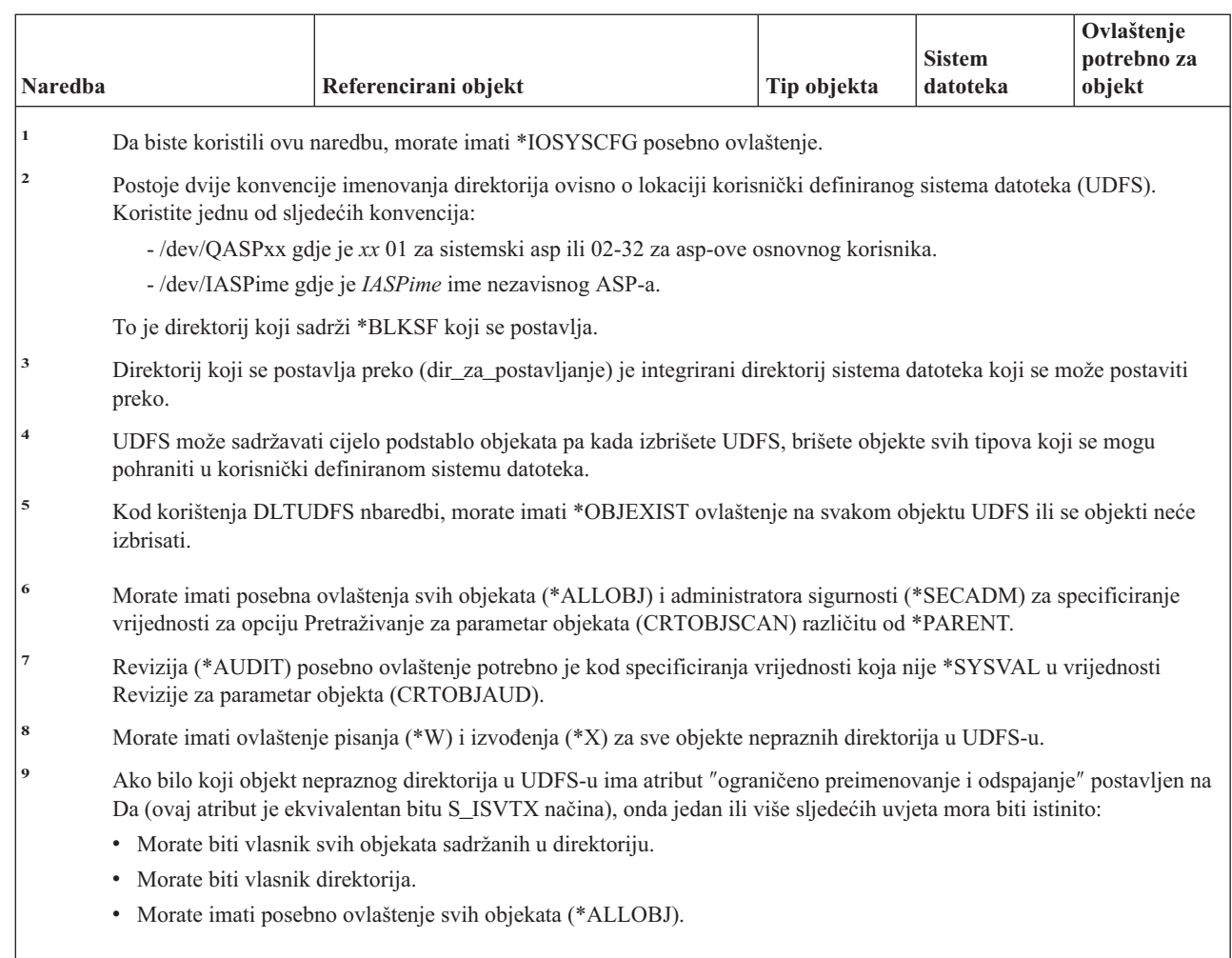

# **Naredbe korisničkog profila**

Naredbe identificirane s (Q) dostavljaju se s javnim ovlaštenjem \*EXCLUDE. Dodatak C pokazuje koji su IBM-dobavljeni korisnički profili ovlašteni za naredbu. Službenik sigurnosti može drugima dodijeliti \*USE ovlaštenje.

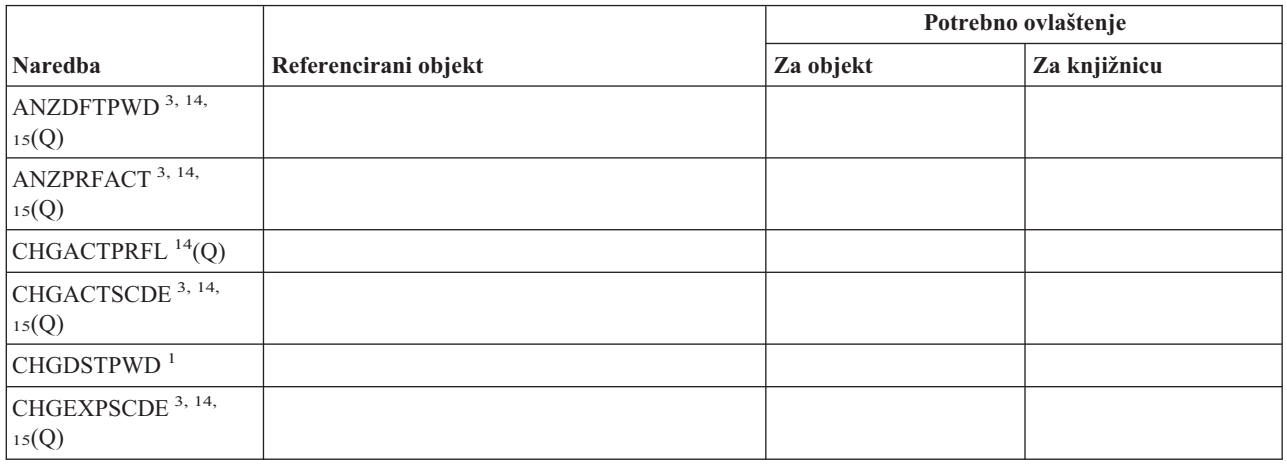

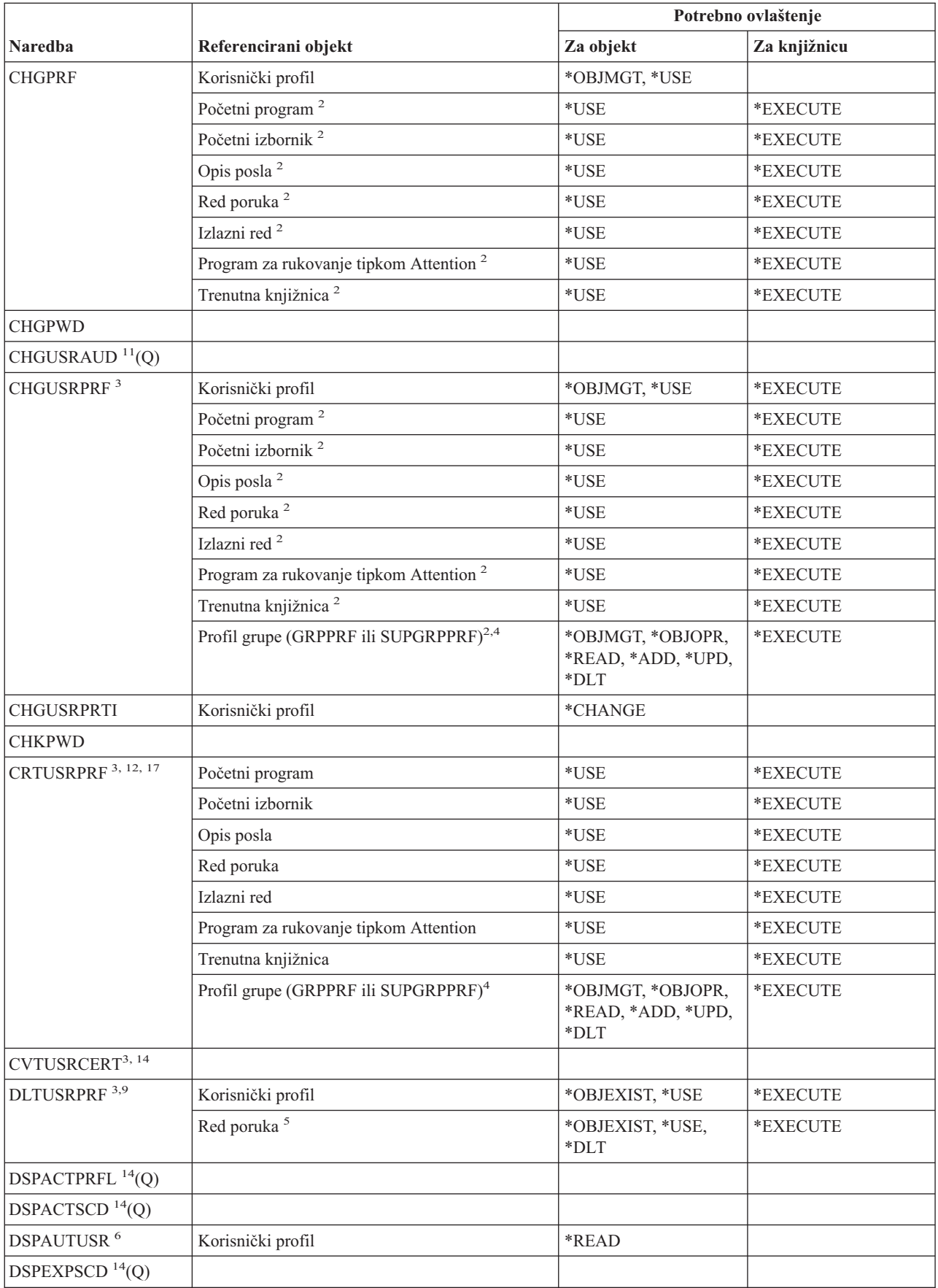

# **Naredbe korisničkog profila**

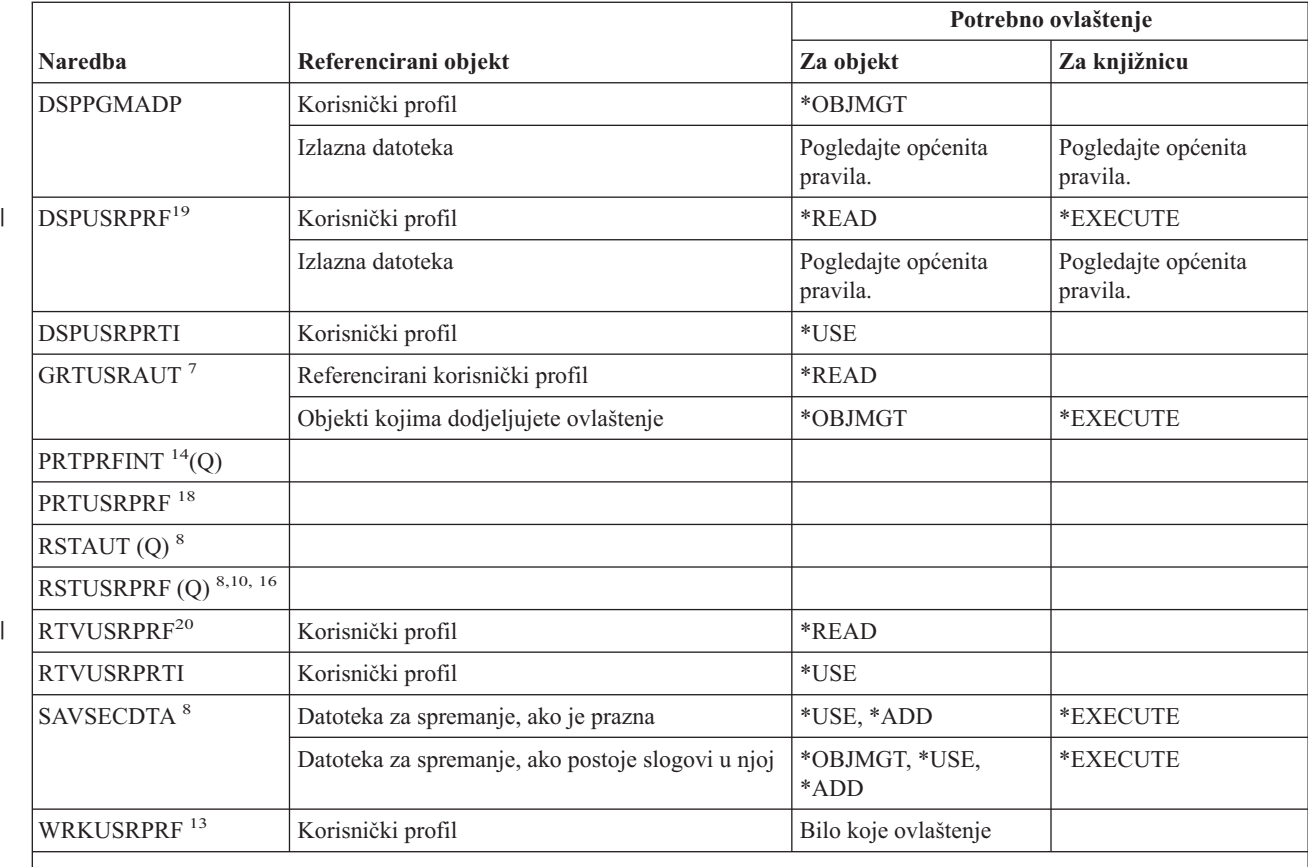

- **<sup>1</sup>** Ova se naredba može izvesti samo ako ste prijavljeni kao QSECOFR.
- **<sup>2</sup>** Ovlaštenje trebate samo za objekte za polja koja mijenjate u korisničkom profilu.
- **<sup>3</sup>** \*SECADM posebno ovlaštenje potrebno je.
- **<sup>4</sup>** \*OBJMGT ovlaštenje za profil grupe ne može doći iz usvojenog ovlaštenja.
- **<sup>5</sup>** Red poruka pridružen s korisničkim profilom izbrisan je ako je u vlasništvu tog korisničkog profila. Da biste izbrisali red poruka, korisnik koji izvodi naredbu DLTUSRPRF mora imati specificirana ovlaštenja.
- **<sup>6</sup>** Prikaz uključuje samo korisničke profile za koje korisnik koji izvodi naredbu ima posebno ovlaštenje.
- **<sup>7</sup>** Pogledajte ovlaštenja potrebna za naredbu GRTOBJAUT.
- **<sup>8</sup>** \*SAVSYS posebno ovlaštenje potrebno je.
- **<sup>9</sup>** Ako izaberete opciju za brisanje objekata u vlasništvu tog korisničkog profila, morate imati potrebno ovlaštenje za operacije brisanja. Ako izaberete opciju prijenosa vlasništva na drugi korisnički profil, morate imati potrebno ovlaštenje za objekte i za ciljni korisnički profil. Pogledajte informaciju za naredbu CHGOBJOWN.
- **<sup>10</sup>** Morate imati posebno ovlaštenje \*ALLOBJ za specifikaciju vrijednosti različitu od \*NONE za parametar Dozvoli razlike objekata (ALWOBJDIF).
- **<sup>11</sup>** Morate imati \*AUDIT posebno ovlaštenje.

| |

- **<sup>12</sup>** Korisnik, čiji je profil kreira, data su mu sljedeća ovlaštenja: \*OBJMGT, \*OBJOPR, \*READ, \*ADD, \*DLT, \*UPD, \*EXECUTE.
- **<sup>13</sup>** Da biste koristili pojedinačne operacije, morate imati ovlaštenje koje zahtijeva operacija.
- **<sup>14</sup>** Morate imati \*ALLOBJ posebno ovlaštenje da biste koristili ovu naredbu.
- **<sup>15</sup>** Morate imati \*JOBCTL posebno ovlaštenje da biste koristili ovu naredbu.

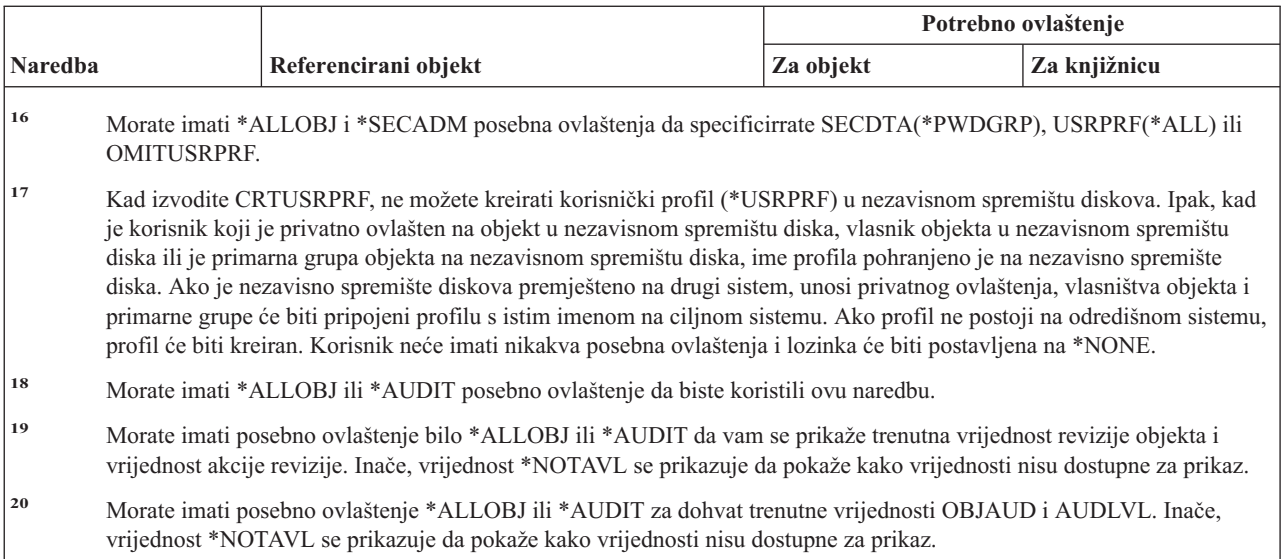

# **Naredbe validacijske liste**

| |  $\overline{\phantom{a}}$ |

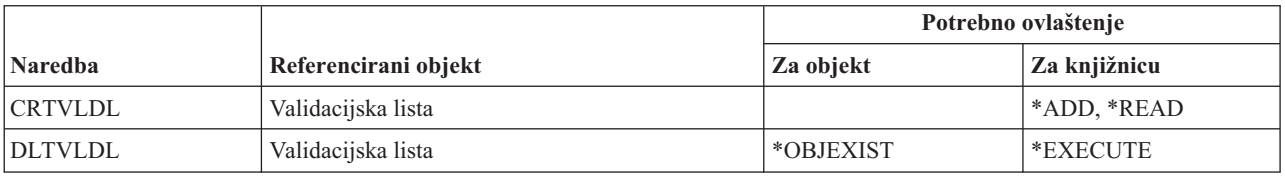

# **Naredbe za prilagodbu radne stanice**

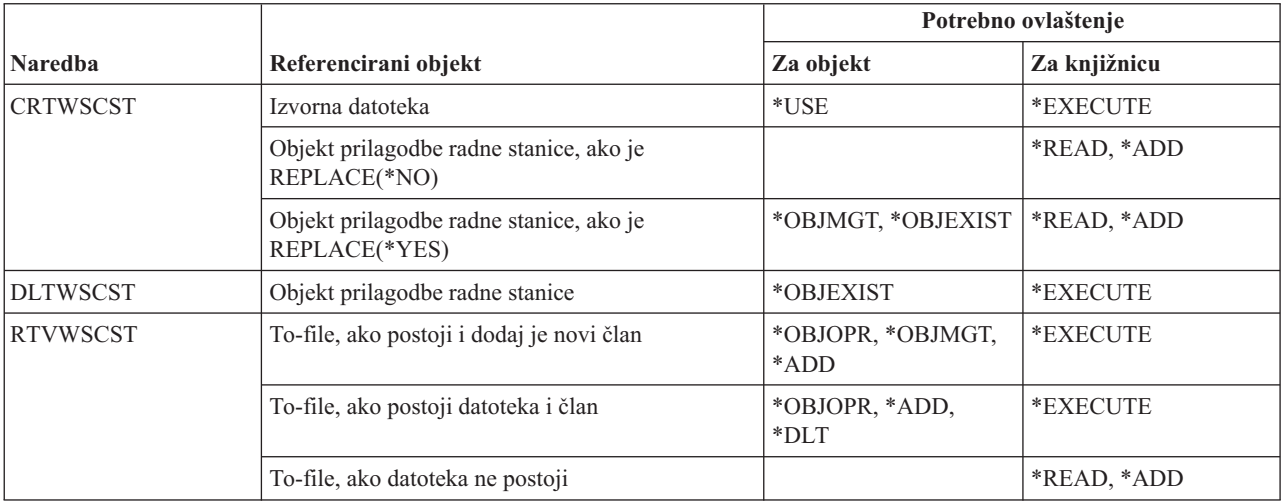

# **Naredbe programa za pisanje**

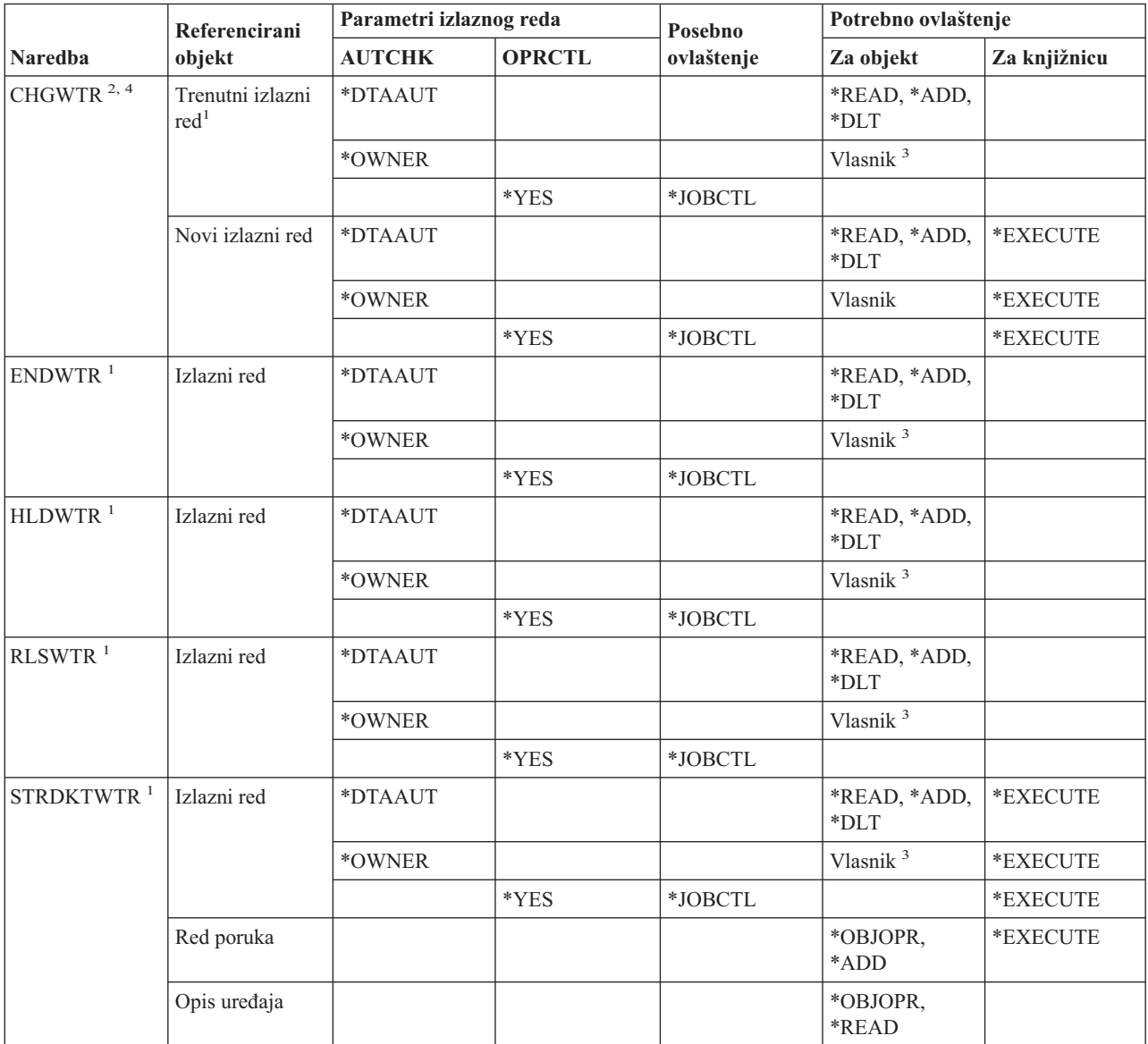

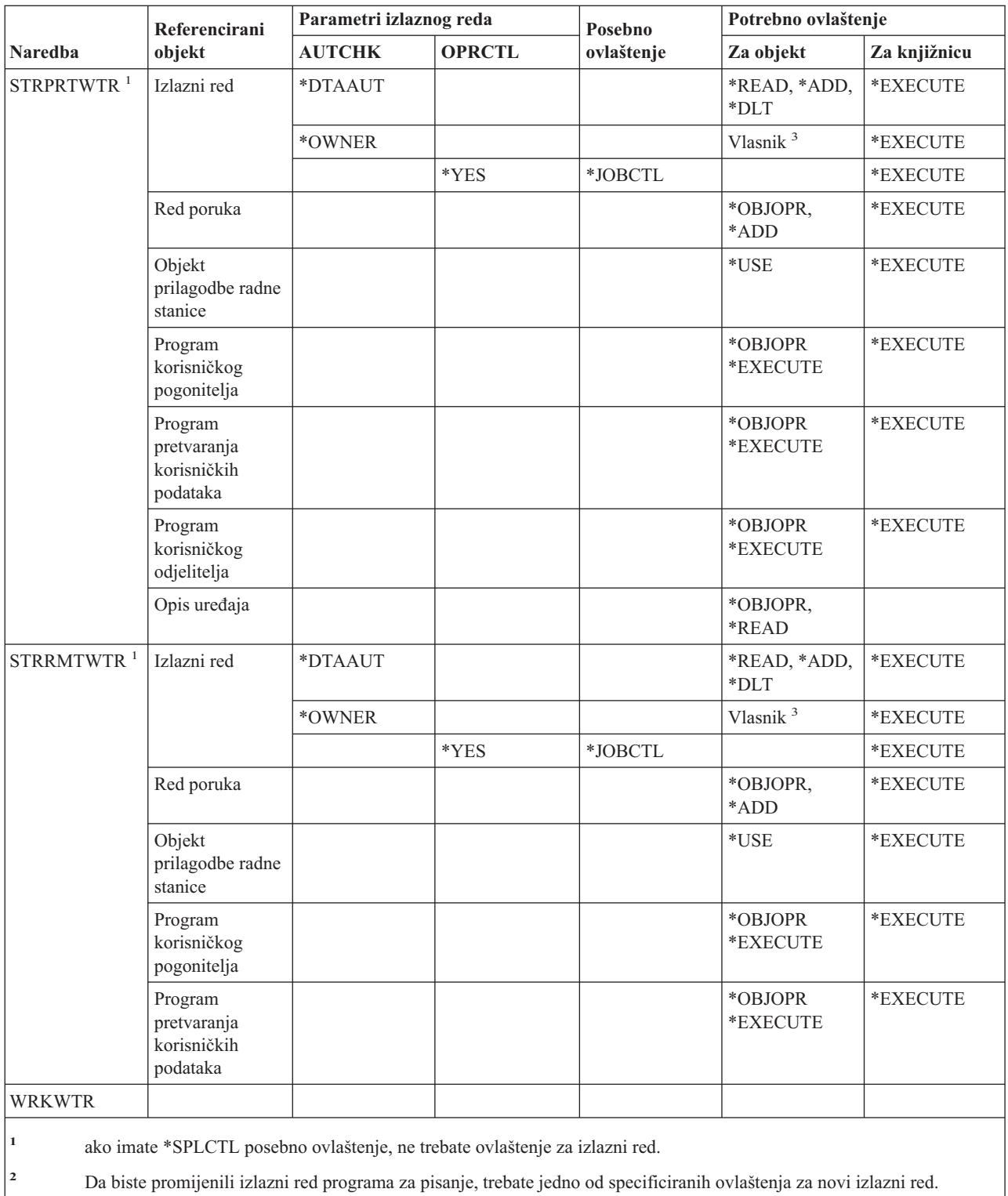

**<sup>3</sup>** Morate biti vlasnik izlaznog reda.

**<sup>4</sup>** Morate imati \*EXECUTE ovlaštenje za novu knjižnicu izlaznog reda čak i kada korisnik ima \*SPLCTL posebno ovlaštenje.

**Naredbe programa za pisanje**

# **Dodatak E. Operacije objekta i revizija**

Ovaj dodatak popisuje operacije koje se mogu izvoditi nad objektima na sistemu i da li se ove operacije revidiraju. Liste su organizirane po tipu objekta. Operacije su grupirane po tome da li se revidiraju kad je \*ALL ili \*CHANGE specificirano za vrijednost OBJAUD naredbe CHGOBJAUD ili CHGDLOAUD.

Zapisuje li se slog revidiranja za akciju ovisi o kombinaciji sistemskih vrijednosti, uključujući vrijednost u korisničkom profilu korisnika koji izvodi akciju i vrijednost definiranu za objekt. ["Planiranje](#page-261-0) revizije pristupa objektu" na stranici [242](#page-261-0) opisuje kako postaviti revidiranje za objekte.

Operacije pokazane u tablicama velikim slovima, kao CPYF, odnose se na CL naredbe, osim ako su označene kao sučelje aplikativnog programiranja (API).

#### **Operacije zajedničke svim tipovima objekata:**

• Operacije čitanja

#### **CRTDUPOBJ**

Kreiranje duplikata objekta (ako je \*ALL specificirano za ″*iz-objekta*″).

#### **DMPOBJ**

Dump objekta

#### **DMPSYSOBJ**

Dump sistemskog objekta

#### **QSRSAVO**

API spremanja objekta

#### **QsrSave** |

| |

|

API spremanja objekta u direktorij

**SAV** Spremanje objekta u direktorij

## **SAVCHGOBJ**

Spremanje promijenjenog objekta

# Spremanje knjižnice

**SAVOBJ**

**SAVLIB**

Spremanje objekta

# **SAVSAVFDTA**

Spremanje podataka datoteke spremanja

# **SAVDLO**

Spremanje DLO objekta

## **SAVLICPGM**

Spremanje licenciranog programa

#### **SAVSHF**

Spremanje police za knjige

**Bilješka:** Slog revizije za operaciju spremanja će identificirati ako je spremanje učinjeno sa STG(\*FREE).

#### • Operacija promjene

## **APYJRNCHG**

Primjena zapisanih promjena

## **CHGJRNOBJ**

Promjena zapisanog objekta

# **CHGOBJD**

Promjena opisa objekta

# **CHGOBJOWN**

Promjena vlasnika objekta

# **CRTxxxxxx**

Kreiranje objekta

## **Bilješke:**

- 1. Ako je \*ALL ili \*CHANGE specificirano za odredišnu knjižnicu, ZC unos je zapisan kad je objekt kreiran.
- 2. Ako je \*CREATE aktivno za reviziju akcija, CO unos je zapisan kad je objekt kreiran.

## **DLTxxxxxx**

Brisanje objekta

# **Bilješke:**

- 1. Ako je \*ALL ili \*CHANGE specificirano za knjižnicu koja sadržava objekt, ZC unos je zapisan kad je objekt obrisan.
- 2. Ako je \*ALL ili \*CHANGE specificirano za objekt, ZC unos je zapisan kad je obrisan.
- 3. Ako je \*DELETE aktivno za reviziju akcija, DO unos je zapisan kad je objekt obrisan.

## **ENDJRNxxx**

Kraj zapisivanja u dnevnik

## **GRTOBJAUT**

Dodjela ovlaštenja objekta

**Bilješka:** Ako je ovlaštenje dodijeljeno bazirano na referenciranom objektu, slog revizije se ne zapisuje za referencirani objekt.

## **MOVOBJ**

Premještanje objekta

## **QjoEndJournal**

Kraj zapisivanja u dnevnik

## **QjoStartJournal**

Pokretanje zapisivanja u dnevnik

## **QSRRSTO**

| | | |

 $\overline{1}$ 

API vraćanja objekta

## **QsrRestore**

API vraćanja objekta u direktorij

# **RCLSTG**

Traženje memorije natrag:

- Ako je objekt osiguran oštećenim \*AUTL, slog revizije se zapisuje kad je objekt osiguran QRCLAUTL autorizacijskom listom.
- Slog revizije se zapisuje ako je objekt premješten u knjižnicu QRCL.

# **RMVJRNCHG**

Uklanjanje zapisanih promjena

## **RNMOBJ**

Preimenovanje objekta

**RST** Vraćanje objekta u direktorij

## **RSTCFG**

Vraćanje konfiguracijskih objekata

## **RSTLIB**

Vraćanje knjižnice

# **RSTLICPGM**

Vraćanje licenciranog programa

# **RSTOBJ**

Vraćanje objekta

# **RVKOBJAUT**

Opoziv ovlaštenja objekta

#### **STRJRNxxx**

Pokretanje zapisivanja u dnevnik

• Operacije koje se ne revidiraju

# **Prompt <sup>2</sup>**

Prompt programa nadjačanja za naredbu promjene (ako postoji)

## **CHKOBJ**

Provjera objekta

# **ALCOBJ**

Dodjela objekta

## **CPROBJ**

Komprimiranje objekta

## **DCPOBJ**

Dekomprimiranje objekta

## **DLCOBJ**

Dealociranje objekta

## **DSPOBJD**

Prikaz opisa objekta

# **DSPOBJAUT**

Prikaz ovlaštenja objekta

#### **EDTOBJAUT**

Uređivanje ovlaštenja objekta

**Bilješka:** Ako je ovlaštenje objekta promijenjeno i revizija akcija uključuje \*SECURITY ili se objekt revidira, slog revizije se zapisuje.

#### **QSYCUSRA**

Provjera korisnikovog ovlaštenja za API objekta

#### **QSYLUSRA**

Ispis korisnika ovlaštenih za API objekta. Slog revizije se ne zapisuje za objekt čije je ovlaštenje ispisano. Slog revizije se zapisuje za korisnički prostor korišten za sadržavanje informacija.

# **QSYRUSRA**

Dohvat korisnikovog ovlaštenja za API objekta

#### **RCLTMPSTG**

Traženje natrag privremene memorije

<sup>2.</sup> Prompt program nadjačanja prikazuje trenutne vrijednosti kad je prompt zahtjevan za naredbu. Na primjer, ako upišete CHGURSPRF USERA i pritisnete F4 (prompt), ekran Promjena korisničkog profila pokazuje trenutne vrijednosti za korisnički profil USERA.

# **Revizija objekta**

#### **RTVOBJD**

Dohvat opisa objekta

# **SAVSTG**

Spremanje memorije (revizija samo naredbe SAVSTG)

# **WRKOBJLCK**

Rad sa zaključavanjem objekta

# **WRKOBJOWN**

Rad s objektima po vlasniku

# **WRKxxx**

Naredbe rada s objektom

## **Operacije za vremena obnavljanja pristupnih staza:**

**Bilješka:** Promjene vremena obnavljanja pristupne staze se revidiraju ako sistemska vrijednost revizije akcija (QAUDLVL) ili parametar revizije akcija (AUDLVL) u korisničkom profilu uključuje \*SYSMGT.

v Operacije koje se revidiraju

# **CHGRCYAP**

Promjena obnavljanja za pristupne staze

# **EDTRCYAP**

Uređivanje obnavljanja za pristupne staze

• Operacije koje se ne revidiraju

# **DSPRCYAP**

Prikaz obnavljanja za pristupne staze

## **Operacije za tablicu uzbune (\*ALRTBL):**

• Operacija čitanja

## **Ništa**

• Operacija promjene

## **ADDALRD**

Dodavanje opisa uzbuna

## **CHGALRD**

Promjena opisa uzbune

## **CHGALRTBL**

Promjena tablice uzbune

# **RMVALRD**

Uklanjanje opisa uzbune

# • Operacije koje se ne revidiraju

**Ispis** Ispis opisa uzbune

## **WRKALRD**

Rad s opisom uzbune

## **WRKALRTBL**

Rad s tablicom uzbune

# **Operacije za autorizacijsku listu (\*AUTL):**

• Operacija čitanja

# **Ništa**

#### • Operacija promjene

# **ADDAUTLE**

Dodavanje unosa autorizacijske liste

## **CHGAUTLE**

Promjena unosa autorizacijske liste

# **EDTAUTL**

Uređivanje autorizacijske liste

# **RMVAUTLE**

Uklanjanje unosa autorizacijske liste

v Operacije koje se ne revidiraju

## **DSPAUTL**

Prikaz autorizacijske liste

#### **DSPAUTLOBJ**

Prikaz objekata autorizacijske liste

## **DSPAUTLDLO**

Prikaz DLO autorizacijske liste

## **RTVAUTLE**

Dohvat unosa autorizacijske liste

# **QSYLATLO**

Ispis objekata osiguranih s \*AUTL API

# **WRKAUTL**

Rad s autorizacijskom listom

# **Operacije za posjednika ovlaštenja (\*AUTHLR):**

• Operacija čitanja

## **Ništa**

• Operacija promjene

## **Pridruženo**

Kad se koristi za osiguranje objekta.

• Operacije koje se ne revidiraju

#### **DSPAUTHLR**

Prikaz posjednika ovlaštenja

## **Operacije za direktorij vezivanja (\*BNDDIR):**

• Operacija čitanja

#### **CRTPGM**

Kreiranje programa

# **CRTSRVPGM**

Kreiranje servisnog programa

#### **RTVBNDSRC**

Dohvat izvora vezivača

# **UPDPGM**

Ažuriranje programa

## **UPDSRVPGM**

Ažuriranje servisnog programa

# **Revizija objekta**

• Operacija promjene

# **ADDBNDDIRE**

Dodavanje unosa direktorija vezivanja

# **RMVBNDDIRE**

Uklanjanje unosa direktorija vezivanja

• Operacije koje se ne revidiraju

# **DSPBNDDIR**

Prikaz sadržaja direktorija vezivanja

# **WRKBNDDIR**

Rad s direktorijem vezivanja

**WRKBNDDIRE** Rad s unosom direktorija vezivanja

# **Operacije za konfiguracijsku listu (\*CFGL):**

• Operacija čitanja

# **CPYCFGL**

Kopiranje konfiguracijske liste. Zapisan je dogaaj za *iz-konfiguracijske-liste*.

• Operacija promjene

# **ADDCFGLE**

Dodavanje unosa konfiguracijske liste

**CHGCFGL**

Promjena konfiguracijske liste

# **CHGCFGLE**

Promjena unosa konfiguracijske liste

# **RMVCFGLE**

Uklanjanje unosa konfiguracijske liste

• Operacije koje se ne revidiraju

# **DSPCFGL**

Prikaz konfiguracijske liste

## **WRKCFGL**

Rad s konfiguracijskom listom

## **Operacije za posebne datoteke (\*CHRSF):**

Pogledajte [Operacije](#page-505-0) za datoteku toka (\*STMF) za \*CHRSF reviziju.

# **Operacije za Format dijagrama (\*CHTFMT):**

• Operacija čitanja

**Prikaz** Naredba DSPCHT ili opcija F10 iz BGU izbornika

## **Ispis/iscrtavanje**

Naredba DSPCHT ili opcija F15 iz BGU izbornika

## **Spremanje/kreiranje**

Spremanje ili kreiranje datoteke grafičkih podataka (GDF) korištenjem naredbe CRTGDF ili opcije F13 iz BGU izbornika

• Operacija promjene

**Ništa**

• Operacije koje se ne revidiraju

**Ništa**

# **Operacije za C lokalizacijski opis (\*CLD):**

• Operacija čitanja

# **RTVCLDSRC**

Dohvat C lokalizacijskog izvora

#### **Setlocale**

Koristite C lokalizacijski objekt za vrijeme izvođenja C programa upotrebom funkcije Postavljanje lokalizacije.

• Operacija promjene

# **Ništa**

• Operacije koje se ne revidiraju

# **Ništa**

# **Operacije za Opis zahtjeva promjene (\*CRQD):**

• Operacija čitanja

## **QFVLSTA**

API ispisa aktivnosti opisa zahtjeva promjene

# **QFVRTVCD**

API dohvata opisa zahtjeva promjene

# **SBMCRQ**

Submit zahtjeva promjene

# • Operacija promjene

# **ADDCMDCRQA**

Aktivnost dodavanja zahtjeva promjene naredbe

# **ADDOBJCRQA**

Aktivnost dodavanja zahtjeva promjene objekta

## **ADDPRDCRQA**

Aktivnost dodavanja zahtjeva promjene proizvoda

## **ADDPTFCRQA**

Aktivnost dodavanja zahtjeva PTF promjene

# **ADDRSCCRQA**

Aktivnost dodavanja zahtjeva promjene resursa

## **CHGCMDCRQA**

Aktivnost promjene zahtjeva promjene naredbe

# **CHGCRQD**

Promjena opisa zahtjeva promjene

## **CHGOBJCRQA**

Aktivnost promjene zahtjeva promjene objekta

# **CHGPRDCRQA**

Aktivnost promjene zahtjeva promjene proizvoda

## **CHGPTFCRQA**

Aktivnost promjene zahtjeva PTF promjene

# **Revizija objekta**

# **CHGRSCCRQA**

Aktivnost promjene zahtjeva promjene resursa

# **QFVADDA**

API aktivnosti dodavanja opisa zahtjeva promjene

# **QFVRMVA**

API aktivnosti uklanjanja opisa zahtjeva promjene

# **RMVCRQDA**

Aktivnost uklanjanja opisa zahtjeva promjene

• Operacije koje se ne revidiraju

**WRKCRQD**

Rad s opisima zahtjeva promjene

# **Operacije za Klasu (\*CLS):**

• Operacija čitanja

**Ništa**

• Operacija promjene

**CHGCLS**

Promjena Klase

• Operacije koje se ne revidiraju

# **Pokretanje posla**

Kad se koristi od upravljanja poslom za pokretanje posla

# **DSPCLS**

Prikaz Klase

**WRKCLS**

Rad s Klasom

# **Operacije za Naredbu (\*CMD):**

• Operacija čitanja

# Izvođenje

Kad se naredba izvodi

• Operacija promjene

# **CHGCMD**

Promjena naredbe

# **CHGCMDDFT**

Promjena defaulta naredbe

v Operacije koje se ne revidiraju

# **DSPCMD**

Prikaz naredbe

# **PRTCMDUSG**

Ispis upotrebe naredbe

# **QCDRCMDI**

API dohvata informacija naredbe

## **WRKCMD**

Rad s naredbom

Sljedeće naredbe se koriste unutar CL programa za kontrolu obrade i rukovanje podataka unutar programa. Upotreba ovih naredbi se ne revidira.

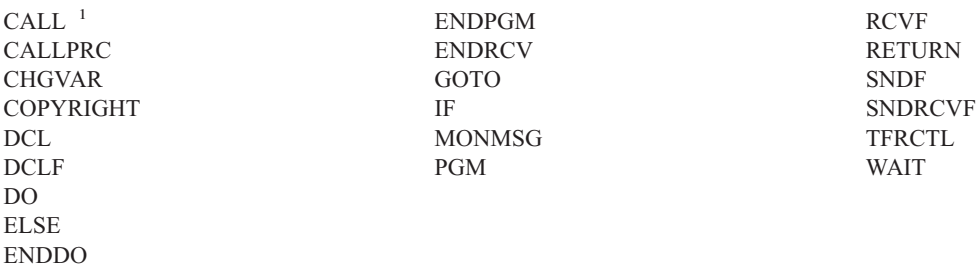

**<sup>1</sup>** CALL se revidira ako se izvodi interaktivno. Ne revidira se ako se izvodi unutar CL programa.

## **Operacije za listu povezivanja (\*CNNL):**

# • Operacija čitanja

# **Ništa**

• Operacija promjene

## **ADDCNNLE**

Dodavanje unosa liste povezivanja

## **CHGCNNL**

Promjena liste povezivanja

# **CHGCNNLE**

Promjena unosa liste povezivanja

# **RMVCNNLE**

Uklanjanje unosa liste povezivanja

# **RNMCNNLE**

Preimenovanje unosa liste povezivanja

# v Operacije koje se ne revidiraju

## **Kopiranje**

Opcija 3 u WRKCNNL

# **DSPCNNL**

Prikaz liste povezivanja

## **RTVCFGSRC**

Dohvat izvora liste povezivanja

# **WRKCNNL**

Rad s listom povezivanja

## **WRKCNNLE**

Rad s unosima liste povezivanja

# **Operacije za opis klase-usluga (\*COSD):**

• Operacija čitanja

## **Ništa**

• Operacija promjene

## **CHGCOSD**

Promjena opisa klase-usluga

#### • Operacije koje se ne revidiraju

# **DSPCOSD**

Prikaz opisa klase-usluga

# **Revizija objekta**

## **RTVCFGSRC**

Dohvat izvora opisa klase-usluga

# **WRKCOSD**

Kopiranje opisa klase-usluga

# **WRKCOSD**

Rad s opisom klase-usluga

# **Operacije za Informacije druge komunikacijske strane (\*CSI):**

#### • Operacija čitanja

# **DSPCSI**

Prikaz Informacija druge komunikacijske strane

## **Inicijalizacija**

Inicijalizacija konverzacije

• Operacija promjene

# **CHGCSI**

Promjena Informacija druge komunikacijske strane

• Operacije koje se ne revidiraju

# **WRKCSI**

Rad s Informacijama druge komunikacijske strane

## **Operacije za mapu proizvoda unakrsnih sistema (\*CSPMAP):**

• Operacija čitanja

**Upute** Kad se upućuje u CSP aplikaciji

• Operacija promjene

## **Ništa**

• Operacije koje se ne revidiraju

# **DSPCSPOBJ**

Prikaz CSP objekta

**WRKOBJCSP**

Rad s objektima za CSP

# **Operacije za tablicu proizvoda unakrsnih sistema (\*CSPTBL):**

• Operacija čitanja

**Upute** Kad se upućuje u CSP aplikaciji

• Operacija promjene

**Ništa**

• Operacije koje se ne revidiraju

# **DSPCSPOBJ**

Prikaz CSP objekta

# **WRKOBJCSP**

Rad s objektima za CSP

# **Operacije za opis kontrolera (\*CTLD):**

• Operacija čitanja

## **SAVCFG**

Spremanje konfiguracije

# **VFYCMN**

Test veze

• Operacija promjene

# **CHGCTLxxx**

Promjena opisa kontrolera

# **VRYCFG**

Stavljanje opisa konfiguracije u stanje vary on ili off

• Operacije koje se ne revidiraju

# **DSPCTLD**

Prikaz opisa kontrolera

# **ENDCTLRCY**

Kraj obnavljanja kontrolera

# **PRTDEVADR**

Ispis adresa uređaja

# **RSMCTLRCY**

Nastavak obnavljanja kontrolera

# **RTVCFGSRC**

Dohvat opisa izvora kontrolera

# **RTVCFGSTS**

Dohvat statusa opisa kontrolera

# **WRKCTLD**

Kopiranje opisa kontrolera

## **WRKCTLD**

Rad s opisom kontrolera

# **Operacije za opis ureaja (\*DEVD):**

# • Operacija čitanja

# **Stjecanje**

Prvo stjecanje uređaja za vrijeme operacije otvaranja ili operacije izričitog stjecanja

# **Dodjela**

Dodjela konverzacije

# **SAVCFG**

Spremanje konfiguracije

# **STRPASTHR**

Pokretanje sesije prolaza-kroz

Pokretanje druge sesije za posredni prolaz-kroz

# **VFYCMN**

Test veze

• Operacija promjene

## **CHGDEVxxx**

Promjena opisa uređaja

# **HLDDEVxxx**

Držanje opisa uređaja

# **RLSDEVxxx**

Otpuštanje opisa uređaja

# **Revizija objekta**

#### **QWSSETWS**

Promjena postavke unosa-unaprijed za uređaj

#### **VRYCFG**

Stavljanje opisa uređaja u stanje vary on ili off

#### • Operacije koje se ne revidiraju

# **DSPDEVD**

Prikaz opisa uređaja

#### **DSPMODSTS**

Prikaz statusa načina

## **ENDDEVRCY**

Kraj obnavljanja uređaja

# **HLDCMNDEV**

Zadržavanje komunikacijskog uređaja

#### **RLSCMNDEV**

Otpuštanje komunikacijskog uređaja

#### **RSMDEVRCY**

Nastavak obnavljanja uređaja

#### **RTVCFGSRC**

Dohvat opisa izvora uređaja

# **RTVCFGSTS**

Dohvat opisa statusa uređaja

#### **WRKCFGSTS**

Rad sa statusom uređaja

# **WRKDEVD**

Kopiranje opisa uređaja

# **WRKDEVD**

Rad s opisom uređaja

#### **Operacije za direktorij (\*DIR):**

• Operacija čitanja/pretraživanja

#### **access, accessx, QlgAccess, QlgAccessx** Određivanje dostupnosti datoteke

#### **CHGATR**

Promjena atributa

# **CPY** Kopiranje objekta

#### **DSPCURDIR**

Prikaz trenutnog direktorija

#### **DSPLNK**

Prikaz veza objekta

# **faccessx**

Određivanje dostupnosti datoteke za klasu korisnika po opisnoj riječi

#### **getcwd, qlgGetcwd**

API Dohvat imena staze trenutnog direktorija

#### **Qp0lGetAttr, QlgGetAttr**

API-ji Dohvat atributa

# **Qp0lGetPathFromFileID, QlgGetPathFromFileID**

API-ji Dohvat staze iz identifikatora datoteke

#### **Qp0lProcessSubtree, QlgProcessSubtree** API-ji Obrada imena staze

**open, open64, QlgOpen, QlgOpen64, Qp0lOpen** API-ji Otvaranje datoteke

## **Qp0lSetAttr, QlgSetAttr**

API-ji Postavljanje atributa

#### **opendir, QlgOpendir**

API-ji Otvaranje direktorija

#### **RTVCURDIR**

Dohvat trenutnog direktorija

## **SAV** Spremanje objekta

#### **WRKLNK**

Rad s vezama

# • Operacija promjene

#### **CHGATR**

Promjena atributa

# **CHGAUD**

Vrijednost promjene revizije

#### **CHGAUT**

Promjena ovlaštenja

#### **CHGOWN**

Promjena vlasnika

#### **CHGPGP**

Promjena primarne grupe

## **chmod, QlgChmod**

API Promjena ovlaštenja datoteke

#### **chown, QlgChown**

API Promjena vlasnika i grupe

#### **CPY** Kopiranje objekta

#### **CRTDIR**

Kreiranje direktorija

#### **fchmod**

API Promjena ovlaštenja datoteke po opisnoj riječi

#### **fchown**

API Promjena vlasnika i grupe datoteke po opisnoj riječi

#### **mkdir, QlgMkdir**

API Stvaranje direktorija

## **MOV** Premještanje objekta

# **Qp0lRenameKeep, QlgRenameKeep**

API-ji Preimenovanje datoteke ili direktorija, čuvanje novog

#### **Qp0lRenameUnlink, QlgRenameUnlink**

API-ji Preimenovanje datoteke ili direktorija, odspajanje novog

# **Revizija objekta**

#### **Qp0lSetAttr, QlgSetAttr**

API-ji Postavljanje atributa

#### **rmdir, QlgRmdir**

API Uklanjanje direktorija

#### **RMVDIR**

Uklanjanje direktorija

#### **RNM** Preimenovanje objekta

#### **RST** Vraćanje objekta

#### **utime, QlgUtime**

API Postavljanje pristupa datoteci i vremena modifikacije

#### **WRKAUT**

Rad s ovlaštenjem

#### **WRKLNK**

Rad s vezama objekta

• Operacije koje se ne revidiraju

#### **chdir, QlgChdir**

API Promjena direktorija

#### **CHGCURDIR**

Promjena trenutnog direktorija

#### **close** API Zatvaranje opisne riječi datoteke

#### **closedir**

API Zatvaranje direktorija

#### **DSPAUT**

Prikaz ovlaštenja

**dup** API Dupliciranje opisne riječi otvorene datoteke

**dup2** API Dupliciranje opisne riječi otvorene datoteke u drugu opisnu riječ

#### **faccessx**

Određivanje dostupnosti datoteke za klasu korisnika po opisnoj riječi

**fchdir** Promjena trenutnog direktorija po opisnoj riječi

fcntl API Izvođenje naredbe kontrole datoteke

#### **fpathconf**

API Dohvat konfigurabilnih varijabli imena staze po opisnoj riječi

#### **fstat, fstat64**

API-ji Dohvat informacija datoteke po opisnoj riječi

#### **givedescriptor**

API Davanje pristupa datoteci

**ioctl** API Izvođenje zahtjeva I/O kontrole

#### **lseek, lseek64**

API-ji Postavljanje pomaka čitanja/pisanja datoteke

#### **lstat, lstat64, QlgLstat, QlgLstat64**

API-ji Dohvat informacija datoteke ili veze

#### **pathconf, QlgPathconf**

API Dohvat konfigurabilnih varijabli imena staze
#### **readdir**

API Čitanje unosa direktorija

#### **rewinddir**

API Resetiranje toka direktorija

**select** API Provjera I/O statusa opisnih riječi višestrukih datoteka

#### **stat, QlgStat**

API Dohvat informacija datoteke

#### **takedescriptor**

API Uzimanje pristupa datoteci

#### **Operacije za direktorijski poslužitelj:**

**Bilješka:** Akcije Direktorijskog poslužitelja se revidiraju ako sistemska vrijednost revizije akcija (QAUDLVL) ili parametar revizije akcije (AUDLVL) u korisničkom profilu uključuje \*OFCSRV.

• Operacije koje se revidiraju

#### **Dodavanje**

Dodavanje novih unosa direktorija

#### **Promjena**

Promjena detalja unosa direktorija

#### **Brisanje**

Brisanje unosa direktorija

#### **Preimenovanje**

Preimenovanje unosa direktorija

**Ispis** Prikaz ili ispis detalja unosa direktorija

Prikaz ili ispis detalja unosa odjela

Prikaz ili ispis unosa direktorija kao rezultat pretraživanja

#### **RTVDIRE**

Dohvat unosa direktorija

#### **Skupljanje**

Skupljanje podataka unosa direktorija korištenjem zasjenjenja direktorija

#### **Dobavljanje**

Dobavljanje podataka unosa direktorija korištenjem zasjenjenja direktorija

• Operacije koje se ne revidiraju

#### **CL naredbe**

CL naredbe koje rade na direktoriju mogu se revidirati posebno upotrebom funkcije revizije objekta.

**Bilješka:** Neke CL naredbe direktorija uzrokuju slog revizije jer izvode funkciju koju revidira \*OFCSRV revizija akcije, kao što je dodavanje unosa direktorija.

### **CHGSYSDIRA**

Promjena atributa sistemskih direktorija

- **Odjeli** Dodavanje, promjena, brisanje ili prikaz podataka odjela direktorija
- **Opisi** Dodavanje opisa različitim unosima direktorija korištenjem opcije 8 iz panela WRKDIR.

Dodavanje, promjena ili brisanje opisa unosa direktorija

#### **Distribucijske liste**

Dodavanje, promjena, preimenovanje ili brisanje distribucijskih listi

#### **ENDDIRSHD**

Kraj zasjenjenja direktorija

#### **Ispisivanje**

Prikaz ili ispis liste unosa direktorija koji ne uključuje detalje unosa direktorija, kao što je upotreba naredbe WRKDIRE ili upotreba F4 za izbor unosa za slanje opaske.

#### **Lokacije**

Dodavanje, promjena, brisanje ili prikaz podataka lokacije direktorija

### **Nadimak**

Dodavanje, promjena, preimenovanje ili brisanje nadimaka

#### **Traženje**

Traženje unosa direktorija

#### **STRDIRSHD**

Pokretanje zasjenjenja direktorija

#### **Operacije za objekt knjižnice dokumenata (\*DOC or \*FLR):**

#### • Operacija čitanja

#### **CHKDOC**

Provjera sricanja dokumenta

### **CPYDOC**

Kopiranje dokumenta

#### **DMPDLO**

Dump DLO

#### **DSPDLOAUD**

Prikaz DLO revizije

**Bilješka:** Ako su informacije revizije prikazane za sve dokumente u folderu i revizija objekta je specificirana za folder, zapisuje se slog revizije. Prikaz revizije objekta za pojedinačne dokumente ne rezultira slogom revizije.

### **DSPDLOAUT**

Prikaz DLO ovlaštenja

### **DSPDOC**

Prikaz dokumenta

#### **DSPHLPDOC**

Prikaz dokumenta pomoći

#### **EDTDLOAUT**

Uređivanje DLO ovlaštenja

#### **MRGDOC**

Spajanje dokumenta

#### **PRTDOC**

Ispis dokumenta

#### **QHFCPYSF**

API Kopiranje datoteke toka

#### **QHFGETSZ**

API Dohvat veličine datoteke toka

#### **QHFRDDR**

API Čitanje unosa direktorija

#### **QHFRDSF**

API Čitanje datoteke toka

### **RTVDOC**

Dohvat dokumenta

# **SAVDLO**

Spremanje DLO

### **SAVSHF**

Spremanje police za knjige

### **SNDDOC**

Slanje dokumenta

#### **SNDDST**

Slanje distribucije

### **WRKDOC**

Rad s dokumentom

**Bilješka:** Unos čitanja je zapisan za folder koji sadržava dokumente.

#### • Operacija promjene

#### **ADDDLOAUT**

Dodavanje DLO ovlaštenja

#### **ADDOFCENR**

Dodavanje uredskog uvrštenja

#### **CHGDLOAUD**

Promjena DLO revizije

#### **CHGDLOAUT**

Promjena DLO ovlaštenja

#### **CHGDLOOWN**

Promjena DLO vlasništva

### **CHGDLOPGP**

Promjena DLO primarne grupe

#### **CHGDOCD**

Promjena opisa dokumenta

# **CHGDSTD**

Promjena opisa distribucije

### **CPYDOC <sup>3</sup>**

Kopiranje dokumenta

**Bilješka:** Unos promjene je zapisan ako odredišni dokument već postoji.

# **CRTFLR**

Kreiranje foldera

### **CVTTOFLR <sup>3</sup>**

Konverzija u folder

### **DLTDLO <sup>3</sup>**

Brisanje DLO

<sup>3.</sup> Unos promjene je zapisan i za dokument i za folder ako je cilj operacije folder.

#### **DLTSHF**

Brisanje police za knjige

# **DTLDOCL <sup>3</sup>**

Brisanje liste dokumenata

# **DLTDST <sup>3</sup>**

Brisanje distribucije

# **EDTDLOAUT**

Uređivanje DLO ovlaštenja

### **EDTDOC**

Uređivanje dokumenta

#### **FILDOC <sup>3</sup>**

Unos dokumenta u datoteku

#### **GRTACCAUT**

Dodjela ovlaštenja pristupnog koda

#### **GRTUSRPMN**

Dodjela korisničke dozvole

# **MOVDOC <sup>3</sup>**

Premještanje dokumenta

# **MRGDOC <sup>3</sup>**

Spajanje dokumenta

### **PAGDOC**

Podjela dokumenta u stranice

### **QHFCHGAT**

API Promjena atributa unosa direktorija

### **QHFSETSZ**

API Postavljanje veličine datoteke toka

#### **QHFWRTSF**

API Pisanje datoteke toka

# **QRYDOCLIB <sup>3</sup>**

Upit u knjižnicu dokumenata

**Bilješka:** Unos promjene je zapisan ako je postojeći dokument koji rezultira iz traženja zamijenjen.

### **RCVDST <sup>3</sup>**

Primanje distribucije

#### **RGZDLO**

Reorganizacija DLO

#### **RMVACC**

Uklanjanje pristupnog koda, za bilo koji DLO za koji je pristupni kod pripojen

#### **RMVDLOAUT**

Uklanjanje DLO ovlaštenja

# **RNMDLO <sup>3</sup>**

Preimenovanje DLO

#### **RPLDOC**

Zamjena dokumenta

### **RSTDLO <sup>3</sup>**

Vraćanje DLO

### **RSTSHF**

Vraćanje police za knjige

### **RTVDOC**

Vraćanje dokumenta (provjera)

### **RVKACCAUT**

Opoziv ovlaštenja pristupnog koda

#### **RVKUSRPMN**

Opoziv korisničke dozvole

# **SAVDLO <sup>3</sup>**

Spremanje DLO

v Operacije koje se ne revidiraju

### **ADDACC**

Dodavanje pristupnog koda

### **DSPACC**

Prikaz pristupnog koda

#### **DSPUSRPMN**

Prikaz korisničke dozvole

### **QHFCHGFP**

API Promjena pointera datoteke

#### **QHFCLODR**

API Zatvaranje direktorija

#### **QHFCLOSF**

API Zatvaranje datoteke toka

#### **QHFFRCSF**

API Forsiranje podataka u međuspremniku

### **QHFLULSF**

API Zaključavanje/otključavanje raspona datoteke toka

### **QHFRTVAT**

API Dohvat atributa unosa direktorija

### **RCLDLO**

Traženje natrag DLO (\*ALL ili \*INT)

#### **WRKDOCLIB**

Rad s knjižnicom dokumenata

### **WRKDOCPRTQ**

Rad s redom ispisa dokumenata

#### **Operacije za područje podataka (\*DTAARA):**

• Operacija čitanja

#### **DSPDTAARA**

Prikaz područja podataka

#### **RCVDTAARA**

Primanje područja podataka (naredba S/38)

#### **RTVDTAARA**

Dohvat područja podataka

### **QWCRDTAA**

API Dohvat područja podataka

### • Operacija promjene

### **CHGDTAARA**

Promjena područja podataka

### **SNDDTAARA**

Slanje područja podataka

• Operacije koje se ne revidiraju

#### **Područja podataka**

Lokalno područje podatka, Grupno područje podataka, PIP (Parametar inicijalizacije programa) područje podataka

#### **WRKDTAARA**

Rad s područjem podataka

### **Operacije za interaktivni pomoćni program definicije podataka (\*DTADCT):**

• Operacija čitanja

### **Ništa**

• Operacija promjene

### **Kreiranje**

Rječnik podataka i definicije podataka

### **Promjena**

Rječnik podataka i definicije podataka

### **Kopiranje**

Definicije podataka (zapisano kao kreiranje)

#### **Brisanje**

Rječnik podataka i definicije podataka

#### **Preimenovanje**

Definicije podataka

• Operacije koje se ne revidiraju

**Prikaz** Rječnik podataka i definicije podataka

### **LNKDTADFN**

Povezivanje i odspajanje definicija datoteka

**Ispis** Rječnik podataka, definicije podataka i informacije mjesta korištenja za definicije podataka

### **Operacije za red podataka (\*DTAQ):**

• Operacija čitanja

# **QMHRDQM**

API Dohvat poruke reda podataka

• Operacija promjene

# **QRCVDTAQ**

API Primanje reda podataka

### **QSNDDTAQ**

API Slanje reda podataka

### **QCLRDTAQ**

API Čišćenje reda podataka

• Operacije koje se ne revidiraju

### **WRKDTAQ**

Rad s redom podataka

### **QMHQRDQD**

API Dohvat opisa reda podataka

#### **Operacije za opisa ureivanja (\*EDTD):**

• Operacija čitanja

### **DSPEDTD**

Prikaz opisa uređivanja

### **QECCVTEC**

API Proširenje šifre za vrstu prikaza (preko podprograma QECEDITU)

• Operacija promjene

### **Ništa**

• Operacije koje se ne revidiraju

### **WRKEDTD**

Rad s opisima uređivanja

### **QECEDT**

API Uređivanje

### **QECCVTEW**

API za prevođenje uređivanja rada u masku uređivanja

#### **Operacije za registraciju izlaza (\*EXITRG):**

• Operacija čitanja

#### **QUSRTVEI**

API Dohvat informacija izlaza

#### **QusRetrieveExitInformation**

API Dohvat informacija izlaza

### • Operacija promjene

#### **ADDEXITPGM**

Dodavanje izlaznog programa

#### **QUSADDEP**

API Dodavanje izlaznog programa

### **QusAddExitProgram**

API Dodavanje izlaznog programa

### **QUSDRGPT**

API Deregistracija točke izlaza

#### **QusDeregisterExitPoint**

API Deregistracija točke izlaza

#### **QUSRGPT**

API Registracija točke izlaza

### **QusRegisterExitPoint**

API Registracija točke izlaza

### **QUSRMVEP**

API Uklanjanje izlaznog programa

#### **QusRemoveExitProgram**

API Uklanjanje izlaznog programa

### **RMVEXITPGM**

Uklanjanje izlaznog programa

### **WRKREGINF**

Rad s informacijama registracije

• Operacije koje se ne revidiraju

**Ništa**

### **Operacije za tablicu kontrole obrazaca (\*FCT):**

v Nikakve operacije Čitanja ili Promjene se ne revidiraju za \*FCT tip objekta.

### **Operacije za datoteku (\*FILE):**

• Operacija čitanja

### **CPYF** Kopiranje datoteke (koristi operaciju otvaranja)

### **Otvaranje**

Otvaranje datoteke za čitanje

### **DSPPFM**

Prikaz člana fizičke datoteke (koristi operaciju otvaranja)

### **Otvaranje**

Otvaranje MRT-ova nakon inicijalnog otvaranja

### **CRTBSCF**

Kreiranje BSC datoteke (koristi operaciju otvaranja)

#### **CRTCMNF**

Kreiranje komunikacijske datoteke (koristi operaciju otvaranja)

### **CRTDSPF**

Kreiranje datoteke prikaza (koristi operaciju otvaranja)

### **CRTICFF**

Kreiranje ICF datoteke (koristi operaciju otvaranja)

# **CRTMXDF**

Kreiranje MXD datoteke (koristi operaciju otvaranja)

### **CRTPRTF**

Kreiranje datoteke pisača (koristi operaciju otvaranja)

#### **CRTPF**

Kreiranje fizičke datoteke (koristi operaciju otvaranja)

### **CRTLF**

Kreiranje logičke datoteke (koristi operaciju otvaranja)

#### **DSPMODSRC**

Prikaz izvora modula (koristi operaciju otvaranja)

### **STRDBG**

Pokretanje debuga (koristi operaciju otvaranja)

### **QTEDBGS**

API Dohvat teksta pogleda

#### • Operacija promjene

### **Otvaranje**

Otvaranje datoteke za preinaku

#### **ADDBSCDEVE**

(S/38E) Dodavanje unosa bisync uređaja u datoteku pomiješanih uređaja

#### **ADDCMNDEVE**

(S/38E) Dodavanje unosa komunikacijskog uređaja u datoteku pomiješanih uređaja

#### **ADDDSPDEVE**

(S/38E) Dodavanje unosa uređaja prikaza u datoteku pomiješanih uređaja

#### **ADDICFDEVE**

(S/38E) Dodavanje unosa ICF uređaja u datoteku pomiješanih uređaja

### **ADDLFM**

Dodavanje člana logičke datoteke

#### **ADDPFCST**

Dodavanje ograničenja fizičke datoteke

#### **ADDPFM**

Dodavanje člana fizičke datoteke

#### **ADDPFTRG**

Dodavanje okidača fizičke datoteke

#### **ADDPFVLM**

Dodavanje člana fizičke datoteke promjenjive dužine

#### **APYJRNCHGX**

Primjena proširenja promjena dnevnika

#### **CHGBSCF**

Promjena bisync funkcije

#### **CHGCMNF**

(S/38E) Promjena komunikacijske datoteke

#### **CHGDDMF**

Promjena DDM datoteke

#### **CHGDKTF**

Promjena datoteke diskete

### **CHGDSPF**

Promjena datoteke prikaza

### **CHGICFDEVE**

Promjena unosa ICF datoteke uređaja

#### **CHGICFF**

Promjena ICF datoteke

### **CHGMXDF**

(S/38E) Promjena datoteke miješanih uređaja

### **CHGLF**

Promjena logičke datoteke

#### **CHGLFM**

Promjena člana logičke datoteke

#### **CHGPF**

Promjena fizičke datoteke

#### **CHGPFCST**

Promjena ograničenja fizičke datoteke

#### **CHGPFM**

Promjena člana fizičke datoteke

# **CHGPRTF**

Promjena uređaja pisača GQle

#### **CHGSAVF**

Promjena datoteke spremanja

#### **CHGS36PRCA**

Promjena atributa System/36 procedure

#### **CHGS36SRCA**

Promjena atributa S/36 izvora

#### **CHGTAPF**

Promjena datoteke uređaja trake

### **CLRPFM**

Čišćenje člana fizičke datoteke

**CPYF** Kopiranje datoteke (otvaranje datoteke za preinaku, kao što je dodavanje slogova, čišćenje člana ili spremanje člana)

#### **EDTS36PRCA**

Uređivanje atributa S/36 procedure

#### **EDTS36SRCA**

Uređivanje atributa S/36 izvora

#### **INZPFM**

Inicijalizacija člana fizičke datoteke

#### **JRNAP**

(S/38E) Pokretanje pristupne staze dnevnika (unos po datoteci)

### **JRNPF**

(S/38E) Pokretanje fizičke datoteke dnevnika (unos po datoteci)

### **RGZPFM**

Reorganizacija člana fizičke datoteke

#### **RMVBSCDEVE**

(S/38E) Uklanjanje unosa BSC uređaja iz datoteke pomiješanih uređaja

#### **RMVCMNDEVE**

(S/38E) Uklanjanje unosa CMN uređaja iz datoteke pomiješanih uređaja

#### **RMVDSPDEVE**

(S/38E) Uklanjanje unosa DSP uređaja iz datoteke pomiješanih uređaja

#### **RMVICFDEVE**

(S/38E) Uklanjanje unosa ICF uređaja iz datoteke ICM uređaja

### **RMVM**

Uklanjanje člana

#### **RMVPFCST**

Uklanjanje ograničenja fizičke datoteke

#### **RMVPFTGR**

Uklanjanje okidača fizičke datoteke

#### **RNMM**

Preimenovanje člana

### **WRKS36PRCA**

Rad s atributima S/36 procedure

#### **WRKS36SRCA**

Rad s atributima S/36 izvora

### • Operacije koje se ne revidiraju

#### **DSPCPCST**

Prikaz ograničenja u čekanju provjere

### **DSPFD**

Prikaz opisa datoteke

### **DSPFFD**

Prikaz opisa polja datoteke

### **DSPDBR**

Prikaz relacija baze podataka

### **DSPPGMREF**

Prikaz referenci datoteke programa

### **EDTCPCST**

Uređivanje ograničenja u čekanju provjere

#### **OVRxxx**

Datoteka nadjačanja

#### **RTVMBRD**

Dohvat opisa člana

#### **WRKPFCST**

Rad s ograničenjima fizičke datoteke

#### **WRKF**

Rad s datotekom

### **Operacije za prvi unutra prvi van datoteke (\*FIFO):**

v Pogledajte [Operacije](#page-505-0) za datoteku toka (\*STMF) za \*FIFO reviziju.

### **Operacije za folder (\*FLR):**

• Pogledajte operacije za Objekt knjižnice dokumenata (\*DOC or \*FLR)

### **Operacije za resurs fontova (\*FNTRSC):**

• Operacija čitanja

**Ispis** Ispisivanje spool datoteke koja se odnosi na resurs fontova

• Operacija promjene

#### **Ništa**

• Operacije koje se ne revidiraju

### **WRKFNTRSC**

Rad s resursom fontova

#### **Ispis** Odnosi se na resurs fontova pri kreiranju spoolirane datoteke

#### **Operacije za definiciju obrasca (\*FORMDF):**

• Operacija čitanja

**Ispis** Ispisivanje spool datoteke koja se odnosi na definiciju obrasca

• Operacija promjene

#### **Ništa**

• Operacije koje se ne revidiraju

#### **WRKFORMDF**

Rad s definicijom obrasca

**Ispis** Odnosi se na definiciju obrasca pri kreiranju spoolirane datoteke

### **Operacije za objekt filtera (\*FTR):**

• Operacija čitanja

#### **Ništa**

• Operacija promjene

#### **ADDALRACNE**

Dodavanje unosa akcije uzbune

#### **ADDALRSLTE**

Dodavanje unosa izbora uzbune

#### **ADDPRBACNE**

Dodavanje unosa akcije problema

#### **ADDPRBSLTE**

Dodavanje unosa izbora problema

### **CHGALRACNE**

Promjena unosa akcije uzbune

#### **CHGALRSLTE**

Promjena unosa izbora uzbune

#### **CHGPRBACNE**

Promjena unosa akcije problema

#### **CHGPRBSLTE**

Promjena unosa izbora problema

#### **CHGFTR**

Promjena filtera

#### **RMVFTRACNE**

Uklanjanje unosa akcije filtera

#### **RMVFTRSLTE**

Uklanjanje unosa izbora uzbune

### **WRKFTRACNE**

Rad s unosom akcije uzbune

### **WRKFTRSLTE**

Rad s unosom izbora uzbune

• Operacije koje se ne revidiraju

#### **WRKFTR**

Rad s filterom

#### **WRKFTRACNE**

Rad s unosima akcije filtera

#### **WRKFTRSLTE**

Rad s unosima izbora filtera

### **Operacije za skup grafičkih simbola (\*GSS):**

• Operacija čitanja

### **Učitano**

Kad je učitano

**Font** Kad se koristi kao font u vanjski opisanoj datoteci pisača

• Operacija promjene

**Ništa.**

• Operacije koje se ne revidiraju

**WRKGSS**

Rad sa skupom grafičkih simbola

### **Operacije za rječnik dvo-bajtnog skupa znakova (\*IGCDCT):**

• Operacija čitanja

# **DSPIGCDCT**

Prikaz IGC rječnika

• Operacija promjene

**EDTIGCDCT**

Uređivanje IGC rječnika

#### **Operacije za sortiranje dvo-bajtnog skupa znakova (\*IGCSRT):**

• Operacija čitanja

### **CPYIGCSRT**

Kopiranje IGC sorta (*iz-\*ICGSRT-objekta*)

#### **Konverzija**

Konverzija u V3R1 format, ako je potrebno

**Ispis** Ispis znaka za registriranje u tablici sortiranja (opcija 1 iz CGU izbornika)

Ispis prije brisanja znakova iz tablice sortiranja (opcija 2 iz CGU izbornika)

• Operacija promjene

### **CPYIGCSRT**

Kopiranje IGC sorta (*u-\*ICGSRT-objekt*)

#### **Konverzija**

Konverzija u V3R1 format, ako je potrebno

#### **Kreiranje**

Kreiranje korisnički-definiranog znaka (opcija 1 iz CGU izbornika)

#### **Brisanje**

Brisanje korisnički-definiranog znaka (opcija 2 iz CGU izbornika)

### **Ažuriranje**

Ažuriranje aktivne tablice sortiranja (opcija 5 iz CGU izbornika)

• Operacije koje se ne revidiraju

#### **FMTDTA**

Sortiranje slogova ili polja u datoteci

### **Operacije za tablicu dvo-bajtnog skupa znakova (\*IGCTBL):**

• Operacija čitanja

### **CPYIGCTBL**

Kopiranje IGC tablice

# **STRFMA**

Pokretanje pomoći upravljanja fontovima

• Operacija promjene

# **STRFMA**

Pokretanje pomoći upravljanja fontovima

• Operacije koje se ne revidiraju

### **CHKIGCTBL**

Provjera IGC tablice

### **Operacije za opis posla (\*JOBD):**

• Operacija čitanja

**Ništa**

• Operacija promjene

# **CHGJOBD**

Promjena opisa posla

• Operacije koje se ne revidiraju

# **DSPJOBD**

Prikaz opisa posla

### **WRKJOBD**

Rad s opisom posla

# **QWDRJOBD**

API Dohvat opisa posla

### **Batch posao**

Kad se koristi za postavljanje posla

# **Operacije za red posla (\*JOBQ):**

• Operacija čitanja

**Ništa**

• Operacija promjene

**Unos** Kad je unos stavljen ili uklonjen iz reda

# **CLRJOBQ**

Čišćenje reda poslova

### **HLDJOBQ**

Zadržavanje reda poslova

### **RLSJOBQ**

Otpuštanje reda poslova

• Operacije koje se ne revidiraju

# **ADDJOBQE "Opisi [podsistema"](#page-193-0) na stranici 174**

Dodavanje unosa reda poslova

### **CHGJOB**

Promjena posla iz jednog JOBQ u drugi JOBQ

<sup>4.</sup> Slog revizije se zapisuje ako je revidiranje objekta specificirano za opis podsistema (\*SBSD).

### **CHGJOBQE "Opisi [podsistema"](#page-193-0) na stranici 174**

Promjena unosa reda poslova

# **QSPRJOBQ**

Dohvat informacija reda posla

### **RMVJOBQE "Opisi [podsistema"](#page-193-0) na stranici 174**

Uklanjanje unosa reda poslova

### **TFRJOB**

Prijenos posla

### **TFRBCHJOB**

Prijenos batch posla

#### **WRKJOBQ**

Rad s redom poslova za specifični red poslova

#### **WRKJOBQ**

Rad s redom poslova za sve redove poslova

#### **Operacije za objekt rasporeivača posla (\*JOBSCD):**

• Operacija čitanja

#### **Ništa**

• Operacija promjene

#### **ADDJOBSCDE**

Dodavanje unosa rasporeda posla

#### **CHGJOBSCDE**

Promjena unosa rasporeda posla

#### **RMVJOBSCDE**

Uklanjanje unosa rasporeda posla

### **HLDJOBSCDE**

Zadržavanje unosa rasporeda posla

#### **RLSJOBSCDE**

Otpuštanje unosa rasporeda posla

#### • Operacije koje se ne revidiraju

Prikaz Prikaz detalja o unosu raspoređenog posla

#### **WRKJOBSCDE**

Rad s unosima rasporeda posla

### **Rad s ...**

Rad s prethodno poslanim na izvođenje poslovima iz unosa rasporeda posla

# **QWCLSCDE**

API Ispis unosa rasporeda posla

# **Operacije za dnevnik (\*JRN):**

• Operacija čitanja

# **CMPJRNIMG**

Usporedba slika dnevnika

# **DSPJRN**

Prikaz unosa dnevnika za korisničke dnevnike

#### **QJORJIDI**

Dohvat informacija identifikatora dnevnika (JID)

#### **QjoRetrieveJournalEntries**

Dohvat unosa dnevnika

### **RCVJRNE**

Primanje unosa dnevnika

#### **RTVJRNE**

Dohvat unosa dnevnika

### • Operacija promjene

**ADDRMTJRN**

Dodavanje udaljenog dnevnika

#### **APYJRNCHG**

Primjena zapisanih promjena

#### **APYJRNCHGX**

Primjena proširenja promjena dnevnika

#### **CHGJRN**

Promjena dnevnika

### **CHGRMTJRN**

Promjena udaljenog dnevnika

#### **ENDJRNxxx**

Kraj vođenja dnevnika

#### **JRNAP**

(S/38E) Pokretanje pristupne staze dnevnika

#### **JRNPF**

(S/38E) Pokretanje fizičke datoteke dnevnika

#### **QjoAddRemoteJournal**

API Dodavanje udaljenog dnevnika

# **QjoChangeJournalState**

API Promjena stanja dnevnika

#### **QjoEndJournal**

API Kraj zapisivanja u dnevnik

#### **QjoRemoveRemoteJournal**

API Uklanjanje udaljenog dnevnika

#### **QJOSJRNE**

API Slanje unosa dnevnika (korisnički unosi samo preko QJOSJRNE API-ja)

# **QjoStartJournal**

API Pokretanje zapisivanja u dnevnik

#### **RMVJRNCHG**

Uklanjanje zapisanih promjena

### **RMVRMTJRN**

Uklanjanje udaljenog dnevnika

### **SNDJRNE**

Slanje unosa dnevnika (korisnički unosi samo preko naredbe SNDJRNE)

### **STRJRNxxx**

Pokretanje zapisivanja u dnevnik

#### • Operacije koje se ne revidiraju

#### **DSPJRN**

Prikaz unosa dnevnika za interne sistemske dnevnike, JRN(\*INTSYSJRN)

#### **DSPJRNA**

(S/38E) Rad s atributima dnevnika

#### **DSPJRNMNU**

(S/38E) Rad s dnevnikom

#### **QjoRetrieveJournalInformation**

API Dohvat informacija dnevnika

#### **WRKJRN**

Rad s dnevnikom (DSPJRNMNU u S/38 okruženju)

#### **WRKJRNA**

Rad s atributima dnevnika (DSPJRNA u S/38 okruženju)

#### **Operacije za primaoca dnevnika (\*JRNRCV):**

• Operacija čitanja

#### **Ništa**

• Operacija promjene

#### **CHGJRN**

Promjena dnevnika (kod pripajanja novih primaoca)

• Operacije koje se ne revidiraju

#### **DSPJRNRCVA**

Prikaz atributa primatelja dnevnika

#### **QjoRtvJrnReceiverInformation**

API Dohvat informacija primatelja dnevnika

#### **WRKJRNRCV**

Rad s primateljem dnevnika

#### **Operacije za knjižnicu (\*LIB):**

• Operacija čitanja

#### **DSPLIB**

Prikaz knjižnice (kad knjižnica nije prazna. Ako je knjižnica prazna, revizija se ne izvodi.)

#### **Lociranje**

Kad se knjižnici pristupa za nalaženje objekta

#### **Bilješke:**

- 1. Nekoliko unosa revizije može biti zapisano za knjižnicu za pojedinačnu naredbu. Na primjer, kad otvorite datoteku, ZR unos dnevnika revizije za knjižnicu je zapisan kad sistem locira datoteku i svakog člana u datoteci.
- 2. Nikakav unos revizije nije zapisan ako je funkcija lociranja neuspješna. Na primjer, izvodite naredbu koristeći generički parametar, kao što je:
- DSPOBJD OBJ(AR/WRK\*) OBJTYPE(\*FILE)
	- Ako knjižnica imena "AR" nema imena datoteka koja počinju s "WRK", ne zapisuje se nikakav slog revizije za tu knjižnicu.

#### **Lista knjižnica** |

|

|

- Dodavanje knjižnice u listu knjižnica
- Operacija promjene

#### **CHGLIB**

Promjena knjižnice

# **CLRLIB**

Čišćenje knjižnice

### **MOVOBJ** Premještanje objekta

**RNMOBJ**

Preimenovanje objekta

### **Dodavanje**

Dodavanje objekta u knjižnicu

### **Brisanje**

Brisanje objekta iz knjižnice

v Operacije koje se ne revidiraju

### **Ništa**

### **Operacije za opis linije (\*LIND):**

• Operacija čitanja

### **SAVCFG**

Spremanje konfiguracije

### **RUNLPDA**

Izvođenje LPDA-2 operacijskih naredbi

### **VFYCMN**

Test veze

# **VFYLNKLPDA**

LPDA-2 test veze

### • Operacija promjene

### **CHGLINxxx**

Promjena opisa linije

#### **VRYCFG**

Stavljanje opisa linije u stanje vary on/off

v Operacije koje se ne revidiraju

### **ANSLIN**

Odgovor linije

# **Kopiranje**

Opcija 3 iz WRKLIND

### **DSPLIND**

Prikaz opisa linije

### **ENDLINRCY**

Kraj obnavljanja linije

### **RLSCMNDEV**

Otpuštanje komunikacijskog uređaja

### **RSMLINRCY**

Nastavak obnavljanja linije

### **RTVCFGSRC**

Dohvat izvora opisa linije

#### **RTVCFGSTS**

Dohvat statusa opisa linije

#### **WRKLIND**

Rad s opisom linije

#### **WRKCFGSTS**

Rad sa statusom opisa linije

### **Operacije za usluge pošte:**

- **Bilješka:** Akcije usluga pošte se revidiraju ako sistemska vrijednost revizije akcija (QAUDLVL) ili parametar revizije akcija (AUDLVL) u korisničkom profilu uključuje \*OFCSRV.
- Operacije koje se revidiraju

#### **Promjena**

Promjene sistemskog distribucijskog direktorija

**U ime** Rad u ime drugog korisnika

**Bilješka:** Rad u ime drugog korisnika se revidira kao AUDLVL u korisničkom profilu ili sistemska vrijednost QAUDLVL uključuje \*SECURITY.

#### **Otvaranje**

Slog revizije se zapisuje kad je dnevnik pošte otvoren

• Operacije koje se ne revidiraju

#### **Promjena**

Promjena detalja stavke pošte

#### **Brisanje**

Brisanje stavke pošte

#### **Unos u datoteku**

Unos stavke pošte u dokument ili folder

**Bilješka:** Kad je stavka pošte unijeta u datoteku, ona postaje objekt knjižnice dokumenata (DLO). Revizija objekta može se specificirati za DLO.

### Prosljeđivanje

Prosljeđivanje stavke pošte

#### **Ispis** Ispis stavke pošte

**Bilješka:** Ispis stavki pošte može se revidirati korištenjem razine revizije \*SPLFDTA ili \*PRTDTA.

# **Primanje**

Primanje stavke pošte

#### **Odgovor**

Odgovor na stavku pošte

- **Slanje** Slanje stavke pošte
- **Pogled** Pogled stavke pošte

#### **Operacije za izbornik (\*MENU):**

• Operacija čitanja

**Prikaz** Prikaz izbornika naredbom GO MENU ili naredbom kućice za dijalog UIM

• Operacija promjene

#### **CHGMNU**

Promjena izbornika

• Operacije koje se ne revidiraju

#### **Vraćanje**

Vraćanje na izbornik u stogu izbornika koji je već prikazan

### **DSPMNUA**

Prikaz atributa izbornika

#### **WRKMNU**

Rad s izbornicima

### **Operacije za opis načina (\*MODD):**

• Operacija čitanja

**Ništa**

• Operacija promjene

### **CHGMODD**

Promjena opisa načina

• Operacije koje se ne revidiraju

#### **CHGSSNMAX**

Promjena maksimuma sesija

#### **DSPMODD**

Prikaz opisa načina

#### **ENDMOD**

Kraj načina

### **STRMOD**

Pokretanje načina

#### **WRKMODD**

Rad s opisima načina

### **Operacije za objekt modula (\*MODULE):**

#### • Operacija čitanja

#### **CRTPGM**

Unos revizije za svaki objekt modula korišten za vrijeme CRTPGM.

#### **CRTSRVPGM**

Unos revizije za svaki objekt modula korišten za vrijeme CRTSRVPGM.

#### **UPDPGM**

Unos revizije za svaki objekt modula korišten za vrijeme UPDPGM.

#### **UPDSRVPGM**

Unos revizije za svaki objekt modula korišten za vrijeme UPDSRVPGM.

• Operacija promjene

### **CHGMOD**

Promjena modula

v Operacije koje se ne revidiraju

#### **DSPMOD**

Prikaz modula

#### **RTVBNDSRC**

Dohvat izvora veznika

#### **WRKMOD**

Rad s modulom

### **Operacije za datoteku poruka (\*MSGF):**

• Operacija čitanja

#### **DSPMSGD**

Prikaz opisa poruke

#### **MRGMSGF**

Spajanje datoteke poruka iz-datoteke

**Ispis** Ispis opisa poruke

#### **RTVMSG**

Dohvat informacija iz datoteke poruka

#### **QMHRTVM**

API Dohvat poruke

### **WRKMSGD**

Rad s opisom poruke

• Operacija promjene

#### **ADDMSGD**

Dodavanje opisa poruke

#### **CHGMSGD**

Promjena opisa poruke

#### **CHGMSGF**

Promjena datoteke poruka

#### **MRGMSGF**

Spajanje datoteke poruka (u-datoteku i zamjena MSGF)

# **RMVMSGD**

Uklanjanje opisa poruke

• Operacije koje se ne revidiraju

#### **OVRMSGF**

Nadjačavanje datoteke poruka

#### **WRKMSGF**

Rad s datotekom poruka

#### **QMHRMFAT**

API Dohvat atributa datoteke poruka

#### **Operacije za red poruka (\*MSGQ):**

• Operacija čitanja

#### **QMHLSTM**

API Ispis neprogramskih poruka

#### **QMHRMQAT**

API Dohvat atributa reda neprogramskih poruka

**DSPLOG**

Prikaz dnevnika

### **DSPMSG**

Prikaz poruke

**Ispis** Ispis poruka

#### **RCVMSG**

Primanje poruke RMV(\*NO)

### **QMHRCVM**

API Primanje neprogramskih poruka kad akcija poruka nije \*REMOVE.

### • Operacija promjene

# **CHGMSGQ**

Promjena reda poruka

### **CLRMSGQ**

Čišćenje reda poruka

### **RCVMSG**

Primanje poruke RMV(\*YES)

### **QMHRCVM**

API Primanje neprogramskih poruka kad je akcija poruka \*REMOVE.

### **RMVMSG**

Uklanjanje poruke

### **QMHRMVM**

API Uklanjanje neprogramskih poruka

### **SNDxxxMSG**

Slanje poruke u red poruka

### **QMHSNDBM**

API Slanje poruke prekida

### **QMHSNDM**

API Slanje neprogramske poruke

### **QMHSNDRM**

API Slanje poruke odgovora

# **SNDRPY**

Slanje odgovora

#### **WRKMSG**

Rad s porukom

v Operacije koje se ne revidiraju

#### **WRKMSGQ**

Rad s redom poruka

### **Program**

Operacije reda poruka programa

### **Operacije za grupu čvorova (\*NODGRP):**

• Operacija čitanja

### **DSPNODGRP**

Prikaz grupe čvorova

• Operacija promjene

#### **CHGNODGRPA**

Promjena grupe čvorova

### **Operacije za listu čvorova (\*NODL):**

• Operacija čitanja

### **QFVLSTNL**

Ispis unosa liste čvorova

• Operacija promjene

### **ADDNODLE**

Dodavanje unosa liste čvorova

### **RMVNODLE**

Uklanjanje unosa liste čvorova

v Operacije koje se ne revidiraju

### **WRKNODL**

Rad s listom čvorova

**WRKNODLE**

Rad s unosima liste čvorova

### **Operacije za NetBIOS opis (\*NTBD):**

• Operacija čitanja

### **SAVCFG**

Spremanje konfiguracije

• Operacija promjene

### **CHGNTBD**

Promjena NetBIOS opisa

• Operacije koje se ne revidiraju

### **Kopiranje**

Opcija 3 u WRKNTBD

# **DSPNTBD**

Prikaz NetBIOS opisa

### **RTVCFGSRC**

Dohvat konfiguracijskog izvora NetBIOS opisa

#### **WRKNTBD**

Rad s NetBIOS opisom

#### **Operacije za mrežno sučelje (\*NWID):**

• Operacija čitanja

#### **SAVCFG**

Spremanje konfiguracije

• Operacija promjene

#### **CHGNWIISDN**

Promjena opisa mrežnog sučelja

### **VRYCFG**

Stavljanje opisa mrežnog sučelja u stanje vary on ili off

v Operacije koje se ne revidiraju

### **Kopiranje**

Opcija 3 u WRKNWID

#### **DSPNWID**

Prikaz opisa mrežnog sučelja

### **ENDNWIRCY**

Kraj obnavljanja mrežnog sučelja

### **RSMNWIRCY**

Nastavak obnavljanja mrežnog sučelja

### **RTVCFGSRC**

Dohvat izvora opisa mrežnog sučelja

### **RTVCFGSTS**

Dohvat statusa opisa mrežnog sučelja

### **WRKNWID**

Rad s opisom mrežnog sučelja

### **WRKCFGSTS**

Rad sa statusom opisa mrežnog sučelja

### **Operacije za opis mrežnog poslužitelja (\*NWSD):**

• Operacija čitanja

### **SAVCFG**

Spremanje konfiguracije

• Operacija promjene

### **CHGNWSD**

Promjena opisa mrežnog poslužitelja

### **VRYCFG**

Variranje konfiguracije

• Operacije koje se ne revidiraju

### **Kopiranje**

Opcija 3 u WRKNWSD

# **DSPNWSD**

Prikaz opisa mrežnog poslužitelja

### **RTVCFGSRC**

Dohvat konfiguracijskog izvora za \*NWSD

### **RTVCFGSTS**

Dohvat konfiguracijskog statusa za \*NWSD

#### **WRKNWSD**

Rad s opisom mrežnog poslužitelja

#### **Operacije za izlazni red (\*OUTQ):**

• Operacija čitanja

### **STRPRTWTR**

Pokretanje programa za pisanje pisača u OUTQ

### **STRRMTWTR**

Pokretanje udaljenog programa za pisanje u OUTQ

### • Operacija promjene

#### **Smještanje**

Kad je unos smješten u ili uklonjen iz reda

## **CHGOUTQ**

Promjena izlaznog reda

### **CHGSPLFA <sup>5</sup>**

Promjena atributa spoolirane datoteke, ako je premještena u drugi izlazni red i bilo koji izlazni red se revidira

### **CLROUTQ**

Čišćenje izlaznog reda

# **DLTSPLF <sup>5</sup>**

Brisanje spool datoteke

### **HLDOUTQ**

Zadržavanje izlaznog reda

### **RLSOUTQ**

Otpuštanje izlaznog reda

v Operacije koje se ne revidiraju

### **CHGSPLFA <sup>5</sup>**

Promjena atributa spoolirane datoteke

### **CPYSPLF <sup>5</sup>**

Kopiranje spool datoteke

### **Kreiranje <sup>5</sup>**

Kreiranje spool datoteke

#### **DSPSPLF <sup>5</sup>**

Prikaz spool datoteke

### **HLDSPLF <sup>5</sup>**

Zadržavanje spool datoteke

### **QSPROUTQ**

Dohvat informacija izlaznog reda

#### **RLSSPLF <sup>5</sup>**

Otpuštanje spool datoteke

# **SNDNETSPLF <sup>5</sup>**

Slanje mrežne spool datoteke

### **WRKOUTQ**

Rad s izlaznim redom

# **WRKOUTQD**

Rad s opisom izlaznog reda

### **WRKSPLF**

Rad sa spool datotekom

### **WRKSPLFA**

Rad s atributima spool datoteke

### **Operacije za prekrivanje (\*OVL):**

• Operacija čitanja

**Ispis** Ispis spool datoteke koja se odnosi na prekrivanje

• Operacija promjene

#### **Ništa**

• Operacije koje se ne revidiraju

### **WRKOVL**

Rad s prekrivanjem

**Ispis** Odnosi se na prekrivanje pri kreiranju spoolirane datoteke

<sup>5.</sup> Ovo se također revidira ako akcije revizije (sistemska vrijednost QAUDLVL ili AUDLVL vrijednost korisničkog profila) uključuje \*SPLFDTA.

### **Operacije za definiciju stranice (\*PAGDFN):**

• Operacija čitanja

**Ispis** Ispis spool datoteke koja se odnosi na definiciju stranice

• Operacija promjene

**Ništa**

• Operacije koje se ne revidiraju

### **WRKPAGDFN**

Rad s definicijom stranice

**Ispis** Odnosi se na definiciju obrasca pri kreiranju spoolirane datoteke

### **Operacije za segment stranice (\*PAGSEG):**

• Operacija čitanja

**Ispis** Ispis spool datoteke koja se odnosi na segment stranice

• Operacija promjene

**Ništa**

• Operacije koje se ne revidiraju

#### **WRKPAGSEG**

Rad sa segmentom stranice

**Ispis** Odnosi se na segment stranice pri kreiranju spoolirane datoteke

#### **Operacije za Ispis grupe opisnih riječi (\*PDG):**

• Operacija čitanja

### **Otvaranje**

Kad je grupu opisnih riječi stranice otvorio za pristup čitanja PrintManager API ili CPI glagol.

• Operacija promjene

#### **Otvaranje**

Kad je grupu opisnih riječi stranice otvorio za pristup čitanja PrintManager\* API ili CPI glagol.

• Operacije koje se ne revidiraju

### **CHGPDGPRF**

Promjena ispisa profila grupe opisnih riječi

**WRKPDG**

Rad s ispisom grupe opisnih riječi

#### **Operacije za program (\*PGM):**

• Operacija čitanja

#### **Aktivacija**

Aktivacija programa

**Poziv** Poziv programa koji nije već aktiviran

#### **ADDPGM**

Dodavanje programa u debug

### **QTEDBGS**

API Qte registracije debug pogleda

#### **QTEDBGS**

API Qte dohvata pogleda modula

#### // RUN Izvođenje programa u S/36 okruženju

#### **RTVCLSRC**

Dohvat CL izvora

### **STRDBG**

Pokretanje debuga

# • Operacija kreiranja

**CRTPGM**

Kreiranje programa

### **UPDPGM**

Ažuriranje programa

• Operacija promjene

### **CHGCSPPGM**

Promjena CSP/AE programa

### **CHGPGM**

Promjena programa

# **CHGS36PGMA**

Promjena atributa S/36 programa

#### **EDTS36PGMA**

Uređivanje atributa S/36 programa

#### **WRKS36PGMA**

Rad s atributima S/36 programa

#### • Operacije koje se ne revidiraju

#### **ANZPGM**

Analiza programa

### **DMPCLPGM**

Dump CL programa

### **DSPCSPOBJ**

Prikaz CSP objekta

#### **DSPPGM**

Prikaz programa

#### **PRTCMDUSG**

Ispis upotrebe naredbe

#### **PRTCSPAPP**

Ispis CSP aplikacije

#### **PRTSQLINF**

Ispis SQL informacija

### **QBNLPGMI**

API Ispis informacija ILE programa

#### **QCLRPGMI**

API Dohvat informacija programa

### **STRCSP**

Pokretanje CSP pomoćnih programa

### **TRCCSP**

Praćenje CSP aplikacije

#### **WRKOBJCSP**

Rad s objektima za CSP

### **WRKPGM**

Rad s programom

### **Operacije za grupu panela (\*PNLGRP):**

• Operacija čitanja

### **ADDSCHIDXE**

Dodavanje unosa indeksa traženja

### **QUIOPNDA**

API Otvaranje grupe panela za prikaz

### **QUIOPNPA**

API Otvaranje grupe panela za ispis

### **QUHDSPH**

API Prikaz pomoći

• Operacija promjene

**Ništa**

• Operacije koje se ne revidiraju

**WRKPNLGRP**

Rad s grupom panela

### **Operacije za dostupnost proizvoda (\*PRDAVL):**

• Operacija promjene

### **WRKSPTPRD**

Rad s podržanim proizvodima, kad je podrška dodana ili uklonjena

• Operacije koje se ne revidiraju

### **Čitanje**

Nikakve operacije čitanja se ne revidiraju

#### **Operacije za definiciju proizvoda (\*PRDDFN):**

• Operacija promjene

### **ADDPRDLICI**

Dodavanje informacija licence proizvoda

### **WRKSPTPRD**

Rad s podržanim proizvodima, kad je podrška dodana ili uklonjena

• Operacije koje se ne revidiraju

**Čitanje**

Nikakve operacije čitanja se ne revidiraju

### **Operacije za punjenje proizvoda (\*PRDLOD):**

• Operacija promjene

#### **Promjena**

Stanje punjenja proizvoda, lista knjižnica punjenja proizvoda, lista foldera punjenja proizvoda, primarni jezik

• Operacije koje se ne revidiraju

### **Čitanje**

Nikakve operacije čitanja se ne revidiraju

#### **Operacije za obrazac upravitelja upita (\*QMFORM):**

• Operacija čitanja

### **STRQMQRY**

Pokretanje upita upravljanja upitom

### **RTVQMFORM**

Dohvat obrasca upravljanja upitom

### **Izvođenje**

Izvođenje upita

#### **Eksport**

Eksport obrasca upravljanja upitom

#### **Ispis** Ispis obrasca upravljanja upitom

Ispis izvještaja Upravljanja upitom korištenjem obrasca

#### **Upotreba**

 $\vert$ | Pristup obrascu korištenjem opcije 2, 5, 6 ili 9 ili funkcije F13 iz DB2 UDB za iSeries Upravitelja upita i SQL Opreme za razvoj.

• Operacija promjene

### **CRTQMFORM**

Kreiranje obrasca upravljanja upitom

### **IMPORT**

Import obrasca upravljanja upitom

### **Spremanje**

Spremanje obrasca korištenjem opcije izbornika ili naredbe

#### **Kopiranje**

Opcija 3 iz funkcije Rad s obrascima upravitelja upita

• Operacije koje se ne revidiraju

**Rad s** Kad je \*QMFORMs ispisano u Radu s prikazom

#### **Aktivno**

Bilo koja operacija obrasca koja je izvedena nad obrascem 'aktivno'.

#### **Operacije za upit upravitelja upita (\*QMQRY):**

• Operacija čitanja

#### **RTVQMQRY**

Dohvat upita upravljanja upitom

### Izvođenje

Izvođenje upita upravljanja upitom

#### **STRQMQRY**

Pokretanje upita upravljanja upitom

### **Eksport**

Eksport upita upravljanja upitom

**Ispis** Ispis upita upravljanja upitom

#### **Upotreba**

Pristup upitu korištenjem funkcije F13 ili opcije 2, 5, 6 ili 9 iz funkcije Rad s upitima upravitelja upita

• Operacija promjene

#### **CRTQMQRY**

Kreiranje upita upravljanja upitom

#### **Konverzija**

Opcija 10 (Konverzija u SQL) iz funkcije Rad s upitima upravitelja upita

#### **Kopiranje**

Opcija 3 iz funkcije Rad s upitima upravitelja upita

### **Spremanje**

Spremanje upita korištenjem izbornika ili naredbe

• Operacije koje se ne revidiraju

**Rad s** Kad je \*QMQRYs ispisano u Radu s prikazom

### **Aktivno**

Bilo koja operacija upita koja je izvedena nad upitom 'aktivno'.

### **Operacije za definiciju upita (\*QRYDFN):**

• Operacija čitanja

### **ANZQRY**

Analiza upita

### **Promjena**

Promjena upita korištenjem ekrana prompta prikazanog s WRKQRY ili QRY.

**Prikaz** Prikaz upita korištenjem WRKQRY ekrana prompta

#### **Eksport**

Eksport obrasca korištenjem Upravitelja upita

#### **Eksport**

Eksport upita korištenjem Upravitelja upita

#### **Ispis** Ispis definicije upita korištenjem WRKQRY ekrana prompta

Ispis obrasca upravljanja upitom

Ispis upita upravljanja upitom

Ispis izvještaja upravljanja upitom

#### **QRYRUN**

Izvođenje upita

#### **RTVQMFORM**

Dohvat obrasca upravljanja upitom

#### **RTVQMQRY**

Dohvat upita upravljanja upitom

#### Izvođenje

Izvođenje upita korištenjem WRKQRY ekrana prompta

Izvođenje (naredba Upravljanja upitom)

### **RUNQRY**

Izvođenje upita

### **STRQMQRY**

Pokretanje upita upravljanja upitom

#### **Submit**

Submit upita (izvođenje zahtjeva) za batch korištenjem WRKQRY ekrana prompta ili ekrana prompta Izlaz iz ovog upita

• Operacija promjene

#### **Promjena**

- Spremanje promijenjenog upita korištenjem Query/400 licenciranog programa
- Operacije koje se ne revidiraju

#### **Kopiranje**

Kopiranje upita korištenjem opcije 3 na ekranu "Rad s upitima"

### **Kreiranje**

Kreiranje upita korištenjem opcije 1 na ekranu "Rad s upitima"

### **Brisanje**

Brisanje upita korištenjem opcije 4 na ekranu "Rad s upitima"

### Izvođenje

Izvoenje upita korištenjem opcije 1 na ekranu "Izlaz iz ovog upita" kod kreiranja ili promjene upita s Query/400 licencnim programom; Izvođenje upita interaktivno upotrebom PF5 pri kreiranju, prikazu ili promjeni upita s Query/400 licencnim programom

### **DLTQRY**

Brisanje upita

### **Operacije za tablicu prevoenja referentnog koda (\*RCT):**

• Operacija čitanja

**Ništa**

• Operacija promjene

**Ništa**

v Operacije koje se ne revidiraju

**Ništa**

#### **Operacije za listu odgovora:**

**Bilješka:** Akcije liste odgovora se revidiraju ako sistemska vrijednost revizije akcija (QAUDLVL) ili parametar revizije akcija (AUDLVL) u korisničkom profilu uključuje \*SYSMGT.

• Operacije koje se revidiraju

#### **ADDRPYLE**

Dodavanje unosa liste odgovora

#### **CHGRPYLE**

Promjena unosa liste odgovora

#### **RMVRPYLE**

Uklanjanje unosa liste odgovora

#### **WRKRPYLE**

Rad s unosom liste odgovora

v Operacije koje se ne revidiraju

**Ništa**

#### **Operacije za opis podsistema (\*SBSD):**

• Operacija čitanja

#### **ENDSBS**

Zaustavljanje podsistema

**STRSBS**

Pokretanje podsistema

#### • Operacija promjene

### **ADDAJE**

Dodavanje unosa autostart posla

#### **ADDCMNE**

Dodavanje komunikacijskog unosa

### **ADDJOBQE**

Dodavanje unosa reda posla

### **ADDPJE**

Dodavanje unosa predpokrenutog posla

### **ADDRTGE**

Dodavanje unosa usmjeravanja

### **ADDWSE**

Dodavanje unosa radne stanice

### **CHGAJE**

Promjena unosa autostart posla

### **CHGCMNE**

Promjena komunikacijskog unosa

### **CHGJOBQE**

Promjena unosa reda poslova

#### **CHGPJE**

Promjena unosa predpokrenutog posla

### **CHGRTGE**

Promjena unosa usmjeravanja

### **CHGSBSD**

Promjena opisa podsistema

#### **CHGWSE**

Promjena unosa radne stanice

#### **RMVAJE**

Uklanjanje unosa autostart posla

### **RMVCMNE**

Uklanjanje komunikacijskog unosa

#### **RMVJOBQE**

Uklanjanje unosa reda poslova

### **RMVPJE**

Uklanjanje unosa predpokrenutog posla

### **RMVRTGE**

Uklanjanje unosa usmjeravanja

### **RMVWSE**

Uklanjanje unosa radne stanice

### • Operacije koje se ne revidiraju

### **DSPSBSD**

Prikaz opisa podsistema

### **QWCLASBS**

API Ispis aktivnih podsistema

#### **QWDLSJBQ**

API Ispis reda poslova podsistema

#### **QWDRSBSD**

API Dohvat opisa podsistema

### **WRKSBSD**

Rad s opisom podsistema

### **WRKSBS**

Rad s podsistemom

### **WRKSBSJOB**

Rad s poslom podsistema

#### **Operacije za indeks traženja informacija (\*SCHIDX):**

• Operacija čitanja

#### **STRSCHIDX**

Pokretanje indeksa traženja

#### **WRKSCHIDXE**

Rad s unosom indeksa traženja

v Operacija promjene (revidira se ako je OBJAUD \*CHANGE ili \*ALL)

#### **ADDSCHIDXE**

Dodavanje unosa indeksa traženja

### **CHGSCHIDX**

Promjena indeksa traženja

#### **RMVSCHIDXE**

Uklanjanje unosa indeksa traženja

• Operacije koje se ne revidiraju

#### **WRKSCHIDX**

Rad s indeksom traženja

#### **Operacije za lokalnu utičnicu (\*SOCKET):**

• Operacija čitanja

#### **connect**

Vezanje trajnog odredišta na utičnicu i postavljanje veze.

### **DSPLNK**

Prikaz veza

### **givedescriptor**

API Davanje pristupa datoteci

#### **Qp0lGetPathFromFileID**

API Dohvat imena staze objekta iz ID-a datoteke

#### **Qp0lRenameKeep**

API Preimenovanje datoteke ili direktorija, čuvanje novog

#### **Qp0lRenameUnlink**

API Preimenovanje datoteke ili direktorija, odspajanje novog

#### **sendmsg**

Slanje datograma u načinu bez veze. Može koristiti višestruke međuspremnike.

**sendto** Slanje datograma u načinu bez veze.

#### **WRKLNK**

Rad s vezama

#### • Operacija promjene

#### **ADDLNK**

Dodavanje veze

**bind** Postavljenje lokalne adrese za utičnicu.

#### **CHGAUD**

Promjena revizije

#### **CHGAUT**

Promjena ovlaštenja

#### **CHGOWN**

Promjena vlasnika

#### **CHGPGP**

Promjena primarne grupe

#### **CHKIN**

Prijava

### **CHKOUT**

Odjava

**chmod** API Promjena ovlaštenja datoteke

**chown** API Promjena vlasnika i grupe

#### **givedescriptor**

API Davanje pristupa datoteci

**veza** API Kreiranje veze na datoteku

#### **Qp0lRenameKeep**

API Preimenovanje datoteke ili direktorija, čuvanje novog

#### **Qp0lRenameUnlink**

API Preimenovanje datoteke ili direktorija, odspajanje novog

#### **RMVLNK**

Uklanjanje veze

**RNM** Preimenovanje

**RST** Vraćanje

- **unlink** API Uklanjanje veze na datoteku
- **utime** API Postavljanje pristupa datoteci i vremena modifikacije

#### **WRKAUT**

Rad s ovlaštenjem

#### **WRKLNK**

Rad s vezama

- Operacije koje se ne revidiraju
	- **close** API Zatvaranje datoteke

**Bilješka:** Zatvaranje se ne revidira, ali ako je bio neuspjeh ili modifikacija u scan\_related izlaznom programu, onda se slog revizije izrezuje.

#### **DSPAUT**

Prikaz ovlaštenja

- **dup** API Dupliciranje opisne riječi otvorene datoteke
- **dup2** API Dupliciranje opisne riječi otvorene datoteke u drugu opisnu riječ
- **fcntl** API Izvođenje naredbe kontrole datoteke
- **fstat** API Dohvat informacija datoteke po opisnoj riječi
- **fsync** API Usklaivanje promjena u datoteci
- **ioctl** API Izvođenje zahtjeva I/O kontrole
- **lstat** API Dohvat informacija datoteke ili veze

#### **pathconf**

- API Dohvat konfigurabilnih varijabli imena staze
- **read** API Čitanje iz datoteke
- **readv** API Čitanje iz datoteke (vektor)
- **select** API Provjera I/O statusa opisnih riječi višestrukih datoteka
- **stat** API Dohvat informacija datoteke

#### **takedescriptor**

- API Uzimanje pristupa datoteci
- **write** API Pisanje u datoteku
- **writev** API Pisanje u datoteku (vektor)

#### **Operacije za rječnik pomoći sricanja (\*SPADCT):**

• Operacija čitanja

#### **Provjera**

Funkcija provjere sricanja

**Pomoć** Funkcija provjere sricanja

#### **Rastavljanje riječi**

Funkcija rastavljanja riječi

#### **Rastavljanje s crticom**

Funkcija rastavljanja s crticom

#### **Sinonimi**

Funkcija sinonima

**Baza** Upotreba rječnika kao baze pri kreiranju drugog rječnika

#### **Provjera**

Upotreba kao rječnik provjere pri kreiranju drugog rječnika

#### **Dohvat**

Dohvat izvora liste riječi zaustavljanja

- **Ispis** Ispis izvora liste riječi zaustavljanja
- Operacija promjene

#### **CRTSPADCT**

Kreiranje rječnika provjere sricanja s REPLACE(\*YES)

v Operacije koje se ne revidiraju

**Ništa**

#### **Operacije za spoolirane datoteke:**

**Bilješka:** Akcije spool datoteke se revidiraju ako sistemska vrijednost revizije akcija (QAUDLVL) ili parametar revizije akcija (AUDLVL) u korisničkom profilu uključuje \*SPLFDTA.

• Operacije koje se revidiraju

#### **Pristup**

Svaki pristup bilo kojeg korisnika koji nije vlasnik spoolirane datoteke, uključujući:

- CPYSPLF
- DSPSPLF
- SNDNETSPLF
- SNDTCPSPLF
- STRRMTWTR
- QSPOPNSP API

#### **Promjena** |

Promjena bilo kojeg od sljedećih atributa spoolirane datoteke s CHGSPLFA:

- COPIES
- DEV
- FORMTYPE
- RESTART
- PAGERANGE
- OUTQ

| | | | | | | | | |

- DRAWER
	- PAGDFN
	- FORMDF
- USRDFNOPT
- USRDFNOBJ
- USRDFNDTA
- EXPDATE
	- SAVE

Promjena bilo kojeg drugog atributa spoolirane datoteke s CHGSPLFA:

### **Kreiranje**

Kreiranje spoolirane datoteke korištenjem operacija ispisa

API Kreiranje spool datoteke korištenjem QSPCRTSP

#### **Brisanje**

Brisanje spoolirane datoteke korištenjem bilo koje od sljedećih operacija:

- Ispisivanje spoolirane datoteke na pisaču ili pisaču disketa
- Čišćenje izlaznog reda (CLROUTQ)
- Brisanje spoolirane datoteke korištenjem naredbe DLTSPLF ili opcije brisanja iz ekrana spooliranih datoteka
- Brisanje spoolirane datoteke kad se posao završi (ENDJOB SPLFILE(\*YES))
- Brisanje spoolirane datoteke kad se posao ispisa završi (ENDPJ SPLFILE(\*YES))
- Slanje spoolirane datoteke na udaljeni sistem od udaljenog programa za pisanje
- Brisanje spooliranih datoteka koje su istekle korištenjem naredbe DLTEXPSPLF
- Brisanje spooliranih datoteka kroz funkciju čišćenja operativne pomoći

#### **Zadržavanje**

| |

Zadržavanje spoolirane datoteke bilo kojom od sljedećih operacija:

– Korištenjem naredbe HLDSPLF
- Korištenjem opcije držanja iz ekrana spooliranih datoteka
- Ispisivanjem spoolirane datoteke koja specificira SAVE(\*YES)
- Slanjem spoolirane datoteke na udaljeni sistem od udaljenog programa za pisanje kad spoolirana datoteka specificira SAVE(\*YES)
- Program za pisanje drži spooliranu datoteku nakon što se greška desi pri obradi spoolirane datoteke

#### **Čitanje**

Čitanje spoolirane datoteke od pisača ili pisača disketa

#### **Otpuštanje**

Otpuštanje spoolirane datoteke

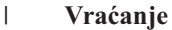

|

|

Vraćanje spoolirane datoteke

#### **Spremanje** |

Spremanje spoolirane datoteke

#### **Operacije za SQL paket (\*SQLPKG):**

• Operacija čitanja

#### **Izvođenje**

Kad se objekt \*SQLPKG izvodi

• Operacija promjene

#### **Ništa**

v Operacije koje se ne revidiraju

#### **PRTSQLINF**

Ispis SQL informacija

#### **Operacije za servisni program (\*SRVPGM):**

• Operacija čitanja

#### **CRTPGM**

Unos revizije za svaki servisni program korišten za vrijeme naredbe CRTPGM.

#### **CRTSRVPGM**

Unos revizije za svaki servisni program korišten za vrijeme naredbe CRTSRVPGM.

#### **QTEDBGS**

API Registracija debug pogleda

#### **QTEDBGS**

API Dohvat pogleda modula

#### **RTVBNDSRC**

Dohvat izvora veznika

#### **UPDPGM**

Unos revizije za svaki servisni program korišten za vrijeme naredbe UPDPGM.

#### **UPDSRVPGM**

Unos revizije za svaki servisni program korišten za vrijeme naredbe UPDSRVPGM.

#### • Operacija kreiranja

#### **CRTSRVPGM**

Kreiranje servisnog programa

#### **UPDSRVPGM**

Ažuriranje servisnog programa

• Operacija promjene

#### **Revizija objekta**

#### **CHGSRVPGM**

Promjena servisnog programa

• Operacije koje se ne revidiraju

#### **DSPSRVPGM**

Prikaz servisnog programa

**PRTSQLINF**

Ispis SQL informacija

#### **QBNLSPGM**

API Ispis informacija servisnog programa

### **QBNRSPGM**

API Dohvat informacija servisnog programa

#### **WRKSRVPGM**

Rad sa servisnim programom

#### **Operacije za opis sesije (\*SSND):**

v Nikakve operacije Čitanja ili Promjene se ne revidiraju za \*SSND tip objekta.

#### **Operacije za memorijski prostor poslužitelja (\*SVRSTG):**

v Nikakve operacije Čitanja ili Promjene se ne revidiraju za \*SVRSTG tip objekta.

#### **Operacije za datoteku toka (\*STMF):**

• Operacija čitanja

**CPY** Kopiranje objekta

#### **DSPLNK**

Prikaz veza objekta

#### **givedescriptor**

API Davanje pristupa datoteci

**MOV** Premještanje objekta

## **open, open64, QlgOpen, QlgOpen64, Qp0lOpen**

API-ji Otvaranje datoteke

#### **SAV** Spremanje objekta

#### **WRKLNK**

Rad s Vezama objekta

#### • Operacija promjene

#### **ADDLNK**

Dodavanje veze

#### **CHGAUD**

Promjena revizije

#### **CHGAUT**

Promjena ovlaštenja

#### **CHGOWN**

Promjena vlasnika

#### **CHGPGP**

Promjena primarne grupe

#### **CHKIN**

Prijava objekta

#### **CHKOUT**

Odjava objekta

#### **chmod, QlgChmod**

API-ji Promjena ovlaštenja datoteke

#### **chown, QlgChown**

API-ji Promjena vlasnika i grupe

#### **CPY** Kopiranje objekta

#### **creat, creat64, QlgCreat, QlgCreat64**

API-ji Kreiranje nove datoteke ili Ponovno pisanje postojeće datoteke

#### **fchmod**

API Promjena ovlaštenja datoteke po opisnoj riječi

#### **fchown**

API Promjena vlasnika i grupe datoteke po opisnoj riječi

#### **givedescriptor**

API Davanje pristupa datoteci

- **link** API Kreiranje veze na datoteku
- **MOV** Premještanje objekta
- **open, open64, QlgOpen, QlgOpen64, Qp0lOpen**

API-ji Kad je otvoreno za pisanje

#### **Qp0lGetPathFromFileID, QlgGetPathFromFileID**

API-ji Dohvat imena staze objekta iz ID-a datoteke

#### **Qp0lRenameKeep, QlgRenameKeep**

API-ji Preimenovanje datoteke ili direktorija, čuvanje novog

#### **Qp0lRenameUnlink, QlgRenameUnlink**

API-ji Preimenovanje datoteke ili direktorija, odspajanje novog

#### **RMVLNK**

Uklanjanje veze

- **RNM** Preimenovanje objekta
- **RST** Vraćanje objekta

#### **unlink, QlgUnlink**

API-ji Uklanjanje veze na datoteku

#### **utime, QlgUtime**

API-ji Postavljanje vremena pristupa i modifikacije datoteke

#### **WRKAUT**

Rad s ovlaštenjem

#### **WRKLNK**

Rad s vezama

• Operacije koje se ne revidiraju

#### **zatvaranje**

API Zatvaranje datoteke

#### **DSPAUT**

Prikaz ovlaštenja

- **dup** API Dupliciranje opisne riječi otvorene datoteke
- **dup2** API Dupliciranje opisne riječi otvorene datoteke u drugu opisnu riječ

#### **Revizija objekta**

#### **faccessx**

Određivanje dostupnosti datoteke

#### **fclear, fclear64**

Čišćenje datoteke

fcntl API Izvođenje naredbe kontrole datoteke

#### **fpathconf**

API Dohvat konfigurabilnih varijabli imena staze po opisnoj riječi

#### **fstat, fstat64**

API-ji Dohvat informacija datoteke po opisnoj riječi

fsync API Uskladivanje promjena u datoteci

#### **ftruncate, ftruncate64**

API-ji Skraćivanje datoteke

**ioctl** API Izvođenje zahtjeva I/O kontrole

#### **lseek, lseek64**

API-ji Postavljanje pomaka čitanja/pisanja datoteke

#### **lstat, lstat64**

API-ji Dohvat informacija datoteke ili veze

#### **pathconf, QlgPathconf**

API-ji Dohvat konfigurabilnih varijabli imena staze

#### **pread, pread64**

API-ji Čitanje iz opisne riječi s pomakom

#### **pwrite, pwrite64**

API-ji Pisanje u opisnu riječ s pomakom

- **čitanje** API Čitanje iz datoteke
- **readv** API Čitanje iz datoteke (vektor)

**izbor** API Provjera I/O statusa opisnih riječi višestrukih datoteka

#### **stat, stat64, QlgStat, QlgStat64**

API-ji Dohvat informacija datoteke

#### **takedescriptor**

API Uzimanje pristupa datoteci

#### **pisanje**

API Pisanje u datoteku

**writev** API Pisanje u datoteku (vektor)

#### **Operacije za simboličnu vezu(\*SYMLNK):**

• Operacija čitanja

**CPY** Kopiranje objekta

#### **DSPLNK**

Prikaz veza objekta

#### **MOV** Premještanje objekta

#### **readlink**

API Čitanje vrijednosti simbolične veze

#### **SAV** Spremanje objekta

#### **WRKLNK**

Rad s Vezama objekta

• Operacija promjene

#### **CHGOWN**

Promjena vlasnika

#### **CHGPGP**

Promjena primarne grupe

- **CPY** Kopiranje objekta
- **MOV** Premještanje objekta

#### **Qp0lRenameKeep, QlgRenameKeep**

API-ji Preimenovanje datoteke ili direktorija, čuvanje novog

#### **Qp0lRenameUnlink, QlgRenameUnlink**

API-ji Preimenovanje datoteke ili direktorija, odspajanje novog

#### **RMVLNK**

Uklanjanje veze

- **RNM** Preimenovanje objekta
- **RST** Vraćanje objekta

#### **symlink, QlgSymlink**

API-ji Izrada simboličnih veza

#### **unlink, QlgUnlink**

API-ji Uklanjanje veze na datoteku

#### **WRKLNK**

Rad s Vezama objekta

• Operacije koje se ne revidiraju

#### **lstat, lstat64, QlgLstat, QlgLstat64** API-ji Status veze

#### **Operacije S/36 strojni opis (\*S36):**

• Operacija čitanja

#### **Ništa**

• Operacija promjene

#### **CHGS36**

Promjena S/36 konfiguracije

#### **CHGS36A**

Promjena S/36 konfiguracijskih atributa

#### **SET** SET postupak

#### **CRTDEVXXX**

Kad je uređaj dodan konfiguracijskoj tablici

#### **DLTDEVD**

Kad je uređaj obrisan iz konfiguracijske tablice

#### **RNMOBJ**

Preimenovanje opisa uređaja

• Operacije koje se ne revidiraju

### **Revizija objekta**

#### **DSPS36**

Prikaz S/36 konfiguracije

#### **RTVS36A**

Dohvat S/36 konfiguracijskih atributa

### **STRS36**

Pokretanje S/36

#### **ENDS36**

Zaustavljanje S/36

#### **Operacije za tablicu (\*TBL):**

• Operacija čitanja

#### **QDCXLATE**

Prevođenje niza znakova

#### **QTBXLATE**

Prevođenje niza znakova

#### **QLGRTVSS**

Dohvat tablice redoslijeda sortiranja

#### **CRTLF**

Tablica prevođenja za vrijeme naredbe CRTLF

#### **Čitanje**

Upotreba tablice redoslijeda sortiranja kad se izvodi bilo koja naredba koja može specificirati redoslijed sortiranja

• Operacija promjene

#### **Ništa**

• Operacije koje se ne revidiraju

#### **WRKTBL**

Rad s tablicom

#### **Operacije za indeks korisnika (\*USRIDX):**

• Operacija čitanja

#### **QUSRTVUI**

API Dohvat unosa indeksa korisnika

• Operacija promjene

#### **QUSADDUI**

API Dodavanje unosa indeksa korisnika

#### **QUSRMVUI**

API Uklanjanje unosa indeksa korisnika

• Operacije koje se ne revidiraju

#### **Pristup**

Izravan pristup indeksu korisnika korištenjem MI instrukcija (dozvoljeno samo za indeks korisnika korisničke domene u knjižnici specificiranoj u sistemskoj vrijednosti QALWUSRDMN).

#### **QUSRUIAT**

API Dohvat atributa indeksa korisnika

#### **Operacije za korisnički profil (\*USRPRF):**

• Operacija čitanja

#### **RCLOBJOWN**

| |

- Traženje natrag objekata po vlasniku
- Operacija promjene

#### **CHGPRF**

Promjena profila

#### **CHGPWD**

Promjena lozinke

#### **CHGUSRPRF**

Promjena korisničkog profila

#### **CHKPWD**

Provjera lozinke

#### **DLTUSRPRF**

Brisanje korisničkog profila

#### **GRTUSRAUT**

Dodjela korisničkog ovlaštenja (*za-korisnički-profil*)

#### **QSYCHGPW**

API Promjena lozinke

#### **RSTUSRPRF**

Vraćanje korisničkih profila

#### • Operacije koje se ne revidiraju

#### **DSPPGMADP**

Prikaz programa koji usvajaju

#### **DSPUSRPRF**

Prikaz korisničkog profila

# **GRTUSRAUT**

Dodjela korisničkog ovlaštenja (*od-korisničkog-profila*)

#### **PRTPRFINT**

Ispis svojstava profila

#### **PRTUSRPRF**

Ispis korisničkog profila

#### **QSYCUSRS**

API Provjera posebnih ovlaštenja korisnika

#### **QSYLOBJA**

API Ispis ovlaštenih objekata

#### **QSYLOBJP**

API Ispis objekata koji usvajaju

#### **QSYRUSRI**

API Dohvat korisničkih informacija

### **RTVUSRPRF**

Dohvat korisničkog profila

#### **WRKOBJOWN**

Rad s objektima u vlasništvu

#### **WRKUSRPRF**

Rad s korisničkim profilima

### **Revizija objekta**

#### **Operacije za red korisnika (\*USRQ):**

- v Nikakve operacije Čitanja ili Promjene se ne revidiraju za \*USRQ tip objekta.
- Operacije koje se ne revidiraju

#### **Pristup**

Izravan pristup redovima korisnika korištenjem MI instrukcija (dozvoljeno samo za red korisnika korisničke domene u knjižnici specificiranoj u sistemskoj vrijednosti QALWUSRDMN).

#### **Operacije za korisnički prostor (\*USRSPC):**

• Operacija čitanja

#### **QUSRTVUS**

API Dohvat korisničkog prostora

• Operacija promjene

#### **QUSCHGUS**

API Promjena korisničkog prostora

#### **QUSCUSAT**

API Promjena atributa korisničkog prostora

• Operacije koje se ne revidiraju

#### **Pristup**

Izravan pristup korisničkom prostoru korištenjem MI instrukcija (dozvoljeno samo za korisničke prostore korisničke domene u knjižnici specificiranoj u sistemskoj vrijednosti QALWUSRDMN).

#### **QUSRUSAT**

API Dohvat atributa korisničkog prostora

#### **Operacije za validacijsku listu (\*VLDL):**

• Operacija čitanja

#### **QSYFDVLE**

API Nalaženje unosa validacijske liste

#### • Operacija promjene

#### **QSYADVLE**

API Dodavanje unosa validacijske liste

#### **QSYCHVLE**

API Promjena unosa validacijske liste

**QSYRMVLE**

API Uklanjanje unosa validacijske liste

#### **Operacije za objekt prilagodbe radne stanice (\*WSCST):**

• Operacija čitanja

Vary Kad je prilagođeni uređaj stavljen u stanje vary on

#### **RTVWSCST**

Dohvat izvora objekta prilagodbe radne stanice (samo kad je \*TRANSFORM specificirano za tip uređaja)

#### **SNDTCPSPLF**

Slanje TCP/IP spoolirane datoteke (samo kad je TRANSFORM(\*YES) specificirano)

#### **STRPRTWTR**

Pokretanje programa za pisanje pisača (samo za spoolirane datoteke koje se ispisuju na prilagođenom pisaču koristeći funkciju pretvaranja host ispisa)

#### **STRRMTWTR**

Pokretanje udaljenog programa za pisanje (samo kad je izlazni red konfiguriran s CNNTYPE(\*IP) i TRANSFORM(\*YES))

- Ispis Kad se izlaz ispisuje izravno (ne spoolirano) na prilagođenom pisaču korištenjem funkcije pretvaranja host ispisa
- Operacija promjene

**Ništa**

v Operacije koje se ne revidiraju

**Ništa**

**Revizija objekta**

## <span id="page-514-0"></span>**Dodatak F. Izgled unosa dnevnika revizije**

Ovaj dodatak sadržava informacije izgleda za sve tipove unosa s kodom dnevnika T u dnevniku revizije (QAUDJRN). Ove unose kontrolira revizija akcije i objekta koju vi definirate. Sistem zapisuje dodatne unose u dnevnik revizije za takve dogaaje kao što je sistemski IPL ili spremanje primaoca dnevnika. Izgledi za ove tipove unosa mogu se naći u poglavlju Upravljanje dnevnikom informacijskog centra.

[Tablica](#page-517-0) 152 na stranici 498 sadržava izgled za polja koja su zajednička svim tipovima unosa kad je OUTFILFMT(\*TYPE2) specificirano u naredbi DSPJRN. Ovaj izgled, koji se zove QJORDJE2, definiran je u QADSPJR2 datoteci u knjižnici QSYS.

**Bilješka:** TYPE2 i \*TYPE 4 izlazni formati više se ne ažuriraju; zato, IBM preporučuje da prestanete koristiti \*TYPE2 i \*TYPE4 formate i koristite samo \*TYPE5 formate.

[Tablica](#page-516-0) 151 na stranici 497 sadržava izgled za polja koja su zajednička svim tipovima unosa kad je OUTFILFMT(\*TYPE4) specificirano u naredbi DSPJRN. Ovaj izgled, koji se zove QJORDJE4, definiran je u QADSPJR4 datoteci u knjižnici QSYS. Izlaz \*TYPE4 uključuje sve \*TYPE2 informacije, plus informacije o identifikatorima dnevnika, okidačima i referentnim ograničenjima.

[Tablica](#page-519-0) 154 na stranici 500 do [Tablica](#page-621-0) 227 na stranici 602 sadržava izglede za izlazne datoteke modela baze podataka dane da definiraju podatke specifične po unosu. Možete koristiti naredbu CRTDUPOBJ za kreiranje bilo koje prazne izlazne datoteke s istim izgledom kao izlaznih datoteka modela baze podataka. Možete koristiti naredbu DSPJRN za kopiranje izabranih unosa iz dnevnika revizije u izlaznu datoteku za analizu. "Analiza unosa [dnevnika](#page-270-0) revizije pomoću Upita ili [programa"](#page-270-0) na stranici 251 daje primjere korištenja izlaznih datoteka modela baze podataka. Pogledajte također poglavlje Upravljanje dnevnikom.

Tablica 150 sadržava izgled za polja koja su zajednička svim tipovima unosa kad je OUTFILFMT(\*TYPE5) specificirano u naredbi DSPJRN. Ovaj izgled, koji se zove QJORDJE5, definiran je u QADSPJR5 datoteci u knjižnici QSYS. Izlaz \*TYPE5 uključuje sve \*TYPE4 informacije, plus informacije o knjižnici programa, imenu ureaja ASP-a programa, broju uređaja ASP-a programa, primaocu, knjižnici primaoca, broju uređaja ASP-a primaoca, broju ruke, ID-u niti, obitelji adresa, udaljenom portu i udaljenoj adresi.

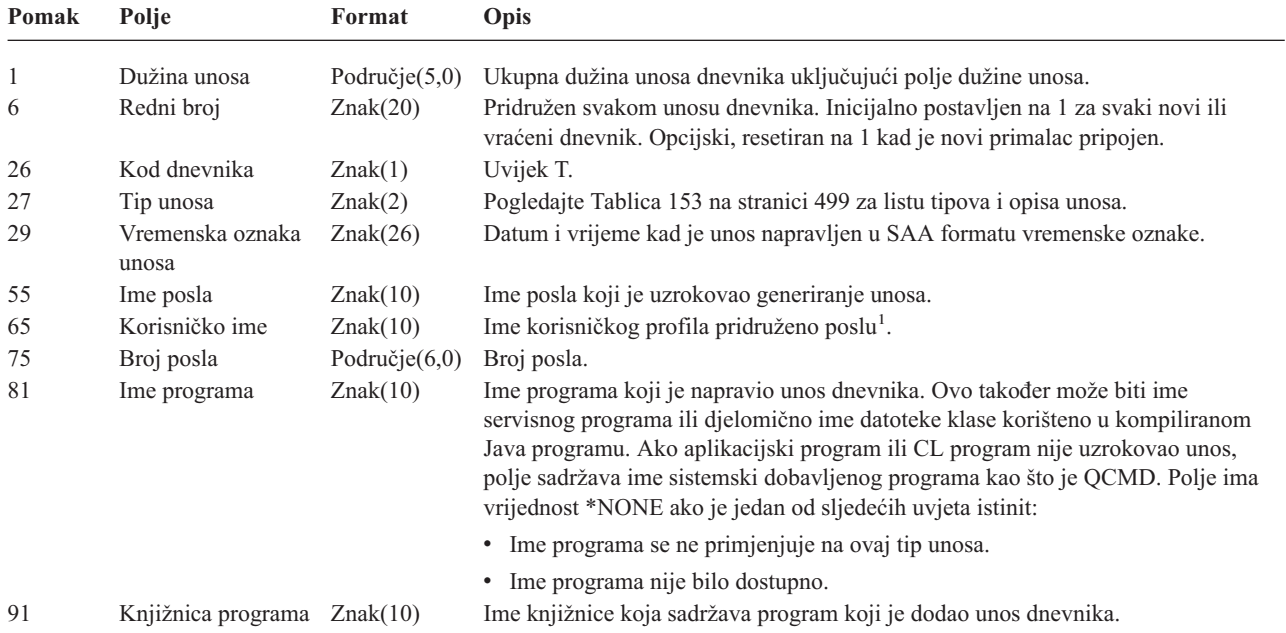

*Tablica 150. Standardna polja naslova za unose dnevnika revizije*. QJORDJE5 format sloga (\*TYPE5)

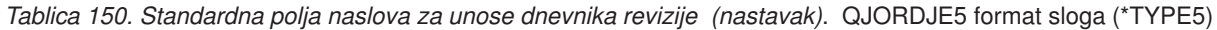

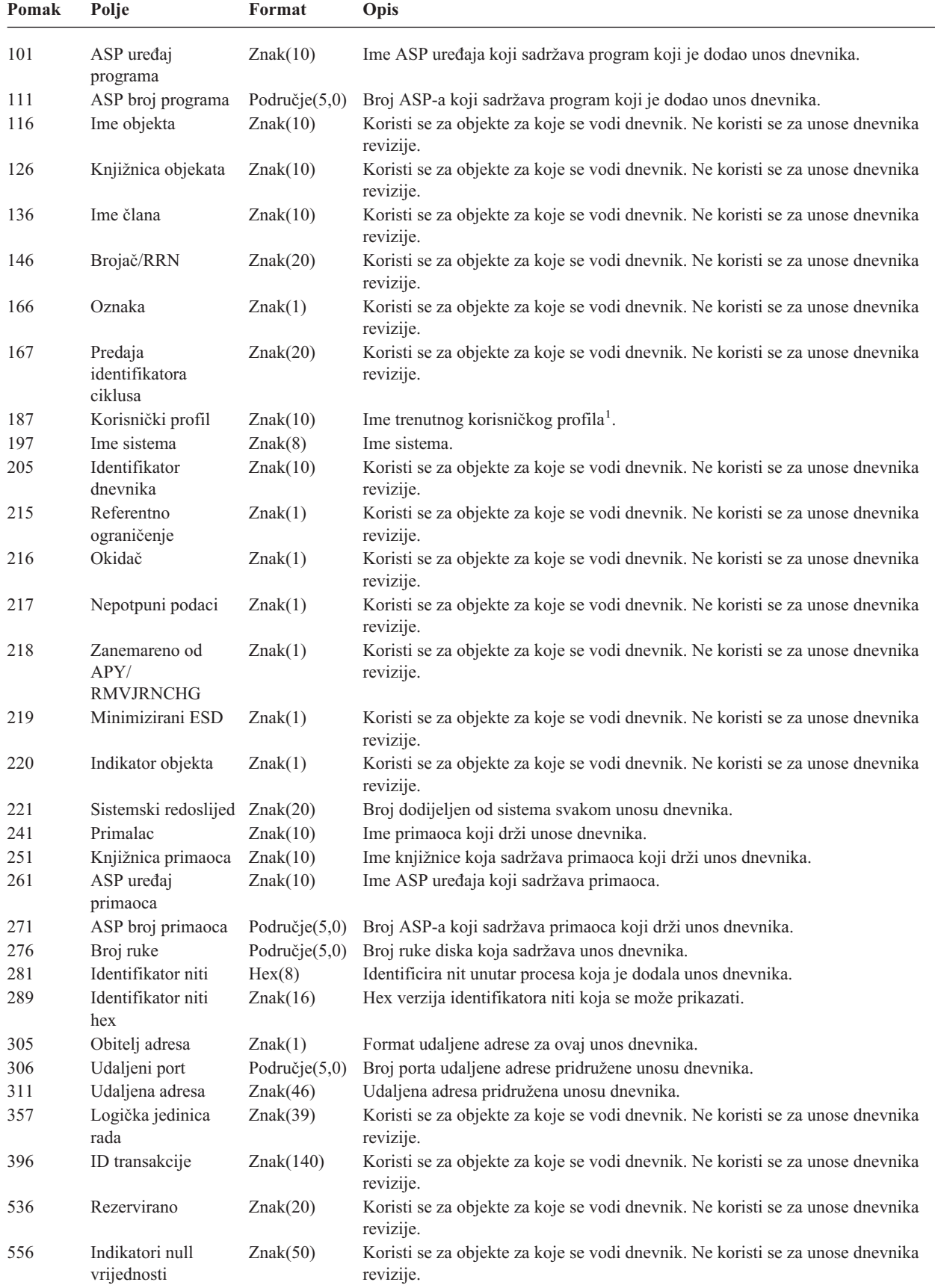

<span id="page-516-0"></span>*Tablica 150. Standardna polja naslova za unose dnevnika revizije (nastavak)*. QJORDJE5 format sloga (\*TYPE5)

| Pomak | Polie                                                                                                    | Format     | <b>Opis</b>                        |  |  |  |  |
|-------|----------------------------------------------------------------------------------------------------|------------|------------------------------------|--|--|--|--|
| 606   | Dužina podataka<br>specifičnog unosa                                                                                           | Binarno(5) | Dužina podataka specifičnog unosa. |  |  |  |  |
|       | Bilješka: Tri polja koja počinju s pomakom 55 čine ime sistemskog posla. U većini slučajeva, polje Korisničko ime na pomaku 65 |            |                                    |  |  |  |  |
|       | i polie Ime korisničkog profila na pomaku 187 imaju istu vrijednost. Za predpokrenute poslove, polie Ime korisničkog profila   |            |                                    |  |  |  |  |

i polje Ime korisničkog profila na pomaku 187 imaju istu vrijednost. Za predpokrenute poslove, polje Ime korisničkog profila sadržava ime korisnika koji pokreće transakciju. Za neke poslove, oba ova polja sadržavaju QSYS kao korisničko ime. Polje Ime korisničkog profila u podacima specifičnog unosa sadržava stvarnog korisnika koji je uzrokovao unos. Ako je korišten API za prebacivanje korisničkih profila, polje Ime korisničkog profila sadržava ime novog (prebačenog) korisničkog profila.

| Pomak | Polje                             | Format           | Opis                                                                                                    |  |
|-------|-----------------------------------|------------------|----------------------------------------------------------------------------------------------------|--|
| 1     | Dužina unosa                      | Područje $(5,0)$ | Ukupna dužina unosa dnevnika uključujući polje dužine unosa.                                                                                                    |  |
| 6     | Redni broj                        |                  | Područje(10,0) Pridružen svakom unosu dnevnika. Inicijalno postavljen na 1 za svaki novi ili<br>vraćeni dnevnik. Opcijski, resetiran na 1 kad je novi primalac pripojen.<br>Uvijek T.                                                                                                    |  |
| 16    | Kod dnevnika                      | Znak(1)          |                                                                                                    |  |
| 17    | Tip unosa                         | Znak(2)          | Pogledajte Tablica 153 na stranici 499 za listu tipova i opisa unosa.                                                                                                    |  |
| 19    | Vremenska oznaka<br>unosa         | Znak(26)         | Datum i vrijeme kad je unos napravljen u SAA formatu vremenske oznake.                                                                                                    |  |
| 45    | Ime posla                         | Znak(10)         | Ime posla koji je uzrokovao generiranje unosa.                                                                                                    |  |
| 55    | Korisničko ime                    | Znak(10)         | Ime korisničkog profila pridruženo poslu <sup>1</sup> .                                                                                                    |  |
| 65    | Broj posla                        | Područje $(6,0)$ | Broj posla.                                                                                                    |  |
| 71    | Ime programa                      | Znak(10)         | Ime programa koji je napravio unos dnevnika. Ovo također može biti ime<br>servisnog programa ili djelomično ime datoteke klase korišteno u kompiliranom<br>Java programu. Ako aplikacijski program ili CL program nije uzrokovao unos,<br>polje sadržava ime sistemski dobavljenog programa kao što je QCMD. Polje ima<br>vrijednost *NONE ako je jedno od sljedećeg istinito: |  |
|       |                                   |                  | • Ime programa se ne primjenjuje na ovaj tip unosa.                                                                                                    |  |
|       |                                   |                  | • Ime programa nije bilo dostupno.                                                                                                    |  |
| 81    | Ime objekta                       | Znak(10)         | Koristi se za objekte za koje se vodi dnevnik. Ne koristi se za unose dnevnika<br>revizije.                                                                                                    |  |
| 91    | Ime knjižnice                     | Znak(10)         | Koristi se za objekte za koje se vodi dnevnik. Ne koristi se za unose dnevnika<br>revizije.                                                                                                    |  |
| 101   | Ime člana                         | Znak(10)         | Koristi se za objekte za koje se vodi dnevnik. Ne koristi se za unose dnevnika<br>revizije.                                                                                                    |  |
| 111   | Brojač/RRN                        | Područje $(10)$  | Koristi se za objekte za koje se vodi dnevnik. Ne koristi se za unose dnevnika<br>revizije.                                                                                                    |  |
| 121   | Oznaka                            | Znak(1)          | Koristi se za objekte za koje se vodi dnevnik. Ne koristi se za unose dnevnika<br>revizije.                                                                                                    |  |
| 122   | Predaja ID-a ciklusa Područje(10) |                  | Koristi se za objekte za koje se vodi dnevnik. Ne koristi se za unose dnevnika<br>revizije.                                                                                                    |  |
| 132   | Korisnički profil                 | Znak(10)         | Ime trenutnog korisničkog profila <sup>1</sup> .                                                                                                    |  |
| 142   | Ime sistema                       | Znak(8)          | Ime sistema.                                                                                                    |  |
| 150   | Identifikator<br>dnevnika         | Znak(10)         | Koristi se za objekte za koje se vodi dnevnik. Ne koristi se za unose dnevnika<br>revizije.                                                                                                    |  |
| 160   | Referentno<br>ograničenje         | Znak(1)          | Koristi se za objekte za koje se vodi dnevnik. Ne koristi se za unose dnevnika<br>revizije.                                                                                                    |  |
| 161   | Okidač                            | Znak(1)          | Koristi se za objekte za koje se vodi dnevnik. Ne koristi se za unose dnevnika<br>revizije.                                                                                                    |  |
| 162   | (Rezervirano<br>područje)         | Znak(8)          |                                                                                                    |  |
| 170   | Indikatori null<br>vrijednosti    | Znak(50)         | Koristi se za objekte za koje se vodi dnevnik. Ne koristi se za unose dnevnika<br>revizije.                                                                                                    |  |

*Tablica 151. Standardna polja naslova za unose dnevnika revizije*. QJORDJE4 Format sloga (\*TYPE4)

(prebačenog) korisničkog profila.

| Pomak | Polje                                                                                                    | Format | <b>Opis</b> |  |  |  |  |  |
|-------|----------------------------------------------------------------------------------------------------|--------|-------------|--|--|--|--|--|
| 220   | Dužina podataka<br>Dužina podataka specifična za unos.<br>Binarno(4)<br>specifična za unos                                                                                                    |        |             |  |  |  |  |  |
|       | Bilješka: Tri polja koja počinju s pomakom 45 čine ime sistemskog posla. U većini slučajeva, polje Korisničko ime na<br>pomaku 55 i polje Ime korisničkog profila na pomaku 132 imaju istu vrijednost. Za predpokrenute poslove, polje Ime          |        |             |  |  |  |  |  |
|       | korisničkog profila sadržava ime korisnika koji pokreće transakciju. Za neke poslove, oba ova polja sadržavaju QSYS kao<br>korisničko ime. Polje Ime korisničkog profila u podacima specifičnog unosa sadržava stvarnog korisnika koji je uzrokovao |        |             |  |  |  |  |  |
|       | unos. Ako je korišten API za prebacivanje korisničkih profila, polje Ime korisničkog profila sadržava ime novog                                                                                                    |        |             |  |  |  |  |  |

<span id="page-517-0"></span>*Tablica 151. Standardna polja naslova za unose dnevnika revizije (nastavak)*. QJORDJE4 Format sloga (\*TYPE4)

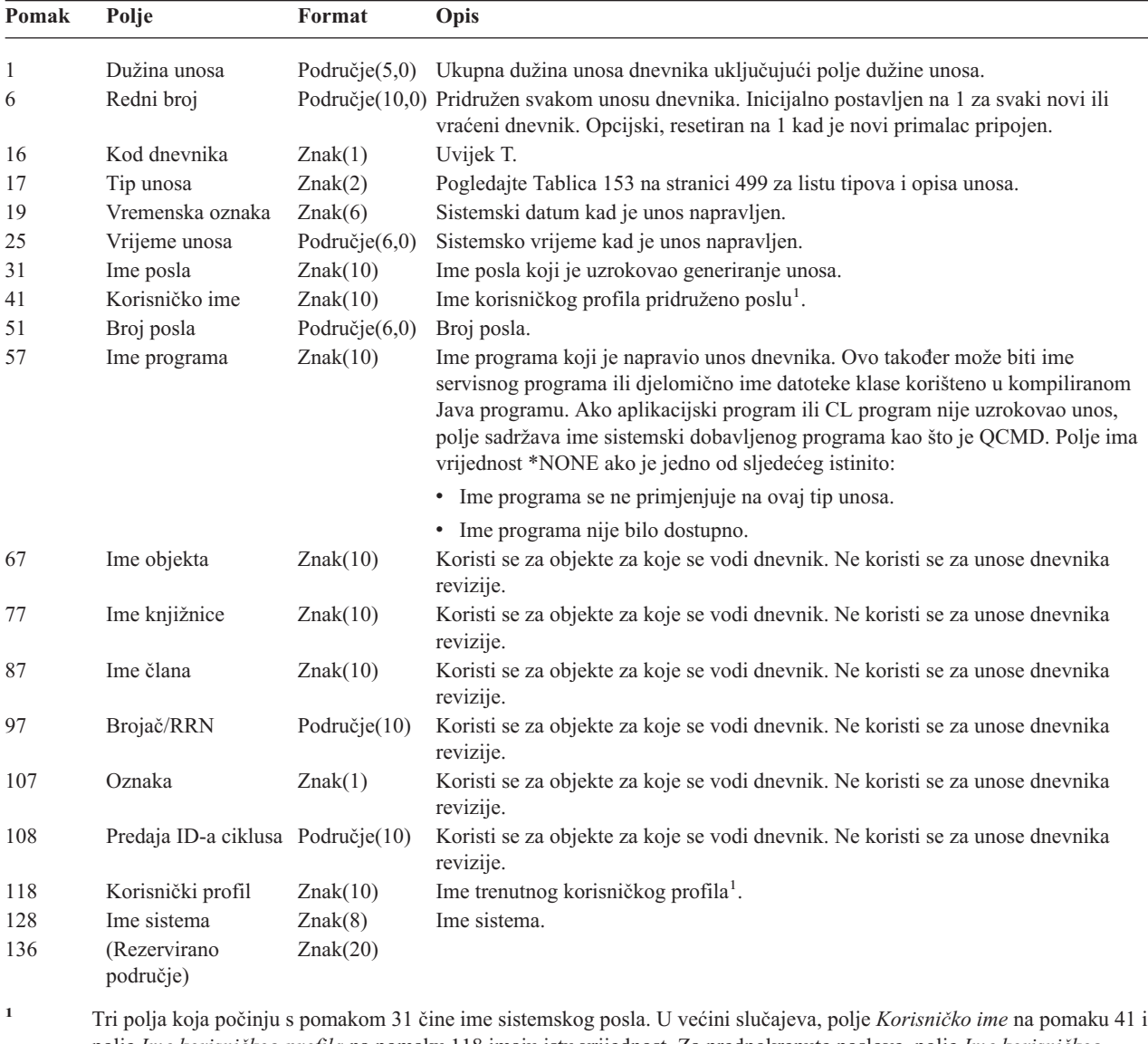

*Tablica 152. Standardna polja naslova za unose dnevnika revizije*. QJORDJE2 format sloga (\*TYPE2)

polje *Ime korisničkog profila* na pomaku 118 imaju istu vrijednost. Za predpokrenute poslove, polje *Ime korisničkog profila* sadržava ime korisnika koji pokreće transakciju. Za neke poslove, oba ova polja sadržavaju QSYS kao korisničko ime. Polje *Ime korisničkog profila* u podacima pecifičnog unosa sadržava stvarnog korisnika koji je uzrokovao unos. Ako je korišten API za prebacivanje korisničkih profila,polje *Ime korisničkog profila* sadržava ime novog (prebačenog) korisničkog profila.

<span id="page-518-0"></span>*Tablica 153. Tipovi unosa dnevnika revizije (QAUDJRN).*

 $\sf I$ 

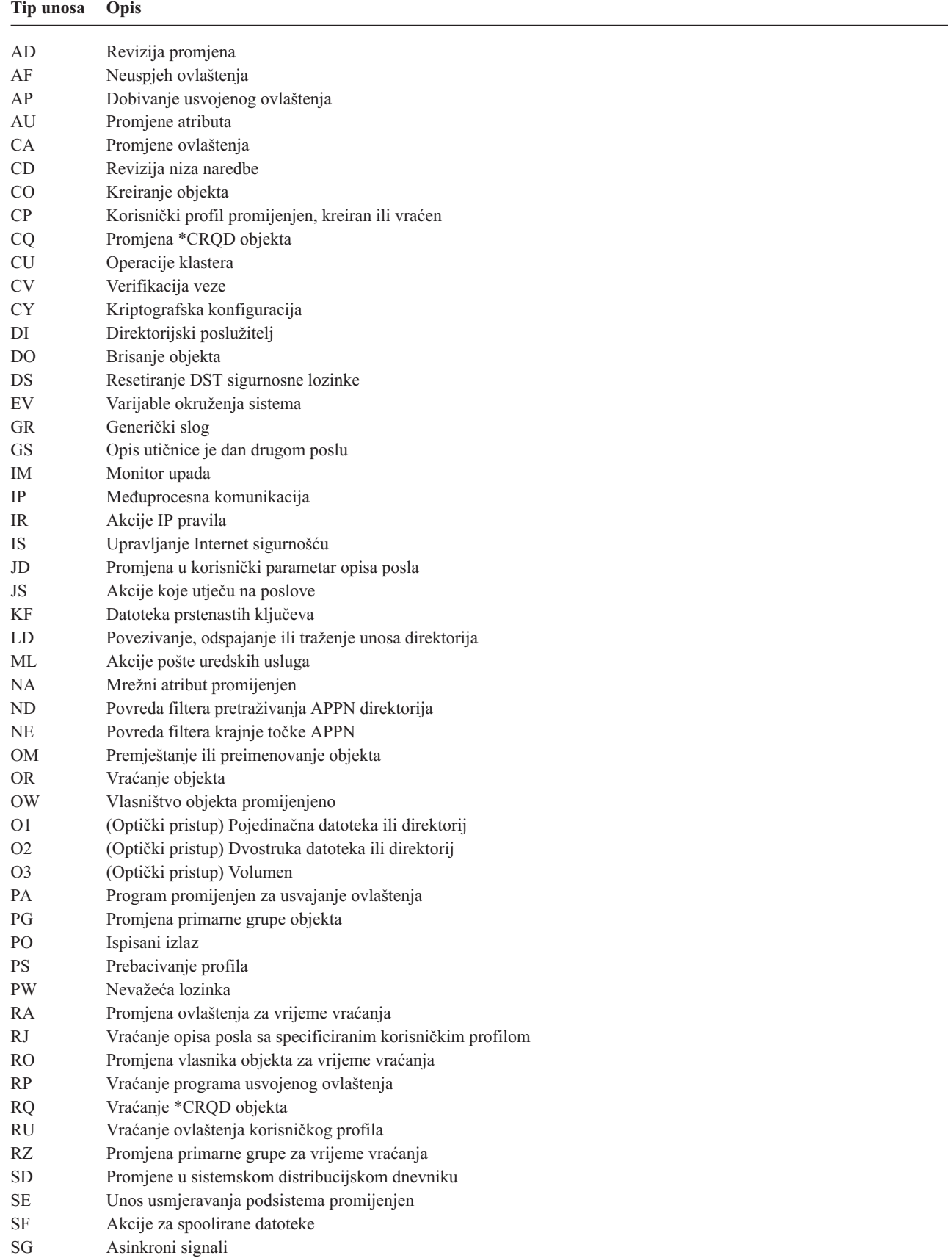

| Tip unosa      | Opis                                                   |
|----------------|--------------------------------------------------------|
| <b>SK</b>      | Vaze sigurnih utičnica                                 |
| <b>SM</b>      | Promjene upravljanja sistemima                         |
| <sub>SO</sub>  | Akcije korisničkih informacija sigurnosti poslužitelja |
| <b>ST</b>      | Upotreba servisnih alata                               |
| <b>SV</b>      | Sistemska vrijednost promijenjena                      |
| VA             | Promjena liste kontrole pristupa                       |
| <b>VC</b>      | Pokretanje ili zaustavljanje veze                      |
| VF             | Zatvaranje datoteka poslužitelja                       |
| <b>VL</b>      | Ograničenje računa premašeno                           |
| <b>VN</b>      | Prijava i odjava s mreže                               |
| V <sub>O</sub> | Akcije validacijske liste                              |
| <b>VP</b>      | Greška mrežne lozinke                                  |
| <b>VR</b>      | Pristup mrežnom resursu                                |
| <b>VS</b>      | Pokretanje ili zaustavljanje sesije poslužitelja       |
| VU             | Promjena mrežnog profila                               |
| <b>VV</b>      | Promjena statusa usluge                                |
| X <sub>0</sub> | Mrežna provjera autentičnosti                          |
| X1             | Identificiranje oznake                                 |
| YC             | Pristupljeno DLO objektu (promjena)                    |
| YR             | Pristupljeno DLO objektu (čitanje)                     |
| <b>ZC</b>      | Pristupljeno objektu (promjena)                        |
| ZR             | Pristupljeno objektu (čitanje)                         |

<span id="page-519-0"></span>*Tablica 153. Tipovi unosa dnevnika revizije (QAUDJRN). (nastavak)*

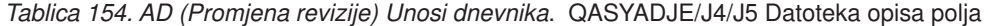

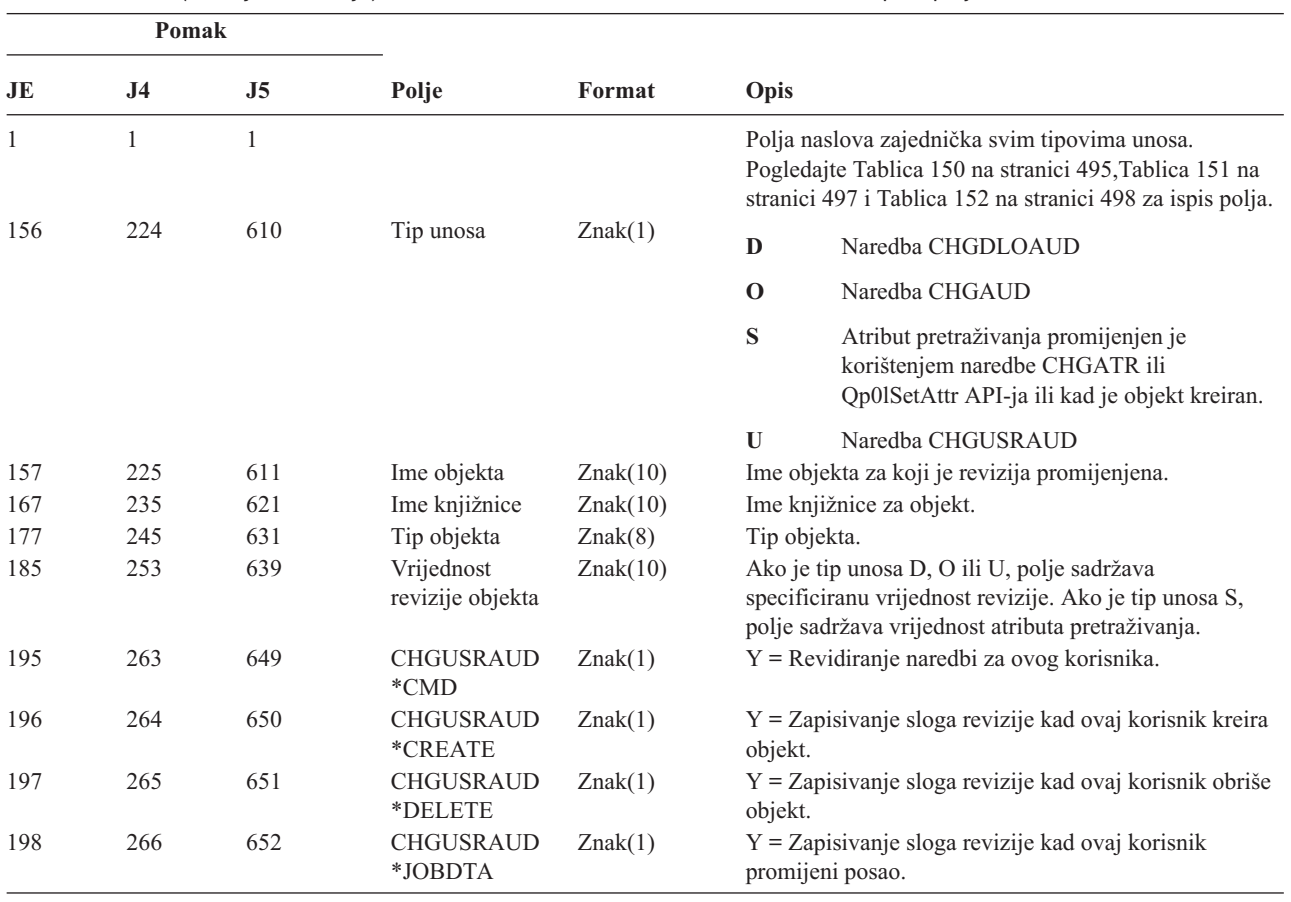

*Tablica 154. AD (Promjena revizije) Unosi dnevnika (nastavak)*. QASYADJE/J4/J5 Datoteka opisa polja

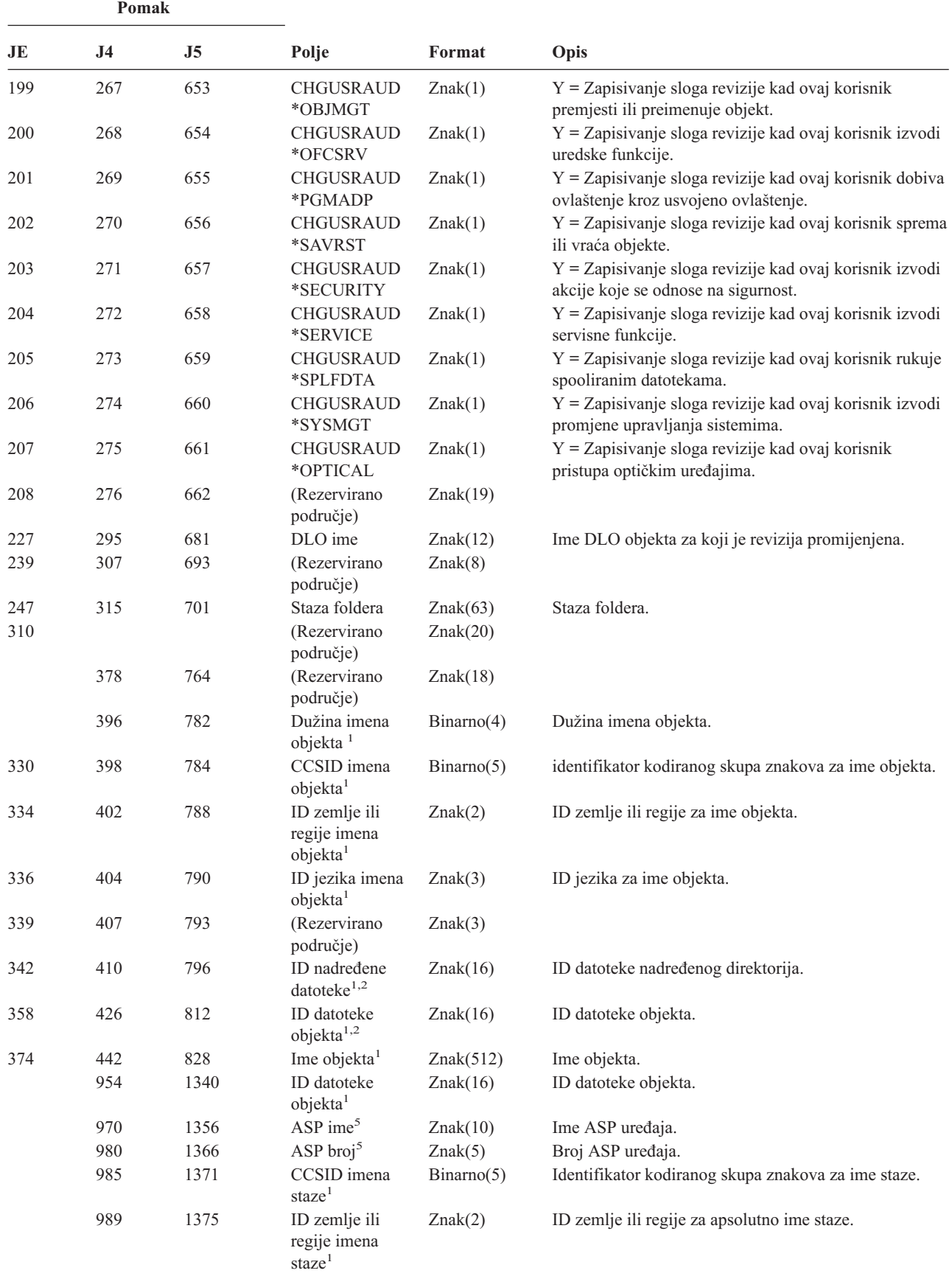

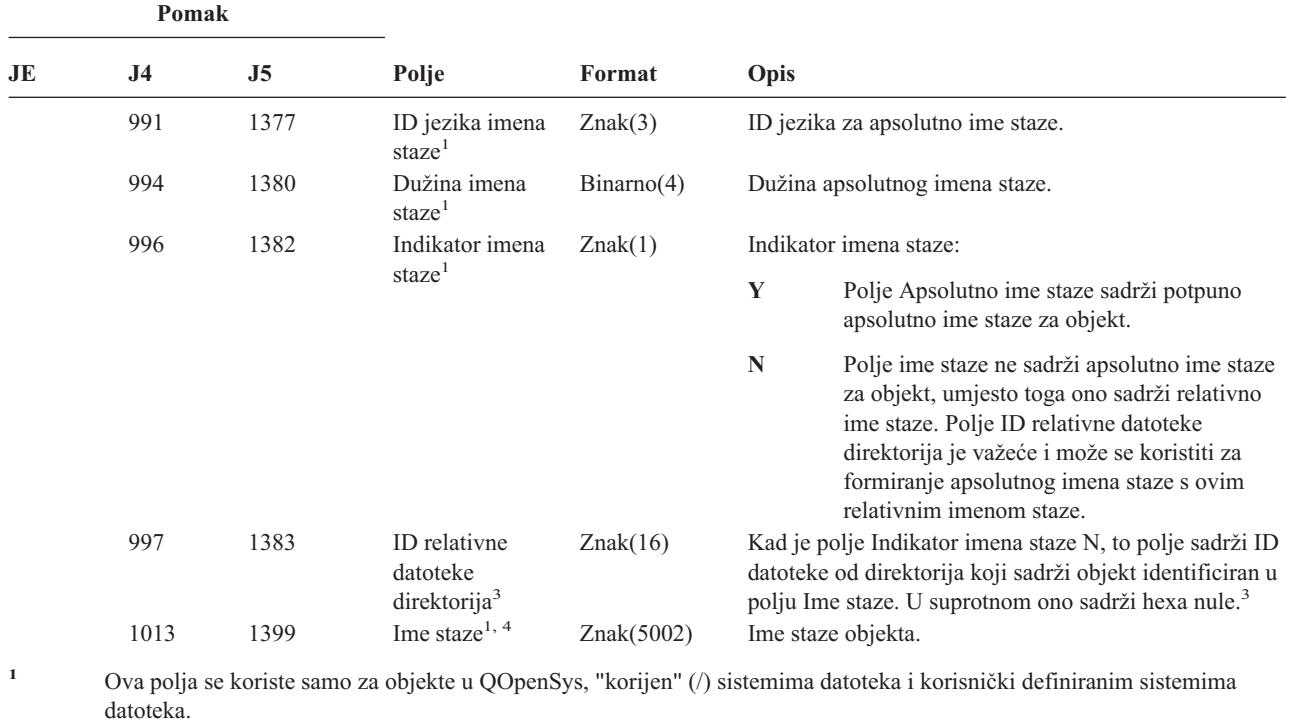

*Tablica 154. AD (Promjena revizije) Unosi dnevnika (nastavak)*. QASYADJE/J4/J5 Datoteka opisa polja

**<sup>2</sup>** ID koji ima krajnji lijevi bit postavljen i ostatak bita nule pokazuje da ID NIJE postavljen.

<sup>3</sup> Ako je polje Indikator imena staze N, ali je ID relativne datoteke direktorija hexa nule, tada se desila greška u određivanju informacija imena staze.

**<sup>4</sup>** Ovo je polje promjenjive dužine. Prva dva bajta sadrže dužinu imena staze.

**<sup>5</sup>** Ako je objekt u knjižnici, ovo su ASP informacije knjižnice objekta. Ako objekt nije u knjižnici, ovo su ASP informacije objekta.

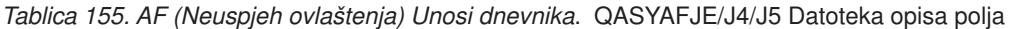

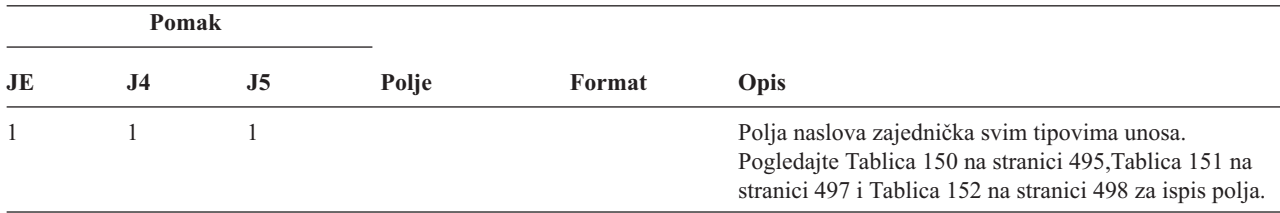

|              | Pomak |                |                |                                   |          |                |                                                                                                    |
|--------------|-------|----------------|----------------|-----------------------------------|----------|----------------|----------------------------------------------------------------------------------------------------|
|              | JE    | J <sub>4</sub> | J <sub>5</sub> | Polje                             | Format   | Opis           |                                                                                                    |
|              | 156   | 224            | 610            | Tip povrede <sup>1</sup>          | Znak(1)  | $\mathbf{A}$   | Neovlašten za objekt                                                                                                    |
|              |       |                |                |                                   |          | B              | Ograničena instrukcija                                                                                                    |
|              |       |                |                |                                   |          | $\mathbf C$    | Neuspjeh provjere valjanosti (pogledajte J5<br>pomak 639)                                                                         |
|              |       |                |                |                                   |          | D              | Upotreba nepodržanog sučelja, neuspjeh<br>domene objekta                                                                          |
|              |       |                |                |                                   |          | E              | Greška zaštite hardverske memorije, povreda<br>prostora konstanti programa                                                        |
|              |       |                |                |                                   |          | $\mathbf F$    | Greška ICAPI autorizacije                                                                                                    |
|              |       |                |                |                                   |          | $\mathbf G$    | Greška ICAPI autorizacije                                                                                                    |
|              |       |                |                |                                   |          | $\mathbf H$    | Pretraživanje akcije izlaznog programa<br>(pogledajte J5 pomak 639)                                                               |
|              |       |                |                |                                   |          | $\mathbf{I}^7$ | Sistemsko Java nasljeđivanje nije dozvoljeno                                                                                      |
|              |       |                |                |                                   |          | ${\bf J}$      | Greška submita profila posla                                                                                                    |
| $\mathsf{l}$ |       |                |                |                                   |          | $\bf K$        | Povreda posebnog ovlaštenja                                                                                                    |
|              |       |                |                |                                   |          | ${\bf N}$      | Oznaka profila nije obnovljiva oznaka                                                                                             |
|              |       |                |                |                                   |          | $\bf{0}$       | Neuspjeh ovlaštenja optičkog objekta                                                                                              |
|              |       |                |                |                                   |          | $\mathbf P$    | Greška razmjene profila                                                                                                    |
|              |       |                |                |                                   |          | $\bf R$        | Greška zaštite hardvera                                                                                                    |
|              |       |                |                |                                   |          | ${\bf S}$      | Default pokušaj prijave                                                                                                    |
|              |       |                |                |                                   |          | T              | Neovlašten za TCP/IP port                                                                                                    |
|              |       |                |                |                                   |          | U              | Zahtjev dozvole korisnika nije važeći                                                                                             |
|              |       |                |                |                                   |          | V              | Oznaka profila nije važeća za generiranje nove<br>oznake profila                                                                  |
|              |       |                |                |                                   |          | W              | Oznaka profila nije važeća za razmjenu                                                                                            |
|              |       |                |                |                                   |          | X              | Povreda sistema — pogledajte J5 pomak 723<br>za kodove povreda                                                                    |
|              |       |                |                |                                   |          | $\mathbf Y$    | Neovlašten za trenutno JUID polje za vrijeme<br>operacije čišćenja JUID.                                                          |
|              |       |                |                |                                   |          | $\mathbf{z}$   | Neovlašten za trenutno JUID polje za vrijeme<br>operacije postavljanja JUID.                                                      |
|              | 157   | 225            | 611            | Ime objekta 1, 5,                 | Znak(10) | Ime objekta.   |                                                                                                    |
|              | 167   | 235            | 621            | 12<br>Ime knjižnice <sup>13</sup> | Znak(10) |                | Ime knjižnice gdje je spremljen objekt ili broj popravka<br>Licencnog internog koda koji se nije uspio primijeniti. <sup>11</sup> |
|              | 177   | 245            | 631            | Tip objekta <sup>14</sup>         | Znak(8)  | Tip objekta.   |                                                                                                    |

*Tablica 155. AF (Neuspjeh ovlaštenja) Unosi dnevnika (nastavak)*. QASYAFJE/J4/J5 Datoteka opisa polja

| Pomak      |                |                |                                         |                              |              |                                                                                                    |
|------------|----------------|----------------|-----------------------------------------|------------------------------|--------------|----------------------------------------------------------------------------------------------------|
| JE         | J <sub>4</sub> | J <sub>5</sub> | Polje                                   | Format                       | Opis         |                                                                                                    |
| 185        | 253            | 639            | Akcija greške<br>provjere<br>valjanosti | Znak(1)                      |              | Akcija poduzeta nakon otkrivanja greške provjere<br>valjanosti, postavljena samo ako je tip povrede (J5<br>pomak 610) C ili H.                                                                                                    |
|            |                |                |                                         |                              | $\mathbf{A}$ | Prevođenje objekta nije pokušano ili nije<br>uspjelo. Postavka sistemske vrijednosti<br>QALWOBJRST je dozvolila vraćanje objekta.<br>Korisnik koji izvodi vraćanje nije imao<br>posebno ovlaštenje *ALLOBJ i razina<br>sigurnosti sistema je postavljena na 10, 20 ili<br>30. Zato, sva ovlaštenja za objekt su zadržana.   |
|            |                |                |                                         |                              | $\bf{B}$     | Prevođenje objekta nije pokušano ili nije<br>uspjelo. Postavka sistemske vrijednosti<br>QALWOBJRST je dozvolila vraćanje objekta.<br>Korisnik koji izvodi vraćanje nije imao<br>posebno ovlaštenje *ALLOBJ i razina<br>sigurnosti sistema je postavljena na 40 ili<br>iznad. Zato, sva ovlaštenja za objekt su<br>opozvana. |
|            |                |                |                                         |                              | $\mathbf C$  | Prevođenje objekta je bilo uspješno.<br>Prevedena kopija je vraćena na sistem.                                                                                                    |
|            |                |                |                                         |                              | $\mathbf D$  | Prevođenje objekta nije pokušano ili nije<br>uspjelo. Postavka sistemske vrijednosti<br>QALWOBJRST je dozvolila vraćanje objekta.<br>Korisnik koji izvodi vraćanje je imao posebno<br>ovlaštenje *ALLOBJ. Zato, sva ovlaštenja za<br>objekt su zadržana.                                                                    |
|            |                |                |                                         |                              | E            | Otkrivena greška vremena instalacije sistema.                                                                                                    |
|            |                |                |                                         |                              | $\mathbf F$  | Objekt nije vraćen jer potpis nije i5/OS<br>format.                                                                                                    |
|            |                |                |                                         |                              | $\mathbf G$  | Nepotpisani sistem ili objekt stanja<br>nasljeđivanja nađen pri provjeri sistema.                                                                                                    |
|            |                |                |                                         |                              | $\mathbf H$  | Nepotpisani objekt stanaj korisnika nađen pri<br>provjeri sistema.                                                                                                    |
|            |                |                |                                         |                              | I            | Nepodudarnost između objekta i njegovog<br>potpisa nađeni pri provjeri sistema.                                                                                                    |
|            |                |                |                                         |                              | $\bf J$      | IBM certifikat nije nađen pri provjeri sistema.                                                                                                    |
|            |                |                |                                         |                              | $\bf K$      | Nevažeći format potpisa nađen pri provjeri<br>sistema.                                                                                                    |
|            |                |                |                                         |                              | M            | Izlazni program pretraživanja je preinačio<br>objekt koji je pretraživan                                                                                                    |
|            |                |                |                                         |                              | $\mathbf X$  | Izlazni program pretraživanja je htio objekt<br>označen da ima grešku pretraživanja                                                                                                    |
| 186        | 254            | 640            | Ime posla                               | Znak(10)                     | Ime posla.   |                                                                                                    |
| 196<br>206 | 264<br>274     | 650<br>660     | Korisničko ime<br>Broj posla            | Znak(10)<br>Područje $(6,0)$ | Broj posla.  | Ime korisnika posla.                                                                                                    |
| 212        | 280            | 666            | Ime programa                            | Znak(10)                     |              | Ime programa.                                                                                                    |
| 222        | 290            | 676            | Knjižnica<br>programa                   | Znak(10)                     |              | Ime knjižnice gdje se program nalazi.                                                                                                    |

*Tablica 155. AF (Neuspjeh ovlaštenja) Unosi dnevnika (nastavak)*. QASYAFJE/J4/J5 Datoteka opisa polja

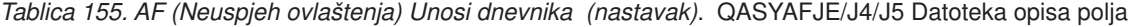

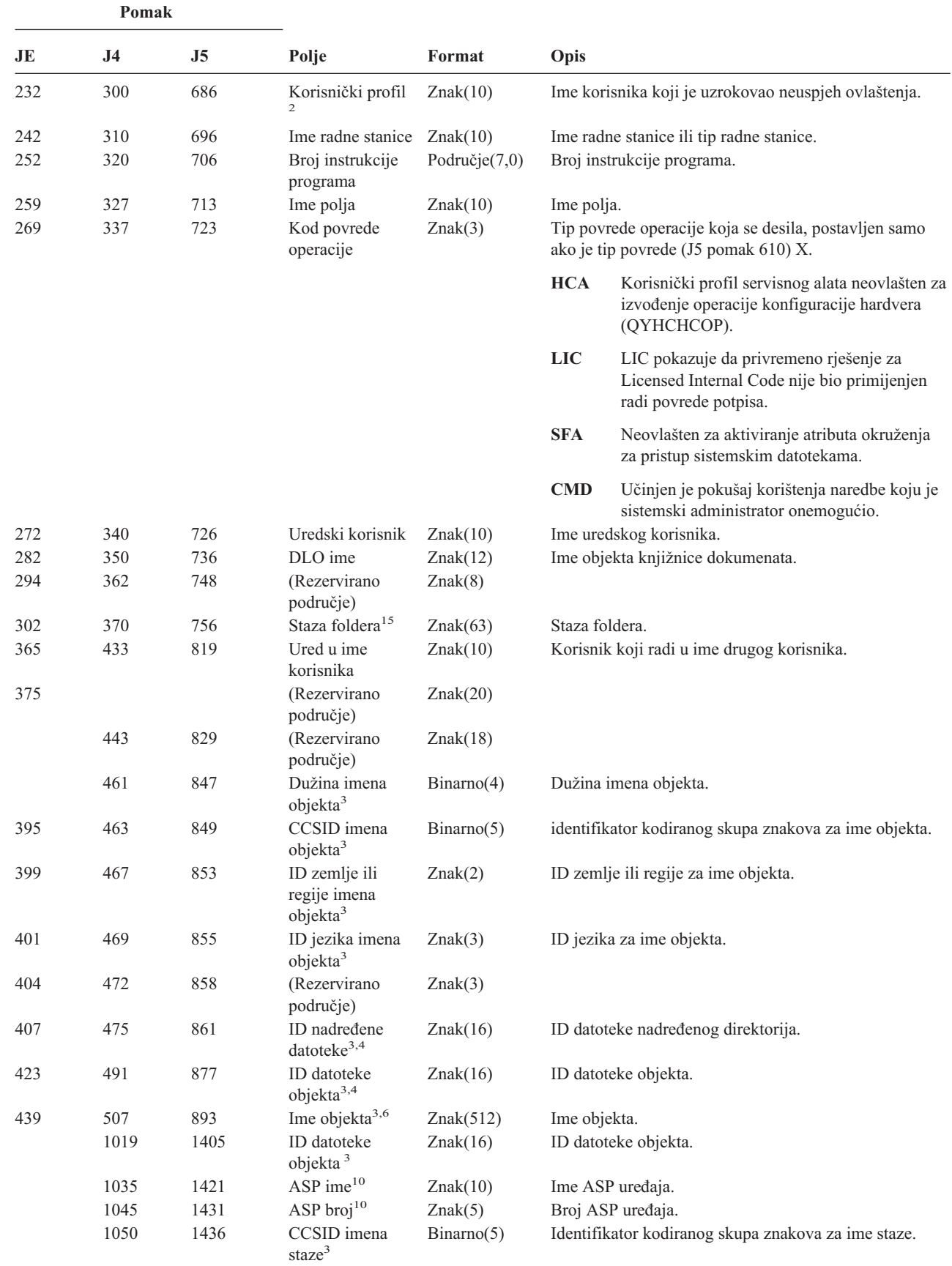

|

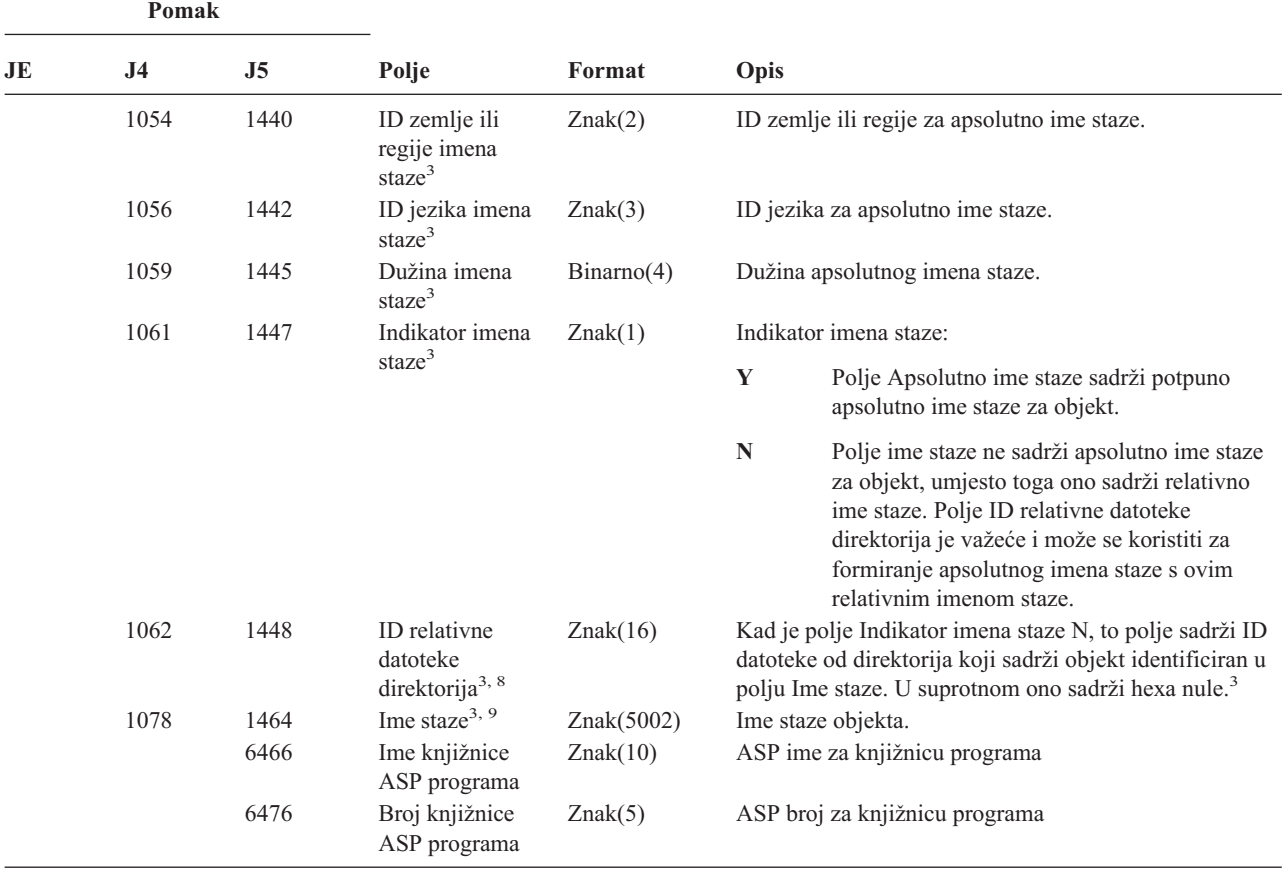

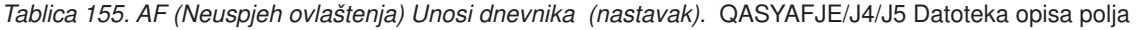

**<sup>1</sup>** Kad je tip povrede za opis ″G″, ime objekta sadržava ime od \*SRVPGM koji je sadržavao izlaz koji je otkrio grešku . Za još informacija o tipovima povreda, pogledajte [Tablica](#page-250-0) 126 na stranici 231.

**<sup>2</sup>** Ovo polje sadržava ime korisnika koji je uzrokovao unos. QSYS može biti korisnik za sljedeće unose:

- v pomaci 41 i 118 za \*TYPE2 slogove
- pomaci 55 i 132 za \*TYPE4 slogove
- pomaci 65 i 187 za \*TYPE5 slogove
- **<sup>3</sup>** Ova polja se koriste samo za objekte u QOpenSys sistemu datoteka, "korijen" (/) sistemu datoteka, korisnički definiranim sistemima datoteka i QFileSvr.400.
- **<sup>4</sup>** ID koji ima krajnji lijevi bit postavljen i ostatak bita nule pokazuje da ID NIJE postavljen.
- **<sup>5</sup>** Kad je tip povrede ″T″, ime objekta sadržava TCP/IP port za čiju upotrebu korisnik nije ovlašten. Vrijednost ima lijevo poravnanje i ispunjena je prazninama. Polja knjižnice objekta i tipa objekta će biti prazna.
- **<sup>6</sup>** Kad je tip povrede 0, ime optičkog objekta je sadržano u polju imena objekta integriranog sistema datoteka. Polja ID zemlje ili regije, ID jezika, ID nadređene datoteke i ID datoteke objekta će sadržavati praznine.
- **<sup>7</sup>** Objekt Java klase koji se kreira može ne proširivati svoju osnovnu klasu jer osnovna klasa ima sistemske Java atribute.
- <sup>8</sup> Ako je polje Indikator imena staze N, ali je ID relativne datoteke direktorija hexa nule, tada se desila greška u određivanju informacija imena staze.
- **<sup>9</sup>** Ovo je polje promjenjive dužine. Prva dva bajta sadrže dužinu imena staze.
- **<sup>10</sup>** Ako je objekt u knjižnici, ovo su ASP informacije knjižnice objekta. Ako objekt nije u knjižnici, ovo su ASP informacije objekta.

*Tablica 155. AF (Neuspjeh ovlaštenja) Unosi dnevnika (nastavak)*. QASYAFJE/J4/J5 Datoteka opisa polja

|           | Pomak<br>J4<br>J5                                                                                                    |                                                                                                    |       |                                                                                                    | <b>Opis</b>                                                                                          |  |  |  |
|-----------|----------------------------------------------------------------------------------------------------|----------------------------------------------------------------------------------------------------|-------|----------------------------------------------------------------------------------------------------|----------------------------------------------------------------------------------------------------|--|--|--|
| JE        |                                                                                                    |                                                                                                    | Polje | Format                                                                                                    |                                                                                                    |  |  |  |
| 11        | Kad je Tip povrede X i vrijednost koda Operativne povrede je LIC, to pokazuje da privremeno rješenje za Licencni interni<br>kod nije bilo primijenjeno radi povrede potpisa. Ovo polje će sadržavati broj privremenog rješenja za Licencni interni kod<br>koji se nije uspio primijeniti. |                                                                                                    |       |                                                                                                    |                                                                                                    |  |  |  |
| 12        |                                                                                                    | Kad je tip povrede "K", ime objekta sadržava ime naredbe ili programa koji je otkrio grešku. Ako naredba ima nekoliko<br>alternativnih imena, ime naredbe u slogu revizije može ne odgovarati korištenom specifičnom imenu naredbe ali će biti<br>jedno od ekvivalentnih alternativa. Posebna vrijednost *INSTR pokazuje da je strojna instrukcija otkrila grešku. |       |                                                                                                    |                                                                                                    |  |  |  |
| 13        | Kad je tip povrede "K", ime knjižnice sadržava ime knjižnice programa ili "*N" za knjižnicu naredbe koja je otkrila<br>grešku.                                                                                                    |                                                                                                    |       |                                                                                                    |                                                                                                    |  |  |  |
| <b>14</b> |                                                                                                    |                                                                                                    |       |                                                                                                    | Kad je tip povrede "K", tip objekta sadržava tip objekta naredbe ili programa koji je otkrio grešku. |  |  |  |
| 15        |                                                                                                    |                                                                                                    |       | Kad je tip povrede "K", staza foldera može sadržavati puno API ime API-ja ili ime točke izlaza koja je otkrila grešku. |                                                                                                    |  |  |  |

| Pomak |                |                |                                        |          |                                                 |                                                                                                    |  |
|-------|----------------|----------------|----------------------------------------|----------|-------------------------------------------------|----------------------------------------------------------------------------------------------------|--|
| JE    | J <sub>4</sub> | J <sub>5</sub> | Polje                                  | Format   | Opis                                            |                                                                                                    |  |
| 1     | $\mathbf{1}$   | 1              |                                        |          |                                                 | Polja naslova zajednička svim tipovima unosa.<br>Pogledajte Tablica 150 na stranici 495, Tablica 151 na<br>stranici 497 i Tablica 152 na stranici 498 za ispis polja. |  |
| 156   | 224            | 610            | Tip unosa                              | Znak(1)  | S                                               | Pokretanje                                                                                                    |  |
|       |                |                |                                        |          | E                                               | Kraj                                                                                                    |  |
|       |                |                |                                        |          | $\mathbf A$                                     | Usvojeno ovlaštenje korišteno za vrijeme<br>aktivacije programa                                                                                                    |  |
| 157   | 225            | 611            | Ime objekta                            | Znak(10) | Ime programa, servisnog programa ili SQL paketa |                                                                                                    |  |
| 167   | 235            | 621            | Ime knjižnice                          | Znak(10) |                                                 | Ime knjižnice.                                                                                                    |  |
| 177   | 245            | 631            | Tip objekta                            | Znak(8)  |                                                 | Tip objekta.                                                                                                    |  |
| 185   | 253            | 639            | Posjedovanje<br>korisničkog<br>profila | Znak(10) |                                                 | Ime korisničkog profila čije je ovlaštenje usvojeno.                                                                                                    |  |
| 195   | 263            | 649            | <b>ID</b> datoteke<br>objekta          | Znak(16) |                                                 | ID datoteke objekta.                                                                                                    |  |
|       | 279            | 665            | $ASP$ ime <sup>1</sup>                 | Znak(10) |                                                 | Ime ASP uređaja.                                                                                                    |  |
|       | 289            | 675            | ASP broj $1$                           | Znak(5)  |                                                 | Broj ASP uređaja.                                                                                                    |  |
| 1     | objekta.       |                |                                        |          |                                                 | Ako je objekt u knjižnici, ovo je ASP informacija knjižnice objekta. Ako objekt nije u knjižnici, ovo je ASP informacija                                              |  |

*Tablica 156. AP (Usvojeno ovlaštenje) Unosi dnevnika*. QASYAPJE/J4/J5 Datoteka opisa polja

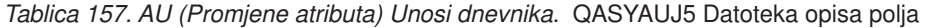

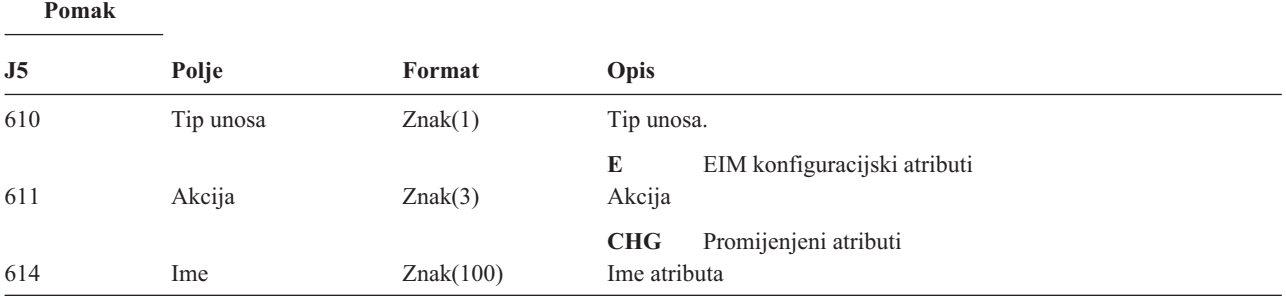

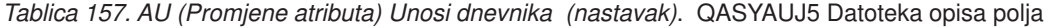

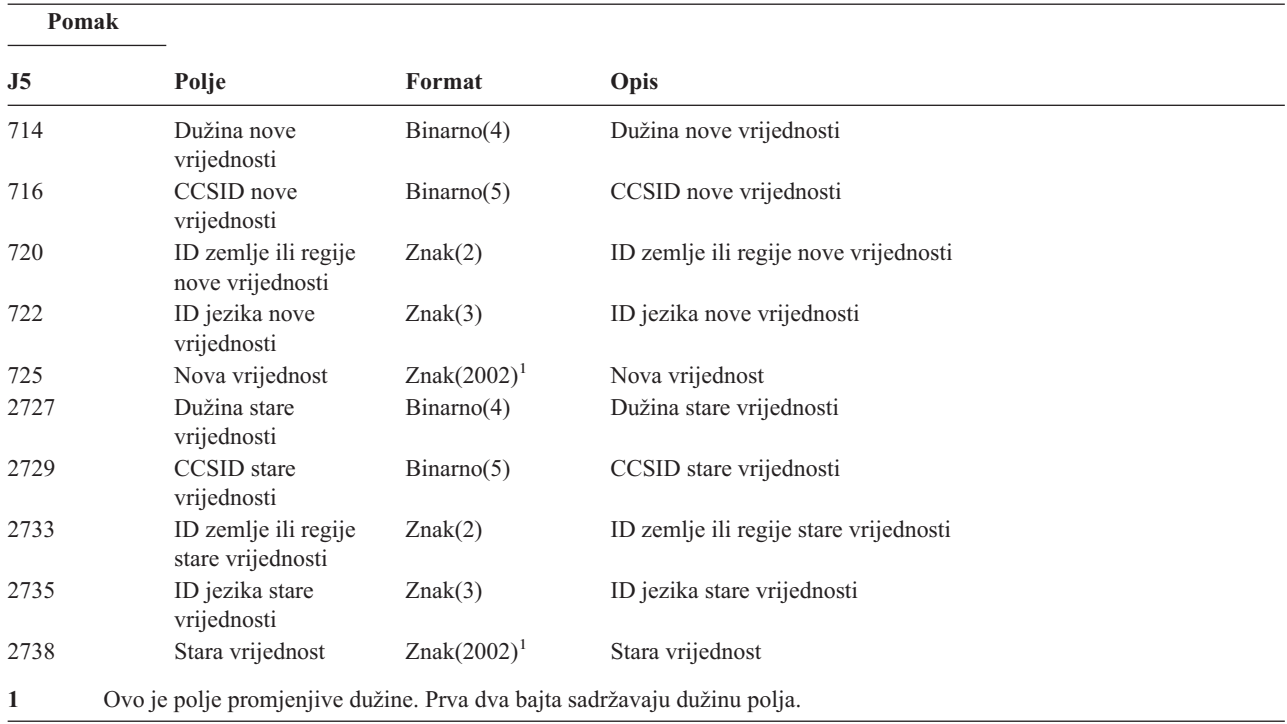

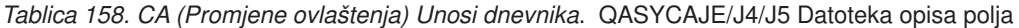

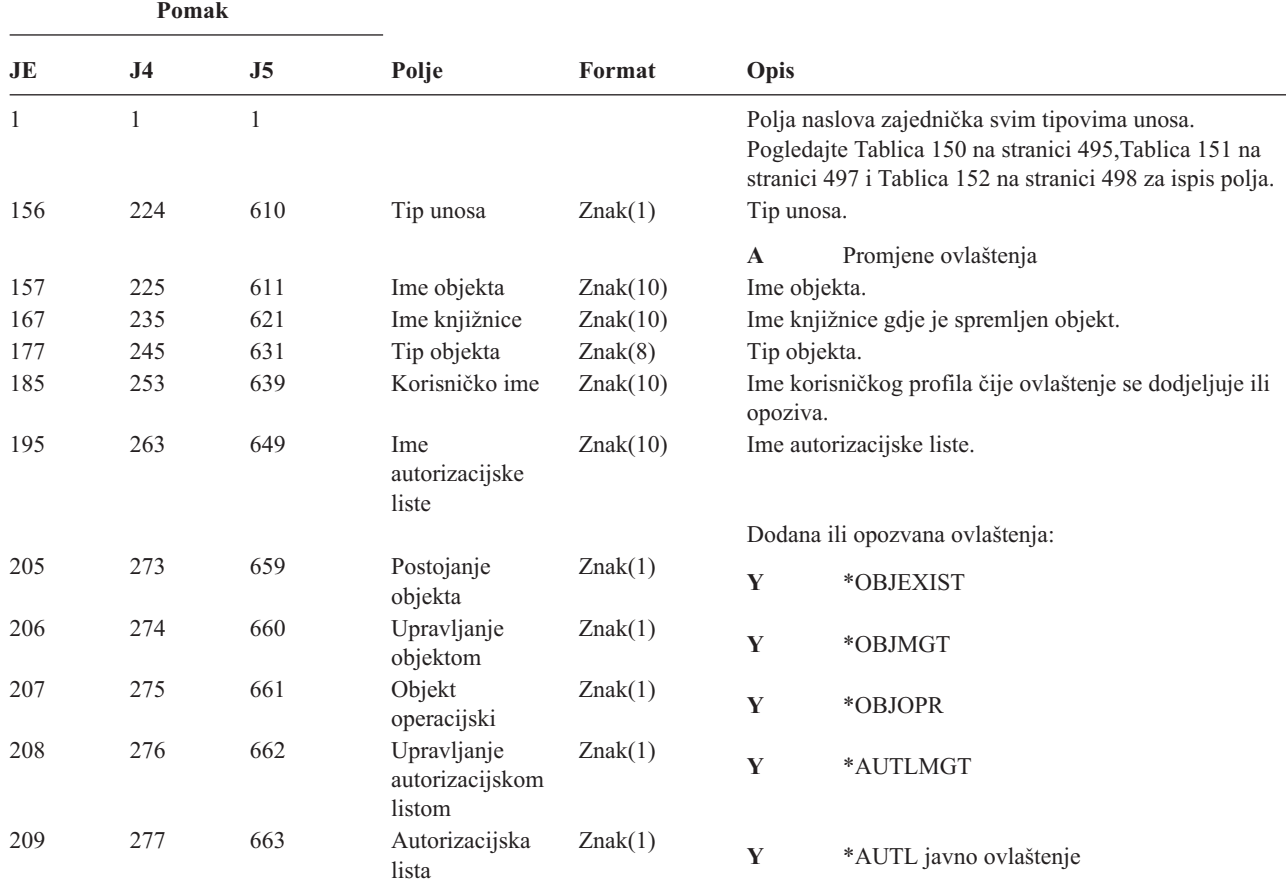

*Tablica 158. CA (Promjene ovlaštenja) Unosi dnevnika (nastavak)*. QASYCAJE/J4/J5 Datoteka opisa polja

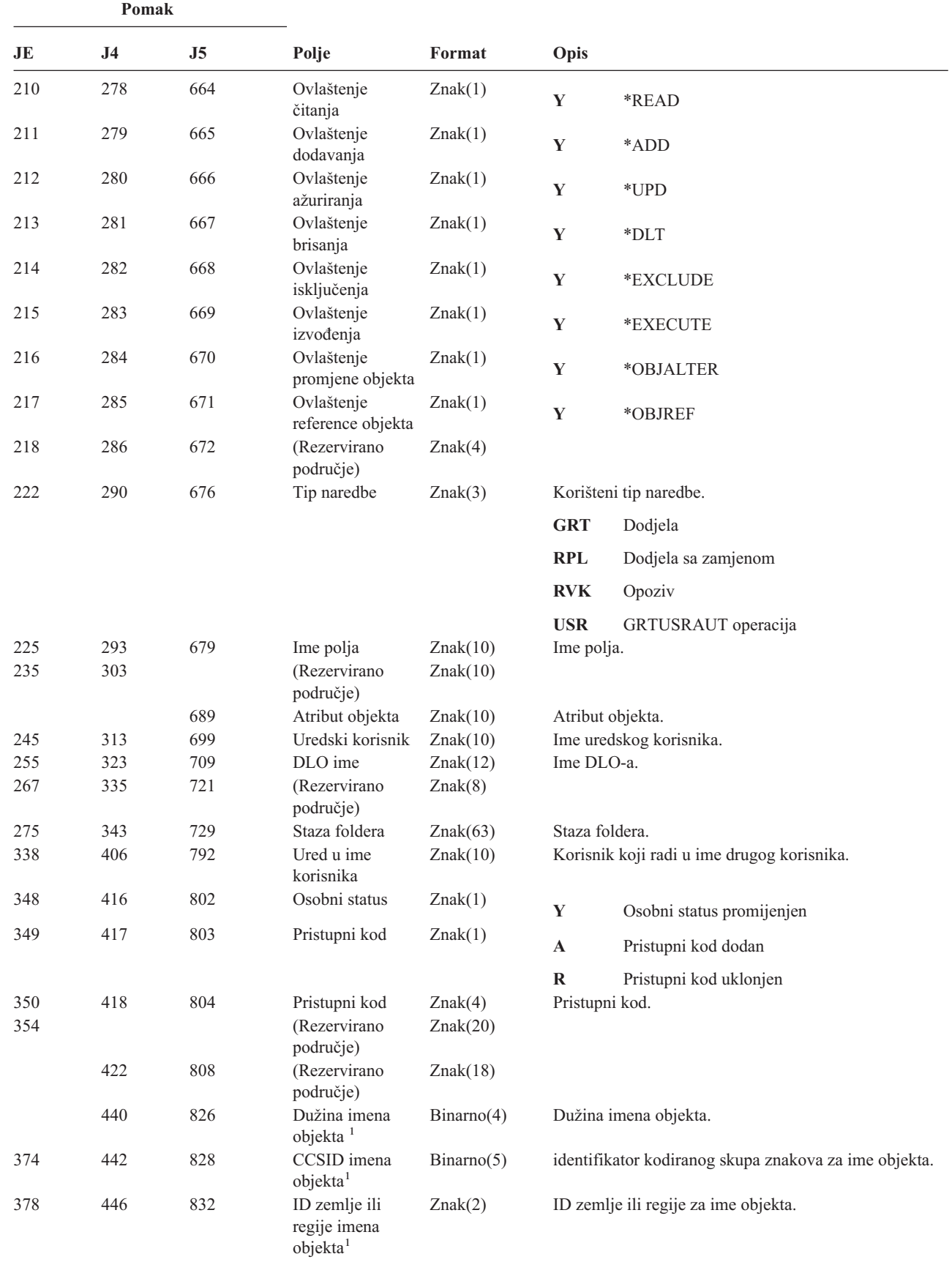

 $\overline{\phantom{a}}$ 

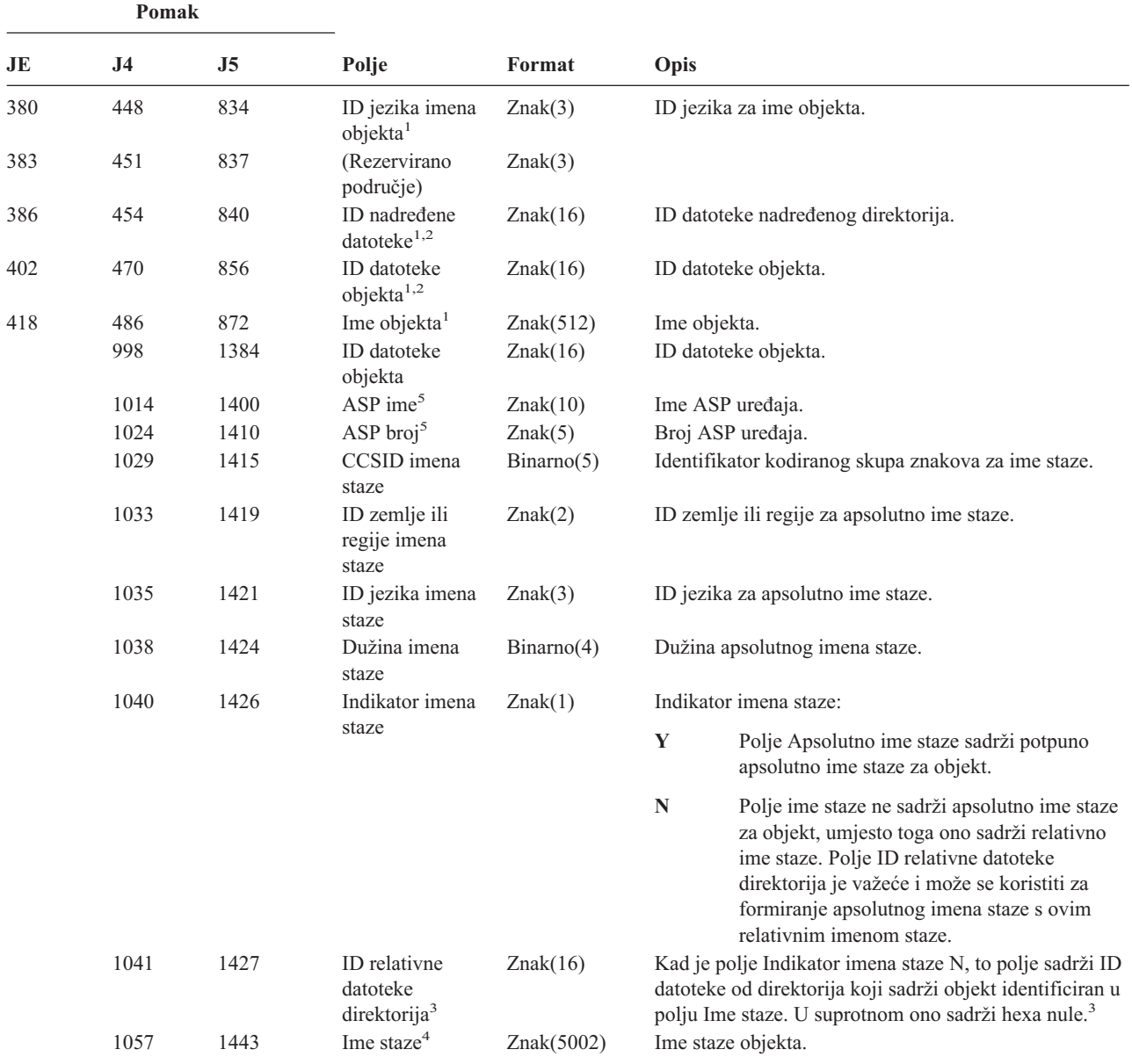

*Tablica 158. CA (Promjene ovlaštenja) Unosi dnevnika (nastavak)*. QASYCAJE/J4/J5 Datoteka opisa polja

**<sup>1</sup>** Ova polja se koriste samo za objekte u QOpenSys sistemu datoteka, "korijen" (/) sistemu datoteka, korisnički definiranim sistemima datoteka i QFileSvr.400.

<sup>2</sup> ID koji ima krajnji lijevi bit postavljen i ostatak bita nule pokazuje da ID NIJE postavljen.

<sup>3</sup> Ako je polje Indikator imena staze N, ali je ID relativne datoteke direktorija hexa nule, tada se desila greška u određivanju informacija imena staze.

**<sup>4</sup>** Ovo je polje promjenjive dužine. Prva dva bajta sadrže dužinu imena staze.

**<sup>5</sup>** Ako je objekt u knjižnici, ovo su ASP informacije knjižnice objekta. Ako objekt nije u knjižnici, ovo su ASP informacije objekta.

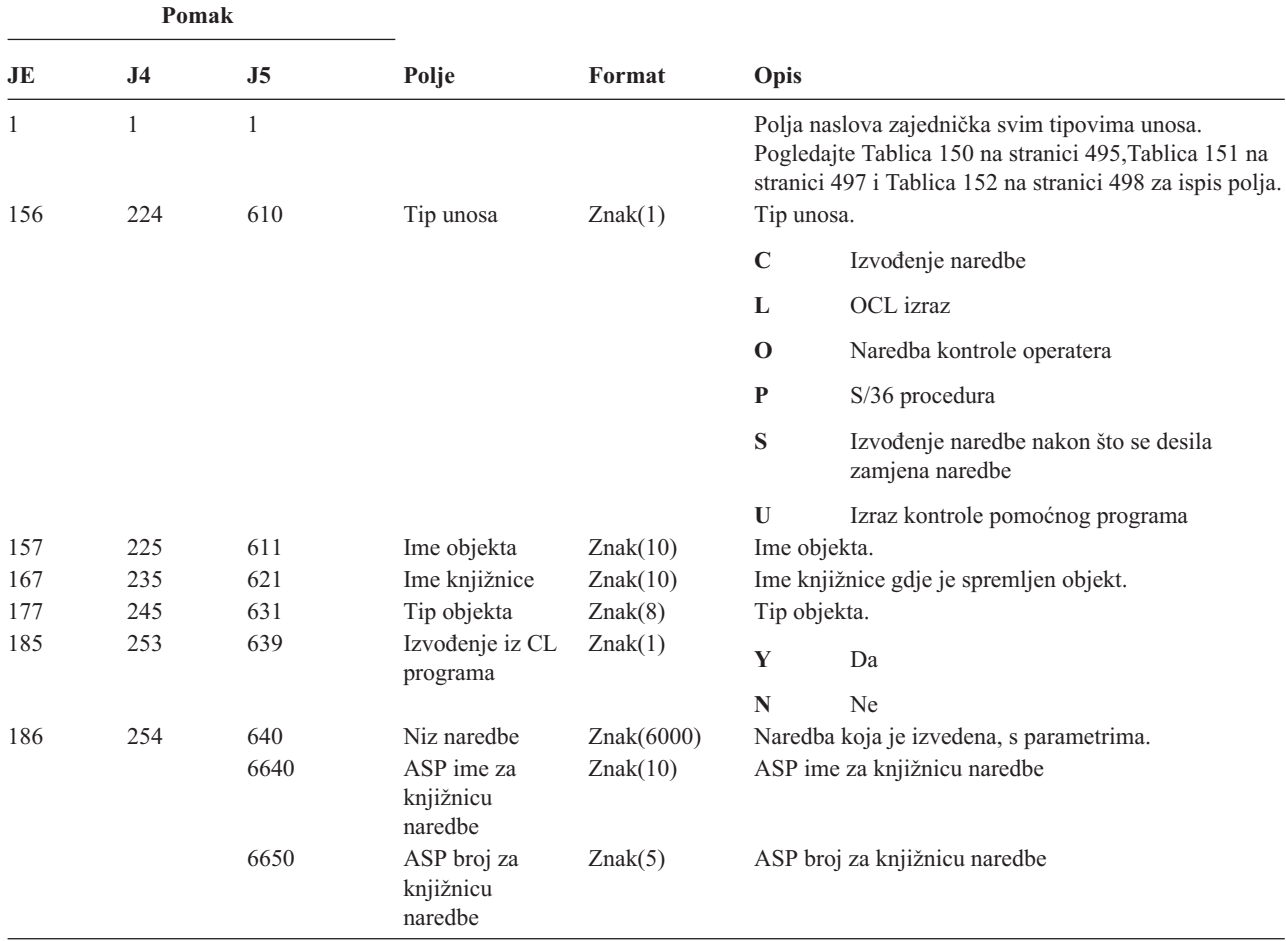

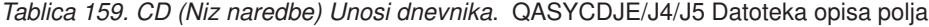

*Tablica 160. CO (Kreiranje objekta) Unosi dnevnika*. QASYCOJE/J4/J5 Datoteka opisa polja

||

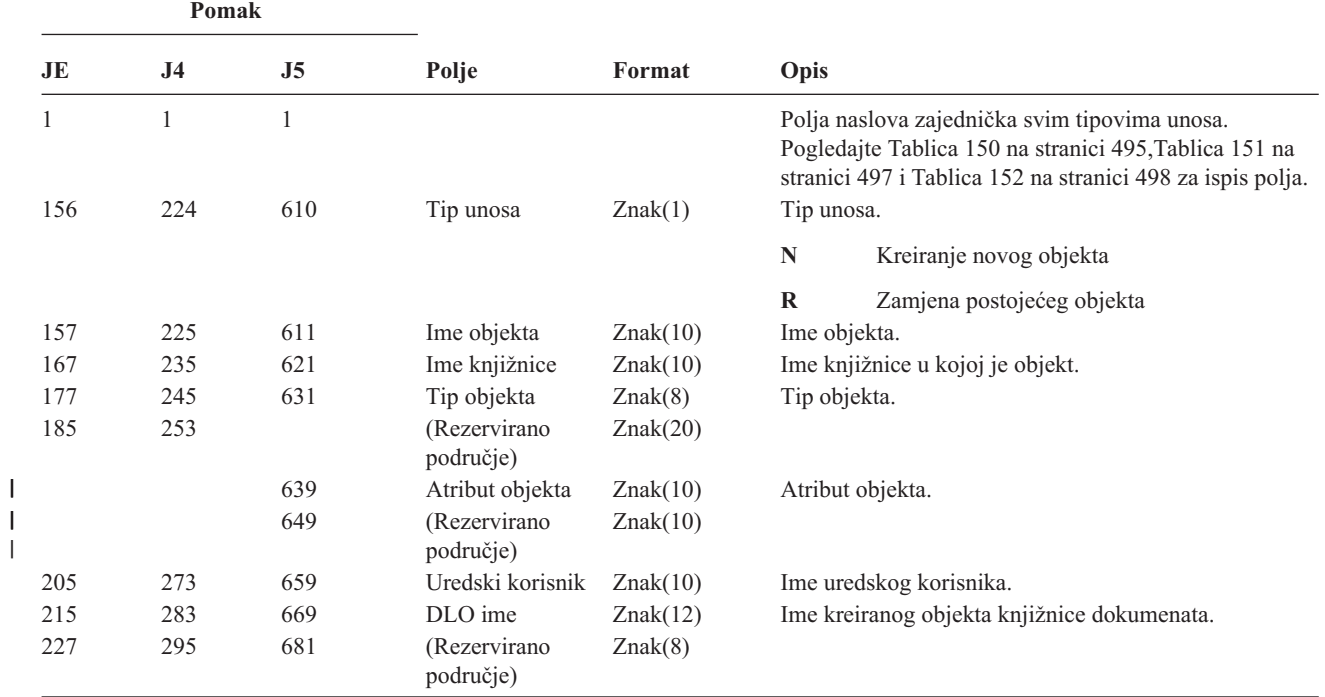

*Tablica 160. CO (Kreiranje objekta) Unosi dnevnika (nastavak)*. QASYCOJE/J4/J5 Datoteka opisa polja

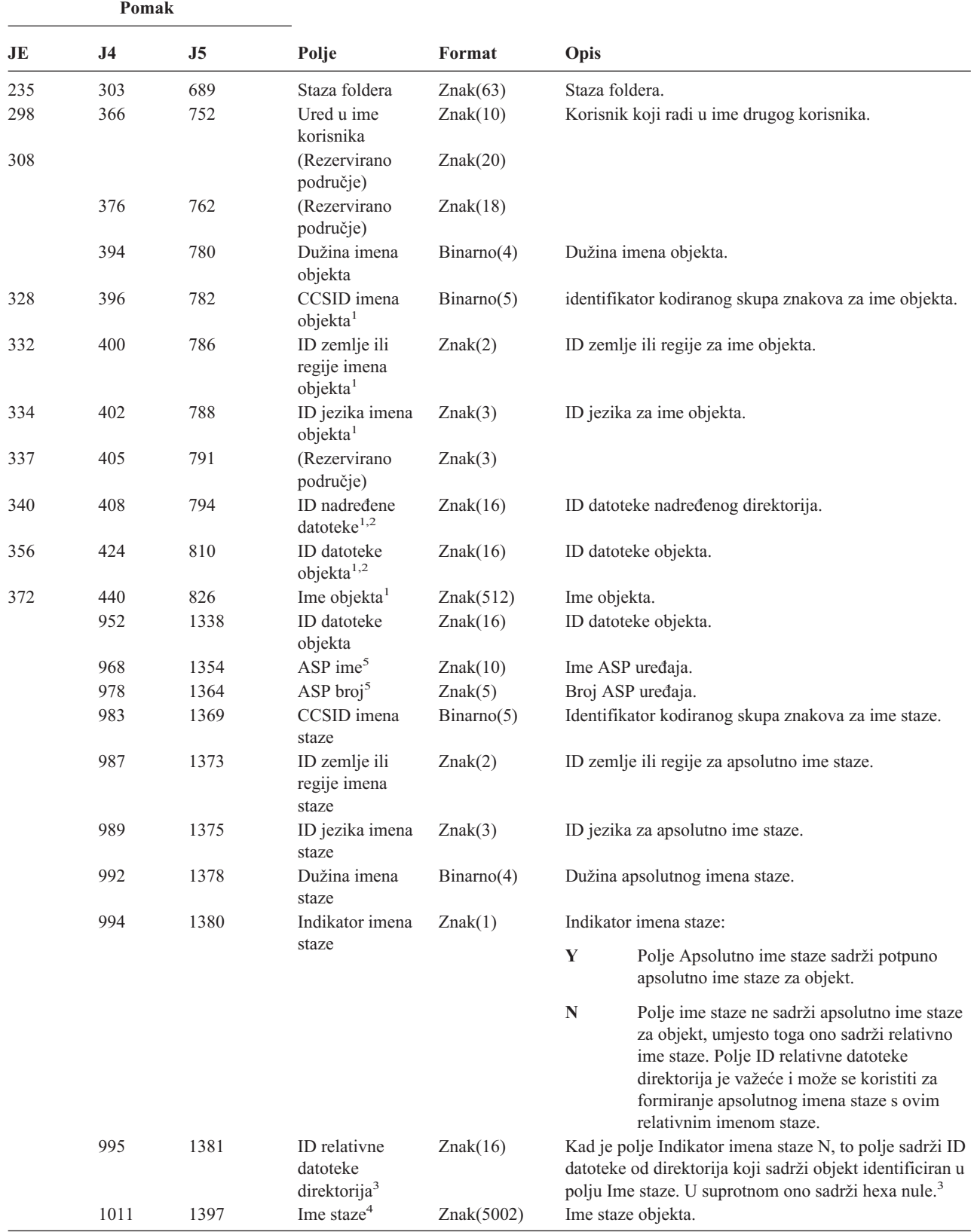

*Tablica 160. CO (Kreiranje objekta) Unosi dnevnika (nastavak)*. QASYCOJE/J4/J5 Datoteka opisa polja

|                | Pomak     |                          |       |                                                                          |                                                                                                    |  |
|----------------|-----------|--------------------------|-------|--------------------------------------------------------------------------|----------------------------------------------------------------------------------------------------|--|
| JE             | J4        | J5                       | Polje | Format                                                                   | Opis                                                                                                    |  |
| $\mathbf{1}$   | datoteka. |                          |       |                                                                          | Ova polja se koriste samo za objekte u QOpenSys, "korijen" (/) sistemima datoteka i korisnički definiranim sistemima          |  |
| $\mathbf{2}$   |           |                          |       |                                                                          | ID koji ima krajnji lijevi bit postavljen i ostatak bita nule pokazuje da ID NIJE postavljen.                                 |  |
| 3              |           | informacija imena staze. |       |                                                                          | Ako je polje Indikator imena staze N, ali je ID relativne datoteke direktorija hexa nule, tada se desila greška u određivanju |  |
| $\overline{4}$ |           |                          |       | Ovo je polje promjenjive dužine. Prva 2 bajta sadrže dužinu imena staze. |                                                                                                    |  |
| 5              | objekta.  |                          |       |                                                                          | Ako je objekt u knjižnici, ovo su ASP informacije knjižnice objekta. Ako objekt nije u knjižnici, ovo su ASP informacije      |  |

*Tablica 161. CP (Promjene korisničkog profila) Unosi dnevnika*. QASYCPJE/J4/J5 Datoteka opisa polja

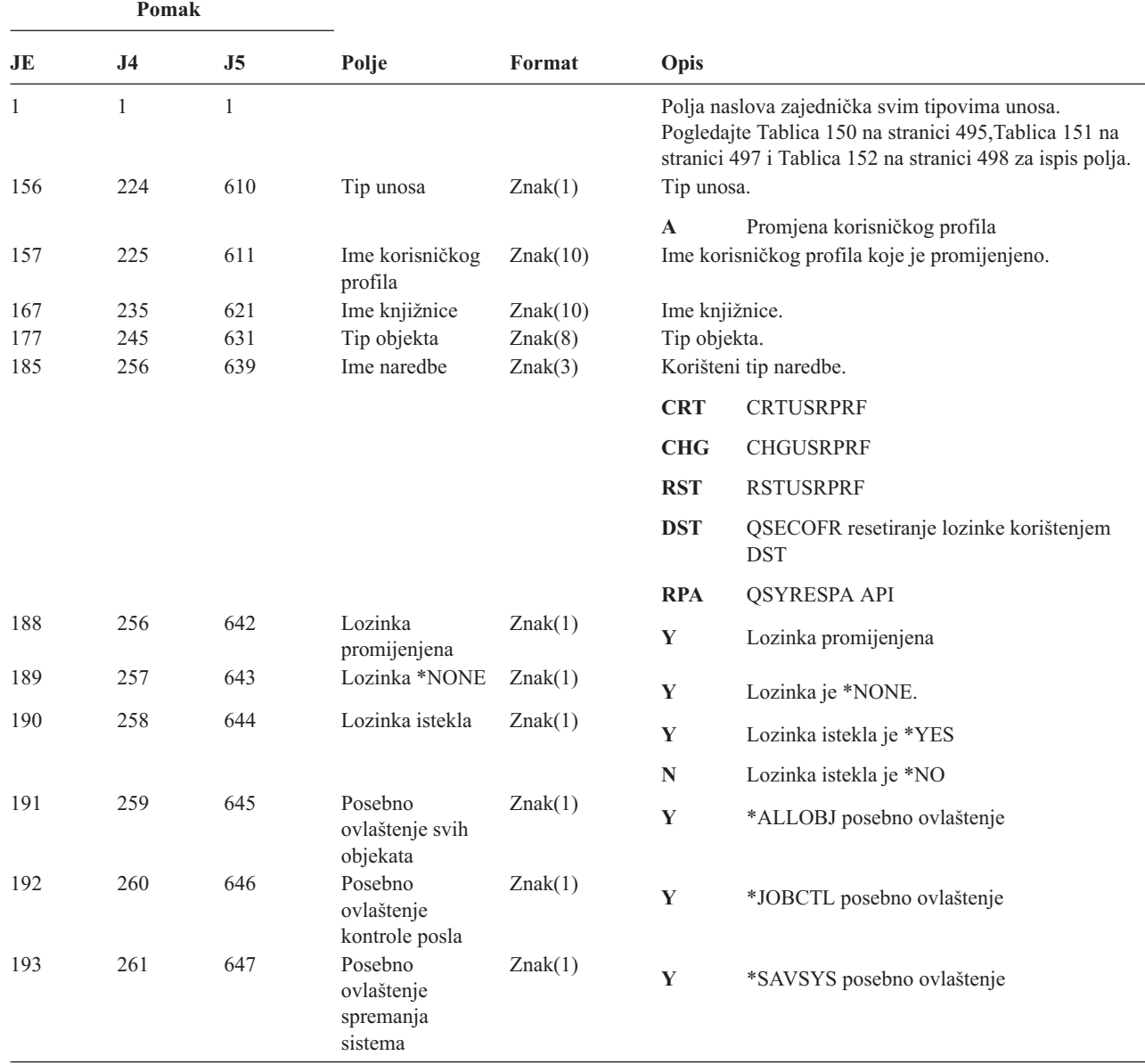

*Tablica 161. CP (Promjene korisničkog profila) Unosi dnevnika (nastavak)*. QASYCPJE/J4/J5 Datoteka opisa polja

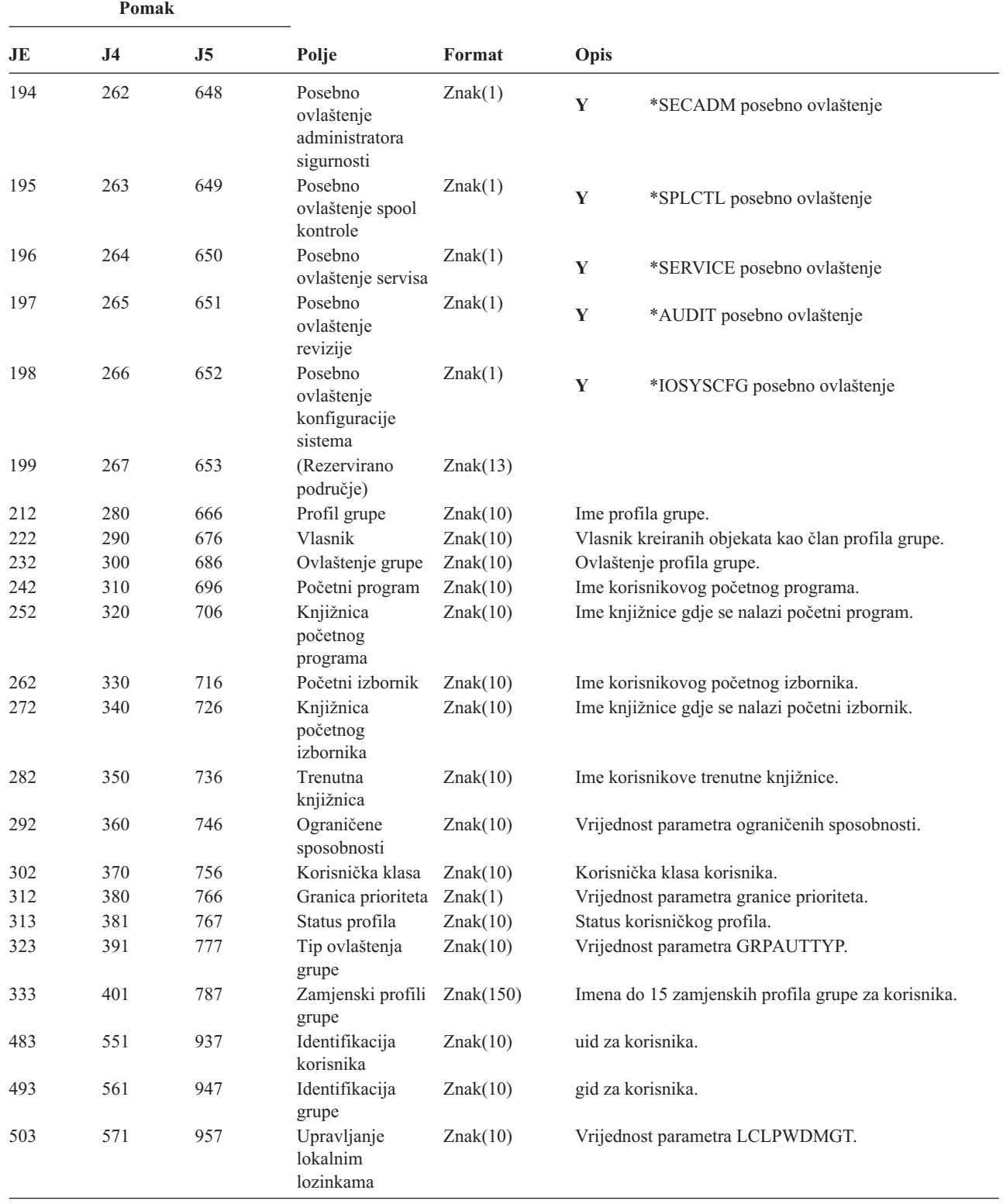

| Pomak |                |                |                               |          |                                                                                                    |
|-------|----------------|----------------|-------------------------------|----------|----------------------------------------------------------------------------------------------------|
| JE    | J <sub>4</sub> | J <sub>5</sub> | Polje                         | Format   | Opis                                                                                                    |
|       |                | 967            | Prilagodba<br>sastava lozinke | Znak(10) | Pokazuje je li nova lozinka prilagođena pravilima<br>sastavljanja lozinke.                                                                                                    |
|       |                |                |                               |          | *PASSED<br>Provjerena i prilagođena.                                                                                                    |
|       |                |                |                               |          | *SYSVAL<br>Provjerena ali nije prilagođena zbog pravila na<br>bazi sistemske vrijednosti.                                                                                                    |
|       |                |                |                               |          | *EXITPGM<br>Provjerena ali nije prilagođena zbog odaziva<br>programa izlaza.                                                                                                    |
|       |                |                |                               |          | *NONE Nije provjerena; *NONE je bilo specificirano<br>za lozinku.                                                                                                    |
|       |                | 977            | Interval isteka<br>lozinke    | Znak(7)  | *NOCHECK<br>Nije provjerena; lozinka je promijenjena.<br>Ovo polje ima značenje samo kad polje Lozinka<br>promijenjena sadržava Y.<br>Specificira vrijednost u koju je interval isteka lozinke<br>promijenjen. |
|       |                |                |                               |          | *NOMAX<br>Nema intervala isteka.                                                                                                    |
|       |                |                |                               |          | *SYSVAL<br>Koristi se sistemska vrijednost<br>QPWDEXPITV.                                                                                                    |
|       |                |                |                               |          | Veličina intervala isteka u danima.<br><b>broj</b>                                                                                                    |

*Tablica 161. CP (Promjene korisničkog profila) Unosi dnevnika (nastavak)*. QASYCPJE/J4/J5 Datoteka opisa polja

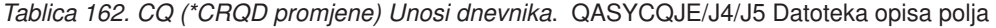

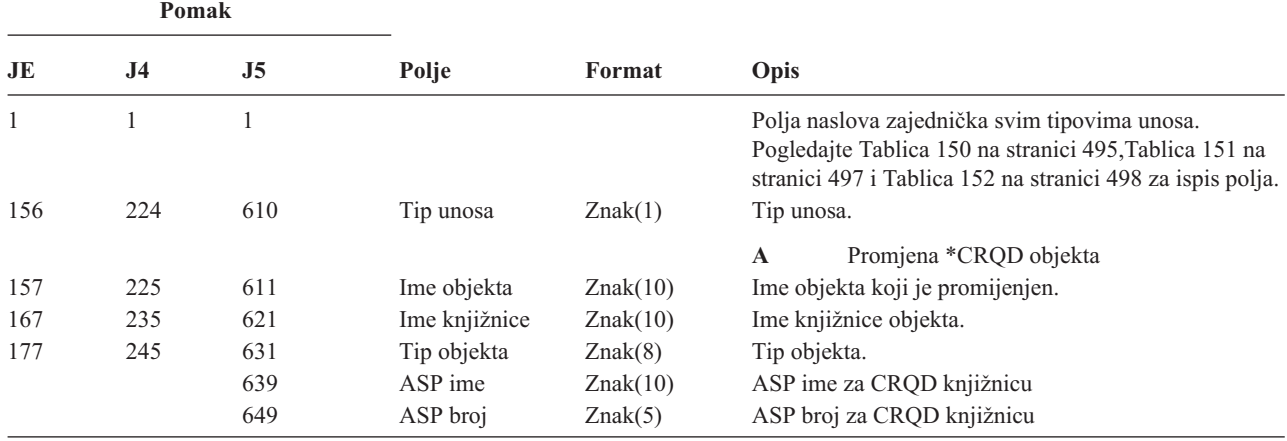

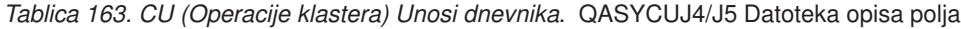

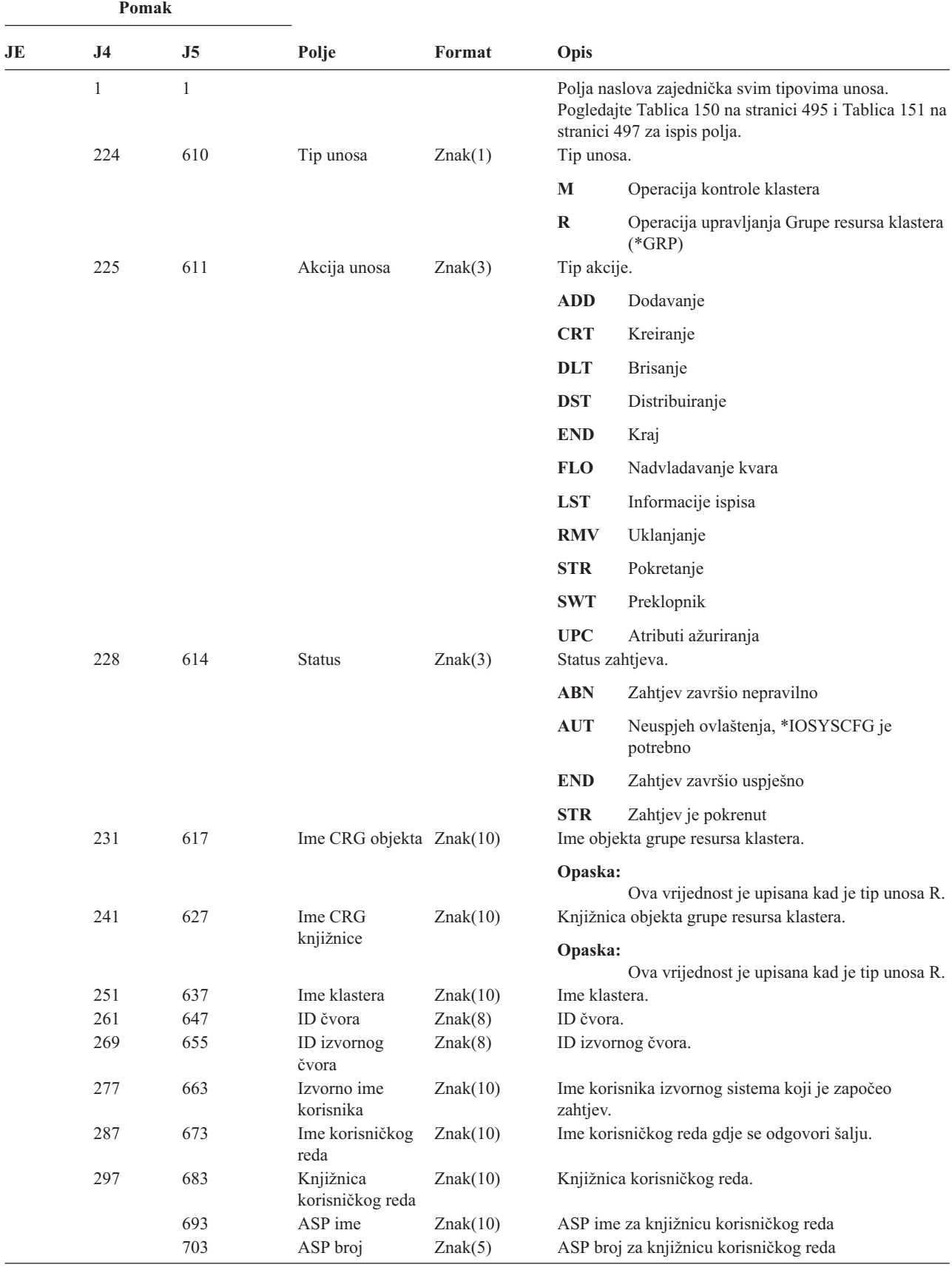

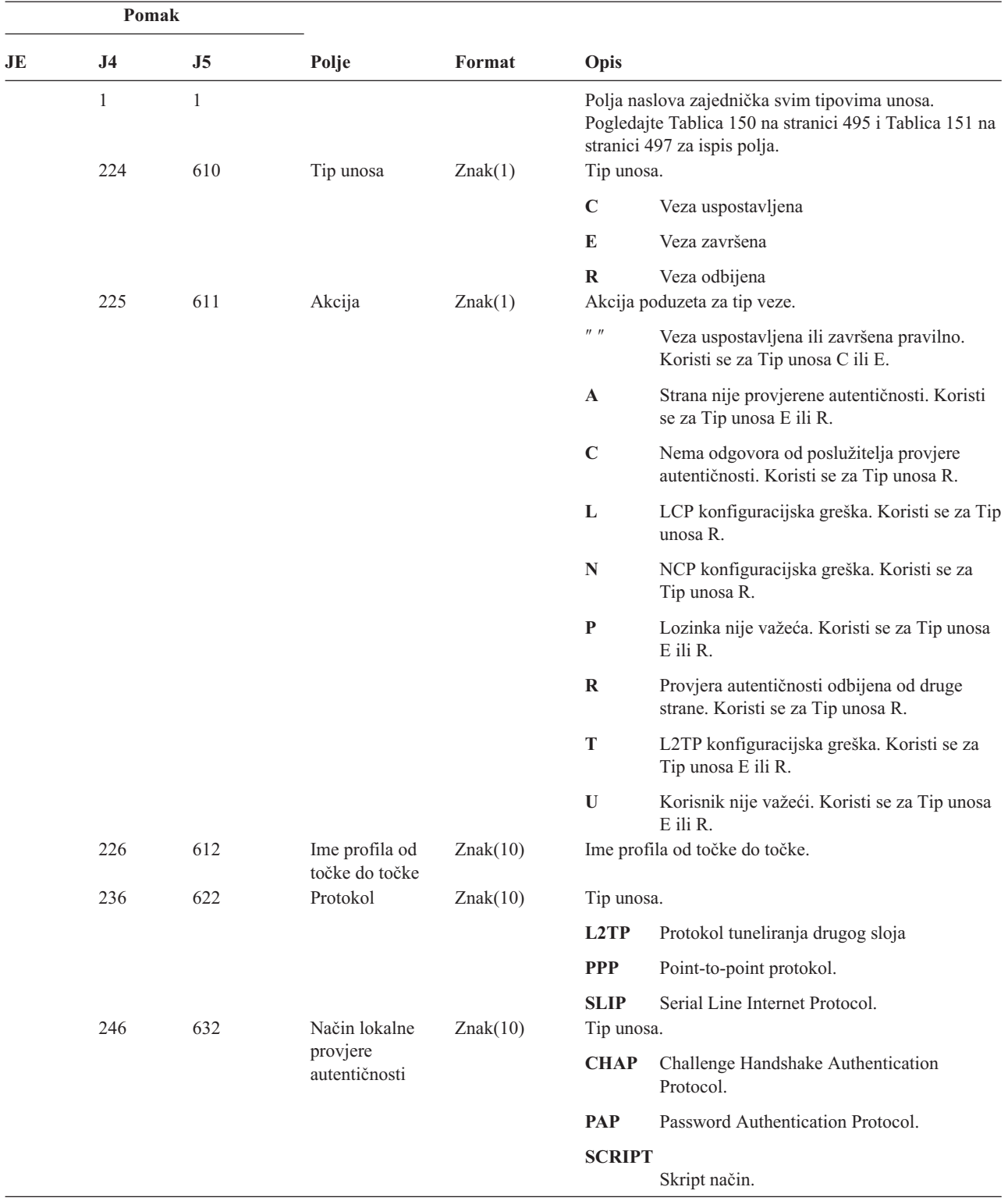

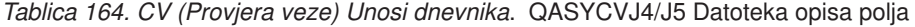

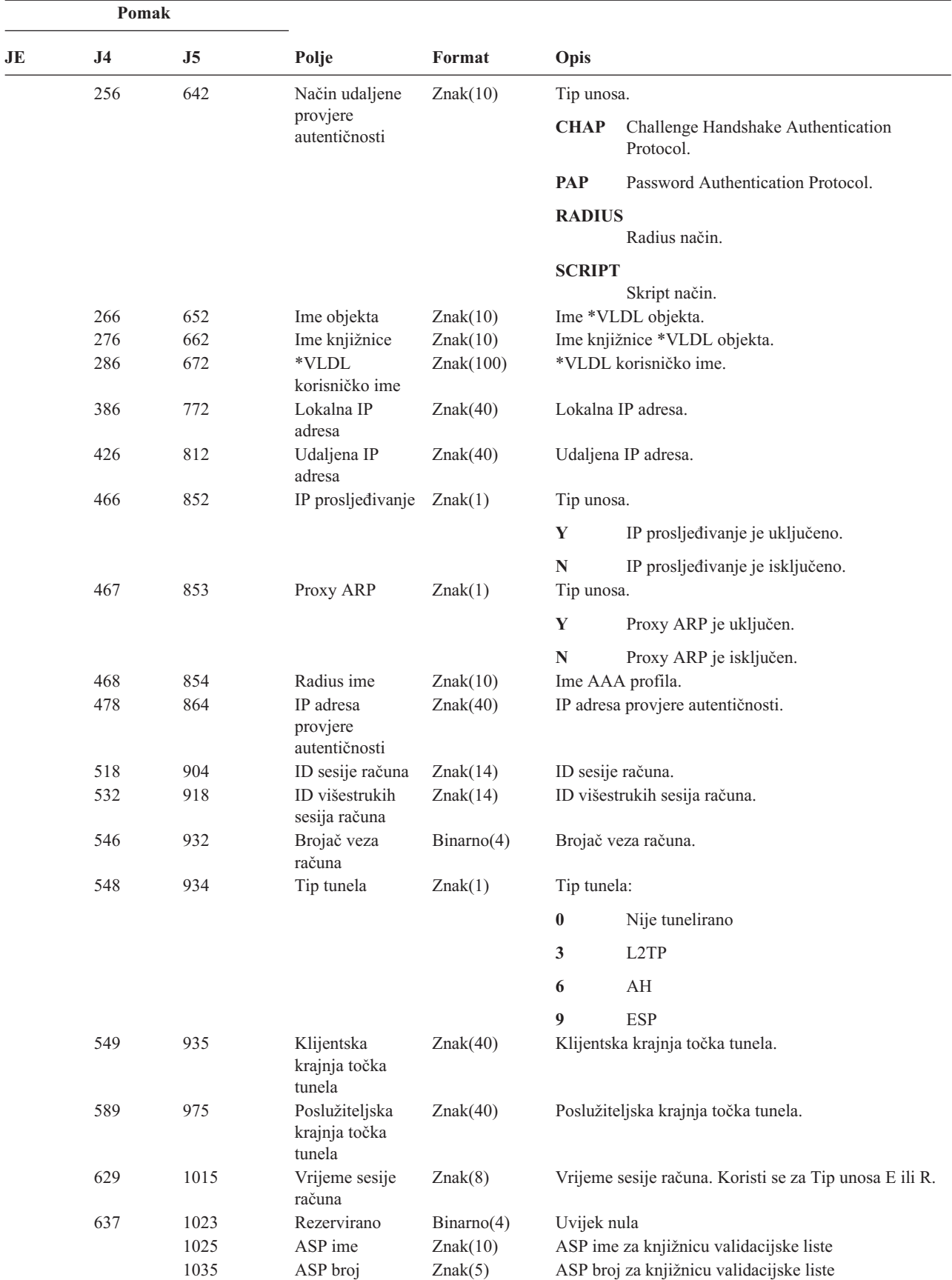

*Tablica 164. CV (Provjera veze) Unosi dnevnika (nastavak)*. QASYCVJ4/J5 Datoteka opisa polja

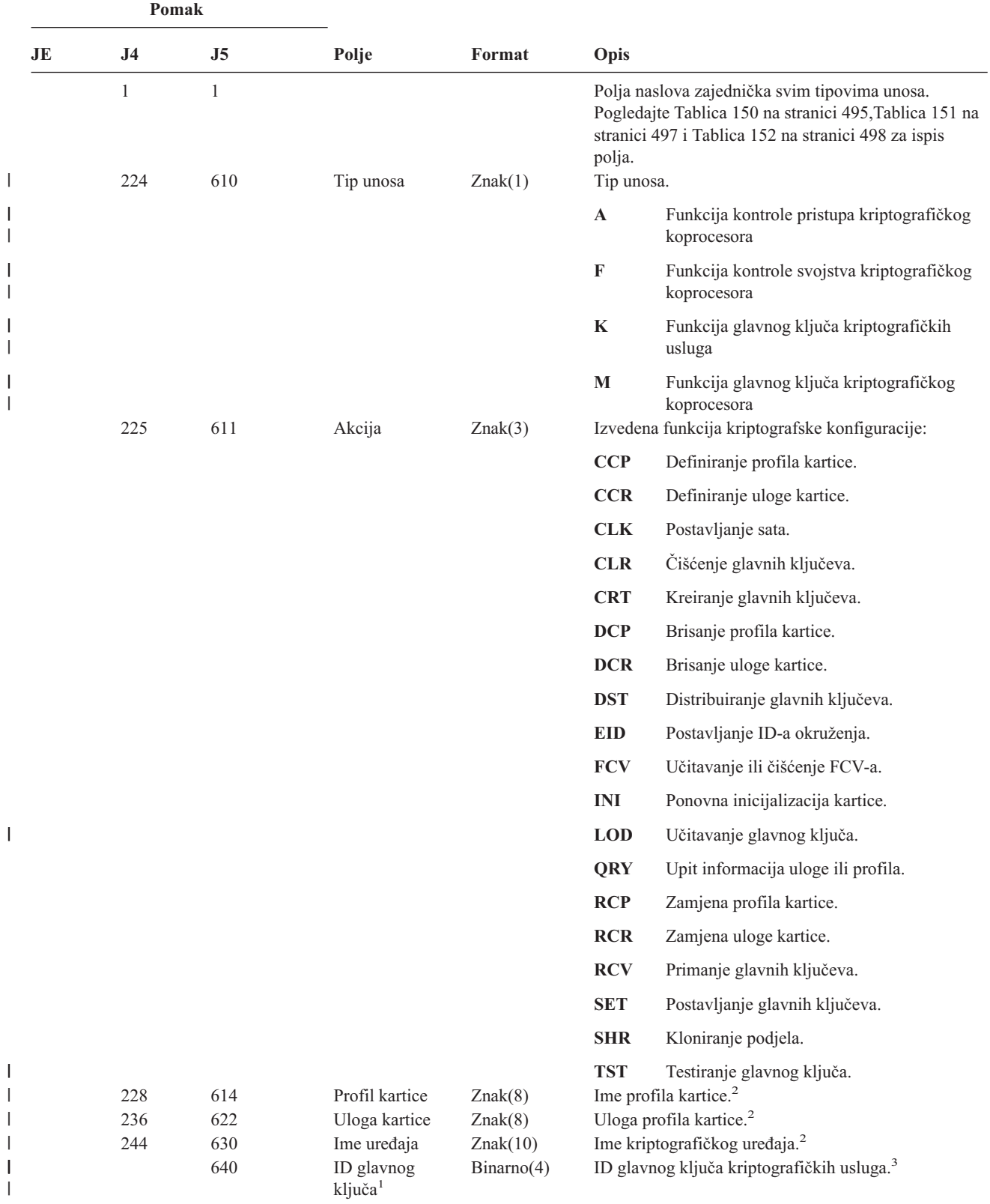

|<br>|<br>|

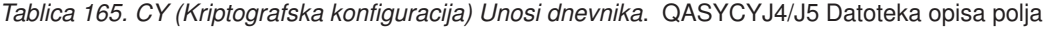

|                         | Pomak          |                                  |                                                                                              |         |               |                                                                                                    |
|-------------------------|----------------|----------------------------------|----------------------------------------------------------------------------------------------|---------|---------------|----------------------------------------------------------------------------------------------------|
| JE                      | J <sub>4</sub> | J5                               | Polje                                                                                        | Format  | Opis          |                                                                                                    |
| 1                       |                | 630) se postavljaju na praznine. |                                                                                              |         |               | Kad je tip unosa (J5 pomak 610) K, profil kartice (J5 pomak 614), uloga kartice (J5 pomak 622) i ime uređaja (J5 pomak                                                |
| $\overline{\mathbf{c}}$ |                |                                  | Kad je tip unosa "K", ovo polje je prazno.                                                   |         |               |                                                                                                    |
| 3                       |                |                                  | Kad tip unosa nije "K", ovo polje je prazno.                                                 |         |               |                                                                                                    |
|                         |                |                                  | Tablica 166. Unosi dnevnika DI (direktorijski poslužitelj). QASYDIJ4/J5 Datoteka opisa polja |         |               |                                                                                                    |
|                         | Pomak          |                                  |                                                                                              |         |               |                                                                                                    |
| JE                      | J <sub>4</sub> | J <sub>5</sub>                   | Polje                                                                                        | Format  | Opis          |                                                                                                    |
|                         | $\mathbf{1}$   | $\mathbf{1}$                     |                                                                                              |         |               | Polja naslova zajednička svim tipovima unosa.<br>Pogledajte Tablica 150 na stranici 495, Tablica 151 na<br>stranici 497 i Tablica 152 na stranici 498 za ispis polja. |
|                         | 224            | 610                              | Tip unosa                                                                                    | Znak(1) | Tip unosa.    |                                                                                                    |
|                         | 225            | 611                              | Tip operacije                                                                                | Znak(2) | L             | LDAP operacija<br>Tip LDAP operacije:                                                                                                    |
|                         |                |                                  |                                                                                              |         | AD            | Revizija promjene atributa.                                                                                                    |
|                         |                |                                  |                                                                                              |         | AF            | Neuspjeh ovlaštenja.                                                                                                    |
|                         |                |                                  |                                                                                              |         | <b>BN</b>     | Uspješno vezanje.                                                                                                    |
|                         |                |                                  |                                                                                              |         | CA            | Promjena ovlaštenja objekta.                                                                                                    |
|                         |                |                                  |                                                                                              |         | CF            | Promjena konfiguracije.                                                                                                    |
|                         |                |                                  |                                                                                              |         | CO            | Kreiranje objekta.                                                                                                    |
|                         |                |                                  |                                                                                              |         | $\bf CP$      | Promjena lozinke.                                                                                                    |
|                         |                |                                  |                                                                                              |         | <b>DO</b>     | Brisanje objekta.                                                                                                    |
|                         |                |                                  |                                                                                              |         | EX            | Eksport LDAP direktorija.                                                                                                    |
|                         |                |                                  |                                                                                              |         | $\mathbf{IM}$ | Import LDAP direktorija.                                                                                                    |
|                         |                |                                  |                                                                                              |         | OM            | Upravljanje objektom (preimenovanje).                                                                                                    |
|                         |                |                                  |                                                                                              |         | <b>OW</b>     | Promjena vlasništva.                                                                                                    |
| I                       |                |                                  |                                                                                              |         | PO            | Promjena politike.                                                                                                    |
|                         |                |                                  |                                                                                              |         | <b>PW</b>     | Neuspjeh lozinke.                                                                                                    |
| L                       |                |                                  |                                                                                              |         | <b>RM</b>     | Upravljanje odgovorima                                                                                                    |

*Tablica 165. CY (Kriptografska konfiguracija) Unosi dnevnika (nastavak)*. QASYCYJ4/J5 Datoteka opisa polja

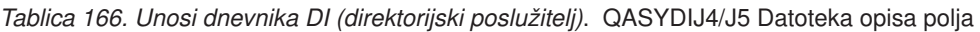

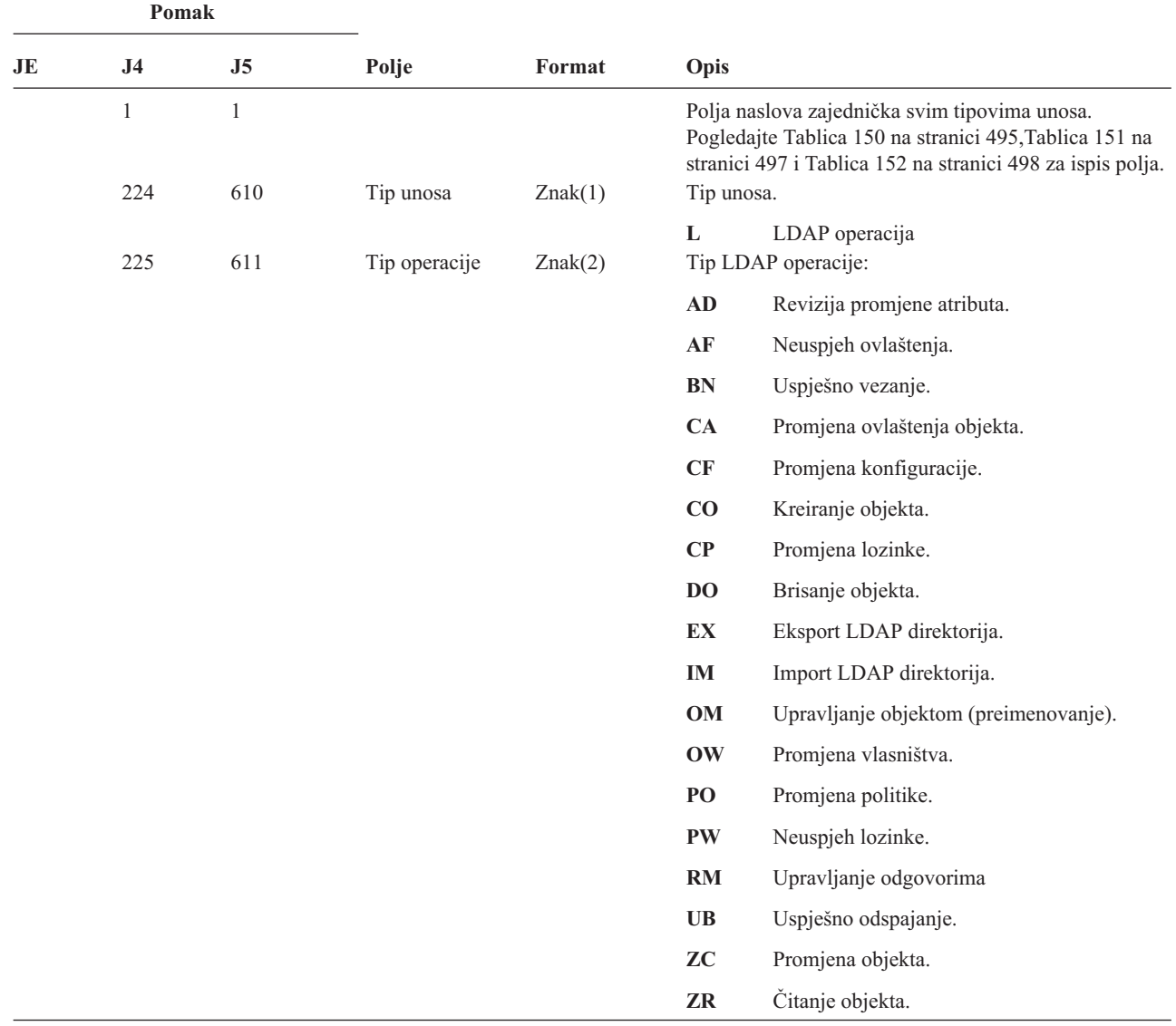
|    | Pomak          |                |                             |         |              |                                                                                                    |
|----|----------------|----------------|-----------------------------|---------|--------------|----------------------------------------------------------------------------------------------------|
| JE | J <sub>4</sub> | J <sub>5</sub> | Polje                       | Format  | Opis         |                                                                                                    |
|    | 227            | 613            | Kod neuspjeha<br>ovlaštenja | Znak(1) |              | Kod za neuspjehe ovlaštenja. Ovo polje se koristi samo<br>kad je tip operacije (J5 pomak 611) AF.                                      |
|    |                |                |                             |         | A            | Neovlašteni pokušaj promjene vrijednosti<br>revizije.                                                                                  |
|    |                |                |                             |         | $\, {\bf B}$ | Neovlašten pokušaj vezanja.                                                                                                    |
|    |                |                |                             |         | $\mathbf C$  | Neovlašten pokušaj kreiranja objekta.                                                                                                  |
|    |                |                |                             |         | D            | Neovlašten pokušaj brisanja objekta.                                                                                                   |
|    |                |                |                             |         | ${\bf E}$    | Neovlašten pokušaj eksporta.                                                                                                    |
|    |                |                |                             |         | $\mathbf F$  | Neovlaštena konfiguracijska promjena<br>(administrator, promjena dnevnika, glavna<br>knjižnica, replika, objavljivanje).               |
|    |                |                |                             |         | $\mathbf G$  | Neovlašten pokušaj upravljanja<br>repliciranjem.                                                                                       |
|    |                |                |                             |         | I            | Neovlašten pokušaj importa.                                                                                                    |
|    |                |                |                             |         | M            | Neovlašten pokušaj promjene.                                                                                                    |
| L  |                |                |                             |         | $\mathbf P$  | Neovlašten pokušaj promjene politike.                                                                                                  |
|    |                |                |                             |         | $\bf R$      | Neovlašten pokušaj čitanja (traženja).                                                                                                 |
|    |                |                |                             |         | $\mathbf U$  | Neovlašten pokušaj čitanja konfiguracije<br>revizije.                                                                                  |
| I  | 228            | 614            | Promjena<br>konfiguracije   | Znak(1) | $\mathbf X$  | Neovlašten pokušaj proxy autorizacije.<br>Promjene konfiguracije. Ovo polje se koristi samo kad<br>je tip operacije (J5 pomak 611) CF. |
|    |                |                |                             |         | A            | Administratorska ND promjena.                                                                                                    |
|    |                |                |                             |         | $\mathbf C$  | Promjena dnevnika uključena ili isključena.                                                                                            |
|    |                |                |                             |         | L            | Promjena imena pozadinske knjižnice.                                                                                                   |
|    |                |                |                             |         | $\mathbf P$  | Promjena agenta objavljivanja.                                                                                                    |
|    |                |                |                             |         | $\bf R$      | Promjena poslužitelja replika.                                                                                                    |
|    |                |                |                             |         |              | Ako je tip operacije (J5 pomak 611) RM sljedeće<br>vrijednosti mogu biti prisutne:                                                     |
|    |                |                |                             |         | U            | Odgoda replikacije.                                                                                                    |
|    |                |                |                             |         | V            | Nastavljanje replikacije.                                                                                                    |
|    |                |                |                             |         | W            | Repliciranje čekajućih promjena sad.                                                                                                   |
|    |                |                |                             |         | $\mathbf X$  | Preskakanje jedne ili više čekajućih<br>promjena.                                                                                      |
|    |                |                |                             |         | $\mathbf Y$  | Kontekst replikacije umirivanja.                                                                                                    |
|    |                |                |                             |         | $\mathbf{Z}$ | Kontekst replikacije neumirivanja.                                                                                                    |

*Tablica 166. Unosi dnevnika DI (direktorijski poslužitelj) (nastavak)*. QASYDIJ4/J5 Datoteka opisa polja

*Tablica 166. Unosi dnevnika DI (direktorijski poslužitelj) (nastavak)*. QASYDIJ4/J5 Datoteka opisa polja

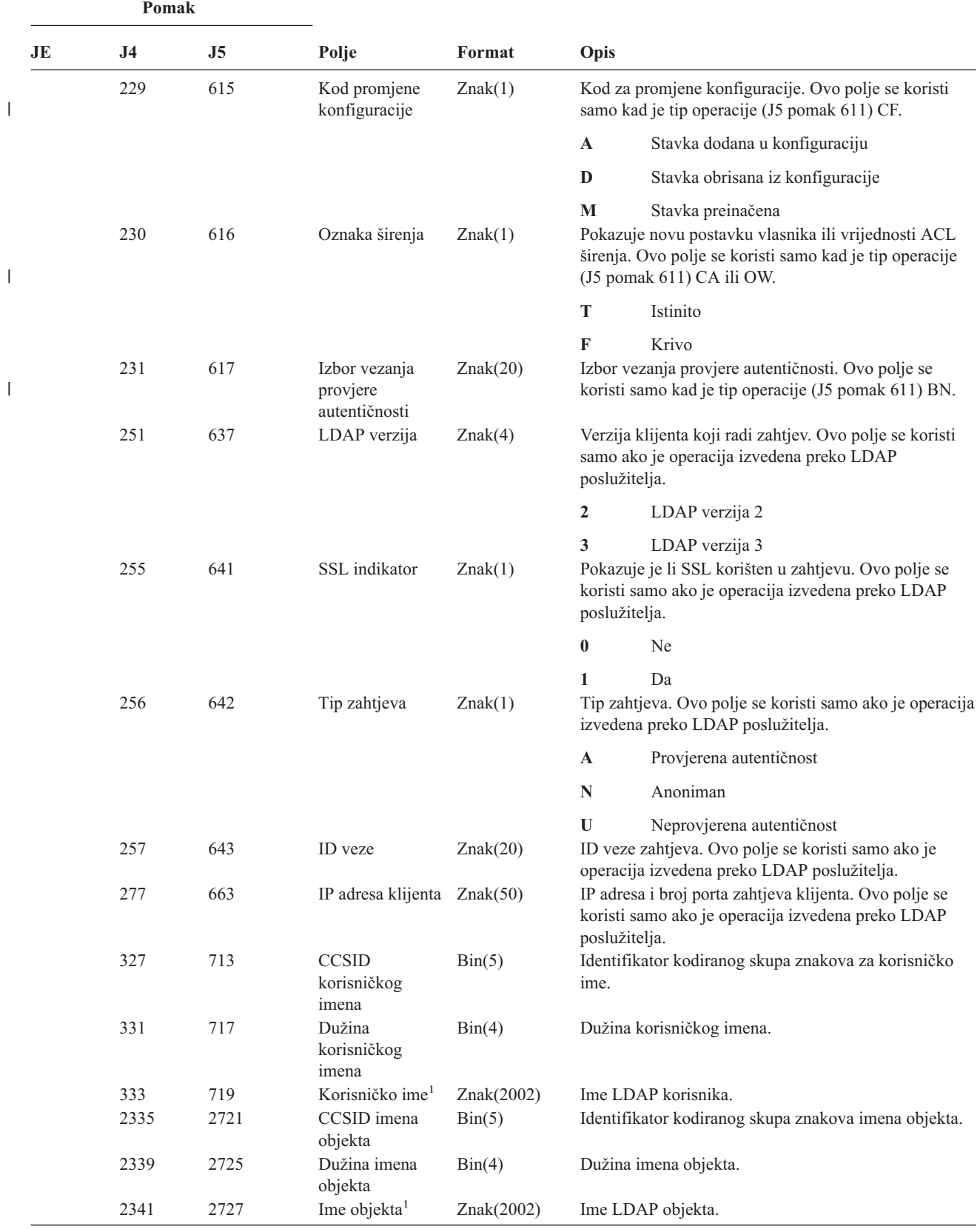

|    | Pomak          |                |                                                   |                 |                                                                                                    |  |  |
|----|----------------|----------------|---------------------------------------------------|-----------------|----------------------------------------------------------------------------------------------------|--|--|
| JE | J <sub>4</sub> | J <sub>5</sub> | Polje                                             | Format          | Opis                                                                                                    |  |  |
|    | 4343           | 4729           | CCSID imena<br>vlasnika                           | Bin(5)          | Identifikator kodiranog skupa znakova imena vlasnika.<br>Ovo polje se koristi samo kad je tip operacije (J5<br>pomak 611) OW.                         |  |  |
|    | 4347           | 4733           | Dužina imena<br>vlasnika                          | $\text{Bin}(4)$ | Dužina imena vlasnika. Ovo polje se koristi samo ako<br>je tip operacije OW.                                                                          |  |  |
|    | 4349           | 4735           | Ime vlasnika <sup>1</sup>                         | Znak(2002)      | Ime vlasnika. Ovo polje se koristi samo kad je tip<br>operacije (J5 pomak 611) OW.                                                                    |  |  |
|    | 6351           | 6737           | CCSID novog<br>imena                              | Bin(5)          | Identifikator kodiranog skupa znakova novog imena.<br>Ovo polje se koristi samo ako je tip operacije (J5<br>pomak 611) OM, OW, PO, ZC, AF+M ili AF+P. |  |  |
|    |                |                |                                                   |                 | · Za tip operacije OM, ovo polje će sadržavati CCSID<br>imena novog objekta.                                                                          |  |  |
|    |                |                |                                                   |                 | · Za tip operacije OW, ovo polje će sadržavati CCSID<br>imena novog vlasnika.                                                                         |  |  |
|    |                |                |                                                   |                 | • Za tipove operacija PO, ZC, AF+M ili AF+P, ovo<br>polje će sadržavati CCSID liste promijenjenih tipova<br>atributa u polju Novo ime.                |  |  |
|    | 6355           | 6741           | Dužina novog<br>imena                             | Bin(4)          | Dužina novog imena. Ovo polje se koristi samo ako je<br>tip operacije (J5 pomak 611) OM, OW, PO, ZC, AF+M<br>ili AF+P.                                |  |  |
|    |                |                |                                                   |                 | · Za tip operacije OM, ovo polje će sadržavati dužinu<br>imena novog objekta.                                                                         |  |  |
|    |                |                |                                                   |                 | · Za tip operacije OW, ovo polje će sadržavati dužinu<br>imena novog vlasnika.                                                                        |  |  |
|    |                |                |                                                   |                 | • Za tipove operacija PO, ZC, AF+M ili AF+P, ovo<br>polje će sadržavati dužinu liste promijenjenih tipova<br>atributa u polju Novo ime.               |  |  |
|    | 6357           | 6743           | Novo ime $1$                                      | Znak(2002)      | Novo ime. Ovo polje se koristi samo ako je tip<br>operacije (J5 pomak 611) OM, OW, PO, ZC, AF+M ili<br>$AF+P$ .                                       |  |  |
|    |                |                |                                                   |                 | · Za tip operacije OM, ovo polje će sadržavati ime<br>novog objekta.                                                                                  |  |  |
|    |                |                |                                                   |                 | · Za tip operacije OW, ovo polje će sadržavati ime<br>novog vlasnika.                                                                                 |  |  |
|    |                |                |                                                   |                 | Za tipove operacija PO, ZC, AF+M ili AF+P, ovo<br>$\bullet$<br>polje će sadržavati listu promijenjenih tipova<br>atributa.                            |  |  |
|    | 8359           | 8745           | ID datoteke<br>objekta <sup>2</sup>               | Znak(16)        | ID datoteke objekta za eksport.                                                                                                    |  |  |
|    | 8375           | 8761           | ASP ime <sup>2</sup>                              | Znak(10)        | Ime ASP uređaja.                                                                                                    |  |  |
|    | 8385           | 8771           | ASP broj $^2$                                     | Znak(5)         | Broj ASP uređaja.                                                                                                    |  |  |
|    | 8390           | 8776           | CCSID imena<br>$\text{stack}^2$                   | Bin(5)          | Identifikator kodiranog skupa znakova za apsolutno<br>ime staze.                                                                                      |  |  |
|    | 8394           | 8780           | ID zemlje ili<br>regije imena<br>$\text{stack}^2$ | Znak(2)         | ID zemlje ili regije apsolutnog imena staze.                                                                                                    |  |  |
|    | 8396           | 8782           | ID jezika imena<br>$\text{stack}^2$               | Znak(3)         | ID jezika apsolutnog imena staze.                                                                                                    |  |  |
|    | 8399           | 8785           | Dužina imena<br>$\text{stack}^2$                  | Bin(4)          | Dužina apsolutnog imena staze.                                                                                                    |  |  |

*Tablica 166. Unosi dnevnika DI (direktorijski poslužitelj) (nastavak)*. QASYDIJ4/J5 Datoteka opisa polja

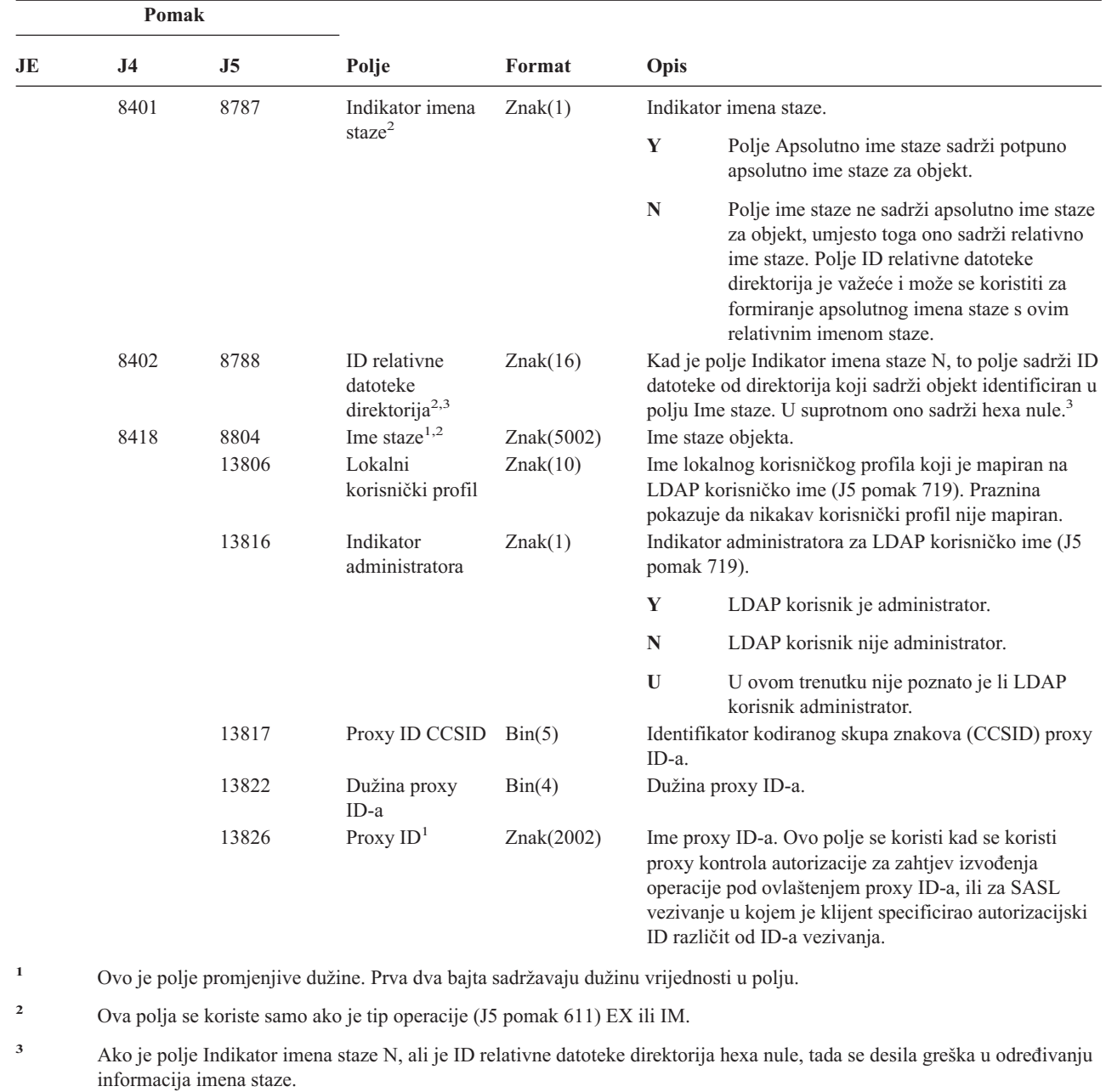

*Tablica 166. Unosi dnevnika DI (direktorijski poslužitelj) (nastavak)*. QASYDIJ4/J5 Datoteka opisa polja

*Tablica 167. DO (Operacija brisanja) Unosi dnevnika*. QASYDOJE/J4/J5 Datoteka opisa polja

|              | Pomak |     |       |        |                                                                                                    |  |
|--------------|-------|-----|-------|--------|----------------------------------------------------------------------------------------------------|--|
| JE           |       | .I5 | Polje | Format | Opis                                                                                                    |  |
| $\mathbf{1}$ |       |     |       |        | Polja naslova zajednička svim tipovima unosa.<br>Pogledajte Tablica 150 na stranici 495, Tablica 151 na<br>stranici 497 i Tablica 152 na stranici 498 za ispis polja. |  |

 $\overline{\phantom{a}}$ |  $\,$ | | | |  $\,$  $\begin{array}{c} \hline \end{array}$ 

 $\vert$ 

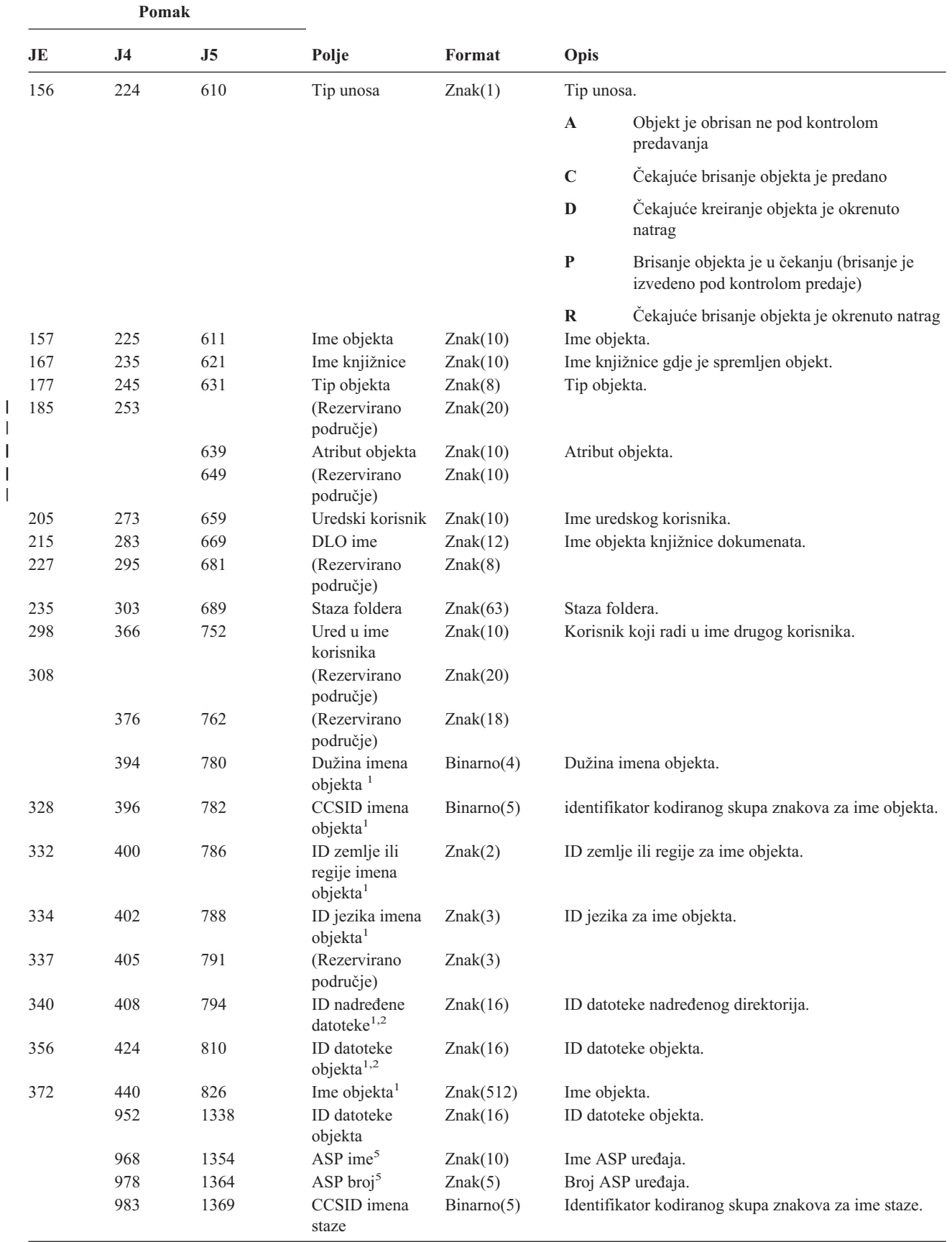

||

*Tablica 167. DO (Operacija brisanja) Unosi dnevnika (nastavak)*. QASYDOJE/J4/J5 Datoteka opisa polja

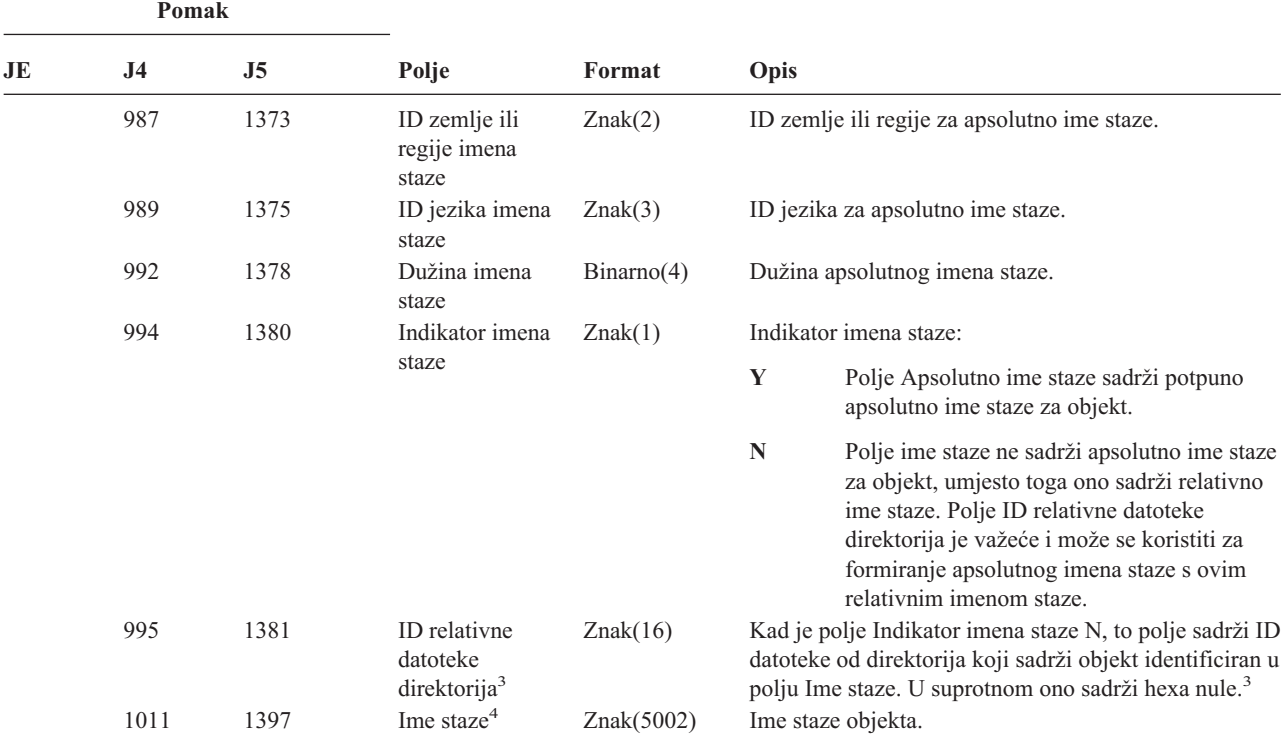

*Tablica 167. DO (Operacija brisanja) Unosi dnevnika (nastavak)*. QASYDOJE/J4/J5 Datoteka opisa polja

**<sup>1</sup>** Ova polja se koriste samo za objekte u QOpenSys, "korijen" (/) sistemima datoteka i korisnički definiranim sistemima datoteka.

<sup>2</sup> ID koji ima krajnji lijevi bit postavljen i ostatak bita nule pokazuje da ID NIJE postavljen.

- <sup>3</sup> Ako je polje Indikator imena staze N, ali je ID relativne datoteke direktorija hexa nule, tada se desila greška u određivanju informacija imena staze.
- **<sup>4</sup>** Ovo je polje promjenjive dužine. Prva dva bajta sadrže dužinu imena staze.
- **<sup>5</sup>** Ako je objekt u knjižnici, ovo su ASP informacije knjižnice objekta. Ako objekt nije u knjižnici, ovo su ASP informacije objekta.

*Tablica 168. DS (Resetiranje korisničkog ID-a IBM dobavljenih servisnih alata) Unosi dnevnika*. QASYDSJE/J4/J5 Datoteka opisa polja

|     | Pomak          |                |                                                                       |         |                                                                                                    |                                                                             |
|-----|----------------|----------------|-----------------------------------------------------------------------|---------|----------------------------------------------------------------------------------------------------|-----------------------------------------------------------------------------|
| JE  | J <sub>4</sub> | J <sub>5</sub> | Polje                                                                 | Format  | Opis                                                                                                    |                                                                             |
| 156 | 224            | 610            | Tip unosa                                                             | Znak(1) | Polja naslova zajednička svim tipovima unosa.<br>Pogledajte Tablica 150 na stranici 495, Tablica 151 na<br>stranici 497 i Tablica 152 na stranici 498 za ispis polja.<br>Tip unosa. |                                                                             |
|     |                |                |                                                                       |         | $\mathbf{A}$                                                                                                    | Resetiranje lozinke korisničkog ID-a<br>servisnih alata.                    |
|     |                |                |                                                                       |         | $\mathbf C$                                                                                                    | Promijenjeno u korisnički ID servisnih alata.                               |
|     |                |                |                                                                       |         | $\mathbf{P}$                                                                                                    | Lozinka korisničkog ID-a servisnih alata<br>promijenjena.                   |
| 157 | 225            | 611            | Resetiranje<br>korisničkog ID-a<br>IBM dobavljenih<br>servisnih alata | Znak(1) | Y                                                                                                    | Zahtjev za resetiranje korisničkog ID-a IBM<br>dobavljenih servisnih alata. |

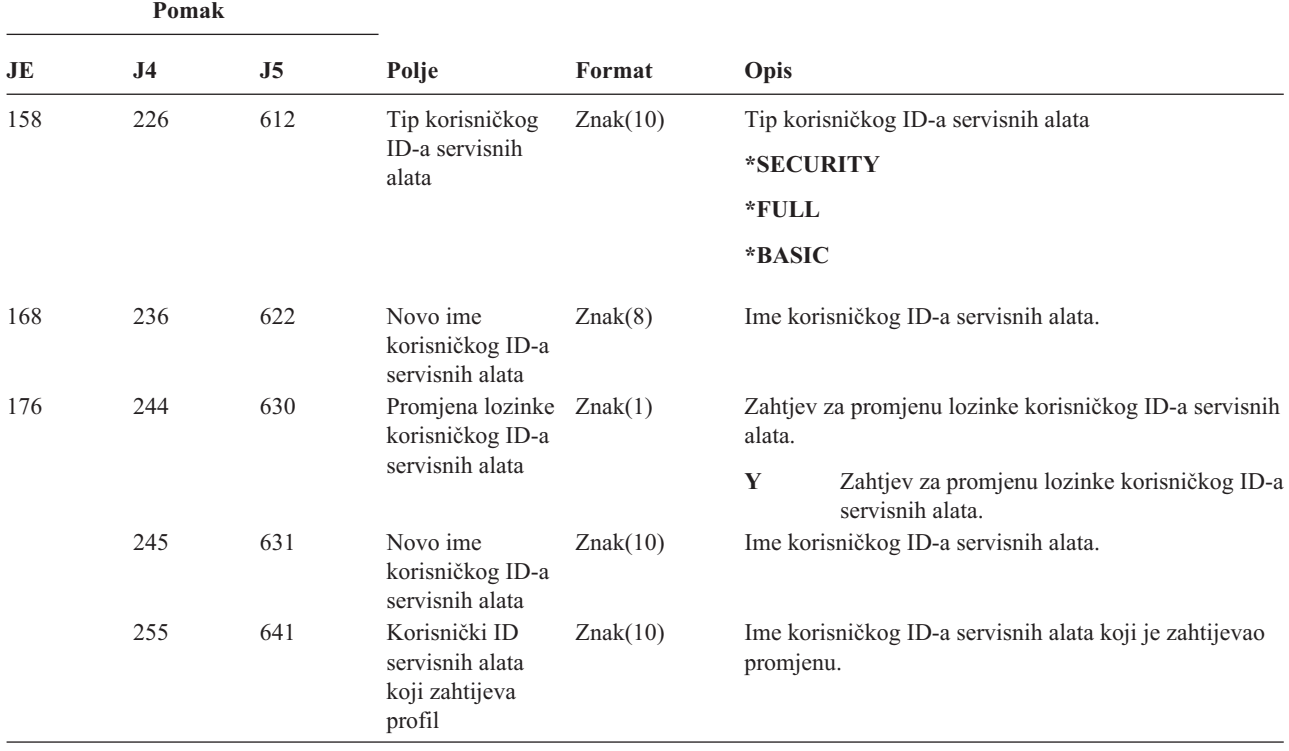

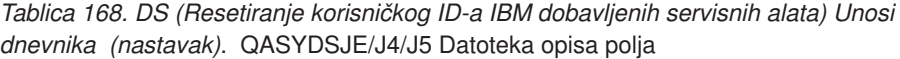

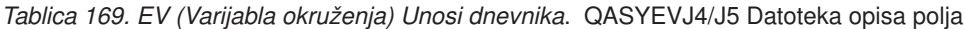

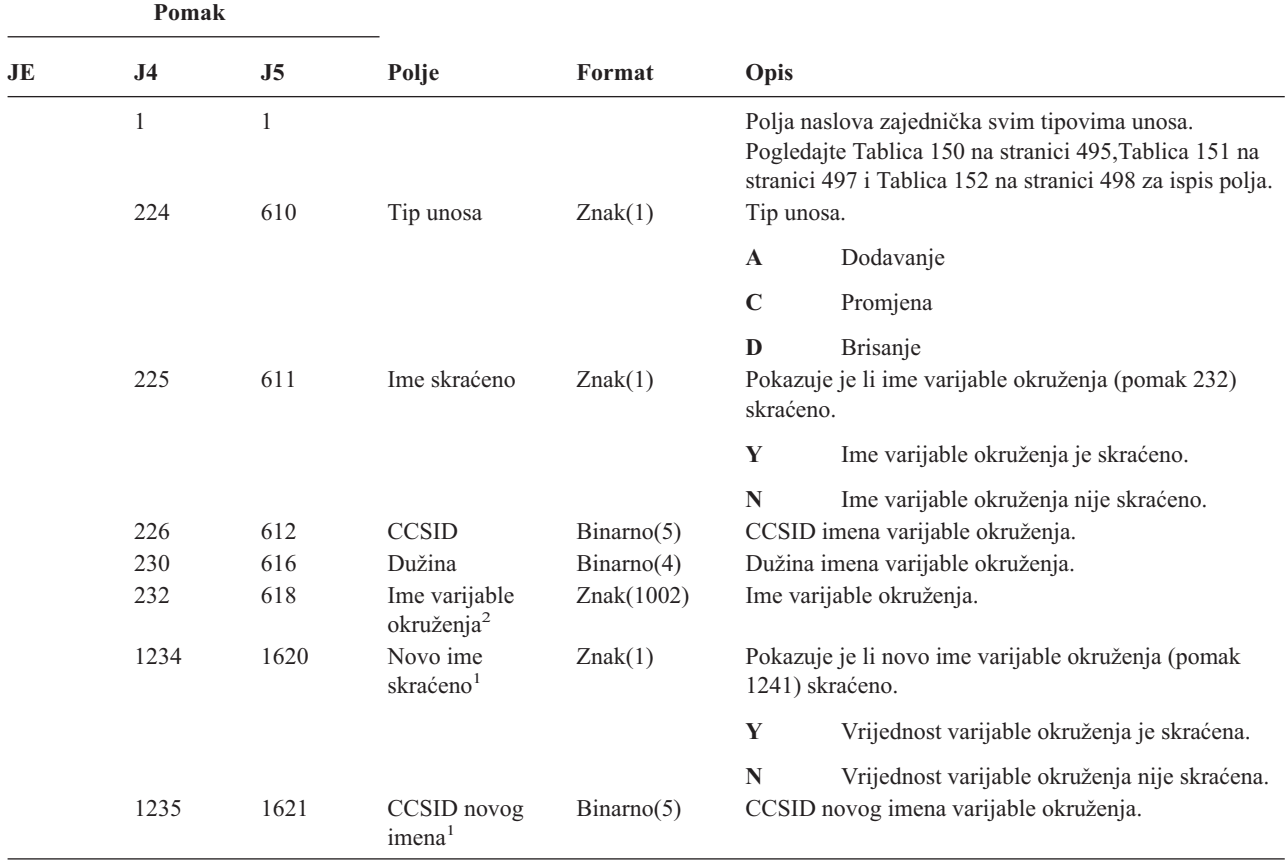

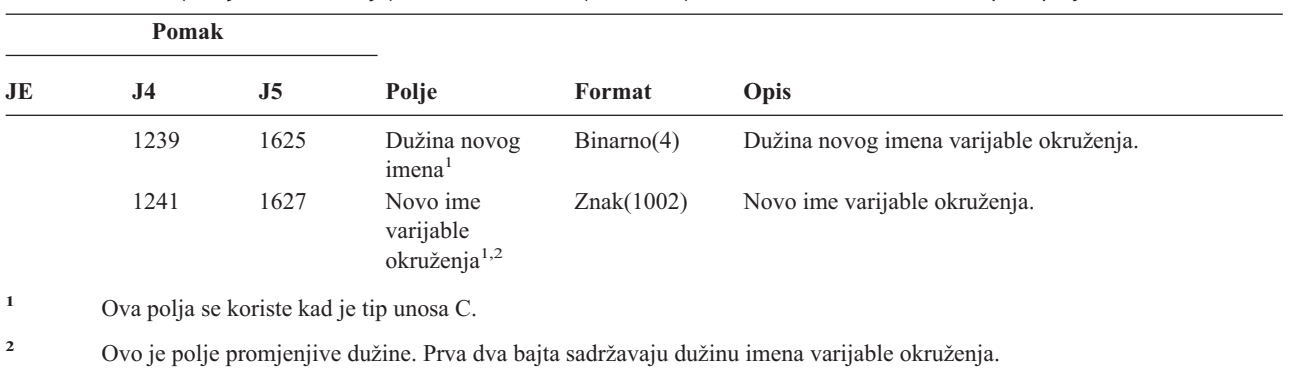

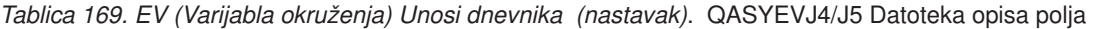

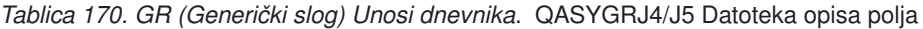

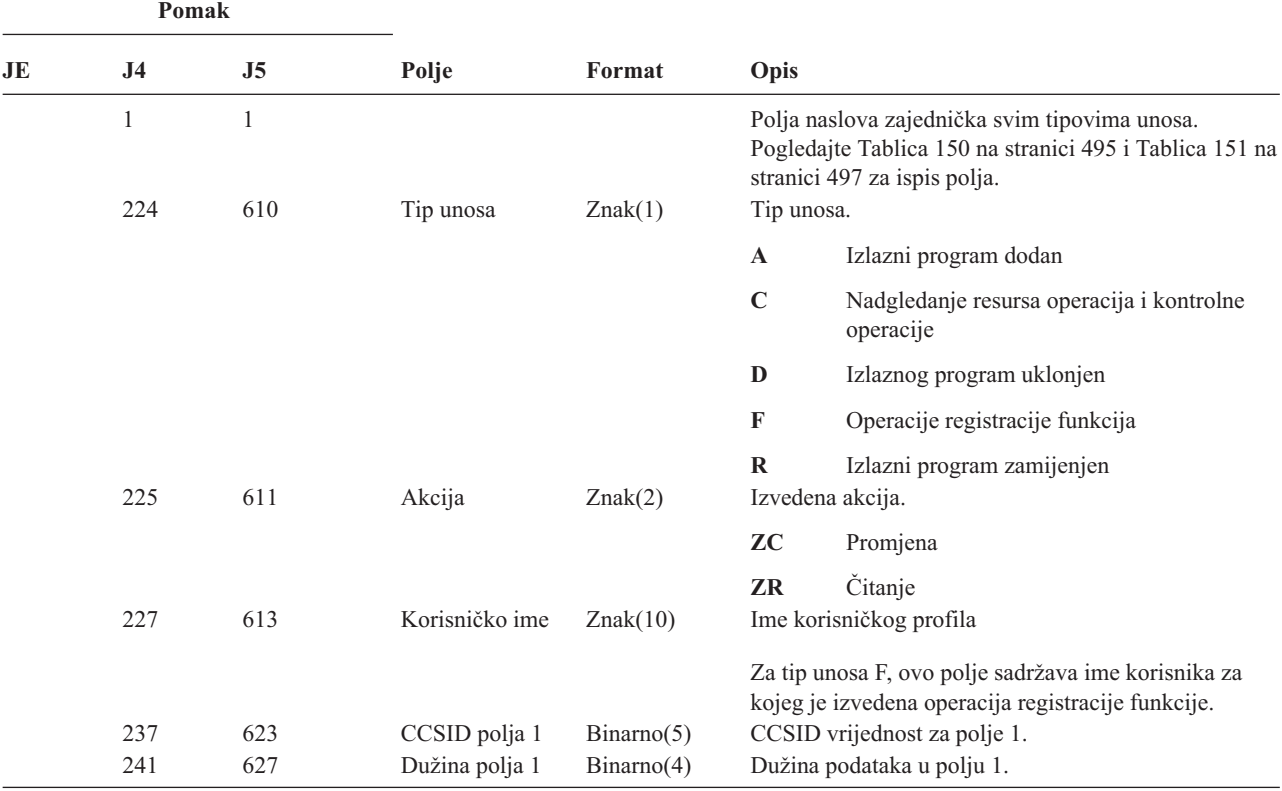

|    | Pomak          |                |         |               |                                                                                                    |  |  |
|----|----------------|----------------|---------|---------------|----------------------------------------------------------------------------------------------------|--|--|
| JE | J <sub>4</sub> | J <sub>5</sub> | Polje   | Format        | Opis                                                                                                    |  |  |
|    | 243            | 629            | Polje 1 | $Znak(102)^1$ | Podaci polja 1                                                                                                    |  |  |
|    |                |                |         |               | Za tip unosa F, ovo polje sadržava opis operacije<br>registracije funkcije koja je izvedena. Moguće<br>vrijednosti su:                         |  |  |
|    |                |                |         |               | *REGISTER:<br>Funkcija je registrirana                                                                                                    |  |  |
|    |                |                |         |               | *REREGISTER:<br>Funkcija je ažurirana                                                                                                    |  |  |
|    |                |                |         |               | *DEREGISTER:<br>Funkcija je deregistrirana                                                                                                    |  |  |
|    |                |                |         |               | *CHGUSAGE:<br>Informacije upotrebe funkcije su<br>promijenjene                                                                                 |  |  |
|    |                |                |         |               | *CHKUSAGE:<br>Upotreba funkcije je provjerena za korisnika<br>i provjera je uspjela                                                            |  |  |
|    |                |                |         |               | *USAGEFAILURE:<br>Upotreba funkcije je provjerena za korisnika<br>i provjera nije uspjela<br>Za tipove unosa A, D i R, ovo polje će sadržavati |  |  |
|    |                |                |         |               | informacije izlaznog programa za specifičnu funkciju<br>koja je izvedena.                                                                      |  |  |
|    |                |                |         |               | Za tip unosa C, ovo polje sadržava ime RMC funkcije<br>koja se pokušava. Moguće vrijednosti su:                                                |  |  |
|    |                |                |         |               | · mc_reg_event_select Registriranje događaja<br>korištenjem izbora atributa                                                                    |  |  |
|    |                |                |         |               | · mc_reg_event_handle Registriranje događaja<br>korištenjem rukovanja resursom                                                                 |  |  |
|    |                |                |         |               | · mc_reg_class_event Registriranje događaja za<br>klasu resursa                                                                                |  |  |
|    |                |                |         |               | • mc_unreg_event Deregistracija događaja                                                                                                    |  |  |
|    |                |                |         |               | mc_define_resource Definiranje novog resursa<br>٠                                                                                              |  |  |
|    |                |                |         |               | mc_undefine_resource Uklanjanje definicije<br>٠<br>resursa                                                                                     |  |  |
|    |                |                |         |               | mc_set_select Postavljanje vrijednosti atributa<br>٠<br>resursa korištenjem izbora atributa                                                    |  |  |
|    |                |                |         |               | mc_set_handle Postavljanje vrijednosti atributa<br>$\bullet$<br>korištenjem rukovanja resursom                                                 |  |  |
|    |                |                |         |               | · mc_class_set Postavljanje vrijednosti atributa klase<br>resursa                                                                              |  |  |
|    |                |                |         |               | mc_query_p_select Upit postojanih atributa resursa<br>korištenjem izbora atributa                                                              |  |  |
|    |                |                |         |               | mc_query_d_select Upit dinamičkih atributa<br>resursa korištenjem izbora atributa                                                              |  |  |

*Tablica 170. GR (Generički slog) Unosi dnevnika (nastavak)*. QASYGRJ4/J5 Datoteka opisa polja

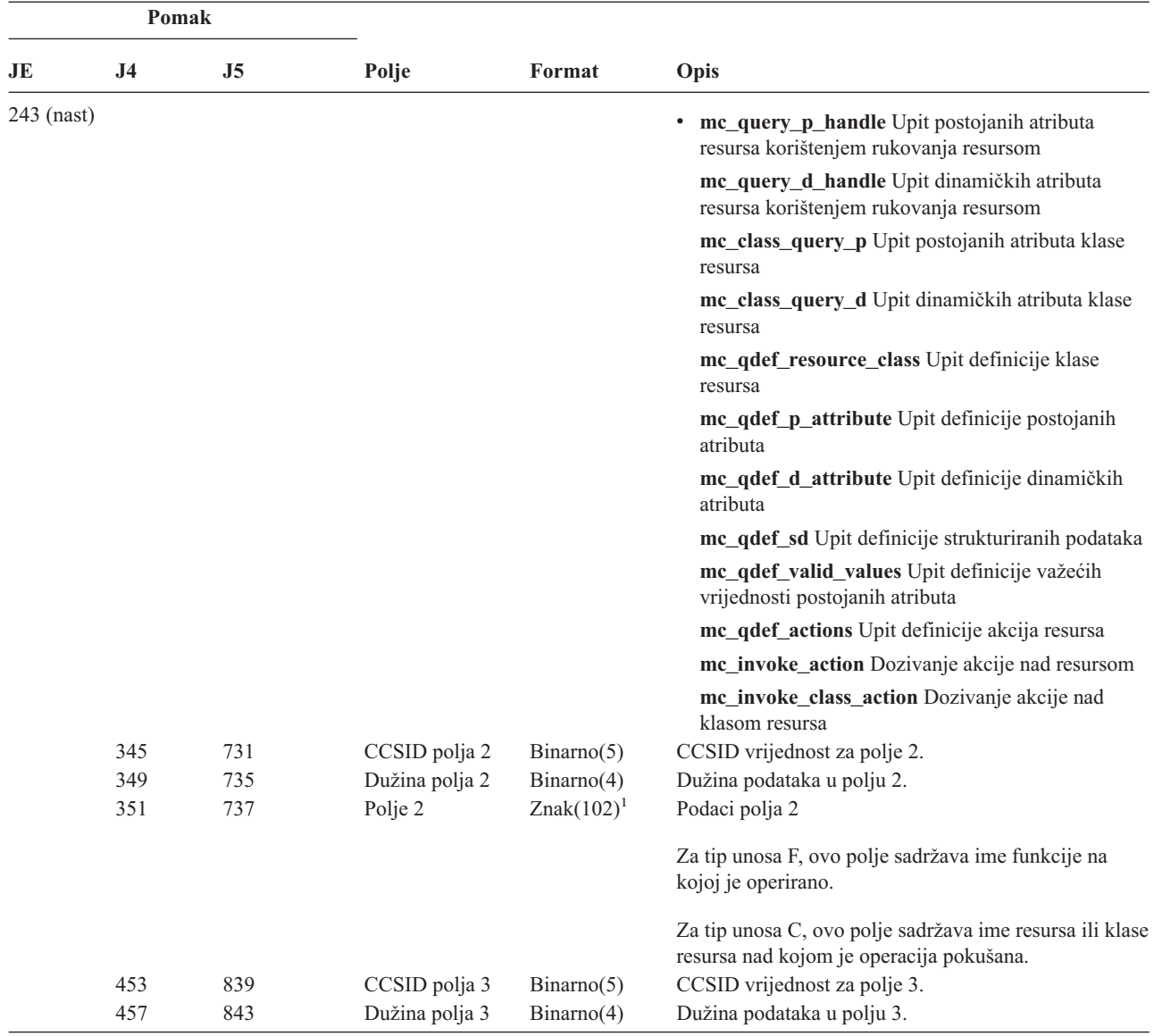

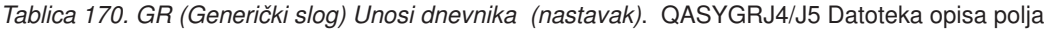

|    | Pomak      |            |                           |                             |                                                                                                    |  |
|----|------------|------------|---------------------------|-----------------------------|----------------------------------------------------------------------------------------------------|--|
| JE | J4         | J5         | Polje                     | Format                      | Opis                                                                                                    |  |
|    | 459        | 845        | Polje 3                   | $Znak(102)^1$               | Podaci polja 3.                                                                                                    |  |
|    |            |            |                           |                             | Za tip unosa F, ovo polje sadržava postavke upotrebe<br>za korisnika. Vrijednost za ovo polje postoji samo ako<br>je operacija registracije funkcije jedna od sljedećih<br>vrijednosti:                                                 |  |
|    |            |            |                           |                             | *REGISTER:<br>Kad je operacija *REGISTER, ovo polje<br>sadržava default vrijednost upotrebe. Ime<br>korisnika će biti *DEFAULT.                                                                                                    |  |
|    |            |            |                           |                             | *REREGISTER:<br>Kad je operacija *REREGISTER, ovo polje<br>sadržava default vrijednost upotrebe. Ime<br>korisnika će biti *DEFAULT.                                                                                                    |  |
|    |            |            |                           |                             | *CHGUSAGE:<br>Kad je operacija *CHGUSAGE, ovo polje<br>sadržava vrijednost upotrebe za korisnika<br>specificiranog u polju imena korisnika.                                                                                             |  |
|    |            |            |                           |                             | Za tip unosa C, ovo polje sadržava rezultat bilo kakve<br>provjere ovlaštenja koja je izvedena za operaciju<br>naznačenu u polju 1. Sljedeće su moguće vrijednosti:                                                                     |  |
|    |            |            |                           |                             | • *NOAUTHORITYCHECKED: Kad ili operacija<br>naznačena u polju 1 ne treba provjeru ovlaštenja ili<br>iz bilo kojeg drugog razloga provjera ovlaštenja nije<br>pokušana.                                                                  |  |
|    |            |            |                           |                             | • * AUTHORITYPASSED: Kad mapirani korisnički<br>ID naznačen u Imenu korisničkog profila uspješno<br>prođe odgovarajuću provjeru ovlaštenja za operaciju<br>naznačenu u polju 1 nad resursom ili klasom resursa<br>naznačenom u polju 2. |  |
|    |            |            |                           |                             | • * AUTHORITYFAILED: Kad mapirani korisnički<br>ID naznačen u Imenu korisničkog profila nije uspio<br>u odgovarajućoj provjeri ovlaštenja za operaciju<br>naznačenu u polju 1 nad resursom ili klasom resursa<br>naznačenom u polju 2.  |  |
|    | 561        | 947        | CCSID polja 4             | Binarno(5)                  | CCSID vrijednost za polje 4.                                                                                                    |  |
|    | 565<br>567 | 951<br>953 | Dužina polja 4<br>Polje 4 | Binarno(4)<br>$Znak(102)^1$ | Dužina podataka u polju 4.<br>Podaci polja 4.                                                                                                    |  |
|    |            |            |                           |                             | Za tip unosa F, ovo polje sadržava postavku dozvole<br>*ALLOBJ za funkciju. Vrijednost za ovo polje postoji<br>samo ako je operacija registracije funkcije jedna od<br>sljedećih vrijednosti:                                           |  |
|    |            |            |                           |                             | <b>*REGISTER</b>                                                                                                    |  |
|    |            |            |                           |                             | <b>*REREGISTER</b>                                                                                                    |  |

*Tablica 170. GR (Generički slog) Unosi dnevnika (nastavak)*. QASYGRJ4/J5 Datoteka opisa polja

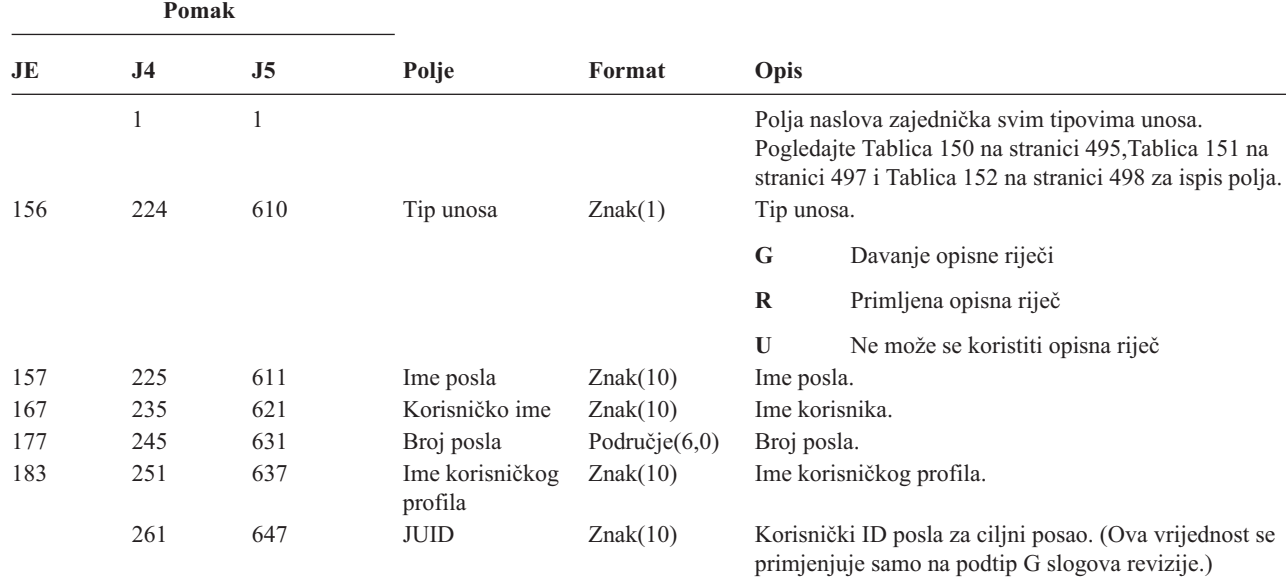

*Tablica 171. GS (Davanje opisne riječi) Unosi dnevnika*. QASYGSJE/J4/J5 Datoteka opisa polja

*Tablica 172. IM (Monitor upada) unosi dnevnika*. QASYIMJE/J4/J5 Datoteka opisa polja |

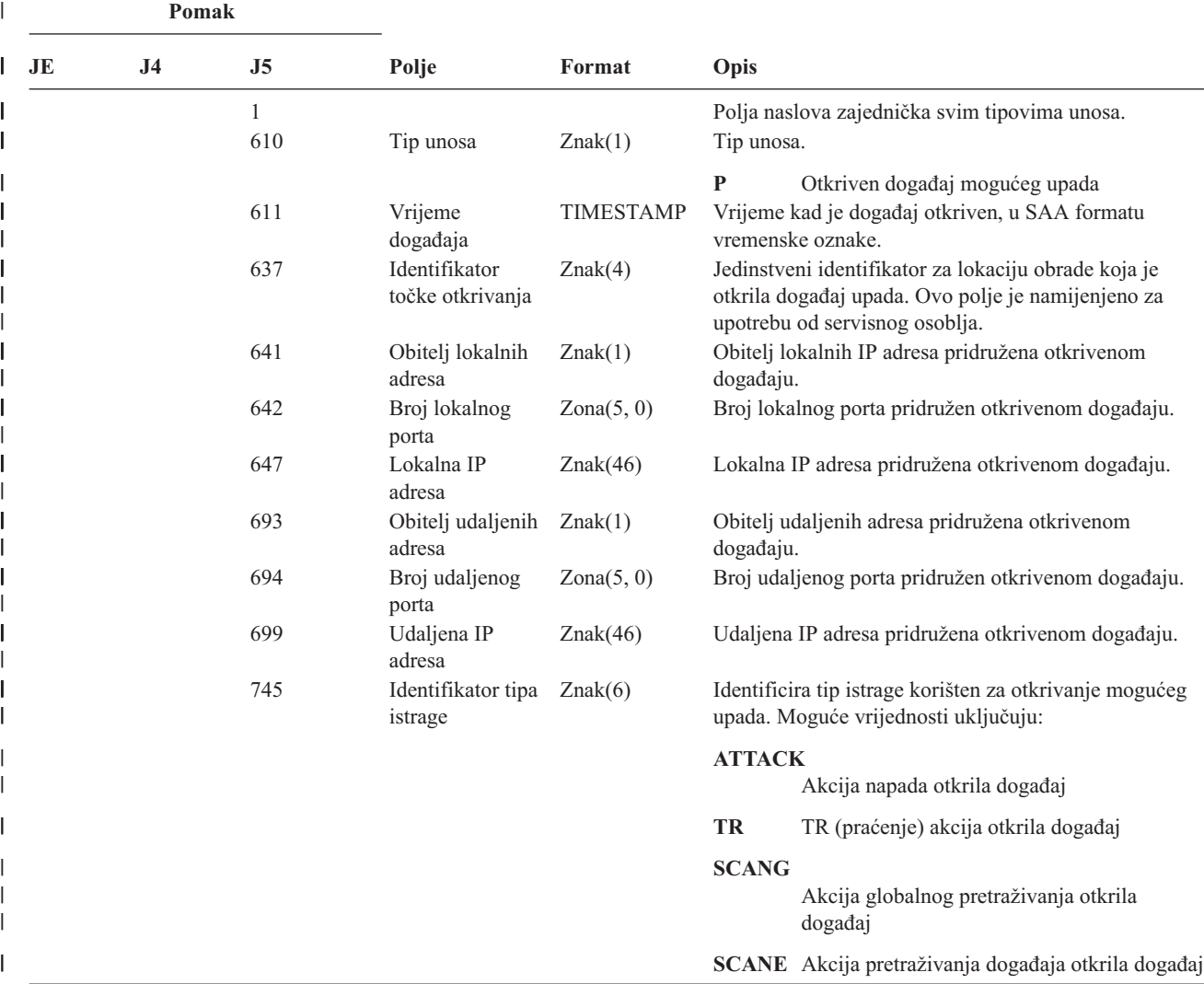

|     | Pomak          |                |                       |                |                                                                                                    |  |
|-----|----------------|----------------|-----------------------|----------------|----------------------------------------------------------------------------------------------------|--|
| JE. | J <sub>4</sub> | J <sub>5</sub> | Polje                 | Format         | Opis                                                                                                    |  |
|     |                | 751            | Korelator<br>događaja | Znak(4)        | Jednoznačni identifikator za ovaj specifični događaj<br>upada. Ovaj identifikator se može koristiti za korelaciju<br>ovog sloga revizije s drugim informacijama otkrivanja<br>upada.                    |  |
|     |                | 755            | Tip događaja          | Znak(8)        | Identificira tip mogućeg upada koji je otkriven.<br>Moguće vrijednosti su:                                                                                                    |  |
|     |                |                |                       |                | <b>MALFPKT</b><br>Neispravan paket                                                                                                    |  |
|     |                |                |                       |                | <b>FLOOD</b><br>Događaj preplavljivanja                                                                                                    |  |
|     |                |                |                       |                | <b>ICMPRED</b><br>ICMP (Internet Control Message Protocol)<br>preusmjeravanje                                                                                                    |  |
|     |                |                |                       |                | <b>PERPECH</b><br>Vječni eho                                                                                                    |  |
|     |                |                |                       |                | <b>IPFRAG</b><br>IP odlomak                                                                                                    |  |
|     |                |                |                       |                | <b>RESTPROT</b><br>Ograničeni IP protokol                                                                                                    |  |
|     |                | 763            | Rezervirano           | Znak(20)       |                                                                                                    |  |
|     |                | 783            | Sumnjivi paket        | $Znak(1002)^1$ | Polje promjenljive dužine koje može sadržavati do<br>prvih 1000 bajta IP paketa pridruženog otkrivenom<br>događaju. Ovo polje sadržava binarne podatke i treba<br>ga tretirati kao da ima CCSID 65 535. |  |
|     |                |                |                       |                | Ovo je polje promjenljive dužine. Prva 2 bajta sadržavaju dužinu informacija sumnjivog paketa.                                                                                                    |  |

*Tablica 172. IM (Monitor upada) unosi dnevnika (nastavak)*. QASYIMJE/J4/J5 Datoteka opisa polja |

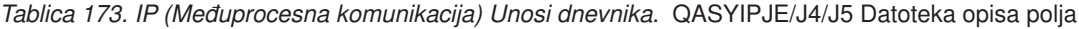

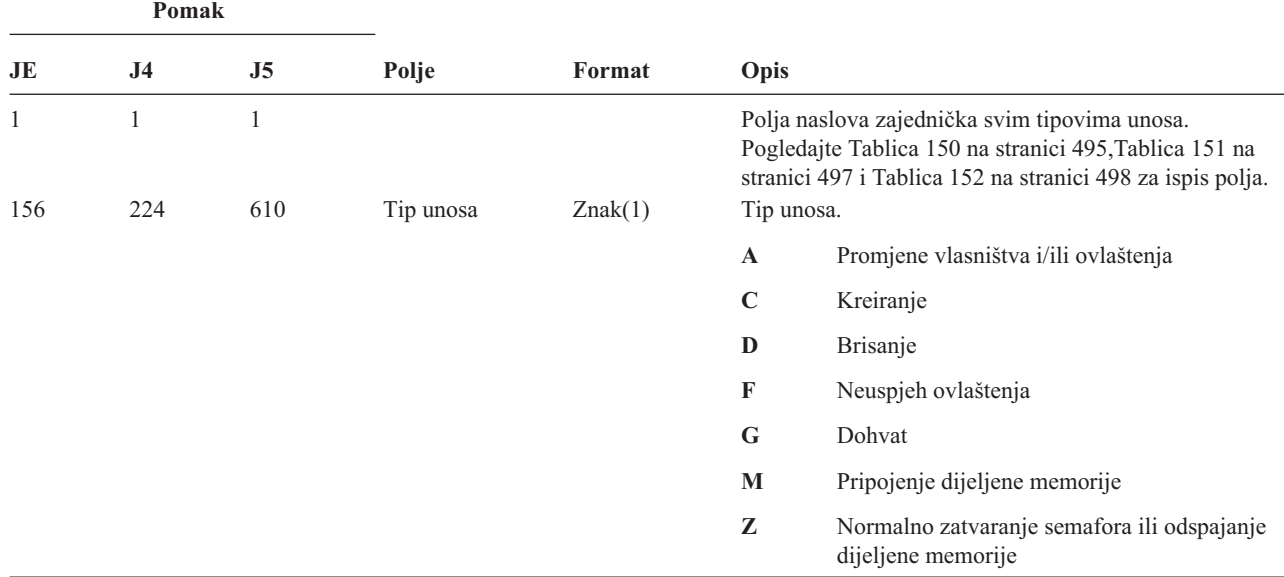

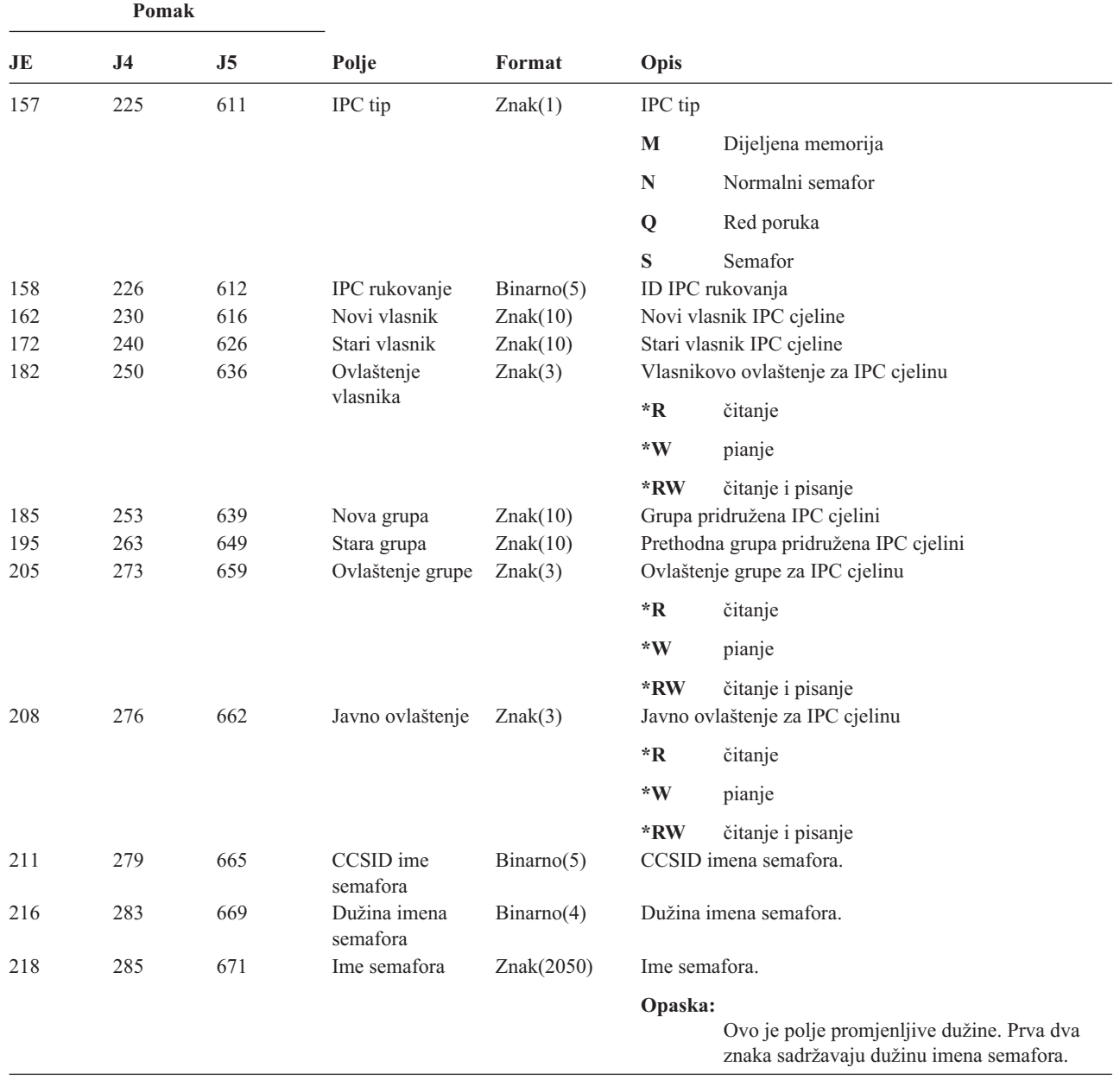

*Tablica 173. IP (Meuprocesna komunikacija) Unosi dnevnika (nastavak)*. QASYIPJE/J4/J5 Datoteka opisa polja

*Tablica 174. IR (Akcije IP pravila) Unosi dnevnika*. QASYIRJ4/J5 Datoteka opisa polja

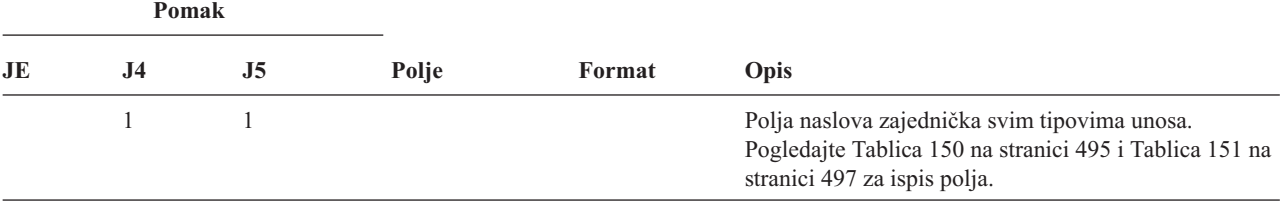

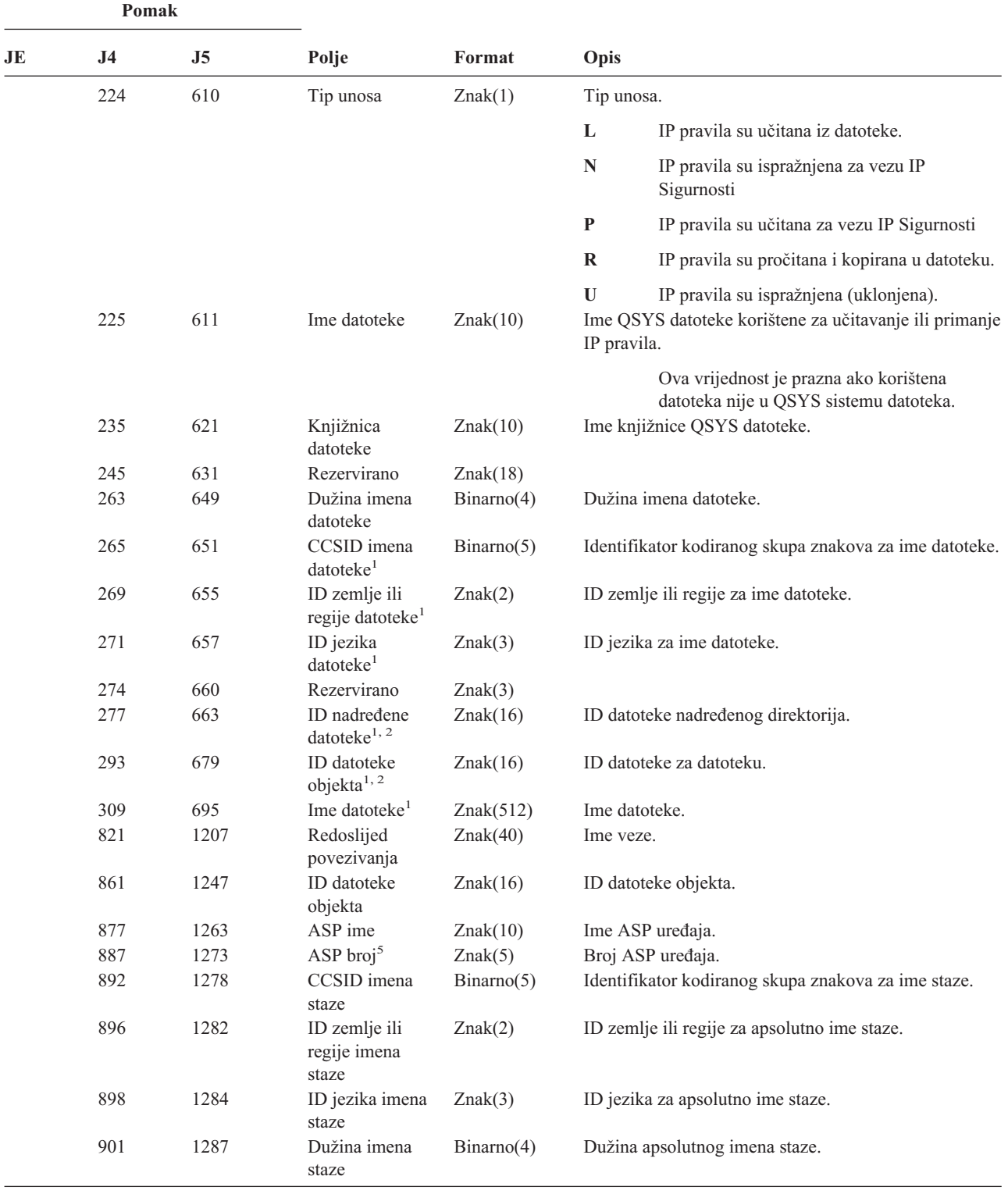

*Tablica 174. IR (Akcije IP pravila) Unosi dnevnika (nastavak)*. QASYIRJ4/J5 Datoteka opisa polja

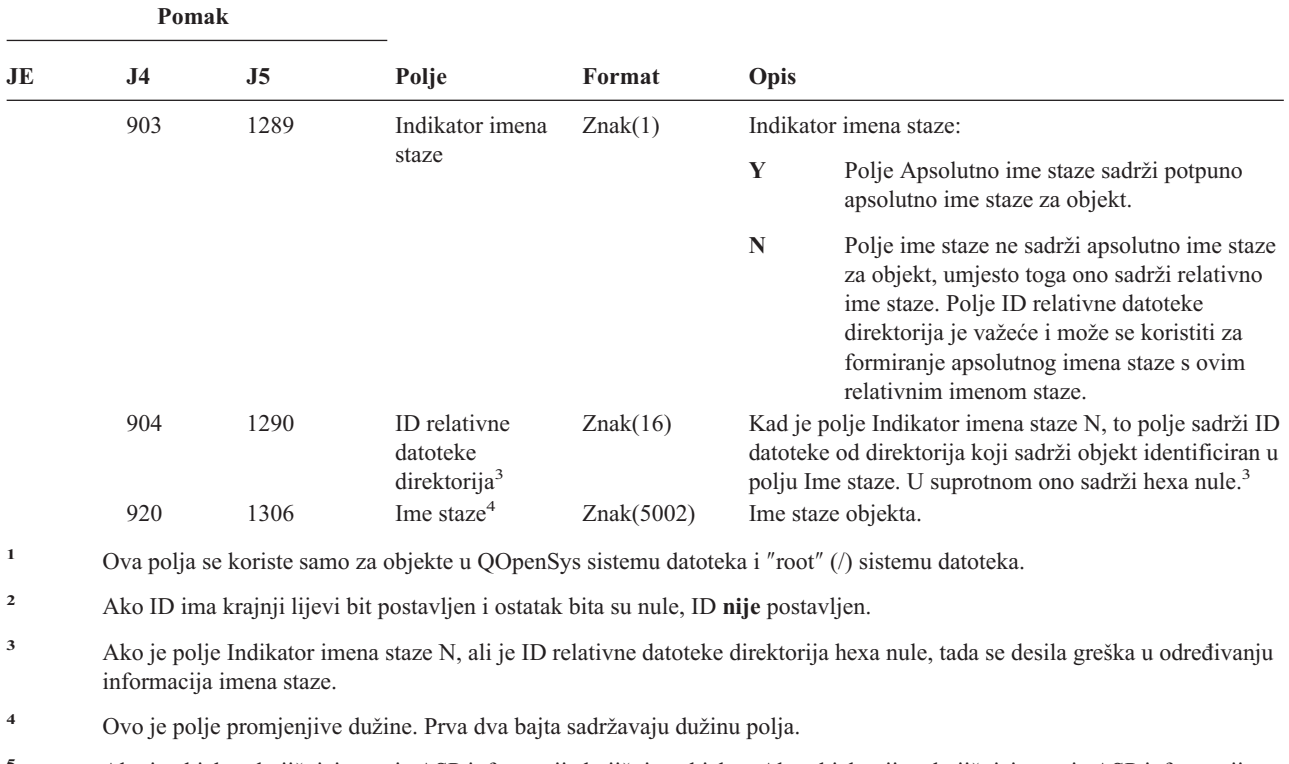

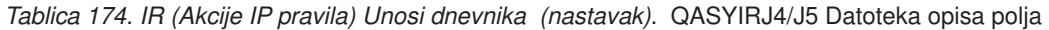

**<sup>5</sup>** Ako je objekt u knjižnici, ovo je ASP informacija knjižnice objekta. Ako objekt nije u knjižnici, ovo je ASP informacija objekta.

| Pomak |                     |             |                                         |           |                                                                                                    |                                                 |  |
|-------|---------------------|-------------|-----------------------------------------|-----------|----------------------------------------------------------------------------------------------------|-------------------------------------------------|--|
| JE    | J <sub>4</sub>      | J5<br>Polje |                                         | Format    | Opis                                                                                                    |                                                 |  |
|       | $\mathbf{1}$<br>224 | 1           |                                         |           | Polja naslova zajednička svim tipovima unosa.<br>Pogledajte Tablica 150 na stranici 495 i Tablica 151 na<br>stranici 497 za ispis polja. |                                                 |  |
|       |                     | 610         | Tip unosa                               | Znak(1)   | Tip unosa.                                                                                                    |                                                 |  |
|       |                     |             |                                         |           | $\mathbf{A}$                                                                                                    | Neuspjeh (ovaj tip se više ne koristi)          |  |
|       |                     |             |                                         |           | $\mathbf C$                                                                                                    | Normalno (ovaj tip se više ne koristi)          |  |
|       |                     |             |                                         |           | U                                                                                                    | Mobilni korisnik (ovaj tip se više ne koristi)  |  |
|       |                     |             |                                         |           | 1                                                                                                    | IKE Faza 1 SA pregovaranje                      |  |
|       |                     |             |                                         |           | $\overline{2}$                                                                                                    | IKE Faza 2 SA pregovaranje                      |  |
|       | 225                 | 611         | Lokalna IP adresa Znak(15)              |           |                                                                                                    | Lokalna IP adresa.                              |  |
|       | 240                 | 626         | Lokalni port ID-a $Znak(5)$<br>klijenta |           |                                                                                                    | Lokalni port ID-a klijenta.                     |  |
|       | 245                 | 631         | Udaljena IP<br>adresa                   | Znak(15)  |                                                                                                    | Udaljena IP adresa.                             |  |
|       | 260                 | 646         | Udaljeni port<br>ID-a klijenta          | Znak(5)   |                                                                                                    | Udaljeni port ID-a klijenta (važeće za fazu 2). |  |
|       | 265                 | 651         | Mobilni ID                              | Znak(256) |                                                                                                    | Mobilni ID. Ovo polje se više ne koristi.       |  |

*Tablica 175. IS (Upravljanje Internet sigurnosšću)) Unosi dnevnika*. QASYISJ4/J5 Datoteka opisa polja

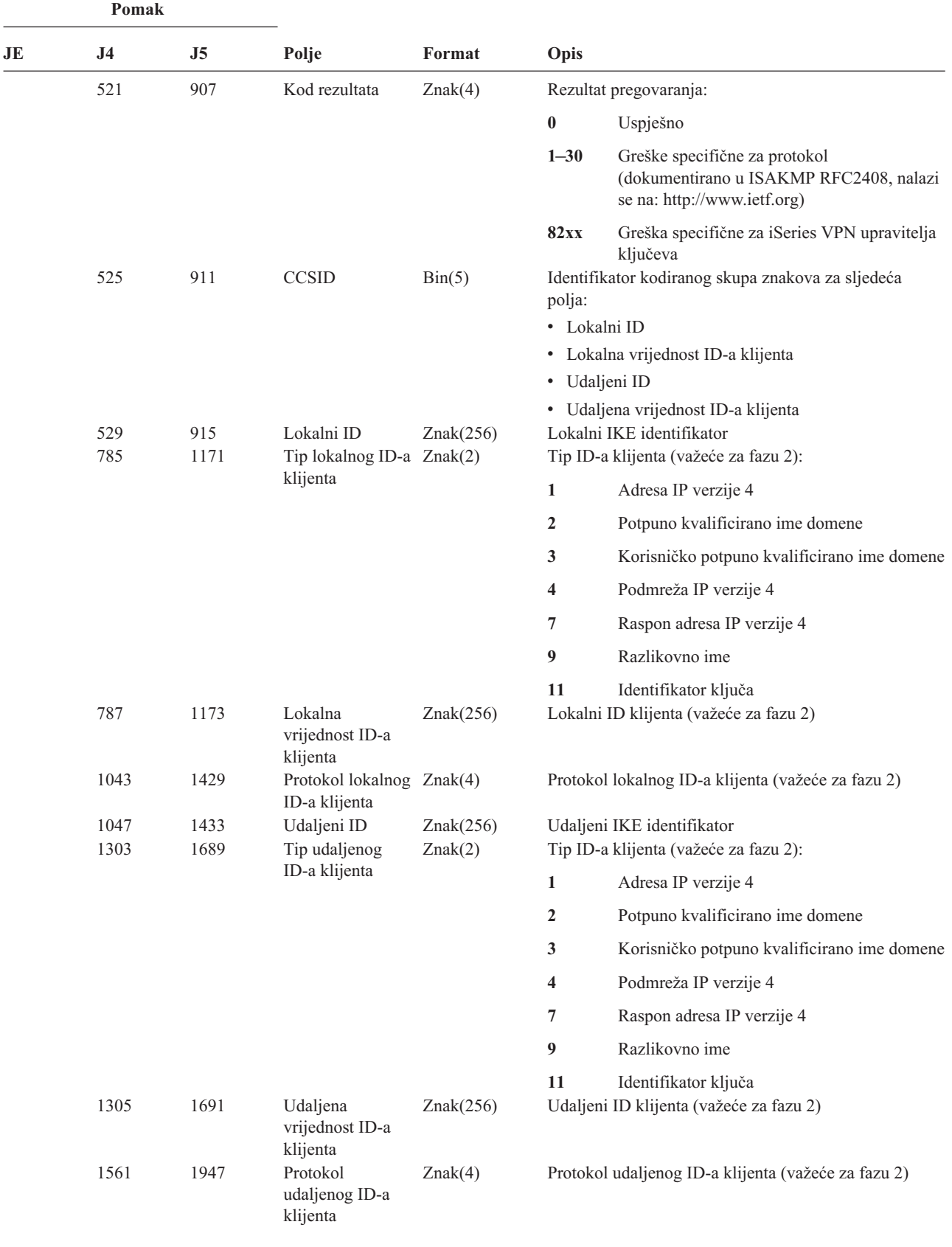

*Tablica 175. IS (Upravljanje Internet sigurnosšću)) Unosi dnevnika (nastavak)*. QASYISJ4/J5 Datoteka opisa polja

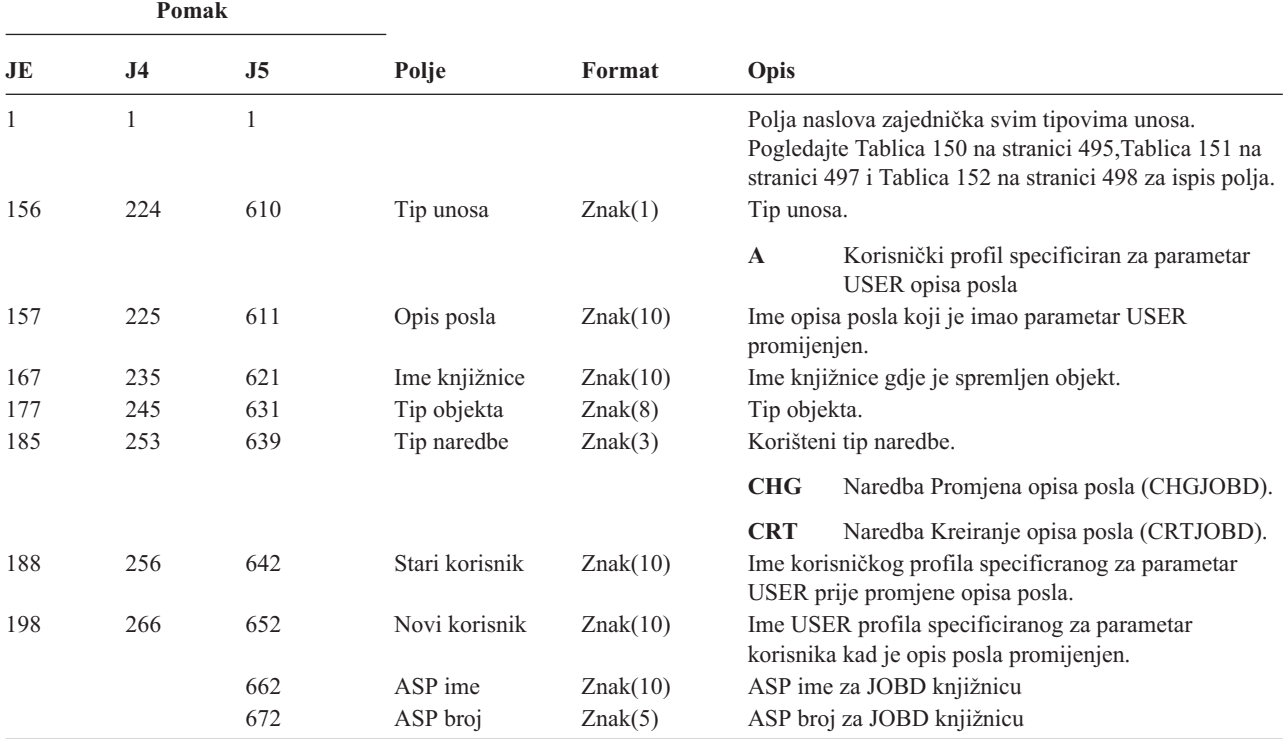

*Tablica 176. JD (Promjena opisa posla) Unosi dnevnika*. QASYJDJE/J4/J5 Datoteka opisa polja

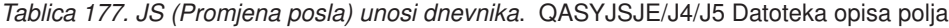

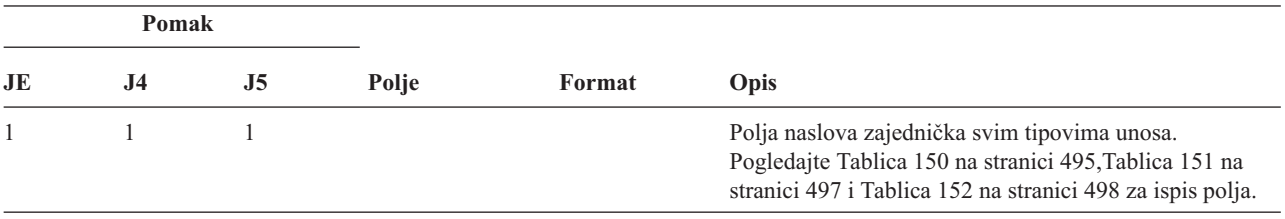

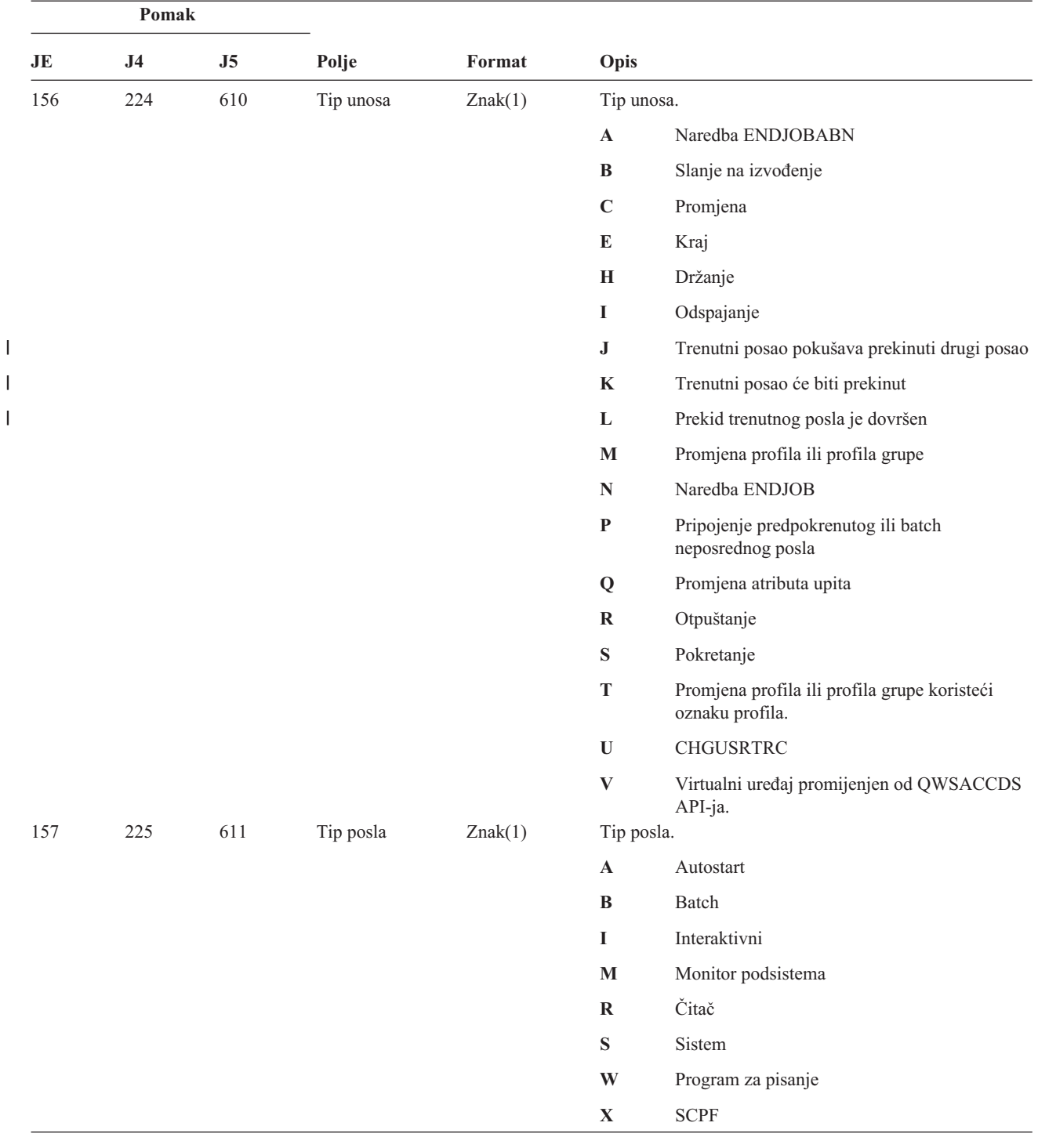

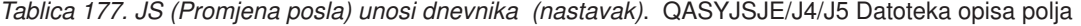

|||

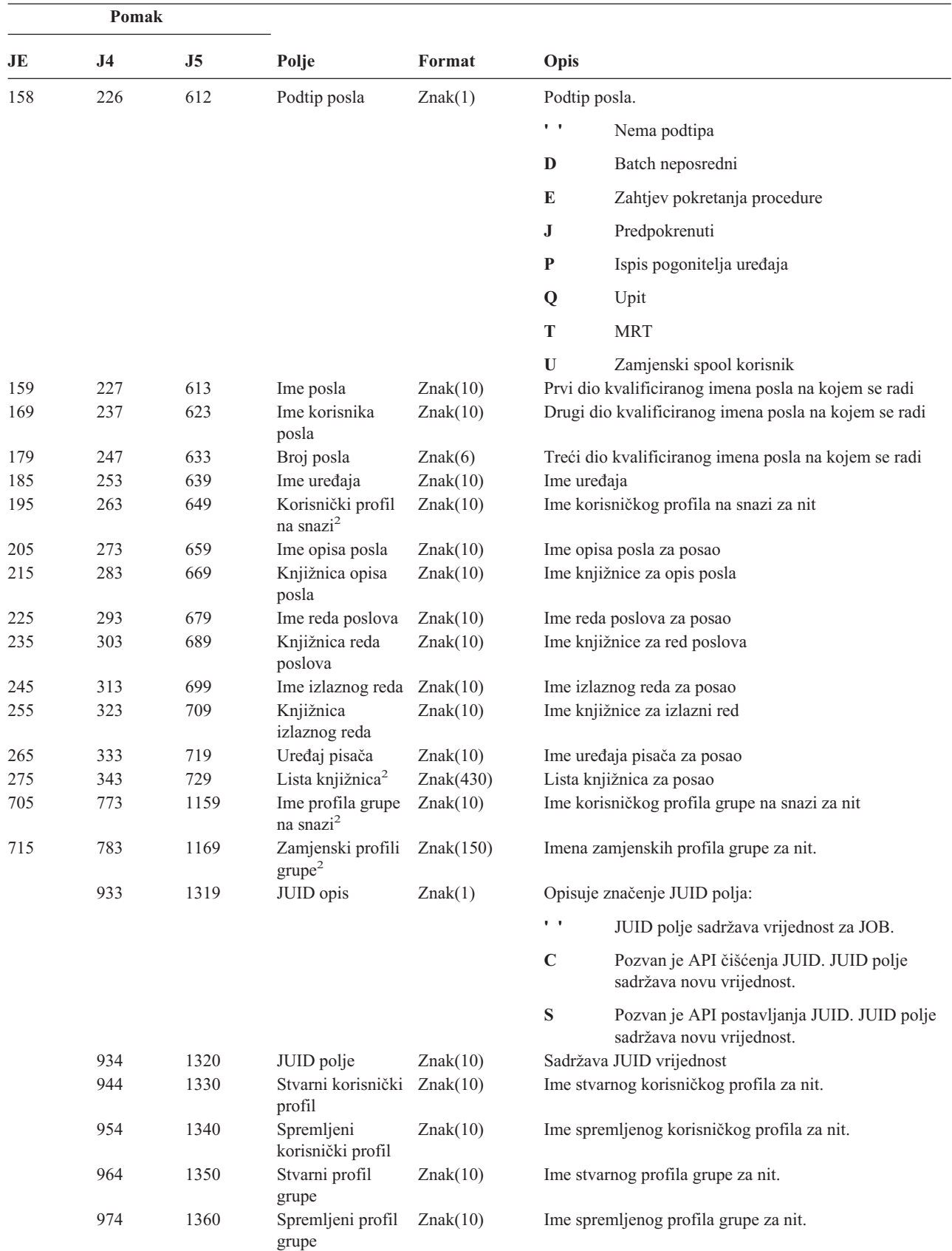

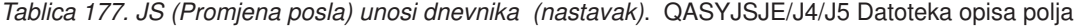

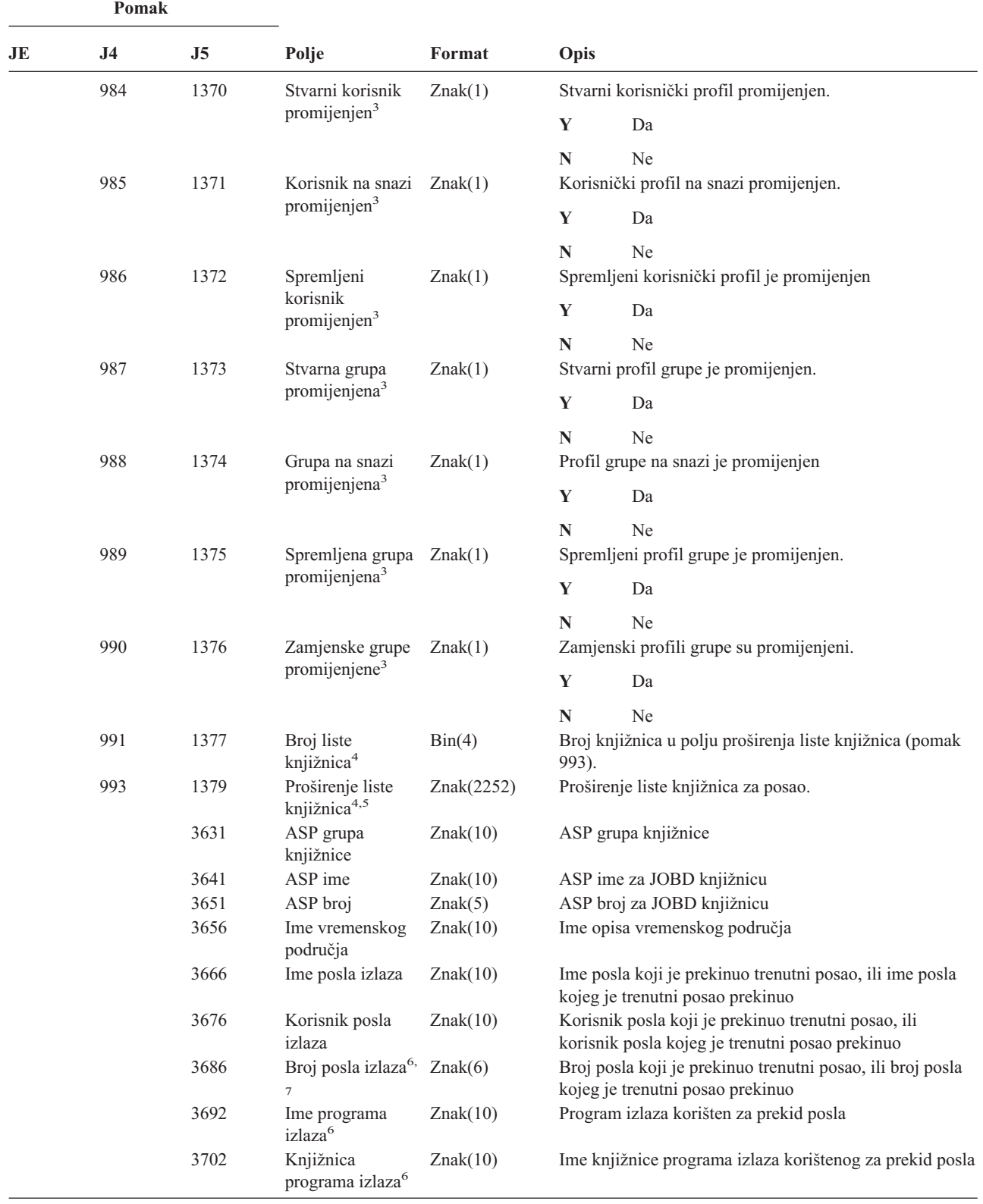

 $\sf I$  $\vert$  $\sf I$ | |  $\overline{\phantom{a}}$  $\sf I$  $\vert$  $\sf I$ |  $\sf I$  $\vert$  *Tablica 177. JS (Promjena posla) unosi dnevnika (nastavak)*. QASYJSJE/J4/J5 Datoteka opisa polja

||  $\,$ 

 $\mathsf I$  $\mathsf I$ 

|              | Pomak<br>J5<br>J <sub>4</sub>                                                                                                    |  |       |                                                                    |                                                                                                    |  |
|--------------|----------------------------------------------------------------------------------------------------|--|-------|--------------------------------------------------------------------|----------------------------------------------------------------------------------------------------|--|
| JE           |                                                                                                    |  | Polje | Format                                                             | Opis                                                                                                   |  |
| 1            |                                                                                                    |  |       | Ovo polje je prazno ako je posao u redu poslova i nije izveden.    |                                                                                                    |  |
| $\mathbf{2}$ | Kad je JS slog revizije generiran jer jedan posao izvodi operaciju na drugom poslu onda će ovo polje sadržavati podatke iz<br>inicijalne niti posla posla na kojem se radi. U svim drugim slučajevima, polje će sadržavati podatke iz niti koja je izvela<br>operaciju. |  |       |                                                                    |                                                                                                    |  |
| 3            |                                                                                                    |  |       | Ovo polje se koristi samo kad je tip unosa (pomak 610) M ili T.    |                                                                                                    |  |
| 4            |                                                                                                    |  |       |                                                                    | Ovo polje se koristi samo ako broj knjižnica u listi knjižnica premašuje veličinu polja na pomaku 729. |  |
| 5            |                                                                                                    |  |       |                                                                    | Ovo je polje promjenjive dužine. Prva dva bajta sadržavaju dužinu podataka u polju.                    |  |
| 6            |                                                                                                    |  |       | Ovo polje se koristi samo kad je tip unosa (pomak 610) J, K ili L. |                                                                                                    |  |
| 7            | Kad je tip unosa J, ovo polje sadržava informacije o poslu koji će biti prekinut. Kad je tip unosa K ili L, ovo polje sadržava<br>informacije o poslu koji je zahtijevao prekid trenutnog posla.                                                                        |  |       |                                                                    |                                                                                                    |  |

*Tablica 177. JS (Promjena posla) unosi dnevnika (nastavak)*. QASYJSJE/J4/J5 Datoteka opisa polja

*Tablica 178. KF (Datoteka prstenastih ključeva) Unosi dnevnika*. QASYKFJ4/J5 Datoteka opisa polja

|    | Pomak          |                                   |             |         |                                |                                                                                                    |  |
|----|----------------|-----------------------------------|-------------|---------|--------------------------------|----------------------------------------------------------------------------------------------------|--|
| JE | J <sub>4</sub> | J <sub>5</sub><br>Polje<br>Format |             |         | Opis                           |                                                                                                    |  |
|    | $\mathbf{1}$   | 1                                 |             |         |                                | Polja naslova zajednička svim tipovima unosa.<br>Pogledajte Tablica 150 na stranici 495 i Tablica 151<br>na stranici 497 za ispis polja. |  |
|    | 224            | 610                               | Tip unosa   | Znak(1) | Tip unosa.                     |                                                                                                    |  |
|    |                |                                   |             |         | $\mathbf C$                    | Operacija certifikata                                                                                                    |  |
|    |                |                                   |             |         | $\mathbf K$                    | Operacija datoteke prstenastih ključeva                                                                                                  |  |
|    |                |                                   |             |         | P                              | Lozinka pogrešna                                                                                                    |  |
|    | 225            | 611                               | Operacija   | Znak(3) | T<br>Tip akcije <sup>4</sup> . | Operacija pozdanog ishodišta                                                                                                    |  |
|    |                |                                   | certifikata |         | <b>ADK</b>                     | Certifikat s privatnim ključem dodan                                                                                                    |  |
|    |                |                                   |             |         | <b>ADD</b>                     | Certifikat dodan                                                                                                    |  |
|    |                |                                   |             |         | <b>REQ</b>                     | Certifikat zahtijevan                                                                                                    |  |
|    |                |                                   |             |         | <b>SGN</b>                     | Certifikat potpisan                                                                                                    |  |

|    | Pomak          |                |                                          |            |                           |                                                                                    |
|----|----------------|----------------|------------------------------------------|------------|---------------------------|------------------------------------------------------------------------------------|
| JE | J <sub>4</sub> | J <sub>5</sub> | Polje                                    | Format     | Opis                      |                                                                                    |
|    | 228            | 614            | Operacija                                | Znak(3)    | Tip akcije <sup>5</sup> . |                                                                                    |
|    |                |                | prstenastih<br>ključeva                  |            | <b>ADD</b>                | Par prstenastih ključeva dodan                                                     |
|    |                |                |                                          |            | <b>DFT</b>                | Par prstenastih ključeva određen kao<br>default.                                   |
|    |                |                |                                          |            | <b>EXP</b>                | Par prstenastih ključeva eksportiran                                               |
|    |                |                |                                          |            | <b>IMP</b>                | Par prstenastih ključeva importiran                                                |
|    |                |                |                                          |            | <b>LST</b>                | Ispis oznaka parova prstenastih ključeva u<br>datoteku                             |
|    |                |                |                                          |            | <b>PWD</b>                | Promjena lozinke datoteke prstenastih<br>ključeva                                  |
|    |                |                |                                          |            | <b>RMV</b>                | Par prstenastih ključeva uklonjen                                                  |
|    |                |                |                                          |            | <b>INF</b>                | Dohvat informacija para prstenastih<br>ključeva                                    |
|    |                |                |                                          |            | 2DB                       | Datoteka prstenastih ključeva konvertirana<br>u datoteku ključeva baze podataka    |
|    |                |                |                                          |            | 2YR                       | Datoteka ključeva baze podataka<br>konvertirana u datoteku prstenastih<br>ključeva |
|    | 231            | 617            | Operacija                                | Znak(3)    | Tip akcije <sup>6</sup> . |                                                                                    |
|    |                |                | pozdanog<br>ishodišta                    |            | <b>TRS</b>                | Par prstenastih ključeva označen kao<br>pozdano ishodište.                         |
|    |                |                |                                          |            | <b>RMV</b>                | Označavanje pouzdanog ishodišta<br>uklonjeno                                       |
|    |                |                |                                          |            | <b>LST</b>                | Ispis pouzdanih ishodišta                                                          |
|    | 234            | 620            | Rezervirano                              | Znak(18)   |                           |                                                                                    |
|    | 252            | 638            | Dužina imena<br>objekta                  | Binarno(4) |                           | Dužina imena datoteke prstenastih ključeva.                                        |
|    | 254            | 640            | CCSID imena<br>objekta                   | Binarno(5) |                           | CCSID imena datoteke prstenastih ključeva.                                         |
|    | 258            | 644            | ID zemlje ili<br>regije imena<br>objekta | Znak(2)    | ključeva.                 | ID zemlje ili regije imena datoteke prstenastih                                    |
|    | 260            | 646            | ID jezika imena<br>objekta               | Znak(3)    |                           | ID jezika imena datoteke prstenastih ključeva.                                     |
|    | 263            | 649            | Rezervirano                              | Znak(3)    |                           |                                                                                    |
|    | 266            | 652            | ID nadređene<br>datoteke                 | Znak(16)   | ključeva.                 | ID datoteke nadređenog direktorija prstenastih                                     |
|    | 282            | 668            | ID datoteke<br>objekta                   | Znak(16)   |                           | Ime direktorija datoteke prstenastih ključeva.                                     |
|    | 298            | 684            | Ime objekta                              | Znak(512)  |                           | Ime datoteke prstenastih ključeva.                                                 |
|    | 810            | 1196           | Rezervirano                              | Znak(18)   |                           |                                                                                    |
|    | 828            | 1214           | Dužina imena<br>objekta                  | Binarno(4) |                           | Dužina imena izvorne ili odredišne datoteke.                                       |
|    | 830            | 1216           | CCSID imena<br>objekta                   | Binarno(5) |                           | CCSID imena izvorne ili odredišne datoteke.                                        |

*Tablica 178. KF (Datoteka prstenastih ključeva) Unosi dnevnika (nastavak)*. QASYKFJ4/J5 Datoteka opisa polja

| Pomak |                |                |                                                      |            |             |                                                                                                    |
|-------|----------------|----------------|------------------------------------------------------|------------|-------------|----------------------------------------------------------------------------------------------------|
| JE    | J <sub>4</sub> | J <sub>5</sub> | Polje                                                | Format     | Opis        |                                                                                                    |
|       | 834            | 1220           | ID zemlje ili<br>regije imena<br>objekta             | Znak(2)    | datoteke.   | ID zemlje ili regije imena izvorne ili odredišne                                                                                                    |
|       | 836            | 1222           | ID jezika imena<br>objekta                           | Znak(3)    |             | ID jezika imena izvorne ili odredišne datoteke.                                                                                                    |
|       | 839            | 1225           | Rezervirano                                          | Znak(3)    |             |                                                                                                    |
|       | 842            | 1228           | ID nadređene<br>datoteke                             | Znak(16)   | datoteke.   | ID nadređenog direktorija izvorne ili odredišne                                                                                                    |
|       | 858            | 1244           | ID datoteke<br>objekta                               | Znak(16)   |             | ID direktorija izvorne ili odredišne datoteke.                                                                                                    |
|       | 874            | 1260           | Ime objekta                                          | Znak(512)  |             | Ime izvorne ili odredišne datoteke.                                                                                                    |
|       | 1386           | 1772           | Dužina oznake<br>certifikata                         | Binarno(4) |             | Dužina oznake certifikata.                                                                                                    |
|       | 1388           | 1774           | Oznaka<br>certifikata <sup>1</sup>                   | Znak(1026) |             | Oznaka certifikata.                                                                                                    |
|       | 2414           | 2800           | ID datoteke<br>objekta                               | Znak(16)   |             | ID datoteke za datoteku prstenastih ključeva.                                                                                                    |
|       | 2430           | 2816           | ASP ime                                              | Znak(10)   |             | Ime ASP uređaja.                                                                                                    |
|       | 2440           | 2826           | ASP broj                                             | Znak(5)    |             | Broj ASP uređaja.                                                                                                    |
|       | 2445           | 2831           | CCSID imena<br>staze                                 | Binarno(5) |             | Identifikator kodiranog skupa znakova za ime staze.                                                                                                    |
|       | 2449           | 2835           | ID zemlje ili<br>regije imena<br>staze               | Znak(2)    |             | ID zemlje ili regije za apsolutno ime staze.                                                                                                    |
|       | 2451           | 2837           | ID jezika imena<br>staze                             | Znak(3)    |             | ID jezika za apsolutno ime staze.                                                                                                    |
|       | 2454           | 2840           | Dužina imena<br>staze                                | Binarno(4) |             | Dužina apsolutnog imena staze.                                                                                                    |
|       | 2456           | 2842           | Indikator imena                                      | Znak(1)    |             | Indikator imena staze:                                                                                                    |
|       |                |                | staze                                                |            | $\mathbf Y$ | Polje Apsolutno ime staze sadrži potpuno<br>apsolutno ime staze za datoteku prstenastih<br>ključeva.                                                                                                    |
|       |                |                |                                                      |            | ${\bf N}$   | Polje ime staze ne sadrži apsolutno ime<br>staze za objekt, umjesto toga ono sadrži<br>relativno ime staze. Polje ID relativne<br>datoteke direktorija je važeće i može se<br>koristiti za formiranje apsolutnog imena<br>staze s ovim relativnim imenom staze. |
|       | 2457           | 2843           | ID relativne<br>datoteke<br>direktorija <sup>2</sup> | Znak(16)   |             | Kad je polje Indikator imena staze N, to polje sadrži<br>ID datoteke od direktorija koji sadrži objekt<br>identificiran u polju Ime staze. U suprotnom ono<br>sadrži hexa nule. <sup>3</sup>                                                                    |
|       | 2473           | 2859           | Apsolutno ime<br>$\text{stack}^1$                    | Znak(5002) |             | Apsolutno ime staze datoteke prstenastih ključeva.                                                                                                    |
|       | 7475           | 7861           | ID datoteke<br>objekta                               | Znak(16)   |             | ID datoteke za izvornu ili odredišnu datoteku.                                                                                                    |
|       | 7491           | 7877           | ASP ime                                              | Znak(10)   |             | ASP ime izvorne ili odredišne datoteke                                                                                                    |
|       | 7501           | 7887           | ASP broj                                             | Znak(5)    |             | ASP broj izvorne ili odredišne datoteke                                                                                                    |
|       | 7506           | 7892           | CCSID imena<br>staze                                 | Binarno(5) |             | Identifikator kodiranog skupa znakova za ime staze.                                                                                                    |

*Tablica 178. KF (Datoteka prstenastih ključeva) Unosi dnevnika (nastavak)*. QASYKFJ4/J5 Datoteka opisa polja

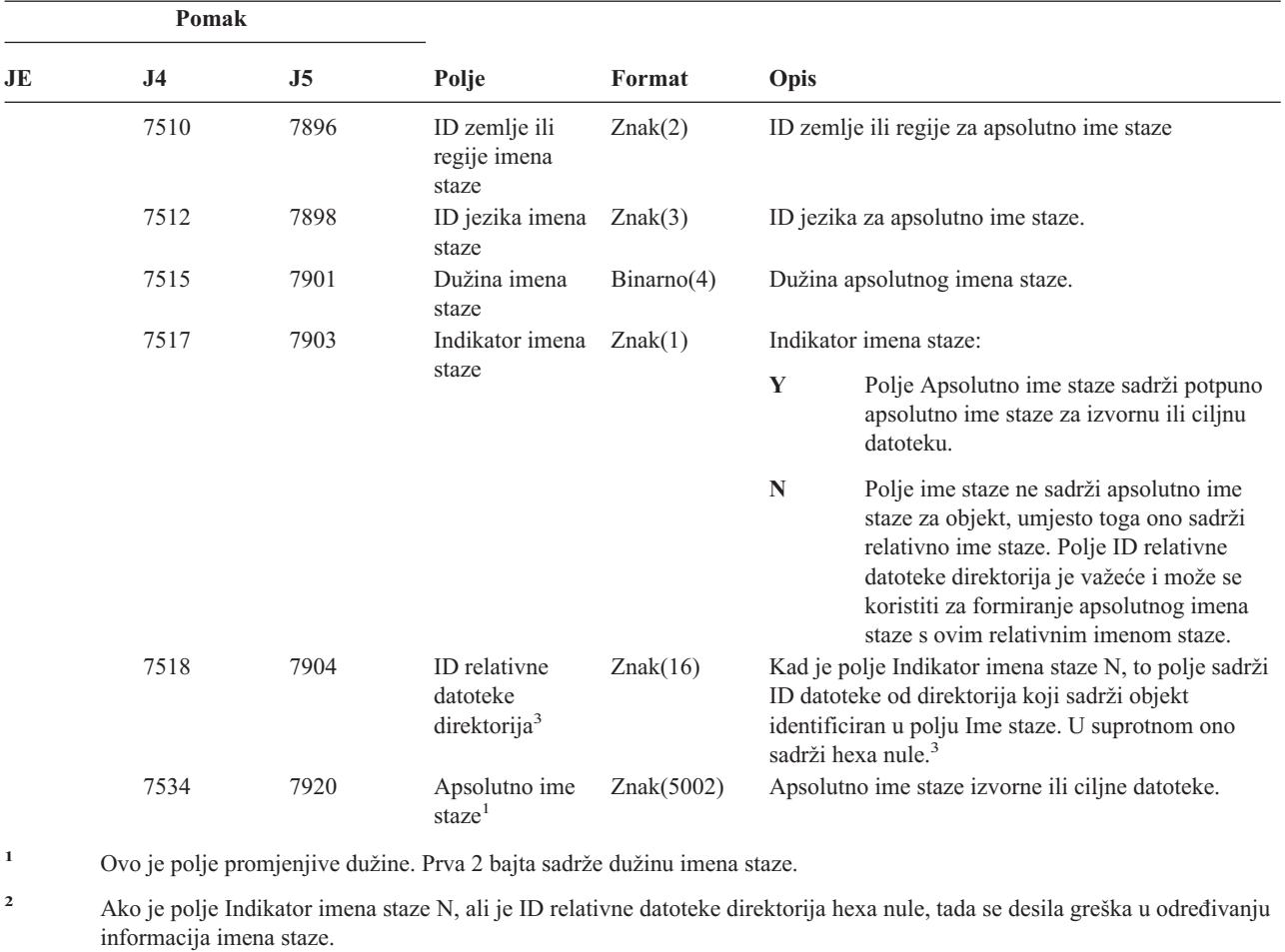

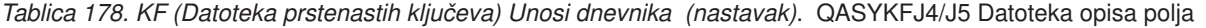

**<sup>6</sup>** Polje će biti praznine kad to nije operacija pouzdanog ishodišta.

| Tablica 179. LD (Povezivanje, odspajanje, pretraživanje direktorija) Unosi dnevnika. QASYLDJE/J4/J5 Datoteka opisa |  |
|----------------------------------------------------------------------------------------------------|--|
| polja                                                                                                    |  |

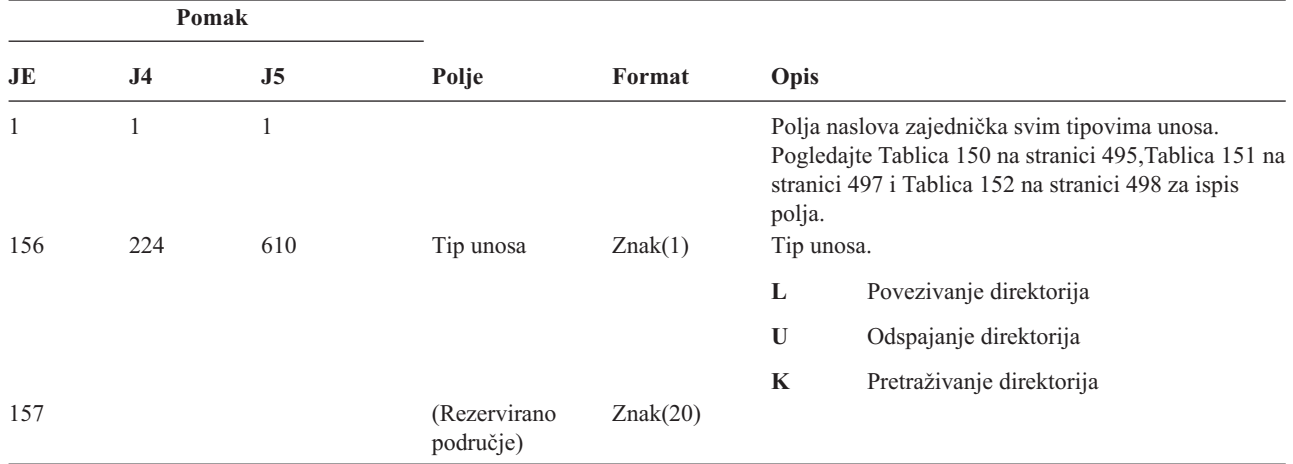

**<sup>3</sup>** Kad je indikator imena staze (pomak 7517) ″N″, ovo polje će sadržavati ID relativne datoteke apsolutnog imena staze na pomaku 7534. Kad je indikator imena staze ″Y″, ovo polje će sadržavati 16 bajtova heksadecimalnih nula.

**<sup>4</sup>** Polje će biti praznine kad to nije operacija certifikata.

**<sup>5</sup>** Polje će biti praznine kad to nije operacija datoteke prstenastih ključeva.

*Tablica 179. LD (Povezivanje, odspajanje, pretraživanje direktorija) Unosi dnevnika (nastavak)*. QASYLDJE/J4/J5 Datoteka opisa polja

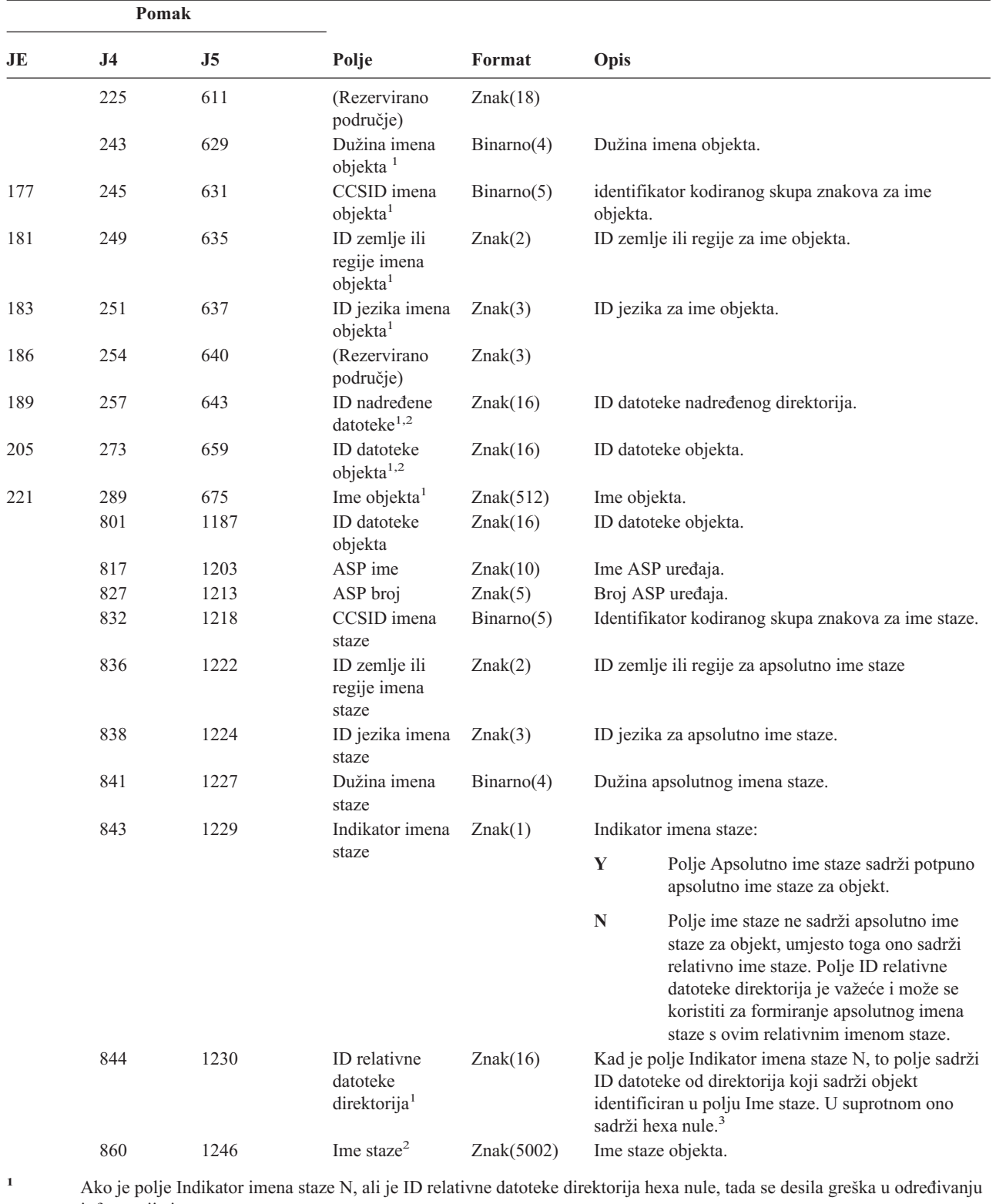

informacija imena staze.

**<sup>2</sup>** Ovo je polje promjenjive dužine. Prva 2 bajta sadrže dužinu imena staze.

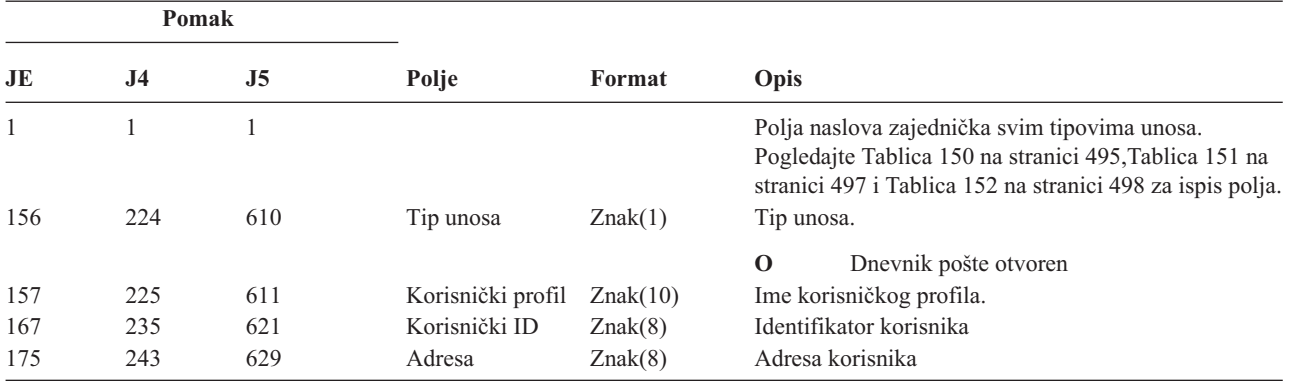

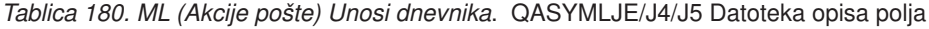

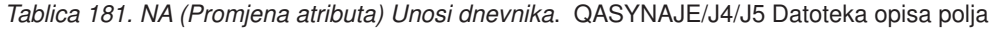

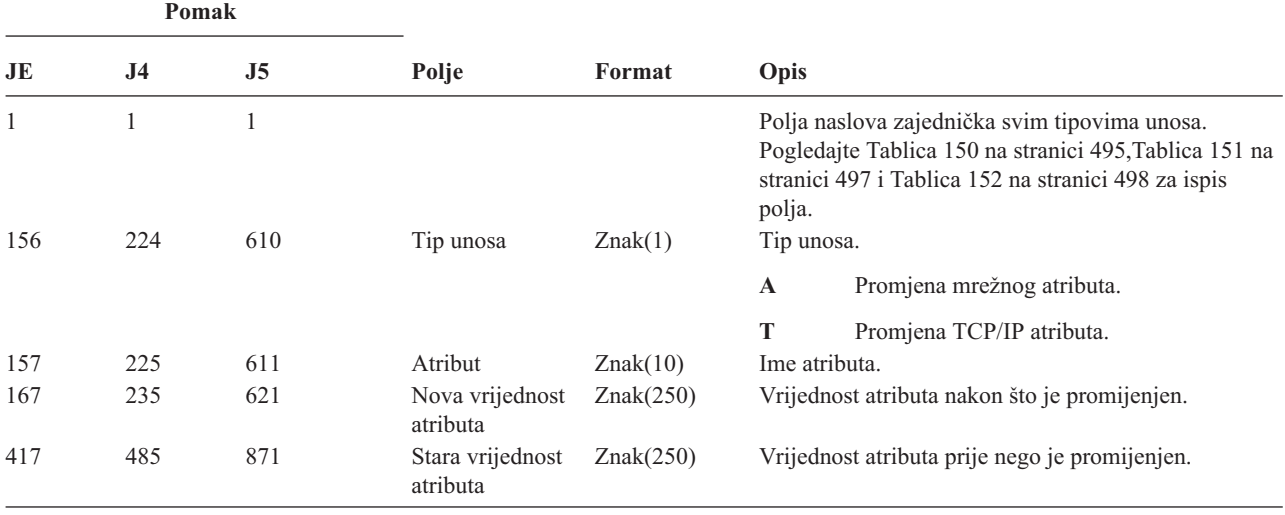

*Tablica 182. Unosi dnevnika ND (Filter za pretraživanje APPN direktorija)*. QASYNDJE/J4/J5 Datoteka opisa polja

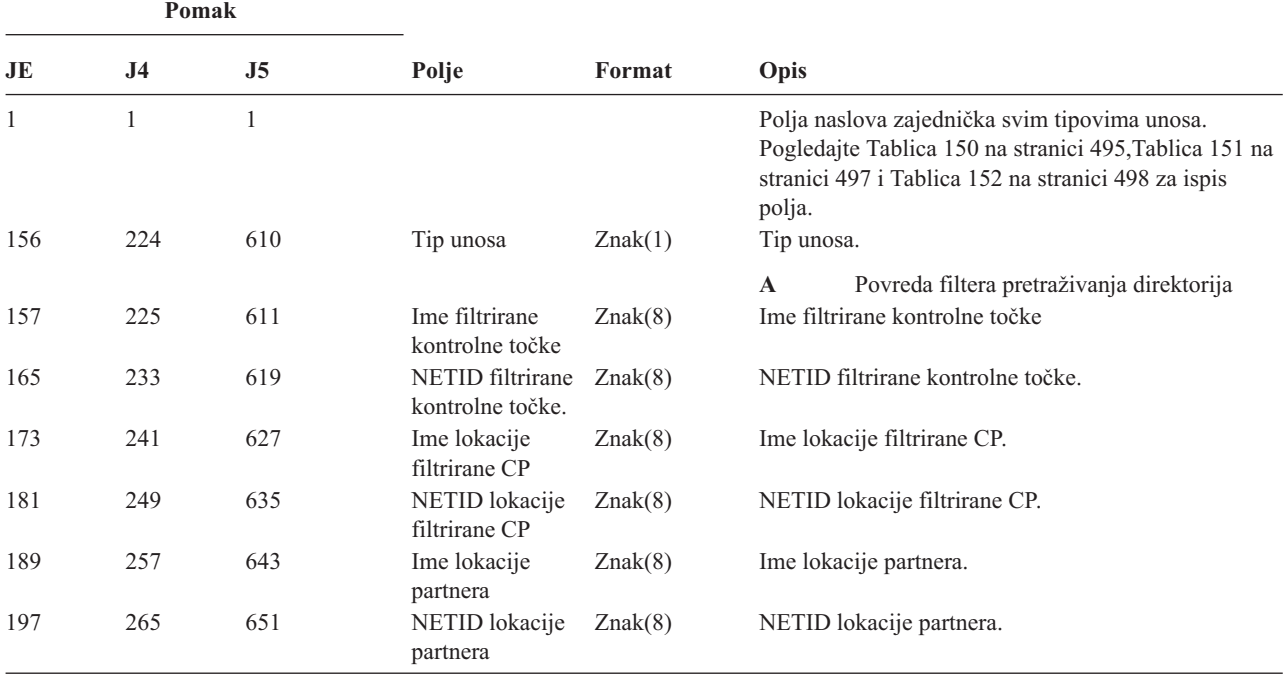

*Tablica 182. Unosi dnevnika ND (Filter za pretraživanje APPN direktorija) (nastavak)*. QASYNDJE/J4/J5 Datoteka opisa polja

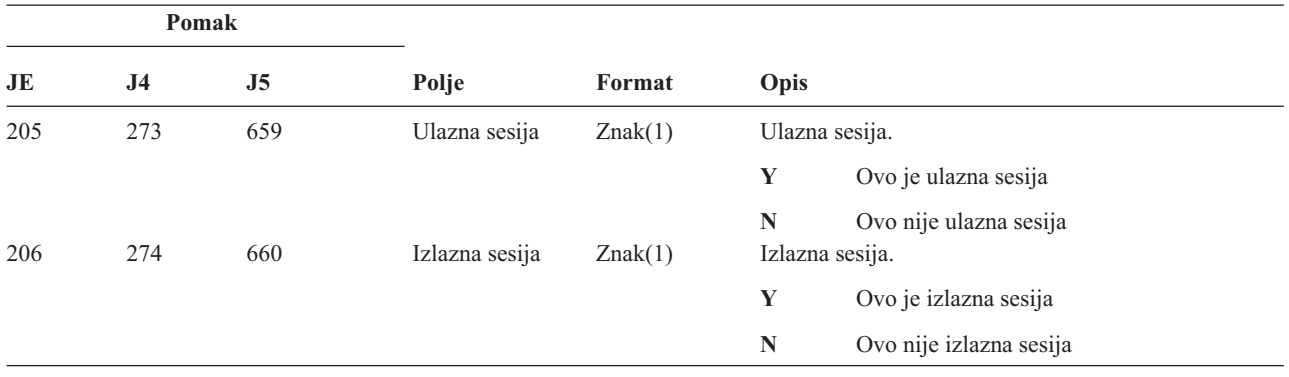

Za više informacija o Filteru pretraživanja APPN Directorija i APPN Krajnje točke, pogledajte Informacijski Centar (za detalje pogledajte"Preduvjeti i povezane [informacije"](#page-17-0) na stranici xvi).

| Pomak |                |              |                          |         |                        |                                                                                                    |
|-------|----------------|--------------|--------------------------|---------|------------------------|----------------------------------------------------------------------------------------------------|
| JE    | J <sub>4</sub> | J5           | Polje                    | Format  | Opis                   |                                                                                                    |
| 1     | 1              | $\mathbf{1}$ |                          |         | polja.                 | Polja naslova zajednička svim tipovima unosa.<br>Pogledajte Tablica 150 na stranici 495, Tablica 151 na<br>stranici 497 i Tablica 152 na stranici 498 za ispis |
| 156   | 224            | 610          | Tip unosa                | Znak(1) | Tip unosa.             |                                                                                                    |
|       |                |              |                          |         | $\mathbf A$            | Povreda filtera krajnje točke                                                                                                    |
| 157   | 225            | 611          | Ime lokalne<br>lokacije  | Znak(8) | Ime lokalne lokacije.  |                                                                                                    |
| 165   | 233            | 619          | Ime udaljene<br>lokacije | Znak(8) | Ime udaljene lokacije. |                                                                                                    |
| 173   | 241            | 627          | Udaljeni NETID           | Znak(8) | Udaljeni NETID.        |                                                                                                    |
| 181   | 249            | 635          | Ulazna sesija            | Znak(1) | Ulazna sesija.         |                                                                                                    |
|       |                |              |                          |         | Y                      | Ovo je ulazna sesija                                                                                                    |
|       |                |              |                          |         | N                      | Ovo nije ulazna sesija                                                                                                    |
| 182   | 250            | 636          | Izlazna sesija           | Znak(1) |                        | Izlazna sesija.                                                                                                    |
|       |                |              |                          |         | Y                      | Ovo je izlazna sesija                                                                                                    |
|       |                |              |                          |         | N                      | Ovo nije izlazna sesija                                                                                                    |

*Tablica 183. Unosi dnevnika NE (Filter krajnje točke APPN-a)*. QASYNEJE/J4/J5 Datoteka opisa polja

Za više informacija o Filteru pretraživanja APPN Directorija i APPN Krajnje točke, pogledajte Informacijski Centar (za detalje pogledajte"Preduvjeti i povezane [informacije"](#page-17-0) na stranici xvi).

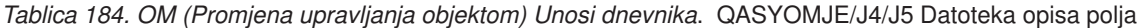

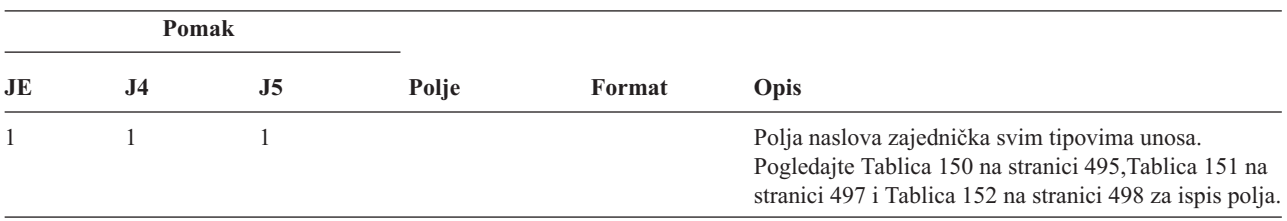

*Tablica 184. OM (Promjena upravljanja objektom) Unosi dnevnika (nastavak)*. QASYOMJE/J4/J5 Datoteka opisa polja

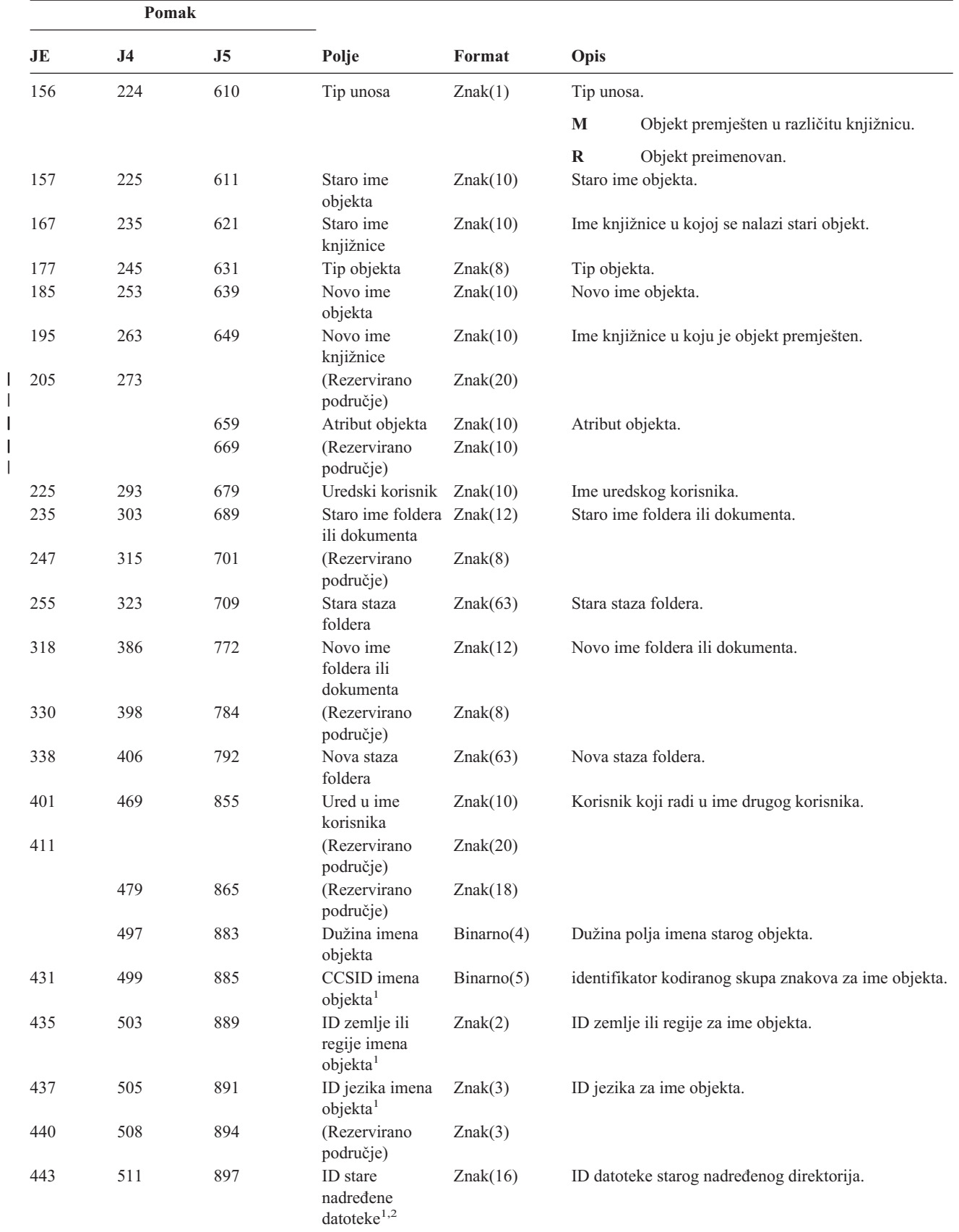

||

*Tablica 184. OM (Promjena upravljanja objektom) Unosi dnevnika (nastavak)*. QASYOMJE/J4/J5 Datoteka opisa polja

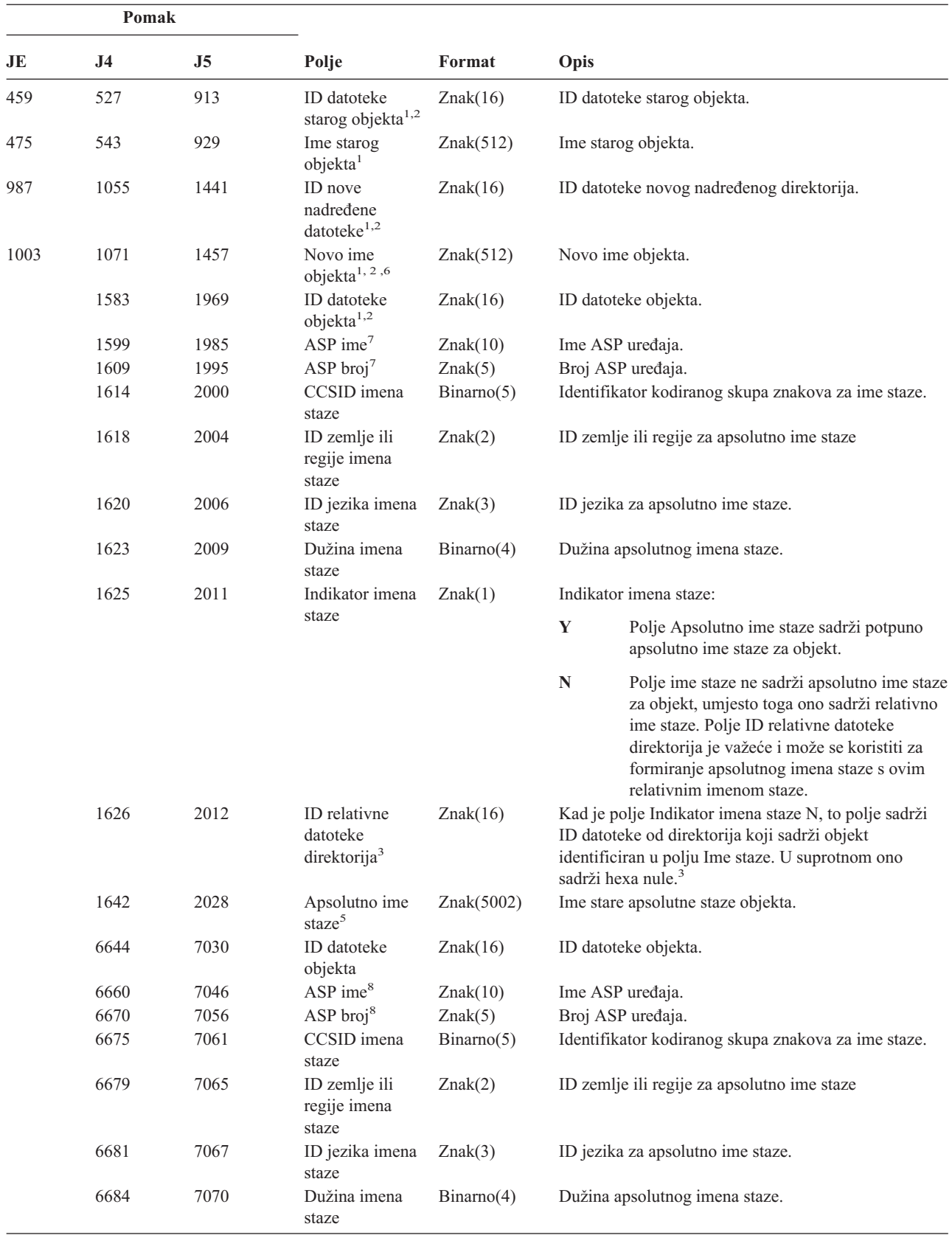

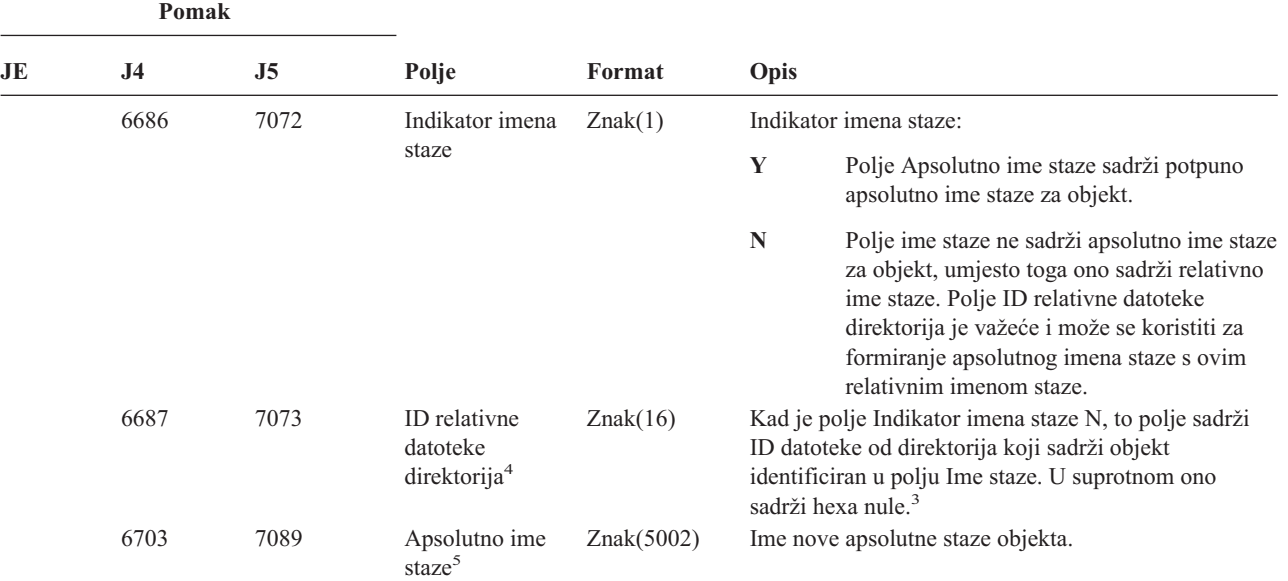

*Tablica 184. OM (Promjena upravljanja objektom) Unosi dnevnika (nastavak)*. QASYOMJE/J4/J5 Datoteka opisa polja

- **<sup>1</sup>** Ova polja se koriste samo za objekte u QOpenSys, "korijen" (/) sisteme datoteka i korisnički definiranim sistemima datoteka.
- <sup>2</sup> ID koji ima krajnji lijevi bit postavljen i ostatak bita nule pokazuje da ID NIJE postavljen.
- <sup>3</sup> Ako je polje Indikator imena staze N, ali je ID relativne datoteke direktorija hexa nule, tada se desila greška u određivanju informacija imena staze.
- **<sup>4</sup>** Kad je indikator imena staze (pomak 6686) ″N″, ovo polje će sadržavati ID relativne datoteke apsolutnog imena staze na pomaku 6703. Kad je indikator imena staze ″Y″, ovo polje će sadržavati 16 bajtova heksadecimalnih nula.
- **<sup>5</sup>** Ovo je polje promjenjive dužine. Prva 2 bajta sadrže dužinu imena staze.
- **<sup>6</sup>** Nema pridruženog polja dužine za ovu vrijednost. Niz je ispunjen prazninama osim ako nije punih 512 znakova dug.
- **<sup>7</sup>** Ako je stari objekt u knjižnici, ovo su ASP informacije knjižnice objekta. Ako stari objekt nije u knjižnici, ovo su ASP informacije objekta.
- **<sup>8</sup>** Ako je novi objekt u knjižnici, ovo su ASP informacije knjižnice objekta. Ako novi objekt nije u knjižnici, ovo su ASP informacije objekta.

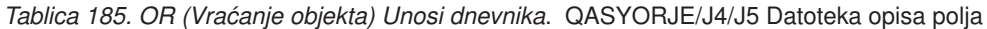

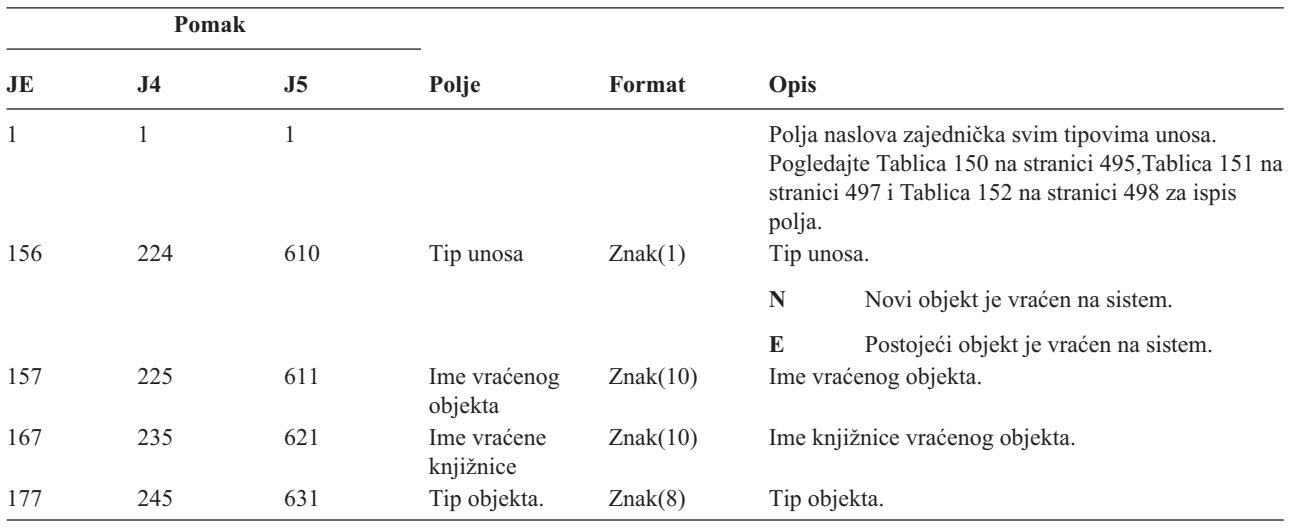

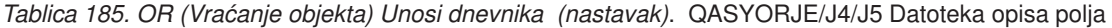

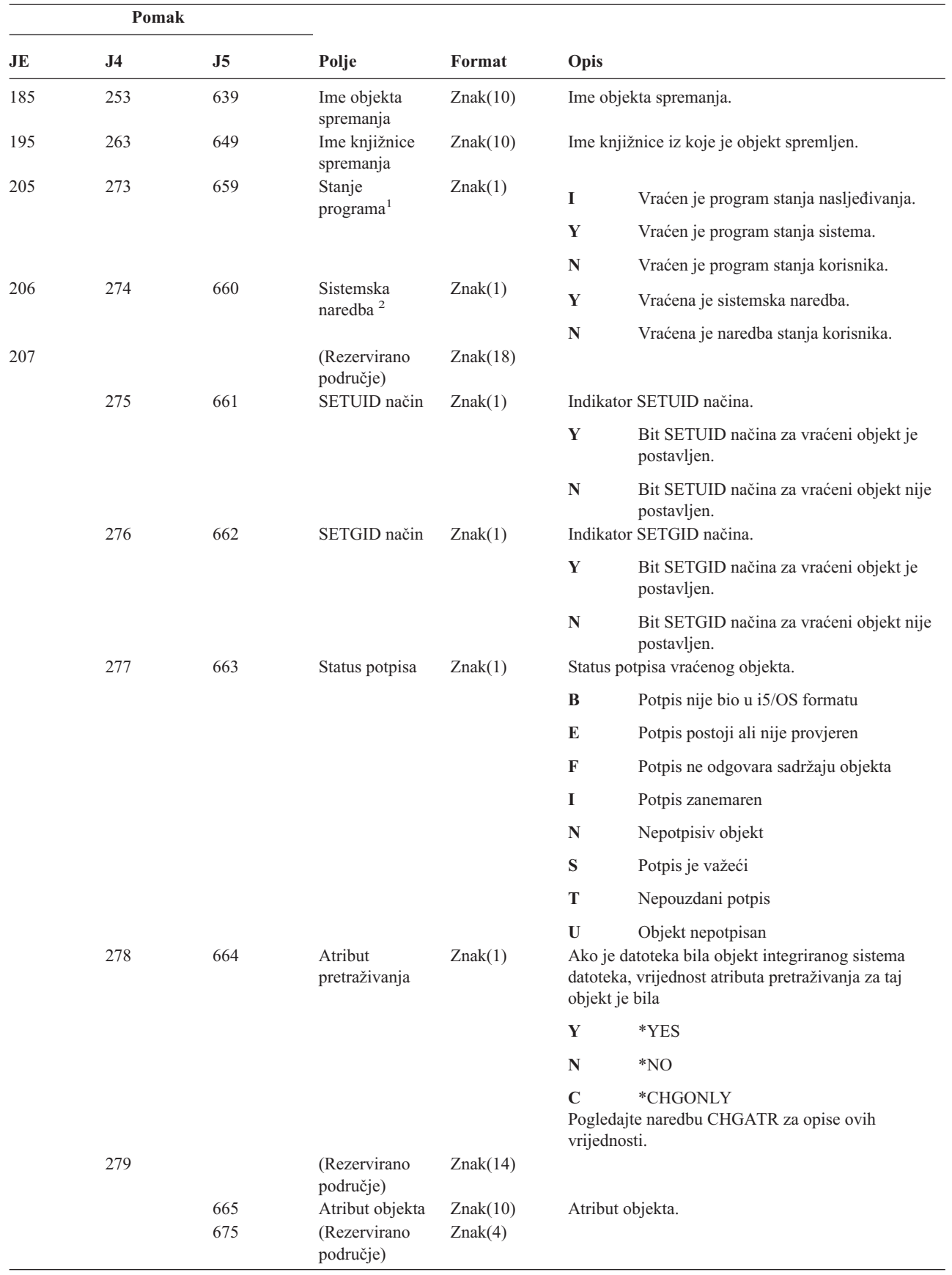

| | ||  $\vert$  $\begin{array}{c} \rule{0pt}{2.5ex} \rule{0pt}{2.5ex} \rule{0$  *Tablica 185. OR (Vraćanje objekta) Unosi dnevnika (nastavak)*. QASYORJE/J4/J5 Datoteka opisa polja

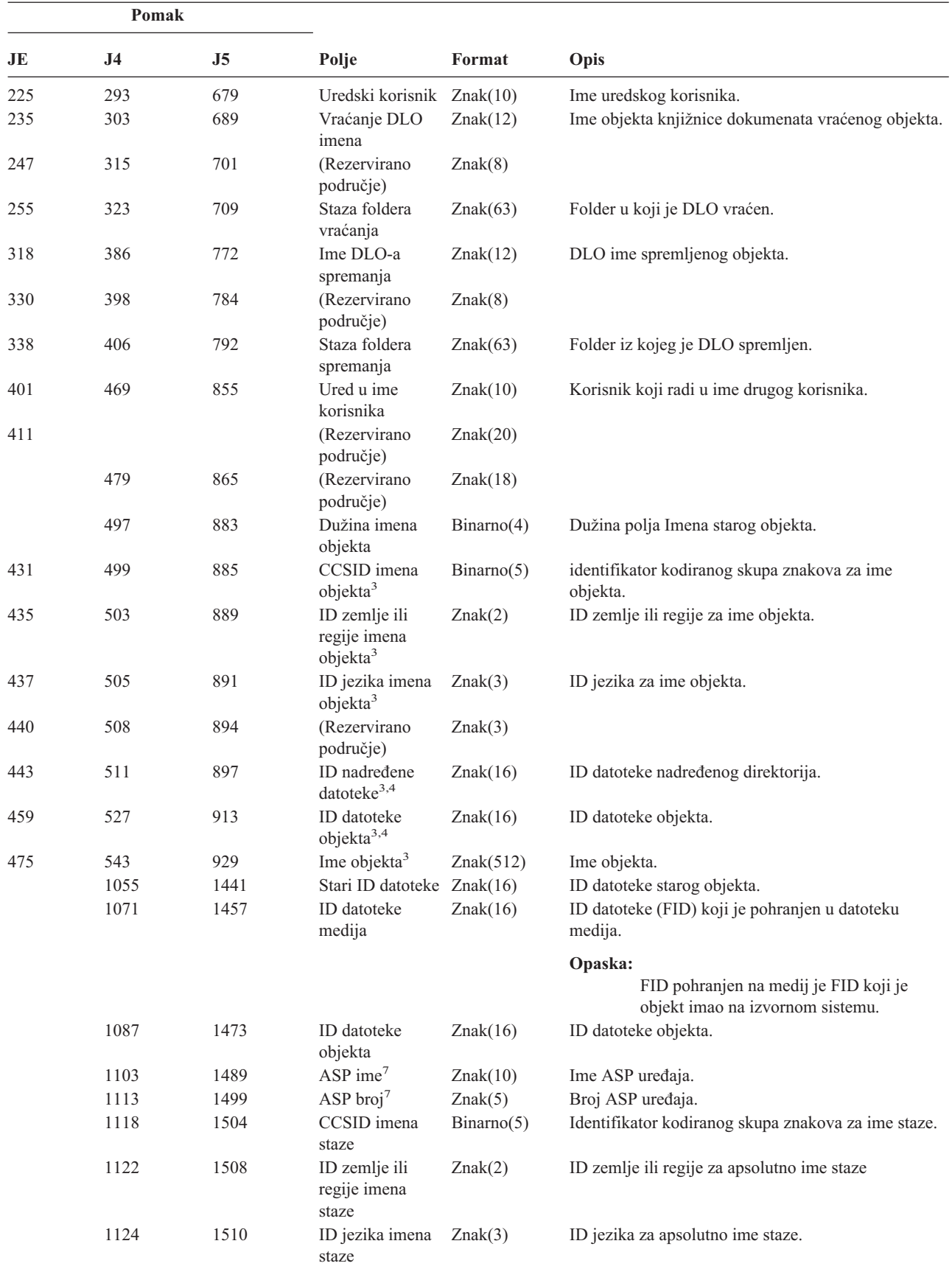

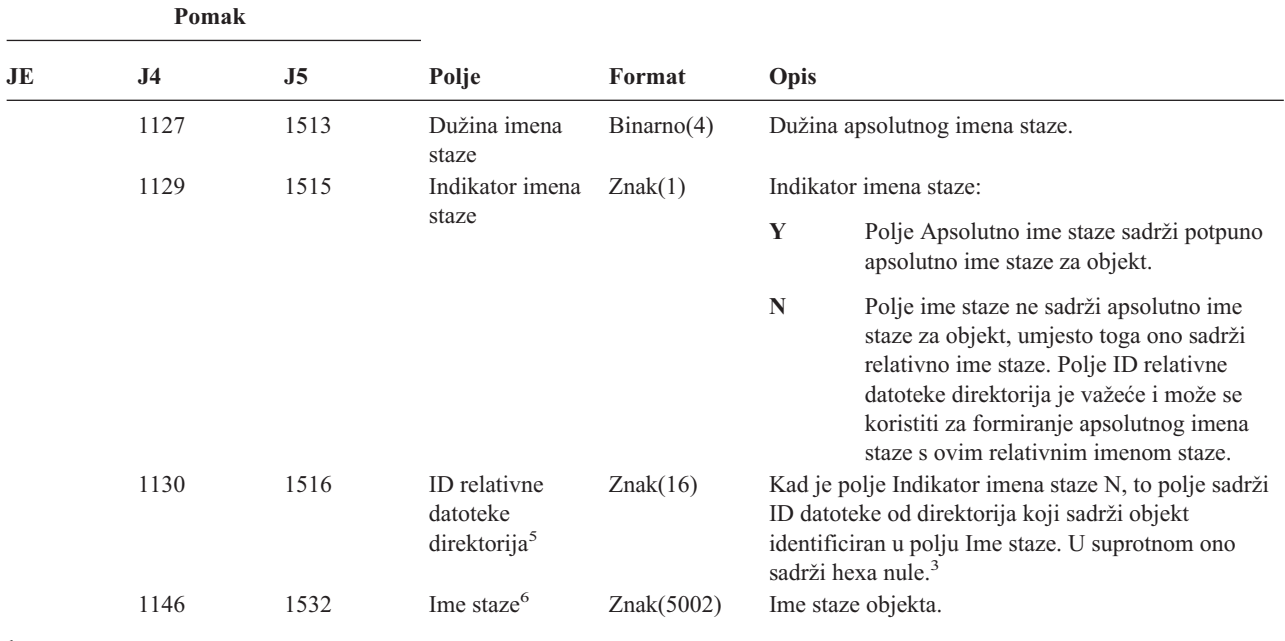

*Tablica 185. OR (Vraćanje objekta) Unosi dnevnika (nastavak)*. QASYORJE/J4/J5 Datoteka opisa polja

**<sup>1</sup>** Ovo polje ima unos samo ako je objekt koji se vraća program.

**<sup>2</sup>** Ovo polje ima unos samo ako je objekt koji se vraća naredba.

**<sup>3</sup>** Ova polja se koriste samo za objekte u QOpenSys sistemu datoteka i "korijen" (/) sistemu datoteka.

**<sup>4</sup>** ID koji ima krajnji lijevi bit postavljen i ostatak bita nule pokazuje da ID NIJE postavljen.

<sup>5</sup> Ako je polje Indikator imena staze N, ali je ID relativne datoteke direktorija hexa nule, tada se desila greška u određivanju informacija imena staze.

**<sup>6</sup>** Ovo je polje promjenjive dužine. Prva 2 bajta sadrže dužinu imena staze.

**<sup>7</sup>** Ako je objekt u knjižnici, ovo su ASP informacije knjižnice objekta. Ako objekt nije u knjižnici, ovo su ASP informacije objekta.

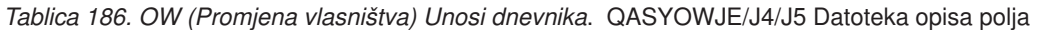

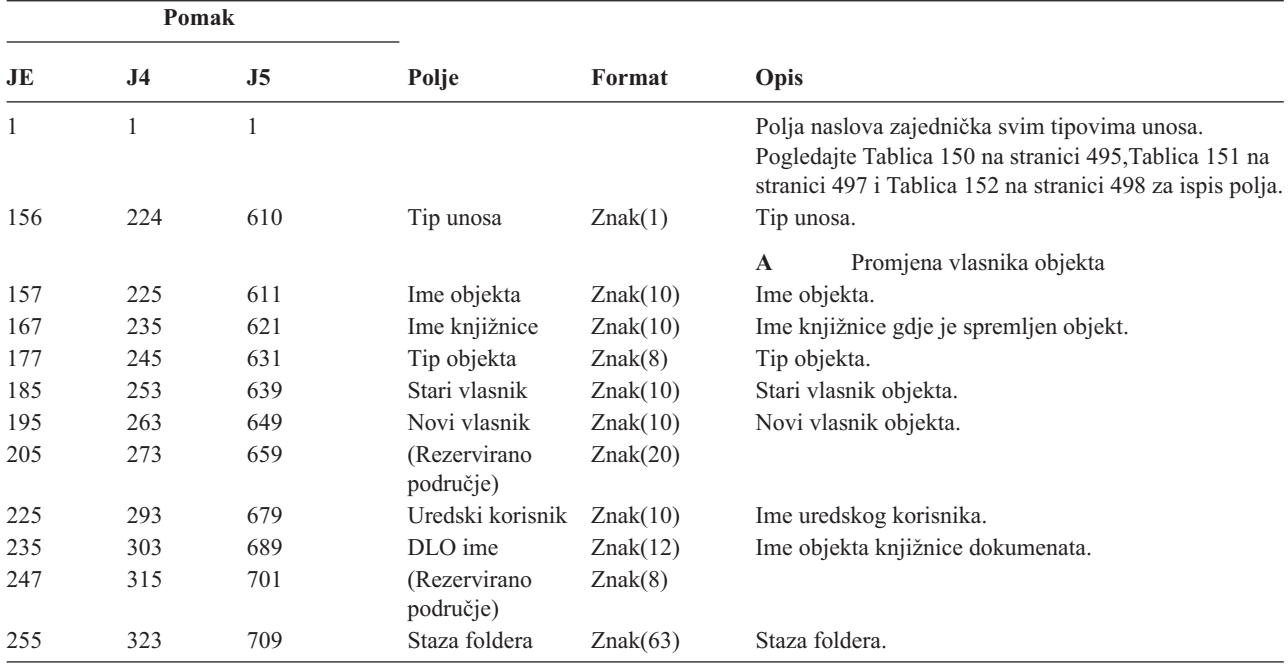

*Tablica 186. OW (Promjena vlasništva) Unosi dnevnika (nastavak)*. QASYOWJE/J4/J5 Datoteka opisa polja

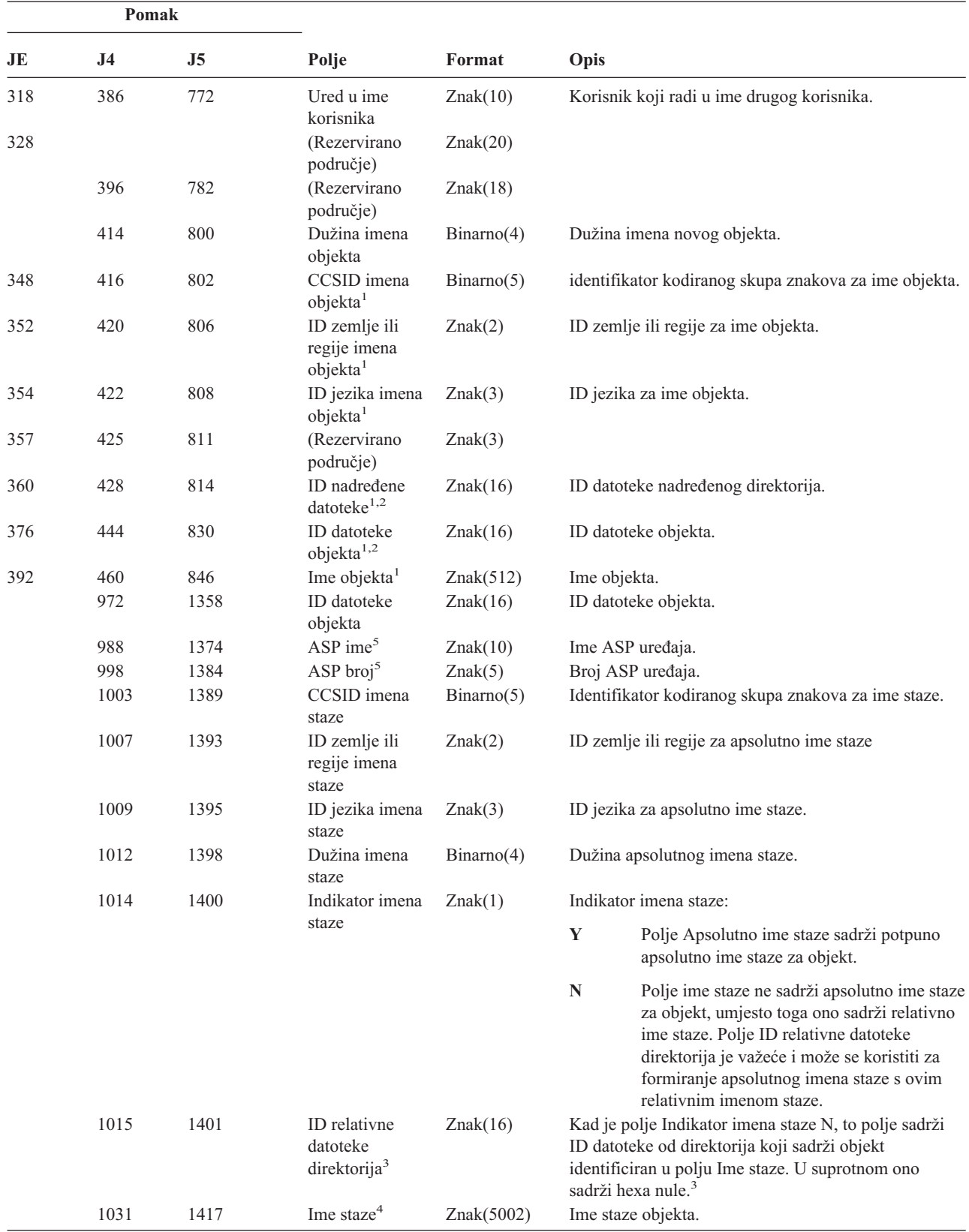

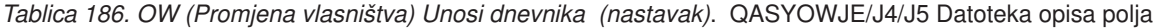

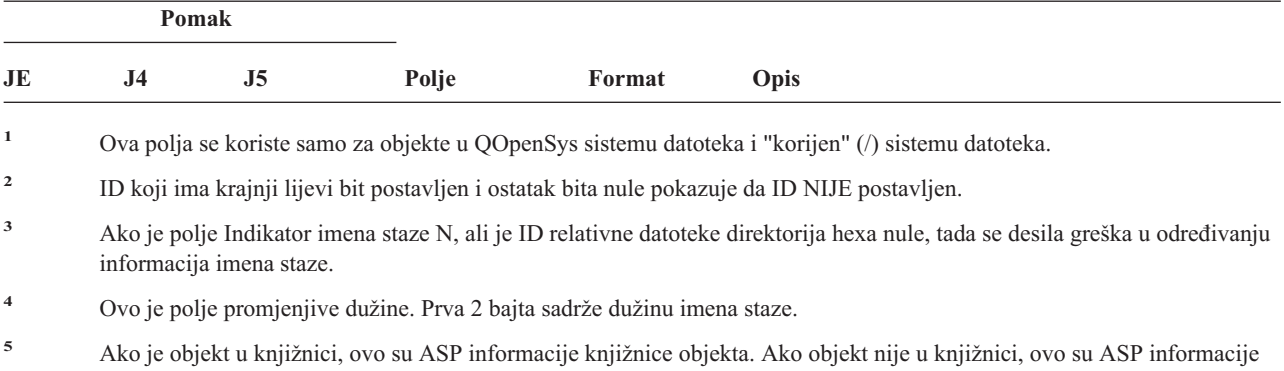

objekta.

*Tablica 187. O1 (Optički pristup) Unosi dnevnika*. QASY01JE/J4/J5 Datoteka opisa polja

| Pomak        |                               |                                      |                                                                         |           |                                                                                                    |
|--------------|-------------------------------|--------------------------------------|-------------------------------------------------------------------------|-----------|----------------------------------------------------------------------------------------------------|
| JE           | J <sub>4</sub>                | J <sub>5</sub>                       | Polje                                                                   | Format    | Opis                                                                                                    |
| $\mathbf{1}$ | $\mathbf{1}$                  | $\mathbf{1}$                         |                                                                         |           | Polja naslova zajednička svim tipovima unosa. Pogledajte<br>Tablica 150 na stranici 495, Tablica 151 na stranici 497 i<br>Tablica 152 na stranici 498 za ispis polja. |
| 156          | 224                           | 610                                  | Tip unosa                                                               | Znak(1)   | R-Čitanje                                                                                                    |
|              |                               |                                      |                                                                         |           | U-Ažuriranje                                                                                                    |
|              |                               |                                      |                                                                         |           | D-Brisanje                                                                                                    |
|              |                               |                                      |                                                                         |           | C-Kreiranje dir                                                                                                    |
| 157<br>225   |                               |                                      |                                                                         | Znak(1)   | X-Otpuštanje zadržane datoteke                                                                                                    |
|              |                               | 611                                  | Tip objekta                                                             |           | F-Datoteka                                                                                                    |
|              |                               |                                      |                                                                         |           | D-Kraj direktorija                                                                                                    |
| 158          |                               |                                      |                                                                         | Znak(1)   | S-Memorija                                                                                                    |
|              | 226                           | 612                                  | Tip pristupa                                                            |           | D-Podaci datoteke                                                                                                    |
|              |                               |                                      |                                                                         |           | A-Atributi direktorija datoteke                                                                                                    |
|              |                               |                                      |                                                                         |           | R-Operacija vraćanja                                                                                                    |
|              |                               |                                      |                                                                         |           | S-Operacija spremanja                                                                                                    |
| 159          | 227                           | 613                                  | Ime uređaja                                                             | znak(10)  | LUD ime knjižnice                                                                                                    |
| 169          | 237                           | 623                                  | CSI ime                                                                 | Znak(8)   | Ime objekta druge strane                                                                                                    |
| 177          | 245                           | 631                                  | CSI Knjižnica                                                           | Znak(10)  | Knjižnica objekta druge strane                                                                                                    |
| 187          | 255                           | 641                                  | Ime volumena                                                            | Znak(32)  | Ime optičkog volumena                                                                                                    |
| 219          | 287                           | 673                                  | Ime objekta                                                             | Znak(256) | Ime optičkog direktorija/datoteke                                                                                                    |
|              |                               | 929                                  | ASP ime                                                                 | Znak(10)  | ASP ime za CSI knjižnicu                                                                                                    |
|              |                               | 939                                  | ASP broj                                                                | Znak(5)   | ASP broj za CSI knjižnicu                                                                                                    |
|              |                               |                                      | Bilješka: Ovaj unos se koristi za reviziju sljedećih optičkih funkcija: |           |                                                                                                    |
|              |                               | Otvaranje datoteke ili direktorija   |                                                                         |           |                                                                                                    |
|              | Kreiranje direktorija         |                                      |                                                                         |           |                                                                                                    |
|              | Brisanje direktorija datoteka |                                      |                                                                         |           |                                                                                                    |
|              | Promjena ili dohvat atributa  |                                      |                                                                         |           |                                                                                                    |
|              |                               | Otpuštanje zadržane optičke datoteke |                                                                         |           |                                                                                                    |
|              |                               |                                      |                                                                         |           |                                                                                                    |
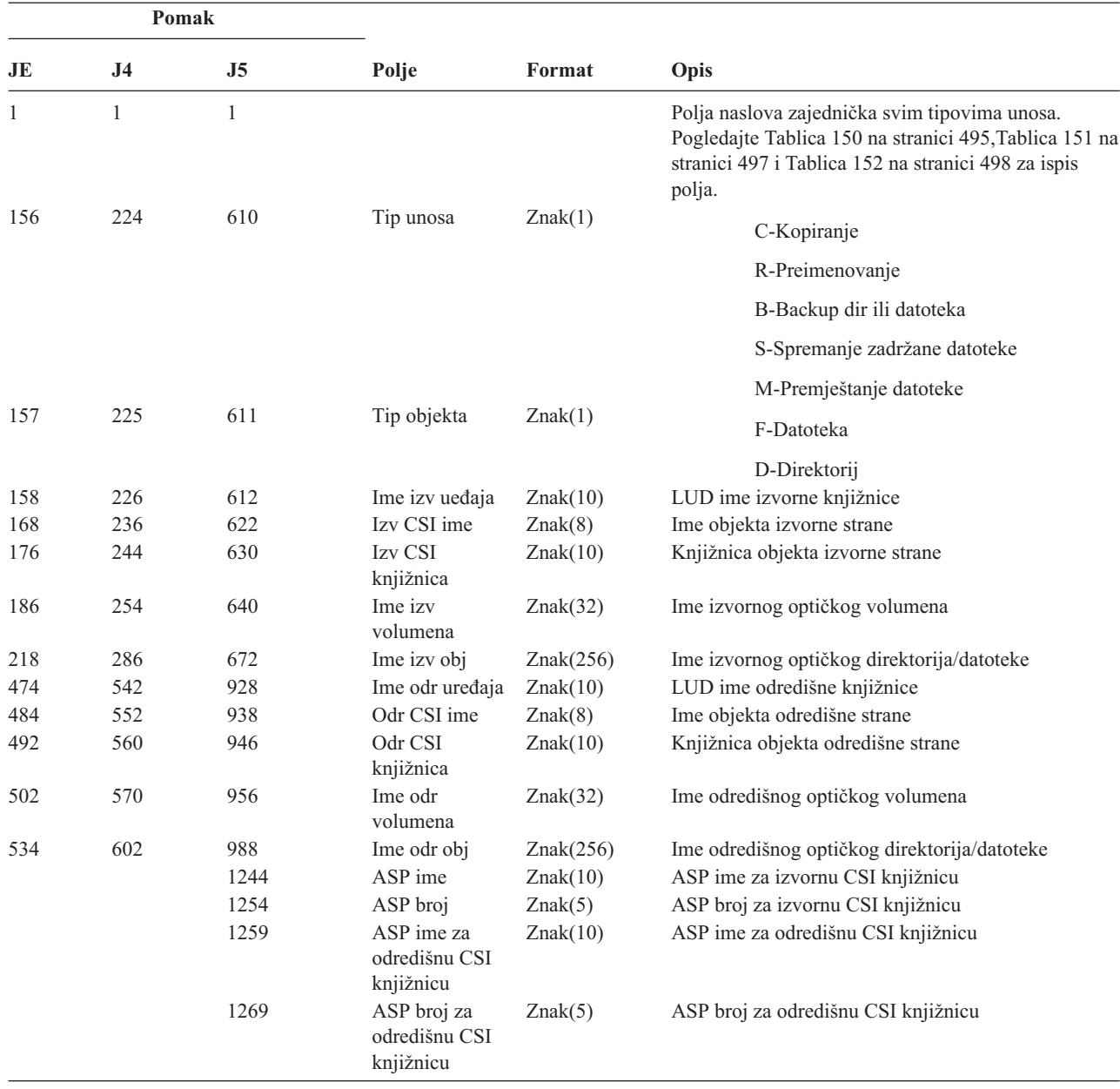

*Tablica 188. O2 (Optički pristup) Unosi dnevnika*. QASY02JE/J4/J5 Datoteka opisa polja

*Tablica 189. O3 (Optički pristup) Unosi dnevnika*. QASY03JE/J4/J5 Datoteka opisa polja

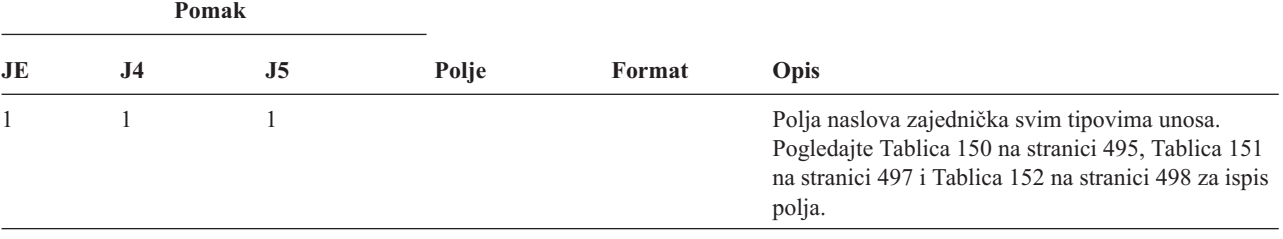

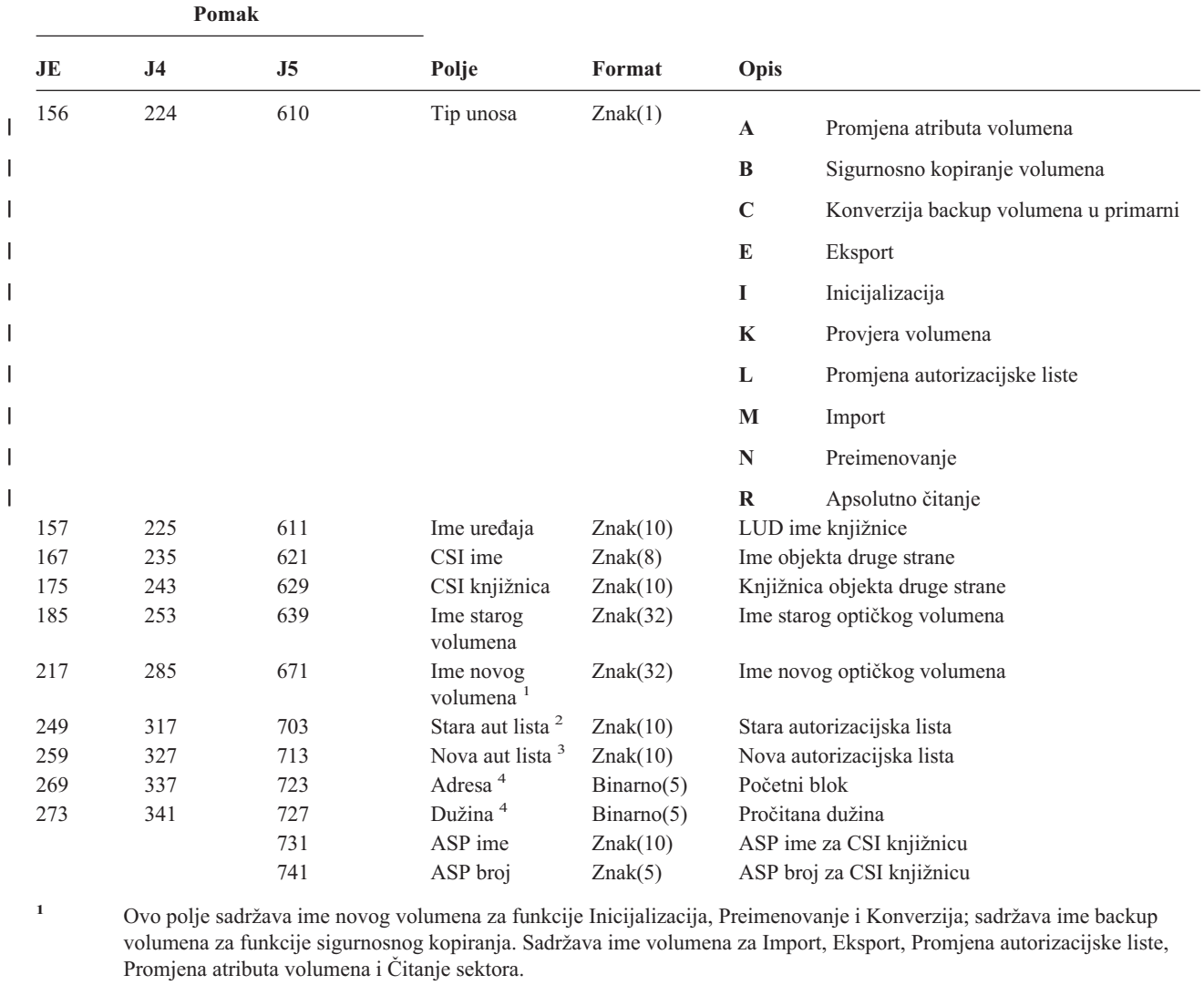

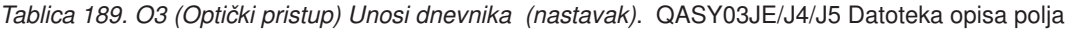

**<sup>4</sup>** Koristi se samo za Čitanje sektora.

| Tablica 190. Unosi dnevnika PA (Usvajanje programa). QASYPAJE/J4/J5 Datoteka opisa polja |  |
|------------------------------------------------------------------------------------------|--|
|------------------------------------------------------------------------------------------|--|

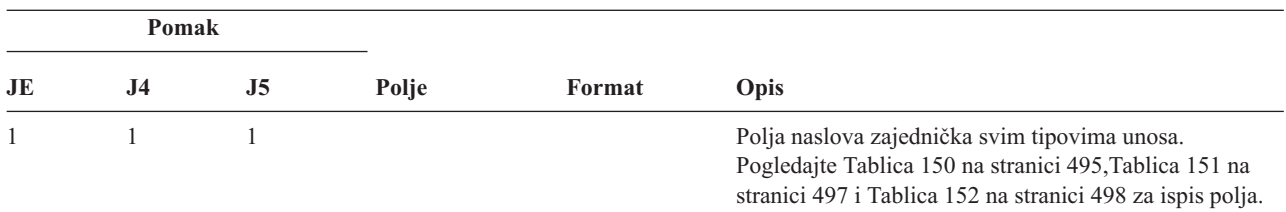

**<sup>2</sup>** Koristi se samo za Import, Eksport i Promjenu autorizacijske liste.

**<sup>3</sup>** Koristi se samo za promjenu autorizacijske liste.

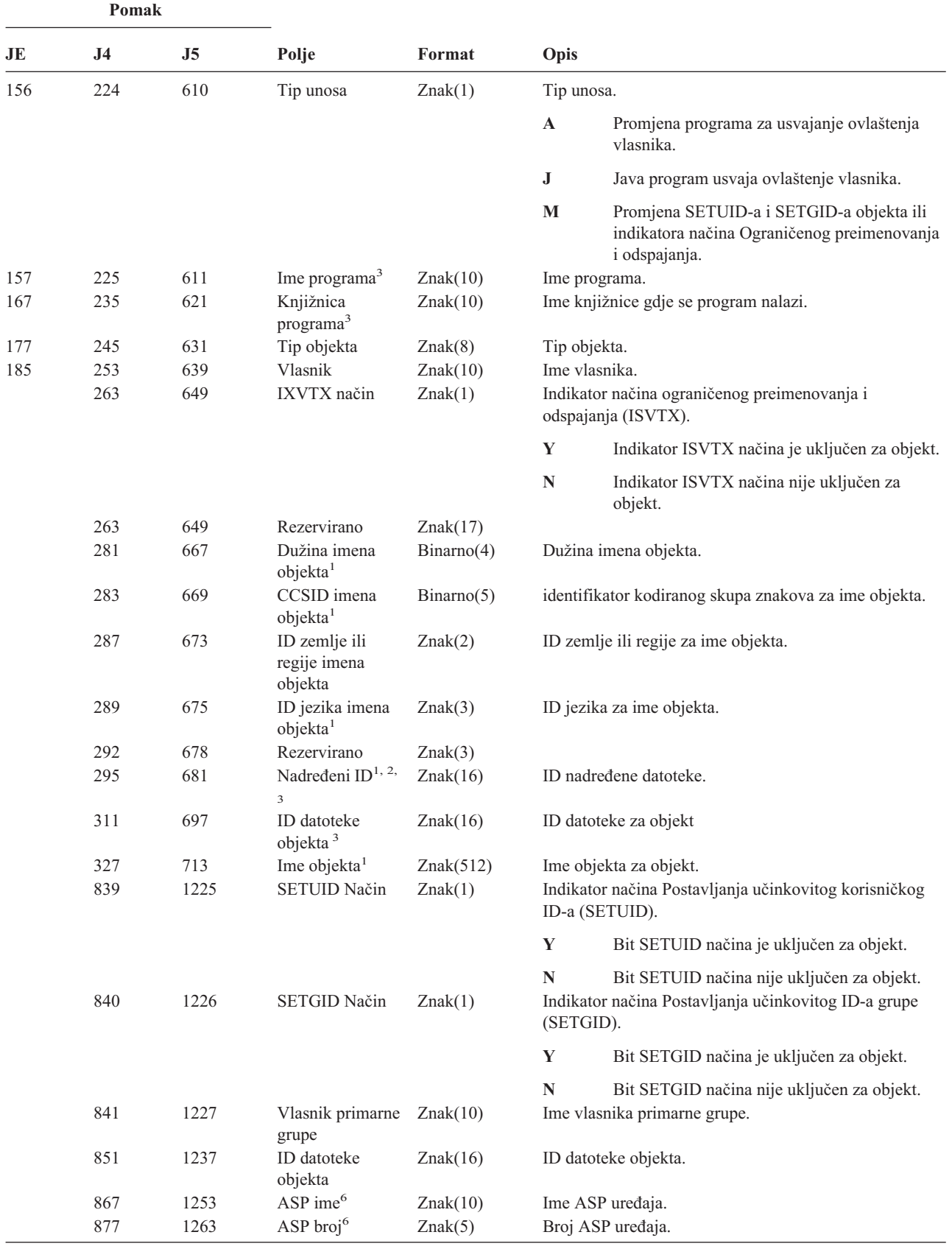

*Tablica 190. Unosi dnevnika PA (Usvajanje programa) (nastavak)*. QASYPAJE/J4/J5 Datoteka opisa polja

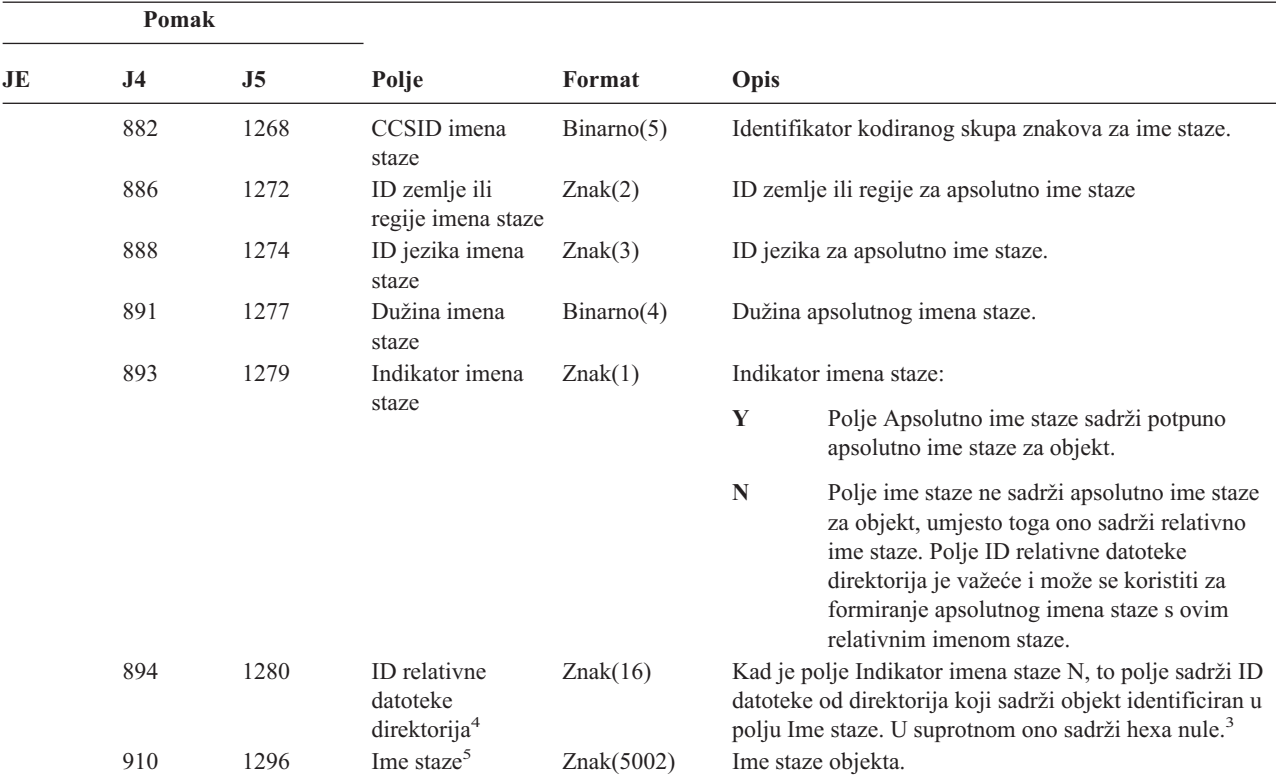

*Tablica 190. Unosi dnevnika PA (Usvajanje programa) (nastavak)*. QASYPAJE/J4/J5 Datoteka opisa polja

**<sup>1</sup>** Ova polja se koriste samo za objekte u QOpenSys i "korijen" (/) sistemima datoteka.

**<sup>2</sup>** ID koji ima krajnji lijevi bit postavljen i ostatak bita nule pokazuje da ID NIJE postavljen.

- <sup>3</sup> Kad je tip unosa "J", polja imena programa i imena knjižnice će sadržavati "\*N". Dodatno, polja ID-a nadređene datoteke i ID-a objektne datoteke će sadržavati binarne nule.
- <sup>4</sup> Ako je polje Indikator imena staze N, ali je ID relativne datoteke direktorija hexa nule, tada se desila greška u određivanju informacija imena staze.
- **<sup>5</sup>** Ovo je polje promjenjive dužine. Prva 2 bajta sadrže dužinu imena staze.
- **<sup>6</sup>** Ako je objekt u knjižnici, ovo su ASP informacije knjižnice objekta. Ako objekt nije u knjižnici, ovo su ASP informacije objekta.

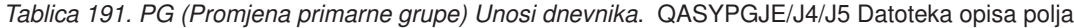

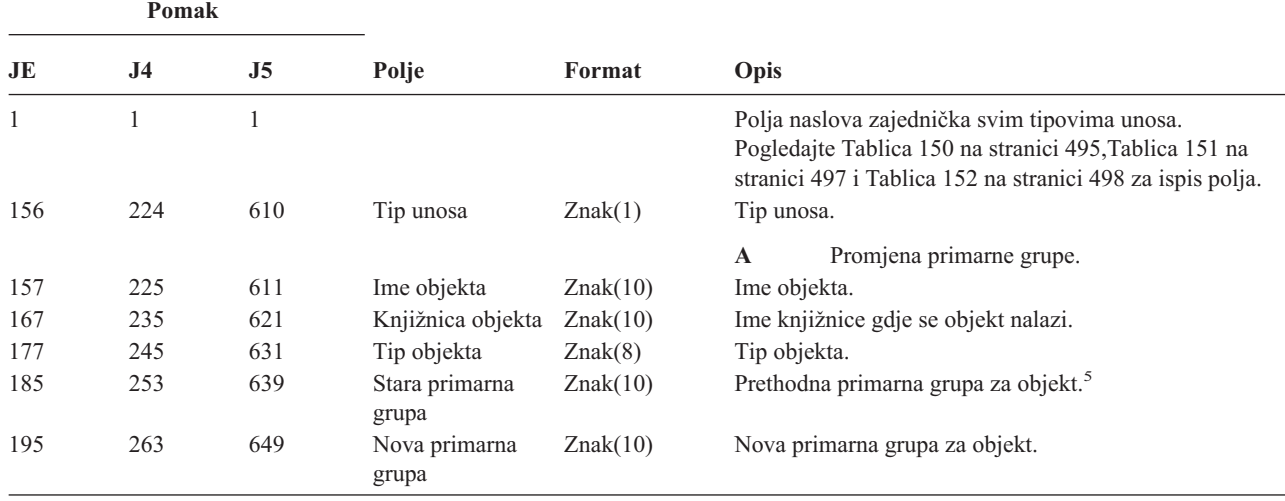

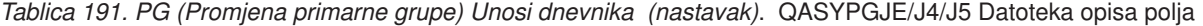

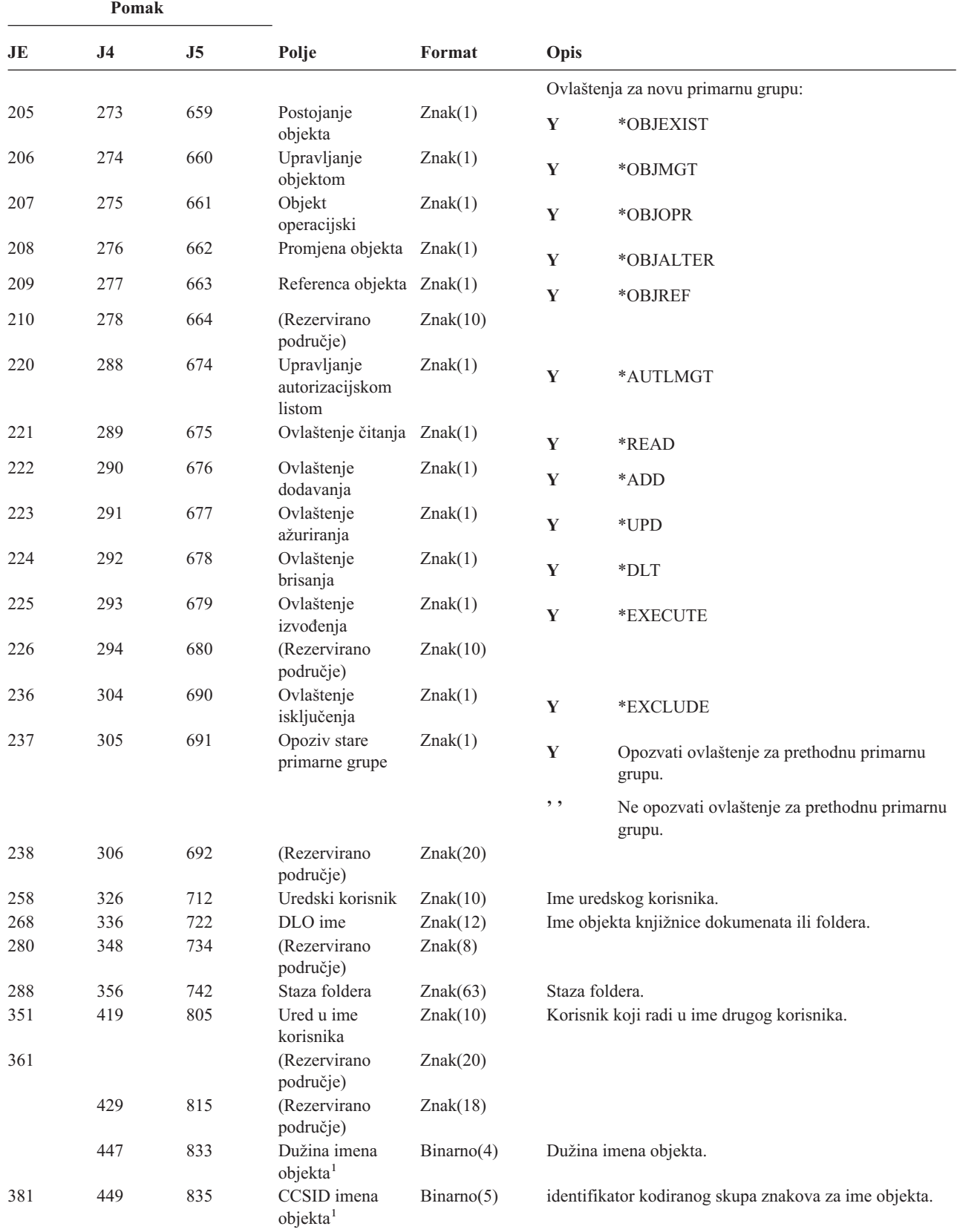

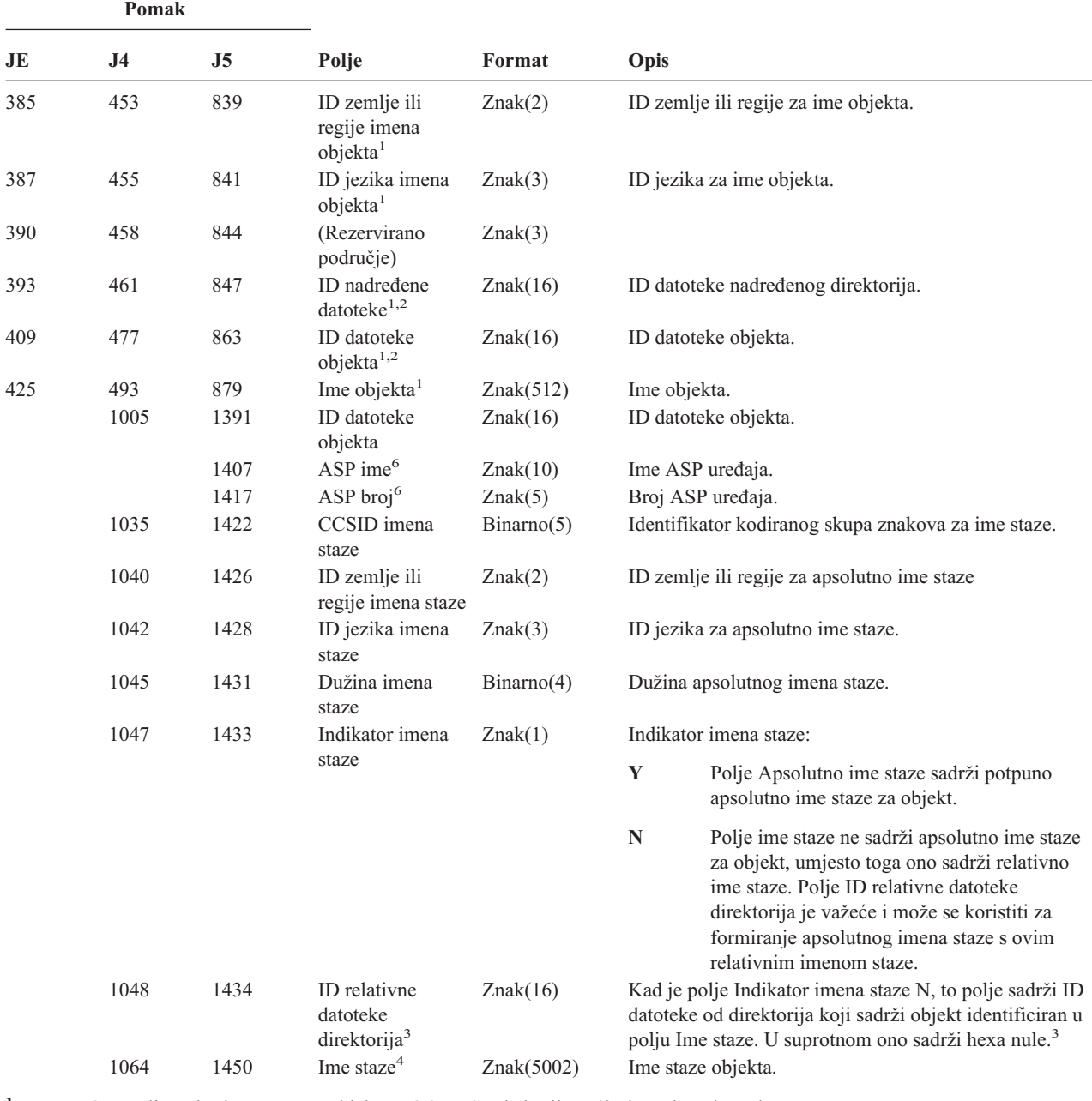

*Tablica 191. PG (Promjena primarne grupe) Unosi dnevnika (nastavak)*. QASYPGJE/J4/J5 Datoteka opisa polja

- <sup>3</sup> Ako je polje Indikator imena staze N, ali je ID relativne datoteke direktorija hexa nule, tada se desila greška u određivanju informacija imena staze.
- **<sup>4</sup>** Ovo je polje promjenjive dužine. Prva 2 bajta sadrže dužinu imena staze.
- **<sup>5</sup>** Vrijednost \*N znači da vrijednost Stare primarne grupe nije bila dostupna.
- **<sup>6</sup>** Ako je objekt u knjižnici, ovo su ASP informacije knjižnice objekta. Ako objekt nije u knjižnici, ovo su ASP informacije objekta.

**<sup>1</sup>** Ova polja se koriste samo za objekte u QOpenSys i "korijen" (/) sistemima datoteka.

<sup>&</sup>lt;sup>2</sup> ID koji ima krajnji lijevi bit postavljen i ostatak bita nule pokazuje da ID NIJE postavljen.

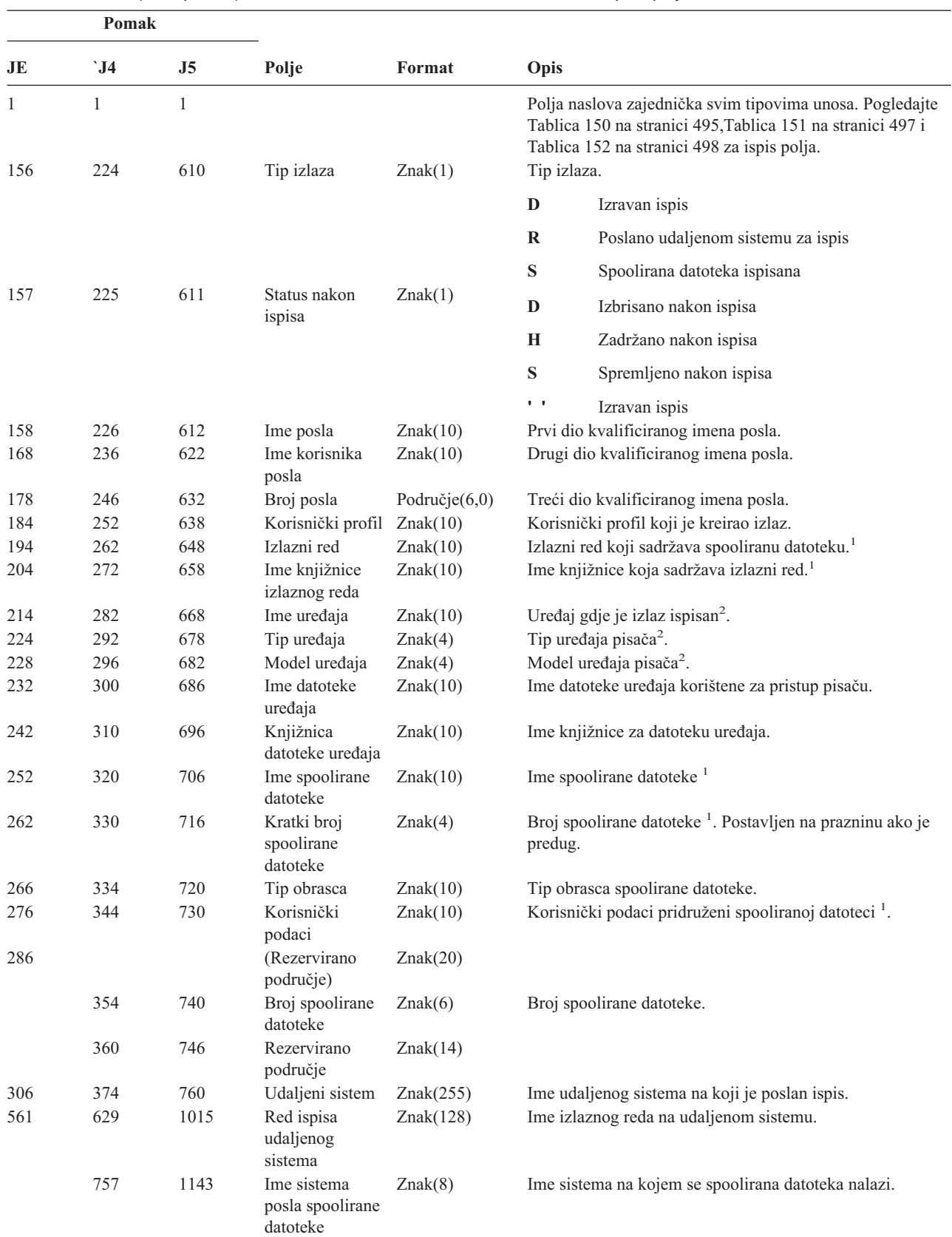

*Tablica 192. PO (Izlaz pisača) Unosi dnevnika*. QASYPOJE/J4/J5 Datoteka opisa polja

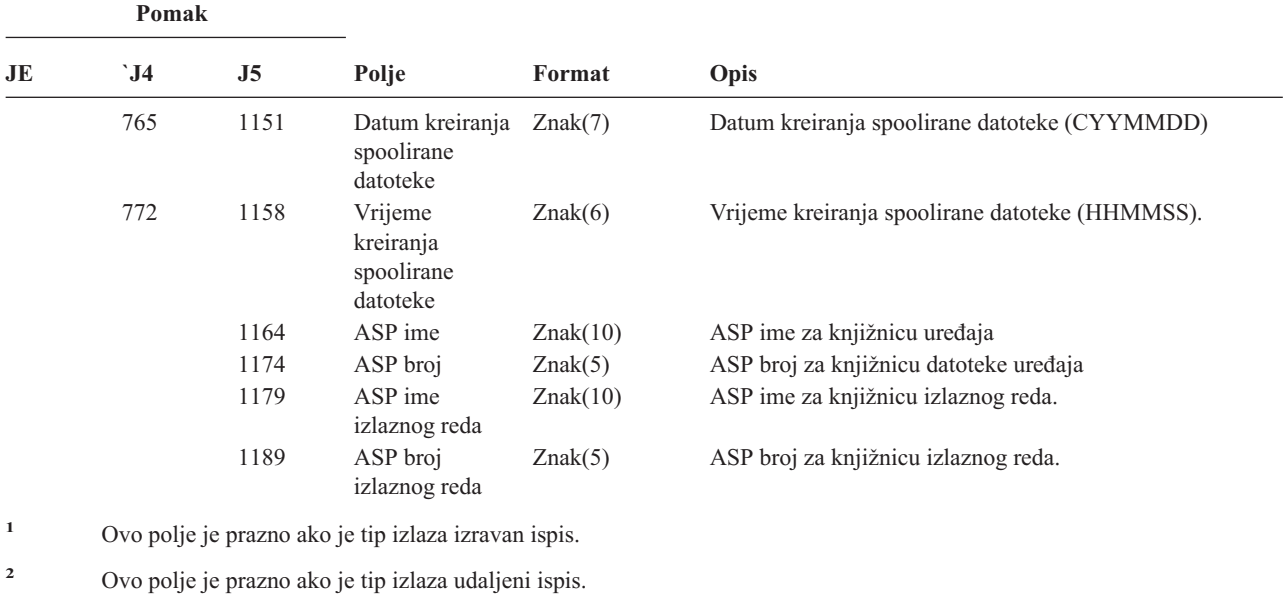

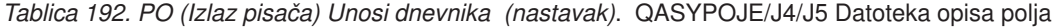

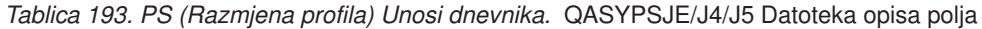

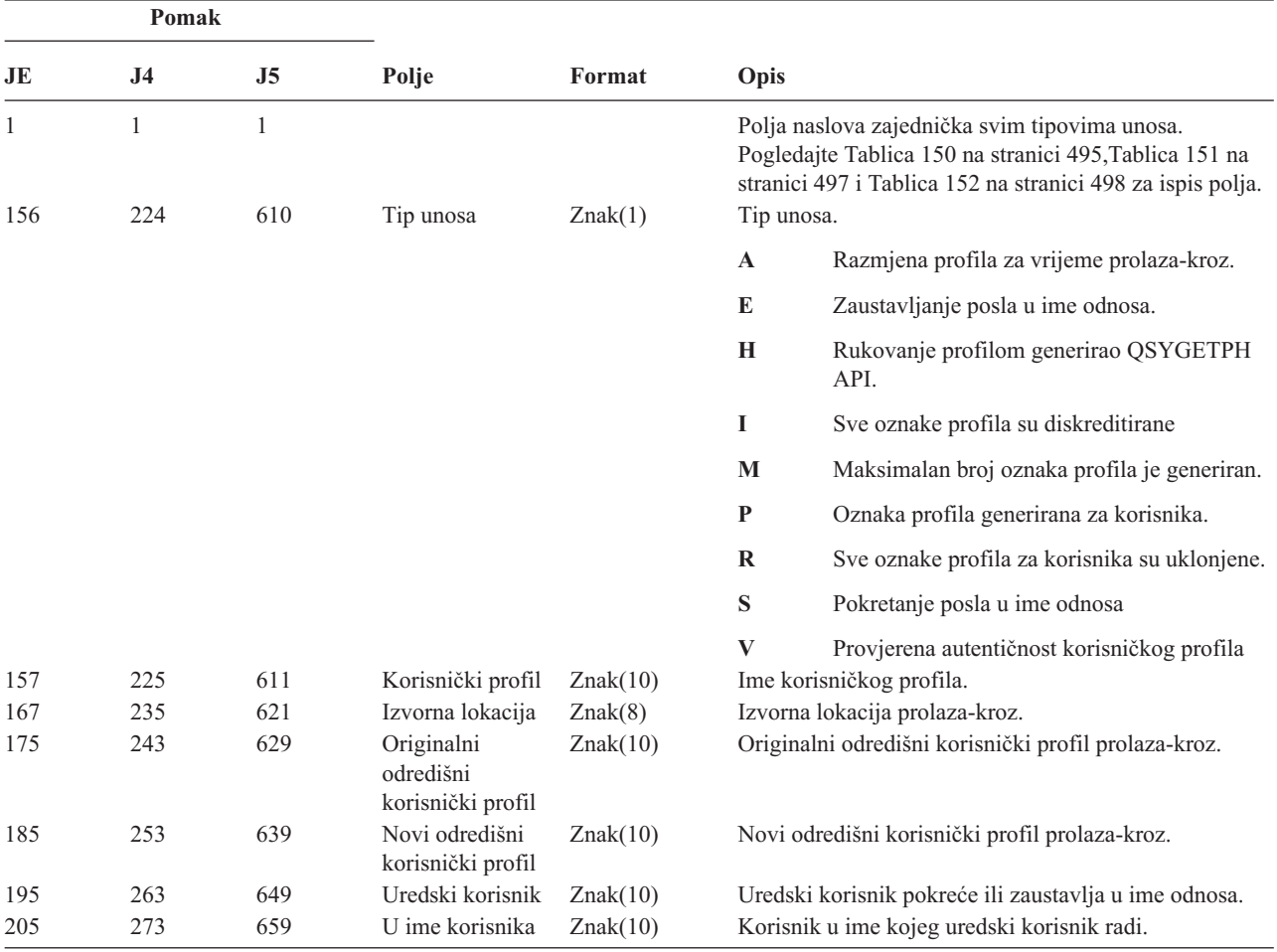

| Pomak |     |                |                                             |            |         |                                                                                      |
|-------|-----|----------------|---------------------------------------------|------------|---------|--------------------------------------------------------------------------------------|
| JE    | J4  | J <sub>5</sub> | Polje                                       | Format     | Opis    |                                                                                      |
| 215   | 283 | 669            | Tip oznake                                  | Znak(1)    |         | Tip oznake profila koja je generirana.                                               |
|       |     |                | profila                                     |            | M       | Oznaka profila višestruke upotrebe                                                   |
|       |     |                |                                             |            | $\bf R$ | Obnovljena oznaka profila višestruke<br>upotrebe                                     |
| 216   | 284 | 670            | Vremensko<br>prekoračenje<br>oznake profila | Binarno(4) | S       | Oznaka profila jednostruke upotrebe<br>Broj sekundi koliko je oznaka profila važeća. |

*Tablica 193. PS (Razmjena profila) Unosi dnevnika (nastavak)*. QASYPSJE/J4/J5 Datoteka opisa polja

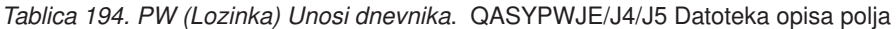

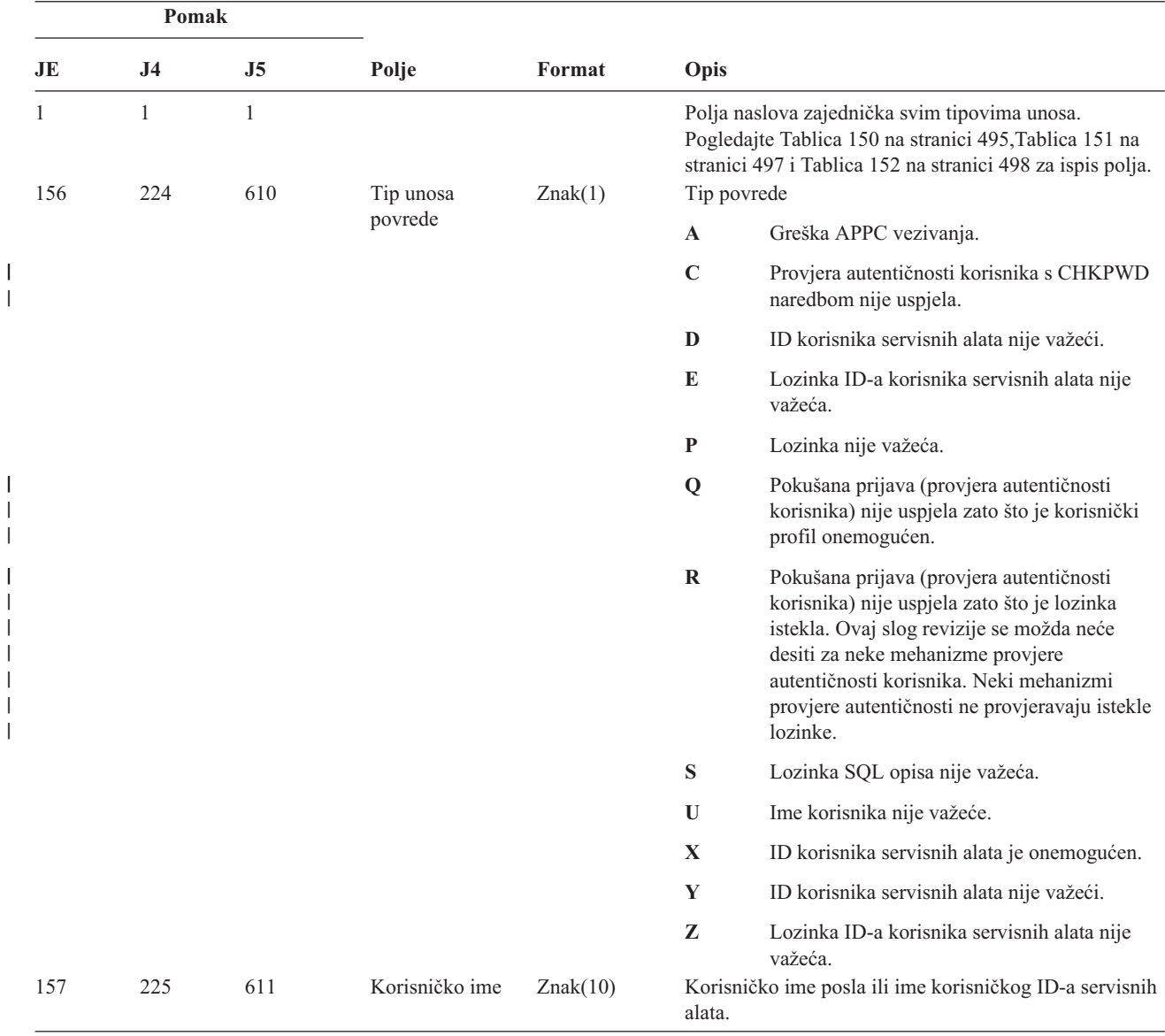

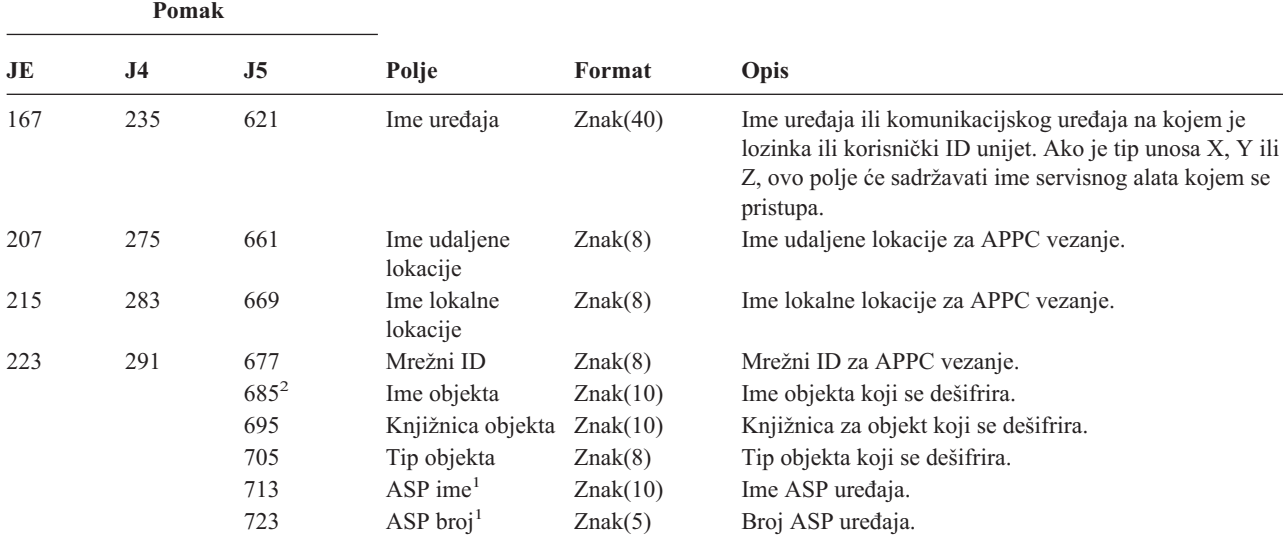

*Tablica 194. PW (Lozinka) Unosi dnevnika (nastavak)*. QASYPWJE/J4/J5 Datoteka opisa polja

**<sup>1</sup>** Ako je objekt u knjižnici, ovo je ASP informacija za knjižnicu objekta. Ako objekt nije u knjižnici, ovo je ASP informacija za objekt.

**<sup>2</sup>** Ako je ime objekta \*N i tip povrede S, korisnik je pokušao dešifrirati podatke u host varijabli.

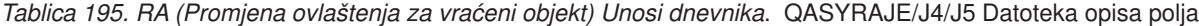

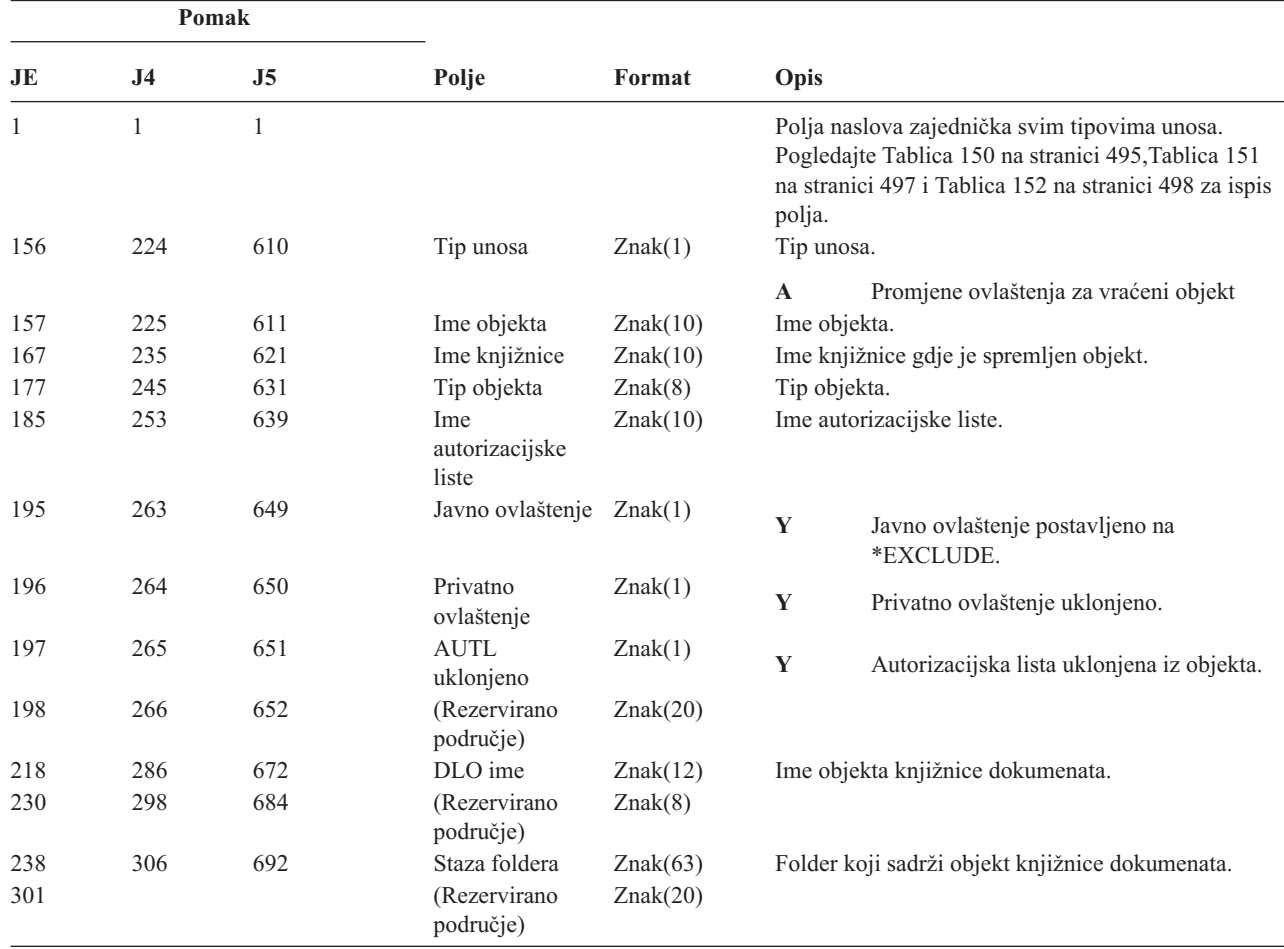

*Tablica 195. RA (Promjena ovlaštenja za vraćeni objekt) Unosi dnevnika (nastavak)*. QASYRAJE/J4/J5 Datoteka opisa polja

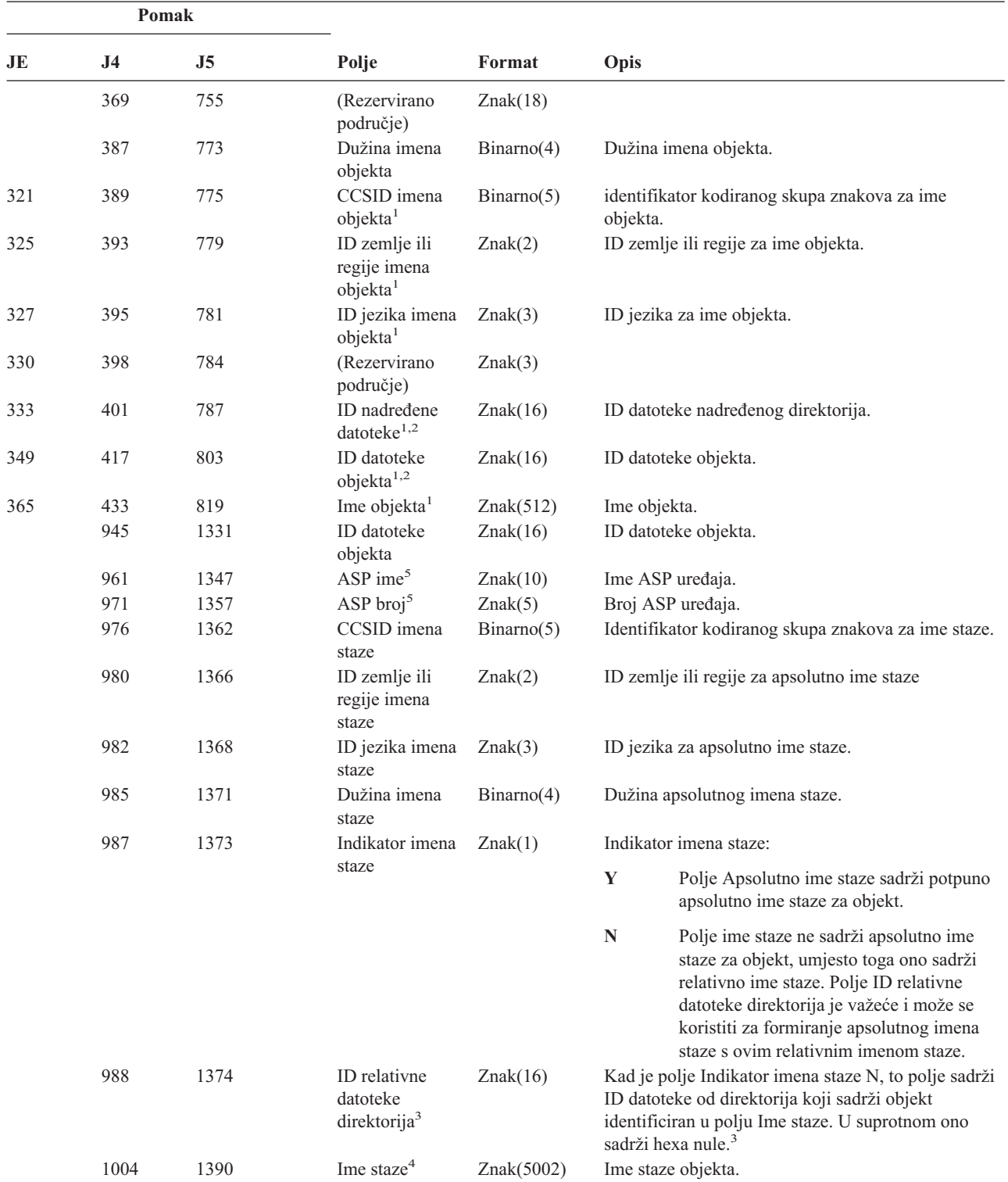

*Tablica 195. RA (Promjena ovlaštenja za vraćeni objekt) Unosi dnevnika (nastavak)*. QASYRAJE/J4/J5 Datoteka opisa polja

|                | Pomak    |                          |                                                                          |        |                                                                                                    |
|----------------|----------|--------------------------|--------------------------------------------------------------------------|--------|----------------------------------------------------------------------------------------------------|
| JE             | J4       | J5                       | Polje                                                                    | Format | Opis                                                                                                    |
| 1              |          |                          |                                                                          |        | Ova polja se koriste samo za objekte u QOpenSys i "korijen" (/) sistemima datoteka.                                           |
| $\mathbf{2}$   |          |                          |                                                                          |        | ID koji ima krajnji lijevi bit postavljen i ostatak bita nule pokazuje da ID NIJE postavljen.                                 |
| 3              |          | informacija imena staze. |                                                                          |        | Ako je polje Indikator imena staze N, ali je ID relativne datoteke direktorija hexa nule, tada se desila greška u određivanju |
| $\overline{4}$ |          |                          | Ovo je polje promjenjive dužine. Prva 2 bajta sadrže dužinu imena staze. |        |                                                                                                    |
| 5              | objekta. |                          |                                                                          |        | Ako je objekt u knjižnici, ovo su ASP informacije knjižnice objekta. Ako objekt nije u knjižnici, ovo su ASP informacije      |

*Tablica 196. RJ (Vraćanje opisa posla) Unosi dnevnika*. QASYRJJE/J4/J5 Datoteka opisa polja

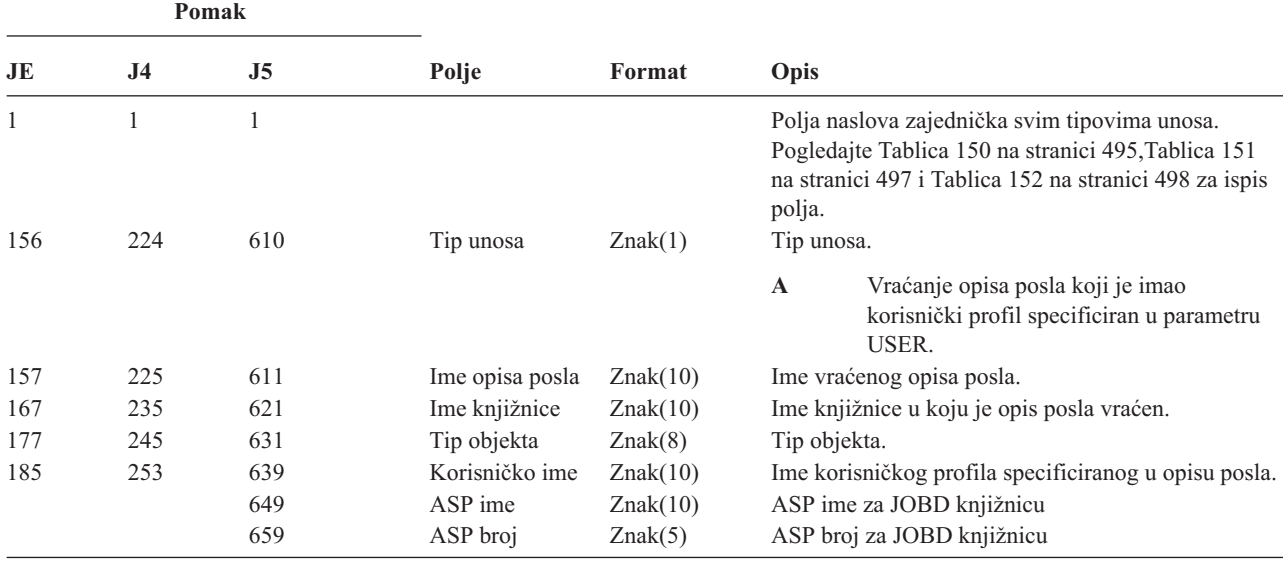

*Tablica 197. RO (Promjena vlasništva za vraćeni objekt) Unosi dnevnika*. QASYROJE/J4/J5 Datoteka opisa polja

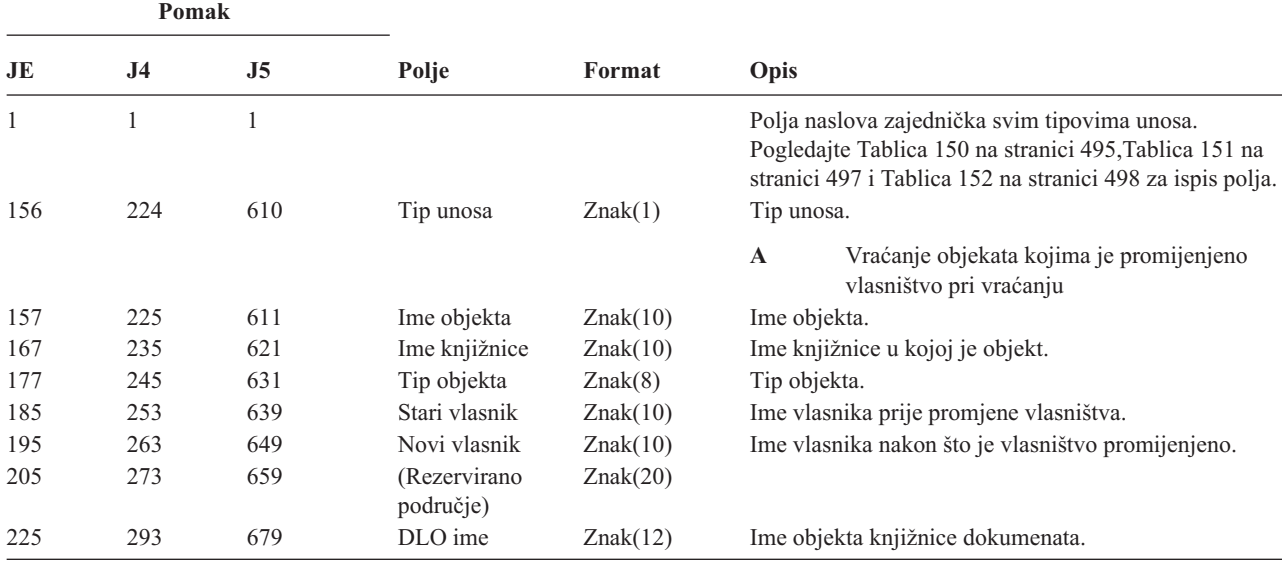

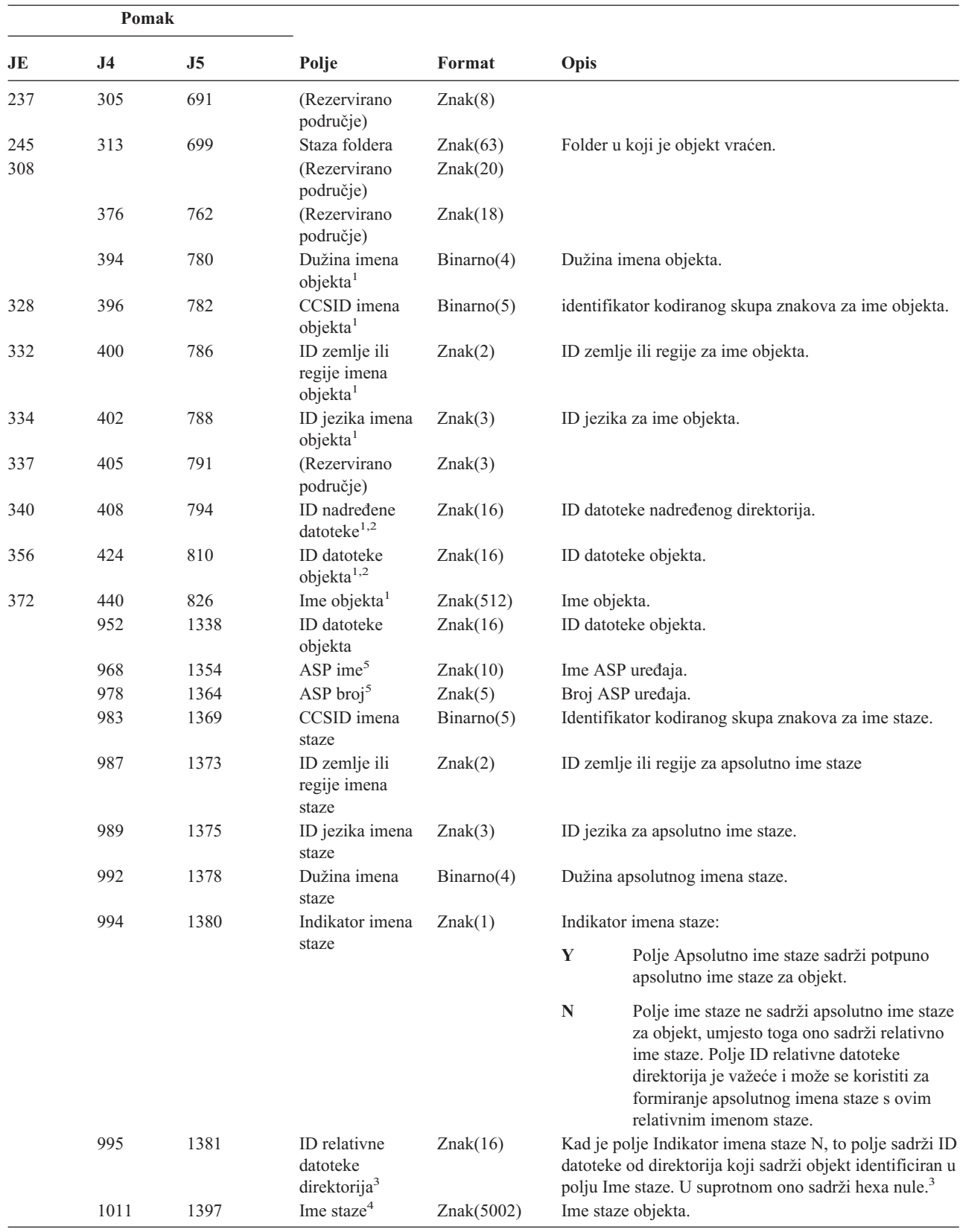

*Tablica 197. RO (Promjena vlasništva za vraćeni objekt) Unosi dnevnika (nastavak)*. QASYROJE/J4/J5 Datoteka opisa polja

*Tablica 197. RO (Promjena vlasništva za vraćeni objekt) Unosi dnevnika (nastavak)*. QASYROJE/J4/J5 Datoteka opisa polja

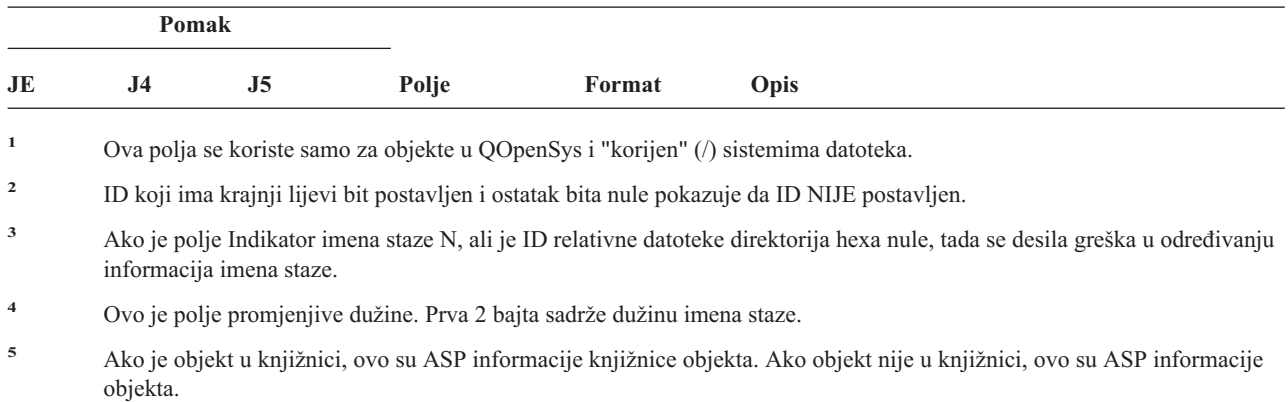

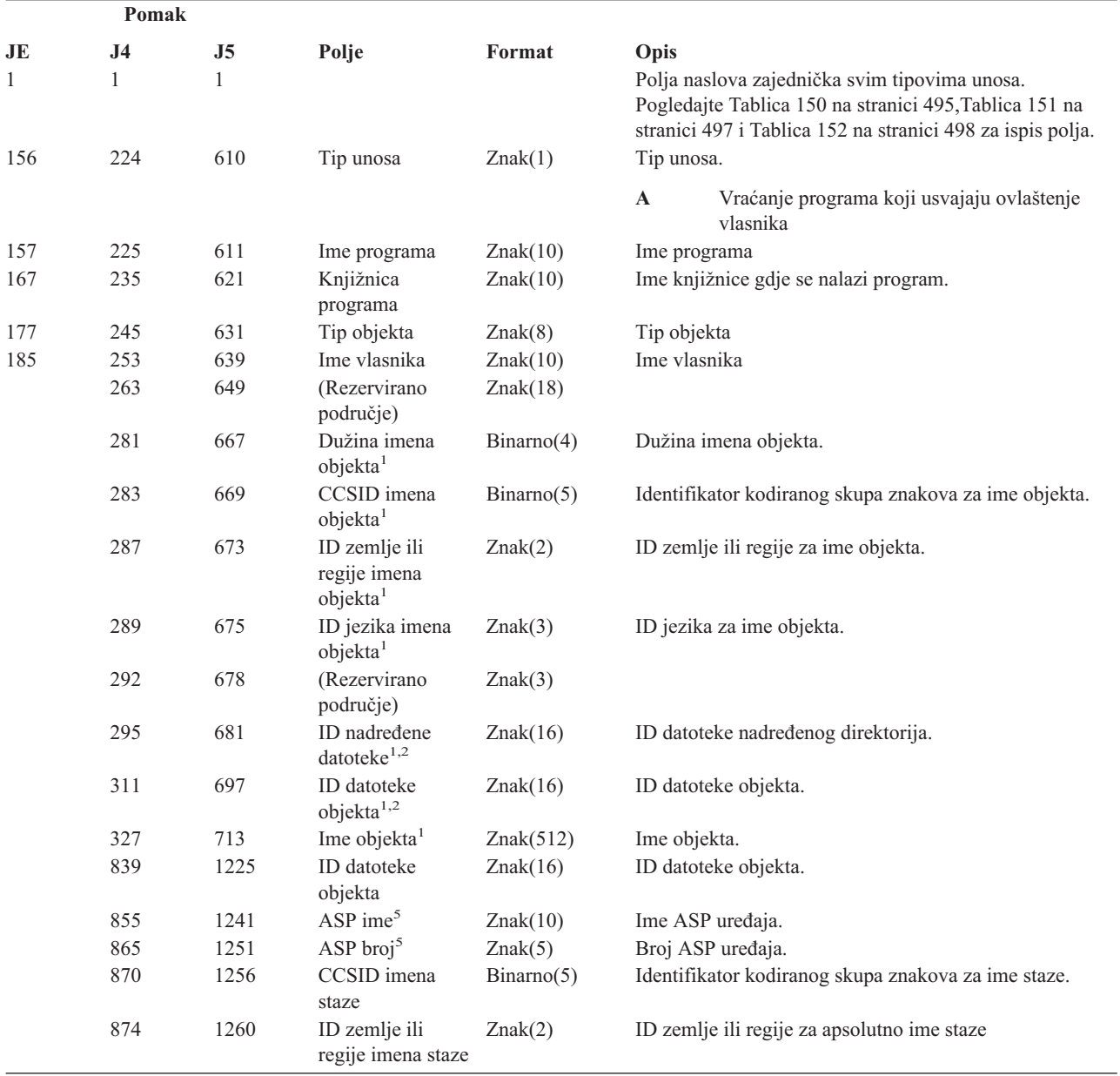

#### *Tablica 198. RP (Vraćanje programa koji usvajaju ovlaštenje) Unosi dnevnika*. QASYRPJE/J4/J5 Datoteka opisa polja

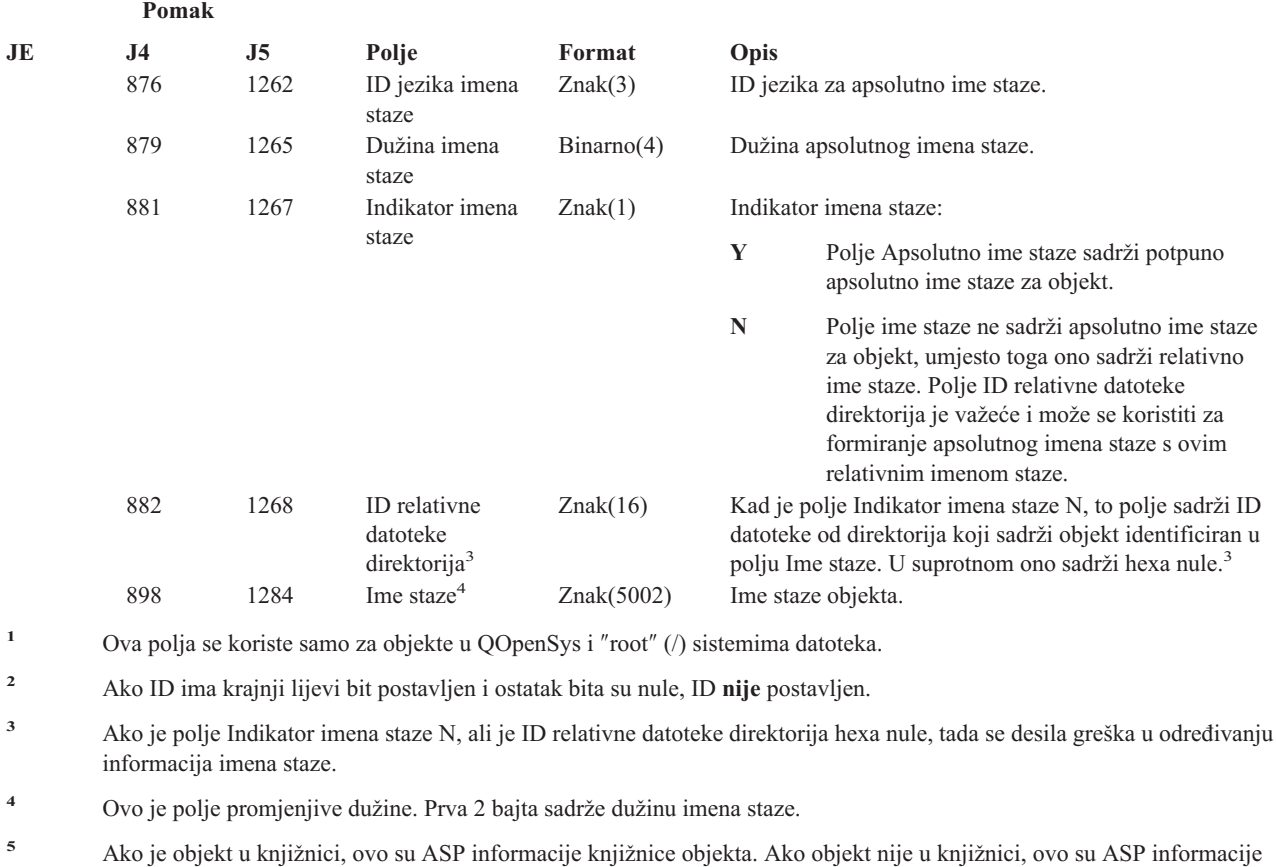

*Tablica 198. RP (Vraćanje programa koji usvajaju ovlaštenje) Unosi dnevnika (nastavak)*. QASYRPJE/J4/J5 Datoteka opisa polja

*Tablica 199. RQ (Vraćanje objekta opisne riječi zahtjeva promjene) Unosi dnevnika*. QASYRQJE/J4/J5 Datoteka opisa polja

objekta.

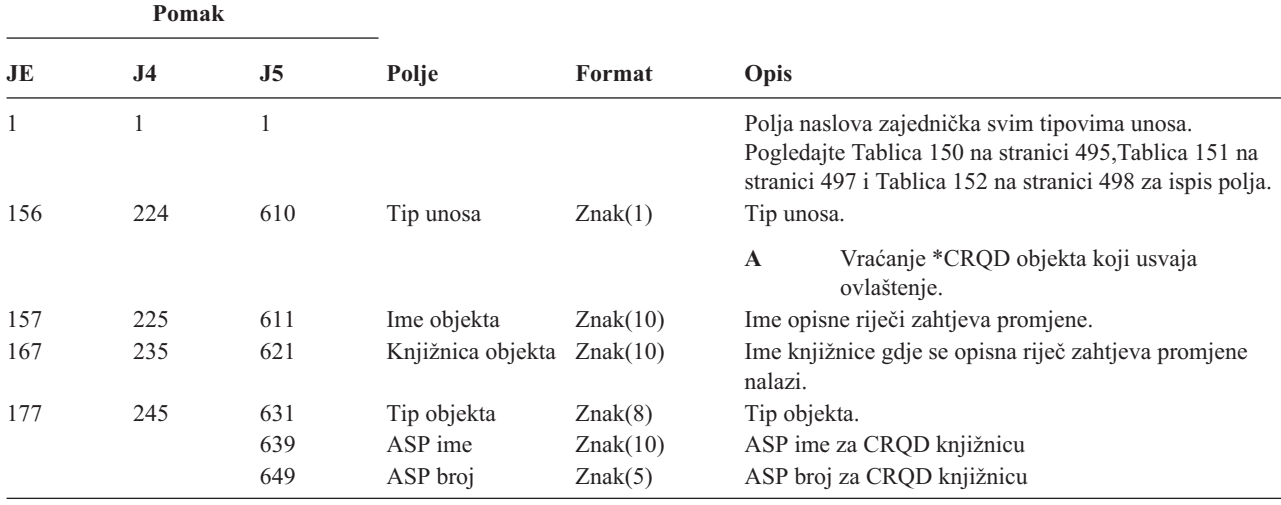

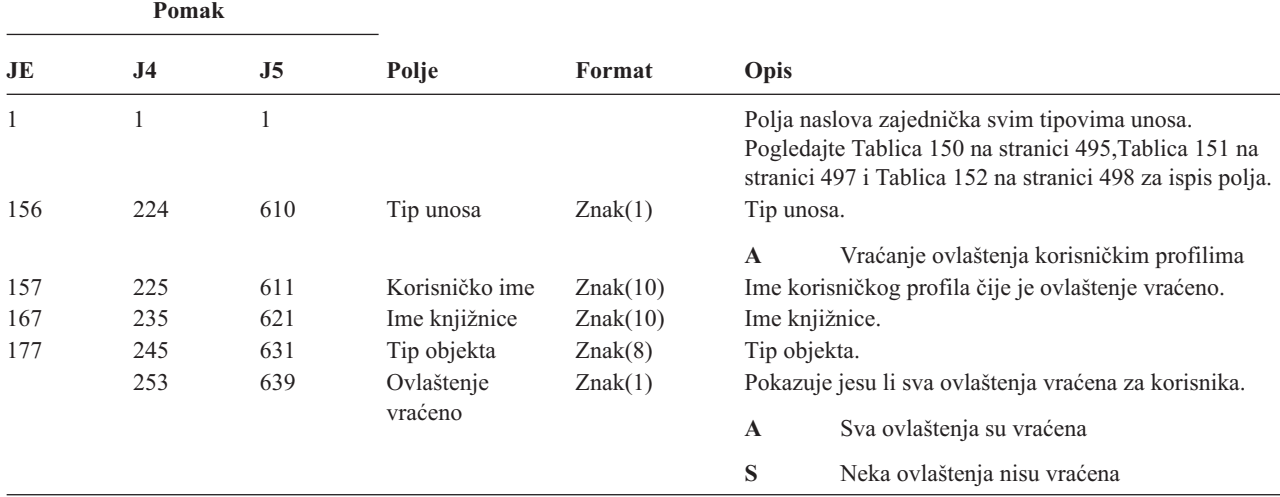

*Tablica 200. RU (Vraćanje ovlaštenja za korisnički profil) Unosi dnevnika*. QASYRUJE/J4/J5 Datoteka opisa polja

*Tablica 201. RZ (Promjena primarne grupe za vraćeni objekt) Unosi dnevnika*. QASYRZJE/J4/J5 Datoteka opisa polja

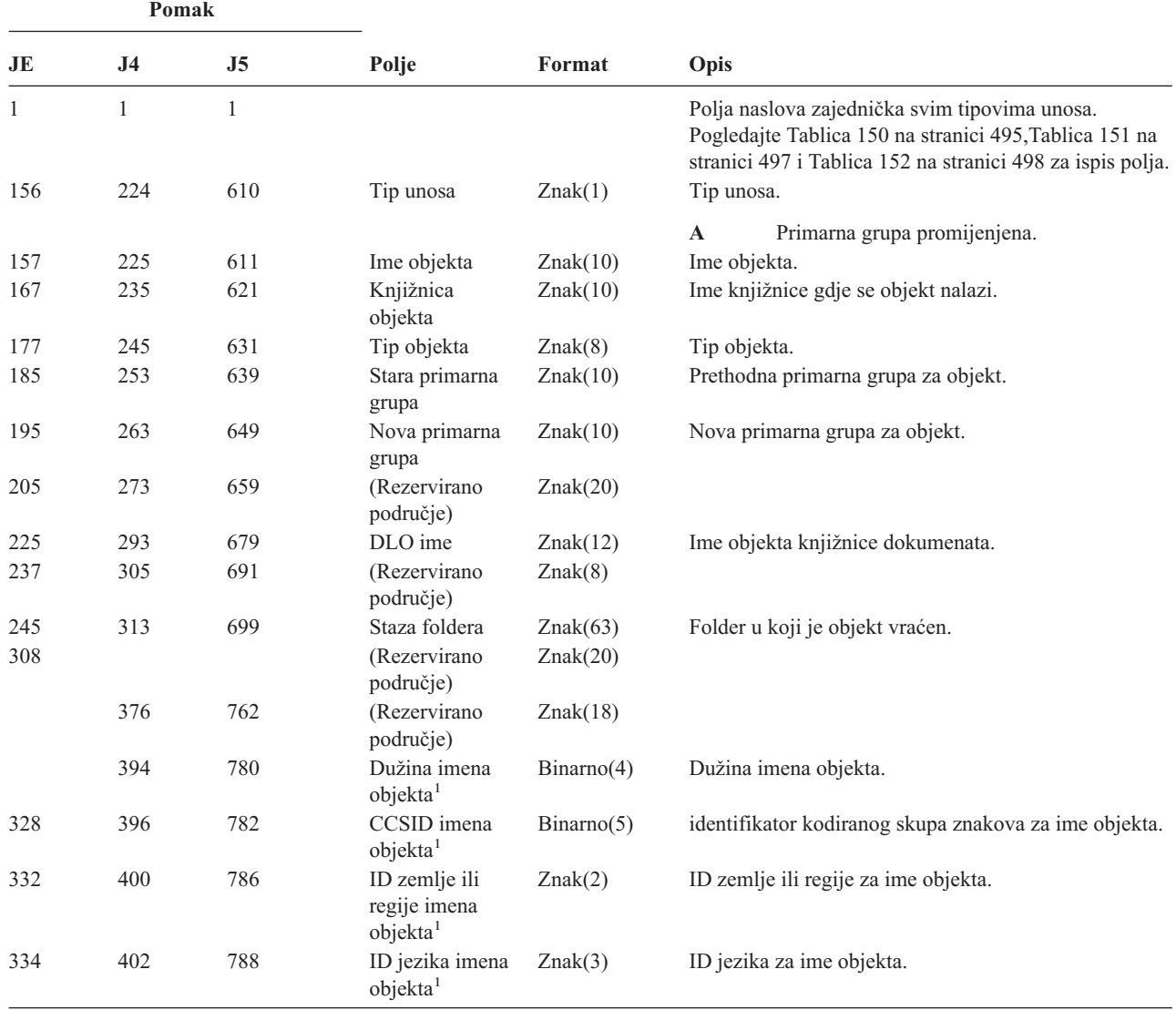

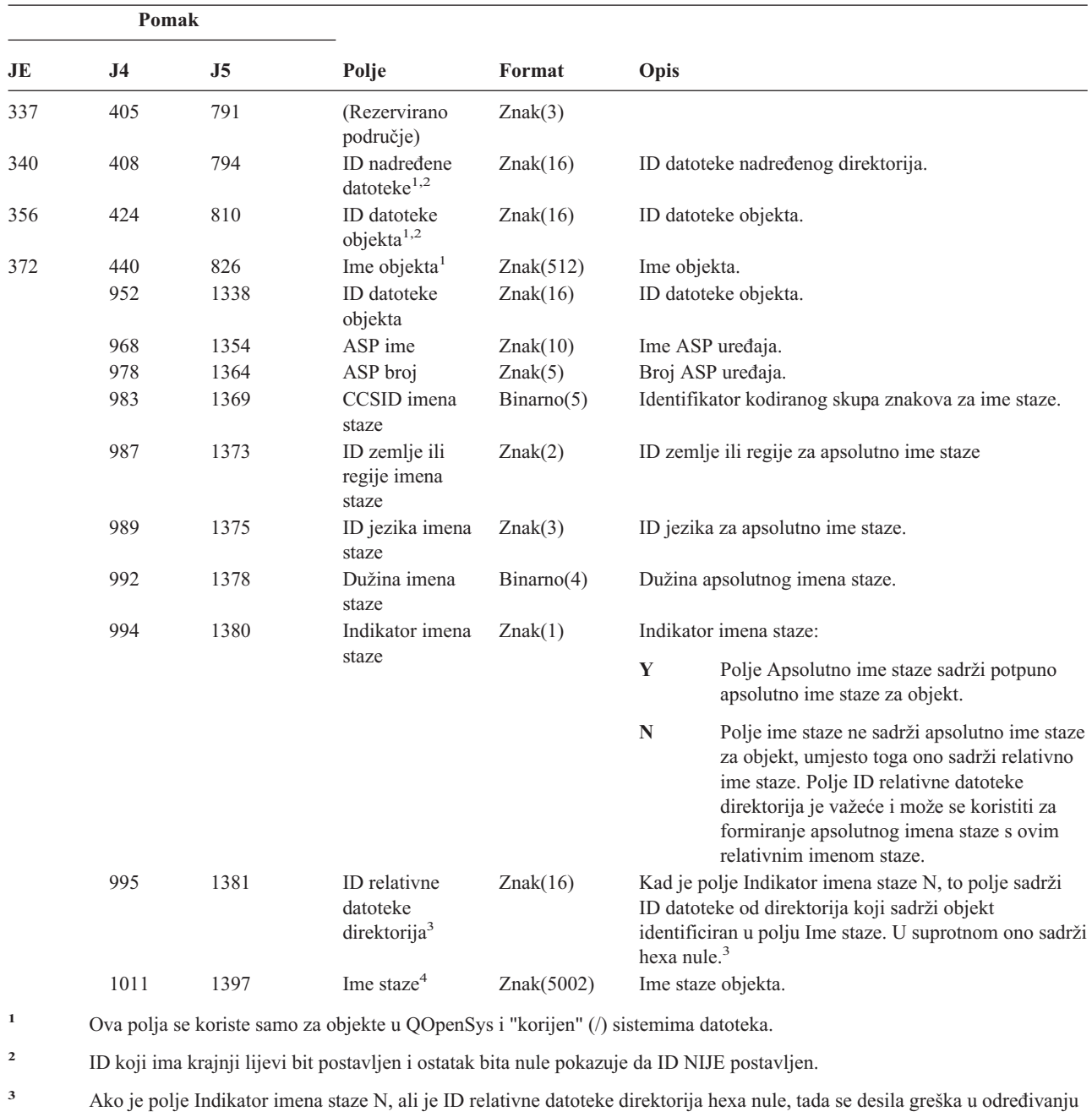

*Tablica 201. RZ (Promjena primarne grupe za vraćeni objekt) Unosi dnevnika (nastavak)*. QASYRZJE/J4/J5 Datoteka opisa polja

informacija imena staze.

*Tablica 202. SD (Promjena sistemskog direktorija raspodjele) Unosi dnevnika*. QASYSDJE/J4/J5 Datoteka opisa polja

|    | Pomak |     |       |        |                                                                                                    |
|----|-------|-----|-------|--------|----------------------------------------------------------------------------------------------------|
| JE | 14.   | .I5 | Polie | Format | Opis                                                                                                    |
|    |       |     |       |        | Polja naslova zajednička svim tipovima unosa.<br>Pogledajte Tablica 150 na stranici 495, Tablica 151 na<br>stranici 497 i Tablica 152 na stranici 498 za ispis polja. |

**<sup>4</sup>** Ovo je polje promjenjive dužine. Prva 2 bajta sadrže dužinu imena staze.

*Tablica 202. SD (Promjena sistemskog direktorija raspodjele) Unosi dnevnika (nastavak)*. QASYSDJE/J4/J5 Datoteka opisa polja

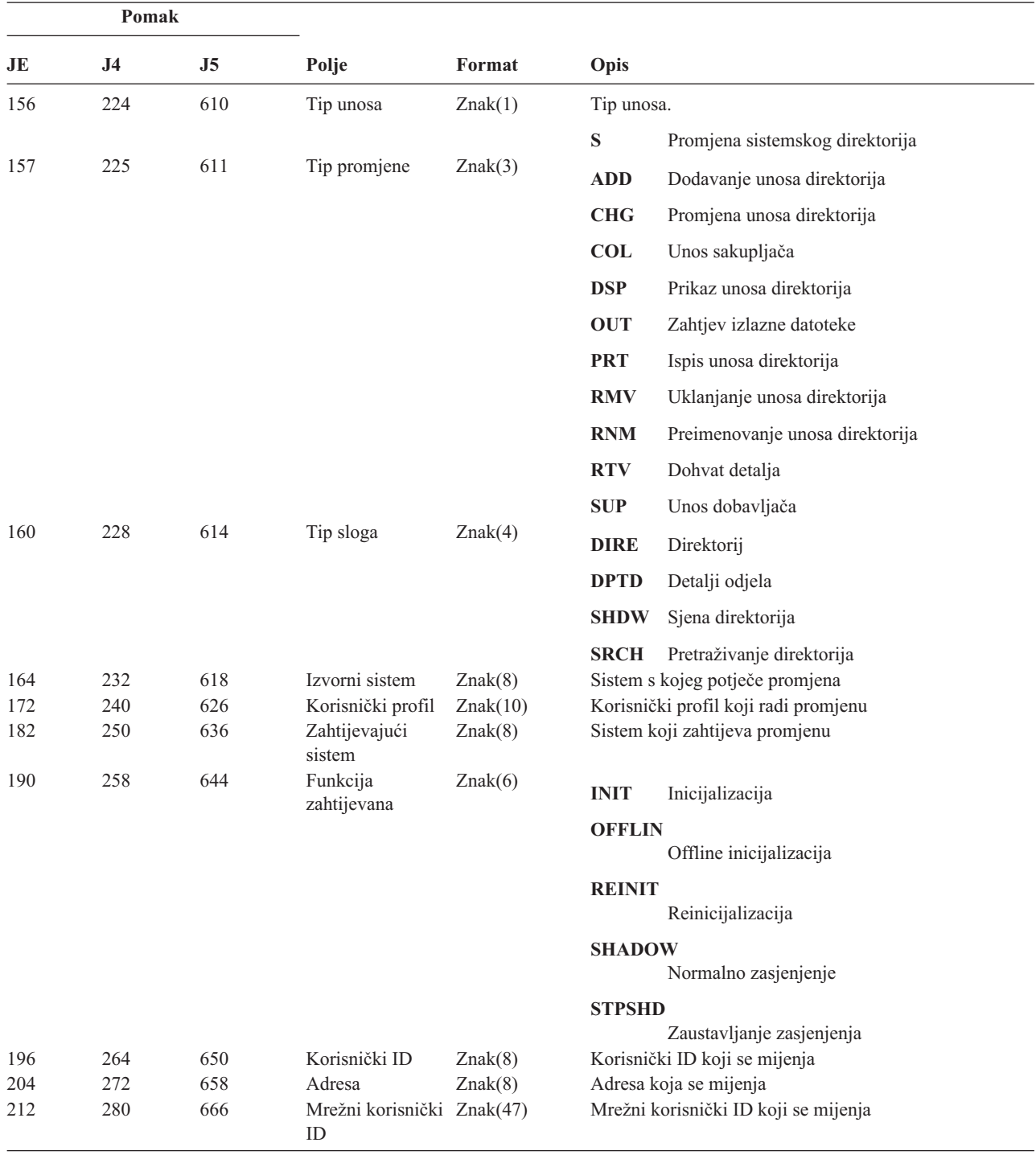

*Tablica 203. SE (Promjena unosa usmjeravanja podsistema) Unosi dnevnika*. QASYSEJE/J4/J5 Datoteka opisa polja

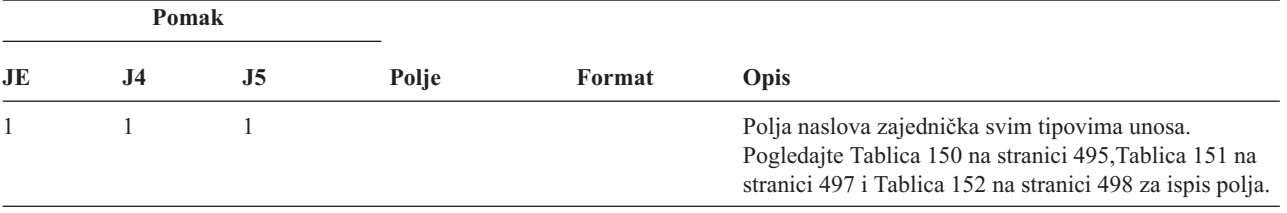

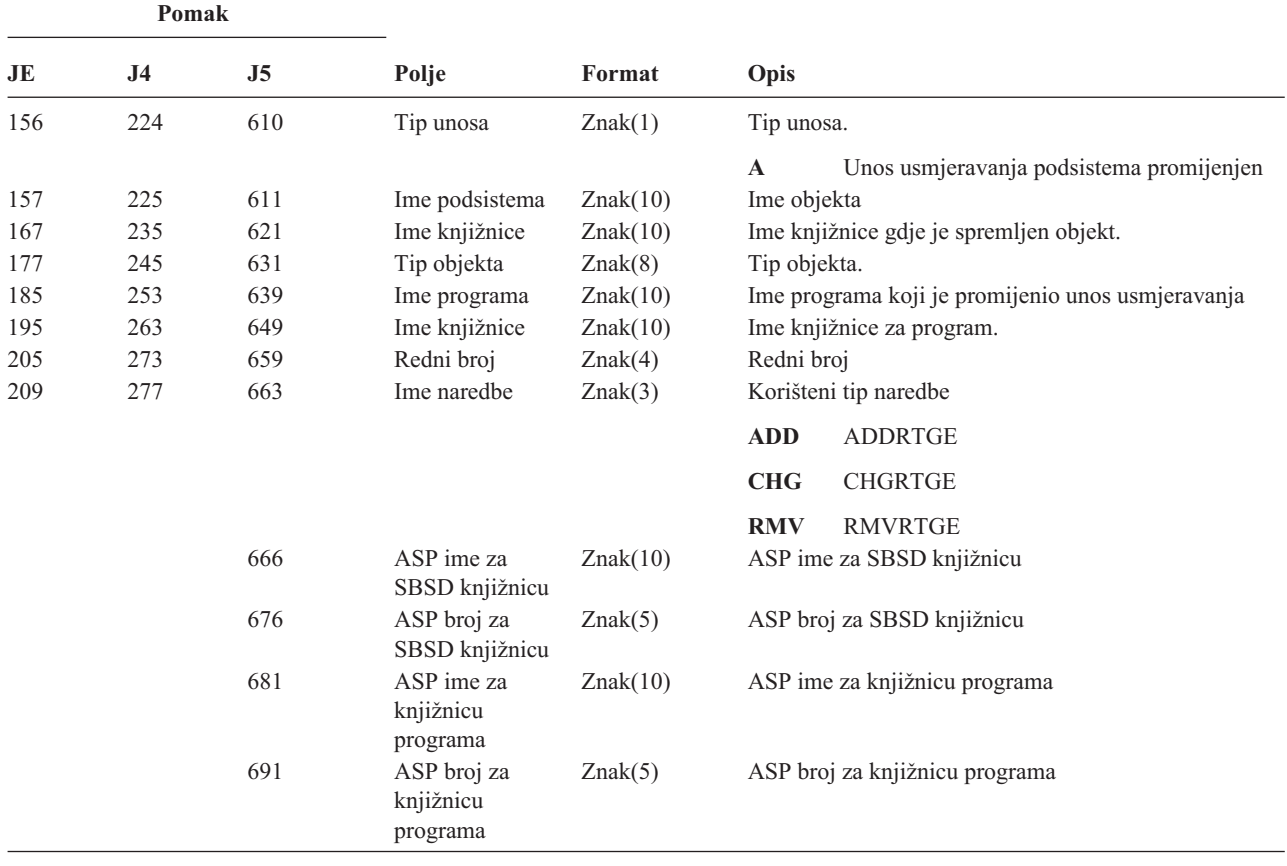

*Tablica 203. SE (Promjena unosa usmjeravanja podsistema) Unosi dnevnika (nastavak)*. QASYSEJE/J4/J5 Datoteka opisa polja

*Tablica 204. SF (Akcija za spooliranu datoteku) Unosi dnevnika*. QASYSFJE/J4/J5 Datoteka opisa polja

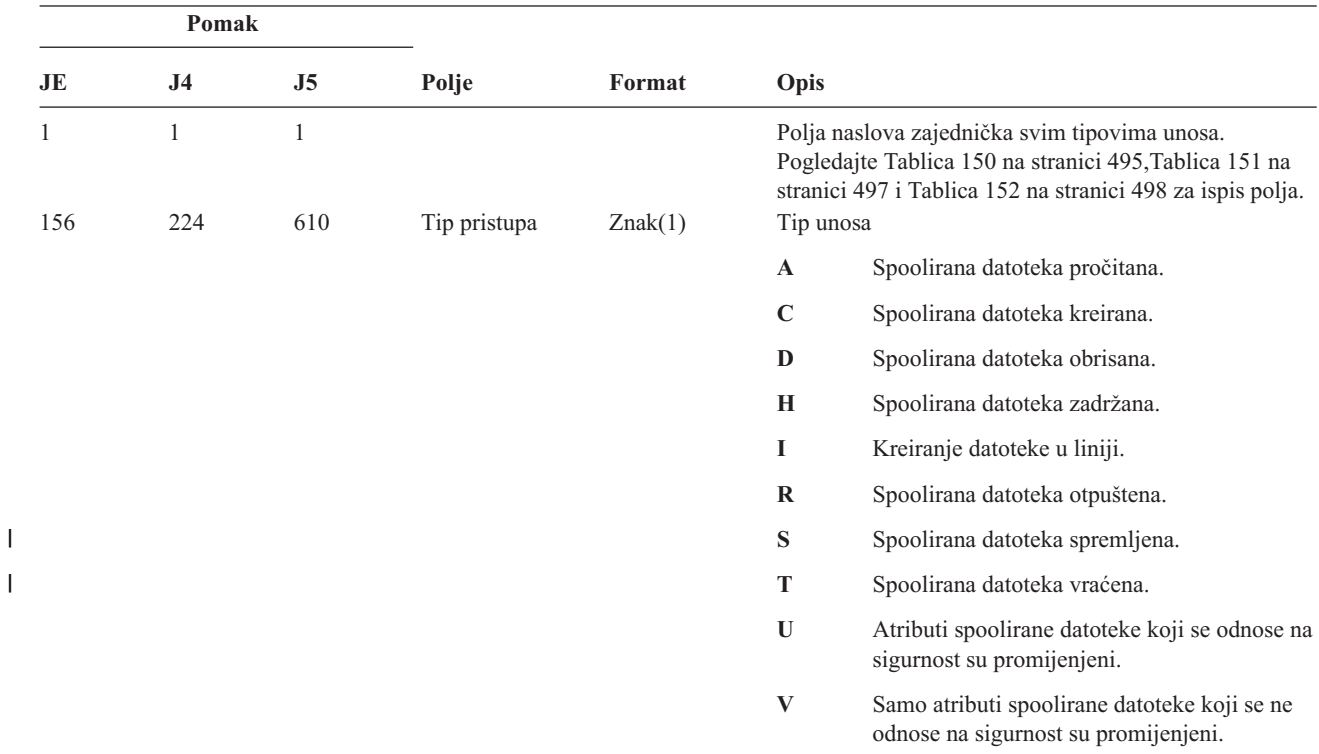

||

*Tablica 204. SF (Akcija za spooliranu datoteku) Unosi dnevnika (nastavak)*. QASYSFJE/J4/J5 Datoteka opisa polja

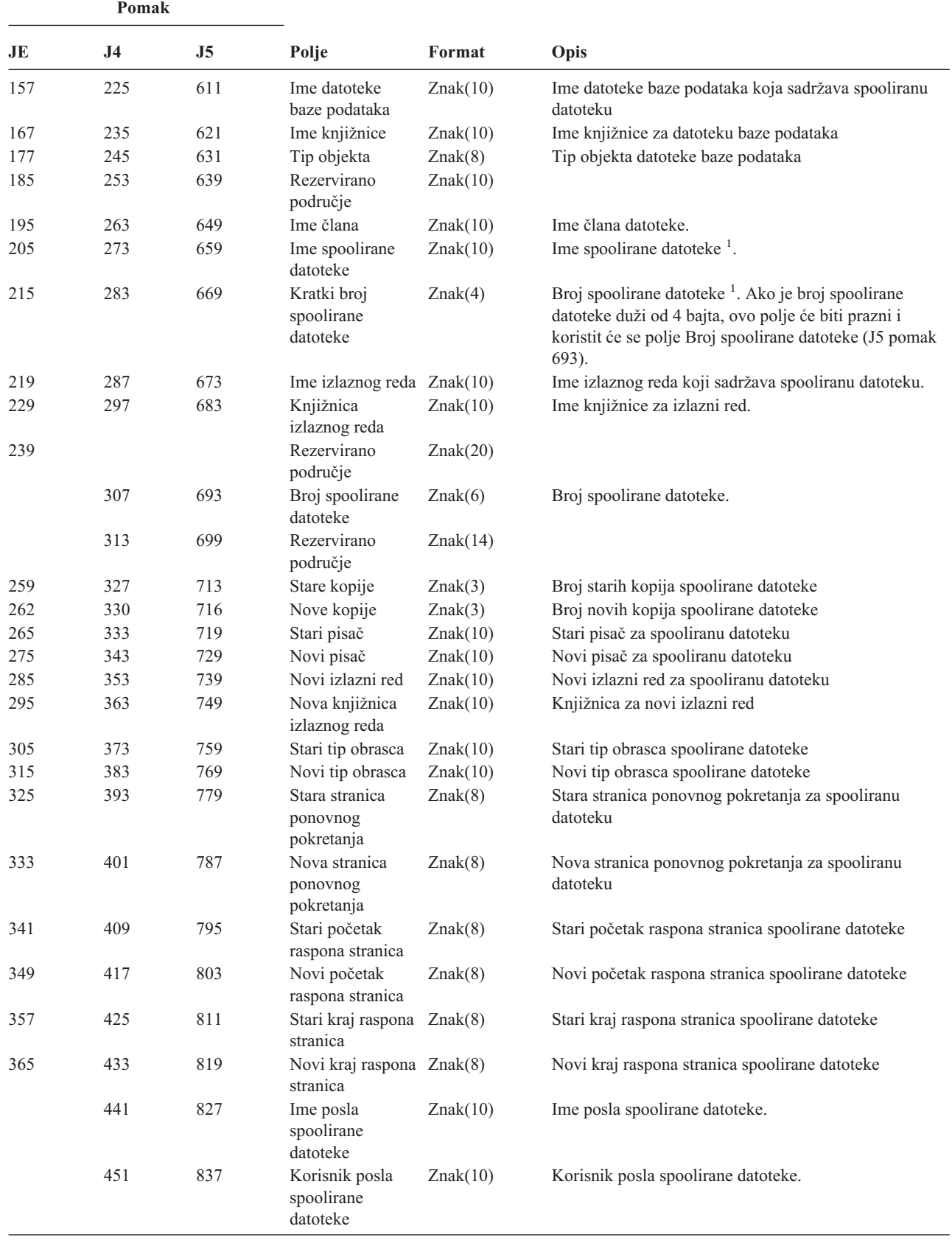

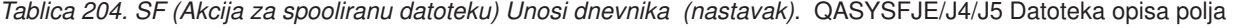

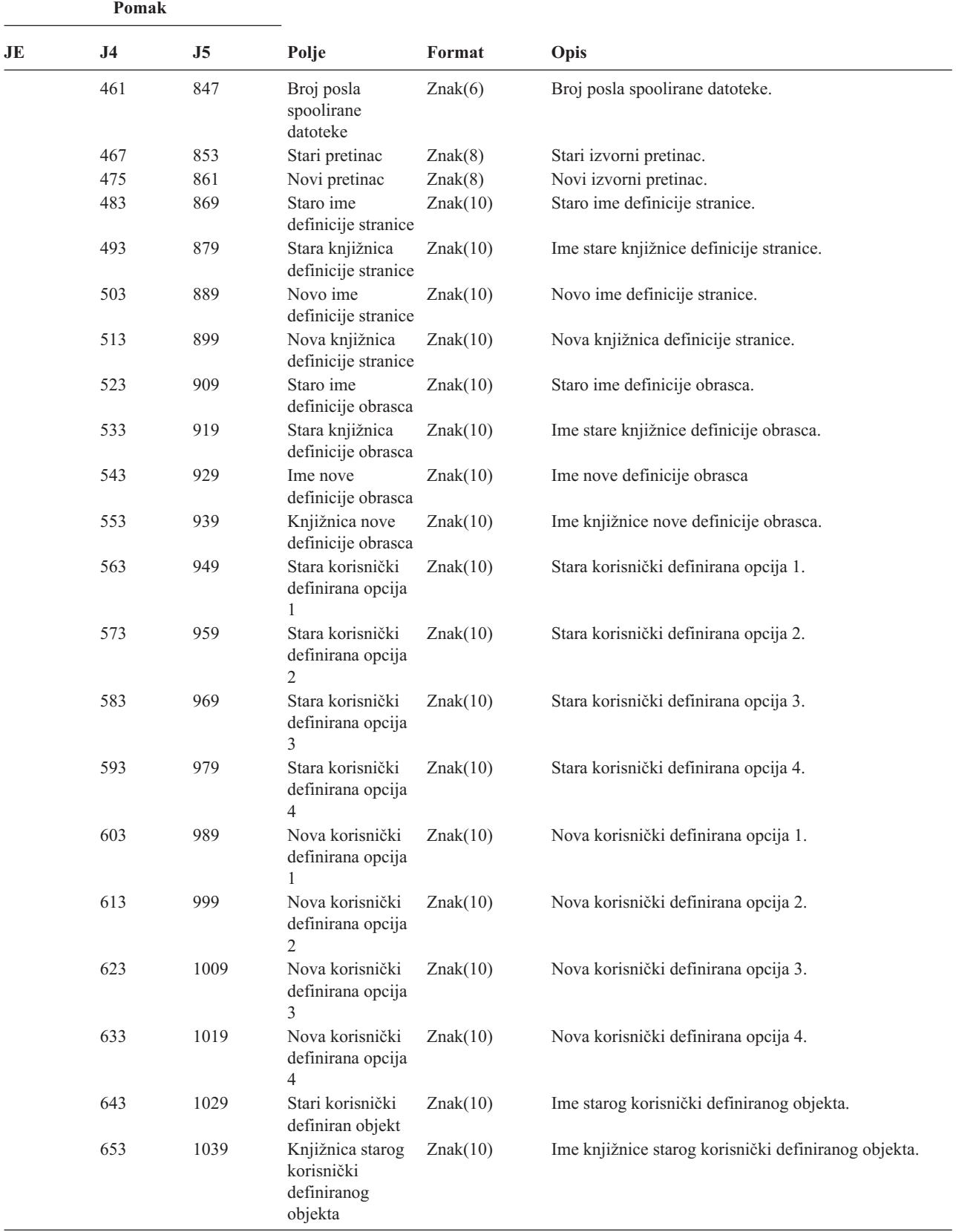

**Pomak JE J4 J5 Polje Format Opis** 663 1049 Tip starog korisnički definiranog objekta Znak(10) Tip starog korisnički definiranog objekta. 673 1059 Novi korisnički definiran objekt Znak(10) Novi korisnički definiran objekt. 683 1069 Knjižnica novog korisnički definiranog objekta Znak(10) Ime knjižnice novog korisnički definiranog objekta. 693 1079 Tip novog korisnički definiranog objekta Znak(10) Tip novog korisnički definiranog objekta. 703 1089 Ime sistema posla Znak(8) spoolirane datoteke Ime sistema na kojem se spoolirana datoteka nalazi. 711 1097 Datum kreiranja spoolirane datoteke Znak(7) Datum kreiranja spoolirane datoteke (CYYMMDD) 718 1104 Vrijeme kreiranja spoolirane datoteke Vrijeme kreiranja spoolirane datoteke (HHMMSS). 1110 Ime starih korisnički definiranih podataka Znak(255) Ime starih korisnički definiranih podataka 1365 Ime novih korisnički definiranih podataka Znak(255) Ime novih korisnički definiranih podataka 1620 ASP ime datoteke Znak(10) ASP ime za knjižnicu datoteke baze podataka. 1630 ASP broj datoteke Znak(5) ASP broj za knjižnicu datoteke baze podataka. 1635 ASP ime izlaznog reda Znak(10) ASP ime za knjižnicu izlaznog reda. 1645 ASP broj izlaznog reda Znak(5) ASP broj za knjižnicu izlaznog reda. 1650 ASP ime novog izlaznog reda Znak(10) ASP ime za knjižnicu novog izlaznog reda. 1660 ASP broj novog izlaznog reda Znak(5) ASP broj za knjižnicu novog izlaznog reda. 1665 Status stare spoolirane datoteke Znak(3) Status stare spoolirane datoteke. 1668 Status nove spoolirane datoteke Znak(3) Status nove spoolirane datoteke. 1671 Originalni datum kreiranja Znak(7) Originalni datum kreiranja. 1678 Originalno Znak(6) Originalno vrijeme kreiranja.

*Tablica 204. SF (Akcija za spooliranu datoteku) Unosi dnevnika (nastavak)*. QASYSFJE/J4/J5 Datoteka opisa polja

| | | | | | | | | |

vrijeme kreiranja

| Pomak |                |      |                                                          |         |                                        |
|-------|----------------|------|----------------------------------------------------------|---------|----------------------------------------|
| JE    | J <sub>4</sub> | J5   | Polje                                                    | Format  | Opis                                   |
|       |                | 1684 | Datum isteka<br>stare spoolirane<br>datoteke             | Znak(7) | Datum isteka stare spoolirane datoteke |
|       |                | 1687 | Datum isteka<br>nove spoolirane<br>datoteke              | Znak(7) | Datum isteka nove spoolirane datoteke  |
| 1     |                |      | Ovo polje je prazno kad je tip unosa I (ispis u liniji). |         |                                        |

*Tablica 204. SF (Akcija za spooliranu datoteku) Unosi dnevnika (nastavak)*. QASYSFJE/J4/J5 Datoteka opisa polja

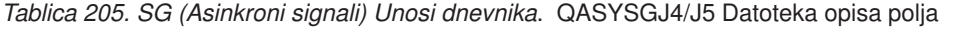

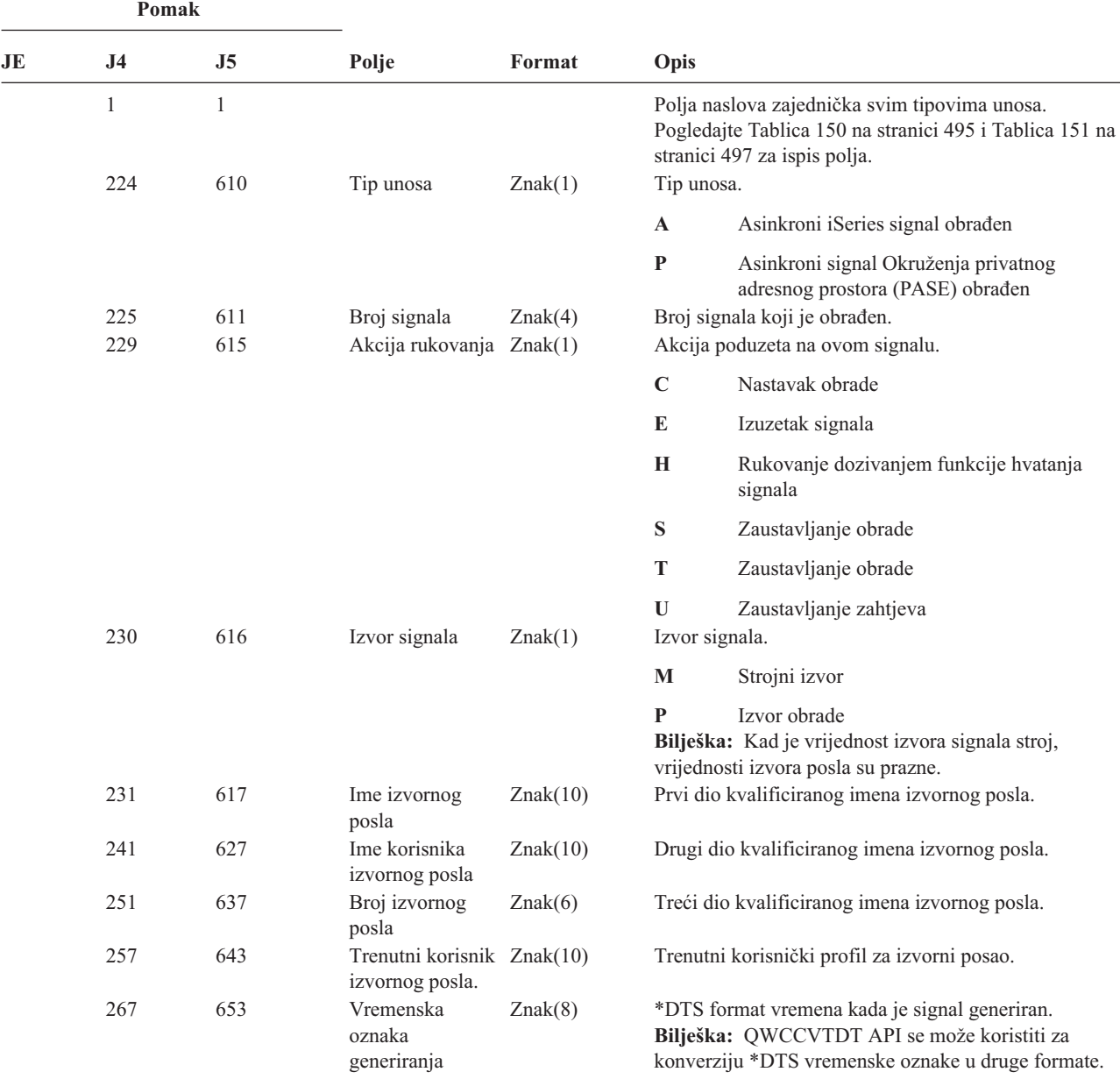

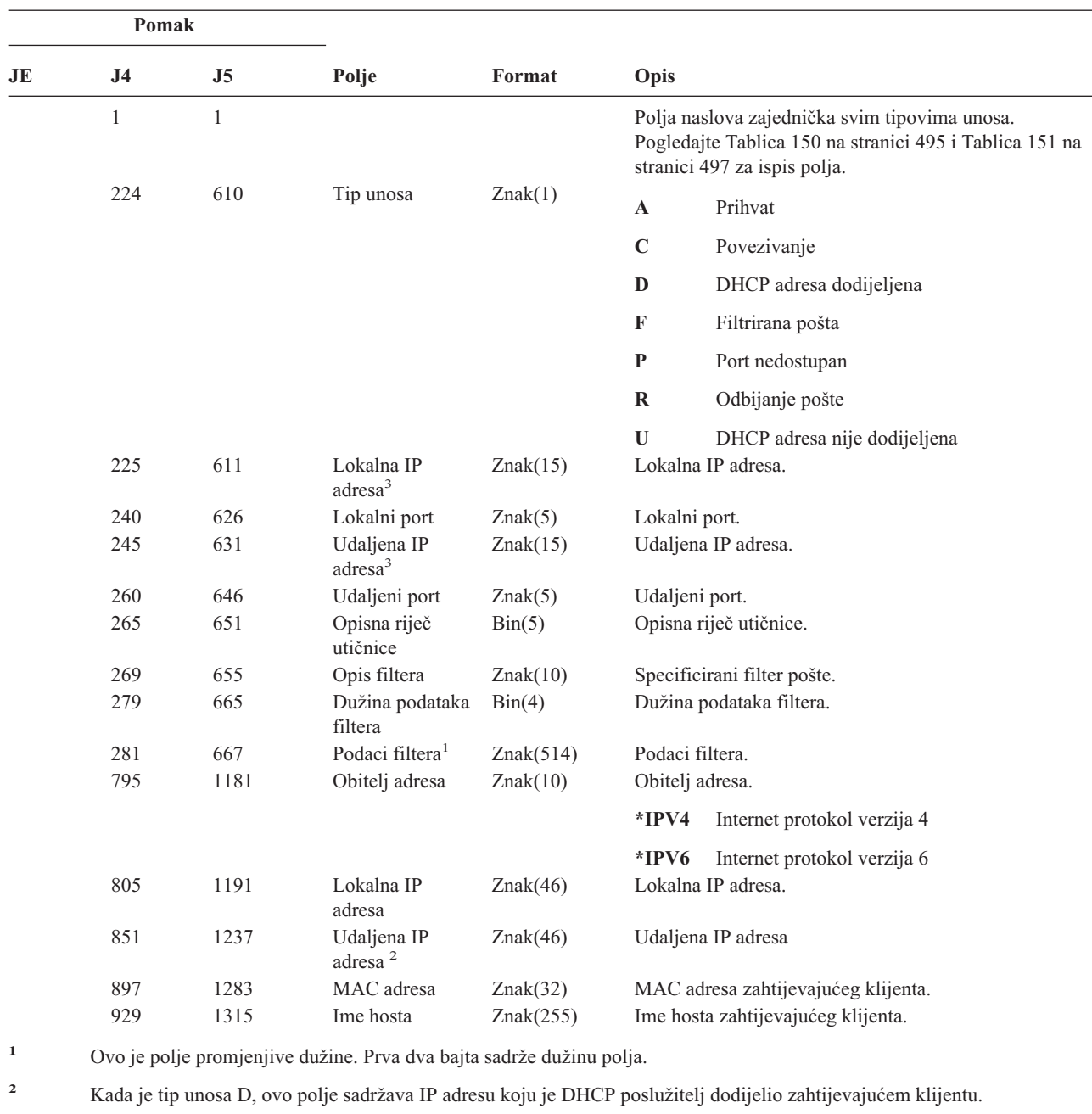

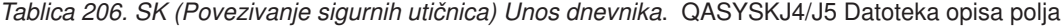

*Tablica 207. SM (Promjena upravljanja sistemima) Unosi dnevnika*. QASYSMJE/J4/J5 Datoteka opisa polja

| Pomak        |  |     |       |        |                                                                                                    |
|--------------|--|-----|-------|--------|----------------------------------------------------------------------------------------------------|
| JE           |  | .I5 | Polje | Format | Opis                                                                                                    |
| $\mathbf{1}$ |  |     |       |        | Polja naslova zajednička svim tipovima unosa.<br>Pogledajte Tablica 150 na stranici 495, Tablica 151 na<br>stranici 497 i Tablica 152 na stranici 498 za ispis polja. |

**<sup>3</sup>** Ova polja podržavaju samo IPv4 adrese.

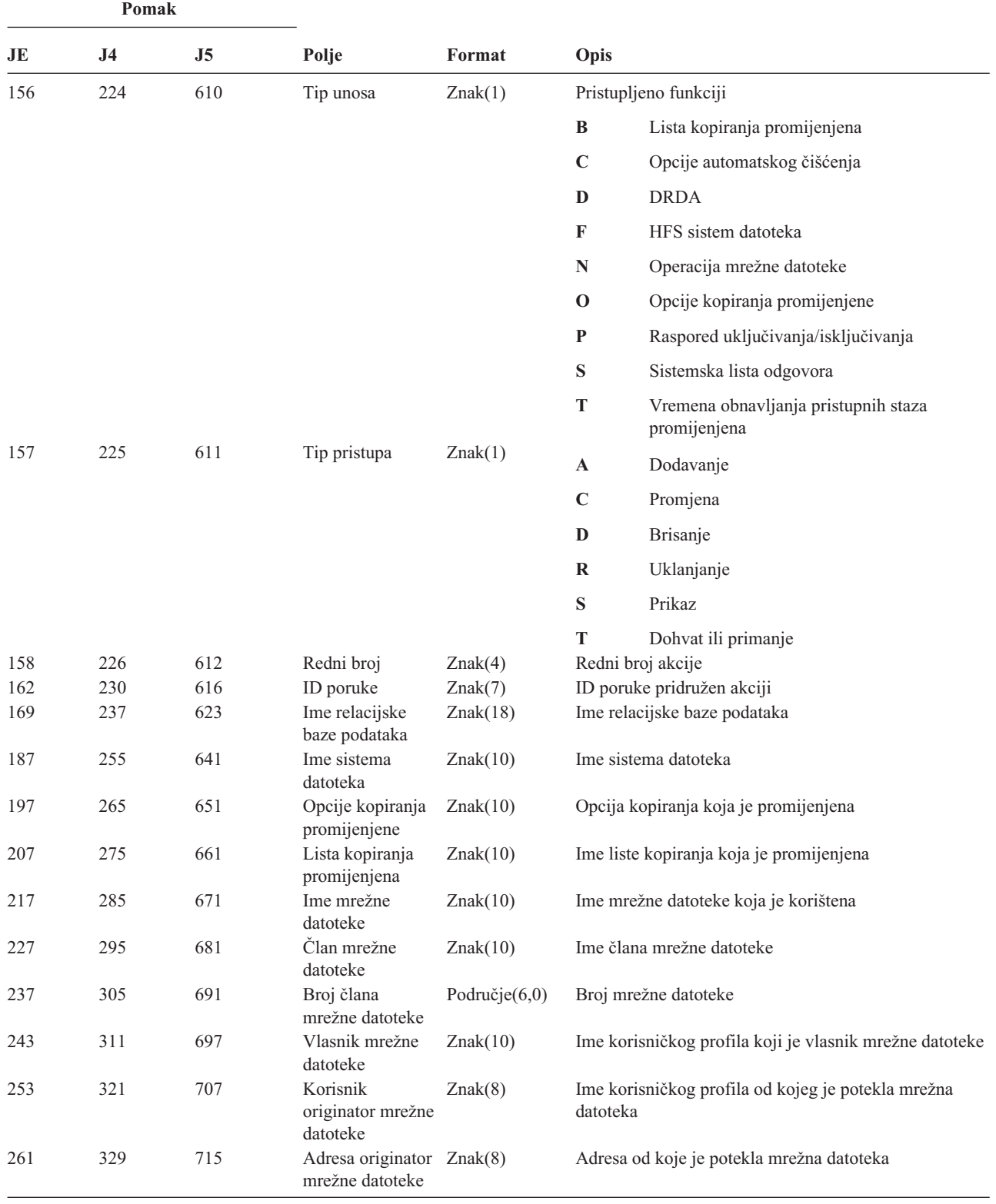

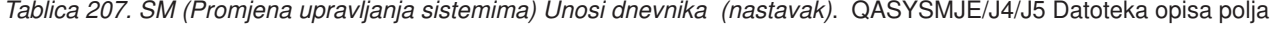

*Tablica 208. SO (Akcije korisničkih informacija sigurnosti poslužitelja) Unosi dnevnika*. QASYSOJE/J4/J5 Datoteka opisa polja

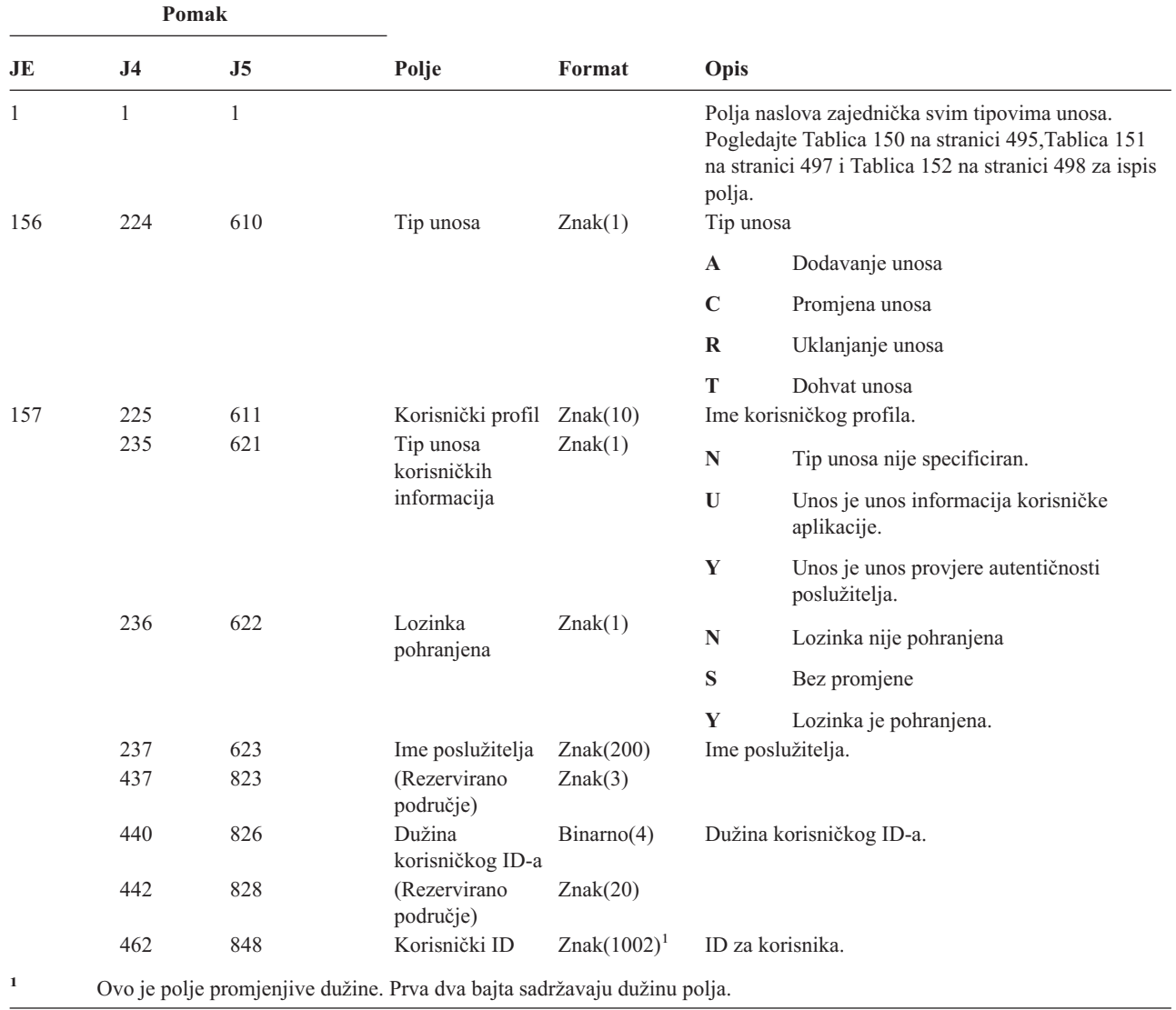

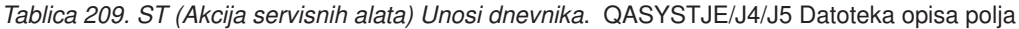

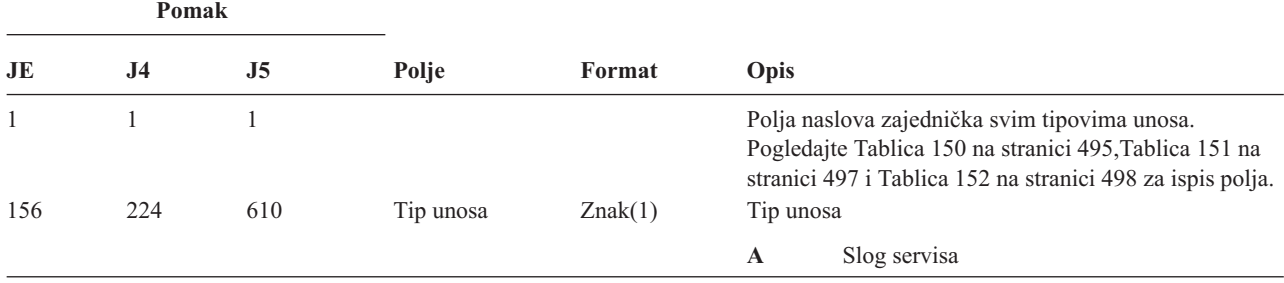

|                                                                                                    |     | Pomak    |     |               |         |                        |                                                     |
|----------------------------------------------------------------------------------------------------|-----|----------|-----|---------------|---------|------------------------|-----------------------------------------------------|
|                                                                                                    | JE  | $\bf J4$ | J5  | Polje         | Format  | Opis                   |                                                     |
|                                                                                                    | 157 | 225      | 611 | Servisni alat | Znak(2) | Tip unosa.             |                                                     |
|                                                                                                    |     |          |     |               |         | AN                     | <b>ANZJVM</b>                                       |
|                                                                                                    |     |          |     |               |         | $\mathbf{CS}$          | <b>STRCPYSCN</b>                                    |
| I                                                                                                    |     |          |     |               |         | CD                     | QTACTLDV, QTADMPDV                                  |
|                                                                                                    |     |          |     |               |         | CE                     | QWTCTLTR                                            |
|                                                                                                    |     |          |     |               |         | CT                     | <b>DMPCLUTRC</b>                                    |
|                                                                                                    |     |          |     |               |         | DC                     | <b>DLTCMNTRC</b>                                    |
|                                                                                                    |     |          |     |               |         | <b>DD</b>              | <b>DMPDLO</b>                                       |
| $\overline{\phantom{a}}$                                                                                                    |     |          |     |               |         | DJ                     | DMPJVM, QPYRTJVM                                    |
| $\overline{\phantom{a}}$                                                                                                    |     |          |     |               |         | DM                     | <b>DMPMEMINF</b>                                    |
|                                                                                                    |     |          |     |               |         | $\mathbf{D}\mathbf{O}$ | <b>DMPOBJ</b>                                       |
| $\overline{\phantom{a}}$                                                                                                    |     |          |     |               |         | <b>DS</b>              | DMPSYSOBJ, QTADMPTS, QTADMPDV                       |
|                                                                                                    |     |          |     |               |         | EC                     | <b>ENDCMNTRC</b>                                    |
|                                                                                                    |     |          |     |               |         | ${\rm ER}$             | <b>ENDRMTSPT</b>                                    |
|                                                                                                    |     |          |     |               |         | HD                     | QYHCHCOP (DASD)                                     |
|                                                                                                    |     |          |     |               |         | HL                     | QYHCHCOP (LPAR)                                     |
|                                                                                                    |     |          |     |               |         | $\bf JW$               | <b>QPYRTJWA</b>                                     |
| $\begin{array}{c} \rule{0pt}{2ex} \rule{0pt}{2ex} \rule{0pt}{$ |     |          |     |               |         | MC                     | QWMMAINT (promjena)                                 |
| $\overline{\phantom{a}}$                                                                                                    |     |          |     |               |         | <b>MD</b>              | QWMMAINT (dump)                                     |
| $\overline{\phantom{a}}$                                                                                                    |     |          |     |               |         | <b>OP</b>              | Operacijska konzola                                 |
|                                                                                                    |     |          |     |               |         | PC                     | <b>PRTCMNTRC</b>                                    |
| $\overline{\phantom{a}}$                                                                                                    |     |          |     |               |         | PE                     | PRTERRLOG, QTADMPDV                                 |
| $\overline{\phantom{a}}$                                                                                                    |     |          |     |               |         | PI                     | PRTINTDTA, QTADMPDV                                 |
|                                                                                                    |     |          |     |               |         | <b>PS</b>              | <b>QP0FPTOS</b>                                     |
|                                                                                                    |     |          |     |               |         | ${\bf SC}$             | <b>STRCMNTRC</b>                                    |
|                                                                                                    |     |          |     |               |         | $\mathbf{SE}$          | <b>QWTSETTR</b>                                     |
| $\overline{\phantom{a}}$                                                                                                    |     |          |     |               |         | $\rm{SF}$              | QWCCDSIC, QWVRCSTK (Prikaz unosa<br>internog stoga) |
|                                                                                                    |     |          |     |               |         | ${\bf S} {\bf J}$      | <b>STRSRVJOB</b>                                    |
|                                                                                                    |     |          |     |               |         | SR                     | <b>STRRMTSPT</b>                                    |
|                                                                                                    |     |          |     |               |         | ST                     | <b>STRSST</b>                                       |
|                                                                                                    |     |          |     |               |         | TA                     | <b>TRCTCPAPP</b>                                    |

*Tablica 209. ST (Akcija servisnih alata) Unosi dnevnika (nastavak)*. QASYSTJE/J4/J5 Datoteka opisa polja

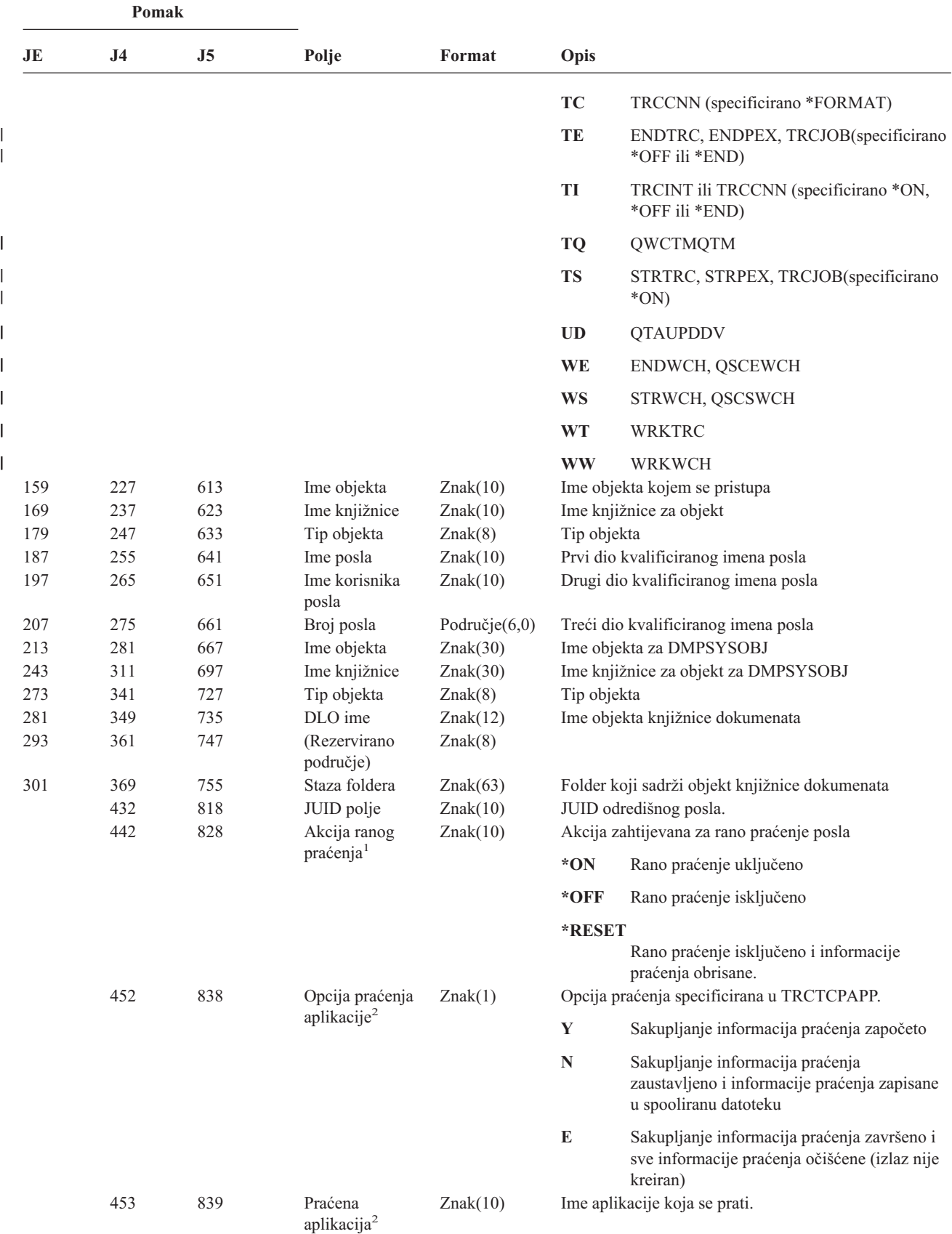

*Tablica 209. ST (Akcija servisnih alata) Unosi dnevnika (nastavak)*. QASYSTJE/J4/J5 Datoteka opisa polja

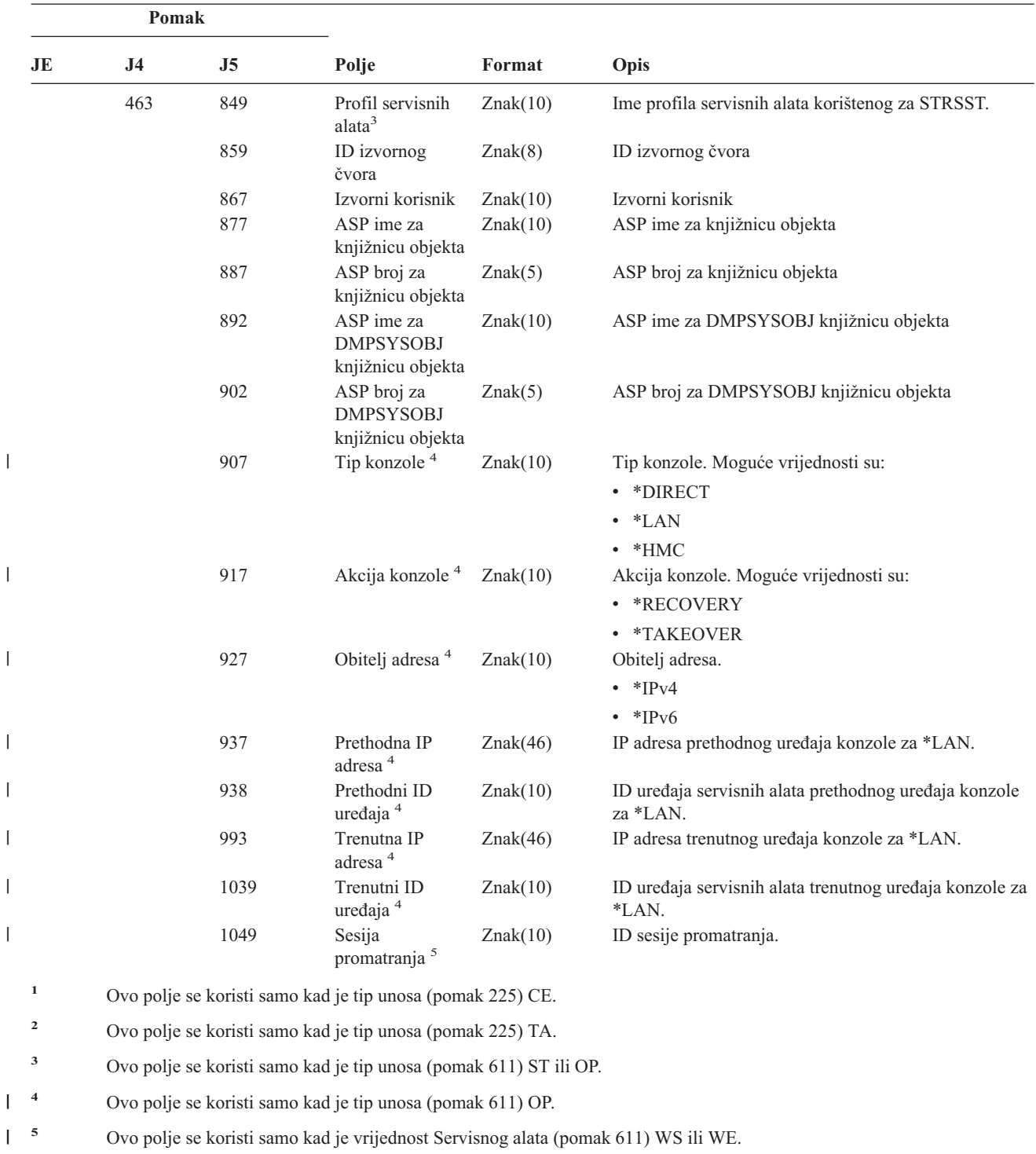

||

*Tablica 209. ST (Akcija servisnih alata) Unosi dnevnika (nastavak)*. QASYSTJE/J4/J5 Datoteka opisa polja

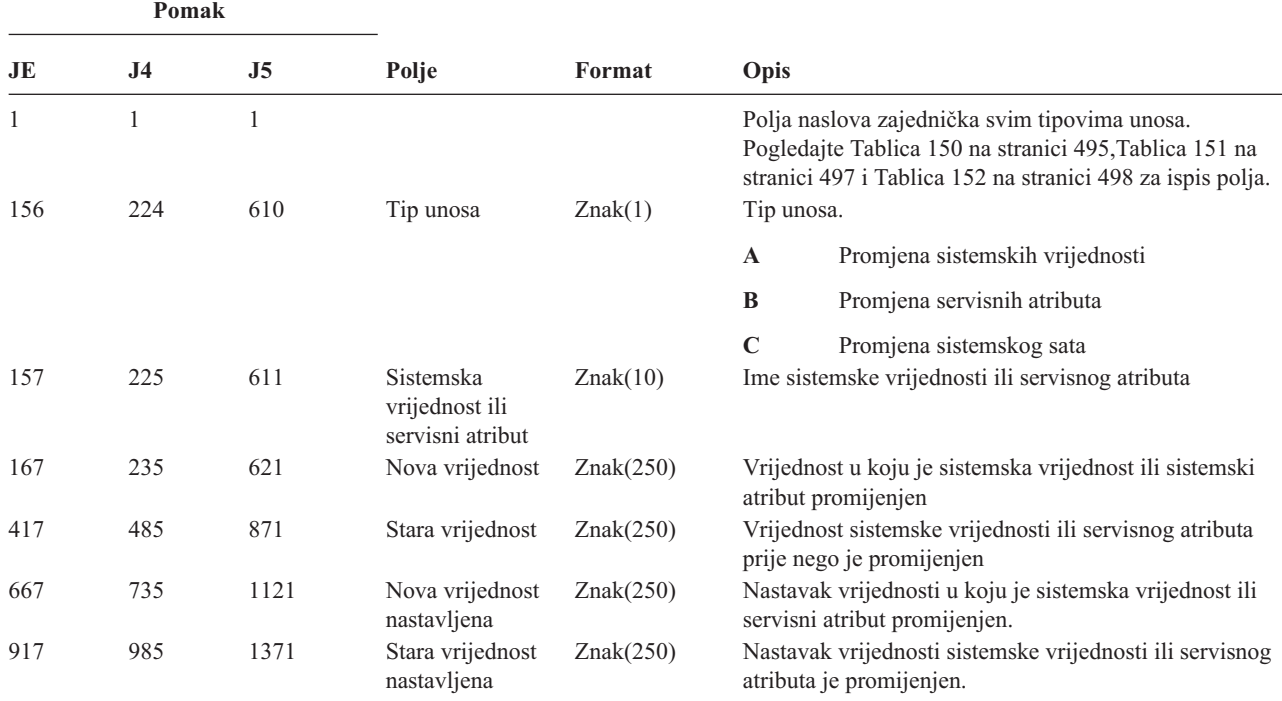

*Tablica 210. SV (Akcija za sistemsku vrijednost) Unosi dnevnika*. QASYSVJE/J4/J5 Datoteka opisa polja

*Tablica 211. VA (Promjena liste kontrole pristupa) Unosi dnevnika*. QASYVAJE/J4/J5 Datoteka opisa polja

| Pomak |                |                |                         |                  |                                                                                                    |  |
|-------|----------------|----------------|-------------------------|------------------|----------------------------------------------------------------------------------------------------|--|
| JE    | J <sub>4</sub> | J <sub>5</sub> | Polje                   | Format           | Opis                                                                                                    |  |
| 1     | 1              | 1              |                         |                  | Polja naslova zajednička svim tipovima unosa.<br>Pogledajte Tablica 150 na stranici 495, Tablica 151 na<br>stranici 497 i Tablica 152 na stranici 498 za ispis polja. |  |
| 156   | 224            | 610            | <b>Status</b>           | Znak(1)          | Status zahtjeva.                                                                                                    |  |
|       |                |                |                         |                  | S<br>Uspješan                                                                                                    |  |
|       |                |                |                         |                  | F<br>Neuspio                                                                                                    |  |
| 157   | 225            | 611            | Ime poslužitelja        | Znak(10)         | Ime opisa mrežnog poslužitelja koji je registrirao<br>događaj.                                                                                                    |  |
| 167   | 235            | 621            | Datum<br>poslužitelja   | Znak(6)          | Datum kad je događaj zapisan na mrežnom poslužitelju.                                                                                                    |  |
| 173   | 241            | 627            | Vrijeme<br>poslužitelja | Područje $(6,0)$ | Vrijeme kad je događaj zapisan na mrežnom<br>poslužitelju.                                                                                                    |  |
| 179   | 247            | 633            | Ime računala            | Znak(8)          | Ime računala koje izdaje zahtjev za promjenu liste<br>kontrole pristupa.                                                                                              |  |
| 187   | 255            | 641            | Ime zahtjevatelja       | Znak(10)         | Ime korisnika koji izdaje zahtjev.                                                                                                    |  |
| 197   | 265            | 651            | Izvedena akcija         | Znak(1)          | Akcija izvedena na profilu kontrole pristupa:                                                                                                    |  |
|       |                |                |                         |                  | $\mathbf{A}$<br>Dodavanje                                                                                                    |  |
|       |                |                |                         |                  | $\mathbf C$<br>Modifikacija                                                                                                    |  |
|       |                |                |                         |                  | Brisanje<br>D                                                                                                    |  |
| 198   | 266            | 652            | Ime resursa             | Znak(260)        | Ime resursa koji se mijenja.                                                                                                    |  |

| Pomak        |                |                |                         |                  |                                                          |                                                                                                    |
|--------------|----------------|----------------|-------------------------|------------------|----------------------------------------------------------|----------------------------------------------------------------------------------------------------|
| JE           | J <sub>4</sub> | J <sub>5</sub> | Polje                   | Format           | Opis                                                     |                                                                                                    |
| $\mathbf{1}$ | $\mathbf{1}$   | $\mathbf{1}$   |                         |                  |                                                          | Polja naslova zajednička svim tipovima unosa.<br>Pogledajte Tablica 150 na stranici 495, Tablica 151 na<br>stranici 497 i Tablica 152 na stranici 498 za ispis polja. |
| 156          | 224            | 610            | Akcija                  | Znak(1)          |                                                          | Akcija povezivanja koja se desila.                                                                                                    |
|              |                |                | povezivanja.            |                  | S                                                        | Početak                                                                                                    |
|              |                |                |                         |                  | E                                                        | Kraj                                                                                                    |
|              |                |                |                         |                  | $\bf{R}$                                                 | Odbijanje                                                                                                    |
| 157          | 225            | 611            | Ime poslužitelja        | Znak(10)         | događaj.                                                 | Ime opisa mrežnog poslužitelja koji je registrirao                                                                                                    |
| 167          | 235            | 621            | Datum<br>poslužitelja   | Znak(6)          | Datum kad je događaj zapisan na mrežnom<br>poslužitelju. |                                                                                                    |
| 173          | 241            | 627            | Vrijeme<br>poslužitelja | Područje $(6,0)$ | poslužitelju.                                            | Vrijeme kad je događaj zapisan na mrežnom                                                                                                    |
| 179          | 247            | 633            | Ime računala            | Znak(8)          |                                                          | Ime računala pridruženog zahtjevu povezivanja.                                                                                                    |
| 187          | 255            | 641            | Korisnik veze           | Znak(10)         |                                                          | Ime korisnika pridruženog zahtjevu povezivanja.                                                                                                    |
| 197          | 265            | 651            | ID povezivanja          | Znak(5)          |                                                          | ID pokretanja ili zaustavljanja povezivanja.                                                                                                    |
| 202          | 270            | 656            | Razlog odbijanja        | Znak(1)          |                                                          | Razlog odbijanja veze:                                                                                                    |
|              |                |                |                         |                  | $\mathbf A$                                              | Automatsko odspajanje (vremensko<br>prekoračenje), podjela uklonjena ili nedostaju<br>administrativne dozvole                                                         |
|              |                |                |                         |                  | E                                                        | Greška, prekid sesije ili pogrešna lozinka                                                                                                    |
|              |                |                |                         |                  | $\mathbb N$                                              | Normalno odspajanje ili ograničenje<br>korisničkog imena                                                                                                    |
|              |                |                |                         |                  | $\mathbf{P}$                                             | Nema dozvole pristupa dijeljenom resursu                                                                                                    |
| 203          | 271            | 657            | Mrežno ime              | Znak(12)         |                                                          | Mrežno ime pridruženo povezivanju.                                                                                                    |

*Tablica 212. VC (Početak i kraj veze) Unosi dnevnika*. QASYVCJE/J4/J5 Datoteka opisa polja

*Tablica 213. VF (Zatvaranje poslužiteljskih datoteka) Unosi dnevnika*. QASYVFJE/J4/J5 Datoteka opisa polja

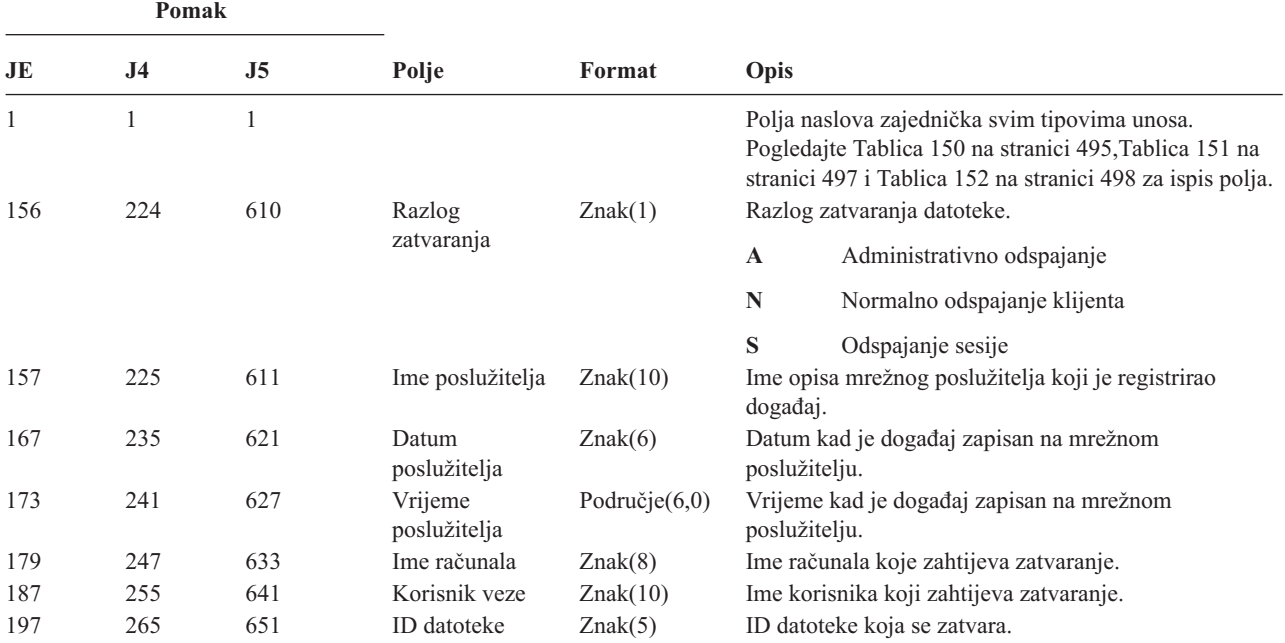

*Tablica 213. VF (Zatvaranje poslužiteljskih datoteka) Unosi dnevnika (nastavak)*. QASYVFJE/J4/J5 Datoteka opisa polja

|     | Pomak |     |             |           |                                                                |
|-----|-------|-----|-------------|-----------|----------------------------------------------------------------|
| JE  | .I4   | J5  | Polje       | Format    | Opis                                                           |
| 202 | 270   | 656 | Trajanje    | Znak(6)   | Broj sekundi koliko je datoteka bila otvorena.                 |
| 208 | 276   | 662 | Ime resursa | Znak(260) | Ime resursa koji je vlasnik datoteke kojoj je<br>pristupljeno. |

*Tablica 214. VL (Ograničenje računa premašeno) Unosi dnevnika*. QASYVLJE/J4/J5 Datoteka opisa polja

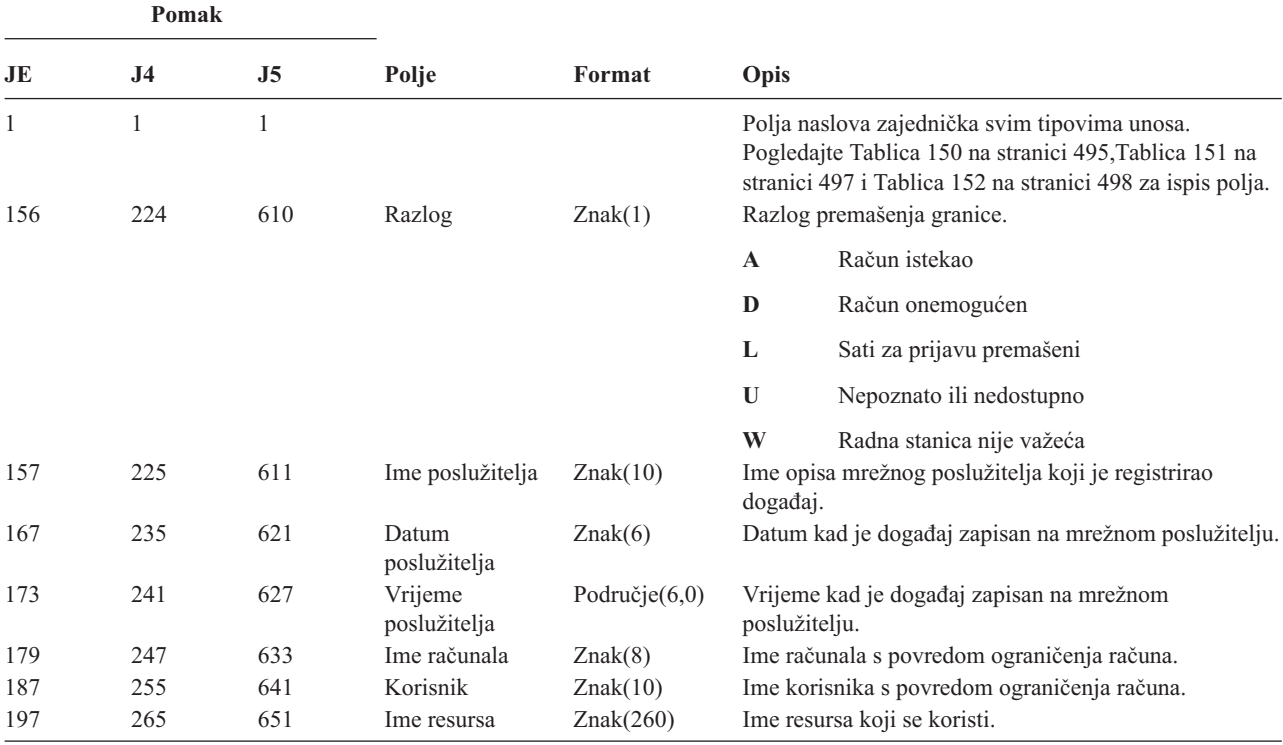

*Tablica 215. VN (Prijava i odjava s mreže) Unosi dnevnika*. QASYVNJE/J4/J5 Datoteka opisa polja

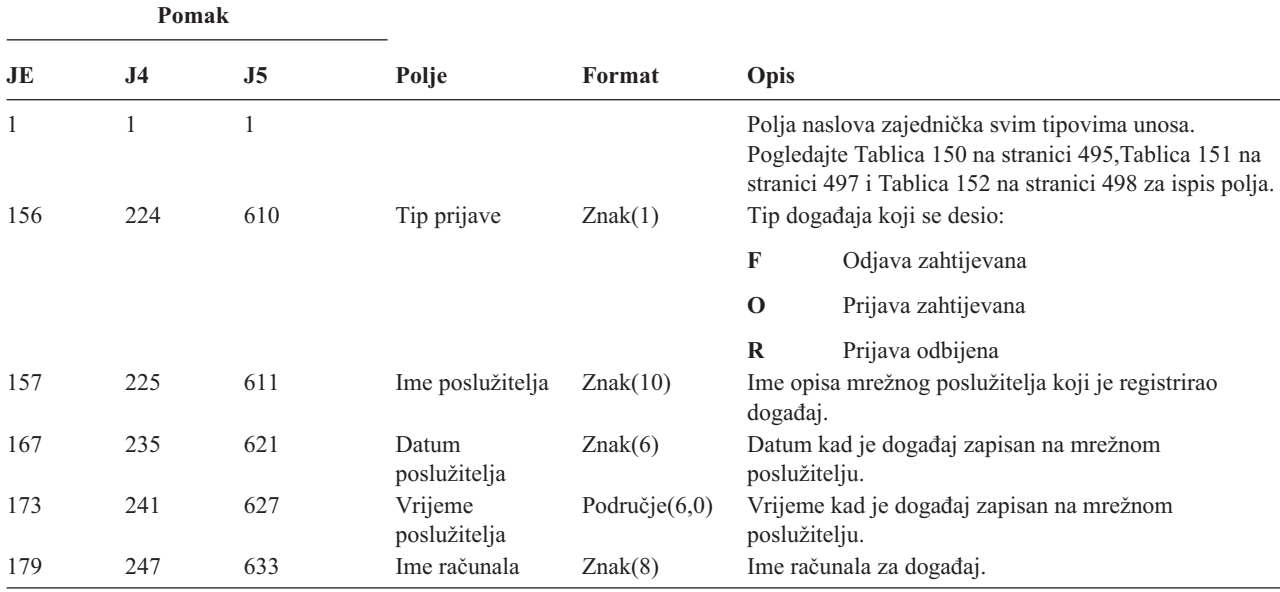

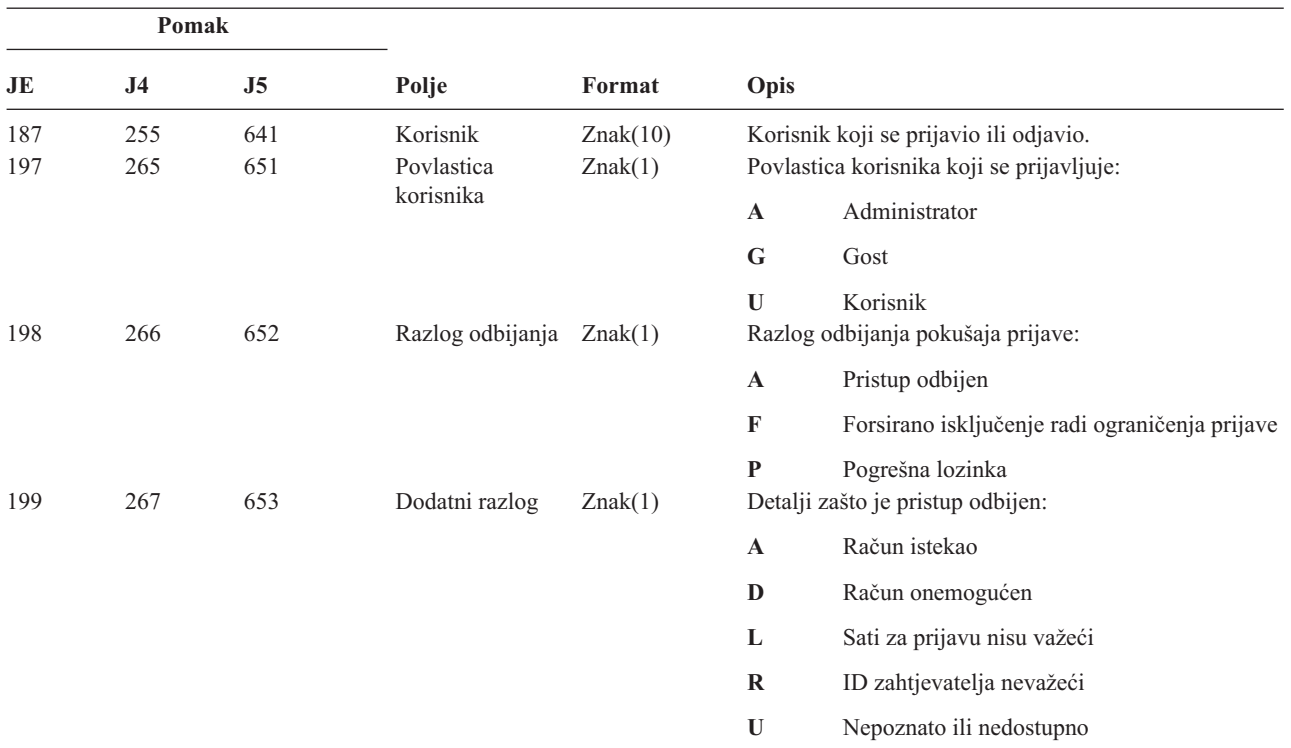

*Tablica 215. VN (Prijava i odjava s mreže) Unosi dnevnika (nastavak)*. QASYVNJE/J4/J5 Datoteka opisa polja

*Tablica 216. VO (Validacijska lista) Unosi dnevnika*. QASYVOJ4/J5 Datoteka opisa polja

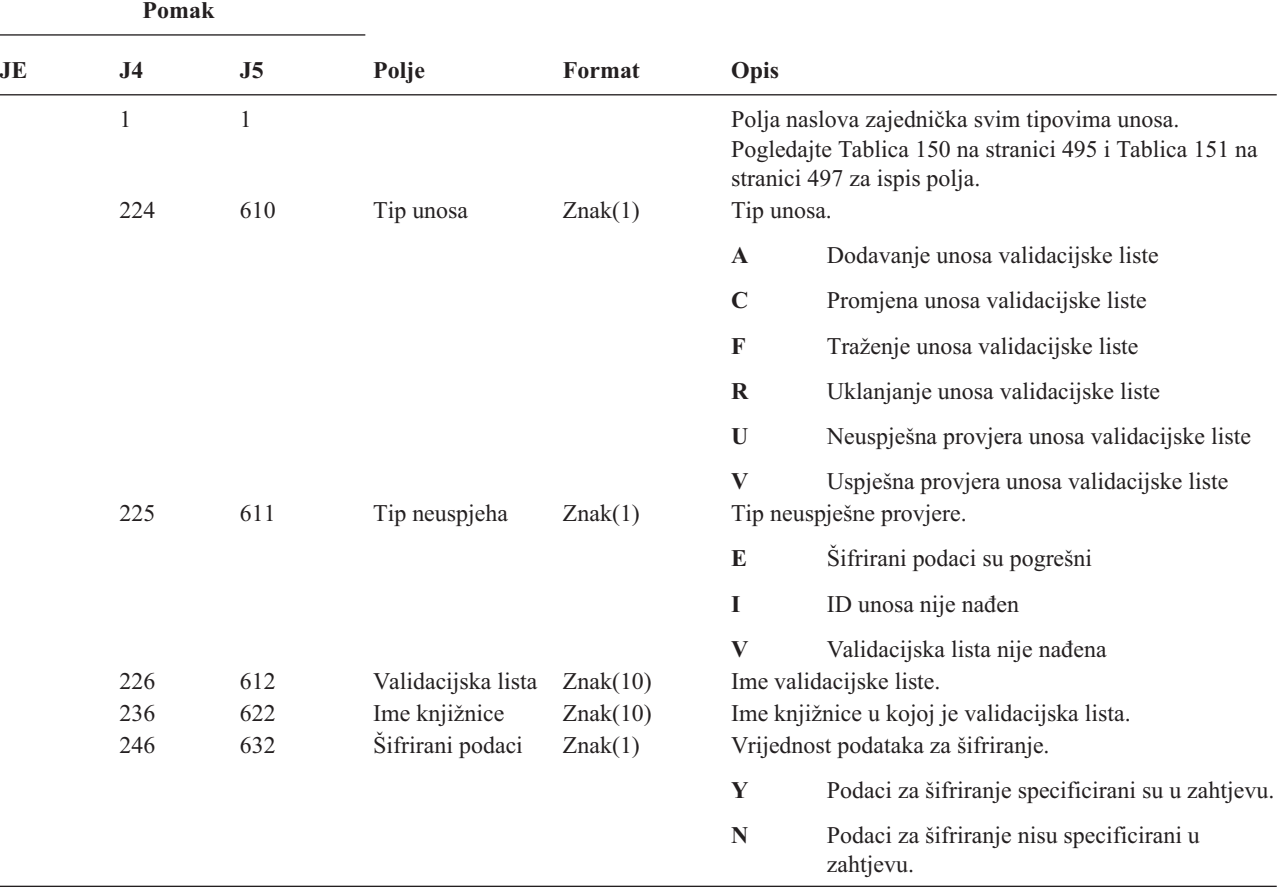

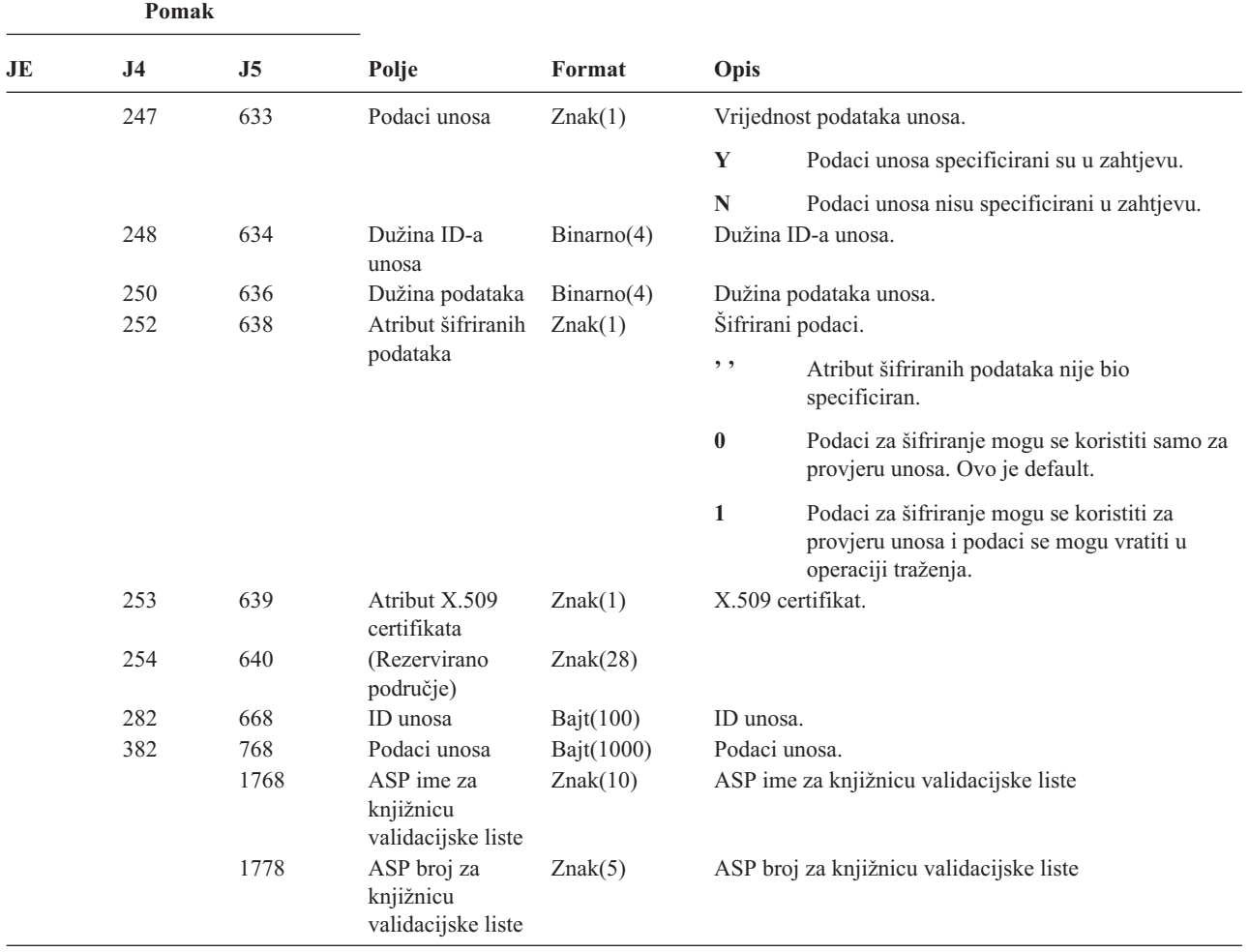

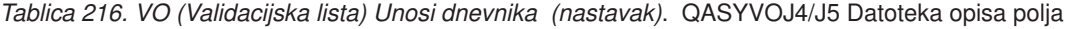

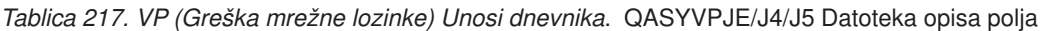

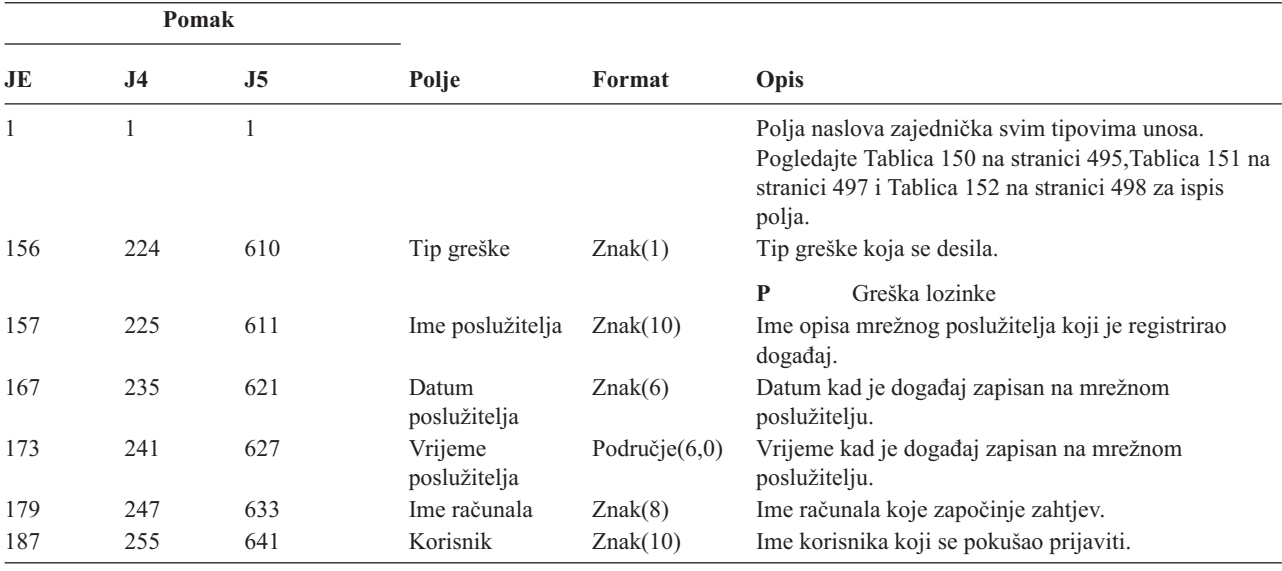

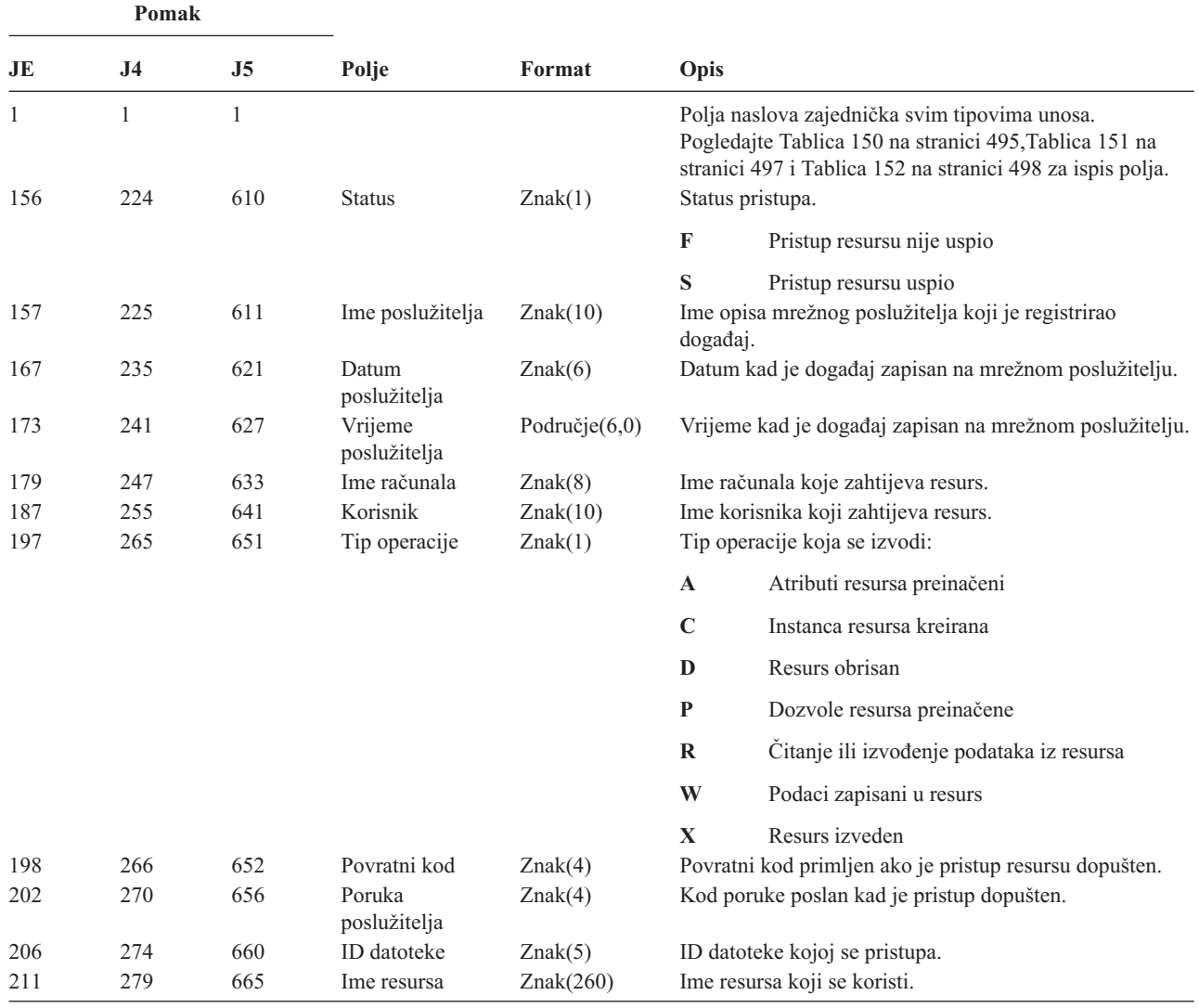

*Tablica 218. VR (Pristup mrežnom resursu) Unosi dnevnika*. QASYVRJE/J4/J5 Datoteka opisa polja

*Tablica 219. VS (Poslužiteljska sesija) Unosi dnevnika*. QASYVSJE/J4/J5 Datoteka opisa polja

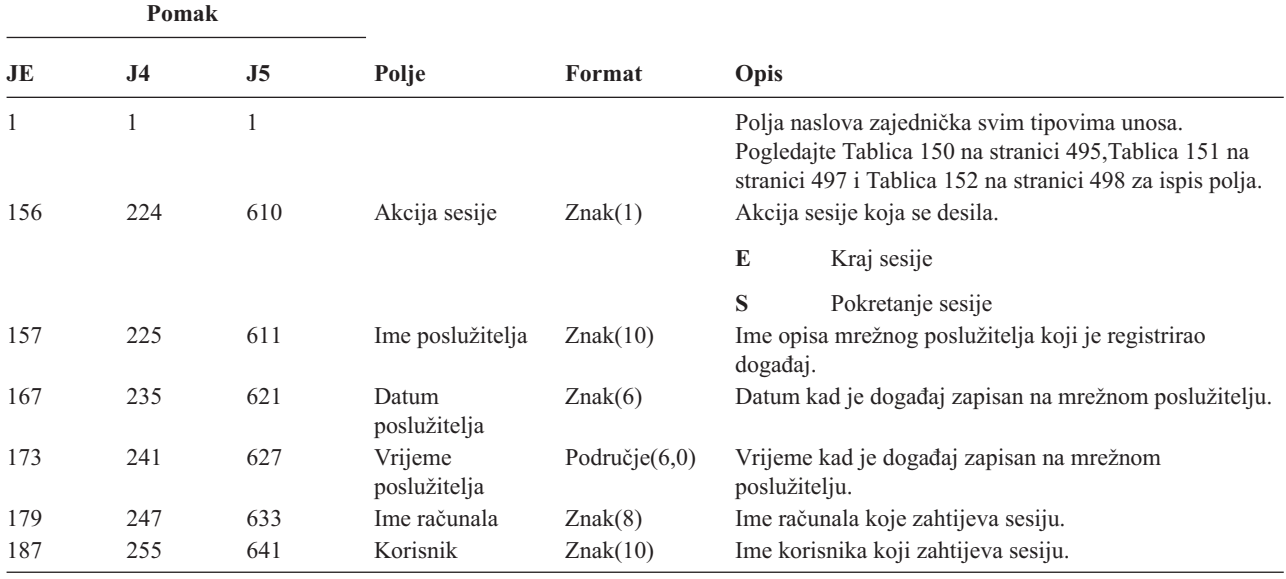

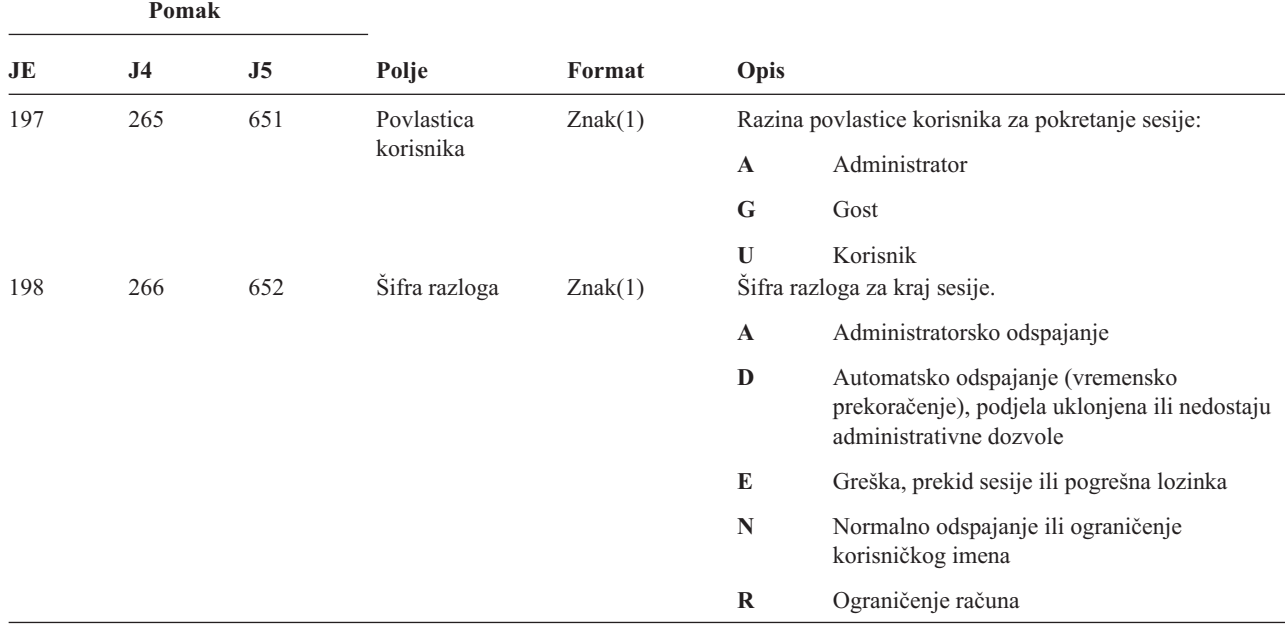

*Tablica 219. VS (Poslužiteljska sesija) Unosi dnevnika (nastavak)*. QASYVSJE/J4/J5 Datoteka opisa polja

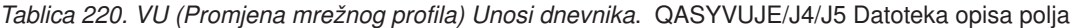

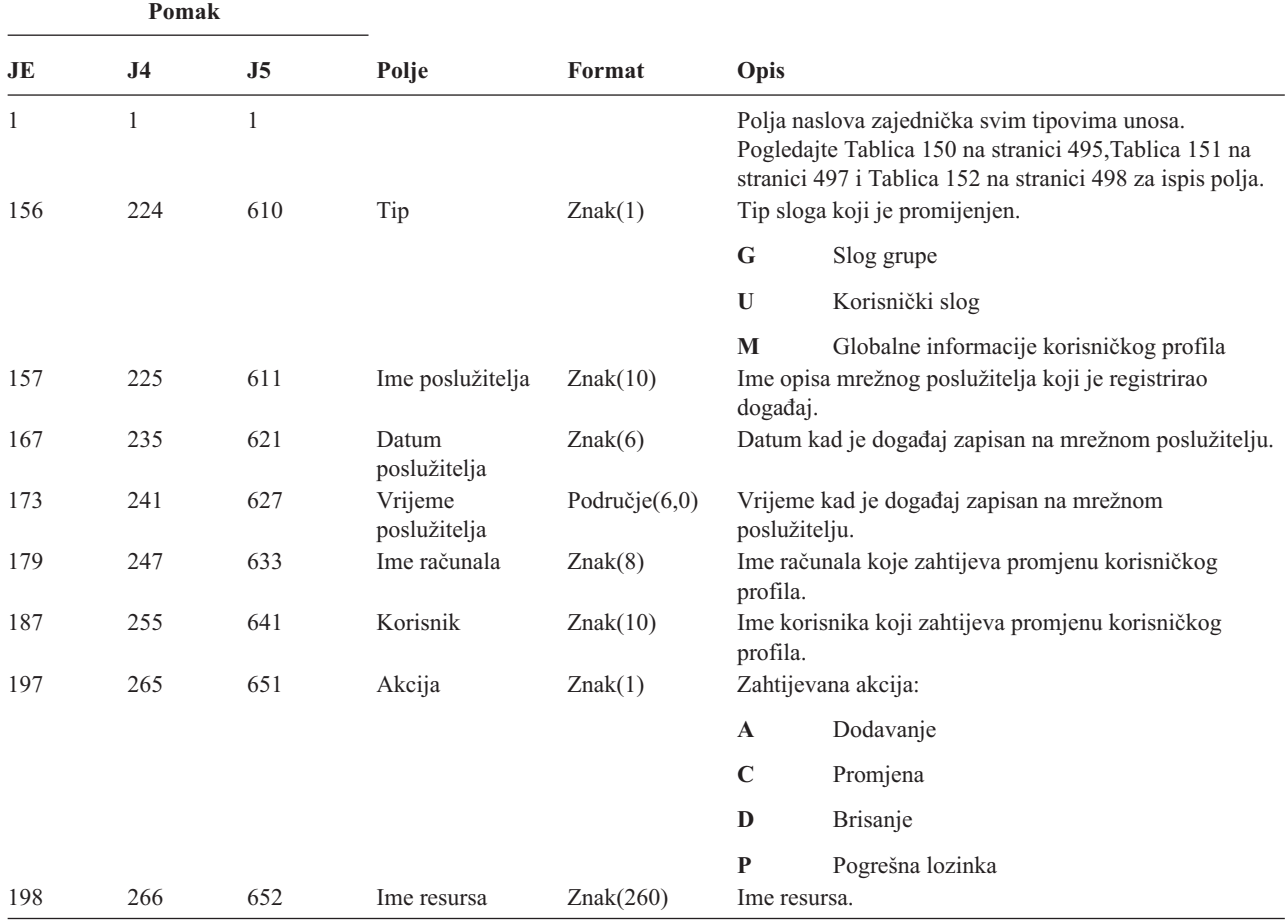
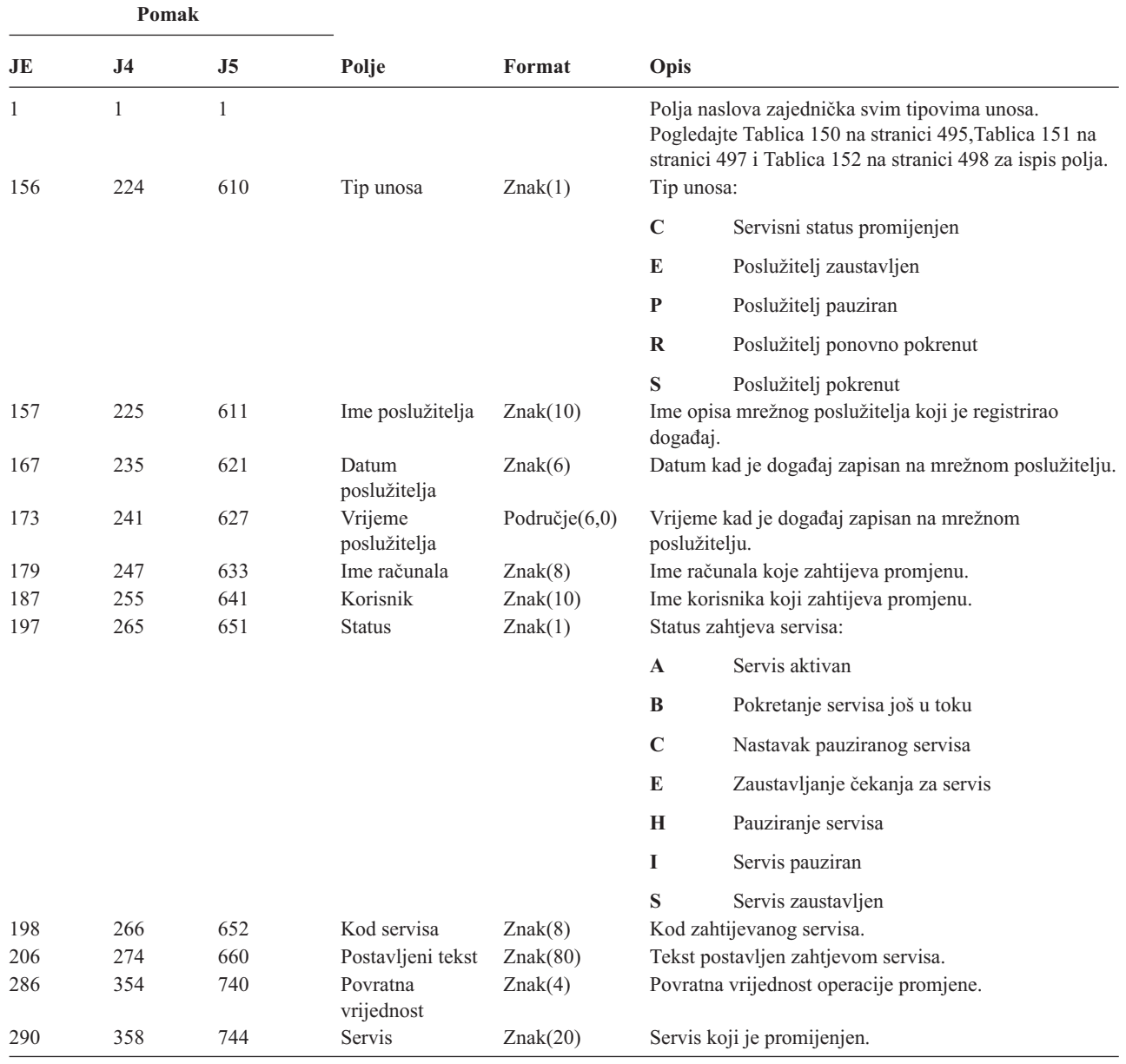

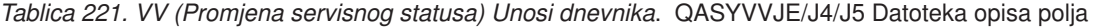

*Tablica 222. X0 (Mrežna provjera autentičnosti) Unosi dnevnika*. QASYX0JE/J4/J5 Datoteka opisa polja

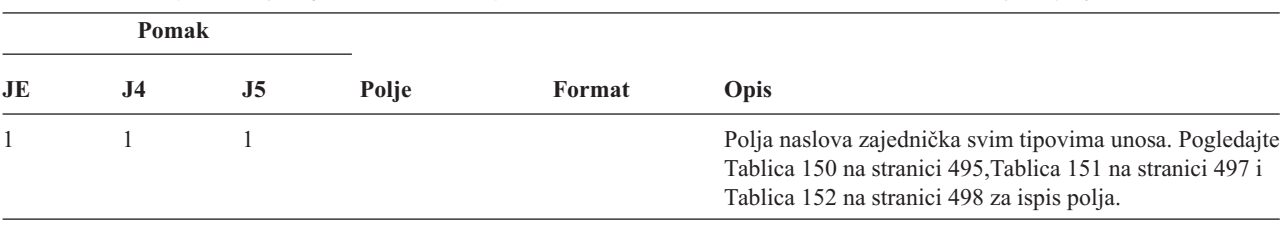

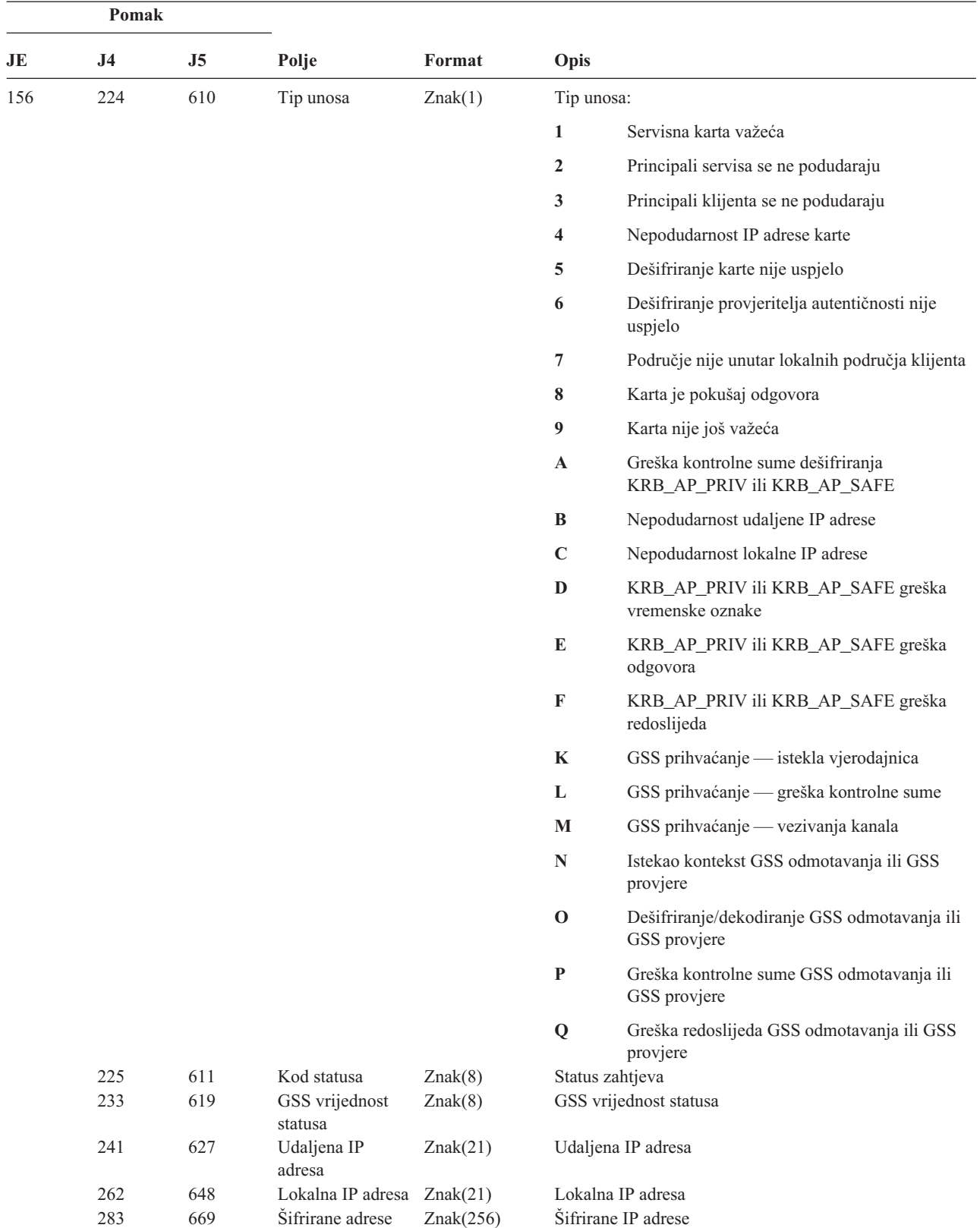

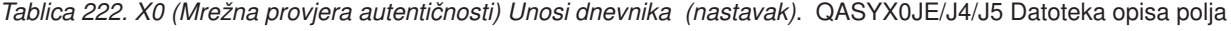

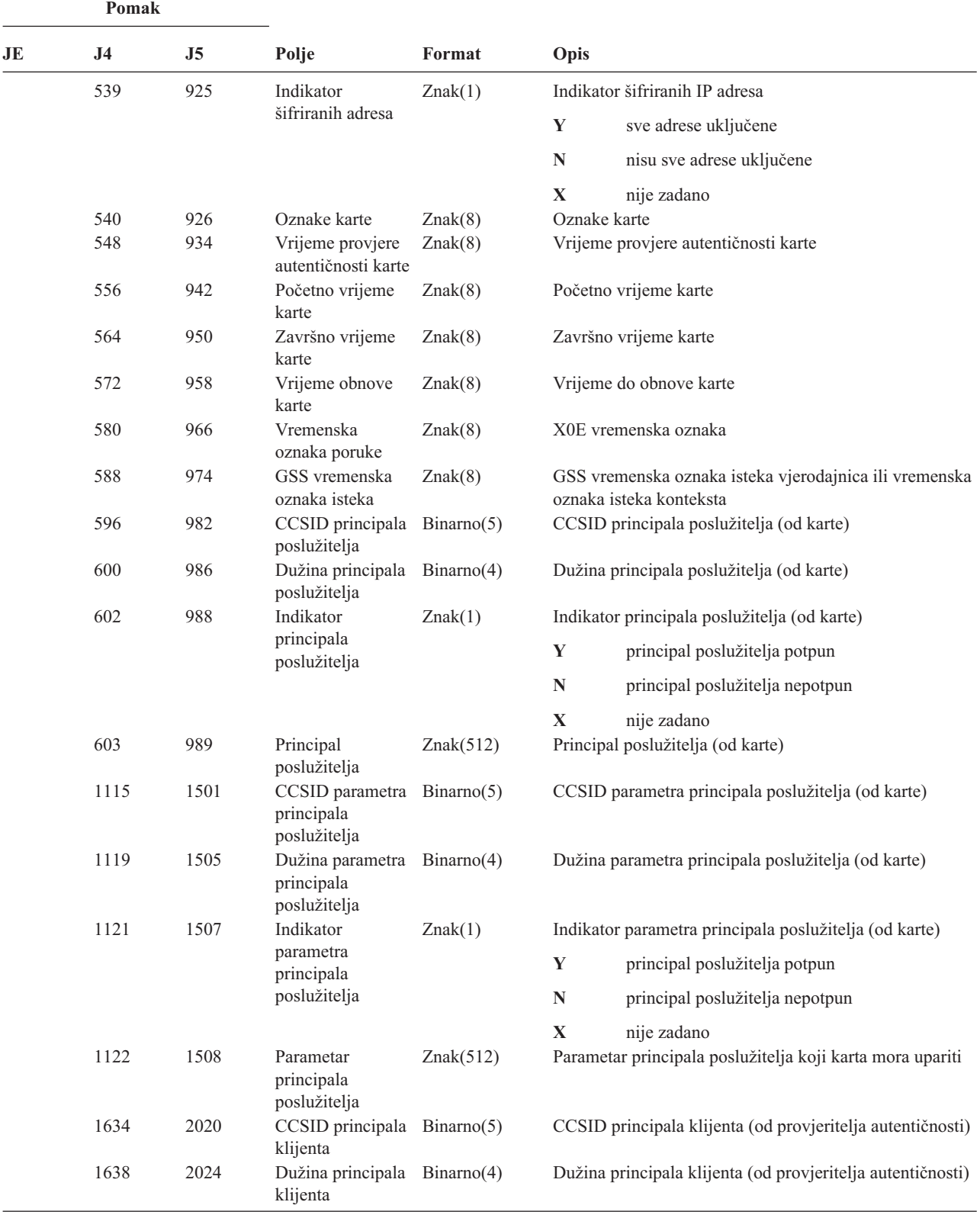

*Tablica 222. X0 (Mrežna provjera autentičnosti) Unosi dnevnika (nastavak)*. QASYX0JE/J4/J5 Datoteka opisa polja

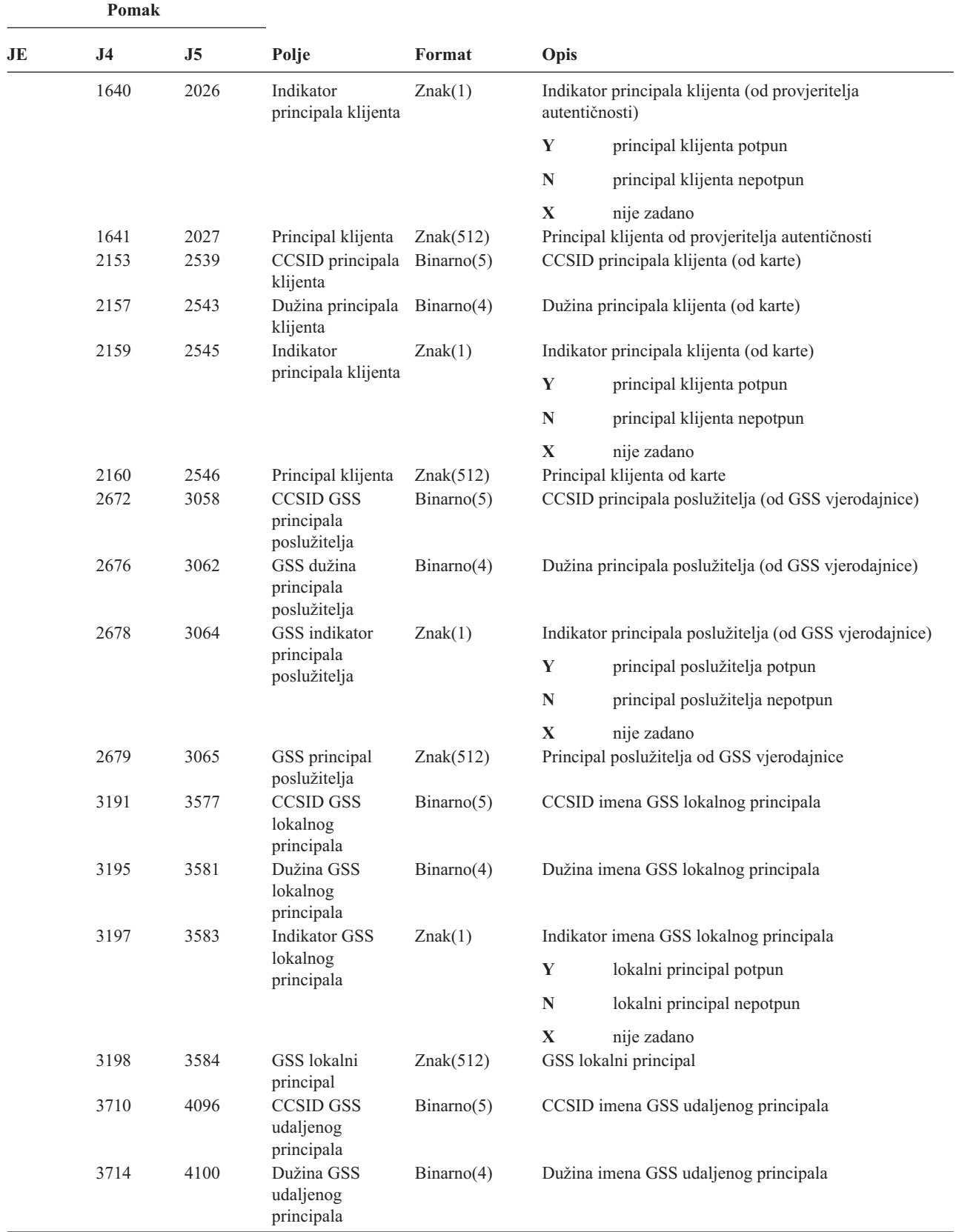

*Tablica 222. X0 (Mrežna provjera autentičnosti) Unosi dnevnika (nastavak)*. QASYX0JE/J4/J5 Datoteka opisa polja

| Pomak |                |                |                           |           |                                          |  |
|-------|----------------|----------------|---------------------------|-----------|------------------------------------------|--|
| JE    | J <sub>4</sub> | J <sub>5</sub> | Polje                     | Format    | Opis                                     |  |
|       | 3716           | 4102           | <b>Indikator GSS</b>      | Znak(1)   | Indikator imena GSS udaljenog principala |  |
|       |                |                | udaljenog<br>principala   |           | Y<br>udaljeni principal potpun           |  |
|       |                |                |                           |           | udaljeni principal nepotpun<br>N         |  |
|       |                |                |                           |           | X<br>nije zadano                         |  |
|       | 3717           | 4103           | GSS udaljeni<br>principal | Znak(512) | GSS udaljeni principal                   |  |

*Tablica 222. X0 (Mrežna provjera autentičnosti) Unosi dnevnika (nastavak)*. QASYX0JE/J4/J5 Datoteka opisa polja

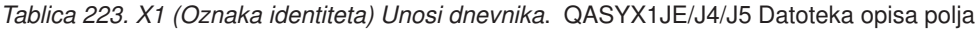

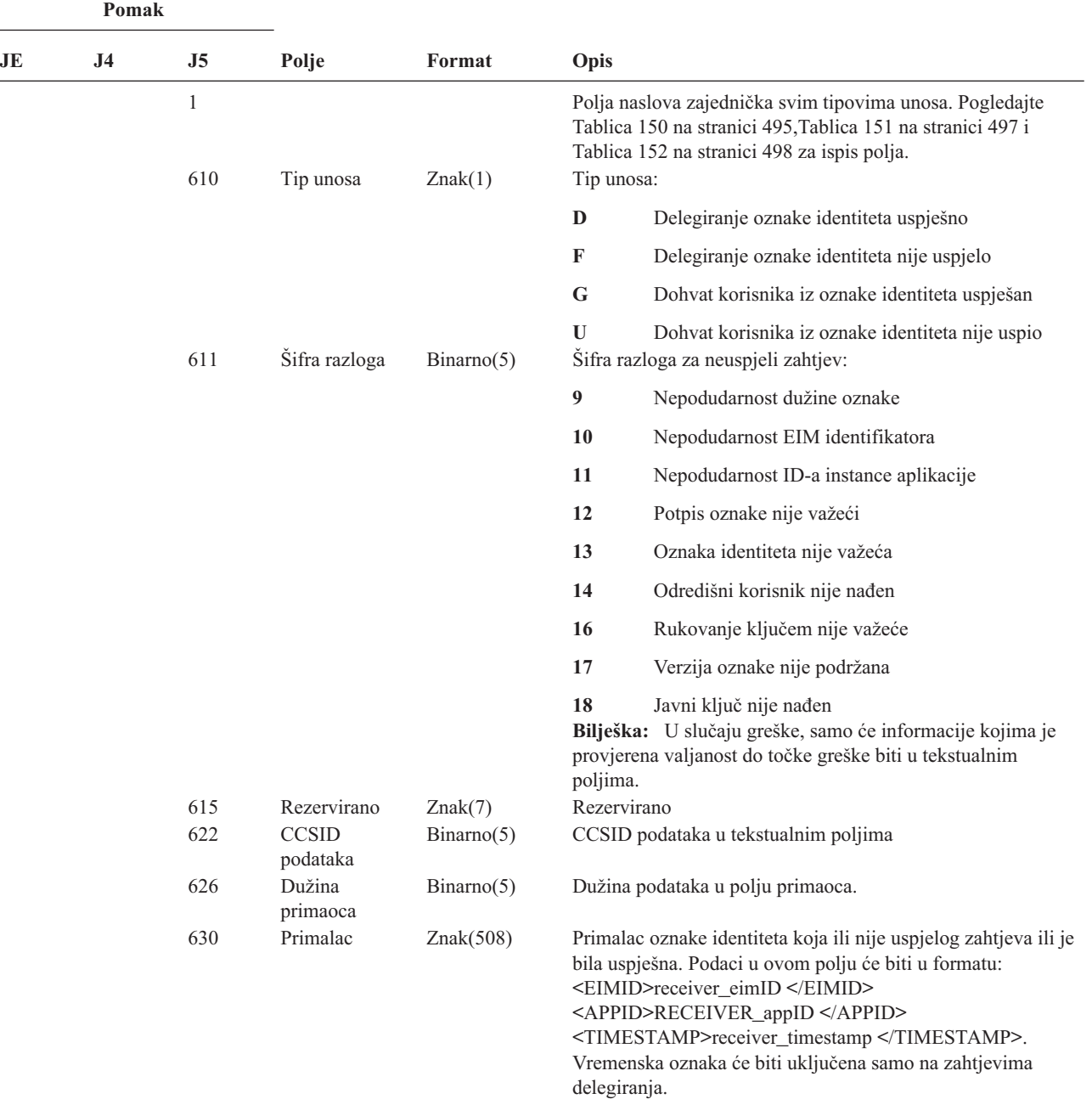

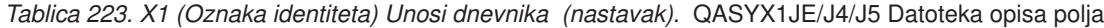

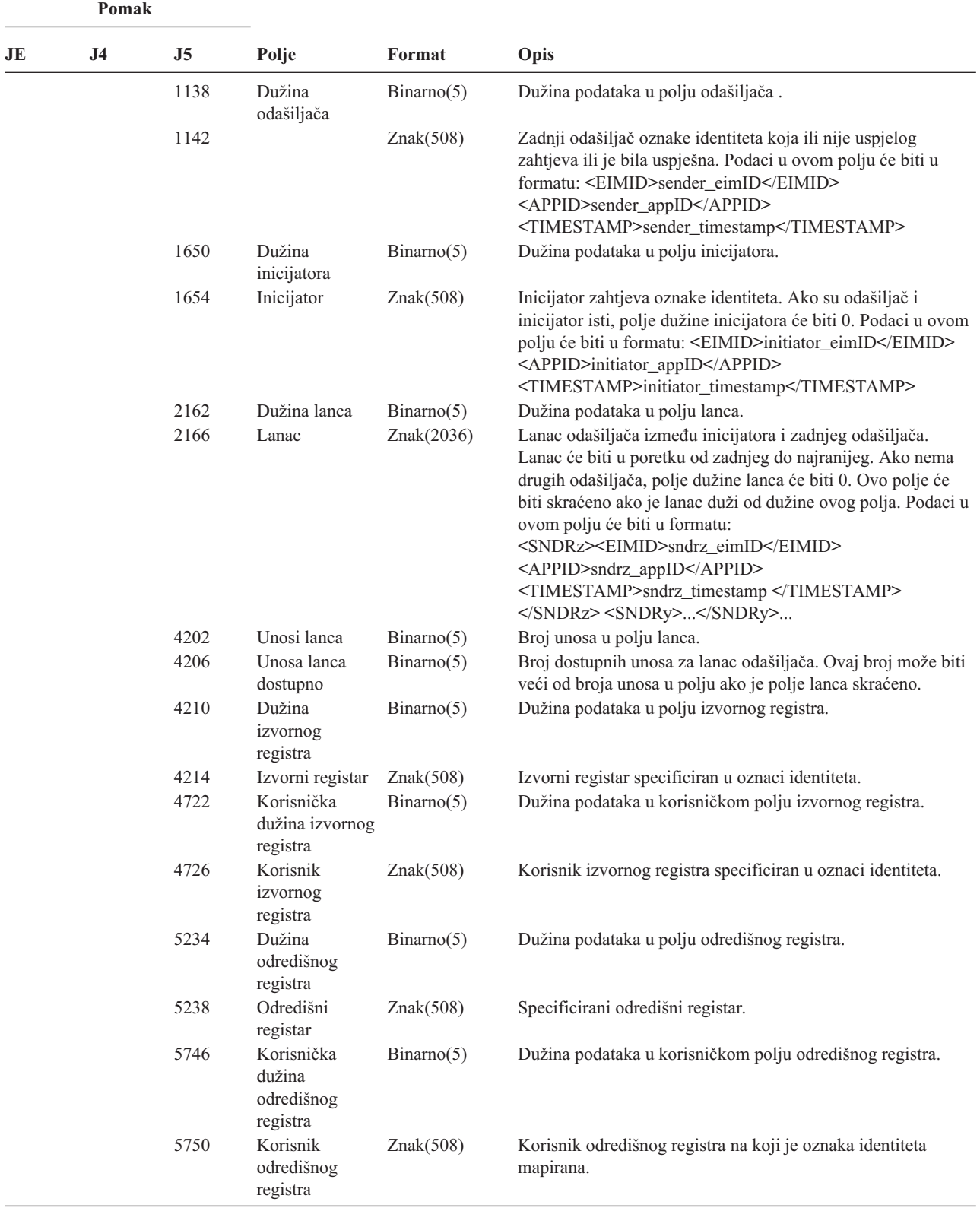

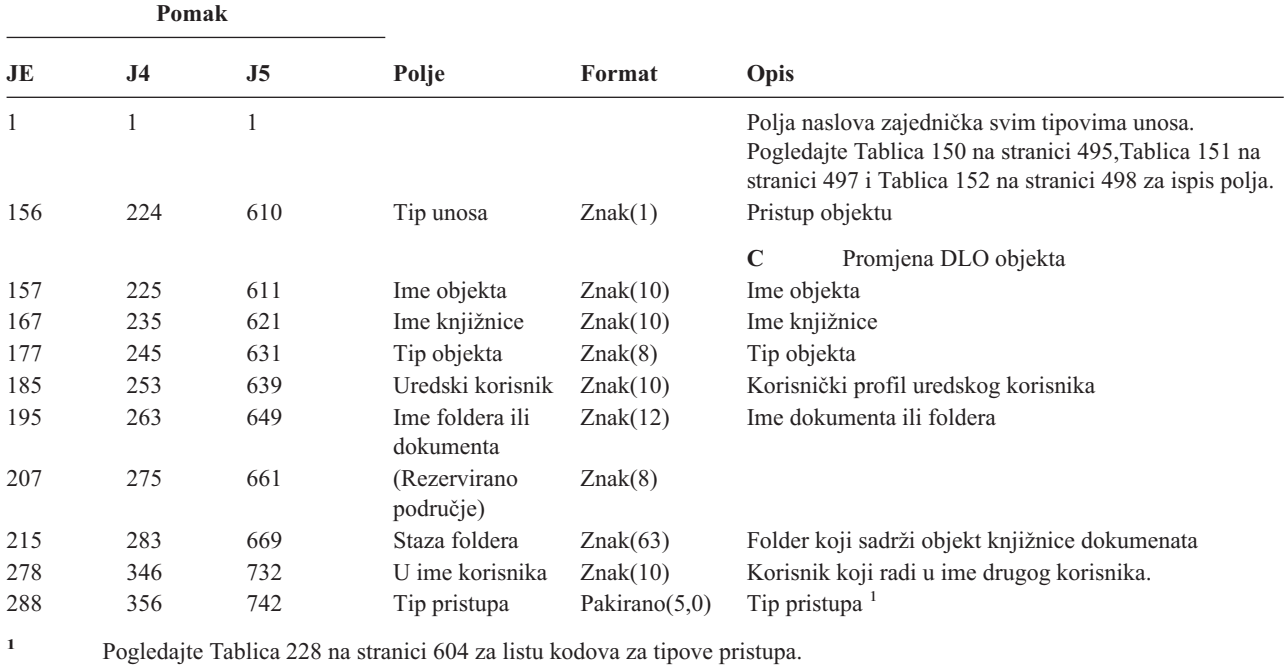

*Tablica 224. YC (Promjena DLO objekta) Unosi dnevnika*. QASYYCJE/J4/J5 Datoteka opisa polja

*Tablica 225. YR (Čitanje DLO objekta) Unosi dnevnika*. QASYYRJE/J4/J5 Datoteka opisa polja

| Pomaci       |                |                |                                                                            |                  |                                                                                                    |
|--------------|----------------|----------------|----------------------------------------------------------------------------|------------------|----------------------------------------------------------------------------------------------------|
| JE           | J <sub>4</sub> | J <sub>5</sub> | Polje                                                                      | Format           | Opis                                                                                                    |
| $\mathbf{1}$ | 1              | 1              |                                                                            |                  | Polja naslova zajednička svim tipovima unosa. Pogledajte<br>Tablica 150 na stranici 495, Tablica 151 na stranici 497 i<br>Tablica 152 na stranici 498 za ispis polja. |
| 156          | 224            | 610            | Tip unosa                                                                  | Znak(1)          | Pristup objektu                                                                                                    |
|              |                |                |                                                                            |                  | Čitanje DLO objekta<br>$\mathbf R$                                                                                                    |
| 157          | 225            | 611            | Ime objekta                                                                | Znak(10)         | Ime objekta                                                                                                    |
| 167          | 235            | 621            | Ime knjižnice                                                              | Znak(10)         | Ime knjižnice                                                                                                    |
| 177          | 245            | 631            | Tip objekta                                                                | Znak(8)          | Tip objekta                                                                                                    |
| 185          | 253            | 639            | Uredski korisnik                                                           | Znak(10)         | Korisnički profil uredskog korisnika                                                                                                    |
| 195          | 263            | 649            | Ime foldera ili<br>dokumenta                                               | Znak(12)         | Ime objekta knjižnice dokumenata                                                                                                    |
| 207          | 275            | 661            | (Rezervirano<br>područje)                                                  | Znak(8)          |                                                                                                    |
| 215          | 283            | 669            | Staza foldera                                                              | Znak(63)         | Folder koji sadrži objekt knjižnice dokumenata                                                                                                    |
| 278          | 346            | 732            | U ime korisnika                                                            | Znak(10)         | Korisnik koji radi u ime drugog korisnika.                                                                                                    |
| 288          | 356            | 742            | Tip pristupa                                                               | Pakirano $(5,0)$ | Tip pristupa <sup>1</sup>                                                                                                    |
| 1            |                |                | Pogledajte Tablica 228 na stranici 604 za listu kodova za tipove pristupa. |                  |                                                                                                    |

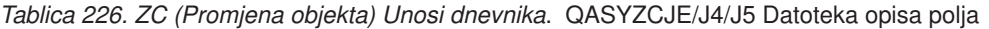

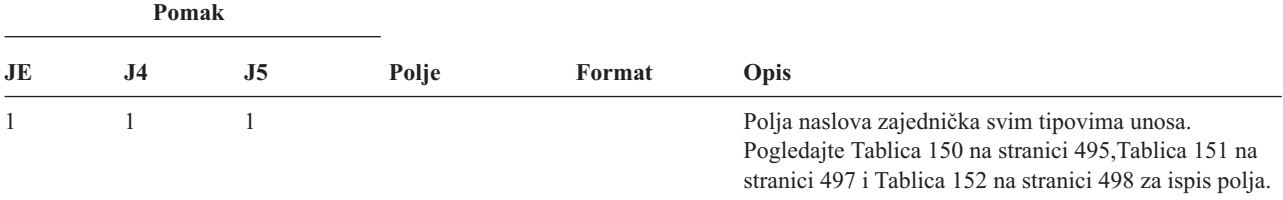

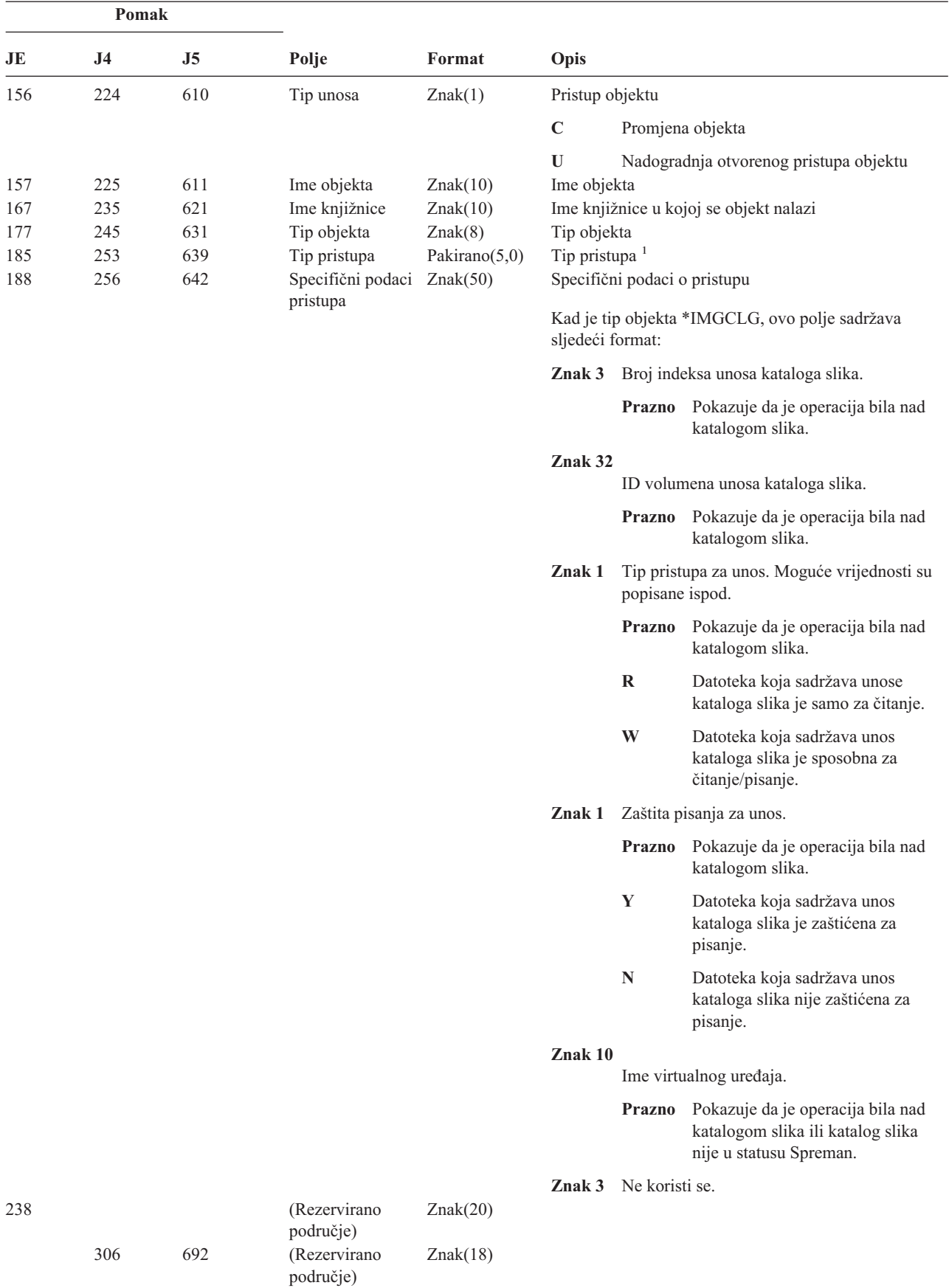

*Tablica 226. ZC (Promjena objekta) Unosi dnevnika (nastavak)*. QASYZCJE/J4/J5 Datoteka opisa polja

*Tablica 226. ZC (Promjena objekta) Unosi dnevnika (nastavak)*. QASYZCJE/J4/J5 Datoteka opisa polja

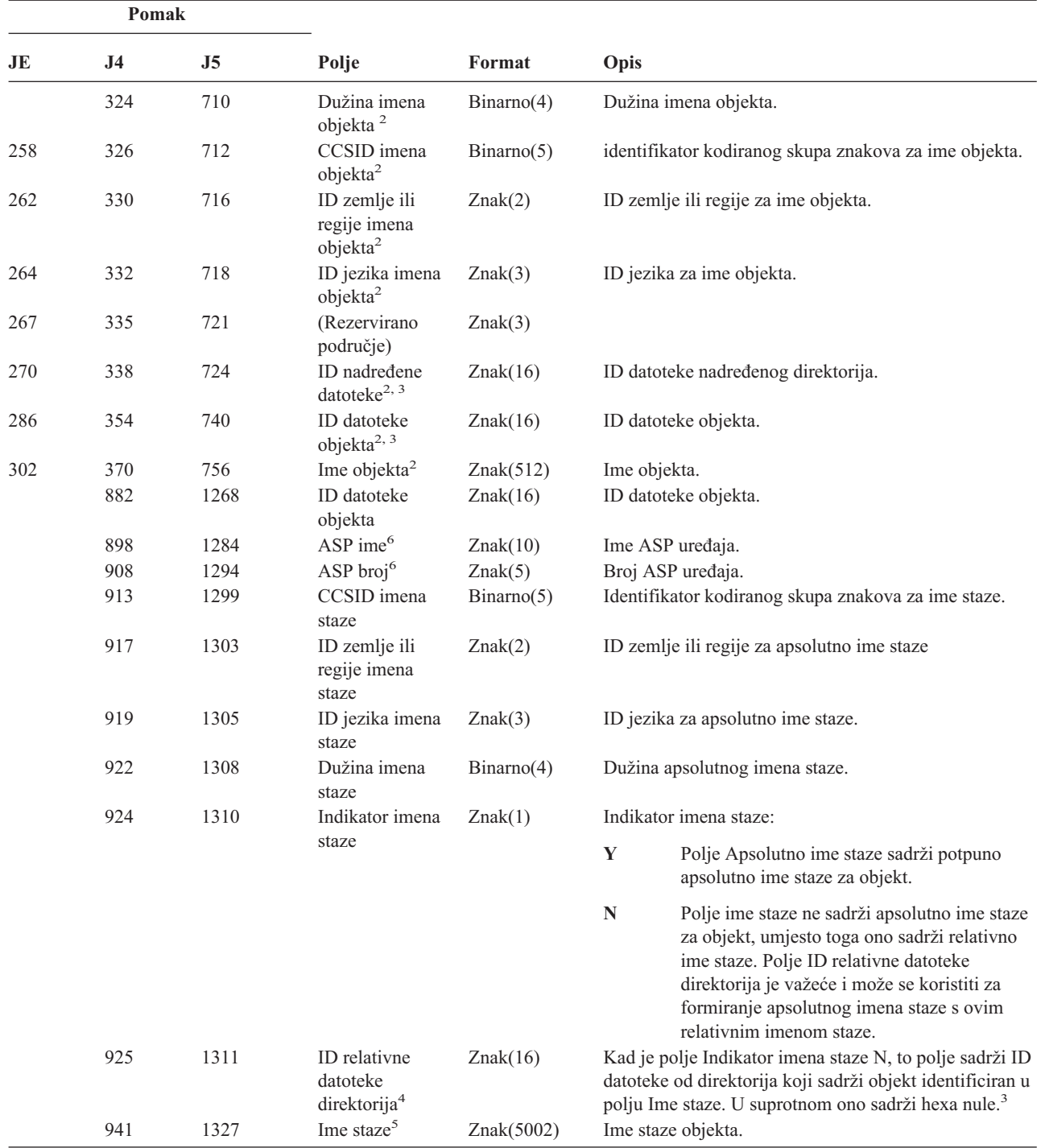

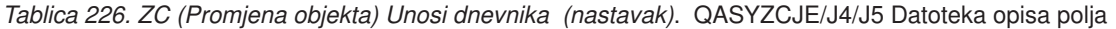

|                         | Pomak     |                          |       |                                                                            |                                                                                                    |  |
|-------------------------|-----------|--------------------------|-------|----------------------------------------------------------------------------|----------------------------------------------------------------------------------------------------|--|
| JE                      | J4        | J5                       | Polje | Format                                                                     | Opis                                                                                                    |  |
| $\mathbf 1$             |           |                          |       | Pogledajte Tablica 228 na stranici 604 za listu kodova za tipove pristupa. |                                                                                                    |  |
| $\mathbf{2}$            | datoteka. |                          |       |                                                                            | Ova polja se koriste samo za objekte u QOpenSys, "korijen" (/) sistemima datoteka i korisnički definiranim sistemima          |  |
| 3                       |           |                          |       |                                                                            | ID koji ima krajnji lijevi bit postavljen i ostatak bita nule pokazuje da ID NIJE postavljen.                                 |  |
| $\overline{\mathbf{4}}$ |           | informacija imena staze. |       |                                                                            | Ako je polje Indikator imena staze N, ali je ID relativne datoteke direktorija hexa nule, tada se desila greška u određivanju |  |
| 5                       |           |                          |       | Ovo je polje promjenjive dužine. Prva 2 bajta sadrže dužinu imena staze.   |                                                                                                    |  |
| 6                       | objekta.  |                          |       |                                                                            | Ako je objekt u knjižnici, ovo su ASP informacije knjižnice objekta. Ako objekt nije u knjižnici, ovo su ASP informacije      |  |

*Tablica 227. ZR (Čitanje objekta) Unosi dnevnika*. QASYZRJE/J4/J5 Datoteka opisa polja

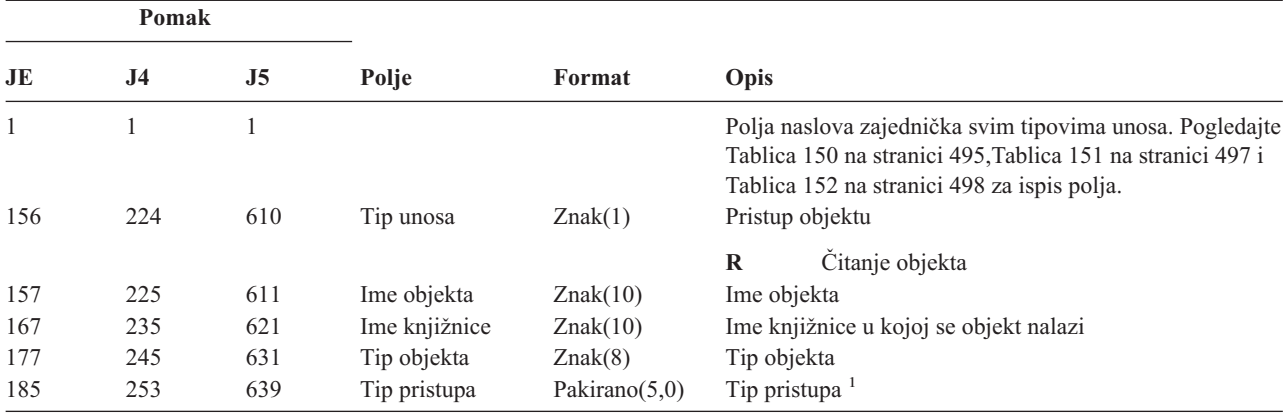

| Pomak |                     |                |                                                       |            |                                                         |                           |                                                                                                    |
|-------|---------------------|----------------|-------------------------------------------------------|------------|---------------------------------------------------------|---------------------------|----------------------------------------------------------------------------------------------------|
| JE    | J <sub>4</sub>      | J <sub>5</sub> | Polje                                                 | Format     | Opis                                                    |                           |                                                                                                    |
| 188   | 256                 | 642            | Specifični podaci                                     | Znak(50)   |                                                         |                           | Specifični podaci o pristupu.                                                                            |
|       | pristupa<br>format: |                |                                                       |            | Kad je tip objekta *IMGCLG, ovo polje sadržava sljedeći |                           |                                                                                                    |
|       |                     |                |                                                       |            | Znak 3                                                  |                           | Broj indeksa unosa kataloga slika.                                                                       |
|       |                     |                |                                                       |            |                                                         |                           | Prazno Pokazuje da je operacija bila nad<br>katalogom slika.                                             |
|       |                     |                |                                                       |            | Znak 32                                                 |                           | ID volumena unosa kataloga slika.                                                                        |
|       |                     |                |                                                       |            |                                                         |                           | Prazno Pokazuje da je operacija bila nad<br>katalogom slika.                                             |
|       |                     |                |                                                       |            | Znak 1                                                  | popisane ispod.           | Tip pristupa za unos. Moguće vrijednosti su                                                              |
|       |                     |                |                                                       |            |                                                         |                           | Prazno Pokazuje da je operacija bila nad<br>katalogom slika.                                             |
|       |                     |                |                                                       |            |                                                         | $\bf R$                   | Datoteka koja sadržava unose<br>kataloga slika je samo za čitanje.                                       |
|       |                     |                |                                                       |            |                                                         | W                         | Datoteka koja sadržava unos kataloga<br>slika je sposobna za čitanje/pisanje.                            |
|       |                     |                |                                                       |            | Znak 1                                                  |                           | Zaštita pisanja za unos.                                                                                 |
|       |                     |                |                                                       |            |                                                         |                           | Prazno Pokazuje da je operacija bila nad<br>katalogom slika.                                             |
|       |                     |                |                                                       |            |                                                         | Y                         | Datoteka koja sadržava unos kataloga<br>slika je zaštićena za pisanje.                                   |
|       |                     |                |                                                       |            |                                                         | N                         | Datoteka koja sadržava unos kataloga<br>slika nije zaštićena za pisanje.                                 |
|       |                     |                |                                                       |            | Znak 10                                                 |                           |                                                                                                    |
|       |                     |                |                                                       |            |                                                         |                           | Ime virtualnog uređaja.                                                                                  |
|       |                     |                |                                                       |            |                                                         |                           | Prazno Pokazuje da je operacija bila nad<br>katalogom slika ili katalog slika nije<br>u statusu Spreman. |
|       |                     |                |                                                       |            |                                                         | Znak 3 Ne koristi se.     |                                                                                                    |
| 238   |                     |                | (Rezervirano<br>područje)                             | Znak(20)   |                                                         |                           |                                                                                                    |
|       | 306                 | 692            | (Rezervirano<br>područje)                             | Znak(18)   |                                                         |                           |                                                                                                    |
|       | 324                 | 710            | Dužina imena<br>objekta <sup>2</sup>                  | Binarno(4) |                                                         | Dužina imena objekta.     |                                                                                                    |
| 258   | 326                 | 712            | CCSID imena<br>objekta <sup>2</sup>                   | Binarno(5) |                                                         |                           | identifikator kodiranog skupa znakova za ime objekta.                                                    |
| 262   | 330                 | 716            | ID zemlje ili<br>regije imena<br>objekta <sup>2</sup> | Znak(2)    |                                                         |                           | ID zemlje ili regije za ime objekta.                                                                     |
| 264   | 332                 | 718            | ID jezika imena<br>objekta <sup>2</sup>               | Znak(3)    |                                                         | ID jezika za ime objekta. |                                                                                                    |
| 267   | 335                 | 721            | (Rezervirano<br>područje)                             | Znak(3)    |                                                         |                           |                                                                                                    |

*Tablica 227. ZR (Čitanje objekta) Unosi dnevnika (nastavak)*. QASYZRJE/J4/J5 Datoteka opisa polja

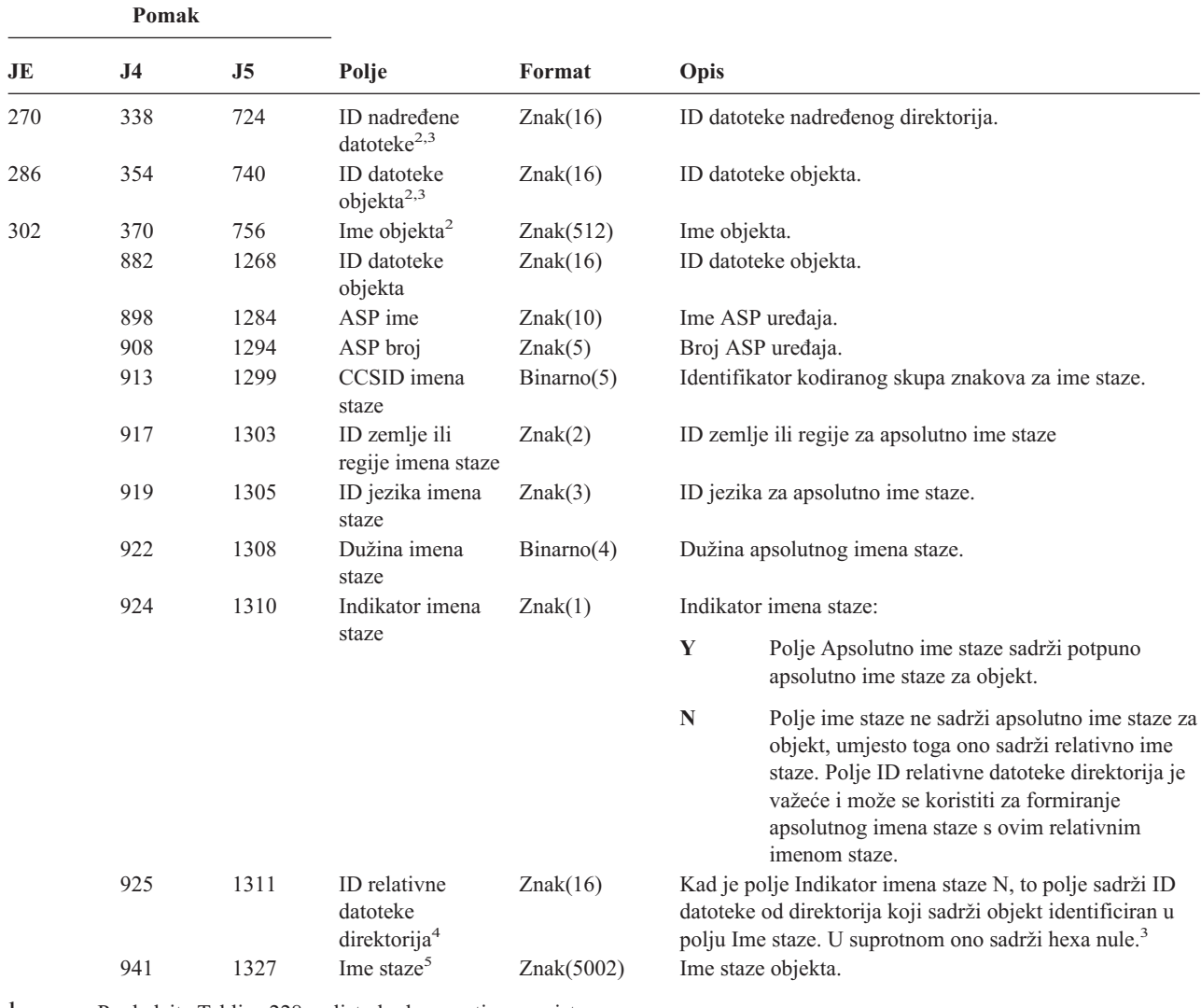

<span id="page-623-0"></span>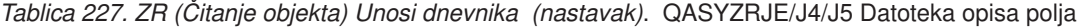

**<sup>1</sup>** Pogledajte Tablica 228 za listu kodova za tipove pristupa.

**<sup>2</sup>** Ova polja se koriste samo za objekte u QOpenSys, "korijen" (/) sistemima datoteka i korisnički definiranim sistemima datoteka.

**<sup>3</sup>** ID koji ima krajnji lijevi bit postavljen i ostatak bita nule pokazuje da ID NIJE postavljen.

<sup>4</sup> Ako je polje Indikator imena staze N, ali je ID relativne datoteke direktorija hexa nule, tada se desila greška u određivanju informacija imena staze.

**<sup>5</sup>** Ovo je polje promjenjive dužine. Prva 2 bajta sadrže dužinu imena staze.

#### Tablica 228 ispisuje kodove pristupa korištene za unose dnevnika revizije objekta u datotekama QASYYCJE/J4/J5, QASYYRJE/J4/J5, QASYZCJE/J4/J5 i QASYZRJE/J4/J5.

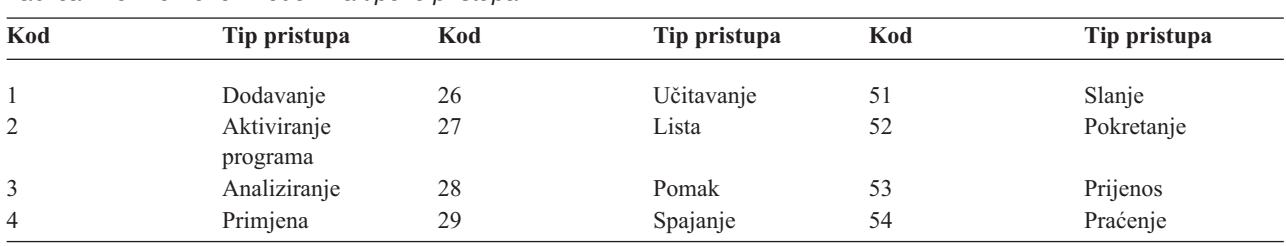

#### *Tablica 228. Numerički kodovi za tipove pristupa*

| Kod | Tip pristupa     | Kod | Tip pristupa                          | Kod | Tip pristupa                          |
|-----|------------------|-----|---------------------------------------|-----|---------------------------------------|
| 5   | Poziv ili TFRCTL | 30  | Otvaranje                             | 55  | Provjera                              |
| 6   | Konfiguriranje   | 31  | Ispis                                 | 56  | Vary                                  |
| 7   | Promjena         | 32  | Upit                                  | 57  | Rad                                   |
| 8   | Provjera         | 33  | Traženje natrag                       | 58  | Čitanje/promjena<br>DLO atributa      |
| 9   | Zatvaranje       | 34  | Primanje                              | 59  | Čitanje/promjena<br>DLO sigurnosti    |
| 10  | Čišćenje         | 35  | Čitanje                               | 60  | Čitanje/promjena<br>DLO sadržaja      |
| 11  | Usporedba        | 36  | Reorganizacija                        | 61  | Čitanje/promjena<br>DLO svih dijelova |
| 12  | Opoziv           | 37  | Izdanje                               | 62  | Dodavanje<br>ograničenja              |
| 13  | Kopiranje        | 38  | Uklanjanje                            | 63  | Promjena<br>ograničenja               |
| 14  | Kreiranje        | 39  | Preimenovanje                         | 64  | Uklanjanje<br>ograničenja             |
| 15  | Konverzija       | 40  | Zamjena                               | 65  | Pokretanje<br>procedure               |
| 16  | Debug            | 41  | Nastavak                              | 66  | Dohvat pristupa na<br>**OOPOOL        |
| 17  | Brisanje         | 42  | Vraćanje                              | 67  | Potpisivanje objekta                  |
| 18  | Dump             | 43  | Dohvat                                | 68  | Uklanjanje svih<br>potpisa            |
| 19  | Prikaz           | 44  | Izvođenje                             | 69  | Čišćenje potpisanog<br>objekta        |
| 20  | Uređivanje       | 45  | Opoziv                                | 70  | <b>MOUNT</b>                          |
| 21  | Kraj             | 46  | Spremanje                             | 71  | Pražnjenje                            |
| 22  | Datoteka         | 47  | Spremanje s<br>memorijom<br>slobodnom | 72  | Kraj rollback-a                       |
| 23  | Dodjela          | 48  | Spremanje i brisanje                  |     |                                       |
| 24  | Držanje          | 49  | Slanje na izvođenje                   |     |                                       |
| 25  | Inicijalizacija  | 50  | Postavljanje                          |     |                                       |

*Tablica 228. Numerički kodovi za tipove pristupa (nastavak)*

# **Dodatak G. Naredbe i izbornici za sigurnosne naredbe**

Ovaj dodatak opisuje naredbe i izbornike za sigurnosne alate. Primjeri korištenja naredbi uključeni su u ovom priručniku.

Dostupna su dva izbornika za sigurnosne alate:

- SECTOOLS (Sigurnosni alati) izbornik za interaktivno izvođenje naredbi.
- SECBATCH (Submit ili Raspored sigurnosnih izvještaja u batch) izbornik za izvođenje naredbi izvještaja u batchu. SECBATCH izbornik ima dva dijela. Prvi dio izbornika koristi naredbu Submit posla (SBMJOB) za submitiranje izvještaja radi neposrednog obrađivanja u batchu.

Drugi dio izbornika koristi naredbu Dodavanje unosa raspoređivanja posla (ADDJOBSCDE). Koristite je za raspoređivanje izvještaja koji će se redovito izvoditi u specificiranom vremenu.

#### **Opcije na izborniku Sigurnosni alati**

Sljedeća slika pokazuje dio izbornika SECTOOLS koji se odnosi na korisničke profile. Za pristup ovom izborniku, upišite GO SECTOOLS.

```
SECTOOLS Sigurnosni alati
Izaberite jedno od sljedećeg:
  Rad s profilima
    1. Analiza default lozinki
    2. Prikaz liste aktivnih profila
    3. Promjena liste aktivnih profila
    4. Analiza aktivnosti profila
    5. Prikaz rasporeda aktivacije
    6. Promjena unosa rasporeda aktivacije
    7. Prikaz isteka rasporeda
    8. Promjena unosa isteka rasporeda
    9. Ispis internih informacija profila
```
Tablica 229 opisuje ove opcije izbornika i pridružene naredbe:

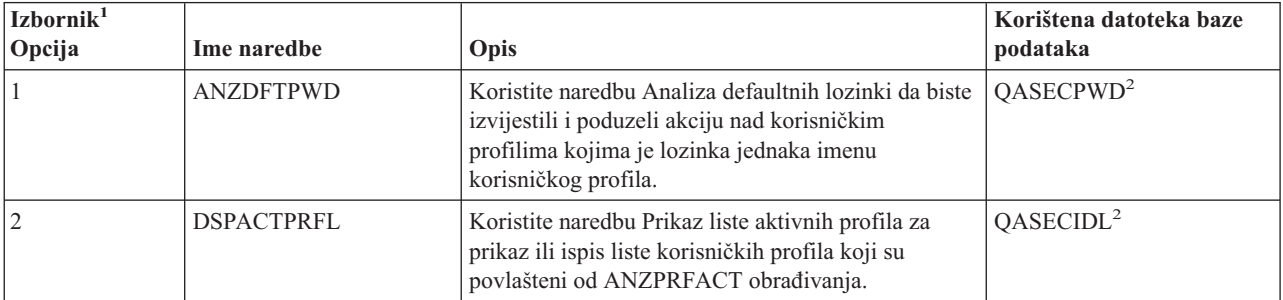

*Tablica 229. Naredbe alata za korisničke profile*

|

*Tablica 229. Naredbe alata za korisničke profile (nastavak)*

| Izbornik <sup>1</sup><br>Opcija | Ime naredbe                         | Opis                                                                                                    | Korištena datoteka baze<br>podataka |
|---------------------------------|-------------------------------------|----------------------------------------------------------------------------------------------------|-------------------------------------|
| 3                               | <b>CHGACTPRFL</b>                   | Koristite naredbu Promjena liste aktivnih profila da<br>biste dodali ili uklonili korisničke profile iz<br>povlaštene liste za ANZPRFACT naredbu.<br>Korisnički profil koji se nalazi u listi aktivnih<br>profila, trajno je aktivan (dok ne uklonite profil iz<br>liste). ANZPRFACT naredbe ne onemogućava profil<br>koji je na listi aktivnih profila, bez obzira koliko je<br>dugo profil bio neaktivan.                                                                     | QASECIDL <sup>2</sup>               |
| $\overline{4}$                  | <b>ANZPRFACT</b>                    | Koristite naredbu Analiza aktivnosti profila da<br>onemogućite korisničke profile koji se nisu koristili<br>određeni broj dana. Nakon što upotrijebite naredbu<br>ANZPRFACT da biste specificirali broj dana, sistem<br>noću izvodi ANZPRFACT posao.<br>Možete koristiti naredbu CHGACTPRFL da biste                                                                                                    | QASECIDL <sup>2</sup>               |
|                                 |                                     | povlastili korisničke profile kako ne bi bili<br>onemogućeni.                                                                                                    |                                     |
| 5                               | <b>DSPACTSCD</b>                    | Koristite naredbu Prikaz rasporeda aktivacije profila<br>da biste prikazali ili ispisali informacije o rasporedu<br>za omogućavanje ili onemogućavanje određenih<br>korisničkih profila. Raspored kreirate s naredbom<br>CHGACTSCDE.                                                                                                    | QASECACT <sup>2</sup>               |
| 6                               | <b>CHGACTSCDE</b>                   | Koristite naredbu Promjena unosa rasporeda<br>aktivacije da bi učinili korisnički profil dostupnim za<br>prijavu samo u određenom vremenu u danu ili<br>tjednu. Za svaki korisnički profil koji rasporedite,<br>sistem kreira unose rasporeda posla za vremena<br>omogućavanja i onemogućavanja.                                                                                                    | QASECACT <sup>2</sup>               |
| 7                               | <b>DSPEXPSCDE</b>                   | Koristite naredbu Prikaz rasporeda isteka da biste<br>prikazali ili ispisali listu korisničkih profila koji su<br>raspoređeni da ubuduće budu onemogućeni ili<br>uklonjeni iz sistema. Možete koristiti naredbu<br>CHGEXPSCDE da postavite istek korisničkih<br>profila.                                                                                                    | QASECEXP <sup>2</sup>               |
| $\,$ $\,$                       | <b>CHGEXPSCDE</b>                   | Koristite naredbu Promjena unosa rasporeda isteka<br>da biste rasporedili korisnički profil za uklanjanje.<br>Možete ga ukloniti privremeno (onemogućavanjem)<br>ili ga možete izbrisati iz sistema. Ova naredba koristi<br>unos rasporeda posla koji se izvodi svaki dan u<br>00:01 (1 minuta nakon ponoći). Posao proučava<br>datoteku QASECEXP da bi odredi ima li korisničkih<br>profila postavljenih da isteknu taj dan.<br>Koristite naredbu DSPEXPSCD da biste prikazali | QASECEXP <sup>2</sup>               |
|                                 |                                     | korisničke profile koji su raspoređeni da isteknu.                                                                                                    |                                     |
| 9                               | <b>PRTPRFINT</b>                    | Upotrebljavajte naredbu Ispis internih profila za<br>ispis izvještaja internih informacija o broju unosa u<br>objekt korisničkog profila (*USRPRF).                                                                                                    |                                     |
| Bilješke:                       | 1. Opcije su iz izbornika SECTOOLS. |                                                                                                    |                                     |

2. Ova je datoteka u knjižnici QUSRSYS.

Možete pomaknuti stranicu dolje na izborniku da biste vidjeli dodatne opcije. Tablica 230 opisuje opcije izbornika i pridružene naredbe za sigurnosno revidiranje:

| Izbornik <sup>1</sup><br>Opcija | Ime naredbe                      | Opis                                                                                                    | Korištena datoteka baze<br>podataka |
|---------------------------------|----------------------------------|----------------------------------------------------------------------------------------------------|-------------------------------------|
| 10                              | <b>CHGSECAUD</b>                 | Koristite naredbu Promjena revizije sigurnosti za<br>postavljanje sigurnosnog revidiranja i za promjenu<br>sistemskih vrijednosti koje kontroliraju sigurnosno<br>revidiranje. Kada izvedete naredbu CHGSECAUD,<br>sistem kreira dnevnik revizije sigurnosti<br>(QAUDJRN) ako isti ne postoji.<br>CHGSECAUD naredba osigurava opcije koje čine<br>jednostavnijim postavljanje QAUDLVL (razina<br>revizije) i QAUDLVL2 (proširenje razine revizije)<br>sistemskih vrijednosti. Možete specificirati *ALL da<br>biste aktivirali sve moguće postavke razine revizije.<br>Ili, možete specificirati *DFTSET da biste aktivirali<br>najčešće korištene postavke (*AUTFAIL,<br>*CREATE, *DELETE, *SECURITY i *SAVRST).<br>Bilješka: Ako koristite sigurnosne alate za<br>postavljanje revizije, osigurajte planiranje<br>upravljanja vaših primatelja dnevnika revizije. Inače,<br>možete ubrzo naići na probleme s iskorištenjem<br>diska. |                                     |
| 11                              | <b>DSPSECAUD</b>                 | Koristite naredbu Prikaz revidiranja sigurnosti za<br>prikaz informacija o dnevniku sigurnosne revizije i<br>sistemskih vrijednosti koje kontroliraju sigurnosno<br>revidiranje.                                                                                                    |                                     |
| 12                              | <b>CPYAUDJRNE</b>                | Koristite naredbu Kopiranje unosa dnvnika revizije<br>za kopiranje unosa iz dnevnika revizije sigurnosti u<br>izlaznu datoteku.                                                                                                    | QASYxxJ5 <sup>2</sup>               |
| 1<br>$\overline{\mathbf{c}}$    | Opcije su iz izbornika SECTOOLS. | xx je tip unosa dnevnika od dva znaka. Na primjer, model izlazne datoteke za AE unose dnevnika je QSYS/QASYAEJ5.<br>Modeli izlaznih datoteka opisani su u dodatku F ove knjige.                                                                                                    |                                     |

*Tablica 230. Naredbe alata za sigurnosno revidiranje*

# **Kako koristiti izbornik batch sigurnosti**

```
Ovdje je prvi dio izbornika SECBATCH:
```
| | |

> | |

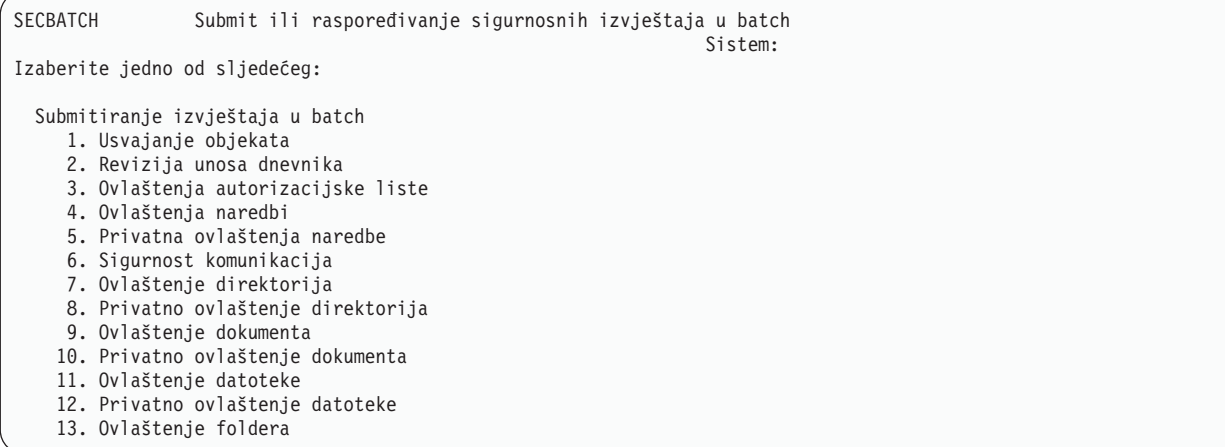

<span id="page-629-0"></span>Kada izaberete opciju iz ovog izbornika, vidite ekran Submit posla (SBMJOB), kao u sljedećem primjeru:

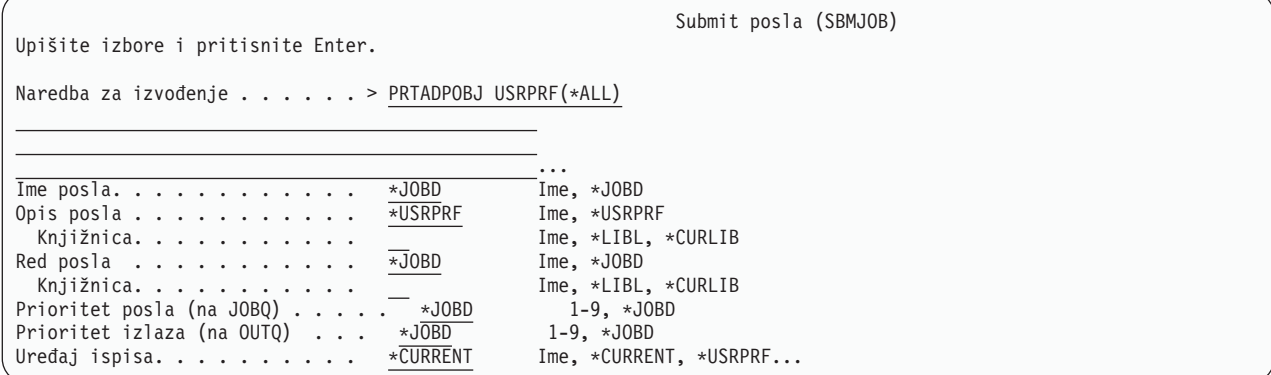

Ako želite promijeniti defaultne opcije za naredbu, možete pritisnuti F4 (Prompt) na liniji *Naredba za izvoenje*.

Da biste pogledali Izvještaje raspoređenog batcha, spustite stranicu dolje na SECBATCH izborniku. Korištenjem opcija na ovom dijelu izbornika, možete, na primjer, postaviti sistem da redovito izvodi promijenjene verzije izvještaja.

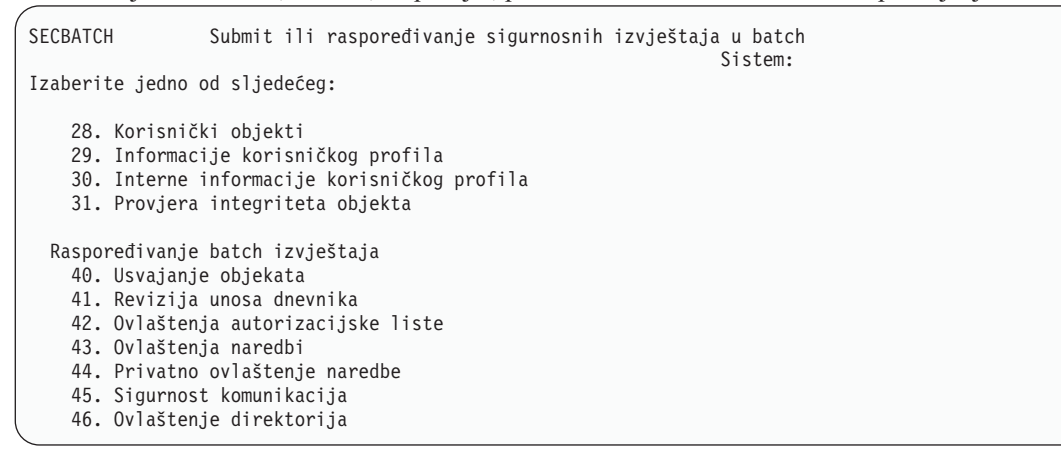

Možete spustiti stranicu dolje za dodatne opcije izbornika. Kada izaberete opciju iz ovog dijela izbornika, vidjet ćete ekran Dodavanje unosa raspoređivanja posla (ADDJOBSCDE):

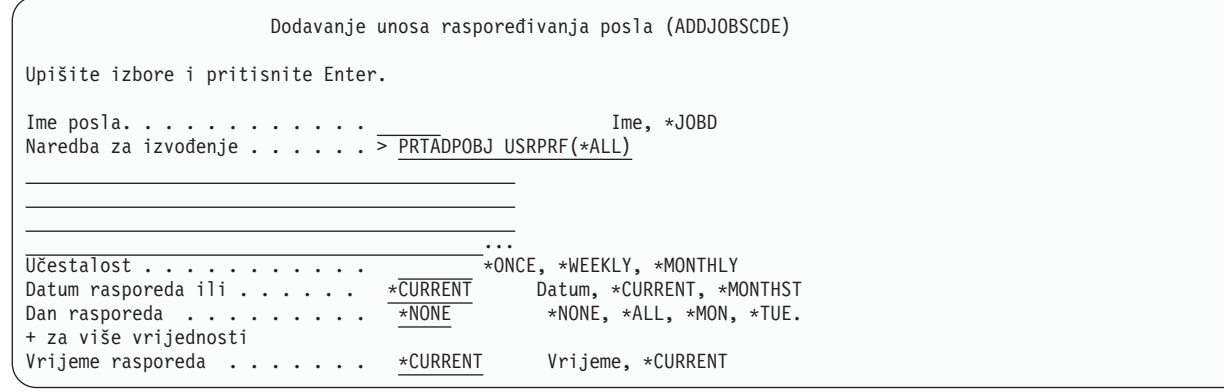

Možete postaviti kursor na liniju *Naredba za izvođenje* i pritisnuti F4 (Prompt) da biste izabrali druge postavke za izvještaj. Trebali biste dodijeliti ime posla sa značenjem tako da možete prepoznati unos kada prikažete ulze raspoređivanja posla.

# **Opcije na izborniku batch sigurnosti**

Tablica 231 opisuje opcije izbornika i pridružene naredbe za sigurnosne izvještaje.

Kada izvodite sigurnosne izvještaje, sistem ispisuje samo one informacije koje zadovoljavaju oba kriterija izbora koje ste specificirali i kriterij izbora za alat. Na primjer, opisi poslova koji specificiraju ime korisničkog profila su važna za sigurnost. Zbog toga, izvještaj opisa posla (PRTJOBDAUT) ispisuje opise poslova u specificiranoj knjižnici samo ako javno ovlaštenje za posao nije \*EXCLUDE *i* ako opis posla specificira ime korisničkog profila u USER parametru.

Slično, kada ispisujete informacije podsistema (PRTSBSDAUT naredba), sistem ispisuje informacije o podsistemu samo kada opis podsistema ima komunikacijski unos koji specificira korisnički profil.

Ako određeni izvještaj ispisuje manje informacija nego što očekujete, online informacije pomoći će vam da pronađete kriterij izbora za izvještaj.

| Izbornik <sup>1</sup><br>Opcija | Ime naredbe             | Opis                                                                                                    | Korištena datoteka baze<br>podataka |
|---------------------------------|-------------------------|----------------------------------------------------------------------------------------------------|-------------------------------------|
| 1,40                            | <b>PRTADPOBJ</b>        | Koristite naredbu Ispis objekata koji usvajaju da biste<br>ispisali listu objekata koji usvajaju ovlaštenje<br>specificiranog korisničkog profila. Možete specificirati<br>jedan profil, generičko ime profila (kao što su svi profili<br>koji počinju s Q) ili sve korisničke profile na sistemu.<br>Ovaj izvještaj ima dvije verzije. Potpuni izvještaj<br>ispisuje sve usvojene objekte koji zadovoljavaju kriterij<br>izbora. Promijenjeni izvještaj ispisuje razlike između<br>usvojenih objekata koji su trenutno na sistemu i<br>usvojenih objekata koji su bili na sistemu zadnji put<br>kada ste izveli na izvještaj.                                                                                                    | QSECADPOLD <sup>2</sup>             |
| 2, 41                           | DSPAUDJRNE <sup>6</sup> | Koristite naredbu Prikaz dnevnika revizije da biste<br>prikazali ili ispisali informacije o unosima u dnevniku<br>revizije sigurnosti. Možete izabrati specifične tipove<br>unosa, specifične korisnike i vremenski period.                                                                                                    | QASYxxJ5 <sup>3</sup>               |
| 3, 42                           | PRTPVTAUT *AUTL         | Kada koristite naredbu Ispis privatnih ovlaštenja za<br>*AUTL objekte, primate listu svoj autorizacijskih listi<br>na sistemu. Izvještaj uključuje korisnike koji su<br>ovlašteni za svaku listu i koja ovlaštenja imaju korisnici<br>za listu. Koristite ove informacije za pomoć u<br>analiziranju izvora ovlaštenja objekta na vašem sistemu.<br>Ovaj izvještaj ima tri verzije. Potpuni izvještaj izlistava<br>sve autorizacijske liste na sistemu. Promijenjeni<br>izvještaj izlistava dodatke i promjene u ovlaštenju otkad<br>ste zadnji put izveli izvještaj. Izbrisani izvještaj izlistava<br>korisnike čije je ovlaštenje u autorizacijskoj listi<br>izbrisano otkad ste zadnji put izveli izvještaj.<br>Kada ispišete potpuni izvještaj, imate opciju ispisa liste<br>objekata koju osigurava svaka autorizacijska lista.<br>Sistem će kreirati odvojeni izvještaj za svaku<br>autorizacijsku listu. | QSECATLOLD <sup>2</sup>             |

*Tablica 231. Naredba za izvještaje o sigurnosti*

|

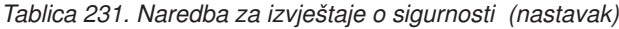

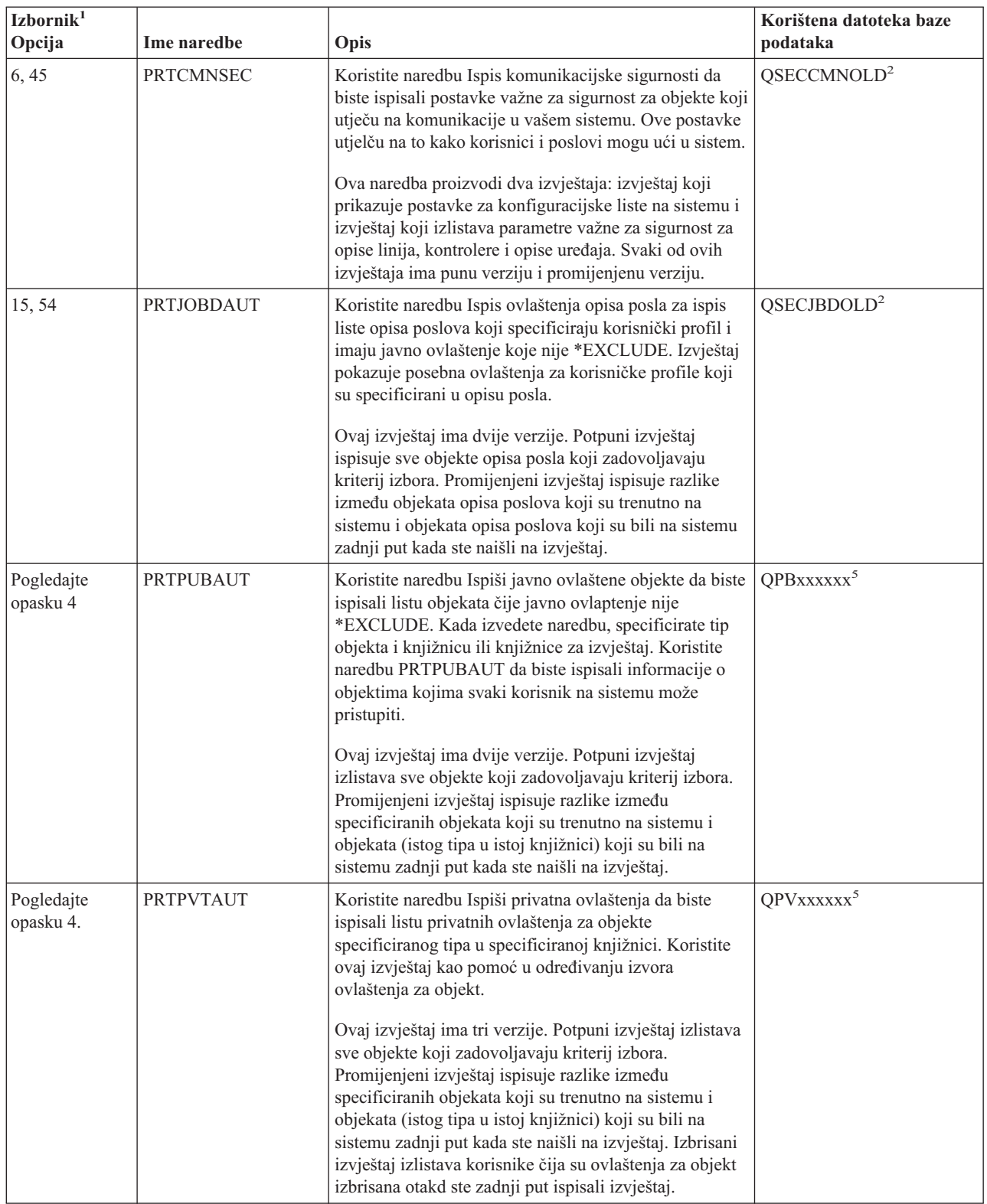

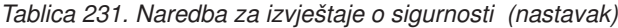

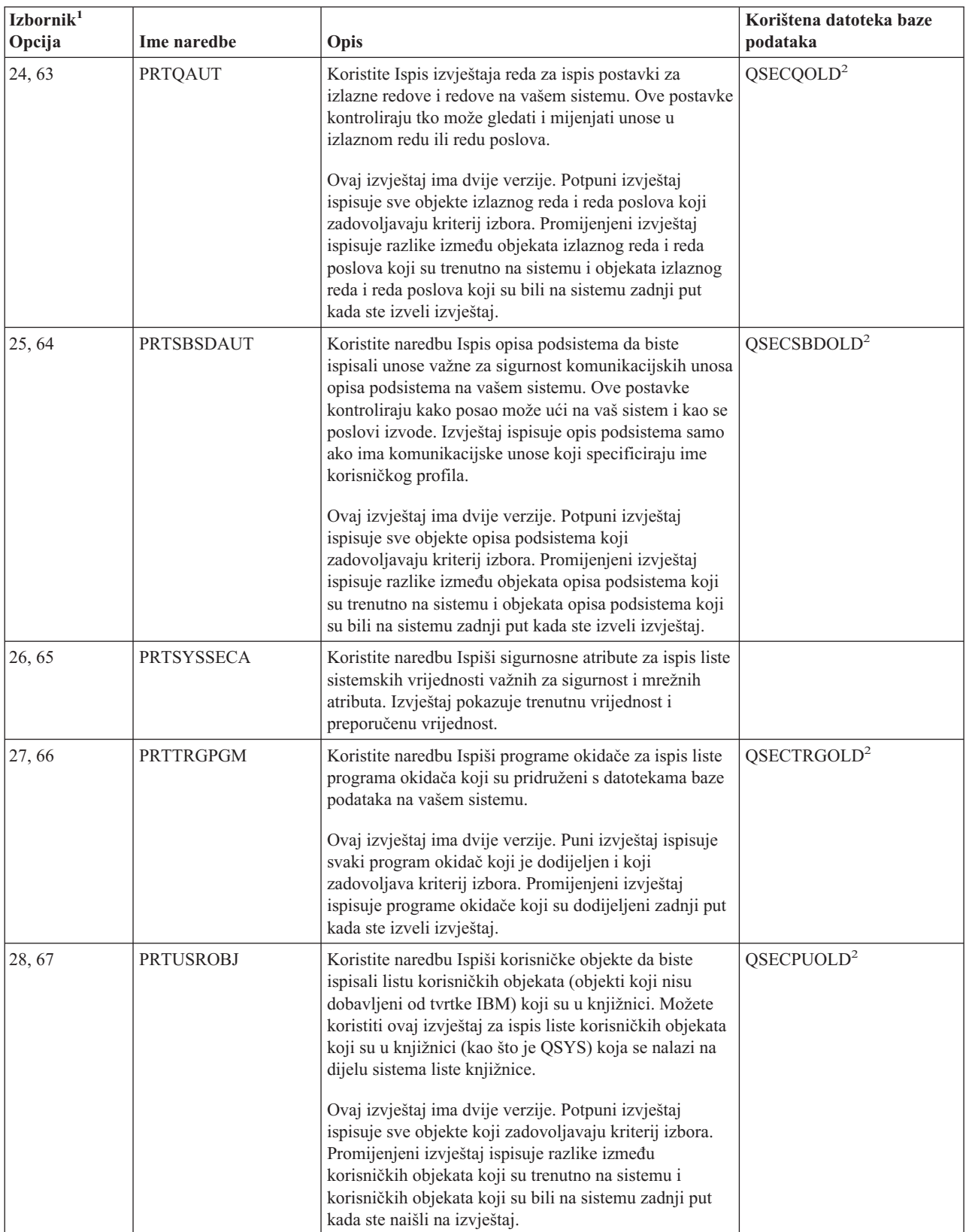

*Tablica 231. Naredba za izvještaje o sigurnosti (nastavak)*

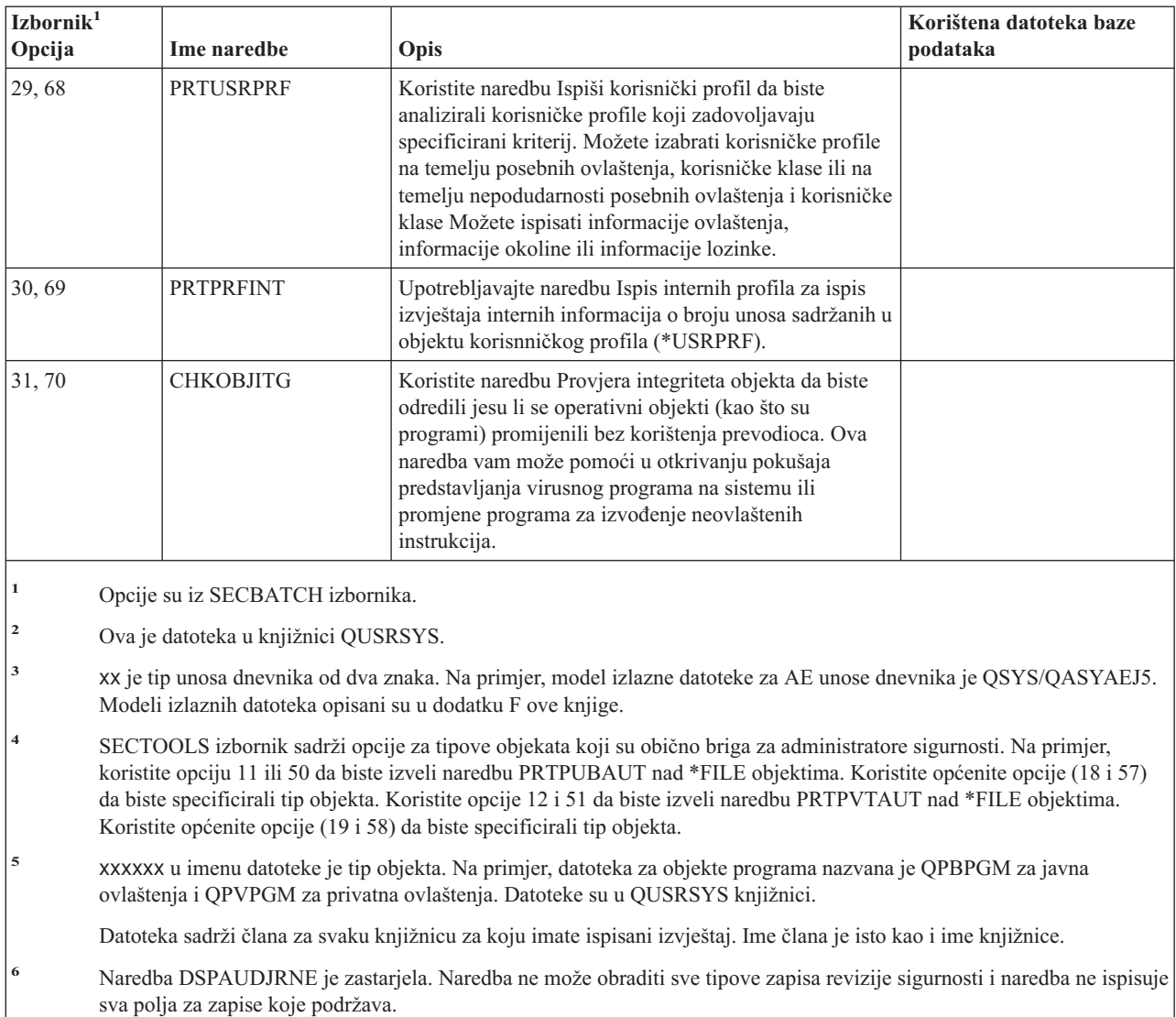

## **Naredbe za prilagodbu sigurnosti**

| |

> Možete koristiti Čarobnjaka sigurnosti za prilagodbu sistemske sigurnosti. Za više informacija, pogledajte poglavlje | ″Dovršite Čarobnjaka sigurnosti″ u iSeries Informacijskom Centru.  $\|$

Tablica 232 opisuje naredbe koje možete koristiti za prilagodbu sigurnosti na sistemu. Ove naredbe su u izborniku SECTOOLS.

| Izbornik <sup>1</sup><br>Opcija | Ime naredbe      | Opis                                                                                                    | Korištena datoteka<br>baze podataka |
|---------------------------------|------------------|----------------------------------------------------------------------------------------------------|-------------------------------------|
| 60                              | <b>CFGSYSSEC</b> | Koristite naredbu Konfiguriranje sigurnosti sistema da<br>postavite sistemske vrijednosti bitne za sigurnost na njihove<br>preporučene postavke. Naredba također postavlja revidiranje<br>sigurnosti na vašem sistemu. "Vrijednosti koje su<br>postavljene s naredbom Konfiguriranje sigurnosti sistema"<br>na stranici 615 opisuje što naredba radi. |                                     |

*Tablica 232. Naredbe za prilagodbu vašeg sistema*

<span id="page-634-0"></span>*Tablica 232. Naredbe za prilagodbu vašeg sistema (nastavak)*

| $\vert$ Izbornik $^1$<br>Opcija | Ime naredbe                      | Opis                                                                                                    | Korištena datoteka<br>baze podataka |  |  |  |
|---------------------------------|----------------------------------|----------------------------------------------------------------------------------------------------|-------------------------------------|--|--|--|
| 61                              | <b>RVKPUBAUT</b>                 | Koristite naredbu Opoziv javnog ovlaštenja da postavite<br>javno ovlaštenje *EXCLUDE za skup sigurnosno osjetljivih<br>naredbi na sistemu. "Što radi naredba Opoziv javnog<br>ovlaštenja" na stranici 617 ispisuje akcije koje izvodi<br>RVKPUBAUT naredba. |                                     |  |  |  |
|                                 | Opcije su iz izbornika SECTOOLS. |                                                                                                    |                                     |  |  |  |

## **Vrijednosti koje su postavljene s naredbom Konfiguriranje sigurnosti sistema**

Tablica 233 ispisuje sistemske vrijednosti koje su postavljene kada izvedete CFGSYSSEC naredbu. CFGSYSSEC naredba izvodi program koji se naziva QSYS/QSECCFGS.

*Tablica 233. Vrijednosti postavljene CFGSYSSEC naredbom*

| |

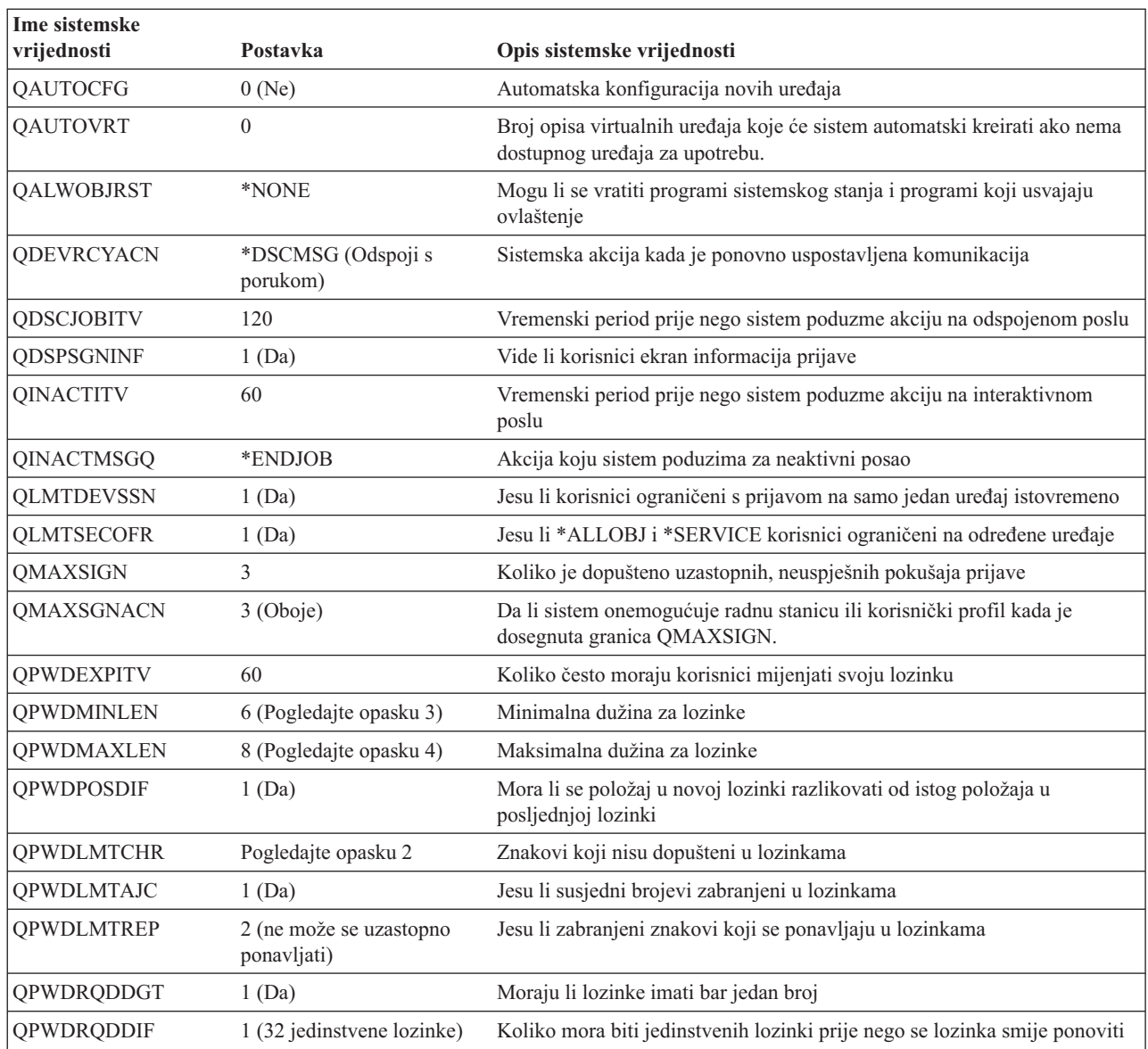

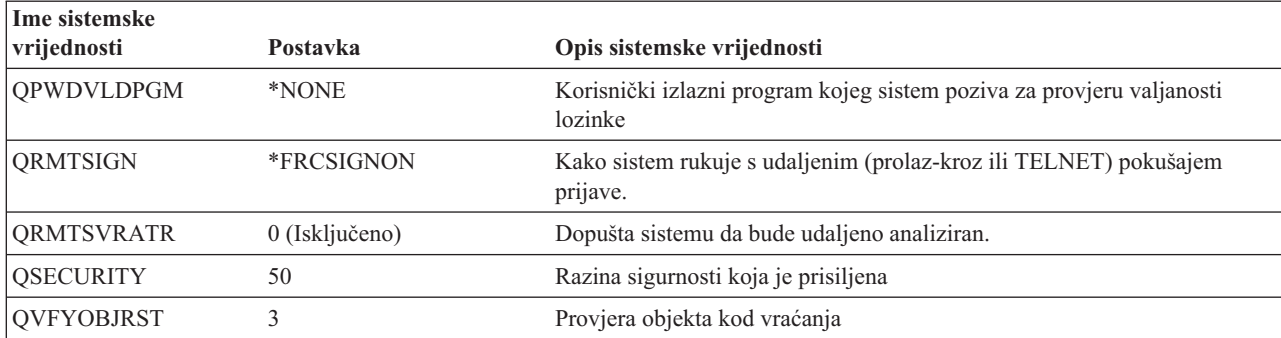

*Tablica 233. Vrijednosti postavljene CFGSYSSEC naredbom (nastavak)*

**Bilješke:**

|

| |

| | 1. Ako trenutno izvodite s QSECURITY vrijednošću 30 ili nižom, pogledajte informacije u poglavlju 2 ove knjige prije nego promijenite na višu razinu sigurnosti.

2. Ograničeni znakovi pohranjeni su u ID-u poruke CPXB302 u datoteci poruka QSYS/QCPFMSG. Dostavljaju se kao AEIOU@\$#. Možete koristiti naredbu Promjena opisa poruke (CHGMSGD) da biste promijenili znakove.

3. Ako je minimalna dužina za lozinke već veća od 6, sistemska vrijednost QPWDMINLEN se neće promijeniti.

4. Ako je maksimalna dužina za lozinke već veća od 8, sistemska vrijednost QPWDMAXLEN se neće promijeniti.

CFGSYSSEC naredba takoer postavlja lozinku na \*NONE za sljedeće IBM-dobavljene korisničke profile:

QSYSOPR QPGMR QUSER **OSRV OSRVBAS** 

Konačno, CFGSYSSEC naredba postavlja revidiranje sigurnosti prema vrijednostima koje ste specificirali korištenjem naredbe Promjena revizije sigurnosti (CHGSECAUD).

#### **Promjena programa**

Ako neke od ovih postavki nisu prikladne za instalaciju, možete kreirati vlastitu verziju programa koji obrađuje naredbe. Izvedite sljedeće akcije:

\_\_ Korak 1. Koristite naredbu Dohvat CL izvora (RTVCLSRC) za kopiranje izvora za program koji se izvodi kada koristite CFGSYSSEC naredbu. Program za dohvaćanje je QSYS/QSECCFGS. Kada ga dohvatite, dajte mu *drugo ime*.

- \_\_ Korak 2. Uredite program da biste napravili promjene. Zatim ga prevedite. Kada ga prevodite, *nemojte* zamijeniti IBM-dobavljen QSYS/QSECCFGS program. Vaš bi program trebao imatu drugo ime.
- \_\_ Korak 3. Koristite naredbu Promjena naredbe (CHGCMD) da biste promijenili program za obraivanje parametra naredbe (PGM) za CFGSYSSEC naredbu. Postavite PGM vrijednost na ime vašeg programa. Na primjer, ako kreirate program u QGPL knjižnici koja se zove MYSECCFG, upisali biste sljedeću naredbu:

CHGCMD CMD(QSYS/CFGSYSSEC) PGM(QGPL/MYSECCFG)

#### **Bilješke:**

- a. Ako promijenite QSYS/QSECCFGS program, IBM ne može jamčiti ili potvrditi pouzdanost, upotrebljivost, izvedbu ili funkciju programa. Posredna jamstva o prodaji i valjanosti za određenu upotrebu se izričito poriču.
- b. Ako promijenite naredbu CFGSYSSEC da koristi različit program obrade naredbi, onda digitalni potpis ove naredbe više neće biti važeći.

# <span id="page-636-0"></span>**Što radi naredba Opoziv javnog ovlaštenja**

Možete koristiti naredbu Opoziv javnog ovlaštenja (RVKPUBAUT) da postavite javno ovlaštenje na \*EXCLUDE za skup naredbi i programa. RVKPUBAUT naredba izvodi program koji se naziva QSYS/QSECRVKP. Kako je dostavljen, QSECRVKP opoziva javno ovlaštenje (postavljajući javno ovlaštenje na \*EXCLUDE) za naredbe koje su ispisane u Tablica 234 i za sučelje aplikativnog programiranja (API-ji) koji su ispisani u Tablica 235. Kad stigne vaš sistem, ove naredbe i API-ji imaju svoja javna ovlaštenja postavljena na \*USE.

Naredbe popisane u Tablica 234 i API-ji popisani u Tablica 235 svi izvode funkcije na vašem sistemu koje mogu dati priliku za nepodobno ponašanje. Kao administrator sigurnosti, trebali biste izričito ovlastiti korisnike za izvoenje ovih naredbi i programa nego ih ostaviti dostupnim svim sistemskim korisnicima.

Kada izvodite RVKPUBAUT naredbu, specificirate knjižnicu koja sadrži naredbe. Defaultna je QSYS knjižnica. Ako imate više od jednog nacionalnog jezika na sistemu, morate izvesti naredbu za svaku QSYSxxx knjižnicu.

ADDAJE ADDCFGLE ADDCMNE ADDJOBQE ADDPJE ADDRTGE ADDWSE CHGAJE **CHGCFGL CHGCFGLE CHGCMNE CHGCTLAPPC** CHGDEVAPPC CHGJOBQE **CHGPJE CHGRTGE** CHGSBSD **CHGWSE** CPYCFGL CRTCFGL CRTCTLAPPC CRTDEVAPPC CRTSBSD ENDRMTSPT RMVAJE RMVCFGLE RMVCMNE RMVJOBQE RMVPJE RMVRTGE RMVWSE RSTLIB RSTOBJ RSTS36F RSTS36FLR RSTS36LIBM STRRMTSPT **STRSBS** WRKCFGL

*Tablica 234. Naredbe čije je javno ovlaštenje postavljeno RVKPUBAUT naredbom*

API-ji u Tablica 235 su svi u QSYS knjižnici:

*Tablica 235. ProProgrami čije je javno ovlaštenje postavljeno RVKPUBAUT naredbom*

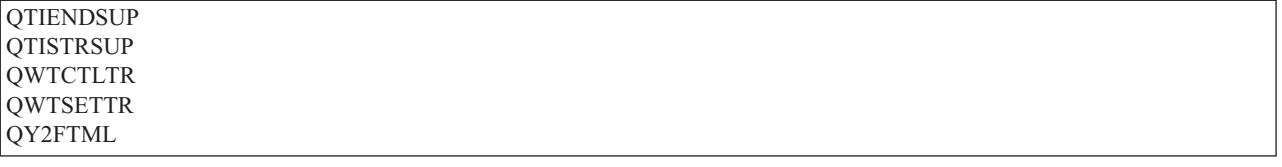

Na V3R7, when kada izvodite RVKPUBAUT naredbu, sistem postavlja javno ovlaštenje za osnovni direktorij na \*USE (osim ako već nije \*USE ili manje).

#### **Promjena programa**

Ako neke od ovih postavki nisu prikladne za instalaciju, možete kreirati vlastitu verziju programa koji obrađuje naredbe. Izvedite sljedeće akcije:

- \_\_ Korak 1. Koristite naredbu Dohvati CL izvor (RTVCLSRC) za kopiranje izvora za program koji se izvodi kada koristite RVKPUBAUT naredbu. Program za dohvaćanje je QSYS/QSECRVKP. Kada ga dohvatite, dajte mu *drugo ime*.
- \_\_ Korak 2. Uredite program da biste napravili promjene. Zatim ga prevedite. Kada ga prevodite, *nemojte* zamijeniti IBM-dobavljen QSYS/QSECRVKP program. Vaš bi program trebao imatu drugo ime.
- \_\_ Korak 3. Koristite naredbu Promjena naredbe (CHGCMD) da biste promijenili program za obraivanje parametra naredbe (PGM) za RVKPUBAUT naredbu. Postavite PGM vrijednost na ime vašeg programa. Na primjer, ako kreirate program u QGPL knjižnici koja se zove MYRVKPGM, upisali biste sljedeću naredbu:

CHGCMD CMD(QSYS/RVKPUBAUT) PGM(QGPL/MYRVKPGM)

#### **Bilješke:**

|  $\,$ 

- a. Ako promijenite QSYS/QSECRVKP program, IBM ne može jamčiti ili potvrditi pouzdanost, upotrebljivost, izvedbu ili funkciju programa. Posredna jamstva o prodaji i valjanosti za određenu upotrebu se izričito poriču.
- b. Ako promijenite naredbu RVJPUDAUT da koristi različit program obrade naredbi, onda digitalni potpis ove naredbe više neće biti važeći.

## **Dodatak H. Informacije koje se odnose na iSeries referencu sigurnosti**

Ovdje su popisani priručnici proizvoda i IBM Redbooks (u PDF formatu), Web stranice i poglavlja informacijskog centra koji se odnose na poglavlje reference sigurnosti. Možete pogledati ili ispisati svaki od PDF-ova.

#### **Napredna sigurnost**

- v *Savjeti i alati za osiguranje vašeg iSeries*, SC41-5300-07, sadrži skup praktičnih prijedloga za upotrebljavanje sigurnosnih postavki iSeries i za postavljanje operacijskih procedura koje su sigurnosno–svjesne. Ova knjiga takoer opisuje kako postaviti i koristiti alate sigurnosti koji su dio i5/OS. Pogledajte iSeries: Informacijski Centar, Dodatni Priručnici CD-ROM.
- v *Primjena iSeries 400 sigurnosti, treće izdanje* Wayne Madden i Carol Woodbury. Loveland, Colorado: 29th Street Press, a division of Duke Communication International, 1998. Sadrži upute za vođenje i praktične prijedloge za planiranje, postavljanje i upravljanje iSeries sigurnošću.

**ISBN Broj Narudžbe** 1–882419–78–2

## **Sigurnosno kopiranje i obnavljanje**

- v *Sigurnosno kopiranje i obnavljanje*, SC41-5304-08, sadrži informacije o planiranju strategije sigurnosnog kopiranja i obnavljanja, spremanju informacija iz sistema i obnavljanju sistema, pomoćnim spremištima i opcijama zaštite diska. Pogledajte iSeries: Informacijski Centar, Dodatni priručnici CD-ROM.
- v Dodatne informacije sigurnosnog kopiranja i obnavljanja mogu se naći u informacijskom centru. Pogledajte "Preduvjeti i povezane [informacije"](#page-17-0) na stranici xvi radi više informacija.

#### **Osnovne informacije o sigurnosti i fizička sigurnost**

v Osnovna sigurnost sistema i planiranje poglavlje u Informacijski Centar objašnjava zašto je potrebna sigurnost, definira glavne koncepte i pruža informacije o planiranju, primjenjivanju i nadgledanju osnovne sigurnosti na sistemu. Pogledajte "Preduvjeti i povezane [informacije"](#page-17-0) na stranici xvi za detalje.

#### **iSeries Access za Windows licencni program**

v Poglavlje iSeries Access za Windows u Informacijski Centar sadrži tehničke informacije o iSeries Access za Windows programima za sve verzije iSeries Access za Windows. Pogledajte "Preduvjeti i povezane [informacije"](#page-17-0) na [stranici](#page-17-0) xvi za detalje.

## **Komunikacije i Mrežni rad**

- v *SNA distribucijske usluge*, SC41-5410-01, sadrži informacije o konfiguriranju mreže za Distribucijske Usluge Mrežne Arhitekture Sistema (SNADS) i mostu Virtualnog stroja/Višestruke virtualne memorije. U dodatku se raspravlja o funkcijama distribucije objekta, uslugama knjižnice dokumenata i uslugama direktorija sistemske distribucije.
- v *Podrška udaljene radne stanice*, SC41-5402-00pruža informacije o načinu postavljanja i upotrebe podrške udaljene radne stanice, kao podrška udaljene stanice prikaza, mogućnosti distribuirane host naredbe i udaljenog pripajanja 3270. Pogledajte iSeries: Informacijski Centar, Dodatni Priručnici CD-ROM.
- v Informacijski Centar sadrži informacije o udaljenoj obradi datoteka. On opisuje kako definirati udaljenu datoteku za i5/OS distribuirano upravljanje podacima (DDM), kako kreirati DDM datoteku, koji su pomoćni programi podržani kroz DDM i zahtjeve i5/OS DDM-a u usporedbi s drugim sistemima. Pogledajte "Preduvjeti i povezane [informacije"](#page-17-0) na [stranici](#page-17-0) xvi za detalje.

v Informacijski Centar sadrži informacije koje opisuju upotrebu i konfiguriranje TCP/IP i nekoliko TCP/IP aplikacija, poput FTP-a, SMTP-a i TELNET-a. Pogledajte "Preduvjeti i povezane [informacije"](#page-17-0) na stranici xvi za detalje.

## **Kriptografija**

v *Kriptografička podrška/400*, SC41-3342-00, opisuje sposobnost osiguranja datoteka pomoću Cryptographic Facility licenciranog programskog proizvoda. Objašnjava upotrebu programa i sadrži upute za programere. Pogledajte iSeries: Informacijski Centar, Dodatni Priručnici CD-ROM.

## **Općenite sistemske operacije**

v ″Osnovne sistemske operacije″ u Informacijski Centar sadrži informacije o pokretanju i zaustavljanju sistema i radu s problemima u sistemu. Pogledajte "Preduvjeti i povezane [informacije"](#page-17-0) na stranici xvi za više detalja.

## **IBM-dobavljena programska instalacija i konfiguracija sistema**

- v *Konfiguracija lokalnog ureaja*, SC41-5121-00, sadrži informacije o postavljanju početne konfiguracije i njenoj promjeni. Također sadrži i konceptualne informacije o konfiguraciji uređaja. Pogledajte iSeries: Informacijski Centar, Dodatni Priručnici CD-ROM.
- v *Instalacija, nadogradnja ili brisanje i5/OS i povezanog softvera*, SC41-5120-09, sadrži korak-po-korak procedure za početnu instalaciju, instaliranje licenciranih programa, privremene popravke programa (PTFs) i sekundarne jezike za IBM. Pogledajte iSeries: Informacijski Centar, Dodatni Priručnici CD-ROM.

## **Integrirani sistem datoteka**

v Poglavlje ″Integrirani sistem datoteka″ u iSeries Informacijskom Centru daje pregled integrirani sistem datoteka-a, uključujući što je to, kako se može koristiti i koja su sučelja dostupna. Pogledajte ["Preduvjeti](#page-17-0) i povezane [informacije"](#page-17-0) na stranici xvi za detalje.

#### **Internet**

| | |

- v *AS/400 Internet sigurnost: Zaštita AS/400 od ŠTETE na Internetu* SG24–4929 raspravlja o sigurnosnim pitanjima i riziku koji je povezan uz spajanje iSeries na Internet. Sadržava primjere, preporuke, savjete i tehnike za aplikacije.
- v *iSeries i Internet*, G325–6321, pomaže pri adresiranju mogućih sigurnosnih pitanja koje se mogu pojaviti prvi spajanju iSeries na Internet. Za više informacija, posjetite IBM I/T (Informacijske Tehnologije) Sigurnosnu home page:

http://www.ibm.com/security

v *Fora naslov o AS/400 i Internet*, SG24-4815, može vam pomoći u razumijevanju i upotrebi Interneta (ili intraneta) za iSeries. Pomaže pri razumijevanju korištenja funkcija i svojstava. Ova knjiga pomaže pri brzom startu korištenja e-pošte, transfera datoteka, emulacije terminala, gophera, HTTPa i Gatewaya 5250 do HTML.

## **IBM Lotus Domino**

v URL, http://www.lotus.com/ldd/doc, pruža informacije o Lotus Notes, Domino i IBM Domino za iSeries. S ove Web stranice možete spustiti informacije u formatu Domino baze podataka (.NSF) i Adobe Acrobata (.PDF), pretraživati baze podataka i saznati kako dobiti ispisane priručnike.

# **Optička podrška**

v *Optička podrška*, SC41-5310-04, pruža informacije o funkcijama koje su jedinstvene za *Optička podrška*. Takoer sadržava korisne informacije o upotrebi i razumijevanju; CD-uređaja, direktno priključeni uređaji optičkih medija i uređaji optičkih medija priključeni preko LAN-a. Pogledajte iSeries: Informacijski Centar, Dodatni Priručnici CD-ROM.

## **Ispis**

v Informacijski centar osigurava informacije o elementima i konceptima ispisa sistema, podršci datoteka ispisa i spoola ispisa za operacije ispisa i povezanosti pisača. Pogledajte "Preduvjeti i povezane [informacije"](#page-17-0) na stranici xvi za detalje.

## **Programiranje**

- v *CL programiranje*, SC41-5721-06, sadrži opsežnu raspravu poglavlja o programiranju, uključujući i općenitu raspravu o objektima i knjižnicama, CL programiranju, kontroliranje toka i međuprogramske komunikacije, rad s objektima u CL programima i kreiranje CL programa. Ostala poglavlja uključuju predefinirane i promptne poruke i rukovanje s porukama, definiranje i kreiranje korisnički-definiranih naredbi i izbornika, testiranje aplikacija uključujući debug način, točke prekida i funkcije prikaza. Pogledajte iSeries: Informacijski Centar, Dodatni Priručnici CD-ROM.
- v Poglavlje CL u informacijskom centru (pogledajte "Preduvjeti i povezane [informacije"](#page-17-0) na stranici xvi za detalje) osigurava opis iSeries kontrolnog jezika (CL) i njegovih i5/OS naredbi. i5/OS naredbe se koriste za zahtjev funkcija i5/OS (5722-SS1) licencnog programa. Sve ne-i5/OS CL naredbe—pridružene s ostalim licenciranim programima, uključujući sve raznolike jezike i pomoćne programe—opisane su u ostalim knjigama koje podržavaju te licencirane programe.
- v Poglavlje o programiranju u Informacijski Centar sadrži informacije o mnogim pomoćnim programima i jezicima koji su dostupni na iSeriesu. Sadrži sažetke :
	- Sve iSeries CL naredbe (u i5/OS programu i svim ostalim licencnim programima), u različitim oblicima.
	- Informacije koje se odnose na CL naredbe, poput poruka o greškama koje se mogu nadgledati sa svakom pojedinom naredbom i IBM dobavljene datoteke koje koriste neke naredbe.
	- IBM dobavljene objekte, uključujući knjižnice.
	- IBM dobavljene sistemske vrijednosti.
	- DDS ključne riječi za fizičke, logičke te datoteke prikaza, pisača i ICF-a.
	- $-$  REXX instrukcije i ugrađene funkcije.
	- Ostale jezike (poput RPG) i pomoćne programe (poput SEU i SDA).
- v Informacijski centar sadržava nekoliko poglavlja koja se odnose na Upravljanje sistemom i Upravljanje poslom na iSeriesu. Neka od ovih poglavlja sadržavaju skupljanje podataka izvedbe, upravljanje sistemskim vrijednostima i upravljanje memorijom. Za detalje o pristupanju informacijskom centru, pogledajte ["Preduvjeti](#page-17-0) i povezane [informacije"](#page-17-0) na stranici xvi.
- v Poglavlje upravljanja poslom u informacijskom centru osigurava informacije kako kreirati i promijeniti upravljanje poslom.
- v Poglavlje API u Informacijski Centar (pogledajte"Preduvjeti i povezane [informacije"](#page-17-0) na stranici xvi za detalje) pruža minformacije o načinu kreiranja, upotrebe i brisanja objekata što pomaže u upravljanu sistemske izvedbe, djelotvornoj upotrebi spoolinga i djelotvornom održavanju datoteka baza podataka. Ovo poglavlje takoer uključuje informacije o kreiranju i održavanju programa za sistemske objekte i dohvat i5/OS informacija po radu s objektima, datotekama baze podataka, poslovima i spoolingu.

# **Pomoćni programi**

- v *ADTS za AS/400: Pomoćni program za unos izvornog koda*, SC09-2605-00, sadrži informacije o upotrebi Alata za razvoj aplikacija, pomoćnog programa za izvorni unos (SEU) za kreiranje i uređenje izvornih članova. Knjiga objašnjava pokretanje i zaustavljanje SEU sesije i korištenje mnogih svojstava ovog full-screen tekst editora. Knjiga sadržava primjere za pomoć i novim i iskusnim korisnicima u obavljanju različitih zadataka uređivanja, od najjednostavnijih linijskih naredbi do korištenja predefiniranih promptova za jezike visoke razine i formate podataka. Pogledajte iSeries: Informacijski Centar, Dodatni Priručnici CD-ROM.
- v Poglavlje DB2 Universal Database za iSeries u informacijskom centru daje pregled kako oblikovati, pisati, izvoditi i testirati izraze DB2 UDB za iSeries Upravitelja upita i SQL Opreme za razvoj. Opisuje interaktivni Strukturirani Upitni Jezik (SQL) i sadrži primjere o pisanju SQL izraza u COBOL, RPG, C, FORTRAN i PL/I programima. Pogledajte "Preduvjeti i povezane [informacije"](#page-17-0) na stranici xvi za detalje.
- v Poglavlje DB2 Universal Database za iSeries u informacijskom centru osigurava informacije o:
	- Izgradnji, održavanju i pokretanju SQL upita
	- Kreiranju izvještaja, jednostavnih i kompleksnih
	- Izgradnji, ažuriranju, upravljanju, upitu i izvještavanju o tablicama baza podataka koristeći sučelje u obliku obrazaca
	- Definiranju i prototipovima SQL upita i izvještajima za uključenje u aplikacijskim programima

Pogledajte "Preduvjeti i povezane [informacije"](#page-17-0) na stranici xvi za detalje.

# **Dodatak I. Napomene**

Ove informacije su razvijene za proizvode i usluge koji se nude u SAD.

IBM možda ne nudi proizvode, usluge ili dodatke o kojima se raspravlja u ovom dokumentu u drugim zemljama. Posavjetujte se s vašim lokalnim IBM predstavnikom za informacije o proizvodima i uslugama trenutno dostupnim u vašem području. Bilo koje upućivanje na IBM proizvod, program ili uslugu nema namjeru tvrditi da se samo taj IBM proizvod, program ili usluga mogu koristiti. Bilo koji funkcionalno ekvivalentan proizvod, program ili usluga koji ne narušava nijedno IBM pravo na intelektualno vlasništvo, se može koristiti kao zamjena. Međutim, na korisniku je odgovornost da procijeni i verificira operacije bilo kojeg ne-IBM proizvoda, programa ili usluge.

IBM može imati patente ili aplikacijske patente koje su još u toku, a koji pokrivaju predmet o kojem se govori u ovom dokumentu. Posjedovanje ovog dokumenta ne daje vam nikakvu licencu za korištenje tih patenata. Možete poslati upit za licence, u pismenom obliku, na:

IBM Director of Licensing IBM Corporation North Castle Drive Armonk, NY 10504-1785 U.S.A.

Za upite za licencu koja se odnosi na dvo-bajtnu (DBCS) informaciju, kontaktirajte sa IBM Odjelom za intelektualno vlasništvo u vašoj zemlji ili pošaljite upit, u pismenom obliku, na:

IBM World Trade Asia Corporation Licensing 2-31 Roppongi 3-chome, Minato-ku Tokyo 106-0032, Japan

Sljedeći odlomak ne odnosi se na Ujedinjeno Kraljevstvo ili bilo koju drugu zemlju u kojoj takvi propisi nisu **konzistentni sa lokalnim zakonima:** INTERNATIONAL BUSINESS MACHINES CORPORATION OSIGURAVA OVU PUBLIKACIJU "KAKVA JE" BEZ IKAKVIH JAMSTAVA, IZRAVNIH ILI NEIZRAVNIH, UKLJUČUJUĆI, ALI NE OGRANIČENO NA, NEIZRAVNA JAMSTVA O NEKRŠENJU, TRŽIŠNOM POTENCIJALU ILI PRIKLADNOSTI ZA ODREÐENU SVRHU. Neke zemlje ne dozvoljavaju odricanje od izravnih ili posrednih jamstava u određenim transakcijama, zbog toga, se ova izjava možda ne odnosi na vas.

Ove informacije mogu sadržavati tehničke netočnosti ili tipografske pogreške. Povremeno se rade promjene na ovim informacijama; te promjene bit će uključene u nova izdanja ove publikacije. IBM može raditi poboljšanja i/ili promjene u proizvodu(ima) i/ili programu/ima opisanim u ovoj publikaciji, bilo kad, bez prethodne obavijesti.

Bilo koje upućivanje u ovim informacijama na ne-IBM Web stranice, služi samo kao pomoć i ni na kakav način ne služi za promicanje tih Web stranica. Materijali na tim Web stranicama nisu dio materijala za ovaj IBM proizvod i upotreba tih Web stranica je na vaš osobni rizik.

IBM može koristiti ili distribuirati sve informacije koje vi dobavite, na bilo koji način za koji smatra da je prikladan i bez ikakvih obaveza prema vama.

Vlasnici licence za ovaj program, koji žele imati informacije o njemu u svrhu omogućavanja: (i) izmjene informacija između neovisno kreiranih programa i drugih programa (uključujući i ovaj) i (ii) uzajamne upotrebe informacija koje su bile izmijenjene, trebaju kontaktirati:

IBM Corporation Software Interoperability Coordinator, Department YBWA 3605 Highway 52 N

Rochester, MN 55901 U.S.A.

Takve informacije mogu biti dostupne, uz odgovarajuće termine i uvjete, uključujući u nekim slučajevima i plaćanje pristojbe.

Licencni program opisan u ovim informacijama i sav licencni materijal koji mu je dostupan je omogućen od IBM-a pod uvjetima IBM Ugovora o korisniku, IBM Internacionalnog ugovora o licenci programa, IBM Ugovora o licenci za strojni kod, ili bilo kojeg ekvivalentnog ugovora među nama.

Svi podaci o izvedbi koji su ovdje sadržani su utvrđeni u kontroliranoj okolini. Stoga, rezultati koji su dobavljeni u drugim operacijskim okolinama mogu značajno varirati. Neka mjerenja su možda bila izvedena na sistemima na razvojnoj razini i ne postoji nikakvo jamstvo da će ta mjerenja biti ista na općenito dostupnim sistemima. Osim toga, neka mjerenja su možda bila procijenjena pomoću ekstrapolacije. Stvarni rezultati se mogu razlikovati. Korisnici ovog dokumenta bi trebali verificirati primjenljive podatke za njihovo određeno okruženje.

Informacije koje se tiču ne-IBM proizvoda su dobivene od dobavljača tih proizvoda, njihovih objavljenih najava ili drugih dostupnih javnih izvora. IBM nije testirao te proizvode i ne može potvrditi točnost performansi, kompatibilnosti ili bilo koji drugi zahtjev vezan uz ne-IBM proizvod. Pitanja o sposobnostima ne-IBM proizvoda bi trebala biti adresirana na dobavljače tih proizvoda.

Sve izjave u vezi budućih IBM namjera ili smjernica su podložne promjeni ili povlačenju bez prethodne obavijesti i predstavljaju samo ciljeve i namjere.

Ove informacije sadrže primjere podataka i izvještaja koji se koriste u svakodnevnom poslovanju. Radi što boljeg objašnjenja, ti primjeri uključuju imena pojedinaca, poduzeća, brandova i proizvoda. Sva ta imena su izmišljena i bilo koja sličnost s imenima i adresama koja se koriste u stvarnom poslovnom okruženju, je u potpunosti slučajna.

#### LICENCA ZAŠTIĆENA AUTORSKIM PRAVOM:

Ove informacije sadrže primjere aplikacijskih programa u izvornom jeziku, koje opisuju tehnike programiranja na različitim operativnim platformama. Ove primjere programa možete kopirati, modificirati i distribuirati u bilo kojem obliku bez plaćanja IBM-u, u svrhu razvijanja, upotrebe, marketinga, ili distribuiranja aplikacijskih programa prilagoenih sučelju za programiranje aplikacije za operacijsku platformu za koju su primjeri program napisani. Ovi primjeri nisu bili temeljito testirani u svim uvjetima. IBM zbog toga ne može jamčiti ili potvrditi pouzdanost, upotrebljivost ili funkciju ovih programa.

Svaka kopija ili bilo koji dio ovih primjera programa ili bilo kojeg izvedenog rada, mora uključivati napomenu o autorskom pravu prema sljedećem:

© (ime vaše tvrtke)(godina). Dijelovi ovog koda su izvedeni od IBM tvtke. Primjeri programa©Autorsko pravo IBM tvrtka.\_unesite godinu ili godine\_. Sva prava pridržana.

Ako gledate nepostojanu kopiju ovih informacija, fotografije i ilustracije u boji se možda neće vidjeti.

## **Informacije sučelja programiranja**

Ova publikacija iSeries Siogurnosne reference dokumentira namjenska Sučelja programiranja koja dozvoljavaju korisniku pisanje programa za dobivanje usluga i5/OS-a.

#### **Zaštitni znaci**

Sljedeći termini su zaštitni znaci International Business Machines Corporation u Sjedinjenim Državama, drugim zemljama ili oboje:

AIX AS/400 COBOL/400 DB2 DB2 Universal Database Domino DRDA e(logo)poslužitelj eServer i5/OS IBM iSeries Lotus **MOSeries** NetServer Napomene: OfficeVision  $OS/2$ Print Services Facility PrintManager Redbooks RPG/400 SAA SecureWay System/36 System/38 SystemView WebSphere zSeries

Microsoft, Windows, Windows NT i Windows logo su zaštitni znaci od Microsoft Corporation u Sjedinjenim Državama, drugim državama ili oboje.

Java i svi Java-zasnovani zaštitni znaci su zaštitni znaci od Sun Microsystems, Inc. u Sjedinjenim Državama, drugim državama ili oboje.

Linux je zaštitni znak Linus Torvaldsa u Sjedinjenim Državama, drugim državama ili oboje.

Ostala imena poduzeća, proizvoda ili usluga mogu biti zaštitni znakovi ili znakovi usluga drugih.

## **Termini i uvjeti**

Dozvole za upotrebu ovih publikacija se dodjeljuju prema sljedećim terminima i uvjetima.

**Osobna upotreba:** Možete reproducirati ove publikacije za vašu osobnu, nekomercijalnu upotrebu, uz uvjet da su sve napomene o vlasništvu sačuvane. Ne smijete distribuirati, prikazivati ili raditi izvedena djela iz ovih publikacija ili bilo kojeg njihovog dijela, bez izričite suglasnosti IBM-a.

**Komercijalna upotreba:** Možete reproducirati, distribuirati i prikazivati ove publikacije samo unutar vašeg poduzeća uz uvjet da su sve napomene o vlasništvu sačuvane. Ne smijete raditi izvedena dijela iz ovih publikacija ili kopirati, distribuirati ili prikazivati te publikacije ili bilo koji njihov dio izvan vašeg poduzeća, bez izričite suglasnosti od strane IBM-a.

Osim kako je izričito dodijeljeno u ovoj dozvoli, nisu dane nikakve dozvole, licence ili prava, niti izričita niti posredna, na publikacije ili bilo koje podatke, softver ili bilo koje drugo intelektualno vlasništvo sadržano unutar.

IBM rezervira pravo da bilo kad, po vlastitom nahođenju, povuče ovdje dodijeljene dozvole, ako je upotreba publikacija štetna za njegove interese ili je ustanovljeno od strane IBM-a da gornje upute nisu bile ispravno slijeđene.

Ne smijete spustiti, eksportirati ili reeksportirati ove informacije, osim kod potpune usklaenosti sa svim primjenjivim zakonima i propisima, uključujući sve zakone i propise o izvozu Sjedinjenih Država.

IBM NE DAJE NIKAKVA JAMSTVA NA SADRŽAJ OVIH PUBLIKACIJA. PUBLIKACIJE SE DAJU ″KAKVE JESU″ I BEZ JAMSTAVA BILO KOJE VRSTE, IZRAVNIH ILI POSREDNIH, UKLJUČUJUĆI, ALI NE OGRANIČAVAJUĆI SE NA, POSREDNA JAMSTVA PROÐE NA TRŽIŠTU, NEKRŠENJA I PRIKLADNOSTI ZA ODREÐENU SVRHU.

# **Kazalo**

#### **Posebni znakovi**

(\*Mgt) [upravljanje](#page-127-0) ovlaštenje 108 (\*Ref) Referenca [ovlaštenje](#page-127-0) 108 (broj identifikacije korisnika) parametar [korisnički](#page-106-0) profil 87 (Premještanje) naredba potrebno je [ovlaštenje](#page-364-0) objekta 345 (Prikaz veze) naredba potrebno je [ovlaštenje](#page-360-0) objekta 341 \*ADD (dodaj) [ovlaštenje](#page-127-0) 108, [290](#page-309-0) [\\*ADOPTED](#page-148-0) (usvojeno) ovlaštenje 129 [\\*ADVANCED](#page-81-0) (napredna) razina pomoći 62 \*ALL (sve) [ovlaštenje](#page-128-0) 109, [290](#page-309-0) \*ALLOBJ [ovlaštenje](#page-27-0) klase korisnika 8 \*ALLOBJ (svi objekti) posebno ovlaštenje dodao sistem promjena [sigurnosne](#page-29-0) razine 10 [neuspjeh](#page-189-0) prijave 170 [revizija](#page-242-0) 223 uklonjeno iz sistema [vraćanje](#page-233-0) profila 214 \*ALLOBJ posebno ovlaštenje dodao sistem promjena [sigurnosne](#page-29-0) razine 10 uklonio sistem promjena [sigurnosne](#page-29-0) razine 10 \*ASSIST Program [rukovanja](#page-102-0) tipkom [Attention](#page-102-0) 83 [\\*AUTFAIL](#page-250-0) (greška u ovlaštenju) razina [revizije](#page-250-0) 231 \*AUTLMGT [\(autorizacijska](#page-127-0) lista upravljanje) [ovlaštenje](#page-127-0) 108 \*AUTLMGT (upravljanje [autorizacijskom](#page-308-0) listom) [ovlaštenje](#page-308-0) 289 \*BASIC [\(osnovna\)](#page-81-0) razina pomoći 62 \*BREAK (prekid) način isporuke  $V$ *idi* također red poruka [korisnički](#page-100-0) profil 81 [\\*CHANGE](#page-128-0) (promjena) ovlaštenje 109, [290](#page-309-0) [\\*CLKWD](#page-104-0) (ključna riječ CL) opcija [korisnika](#page-104-0) 85, [86](#page-105-0) \*CMD [\(naredbeni](#page-251-0) niz) razina revizije 232 [\\*CREATE](#page-251-0) (kreiranje) razina revizije 232 \*CRQD vraćanje dnevnik revizije [\(QAUDJRN\)](#page-254-0) [unos](#page-254-0) 235 \*CRQD [promjena](#page-534-0) (CQ) izgled datoteke 515 \*CTLD (opis [kontrolera\)](#page-463-0) revizija objekta 444 [\\*DELETE](#page-251-0) (brisanje) razina revizije 232 [\\*DEVD](#page-464-0) (opis uređaja) revizija objekta 445 \*DFT (default) način isporuke  $V$ *idi* također red poruka [korisnički](#page-100-0) profil 81 \*DIR [\(direktorij\)](#page-465-0) revizija objekta 446 \*DISABLED (onemogućen) status korisničkog profila korisnički profil [QSECOFR](#page-79-0) (sigurnosni [službenik\)](#page-79-0) 60 [opis](#page-79-0) 60

\*DLT (brisati) [ovlaštenje](#page-127-0) 108, [290](#page-309-0) \*DOC [\(dokument\)](#page-469-0) revizija objekta 450 [\\*DTAARA](#page-472-0) (područje podataka) revizija [objekta](#page-472-0) 453 [\\*DTADCT](#page-473-0) (rječnik podataka) revizija [objekta](#page-473-0) 454 \*DTAQ (red [podataka\)](#page-473-0) revizija objekta 454 \*EDTD (opis uređivanja) revizija [objekta](#page-474-0) 455 [\\*ENABLED](#page-79-0) (omogućen) status korisničkog [profila](#page-79-0) 60 \*EXCLUDE [\(isključivanje\)](#page-128-0) ovlaštenje 109 [\\*EXECUTE](#page-127-0) (izvoditi) ovlaštenje 108, [290](#page-309-0) \*EXITRG [\(registracija](#page-474-0) izlaza) revizija [objekta](#page-474-0) 455 [\\*EXPERT](#page-153-0) (ekspert) korisnička opcija 134 \*EXPERT [\(napredna\)](#page-104-0) opcija korisnika 8[5,](#page-105-0) [86](#page-105-0) \*FCT (tablica kontrole [obrazaca\)](#page-475-0) revizija [objekta](#page-475-0) 456 \*FILE [\(datoteka\)](#page-475-0) revizija objekta 456 [\\*FNTRSC](#page-478-0) (resurs fontova) revizija [objekta](#page-478-0) 459 [\\*FORMDF](#page-478-0) (definicija obrasca) revizija [objekta](#page-478-0) 459 \*FTR (filter) [revizija](#page-479-0) objekta 460 \*GROUP (grupa) [ovlaštenje](#page-148-0) 129 \*GSS (skup [grafičkih](#page-480-0) simbola) revizija [objekta](#page-480-0) 461 [\\*HLPFULL](#page-105-0) (full-screen pomoć) opcija [korisnika](#page-105-0) 86 \*HOLD (zadrži) način isporuke  $V$ *idi* također red poruka [korisnički](#page-100-0) profil 81 \*IGCDCT (rječnik [dvo-bajtnog](#page-480-0) skupa [znakova\)](#page-480-0) revizija objekta 461 \*IGCSRT (sortiranje [dvo-bajtnog](#page-480-0) skupa [znakova\)](#page-480-0) revizija objekta 461 \*IGCTBL (tablica [dvo-bajtnog](#page-480-0) skupa znakova) [revizija](#page-480-0) objekta 461 [\\*INTERMED](#page-81-0) (srednja) razina pomoći 62 \*JOBCTL (kontrola posla) posebno ovlaštenje [parametri](#page-199-0) izlaznog reda 180 [\\*JOBD](#page-481-0) (opis posla) revizija objekta 462 [\\*JOBDTA](#page-251-0) (promjena posla) razina [revizije](#page-251-0) 232 [\\*JOBQ](#page-481-0) (red posla) revizija objekta 462 \*JOBSCD (raspoređivač posla) revizija [objekta](#page-482-0) 463 \*JRN [\(dnevnik\)](#page-482-0) revizija objekta 463 [\\*JRNRCV](#page-484-0) (primalac dnevnika) revizija [objekta](#page-484-0) 465 \*LIB [\(knjižnica\)](#page-484-0) revizija objekta 465 \*LIND (opis linije) [revizija](#page-485-0) objekta 466 \*MENU [\(izbornik\)](#page-486-0) revizija objekta 467 \*Mgt [\(upravljanje\)](#page-127-0) ovlaštenje 108 [\\*MODD](#page-487-0) (opis načina) revizija objekta 468 [\\*MODULE](#page-487-0) (modul) revizija objekta 468 \*MSGF [\(datoteka](#page-488-0) poruka) revizija [objekta](#page-488-0) 469 [\\*MSGQ](#page-488-0) (red poruka) revizija objekta 469

[objekta](#page-489-0) 470 \*NODL (lista [čvorova\)](#page-489-0) revizija objekta 470 [\\*NOSTSMSG](#page-105-0) (nema poruke o statusu) opcija [korisnika](#page-105-0) 86 \*NOTIFY (obavijesti) način isporuke  $V$ *idi* također red poruka [korisnički](#page-100-0) profil 81 \*NTBD [\(NetBIOS](#page-490-0) opis) revizija objekta 471 \*NWID [\(mrežno](#page-490-0) sučelje) revizija [objekta](#page-490-0) 471 \*NWSD (opis mrežnog [poslužitelja\)](#page-491-0) revizija [objekta](#page-491-0) 472 [\\*OBJALTER](#page-127-0) (izmjena objekta) [ovlaštenje](#page-127-0) 108, [289](#page-308-0) [\\*OBJEXIST](#page-127-0) (postojanje objekta) [ovlaštenje](#page-127-0) 108, [289](#page-308-0) \*OBJMGT [\(upravljanje](#page-127-0) objektom) [ovlaštenje](#page-127-0) 108, [289](#page-308-0) \*OBJMGT [\(upravljanje](#page-253-0) objektom) razina [revizije](#page-253-0) 234 \*OBJOPR [\(operativan](#page-127-0) objekt) [ovlaštenje](#page-127-0) 108, [289](#page-308-0) [\\*OBJREF](#page-127-0) (referenca objekta) ovlaštenje 10[8,](#page-308-0) [289](#page-308-0) [\\*OFCSRV](#page-253-0) (uredske usluge) razina [revizije](#page-253-0) 234, [449,](#page-468-0) [467](#page-486-0) [\\*OUTQ](#page-491-0) (izlazni red) revizija objekta 472 \*OVL [\(prekrivanje\)](#page-492-0) revizija objekta 473 [\\*PAGDFN](#page-493-0) (definicija stranice) revizija [objekta](#page-493-0) 474 [\\*PAGSEG](#page-493-0) (segment stranice) revizija [objekta](#page-493-0) 474 \*PARTIAL [\(djelomično\)](#page-84-0) ograničenje [sposobnosti](#page-84-0) 65 \*PDG (ispis grupe opisnih riječi) [revizija](#page-493-0) [objekta](#page-493-0) 474 \*PGM [\(program\)](#page-493-0) revizija objekta 474 [\\*PGMADP](#page-253-0) (usvojeno ovlaštenje) razina [revizije](#page-253-0) 234 [\\*PGMFAIL](#page-253-0) (greška programa) razina [revizije](#page-253-0) 234 [\\*PNLGRP](#page-495-0) (grupa panela) revizija [objekta](#page-495-0) 476 \*PRDAVL [\(dostupnost](#page-495-0) proizvoda) revizija [objekta](#page-495-0) 476 [\\*PRDDFN](#page-495-0) (definicija proizvoda) revizija [objekta](#page-495-0) 476 [\\*PRDLOD](#page-495-0) (punjenje proizvoda) revizija [objekta](#page-495-0) 476 [\\*PRTDTA](#page-254-0) (izlaz pisača) razina revizije 235 [\\*PRTMSG](#page-105-0) (pomoć u ispisu) opcija [korisnika](#page-105-0) 86 [\\*QMFORM](#page-496-0) (obrazac upravitelja upita) revizija [objekta](#page-496-0) 477 \*QMQRY (upit [upravitelja](#page-496-0) upita) revizija [objekta](#page-496-0) 477 [\\*QRYDFN](#page-497-0) (definicija upita) revizija [objekta](#page-497-0) 478 \*R [\(čitati\)](#page-128-0) 109, [291](#page-310-0)

[\\*NODGRP](#page-489-0) (grupa čvorova) revizija

\*RCT (tablica [referentnog](#page-498-0) koda) revizija [objekta](#page-498-0) 479 \*READ (čitati) [ovlaštenje](#page-127-0) 108, [290](#page-309-0) \*Ref [\(Referenca\)](#page-127-0) ovlaštenje 108 [\\*ROLLKEY](#page-105-0) (tipka roll) opcija korisnika 86 \*RW [\(čitati,](#page-128-0) pisati) 109, [291](#page-310-0) \*RWX (čitati, pisati, [izvoditi\)](#page-128-0) 109, [291](#page-310-0) \*RX (čitati, [izvoditi\)](#page-128-0) 109, [291](#page-310-0) \*S36 [\(System/36\)](#page-89-0) posebno okruženje 70 \*SAVRST [\(spremanje/vraćanje\)](#page-254-0) razina [revizije](#page-254-0) 235 \*SAVSYS (spremi sistem) posebno ovlaštenje [\\*OBJEXIST](#page-127-0) ovlaštenje 108, [290](#page-309-0) [opis](#page-238-0) 219 \*SAVSYS posebno ovlaštenje uklonio sistem promjena [sigurnosne](#page-29-0) razine 10 \*SBSD (opis [podsistema\)](#page-498-0) revizija [objekta](#page-498-0) 479 [\\*SCHIDX](#page-500-0) (indeks traženja) revizija [objekta](#page-500-0) 481 [\\*SECURITY](#page-256-0) (sigurnost) razina revizije 237 \*SERVICE (servis) posebno ovlaštenje [neuspjeh](#page-189-0) prijave 170 [\\*SERVICE](#page-259-0) (servisni alati) razina [revizije](#page-259-0) 240 [\\*SIGNOFF](#page-83-0) inicijalni izbornik 64 [\\*SOCKET](#page-500-0) (lokalna utičnica) revizija [objekta](#page-500-0) 481 [\\*SPADCT](#page-502-0) (rječnik pomoći sricanja) revizija [objekta](#page-502-0) 483 \*SPLCTL (spool kontrola) posebno ovlaštenje [parametri](#page-199-0) izlaznog reda 180 [\\*SPLFDTA](#page-259-0) (promjene spool datoteke) razina [revizije](#page-259-0) 240, [483](#page-502-0) [\\*SQLPKG](#page-504-0) (SQL paket) revizija objekta 485 [\\*SRVPGM](#page-504-0) (servisni program) revizija [objekta](#page-504-0) 485 [\\*SSND](#page-505-0) (opis sesije) revizija objekta 486 \*STMF [\(datoteka](#page-505-0) toka) revizija objekta 486 [\\*STSMSG](#page-105-0) (poruka o statusu) opcija [korisnika](#page-105-0) 86 \*SVRSTG (memorijski prostor [poslužitelja\)](#page-505-0) [revizija](#page-505-0) objekta 486 \*SYNLNK [\(simbolična](#page-507-0) veza) revizija [objekta](#page-507-0) 488 [\\*SYSTEM](#page-31-0) (sistem) domena 12 [\\*SYSTEM](#page-32-0) (sistem) stanje 13 \*TBL [\(tablica\)](#page-509-0) revizija objekta 490 [\\*TYPEAHEAD](#page-92-0) (unaprijedno tipkanje) buffering [tipkovnice](#page-92-0) 73 \*UPD (ažurirati) [ovlaštenje](#page-127-0) 108, [290](#page-309-0) \*USE [\(upotreba\)](#page-128-0) ovlaštenje 109, [290](#page-309-0) \*USER [\(korisnik\)](#page-31-0) domena 12 \*USER [\(korisnik\)](#page-32-0) stanje 13 [\\*USRIDX](#page-509-0) (indeks korisnika) revizija [objekta](#page-509-0) 490 \*USRIDX [\(korisnički](#page-35-0) indeks) objekt 16 \*USRPRF [\(korisnički](#page-509-0) profil) revizija [objekta](#page-509-0) 490 \*USRQ [\(korisnički](#page-35-0) red) objekt 16 \*USRQ (red [korisnika\)](#page-511-0) revizija objekta 492 \*USRSPC [\(korisnički](#page-35-0) prostor) objekt 16 \*USRSPC [\(korisnički](#page-511-0) prostor) revizija [objekta](#page-511-0) 492 \*VLDL [\(validacijska](#page-511-0) lista) revizija [objekta](#page-511-0) 492

\*W [\(pisati\)](#page-128-0) 109, [291](#page-310-0) \*WX (pisati, [izvoditi\)](#page-128-0) 109, [291](#page-310-0) \*X [\(izvoditi\)](#page-128-0) 109, [291](#page-310-0)

## **A**

ACGCDE (kod knjiženja) parametar [korisnički](#page-98-0) profil 79 [promjena](#page-98-0) 79 AD [\(promjena](#page-519-0) revizije) izgled datoteke 500 AD [\(promjena](#page-256-0) revizije) tip unosa [dnevnika](#page-256-0) 237 ADDACC (Dodavanje pristupnog koda) naredba [revizija](#page-472-0) objekta 453 ADDAJE (Dodavanje unosa autostart posla) naredba potrebno je [ovlaštenje](#page-438-0) objekta 419 [revizija](#page-499-0) objekta 480 ADDALRACNE (Dodavanje unosa akcije uzbune) naredba potrebno je [ovlaštenje](#page-352-0) objekta 333 [revizija](#page-479-0) objekta 460 ADDALRSLTE (Dodavanje unosa izbora uzbune) naredba potrebno je [ovlaštenje](#page-352-0) objekta 333 [revizija](#page-479-0) objekta 460 ADDAUTLE (Dodavanje unosa autorizacijske liste) naredba [upotreba](#page-159-0) 140 ADDBKP (Dodavanje točke prekida) naredba potrebno je [ovlaštenje](#page-420-0) objekta 401 ADDBSCDEVE (Dodavanje unosa BSC uređaja) naredba [revizija](#page-476-0) objekta 457 ADDCLUNODE naredba potrebno je [ovlaštenje](#page-325-0) objekta 306 ADDCMNDEVE (Dodavanje unosa komunikacijskog uređaja) naredba [revizija](#page-476-0) objekta 457 ADDCMNE (Dodavanje komunikacijskog unosa) naredba potrebno je [ovlaštenje](#page-439-0) objekta 420 [revizija](#page-499-0) objekta 480 ADDCOMSNMP (Dodavanje zajednice za SNMP) naredba potrebno je [ovlaštenje](#page-445-0) objekta 426 ADDCRGDEVE naredba ovlašteni IBM [dobavljeni](#page-296-0) korisnički [profili](#page-296-0) 277 potrebno je [ovlaštenje](#page-325-0) objekta 306 ADDCRGNODE naredba ovlašteni IBM [dobavljeni](#page-296-0) korisnički [profili](#page-296-0) 277 potrebno je [ovlaštenje](#page-325-0) objekta 306 ADDDEVDMNE naredba ovlašteni IBM [dobavljeni](#page-296-0) korisnički [profili](#page-296-0) 277 potrebno je [ovlaštenje](#page-325-0) objekta 306 ADDDLOAUT (Dodavanje ovlaštenja objekta knjižnice dokumenta) naredba [revizija](#page-470-0) objekta 451 ADDDSPDEVE (Dodavanje unosa uređaja prikaza) naredba [revizija](#page-476-0) objekta 457

ADDDSTLE (Dodavanje unosa distribucijske liste) naredba potrebno je [ovlaštenje](#page-339-0) objekta 320 ADDDTADFN (Dodavanje definicije podataka) naredba potrebno je [ovlaštenje](#page-373-0) objekta 354 ADDENVVAR (Dodavanje varijable okoline) naredba potrebno je [ovlaštenje](#page-344-0) objekta 325 ADDEWCBCDE (Dodavanje unosa crtičnog koda proširenog bežičnog koda) naredba potrebno je [ovlaštenje](#page-344-0) objekta 325 ADDEWCM (Dodavanje člana proširenog bežičnog kontrolera) naredba potrebno je [ovlaštenje](#page-344-0) objekta 325 ADDEWCPTCE (Dodavanje unosa PTC proširenog bežičnog LAN-a) naredba potrebno je [ovlaštenje](#page-344-0) objekta 325 ADDEWLM (Dodavanje člana proširene bežične linije) naredba potrebno je [ovlaštenje](#page-344-0) objekta 325 ADDEXITPGM (Dodavanje izlaznog programa) naredba [revizija](#page-474-0) objekta 455 ADDFCTE (Dodavanje unosa kontrolne tablice obrazaca) naredba potrebno je [ovlaštenje](#page-427-0) objekta 408 ADDFNTTBLE (Dodavanje unosa tablice DBCS fonta) [ovlaštenje](#page-319-0) objekta potrebno za [naredbe](#page-319-0) 300 ADDICFDEVE (Dodavanje unosa funkcijskog programa uređaja Intersystem komunikacija) naredba potrebno je [ovlaštenje](#page-345-0) objekta 326 [revizija](#page-476-0) objekta 457 ADDIMGCLGE naredba ovlašteni IBM [dobavljeni](#page-296-0) korisnički [profili](#page-296-0) 277 potrebno je [ovlaštenje](#page-354-0) objekta 335 ADDIPSIFC (Dodavanje IP-a preko SNA sučelja) naredba potrebno je [ovlaštenje](#page-320-0) objekta 301 ADDIPSLOC (Dodavanje unosa lokacije IP-a preko SNA) naredba potrebno je [ovlaštenje](#page-320-0) objekta 301 ADDIPSRTE (Dodavanje IP-a preko SNA smjera) naredba potrebno je [ovlaštenje](#page-320-0) objekta 301 ADDJOBQE (Dodavanje unosa reda poslova) naredba potrebno je [ovlaštenje](#page-439-0) objekta 420 [revizija](#page-481-0) objekta 462, [480](#page-499-0) ADDJOBSCDE (Dodavanje unosa rasporeda posla) naredba potrebno je [ovlaštenje](#page-379-0) objekta 360 [revizija](#page-482-0) objekta 463 [SECBATCH](#page-629-0) izbornik 610 ADDLANADPI (Dodavanje informacija LAN adaptora) naredba potrebno je [ovlaštenje](#page-396-0) objekta 377 ADDLFM (Dodavanje člana logičke datoteke) naredba potrebno je [ovlaštenje](#page-345-0) objekta 326 [revizija](#page-476-0) objekta 457 [ADDLIBLE](#page-194-0) (Dodavanje unosa liste knjižnica)

[naredba](#page-194-0) 175, [178](#page-197-0)
[ADDLIBLE](#page-194-0) (Dodavanje unosa liste knjižnica) naredba *[\(nastavak\)](#page-194-0)* potrebno je [ovlaštenje](#page-390-0) objekta 371 ADDLICKEY (Dodavanje ključa licence) naredba potrebno je [ovlaštenje](#page-394-0) objekta 375 ADDLNK (Dodavanje veze) naredba potrebno je [ovlaštenje](#page-355-0) objekta 336 [revizija](#page-501-0) objekta 482, [486](#page-505-0) ADDMFS (Dodavanje postavljenog sistema datoteka) naredba potrebno je [ovlaštenje](#page-403-0) objekta 384 ADDMSGD (Dodavanje opisa poruke) naredba potrebno je [ovlaštenje](#page-399-0) objekta 380 [revizija](#page-488-0) objekta 469 ADDNETJOBE (Dodavanje unosa mrežnog posla) naredba ovlašteni IBM [dobavljeni](#page-296-0) korisnički [profili](#page-296-0) 277 potrebno je [ovlaštenje](#page-403-0) objekta 384 ADDNETTBLE (Dodavanje unosa mrežne tablice) naredba potrebno je [ovlaštenje](#page-445-0) objekta 426 ADDNODLE (Dodavanje unosa liste čvora) naredba [revizija](#page-490-0) objekta 471 ADDNWSSTGL (Dodavanje veze memorije mrežnog poslužitelja) naredba potrebno je [ovlaštenje](#page-405-0) objekta 386 ADDOFCENR (Dodavanje uredskog uvrštenja) naredba [revizija](#page-470-0) objekta 451 ADDOPTCTG (Dodavanje optičke kazete) naredba ovlašteni IBM [dobavljeni](#page-296-0) korisnički [profili](#page-296-0) 277 potrebno je [ovlaštenje](#page-409-0) objekta 390 ADDPCST (Dodavanje ograničenja fizičke datoteke) naredba potrebno je [ovlaštenje](#page-345-0) objekta 326 ADDPEXDFN (Dodavanje definicije istražitelja izvedbe) naredba potrebno je [ovlaštenje](#page-413-0) objekta 394 ADDPFCST (Dodavanje ograničenja fizičke datoteke) naredba [revizija](#page-476-0) objekta 457 ADDPFM (Dodavanje člana fizičke datoteke) naredba potrebno je [ovlaštenje](#page-345-0) objekta 326 [revizija](#page-476-0) objekta 457 ADDPFTRG (Dodavanje okidača fizičke datoteke) naredba potrebno je [ovlaštenje](#page-345-0) objekta 326 [revizija](#page-476-0) objekta 457 ADDPFVLM (Dodavanje člana fizičke datoteke promjenjive dužine) naredba [revizija](#page-476-0) objekta 457 ADDPGM (Dodavanje programa) naredba potrebno je [ovlaštenje](#page-420-0) objekta 401 ADDPJE (Dodavanje unosa predpokrenutog posla) naredba potrebno je [ovlaštenje](#page-439-0) objekta 420 [revizija](#page-499-0) objekta 480 ADDPRBACNE (Dodavanje unosa akcije problema) naredba potrebno je [ovlaštenje](#page-352-0) objekta 333, [400](#page-419-0)

ADDPRBACNE (Dodavanje unosa akcije problema) naredba *(nastavak)* [revizija](#page-479-0) objekta 460 ADDPRBSLTE (Dodavanje unosa izbora problema) naredba potrebno je [ovlaštenje](#page-352-0) objekta 333, [400](#page-419-0) [revizija](#page-479-0) objekta 460 ADDPRDLICI (Dodavanje informacija licence proizvoda) naredba [revizija](#page-495-0) objekta 476 ADDRDBDIRE (Dodavanje unosa direktorija relacijske baze podataka) naredba potrebno je [ovlaštenje](#page-426-0) objekta 407 ADDRJECMNE (Dodavanje unosa RJE komunikacija) naredba potrebno je [ovlaštenje](#page-427-0) objekta 408 ADDRJERDRE (Dodavanje unosa RJE čitača) naredba potrebno je [ovlaštenje](#page-427-0) objekta 408 ADDRJEWTRE (Dodavanje unosa RJE pisača) naredba potrebno je [ovlaštenje](#page-427-0) objekta 408 ADDRMTJRN (Dodavanje udaljenog dnevnika) naredba [revizija](#page-483-0) objekta 464 ADDRMTSVR (Dodavanje udaljenog poslužitelja) naredba potrebno je [ovlaštenje](#page-406-0) objekta 387 ADDRPYLE (Dodavanje unosa liste odgovora) naredba [revizija](#page-498-0) objekta 479 ADDRSCCRQA (Dodavanje aktivnosti zahtjeva promjene resursa) naredba ovlašteni IBM [dobavljeni](#page-296-0) korisnički [profili](#page-296-0) 277 ADDRTGE (Dodavanje unosa usmjeravanja) naredba potrebno je [ovlaštenje](#page-439-0) objekta 420 [revizija](#page-499-0) objekta 480 ADDSCHIDXE (Dodavanje unosa indeksa pretraživanja) naredba potrebno je [ovlaštenje](#page-374-0) objekta 355 [revizija](#page-495-0) objekta 476, [481](#page-500-0) ADDSOCE (Dodavanje unosa sfere kontrole) naredba potrebno je [ovlaštenje](#page-436-0) objekta 417 ADDSRVTBLE (Dodavanje unosa servisne tablice) naredba potrebno je [ovlaštenje](#page-445-0) objekta 426 ADDSVRAUTE (Dodavanje unosa provjere autentičnosti poslužitelja) naredba potrebno je [ovlaštenje](#page-431-0) objekta 412 ADDTAPCTG (Dodavanje kazete trake) naredba potrebno je [ovlaštenje](#page-397-0) objekta 378 ADDTCPHTE (Dodavanje unosa TCP/IP tablice hosta) naredba objekt potrebno [ovlaštenje](#page-445-0) 426 ADDTCPIFC (Dodavanje TCP/IP sučelja) naredba potrebno je [ovlaštenje](#page-445-0) objekta 426 ADDTCPPORT (Dodavanje TCP/IP unosa porta) naredba potrebno je [ovlaštenje](#page-445-0) objekta 426 ADDTCPRSI (Dodavanje informacija TCP/IP udaljenog sistema) naredba potrebno je [ovlaštenje](#page-445-0) objekta 426

ADDTCPRTE (Dodavanje TCP/IP smjera) naredba potrebno je [ovlaštenje](#page-445-0) objekta 426 ADDTRC (Dodavanje praćenja) naredba potrebno je [ovlaštenje](#page-420-0) objekta 401 ADDTRCFTR ovlašteni IBM [dobavljeni](#page-297-0) korisnički [profili](#page-297-0) 278 ADSM [\(QADSM\)](#page-290-0) korisnički profil 271 AF (greška u ovlaštenju) tip unosa dnevnika [opis](#page-250-0) 231, [234](#page-253-0) AF (greška u ovlaštenju) tip unosa u dnevnik default [prekršaj](#page-32-0) prijave 13 [nepodržano](#page-32-0) sučelje 13, [15](#page-34-0) [ograničena](#page-34-0) instrukcija 15 [prekršaj](#page-32-0) u opisu posla 13 prekršaj zaštite [hardvera](#page-33-0) 14 provjera [valjanosti](#page-33-0) programa 14, [15](#page-34-0) AF (neuspjeh [ovlaštenja\)](#page-521-0) izgled datoteke 502 AF\_INET utičnice preko SNA [ovlaštenje](#page-320-0) objekta potrebno za [naredbe](#page-320-0) 301 AFDFTUSR [\(QAFDFTUSR\)](#page-290-0) korisnički [profil](#page-290-0) 271 AFOWN [\(QAFOWN\)](#page-290-0) korisnički profil 271 AFP (Napredna funkcija ispisivanja) [ovlaštenje](#page-319-0) objekta potrebno za [naredbe](#page-319-0) 300 AFUSR [\(QAFUSR\)](#page-290-0) korisnički profil 271 akcija koja se poduzima pri dosegnutim pokušajima prijave sistemska vrijednost (QMAXSGNACN) [opis](#page-45-0) 26 akcija obnavljanja uređaja [\(QDEVRCYACN\)](#page-51-0) sistemska [vrijednost](#page-51-0) 32 akcija posla [\(JOBACN\)](#page-201-0) mrežni atribut 18[2,](#page-244-0) [225](#page-244-0) Akcija [servisnih](#page-601-0) alata (ST) izgled [datoteke](#page-601-0) 582 akcija [servisnih](#page-259-0) alata (ST) tip unosa [dnevnika](#page-259-0) 240 akcija za sistemsku [vrijednost](#page-605-0) (SV) izgled [datoteke](#page-605-0) 586 akcija za [spooliranu](#page-594-0) datoteku (SF) izgled [datoteke](#page-594-0) 575 akcije IP pravila (IR) izgled [datoteke](#page-553-0) 534 akcije korisničkih [informacija](#page-601-0) sigurnosti [poslužitelja](#page-601-0) (SO) izgled datoteke 582 akcije međuprocesne komunikacije (IP) izgled [datoteke](#page-552-0) 533 akcije pošte (ML) izgled [datoteke](#page-566-0) 547 akcije pošte (ML) tip unosa [dnevnika](#page-253-0) 234 aktiviranje funkcije revizije [sigurnosti](#page-265-0) 246 [korisnički](#page-626-0) profil 607 Alati namjenskih usluga (DST) [korisnici](#page-123-0) 104 alati sigurnosti [naredbe](#page-286-0) 267 [sadržaj](#page-286-0) 267 ALWLMTUSR (omogući ograničenog korisnika) parametar Kreiranje naredbe [\(CRTCMD\)](#page-84-0) [naredba](#page-84-0) 65 ograničenje [sposobnosti](#page-83-0) 64 Promjena naredbe [\(CHGCMD\)](#page-84-0) [naredba](#page-84-0) 65

[ALWOBJDIF](#page-234-0) (dozvoli razlike objekta) [parametar](#page-234-0) 215 analiza greška u [programu](#page-276-0) 257 [korisnički](#page-275-0) profili 256 [ovlaštenje](#page-276-0) objekta 257 unosi [dnevnika](#page-269-0) revizije, metode 250 Analiza aktivnosti profila (ANZPRFACT) naredba kreiranje [povlaštenih](#page-626-0) korisnika 607 [opis](#page-626-0) 607 Analiza default lozinki (ANZDFTPWD) naredba [opis](#page-626-0) 607 analiza problema sistemska [vrijednost](#page-52-0) atribut udaljenog poslužitelja [\(QRMTSRVATR\)](#page-52-0) 33 analiziranje korisnički profil po [korisničkoj](#page-630-0) klasi 611 po posebnim [ovlaštenjima](#page-630-0) 611 ANSLIN (Odgovor linije) naredba [revizija](#page-485-0) objekta 466 ANZBESTMDL ovlašteni IBM [dobavljeni](#page-297-0) korisnički [profili](#page-297-0) 278 ANZBESTMDL (Analiza BEST/1 modela) naredba potrebno je [ovlaštenje](#page-413-0) objekta 394 ANZDBF ovlašteni IBM [dobavljeni](#page-297-0) korisnički [profili](#page-297-0) 278 ANZDBF (Analiza datoteke baze podataka) naredba potrebno je [ovlaštenje](#page-413-0) objekta 394 ANZDBFKEY ovlašteni IBM [dobavljeni](#page-297-0) korisnički [profili](#page-297-0) 278 ANZDBFKEY (Analiza ključeva datoteke baze podataka) naredba potrebno je [ovlaštenje](#page-414-0) objekta 395 ANZDFTPWD (Analiza default lozinke) naredba potrebno je [ovlaštenje](#page-447-0) objekta 428 ANZDFTPWD (Analiza default lozinki) naredba [opis](#page-626-0) 607 ANZJVM ovlašteni IBM [dobavljeni](#page-297-0) korisnički [profili](#page-297-0) 278 ANZJVM naredba potrebno je [ovlaštenje](#page-375-0) objekta 356 ANZPFRDT2 (Analiza podataka izvedbe) naredba potrebno je [ovlaštenje](#page-414-0) objekta 395 ANZPFRDTA ovlašteni IBM [dobavljeni](#page-297-0) korisnički [profili](#page-297-0) 278 ANZPFRDTA (Analiza podataka izvedbe) naredba potrebno je [ovlaštenje](#page-414-0) objekta 395 ANZPGM (Analiza programa) naredba potrebno je [ovlaštenje](#page-414-0) objekta 395 [revizija](#page-494-0) objekta 475 ANZPRFACT ovlašteni IBM [dobavljeni](#page-297-0) korisnički [profili](#page-297-0) 278

ANZPRFACT (Analiza aktivnosti profila) naredba kreiranje [povlaštenih](#page-626-0) korisnika 607 [opis](#page-626-0) 607 ANZQRY (Analiza upita) naredba potrebno je [ovlaštenje](#page-423-0) objekta 404 [revizija](#page-497-0) objekta 478 ANZS34OCL (Analiza System/36 OCL) naredba potrebno je [ovlaštenje](#page-401-0) objekta 382 AP (usvojeno [ovlaštenje\)](#page-526-0) izgled datoteke 507 AP (usvojeno [ovlaštenje\)](#page-253-0) tip unosa [dnevnika](#page-253-0) 234 API (sučelje aplikativnog programiranja) [sigurnosna](#page-31-0) razina 40 12 API Dohvat informacija primatelja dnevnika [revizija](#page-484-0) objekta 465 APPN [direktorij](#page-566-0) (ND) izgled datoteke 547 APPN [krajnja](#page-567-0) točka (NE) izgled [datoteke](#page-567-0) 548 APYJRNCHG (Primjena zapisanih promjena) naredba [revizija](#page-483-0) objekta 464 APYJRNCHGX (Primjena proširenja promjena dnevnika) naredba [revizija](#page-476-0) objekta 457, [464](#page-483-0) ASTLVL (razina pomoći) parametar  $V$ *idi* također razina pomoći [korisnički](#page-80-0) profil 61 atribut domene, objekt [opis](#page-31-0) 12 [prikaz](#page-31-0) 12 atribut stanja [objekt](#page-31-0) 12 atribut stanja, program [prikaz](#page-32-0) 13 atributi dnevnika rad s [256](#page-275-0) AU [\(promjena](#page-526-0) atributa) izgled datoteke 507 AUDLVL (razina revizije) parametar \*CMD [\(naredbeni](#page-251-0) niz) vrijednost 232 AUT (ovlaštenje) parametar kreiranje [knjižnica](#page-150-0) 131 [kreiranje](#page-151-0) objekata 132 navođenje [autorizacijske](#page-159-0) liste [\(\\*AUTL\)](#page-159-0) 140 AUTCHK [\(ovlaštenje](#page-198-0) na provjeru) [parametar](#page-198-0) 179 automatska instalacija (QLPAUTO) korisnički profil default [vrijednosti](#page-290-0) 271 automatska konfiguracija (QAUTOCFG) sistemska vrijednost vrijednost postavljena [CFGSYSSEC](#page-634-0) [naredbom](#page-634-0) 615 automatska konfiguracija uređaja sistemska vrijednost (QAUTOCFG) [pregled](#page-50-0) 31 automatska [konfiguracija](#page-50-0) uređaja vrijednost [\(AUTOCFG\)](#page-50-0) 31 automatska [konfiguracija](#page-50-0) virtualnih uređaja sistemska vrijednost [\(QAUTOVRT\)](#page-50-0) 31 automatska konfiguracija virtualnog uređaja (QAUTOVRT) sistemska vrijednost vrijednost postavljena [CFGSYSSEC](#page-634-0) [naredbom](#page-634-0) 615

automatsko instaliranje licenciranog programa (QLPAUTO) korisnički profil [vraćanje](#page-233-0) 214 automatsko kreiranje [korisnički](#page-74-0) profil 55 autorizacija [revizija](#page-243-0) 224 autorizacijska lista [brisanje](#page-160-0) 141, [261](#page-280-0) dodavanje [korisnici](#page-159-0) 140 [objekti](#page-160-0) 141 [unosi](#page-159-0) 140, [261](#page-280-0) [dohvat](#page-280-0) unosa 261 ispis informacija [autorizacijske](#page-630-0) liste 611 korisnik [dodavanje](#page-159-0) 140 [kreiranje](#page-158-0) 139, [261](#page-280-0) objekt knjižnice dokumenata (DLO) [prikaz](#page-284-0) 265 [obnavljanje](#page-237-0) oštećene 218 [opis](#page-132-0) 113 osiguravanje [IBM-dobavljenih](#page-132-0) [objekata](#page-132-0) 113 [osiguravanje](#page-160-0) objekata 141 [oštećena](#page-237-0) 218 ovlaštenje [pohranjivanje](#page-232-0) 213 [promjena](#page-159-0) 140 [ovlaštenje](#page-322-0) objekta potrebno za [naredbe](#page-322-0) 303 pohranjivanje [ovlaštenje](#page-231-0) 212, [213](#page-232-0) [prednosti](#page-223-0) 204 prikaz [korisnici](#page-280-0) 261 [objekti](#page-160-0) 141, [261](#page-280-0) objekti knjižnice [dokumenata](#page-284-0) [\(DLO\)](#page-284-0) 265 profil grupe [usporedba](#page-226-0) 207 promjena [unos](#page-280-0) 261 provjera ovlaštenja [primjer](#page-182-0) 163 [QRCLAUTL](#page-237-0) (traženje natrag [memorije\)](#page-237-0) 218 rad s [261](#page-280-0) [revizija](#page-457-0) objekta 438 [spremanje](#page-230-0) 211 traženje natrag [memorije](#page-237-0) [\(QRCLAUTL\)](#page-237-0) 218 uklanjanje [korisnici](#page-159-0) 140, [261](#page-280-0) [objekti](#page-160-0) 141 [unosi](#page-280-0) 261 unos [dodavanje](#page-159-0) 140 upravljanje [\(\\*AUTLMGT\)](#page-127-0) [ovlaštenjem](#page-127-0) 108, [113,](#page-132-0) [289](#page-308-0) uređivanje 140, [261](#page-280-0) usporedba profil [grupe](#page-226-0) 207 [uvod](#page-23-0) 4 vraćanje [asocijacija](#page-234-0) s objektom 215 opis [postupka](#page-237-0) 218

autorizacijska lista *(nastavak)* vraćanje *(nastavak)* [pregled](#page-230-0) naredbi 211 autorizacijske liste [planiranje](#page-223-0) 204 [prednosti](#page-223-0) 204 ažurirati (\*UPD) [ovlaštenje](#page-127-0) 108, [290](#page-309-0)

## **B**

batch posao posebno ovlaštenje [\\*SPLCTL](#page-86-0) (kontrola [spoola\)](#page-86-0) 67 [prioritet](#page-93-0) 74 BCHJOB (Batch posao) naredba potrebno je [ovlaštenje](#page-375-0) objekta 356 brisanje [autorizacijska](#page-160-0) lista 141, [261](#page-280-0) korisnički profil [distribucijske](#page-117-0) liste 98 objekti koji se [posjeduju](#page-117-0) 98 opis [naredbe](#page-283-0) 264 [primarna](#page-117-0) grupa 98 red [poruke](#page-117-0) 98 spool [datoteke](#page-119-0) 100 unos u [direktorij](#page-117-0) 98 objekt dnevnik revizije [\(QAUDJRN\)](#page-251-0) [unos](#page-251-0) 232 [ovlaštenje](#page-154-0) korisnika 135 [ovlaštenje](#page-154-0) za korisnika 135 posjednik [ovlaštenja](#page-146-0) 127, [261](#page-280-0) primatelj [dnevnika](#page-268-0) revizije 249 profil [vlasnika](#page-136-0) objekta 117 brisanje [\(\\*DELETE\)](#page-251-0) razina revizije 232 Brisanje [autorizacijske](#page-160-0) liste (DLTAUTL) [naredba](#page-160-0) 141 Brisanje korisničkog profila (DLTUSRPRF) naredba [opis](#page-283-0) 264 [primjer](#page-117-0) 98 [vlasništvo](#page-136-0) objekta 117 brisanje objekta [revizija](#page-455-0) objekta 436 Brisanje [posjednika](#page-146-0) ovlaštenja [\(DLTAUTHLR\)](#page-146-0) naredba 127 Brisanje primatelja dnevnika [\(DLTJRNRCV\)](#page-268-0) [naredba](#page-268-0) 249 Brisanje validacijske liste [\(DLTVLDL\)](#page-227-0) 208 brisati (\*DLT) [ovlaštenje](#page-127-0) 108, [290](#page-309-0) BRM [\(QBRMS\)](#page-290-0) korisnički profil 271 broj identifikacije korisnika( ) parametar [korisnički](#page-106-0) profil 87 broj [potreban](#page-62-0) u lozinki 43 [brojčana](#page-77-0) lozinka 58 brojčani [korisnički](#page-76-0) ID 57 brojčani znak [potreban](#page-62-0) u lozinki 43 buffering Tipka [Attention](#page-92-0) 73 [tipkovnice](#page-92-0) 73 buffering tipkovnice [KBDBUF](#page-92-0) korisnički profil parametar 73 sistemska vrijednost [QKBDBUF](#page-92-0) 73

#### **C**

CA (promjena [ovlaštenja\)](#page-527-0) izgled [datoteke](#page-527-0) 508 CA (promjena [ovlaštenja\)](#page-257-0) tip unosa [dnevnika](#page-257-0) 238 CALL (Pozovi program) naredba [prebacivanje](#page-142-0) usvojenog ovlaštenja 123 CD [\(naredbeni](#page-251-0) niz) tip unosa dnevnika 232 CD (niz [naredbe\)](#page-530-0) izgled datoteke 511 CFGIPS (Konfiguriranje IP-a preko SNA sučelja) naredba potrebno je [ovlaštenje](#page-320-0) objekta 301 CFGSYSSEC (Konfiguriranje sigurnosti sistema) naredba [opis](#page-633-0) 614 CFGTCP (Konfiguriranje TCP/IP-a) naredba objekt potrebno [ovlaštenje](#page-445-0) 426 CFGTCPAPP (Konfiguriranje TCP/IP aplikacija) naredba potrebno je [ovlaštenje](#page-445-0) objekta 426 CFGTCPLPD (Konfiguriranje TCP/IP LPD-a) naredba potrebno je [ovlaštenje](#page-445-0) objekta 426 CFGTCPSMTP (Konfiguriranje TCP/IP SMTP-a) naredba potrebno je [ovlaštenje](#page-445-0) objekta 426 CFGTCPTELN (Promjena TCP/IP TELNET-a) naredba potrebno je [ovlaštenje](#page-445-0) objekta 426 CHGACGCDE (Promjena koda knjiženja) naredba odnos s [korisničkim](#page-98-0) profilom 79 potrebno je [ovlaštenje](#page-375-0) objekta 356 CHGACTPRFL (Promjena liste aktivnih profila) naredba [opis](#page-626-0) 607 potrebno je [ovlaštenje](#page-447-0) objekta 428 **CHGACTSCDE** ovlašteni IBM [dobavljeni](#page-297-0) korisnički [profili](#page-297-0) 278 CHGACTSCDE (Promjena unosa rasporeda aktivacije) naredba [opis](#page-626-0) 607 potrebno je [ovlaštenje](#page-447-0) objekta 428 CHGAJE (Promjena unosa autostart posla) naredba potrebno je [ovlaštenje](#page-439-0) objekta 420 [revizija](#page-499-0) objekta 480 CHGALRACNE (Promjena unosa akcije uzbune) naredba potrebno je [ovlaštenje](#page-352-0) objekta 333 [revizija](#page-479-0) objekta 460 CHGALRSLTE (Promjena unosa izbora uzbune) naredba potrebno je [ovlaštenje](#page-352-0) objekta 333 [revizija](#page-479-0) objekta 460 CHGASPA ovlašteni IBM [dobavljeni](#page-297-0) korisnički [profili](#page-297-0) 278 CHGATR (Promjena atributa) naredba [revizija](#page-465-0) objekta 446, [447](#page-466-0) CHGAUD (Promjena revizije) naredba [revizija](#page-466-0) objekta 447, [482,](#page-501-0) [486](#page-505-0) CHGAUT (Promjena [ovlaštenja\)](#page-152-0) [naredba](#page-152-0) 133 [revizija](#page-466-0) objekta 447, [482,](#page-501-0) [486](#page-505-0)

CHGAUTLE (Promjena unosa autorizacijske liste) naredba [upotreba](#page-159-0) 140 CHGBCKUP (Promjena opcija kopiranja) naredba potrebno je [ovlaštenje](#page-408-0) objekta 389 CHGCDEFNT (Promjena kodiranog fonta) [ovlaštenje](#page-319-0) objekta potrebno za [naredbe](#page-319-0) 300 CHGCLNUP (Promjena čišćenja) naredba potrebno je [ovlaštenje](#page-408-0) objekta 389 CHGCLUCFG ovlašteni IBM [dobavljeni](#page-297-0) korisnički [profili](#page-297-0) 278 CHGCLUCFG naredba potrebno je [ovlaštenje](#page-325-0) objekta 306 CHGCLUNODE ovlašteni IBM [dobavljeni](#page-297-0) korisnički [profili](#page-297-0) 278 CHGCLUNODE naredba potrebno je [ovlaštenje](#page-325-0) objekta 306 **CHGCLURCY** ovlašteni IBM [dobavljeni](#page-297-0) korisnički [profili](#page-297-0) 278 CHGCLUVER ovlašteni IBM [dobavljeni](#page-297-0) korisnički [profili](#page-297-0) 278 CHGCLUVER naredba potrebno je [ovlaštenje](#page-325-0) objekta 306 CHGCMD (Promjena naredbe) naredba [ALWLMTUSR](#page-84-0) (omogući ograničenog [korisnika\)](#page-84-0) parametar 65 PRDLIB (knjižnica [proizvoda\)](#page-196-0) [parametar](#page-196-0) 177 [sigurnosni](#page-196-0) rizici 177 CHGCMDDFT (Promjena defaulta naredbe) naredba [upotreba](#page-220-0) 201 CHGCMNE (Promjena komunikacijskog unosa) naredba potrebno je [ovlaštenje](#page-439-0) objekta 420 [revizija](#page-499-0) objekta 480 CHGCOMSNMP (Promjena zajednice za SNMP) naredba objekt potrebno [ovlaštenje](#page-445-0) 426 **CHGCRG** ovlašteni IBM [dobavljeni](#page-297-0) korisnički [profili](#page-297-0) 278 CHGCRG naredba potrebno je [ovlaštenje](#page-325-0) objekta 306 CHGCRGDEVE ovlašteni IBM [dobavljeni](#page-297-0) korisnički [profili](#page-297-0) 278 CHGCRGDEVE naredba potrebno je [ovlaštenje](#page-326-0) objekta 307 **CHGCRGPRI** ovlašteni IBM [dobavljeni](#page-297-0) korisnički [profili](#page-297-0) 278 CHGCRGPRI naredba potrebno je [ovlaštenje](#page-326-0) objekta 307 CHGCSPPGM (Promjena CSP/AE programa) naredba [revizija](#page-494-0) objekta 475 CHGCTLAPPC (Promjena opisa kontrolera (APPC)) naredba potrebno je [ovlaštenje](#page-331-0) objekta 312

CHGCTLASC (Promjena opisa kontrolera (Async)) naredba potrebno je [ovlaštenje](#page-331-0) objekta 312 CHGCTLBSC (Promjena opisa kontrolera (BSC)) naredba potrebno je [ovlaštenje](#page-331-0) objekta 312 CHGCTLFNC (Promjena opisa kontrolera (Finance)) naredba potrebno je [ovlaštenje](#page-331-0) objekta 312 CHGCTLHOST (Promjena opisa kontrolera (SNA host)) naredba potrebno je [ovlaštenje](#page-331-0) objekta 312 CHGCTLNET (Promjena opisa kontrolera (Mreža)) naredba potrebno je [ovlaštenje](#page-331-0) objekta 312 CHGCTLRTL (Promjena opisa kontrolera (Retail)) naredba potrebno je [ovlaštenje](#page-331-0) objekta 312 CHGCTLTAP (Promjena opisa kontrolera (Traka)) naredba potrebno je [ovlaštenje](#page-331-0) objekta 312 CHGCURDIR (Promjena trenutnog direktorija) naredba [revizija](#page-467-0) objekta 448 CHGCURLIB (Promjena trenutne knjižnice) naredba [ograničavanje](#page-197-0) 178 potrebno je [ovlaštenje](#page-390-0) objekta 371 CHGDBG (Promjena debuga) naredba potrebno je [ovlaštenje](#page-420-0) objekta 401 CHGDDMF (Promjena datoteke upravljanja distribuiranih podataka) naredba potrebno je [ovlaštenje](#page-345-0) objekta 326 [revizija](#page-476-0) objekta 457 CHGDEVASC (Promjena opisa uređaja (Async)) naredba potrebno je [ovlaštenje](#page-334-0) objekta 315 CHGDEVASP (promijeni opis uređaja za pomoćno memorijsko spremište) naredba potrebno je [ovlaštenje](#page-334-0) objekta 315 CHGDEVBSC (Promjena opisa uređaja (BSC)) naredba potrebno je [ovlaštenje](#page-334-0) objekta 315 CHGDEVDKT (Promjena opisa uređaja (Disketa)) naredba potrebno je [ovlaštenje](#page-334-0) objekta 315 CHGDEVDSP (Promjena opisa uređaja (Ekran)) naredba potrebno je [ovlaštenje](#page-334-0) objekta 315 CHGDEVFNC (Promjena opisa uređaja (Financije)) naredba potrebno je [ovlaštenje](#page-334-0) objekta 315 CHGDEVHOST (Promjena opisa uređaja (SNA host)) naredba potrebno je [ovlaštenje](#page-334-0) objekta 315 CHGDEVINTR (Promjena opisa uređaja (Intrasystem)) naredba potrebno je [ovlaštenje](#page-334-0) objekta 315 CHGDEVNET (Promjena opisa uređaja (mreža)) naredba potrebno je [ovlaštenje](#page-334-0) objekta 315 CHGDEVOPT (Promjena opisa uređaja (optički)) naredba potrebno je [ovlaštenje](#page-409-0) objekta 390 CHGDEVPRT (Promjena opisa uređaja (pisač)) naredba potrebno je [ovlaštenje](#page-335-0) objekta 316

CHGDEVRTL (Promjena opisa uređaja (Retail)) naredba potrebno je [ovlaštenje](#page-335-0) objekta 316 CHGDEVSNPT (Promjena opisa uređaja (SNPT)) naredba potrebno je [ovlaštenje](#page-335-0) objekta 316 CHGDEVSNUF (Promjena opisa uređaja (SNUF)) naredba potrebno je [ovlaštenje](#page-335-0) objekta 316 CHGDEVTAP (Promjena opisa uređaja (Traka)) naredba potrebno je [ovlaštenje](#page-335-0) objekta 316 CHGDKTF (Promjena datoteke diskete) naredba potrebno je [ovlaštenje](#page-345-0) objekta 326 [revizija](#page-476-0) objekta 457 CHGDLOAUD (Promjena revizije objekta knjižnice dokumenata) naredba [revizija](#page-470-0) objekta 451 CHGDLOAUT (Promjena ovlaštenja objekta knjižnice dokumenta) naredba [revizija](#page-470-0) objekta 451 CHGDLOOWN (Promjena vlasnika objekta knjižnice dokumenta) naredba [revizija](#page-470-0) objekta 451 CHGDLOPGP (Promjena primarne grupe objekta knjižnice dokumenta) naredba [revizija](#page-470-0) objekta 451 CHGDOCD (Promjena opisa dokumenta) naredba [revizija](#page-470-0) objekta 451 CHGDSPF (Promjena datoteke prikaza) naredba potrebno je [ovlaštenje](#page-345-0) objekta 326 [revizija](#page-476-0) objekta 457 CHGDSTD (Promjena opisa distribucije) naredba potrebno je [ovlaštenje](#page-338-0) objekta 319 [revizija](#page-470-0) objekta 451 CHGDSTL (Promjena distribucijske liste) naredba potrebno je [ovlaštenje](#page-339-0) objekta 320 CHGDTA (Promjena podataka) naredba potrebno je [ovlaštenje](#page-345-0) objekta 326 CHGDTAARA (Promjena područja podataka) naredba potrebno je [ovlaštenje](#page-333-0) objekta 314 [revizija](#page-473-0) objekta 454 CHGENVVAR (Promjena varijable okoline) naredba potrebno je [ovlaštenje](#page-344-0) objekta 325 CHGEWCBCDE (Promjena unosa crtičnog koda proširenog bežičnog koda) naredba potrebno je [ovlaštenje](#page-344-0) objekta 325 CHGEWCM (Promjena člana proširenog bežičnog kontrolera) naredba potrebno je [ovlaštenje](#page-344-0) objekta 325 CHGEWCPTCE (Promjena unosa PTC proširenog bežičnog LAN-a) naredba potrebno je [ovlaštenje](#page-344-0) objekta 325 CHGEWLM (Promjena člana proširene bežične linije) naredba potrebno je [ovlaštenje](#page-344-0) objekta 325 CHGEXPSCDE (Promjena unosa rasporeda isteka) naredba [opis](#page-626-0) 607

CHGFCNARA ovlašteni IBM [dobavljeni](#page-297-0) korisnički [profili](#page-297-0) 278 CHGFCT (Promjena kontrolne tablice obrazaca) naredba potrebno je [ovlaštenje](#page-427-0) objekta 408 CHGFCTE (Promjena unosa kontrolne tablice obrazaca) naredba potrebno je [ovlaštenje](#page-427-0) objekta 408 CHGFNTTBLE (Promjena unosa tablice DBCS fonta) [ovlaštenje](#page-319-0) objekta potrebno je za [naredbe](#page-319-0) 300 CHGFTR (Promjena filtera) naredba potrebno je [ovlaštenje](#page-352-0) objekta 333 [revizija](#page-479-0) objekta 460 CHGGPHFMT ovlašteni IBM [dobavljeni](#page-297-0) korisnički [profili](#page-297-0) 278 CHGGPHFMT (Promjena formata grafa) naredba potrebno je [ovlaštenje](#page-414-0) objekta 395 CHGGRPA (Promjena atributa grupe) naredba potrebno je [ovlaštenje](#page-375-0) objekta 356 CHGHLLPTR (Promjena pointera jezika visoke razine) naredba potrebno je [ovlaštenje](#page-420-0) objekta 401 CHGICFDEVE (Promjena unosa funkcijskog programa uređaja Intersystem komunikacija) naredba potrebno je [ovlaštenje](#page-345-0) objekta 326 CHGICFF (Promjena datoteke funkcije Intersystem komunikacija) naredba potrebno je [ovlaštenje](#page-346-0) objekta 327 CHGIMGCLG ovlašteni IBM [dobavljeni](#page-297-0) korisnički [profili](#page-297-0) 278 CHGIMGCLG naredba potrebno je [ovlaštenje](#page-354-0) objekta 335 CHGIMGCLGE ovlašteni IBM [dobavljeni](#page-297-0) korisnički [profili](#page-297-0) 278 CHGIMGCLGE naredba potrebno je [ovlaštenje](#page-354-0) objekta 335 CHGIPSIFC (Promjena IP-a preko SNA sučelja) naredba potrebno je [ovlaštenje](#page-320-0) objekta 301 CHGIPSLOC (Promjena unosa lokacije IP-a preko SNA) naredba potrebno je [ovlaštenje](#page-320-0) objekta 301 CHGIPSTOS (Promjena tipa usluga IP-a preko SNA) naredba potrebno je [ovlaštenje](#page-320-0) objekta 301 CHGJOB (Promjena posla) naredba potrebno je [ovlaštenje](#page-375-0) objekta 356 [revizija](#page-481-0) objekta 462 usvojeno [ovlaštenje](#page-144-0) 125 CHGJOBD (Promjena opisa posla) naredba potrebno je [ovlaštenje](#page-378-0) objekta 359 [revizija](#page-481-0) objekta 462 CHGJOBQE (Promjena unosa reda poslova) naredba potrebno je [ovlaštenje](#page-439-0) objekta 420 [revizija](#page-482-0) objekta 463, [480](#page-499-0) CHGJOBSCDE (Promjena unosa rasporeda posla) naredba

potrebno je [ovlaštenje](#page-379-0) objekta 360

CHGJOBSCDE (Promjena unosa rasporeda posla) naredba *(nastavak)* [revizija](#page-482-0) objekta 463 CHGJOBTRC ovlašteni IBM [dobavljeni](#page-297-0) korisnički [profili](#page-297-0) 278 CHGJRN (Promjena dnevnika) naredba [odspajanje](#page-267-0) primatelja 248, [249](#page-268-0) [revizija](#page-483-0) objekta 464, [465](#page-484-0) CHGLANADPI (Promjena informacija LAN adaptora) naredba potrebno je [ovlaštenje](#page-396-0) objekta 377 CHGLF (Promjena logičke datoteke) naredba potrebno je [ovlaštenje](#page-346-0) objekta 327 [revizija](#page-476-0) objekta 457 CHGLFM (Promjena člana logičke datoteke) naredba potrebno je [ovlaštenje](#page-346-0) objekta 327 [revizija](#page-476-0) objekta 457 CHGLIB (Promjena knjižnice) naredba potrebno je [ovlaštenje](#page-390-0) objekta 371 [revizija](#page-485-0) objekta 466 CHGLIBL (Promjena liste knjižnica) naredba potrebno je [ovlaštenje](#page-390-0) objekta 371 [upotreba](#page-194-0) 175 [CHGLIBOWN](#page-227-0) (Promjena vlasnika knjižnice) alat [208](#page-227-0) CHGLICINF (Promjena informacija licence) naredba ovlašteni IBM [dobavljeni](#page-298-0) korisnički [profili](#page-298-0) 279 potrebno je [ovlaštenje](#page-394-0) objekta 375 CHGLINASC (Promjena opisa linije (Async)) naredba potrebno je [ovlaštenje](#page-395-0) objekta 376 CHGLINBSC (Promjena opisa linije (BSC)) naredba potrebno je [ovlaštenje](#page-395-0) objekta 376 CHGLINETH (Promjena opisa linije (Ethernet)) naredba potrebno je [ovlaštenje](#page-395-0) objekta 376 CHGLINFAX (Promjena opisa linije (FAX)) naredba potrebno je [ovlaštenje](#page-395-0) objekta 376 CHGLINFR (Promjena opisa linije(Frame Relay mreža)) naredba potrebno je [ovlaštenje](#page-395-0) objekta 376 CHGLINIDD (Promjena opisa linije (DDI mreža)) naredba potrebno je [ovlaštenje](#page-395-0) objekta 376 CHGLINSDLC (Promjena opisa linije (SDLC)) naredba potrebno je [ovlaštenje](#page-395-0) objekta 376 CHGLINTDLC (Promjena opisa linije (TDLC)) naredba potrebno je [ovlaštenje](#page-395-0) objekta 376 CHGLINTRN (Promjena opisa linije (Token-Ring mreža)) naredba potrebno je [ovlaštenje](#page-395-0) objekta 376 CHGLINWLS (Promjena opisa linije (bežično)) naredba potrebno je [ovlaštenje](#page-395-0) objekta 376 CHGLINX25 (Promjena opisa linije (X.25)) naredba potrebno je [ovlaštenje](#page-395-0) objekta 376 CHGLPDA (Promjena LPD atributa) naredba potrebno je [ovlaštenje](#page-445-0) objekta 426

CHGMNU (Promjena izbornika) naredba potrebno je [ovlaštenje](#page-398-0) objekta 379 PRDLIB (knjižnica [proizvoda\)](#page-196-0) [parametar](#page-196-0) 177 [revizija](#page-487-0) objekta 468 [sigurnosni](#page-196-0) rizici 177 CHGMOD (Promjena modula) naredba potrebno je [ovlaštenje](#page-401-0) objekta 382 [revizija](#page-487-0) objekta 468 CHGMODD (Promjena opisa načina) naredba potrebno je [ovlaštenje](#page-401-0) objekta 382 [revizija](#page-487-0) objekta 468 CHGMSGD (Promjena opisa poruke) naredba potrebno je [ovlaštenje](#page-399-0) objekta 380 [revizija](#page-488-0) objekta 469 CHGMSGF (Promjena datoteke poruka) naredba potrebno je [ovlaštenje](#page-400-0) objekta 381 [revizija](#page-488-0) objekta 469 CHGMSGQ (Promjena reda poruka) naredba potrebno je [ovlaštenje](#page-400-0) objekta 381 [revizija](#page-489-0) objekta 470 CHGMWSD (Promjena opisa mrežnog poslužitelja) naredba [revizija](#page-491-0) objekta 472 CHGNETA (Promjena mrežnih atributa) naredba [upotreba](#page-201-0) 182 CHGNTBD (Promjena NetBIOS opisa) naredba potrebno je [ovlaštenje](#page-402-0) objekta 383 [revizija](#page-490-0) objekta 471 CHGNWIFR (Promjena opisa mrežnog sučelja (Frame Relay mreža)) naredba potrebno je [ovlaštenje](#page-404-0) objekta 385 CHGNWIISDN (Promjena opisa mrežnog sučelja za ISDN) naredba [revizija](#page-490-0) objekta 471 CHGNWSA (Promjena atributa mrežnog poslužitelja) naredba potrebno je [ovlaštenje](#page-406-0) objekta 387 CHGNWSALS (Promjena zamjenskog imena mrežnog poslužitelja) naredba potrebno je [ovlaštenje](#page-406-0) objekta 387 CHGNWSD (Promjena opisa mrežnog poslužitelja) naredba potrebno je [ovlaštenje](#page-407-0) objekta 388 CHGNWSVRA (Kreiranje atributa mrežnog poslužitelja) naredba potrebno je [ovlaštenje](#page-405-0) objekta 386 CHGOBJAUD (Promjena revizije objekta) naredba potrebno je [ovlaštenje](#page-312-0) objekta 293 CHGOBJOWN (Promjena vlasnika objekta) naredba [upotreba](#page-156-0) 137 [CHGOBJPGP](#page-137-0) (Promjena primarne grupe [objekta\)](#page-137-0) naredba 118, [138](#page-157-0) CHGOBJPGP (Promjena primarnog objekta) naredba potrebno je [ovlaštenje](#page-312-0) objekta 293 CHGOPTVOL (Promjena optičkog volumena) naredba potrebno je [ovlaštenje](#page-409-0) objekta 390 CHGOUTQ (Promjena izlaznog reda) naredba potrebno je [ovlaštenje](#page-412-0) objekta 393 [revizija](#page-491-0) objekta 472

CHGOUTQ (Promjena izlaznog reda) naredba *(nastavak)* [upotreba](#page-198-0) 179 [CHGOWN](#page-156-0) (Promjena vlasnika) naredba 137 [revizija](#page-466-0) objekta 447, [482,](#page-501-0) [486,](#page-505-0) [489](#page-508-0) CHGPCST (Promjena ograničenja fizičke datoteke) naredba potrebno je [ovlaštenje](#page-346-0) objekta 327 CHGPDGPRF (Promjena profila grupe opisnika ispisa) naredba potrebno je [ovlaštenje](#page-418-0) objekta 399 [revizija](#page-493-0) objekta 474 CHGPF (Promjena fizičke datoteke) naredba potrebno je [ovlaštenje](#page-346-0) objekta 327 [revizija](#page-476-0) objekta 457 CHGPFCNARA (Promjena funkcionalnog područja) naredba potrebno je [ovlaštenje](#page-414-0) objekta 395 CHGPFCST (Promjena ograničenja fizičke datoteke) naredba [revizija](#page-477-0) objekta 458 CHGPFM (Promjena člana fizičke datoteke) naredba potrebno je [ovlaštenje](#page-346-0) objekta 327 [revizija](#page-477-0) objekta 458 CHGPFTRG (Promjena okidača fizičke datoteke) naredba potrebno je [ovlaštenje](#page-346-0) objekta 327 CHGPGM (Promjena programa) naredba navođenje [USEADPAUT](#page-145-0) parametra 126 potrebno je [ovlaštenje](#page-420-0) objekta 401 [revizija](#page-494-0) objekta 475 CHGPGMVAR (Promjena varijable programa) naredba potrebno je [ovlaštenje](#page-420-0) objekta 401 CHGPGP [\(Promjena](#page-157-0) primarne grupe) [naredba](#page-157-0) 138 [revizija](#page-466-0) objekta 447, [482,](#page-501-0) [486,](#page-505-0) [489](#page-508-0) CHGPJ (Promjena predpokrenutog posla) naredba potrebno je [ovlaštenje](#page-375-0) objekta 356 CHGPJE (Promjena unosa predpokrenutog posla) naredba potrebno je [ovlaštenje](#page-439-0) objekta 420 [revizija](#page-499-0) objekta 480 CHGPRBACNE (Promjena unosa akcije problema) naredba potrebno je [ovlaštenje](#page-352-0) objekta 333, [400](#page-419-0) [revizija](#page-479-0) objekta 460 CHGPRBSLTE (Promjena unosa izbora problema) naredba potrebno je [ovlaštenje](#page-352-0) objekta 333, [400](#page-419-0) [revizija](#page-479-0) objekta 460 CHGPRF (Promjena profila) naredba [revizija](#page-510-0) objekta 491 [upotreba](#page-117-0) 98 CHGPRTF (Promjena datoteke pisača) naredba potrebno je [ovlaštenje](#page-346-0) objekta 327 [revizija](#page-477-0) objekta 458 CHGPSFCFG (Promjena konfiguracije mogućnosti usluga ispisa) naredba potrebno je [ovlaštenje](#page-419-0) objekta 400 CHGPWD (Promjena lozinke) naredba [postavljanje](#page-77-0) lozinke jednake imenu [korisničkog](#page-77-0) profila 58 [revizija](#page-241-0) 222

CHGPWD (Promjena lozinke) naredba *(nastavak)* [revizija](#page-510-0) objekta 491 sistemske [vrijednosti](#page-57-0) prisile lozinke 38 CHGPWRSCD (Promjena rasporeda paljenja/gašenja) naredba potrebno je [ovlaštenje](#page-408-0) objekta 389 CHGPWRSCDE (Promjena unosa rasporeda paljenja/gašenja) naredba potrebno je [ovlaštenje](#page-408-0) objekta 389 CHGQRYA (Promjena atributa upita) naredba potrebno je [ovlaštenje](#page-423-0) objekta 404 CHGRDBDIRE (Promjena unosa direktorija relacijske baze podataka) naredba potrebno je [ovlaštenje](#page-426-0) objekta 407 CHGRJECMNE (Promjena unosa RJE komunikacije) naredba potrebno je [ovlaštenje](#page-427-0) objekta 408 CHGRJERDRE (Promjena unosa RJE čitača) naredba potrebno je [ovlaštenje](#page-428-0) objekta 409 CHGRJEWTRE (Promjena unosa RJE pisala) naredba potrebno je [ovlaštenje](#page-428-0) objekta 409 CHGRMTJRN (Promjena udaljenog dnevnika) naredba [revizija](#page-483-0) objekta 464 CHGRPYLE (Promjena unosa liste odgovora) naredba [revizija](#page-498-0) objekta 479 CHGRTGE (Promjena unosa usmjeravanja) naredba potrebno je [ovlaštenje](#page-439-0) objekta 420 [revizija](#page-499-0) objekta 480 CHGS34LIBM (Promjena članova Sistem/34 knjižnice) naredba ovlašteni IBM [dobavljeni](#page-298-0) korisnički [profili](#page-298-0) 279 CHGS36 (Promjena System/36) naredba potrebno je [ovlaštenje](#page-441-0) objekta 422 [revizija](#page-508-0) objekta 489 CHGS36A (Promjena System/36 atributa) naredba potrebno je [ovlaštenje](#page-441-0) objekta 422 [revizija](#page-508-0) objekta 489 CHGS36PGMA (Promjena atributa System/36 programa) naredba potrebno je [ovlaštenje](#page-441-0) objekta 422 [revizija](#page-494-0) objekta 475 CHGS36PRCA (Promjena atributa System/36 procedure) naredba potrebno je [ovlaštenje](#page-441-0) objekta 422 [revizija](#page-477-0) objekta 458 CHGS36SRCA (Promjena izvornih atributa System/36) naredba potrebno je [ovlaštenje](#page-441-0) objekta 422 CHGSAVF (Promjena datoteke spremanja) naredba potrebno je [ovlaštenje](#page-346-0) objekta 327 [revizija](#page-477-0) objekta 458 CHGSBSD (Promjena opisa podsistema) naredba potrebno je [ovlaštenje](#page-439-0) objekta 420 [revizija](#page-499-0) objekta 480 CHGSCHIDX (Promjena indeksa traženja) naredba potrebno je [ovlaštenje](#page-374-0) objekta 355

CHGSCHIDX (Promjena indeksa traženja) naredba *(nastavak)* [revizija](#page-500-0) objekta 481 CHGSECA (Promjena sigurnosnih atributa) naredba potrebno je [ovlaštenje](#page-431-0) objekta 412 CHGSECAUD (Promjena revizije sigurnosti) funkcije revizije [sigurnosti](#page-264-0) 245 CHGSECAUD (Promjena revizije sigurnosti) naredba [opis](#page-628-0) 609 potrebno je [ovlaštenje](#page-431-0) objekta 412 CHGSHRPOOL (Promjena dijeljenog memorijskog spremišta) naredba potrebno je [ovlaštenje](#page-440-0) objekta 421 CHGSNMPA (Promjena SNMP atributa) naredba potrebno je [ovlaštenje](#page-445-0) objekta 426 CHGSPLFA (Promjena atributa spool datoteke) naredba DSPDTA [parametar](#page-198-0) izlaznog reda 179 potrebno je [ovlaštenje](#page-436-0) objekta 417 [revizija](#page-503-0) akcije 484 [revizija](#page-491-0) objekta 472, [473](#page-492-0) CHGSRCPF (Promjena izvorne fizičke datoteke) naredba potrebno je [ovlaštenje](#page-346-0) objekta 327 CHGSRVA (Promjena atributa servisa) naredba potrebno je [ovlaštenje](#page-431-0) objekta 412 CHGSRVPGM (Promjena servisnog programa) naredba navođenje [USEADPAUT](#page-145-0) parametra 126 potrebno je [ovlaštenje](#page-420-0) objekta 401 [revizija](#page-505-0) objekta 486 CHGSSND (Promjena opisa sesije) naredba potrebno je [ovlaštenje](#page-428-0) objekta 409 CHGSSNMAX (Promjena maksimuma sesija) naredba potrebno je [ovlaštenje](#page-401-0) objekta 382 [revizija](#page-487-0) objekta 468 CHGSVRAUTE (Promjena unosa provjere autentičnosti poslužitelja) naredba potrebno je [ovlaštenje](#page-431-0) objekta 412 CHGSYSDIRA (Promjena atributa sistemskog direktorija) naredba [revizija](#page-468-0) objekta 449 CHGSYSJOB (Promjena sistemskog posla) naredba potrebno je [ovlaštenje](#page-375-0) objekta 356 CHGSYSLIBL (Promjena liste sistemske knjižnice) naredba primjer [programiranja](#page-213-0) 194 CHGSYSLIBL (Promjena liste sistemskih knjižnica) naredba [upotreba](#page-194-0) 175 CHGTAPCTG (Promjena kazete trake) naredba potrebno je [ovlaštenje](#page-397-0) objekta 378 CHGTAPF (Promjena datoteke trake) naredba potrebno je [ovlaštenje](#page-346-0) objekta 327 [revizija](#page-477-0) objekta 458 CHGTCPA (Promjena TCP/IP atributa) naredba potrebno je [ovlaštenje](#page-445-0) objekta 426

CHGTCPHTE (Promjena TCP/IP unosa host tablice) naredba potrebno je [ovlaštenje](#page-445-0) objekta 426 CHGTCPIFC (Promjena TCP/IP sučelja) naredba potrebno je [ovlaštenje](#page-445-0) objekta 426 CHGTCPRTE (Promjena TCP/IP unosa smjera) naredba potrebno je [ovlaštenje](#page-445-0) objekta 426 CHGTELNA (Promjena TELNET atributa) naredba potrebno je [ovlaštenje](#page-445-0) objekta 426 CHGUSRPRF (Promjena korisničkog profila) naredba [postavljanje](#page-77-0) lozinke jednake imenu [korisničkog](#page-77-0) profila 58 [revizija](#page-510-0) objekta 491 sistemske [vrijednosti](#page-57-0) sastava lozinke 38 [upotreba](#page-117-0) 98 CHGUSRTRC (Promjena korisničkog praćenja) naredba potrebno je [ovlaštenje](#page-376-0) objekta 357 CHGVTMAP (Promjena mape VT100 tipkovnice) naredba potrebno je [ovlaštenje](#page-445-0) objekta 426 CHGWTR (Promjena programa za pisanje) naredba potrebno je [ovlaštenje](#page-451-0) objekta 432 CHKASPBAL ovlašteni IBM [dobavljeni](#page-298-0) korisnički [profili](#page-298-0) 279 CHKDKT (Provjera diskete) naredba potrebno je [ovlaštenje](#page-397-0) objekta 378 CHKDOC (Provjera dokumenta) naredba [revizija](#page-469-0) objekta 450 CHKIGCTBL (Provjera DBCS tablice fontova) naredba [revizija](#page-481-0) objekta 462 CHKIN (Prijava) naredba potrebno je [ovlaštenje](#page-358-0) objekta 339 [revizija](#page-501-0) objekta 482, [486](#page-505-0) [CHKOBJITG](#page-22-0) (Provjera integriteta objekta) [naredba](#page-22-0) 3 [opis](#page-277-0) 258, [611](#page-630-0) [upotreba](#page-244-0) revizije 225 CHKOUT (Odjava) naredba potrebno je [ovlaštenje](#page-358-0) objekta 339 [revizija](#page-501-0) objekta 482, [487](#page-506-0) CHKPWD (Provjera lozinke) naredba [revizija](#page-510-0) objekta 491 [upotreba](#page-122-0) 103 CHKTAP (Provjera trake) naredba potrebno je [ovlaštenje](#page-397-0) objekta 378 CLP38 [programi](#page-131-0) 112 CLRDKT (Čišćenje diskete) naredba potrebno je [ovlaštenje](#page-397-0) objekta 378 CLRJOBQ (Čišćenje reda poslova) naredba potrebno je [ovlaštenje](#page-378-0) objekta 359 [revizija](#page-481-0) objekta 462 CLRLIB (Čišćenje knjižnice) naredba potrebno je [ovlaštenje](#page-390-0) objekta 371 [revizija](#page-485-0) objekta 466 CLRMSGQ (Čišćenje reda poruka) naredba potrebno je [ovlaštenje](#page-400-0) objekta 381 [revizija](#page-489-0) objekta 470

CLROUTQ (Čišćenje izlaznog reda) naredba potrebno je [ovlaštenje](#page-412-0) objekta 393

CLROUTQ (Čišćenje izlaznog reda) naredba *(nastavak)* [revizija](#page-503-0) akcije 484 [revizija](#page-492-0) objekta 473 CLRPFM (Čišćenje člana fizičke datoteke) naredba potrebno je [ovlaštenje](#page-346-0) objekta 327 [revizija](#page-477-0) objekta 458 CLRSAVF (Čišćenje datoteke spremanja) naredba potrebno je [ovlaštenje](#page-346-0) objekta 327 CLRTRCDTA (Čišćenje podataka praćenja) naredba potrebno je [ovlaštenje](#page-420-0) objekta 401 CMPJRNIMG (Usporedba slika dnevnika) naredba potrebno je [ovlaštenje](#page-381-0) objekta 362 [revizija](#page-482-0) objekta 463 CNLRJERDR (Opoziv RJE čitača) naredba potrebno je [ovlaštenje](#page-428-0) objekta 409 CNLRJEWTR (Opoziv RJE programa za pisanje) naredba potrebno je [ovlaštenje](#page-428-0) objekta 409 CO [\(kreiranje](#page-530-0) objekta) izgled datoteke 511 CO [\(kreiranje](#page-137-0) objekta) tip unosa [dnevnika](#page-137-0) 118, [232](#page-251-0) COMMIT (Predaj) naredba potrebno je [ovlaštenje](#page-328-0) objekta 309 CP (promjena [korisničkog](#page-532-0) profila) izgled [datoteke](#page-532-0) 513 CP (promjena [korisničkog](#page-254-0) profila) tip unosa [dnevnika](#page-254-0) 235 CPY (Kopiranje objekta) naredba [revizija](#page-465-0) objekta 446 CPY (Kopiranje) naredba potrebno je [ovlaštenje](#page-358-0) objekta 339 [revizija](#page-466-0) objekta 447, [486,](#page-505-0) [487,](#page-506-0) [488,](#page-507-0) [489](#page-508-0) CPYCNARA (Kopiranje funkcionalnog područja) naredba potrebno je [ovlaštenje](#page-414-0) objekta 395 CPYF (Kopiranje datoteke) naredba potrebno je [ovlaštenje](#page-346-0) objekta 327 [revizija](#page-475-0) objekta 456, [458](#page-477-0) CPYFCNARA ovlašteni IBM [dobavljeni](#page-298-0) korisnički [profili](#page-298-0) 279 CPYFRMDIR (Kopiranje iz direktorija) naredba potrebno je [ovlaštenje](#page-337-0) objekta 318 CPYFRMDKT (Kopiranje s diskete) naredba potrebno je [ovlaštenje](#page-346-0) objekta 327 CPYFRMIMPF (Kopiranje iz datoteke importa) naredba potrebno je [ovlaštenje](#page-346-0) objekta 327 CPYFRMQRYF (Kopiranje iz datoteke upita) naredba potrebno je [ovlaštenje](#page-347-0) objekta 328 CPYFRMSTMF (Kopiranje iz datoteke toka) naredba potrebno je [ovlaštenje](#page-347-0) objekta 328 CPYFRMTAP (Kopiranje s trake) naredba potrebno je [ovlaštenje](#page-347-0) objekta 328 CPYGPHFMT ovlašteni IBM [dobavljeni](#page-298-0) korisnički [profili](#page-298-0) 279

CPYGPHFMT (Kopiranje formata grafa) naredba potrebno je [ovlaštenje](#page-414-0) objekta 395 CPYGPHPKG ovlašteni IBM [dobavljeni](#page-298-0) korisnički [profili](#page-298-0) 279 CPYGPHPKG (Kopiranje paketa grafa) naredba potrebno je [ovlaštenje](#page-415-0) objekta 396 CPYIGCSRT (Kopiranje tablice DBCS sortiranja) naredba [revizija](#page-480-0) objekta 461 CPYIGCTBL (Kopiranje DBCS tablice fonta) naredba potrebno je [ovlaštenje](#page-343-0) objekta 324 [revizija](#page-481-0) objekta 462 CPYLIB (Kopiranje knjižnice) naredba potrebno je [ovlaštenje](#page-390-0) objekta 371 CPYOPT (Kopiranje optičkog) naredba potrebno je [ovlaštenje](#page-410-0) objekta 391 CPYPFRDTA ovlašteni IBM [dobavljeni](#page-298-0) korisnički [profili](#page-298-0) 279 CPYPFRDTA (Kopiranje podataka izvedbe) naredba potrebno je [ovlaštenje](#page-415-0) objekta 396 CPYPTF (Kopiranje privremenog popravka programa) naredba ovlašteni IBM [dobavljeni](#page-298-0) korisnički [profili](#page-298-0) 279 potrebno je [ovlaštenje](#page-432-0) objekta 413 [CPYPTFGRP](#page-298-0) (Kopiranje grupe privremenog popravka [programa\)](#page-298-0) 279 CPYPTFGRP (Kopiranje PTF grupe) naredba potrebno je [ovlaštenje](#page-432-0) objekta 413 CPYSPLF (Kopiranje spool datoteke) naredba DSPDTA [parametar](#page-198-0) izlaznog reda 179 potrebno je [ovlaštenje](#page-437-0) objekta 418 [revizija](#page-503-0) akcije 484 [revizija](#page-492-0) objekta 473 CPYSRCF (Kopiranje izvorne datoteke) naredba potrebno je [ovlaštenje](#page-347-0) objekta 328 CPYTODIR (Kopiranje u direktorij) naredba potrebno je [ovlaštenje](#page-337-0) objekta 318 CPYTODKT (Kopiranje na disketu) naredba potrebno je [ovlaštenje](#page-347-0) objekta 328 CPYTOIMPF (Kopiranje u datoteku importa) naredba potrebno je [ovlaštenje](#page-347-0) objekta 328 CPYTOSTMF (Kopiranje u datoteku toka) naredba potrebno je [ovlaštenje](#page-347-0) objekta 328 CPYTOTAP (Kopiranje na traku) naredba potrebno je [ovlaštenje](#page-348-0) objekta 329 CQ (\*CRQD [promjena\)](#page-534-0) izgled datoteke 515 CQ [\(promjena](#page-254-0) \*CRQD objekta) tip unosa [dnevnika](#page-254-0) 235 CRTALRTBL (Kreiranje tablice uzbune) naredba potrebno je [ovlaštenje](#page-320-0) objekta 301 CRTAUT (kreiranje ovlaštenja) parametar [opis](#page-133-0) 114 [prikaz](#page-150-0) 131 [rizici](#page-133-0) 114

CRTAUTHLR (Kreiranje posjednika ovlaštenja) naredba [razmatranja](#page-145-0) 126 CRTAUTL (Kreiranje autorizacijske liste) naredba [upotreba](#page-158-0) 139 CRTBESTMDL (Kreiranje Best/1-400 modela) naredba potrebno je [ovlaštenje](#page-415-0) objekta 396 CRTBNDC (Kreiranje vezanog C programa) naredba potrebno je [ovlaštenje](#page-384-0) objekta 365 CRTBNDCBL (Kreiranje vezanog COBOL programa) naredba potrebno je [ovlaštenje](#page-384-0) objekta 365 **CRTBNDCL** potrebno je [ovlaštenje](#page-384-0) objekta 365 CRTBNDCPP (Kreiranje vezanog CPP programa) naredba potrebno je [ovlaštenje](#page-384-0) objekta 365 CRTBNDDIR (Kreiranje direktorija vezivanja) naredba potrebno je [ovlaštenje](#page-323-0) objekta 304 CRTBNDRPG (Kreiranje vezanog RPG programa) naredba potrebno je [ovlaštenje](#page-385-0) objekta 366 CRTBSCF (Kreiranje bisync datoteke) naredba [revizija](#page-475-0) objekta 456 CRTCBLMOD (Kreiranje COBOL modula) naredba potrebno je [ovlaštenje](#page-385-0) objekta 366 CRTCBLPGM (Kreiranje COBOL programa) naredba potrebno je [ovlaštenje](#page-385-0) objekta 366 CRTCFGL (Kreiranje konfiguracijske liste) naredba potrebno je [ovlaštenje](#page-330-0) objekta 311 CRTCLD (Kreiranje opisa C lokalizacije) naredba potrebno je [ovlaštenje](#page-385-0) objekta 366 **CRTCLMOD** potrebno je [ovlaštenje](#page-385-0) objekta 366 CRTCLPGM (Kreiranje programa kontrolnog jezika) naredba potrebno je [ovlaštenje](#page-385-0) objekta 366 **CRTCLU** ovlašteni IBM [dobavljeni](#page-298-0) korisnički [profili](#page-298-0) 279 CRTCLU naredba potrebno je [ovlaštenje](#page-326-0) objekta 307 CRTCMD (Kreiranje naredbe) naredba [ALWLMTUSR](#page-84-0) (omogući ograničenog [korisnika\)](#page-84-0) parametar 65 potrebno je [ovlaštenje](#page-328-0) objekta 309 PRDLIB (knjižnica [proizvoda\)](#page-196-0) [parametar](#page-196-0) 177 [sigurnosni](#page-196-0) rizici 177 CRTCMNF (Kreiranje komunikacijske datoteke) naredba [revizija](#page-475-0) objekta 456 CRTCMOD (Kreiranje C modula) naredba potrebno je [ovlaštenje](#page-386-0) objekta 367 CRTCOSD (Kreiranje opisa klase usluga) naredba potrebno je [ovlaštenje](#page-324-0) objekta 305

CRTCPPMOD (Kreiranje vezanog CPP modula) naredba potrebno je [ovlaštenje](#page-386-0) objekta 367 **CRTCRG** ovlašteni IBM [dobavljeni](#page-299-0) korisnički [profili](#page-299-0) 280 CRTCRQD (Kreiranje opisa zahtjeva promjene) naredba potrebno je [ovlaštenje](#page-323-0) objekta 304 CRTCSI (Kreiranje komunikacijskih usputnih informacija) naredba potrebno je [ovlaštenje](#page-329-0) objekta 310 CRTCTLAPPC (Kreiranje opisa kontrolera (APPC)) naredba potrebno je [ovlaštenje](#page-331-0) objekta 312 CRTCTLASC (Kreiranje opisa kontrolera (Async)) naredba potrebno je [ovlaštenje](#page-331-0) objekta 312 CRTCTLBSC (Kreiranje opisa kontrolera (BSC)) naredba potrebno je [ovlaštenje](#page-331-0) objekta 312 CRTCTLFNC (Kreiranje opisa kontrolera (Finance)) naredba potrebno je [ovlaštenje](#page-331-0) objekta 312 CRTCTLHOST (Kreiranje opisa kontrolera (SNA host)) naredba potrebno je [ovlaštenje](#page-332-0) objekta 313 CRTCTLNET (Kreiranje opisa kontrolera (mreža)) naredba potrebno je [ovlaštenje](#page-332-0) objekta 313 CRTCTLRTL (Kreiranje opisa kontrolera (Retail)) naredba potrebno je [ovlaštenje](#page-332-0) objekta 313 CRTCTLTAP (Kreiranje opisa kontrolera (traka)) naredba potrebno je [ovlaštenje](#page-332-0) objekta 313 CRTDDMF (Kreiranje datoteke upravljanja distribuiranih podataka) naredba potrebno je [ovlaštenje](#page-348-0) objekta 329 CRTDEVAPPC (Kreiranje opisa uređaja (APPC)) naredba potrebno je [ovlaštenje](#page-335-0) objekta 316 CRTDEVASC (Kreiranje opisa uređaja (Async)) naredba potrebno je [ovlaštenje](#page-335-0) objekta 316 CRTDEVOPT (Kreiranje opisa uređaja (optički)) naredba potrebno je [ovlaštenje](#page-410-0) objekta 391 CRTDIR (Kreiranje direktorija) naredba [revizija](#page-466-0) objekta 447 CRTDKTF (Kreiranje datoteke diskete) naredba potrebno je [ovlaštenje](#page-348-0) objekta 329 CRTDSPF (Kreiranje datoteke prikaza) naredba potrebno je [ovlaštenje](#page-348-0) objekta 329 [revizija](#page-475-0) objekta 456 CRTDSTL (Kreiranje distribucijske liste) naredba potrebno je [ovlaštenje](#page-339-0) objekta 320 CRTDTAARA (Kreiranje područja podataka) naredba potrebno je [ovlaštenje](#page-333-0) objekta 314 CRTDTADCT (Kreiranje rječnika podataka) naredba potrebno je [ovlaštenje](#page-373-0) objekta 354

CRTDTAQ (Kreiranje reda podataka) naredba potrebno je [ovlaštenje](#page-334-0) objekta 315 CRTEDTD (Kreiranje uređivanja opisa) naredba potrebno je [ovlaštenje](#page-344-0) objekta 325 CRTFCNARA ovlašteni IBM [dobavljeni](#page-299-0) korisnički [profili](#page-299-0) 280 CRTFCNARA (Kreiranje funkcionalnog područja) naredba potrebno je [ovlaštenje](#page-415-0) objekta 396 CRTFCT (Kreiranje kontrolne tablice obrazaca) naredba potrebno je [ovlaštenje](#page-428-0) objekta 409 CRTFLR (Kreiranje foldera) naredba [revizija](#page-470-0) objekta 451 CRTFNTRSC (Kreiranje resursa fonta) naredba potrebno je [ovlaštenje](#page-319-0) objekta 300 CRTFNTTBL (Kreiranje Tablice DBCS fonta) [ovlaštenje](#page-319-0) objekta potrebno je za [naredbe](#page-319-0) 300 CRTFORMDF (Kreiranje definicije obrasca) naredba potrebno je [ovlaštenje](#page-319-0) objekta 300 CRTFTR (Kreiranje filtera) naredba potrebno je [ovlaštenje](#page-352-0) objekta 333 CRTGPHFMT ovlašteni IBM [dobavljeni](#page-299-0) korisnički [profili](#page-299-0) 280 CRTGPHPKG ovlašteni IBM [dobavljeni](#page-299-0) korisnički [profili](#page-299-0) 280 CRTGPHPKG (Kreiranje paketa grafa) naredba potrebno je [ovlaštenje](#page-415-0) objekta 396 CRTGSS (Kreiranje grafičkog skupa simbola) naredba potrebno je [ovlaštenje](#page-353-0) objekta 334 CRTHSTDTA ovlašteni IBM [dobavljeni](#page-299-0) korisnički [profili](#page-299-0) 280 CRTHSTDTA (Kreiranje povijesnih podataka) naredba potrebno je [ovlaštenje](#page-415-0) objekta 396 CRTICFF (Kreiranje datoteke funkcije Intersystem komunikacija) naredba potrebno je [ovlaštenje](#page-348-0) objekta 329 CRTICFF (Kreiranje ICF datoteke) naredba [revizija](#page-475-0) objekta 456 CRTIGCDCT (Kreiranje rječnika DBCS konverzije) naredba potrebno je [ovlaštenje](#page-343-0) objekta 324 CRTIMGCLG ovlašteni IBM [dobavljeni](#page-299-0) korisnički [profili](#page-299-0) 280 CRTIMGCLG naredba potrebno je [ovlaštenje](#page-354-0) objekta 335 CRTJOBQ (Kreiranje reda poslova) naredba potrebno je [ovlaštenje](#page-378-0) objekta 359 CRTJRN (Kreiranje dnevnika) naredba kreiranje dnevnika [\(QAUDJRN\)](#page-266-0) [revizije](#page-266-0) 247 potrebno je [ovlaštenje](#page-381-0) objekta 362

CRTJRNRCV (Kreiranje primatelja dnevnika) naredba kreiranje primatelja [\(QAUDJRN\)](#page-265-0) dnevnika [revizije](#page-265-0) 246 potrebno je [ovlaštenje](#page-383-0) objekta 364 CRTLF (Kreiranje logičke datoteke) naredba potrebno je [ovlaštenje](#page-348-0) objekta 329 [revizija](#page-475-0) objekta 456, [490](#page-509-0) CRTLIB [\(Kreiranje](#page-150-0) knjižnice) naredba 131 potrebno je [ovlaštenje](#page-390-0) objekta 371 CRTLINASC (Kreiranje opisa linije (Async)) naredba potrebno je [ovlaštenje](#page-395-0) objekta 376 CRTLINBSC (Kreiranje opisa linije (BSC)) naredba potrebno je [ovlaštenje](#page-395-0) objekta 376 CRTLINDDI (Kreiranje opisa linije (DDI mreža)) naredba potrebno je [ovlaštenje](#page-395-0) objekta 376 CRTLINETH (Kreiranje opisa linije (Ethernet)) naredba potrebno je [ovlaštenje](#page-395-0) objekta 376 CRTLINFAX (Kreiranje opisa linije (FAX)) naredba potrebno je [ovlaštenje](#page-395-0) objekta 376 CRTLINFR (Kreiranje opisa linije(Frame Relay mreža)) naredba potrebno je [ovlaštenje](#page-395-0) objekta 376 CRTLINSDLC (Kreiranje opisa linije (SDLC)) naredba potrebno je [ovlaštenje](#page-395-0) objekta 376 CRTLINTDLC (Kreiranje opisa linije (TDLC)) naredba potrebno je [ovlaštenje](#page-396-0) objekta 377 CRTLINTRN (Kreiranje opisa linije (Token-Ring mreža)) naredba potrebno je [ovlaštenje](#page-396-0) objekta 377 CRTLINWLS (Kreiranje opisa linije (bežično)) naredba potrebno je [ovlaštenje](#page-396-0) objekta 377 CRTLINX25 (Kreiranje opisa linije (X.25)) naredba potrebno je [ovlaštenje](#page-396-0) objekta 377 CRTLOCALE (Kreiranje lokalizacije) naredba potrebno je [ovlaštenje](#page-396-0) objekta 377 CRTMNU (Kreiranje izbornika) naredba potrebno je [ovlaštenje](#page-398-0) objekta 379 PRDLIB (knjižnica [proizvoda\)](#page-196-0) [parametar](#page-196-0) 177 [sigurnosni](#page-196-0) rizici 177 CRTMODD (Kreiranje opisa načina) naredba potrebno je [ovlaštenje](#page-401-0) objekta 382 CRTMSDF (Kreiranje datoteke miješanih uređaja) naredba [revizija](#page-475-0) objekta 456 CRTMSGF (Kreiranje datoteke poruka) naredba potrebno je [ovlaštenje](#page-400-0) objekta 381 CRTMSGFMNU (Kreiranje izbornika datoteke poruka) naredba potrebno je [ovlaštenje](#page-441-0) objekta 422 CRTMSGQ (Kreiranje reda poruka) naredba potrebno je [ovlaštenje](#page-400-0) objekta 381 CRTNTBD (Kreiranje NetBIOS opisa) naredba

potrebno je [ovlaštenje](#page-402-0) objekta 383

CRTNWIFR (Kreiranje opisa mrežnog sučelja (Frame Relay mreža)) naredba potrebno je [ovlaštenje](#page-404-0) objekta 385 CRTNWSALS (Kreiranje zamjenskog imena mrežnog poslužitelja) naredba potrebno je [ovlaštenje](#page-406-0) objekta 387 CRTNWSD (Kreiranje opisa mrežnog poslužitelja) naredba potrebno je [ovlaštenje](#page-407-0) objekta 388 CRTNWSSTG (Kreiranje memorijskog prostora mrežnog poslužitelja) naredba potrebno je [ovlaštenje](#page-405-0) objekta 386 [CRTOBJAUD](#page-263-0) (kreiranje revizije objekta) [vrijednost](#page-263-0) 244 CRTOUTQ (Kreiranje izlaznog reda) naredba potrebno je [ovlaštenje](#page-412-0) objekta 393 [primjeri](#page-200-0) 181 [upotreba](#page-198-0) 179 CRTOVL (Kreiranje prekrivanja) naredba potrebno je [ovlaštenje](#page-319-0) objekta 300 CRTPAGDFN (Kreiranje definicije stranice) naredba potrebno je [ovlaštenje](#page-319-0) objekta 300 CRTPAGSEG (Kreiranje segmenta stranice) naredba potrebno je [ovlaštenje](#page-319-0) objekta 300 CRTPDG (Kreiranje grupe opisnika ispisa) naredba potrebno je [ovlaštenje](#page-418-0) objekta 399 CRTPF (Kreiranje fizičke datoteke) naredba potrebno je [ovlaštenje](#page-348-0) objekta 329 [revizija](#page-475-0) objekta 456 CRTPFRDTA ovlašteni IBM [dobavljeni](#page-299-0) korisnički [profili](#page-299-0) 280 CRTPGM (Kreiranje programa) naredba [revizija](#page-487-0) objekta 468, [475,](#page-494-0) [485](#page-504-0) CRTPNLGRP (Kreiranje grupe panela) naredba potrebno je [ovlaštenje](#page-398-0) objekta 379 CRTPRTF (Kreiranje datoteke pisača) naredba potrebno je [ovlaštenje](#page-349-0) objekta 330 [revizija](#page-475-0) objekta 456 CRTPSFCFG (Kreiranje konfiguracije mogućnosti usluga ispisa) naredba potrebno je [ovlaštenje](#page-419-0) objekta 400 CRTQMFORM (Kreiranje obrasca upravljanja upitom) naredba potrebno je [ovlaštenje](#page-423-0) objekta 404 [revizija](#page-496-0) objekta 477 CRTQMQRY (Kreiranje upita upravljanja upitom) naredba [revizija](#page-496-0) objekta 477 CRTQSTDB (Kreiranje baze podataka pitanja i odgovora) naredba ovlašteni IBM [dobavljeni](#page-299-0) korisnički [profili](#page-299-0) 280 potrebno je [ovlaštenje](#page-425-0) objekta 406 CRTRJEBSCF (Kreiranje RJE BSC datoteke) naredba potrebno je [ovlaštenje](#page-428-0) objekta 409 CRTRJECFG (Kreiranje RJE konfiguracije) naredba potrebno je [ovlaštenje](#page-429-0) objekta 410 CRTRJECMNF (Kreiranje datoteke RJE komunikacija) naredba potrebno je [ovlaštenje](#page-429-0) objekta 410

CRTRPGMOD (Kreiranje RPG modula) naredba potrebno je [ovlaštenje](#page-386-0) objekta 367 CRTRPGPGM (Kreiranje RPG/400 programa) naredba potrebno je [ovlaštenje](#page-386-0) objekta 367 CRTRPTPGM (Kreiranje programa automatske izvedbe) naredba potrebno je [ovlaštenje](#page-386-0) objekta 367 CRTS36CBL (Kreiranje System/36 COBOL-a) naredba potrebno je [ovlaštenje](#page-387-0) objekta 368 CRTS36DSPF (Kreiranje System/36 datoteke prikaza) naredba potrebno je [ovlaštenje](#page-349-0) objekta 330, [422](#page-441-0) CRTS36MNU (Kreiranje System/36 izbornika) naredba potrebno je [ovlaštenje](#page-398-0) objekta 379, [423](#page-442-0) CRTS36MSGF (Kreiranje System/36 datoteke poruka) naredba potrebno je [ovlaštenje](#page-442-0) objekta 423 CRTS36RPG (Kreiranje System/36 RPG-a) naredba potrebno je [ovlaštenje](#page-387-0) objekta 368 CRTS36RPGR (Kreiranje System/36 RPGR-a) naredba potrebno je [ovlaštenje](#page-387-0) objekta 368 CRTS36RPT (Kreiranje System/36 automatskog izvještaja) naredba potrebno je [ovlaštenje](#page-387-0) objekta 368 CRTSAVF (Kreiranje datoteke spremanja) naredba potrebno je [ovlaštenje](#page-349-0) objekta 330 CRTSCHIDX (Kreiranje indeksa pretraživanja) naredba potrebno je [ovlaštenje](#page-374-0) objekta 355 CRTSPADCT (Kreiranje rječnika provjere sricanja) naredba potrebno je [ovlaštenje](#page-436-0) objekta 417 [revizija](#page-502-0) objekta 483 CRTSQLCBL (Kreiranje Structured Query Language COBOL) naredba potrebno je [ovlaštenje](#page-387-0) objekta 368 CRTSQLCBLI (Kreiranje objekta Structured Query Language ILE COBOL) naredba potrebno je [ovlaštenje](#page-388-0) objekta 369 CRTSQLCI (Kreiranje objekta Structured Query Language ILE C) naredba potrebno je [ovlaštenje](#page-387-0) objekta 368 CRTSQLCPPI (Kreiranje SQL ILE C++ objekt) naredba potrebno je [ovlaštenje](#page-388-0) objekta 369 CRTSQLFTN (Kreiranje Structured Query Language FORTRAN) naredba potrebno je [ovlaštenje](#page-388-0) objekta 369 CRTSQLPKG (Kreiranje Structured Query Language paketa) naredba potrebno je [ovlaštenje](#page-413-0) objekta 394 CRTSQLPLI (Kreiranje Structured Query Language PL/I) naredba potrebno je [ovlaštenje](#page-388-0) objekta 369 CRTSQLRPG (Kreiranje Structured Query Language RPG) naredba potrebno je [ovlaštenje](#page-389-0) objekta 370 CRTSQLRPGI (Kreiranje Structured Query Language ILE RPG objekt) naredba potrebno je [ovlaštenje](#page-389-0) objekta 370

CRTSRCPF (Kreiranje izvorne fizičke datoteke) naredba potrebno je [ovlaštenje](#page-349-0) objekta 330 CRTSRVPGM (Kreiranje servisnog programa) naredba [revizija](#page-487-0) objekta 468, [485](#page-504-0) CRTSSND (Kreiranje opisa sesije) naredba potrebno je [ovlaštenje](#page-429-0) objekta 410 CRTTAPF (Kreiranje datoteke trake) naredba potrebno je [ovlaštenje](#page-349-0) objekta 330 CRTTBL (Kreiranje tablice) naredba potrebno je [ovlaštenje](#page-443-0) objekta 424 **CRTUDFS** ovlašteni IBM [dobavljeni](#page-299-0) korisnički [profili](#page-299-0) 280 CRTUSRPRF (Kreiranje korisničkog profila) naredba [upotreba](#page-113-0) 94 CU [\(Operacije](#page-535-0) klastera) izgled datoteke 516 CV [\(provjera](#page-536-0) veze) izgled datoteke 517 CVTBASUNF (Konverzija BASIC neformatirane datoteke) naredba ovlašteni IBM [dobavljeni](#page-299-0) korisnički [profili](#page-299-0) 280 CVTCLSRC (Konverzija CL izvora) naredba potrebno je [ovlaštenje](#page-421-0) objekta 402 **CVTDIR** ovlašteni IBM [dobavljeni](#page-299-0) korisnički [profili](#page-299-0) 280 CVTDIR (Konverzija direktorija) naredba potrebno je [ovlaštenje](#page-359-0) objekta 340 CVTEDU (Konvertiraj školovanje) naredba potrebno je [ovlaštenje](#page-408-0) objekta 389 CVTIPSIFC (Konverzija IP-a preko SNA sučelja) naredba potrebno je [ovlaštenje](#page-320-0) objekta 301 CVTIPSLOC (Konverzija unosa lokacije IP-a preko SNA) naredba potrebno je [ovlaštenje](#page-320-0) objekta 301 CVTOPTBKU (Konverzija optičke kopije) naredba potrebno je [ovlaštenje](#page-410-0) objekta 391 CVTPFRDTA ovlašteni IBM [dobavljeni](#page-299-0) korisnički [profili](#page-299-0) 280 CVTPFRDTA (Konverzija podataka izvedbe) naredba potrebno je [ovlaštenje](#page-415-0) objekta 396 CVTPFRTHD ovlašteni IBM [dobavljeni](#page-299-0) korisnički [profili](#page-299-0) 280 CVTPFRTHD (Konverzija podataka nitne izvedbe) naredba potrebno je [ovlaštenje](#page-415-0) objekta 396 CVTRJEDTA (Konverzija RJE podataka) naredba potrebno je [ovlaštenje](#page-429-0) objekta 410 CVTRPGSRC (Konverzija RPG izvora) naredba potrebno je [ovlaštenje](#page-389-0) objekta 370 CVTTCPCL (Konverzija TCP/IP CL-a) naredba potrebno je [ovlaštenje](#page-444-0) objekta 425 CVTTOFLR (Konverzija u folder) naredba [revizija](#page-470-0) objekta 451 CY [\(kriptografska](#page-538-0) konfiguracija) izgled [datoteke](#page-538-0) 519

# **Č**

čišćenie [ovlaštenje](#page-408-0) objekta potrebno je za [naredbe](#page-408-0) 389 čitač [ovlaštenje](#page-425-0) objekta potrebno je za [naredbe](#page-425-0) 406 čitanje DLO [objekta](#page-618-0) (YR) izgled [datoteke](#page-618-0) 599 čitanje objekta (ZR) izgled [datoteke](#page-621-0) 602 čitati (\*READ) [ovlaštenje](#page-127-0) 108, [290](#page-309-0)

## **D**

datoteka izvor [osiguravanje](#page-227-0) 208 opisani program [zadržavanje](#page-145-0) ovlaštenja prilikom [brisanja](#page-145-0) 126 osiguravanje [kritičan](#page-220-0) 201 [polja](#page-220-0) 201 [zapisi](#page-220-0) 201 [ovlaštenje](#page-345-0) objekta potrebno je za [naredbe](#page-345-0) 326 [planiranje](#page-220-0) sigurnosti 201 vođenie dnevnika [sigurnosni](#page-220-0) alat 201 [datoteka](#page-475-0) (\*FILE) revizija objekta 456 datoteka poruka [ovlaštenje](#page-400-0) objekta potrebno za [naredbe](#page-400-0) 381 datoteka poruka [\(\\*MSGF\)](#page-488-0) revizija 469 [Datoteka](#page-192-0) prikaza ekrana za prijavu 173 datoteka toka [\(\\*STMF\)](#page-505-0) revizija 486 datoteke klasa jar [datoteke](#page-227-0) 208 davanje opisna riječ dnevnik revizije [\(QAUDJRN\)](#page-257-0) [unos](#page-257-0) 238 utičnica dnevnik revizije [\(QAUDJRN\)](#page-257-0) [unos](#page-257-0) 238 [davanje](#page-551-0) opisne riječi (GS) izgled [datoteke](#page-551-0) 532 [davanje](#page-257-0) opisne riječi (GS) tip unosa [dnevnika](#page-257-0) 238 DCEADM [\(QDCEADM\)](#page-290-0) korisnički [profil](#page-290-0) 271 DDM (distribuirano upravljanje podatcima) [sigurnost](#page-202-0) 183 DDM zahtjev pristup [\(DDMACC\)](#page-202-0) mrežni [atribut](#page-202-0) 183 [DDMACC](#page-202-0) (DDM zahtjev pristup) mrežni [atribut](#page-202-0) 183 DDMACC [\(distribuirano](#page-244-0) upravljanje pristupa [podacima\)](#page-244-0) mrežni atribut 225 [default](#page-290-0) 271 \*DFT način isporuke  $V$ *idi* također red poruka [korisnički](#page-100-0) profil 81 objekt [revizija](#page-263-0) 244 opis posla [\(QDFTJOBD\)](#page-95-0) 76

default *[\(nastavak\)](#page-290-0)* [prijava](#page-290-0) opis [podsistema](#page-193-0) 174 [sigurnosna](#page-32-0) razina 40 13 vlasnik (QDFTOWN) korisnički profil default [vrijednosti](#page-290-0) 271 dnevnik revizije [\(QAUDJRN\)](#page-254-0) [unos](#page-254-0) 235 [opis](#page-137-0) 118 vraćanje [programa](#page-236-0) 217 vrijednost IBM [dobavljeni](#page-288-0) korisnički profil 269 [korisnički](#page-288-0) profil 269 definicija obrasca [\(\\*FORMDF\)](#page-478-0) revizija [objekta](#page-478-0) 459 definicija proizvoda [\(\\*PRDDFN\)](#page-495-0) [revizija](#page-495-0) 476 definicija stranice [\(\\*PAGDFN\)](#page-493-0) revizija 474 definicija upita [\(\\*QRYDFN\)](#page-497-0) revizija 478 digitalni ID ako nije nađeno privatno [ovlaštenje.](#page-111-0) 92 dijagram toka određivanje posebnog okruženja 70 [ovlaštenje](#page-190-0) opisa uređaja 171 provjera [ovlaštenja](#page-161-0) 142 dijeljen folder [osiguravanje](#page-202-0) 183 direktorij [ovlaštenje](#page-24-0) 5 novi [objekti](#page-133-0) 114 [ovlaštenje](#page-325-0) objekta potrebno za [naredbe](#page-325-0) 306, [318,](#page-337-0) [335,](#page-354-0) [336](#page-355-0) rad s [266](#page-285-0) [sigurnost](#page-132-0) 113 [direktorij](#page-465-0) (\*DIR) revizija 446 direktorij relacijske baze podataka [ovlaštenje](#page-426-0) objekta potrebno za [naredbe](#page-426-0) 407 direktorij sistemske distribucije brisanje [korisničkog](#page-117-0) profila 98 posebno ovlaštenje [\\*SECADM](#page-85-0) (sigurnosni [administrator\)](#page-85-0) 66 direktorij vezivanja [ovlaštenje](#page-323-0) objekta potrebno za [naredbe](#page-323-0) 304 direktorij, sistemska distribucija [naredbe](#page-285-0) za rad s 266 direktorijski poslužitelj [revizija](#page-468-0) 449 disk ograničena upotreba [\(MAXSTG\)](#page-92-0) [parametar](#page-92-0) 73 disketa [ovlaštenje](#page-397-0) objekta potrebno za [naredbe](#page-397-0) 378 distribucija [ovlaštenje](#page-338-0) objekta potrebno za [naredbe](#page-338-0) 319 distribucijska lista [ovlaštenje](#page-339-0) objekta potrebno za [naredbe](#page-339-0) 320 distribucijski direktorij promjena dnevnik revizije [\(QAUDJRN\)](#page-253-0) [unos](#page-253-0) 234 distribucijski direktorij, sistem

[naredbe](#page-285-0) za rad s 266

brisanje [korisničkog](#page-117-0) profila 98 [distribuirano](#page-244-0) upravljanje pristupa podacima [\(DDMACC\)](#page-244-0) mrežni atribut 225 djelomično [\(\\*PARTIAL\)](#page-84-0) ograničenje [sposobnosti](#page-84-0) 65 DLO (objekt knjižnice dokumenata) ovlaštenje opisi [naredbi](#page-284-0) 265 DLTALR (Brisanje uzbune) naredba potrebno je [ovlaštenje](#page-320-0) objekta 301 DLTALRTBL (Brisanje tablice uzbune) naredba potrebno je [ovlaštenje](#page-320-0) objekta 301 DLTAUTHLR (Brisanje posjednika ovlaštenja) naredba [upotreba](#page-146-0) 127 DLTAUTL (Brisanje autorizacijske liste) naredba [upotreba](#page-160-0) 141 DLTBESTMDL (Brisanje Best/1-400 modela) naredba potrebno je [ovlaštenje](#page-416-0) objekta 397 DLTBNDDIR (Brisanje direktorija vezivanja) naredba potrebno je [ovlaštenje](#page-323-0) objekta 304 DLTCFGL (Brisanje konfiguracijske liste) naredba potrebno je [ovlaštenje](#page-330-0) objekta 311 DLTCHTFMT (Brisanje formata dijagrama) naredba potrebno je [ovlaštenje](#page-324-0) objekta 305 DLTCLD (Brisanje opisa C lokalizacije) naredba potrebno je [ovlaštenje](#page-389-0) objekta 370 DLTCLS (Brisanje klase) naredba potrebno je [ovlaštenje](#page-324-0) objekta 305 DLTCLU ovlašteni IBM [dobavljeni](#page-299-0) korisnički [profili](#page-299-0) 280 DLTCLU naredba potrebno je [ovlaštenje](#page-326-0) objekta 307 DLTCMD (Brisanje naredbe) naredba potrebno je [ovlaštenje](#page-328-0) objekta 309 DLTCNNL (Brisanje liste povezivanja) naredba potrebno je [ovlaštenje](#page-330-0) objekta 311 DLTCOSD (Brisanje opisa klase usluga) naredba potrebno je [ovlaštenje](#page-324-0) objekta 305 DLTCRGCLU ovlašteni IBM [dobavljeni](#page-299-0) korisnički [profili](#page-299-0) 280 DLTCRQD (Brisanje opisa zahtjeva promjene) naredba potrebno je [ovlaštenje](#page-323-0) objekta 304 DLTCSI (Brisanje komunikacijskih usputnih informacija) naredba potrebno je [ovlaštenje](#page-329-0) objekta 310 DLTCTLD (Brisanje opisa kontrolera) naredba potrebno je [ovlaštenje](#page-332-0) objekta 313 DLTDEVD (Brisanje opisa uređaja) naredba [revizija](#page-508-0) objekta 489 DLTDFUPGM (Brisanje DFU programa) naredba

potrebno je [ovlaštenje](#page-421-0) objekta 402

distribucijski popis

DLTDKTLBL (Brisanje labele diskete) naredba potrebno je [ovlaštenje](#page-397-0) objekta 378 DLTDLO (Brisanje objekta knjižnice dokumenta) naredba [revizija](#page-470-0) objekta 451 DLTDOCL (Brisanje liste dokumenata) naredba [revizija](#page-471-0) objekta 452 DLTDST (Brisanje distribucije) naredba potrebno je [ovlaštenje](#page-338-0) objekta 319 [revizija](#page-471-0) objekta 452 DLTDSTL (Brisanje distribucijske liste) naredba potrebno je [ovlaštenje](#page-339-0) objekta 320 DLTDTAARA (Brisanje područja podataka) naredba potrebno je [ovlaštenje](#page-333-0) objekta 314 DLTDTADCT (Brisanje rječnika podataka) naredba potrebno je [ovlaštenje](#page-374-0) objekta 355 DLTDTAQ (Brisanje reda podataka) naredba potrebno je [ovlaštenje](#page-334-0) objekta 315 DLTEDTD (Brisanje uređivanja opisa) naredba potrebno je [ovlaštenje](#page-344-0) objekta 325 DLTEXPSPLF ovlašteni IBM [dobavljeni](#page-299-0) korisnički [profili](#page-299-0) 280 DLTF (Brisanje datoteke) naredba potrebno je [ovlaštenje](#page-349-0) objekta 330 DLTFCNARA ovlašteni IBM [dobavljeni](#page-299-0) korisnički [profili](#page-299-0) 280 DLTFCNARA (Brisanje funkcionalnog područja) naredba potrebno je [ovlaštenje](#page-416-0) objekta 397 DLTFCT (Brisanje kontrolne tablice obrazaca) naredba potrebno je [ovlaštenje](#page-429-0) objekta 410 DLTFNTRSC (Brisanje resursa fonta) naredba potrebno je [ovlaštenje](#page-319-0) objekta 300 DLTFNTTBL (Brisanje tablice DBCS fonta) [ovlaštenje](#page-319-0) objekta potrebno za [naredbe](#page-319-0) 300 DLTFORMDF (Brisanje definicije obrasca) naredba potrebno je [ovlaštenje](#page-319-0) objekta 300 DLTFTR (Brisanje filtera) naredba potrebno je [ovlaštenje](#page-352-0) objekta 333 DLTGPHFMT ovlašteni IBM [dobavljeni](#page-299-0) korisnički [profili](#page-299-0) 280 DLTGPHFMT (Brisanje formata grafa) naredba potrebno je [ovlaštenje](#page-416-0) objekta 397 DLTGPHPKG ovlašteni IBM [dobavljeni](#page-299-0) korisnički [profili](#page-299-0) 280 DLTGPHPKG (Brisanje paketa grafa) naredba potrebno je [ovlaštenje](#page-416-0) objekta 397 DLTGSS (Brisanje grafičkog skupa simbola) naredba potrebno je [ovlaštenje](#page-353-0) objekta 334 DLTHSTDTA

ovlašteni IBM [dobavljeni](#page-299-0) korisnički [profili](#page-299-0) 280

DLTHSTDTA (Brisanje povijesnih podataka) naredba potrebno je [ovlaštenje](#page-416-0) objekta 397 DLTIGCDCT (Brisanje rječnika DBCS konverzije) naredba potrebno je [ovlaštenje](#page-343-0) objekta 324 DLTIGCSRT (Brisanje IGC sorta) naredba potrebno je [ovlaštenje](#page-343-0) objekta 324 DLTIGCTBL (Brisanje DBCS tablice fonta) naredba potrebno je [ovlaštenje](#page-343-0) objekta 324 DLTIMGCLG ovlašteni IBM [dobavljeni](#page-300-0) korisnički [profili](#page-300-0) 281 DLTIMGCLG naredba potrebno je [ovlaštenje](#page-354-0) objekta 335 DLTJOBD (Brisanje opisa posla) naredba potrebno je [ovlaštenje](#page-378-0) objekta 359 DLTJOBQ (Brisanje reda poslova) naredba potrebno je [ovlaštenje](#page-378-0) objekta 359 DLTJRN (Brisanje dnevnika) naredba potrebno je [ovlaštenje](#page-381-0) objekta 362 DLTJRNRCV (Brisanje primatelja dnevnika) naredba potrebno je [ovlaštenje](#page-383-0) objekta 364 [zaustavljanje](#page-268-0) funkcija revizije 249 DLTLIB (Brisanje knjižnice) naredba potrebno je [ovlaštenje](#page-391-0) objekta 372 DLTLIND (Brisanje opisa linije) naredba potrebno je [ovlaštenje](#page-396-0) objekta 377 DLTLOCALE (Brisanje lokalizacije) naredba potrebno je [ovlaštenje](#page-396-0) objekta 377 DLTMNU (Brisanje izbornika) naredba potrebno je [ovlaštenje](#page-398-0) objekta 379 DLTMOD (Brisanje modula) naredba potrebno je [ovlaštenje](#page-402-0) objekta 383 DLTMODD (Brisanje opisa načina) naredba potrebno je [ovlaštenje](#page-401-0) objekta 382 DLTMSGF (Brisanje datoteke poruka) naredba potrebno je [ovlaštenje](#page-400-0) objekta 381 DLTMSGQ (Brisanje reda poruka) naredba potrebno je [ovlaštenje](#page-400-0) objekta 381 DLTNETF (Brisanje mrežne datoteke) naredba potrebno je [ovlaštenje](#page-403-0) objekta 384 DLTNTBD (Brisanje NetBIOS opisa) naredba potrebno je [ovlaštenje](#page-402-0) objekta 383 DLTNWID (Brisanje opisa mrežnog sučelja) naredba potrebno je [ovlaštenje](#page-404-0) objekta 385 DLTNWSALS (Brisanje zamjenskog imena mrežnog poslužitelja) naredba potrebno je [ovlaštenje](#page-406-0) objekta 387 DLTNWSD (Brisanje opisa mrežnog poslužitelja) naredba potrebno je [ovlaštenje](#page-407-0) objekta 388 DLTNWSSTG (Brisanje memorijskog prostora mrežnog poslužitelja) naredba potrebno je [ovlaštenje](#page-405-0) objekta 386 DLTOUTQ (Brisanje izlaznog reda) naredba potrebno je [ovlaštenje](#page-412-0) objekta 393 DLTOVL (Brisanje prekrivanja) naredba potrebno je [ovlaštenje](#page-319-0) objekta 300 DLTPAGDFN (Brisanje definicije stranice) naredba

potrebno je [ovlaštenje](#page-319-0) objekta 300

DLTPAGSEG (Brisanje segmenta stranice) naredba potrebno je [ovlaštenje](#page-319-0) objekta 300 DLTPDG (Brisanje grupe opisnika ispisa) naredba potrebno je [ovlaštenje](#page-418-0) objekta 399 DLTPEXDTA ovlašteni IBM [dobavljeni](#page-300-0) korisnički [profili](#page-300-0) 281 DLTPEXDTA (Brisanje podataka Istražitelja izvedbe) naredba potrebno je [ovlaštenje](#page-416-0) objekta 397 DLTPFRDTA ovlašteni IBM [dobavljeni](#page-300-0) korisnički [profili](#page-300-0) 281 DLTPFRDTA (Brisanje podataka izvedbe) naredba potrebno je [ovlaštenje](#page-416-0) objekta 397 DLTPGM (Brisanje programa) naredba potrebno je [ovlaštenje](#page-421-0) objekta 402 DLTPNLGRP (Brisanje grupe panela) naredba potrebno je [ovlaštenje](#page-398-0) objekta 379 DLTPSFCFG (Brisanje konfiguracije mogućnosti usluga ispisa) naredba potrebno je [ovlaštenje](#page-419-0) objekta 400 DLTQMFORM (Brisanje obrasca upravljanja upitom) naredba potrebno je [ovlaštenje](#page-423-0) objekta 404 DLTQMQRY (Brisanje obrasca upravljanja upitom) naredba potrebno je [ovlaštenje](#page-423-0) objekta 404 DLTQRY (Brisanje upita) naredba potrebno je [ovlaštenje](#page-423-0) objekta 404 [revizija](#page-498-0) objekta 479 DLTRJECFG (Brisanje RJE konfiguracije) naredba potrebno je [ovlaštenje](#page-429-0) objekta 410 DLTSBSD (Brisanje opisa podsistema) naredba potrebno je [ovlaštenje](#page-439-0) objekta 420 DLTSCHIDX (Brisanje indeksa pretraživanja) naredba potrebno je [ovlaštenje](#page-374-0) objekta 355 DLTSHF (Brisanje police za knjige) naredba [revizija](#page-471-0) objekta 452 DLTSPADCT (Brisanje rječnika za pomoć u sricanju) naredba potrebno je [ovlaštenje](#page-436-0) objekta 417 DLTSPLF (Brisanje spool datoteke) naredba potrebno je [ovlaštenje](#page-437-0) objekta 418 [revizija](#page-503-0) akcije 484 [revizija](#page-492-0) objekta 473 DLTSQLPKG (Brisanje Structured Query Language paketa) naredba potrebno je [ovlaštenje](#page-413-0) objekta 394 DLTSRVPGM (Brisanje servisnog programa) naredba potrebno je [ovlaštenje](#page-421-0) objekta 402 DLTSSND (Brisanje opisa sesije) naredba potrebno je [ovlaštenje](#page-429-0) objekta 410 DLTTBL (Brisanje tablice) naredba potrebno je [ovlaštenje](#page-444-0) objekta 425 DLTTRC (Brisanje praćenja) naredba potrebno je [ovlaštenje](#page-432-0) objekta 413 DLTUSRIDX (Brisanje korisničkog indeksa)

potrebno je [ovlaštenje](#page-446-0) objekta 427

naredba

DLTUSRPRF (Brisanje korisničkog profila) naredba [opis](#page-283-0) 264 potrebno je [ovlaštenje](#page-448-0) objekta 429 [primjer](#page-117-0) 98 [revizija](#page-510-0) objekta 491 [vlasništvo](#page-136-0) objekta 117 DLTUSRQ (Brisanje korisničkog reda) naredba potrebno je [ovlaštenje](#page-446-0) objekta 427 DLTUSRSPC (Brisanje korisničkog prostora) naredba potrebno je [ovlaštenje](#page-446-0) objekta 427 DLTUSRTRC (Brisanje korisničkog praćenja) naredba potrebno je [ovlaštenje](#page-376-0) objekta 357 DLYJOB (Odgoda posla) naredba potrebno je [ovlaštenje](#page-376-0) objekta 357 DMPCLPGM (Dump CL programa) naredba potrebno je [ovlaštenje](#page-421-0) objekta 402 [revizija](#page-494-0) objekta 475 DMPDLO (Dump objekta knjižnice dokumenta) naredba [revizija](#page-469-0) objekta 450 DMPJVM ovlašteni IBM [dobavljeni](#page-300-0) korisnički [profili](#page-300-0) 281 DMPMEMINF ovlašteni IBM [dobavljeni](#page-300-0) korisnički [profili](#page-300-0) 281 DMPTAP (Dump trake) naredba potrebno je [ovlaštenje](#page-397-0) objekta 378 DMPTRC (Dump praćenja) naredba ovlašteni IBM [dobavljeni](#page-300-0) korisnički [profili](#page-300-0) 281 DMPUSRTRC (Dump korisničkog praćenja) naredba potrebno je [ovlaštenje](#page-376-0) objekta 357 dnevnik [ovlaštenje](#page-380-0) objekta potrebno je za [naredbe](#page-380-0) 361 prikaz revizija [aktivnosti](#page-220-0) datoteka 201, [255](#page-274-0) rad s [256](#page-275-0) revizija (QAUDJRN) [uvod](#page-244-0) 225 upotreba za [nadgledanje](#page-273-0) sigurnosti 254 [upravljanje](#page-267-0) 248 [dnevnik](#page-482-0) (\*JRN) revizija objekta 463 dnevnik [\(QAUDJRN\)](#page-577-0) revizije 558  $V$ *idi također* revizija objekta AD [\(promjena](#page-519-0) revizije) izgled [datoteke](#page-519-0) 500 AF (neuspjeh [ovlaštenja\)](#page-521-0) izgled [datoteke](#page-521-0) 502 AP (usvojeno [ovlaštenje\)](#page-526-0) izgled [datoteke](#page-526-0) 507 AU [\(promjena](#page-526-0) atributa) izgled [datoteke](#page-526-0) 507 CA (promjena [ovlaštenja\)](#page-527-0) izgled [datoteke](#page-527-0) 508 CD (niz [naredbe\)](#page-530-0) izgled datoteke 511 CO [\(kreiranje](#page-530-0) objekta) izgled [datoteke](#page-530-0) 511 CP (promjena [korisničkog](#page-532-0) profila) izgled [datoteke](#page-532-0) 513

dnevnik [\(QAUDJRN\)](#page-577-0) revizije *(nastavak)* CQ (\*CRQD [promjena\)](#page-534-0) izgled [datoteke](#page-534-0) 515 CU [\(Operacije](#page-535-0) klastera) izgled [datoteke](#page-535-0) 516 CV [\(provjera](#page-536-0) veze) izgled datoteke 517 CY (kriptografska [konfiguracija\)](#page-538-0) izgled [datoteke](#page-538-0) 519 DO [\(operacija](#page-543-0) brisanja) izgled [datoteke](#page-543-0) 524 DS [\(Resetiranje](#page-545-0) korisničkog ID-a IBM [dobavljenih](#page-545-0) servisnih alata) izgled [datoteke](#page-545-0) 526 EV (Varijabla [okruženja\)](#page-546-0) izgled [datoteke](#page-546-0) 527 GR [\(generički](#page-547-0) slog) izgled datoteke 528 GS [\(davanje](#page-551-0) opisne riječi) izgled [datoteke](#page-551-0) 532 IP (akcije međuprocesne [komunikacije\)](#page-552-0) izgled [datoteke](#page-552-0) 533 IR (akcije IP pravila) izgled [datoteke](#page-553-0) 534 IS (upravljanje Internet [sigurnosšću\)](#page-555-0) izgled [datoteke](#page-555-0) 536 Izgled datoteke DI [\(direktorijski](#page-539-0) [poslužitelj\)](#page-539-0) 520 JD [\(promjena](#page-557-0) opisa posla) izgled [datoteke](#page-557-0) 538 JS [\(promjena](#page-557-0) posla) izgled datoteke 538 KF (datoteka [prstenastih](#page-561-0) ključeva) izgled [datoteke](#page-561-0) 542 LD [\(povezivanje,](#page-564-0) odspajanje, pretraživanje [direktorija\)](#page-564-0) izgled datoteke 545 ML (akcije pošte) izgled [datoteke](#page-566-0) 547 NA [\(promjena](#page-566-0) mrežnog atributa) izgled [datoteke](#page-566-0) 547 ND (APPN [direktorij\)](#page-566-0) izgled [datoteke](#page-566-0) 547 NE [\(APPN](#page-567-0) krajnja točka) izgled [datoteke](#page-567-0) 548 O1 (optički pristup) izgled [datoteke](#page-575-0) 55[6,](#page-576-0) [557](#page-576-0) O3 (optički pristup) izgled [datoteke](#page-576-0) 557 OM [\(upravljanje](#page-567-0) objektom) izgled [datoteke](#page-567-0) 548 OR [\(vraćanje](#page-570-0) objekta) izgled [datoteke](#page-570-0) 551 OW (promjena [vlasništva\)](#page-573-0) izgled [datoteke](#page-573-0) 554 PG [\(promjena](#page-579-0) primarne grupe) izgled [datoteke](#page-579-0) 560 PO (izlaz pisača) izgled [datoteke](#page-582-0) 563 PS [\(razmjena](#page-583-0) profila) izgled datoteke 564 PW [\(lozinka\)](#page-584-0) izgled datoteke 565 RA [\(promjena](#page-585-0) ovlaštenja za vraćeni objekt) izgled [datoteke](#page-585-0) 566 RJ [\(vraćanje](#page-587-0) opisa posla) izgled [datoteke](#page-587-0) 568 RO [\(promjena](#page-587-0) vlasništva za vraćeni objekt) izgled [datoteke](#page-587-0) 568 RP (vraćanje [programa](#page-589-0) koji usvajaju [ovlaštenje\)](#page-589-0) izgled datoteke 570 RQ [\(vraćanje](#page-590-0) \*CRQD objekta koji usvaja [ovlaštenje\)](#page-590-0) izgled datoteke 571 RU (vraćanje [ovlaštenja](#page-591-0) za korisnički profil) izgled [datoteke](#page-591-0) 572 RZ [\(promjena](#page-591-0) primarne grupe za vraćeni objekt) izgled [datoteke](#page-591-0) 572

dnevnik [\(QAUDJRN\)](#page-577-0) revizije *(nastavak)* SD (promjena [sistemskog](#page-592-0) direktorija [raspodjele\)](#page-592-0) izgled datoteke 573 SE (promjena unosa [usmjeravanja](#page-593-0) [podsistema\)](#page-593-0) izgled datoteke 574 SF (akcija za [spooliranu](#page-594-0) datoteku) izgled [datoteke](#page-594-0) 575 SG izgled [datoteke](#page-598-0) 579, [580](#page-599-0) SM (promjena [upravljanja](#page-599-0) [sistemima\)izgled](#page-599-0) datoteke 580 SO (akcije korisničkih [informacija](#page-601-0) sigurnosti [poslužitelja\)](#page-601-0) izgled [datoteke](#page-601-0) 582 ST (akcija [servisnih](#page-601-0) alata) izgled [datoteke](#page-601-0) 582 SV (akcija za sistemsku [vrijednost\)](#page-605-0) izgled [datoteke](#page-605-0) 586 VA [\(promjena](#page-605-0) liste kontrole pristupa) izgled [datoteke](#page-605-0) 586 VC [\(početak](#page-606-0) i kraj veze) izgled [datoteke](#page-606-0) 587 VF (zatvaranje [poslužiteljskih](#page-606-0) datoteka) izgled [datoteke](#page-606-0) 587 VL [\(ograničenje](#page-607-0) računa premašeno) izgled [datoteke](#page-607-0) 588 VN [\(prijava](#page-607-0) i odjava s mreže) izgled [datoteke](#page-607-0) 588 VO [\(validacijska](#page-608-0) lista) izgled [datoteke](#page-608-0) 589 VP (greška mrežne [lozinke\)](#page-609-0) izgled [datoteke](#page-609-0) 590 VR (pristup [mrežnom](#page-610-0) resursu) izgled [datoteke](#page-610-0) 591 VS [\(poslužiteljska](#page-610-0) sesija) izgled [datoteke](#page-610-0) 591 VU [\(promjena](#page-611-0) mrežnog profila) izgled [datoteke](#page-611-0) 592 VV [\(promjena](#page-612-0) servisnog statusa) izgled [datoteke](#page-612-0) 593 X0 (kerberos provjera [autentičnosti\)](#page-612-0) izgled [datoteke](#page-612-0) 593 YC [\(promjena](#page-618-0) DLO objekta) izgled [datoteke](#page-618-0) 599 YR (čitanje DLO [objekta\)](#page-618-0) izgled [datoteke](#page-618-0) 599 ZC [\(promjena](#page-618-0) objekta) izgled [datoteke](#page-618-0) 599 ZR (čitanje objekta) izgled [datoteke](#page-621-0) 602 dnevnik (QHST) povijesti upotreba za [nadgledanje](#page-273-0) sigurnosti 254 dnevnik revizije ispis [unosa](#page-630-0) 611 [prikaz](#page-286-0) unosa 267 rad s [249](#page-268-0) dnevnik revizije (QAUDJRN) AD [\(promjena](#page-256-0) revizije) tip unosa 237 AF (greška u [ovlaštenju\)](#page-253-0) tip unosa 234 [opis](#page-250-0) 231 AP (usvojeno [ovlaštenje\)](#page-253-0) tip unosa 234 CA (promjena [ovlaštenja\)](#page-257-0) tip unosa 238 CD [\(naredbeni](#page-251-0) niz) tip unosa 232 CO [\(kreiranje](#page-251-0) objekta) tip unosa 232 CP (promjena [korisničkog](#page-254-0) profila) tip [unosa](#page-254-0) 235 CQ [\(promjena](#page-254-0) \*CRQD objekta) tip [unosa](#page-254-0) 235 DO [\(operacija](#page-251-0) brisanja) tip unosa 232

dnevnik revizije (QAUDJRN) *(nastavak)* DS [\(resetiranje](#page-255-0) DST lozinke) tip [unosa](#page-255-0) 236 GS [\(davanje](#page-257-0) opisne riječi) tip unosa 238 IP (međuprocesne komunikacije) tip [unosa](#page-250-0) 231 IP (promjena [vlasništva\)](#page-257-0) tip unosa 238 JD [\(promjena](#page-257-0) opisa posla) tip unosa 238 JS [\(promjena](#page-251-0) posla) tip unosa 232 ML [\(akcije](#page-253-0) pošte) tip unosa 234 NA [\(promjena](#page-258-0) mrežnog atributa) tip [unosa](#page-258-0) 239 OM [\(upravljanje](#page-253-0) objektom) tip unosa 234 OR [\(vraćanje](#page-254-0) objekta) tip unosa 235 OW (promjena [vlasništva\)](#page-258-0) tip unosa 239 PA (usvajanje [programa\)](#page-258-0) tip unosa 239 PG [\(promjena](#page-258-0) primarne grupe) tip [unosa](#page-258-0) 239 PO [\(ispisani](#page-254-0) izlaz) tip unosa 235 PS [\(razmjena](#page-258-0) profila) tip unosa 239 PW [\(lozinka\)](#page-250-0) tip unosa 231 RA [\(promjena](#page-254-0) ovlaštenja za vraćeni objekt) tip [unosa](#page-254-0) 235 RJ [\(vraćanje](#page-254-0) opisa posla) tip unosa 235 RO [\(promjena](#page-254-0) vlasništva za vraćeni objekt) tip [unosa](#page-254-0) 235 RP (vraćanje [programa](#page-254-0) koji usvajaju [ovlaštenje\)](#page-254-0) tip unosa 235 RQ [\(vraćanje](#page-254-0) \*CRQD objekta) tip [unosa](#page-254-0) 235 RU (vraćanje [ovlaštenja](#page-254-0) za korisnički [profil\)](#page-254-0) tip unosa 235 RZ [\(promjena](#page-254-0) primarne grupe za vraćeni [objekt\)](#page-254-0) tip unosa 235 SD (promjena [direktorija](#page-253-0) sistemske [distribucije\)](#page-253-0) tip unosa 234 SE (promjena unosa [usmjeravanja](#page-258-0) [podsistema\)](#page-258-0) tip unosa 239 SF [\(promjena](#page-259-0) spool datoteke) tip [unosa](#page-259-0) 240 ST (akcija [servisnih](#page-259-0) alata) tip unosa 240 SV (akcija za sistemsku [vrijednost\)](#page-258-0) tip [unosa](#page-258-0) 239 Tip unosa SM (promjena [upravljanja](#page-260-0) [sistemima\)](#page-260-0) 241 VA [\(promjena](#page-258-0) liste kontrole pristupa) tip [unosa](#page-258-0) 239 VC (pokretanje ili [završavanje](#page-252-0) [povezivanja\)](#page-252-0) tip unosa 233 VL [\(premašena](#page-260-0) granica računa) tip [unosa](#page-260-0) 241 VN [\(mrežna](#page-252-0) prijava ili odjava) tip [unosa](#page-252-0) 233 VP (greška mrežne [lozinke\)](#page-251-0) tip [unosa](#page-251-0) 232 VS (sesija [poslužitelja\)](#page-252-0) tip unosa 233 VU [\(promjena](#page-258-0) mrežnog profila) tip [unosa](#page-258-0) 239 VV [\(promjena](#page-259-0) statusa servisa) tip [unosa](#page-259-0) 240 dnevnik revizije sigurnosti ispis [unosa](#page-630-0) 611 [prikaz](#page-286-0) unosa 267 dnevnik, revizija  $Vidi\ takeo\nder$  dnevnik [\(QAUDJRN\)](#page-266-0) revizije rad s [249](#page-268-0) DO [\(operacija](#page-543-0) brisanja) izgled datoteke 524

DO [\(operacija](#page-251-0) brisanja) tip unosa [dnevnika](#page-251-0) 232 dodaj (\*ADD) [ovlaštenje](#page-127-0) 108, [290](#page-309-0) dodatna grupa [planiranje](#page-225-0) 206 dodatne grupe [SUPGRPPRF](#page-97-0) korisnički profil [parametar](#page-97-0) 78 dodavanje autorizacijska lista [korisnici](#page-159-0) 140, [261](#page-280-0) [objekti](#page-160-0) 141 [unosi](#page-159-0) 140, [261](#page-280-0) [korisnički](#page-113-0) profili 94 [ovlaštenje](#page-153-0) korisnika 134 ovlaštenje objekta knjižnice [dokumenata](#page-284-0) [\(DLO\)](#page-284-0) 265 unos [direktorija](#page-285-0) 266 unos liste [knjižnica](#page-194-0) 175, [178](#page-197-0) unos provjere [autentičnosti](#page-285-0) [poslužitelja](#page-285-0) 266 Dodavanje unosa [autorizacijske](#page-159-0) liste [\(ADDAUTLE\)](#page-159-0) naredba 140 Dodavanje unosa liste knjižnice [\(ADDLIBLE\)](#page-194-0) [naredba](#page-194-0) 175, [178](#page-197-0) Dodavanje unosa raspoređivanja posla (ADDJOBSCDE) naredba [SECBATCH](#page-629-0) izbornik 610 Dodijeli ovlaštenje korisnika (GRTUSRAUT) naredba [preporuke](#page-158-0) 139 Dodijeli ovlaštenje objekta (GRTOBJAUT) naredba utjecaj na prethodno [ovlaštenje](#page-155-0) 136 [višestruki](#page-155-0) objekti 136 Dodjela ovlaštenja objekta [\(GRTOBJAUT\)](#page-152-0) [naredba](#page-152-0) 133 dodjeljivanje [korisnička](#page-284-0) dozvola 265 korisničko ovlaštenje opis [naredbe](#page-283-0) 264 [ovlaštenje](#page-281-0) objekta 262 dohvat [korisnički](#page-122-0) profil 103, [264](#page-283-0) unos [autorizacijske](#page-280-0) liste 261 Dohvat korisničkog profila [\(RTVUSRPRF\)](#page-122-0) [naredba](#page-122-0) 103 dokument lozinka [promjene](#page-232-0) kod vraćanja profila 213 lozinka (parametar DOCPWD [korisničkog](#page-98-0) [profila\)](#page-98-0) 79 objekt [knjižnice](#page-230-0) (DLO) 211 [ovlaštenje](#page-339-0) objekta potrebno za [naredbe](#page-339-0) 320 [QDOC](#page-290-0) profil 271 [spremanje](#page-230-0) 211 [vraćanje](#page-230-0) 211 domena objekta [definicija](#page-31-0) 12 [prikaz](#page-31-0) 12 dopuštenje ovlaštenje kod korištenja [referenciranog](#page-158-0) [objekta](#page-158-0) 139 ovlaštenje objekta utjecaj na prethodno [ovlaštenje](#page-155-0) 136 [višestruki](#page-155-0) objekti 136

[dostupnost](#page-20-0) 1 dostupnost proizvoda [\(\\*PRDAVL\)](#page-495-0) [revizija](#page-495-0) 476 dozvola [definicija](#page-129-0) 110 dozvola vraćanja objekta (QALWOBJRST) sistemska vrijednost vrijednost postavljena [CFGSYSSEC](#page-634-0) [naredbom](#page-634-0) 615 dozvoli razlike objekta [\(ALWOBJDIF\)](#page-234-0) [parametar](#page-234-0) 215 dozvoljavanje [korisnicima](#page-241-0) da mijenjaju lozinke 222 dozvoljena funkcija ograničenje [sposobnosti](#page-84-0) (LMTCPB) 65 DS [\(resetiranje](#page-255-0) DST lozinke) tip unosa [dnevnika](#page-255-0) 236 DS [\(Resetiranje](#page-545-0) korisničkog ID-a IBM [dobavljenih](#page-545-0) servisnih alata) izgled [datoteke](#page-545-0) 526 DSCJOB (Odspajanje posla) naredba potrebno je [ovlaštenje](#page-376-0) objekta 357 DSPACC (Prikaz pristupnog koda) naredba [revizija](#page-472-0) objekta 453 DSPACTPJ (Prikaz aktivnih predpokrenutih poslova) naredba potrebno je [ovlaštenje](#page-376-0) objekta 357 DSPACTPRFL (Prikaz liste aktivnih profila) naredba [opis](#page-626-0) 607 potrebno je [ovlaštenje](#page-448-0) objekta 429 DSPACTSCD (Prikaz rasporeda aktivacije) naredba [opis](#page-626-0) 607 potrebno je [ovlaštenje](#page-448-0) objekta 429 DSPAUDJRNE (Prikaz unosa dnevnika revizije) naredba [opis](#page-630-0) 611 DSPAUT (Prikaz ovlaštenja) naredba [revizija](#page-467-0) objekta 448, [482,](#page-501-0) [487](#page-506-0) DSPAUTHLR (Prikaz posjednika ovlaštenja) naredba [upotreba](#page-145-0) 126 DSPAUTLOBJ (Prikaz objekata autorizacijske liste) naredba [upotreba](#page-160-0) 141 DSPAUTUSR (Prikaz ovlaštenih korisnika) naredba [primjer](#page-120-0) 101 [revizija](#page-275-0) 256 DSPBCKSTS (Prikaz statusa kopiranja) naredba potrebno je [ovlaštenje](#page-408-0) objekta 389 DSPBCKUP (Prikaz opcija kopiranja) naredba potrebno je [ovlaštenje](#page-408-0) objekta 389 DSPBCKUPL (Prikaz liste kopiranja) naredba potrebno je [ovlaštenje](#page-408-0) objekta 389 DSPBKP (Prikaz točki prekida) naredba potrebno je [ovlaštenje](#page-421-0) objekta 402 DSPBNDDIR (Prikaz direktorija vezivanja) naredba potrebno je [ovlaštenje](#page-323-0) objekta 304 DSPCDEFNT (Prikaz kodiranog fonta) [ovlaštenje](#page-319-0) objekta potrebno za [naredbe](#page-319-0) 300

DSPCPCST (Prikaz ograničenja u čekanju provjere) naredba [revizija](#page-478-0) objekta 459 DSPCPCST (Prikaz provjere ograničenja u toku) naredba potrebno je [ovlaštenje](#page-349-0) objekta 330 DSPCSPOBJ (Prikaz CSP/AE objekta) naredba [revizija](#page-494-0) objekta 475 DSPCTLD (Prikaz opisa kontrolera) naredba potrebno je [ovlaštenje](#page-332-0) objekta 313 [revizija](#page-464-0) objekta 445 DSPCURDIR (Prikaz trenutnog direktorija) naredba [revizija](#page-465-0) objekta 446 DSPDBG (Prikaz debuga) naredba potrebno je [ovlaštenje](#page-421-0) objekta 402 DSPDBGWCH (Prikaz točki debuga) naredba potrebno je [ovlaštenje](#page-421-0) objekta 402 DSPDBR (Prikaz odnosa baze podataka) naredba potrebno je [ovlaštenje](#page-349-0) objekta 330 [revizija](#page-478-0) objekta 459 DSPDDMF (Prikaz datoteke upravljanja distribuiranim podacima) naredba potrebno je [ovlaštenje](#page-349-0) objekta 330 DSPDEVD (Prikaz opisa uređaja) naredba [revizija](#page-465-0) objekta 446 DSPDIRE (Prikaz unosa direktorija) naredba potrebno je [ovlaštenje](#page-337-0) objekta 318 DSPDKT (Prikaz diskete) naredba potrebno je [ovlaštenje](#page-397-0) objekta 378 DSPDLOAUD (Prikaz revizije objekta knjižnice dokumenta) naredba [revizija](#page-469-0) objekta 450 [upotreba](#page-263-0) 244 DSPDLOAUT (Prikaz ovlaštenja objekta knjižnice dokumenta) naredba [revizija](#page-469-0) objekta 450 DSPDOC (Prikaz dokumenta) naredba [revizija](#page-469-0) objekta 450 DSPDSTL (Prikaz distribucijske liste) naredba potrebno je [ovlaštenje](#page-339-0) objekta 320 DSPDSTSRV (Prikaz usluga distribucije) naredba potrebno je [ovlaštenje](#page-338-0) objekta 319 DSPDTA (Prikaz podataka) naredba potrebno je [ovlaštenje](#page-349-0) objekta 330 DSPDTA (prikaz podataka) [parametar](#page-198-0) 179 DSPDTAARA (Prikaz područja podataka) naredba potrebno je [ovlaštenje](#page-333-0) objekta 314 [revizija](#page-472-0) objekta 453 DSPDTADCT (Prikaz rječnika podataka) naredba potrebno je [ovlaštenje](#page-374-0) objekta 355 DSPEWCBCDE (Prikaz unosa crtičnog koda proširenog bežičnog koda) naredba potrebno je [ovlaštenje](#page-344-0) objekta 325 DSPEWCM (Prikaz člana proširenog bežičnog kontrolera) naredba potrebno je [ovlaštenje](#page-344-0) objekta 325 DSPEWCPTCE (Prikaz unosa PTC proširenog bežičnog LAN-a) naredba potrebno je [ovlaštenje](#page-344-0) objekta 325

DSPEWLM (Prikaz člana proširene bežične linije) naredba potrebno je [ovlaštenje](#page-344-0) objekta 325 DSPEXPSCD (Prikaz rasporeda isteka) naredba [opis](#page-626-0) 607 potrebno je [ovlaštenje](#page-448-0) objekta 429 DSPFD (Prikaz opisa datoteke) naredba potrebno je [ovlaštenje](#page-349-0) objekta 330 [revizija](#page-478-0) objekta 459 DSPFFD (Prikaz opisa polja datoteke) naredba potrebno je [ovlaštenje](#page-349-0) objekta 330 [revizija](#page-478-0) objekta 459 DSPFNTRSCA (Prikaz atributa resursa fonta) naredba potrebno je [ovlaštenje](#page-319-0) objekta 300 DSPFNTTBL (Prikaz Tablice DBCS fonta) [ovlaštenje](#page-319-0) objekta potrebno za [naredbe](#page-319-0) 300 DSPGDF (Prikaz datoteke grafičkih podataka) naredba potrebno je [ovlaštenje](#page-324-0) objekta 305 DSPHDWRSC (Prikaz hardverskih resursa) naredba potrebno je [ovlaštenje](#page-426-0) objekta 407 DSPHLPDOC (Prikaz dokumenta pomoći) naredba [revizija](#page-469-0) objekta 450 DSPHSTGPH ovlašteni IBM [dobavljeni](#page-300-0) korisnički [profili](#page-300-0) 281 DSPHSTGPH (Prikaz povijesnih podataka) naredba potrebno je [ovlaštenje](#page-416-0) objekta 397 DSPIGCDCT (Prikaz rječnika DBCS konverzije) naredba potrebno je [ovlaštenje](#page-343-0) objekta 324 [revizija](#page-480-0) objekta 461 DSPJOB (Prikaz posla) naredba potrebno je [ovlaštenje](#page-376-0) objekta 357 DSPJOBD (Prikaz opisa posla) naredba potrebno je [ovlaštenje](#page-378-0) objekta 359 [revizija](#page-481-0) objekta 462 [upotreba](#page-243-0) 224 DSPJOBLOG (Prikaz dnevnika posla) naredba potrebno je [ovlaštenje](#page-376-0) objekta 357 DSPJRN (Prikaz dnevnika) naredba [kreiranje](#page-270-0) izlazne datoteke 251 potrebno je [ovlaštenje](#page-381-0) objekta 362 prikaz [QAUDJRN](#page-244-0) (revizija) dnevnik 225 revizija [\(QAUDJRN\)](#page-269-0) primjer [dnevnika](#page-269-0) 250 revizija [aktivnosti](#page-220-0) datoteka 201, [255](#page-274-0) [revizija](#page-482-0) objekta 463, [465](#page-484-0) DSPJRNA (S/38E) Rad s atributima dnevnika [revizija](#page-484-0) objekta 465 DSPJRNMNU (S/38E) Rad s dnevnikom [revizija](#page-484-0) objekta 465 DSPJRNRCVA (Prikaz atributa primatelja dnevnika) naredba potrebno je [ovlaštenje](#page-383-0) objekta 364 [revizija](#page-484-0) objekta 465 DSPLANADPP (Prikaz profila LAN adaptora) naredba potrebno je [ovlaštenje](#page-396-0) objekta 377 DSPLANSTS (Prikaz LAN statusa) naredba

potrebno je [ovlaštenje](#page-396-0) objekta 377

DSPLIB (Prikaz knjižnice) naredba potrebno je [ovlaštenje](#page-391-0) objekta 372 [revizija](#page-484-0) objekta 465 [upotreba](#page-276-0) 257 DSPLIBD (Prikaz opisa knjižnice) naredba CRTAUT [parametar](#page-150-0) 131 potrebno je [ovlaštenje](#page-391-0) objekta 372 DSPLICKEY (Prikaz ključa licence) naredba potrebno je [ovlaštenje](#page-394-0) objekta 375 DSPLIND (Prikaz opisa linije) naredba potrebno je [ovlaštenje](#page-396-0) objekta 377 [revizija](#page-485-0) objekta 466 DSPLNK potrebno je [ovlaštenje](#page-360-0) objekta 341 DSPLNK (Prikaz veza) naredba [revizija](#page-465-0) objekta 446, [481,](#page-500-0) [486,](#page-505-0) [488](#page-507-0) DSPLOG (Prikaz dnevnika) naredba potrebno je [ovlaštenje](#page-400-0) objekta 381 [revizija](#page-488-0) objekta 469 DSPMNUA (Prikaz atributa izbornika) naredba potrebno je [ovlaštenje](#page-398-0) objekta 379 [revizija](#page-487-0) objekta 468 DSPMOD (Prikaz modula) naredba potrebno je [ovlaštenje](#page-402-0) objekta 383 [revizija](#page-487-0) objekta 468 DSPMODD (Prikaz opisa načina) naredba potrebno je [ovlaštenje](#page-401-0) objekta 382 [revizija](#page-487-0) objekta 468 DSPMODSRC (Prikaz izvora modula) naredba potrebno je [ovlaštenje](#page-421-0) objekta 402 [revizija](#page-475-0) objekta 456 DSPMODSTS (Prikaz statusa načina) naredba potrebno je [ovlaštenje](#page-401-0) objekta 382 [revizija](#page-465-0) objekta 446 DSPMSG (Prikaz poruka) naredba [revizija](#page-488-0) objekta 469 DSPMSGD (Prikaz opisa poruka) naredba [revizija](#page-488-0) objekta 469 DSPNETA (Prikaz mrežnih atributa) naredba potrebno je [ovlaštenje](#page-403-0) objekta 384 DSPNTBD (Prikaz NetBIOS opisa) naredba potrebno je [ovlaštenje](#page-402-0) objekta 383 [revizija](#page-490-0) objekta 471 DSPNWID (Prikaz opisa mrežnog sučelja) naredba potrebno je [ovlaštenje](#page-404-0) objekta 385 [revizija](#page-490-0) objekta 471 DSPNWSA (Prikaz atributa mrežnog poslužitelja) naredba potrebno je [ovlaštenje](#page-406-0) objekta 387 DSPNWSALS (Prikaz zamjenskog imena mrežnog poslužitelja) naredba potrebno je [ovlaštenje](#page-406-0) objekta 387 DSPNWSD (Prikaz opisa mrežnog poslužitelja) naredba potrebno je [ovlaštenje](#page-407-0) objekta 388 [revizija](#page-491-0) objekta 472 DSPNWSSSN (Prikaz sesije mrežnog poslužitelja) naredba potrebno je [ovlaštenje](#page-406-0) objekta 387 DSPNWSSTC (Prikaz statistike mrežnog poslužitelja) naredba potrebno je [ovlaštenje](#page-406-0) objekta 387 DSPNWSSTG (Prikaz memorijskog prostora mrežnog poslužitelja) naredba potrebno je [ovlaštenje](#page-405-0) objekta 386

DSPNWSUSR (Prikaz korisnika mrežnog poslužitelja) naredba potrebno je [ovlaštenje](#page-406-0) objekta 387 DSPNWSUSRA (Prikaz korisničkog atributa mrežnog poslužitelja) naredba potrebno je [ovlaštenje](#page-406-0) objekta 387 DSPOBJAUT (Prikaz ovlaštenja objekta) naredba [upotreba](#page-276-0) 257 DSPOBJD (Prikaz opisa objekta) naredba [kreirano](#page-137-0) od 118 [upotreba](#page-263-0) 244 [upotreba](#page-276-0) izlazne datoteke 257 DSPOPT (Prikaz optičkog) naredba potrebno je [ovlaštenje](#page-411-0) objekta 392 DSPOPTLCK (Prikaz optičkog zaključavanja) naredba potrebno je [ovlaštenje](#page-411-0) objekta 392 DSPOPTSVR (Prikaz optičkog poslužitelja) naredba potrebno je [ovlaštenje](#page-411-0) objekta 392 DSPPDGPRF (Prikaz profila grupe opisnika ispisa) naredba potrebno je [ovlaštenje](#page-418-0) objekta 399 DSPPFM (Prikaz člana fizičke datoteke) naredba potrebno je [ovlaštenje](#page-349-0) objekta 330 [revizija](#page-475-0) objekta 456 DSPPFRDTA ovlašteni IBM [dobavljeni](#page-300-0) korisnički [profili](#page-300-0) 281 DSPPFRDTA (Prikaz podataka izvedbe) naredba potrebno je [ovlaštenje](#page-416-0) objekta 397 DSPPFRGPH ovlašteni IBM [dobavljeni](#page-300-0) korisnički [profili](#page-300-0) 281 DSPPFRGPH (Prikaz grafa izvedbe) naredba potrebno je [ovlaštenje](#page-416-0) objekta 397 DSPPGM (Prikaz programa) naredba [revizija](#page-494-0) objekta 475 usvojeno [ovlaštenje](#page-144-0) 125 DSPPGMADP (Prikaz programa koji usvajaju) naredba [revizija](#page-276-0) 257 [revizija](#page-510-0) objekta 491 [upotreba](#page-144-0) 125, [201](#page-220-0) DSPPGMADP (Prikaz usvajanja programa) naredba potrebno je [ovlaštenje](#page-449-0) objekta 430 DSPPGMREF (Prikaz referenci programa) naredba potrebno je [ovlaštenje](#page-421-0) objekta 402 [revizija](#page-478-0) objekta 459 DSPPGMVAR (Prikaz varijable programa) naredba potrebno je [ovlaštenje](#page-421-0) objekta 402 DSPPRB (Prikaz problema) naredba potrebno je [ovlaštenje](#page-419-0) objekta 400 DSPPWRSCD (Prikaz rasporeda paljenja/gašenja) naredba potrebno je [ovlaštenje](#page-408-0) objekta 389 DSPRDBDIRE (Prikaz unosa direktorija relacijske baze podataka) naredba potrebno je [ovlaštenje](#page-426-0) objekta 407

DSPRJECFG (Prikaz RJE konfiguracije) naredba potrebno je [ovlaštenje](#page-429-0) objekta 410 DSPS36 (Prikaz System/36) naredba potrebno je [ovlaštenje](#page-442-0) objekta 423 [revizija](#page-509-0) objekta 490 DSPSAVF (Prikaz datoteke spremanja) naredba potrebno je [ovlaštenje](#page-349-0) objekta 330 DSPSBSD (Prikaz opisa podsistema) naredba potrebno je [ovlaštenje](#page-439-0) objekta 420 [revizija](#page-499-0) objekta 480 DSPSECA (Prikaz atributa sigurnosti) naredba potrebno je [ovlaštenje](#page-431-0) objekta 412 DSPSECAUD (Prikaz revizije sigurnosti) naredba [opis](#page-628-0) 609 DSPSFWRSC (Prikaz softverskih resursa) naredba potrebno je [ovlaštenje](#page-426-0) objekta 407 DSPSGNINF (prikaz informacija o prijavi) parametar [korisnički](#page-90-0) profil 71 DSPSOCSTS (Prikaz statusa sfere kontrole) naredba potrebno je [ovlaštenje](#page-436-0) objekta 417 DSPSPLF (Prikaz spool datoteke) naredba DSPDTA [parametar](#page-198-0) izlaznog reda 179 potrebno je [ovlaštenje](#page-437-0) objekta 418 [revizija](#page-503-0) akcije 484 [revizija](#page-492-0) objekta 473 DSPSRVA (Prikaz atributa servisa) naredba potrebno je [ovlaštenje](#page-432-0) objekta 413 DSPSRVPGM (Prikaz servisnog programa) naredba potrebno je [ovlaštenje](#page-421-0) objekta 402 [revizija](#page-505-0) objekta 486 usvojeno [ovlaštenje](#page-144-0) 125 DSPSYSVAL (Prikaz sistemske vrijednosti) naredba potrebno je [ovlaštenje](#page-441-0) objekta 422 DSPTAP (Prikaz trake) naredba potrebno je [ovlaštenje](#page-397-0) objekta 378 DSPTAPCTG (Prikaz kazete trake) naredba potrebno je [ovlaštenje](#page-397-0) objekta 378 DSPTRC (Prikaz praćenja) naredba potrebno je [ovlaštenje](#page-421-0) objekta 402 DSPTRCDTA (Prikaz podataka praćenja) naredba potrebno je [ovlaštenje](#page-421-0) objekta 402 DSPUSRPMN (Prikaz korisničke dozvole) naredba [revizija](#page-472-0) objekta 453 DSPUSRPRF (Prikaz korisničkog profila) naredba [revizija](#page-510-0) objekta 491 [upotreba](#page-120-0) 101 [upotreba](#page-275-0) izlazne datoteke 256 DSPVTMAP (Prikaz mape VT100 tipkovnice) naredba potrebno je [ovlaštenje](#page-445-0) objekta 426 DST (namjenski servisni alati) promjena [korisničkog](#page-124-0) ID-a 105 [promjena](#page-124-0) lozinki 105 resetiranje lozinke dnevnik revizije [\(QAUDJRN\)](#page-255-0) [unos](#page-255-0) 236

DST (namjenski servisni alati) *(nastavak)* resetiranje lozinke *(nastavak)* opis [naredbe](#page-282-0) 263 DST (Namjenski servisni alati) [ravizija](#page-241-0) lozinki 222 dump funkciju posebno ovlaštenje [\\*SERVICE](#page-87-0) [\(servis\)](#page-87-0) 68 DUPDKT (Dupliciranje diskete) naredba potrebno je [ovlaštenje](#page-397-0) objekta 378 DUPOPT (Dupliciranje optičkog) naredba potrebno je [ovlaštenje](#page-411-0) objekta 392 DUPTAP (Dupliciranje trake) naredba potrebno je [ovlaštenje](#page-397-0) objekta 378 dužina [lozinke](#page-59-0) 40 dvo-bajtni skup znakova (DBCS) [ovlaštenje](#page-343-0) objekta potrebno za [naredbe](#page-343-0) 324

#### **E**

EDTAUTL (Uređivanje autorizacijske liste) naredba [upotreba](#page-159-0) 140 EDTBCKUPL (Uređivanje liste kopiranja) naredba potrebno je [ovlaštenje](#page-408-0) objekta 389 EDTCPCST (Uređivanje provjere ograničenja u toku) naredba [revizija](#page-478-0) objekta 459 EDTDEVRSC (Uređivanje resursa uređaja) naredba potrebno je [ovlaštenje](#page-426-0) objekta 407 EDTDLOAUT (Uređivanje ovlaštenja objekta knjižnice dokumenta) naredba [revizija](#page-469-0) objekta 450, [452](#page-471-0) EDTDOC (Uređivanje dokumenta) naredba [revizija](#page-471-0) objekta 452 EDTIGCDCT (Uređivanje rječnika DBCS konverzije) naredba potrebno je [ovlaštenje](#page-343-0) objekta 324 [revizija](#page-480-0) objekta 461 EDTLIBL (Uređivanje liste knjižnica) naredba potrebno je [ovlaštenje](#page-391-0) objekta 372 [upotreba](#page-194-0) 175 EDTOBJAUT (Uređivanje ovlaštenja objekta) naredba [upotreba](#page-152-0) 133 EDTS36PGMA (Uređivanie atributa System/36 programa) naredba potrebno je [ovlaštenje](#page-442-0) objekta 423 [revizija](#page-494-0) objekta 475 EDTS36PRCA (Uređivanje atributa System/36 procedure) naredba potrebno je [ovlaštenje](#page-442-0) objekta 423 [revizija](#page-477-0) objekta 458 EDTS36SRCA (Uređivanje izvornih atributa System/36) naredba potrebno je [ovlaštenje](#page-442-0) objekta 423 [revizija](#page-477-0) objekta 458 Ekran Brisanje [korisničkog](#page-117-0) profila 98 Ekran Dodavanje korisnika [primjer](#page-113-0) 94 Ekran [Kopiranje](#page-116-0) korisnika 97 Ekran Kreiranje [korisničkog](#page-112-0) profila 93 Ekran Rad s [korisničkim](#page-112-0) profilima 93 Ekran [Uklanjanje](#page-118-0) korisnika 99

Ekran za prijavu [prikaz](#page-192-0) izvora za 173 [promjena](#page-192-0) 173 ekspert [\(\\*EXPERT\)](#page-153-0) korisnička opcija 134 emulacija [ovlaštenje](#page-336-0) objekta potrebno za [naredbe](#page-336-0) 317 ENDASPBAL ovlašteni IBM [dobavljeni](#page-300-0) korisnički [profili](#page-300-0) 281 ENDCBLDBG (Kraj COBOL debuga) naredba potrebno je [ovlaštenje](#page-389-0) objekta 370, [402](#page-421-0) ENDCHTSVR ovlašteni IBM [dobavljeni](#page-301-0) korisnički [profili](#page-301-0) 282 ENDCLNUP (Kraj čišćenja) naredba potrebno je [ovlaštenje](#page-408-0) objekta 389 ENDCLUNOD ovlašteni IBM [dobavljeni](#page-301-0) korisnički [profili](#page-301-0) 282 ENDCLUNOD naredba potrebno je [ovlaštenje](#page-326-0) objekta 307 ENDCMNTRC ovlašteni IBM [dobavljeni](#page-301-0) korisnički [profili](#page-301-0) 282 ENDCMNTRC (Kraj praćenja komunikacija) naredba potrebno je [ovlaštenje](#page-432-0) objekta 413 ENDCMTCTL (Kraj kontrole predavanja) naredba potrebno je [ovlaštenje](#page-328-0) objekta 309 ENDCPYSCN (Kraj kopiranja ekrana) naredba potrebno je [ovlaštenje](#page-432-0) objekta 413 ENDCRG ovlašteni IBM [dobavljeni](#page-301-0) korisnički [profili](#page-301-0) 282 ENDCTLRCY (Kraj obnavljanja kontrolera) naredba potrebno je [ovlaštenje](#page-332-0) objekta 313 [revizija](#page-464-0) objekta 445 ENDDBG (Kraj debuga) naredba potrebno je [ovlaštenje](#page-421-0) objekta 402 ENDDBMON (Kraj monitora baze podataka) naredba potrebno je [ovlaštenje](#page-418-0) objekta 399 ENDDEVRCY (Kraj obnavljanja uređaja) naredba [revizija](#page-465-0) objekta 446 ENDDIRSHD (Kraj sistema sjenčanja direktorija) naredba potrebno je [ovlaštenje](#page-337-0) objekta 318 ENDDIRSHD (Kraj zasjenjenja direktorija) naredba [revizija](#page-469-0) objekta 450 ENDDSKRGZ (Kraj reorganizacije diska) naredba potrebno je [ovlaštenje](#page-337-0) objekta 318 ENDGRPJOB (Kraj grupnog posla) naredba potrebno je [ovlaštenje](#page-376-0) objekta 357 ENDHOSTSVR ovlašteni IBM [dobavljeni](#page-301-0) korisnički [profili](#page-301-0) 282 ENDHOSTSVR (Zaustavljanje host poslužitelja) naredba potrebno je [ovlaštenje](#page-354-0) objekta 335 ENDJOB (Kraj posla) naredba potrebno je [ovlaštenje](#page-376-0) objekta 357

ENDJOB (Kraj posla) naredba *(nastavak)* [QINACTMSGQ](#page-43-0) sistemska vrijednost 24 [revizija](#page-503-0) akcije 484 ENDJOBTRC ovlašteni IBM [dobavljeni](#page-301-0) korisnički [profili](#page-301-0) 282 ENDJOBTRC (Kraj praćenja programa) naredba potrebno je [ovlaštenje](#page-416-0) objekta 397 ENDJRN (Kraj zapisivanja u dnevnik) naredba potrebno je [ovlaštenje](#page-363-0) objekta 344, [362](#page-381-0) ENDJRNAP (Kraj zapisivanja pristupne staze) naredba potrebno je [ovlaštenje](#page-381-0) objekta 362 ENDJRNPF (Kraj zapisivanja promjena fizičke datoteke) naredba potrebno je [ovlaštenje](#page-381-0) objekta 362 ENDJRNxxx (Kraj vođenja dnevnika) naredba [revizija](#page-483-0) objekta 464 ENDLINRCY (Kraj obnavljanja linije) naredba potrebno je [ovlaštenje](#page-396-0) objekta 377 [revizija](#page-485-0) objekta 466 ENDMOD (Kraj načina) naredba potrebno je [ovlaštenje](#page-401-0) objekta 382 [revizija](#page-487-0) objekta 468 ENDNWIRCY (Kraj obnavljanja mrežnog sučelja) naredba [revizija](#page-490-0) objekta 471 ENDPASTHR (Kraj prolaza-kroz) naredba potrebno je [ovlaštenje](#page-338-0) objekta 319 ENDPFRMON (Kraj monitora izvedbe) naredba potrebno je [ovlaštenje](#page-418-0) objekta 399 ENDPJ (Kraj predpokrenutih poslova) naredba potrebno je [ovlaštenje](#page-376-0) objekta 357 [revizija](#page-503-0) akcija 484 ENDRDR (Kraj čitača) naredba potrebno je [ovlaštenje](#page-425-0) objekta 406 ENDRJESSN (Kraj RJE sesije) naredba potrebno je [ovlaštenje](#page-429-0) objekta 410 ENDRQS (Kraj zahtjeva) naredba potrebno je [ovlaštenje](#page-421-0) objekta 402 ENDS36 (Zaustavljanje System/36) naredba [revizija](#page-509-0) objekta 490 ENDSBS (Zaustavljanje podsistema) naredba potrebno je [ovlaštenje](#page-439-0) objekta 420 [revizija](#page-498-0) objekta 479 ENDSRVJOB (Kraj servisnog posla) naredba ovlašteni IBM [dobavljeni](#page-301-0) korisnički [profili](#page-301-0) 282 potrebno je [ovlaštenje](#page-432-0) objekta 413 ENDSYS (Zaustavljanje sistema) naredba potrebno je [ovlaštenje](#page-440-0) objekta 421 ENDTCPCNN (Kraj TCP/IP povezivanja) naredba ovlašteni IBM [dobavljeni](#page-301-0) korisnički [profili](#page-301-0) 282 ENDTCPIFC ovlašteni IBM [dobavljeni](#page-301-0) korisnički [profili](#page-301-0) 282 ENDTCPIFC (Zaustavljanje TCP/IP sučelja) naredba potrebno je [ovlaštenje](#page-444-0) objekta 425 ENDTCPPTP (Zaustavljanje Point-to-Point TCP/IP-a) naredba potrebno je [ovlaštenje](#page-444-0) objekta 425

ENDTCPSRV (Zaustavljanje TCP/IP usluga) naredba potrebno je [ovlaštenje](#page-444-0) objekta 425 ENDTRC (Kraj praćenja) naredba potrebno je [ovlaštenje](#page-432-0) objekta 413 ENDWTR (Kraj programa za pisanje) naredba potrebno je [ovlaštenje](#page-451-0) objekta 432 ENTCBLDBG (Unos COBOL debuga) naredba potrebno je [ovlaštenje](#page-389-0) objekta 370, [402](#page-421-0) EV (Varijabla [okruženja\)](#page-546-0) izgled datoteke 527 EXTPGMINF (Ekstrakt informacija programa) naredba

potrebno je [ovlaštenje](#page-421-0) objekta 402

#### **F**

FILDOC (Unos dokumenta u datoteku) naredba [revizija](#page-471-0) objekta 452 filter [ovlaštenje](#page-352-0) objekta potrebno je za [naredbe](#page-352-0) 333 filter [\(\\*FTR\)](#page-479-0) revizija objekta 460 financije [ovlaštenje](#page-352-0) objekta potrebno je za [naredbe](#page-352-0) 333 financije (QFNC) [korisnički](#page-290-0) profil 271 fizička [sigurnost](#page-21-0) 2 [planiranje](#page-240-0) 221 [revizija](#page-240-0) 221 FNDSTRPDM (Pronalaženje niza s PDM-om) naredba potrebno je [ovlaštenje](#page-320-0) objekta 301 folder dijeljena [sigurnost](#page-202-0) 183 format dijagrama [ovlaštenje](#page-324-0) objekta potrebno za [naredbe](#page-324-0) 305 forsiranje konverzije kod vraćanja (QFRCCVNRST) sistemska [vrijednost](#page-54-0) 35 FTP (Protokol prijenosa datoteka) naredba potrebno je [ovlaštenje](#page-444-0) objekta 425 full-screen pomoć [\(\\*HLPFULL\)](#page-105-0) opcija [korisnika](#page-105-0) 86 Funkcija PC tekst-pomoći (PCTA) odspajanje [\(QINACTMSGQ](#page-43-0) sistemska [vrijednost\)](#page-43-0) 24 funkcija poruke (iSeries Access) [osiguravanje](#page-202-0) 183 funkcija revizije [aktiviranje](#page-265-0) 246 [pokretanje](#page-265-0) 246 [zaustavljanje](#page-269-0) 250 funkcija usvajanja programa *Vidi* usvojeno [ovlaštenje](#page-243-0) funkcije debugiranja usvojeno [ovlaštenje](#page-143-0) 124 funkcije revizije sigurnosti [aktiviranje](#page-265-0) 246 [CHGSECAUD](#page-264-0) 245 [zaustavljanje](#page-269-0) 250 funkcijsa sistemskog zahtjeva usvojeno [ovlaštenje](#page-143-0) 124

### **G**

generički [slog\(GR\)](#page-547-0) izgled datoteke 528 generičko ime [primjer](#page-156-0) 137 GENMAC (Generiranje koda autentičnosti poruke) naredba ovlašteni IBM [dobavljeni](#page-301-0) korisnički [profili](#page-301-0) 282 potrebno je [ovlaštenje](#page-333-0) objekta 314 GENPIN (Generiranje osobnog identifikacijskog broja) naredba ovlašteni IBM [dobavljeni](#page-301-0) korisnički [profili](#page-301-0) 282 potrebno je [ovlaštenje](#page-333-0) objekta 314 gid (grupni identifikacijski broj) [vraćanje](#page-233-0) 214 GO (Idi na izbornik) naredba potrebno je [ovlaštenje](#page-399-0) objekta 380 GR [\(generički](#page-547-0) slog) izgled datoteke 528 grafičke operacije [ovlaštenje](#page-353-0) objekta potrebno za [naredbe](#page-353-0) 334 grafički skup simbola [ovlaštenje](#page-353-0) objekta potrebno za [naredbe](#page-353-0) 334 granica prioriteta (PTYLMT) parametar [korisnički](#page-93-0) profil 74 [preporuke](#page-94-0) 75 granica računa premašena dnevnik revizije [\(QAUDJRN\)](#page-260-0) [unos](#page-260-0) 241 greška mrežne [lozinke](#page-609-0) (VP) izgled [datoteke](#page-609-0) 590 greška mrežne [lozinke](#page-251-0) (VP) tip unosa [dnevnika](#page-251-0) 232 greška ovlaštenja dnevnik revizije [\(QAUDJRN\)](#page-253-0) unos 234 opis uređaja 170 proces [prijave](#page-188-0) 169 [započinjanje](#page-188-0) posla 169 greška programa [\(\\*PGMFAIL\)](#page-253-0) razina [revizije](#page-253-0) 234 greška u ovlaštenju default [prekršaj](#page-32-0) prijave 13 [nepodržano](#page-32-0) sučelje 13, [15](#page-34-0) [ograničena](#page-34-0) instrukcija 15 [prekršaj](#page-32-0) u opisu posla 13 prekršaj zaštite [hardvera](#page-33-0) 14 provjera [valjanosti](#page-33-0) programa 14, [15](#page-34-0) greška u ovlaštenju [\(\\*AUTFAIL\)](#page-250-0) razina [revizije](#page-250-0) 231 greška u [ovlaštenju](#page-250-0) (AF) tip unosa [dnevnika](#page-250-0) 231 [opis](#page-253-0) 234 greška u programu [revizija](#page-276-0) 257 vraćanje programa dnevnik revizije [\(QAUDJRN\)](#page-254-0) [unos](#page-254-0) 235 GRPAUT (ovlaštenje grupe) parametar [korisnički](#page-136-0) profil 117, [119](#page-138-0) GRPAUTTYP (tip ovlaštenja grupe) parametar [korisnički](#page-138-0) profil 119 GRPPRF (profil grupe) parametar korisnički profil

[primjer](#page-138-0) 119

GRTACCAUT (Dodjela ovlaštenja pristupnog koda) naredba [revizija](#page-471-0) objekta 452 [GRTOBJAUT](#page-152-0) (Dodjela ovlaštenja objekta) [naredba](#page-152-0) 133 utjecaj na prethodno [ovlaštenje](#page-155-0) 136 [višestruki](#page-155-0) objekti 136 GRTUSRAUT (Dodijeli ovlaštenje korisnika) naredba [preporuke](#page-158-0) 139 GRTUSRAUT (Dodjela ovlaštenja korisnika) naredba [revizija](#page-510-0) objekta 491 GRTUSRPMN (Dodjela korisničke dozvole) naredba [revizija](#page-471-0) objekta 452 grupa ovlaštenje [prikaz](#page-148-0) 129 primarna  $V$ *idi* također [primarna](#page-20-0) grupa [uvod](#page-24-0) 5 grupa čvorova [\(\\*NODGRP\)](#page-489-0) revizija 470 grupa panela [ovlaštenje](#page-398-0) objekta potrebno za [naredbe](#page-398-0) 379 grupa panela [\(\\*PNLGRP\)](#page-495-0) revizija 476 grupni identifikacijski broj (gid)) [vraćanje](#page-233-0) 214 grupni posao usvojeno [ovlaštenje](#page-143-0) 124 grupni profil dodatne grupe parametar [SUPGRPPRF](#page-97-0) (dodatne [grupe\)](#page-97-0) 78 GRPPRF korisnički profil parametar [opis](#page-95-0) 76 [imenovanje](#page-76-0) 57 korisnički profil [opis](#page-95-0) 76 [lozinka](#page-77-0) 58 [sigurnost](#page-23-0) resursa 4 [uvod](#page-23-0) 4, [55](#page-74-0) grupno [\(\\*GROUP\)](#page-148-0) ovlaštenje 129 GS [\(davanje](#page-551-0) opisne riječi) izgled [datoteke](#page-551-0) 532 GS [\(davanje](#page-257-0) opisne riječi) tip unosa [dnevnika](#page-257-0) 238

### **H**

hardver [ovlaštenje](#page-426-0) objekta potrebno za [naredbe](#page-426-0) 407 [poboljšana](#page-32-0) zaštita memorije 13 HLDCMNDEV (Zadržavanje komunikacijskog uređaja) naredba [revizija](#page-465-0) objekta 446 HLDDSTQ (Zadržavanje reda distribucije) naredba ovlašteni IBM [dobavljeni](#page-301-0) korisnički [profili](#page-301-0) 282 potrebno je [ovlaštenje](#page-338-0) objekta 319 HLDJOB (Zadržavanje posla) naredba potrebno je [ovlaštenje](#page-376-0) objekta 357

HLDJOBQ (Zadržavanje reda poslova) naredba potrebno je [ovlaštenje](#page-379-0) objekta 360 [revizija](#page-481-0) objekta 462 HLDJOBSCDE (Zadržavanje unosa rasporeda posla) naredba potrebno je [ovlaštenje](#page-379-0) objekta 360 [revizija](#page-482-0) objekta 463 HLDOUTQ (Zadržavanje izlaznog reda) naredba potrebno je [ovlaštenje](#page-412-0) objekta 393 [revizija](#page-492-0) objekta 473 HLDRDR (Zadržavanje čitača) naredba potrebno je [ovlaštenje](#page-425-0) objekta 406 HLDSPLF (Zadržavanje spool datoteke) naredba potrebno je [ovlaštenje](#page-437-0) objekta 418 [revizija](#page-503-0) akcije 484 [revizija](#page-492-0) objekta 473 HLDWTR (Zadržavanje programa za pisanje) naredba potrebno je [ovlaštenje](#page-451-0) objekta 432 host poslužitelj [ovlaštenje](#page-354-0) objekta potrebno za [naredbe](#page-354-0) 335

## **I**

IBM dobavljeni korisnički profil *Vidi također* [specifični](#page-20-0) profili ADSM [\(QADSM\)](#page-290-0) 271 AFDFTUSR [\(QAFDFTUSR\)](#page-290-0) 271 AFOWN [\(QAFOWN\)](#page-290-0) 271 AFUSR [\(QAFUSR\)](#page-290-0) 271 automatska instalacija [\(QLPAUTO\)](#page-290-0) 271 BRM [\(QBRMS\)](#page-290-0) 271 BRM korisnički profil [\(QBRMS\)](#page-290-0) 271 DCEADM [\(QDCEADM\)](#page-290-0) 271 default vlasnik (QDFTOWN) default [vrijednosti](#page-290-0) 271 [dokument](#page-290-0) (QDOC) 271 [financije](#page-290-0) (QFNC) 271 IBM profil ovlaštenja [\(QAUTPROF\)](#page-290-0) 271 instaliranje [licenciranih](#page-290-0) programa [\(QLPINSTALL\)](#page-290-0) 271 izvršitelj čvora [distribuiranih](#page-290-0) sistema [\(QDSNX\)](#page-290-0) 271 korisnik radne stanice [\(QUSER\)](#page-290-0) 271 NFS korisnički profil [\(QNFSANON\)](#page-290-0) 271 [ograničene](#page-296-0) naredbe 277 osnova usluge [\(QSRVBAS\)](#page-290-0) 271 osnovna usluga [\(QSRVBAS\)](#page-290-0) 271 podjela baze podataka [\(QDBSHR\)](#page-290-0) 271 profil ovlaštenja [\(QAUTPROF\)](#page-290-0) 271 programer [\(QPGMR\)](#page-290-0) 271 [promjena](#page-123-0) lozinke 104 [QADSM](#page-290-0) (ADSM) 271 [QAFDFTUSR](#page-290-0) (AFDFTUSR) 271 [QAFOWN](#page-290-0) (AFOWN) 271 [QAFUSR](#page-290-0) (AFUSR) 271 [QAUTPROF](#page-290-0) (IBM profil ovlaštenja) 271 [QAUTPROF](#page-290-0) (podjela baze [podataka\)](#page-290-0) 271 QBRMS (BRM [korisnički](#page-290-0) profil) 271 [QBRMS](#page-290-0) (BRM) 271 [QDBSHR](#page-290-0) (podjela baze podataka) 271 [QDCEADM](#page-290-0) (DCEADM) 271

IBM dobavljeni korisnički profil *(nastavak)* QDFTOWN (default vlasnik) default [vrijednosti](#page-290-0) 271 QDOC [\(dokument\)](#page-290-0) 271 QDSNX (izvršitelj čvora [distribuiranih](#page-290-0) [sistema\)](#page-290-0) 271 QFNC [\(financije\)](#page-290-0) 271 QGATE [\(VM/MVS](#page-290-0) most) 271 QLPAUTO [\(automatska](#page-290-0) instalacija [licenciranog](#page-290-0) programa) 271 [QLPINSTALL](#page-290-0) (instaliranje licenciranih [programa\)](#page-290-0) 271 QMSF (skupina [poslužitelja](#page-290-0) pošte) 271 [QNFSANON](#page-290-0) (NFS korisnički profil) 271 QPGMR [\(programer\)](#page-290-0) 271 QRJE (unos [udaljenog](#page-290-0) posla) 271 [QSECOFR](#page-290-0) (službenik sigurnosti) 271 QSNADS (Usluge [raspodjele](#page-290-0) Mrežne [arhitekture](#page-290-0) sistema) 271 QSPL [\(spool\)](#page-290-0) 271 [QSPLJOB](#page-290-0) (spool posao) 271 QSRV [\(usluga\)](#page-290-0) 271 [QSRVBAS](#page-290-0) (osnova usluge) 271 QSYS [\(sistem\)](#page-290-0) 271 [QSYSOPR](#page-290-0) (sistemski operater) 271 QTCP [\(TCP/IP\)](#page-290-0) 271 [QTMPLPD](#page-290-0) (TCP/IP podrška ispisa) 271 [QTSTRQS](#page-290-0) (test zahtjev) 271 QUSER [\(korisnik](#page-290-0) radne stanice) 271 sistem [\(QSYS\)](#page-290-0) 271 sistemski operater [\(QSYSOPR\)](#page-290-0) 271 skupina [poslužitelja](#page-290-0) pošte (QMSF) 271 službenik sigurnosti [\(QSECOFR\)](#page-290-0) 271 SNA usluge raspodjele [\(QSNADS\)](#page-290-0) 271 spool [\(QSPL\)](#page-290-0) 271 spool posao [\(QSPLJOB\)](#page-290-0) 271 [svrha](#page-123-0) 104 tablica default [vrijednosti](#page-288-0) 269 TCP/IP [\(QTCP\)](#page-290-0) 271 TCP/IP podrška ispisa [\(QTMPLPD\)](#page-290-0) 271 test zahtjev [\(QTSTRQS\)](#page-290-0) 271 unos [udaljenog](#page-290-0) posla (QRJE) 271 usluga [\(QSRV\)](#page-290-0) 271 [VM/MVS](#page-290-0) most (QGATE) 271 IBM-dobavljeni korisnički profil default vlasnik (QDFTOWN) [opis](#page-137-0) 118 QDFTOWN (default vlasnik) [opis](#page-137-0) 118 [vraćanje](#page-233-0) 214 IBM-dobavljeni objekti osiguravanje pomoću [autorizacijske](#page-132-0) [liste](#page-132-0) 113 IBM-supplied korisnički profili [revizija](#page-241-0) 222 identifikacijski broj korisnika (uid) [vraćanje](#page-233-0) 214 identifikator jezika LANGID [korisnički](#page-103-0) profil parametar 84 sistemska vrijednost [QLANGID](#page-103-0) 84 SRTSEQ [korisnički](#page-102-0) profil parametar 83 identifikator skupa kodiranih znakova CCSID [korisnički](#page-103-0) profil parametar 84 sistemska [vrijednost](#page-104-0) QCCSID 85 identifikator zemlje ili regije sistemska vrijednost [QCNTRYID](#page-103-0) 84

identifikator zemlje ili regije (CNTRYID) [CNTRYID](#page-103-0) korisnički profil parametar 84 ime staze [prikaz](#page-157-0) 138 imenovanje [grupni](#page-76-0) profil 57 [korisnički](#page-76-0) profil 57 primatelj [dnevnika](#page-265-0) revizije 246 indeks korisnika [\(\\*USRIDX\)](#page-509-0) revizija 490 indeks pretraživanja potrebno je [ovlaštenje](#page-374-0) objekta 355 indeks pretraživanja informacija potrebno je [ovlaštenje](#page-374-0) objekta 355 indeks teksta [ovlaštenje](#page-407-0) objekta potrebno za [naredbe](#page-407-0) 388 indeks traženja [\(\\*SCHIDX\)](#page-500-0) revizija 481 informacija o pomoći full-screen prikaz [\(\\*HLPFULL](#page-105-0) opcija [korisnika\)](#page-105-0) 86 informacija o prijavi prikaz [DSPSGNINF](#page-90-0) korisnički profil [parametar](#page-90-0) 71 informacije o prijavi prikaz [QDSPSGNINF](#page-41-0) sistemska [vrijednost](#page-41-0) 22 informacije poretka nadogradnje [ovlaštenje](#page-446-0) objekta potrebno za [naredbe](#page-446-0) 427 informacije sigurnosti format na mediju [spremanja](#page-231-0) 212 format na [sistemu](#page-231-0) 212 [obnavljanje](#page-230-0) 211 [pohranjeno](#page-231-0) na mediju spremanja 212 [pohranjeno](#page-231-0) na sistemu 212 [sigurnosno](#page-230-0) kopiranje 211 [spremanje](#page-230-0) 211 [vraćanje](#page-230-0) 211 inicijalni izbornik [\\*SIGNOFF](#page-83-0) 64 [korisnički](#page-83-0) profil 64 [preporuka](#page-84-0) 65 [promjena](#page-83-0) 64 [sprečavanje](#page-83-0) prikaza 64 instaliranje [operativni](#page-238-0) sistem 219 instaliranje licenciranog programa (QLPINSTALL) korisnički profil default [vrijednosti](#page-290-0) 271 [vraćanje](#page-233-0) 214 integrirani sistem datoteka [ovlaštenje](#page-355-0) objekta potrebno za [naredbe](#page-355-0) 336 [integritet](#page-20-0) 1 provjera [opis](#page-277-0) 258, [264](#page-283-0) [upotreba](#page-244-0) revizije 225 integritet objekta [revizija](#page-277-0) 258 interaktivan posao sigurnost kod [pokretanja](#page-188-0) 169 interaktivna definicija podataka [ovlaštenje](#page-373-0) objekta potrebno za [naredbe](#page-373-0) 354

interaktivni posao usmjeravanje SPCENV (posebno [okruženje\)](#page-89-0) [parametar](#page-89-0) 70 Internet korisnik [validacijska](#page-227-0) lista 208 interni kontrolni blok sprečavanje [modifikacije](#page-36-0) 17 interval isteka lozinke (PWDEXPITV) [preporuke](#page-91-0) 72 interval isteka lozinke (QPWDEXPITV) sistemska vrijednost [revizija](#page-241-0) 222 INZDKT (Inicijalizacija diskete) naredba potrebno je [ovlaštenje](#page-397-0) objekta 378 INZOPT (Inicijaliziranje optičkog) naredba potrebno je [ovlaštenje](#page-411-0) objekta 392 INZPFM (Inicijalizacija člana fizičke datoteke) naredba potrebno je [ovlaštenje](#page-350-0) objekta 331 [revizija](#page-477-0) objekta 458 INZTAP (Inicijalizacija trake) naredba potrebno je [ovlaštenje](#page-397-0) objekta 378 IP (akcije međuprocesne [komunikacije\)](#page-552-0) izgled [datoteke](#page-552-0) 533 IP (mneđuprocesne komunikacije) tip unosa [dnevnika](#page-250-0) 231 IP (promjena [vlasništva\)](#page-257-0) tip unosa [dnevnika](#page-257-0) 238 IPC objekt promjena dnevnik revizije [\(QAUDJRN\)](#page-257-0) [unos](#page-257-0) 238 IPL (punjenje početnog programa) posebno ovlaštenje [\\*JOBCTL](#page-86-0) (kontrola [posla\)](#page-86-0) 67 IR (akcije IP pravila) izgled [datoteke](#page-553-0) 534 IS (upravljanje Internet [sigurnosšću\)](#page-555-0) izgled [datoteke](#page-555-0) 536 iSeries Access [kontroliranje](#page-46-0) prijave 27 sigurnost [dijeljenog](#page-202-0) foldera 183 [sigurnost](#page-202-0) funkcije poruke 183 [sigurnost](#page-202-0) prijenosa datoteka 183 virtualna [sigurnost](#page-202-0) pisača 183 isključivanje [\(\\*EXCLUDE\)](#page-128-0) ovlaštenje 109 ispis dnevnik revizije [\(QAUDJRN\)](#page-254-0) unos 235 izabrani [korisnički](#page-275-0) profili 256 [komunikacije](#page-287-0) 268 lista ne-IBM [objekata](#page-286-0) 267 lista opisa [podsistema](#page-286-0) 267 mrežni [atributi](#page-287-0) 268 [parametri](#page-286-0) izlaznog reda vezani uz [sigurnost](#page-286-0) 267 [parametri](#page-286-0) reda poslova vezani uz [sigurnost](#page-286-0) 267 posjednik [ovlaštenja](#page-286-0) 267 [programi](#page-286-0) okidača 267 sadržaj [knjižnice](#page-276-0) 257 sistemske [vrijednosti](#page-287-0) 268 sve [knjižnice](#page-276-0) 257 Ispis atributa sigurnosti sistema (PRTSYSSECA) naredba [opis](#page-630-0) 611 ispis grupe opisnih riječi [\(\\*PDG\)](#page-493-0) [revizija](#page-493-0) 474

Ispis komunikacijske sigurnosti (PRTCMNSEC) naredba [opis](#page-630-0) 611 Ispis korisničkih objekata (PRTUSROBJ) naredba [opis](#page-630-0) 611 Ispis korisničkog profila (PRTUSRPRF) naredba [opis](#page-630-0) 611 Ispis objekata koji usvajaju (PRTADPOBJ) naredba [opis](#page-630-0) 611 Ispis opisa podsistema (PRTSBSDAUT) naredba [opis](#page-630-0) 611 Ispis ovlaštenja opisa posla (PRTJOBDAUT) naredba [opis](#page-630-0) 611 Ispis privatnih ovlaštenja (PRTPVTAUT) naredba [autorizacijska](#page-630-0) lista 611 [opis](#page-631-0) 612 Ispis programa okidača (PRTTRGPGM) naredba [opis](#page-630-0) 611 ispisani izlaz [\(\\*PRTDTA\)](#page-254-0) razina revizije 235 ispisivanje  $V$ *idi* također izlaz pisača informacije [autorizacijske](#page-630-0) liste 611 [informacije](#page-630-0) usvojenog objekta 611 javno [ovlašteni](#page-631-0) objekti 612 [komunikacijske](#page-630-0) postavke vezane uz [sigurnost](#page-630-0) 611 lista ne-IBM [objekata](#page-630-0) 611 [marežni](#page-630-0) atributi 611 obavijest [\(\\*PRTMSG](#page-105-0) opcija [korisnika\)](#page-105-0) 86 [parametri](#page-632-0) važni za sigurnost izlaznog [reda](#page-632-0) 613 [parametri](#page-632-0) važni za sigurnost reda [poslova](#page-632-0) 613 [posjednici](#page-145-0) ovlaštenja 126 [programi](#page-630-0) okidači 611 [sigurnost](#page-197-0) 178 sistemske [vrijednosti](#page-241-0) 222, [611](#page-630-0) slanje poruke [\(\\*PRTMSG](#page-105-0) opcija [korisnika\)](#page-105-0) 86 unosi [dnevnika](#page-630-0) revizije 611 [vrijednosti](#page-630-0) važne za sigurnost opisa [podsistema](#page-630-0) 611 Ispiši javno ovlaštene objekte (PRTPUBAUT) naredba [opis](#page-631-0) 612 Ispiši ovlaštenje reda (PRTQAUT) naredba [opis](#page-632-0) 613 istek korisnički profil prikaz [rasporeda](#page-626-0) 607 raspored [postavljanja](#page-626-0) 607 lozinka [\(sistemska](#page-57-0) vrijednost [QPWDEXPITV\)](#page-57-0) 38 izbornik  $V$ idi također [inicijalni](#page-20-0) izbornik [inicijalni](#page-83-0) 64 [korisnički](#page-83-0) profil 64

izbornik *(nastavak)* kreiranje PRDLIB (knjižnica [proizvoda\)](#page-196-0) [parametar](#page-196-0) 177 [sigurnosni](#page-196-0) rizici 177 [oblikovanje](#page-213-0) za sigurnost 194 [ovlaštenje](#page-398-0) objekta potrebno je za [naredbe](#page-398-0) 379 promjena PRDLIB (knjižnica [proizvoda\)](#page-196-0) [parametar](#page-196-0) 177 [sigurnosni](#page-196-0) rizici 177 [sigurnosni](#page-626-0) alati 607 izbornik [\(\\*MENU\)](#page-486-0) revizija 467 Izbornik SECBATCH (Submit batch izvještaja) raspoređivanje izvještaja 610 [submitiranje](#page-628-0) izvještaja 609 Izbornik Sigurnosni alati [\(SECTOOLS\)](#page-626-0) 607 Izbornik Sistemski zahtjevi [ograničavanje](#page-92-0) sesija uređaja [\(LMTDEVSSN\)](#page-92-0) 73 Izbornik sistemskog zahtjeva opcije i [naredbe](#page-218-0) 199 [upotreba](#page-218-0) 199 izgled [datoteke](#page-519-0) 500 Izgled datoteke DI [\(direktorijski](#page-539-0) [poslužitelj\)](#page-539-0) 520 Izgled datoteke [direktorijskog](#page-539-0) poslužiteja [\(DI\)](#page-539-0) 520 izgled datoteke PA (usvajanje [programa\)](#page-577-0) 558 izgled datoteke promjena [upravljanja](#page-599-0) [sistemima](#page-599-0) (SM) 580 Izgled datoteke QASYCYJ4 [\(direktorijski](#page-539-0) [poslužitelj\)](#page-539-0) 520 izgled datoteke usvajanja [programa](#page-577-0) (PA) 558 [izlaz](#page-64-0) 45 [ovlaštenje](#page-436-0) objekta potrebno je za [naredbe](#page-436-0) 417 izlaz pisača [osiguravanje](#page-197-0) 178, [179](#page-198-0) [ovlaštenje](#page-436-0) objekta potrebno za [naredbe](#page-436-0) 417 posebno ovlaštenje [\\*JOBCTL](#page-86-0) (kontrola [posla\)](#page-86-0) 67 posebno ovlaštenje [\\*SPLCTL](#page-86-0) (kontrola [spoola\)](#page-86-0) 67 [vlasnik](#page-198-0) 179 izlaz pisača (PO) izgled [datoteke](#page-582-0) 563 izlaz pisača (PO) tip unosa [dnevnika](#page-254-0) 235 izlazne točke [korisnički](#page-123-0) profil 104 izlazni [prioritet](#page-204-0) 185 izlazni red AUTCHK [\(ovlaštenje](#page-198-0) na provjeru) [parametar](#page-198-0) 179 DSPDTA (prikaz [podataka\)](#page-198-0) [parametar](#page-198-0) 179

ispis [parametara](#page-286-0) vezanih uz sigurnost 267 ispisivanje [parametara](#page-632-0) vezanih uz

[sigurnost](#page-632-0) 613

kontrola operatera [\(OPRCTL\)](#page-199-0) [parametar](#page-199-0) 180 [korisnički](#page-101-0) profil 82 [kreiranje](#page-198-0) 179, [181](#page-200-0) OPRCTL (kontrola [operatera\)](#page-199-0) [parametar](#page-199-0) 180

izlazni red *(nastavak)* [osiguravanje](#page-197-0) 178, [181](#page-200-0) ovlaštenje na parametar [\(AUTCHK\)](#page-198-0) [provjere](#page-198-0) 179 [ovlaštenje](#page-412-0) objekta potrebno za [naredbe](#page-412-0) 393 parametar [\\*OPRCTL](#page-86-0) (kontrola [operatera\)](#page-86-0) 67 posebno ovlaštenje [\\*JOBCTL](#page-86-0) (kontrola [posla\)](#page-86-0) 67 posebno ovlaštenje [\\*SPLCTL](#page-86-0) (kontrola [spoola\)](#page-86-0) 67 prikaz podataka [\(DSPDTA\)](#page-198-0) [parametar](#page-198-0) 179 [promjena](#page-198-0) 179 rad s [opisom](#page-198-0) 179 izlazni red [\(\\*OUTQ\)](#page-491-0) revizija 472 izmjena objekta [\(\\*OBJALTER\)](#page-127-0) [ovlaštenje](#page-127-0) 108, [289](#page-308-0) izvedba izlazni [prioritet](#page-204-0) 185 [klasa](#page-204-0) 185 memorija [spremište](#page-204-0) 185 [ograničavanje](#page-204-0) poslova na paketne 185 opis [podsistema](#page-204-0) 185 opis [posla](#page-204-0) 185 [ovlaštenje](#page-413-0) objekta potrebno za [naredbe](#page-413-0) 394 prioritet izvođenja 185 [prioritetna](#page-204-0) lista 185 raspoređivanje poslova 185 [spremište](#page-204-0) 185 unos [usmjeravanja](#page-204-0) 185 [vremenski](#page-204-0) dio 185 izvoditi [\(\\*EXECUTE\)](#page-127-0) ovlaštenje 108, [290](#page-309-0) izvorna datoteka [osiguravanje](#page-227-0) 208

#### **J**

jar datoteke [datoteke](#page-227-0) klasa 208 Java [ovlaštenje](#page-375-0) objekta potrebno je za [naredbe](#page-375-0) 356 javno ovlaštenje [definicija](#page-126-0) 107 [dijagram](#page-172-0) toka 153 [ispisivanje](#page-631-0) 612 [knjižnica](#page-150-0) 131 korisnički profil [preporuka](#page-109-0) 90 novi objekti određivanje 131 [opis](#page-133-0) 114 [opoziv](#page-287-0) 268, [614](#page-633-0) opoziv s [RVKPUBAUT](#page-636-0) naredbom 617 primjer provjere [ovlaštenja](#page-179-0) 160, [162](#page-181-0) [spremanje](#page-230-0) 211 [vraćanje](#page-230-0) 211, [215](#page-234-0) JD [\(promjena](#page-557-0) opisa posla) izgled [datoteke](#page-557-0) 538 JD [\(promjena](#page-257-0) opisa posla) tip unosa [dnevnika](#page-257-0) 238 jednostavne lozinke [spriječavanje](#page-242-0) 223

jezik, programiranje [ovlaštenje](#page-384-0) objekta potrebno za [naredbe](#page-384-0) 365 JKL Toy tvrtka dijagram [aplikacija](#page-206-0) 187 [JOBACN](#page-201-0) (akcija posla) mrežni atribut 18[2,](#page-244-0) [225](#page-244-0) JOBD (opis posla) parametar  $V$ *idi* također opis posla [korisnički](#page-94-0) profil 75 JRNAP (Pokretanje pristupne staze dnevnika) naredba [revizija](#page-483-0) objekta 464 JRNAP (Zapisivanje pristupne staze) naredba potrebno je [ovlaštenje](#page-381-0) objekta 362 JRNPF (Pokretanje fizičke datoteke dnevnika) naredba [revizija](#page-483-0) objekta 464 JRNPF (Zapisivanje fizičke datoteke) naredba potrebno je [ovlaštenje](#page-381-0) objekta 362 JS [\(promjena](#page-557-0) posla) izgled datoteke 538 JS [\(promjena](#page-251-0) posla) tip unosa dnevnika 232

## **K**

kazeta [ovlaštenje](#page-397-0) objekta potrebno za [naredbe](#page-397-0) 378 kazeta trake [ovlaštenje](#page-397-0) objekta potrebno za [naredbe](#page-397-0) 378 kerberos provjera [autentičnosti](#page-612-0) (X0) izgled [datoteke](#page-612-0) 593 KF (datoteka [prstenastih](#page-561-0) ključeva) izgled [datoteke](#page-561-0) 542 klasa odnos prema [sigurnosti](#page-204-0) 185 [ovlaštenje](#page-324-0) objekta potrebno je za [naredbe](#page-324-0) 305 klasa, korisnik *Vidi* parametar klasa korisnika [\(USRCLS\)](#page-79-0) klaster [ovlaštenje](#page-325-0) objekta potrebno je za [naredbe](#page-325-0) 306 klizanje obrnuti [\(\\*ROLLKEY](#page-105-0) opcija [korisnika\)](#page-105-0) 86 ključna riječ CL [\(\\*CLKWD\)](#page-104-0) opcija [korisnika](#page-104-0) 85, [86](#page-105-0) knjiženje posla [korisnički](#page-98-0) profil 79 knjižnica automatska [konfiguracija](#page-50-0) uređaja vrijednost [\(AUTOCFG\)](#page-50-0) 31 CRTAUT (kreiranje ovlaštenja) parametar određivanje 131 [opis](#page-133-0) 114 [primjer](#page-138-0) 119 [rizici](#page-133-0) 114 ispis [sadržaj](#page-276-0) 257 sve [knjižnice](#page-276-0) 257 ispis liste opisa [podsistema](#page-286-0) 267 javno ovlaštenje određivanje 131 [kreiranje](#page-150-0) 131

knjižnica *(nastavak)* kreiranje ovlaštenja (CRTAUT) parametar određivanje 131 [opis](#page-133-0) 114 [primjer](#page-138-0) 119 [rizici](#page-133-0) 114 [oblikovanje](#page-210-0) 191 ovlaštenje [definicija](#page-24-0) 5 novi [objekti](#page-133-0) 114 [opis](#page-130-0) 111 [ovlaštenje](#page-390-0) objekta potrebno je za [naredbe](#page-390-0) 371 [planiranje](#page-210-0) 191 [QRETSVRSEC](#page-45-0) (zadržavanje sigurnosti [poslužitelja\)](#page-45-0) vrijednost 26 QTEMP (privremena) [sigurnosna](#page-35-0) razina 50 16 sigurnost [oblikovanje](#page-210-0) 191 [opis](#page-130-0) 111 [primjer](#page-211-0) 192 [rizici](#page-129-0) 110 [upute](#page-211-0) 192 usvojeno [ovlaštenje](#page-130-0) 111 [spremanje](#page-230-0) 211 [trenutna](#page-81-0) 62 [vlasništvo](#page-227-0) objekta 208 [vraćanje](#page-230-0) 211 vrijednost AUTOCFG [\(automatska](#page-50-0) [konfiguracija](#page-50-0) uređaja) 31 vrijednost [CRTOBJAUD](#page-71-0) (revizija [kreiranja](#page-71-0) objekta) 52 [vrijednost](#page-71-0) revizija kreiranja objekta [\(CRTOBJAUD\)](#page-71-0) 52 [zadržavanje](#page-45-0) sigurnosti poslužitelja [\(QRETSVRSEC\)](#page-45-0) vrijednost 26 [knjižnica](#page-484-0) (\*LIB) revizija objekta 465 knjižnica proizvoda lista [knjižnica](#page-196-0) 177 [opis](#page-194-0) 175 [preporuke](#page-196-0) 177 kod knjiženja (ACGCDE) parametar [korisnički](#page-98-0) profil 79 [promjena](#page-98-0) 79 kombiniranje metoda ovlaštenja [primjer](#page-184-0) 165 kompleksan ovlaštenje [primjer](#page-184-0) 165 komunikacije [nadgledanje](#page-244-0) 225 komunikacijske usputne informacije [ovlaštenje](#page-329-0) objekta potrebno za [naredbe](#page-329-0) 310 komunikacijski unos opis [posla](#page-193-0) 174 konfiguracija automatski virtualni uređaji [\(QAUTOVRT](#page-50-0) sistemska [vrijednost\)](#page-50-0) 31 [ovlaštenje](#page-329-0) objekta potrebno za [naredbe](#page-329-0) 310 konfiguracija bežičnog LAN-a [ovlaštenje](#page-344-0) objekta potrebno za [naredbe](#page-344-0) 325

konfiguracija mrežnog poslužitelja [ovlaštenje](#page-406-0) objekta potrebno za [naredbe](#page-406-0) 387 konfiguracija proširenog bežičnog LAN-a [ovlaštenje](#page-344-0) objekta potrebno za [naredbe](#page-344-0) 325 konfiguracija sistema posebno ovlaštenje [\\*IOSYSCFG](#page-88-0) [\(konfiguracija](#page-88-0) sistema) 69 konfiguracijska lista [ovlaštenje](#page-330-0) objekta potrebno za [naredbe](#page-330-0) 311 Konfiguriranje sigurnosti sistema (CFGSYSSEC) naredba [opis](#page-633-0) 614 kontrola [korisnička](#page-212-0) lista knjižnica 193 udalieno [pokretanje](#page-201-0) posla 182 kontrola posla (\*JOBCTL) posebno ovlaštenje [parametri](#page-199-0) izlaznog reda 180 kontrola predavanja [ovlaštenje](#page-328-0) objekta potrebno za [naredbe](#page-328-0) 309 kontrola revizije (QAUDCTL) sistemska vrijednost [prikaz](#page-628-0) 609 [promjena](#page-628-0) 609 kontroliranje operacije [spremanja](#page-203-0) 184 [operacije](#page-203-0) vraćanja 184 pristup DDM zahtjev [\(DDM\)](#page-202-0) 183 iSeries [Access](#page-201-0) 182 [objekti](#page-31-0) 12 [sistemski](#page-31-0) programi 12 [revizija](#page-67-0) 48 udaljeno prijava [\(sistemska](#page-46-0) vrijednost [QRMTSIGN\)](#page-46-0) 27 kontrolna lista [planiranje](#page-240-0) sigurnosti 221 revizija [sigurnosti](#page-240-0) 221 kontrolna tablica obrasca [ovlaštenje](#page-427-0) objekta potrebno za [naredbe](#page-427-0) 408 konzola [ograničavanje](#page-241-0) pristupa 222 [ovlaštenje](#page-191-0) potrebo za prijavu 172 [QCONSOLE](#page-191-0) sistemska vrijednost 172 [QSECOFR](#page-191-0) (službenik sigurnosti) [korisnički](#page-191-0) profil 172 QSRV (servis) [korisnički](#page-191-0) profil 172 [QSRVBAS](#page-191-0) (osnovni servis) korisnički [profil](#page-191-0) 172 kopiranje [korisnički](#page-114-0) profil 95 korisničko ovlaštenje opis [naredbe](#page-283-0) 264 ovlaštenje korisnika [preimenovanje](#page-121-0) profila 102 [preporuke](#page-158-0) 139 [primjer](#page-116-0) 97 spool [datoteka](#page-198-0) 179 Kopiranje spool datoteke [\(CPYSPLF\)](#page-198-0)

[naredba](#page-198-0) 179

korisnička dozvola [dodjeljivanje](#page-284-0) 265 [opoziv](#page-284-0) 265 [ovlaštenje](#page-407-0) objekta potrebno za [naredbe](#page-407-0) 388 korisnička klasa [analiziranje](#page-630-0) zadatka 611 korisnički dio lista knjižnica [kontrola](#page-212-0) 193 [opis](#page-194-0) 175 [preporuke](#page-197-0) 178 korisnički ID DST (namjenski servisni alati) [promjena](#page-124-0) 105 netočno dnevnik revizije [\(QAUDJRN\)](#page-250-0) [unos](#page-250-0) 231 korisnički indeks [\(\\*USRIDX\)](#page-35-0) objekt 16 korisnički profil (broj [identifikacije](#page-106-0) korisnika) 87 (gid) [identifikacijski](#page-106-0) broj grupe 87 [ACGCDE](#page-98-0) (kod knjiženja) 79 analiza [upitom](#page-275-0) 256 analiziranje po [korisničkoj](#page-630-0) klasi 611 po posebnim [ovlaštenjima](#page-630-0) 611 [ASTLVL](#page-80-0) (razina pomoći) 61 [ATNPGM](#page-101-0) (Program rukovanja tipkom [Attention\)](#page-101-0) 82 AUDLVL (razina revizije) \*CMD [\(naredbeni](#page-251-0) niz) vrijednost 232 [AUDLVL](#page-110-0) (revizija akcije) 91 AUT [\(ovlaštenje\)](#page-108-0) 89 [automatsko](#page-74-0) kreiranje 55 brisanje [distribucijske](#page-117-0) liste 98 opis [naredbe](#page-283-0) 264 red [poruke](#page-117-0) 98 spool [datoteke](#page-119-0) 100 unos u [direktorij](#page-117-0) 98 broj [identifikacije](#page-106-0) korisnika( ) 87 buffering tipkovnice [\(KBDBUF\)](#page-92-0) 73 CCSID [\(identifikator](#page-103-0) skupa kodiranih [znakova\)](#page-103-0) 84 CNTRYID [\(identifikator](#page-103-0) zemlje ili [regije\)](#page-103-0) 84 CURLIB (trenutna [knjižnica\)](#page-81-0) 62 DEV (uređaj ispisa) 81 DLVRY [\(isporuka](#page-99-0) reda poruka) 80 DOCPWD (lozinka [dokumenta\)](#page-98-0) 79 dodatne grupe [\(SUPGRPPRF\)](#page-97-0) 78 [dohvat](#page-122-0) 103, [264](#page-283-0) [DSPSGNINF](#page-90-0) (prikaz informacija o [prijavi\)](#page-90-0) 71 eim pridruživanje [\(EIMASSOC\)](#page-107-0) 88 EIMASSOC (eim [pridruživanje\)](#page-107-0) 88 granica prioriteta [\(PTYLMT\)](#page-93-0) 74 GRPAUT [\(ovlaštenje](#page-96-0) grupe) 77, [117,](#page-136-0) [119](#page-138-0) [GRPAUTTYP](#page-97-0) (tip ovlaštenja grupe) 7[8,](#page-138-0) [119](#page-138-0) GRPPRF (grupni profil) [opis](#page-95-0) 76 [GRPPRF](#page-138-0) (profil grupe) 119 [promjene](#page-232-0) kod vraćanja profila 213 grupni profil (GRPPRF) [opis](#page-95-0) 76

korisnički profil *(nastavak)* home direktorij [\(HOMEDIR\)](#page-107-0) 88 [HOMEDIR](#page-107-0) (home direktorij) 88 IBM dobavljeno [revizija](#page-241-0) 222 [svrha](#page-123-0) 104 tablica default [vrijednosti](#page-288-0) 269 [identifikacijski](#page-106-0) broj grupe (gid ) 87 [identifikator](#page-103-0) jezika (LANGID) 84 [identifikator](#page-103-0) skupa kodiranih znakova [\(CCSID\)](#page-103-0) 84 [identifikator](#page-103-0) zemlje ili regije [\(CNTRYID\)](#page-103-0) 84 ime [\(USRPRF\)](#page-76-0) 57 [imenovanje](#page-76-0) 57 informacija o [posjedovanom](#page-110-0) objektu 91 inicijalni izbornik [\(INLMNU\)](#page-83-0) 64 inicijalni program [\(INLPGM\)](#page-82-0) 63 [INLMNU](#page-83-0) (inicijalni izbornik) 64 INLPGM [\(inicijalni](#page-82-0) program) 63 [interval](#page-90-0) isteka lozinke [\(PWDEXPITV\)](#page-90-0) 71 ispis  $V$ *idi* također ispis [izabrano](#page-275-0) 256 korisnici s posebnim [ovlaštenjem](#page-275-0) 256 korisnici sa [sposobnostima](#page-275-0) [naredbe](#page-275-0) 256 [neaktivan](#page-275-0) 256 isporuka [\(DLVRY\)](#page-99-0) 80 isporuka reda poruka [\(DLVRY\)](#page-99-0) 80 [izlazne](#page-123-0) točke 104 izvedba [spremanje](#page-110-0) i vraćanje 91 javno [ovlaštenje](#page-108-0) (AUT) 89 [JOBD](#page-94-0) (opis posla) 75 KBDBUF (buffering [tipkovnice\)](#page-92-0) 73 klasa korisnika [\(USRCLS\)](#page-79-0) 60 kod knjiženja [\(ACGCDE\)](#page-98-0) 79 [kopiranje](#page-114-0) 95 [korišten](#page-32-0) u opisu posla 13 kreiranje dnevnik revizije [\(QAUDJRN\)](#page-254-0) [unos](#page-254-0) 235 [metode](#page-112-0) 93 opis [primjera](#page-113-0) 94 opisi [naredbi](#page-282-0) 263, [264](#page-283-0) LANGID [\(identifikator](#page-103-0) jezika) 84 [LCLPWDMGT](#page-91-0) (lokalno upravljanje [lozinkom\)](#page-91-0) 72 lista trajno aktivnih [promjena](#page-626-0) 607 listanje svi [korisnici](#page-120-0) 101 [listanje](#page-120-0) svih 101 LMTCPB (ograničenje [sposobnosti\)](#page-83-0) 64 LMTCPB (ograniči [mogućnosti\)](#page-197-0) 178 [LMTDEVSSN](#page-91-0) (ograničavanje sesija uređaja) 72 LOCALE [\(lokalizacija\)](#page-105-0) 86 LOCALE (opcije [korisnika\)](#page-105-0) 86 lokalno [upravljanje](#page-91-0) lozinkom [\(LCLPWDMGT\)](#page-91-0) 72 [lozinka](#page-77-0) 58 lozinka dokumenta [\(DOCPWD\)](#page-98-0) 79 maksimalna memorija (MAXSTG) grupno [vlasništvo](#page-136-0) objekata 117

korisnički profil *(nastavak)* maksimalna memorija (MAXSTG) *(nastavak)* [opis](#page-92-0) 73 MAXSTG (maksimalna mamorija) grupno [vlasništvo](#page-136-0) objekata 117 MAXSTG (maksimalna memorija) [opis](#page-92-0) 73 MSGQ (red [poruka\)](#page-99-0) 80 [naredbe](#page-283-0) za rad s 264 [OBJAUD](#page-109-0) (revizija objekta) 90 ograničavanje mogućnosti lista [knjižnica](#page-197-0) 178 [revizija](#page-242-0) 223 [ograničavanje](#page-91-0) sesija uređaja [\(LMTDEVSSN\)](#page-91-0) 72 ograničenje sposobnosti [opis](#page-83-0) 64 omogućavanje primjer [programa](#page-119-0) 100 opcije korisnika [\(CHRIDCTL\)](#page-104-0) 85 opcije korisnika [\(LOCALE\)](#page-105-0) 86 opcije korisnika [\(SETJOBATR\)](#page-104-0) 85 opcije korisnika [\(USROPT\)](#page-104-0) 85, [86](#page-105-0) opis [\(TEXT\)](#page-84-0) 65 opis posla [\(JOBD\)](#page-94-0) 75 [OUTQ](#page-101-0) (red izlaza) 82 ovlaštenje [pohranjivanje](#page-232-0) 213 [ovlaštenje](#page-108-0) (AUT) 89 ovlaštenje grupe [\(GRPAUT\)](#page-96-0) 77, [117,](#page-136-0) [119](#page-138-0) [ovlaštenje](#page-446-0) objekta potrebno za [naredbe](#page-446-0) 427, [428](#page-447-0) OWNER (vlasnik kreiranih [objekata\)](#page-96-0) 7[7,](#page-136-0) [117](#page-136-0) [OWNER](#page-138-0) (vlasnik) 119 pohranjivanje [ovlaštenje](#page-231-0) 212, [213](#page-232-0) posebno okruženje [\(SPCENV\)](#page-88-0) 69 posebno ovlaštenje [\(SPCAUT\)](#page-85-0) 66 posebno ovlaštenje [\\*ALLOBJ](#page-85-0) (svi [objekti\)](#page-85-0) 66 posebno [ovlaštenje](#page-88-0) \*AUDIT (revizija) 69 posebno ovlaštenje [\\*IOSYSCFG](#page-88-0) [\(konfiguracija](#page-88-0) sistema) 69 posebno ovlaštenje [\\*JOBCTL](#page-86-0) (kontrola [posla\)](#page-86-0) 67 posebno ovlaštenje [\\*SAVSYS](#page-86-0) (spremi [sistem\)](#page-86-0) 67 posebno ovlaštenje [\\*SECADM](#page-85-0) (sigurnosni [administrator\)](#page-85-0) 66 posebno ovlaštenje [\\*SERVICE](#page-87-0) [\(servis\)](#page-87-0) 68 posebno ovlaštenje [\\*SPLCTL](#page-86-0) (kontrola [spoola\)](#page-86-0) 67 posebno ovlaštenje [konfiguracija](#page-88-0) sistema [\(\\*IOSYSCFG\)](#page-88-0) 69 posebno [ovlaštenje](#page-86-0) kontrola posla [\(\\*JOBCTL\)](#page-86-0) 67 posebno [ovlaštenje](#page-86-0) kontrola spoola [\(\\*SPLCTL\)](#page-86-0) 67 posebno ovlaštenje revizija [\(\\*AUDIT\)](#page-88-0) 69 posebno [ovlaštenje](#page-87-0) servis [\(\\*SERVICE\)](#page-87-0) 68 posebno ovlaštenje [sigurnosni](#page-85-0) [administrator](#page-85-0) (\*SECADM) 66

korisnički profil *(nastavak)* posebno [ovlaštenje](#page-86-0) spremi sistem [\(\\*SAVSYS\)](#page-86-0) 67 posebno [ovlaštenje](#page-85-0) svi objekti [\(\\*ALLOBJ\)](#page-85-0) 66 postav lozinke na istekla [\(PWDEXP\)](#page-78-0) 59 [postavite](#page-104-0) atribut posla (opcije [korisnika\)](#page-104-0) 85 [povezane](#page-284-0) naredbe za rad s 265 [preimenovanje](#page-121-0) 102 prikaz [informacija](#page-90-0) o prijavi [\(DSPSGNINF\)](#page-90-0) 71 opis [naredbe](#page-283-0) 264 [pojedinačan](#page-120-0) 101 [programi](#page-144-0) koji usvajaju 125 [primarna](#page-119-0) grupa 100 privatna [ovlaštenja](#page-110-0) 91 profil grupe [\(GRPPRF\)](#page-138-0) 119 [promjene](#page-232-0) kod vraćanja profila 213 Program [rukovanja](#page-101-0) tipkom Attention [\(ATNPGM\)](#page-101-0) 82 promjena dnevnik revizije [\(QAUDJRN\)](#page-254-0) [unos](#page-254-0) 235 [lozinka](#page-282-0) 263 [metode](#page-117-0) 98 opisi [naredbi](#page-283-0) 264 [postavljanje](#page-77-0) lozinke jednake imenu [korisničkog](#page-77-0) profila 58 sistemske [vrijednosti](#page-57-0) sastava [lozinke](#page-57-0) 38 [promjene](#page-232-0) kod vraćanja 213 [provjera](#page-626-0) default lozinke 607 [PTYLMT](#page-93-0) (granica prioriteta) 74 [PWDEXP](#page-78-0) (postav lozinke koja će [isteći\)](#page-78-0) 59 [PWDEXPITV](#page-90-0) (interval isteka [lozinke\)](#page-90-0) 71 [rad](#page-112-0) s 93, [264](#page-283-0) razina pomoći [\(ASTLVL\)](#page-80-0) 61 razina revizije (AUDLVL) \*CMD [\(naredbeni](#page-251-0) niz) vrijednost 232 red izlaza [\(OUTQ\)](#page-101-0) 82 red poruka [\(MSGQ\)](#page-99-0) 80 redoslijed sortiranja [\(SRTSEQ\)](#page-102-0) 83 revizija [\\*ALLOBJ](#page-242-0) posebno ovlaštenje 223 [ovlašteni](#page-275-0) korisnici 256 [ovlaštenje](#page-243-0) za upotrebu 224 revizija akcije [\(AUDLVL\)](#page-110-0) 91 revizija objekta [\(OBJAUD\)](#page-109-0) 90 SEV [\(strogost](#page-100-0) reda poruka) 81 SPCAUT (posebno [ovlaštenje\)](#page-85-0) 66 SPCENV (posebno [okruženje\)](#page-88-0) 69 [spremanje](#page-230-0) 211 SRTSEQ [\(redoslijed](#page-102-0) sortiranja) 83 status [\(STATUS\)](#page-79-0) 60 [strogost](#page-100-0) (SEV) 81 [strogost](#page-100-0) reda poruka (SEV) 81 [SUPGRPPRF](#page-97-0) (dodatne grupe) 78 svi brojčani [korisnički](#page-76-0) IDevi 57 [System/36](#page-88-0) okruženje 69 tablica default [vrijednosti](#page-288-0) 269 tekst [\(TEXT\)](#page-84-0) 65 tip ovlaštenja grupe [\(GRPAUTTYP\)](#page-97-0) 7[8,](#page-138-0) [119](#page-138-0)

korisnički profil *(nastavak)* tipovi [izvještaja](#page-121-0) 102 tipovi [prikaza](#page-120-0) 101 trenutna knjižnica [\(CURLIB\)](#page-81-0) 62 [uloge](#page-74-0) 55 uređaj ispisa [\(DEV\)](#page-100-0) 81 USRCLS (klasa [korisnika\)](#page-79-0) 60 USROPT (opcije [korisnika\)](#page-104-0) 85, [86](#page-105-0) [USRPRF](#page-76-0) (ime) 57 [uvod](#page-23-0) 4 veliki, [pretraživanje](#page-276-0) 257 vlasnik [\(OWNER\)](#page-138-0) 119 vlasnik kreiranih objekata [\(OWNER\)](#page-96-0) 7[7,](#page-136-0) [117](#page-136-0) vlasnik objekta [brisanje](#page-136-0) 117 vraćanje dnevnik revizije [\(QAUDJRN\)](#page-254-0) [unos](#page-254-0) 235 [naredbe](#page-230-0) 211 opis [naredbe](#page-284-0) 265 [procedure](#page-232-0) 213 vraćanje ovlaštenja dnevnik revizije [\(QAUDJRN\)](#page-254-0) [unos](#page-254-0) 235 korisnički profil [\(\\*USRPRF\)](#page-509-0) revizija 490 korisnički profil izvršitelja čvora [distribuiranih](#page-290-0) sistema [\(QDSNX\)](#page-290-0) 271 korisnički profil QSECOFR (sigurnosni službenik) [omogućavanje](#page-79-0) 60 [onemogućen](#page-79-0) status 60 korisnički profil službenik sigurnosti (QSECOFR) [omogućavanje](#page-79-0) 60 [onemogućen](#page-79-0) status 60 korisnički prostor [\(\\*USRSPC\)](#page-35-0) objekt 16 korisnički prostor [\(\\*USRSPC\)](#page-511-0) revizija 492 [korisnički](#page-35-0) red (\*USRQ) objekt 16 [korisnički-definirano](#page-153-0) (USER DEF) [ovlaštenje](#page-153-0) 134 korisničko ovlaštenje kopiranje opis [naredbe](#page-283-0) 264 korisnik [dodavanje](#page-113-0) 94 revizija [promjena](#page-88-0) 69 rad s [103](#page-122-0) [upisivanje](#page-113-0) 94 korisnik [\(\\*USER\)](#page-31-0) domena 12 korisnik [\(\\*USER\)](#page-32-0) stanje 13 korisnik radne stanice (QUSER) [korisnički](#page-290-0) [profil](#page-290-0) 271 koristi usvojeno ovlaštenje [\(USEADPAUT\)](#page-145-0) [parametar](#page-145-0) 126 kraj [neaktivni](#page-42-0) posao 23 [odspojeni](#page-51-0) posao 32, [33](#page-52-0) [revizija](#page-67-0) 48, [49](#page-68-0) Kraj posla (ENDJOB) naredba [QINACTMSGQ](#page-43-0) sistemska vrijednost 24 kreiranje [autorizacijska](#page-158-0) lista 139, [261](#page-280-0) [dnevnik](#page-266-0) revizije 247

kreiranje *(nastavak)* izbornik PRDLIB (knjižnica [proizvoda\)](#page-196-0) [parametar](#page-196-0) 177 [sigurnosni](#page-196-0) rizici 177 [izlazni](#page-198-0) red 179, [181](#page-200-0) [knjižnica](#page-150-0) 131 korisnički profil dnevnik revizije [\(QAUDJRN\)](#page-254-0) [unos](#page-254-0) 235 [metode](#page-112-0) 93 opisi [naredbi](#page-282-0) 263, [264](#page-283-0) [primjer](#page-113-0) 94 naredba [ALWLMTUSR](#page-84-0) (omogući ograničenog [korisnika\)](#page-84-0) parametar 65 PRDLIB (knjižnica [proizvoda\)](#page-196-0) [parametar](#page-196-0) 177 [sigurnosni](#page-196-0) rizici 177 objekt dnevnik revizije [\(QAUDJRN\)](#page-137-0) [unos](#page-137-0) 118, [232](#page-251-0) posjednik [ovlaštenja](#page-145-0) 126, [261,](#page-280-0) [266](#page-285-0) primatelj [dnevnika](#page-265-0) revizije 246 program usvojeno [ovlaštenje](#page-144-0) 125 kreiranje [\(\\*CREATE\)](#page-251-0) razina revizije 232 Kreiranje [autorizacijske](#page-158-0) liste (CRTAUTL) [naredba](#page-158-0) 139 Kreiranje dnevnika [\(CRTJRN\)](#page-266-0) naredba 247 Kreiranje izbornika (CRTMNU) naredba PRDLIB (knjižnica [proizvoda\)](#page-196-0) [parametar](#page-196-0) 177 [sigurnosni](#page-196-0) rizici 177 Kreiranje izlaznog reda [\(CRTOUTQ\)](#page-198-0) [naredba](#page-198-0) 179, [181](#page-200-0) Kreiranje knjižnice [\(CRTLIB\)](#page-150-0) naredba 131 Kreiranje korisničkog profila (CRTUSRPRF) naredba [upotreba](#page-113-0) 94 Kreiranje naredbe (CRTCMD) naredba [ALWLMTUSR](#page-84-0) (omogući ograničenog [korisnika\)](#page-84-0) parametar 65 PRDLIB (knjižnica [proizvoda\)](#page-196-0) [parametar](#page-196-0) 177 [sigurnosni](#page-196-0) rizici 177 kreiranje objekta [revizija](#page-455-0) objekta 436 [kreiranje](#page-530-0) objekta (CO) izgled datoteke 511 [kreiranje](#page-137-0) objekta (CO) tip unosa [dnevnika](#page-137-0) 118, [232](#page-251-0) kreiranje ovlaštenja (CRTAUT) parametar [opis](#page-133-0) 114 [prikaz](#page-150-0) 131 [rizici](#page-133-0) 114 kreiranje ovlaštenja (QCRTAUT) sistemska vrijednost [opis](#page-41-0) 22 rizik [promjene](#page-41-0) 22 [upotreba](#page-133-0) 114 Kreiranje [posjednika](#page-145-0) ovlaštenja [\(CRTAUTHLR\)](#page-145-0) naredba 126 Kreiranje primatelja dnevnika [\(CRTJRNRCV\)](#page-265-0) [naredba](#page-265-0) 246 Kreiranje validacijskih listi [\(CRTVLDL\)](#page-227-0) 208 kriptografija [ovlaštenje](#page-332-0) objekta potrebno za [naredbe](#page-332-0) 313 [kriptografska](#page-538-0) konfiguracija (CY) izgled [datoteke](#page-538-0) 519

## **L**

LD [\(povezivanje,](#page-564-0) odspajanje, pretraživanje [direktorija\)](#page-564-0) izgled datoteke 545 licencirani program automatska instalacija (QLPAUTO) korisnički profil [opis](#page-290-0) 271 instaliranje (QLPINSTALL) korisnički profil default [vrijednosti](#page-290-0) 271 vraćanje [preporuke](#page-236-0) 217 [sigurnosni](#page-236-0) rizici 217 licencni program [ovlaštenje](#page-394-0) objekta potrebno za [naredbe](#page-394-0) 375 lista aktivnih profila [promjena](#page-626-0) 607 lista čvorova [ovlaštenje](#page-407-0) objekta potrebno za [naredbe](#page-407-0) 388 lista čvorova [\(\\*NODL\)](#page-489-0) revizija 470 lista knjižnica [definicija](#page-194-0) 175 [dodavanje](#page-194-0) unosa 175, [178](#page-197-0) knjižnica proizvoda [opis](#page-194-0) 175 [preporuke](#page-196-0) 177 korisnički dio [kontrola](#page-212-0) 193 [opis](#page-194-0) 175 [preporuke](#page-197-0) 178 [nadgledanje](#page-243-0) 224 [preporuke](#page-196-0) 177 [promjena](#page-194-0) 175 [sigurnosni](#page-194-0) rizik 175, [176](#page-195-0) sistemski dio [opis](#page-194-0) 175 [preporuke](#page-196-0) 177 [promjena](#page-213-0) 194 trenutna knjižnica [korisnički](#page-81-0) profil 62 [opis](#page-194-0) 175 [preporuke](#page-197-0) 178 [uklanjanje](#page-194-0) unosa 175 uređivanje 175 usvojeno [ovlaštenje](#page-130-0) 111 lista kontrole pristupa promjena dnevnik revizije [\(QAUDJRN\)](#page-258-0) [unos](#page-258-0) 239 lista odgovora [ovlaštenje](#page-440-0) objekta potrebno za [naredbe](#page-440-0) 421 [revizija](#page-498-0) akcije 479 lista odgovora sistema [ovlaštenje](#page-440-0) objekta potrebno za [naredbe](#page-440-0) 421

lista povezivanja [ovlaštenje](#page-330-0) objekta potrebno za [naredbe](#page-330-0) 311 lista sistemske knjižnice [promjena](#page-194-0) 175, [194](#page-213-0) [QSYSLIBL](#page-194-0) sistemska vrijednost 175 listanje korisnički profil [pojedinačan](#page-120-0) 101 [sažetak](#page-120-0) popisa 101 Liste, Brisanje [validacije](#page-227-0) 208 Liste, Kreiranje [validacijskih](#page-227-0) 208 LMTDEVSSN (ograničavanje sesija uređaja)  $V$ *idi također* [ograničenje](#page-20-0) sesija uređaja [korisnički](#page-91-0) profil 72 LNKDTADFN (Povezivanje definicije podataka) naredba potrebno je [ovlaštenje](#page-374-0) objekta 355 [revizija](#page-473-0) objekta 454 LODIMGCLG ovlašteni IBM [dobavljeni](#page-301-0) korisnički [profili](#page-301-0) 282 LODIMGCLG naredba potrebno je [ovlaštenje](#page-354-0) objekta 335 LODIMGCLGE naredba potrebno je [ovlaštenje](#page-354-0) objekta 335 LODOPTFMW ovlašteni IBM [dobavljeni](#page-301-0) korisnički [profili](#page-301-0) 282 logička datoteka osiguravanje [polja](#page-220-0) 201 [zapisi](#page-220-0) 201 lokalizacija [ovlaštenje](#page-396-0) objekta potrebno je za [naredbe](#page-396-0) 377 lokalna utičnica [\(\\*SOCKET\)](#page-500-0) revizija 481 lozinka dokument [DOCPWD](#page-98-0) korisnički profil [parametar](#page-98-0) 79 [dozvoljavanje](#page-241-0) korisnicima da [mijenjaju](#page-241-0) 222 DST (namjenski servisni alati) [promjena](#page-124-0) 105 DST (Namjenski servisni alati) [revizija](#page-241-0) 222 dužina sistemska vrijednost [maksimum](#page-59-0) [\(QPWDMAXLEN\)](#page-59-0) 40 sistemska [vrijednost](#page-59-0) minimum [\(QPWDMINLEN\)](#page-59-0) 40 IBM dobavljeni korisnički profil [promjena](#page-123-0) 104 IBM-supplied korisnički profili [revizija](#page-241-0) 222 interval isteka [PWDEXPITV](#page-90-0) korisnički profil [parametar](#page-90-0) 71 [revizija](#page-241-0) 222 sistemska [vrijednost](#page-57-0) [QPWDEXPITV](#page-57-0) 38 istekla [\(PWDEXP\)](#page-78-0) parametar 59 [izgubljeno](#page-77-0) 58 jednaka imenu [korisničkog](#page-77-0) profila 58 jednako imenu [korisničkog](#page-57-0) profila 38

lozinka *(nastavak)* jednostavno [spriječavanje](#page-242-0) 223 [komunikacije](#page-59-0) 40 [korisnički](#page-77-0) profil 58 lokalno upravljanje lozinkom [LCLPWDMGT](#page-91-0) korisnički profil [parametar](#page-91-0) 72 [maksimalna](#page-59-0) dužina (sistemska vrijednost [QPWDMAXLEN\)](#page-59-0) 40 [minimalna](#page-59-0) dužina (sistemska vrijednost [QPWDMINLEN\)](#page-59-0) 40 moguće [vrijednosti](#page-77-0) 58 mreža dnevnik revizije [\(QAUDJRN\)](#page-251-0) [unos](#page-251-0) 232 [naredbe](#page-282-0) za rad s 263 [neposredan](#page-57-0) istek 38 netočno dnevnik revizije [\(QAUDJRN\)](#page-250-0) [unos](#page-250-0) 231 obična [sprečavanje](#page-56-0) 37 ograničavanje susjedne znamenke [\(sistemska](#page-61-0) vrijednost [QPWDLMTAJC\)](#page-61-0) 42 [znakovi](#page-60-0) 41 znakovi koji se [ponavljaju](#page-61-0) 42 ograničuje ponavljajuće znakove (QPWDLMTREP) sistemska vrijednost vrijednost postavljena [CFGSYSSEC](#page-634-0) [naredbom](#page-634-0) 615 ograničuje susjedne znakove (QPWDLMTAJC) sistemska vrijednost vrijednost postavljena [CFGSYSSEC](#page-634-0) [naredbom](#page-634-0) 615 ograničuje znakove (QPWDLMTCHR) sistemska vrijednost vrijednost postavljena [CFGSYSSEC](#page-634-0) [naredbom](#page-634-0) 615 [postavljanje](#page-78-0) na istekla (PWDEXP) 59 [pravila](#page-77-0) 58 [preporuke](#page-78-0) 59, [60](#page-79-0) program izlaza provjere valjanosti [primjer](#page-64-0) 45 program odobrenja [primjer](#page-63-0) 44, [45](#page-64-0) [sigurnosni](#page-63-0) rizik 44 sistemska [vrijednost](#page-62-0) [QPWDVLDPGM](#page-62-0) 43 [zahtjevi](#page-63-0) 44 program provjere valjanosti [primjer](#page-63-0) 44 [sigurnosni](#page-63-0) rizik 44 sistemska [vrijednost](#page-62-0) [QPWDVLDPGM](#page-62-0) 43 zahtievi 44 program provjere valjanosti (QPWDVLDPGM) sistemska vrijednost vrijednost postavljena [CFGSYSSEC](#page-634-0) [naredbom](#page-634-0) 615 promjena DST [\(namjenski](#page-282-0) servisni alati) 263 [opis](#page-282-0) 263 [postavljanje](#page-77-0) lozinke jednake imenu [korisničkog](#page-77-0) profila 58

lozinka *(nastavak)* promjena *(nastavak)* sistemske [vrijednosti](#page-57-0) prisile [lozinke](#page-57-0) 38 [promjene](#page-232-0) kod vraćanja profila 213 [provjera](#page-122-0) 103, [263](#page-282-0) [provjera](#page-626-0) defaulta 607 [PWDEXP](#page-78-0) (postav lozinke koja će [isteći\)](#page-78-0) 59 QPGMR [\(programer\)](#page-635-0) korisnički [profil](#page-635-0) 616 QSRV (servis) [korisnički](#page-635-0) profil 616 [QSRVBAS](#page-635-0) (osnovni servis) korisnički [profil](#page-635-0) 616 [QSYSOPR](#page-635-0) (sistemski operater) korisnički [profil](#page-635-0) 616 QUSER (korisnik) [korisnički](#page-635-0) profil 616 resetiranje DST [\(namjenski](#page-255-0) servisni alati) 236 resetirati [korisnik](#page-77-0) 58 revizija DST [\(Namjenski](#page-241-0) servisni alati) 222 [korisnik](#page-241-0) 222 [sistem](#page-125-0) 106 sistemska vrijednost interval isteka lozinke (QPWDEXPITV) vrijednost postavljena [CFGSYSSEC](#page-634-0) [naredbom](#page-634-0) 615 sistemska vrijednost maksimalna dužina (QPWDMAXLEN) vrijednost postavljena [CFGSYSSEC](#page-634-0) [naredbom](#page-634-0) 615 sistemska vrijednost minimalna dužina (QPWDMINLEN) vrijednost postavljena [CFGSYSSEC](#page-634-0) [naredbom](#page-634-0) 615 sistemska [vrijednost](#page-61-0) položaj znakova [\(QPWDPOSDIF\)](#page-61-0) 42 sistemska vrijednost zahtijeva raznolikost položaja (QPWDPOSDIF) vrijednost postavljena [CFGSYSSEC](#page-634-0) [naredbom](#page-634-0) 615 sistemske vrijednosti [pregled](#page-56-0) 37 sprečavanje [obična](#page-56-0) 37 susjedne znamenke [\(sistemska](#page-61-0) vrijednost [QPWDLMTAJC\)](#page-61-0) 42 [upotreba](#page-60-0) riječi 41 znakovi koji se [ponavljaju](#page-61-0) 42 spriječavanje [jednostavno](#page-242-0) 223 [svebrojčana](#page-77-0) 58 [šifriranje](#page-77-0) 58 tražeći [brojčani](#page-62-0) znak 43 potpuna [promjena](#page-61-0) 42 promjeni [\(parametar](#page-90-0) [PWDEXPITV\)](#page-90-0) 71 promjeni [\(sistemska](#page-57-0) vrijednost [QPWDEXPITV\)](#page-57-0) 38 različito [\(sistemska](#page-60-0) vrijednost [QPWDRQDDIF\)](#page-60-0) 41

lozinka *(nastavak)* zahtijeva numerički znak (QPWDRQDDGT) sistemska vrijednost vrijednost postavljena [CFGSYSSEC](#page-634-0) [naredbom](#page-634-0) 615 zahtijeva različitost (QPWDRQDDIF) sistemska vrijednost vrijednost postavljena [CFGSYSSEC](#page-634-0) [naredbom](#page-634-0) 615 lozinka (PW) tip unosa [dnevnika](#page-250-0) 231 lozinka [procesora](#page-125-0) 106 lozinke razine [lozinki](#page-275-0) 256 [Lozinke](#page-58-0) 39 LPR (Zahtjevatelj linijskog pisača) naredba potrebno je [ovlaštenje](#page-444-0) objekta 425

**M**

maksimalna memorija (MAXSTG) parametar grupno [vlasništvo](#page-136-0) objekata 117 [korisnički](#page-92-0) profil 73 [operacija](#page-92-0) vraćanja 73 posjednik ovlaštenja prenešen na [QDFTOWN](#page-137-0) (default [vlasnik\)](#page-137-0) 118 primatelj [dnevnika](#page-92-0) 73 maksimum dužina lozinke [\(sistemska](#page-59-0) vrijednost [QPWDMAXLEN](#page-59-0) 40 memorija (MAXSTG) parametar grupno [vlasništvo](#page-136-0) objekata 117 [korisnički](#page-92-0) profil 73 [operacija](#page-92-0) vraćanja 73 posjednik [ovlaštenja](#page-137-0) 118 primatelj [dnevnika](#page-92-0) 73 pokušaji prijave [\(QMAXSIGN\)](#page-241-0) sistemska [vrijednost](#page-241-0) 222 [opis](#page-44-0) 25 [revizija](#page-241-0) 222 veličina primatelj [\(QAUDJRN\)](#page-267-0) dnevnika [revizije](#page-267-0) 248 Maredba Ispis korisničkih objekata (PRTUSROBJ) [opis](#page-286-0) 267 MAXSTG ( masimalna memorija parametar [korisnički](#page-92-0) profil 73 [operacija](#page-92-0) vraćanja 73 primatelj [dnevnika](#page-92-0) 73 MAXSTG (maksimalna mamorija) parametar grupno [vlasništvo](#page-136-0) objekata 117 posjednik ovlaštenja prenešen na [QDFTOWN](#page-137-0) (default [vlasnik\)](#page-137-0) 118 medij [ovlaštenje](#page-397-0) objekta potrebno je za [naredbe](#page-397-0) 378 medij za kopiranje [zaštititi](#page-241-0) 222 međuprocesne komunikacije netočno dnevnik revizije [\(QAUDJRN\)](#page-250-0) [unos](#page-250-0) 231 međuprocesne komunikacije (IP) tip unosa [dnevnika](#page-250-0) 231

memorija kontrola dijeljenja sistemska vrijednost [QSHRMEMCTL](#page-48-0) (kontrola dijeljenja [memorije\)](#page-48-0) 29 [korisnički](#page-92-0) profil 73 maksimalni [\(MAXSTG\)](#page-92-0) parametar 73 [poboljšana](#page-32-0) zaštita hardvera 13 prag primatelj [\(QAUDJRN\)](#page-267-0) dnevnika [revizije](#page-267-0) 248 [traženje](#page-35-0) natrag 16, [218](#page-237-0) [postavljanje](#page-40-0) sistemske vrijednosti [QALWUSRDMN](#page-40-0) (omogućavanje [korisničkih](#page-40-0) objekata) 21 tražiti [natrag](#page-137-0) 118 memorijski prostor poslužitelja [\(\\*SVRSTG\)](#page-505-0) [revizija](#page-505-0) 486 [memorijsko](#page-204-0) spremište 185 metode ovlaštenja kombiniranje [primjer](#page-184-0) 165 MGRS36APF ovlašteni IBM [dobavljeni](#page-302-0) korisnički [profili](#page-302-0) 283 MGRS36CBL ovlašteni IBM [dobavljeni](#page-302-0) korisnički [profili](#page-302-0) 283 MGRS36DFU ovlašteni IBM [dobavljeni](#page-302-0) korisnički [profili](#page-302-0) 283 MGRS36DSPF ovlašteni IBM [dobavljeni](#page-302-0) korisnički [profili](#page-302-0) 283 MGRS36LIB ovlašteni IBM [dobavljeni](#page-302-0) korisnički [profili](#page-302-0) 283 MGRS36MNU ovlašteni IBM [dobavljeni](#page-302-0) korisnički [profili](#page-302-0) 283 MGRS36MSGF ovlašteni IBM [dobavljeni](#page-302-0) korisnički [profili](#page-302-0) 283 MGRS36QRY ovlašteni IBM [dobavljeni](#page-302-0) korisnički [profili](#page-302-0) 283 MGRS36RPG ovlašteni IBM [dobavljeni](#page-302-0) korisnički [profili](#page-302-0) 283 MGRS36SEC ovlašteni IBM [dobavljeni](#page-302-0) korisnički [profili](#page-302-0) 283 MGRS38OBJ (Migracija System/38 objekata) naredba ovlašteni IBM [dobavljeni](#page-302-0) korisnički [profili](#page-302-0) 283 potrebno je [ovlaštenje](#page-401-0) objekta 382 MGRTCPHT (Spajanje TCP/IP tablice hosta) naredba potrebno je [ovlaštenje](#page-445-0) objekta 426 migracija [ovlaštenje](#page-400-0) objekta potrebno za [naredbe](#page-400-0) 381 MIGRATE ovlašteni IBM [dobavljeni](#page-302-0) korisnički [profili](#page-302-0) 283

migriranje sigurnosna razina (QSECURITY) sistemska vrijednost razina 20 na [razinu](#page-29-0) 30 10 razina 20 na [razinu](#page-34-0) 40 15 razina 20 na [razinu](#page-36-0) 50 17 razina 30 na [razinu](#page-29-0) 20 10 razina 30 na [razinu](#page-34-0) 40 15 razina 30 na [razinu](#page-36-0) 50 17 razina 40 na [razinu](#page-29-0) 20 10 sistemska vrijednost sigurnosna razina (QSECURITY) razina 10 na [razinu](#page-29-0) 20 10 ML (akcije pošte) izgled [datoteke](#page-566-0) 547 ML (akcije pošte) tip unosa [dnevnika](#page-253-0) 234 modul direktorij [vezivanja](#page-401-0) 382 [ovlaštenje](#page-401-0) objekta potrebno je za [naredbe](#page-401-0) 382 modul [\(\\*MODULE\)](#page-487-0) revizija 468 MOUNT (Dodavanje montiranog sistema datoteka) naredba potrebno je [ovlaštenje](#page-446-0) objekta 427 MOUNT (Dodavanje postavljenog sistema datoteka) naredba potrebno je [ovlaštenje](#page-404-0) objekta 385 MOV potrebno je [ovlaštenje](#page-364-0) objekta 345 MOV (Premještanje) naredba [revizija](#page-466-0) objekta 447, [486,](#page-505-0) [487,](#page-506-0) [488,](#page-507-0) [489](#page-508-0) MOVDOC (Premještanje dokumenta) naredba [revizija](#page-471-0) objekta 452 MOVOBJ (Premještanje objekta) naredba [revizija](#page-485-0) objekta 466 mreža lozinka dnevnik revizije [\(QAUDJRN\)](#page-251-0) [unos](#page-251-0) 232 odjava dnevnik revizije [\(QAUDJRN\)](#page-252-0) [unos](#page-252-0) 233 prijava dnevnik revizije [\(QAUDJRN\)](#page-252-0) [unos](#page-252-0) 233 Mrežna arhitektura sistema (SNA) usluge raspodjele [\(QSNADS\)](#page-290-0) korisnički [profil](#page-290-0) 271 [mrežna](#page-252-0) prijava ili odjava (VN) tip unosa [dnevnika](#page-252-0) 233 mrežna spool datoteka [slanje](#page-198-0) 179 mrežni atribut akcija posla [\(JOBACN\)](#page-244-0) 225 DDM zahtjev pristup [\(DDMACC\)](#page-202-0) 183 [DDMACC](#page-202-0) (DDM zahtjev pristup) 183 DDMACC [\(distribuirano](#page-244-0) upravljanje pristupu [podacima\)](#page-244-0) 225 [distribuirano](#page-244-0) upravljanje pristupa podacima [\(DDMACC\)](#page-244-0) 225 [ispisivanje](#page-630-0) važnog za sigurnost 611 [JOBACN](#page-244-0) (akcija posla) 225 naredba za [postavku](#page-633-0) 614 naredba za [postavljanje](#page-287-0) 268 [ovlaštenje](#page-402-0) objekta potrebno za [naredbe](#page-402-0) 383 PC Podrška [\(PCSACC\)](#page-244-0) 225 [PCSACC](#page-244-0) (PC Podrška pristup) 225

mrežni atribut *(nastavak)* [PCSACC](#page-201-0) (zahtjev klijenta pristup) 182 posebno ovlaštenje [\\*SECADM](#page-85-0) (sigurnosni [administrator\)](#page-85-0) 66 promjena dnevnik revizije [\(QAUDJRN\)](#page-258-0) [unos](#page-258-0) 239 zahtjev klijenta pristup [\(PCSACC\)](#page-201-0) 182 mrežni atributi akcija posla [\(JOBACN\)](#page-201-0) 182 ispis [sigurnosno-bitnih](#page-287-0) 268 ispis [sigurnosti-komunikacije](#page-287-0) 268 [JOBACN](#page-201-0) (akcija posla) 182 promjena [naredba](#page-201-0) 182 Mrežni poslužitelj [ovlaštenje](#page-405-0) objekta potrebno za [naredbe](#page-405-0) 386 mrežni profil promjena dnevnik revizije [\(QAUDJRN\)](#page-258-0) [unos](#page-258-0) 239 mrežno sučelje [\(\\*NWID\)](#page-490-0) revizija 471 MRGDOC (Spajanje dokumenta) naredba [revizija](#page-469-0) objekta 450, [452](#page-471-0) MRGFORMD (Spajanje opisa obrasca) naredba potrebno je [ovlaštenje](#page-320-0) objekta 301 MRGMSGF (Spajanje datoteke poruka) naredba [revizija](#page-488-0) objekta 469

#### **N**

NA [\(promjena](#page-566-0) mrežnog atributa) izgled [datoteke](#page-566-0) 547 NA [\(promjena](#page-258-0) mrežnog atributa) tip unosa [dnevnika](#page-258-0) 239 način pristupa  $V$ *idi* također [ovlaštenje](#page-20-0) [definicija](#page-127-0) 108 nadgledanje  $V$ *idi* također revizija [\\*ALLOBJ](#page-242-0) (svi objekti) posebno [ovlaštenje](#page-242-0) 223 [autorizacija](#page-243-0) 224 fizička [sigurnost](#page-240-0) 221 greška u [programu](#page-276-0) 257 [IBM-dobavljeni](#page-241-0) korisnički profili 222 [integritet](#page-277-0) objekta 258 [komunikacije](#page-244-0) 225 [kontrole](#page-241-0) lozinke 222 [kontrolna](#page-240-0) lista za 221 korisnički profil [administracija](#page-242-0) 223 Liste [knjižnica](#page-243-0) 224 [metode](#page-273-0) 254 mrežni [atributi](#page-244-0) 225 [neaktivni](#page-242-0) korisnici 223 [neovlašten](#page-243-0) pristup 224 [neovlašteni](#page-244-0) programi 225 [nepodržana](#page-244-0) sučelja 225 [ograničavanje](#page-242-0) mogućnosti 223 opisi [poslova](#page-243-0) 224 osjetljivi podaci [ovlaštenje](#page-243-0) 224 [šifriranje](#page-244-0) 225

nadgledanje *(nastavak)* ovlaštenja [programera](#page-242-0) 223 ovlaštenje [korisnički](#page-243-0) profili 224 [ovlaštenje](#page-276-0) objekta 257 poruka [sigurnost](#page-273-0) 254 [pregled](#page-240-0) 221 prijava bez [korisničkog](#page-243-0) ID-a i [lozinke](#page-243-0) 224 profil grupe [članstvo](#page-242-0) 223 [lozinka](#page-242-0) 223 sistemske [vrijednosti](#page-241-0) 222 službenik [sigurnosti](#page-277-0) 258 šifriranje [osjetljivih](#page-244-0) podataka 225 [udaljena](#page-244-0) prijava 225 upotreba [dnevnici](#page-273-0) 254 QHST [\(povijest\)](#page-273-0) dnevnik 254 [QSYSMSG](#page-243-0) red poruka 224 usvojeno [ovlaštenje](#page-243-0) 224 [Nadjačavanje](#page-223-0) datoteka 204 namjenski servisni alati (DST) promjena [korisničkog](#page-124-0) ID-a 105 [promjena](#page-124-0) lozinki 105 resetiranje lozinke dnevnik revizije [\(QAUDJRN\)](#page-255-0) [unos](#page-255-0) 236 opis [naredbe](#page-282-0) 263 Namjenski servisni alati (DST) [ravizija](#page-241-0) lozinki 222 napredna [\(\\*ADVANCED\)](#page-75-0) razina pomoći 5[6,](#page-81-0) [62](#page-81-0) napredna [\(\\*EXPERT\)](#page-104-0) opcija korisnika 8[5,](#page-105-0) [86](#page-105-0) napredna funkcija ispisa (AFP) [ovlaštenje](#page-319-0) objekta potrebno za [naredbe](#page-319-0) 300 naredba kreiranje [ALWLMTUSR](#page-84-0) (omogući ograničenog [korisnika\)](#page-84-0) parametar 65 PRDLIB (knjižnica [proizvoda\)](#page-196-0) [parametar](#page-196-0) 177 [sigurnosni](#page-196-0) rizici 177 NLV (verzija nacionalnog jezika) [sigurnost](#page-219-0) 200 opoziv javnog [ovlaštenja](#page-287-0) 268, [614](#page-633-0) [planiranje](#page-219-0) sigurnosti 200 promjena [ALWLMTUSR](#page-84-0) (omogući ograničenog [korisnika\)](#page-84-0) parametar 65 [default](#page-220-0) 201 PRDLIB (knjižnica [proizvoda\)](#page-196-0) [parametar](#page-196-0) 177 [sigurnosni](#page-196-0) rizici 177 revizija dnevnik revizije [\(QAUDJRN\)](#page-251-0) [unos](#page-251-0) 232 System/38 [sigurnost](#page-219-0) 200 naredba (\*CMD tip objekta) [ovlaštenje](#page-327-0) objekta potrebno za [naredbe](#page-327-0) 308

naredba access (Određivanje dostupnosti datoteke) [revizija](#page-465-0) objekta 446 naredba accessx (Određivanje dostupnosti datoteke) [revizija](#page-465-0) objekta 446 Naredba ADDACC (Dodavanje pristupnog koda) potrebno je [ovlaštenje](#page-407-0) objekta 388 Naredba ADDALRD (Dodavanje opisa uzbune) potrebno je [ovlaštenje](#page-320-0) objekta 301 [revizija](#page-457-0) objekta 438 Naredba ADDAUTLE (Dodavanje unosa autorizacijske liste) [opis](#page-280-0) 261 potrebno je [ovlaštenje](#page-322-0) objekta 303 [revizija](#page-458-0) objekta 439 Naredba ADDBNDDIRE (Dodavanje unosa direktorija vezivanja) potrebno je [ovlaštenje](#page-323-0) objekta 304 [revizija](#page-459-0) objekta 440 Naredba ADDCFGLE (Dodavanje unosa konfiguracijske liste) potrebno je [ovlaštenje](#page-330-0) objekta 311 [revizija](#page-459-0) objekta 440 Naredba ADDCLUNODE (Dodavanje) ovlašteni IBM [dobavljeni](#page-296-0) korisnički [profili](#page-296-0) 277 Naredba ADDCMDCRQA (Aktivnost dodavanja zahtjeva promjene naredbe) ovlašteni IBM [dobavljeni](#page-296-0) korisnički [profili](#page-296-0) 277 potrebno je [ovlaštenje](#page-323-0) objekta 304 [revizija](#page-460-0) objekta 441 Naredba ADDCNNLE (Dodavanje unosa liste povezivanja) [revizija](#page-462-0) objekta 443 Naredba ADDCRSDMNK (Dodavanje ključa unakrsnih domena) ovlašteni IBM [dobavljeni](#page-296-0) korisnički [profili](#page-296-0) 277 potrebno je [ovlaštenje](#page-332-0) objekta 313 Naredba ADDDIRE (Dodavanje unosa direktorija) [opis](#page-285-0) 266 potrebno je [ovlaštenje](#page-337-0) objekta 318 Naredba ADDDIRSHD (Dodavanje sistema sjenčanja direktorija) potrebno je [ovlaštenje](#page-337-0) objekta 318 Naredba ADDDLOAUT (Dodavanje ovlaštenja objekta knjižnice dokumenata) [opis](#page-284-0) 265 potrebno je [ovlaštenje](#page-339-0) objekta 320 Naredba ADDDSTQ (Dodavanje distribucijskog reda) ovlašteni IBM [dobavljeni](#page-296-0) korisnički [profili](#page-296-0) 277 potrebno je [ovlaštenje](#page-338-0) objekta 319 Naredba ADDDSTRTE (Dodavanje distribucijskog smjera) ovlašteni IBM [dobavljeni](#page-296-0) korisnički [profili](#page-296-0) 277 potrebno je [ovlaštenje](#page-338-0) objekta 319

Naredba ADDDSTSYSN (Dodavanje imena sekundarnog distribucijskog sistema) ovlašteni IBM [dobavljeni](#page-296-0) korisnički [profili](#page-296-0) 277 potrebno je [ovlaštenje](#page-338-0) objekta 319 Naredba ADDEMLCFGE (Dodavanje unosa konfiguracije emulacije) potrebno je [ovlaštenje](#page-336-0) objekta 317 Naredba ADDEXITPGM (Dodavanje programa izlaza) ovlašteni IBM [dobavljeni](#page-296-0) korisnički [profili](#page-296-0) 277 potrebno je [ovlaštenje](#page-426-0) objekta 407 Naredba ADDMFS (Dodavanje montiranog sistema datoteka) ovlašteni IBM [dobavljeni](#page-296-0) korisnički [profili](#page-296-0) 277 potrebno je [ovlaštenje](#page-446-0) objekta 427 Naredba ADDNODLE (Dodavanje unosa liste čvorova) potrebno je [ovlaštenje](#page-407-0) objekta 388 Naredba ADDOBJCRQA (Aktivnost dodavanja zahtjeva promjene objekta) ovlašteni IBM [dobavljeni](#page-296-0) korisnički [profili](#page-296-0) 277 potrebno je [ovlaštenje](#page-323-0) objekta 304 [revizija](#page-460-0) objekta 441 Naredba ADDOPTSVR (Dodavanje optičkog poslužitelja) ovlašteni IBM [dobavljeni](#page-296-0) korisnički [profili](#page-296-0) 277 potrebno je [ovlaštenje](#page-409-0) objekta 390 Naredba ADDPEXDFN () ovlašteni IBM [dobavljeni](#page-296-0) korisnički [profili](#page-296-0) 277 Naredba ADDPEXFTR () ovlašteni IBM [dobavljeni](#page-296-0) korisnički [profili](#page-296-0) 277 Naredba ADDPRDCRQA (Aktivnost dodavanja zahtjeva promjene proizvoda) ovlašteni IBM [dobavljeni](#page-296-0) korisnički [profili](#page-296-0) 277 potrebno je [ovlaštenje](#page-323-0) objekta 304 [revizija](#page-460-0) objekta 441 Naredba ADDPTFCRQA (Aktivnost dodavanja zahtjeva PTF promjene) ovlašteni IBM [dobavljeni](#page-296-0) korisnički [profili](#page-296-0) 277 potrebno je [ovlaštenje](#page-323-0) objekta 304 [revizija](#page-460-0) objekta 441 Naredba ADDRPYLE (Dodavanje unosa liste odgovora) ovlašteni IBM [dobavljeni](#page-296-0) korisnički [profili](#page-296-0) 277 potrebno je [ovlaštenje](#page-440-0) objekta 421 Naredba ADDRSCCRQA (Aktivnost dodavanja zahtjeva promjene resursa) [revizija](#page-460-0) objekta 441 Naredba ADDRSCCRQA (Dodavanje aktivnosti zahtjeva promjene resursa) potrebno je [ovlaštenje](#page-323-0) objekta 304 Naredba ADDWSE (Dodavanje unosa radne stanice) potrebno je [ovlaštenje](#page-439-0) objekta 420 [revizija](#page-499-0) objekta 480 Naredba ALCOBJ (Dodjela objekta) potrebno je [ovlaštenje](#page-312-0) objekta 293

Naredba ALCOBJ (Dodjela objekta) *(nastavak)* [revizija](#page-456-0) objekta 437 Naredba ANSQST (Odgovaranje pitanja) ovlašteni IBM [dobavljeni](#page-297-0) korisnički [profili](#page-297-0) 278 potrebno je [ovlaštenje](#page-424-0) objekta 405 Naredba ANZDFTPWD (Analiziranje default lozinki) ovlašteni IBM [dobavljeni](#page-297-0) korisnički [profili](#page-297-0) 278 Naredba ANZPRB (Analiziranje problema) ovlašteni IBM [dobavljeni](#page-297-0) korisnički [profili](#page-297-0) 278 potrebno je [ovlaštenje](#page-419-0) objekta 400 Naredba ANZPRFACT (Analiza aktivnosti profila) potrebno je [ovlaštenje](#page-447-0) objekta 428 Naredba ANZS34OCL (Analiziranje System/34 OCL) ovlašteni IBM [dobavljeni](#page-297-0) korisnički [profili](#page-297-0) 278 potrebno je [ovlaštenje](#page-401-0) objekta 382 Naredba ANZS36OCL (Analiziranje System/36 OCL) ovlašteni IBM [dobavljeni](#page-297-0) korisnički [profili](#page-297-0) 278 Naredba APYJRNCHG (Primjena zapisanih promjena) ovlašteni IBM [dobavljeni](#page-297-0) korisnički [profili](#page-297-0) 278 potrebno je [ovlaštenje](#page-380-0) objekta 361 [revizija](#page-454-0) objekta 435 Naredba APYPTF (Primjena privremenog popravka programa) ovlašteni IBM [dobavljeni](#page-297-0) korisnički [profili](#page-297-0) 278 potrebno je [ovlaštenje](#page-431-0) objekta 412 Naredba APYRMTPTF (Primjena privremenog popravka udaljenog programa) ovlašteni IBM [dobavljeni](#page-297-0) korisnički [profili](#page-297-0) 278 Naredba ASKQST (Postavljanje pitanja) potrebno je [ovlaštenje](#page-425-0) objekta 406 Naredba Brisanje [autorizacijske](#page-280-0) liste [\(DLTAUTL\)](#page-280-0) 261 Naredba Brisanje [posjednika](#page-280-0) ovlaštenja [\(DLTAUTHLR\)](#page-280-0) 261, [266](#page-285-0) Naredba CALL (Pozovi program) potrebno je [ovlaštenje](#page-420-0) objekta 401 Naredba CFGDSTSRV (Konfiguriranje distribucijskih usluga) ovlašteni IBM [dobavljeni](#page-297-0) korisnički [profili](#page-297-0) 278 potrebno je [ovlaštenje](#page-338-0) objekta 319 Naredba CFGRPDS (Konfiguriranje VM/MVS mosta) ovlašteni IBM [dobavljeni](#page-297-0) korisnički [profili](#page-297-0) 278 potrebno je [ovlaštenje](#page-338-0) objekta 319 Naredba CFGSYSSEC (Konfiguriranje sigurnosti sistema) [opis](#page-287-0) 268 ovlašteni IBM [dobavljeni](#page-297-0) korisnički [profili](#page-297-0) 278 potrebno je [ovlaštenje](#page-431-0) objekta 412

Naredba CHGALRD (Promjena opisa uzbune) potrebno je [ovlaštenje](#page-320-0) objekta 301 [revizija](#page-457-0) objekta 438 Naredba CHGALRTBL (Promjena tablice uzbune) potrebno je [ovlaštenje](#page-320-0) objekta 301 [revizija](#page-457-0) objekta 438 Naredba [CHGASPA](#page-334-0) 315 Naredba CHGAUD (Promjena revizije) [opis](#page-281-0) 262, [265](#page-284-0) potrebno je [ovlaštenje](#page-356-0) objekta 337 naredba CHGAUD (Revizija promjene) [upotreba](#page-122-0) 103 Naredba CHGAUT (Promjena ovlaštenja) [opis](#page-281-0) 262 potrebno je [ovlaštenje](#page-356-0) objekta 337 Naredba CHGAUTLE (Promjena unosa autorizacijske liste) [opis](#page-280-0) 261 potrebno je [ovlaštenje](#page-322-0) objekta 303 [revizija](#page-458-0) objekta 439 Naredba CHGCFGL (Promjena konfiguracijske liste) potrebno je [ovlaštenje](#page-330-0) objekta 311 [revizija](#page-459-0) objekta 440 Naredba CHGCFGLE (Promjena unosa konfiguracijske liste) potrebno je [ovlaštenje](#page-330-0) objekta 311 [revizija](#page-459-0) objekta 440 Naredba CHGCLS (Promjena Klase) potrebno je [ovlaštenje](#page-324-0) objekta 305 [revizija](#page-461-0) objekta 442 Naredba CHGCMD (Promjena naredbe) potrebno je [ovlaštenje](#page-327-0) objekta 308 [revizija](#page-461-0) objekta 442 Naredba CHGCMDCRQA (Aktivnost promjene zahtjeva promjene naredbe) ovlašteni IBM [dobavljeni](#page-297-0) korisnički [profili](#page-297-0) 278 potrebno je [ovlaštenje](#page-323-0) objekta 304 [revizija](#page-460-0) objekta 441 Naredba CHGCNNL (Promjena liste povezivanja) [revizija](#page-462-0) objekta 443 Naredba CHGCNNLE (Promjena unosa liste povezivanja) [revizija](#page-462-0) objekta 443 Naredba CHGCOSD (Promjena opisa klase usluga) potrebno je [ovlaštenje](#page-324-0) objekta 305 Naredba CHGCOSD (Promjena opisa klase-usluga) [revizija](#page-462-0) objekta 443 Naredba CHGCRQD (Promjena opisa zahtjeva promjene) potrebno je [ovlaštenje](#page-323-0) objekta 304 [revizija](#page-460-0) objekta 441 Naredba CHGCRSDMNK (Promjena ključa unakrsnih domena) ovlašteni IBM [dobavljeni](#page-297-0) korisnički [profili](#page-297-0) 278 potrebno je [ovlaštenje](#page-333-0) objekta 314 Naredba CHGCSI (Promjena Informacija druge komunikacijske strane) potrebno je [ovlaštenje](#page-329-0) objekta 310 [revizija](#page-463-0) objekta 444

Naredba CHGCTLLWS (Promjena opisa kontrolera (lokalna radna stanica)) potrebno je [ovlaštenje](#page-331-0) objekta 312 Naredba CHGCTLRWS (Promjena opisa kontrolera (udaljena radna stanica)) potrebno je [ovlaštenje](#page-331-0) objekta 312 Naredba CHGCTLVWS (Promjena opisa kontrolera (virtualna radna stanica)) potrebno je [ovlaštenje](#page-331-0) objekta 312 Naredba CHGDEVAPPC (Promjena opisa uređaja (APPC)) potrebno je [ovlaštenje](#page-334-0) objekta 315 Naredba CHGDEVCRP potrebno je [ovlaštenje](#page-334-0) objekta 315 Naredba CHGDEVMLB potrebno je [ovlaštenje](#page-334-0) objekta 315 Naredba CHGDEVNWSH potrebno je [ovlaštenje](#page-335-0) objekta 316 Naredba CHGDEVOPT (Promjena opisa uređaja (optički)) potrebno je [ovlaštenje](#page-335-0) objekta 316 Naredba CHGDIRE (Promjena unosa direktorija) [opis](#page-285-0) 266 potrebno je [ovlaštenje](#page-337-0) objekta 318 Naredba CHGDIRSHD (Promjena sistema sjenčanja direktorija) potrebno je [ovlaštenje](#page-337-0) objekta 318 Naredba CHGDLOAUD (Promjena revizije objekta knjižnice dokumenata) [opis](#page-284-0) 265 naredba CHGDLOAUD (Revizija promjene dokumenta objekta knjižnice) posebno [ovlaštenje](#page-88-0) \*AUDIT (revizija) 69 sistemska vrijednost [QAUDCTL](#page-67-0) (Kontrola [revizije\)](#page-67-0) 48 Naredba CHGDLOAUT (Promjena ovlaštenja objekta knjižnice dokumenata) [opis](#page-284-0) 265 potrebno je [ovlaštenje](#page-339-0) objekta 320 Naredba CHGDLOAUT (Promjena revizije objekta knjižnice dokumenata) potrebno je [ovlaštenje](#page-339-0) objekta 320 Naredba CHGDLOOWN (Promjena vlasnika objekta knjižnice dokumenata) [opis](#page-284-0) 265 potrebno je [ovlaštenje](#page-339-0) objekta 320 Naredba CHGDLOPGP (Promjena primarne grupe objekta knjižnice dokumenata) potrebno je [ovlaštenje](#page-339-0) objekta 320 Naredba [CHGDLOPGP](#page-284-0) (Promjena primarne objekta knjižnice [dokumenata\)](#page-284-0) 265 [opis](#page-284-0) 265 Naredba CHGDLOUAD (Promjena revizije objekta knjižnice dokumenata) [opis](#page-284-0) 265 Naredba CHGDOCD (Promjena opisa dokumenata) potrebno je [ovlaštenje](#page-339-0) objekta 320 Naredba CHGDSTPWD (Promjena lozinke namjenskih servisnih alata) [opis](#page-282-0) 263 ovlašteni IBM [dobavljeni](#page-297-0) korisnički [profili](#page-297-0) 278 potrebno je [ovlaštenje](#page-447-0) objekta 428

Naredba CHGDSTQ (Promjena distribucijskog reda) ovlašteni IBM [dobavljeni](#page-297-0) korisnički [profili](#page-297-0) 278 potrebno je [ovlaštenje](#page-338-0) objekta 319 Naredba CHGDSTRTE (Promjena distribucijskog smjera) ovlašteni IBM [dobavljeni](#page-297-0) korisnički [profili](#page-297-0) 278 potrebno je [ovlaštenje](#page-338-0) objekta 319 Naredba CHGEMLCFGE (Promjena unosa konfiguracije emulacije) potrebno je [ovlaštenje](#page-336-0) objekta 317 Naredba CHGEXPSCDE (Promjena unosa rasporeda isteka) ovlašteni IBM [dobavljeni](#page-297-0) korisnički [profili](#page-297-0) 278 potrebno je [ovlaštenje](#page-447-0) objekta 428 Naredba CHGGPHPKG (Promjena paketa grafa) ovlašteni IBM [dobavljeni](#page-297-0) korisnički [profili](#page-297-0) 278 potrebno je [ovlaštenje](#page-414-0) objekta 395 Naredba [CHGIPLA](#page-375-0) 356 Naredba CHGJOBTYP (Promjena tipa posla) ovlašteni IBM [dobavljeni](#page-298-0) korisnički [profili](#page-298-0) 279 potrebno je [ovlaštenje](#page-414-0) objekta 395 Naredba CHGJRN (Promjena dnevnika) ovlašteni IBM [dobavljeni](#page-298-0) korisnički [profili](#page-298-0) 279 potrebno je [ovlaštenje](#page-380-0) objekta 361 Naredba CHGJRNOBJ (Promjena zapisanog objekta) [revizija](#page-455-0) objekta 436 Naredba CHGMGDSYSA (Promjena atributa upravljanog sistema) ovlašteni IBM [dobavljeni](#page-298-0) korisnički [profili](#page-298-0) 279 Naredba CHGMGRSRVA (Promjena atributa usluge upravitelja) ovlašteni IBM [dobavljeni](#page-298-0) korisnički [profili](#page-298-0) 279 Naredba CHGMSTK (Promjena glavnog kliuča) ovlašteni IBM [dobavljeni](#page-298-0) korisnički [profili](#page-298-0) 279 potrebno je [ovlaštenje](#page-333-0) objekta 314 Naredba CHGNETA (Promjena atributa mreže) ovlašteni IBM [dobavljeni](#page-298-0) korisnički [profili](#page-298-0) 279 Naredba CHGNETA (Promjena mrežnih atributa) potrebno je [ovlaštenje](#page-403-0) objekta 384 Naredba CHGNETJOBE (Promjena unosa mrežnog posla) ovlašteni IBM [dobavljeni](#page-298-0) korisnički [profili](#page-298-0) 279 potrebno je [ovlaštenje](#page-403-0) objekta 384 Naredba CHGNFSEXP (Promjena eksporta mrežnog sistema datoteka) ovlašteni IBM [dobavljeni](#page-298-0) korisnički [profili](#page-298-0) 279 potrebno je [ovlaštenje](#page-403-0) objekta 384

Naredba CHGNWSA (Promjena atributa mrežnog poslužitelja) ovlašteni IBM [dobavljeni](#page-298-0) korisnički [profili](#page-298-0) 279 Naredba CHGNWSCFG ovlašteni IBM [dobavljeni](#page-298-0) korisnički [profili](#page-298-0) 279 potrebno je [ovlaštenje](#page-406-0) objekta 387 Naredba CHGNWSSTG (Promjena memorijskog prostora mrežnog poslužitelja) potrebno je [ovlaštenje](#page-405-0) objekta 386 Naredba CHGOBJAUD (Promjena revizije objekta) [opis](#page-281-0) 262 naredba CHGOBJAUD (Revizija promjene objekta) posebno [ovlaštenje](#page-88-0) \*AUDIT (revizija) 69 sistemska vrijednost [QAUDCTL](#page-67-0) (Kontrola [revizije\)](#page-67-0) 48 Naredba CHGOBJCRQA (Aktivnost promjene zahtjeva promjene objekta) ovlašteni IBM [dobavljeni](#page-298-0) korisnički [profili](#page-298-0) 279 potrebno je [ovlaštenje](#page-323-0) objekta 304 [revizija](#page-460-0) objekta 441 Naredba CHGOBJD (Promjena opisa objekta) potrebno je [ovlaštenje](#page-312-0) objekta 293 [revizija](#page-455-0) objekta 436 Naredba CHGOBJOWN (Promjena vlasnika objekta) [opis](#page-281-0) 262 potrebno je [ovlaštenje](#page-312-0) objekta 293 [revizija](#page-455-0) objekta 436 Naredba CHGOBJPGP (Promjena primarne grupe objekta) [opis](#page-281-0) 262 Naredba CHGOBJUAD (Promjena revizije objekta) [opis](#page-284-0) 265 Naredba CHGOPTA (Promjena optičkih atributa) ovlašteni IBM [dobavljeni](#page-298-0) korisnički [profili](#page-298-0) 279 potrebno je [ovlaštenje](#page-409-0) objekta 390 Naredba CHGOWN (Promjena vlasnika) [opis](#page-281-0) 262 potrebno je [ovlaštenje](#page-357-0) objekta 338 Naredba CHGPEXDFN (Promjena definicije Istražitelja izvedbe) ovlašteni IBM [dobavljeni](#page-298-0) korisnički [profili](#page-298-0) 279 potrebno je [ovlaštenje](#page-414-0) objekta 395 Naredba CHGPGP (Promjena primarne grupe) [opis](#page-281-0) 262 potrebno je [ovlaštenje](#page-357-0) objekta 338 Naredba CHGPRB (Promjena problema) ovlašteni IBM [dobavljeni](#page-298-0) korisnički [profili](#page-298-0) 279 potrebno je [ovlaštenje](#page-419-0) objekta 400 Naredba CHGPRDCRQA (Aktivnost promjene zahtjeva promjene proizvoda) ovlašteni IBM [dobavljeni](#page-298-0) korisnički [profili](#page-298-0) 279 potrebno je [ovlaštenje](#page-323-0) objekta 304 [revizija](#page-460-0) objekta 441 Naredba CHGPRF (Promjena profila) [opis](#page-283-0) 264

Naredba CHGPRF (Promjena profila) *(nastavak)* potrebno je [ovlaštenje](#page-448-0) objekta 429 Naredba CHGPTFCRQA (Aktivnost promjene zahtjeva PTF promjene) ovlašteni IBM [dobavljeni](#page-298-0) korisnički [profili](#page-298-0) 279 potrebno je [ovlaštenje](#page-323-0) objekta 304 [revizija](#page-460-0) objekta 441 Naredba CHGPTR (Promjena pointera) ovlašteni IBM [dobavljeni](#page-298-0) korisnički [profili](#page-298-0) 279 potrebno je [ovlaštenje](#page-420-0) objekta 401 Naredba CHGPWD (Promjena lozinke) [opis](#page-282-0) 263 potrebno je [ovlaštenje](#page-448-0) objekta 429 Naredba CHGQSTDB (Promjena baze podataka pitanja-i-odgovora) ovlašteni IBM [dobavljeni](#page-298-0) korisnički [profili](#page-298-0) 279 potrebno je [ovlaštenje](#page-425-0) objekta 406 Naredba CHGRCYAP (Promjena obnavljanja za pristupne staze) ovlašteni IBM [dobavljeni](#page-298-0) korisnički [profili](#page-298-0) 279 potrebno je [ovlaštenje](#page-318-0) objekta 299 [revizija](#page-457-0) objekta 438 Naredba CHGRPYLE (Promjena unosa liste odgovora) ovlašteni IBM [dobavljeni](#page-298-0) korisnički [profili](#page-298-0) 279 potrebno je [ovlaštenje](#page-440-0) objekta 421 Naredba CHGRSCCRQA (Aktivnost promjene zahtjeva promjene resursa) ovlašteni IBM [dobavljeni](#page-298-0) korisnički [profili](#page-298-0) 279 potrebno je [ovlaštenje](#page-323-0) objekta 304 [revizija](#page-461-0) objekta 442 Naredba CHGS34LIBM (Promjena članova System/34 knjižnice) potrebno je [ovlaštenje](#page-401-0) objekta 382 Naredba CHGSECAUD (Promjena revizije sigurnosti) [opis](#page-286-0) 267 Naredba CHGSYSDIRA (Promjena atributa sistemskog direktorija) potrebno je [ovlaštenje](#page-337-0) objekta 318 Naredba CHGSYSLIBL (Promjena liste knjižnica sistema) ovlašteni IBM [dobavljeni](#page-298-0) korisnički [profili](#page-298-0) 279 Naredba CHGSYSLIBL (Promjena liste sistemskih knjižnica) potrebno je [ovlaštenje](#page-390-0) objekta 371 Naredba CHGSYSVAL (Promjena sistemske vrijednosti) ovlašteni IBM [dobavljeni](#page-298-0) korisnički [profili](#page-298-0) 279 potrebno je [ovlaštenje](#page-441-0) objekta 422 Naredba [CHGTIMZON](#page-446-0) 427 Naredba CHGUSRAUD (Promjena revizije korisnika) [opis](#page-283-0) 264, [265](#page-284-0) potrebno je [ovlaštenje](#page-448-0) objekta 429 naredba CHGUSRAUD (Revizija promjene korisnika) posebno [ovlaštenje](#page-88-0) \*AUDIT (revizija) 69 naredba CHGUSRAUD (Revizija promjene korisnika) *(nastavak)* sistemska vrijednost [QAUDCTL](#page-67-0) (Kontrola [revizije\)](#page-67-0) 48 [upotreba](#page-122-0) 103 Naredba CHGUSRPRF (Promjena korisničkog profila) [opis](#page-282-0) 263, [264](#page-283-0) potrebno je [ovlaštenje](#page-448-0) objekta 429 Naredba CHGWSE (Promjena unosa radne stanice) potrebno je [ovlaštenje](#page-439-0) objekta 420 [revizija](#page-499-0) objekta 480 Naredba CHKCMNTRC (Provjera praćenja komunikacije) ovlašteni IBM [dobavljeni](#page-298-0) korisnički [profili](#page-298-0) 279 potrebno je [ovlaštenje](#page-431-0) objekta 412 Naredba CHKDLO (Provjera objekta knjižnice dokumenata) potrebno je [ovlaštenje](#page-339-0) objekta 320 Naredba CHKDOC (Provjera dokumenta) potrebno je [ovlaštenje](#page-340-0) objekta 321 Naredba CHKOBJ (Provjera objekta) potrebno je [ovlaštenje](#page-312-0) objekta 293 [revizija](#page-456-0) objekta 437 Naredba CHKOBJITG (Provjera integriteta objekta) [opis](#page-283-0) 264 potrebno je [ovlaštenje](#page-312-0) objekta 293 Naredba CHKPRDOPT (Provjera opcije proizvoda) ovlašteni IBM [dobavljeni](#page-298-0) korisnički [profili](#page-298-0) 279 potrebno je [ovlaštenje](#page-431-0) objekta 412 Naredba CHKPWD (Provjera lozinke) [opis](#page-282-0) 263 potrebno je [ovlaštenje](#page-448-0) objekta 429 Naredba CPHDTA (Šifriranje podataka) ovlašteni IBM [dobavljeni](#page-298-0) korisnički [profili](#page-298-0) 279 potrebno je [ovlaštenje](#page-333-0) objekta 314 Naredba CPROBJ (Komprimiranje objekta) potrebno je [ovlaštenje](#page-312-0) objekta 293 [revizija](#page-456-0) objekta 437 Naredba CPYAUDJRNE potrebno je [ovlaštenje](#page-381-0) objekta 362 Naredba CPYCFGL (Kopiranje konfiguracijske liste) potrebno je [ovlaštenje](#page-330-0) objekta 311 [revizija](#page-459-0) objekta 440 Naredba CPYDOC (Kopiranje dokumenta) potrebno je [ovlaštenje](#page-340-0) objekta 321 [revizija](#page-469-0) objekta 450, [451](#page-470-0) Naredba CRTADMDMN ovlašteni IBM [dobavljeni](#page-298-0) korisnički [profili](#page-298-0) 279 Naredba CRTAUTHLR (Kreiranje posjednika ovlaštenja) [opis](#page-280-0) 261, [266](#page-285-0) ovlašteni IBM [dobavljeni](#page-298-0) korisnički [profili](#page-298-0) 279 potrebno je [ovlaštenje](#page-322-0) objekta 303 Naredba CRTAUTL (Kreiranje autorizacijske liste) [opis](#page-280-0) 261 potrebno je [ovlaštenje](#page-322-0) objekta 303

Naredba CRTBESTMDL (Kreiranje BEST/1 modela) ovlašteni IBM [dobavljeni](#page-298-0) korisnički [profili](#page-298-0) 279 Naredba CRTCLS (Kreiranje klase) ovlašteni IBM [dobavljeni](#page-298-0) korisnički [profili](#page-298-0) 279 potrebno je [ovlaštenje](#page-324-0) objekta 305 Naredba CRTCTLLWS (Kreiranje opisa kontrolera (lokalna radna stanica)) potrebno je [ovlaštenje](#page-332-0) objekta 313 Naredba CRTCTLRWS (Kreiranje opisa kontrolera (udaljena radna stanica)) potrebno je [ovlaštenje](#page-332-0) objekta 313 Naredba CRTCTLVWS (Kreiranje opisa kontrolera (virtualna radna stanica)) potrebno je [ovlaštenje](#page-332-0) objekta 313 Naredba CRTDEVASP (Kreiranje opisa uređaja za pomoćno memorijsko spremište) potrebno je [ovlaštenje](#page-335-0) objekta 316 Naredba CRTDEVBSC (Kreiranje opisa uređaja (BSC)) potrebno je [ovlaštenje](#page-335-0) objekta 316 Naredba CRTDEVDKT (Kreiranje opisa uređaja (Disketa)) potrebno je [ovlaštenje](#page-335-0) objekta 316 Naredba CRTDEVDSP (Kreiranje opisa uređaja (ekran)) potrebno je [ovlaštenje](#page-335-0) objekta 316 Naredba CRTDEVFNC (Kreiranje opisa uređaja (financije)) potrebno je [ovlaštenje](#page-335-0) objekta 316 Naredba CRTDEVHOST (Kreiranje opisa uređaja (SNA host)) potrebno je [ovlaštenje](#page-335-0) objekta 316 Naredba CRTDEVINTR (Kreiranje opisa uređaja (Intrasystem)) potrebno je [ovlaštenje](#page-335-0) objekta 316 Naredba CRTDEVMLB potrebno je [ovlaštenje](#page-335-0) objekta 316 Naredba CRTDEVNET (Kreiranje opisa uređaja (mreža)) potrebno je [ovlaštenje](#page-335-0) objekta 316 Naredba CRTDEVNWSH potrebno je [ovlaštenje](#page-335-0) objekta 316 Naredba CRTDEVOPT (Kreiranje opisa uređaja (optički)) potrebno je [ovlaštenje](#page-335-0) objekta 316 Naredba CRTDEVPRT (Kreiranje opisa uređaja (pisač)) potrebno je [ovlaštenje](#page-335-0) objekta 316 Naredba CRTDEVRTL (Kreiranje opisa uređaja (Retail)) potrebno je [ovlaštenje](#page-335-0) objekta 316 Naredba CRTDEVSNPT (Kreiranje opisa uređaja (SNPT)) potrebno je [ovlaštenje](#page-335-0) objekta 316 Naredba CRTDEVSNUF (Kreiranje opisa uređaja (SNUF)) potrebno je [ovlaštenje](#page-335-0) objekta 316 Naredba CRTDEVTAP (Kreiranje opisa uređaja (Traka)) potrebno je [ovlaštenje](#page-336-0) objekta 317 Naredba CRTDOC (Kreiranje dokumenta) potrebno je [ovlaštenje](#page-340-0) objekta 321

Naredba CRTDUPOBJ (Kreiranje duplikata objekta) potrebno je [ovlaštenje](#page-312-0) objekta 293 [revizija](#page-454-0) objekta 435 Naredba CRTFLR (Kreiranje foldera) potrebno je [ovlaštenje](#page-340-0) objekta 321 Naredba CRTGDF (Kreiranje datoteke grafičkih podataka) [revizija](#page-459-0) objekta 440 Naredba CRTJOBD (Kreiranje opisa posla) ovlašteni IBM [dobavljeni](#page-299-0) korisnički [profili](#page-299-0) 280 potrebno je [ovlaštenje](#page-378-0) objekta 359 Naredba CRTLASREP (Kreiranje sintakse lokalnog sažetka) ovlašteni IBM [dobavljeni](#page-299-0) korisnički [profili](#page-299-0) 280 Naredba CRTNODL (Kreiranje liste čvorova) potrebno je [ovlaštenje](#page-407-0) objekta 388 Naredba CRTNWSCFG ovlašteni IBM [dobavljeni](#page-299-0) korisnički [profili](#page-299-0) 280 potrebno je [ovlaštenje](#page-406-0) objekta 387 Naredba CRTPEXDTA (Kreiranje podataka Istražitelja izvedbe) ovlašteni IBM [dobavljeni](#page-299-0) korisnički [profili](#page-299-0) 280 Naredba CRTPFRDTA (Kreiranje podataka izvedbe) potrebno je [ovlaštenje](#page-415-0) objekta 396 Naredba CRTPGM (Kreiranje programa) [revizija](#page-458-0) objekta 439 Naredba CRTQSTLOD (Kreiranje punjenja pitanja-i-odgovora) ovlašteni IBM [dobavljeni](#page-299-0) korisnički [profili](#page-299-0) 280 potrebno je [ovlaštenje](#page-425-0) objekta 406 Naredba CRTSBSD (Kreiranje opisa podsistema) potrebno je [ovlaštenje](#page-439-0) objekta 420 Naredba CRTSBSD (Promjena opisa podsistema) ovlašteni IBM [dobavljeni](#page-299-0) korisnički [profili](#page-299-0) 280 Naredba CRTSRVPGM (Kreiranje servisnog programa) potrebno je [ovlaštenje](#page-420-0) objekta 401 [revizija](#page-458-0) objekta 439 naredba [CRTTIMZON](#page-446-0) 427 Naredba CRTUDFS (Kreiranje korisnički definiranog sistema datoteka) ovlašteni IBM [dobavljeni](#page-299-0) korisnički [profili](#page-299-0) 280 potrebno je [ovlaštenje](#page-446-0) objekta 427 Naredba CRTUSRPRF (Kreiranje korisničkog profila) [opis](#page-282-0) 263, [264](#page-283-0) potrebno je [ovlaštenje](#page-448-0) objekta 429 Naredba CRTVLDL (Kreiranje validacijske liste) ovlašteni IBM [dobavljeni](#page-299-0) korisnički [profili](#page-299-0) 280 potrebno je [ovlaštenje](#page-450-0) objekta 431 Naredba CRTWSCST (Kreiranje objekta prilagodbe radne stanice) potrebno je [ovlaštenje](#page-450-0) objekta 431

Naredba CVTBASSTR (Konverzija BASIC datoteka toka) potrebno je [ovlaštenje](#page-401-0) objekta 382 Naredba CVTBASUNF (Konverzija BASIC neformatiranih datoteka) potrebno je [ovlaštenje](#page-401-0) objekta 382 Naredba CVTBGUDTA (Konverzija BGU podataka) ovlašteni IBM [dobavljeni](#page-299-0) korisnički [profili](#page-299-0) 280 potrebno je [ovlaštenje](#page-401-0) objekta 382 Naredba CVTS36CFG (Konverzija System/36 konfiguracije) ovlašteni IBM [dobavljeni](#page-299-0) korisnički [profili](#page-299-0) 280 potrebno je [ovlaštenje](#page-401-0) objekta 382 Naredba CVTS36FCT (Konverzija System/36 tablice kontrole obrazaca) ovlašteni IBM [dobavljeni](#page-299-0) korisnički [profili](#page-299-0) 280 potrebno je [ovlaštenje](#page-401-0) objekta 382 Naredba CVTS36JOB (Konverzija System/36 posla) ovlašteni IBM [dobavljeni](#page-299-0) korisnički [profili](#page-299-0) 280 potrebno je [ovlaštenje](#page-401-0) objekta 382 Naredba CVTS36QRY (Konverzija System/36 upita) ovlašteni IBM [dobavljeni](#page-299-0) korisnički [profili](#page-299-0) 280 potrebno je [ovlaštenje](#page-401-0) objekta 382 Naredba CVTS38JOB (Konverzija System/38 posla) ovlašteni IBM [dobavljeni](#page-299-0) korisnički [profili](#page-299-0) 280 potrebno je [ovlaštenje](#page-401-0) objekta 382 Naredba CVTSQLCPP (Konvertiranje SQL C++ izvora) potrebno je [ovlaštenje](#page-389-0) objekta 370 Naredba CVTTCPCL (Konverzija TCP/IP kontrolnog jezika) ovlašteni IBM [dobavljeni](#page-299-0) korisnički [profili](#page-299-0) 280 Naredba DCPOBJ (Dekomprimiranje objekta) potrebno je [ovlaštenje](#page-312-0) objekta 293 [revizija](#page-456-0) objekta 437 Naredba DLCOBJ (Dealociranje objekta) potrebno je [ovlaštenje](#page-312-0) objekta 293 [revizija](#page-456-0) objekta 437 Naredba DLTADMDMN ovlašteni IBM [dobavljeni](#page-299-0) korisnički [profili](#page-299-0) 280 Naredba DLTAPARDTA (Brisanje APAR podataka) ovlašteni IBM [dobavljeni](#page-299-0) korisnički [profili](#page-299-0) 280 potrebno je [ovlaštenje](#page-432-0) objekta 413 Naredba DLTAUTHLR (Brisanje posjednika ovlaštenja) [opis](#page-280-0) 261, [266](#page-285-0) potrebno je [ovlaštenje](#page-322-0) objekta 303 Naredba DLTAUTL (Brisanje autorizacijske liste) [opis](#page-280-0) 261 potrebno je [ovlaštenje](#page-322-0) objekta 303

Naredba DLTBESTMDL (Brisanje BEST/1 modela) ovlašteni IBM [dobavljeni](#page-299-0) korisnički [profili](#page-299-0) 280 Naredba DLTCMNTRC (Brisanje praćenja komunikacije) ovlašteni IBM [dobavljeni](#page-299-0) korisnički [profili](#page-299-0) 280 potrebno je [ovlaštenje](#page-432-0) objekta 413 Naredba DLTDEVD (Brisanje opisa uređaja) potrebno je [ovlaštenje](#page-336-0) objekta 317 Naredba DLTDLO (Brisanje objekta knjižnice dokumenta) potrebno je [ovlaštenje](#page-340-0) objekta 321 Naredba DLTDOCL (Brisanje liste dokumenata) potrebno je [ovlaštenje](#page-340-0) objekta 321 Naredba [DLTIPXD](#page-374-0) 355 Naredba DLTLICPGM (Brisanje licenciranog programa) ovlašteni IBM [dobavljeni](#page-300-0) korisnički [profili](#page-300-0) 281 Naredba DLTLICPGM (Brisanje licencnog programa) potrebno je [ovlaštenje](#page-394-0) objekta 375 Naredba DLTNODL (Brisanje liste čvorova) potrebno je [ovlaštenje](#page-407-0) objekta 388 Naredba DLTNWSCFG ovlašteni IBM [dobavljeni](#page-300-0) korisnički [profili](#page-300-0) 281 potrebno je [ovlaštenje](#page-406-0) objekta 387 Naredba DLTPRB (Brisanje problema) ovlašteni IBM [dobavljeni](#page-300-0) korisnički [profili](#page-300-0) 281 potrebno je [ovlaštenje](#page-419-0) objekta 400 Naredba DLTPTF (Brisanje PTF) ovlašteni IBM [dobavljeni](#page-300-0) korisnički [profili](#page-300-0) 281 potrebno je [ovlaštenje](#page-432-0) objekta 413 Naredba DLTQST (Brisanje pitanja) ovlašteni IBM [dobavljeni](#page-300-0) korisnički [profili](#page-300-0) 281 potrebno je [ovlaštenje](#page-425-0) objekta 406 Naredba DLTQSTDB (Brisanje baze podataka pitanja-i-odgovora) ovlašteni IBM [dobavljeni](#page-300-0) korisnički [profili](#page-300-0) 281 potrebno je [ovlaštenje](#page-425-0) objekta 406 Naredba DLTRMTPTF (Brisanje udaljenog PTF) ovlašteni IBM [dobavljeni](#page-300-0) korisnički [profili](#page-300-0) 281 Naredba DLTSMGOBJ (Brisanje Objekta upravljanja sistemom) ovlašteni IBM [dobavljeni](#page-300-0) korisnički [profili](#page-300-0) 281 Naredba [DLTTIMZON](#page-446-0) 427 Naredba DLTUDFS (Brisanje korisnički definiranog sistema datoteka) ovlašteni IBM [dobavljeni](#page-300-0) korisnički [profili](#page-300-0) 281 potrebno je [ovlaštenje](#page-446-0) objekta 427 Naredba DLTVLDL (Brisanje validacijske liste) ovlašteni IBM [dobavljeni](#page-300-0) korisnički [profili](#page-300-0) 281 potrebno je [ovlaštenje](#page-450-0) objekta 431

Naredba DLTWNTSVR ovlašteni IBM [dobavljeni](#page-300-0) korisnički [profili](#page-300-0) 281 Naredba DLTWSCST (Brisanje objekta prilagodbe radne stanice) potrebno je [ovlaštenje](#page-450-0) objekta 431 Naredba DMPDLO (Dump objekta knjižnice dokumenata) ovlašteni IBM [dobavljeni](#page-300-0) korisnički [profili](#page-300-0) 281 potrebno je [ovlaštenje](#page-340-0) objekta 321 Naredba DMPJOB (Dump posla) ovlašteni IBM [dobavljeni](#page-300-0) korisnički [profili](#page-300-0) 281 potrebno je [ovlaštenje](#page-432-0) objekta 413 Naredba DMPJOBINT (Dump posla interno) potrebno je [ovlaštenje](#page-432-0) objekta 413 Naredba DMPJOBINT (Dump svojstva posla) ovlašteni IBM [dobavljeni](#page-300-0) korisnički [profili](#page-300-0) 281 Naredba DMPOBJ (Dump objekta) ovlašteni IBM [dobavljeni](#page-300-0) korisnički [profili](#page-300-0) 281 potrebno je [ovlaštenje](#page-312-0) objekta 293 [revizija](#page-454-0) objekta 435 Naredba DMPSYSOBJ (Dump sistemskog objekta) ovlašteni IBM [dobavljeni](#page-300-0) korisnički [profili](#page-300-0) 281 potrebno je [ovlaštenje](#page-312-0) objekta 293 [revizija](#page-454-0) objekta 435 Naredba DMPTRC (Dump praćenja) potrebno je [ovlaštenje](#page-416-0) objekta 397 Naredba [Dodavanje](#page-284-0) ovlaštenja objekta knjižnice [dokumenata](#page-284-0) [\(ADDDLOAUT\)](#page-284-0) 265 Naredba Dodavanje unosa [autorizacijske](#page-280-0) liste [\(ADDAUTLE\)](#page-280-0) 261 Naredba [Dodavanje](#page-285-0) unosa direktorija [\(ADDDIRE\)](#page-285-0) 266 naredba Dodijeli korisniku ovlaštenje (GRTUSRAUT) kopiranje [ovlaštenja](#page-116-0) 97 [preimenovanje](#page-121-0) profila 102 Naredba Dodjela [korisničke](#page-284-0) dozvole [\(GRTUSRPMN\)](#page-284-0) 265 Naredba Dodjela korisničkog ovlaštenja (GRTUSRAUT) [opis](#page-283-0) 264 Naredba Dodjela [ovlaštenja](#page-281-0) objekta [\(GRTOBJAUT\)](#page-281-0) 262 Naredba Dohvat [korisničkog](#page-283-0) profila [\(RTVUSRPRF\)](#page-283-0) 264 Naredba Dohvat unosa [autorizacijske](#page-280-0) liste [\(RTVAUTLE\)](#page-280-0) 261 Naredba DSPACC (Prikaz pristupnog koda) potrebno je [ovlaštenje](#page-407-0) objekta 388 Naredba DSPACCAUT (Prikaz ovlaštenja pristupnog koda) potrebno je [ovlaštenje](#page-407-0) objekta 388 Naredba DSPASPSTS potrebno je [ovlaštenje](#page-336-0) objekta 317 Naredba DSPAUDJRNE (Prikaz unosa dnevnika revizije) [opis](#page-286-0) 267 potrebno je [ovlaštenje](#page-381-0) objekta 362

Naredba DSPAUT (Prikaz ovlaštenja) [opis](#page-281-0) 262 potrebno je [ovlaštenje](#page-359-0) objekta 340 Naredba DSPAUTHLR (Prikaz posjednika ovlaštenja) [opis](#page-280-0) 261 potrebno je [ovlaštenje](#page-322-0) objekta 303 [revizija](#page-458-0) objekta 439 Naredba DSPAUTL (Prikaz autorizacijske liste) [opis](#page-280-0) 261 potrebno je [ovlaštenje](#page-322-0) objekta 303 [revizija](#page-458-0) objekta 439 Naredba DSPAUTLDLO (Prikaz objekata knjižnice dokumenata autorizacijske liste) [opis](#page-284-0) 265 potrebno je [ovlaštenje](#page-322-0) objekta 303, [321](#page-340-0) [revizija](#page-458-0) objekta 439 Naredba DSPAUTLOBJ (Prikaz objekata autorizacijske liste) [opis](#page-280-0) 261 potrebno je [ovlaštenje](#page-322-0) objekta 303 [revizija](#page-458-0) objekta 439 Naredba DSPAUTUSR (Prikaz ovlaštenih korisnika) [opis](#page-283-0) 264 potrebno je [ovlaštenje](#page-448-0) objekta 429 Naredba DSPBNDDIRE (Prikaz direktorija vezivanja) [revizija](#page-459-0) objekta 440 Naredba DSPCFGL (Prikaz konfiguracijske liste) potrebno je [ovlaštenje](#page-330-0) objekta 311 [revizija](#page-459-0) objekta 440 Naredba DSPCHT (Prikaz dijagrama) potrebno je [ovlaštenje](#page-324-0) objekta 305 [revizija](#page-459-0) objekta 440 Naredba DSPCLS (Prikaz Klase) potrebno je [ovlaštenje](#page-324-0) objekta 305 [revizija](#page-461-0) objekta 442 Naredba DSPCMD (Prikaz naredbe) potrebno je [ovlaštenje](#page-328-0) objekta 309 [revizija](#page-461-0) objekta 442 Naredba DSPCNNL (Prikaz liste povezivanja) potrebno je [ovlaštenje](#page-330-0) objekta 311 [revizija](#page-462-0) objekta 443 Naredba DSPCNNSTS (Prikaz statusa povezivanja) potrebno je [ovlaštenje](#page-336-0) objekta 317 Naredba DSPCOSD (Prikaz opisa klase usluga) potrebno je [ovlaštenje](#page-324-0) objekta 305 Naredba DSPCOSD (Prikaz opisa klase-usluga) [revizija](#page-462-0) objekta 443 Naredba DSPCSI (Prikaz Informacija druge komunikacijske strane) potrebno je [ovlaštenje](#page-329-0) objekta 310 [revizija](#page-463-0) objekta 444 Naredba DSPCSPOBJ (Prikaz CSP/AE objekta) [revizija](#page-463-0) objekta 444 Naredba DSPCURDIR (Prikaz trenutnog direktorija) potrebno je [ovlaštenje](#page-360-0) objekta 341 Naredba DSPDEVD (Prikaz opisa uređaja) potrebno je [ovlaštenje](#page-336-0) objekta 317

Naredba DSPDLOAUD (Prikaz revizije objekta knjižnice dokumenata) [opis](#page-284-0) 265 potrebno je [ovlaštenje](#page-340-0) objekta 321 Naredba DSPDLOAUT (Prikaz ovlaštenja objekta knjižnice dokumenata) [opis](#page-284-0) 265 potrebno je [ovlaštenje](#page-340-0) objekta 321 Naredba DSPDLONAM (Prikaz imena objekta knjižnice dokumenta) potrebno je [ovlaštenje](#page-340-0) objekta 321 Naredba DSPDOC (Prikaz dokumenta) potrebno je [ovlaštenje](#page-340-0) objekta 321 Naredba DSPDSTLOG (Prikaz distribucijskog dnevnika) ovlašteni IBM [dobavljeni](#page-300-0) korisnički [profili](#page-300-0) 281 potrebno je [ovlaštenje](#page-338-0) objekta 319 Naredba DSPEDTD (Prikaz opisa uređivanja) potrebno je [ovlaštenje](#page-344-0) objekta 325 [revizija](#page-474-0) objekta 455 Naredba DSPF (Prikaz [datoteke\)](#page-360-0) 341 Naredba DSPFLR (Prikaz foldera) potrebno je [ovlaštenje](#page-340-0) objekta 321 Naredba [DSPIPXD](#page-374-0) 355 Naredba DSPMFSINF (Prikaz informacija montiranog sistema datoteka) ovlašteni IBM [dobavljeni](#page-300-0) korisnički [profili](#page-300-0) 281 potrebno je [ovlaštenje](#page-403-0) objekta 384 Naredba DSPMGDSYSA (Prikaz atributa upravljanog sistema) ovlašteni IBM [dobavljeni](#page-300-0) korisnički [profili](#page-300-0) 281 Naredba DSPMSG (Prikaz poruka) potrebno je [ovlaštenje](#page-399-0) objekta 380 Naredba DSPMSGD (Prikaz opisa poruka) potrebno je [ovlaštenje](#page-400-0) objekta 381 Naredba DSPNWSCFG ovlašteni IBM [dobavljeni](#page-300-0) korisnički [profili](#page-300-0) 281 potrebno je [ovlaštenje](#page-406-0) objekta 387 Naredba DSPOBJAUT (Prikaz ovlaštenja objekta) [opis](#page-281-0) 262 potrebno je [ovlaštenje](#page-312-0) objekta 293 [revizija](#page-456-0) objekta 437 Naredba DSPOBJD (Prikaz opisa objekta) [opis](#page-281-0) 262 potrebno je [ovlaštenje](#page-313-0) objekta 294 [revizija](#page-456-0) objekta 437 naredba DSPPGM (Prikaz programa) stanje [programa](#page-32-0) 13 Naredba DSPPGM (Prikaz programa) potrebno je [ovlaštenje](#page-421-0) objekta 402 Naredba DSPPGMADP (Prikaz programa koji usvajaju) [opis](#page-284-0) 265 Naredba DSPPTF (Prikaz privremenog popravka programa) ovlašteni IBM [dobavljeni](#page-300-0) korisnički [profili](#page-300-0) 281 potrebno je [ovlaštenje](#page-432-0) objekta 413 Naredba DSPRCYAP (Prikaz obnavljanja za pristupne staze) potrebno je [ovlaštenje](#page-318-0) objekta 299 [revizija](#page-457-0) objekta 438

Naredba DSPSECAUD (Prikaz vrijednosti revizije sigurnosti) [opis](#page-286-0) 267 potrebno je [ovlaštenje](#page-431-0) objekta 412 Naredba DSPSRVSTS (Prikaz statusa usluge) ovlašteni IBM [dobavljeni](#page-300-0) korisnički [profili](#page-300-0) 281 potrebno je [ovlaštenje](#page-432-0) objekta 413 Naredba DSPSYSSTS (Prikaz statusa sistema) potrebno je [ovlaštenje](#page-440-0) objekta 421 Naredba DSPUDFS (Prikaz korisnički definiranog sistema datoteka) ovlašteni IBM [dobavljeni](#page-300-0) korisnički [profili](#page-300-0) 281 potrebno je [ovlaštenje](#page-446-0) objekta 427 Naredba DSPUSRPMN (Prikaz korisničke dozvole) potrebno je [ovlaštenje](#page-407-0) objekta 388 Naredba DSPUSRPRF (Prikaz korisničkog profila) [opis](#page-283-0) 264 potrebno je [ovlaštenje](#page-449-0) objekta 430 Naredba EDTAUTL (Uređivanje autorizacijske liste) [opis](#page-280-0) 261 potrebno je [ovlaštenje](#page-322-0) objekta 303 [revizija](#page-458-0) objekta 439 Naredba EDTCPCST (Uređivanje ograničenja u čekanju provjere) ovlašteni IBM [dobavljeni](#page-300-0) korisnički [profili](#page-300-0) 281 potrebno je [ovlaštenje](#page-350-0) objekta 331 Naredba EDTDLOAUT (Uređivanje ovlaštenja objekta knjižnice dokumenata) [opis](#page-284-0) 265 potrebno je [ovlaštenje](#page-340-0) objekta 321 Naredba EDTDOC (Uređivanje dokumenta) potrebno je [ovlaštenje](#page-340-0) objekta 321 Naredba EDTF (Uređivanje datoteke) 344 Naredba EDTOBJAUT (Uređivanje ovlaštenja objekta) [opis](#page-281-0) 262 potrebno je [ovlaštenje](#page-313-0) objekta 294 [revizija](#page-456-0) objekta 437 Naredba EDTQST (Uređivanje pitanja i odgovora) ovlašteni IBM [dobavljeni](#page-300-0) korisnički [profili](#page-300-0) 281 potrebno je [ovlaštenje](#page-425-0) objekta 406 Naredba EDTRBDAP (Uređivanje ponovne izgradnje pristupnih staza) ovlašteni IBM [dobavljeni](#page-300-0) korisnički [profili](#page-300-0) 281 Naredba EDTRCYAP (Uređivanje obnavljanja za pristupne staze) ovlašteni IBM [dobavljeni](#page-300-0) korisnički [profili](#page-300-0) 281 potrebno je [ovlaštenje](#page-318-0) objekta 299 [revizija](#page-457-0) objekta 438 Naredba EDTWSOAUT (Uređivanje ovlaštenja objekta radne stanice) potrebno je [ovlaštenje](#page-353-0) objekta 334 Naredba EJTEMLOUT (Izbacivanje izlaza emulacije) potrebno je [ovlaštenje](#page-336-0) objekta 317 Naredba EML3270 (Emulacija 3270 ekrana) potrebno je [ovlaštenje](#page-337-0) objekta 318

Naredba EMLPRTKEY (Emulacija ključa pisača) potrebno je [ovlaštenje](#page-337-0) objekta 318 Naredba ENCCPHK (Šifriranje ključa šifriranja) ovlašteni IBM [dobavljeni](#page-300-0) korisnički [profili](#page-300-0) 281 potrebno je [ovlaštenje](#page-333-0) objekta 314 Naredba ENCFRMMSTK (Šifriranje iz glavnog ključa) ovlašteni IBM [dobavljeni](#page-300-0) korisnički [profili](#page-300-0) 281 potrebno je [ovlaštenje](#page-333-0) objekta 314 Naredba ENCTOMSTK (Šifriranje u glavni kliuč) ovlašteni IBM [dobavljeni](#page-300-0) korisnički [profili](#page-300-0) 281 potrebno je [ovlaštenje](#page-333-0) objekta 314 Naredba [ENDASPBAL](#page-336-0) 317 Naredba ENDDBGSVR (Kraj debug poslužitelja) ovlašteni IBM [dobavljeni](#page-301-0) korisnički [profili](#page-301-0) 282 Naredba ENDDEVRCY (Kraj obnavljanja uređaja) potrebno je [ovlaštenje](#page-336-0) objekta 317 Naredba ENDIDXMON (Kraj monitora indeksa) ovlašteni IBM [dobavljeni](#page-301-0) korisnički [profili](#page-301-0) 282 Naredba ENDIPSIFC (Kraj IP preko SNA sučelja) ovlašteni IBM [dobavljeni](#page-301-0) korisnički [profili](#page-301-0) 282 potrebno je [ovlaštenje](#page-320-0) objekta 301 Naredba ENDJOBABN (Kraj posla nepravilno) ovlašteni IBM [dobavljeni](#page-301-0) korisnički [profili](#page-301-0) 282 potrebno je [ovlaštenje](#page-376-0) objekta 357 Naredba ENDJRN (Kraj zapisivanja u dnevnik) [revizija](#page-455-0) objekta 436 Naredba ENDLOGSVR (Kraj poslužitelja dnevnika posla) potrebno je [ovlaštenje](#page-376-0) objekta 357 Naredba ENDMGDSYS (Kraj upravljanog sistema) ovlašteni IBM [dobavljeni](#page-301-0) korisnički [profili](#page-301-0) 282 Naredba ENDMGRSRV (Kraj usluga upravitelja) ovlašteni IBM [dobavljeni](#page-301-0) korisnički [profili](#page-301-0) 282 Naredba ENDMSF (Kraj okosnice poslužitelja pošte) potrebno je [ovlaštenje](#page-397-0) objekta 378 Naredba ENDMSF (Kraj skupine poslužitelja pošte) ovlašteni IBM [dobavljeni](#page-301-0) korisnički [profili](#page-301-0) 282 Naredba ENDNFSSVR (Kraj poslužitelja mrežnog sistema datoteka) ovlašteni IBM [dobavljeni](#page-301-0) korisnički [profili](#page-301-0) 282 potrebno je [ovlaštenje](#page-403-0) objekta 384

Naredba ENDPEX (Kraj Istražitelja izvedbe) ovlašteni IBM [dobavljeni](#page-301-0) korisnički [profili](#page-301-0) 282 potrebno je [ovlaštenje](#page-416-0) objekta 397 Naredba ENDPFRTRC (Kraj praćenja izvedbe) ovlašteni IBM [dobavljeni](#page-301-0) korisnički [profili](#page-301-0) 282 Naredba ENDPRTEML (Završetak emulacije pisača) potrebno je [ovlaštenje](#page-336-0) objekta 317 Naredba ENDSYSMGR (Kraj upravitelja sistema) ovlašteni IBM [dobavljeni](#page-301-0) korisnički [profili](#page-301-0) 282 Naredba ENDTCP (Kraj TCP/IP-a) ovlašteni IBM [dobavljeni](#page-301-0) korisnički [profili](#page-301-0) 282 potrebno je [ovlaštenje](#page-444-0) objekta 425 Naredba ENDTCPCNN (Kraj TCP/IP veze) potrebno je [ovlaštenje](#page-445-0) objekta 426 Naredba ENDTCPSVR (Kraj TCP/IP poslužitelja) ovlašteni IBM [dobavljeni](#page-301-0) korisnički [profili](#page-301-0) 282 Naredba ENDWCH potrebno je [ovlaštenje](#page-432-0) objekta 413 Naredba ENDWCH (Kraj promatranja) ovlašteni IBM [dobavljeni](#page-301-0) korisnički [profili](#page-301-0) 282 naredba faccessx (Određivanje dostupnosti datoteke za klasu korisnika po opisnoj riječi) [revizija](#page-465-0) objekta 446 Naredba FILDOC (Unos dokumenta u datoteku) potrebno je [ovlaštenje](#page-340-0) objekta 321 Naredba GCMDDFT (Promjena defaulta naredbe) potrebno je [ovlaštenje](#page-327-0) objekta 308 [revizija](#page-461-0) objekta 442 Naredba GENCAT (Spajanje kataloga poruka) potrebno je [ovlaštenje](#page-350-0) objekta 331 Naredba GENCMDDOC (Generiranje dokumentacije naredbe) potrebno je [ovlaštenje](#page-328-0) objekta 309 Naredba GENCPHK (Generiranje ključa šifriranja) ovlašteni IBM [dobavljeni](#page-301-0) korisnički [profili](#page-301-0) 282 potrebno je [ovlaštenje](#page-333-0) objekta 314 Naredba GENCRSDMNK (Generiranje ključa unakrsnih domena) ovlašteni IBM [dobavljeni](#page-301-0) korisnički [profili](#page-301-0) 282 potrebno je [ovlaštenje](#page-333-0) objekta 314 Naredba GENS36RPT (Generiranje System/36 izvještaja) ovlašteni IBM [dobavljeni](#page-301-0) korisnički [profili](#page-301-0) 282 potrebno je [ovlaštenje](#page-401-0) objekta 382 Naredba GENS38RPT (Generiranje System/38 izvještaja) ovlašteni IBM [dobavljeni](#page-301-0) korisnički [profili](#page-301-0) 282 potrebno je [ovlaštenje](#page-401-0) objekta 382

Naredba GRTACCAUT (Dodjela ovlaštenja pristupnog koda) ovlašteni IBM [dobavljeni](#page-301-0) korisnički [profili](#page-301-0) 282 potrebno je [ovlaštenje](#page-407-0) objekta 388 Naredba GRTOBJAUT (Dodjela ovlaštenja objekta) [opis](#page-281-0) 262 potrebno je [ovlaštenje](#page-313-0) objekta 294 [revizija](#page-455-0) objekta 436 naredba GRTUSRAUT (Dodijeli korisniku ovlaštenje) kopiranje [ovlaštenja](#page-116-0) 97 [preimenovanje](#page-121-0) profila 102 Naredba GRTUSRAUT (Dodjela korisničkog ovlaštenja) [opis](#page-283-0) 264 potrebno je [ovlaštenje](#page-449-0) objekta 430 Naredba GRTUSRPMN (Dodjela korisničke dozvole) [opis](#page-284-0) 265 potrebno je [ovlaštenje](#page-407-0) objekta 388 Naredba GRTWSOAUT (Dodjela ovlaštenja objekta radne stanice) potrebno je [ovlaštenje](#page-353-0) objekta 334 Naredba HLDCMNDEV (Držanje komunikacijskog uređaja) ovlašteni IBM [dobavljeni](#page-301-0) korisnički [profili](#page-301-0) 282 potrebno je [ovlaštenje](#page-336-0) objekta 317 Naredba INSPTF (Instaliranje privremenog popravka programa) ovlašteni IBM [dobavljeni](#page-301-0) korisnički [profili](#page-301-0) 282 potrebno je [ovlaštenje](#page-432-0) objekta 413 Naredba INSRMTPRD (Instaliranje udaljenog proizvoda) ovlašteni IBM [dobavljeni](#page-301-0) korisnički [profili](#page-301-0) 282 Naredba INSWNTSVR ovlašteni IBM [dobavljeni](#page-301-0) korisnički [profili](#page-301-0) 282 Naredba INZDSTQ (Inicijaliziranje distribucijskog reda) ovlašteni IBM [dobavljeni](#page-301-0) korisnički [profili](#page-301-0) 282 potrebno je [ovlaštenje](#page-338-0) objekta 319 Naredba INZNWSCFG ovlašteni IBM [dobavljeni](#page-301-0) korisnički [profili](#page-301-0) 282 potrebno je [ovlaštenje](#page-406-0) objekta 387 Naredba INZSYS (Inicijaliziranje sistema) ovlašteni IBM [dobavljeni](#page-301-0) korisnički [profili](#page-301-0) 282 potrebno je [ovlaštenje](#page-394-0) objekta 375 Naredba Ispis atributa sigurnosti komunikacija (PRTCMNSEC) [opis](#page-287-0) 268 Naredba Ispis atributa sigurnosti sistema (PRTSYSSECA) [opis](#page-287-0) 268 Naredba Ispis javno [ovlaštenih](#page-286-0) objekata [\(PRTPUBAUT\)](#page-286-0) 267 Naredba Ispis ovlaštenja opisa podsistema (PRTSBSDAUT) [opis](#page-286-0) 267

Naredba Ispis [ovlaštenja](#page-286-0) opisa posla [\(PRTJOBDAUT\)](#page-286-0) 267 Naredba Ispis ovlaštenja reda (PRTQAUT) [opis](#page-286-0) 267 Naredba Ispis privatnih [ovlaštenja](#page-286-0) [\(PRTPVTAUT\)](#page-286-0) 267 Naredba Ispis programa okidača (PRTTRGPGM) [opis](#page-286-0) 267 Naredba Konfiguriranje sigurnosti sistema (CFGSYSSEC) [opis](#page-287-0) 268 Naredba Kreiranje [autorizacijske](#page-280-0) liste [\(CRTAUTL\)](#page-280-0) 261 Naredba Kreiranje korisničkog profila (CRTUSRPRF) [opis](#page-282-0) 263, [264](#page-283-0) Naredba Kreiranje [posjednika](#page-280-0) ovlaštenja [\(CRTAUTHLR\)](#page-280-0) 261, [266](#page-285-0) Naredba LODOPTFMW potrebno je [ovlaštenje](#page-411-0) objekta 392 Naredba LODPTF (Učitavanje privremenog popravka programa) ovlašteni IBM [dobavljeni](#page-302-0) korisnički [profili](#page-302-0) 283 potrebno je [ovlaštenje](#page-432-0) objekta 413 Naredba LODQSTDB (Učitavanje baze podataka pitanja-i-odgovora) ovlašteni IBM [dobavljeni](#page-302-0) korisnički [profili](#page-302-0) 283 potrebno je [ovlaštenje](#page-425-0) objekta 406 Naredba MGRS36 (Migriranje System/36) ovlašteni IBM [dobavljeni](#page-302-0) korisnički [profili](#page-302-0) 283 Naredba MGRS36ITM (Migriranje System/36 stavke) ovlašteni IBM [dobavljeni](#page-302-0) korisnički [profili](#page-302-0) 283 potrebno je [ovlaštenje](#page-401-0) objekta 382 Naredba MOVDOC (Premještanje dokumenta) potrebno je [ovlaštenje](#page-340-0) objekta 321 Naredba MOVOBJ (Premještanje objekta) potrebno je [ovlaštenje](#page-313-0) objekta 294 [revizija](#page-455-0) objekta 436 Naredba MRGDOC (Spajanje dokumenta) potrebno je [ovlaštenje](#page-340-0) objekta 321 Naredba MRGMSGF (Spajanje datoteke poruka) potrebno je [ovlaštenje](#page-400-0) objekta 381 Naredba Naredba CVTBASSTR (Konverzija BASIC datoteka toka) ovlašteni IBM [dobavljeni](#page-299-0) korisnički [profili](#page-299-0) 280 Naredba Opoziv javnog ovlaštenja (RVKPUBAUT) [opis](#page-287-0) 268 Naredba Opoziv [korisničke](#page-284-0) dozvole [\(RVKUSRPMN\)](#page-284-0) 265 Naredba Opoziv [ovlaštenja](#page-281-0) objekta [\(RVKOBJAUT\)](#page-281-0) 262 Naredba PAGDOC (Podjela dokumenta u stranice) potrebno je [ovlaštenje](#page-340-0) objekta 321 Naredba PKGPRDDST (Pakiranje distribucije proizvoda) ovlašteni IBM [dobavljeni](#page-302-0) korisnički

[profili](#page-302-0) 283

Naredba Prikaz [autorizacijske](#page-280-0) liste [\(DSPAUTL\)](#page-280-0) 261 Naredba Prikaz korisničkog profila (DSPUSRPRF) [opis](#page-283-0) 264 Naredba Prikaz objekata [autorizacijske](#page-280-0) liste [\(DSPAUTLOBJ\)](#page-280-0) 261 Naredba Prikaz objekata knjižnice [dokumenata](#page-284-0) autorizacijske liste [\(DSPAUTLDLO\)](#page-284-0) 265 [Naredba](#page-281-0) Prikaz opisa objekta [\(DSPOBJD\)](#page-281-0) 262 [domena](#page-31-0) objekta 12 stanje [programa](#page-32-0) 13 Naredba Prikaz ovlaštenih korisnika (DSPAUTUSR) [opis](#page-283-0) 264 Naredba Prikaz ovlaštenja [\(DSPAUT\)](#page-281-0) 262 Naredba Prikaz [ovlaštenja](#page-281-0) objekta [\(DSPOBJAUT\)](#page-281-0) 262 Naredba Prikaz [ovlaštenja](#page-284-0) objekta knjižnice dokumenata [\(DSPDLOAUT\)](#page-284-0) 265 Naredba Prikaz [posjednika](#page-280-0) ovlaštenja [\(DSPAUTHLR\)](#page-280-0) 261 naredba Prikaz programa (DSPPGM) stanje [programa](#page-32-0) 13 Naredba Prikaz programa koji usvajaju (DSPPGMADP) [opis](#page-284-0) 265 Naredba Prikaz revizije objekta [knjižnice](#page-284-0) dokumenata [\(DSPDLOAUD\)](#page-284-0) 265 Naredba Prikaz unosa dnevnika revizije (DSPAUDJRNE) [opis](#page-286-0) 267 Naredba Prikaz vrijednosti revizije sigurnosti (DSPSECAUD) [opis](#page-286-0) 267 Naredba Promjena [korisničkog](#page-283-0) profila [\(CHGUSRPRF\)](#page-283-0) 264 [opis](#page-282-0) 263 Naredba Promjena lozinke (CHGPWD) [opis](#page-282-0) 263 Naredba Promjena lozinke [namjenskih](#page-282-0) servisnih alata [\(CHGDSTPWD\)](#page-282-0) 263 Naredba Promjena [ovlaštenja](#page-281-0) [\(CHGAUT\)](#page-281-0) 262 Naredba Promjena [ovlaštenja](#page-284-0) objekta knjižnice dokumenata [\(CHGDLOAUT\)](#page-284-0) 265 Naredba [Promjena](#page-281-0) primarne grupe [\(CHGPGP\)](#page-281-0) 262 Naredba [Promjena](#page-281-0) primarne grupe objekta [\(CHGOBJPGP\)](#page-281-0) 262 Naredba Promjena primarne objekta knjižnice dokumenata (CHGDLOPGP) [opis](#page-284-0) 265 Naredba Promjena profila [\(CHGPRF\)](#page-283-0) 264 Naredba Promjena revizije (CHGAUD) [opis](#page-281-0) 262, [265](#page-284-0) Naredba [Promjena](#page-283-0) revizije korisnika [\(CHGUSRAUD\)](#page-283-0) 264 [opis](#page-284-0) 265 Naredba Promjena revizije objekta (CHGOBJAUD) [opis](#page-281-0) 262, [265](#page-284-0) Naredba Promjena revizije objekta knjižnice dokumenata (CHGDLOAUD) [opis](#page-284-0) 265

Naredba Promjena revizije objekta knjižnice dokumenata (CHGDLOAUD) *(nastavak)* sistemska vrijednost [QAUDCTL](#page-67-0) (Kontrola [revizije\)](#page-67-0) 48 Naredba Promjena revizije sigurnosti (CHGSECAUD) [opis](#page-286-0) 267 Naredba Promjena unosa autorizacijske liste (CHGAUTLE) [opis](#page-280-0) 261 Naredba Promjena unosa [direktorija](#page-285-0) [\(CHGDIRE\)](#page-285-0) 266 Naredba Promjena vlasnika [\(CHGOWN\)](#page-281-0) 262 Naredba [Promjena](#page-281-0) vlasnika objekta [\(CHGOBJOWN\)](#page-281-0) 262 Naredba [Promjena](#page-284-0) vlasnika objekta knjižnice dokumenata [\(CHGDLOOWN\)](#page-284-0) 265 Naredba Provjera integriteta objekta (CHKOBJITG) [opis](#page-283-0) 264 Naredba Provjera lozinke [\(CHKPWD\)](#page-282-0) 263 Naredba PRTCMDUSG (Ispis upotrebe naredbe) potrebno je [ovlaštenje](#page-421-0) objekta 402 [revizija](#page-461-0) objekta 442 Naredba PRTCMNSEC (Ispis atributa sigurnosti komunikacija) [opis](#page-287-0) 268 Naredba PRTCMNSEC (Ispis komunikacijske sigurnosti) potrebno je [ovlaštenje](#page-336-0) objekta 317, [377](#page-396-0) Naredba PRTCMNTRC (Ispis praćenja komunikacije) ovlašteni IBM [dobavljeni](#page-302-0) korisnički [profili](#page-302-0) 283 potrebno je [ovlaštenje](#page-432-0) objekta 413 Naredba PRTDEVADR (Ispis adresa uređaja) potrebno je [ovlaštenje](#page-329-0) objekta 310 Naredba PRTDSKINF (Ispis informacija aktivnosti diska) potrebno je [ovlaštenje](#page-408-0) objekta 389 Naredba PRTERRLOG (Ispis dnevnika grešaka) potrebno je [ovlaštenje](#page-433-0) objekta 414 Naredba PRTINTDTA (Ispis internih podataka) potrebno je [ovlaštenje](#page-433-0) objekta 414 Naredba PRTJOBDAUT (Ispis ovlaštenja opisa posla) [opis](#page-286-0) 267 potrebno je [ovlaštenje](#page-378-0) objekta 359 Naredba PRTPRFINT (Ispis svojstava profila) ovlašteni IBM [dobavljeni](#page-302-0) korisnički [profili](#page-302-0) 283 Naredba PRTPUBAUT (Ispis javno ovlaštenih objekata) [opis](#page-286-0) 267 Naredba PRTPVTAUT (Ispis privatnih ovlaštenja) [opis](#page-286-0) 267 Naredba PRTQAUT (Ispis ovlaštenja reda) [opis](#page-286-0) 267 Naredba PRTSBSDAUT (Ispis ovlaštenja opisa podsistema) [opis](#page-286-0) 267 potrebno je [ovlaštenje](#page-439-0) objekta 420

Naredba PRTSYSSECA (Ispis atributa sigurnosti sistema) [opis](#page-287-0) 268 Naredba PRTTRGPGM (Ispis programa okidača) [opis](#page-286-0) 267 Naredba PRTUSROBJ (Ispis korisničkih objekata) [opis](#page-286-0) 267 Naredba PRTUSROBJ (Ispis korisničkog objekta) potrebno je [ovlaštenje](#page-313-0) objekta 294 Naredba PRTUSRPRF (Ispis korisničkog profila) potrebno je [ovlaštenje](#page-449-0) objekta 430 Naredba PWRDWNSYS (Gašenje sistema) ovlašteni IBM [dobavljeni](#page-302-0) korisnički [profili](#page-302-0) 283 potrebno je [ovlaštenje](#page-440-0) objekta 421 naredba QlgAccess (Određivanje dostupnosti datoteke) [revizija](#page-465-0) objekta 446 naredba OlgAccessx (Određivanje dostupnosti datoteke) [revizija](#page-465-0) objekta 446 naredba [QPWDLMTCHR](#page-78-0) 59 Naredba QRYDOCLIB (Upit u knjižnicu dokumenata) potrebno je [ovlaštenje](#page-341-0) objekta 322 Naredba Rad s [autorizacijskim](#page-280-0) listama [\(WRKAUTL\)](#page-280-0) 261 Naredba Rad s [direktorijem](#page-285-0) [\(WRKDIRE\)](#page-285-0) 266 naredba Rad s [korisničkim](#page-112-0) profilima [\(WRKUSRPRF\)](#page-112-0) 93 Naredba Rad s [korisničkim](#page-283-0) profilima [\(WRKUSRPRF\)](#page-283-0) 264 Naredba Rad s objektima [\(WRKOBJ\)](#page-281-0) 262 Naredba Rad s objektima po primarnoj grupi (WRKOBJPGP) [opis](#page-281-0) 262 Naredba Rad s objektima po vlasniku (WRKOBJOWN) [opis](#page-281-0) 262 Naredba Rad s ovlaštenjem [\(WRKAUT\)](#page-281-0) 262 Naredba RCLDBXREF potrebno je [ovlaštenje](#page-313-0) objekta 294 Naredba RCLDLO (Traženje natrag objekta kniižnice dokumenta) potrebno je [ovlaštenje](#page-341-0) objekta 322 Naredba RCLLNK (Traženje natrag veza objekta) potrebno je [ovlaštenje](#page-365-0) objekta 346 Naredba RCLOBJOWN (Traženje natrag objekata po vlasniku) ovlašteni IBM [dobavljeni](#page-302-0) korisnički [profili](#page-302-0) 283 potrebno je [ovlaštenje](#page-313-0) objekta 294 Naredba RCLOPT (Traženje natrag optičkog) ovlašteni IBM [dobavljeni](#page-302-0) korisnički [profili](#page-302-0) 283 potrebno je [ovlaštenje](#page-411-0) objekta 392 Naredba RCLSPLSTG (Traženje natrag spool memorije) ovlašteni IBM [dobavljeni](#page-302-0) korisnički [profili](#page-302-0) 283 potrebno je [ovlaštenje](#page-437-0) objekta 418

Naredba RCLSTG (Traženje memorije natrag) ovlašteni IBM [dobavljeni](#page-302-0) korisnički [profili](#page-302-0) 283 potrebno je [ovlaštenje](#page-313-0) objekta 294 [revizija](#page-455-0) objekta 436 Naredba RCLTMPSTG (Traženje natrag privremene memorije) ovlašteni IBM [dobavljeni](#page-302-0) korisnički [profili](#page-302-0) 283 potrebno je [ovlaštenje](#page-313-0) objekta 294 [revizija](#page-456-0) objekta 437 Naredba RESMGRNAM (Rješavanje duplih i pogrešnih imena uredskih objekata) potrebno je [ovlaštenje](#page-401-0) objekta 382 naredba Revizija promjene (CHGAUD) [upotreba](#page-122-0) 103 naredba Revizija promjene dokumenta objekta knjižnice (CHGDLOAUD) posebno [ovlaštenje](#page-88-0) \*AUDIT (revizija) 69 naredba Revizija promjene korisnika (CHGUSRAUD) posebno [ovlaštenje](#page-88-0) \*AUDIT (revizija) 69 sistemska vrijednost [QAUDCTL](#page-67-0) (Kontrola [revizije\)](#page-67-0) 48 [upotreba](#page-122-0) 103 naredba Revizija promjene objekta (CHGOBJAUD) posebno [ovlaštenje](#page-88-0) \*AUDIT (revizija) 69 sistemska vrijednost [QAUDCTL](#page-67-0) (Kontrola [revizije\)](#page-67-0) 48 Naredba RGZDLO (Reorganizacija objekta knjižnice dokumenata) potrebno je [ovlaštenje](#page-341-0) objekta 322 Naredba RLSCMNDEV (Otpuštanje komunikacijskog uređaja) ovlašteni IBM [dobavljeni](#page-303-0) korisnički [profili](#page-303-0) 284 potrebno je [ovlaštenje](#page-336-0) objekta 317 Naredba RLSDSTQ (Otpuštanje distribucijskog reda) ovlašteni IBM [dobavljeni](#page-303-0) korisnički [profili](#page-303-0) 284 potrebno je [ovlaštenje](#page-339-0) objekta 320 Naredba RLSIFSLCK (Otpuštanje IFS zakliučania) ovlašteni IBM [dobavljeni](#page-303-0) korisnički [profili](#page-303-0) 284 Naredba RLSRMTPHS (Otpuštanje udaljene faze) ovlašteni IBM [dobavljeni](#page-303-0) korisnički [profili](#page-303-0) 284 Naredba RMVACC (Uklanjanje pristupnog koda) ovlašteni IBM [dobavljeni](#page-303-0) korisnički [profili](#page-303-0) 284 potrebno je [ovlaštenje](#page-407-0) objekta 388 Naredba RMVALRD (Uklanjanje opisa uzbune) potrebno je [ovlaštenje](#page-320-0) objekta 301 [revizija](#page-457-0) objekta 438 Naredba RMVAUTLE (Uklanjanje unosa autorizacijske liste) [opis](#page-280-0) 261 potrebno je [ovlaštenje](#page-322-0) objekta 303 [revizija](#page-458-0) objekta 439

Naredba RMVBNDDIRE (Uklanjanje unosa direktorija vezivanja) potrebno je [ovlaštenje](#page-323-0) objekta 304 [revizija](#page-459-0) objekta 440 Naredba RMVCFGLE (Uklanjanje unosa konfiguracijske liste) [revizija](#page-459-0) objekta 440 Naredba RMVCNNLE (Uklanjanje unosa liste povezivanja) [revizija](#page-462-0) objekta 443 Naredba RMVCRQD (Aktivnost uklanjanja opisa zahtjeva promjene) [revizija](#page-461-0) objekta 442 Naredba RMVCRSDMNK (Uklanjanje ključa unakrsnih domena) ovlašteni IBM [dobavljeni](#page-303-0) korisnički [profili](#page-303-0) 284 potrebno je [ovlaštenje](#page-333-0) objekta 314 Naredba RMVDIRE (Uklanjanje unosa direktorija) [opis](#page-285-0) 266 potrebno je [ovlaštenje](#page-337-0) objekta 318 Naredba RMVDLOAUT (Uklanjanje ovlaštenja objekta knjižnice dokumenata) [opis](#page-284-0) 265 potrebno je [ovlaštenje](#page-341-0) objekta 322 Naredba RMVDSTQ (Uklanjanje distribucijskog reda) ovlašteni IBM [dobavljeni](#page-303-0) korisnički [profili](#page-303-0) 284 potrebno je [ovlaštenje](#page-339-0) objekta 320 Naredba RMVDSTSYSN (Uklanjanje imena sekundarnog distribucijskog sistema) ovlašteni IBM [dobavljeni](#page-303-0) korisnički [profili](#page-303-0) 284 potrebno je [ovlaštenje](#page-339-0) objekta 320 Naredba RMVEMLCFGE (Uklanjanje unosa konfiguracije emulacije) potrebno je [ovlaštenje](#page-337-0) objekta 318 Naredba RMVEXITPGM (Uklanjanje programa izlaza) ovlašteni IBM [dobavljeni](#page-303-0) korisnički [profili](#page-303-0) 284 potrebno je [ovlaštenje](#page-426-0) objekta 407 Naredba RMVJRNCHG (Uklanjanje zapisanih promjena) ovlašteni IBM [dobavljeni](#page-303-0) korisnički [profili](#page-303-0) 284 potrebno je [ovlaštenje](#page-382-0) objekta 363 [revizija](#page-455-0) objekta 436 Naredba RMVLANADP (Uklanjanje LAN adaptora) ovlašteni IBM [dobavljeni](#page-303-0) korisnički [profili](#page-303-0) 284 Naredba RMVMFS (Uklanjanje montiranog sistema datoteka) ovlašteni IBM [dobavljeni](#page-303-0) korisnički [profili](#page-303-0) 284 potrebno je [ovlaštenje](#page-404-0) objekta 385 Naredba RMVNETJOBE (Uklanjanje unosa mrežnog posla) ovlašteni IBM [dobavljeni](#page-303-0) korisnički [profili](#page-303-0) 284 potrebno je [ovlaštenje](#page-403-0) objekta 384 Naredba RMVNODLE (Uklanjanje unosa liste čvorova) potrebno je [ovlaštenje](#page-407-0) objekta 388

Naredba RMVOPTCTG (Uklanjanje optičke kazete) ovlašteni IBM [dobavljeni](#page-303-0) korisnički [profili](#page-303-0) 284 potrebno je [ovlaštenje](#page-411-0) objekta 392 Naredba RMVOPTSVR (Uklanjanje optičkog poslužitelja) ovlašteni IBM [dobavljeni](#page-303-0) korisnički [profili](#page-303-0) 284 potrebno je [ovlaštenje](#page-411-0) objekta 392 Naredba RMVPEXDFN (Uklanjanje definicije Istražitelja izvedbe) ovlašteni IBM [dobavljeni](#page-303-0) korisnički [profili](#page-303-0) 284 potrebno je [ovlaštenje](#page-417-0) objekta 398 Naredba RMVPEXFTR ovlašteni IBM [dobavljeni](#page-303-0) korisnički [profili](#page-303-0) 284 Naredba RMVPTF (Uklanjanje privremenog popravka programa) ovlašteni IBM [dobavljeni](#page-303-0) korisnički [profili](#page-303-0) 284 potrebno je [ovlaštenje](#page-433-0) objekta 414 Naredba RMVRMTPTF (Uklanjanje privremenog popravka udaljenog programa) ovlašteni IBM [dobavljeni](#page-303-0) korisnički [profili](#page-303-0) 284 Naredba RMVRPYLE (Uklanjanje unosa liste odgovora) ovlašteni IBM [dobavljeni](#page-303-0) korisnički [profili](#page-303-0) 284 potrebno je [ovlaštenje](#page-440-0) objekta 421 Naredba RMVWSE (Uklanjanje unosa radne stanice) potrebno je [ovlaštenje](#page-440-0) objekta 421 [revizija](#page-499-0) objekta 480 Naredba RNMCNNLE (Preimenovanje unosa liste povezivanja) [revizija](#page-462-0) objekta 443 Naredba RNMDLO (Preimenovanje objekta knjižnice dokumenta) potrebno je [ovlaštenje](#page-341-0) objekta 322 Naredba RNMOBJ (Preimenovanje objekta) potrebno je [ovlaštenje](#page-313-0) objekta 294 [revizija](#page-455-0) objekta 436 Naredba RPLDOC (Zamjena dokumenata) potrebno je [ovlaštenje](#page-341-0) objekta 322 Naredba RSMDEVRCY (Nastavak obnavljanja uređaja) potrebno je [ovlaštenje](#page-336-0) objekta 317 Naredba RST (Vraćanje) ovlašteni IBM [dobavljeni](#page-303-0) korisnički [profili](#page-303-0) 284 potrebno je [ovlaštenje](#page-367-0) objekta 348 [revizija](#page-455-0) objekta 436 Naredba RSTAUT (Vraćanje ovlaštenja) [opis](#page-284-0) 265 Naredba RSTCFG (Vraćanje konfiguracije) ovlašteni IBM [dobavljeni](#page-303-0) korisnički [profili](#page-303-0) 284 potrebno je [ovlaštenje](#page-329-0) objekta 310 [revizija](#page-456-0) objekta 437 Naredba RSTDLO (Vraćanje objekta knjižnice dokumenata) ovlašteni IBM [dobavljeni](#page-303-0) korisnički [profili](#page-303-0) 284 potrebno je [ovlaštenje](#page-341-0) objekta 322

Naredba RSTLIB (Vraćanje knjižnice) ovlašteni IBM [dobavljeni](#page-303-0) korisnički [profili](#page-303-0) 284 potrebno je [ovlaštenje](#page-391-0) objekta 372 [revizija](#page-456-0) objekta 437 Naredba RSTLICPGM (Vraćanje licenciranog programa) ovlašteni IBM [dobavljeni](#page-303-0) korisnički [profili](#page-303-0) 284 [revizija](#page-456-0) objekta 437 Naredba RSTLICPGM (Vraćanje licencnog programa) potrebno je [ovlaštenje](#page-394-0) objekta 375 Naredba RSTOBJ (Vraćanje objekta) ovlašteni IBM [dobavljeni](#page-303-0) korisnički [profili](#page-303-0) 284 potrebno je [ovlaštenje](#page-314-0) objekta 295 [revizija](#page-456-0) objekta 437 Naredba RSTS36F (Vraćanje System/36 datoteke) ovlašteni IBM [dobavljeni](#page-303-0) korisnički [profili](#page-303-0) 284 potrebno je [ovlaštenje](#page-350-0) objekta 331, [424](#page-443-0) Naredba RSTS36FLR (Vraćanje System/36 foldera) ovlašteni IBM [dobavljeni](#page-303-0) korisnički [profili](#page-303-0) 284 potrebno je [ovlaštenje](#page-341-0) objekta 322, [424](#page-443-0) Naredba RSTS36LIBM (Vraćanje članova System/36 knjižnice) ovlašteni IBM [dobavljeni](#page-303-0) korisnički [profili](#page-303-0) 284 potrebno je [ovlaštenje](#page-392-0) objekta 373, [424](#page-443-0) Naredba RSTS38AUT (Vraćanje System/38 ovlaštenja) ovlašteni IBM [dobavljeni](#page-303-0) korisnički [profili](#page-303-0) 284 potrebno je [ovlaštenje](#page-401-0) objekta 382 Naredba RSTUSFCNR (vraćanje USF spremnika) ovlašteni IBM [dobavljeni](#page-303-0) korisnički [profili](#page-303-0) 284 Naredba RSTUSRPRF (Vraćanje korisničkih profila) [opis](#page-284-0) 265 ovlašteni IBM [dobavljeni](#page-303-0) korisnički [profili](#page-303-0) 284 potrebno je [ovlaštenje](#page-449-0) objekta 430 Naredba RTVAUTLE (Dohvat unosa autorizacijske liste) [opis](#page-280-0) 261 potrebno je [ovlaštenje](#page-322-0) objekta 303 [revizija](#page-458-0) objekta 439 Naredba RTVBNDSRC (Dohvat izvora vezivača) [\\*SRVPGM,](#page-402-0) dohvaćanje izvoza iz 383 potrebno je [ovlaštenje](#page-402-0) objekta 383 [revizija](#page-458-0) objekta 439 Naredba RTVCFGSRC (Dohvat konfiguracijskog izvora) potrebno je [ovlaštenje](#page-329-0) objekta 310 [revizija](#page-462-0) objekta 443, [444](#page-463-0) Naredba RTVCLDSRC (Dohvat C lokalizacijskog izvora) [revizija](#page-460-0) objekta 441

Naredba RTVDLONAM (Dohvat imena objekta knjižnice dokumenata) potrebno je [ovlaštenje](#page-341-0) objekta 322 Naredba RTVDOC (Dohvat dokumenta) potrebno je [ovlaštenje](#page-341-0) objekta 322 Naredba RTVIMGCLG ovlašteni IBM [dobavljeni](#page-304-0) korisnički [profili](#page-304-0) 285 Naredba RTVOBJD (Dohvat opisa objekta) potrebno je [ovlaštenje](#page-314-0) objekta 295 [revizija](#page-457-0) objekta 438 Naredba RTVPRD (Vraćanje proizvoda) ovlašteni IBM [dobavljeni](#page-304-0) korisnički [profili](#page-304-0) 285 Naredba RTVPTF (Vraćanje PTF) ovlašteni IBM [dobavljeni](#page-304-0) korisnički [profili](#page-304-0) 285 Naredba RTVSMGOBJ (Dohvat Objekta upravljanja sistemom) ovlašteni IBM [dobavljeni](#page-304-0) korisnički [profili](#page-304-0) 285 Naredba RTVUSRPRF (Dohvat korisničkog profila) [opis](#page-283-0) 264 potrebno je [ovlaštenje](#page-449-0) objekta 430 Naredba RTVWSCST (Dohvat objekta prilagodbe radne stanice) potrebno je [ovlaštenje](#page-450-0) objekta 431 [revizija](#page-511-0) objekta 492 Naredba RUNLPDA (Izvođenje LPDA-2) ovlašteni IBM [dobavljeni](#page-304-0) korisnički [profili](#page-304-0) 285 potrebno je [ovlaštenje](#page-433-0) objekta 414 Naredba RUNSMGCMD (Izvođenje Objekta upravljanja sistemom) ovlašteni IBM [dobavljeni](#page-304-0) korisnički [profili](#page-304-0) 285 Naredba RUNSMGOBJ (Izvođenje Objekta upravljanja sistemom) ovlašteni IBM [dobavljeni](#page-304-0) korisnički [profili](#page-304-0) 285 Naredba RVKACCAUT (Opoziv ovlaštenja pristupnog koda) potrebno je [ovlaštenje](#page-407-0) objekta 388 Naredba RVKOBJAUT (Opoziv ovlaštenja objekta) [opis](#page-281-0) 262 potrebno je [ovlaštenje](#page-315-0) objekta 296 [revizija](#page-456-0) objekta 437 Naredba RVKPUBAUT (Opoziv javnog ovlaštenja) [opis](#page-287-0) 268 ovlašteni IBM [dobavljeni](#page-304-0) korisnički [profili](#page-304-0) 285 potrebno je [ovlaštenje](#page-314-0) objekta 295 Naredba RVKUSRPMN (Opoziv korisničke dozvole) [opis](#page-284-0) 265 Naredba RVKWSOAUT (Opozivanje ovlaštenja objekta radne stanice) potrebno je [ovlaštenje](#page-353-0) objekta 334 Naredba SAV (spremanje) [revizija](#page-454-0) objekta 435 Naredba SAV (Spremanje) potrebno je [ovlaštenje](#page-368-0) objekta 349

Naredba SAVAPARDTA (Spremanje APAR podataka) ovlašteni IBM [dobavljeni](#page-304-0) korisnički [profili](#page-304-0) 285 potrebno je [ovlaštenje](#page-433-0) objekta 414 Naredba SAVCFG (Spremanje konfiguracije) potrebno je [ovlaštenje](#page-329-0) objekta 310 Naredba SAVCHGOBJ (Spremanje promijenjenog objekta) potrebno je [ovlaštenje](#page-315-0) objekta 296 [revizija](#page-454-0) objekta 435 Naredba SAVDLO (Spremanje objekta knjižnice dokumenata) potrebno je [ovlaštenje](#page-342-0) objekta 323 [revizija](#page-454-0) objekta 435 [upotreba](#page-230-0) 211 Naredba SAVLIB (Spremanje knjižnice) potrebno je [ovlaštenje](#page-392-0) objekta 373 [revizija](#page-454-0) objekta 435 Naredba SAVLICPGM (Spremanje licenciranog programa) ovlašteni IBM [dobavljeni](#page-304-0) korisnički [profili](#page-304-0) 285 [revizija](#page-454-0) objekta 435 Naredba SAVLICPGM (Spremanje licencnog programa) potrebno je [ovlaštenje](#page-394-0) objekta 375 Naredba SAVOBJ (Spremanje objekta) potrebno je [ovlaštenje](#page-315-0) objekta 296 [revizija](#page-454-0) objekta 435 [upotreba](#page-230-0) 211 Naredba SAVRSTCFG (Spremanje Vraćanje konfiguracije) potrebno je [ovlaštenje](#page-329-0) objekta 310 Naredba SAVRSTDLO (spremanje objekta knjižnice dokumenata) potrebno je [ovlaštenje](#page-342-0) objekta 323 Naredba SAVSAVFDTA (Spremanje podataka datoteke spremanja) potrebno je [ovlaštenje](#page-351-0) objekta 332 [revizija](#page-454-0) objekta 435 Naredba SAVSECDTA (Spremanje sigurnosnih podataka) [opis](#page-284-0) 265 potrebno je [ovlaštenje](#page-449-0) objekta 430 Naredba SAVSHF (Spremanje police za knjige) [revizija](#page-454-0) objekta 435 Naredba SAVSTG (Spremanje memorije) potrebno je [ovlaštenje](#page-316-0) objekta 297 [revizija](#page-457-0) objekta 438 Naredba SAVSYS (Spremanje sistema) [opis](#page-284-0) 265 potrebno je [ovlaštenje](#page-316-0) objekta 297 Naredba SBMCRQ (Submit zahtjeva promjene) [revizija](#page-460-0) objekta 441 Naredba SBMFNCJOB (Submit posla financija) ovlašteni IBM [dobavljeni](#page-304-0) korisnički [profili](#page-304-0) 285 potrebno je [ovlaštenje](#page-352-0) objekta 333 Naredba SBMJOB (Submit posla) potrebno je [ovlaštenje](#page-376-0) objekta 357 [SECBATCH](#page-629-0) izbornik 610

Naredba SBMNWSCMD (Submit naredbe mrežnog poslužitelja) ovlašteni IBM [dobavljeni](#page-304-0) korisnički [profili](#page-304-0) 285 potrebno je [ovlaštenje](#page-406-0) objekta 387 Naredba SETMSTK (Postavljanje glavnog ključa) ovlašteni IBM [dobavljeni](#page-304-0) korisnički [profili](#page-304-0) 285 potrebno je [ovlaštenje](#page-333-0) objekta 314 naredba sigurnosti [lista](#page-280-0) 261 Naredba SNDDSTQ (Slanje distribucijskog reda) ovlašteni IBM [dobavljeni](#page-304-0) korisnički [profili](#page-304-0) 285 potrebno je [ovlaštenje](#page-339-0) objekta 320 Naredba SNDEMLIGC (Slanje DBCS 3270PC emulacijskog koda) potrebno je [ovlaštenje](#page-337-0) objekta 318 Naredba SNDPRD (Slanje proizvoda) ovlašteni IBM [dobavljeni](#page-304-0) korisnički [profili](#page-304-0) 285 Naredba SNDPTF (Slanje PTF) ovlašteni IBM [dobavljeni](#page-304-0) korisnički [profili](#page-304-0) 285 Naredba SNDPTFORD (Slanje narudžbe privremenog popravka programa) potrebno je [ovlaštenje](#page-433-0) objekta 414 Naredba SNDPTFORD (Slanje privremenog popravka programa) ovlašteni IBM [dobavljeni](#page-304-0) korisnički [profili](#page-304-0) 285 Naredba SNDSMGOBJ (Slanje Objekta upravljanja sistemom) ovlašteni IBM [dobavljeni](#page-304-0) korisnički [profili](#page-304-0) 285 Naredba SNDSRVRQS (Slanje zahtjeva usluge) ovlašteni IBM [dobavljeni](#page-304-0) korisnički [profili](#page-304-0) 285 potrebno je [ovlaštenje](#page-433-0) objekta 414 Naredba SNDTCPSPLF (Slanje TCP spool datoteke) potrebno je [ovlaštenje](#page-438-0) objekta 419 Naredba Spremanje [sigurnosnih](#page-284-0) podataka [\(SAVSECDTA\)](#page-284-0) 265 Naredba Spremanje sistema [\(SAVSYS\)](#page-284-0) 265 Naredba [STRASPBAL](#page-336-0) 317 Naredba STRBEST (Pokretanje BEST/1) ovlašteni IBM [dobavljeni](#page-304-0) korisnički [profili](#page-304-0) 285 Naredba STRCHTSVR (Pokretanje poslužitelja klasterirane raspršene tablice) ovlašteni IBM [dobavljeni](#page-304-0) korisnički [profili](#page-304-0) 285 Naredba STRCMNTRC (Pokretanje praćenja komunikacije) ovlašteni IBM [dobavljeni](#page-304-0) korisnički [profili](#page-304-0) 285 potrebno je [ovlaštenje](#page-433-0) objekta 414 Naredba STRDBG (Pokretanje debuga) ovlašteni IBM [dobavljeni](#page-304-0) korisnički [profili](#page-304-0) 285 potrebno je [ovlaštenje](#page-422-0) objekta 403

Naredba STRDBGSVR (Pokretanje debug poslužitelja) ovlašteni IBM [dobavljeni](#page-304-0) korisnički [profili](#page-304-0) 285 Naredba STREML3270 (Pokretanje emulacije 3270 ekrana) potrebno je [ovlaštenje](#page-337-0) objekta 318 Naredba STRIDXMON (Pokretanje monitora indeksa) ovlašteni IBM [dobavljeni](#page-304-0) korisnički [profili](#page-304-0) 285 Naredba STRIPSIFC (Pokretanje IP preko SNA sučelja) ovlašteni IBM [dobavljeni](#page-304-0) korisnički [profili](#page-304-0) 285 potrebno je [ovlaštenje](#page-320-0) objekta 301 Naredba STRJOBTRC (Pokretanje praćenja posla) ovlašteni IBM [dobavljeni](#page-304-0) korisnički [profili](#page-304-0) 285 potrebno je [ovlaštenje](#page-417-0) objekta 398 Naredba STRJRN (Pokretanje zapisivanja u dnevnik) [revizija](#page-456-0) objekta 437 Naredba STRLOGSVR (Pokretanje poslužitelja dnevnika posla) potrebno je [ovlaštenje](#page-377-0) objekta 358 Naredba STRMGDSYS (Pokretanje upravljanog sistema) ovlašteni IBM [dobavljeni](#page-304-0) korisnički [profili](#page-304-0) 285 Naredba STRMGRSRV (Pokretanje usluga upravitelja) ovlašteni IBM [dobavljeni](#page-304-0) korisnički [profili](#page-304-0) 285 Naredba STRMSF (Pokretanje okosnice poslužitelja pošte) potrebno je [ovlaštenje](#page-397-0) objekta 378 Naredba STRMSF (Pokretanje skupine poslužitelja pošte) ovlašteni IBM [dobavljeni](#page-304-0) korisnički [profili](#page-304-0) 285 Naredba STRNFSSVR (Pokretanje poslužitelja mrežnog sistema datoteka) ovlašteni IBM [dobavljeni](#page-304-0) korisnički [profili](#page-304-0) 285 Naredba [STROBJCVN](#page-316-0) 297 Naredba STRPEX (Pokretanje Istražitelja izvedbe) ovlašteni IBM [dobavljeni](#page-305-0) korisnički [profili](#page-305-0) 286 potrebno je [ovlaštenje](#page-417-0) objekta 398 Naredba STRPFRTRC (Pokretanje praćenja izvedbe) ovlašteni IBM [dobavljeni](#page-305-0) korisnički [profili](#page-305-0) 286 potrebno je [ovlaštenje](#page-418-0) objekta 399 Naredba STRPRTEML (Pokretanje emulacije pisača) potrebno je [ovlaštenje](#page-337-0) objekta 318 Naredba STRRGZIDX (Pokretanje reorganizacije indeksa) ovlašteni IBM [dobavljeni](#page-305-0) korisnički [profili](#page-305-0) 286

Naredba STRS36MGR (Pokretanje System/36 migracije) ovlašteni IBM [dobavljeni](#page-305-0) korisnički [profili](#page-305-0) 286 potrebno je [ovlaštenje](#page-401-0) objekta 382 Naredba STRS38MGR (Pokretanje System/38 migracije) ovlašteni IBM [dobavljeni](#page-305-0) korisnički [profili](#page-305-0) 286 potrebno je [ovlaštenje](#page-401-0) objekta 382 Naredba STRSRVJOB (Pokretanje posla usluge) ovlašteni IBM [dobavljeni](#page-305-0) korisnički [profili](#page-305-0) 286 potrebno je [ovlaštenje](#page-433-0) objekta 414 Naredba STRSST (Pokretanje sistemskih servisnih alata) ovlašteni IBM [dobavljeni](#page-305-0) korisnički [profili](#page-305-0) 286 potrebno je [ovlaštenje](#page-433-0) objekta 414 Naredba STRSSYSMGR (Pokretanje upravitelja sistema) ovlašteni IBM [dobavljeni](#page-305-0) korisnički [profili](#page-305-0) 286 Naredba STRTCP (Pokretanje TCP/IP-a) ovlašteni IBM [dobavljeni](#page-305-0) korisnički [profili](#page-305-0) 286 potrebno je [ovlaštenje](#page-444-0) objekta 425 Naredba STRTCPIFC (Pokretanje TCP/IP sučelja) ovlašteni IBM [dobavljeni](#page-305-0) korisnički [profili](#page-305-0) 286 potrebno je [ovlaštenje](#page-445-0) objekta 426 Naredba STRTCPSVR (Pokretanje TCP/IP poslužitelja) ovlašteni IBM [dobavljeni](#page-305-0) korisnički [profili](#page-305-0) 286 potrebno je [ovlaštenje](#page-445-0) objekta 426 Naredba STRUPDIDX (Pokretanje ažuriranja indeksa) ovlašteni IBM [dobavljeni](#page-305-0) korisnički [profili](#page-305-0) 286 Naredba STRWCH potrebno je [ovlaštenje](#page-433-0) objekta 414 Naredba STRWCH (Pokretanje promatranja) ovlašteni IBM [dobavljeni](#page-305-0) korisnički [profili](#page-305-0) 286 Naredba [TRCASPBAL](#page-336-0) 317 Naredba TRCCPIC (Praćenje CPI komunikacija) ovlašteni IBM [dobavljeni](#page-305-0) korisnički [profili](#page-305-0) 286 potrebno je [ovlaštenje](#page-433-0) objekta 414 Naredba TRCICF (Praćenje ICF) ovlašteni IBM [dobavljeni](#page-305-0) korisnički [profili](#page-305-0) 286 potrebno je [ovlaštenje](#page-433-0) objekta 414 Naredba TRCINT (Praćenje interno) ovlašteni IBM [dobavljeni](#page-305-0) korisnički [profili](#page-305-0) 286 potrebno je [ovlaštenje](#page-434-0) objekta 415 Naredba TRCJOB (Praćenje posla) ovlašteni IBM [dobavljeni](#page-305-0) korisnički [profili](#page-305-0) 286 potrebno je [ovlaštenje](#page-434-0) objekta 415 Naredba TRCTCPAPP potrebno je [ovlaštenje](#page-434-0) objekta 415
Naredba TRMPRTEML (Završetak emulacije pisača) potrebno je [ovlaštenje](#page-337-0) objekta 318 Naredba TRNPIN (Prevođenje osobnog identifikacijskog broja) ovlašteni IBM [dobavljeni](#page-305-0) korisnički [profili](#page-305-0) 286 potrebno je [ovlaštenje](#page-333-0) objekta 314 Naredba [Uklanjanje](#page-284-0) ovlaštenja objekta knjižnice [dokumenata](#page-284-0) [\(RMVDLOAUT\)](#page-284-0) 265 Naredba Uklanjanje unosa [autorizacijske](#page-280-0) liste [\(RMVAUTLE\)](#page-280-0) 261 Naredba [Uklanjanje](#page-285-0) unosa direktorija [\(RMVDIRE\)](#page-285-0) 266 Naredba UPDPGM (Ažuriranje programa) potrebno je [ovlaštenje](#page-422-0) objekta 403 [revizija](#page-458-0) objekta 439 Naredba UPDPTFINF (Ažuriranje PTF informacija) ovlašteni IBM [dobavljeni](#page-305-0) korisnički [profili](#page-305-0) 286 Naredba UPDSRVPGM (Ažuriranje servisnog programa) potrebno je [ovlaštenje](#page-422-0) objekta 403 [revizija](#page-458-0) objekta 439 Naredba Uređivanje [autorizacijske](#page-280-0) liste [\(EDTAUTL\)](#page-280-0) 261 Naredba Uređivanje ovlaštenja objekta [\(EDTOBJAUT\)](#page-281-0) 262 Naredba Uređivanje ovlaštenja objekta knjižnice [dokumenata](#page-284-0) [\(EDTDLOAUT\)](#page-284-0) 265 Naredba VFYCMN (Provjera komunikacija) ovlašteni IBM [dobavljeni](#page-305-0) korisnički [profili](#page-305-0) 286 potrebno je [ovlaštenje](#page-419-0) objekta 400, [415](#page-434-0) Naredba VFYMSTK (Provjera glavnog ključa) ovlašteni IBM [dobavljeni](#page-305-0) korisnički [profili](#page-305-0) 286 potrebno je [ovlaštenje](#page-333-0) objekta 314 Naredba VFYPIN (Provjera osobnog identifikacijskog broja) ovlašteni IBM [dobavljeni](#page-305-0) korisnički [profili](#page-305-0) 286 potrebno je [ovlaštenje](#page-333-0) objekta 314 Naredba VFYPRT (Provjera pisača) ovlašteni IBM [dobavljeni](#page-305-0) korisnički [profili](#page-305-0) 286 potrebno je [ovlaštenje](#page-419-0) objekta 400, [415](#page-434-0) Naredba VFYTAP (Provjera trake) ovlašteni IBM [dobavljeni](#page-305-0) korisnički [profili](#page-305-0) 286 potrebno je [ovlaštenje](#page-419-0) objekta 400, [415](#page-434-0) Naredba Vraćanje [korisničkih](#page-284-0) profila [\(RSTUSRPRF\)](#page-284-0) 265 Naredba Vraćanje ovlaštenja (RSTAUT) [opis](#page-284-0) 265 Naredba VRYCFG (Variranje konfiguracije) potrebno je [ovlaštenje](#page-329-0) objekta 310 Naredba WRKALRD (Rad s opisom uzbune) [revizija](#page-457-0) objekta 438 Naredba WRKALRTBL (Rad s tablicom uzbune) [revizija](#page-457-0) objekta 438 Naredba WRKASPJOB potrebno je [ovlaštenje](#page-377-0) objekta 358

Naredba WRKAUT (Rad s ovlaštenjem) [opis](#page-281-0) 262 Naredba WRKAUTL (Rad s autorizacijskim listama) [opis](#page-280-0) 261 potrebno je [ovlaštenje](#page-322-0) objekta 303 Naredba WRKAUTL (Rad s autorizacijskom listom) [revizija](#page-458-0) objekta 439 Naredba WRKBNDDIR (Rad s direktorijem vezivanja) potrebno je [ovlaštenje](#page-323-0) objekta 304 [revizija](#page-459-0) objekta 440 Naredba WRKBNDDIRE (Rad s unosom direktorija vezivanja) potrebno je [ovlaštenje](#page-323-0) objekta 304 [revizija](#page-459-0) objekta 440 Naredba WRKCFGL (Rad s konfiguracijskom listom) [revizija](#page-459-0) objekta 440 Naredba WRKCFGSTS (Rad s konfiguracijskim statusom) potrebno je [ovlaštenje](#page-330-0) objekta 311 Naredba WRKCLS (Rad s Klasom) [revizija](#page-461-0) objekta 442 Naredba WRKCMD (Rad s naredbom) [revizija](#page-461-0) objekta 442 Naredba WRKCNNL (Rad s listama povezivanja) potrebno je [ovlaštenje](#page-330-0) objekta 311 [revizija](#page-462-0) objekta 443 Naredba WRKCNNLE (Rad s unosima liste povezivanja) [revizija](#page-462-0) objekta 443 Naredba WRKCNTINF (Rad s informacijama kontakta) ovlašteni IBM [dobavljeni](#page-305-0) korisnički [profili](#page-305-0) 286 potrebno je [ovlaštenje](#page-425-0) objekta 406, [415](#page-434-0) Naredba WRKCOSD (Rad s opisima klase usluga) potrebno je [ovlaštenje](#page-324-0) objekta 305 Naredba WRKCOSD (Rad s opisima klase-usluga) [revizija](#page-463-0) objekta 444 Naredba WRKCRQD (Rad s opisima zahtjeva promjene) [revizija](#page-461-0) objekta 442 Naredba WRKCSI (Rad s Informacijama druge komunikacijske strane) potrebno je [ovlaštenje](#page-329-0) objekta 310 [revizija](#page-463-0) objekta 444 Naredba WRKDEVD (Rad s opisima uređaja) potrebno je [ovlaštenje](#page-336-0) objekta 317 Naredba WRKDEVTBL (Rad s tablicama uređaja) ovlašteni IBM [dobavljeni](#page-305-0) korisnički [profili](#page-305-0) 286 potrebno je [ovlaštenje](#page-353-0) objekta 334 Naredba WRKDIRE (Rad s direktorijem) [opis](#page-285-0) 266 Naredba WRKDOC (Rad s dokumentima) potrebno je [ovlaštenje](#page-342-0) objekta 323 Naredba WRKDPCQ (Rad s DSNX/PC distribucijskim redovima) ovlašteni IBM [dobavljeni](#page-305-0) korisnički

[profili](#page-305-0) 286

Naredba WRKDPCQ (Rad s DSNX/PC distribucijskim redovima) *(nastavak)* potrebno je [ovlaštenje](#page-339-0) objekta 320 Naredba WRKEDTD (Rad s uređivanjima opisa) potrebno je [ovlaštenje](#page-344-0) objekta 325 Naredba WRKFLR (Rad s folderima) potrebno je [ovlaštenje](#page-342-0) objekta 323 Naredba [WRKIPXD](#page-374-0) 355 Naredba WRKJOBLOG (Rad s dnevnicima poslova) potrebno je [ovlaštenje](#page-377-0) objekta 358 Naredba WRKJOBSCDE (Rad s unosima rasporeda posla) potrebno je [ovlaštenje](#page-379-0) objekta 360 Naredba WRKJRN (Rad s dnevnikom) ovlašteni IBM [dobavljeni](#page-305-0) korisnički [profili](#page-305-0) 286 potrebno je [ovlaštenje](#page-383-0) objekta 364 Naredba WRKLICINF (Rad s informacijama licence) ovlašteni IBM [dobavljeni](#page-305-0) korisnički [profili](#page-305-0) 286 Naredba WRKNODL (Rad s listom čvorova) potrebno je [ovlaštenje](#page-407-0) objekta 388 Naredba WRKNODLE (Rad s unosima liste čvorova) potrebno je [ovlaštenje](#page-407-0) objekta 388 Naredba WRKNWSCFG ovlašteni IBM [dobavljeni](#page-306-0) korisnički [profili](#page-306-0) 287 potrebno je [ovlaštenje](#page-406-0) objekta 387 Naredba WRKOBJ (Rad s objektima) [opis](#page-281-0) 262 potrebno je [ovlaštenje](#page-316-0) objekta 297 Naredba WRKOBJCSP (Rad s objektima za CSP/AE) [revizija](#page-463-0) objekta 444 Naredba WRKOBJLCK (Rad sa zaključavanjem objekta) [revizija](#page-457-0) objekta 438 Naredba WRKOBJOWN (Rad s objektima po vlasniku) [opis](#page-281-0) 262 potrebno je [ovlaštenje](#page-317-0) objekta 298 [revizija](#page-457-0) objekta 438 Naredba WRKOBJPGP (Rad s objektima po primarnoj) [opis](#page-281-0) 262 Naredba WRKORDINF (Rad s informacijama poretka) ovlašteni IBM [dobavljeni](#page-306-0) korisnički [profili](#page-306-0) 287 potrebno je [ovlaštenje](#page-446-0) objekta 427 Naredba WRKPEXDFN ovlašteni IBM [dobavljeni](#page-306-0) korisnički [profili](#page-306-0) 287 Naredba WRKPEXFTR ovlašteni IBM [dobavljeni](#page-306-0) korisnički [profili](#page-306-0) 287 Naredba WRKPGMTBL (Rad s tablicama programa) ovlašteni IBM [dobavljeni](#page-306-0) korisnički [profili](#page-306-0) 287 potrebno je [ovlaštenje](#page-353-0) objekta 334

Naredba WRKPRB (Rad s problemom) ovlašteni IBM [dobavljeni](#page-306-0) korisnički [profili](#page-306-0) 287 potrebno je [ovlaštenje](#page-419-0) objekta 400, [415](#page-434-0) Naredba [WRKPTFGRP](#page-306-0) (Rad s grupama [privremenih](#page-306-0) popravaka programa) 287 Naredba WRKSCHIDX (Rad s indeksima pretraživanja) potrebno je [ovlaštenje](#page-374-0) objekta 355 Naredba WRKSPLF (Rad sa spool datotekama) potrebno je [ovlaštenje](#page-438-0) objekta 419 Naredba WRKSRVPVD (Rad s dobavljačima usluga) ovlašteni IBM [dobavljeni](#page-306-0) korisnički [profili](#page-306-0) 287 potrebno je [ovlaštenje](#page-434-0) objekta 415 Naredba [WRKTIMZON](#page-446-0) 427 Naredba WRKTRC ovlašteni IBM [dobavljeni](#page-306-0) korisnički [profili](#page-306-0) 287 Naredba WRKTXTIDX (Rad s indeksom teksta) ovlašteni IBM [dobavljeni](#page-306-0) korisnički [profili](#page-306-0) 287 naredba WRKUSRPRF (Rad s korisničkim profilima) [upotreba](#page-112-0) 93 Naredba WRKUSRPRF (Rad s korisničkim profilima) [opis](#page-283-0) 264 potrebno je [ovlaštenje](#page-449-0) objekta 430 Naredba WRKUSRTBL (Rad s tablicama korisnika) ovlašteni IBM [dobavljeni](#page-306-0) korisnički [profili](#page-306-0) 287 potrebno je [ovlaštenje](#page-353-0) objekta 334 Naredba WRKWCH ovlašteni IBM [dobavljeni](#page-306-0) korisnički [profili](#page-306-0) 287 naredba, CL [ADDAUTLE](#page-159-0) (Dodavanje unosa [autorizacijske](#page-159-0) liste) 140, [261](#page-280-0) ADDDIRE [\(Dodavanje](#page-285-0) unosa [direktorija\)](#page-285-0) 266 [ADDDLOAUT](#page-284-0) (Dodavanje ovlaštenja objekta knjižnice [dokumenata\)](#page-284-0) 265 ADDJOBSCDE (Dodavanje unosa raspoređivanja posla) [SECBATCH](#page-629-0) izbornik 610 [ADDLIBLE](#page-194-0) (Dodavanje unosa liste [knjižnica\)](#page-194-0) 175, [178](#page-197-0) [ADDSVRAUTE](#page-285-0) (Dodavanje unosa provjere [autentičnosti](#page-285-0) poslužitelja) 266 alati [sigurnosti](#page-286-0) 267 [ALWLMTUSR](#page-83-0) (omogući ograničenog [korisnika\)](#page-83-0) parametar 64 ANZDFTPWD (Analiza default lozinki) [opis](#page-626-0) 607 ANZPRFACT (Analiza aktivnosti profila) kreiranje [povlaštenih](#page-626-0) korisnika 607 [opis](#page-626-0) 607 [autorizacijske](#page-280-0) liste 261 Brisanje [autorizacijske](#page-160-0) liste [\(DLTAUTL\)](#page-160-0) 141, [261](#page-280-0)

naredba, CL *(nastavak)* Brisanje korisničkog profila (DLTUSRPRF) [opis](#page-283-0) 264 [primjer](#page-117-0) 98 [vlasništvo](#page-136-0) objekta 117 Brisanje [posjednika](#page-146-0) ovlaštenja [\(DLTAUTHLR\)](#page-146-0) 127, [261](#page-280-0) Brisanje [primatelja](#page-268-0) dnevnika [\(DLTJRNRCV\)](#page-268-0) 249 CALL (Pozovi program) [prebacivanje](#page-142-0) usvojenog [ovlaštenja](#page-142-0) 123 CFGSYSSEC (Konfiguriranje sigurnosti sistema) [opis](#page-287-0) 268, [614](#page-633-0) [CHGACGCDE](#page-98-0) (Promjena koda kniiženia) 79 CHGACTPRFL (Promjena liste aktivnih profila) [opis](#page-626-0) 607 CHGACTSCDE (Promjena unosa rasporeda aktivacije) [opis](#page-626-0) 607 CHGAUTLE (Promjena unosa autorizacijske liste) [opis](#page-280-0) 261 [upotreba](#page-159-0) 140 CHGCMD (Promjena naredbe) [ALWLMTUSR](#page-84-0) (omogući ograničenog [korisnika\)](#page-84-0) parametar 65 PRDLIB (knjižnica [proizvoda\)](#page-196-0) [parametar](#page-196-0) 177 [sigurnosni](#page-196-0) rizici 177 [CHGCMDDFT](#page-220-0) (Promjena defaulta [naredbe\)](#page-220-0) 201 CHGCURLIB (Promjena trenutne kniižnice) [ograničavanje](#page-197-0) 178 [CHGDIRE](#page-285-0) (Promjena unosa [direktorija\)](#page-285-0) 266 [CHGDLOAUD](#page-284-0) (Promjena revizije objekta knjižnice [dokumenata\)](#page-284-0) 265 CHGDLOAUD (Revizija promjene dokumenta objekta knjižnice) posebno [ovlaštenje](#page-88-0) \*AUDIT [\(revizija\)](#page-88-0) 69 sistemska vrijednost [QAUDCTL](#page-67-0) [\(Kontrola](#page-67-0) revizije) 48 [CHGDLOAUT](#page-284-0) (Promjena ovlaštenja objekta knjižnice [dokumenata\)](#page-284-0) 265 [CHGDLOOWN](#page-284-0) (Promjena vlasnika objekta knjižnice [dokumenata\)](#page-284-0) 265 [CHGDLOPGP](#page-284-0) (Promjena primarne objekta knjižnice [dokumenata\)](#page-284-0) 265 CHGDLOUAD (Promjena revizije objekta knjižnice dokumenata) [opis](#page-284-0) 265 [CHGDSTPWD](#page-282-0) (Promjena lozinke [namjenskih](#page-282-0) servisnih alata) 263 CHGEXPSCDE (Promjena unosa rasporeda isteka) [opis](#page-626-0) 607 CHGJOB (Promjena posla) usvojeno [ovlaštenje](#page-144-0) 125 CHGJRN [\(Promjena](#page-267-0) dnevnika) 248, [249](#page-268-0) [CHGLIBL](#page-194-0) (Promjena liste knjižnica) 175 naredba, CL *(nastavak)* CHGMNU (Promjena izbornika) PRDLIB (knjižnica [proizvoda\)](#page-196-0) [parametar](#page-196-0) 177 [sigurnosni](#page-196-0) rizici 177 [CHGNETA](#page-201-0) (Promjena mrežnih [atributa\)](#page-201-0) 182 [CHGOBJAUD](#page-281-0) (Promjena revizije [objekta\)](#page-281-0) 262 [opis](#page-284-0) 265 CHGOBJAUD (Revizija promjene objekta) posebno [ovlaštenje](#page-88-0) \*AUDIT [\(revizija\)](#page-88-0) 69 sistemska vrijednost [QAUDCTL](#page-67-0) [\(Kontrola](#page-67-0) revizije) 48 [CHGOBJOWN](#page-156-0) (Promjena vlasnika [objekta\)](#page-156-0) 137, [262](#page-281-0) [CHGOBJPGP](#page-137-0) (Promjena primarne grupe [objekta\)](#page-137-0) 118, [138,](#page-157-0) [262](#page-281-0) [CHGOUTQ](#page-198-0) (Promjena izlaznog [reda\)](#page-198-0) 179 CHGPGM (Promjena programa) navođenje [USEADPAUT](#page-145-0) [parametra](#page-145-0) 126 CHGPRF [\(Promjena](#page-117-0) profila) 98, [264](#page-283-0) CHGPWD (Promjena lozinke) [opis](#page-282-0) 263 [postavljanje](#page-77-0) lozinke jednake imenu [korisničkog](#page-77-0) profila 58 [revizija](#page-241-0) 222 sistemske [vrijednosti](#page-57-0) prisile [lozinke](#page-57-0) 38 CHGSECAUD (Promjena revizije sigurnosti) [opis](#page-286-0) 267, [609](#page-628-0) [CHGSPLFA](#page-198-0) (Promjena atributa spool [datoteke\)](#page-198-0) 179 CHGSRVPGM (Promjena servisnog programa) navođenje [USEADPAUT](#page-145-0) [parametra](#page-145-0) 126 [CHGSVRAUTE](#page-285-0) (Promjena unosa provjere [autentičnosti](#page-285-0) poslužitelja) 266 [CHGSYSLIBL](#page-194-0) (Promjena liste sistemske [knjižnice\)](#page-194-0) 175, [194](#page-213-0) [CHGUSRAUD](#page-283-0) (Promjena revizije [korisnika\)](#page-283-0) 264 [opis](#page-284-0) 265 CHGUSRAUD (Revizija promjene korisnika) posebno [ovlaštenje](#page-88-0) \*AUDIT [\(revizija\)](#page-88-0) 69 sistemska vrijednost [QAUDCTL](#page-67-0) [\(Kontrola](#page-67-0) revizije) 48 [upotreba](#page-122-0) 103 [CHGUSRPRF](#page-283-0) (Promjena korisničkog [profila\)](#page-283-0) 264 [opis](#page-282-0) 263 [postavljanje](#page-77-0) lozinke jednako imenu [korisničkog](#page-77-0) profila 58 sistemske [vrijednosti](#page-57-0) sastava [lozinke](#page-57-0) 38 [upotreba](#page-117-0) 98 CHKOBJITG (Provjera integriteta objekta) [opis](#page-277-0) 258, [264,](#page-283-0) [611](#page-630-0) [upotreba](#page-244-0) revizije 225

naredba, CL *(nastavak)* [CHKPWD](#page-122-0) (Provjera lozinke) 103, [263](#page-282-0) CPYSPLF [\(Kopiranje](#page-198-0) spool [datoteke\)](#page-198-0) 179 [CRTAUTHLR](#page-145-0) (Kreiranje posjednika [ovlaštenja\)](#page-145-0) 126, [261,](#page-280-0) [266](#page-285-0) CRTAUTL (Kreiranje [autorizacijske](#page-158-0) [liste\)](#page-158-0) 139, [261](#page-280-0) CRTCMD (Kreiranje naredbe) [ALWLMTUSR](#page-84-0) (omogući ograničenog [korisnika\)](#page-84-0) parametar 65 PRDLIB (knjižnica [proizvoda\)](#page-196-0) [parametar](#page-196-0) 177 [sigurnosni](#page-196-0) rizici 177 CRTJRN [\(Kreiranje](#page-266-0) dnevnika) 247 [CRTJRNRCV](#page-265-0) (Kreiranje primatelja [dnevnika\)](#page-265-0) 246 CRTLIB (kreiranje [knjižnice\)](#page-150-0) 131 CRTMNU (Kreiranje izbornika) PRDLIB (knjižnica [proizvoda\)](#page-196-0) [parametar](#page-196-0) 177 [sigurnosni](#page-196-0) rizici 177 [CRTOUTQ](#page-198-0) (Kreiranje izlaznog [reda\)](#page-198-0) 179, [181](#page-200-0) CRTUSRPRF (Kreiranje korisničkog profila) [opis](#page-113-0) 94, [263,](#page-282-0) [264](#page-283-0) [DLTAUTHLR](#page-146-0) (Brisanje posjednika [ovlaštenja\)](#page-146-0) 127, [261](#page-280-0) DLTAUTL (Brisanje [autorizacijske](#page-160-0) [liste\)](#page-160-0) 141, [261](#page-280-0) [DLTJRNRCV](#page-268-0) (Brisanje primatelja [dnevnika\)](#page-268-0) 249 DLTUSRPRF (Brisanje korisničkog profila) [opis](#page-283-0) 264 [primjer](#page-117-0) 98 [vlasništvo](#page-136-0) objekta 117 [Dodavanje](#page-284-0) ovlaštenja objekta knjižnice dokumenata [\(ADDDLOAUT\)](#page-284-0) 265 Dodavanje unosa [autorizacijske](#page-159-0) liste [\(ADDAUTLE\)](#page-159-0) 140, [261](#page-280-0) [Dodavanje](#page-285-0) unosa direktorija [\(ADDDIRE\)](#page-285-0) 266 [Dodavanje](#page-194-0) unosa liste knjižnica [\(ADDLIBLE\)](#page-194-0) 175, [178](#page-197-0) Dodavanje unosa provjere [autentičnosti](#page-285-0) poslužitelja [\(ADDSVRAUTE\)](#page-285-0) 266 Dodijeli korisniku ovlaštenje (GRTUSRAUT) kopiranje [ovlaštenja](#page-116-0) 97 [preimenovanje](#page-121-0) profila 102 Dodijeli ovlaštenje korisnika (GRTUSRAUT) [preporuke](#page-158-0) 139 Dodijeli ovlaštenje objekta (GRTOBJAUT) utjecaj na prethodno [ovlaštenje](#page-155-0) 136 [višestruki](#page-155-0) objekti 136 Dodjela [korisničke](#page-284-0) dozvole [\(GRTUSRPMN\)](#page-284-0) 265 Dodjela korisničkog ovlaštenja (GRTUSRAUT) [opis](#page-283-0) 264 Dodjela [ovlaštenja](#page-281-0) objekta [\(GRTOBJAUT\)](#page-281-0) 262

naredba, CL *(nastavak)* Dohvat [korisničkog](#page-122-0) profila [\(RTVUSRPRF\)](#page-122-0) 103, [264](#page-283-0) Dohvat unosa [autorizacijske](#page-280-0) liste [\(RTVAUTLE\)](#page-280-0) 261 dozvoljeno za [ograničavanje](#page-83-0) sposobnosti [korisnika](#page-83-0) 64 DSPACTPRFL (Prikaz liste aktivnih profila) [opis](#page-626-0) 607 DSPACTSCD (Prikaz rasporeda aktivacije) [opis](#page-626-0) 607 DSPAUDJRNE (Prikaz unosa dnevnika revizije) [opis](#page-286-0) 267, [611](#page-630-0) [DSPAUTHLR](#page-145-0) (Prikaz posjednika [ovlaštenja\)](#page-145-0) 126, [261](#page-280-0) DSPAUTL (Prikaz [autorizacijske](#page-280-0) [liste\)](#page-280-0) 261 [DSPAUTLDLO](#page-284-0) (Prikaz objekata knjižnice dokumenata [autorizacijske](#page-284-0) liste) 265 [DSPAUTLOBJ](#page-160-0) (Prikaz objekata [autorizacijske](#page-160-0) liste) 141, [261](#page-280-0) DSPAUTUSR (Prikaz ovlaštenih korisnika) [opis](#page-283-0) 264 [primjer](#page-120-0) 101 [revizija](#page-275-0) 256 [DSPDLOAUD](#page-263-0) (Prikaz revizije objekta knjižnice [dokumenata\)](#page-263-0) 244, [265](#page-284-0) [DSPDLOAUT](#page-284-0) (Prikaz ovlaštenja objekta knjižnice [dokumenata\)](#page-284-0) 265 DSPEXPSCD (Prikaz rasporeda isteka) [opis](#page-626-0) 607 [DSPJOBD](#page-243-0) (Prikaz opisa posla) 224 DSPJRN (Prikaz dnevnika) [kreiranje](#page-270-0) izlazne datoteke 251 prikaz [QAUDJRN](#page-244-0) (revizija) [dnevnik](#page-244-0) 225 revizija [\(QAUDJRN\)](#page-269-0) primjer [dnevnika](#page-269-0) 250 revizija [aktivnosti](#page-220-0) datoteka 201, [255](#page-274-0) DSPLIB (Prikaz [knjižnice\)](#page-276-0) 257 DSPLIBD (Prikaz opisa knjižnice) CRTAUT [parametar](#page-150-0) 131 [DSPOBJAUT](#page-276-0) (Prikaz ovlaštenja [objekta\)](#page-276-0) 257, [262](#page-281-0) [DSPOBJD](#page-263-0) (Prikaz opisa objekta) 24[4,](#page-281-0) [262](#page-281-0) [domena](#page-31-0) objekta 12 [kreirano](#page-137-0) od 118 stanje [programa](#page-32-0) 13 [upotreba](#page-276-0) izlazne datoteke 257 DSPPGM (Prikaz programa) stanje [programa](#page-32-0) 13 usvojeno [ovlaštenje](#page-144-0) 125 DSPPGMADP (Prikaz programa koji usvajaju) [opis](#page-284-0) 265 [revizija](#page-276-0) 257 [upotreba](#page-144-0) 125, [201](#page-220-0) DSPSECAUD (Prikaz revizije sigurnosti) [opis](#page-628-0) 609 DSPSECAUD (Prikaz vrijednosti revizije sigurnosti) [opis](#page-286-0) 267 [DSPSPLF](#page-198-0) (Prikaz spool datoteke) 179

naredba, CL *(nastavak)* DSPSRVPGM (Prikaz servisnog programa) usvojeno [ovlaštenje](#page-144-0) 125 DSPUSRPRF (Prikaz korisničkog profila) [opis](#page-283-0) 264 [upotreba](#page-120-0) 101 [upotreba](#page-275-0) izlazne datoteke 256 EDTAUTL (Uređivanje [autorizacijske](#page-159-0) [liste\)](#page-159-0) 140, [261](#page-280-0) [EDTDLOAUT](#page-284-0) (Uređivanje ovlaštenja objekta knjižnice [dokumenata\)](#page-284-0) 265 EDTLIBL (Uređivanje liste [knjižnica\)](#page-194-0) 175 [EDTOBJAUT](#page-152-0) (Uređivanje ovlaštenja [objekta\)](#page-152-0) 133, [262](#page-281-0) ENDJOB (Kraj posla) [QINACTMSGQ](#page-43-0) sistemska [vrijednost](#page-43-0) 24 GRTOBJAUT (Dodijeli ovlaštenje objekta) utjecaj na prethodno [ovlaštenje](#page-155-0) 136 [višestruki](#page-155-0) objekti 136 [GRTOBJAUT](#page-281-0) (Dodjela ovlaštenja [objekta\)](#page-281-0) 262 GRTUSRAUT (Dodijeli korisniku ovlaštenje) kopiranje [ovlaštenja](#page-116-0) 97 [preimenovanje](#page-121-0) profila 102 GRTUSRAUT (Dodijeli ovlaštenje korisnika) [preporuke](#page-158-0) 139 GRTUSRAUT (Dodjela korisničkog ovlaštenja) [opis](#page-283-0) 264 [GRTUSRPMN](#page-284-0) (Dodjela korisničke [dozvole\)](#page-284-0) 265 imena [parametara,](#page-104-0) prikaz (\*CLKWD opcija [korisnika\)](#page-104-0) 85, [86](#page-105-0) Ispis atributa sigurnosti komunikacija (PRTCMNSEC) [opis](#page-287-0) 268 Ispis atributa sigurnosti sistema (PRTSYSSECA) [opis](#page-287-0) 268 Ispis javno [ovlaštenih](#page-286-0) objekata [\(PRTPUBAUT\)](#page-286-0) 267 Ispis korisničkih objekata (PRTUSROBJ) [opis](#page-286-0) 267 Ispis ovlaštenja opisa podsistema (PRTSBSDAUT) [opis](#page-286-0) 267 Ispis [ovlaštenja](#page-286-0) opisa posla [\(PRTJOBDAUT\)](#page-286-0) 267 Ispis ovlaštenja reda (PRTQAUT) [opis](#page-286-0) 267 Ispis privatnih [ovlaštenja](#page-286-0) [\(PRTPVTAUT\)](#page-286-0) 267 Ispis programa okidača (PRTTRGPGM) [opis](#page-286-0) 267 ključne riječi, prikaz [\(\\*CLKWD](#page-104-0) opcija [korisnika\)](#page-104-0) 85, [86](#page-105-0) Konfiguriranje sigurnosti sistema (CFGSYSSEC) [opis](#page-287-0) 268 [Kopiranje](#page-198-0) spool datoteke [\(CPYSPLF\)](#page-198-0) 179

naredba, CL *(nastavak)* korisnički profili [\(povezani\),](#page-284-0) tablica 265 [korisnički](#page-283-0) profili (rad s), tablica 264 Kraj posla (ENDJOB) [QINACTMSGQ](#page-43-0) sistemska [vrijednost](#page-43-0) 24 Kreiranje [autorizacijske](#page-158-0) liste [\(CRTAUTL\)](#page-158-0) 139, [261](#page-280-0) Kreiranje dnevnika [\(CRTJRN\)](#page-266-0) 247 Kreiranje izbornika (CRTMNU) PRDLIB (knjižnica [proizvoda\)](#page-196-0) [parametar](#page-196-0) 177 [sigurnosni](#page-196-0) rizici 177 [Kreiranje](#page-198-0) izlaznog reda [\(CRTOUTQ\)](#page-198-0) 179, [181](#page-200-0) Kreiranje knjižnice [\(CRTLIB\)](#page-150-0) 131 Kreiranje korisničkog profila (CRTUSRPRF) [opis](#page-113-0) 94, [263,](#page-282-0) [264](#page-283-0) Kreiranje naredbe (CRTCMD) [ALWLMTUSR](#page-84-0) (omogući ograničenog [korisnika\)](#page-84-0) parametar 65 PRDLIB (knjižnica [proizvoda\)](#page-196-0) [parametar](#page-196-0) 177 [sigurnosni](#page-196-0) rizici 177 Kreiranje [posjednika](#page-145-0) ovlaštenja [\(CRTAUTHLR\)](#page-145-0) 126, [261,](#page-280-0) [266](#page-285-0) Kreiranje [primatelja](#page-265-0) dnevnika [\(CRTJRNRCV\)](#page-265-0) 246 [lozinke,](#page-282-0) tablica 263 objekt knjižnice dokumenata (DLO) [tablica](#page-284-0) 265 Opoziv javnog ovlaštenja (RVKPUBAUT) [opis](#page-287-0) 268 Opoziv [korisničke](#page-284-0) dozvole [\(RVKUSRPMN\)](#page-284-0) 265 Opoziv [ovlaštenja](#page-160-0) objekta [\(RVKOBJAUT\)](#page-160-0) 141, [262](#page-281-0) [ovlaštenje](#page-281-0) objekta, tablica 262 Pokretanje System/36 (STRS36) [korisnički](#page-89-0) profil, posebno [okruženje](#page-89-0) 70 posjednici [ovlaštenja,](#page-280-0) tablica 261, [266](#page-285-0) Postav [programa](#page-102-0) Attention [\(SETATNPGM\)](#page-102-0) 83 [postavljanje](#page-40-0) sistemske vrijednosti [QALWUSRDMN](#page-40-0) (omogućavanje [korisničkih](#page-40-0) objekata) 21 Pozovi program (CALL) [prebacivanje](#page-142-0) usvojenog [ovlaštenja](#page-142-0) 123 Prijenos kontrole (TFRCTL) [prebacivanje](#page-143-0) usvojenog [ovlaštenja](#page-143-0) 124 Prijenos na grupni posao (TFRGRPJOB) usvojeno [ovlaštenje](#page-143-0) 124 Prikaz [autorizacijske](#page-280-0) liste [\(DSPAUTL\)](#page-280-0) 261 Prikaz dnevnika (DSPJRN) [kreiranje](#page-270-0) izlazne datoteke 251 prikaz [QAUDJRN](#page-244-0) (revizija) [dnevnik](#page-244-0) 225 revizija [\(QAUDJRN\)](#page-269-0) primjer [dnevnika](#page-269-0) 250 revizija [aktivnosti](#page-220-0) datoteka 201, [255](#page-274-0) prikaz ključnih riječi [\(\\*CLKWD](#page-104-0) opcija [korisnika\)](#page-104-0) 85, [86](#page-105-0)

naredba, CL *(nastavak)* Prikaz knjižnice [\(DSPLIB\)](#page-276-0) 257 Prikaz korisničkog profila (DSPUSRPRF) [opis](#page-283-0) 264 [upotreba](#page-120-0) 101 [upotreba](#page-275-0) izlazne datoteke 256 Prikaz objekata [autorizacijske](#page-160-0) liste [\(DSPAUTLOBJ\)](#page-160-0) 141, [261](#page-280-0) Prikaz objekata knjižnice [dokumenata](#page-284-0) [autorizacijske](#page-284-0) liste [\(DSPAUTLDLO\)](#page-284-0) 265 Prikaz opisa knjižnice (DSPLIBD) CRTAUT [parametar](#page-150-0) 131 Prikaz opisa objekta [\(DSPOBJD\)](#page-263-0) 24[4,](#page-281-0) [262](#page-281-0) [domena](#page-31-0) objekta 12 [kreirano](#page-137-0) od 118 stanje [programa](#page-32-0) 13 [upotreba](#page-276-0) izlazne datoteke 257 Prikaz opisa posla [\(DSPJOBD\)](#page-243-0) 224 Prikaz ovlaštenih korisnika (DSPAUTUSR) [opis](#page-283-0) 264 [primjer](#page-120-0) 101 [revizija](#page-275-0) 256 Prikaz [ovlaštenja](#page-276-0) objekta [\(DSPOBJAUT\)](#page-276-0) 257, [262](#page-281-0) Prikaz [ovlaštenja](#page-284-0) objekta knjižnice dokumenata [\(DSPDLOAUT\)](#page-284-0) 265 Prikaz [posjednika](#page-145-0) ovlaštenja [\(DSPAUTHLR\)](#page-145-0) 126, [261](#page-280-0) Prikaz programa (DSPPGM) stanje [programa](#page-32-0) 13 usvojeno [ovlaštenje](#page-144-0) 125 Prikaz programa koji usvajaju (DSPPGMADP) [opis](#page-284-0) 265 [revizija](#page-276-0) 257 [upotreba](#page-144-0) 125, [201](#page-220-0) Prikaz revizije objekta [knjižnice](#page-263-0) dokumenata [\(DSPDLOAUD\)](#page-263-0) 244, [265](#page-284-0) Prikaz revizije sigurnosti (DSPSECAUD vrijednosti) [opis](#page-286-0) 267 Prikaz servisnog programa (DSPSRVPGM) usvojeno [ovlaštenje](#page-144-0) 125 Prikaz spool datoteke [\(DSPSPLF\)](#page-198-0) 179 Prikaz unosa dnevnika revizije (DSPAUDJRNE) [opis](#page-286-0) 267 [Promjena](#page-198-0) atributa spool datoteke [\(CHGSPLFA\)](#page-198-0) 179 [Promjena](#page-220-0) defaulta naredbe [\(CHGCMDDFT\)](#page-220-0) 201 Promjena dnevnika [\(CHGJRN\)](#page-267-0) 248, [249](#page-268-0) Promjena izbornika (CHGMNU) PRDLIB (knjižnica [proizvoda\)](#page-196-0) [parametar](#page-196-0) 177 [sigurnosni](#page-196-0) rizici 177 [Promjena](#page-198-0) izlaznog reda [\(CHGOUTQ\)](#page-198-0) 179 [Promjena](#page-98-0) koda knjiženja [\(CHGACGCDE\)](#page-98-0) 79 Promjena [korisničkog](#page-283-0) profila [\(CHGUSRPRF\)](#page-283-0) 264 [opis](#page-282-0) 263

naredba, CL *(nastavak)* Promjena [korisničkog](#page-283-0) profila [\(CHGUSRPRF\)](#page-283-0) *(nastavak)* [postavljanje](#page-77-0) lozinke jednake imenu [korisničkog](#page-77-0) profila 58 sistemske [vrijednosti](#page-57-0) sastava [lozinke](#page-57-0) 38 [upotreba](#page-117-0) 98 Promjena liste knjižnica [\(CHGLIBL\)](#page-194-0) 175 Promjena liste [sistemske](#page-194-0) knjižnice [\(CHGSYSLIBL\)](#page-194-0) 175, [194](#page-213-0) Promjena lozinke (CHGPWD) [opis](#page-282-0) 263 [postavljanje](#page-77-0) lozinke jednake imenu [korisničkog](#page-77-0) profila 58 [revizija](#page-241-0) 222 sistemske [vrijednosti](#page-57-0) prisile [lozinke](#page-57-0) 38 Promjena lozinke [namjenskih](#page-282-0) servisnih alata [\(CHGDSTPWD\)](#page-282-0) 263 [Promjena](#page-201-0) mrežnih atributa [\(CHGNETA\)](#page-201-0) 182 Promjena naredbe (CHGCMD) [ALWLMTUSR](#page-84-0) (omogući ograničenog [korisnika\)](#page-84-0) parametar 65 PRDLIB (knjižnica [proizvoda\)](#page-196-0) [parametar](#page-196-0) 177 [sigurnosni](#page-196-0) rizici 177 Promjena [ovlaštenja](#page-284-0) objekta knjižnice dokumenata [\(CHGDLOAUT\)](#page-284-0) 265 Promjena posla (CHGJOB) usvojeno [ovlaštenje](#page-144-0) 125 [Promjena](#page-137-0) primarne grupe objekta [\(CHGOBJPGP\)](#page-137-0) 118, [138,](#page-157-0) [262](#page-281-0) [Promjena](#page-284-0) primarne objekta knjižnice dokumenata [\(CHGDLOPGP\)](#page-284-0) 265 Promjena profila [\(CHGPRF\)](#page-117-0) 98, [264](#page-283-0) Promjena programa (CHGPGM) navođenje [USEADPAUT](#page-145-0) [parametra](#page-145-0) 126 [Promjena](#page-283-0) revizije korisnika [\(CHGUSRAUD\)](#page-283-0) 264 [opis](#page-284-0) 265 [Promjena](#page-281-0) revizije objekta [\(CHGOBJAUD\)](#page-281-0) 262 [opis](#page-284-0) 265 sistemska vrijednost [QAUDCTL](#page-67-0) [\(Kontrola](#page-67-0) revizije) 48 [Promjena](#page-284-0) revizije objekta knjižnice dokumenata [\(CHGDLOAUD\)](#page-284-0) 265 [opis](#page-284-0) 265 Promjena revizije sigurnosti (CHGSECAUD) [opis](#page-286-0) 267 Promjena servisnog programa (CHGSRVPGM) navođenje [USEADPAUT](#page-145-0) [parametra](#page-145-0) 126 Promjena trenutne knjižnice (CHGCURLIB) [ograničavanje](#page-197-0) 178 Promjena unosa autorizacijske liste (CHGAUTLE) [opis](#page-280-0) 261 [upotreba](#page-159-0) 140 Promjena unosa [direktorija](#page-285-0) [\(CHGDIRE\)](#page-285-0) 266

naredba, CL *(nastavak)* Promjena unosa provjere [autentičnosti](#page-285-0) poslužitelja [\(CHGSVRAUTE\)](#page-285-0) 266 [Promjena](#page-156-0) vlasnika objekta [\(CHGOBJOWN\)](#page-156-0) 137, [262](#page-281-0) [Promjena](#page-284-0) vlasnika objekta knjižnice dokumenata [\(CHGDLOOWN\)](#page-284-0) 265 Provjera integriteta objekta (CHKOBJITG) [opis](#page-277-0) 258, [264](#page-283-0) [upotreba](#page-244-0) revizije 225 Provjera lozinke [\(CHKPWD\)](#page-122-0) 103, [263](#page-282-0) PRTADPOBJ (Ispis objekata koji usvajaju) [opis](#page-630-0) 611 PRTCMNSEC (Ispis atributa sigurnosti komunikacija) [opis](#page-287-0) 268 PRTCMNSEC (Ispis komunikacijske sigurnosti) [opis](#page-630-0) 611 [PRTJOBDAUT](#page-286-0) (Ispis ovlaštenja opisa [posla\)](#page-286-0) 267 [opis](#page-630-0) 611 [PRTPUBAUT](#page-286-0) (Ispis javno ovlaštenih [objekata\)](#page-286-0) 267 [opis](#page-630-0) 611 [PRTPVTAUT](#page-286-0) (Ispis privatnih [ovlaštenja\)](#page-286-0) 267 [autorizacijska](#page-630-0) lista 611 [opis](#page-631-0) 612 PRTQAUT (Ispis ovlaštenja reda) [opis](#page-286-0) 267, [613](#page-632-0) PRTSBSDAUT (Ispis opisa podsistema) [opis](#page-630-0) 611 PRTSBSDAUT (Ispis ovlaštenja opisa podsistema) [opis](#page-286-0) 267 PRTSYSSECA (Ispis atributa sigurnosti sistema) [opis](#page-287-0) 268, [611](#page-630-0) PRTTRGPGM (Ispis programa okidača) [opis](#page-286-0) 267, [611](#page-630-0) PRTUSROBJ (Ispis korisničkih objekata) [opis](#page-286-0) 267, [611](#page-630-0) PRTUSRPRF (Ispis korisničkog profila) [opis](#page-630-0) 611 Rad s [atributima](#page-268-0) dnevnika [\(WRKJRNA\)](#page-268-0) 249, [256](#page-275-0) Rad s [autorizacijskim](#page-280-0) listama [\(WRKAUTL\)](#page-280-0) 261 Rad s direktorijem [\(WRKDIRE\)](#page-285-0) 266 Rad s dnevnikom [\(WRKJRN\)](#page-268-0) 249, [256](#page-275-0) Rad s [korisničkim](#page-112-0) profilima [\(WRKUSRPRF\)](#page-112-0) 93, [264](#page-283-0) Rad s objektima [\(WRKOBJ\)](#page-281-0) 262 Rad s [objektima](#page-137-0) po primarnoj grupi [\(WRKOBJPGP\)](#page-137-0) 118, [138](#page-157-0) [opis](#page-281-0) 262 Rad s objektima po vlasniku (WRKOBJOWN) [opis](#page-281-0) 262 [revizija](#page-243-0) 224 [upotreba](#page-156-0) 137 Rad s opisom izlaznih [parametara](#page-198-0) [\(WRKOUTQD\)](#page-198-0) 179 Rad sa sistemskim [vrijednostima](#page-241-0) [\(WRKSYSVAL\)](#page-241-0) 222

naredba, CL *(nastavak)* Rad sa spool [datotekama](#page-198-0) [\(WRKSPLF\)](#page-198-0) 179 Rad sa [statusom](#page-204-0) sistema [\(WRKSYSSTS\)](#page-204-0) 185 raspored [aktivacije](#page-626-0) 607 RCLSTG (Traženje natrag [memorije\)](#page-35-0) 1[6,](#page-40-0) [21,](#page-40-0) [218](#page-237-0) RCLSTG (Tražiti natrag [memoriju\)](#page-137-0) 118 Revizija promjena korisnika (CHGUSRAUD) posebno [ovlaštenje](#page-88-0) \*AUDIT [\(revizija\)](#page-88-0) 69 sistemska vrijednost [QAUDCTL](#page-67-0) [\(Kontrola](#page-67-0) revizije) 48 Revizija promjene dokumenta objekta knjižnice (CHGDLOAUD) posebno [ovlaštenje](#page-88-0) \*AUDIT [\(revizija\)](#page-88-0) 69 sistemska vrijednost [QAUDCTL](#page-67-0) [\(Kontrola](#page-67-0) revizije) 48 Revizija promjene korisnika (CHGUSRAUD) [upotreba](#page-122-0) 103 Revizija promjene objekta (CHGOBJAUD) posebno [ovlaštenje](#page-88-0) \*AUDIT [\(revizija\)](#page-88-0) 69 [RMVAUTLE](#page-159-0) (Uklanjanje unosa [autorizacijske](#page-159-0) liste) 140, [261](#page-280-0) RMVDIRE [\(Uklanjanje](#page-285-0) unosa [direktorija\)](#page-285-0) 266 [RMVDLOAUT](#page-284-0) (Uklanjanje ovlaštenja objekta knjižnice [dokumenata\)](#page-284-0) 265 [RMVLIBLE](#page-194-0) (Uklanjanje unosa liste [knjižnica\)](#page-194-0) 175 [RMVSVRAUTE](#page-285-0) (Uklanjanje unosa provjere [autentičnosti](#page-285-0) poslužitelja) 266 RSTAUT (Vraćanje ovlaštenja) dnevnik revizije [\(QAUDJRN\)](#page-254-0) [unos](#page-254-0) 235 [opis](#page-284-0) 265 [procedura](#page-235-0) 216 uloga u vraćanju [sigurnosti](#page-230-0) 211 [upotreba](#page-234-0) 215 RSTDLO [\(Vraćanje](#page-230-0) objekta knjižnice [dokumenata\)](#page-230-0) 211 RSTLIB (Vraćanje [knjižnice\)](#page-230-0) 211 RSTLICPGM (Vraćanje licenciranog programa) [preporuke](#page-236-0) 217 [sigurnosni](#page-236-0) rizici 217 RSTOBJ (Vraćanje objekta) [upotreba](#page-230-0) 211 [RSTUSRPRF](#page-230-0) (Vraćanje korisničkih [profila\)](#page-230-0) 211, [265](#page-284-0) RTVAUTLE (Dohvat unosa [autorizacijske](#page-280-0) [liste\)](#page-280-0) 261 [RTVUSRPRF](#page-122-0) (Dohvat korisničkog [profila\)](#page-122-0) 103, [264](#page-283-0) [RVKOBJAUT](#page-160-0) (Opoziv ovlaštenja [objekta\)](#page-160-0) 141, [262](#page-281-0) RVKPUBAUT (Opoziv javnog ovlaštenja) [detalji](#page-636-0) 617 [opis](#page-287-0) 268, [614](#page-633-0) [RVKUSRPMN](#page-284-0) (Opoziv korisničke [dozvole\)](#page-284-0) 265

naredba, CL *(nastavak)* SAVDLO [\(Spremanje](#page-230-0) objekta knjižnice [dokumenata\)](#page-230-0) 211 SAVLIB [\(Spremanje](#page-230-0) knjižnice) 211 SAVOBJ [\(Spremanje](#page-230-0) objekta) 211, [249](#page-268-0) [SAVSECDTA](#page-230-0) (Spremanje sigurnosnih [podataka\)](#page-230-0) 211, [265](#page-284-0) SAVSYS [\(Spremanje](#page-230-0) sistema) 211, [265](#page-284-0) [SBMJOB](#page-189-0) (Submit posao) 170 SBMJOB (Submit posla) [SECBATCH](#page-629-0) izbornik 610 [SETATNPGM](#page-102-0) (Postav programa [Attention\)](#page-102-0) 83 [sigurnosni](#page-626-0) alati 607 [sigurnost,](#page-280-0) lista 261 sistemski [distribucijski](#page-285-0) direktorij, [tablica](#page-285-0) 266 Slanje mrežne spool [datoteke](#page-198-0) [\(SNDNETSPLF\)](#page-198-0) 179 Slanje unosa dnevnika [\(SNDJRNE\)](#page-266-0) 247 [SNDJRNE](#page-266-0) (Slanje unosa dnevnika) 247 [SNDNETSPLF](#page-198-0) (Slanje mrežne spool [datoteke\)](#page-198-0) 179 [Spremanje](#page-230-0) knjižnice (SAVLIB) 211 Spremanje objekta [\(SAVOBJ\)](#page-230-0) 211, [249](#page-268-0) Spremanje objekta knjižnice [dokumenata](#page-230-0) [\(SAVDLO\)](#page-230-0) 211 Spremanje [sigurnosnih](#page-230-0) podataka [\(SAVSECDTA\)](#page-230-0) 211, [265](#page-284-0) Spremanje sistema [\(SAVSYS\)](#page-230-0) 211, [265](#page-284-0) STRS36 (Pokretanje System/36) [korisnički](#page-89-0) profil, posebno [okruženje](#page-89-0) 70 Submit posao [\(SBMJOB\)](#page-189-0) 170 TFRCTL (Prijenos kontrole) [prebacivanje](#page-143-0) usvojenog [ovlaštenja](#page-143-0) 124 TFRGRPJOB (Prijenos na grupni posao) usvojeno [ovlaštenje](#page-143-0) 124 Traženje natrag memorije [\(RCLSTG\)](#page-35-0) 1[6,](#page-40-0) [21,](#page-40-0) [218](#page-237-0) Tražiti natrag memoriju [\(RCLSTG\)](#page-137-0) 118 [Uklanjanje](#page-284-0) ovlaštenja objekta knjižnice dokumenata [\(RMVDLOAUT\)](#page-284-0) 265 Uklanjanje unosa [autorizacijske](#page-159-0) liste [\(RMVAUTLE\)](#page-159-0) 140, [261](#page-280-0) [Uklanjanje](#page-285-0) unosa direktorija [\(RMVDIRE\)](#page-285-0) 266 [Uklanjanje](#page-194-0) unosa liste knjižnica [\(RMVLIBLE\)](#page-194-0) 175 Uklanjanje unosa provjere [autentičnosti](#page-285-0) poslužitelja [\(RMVSVRAUTE\)](#page-285-0) 266 Uređivanje [autorizacijske](#page-159-0) liste [\(EDTAUTL\)](#page-159-0) 140, [261](#page-280-0) Uređivanje liste knjižnica [\(EDTLIBL\)](#page-194-0) 175 Uređivanje ovlaštenja objekta [\(EDTOBJAUT\)](#page-152-0) 133, [262](#page-281-0) Uređivanje ovlaštenja objekta knjižnice dokumenata [\(EDTDLOAUT\)](#page-284-0) 265 Vraćanje knjižnice [\(RSTLIB\)](#page-230-0) 211 Vraćanje [korisničkih](#page-230-0) profila [\(RSTUSRPRF\)](#page-230-0) 211, [265](#page-284-0) Vraćanje licenciranog programa (RSTLICPGM) [preporuke](#page-236-0) 217 [sigurnosni](#page-236-0) rizici 217

naredba, CL *(nastavak)* Vraćanje objekta (RSTOBJ) [upotreba](#page-230-0) 211 Vraćanje objekta knjižnice [dokumenata](#page-230-0) [\(RSTDLO\)](#page-230-0) 211 Vraćanje ovlaštenja (RSTAUT) dnevnik revizije [\(QAUDJRN\)](#page-254-0) [unos](#page-254-0) 235 [opis](#page-284-0) 265 [procedura](#page-235-0) 216 uloga u vraćanju [sigurnosti](#page-230-0) 211 [upotreba](#page-234-0) 215 WRKAUTL (Rad s [autorizacijskim](#page-280-0) [listama\)](#page-280-0) 261 WRKDIRE (Rad s [direktorijem\)](#page-285-0) 266 WRKJRN (Rad s [dnevnikom\)](#page-268-0) 249, [256](#page-275-0) [WRKJRNA](#page-268-0) (Rad s atributima [dnevnika\)](#page-268-0) 249, [256](#page-275-0) WRKOBJ (Rad s [objektima\)](#page-281-0) 262 WRKOBJOWN (Rad s objektima po vlasniku) [opis](#page-281-0) 262 [revizija](#page-243-0) 224 [upotreba](#page-156-0) 137 [WRKOBJPGP](#page-137-0) (Rad s objektima po [primarnoj](#page-137-0) grupi) 118, [138](#page-157-0) [opis](#page-281-0) 262 [WRKOUTQD](#page-198-0) (Rad s opisom izlaznih [parametara\)](#page-198-0) 179 [WRKSPLF](#page-198-0) (rad sa spool [datotekama\)](#page-198-0) 179 [WRKSYSSTS](#page-204-0) (Rad sa statusom [sistema\)](#page-204-0) 185 [WRKSYSVAL](#page-241-0) (Rad sa sistemskim [vrijednostima\)](#page-241-0) 222 [WRKUSRPRF](#page-112-0) (Rad s korisničkim [profilima\)](#page-112-0) 93, [264](#page-283-0) naredba, generička CHGAUT (Promjena [ovlaštenja\)](#page-152-0) 133 [CHGOWN](#page-156-0) (Promjena vlasnika) 137 CHGPGP [\(Promjena](#page-157-0) primarne [grupe\)](#page-157-0) 138 Dodjela [ovlaštenja](#page-152-0) objekta [\(GRTOBJAUT\)](#page-152-0) 133 [GRTOBJAUT](#page-152-0) (Dodjela ovlaštenja [objekta\)](#page-152-0) 133 Opoziv [ovlaštenja](#page-152-0) objekta [\(RVKOBJAUT\)](#page-152-0) 133 Promjena ovlaštenja [\(CHGAUT\)](#page-152-0) 133 [Promjena](#page-157-0) primarne grupe [\(CHGPGP\)](#page-157-0) 138 Promjena vlasnika [\(CHGOWN\)](#page-156-0) 137 Rad s ovlaštenjem [\(WRKAUT\)](#page-152-0) 133 [RVKOBJAUT](#page-152-0) (Opoziv ovlaštenja [objekta\)](#page-152-0) 133 WRKAUT (Rad s [ovlaštenjem\)](#page-152-0) 133 naredba, generički objekt [CHGAUD](#page-281-0) (Promjena revizije) 262 [opis](#page-284-0) 265 CHGAUT (Promjena [ovlaštenja\)](#page-281-0) 262 [CHGOWN](#page-281-0) (Promjena vlasnika) 262 CHGPGP [\(Promjena](#page-281-0) primarne [grupe\)](#page-281-0) 262 DSPAUT (Prikaz [ovlaštenja\)](#page-281-0) 262 Prikaz ovlaštenja [\(DSPAUT\)](#page-281-0) 262 Promjena ovlaštenja [\(CHGAUT\)](#page-281-0) 262

naredba, generički objekt *(nastavak)* [Promjena](#page-281-0) primarne grupe [\(CHGPGP\)](#page-281-0) 262 Promjena [revizije\(CHGAUD\)](#page-281-0) 262 [opis](#page-284-0) 265 Promjena vlasnika [\(CHGOWN\)](#page-281-0) 262 Rad s ovlaštenjem [\(WRKAUT\)](#page-281-0) 262 WRKAUT (Rad s [ovlaštenjem\)](#page-281-0) 262 naredba, integrirani sistem datoteka CHGAUD (Revizija promjene) [upotreba](#page-122-0) 103 Revizija promjene (CHGAUD) [upotreba](#page-122-0) 103 naredbe Razvoj [aplikacija](#page-320-0) 301 Naredbe operativnog pomoćnika [ovlaštenje](#page-408-0) objekta potrebno za [naredbe](#page-408-0) 389 Naredbe opisa [vremenskih](#page-445-0) područja 426 naredbe razvoja [Aplikacija](#page-320-0) 301 Naredbe razvoja [aplikacija](#page-320-0) 301 [naredbeni](#page-251-0) niz (\*CMD) razina revizije 232 [naredbeni](#page-251-0) niz (CD) tip unosa dnevnika 232 ND (APPN [direktorij\)](#page-566-0) izgled datoteke 547 NE [\(APPN](#page-567-0) krajnja točka) izgled [datoteke](#page-567-0) 548 neaktivan korisnik [ispis](#page-275-0) 256 neaktivni posao red poruka [\(QINACTMSGQ\)](#page-42-0) sistemska [vrijednost](#page-42-0) 23 sistemska [vrijednost](#page-42-0) time-out intervala [\(QINACTITV\)](#page-42-0) 23 neaktivni posao poruka [\(CPI1126\)](#page-43-0) 24 neispravna lozinka dnevnik revizije [\(QAUDJRN\)](#page-250-0) unos 23[1,](#page-251-0) [232](#page-251-0) neovlašten [programi](#page-244-0) 225 nepodržano sučelje dnevnik revizije [\(QAUDJRN\)](#page-32-0) unos 1[3,](#page-254-0) [235](#page-254-0) NetBIOS opis [ovlaštenje](#page-402-0) objekta potrebno za [naredbe](#page-402-0) 383 NetBIOS opis [\(\\*NTBD\)](#page-490-0) revizija 471 netočan korisnički ID dnevnik revizije [\(QAUDJRN\)](#page-250-0) unos 231 NETSTAT (Mrežni status) naredba potrebno je [ovlaštenje](#page-445-0) objekta 426 neuspjeh prijava [\\*ALLOBJ](#page-189-0) (svi objekti) posebno [ovlaštenje](#page-189-0) 170 [\\*SERVICE](#page-189-0) (servis) posebno [ovlaštenje](#page-189-0) 170 [QSECOFR](#page-189-0) (službenik sigurnosti) [korisnički](#page-189-0) profil 170 neuspjeh [ovlaštenja](#page-521-0) (AF) izgled datoteke 502 niz naredbe dnevnik revizije [\(QAUDJRN\)](#page-530-0) izgled [datoteke](#page-530-0) 511 niz naredbe (CD) izgled [datoteke](#page-530-0) 511

NLV (verzija nacionalnog jezika) [sigurnost](#page-219-0) naredbi 200 novi objekt ovlaštenje CRTAUT (kreiranje [ovlaštenja\)](#page-133-0) [parametar](#page-133-0) 114, [131](#page-150-0) GRPAUT [\(ovlaštenje](#page-136-0) grupe) [parametar](#page-136-0) 117 parametar GRPAUT [\(ovlaštenje](#page-96-0) [grupe\)](#page-96-0) 77 parametar [GRPAUTTYP](#page-97-0) (tip [ovlaštenja](#page-97-0) grupe) 78 ovlaštenje [\(QCRTAUT](#page-41-0) sistemska [vrijednost\)](#page-41-0) 22 ovlaštenje [\(QUSEADPAUT](#page-48-0) sistemska [vrijednost\)](#page-48-0) 29 primjer [ovlaštenja](#page-138-0) 119 primjer [vlasništva](#page-138-0) 119

## **O**

obavijest, poruka nema poruke o statusu [\(\\*NOSTSMSG\)](#page-105-0) opcija [korisnika](#page-105-0) 86 parametar DLVRY (isporuka reda poruka) [korisnički](#page-99-0) profil 80 obavijesti (\*NOTIFY) način isporuke  $V$ *idi* također red poruka [korisnički](#page-100-0) profil 81 obična lozinka [sprečavanje](#page-56-0) 37 objekt (\*Mgt) [ovlaštenje](#page-127-0) 108 (\*Ref) [ovlaštenje](#page-127-0) 108 atribut [domene](#page-31-0) 12 [atribut](#page-31-0) stanja 12 ažurirati (\*UPD) [ovlaštenje](#page-127-0) 108, [290](#page-309-0) brisati (\*DLT) [ovlaštenje](#page-127-0) 108, [290](#page-309-0) čitati (\*READ) [ovlaštenje](#page-127-0) 108, [290](#page-309-0) default vlasnik [\(QDFTOWN\)](#page-137-0) korisnički [profil](#page-137-0) 118 dodaj (\*ADD) [ovlaštenje](#page-127-0) 108, [290](#page-309-0) dodjela vlasništva i [ovlaštenja](#page-138-0) 119 greška [nepodržanih](#page-31-0) sučelja 12 ispisivanje izvor [ovlaštenja](#page-630-0) 611 [ne-IBM](#page-630-0) 611 usvojeno [ovlaštenje](#page-630-0) 611 izmijenjen [provjera](#page-277-0) 258 izvoditi [\(\\*EXECUTE\)](#page-127-0) ovlaštenje 10[8,](#page-309-0) [290](#page-309-0) [kontroliranje](#page-31-0) pristupa 12 korisnička domena izlaganje [sigurnosti](#page-35-0) 16 [ograničavanje](#page-35-0) 16 ne-IBM [ispis](#page-286-0) liste 267 operativno [\(\\*OBJOPR\)](#page-127-0) ovlaštenje 10[8,](#page-308-0) [289](#page-308-0) osiguravanje pomoću [autorizacijske](#page-160-0) [liste](#page-160-0) 141 ovlaštenje [\\*ALL](#page-128-0) (sve) 109, [290](#page-309-0) [\\*CHANGE](#page-128-0) (promjena) 109, [290](#page-309-0) \*USE [\(upotreba\)](#page-128-0) 109, [290](#page-309-0) često korišteni [podskupovi](#page-128-0) 109

objekt *(nastavak)* ovlaštenje *(nastavak)* [novi](#page-133-0) 114 novi [objekt](#page-133-0) 114 [pohranjivanje](#page-231-0) 212 [promjena](#page-152-0) 133 sistemski definirani [podskupovi](#page-128-0) 109 upotreba [referenciranog](#page-158-0) 139 [ovlaštenje](#page-311-0) potrebno za naredbe 292 pohranjivanje [ovlaštenje](#page-231-0) 212 postojanje [\(\\*OBJEXIST\)](#page-127-0) ovlaštenje 10[8,](#page-308-0) [289](#page-308-0) prikaz [davalac](#page-137-0) 118 [primarna](#page-117-0) grupa 98, [118](#page-137-0) rad s [262](#page-281-0) revizija [default](#page-263-0) 244 [promjena](#page-88-0) 69 [spremanje](#page-230-0) 211 upravljanje [\(\\*OBJMGT\)](#page-127-0) ovlaštenje 10[8,](#page-308-0) [289](#page-308-0) vlasništvo  $V$ idi također objekt [vlasništvo](#page-20-0) [uvod](#page-23-0) 4 [vraćanje](#page-230-0) 211, [214](#page-233-0) objekt knjižnice dokumenata [revizija](#page-469-0) objekta 450 objekt knjižnice dokumenata (DLO) [dodavanje](#page-284-0) ovlaštenja 265 [naredbe](#page-284-0) 265 [ovlaštenje](#page-339-0) objekta potrebno za [naredbe](#page-339-0) 320 prikaz [autorizacijske](#page-284-0) liste 265 prikaz [ovlaštenja](#page-284-0) 265 promjena [ovlaštenja](#page-284-0) 265 [promjena](#page-284-0) primarne grupe 265 [promjena](#page-284-0) vlasnika 265 [uklanjanje](#page-284-0) ovlaštenja 265 uređivanje ovlaštenja 265 objekt korisničke domene izlaganje [sigurnosti](#page-35-0) 16 [ograničavanje](#page-35-0) 16 objekt prilagodbe radne stanice [ovlaštenje](#page-450-0) objekta potrebno za [naredbe](#page-450-0) 431 objekta \*S36 (S/36 strojni opis) [revizija](#page-508-0) [objekta](#page-508-0) 489 objekti po primarnoj grupi rad s [118](#page-137-0) objektivnost [dostupnost](#page-20-0) 1 [integritet](#page-20-0) 1 [povjerljivost](#page-20-0) 1 oblik aplikacije [izbornici](#page-213-0) 194 [knjižnice](#page-210-0) 191 Liste [knjižnica](#page-212-0) 193 općenite [sigurnosne](#page-207-0) preporuke 188 [profili](#page-211-0) 192 usvojeno [ovlaštenje](#page-214-0) 195, [198](#page-217-0) [zanemarivanje](#page-216-0) usvojenog ovlaštenja 197 oblikovanje [knjižnice](#page-210-0) 191 [sigurnost](#page-206-0) 187

obnavljanje [autorizacijska](#page-230-0) lista 211 [informacije](#page-230-0) sigurnosti 211 javno [ovlaštenje](#page-230-0) 211 [korisnički](#page-230-0) profili 211 oštećen [dnevnik](#page-267-0) revizije 248 oštećena [autorizacijska](#page-237-0) lista 218 posjednik [ovlaštenja](#page-230-0) 211 privatno [ovlaštenje](#page-230-0) 211 [vlasništvo](#page-230-0) objekta 211 obnavljanje pristupne staze [ovlaštenje](#page-318-0) objekta potrebno za [naredbe](#page-318-0) 299 [revizija](#page-457-0) akcija 438 obrazac upravitelja upita [\(\\*QMFORM\)](#page-496-0) [revizija](#page-496-0) 477 obrnuti stranica dolje [\(\\*ROLLKEY](#page-105-0) opcija [korisnika\)](#page-105-0) 86 stranica gore [\(\\*ROLLKEY](#page-105-0) opcija [korisnika\)](#page-105-0) 86 odbijanje iSeries [Access](#page-201-0) pristup 182 pristup DDM zahtjev [\(DDM\)](#page-202-0) 183 udaljeno [pokretanje](#page-201-0) posla 182 odjava mreža dnevnik revizije [\(QAUDJRN\)](#page-252-0) [unos](#page-252-0) 233 [odobrenje](#page-62-0) lozinke 43 odspajanje primatelj [dnevnika](#page-267-0) 248 primatelj [dnevnika](#page-267-0) revizije 248, [249](#page-268-0) ograničavanje mogućnosti [ispisivanje](#page-275-0) korisnika 256 [promjena](#page-197-0) trenutne knjižnice 178 naredbe [\(ALWLMTUSR\)](#page-83-0) 64 operacije [spremanja](#page-203-0) 184 [operacije](#page-203-0) vraćanja 184 pokušaji prijave [revizija](#page-241-0) 222, [224](#page-243-0) [poruke](#page-35-0) 16 prijava pokušaji [\(QMAXSIGN\)](#page-44-0) sistemska [vrijednost](#page-44-0) 25 pokušaji sistemska [vrijednost](#page-45-0) [\(QMAXSGNACN\)](#page-45-0) 26 [višestruki](#page-43-0) uređaji 24 pristup [konzola](#page-241-0) 222 radne [stanice](#page-241-0) 222 [QSYSOPR](#page-194-0) (sistem operater) red [poruka](#page-194-0) 175 sesije uređaja [revizija](#page-242-0) 223 sesije uređaja (QLMTDEVSSN) sistemska vrijednost [opis](#page-43-0) 24 službenik sigurnosti [\(QLMTSECOFR](#page-241-0) sistemska [vrijednost\)](#page-241-0) 222 službenik sigurnosti (QLMTSECOFR) sistemska vrijednost [opis](#page-44-0) 25 [ovlaštenje](#page-189-0) na opise uređaja 170 proces [prijave](#page-191-0) 172

ograničavanje *(nastavak)* službenik sigurnosti (QLMTSECOFR) sistemska vrijednost *(nastavak)* [revizija](#page-241-0) 222 [sposobnosti](#page-83-0) 64 susjedne znamenke u lozinkama [\(sistemska](#page-61-0) vrijednost [QPWDLMTAJC\)](#page-61-0) 42 [upotreba](#page-83-0) reda za naredbe 64 uzastopne znamenke u [lozinkama](#page-61-0) [\(sistemska](#page-61-0) vrijednost [QPWDLMTAJC\)](#page-61-0) 42 znakovi u [lozinkama](#page-60-0) 41 znakovi u [lozinkama](#page-61-0) koji se [ponavljaju](#page-61-0) 42 ograničena instrukcija dnevnik revizije [\(QAUDJRN\)](#page-253-0) unos 234 ograničeni programi [definicija](#page-144-0) 125 usvojeno [ovlaštenje](#page-144-0) 125 ograničenje sesije uređaja [LMTDEVSSN](#page-91-0) korisnički profil [parametar](#page-91-0) 72 [preporuke](#page-92-0) 73 službenik sigurnosti (QLMTSECOFR) promjena [sigurnosne](#page-30-0) razine 11 [sposobnosti](#page-83-0) 64 [dozvoljene](#page-84-0) funkcije 65 [dozvoljene](#page-83-0) naredbe 64 [LMTCPB](#page-83-0) korisnički profil [parametar](#page-83-0) 64 promjena [inicijalnog](#page-83-0) izbornika 64 promjena [inicijalnog](#page-82-0) programa 63 promjena Programa [rukovanja](#page-102-0) tipkom [Atttention](#page-102-0) 83 [promjena](#page-81-0) trenutne knjižnice 62 upotreba diska [\(MAXSTG\)](#page-92-0) 73 [upotreba](#page-83-0) reda za naredbe 64 upotreba sistemskih resursa granica prioriteta [\(PTYLMT\)](#page-93-0) [parametar](#page-93-0) 74 [ograničenje](#page-607-0) računa premašeno (VL) izgled [datoteke](#page-607-0) 588 okosnica poslužitelja pošte [ovlaštenje](#page-397-0) objekta potrebno za [naredbe](#page-397-0) 378 OM [\(upravljanje](#page-253-0) objektom) tip unosa [dnevnika](#page-253-0) 234 omogućavanje korisnički profil [automatski](#page-626-0) 607 primjer [programa](#page-119-0) 100 korisnički profil [QSECOFR](#page-79-0) (sigurnosni [službenik\)](#page-79-0) 60 [omogućavanje](#page-35-0) korisničkih objekata [\(QALWUSRDMN\)](#page-35-0) sistemska [vrijednost](#page-35-0) 16, [21](#page-40-0) omogućen [\(\\*ENABLED\)](#page-79-0) status korisničkog [profila](#page-79-0) 60 omogući ograničenog korisnika (ALWLMTUSR) parametar Kreiranje naredbe [\(CRTCMD\)](#page-84-0) [naredba](#page-84-0) 65 ograničenje [sposobnosti](#page-83-0) 64 Promjena naredbe [\(CHGCMD\)](#page-84-0) [naredba](#page-84-0) 65

onemogućavanje [funkcija](#page-269-0) revizije 250 [korisnički](#page-79-0) profil 60 [automatski](#page-626-0) 607 [sigurnosna](#page-34-0) razina 40 15 [sigurnosna](#page-36-0) razina 50 17 onemogućen (\*DISABLED) status korisničkog profila korisnički profil [QSECOFR](#page-79-0) (sigurnosni [službenik\)](#page-79-0) 60 [opis](#page-79-0) 60 online informacije o pomoći full-screen prikaz [\(\\*HLPFULL](#page-105-0) opcija [korisnika\)](#page-105-0) 86 online školovanje [ovlaštenje](#page-408-0) objekta potrebno za [naredbe](#page-408-0) 389 [operacija](#page-543-0) brisanja (DO) izgled datoteke 524 [operacija](#page-251-0) brisanja (DO) tip unosa [dnevnika](#page-251-0) 232 operacija vraćanja maksimalna memorija [\(MAXSTG\)](#page-93-0) 74 potrebna [memorija](#page-93-0) 74 [Operacije](#page-535-0) klastera (CU) izgled datoteke 516 operativni sistem [sigurnosna](#page-238-0) instalacija 219 operativno [\(\\*OBJOPR\)](#page-127-0) ovlaštenje 108, [289](#page-308-0) opis klase usluge [ovlaštenje](#page-324-0) objekta potrebno za [naredbe](#page-324-0) 305 opis kontrolera ispisivanje [parametara](#page-630-0) vezanih uz [sigurnost](#page-630-0) 611 [ovlaštenje](#page-331-0) objekta potrebno za [naredbe](#page-331-0) 312 opis [kontrolera](#page-463-0) (\*CTLD) revizija 444 opis linije [ovlaštenje](#page-395-0) objekta potrebno za [naredbe](#page-395-0) 376 opis linije [\(\\*LIND\)](#page-485-0) revizija objekta 466 opis mrežnog poslužitelja [ovlaštenje](#page-407-0) objekta potrebno za [naredbe](#page-407-0) 388 opis mrežnog [poslužitelja](#page-491-0) (\*NWSD) [revizija](#page-491-0) 472 opis mrežnog sučelja [ovlaštenje](#page-404-0) objekta potrebno za [naredbe](#page-404-0) 385 opis načina [ovlaštenje](#page-401-0) objekta potrebno za [naredbe](#page-401-0) 382 opis načina [\(\\*MODD\)](#page-487-0) revizija 468 opis objekta [prikaz](#page-281-0) 262 opis podsistema default [korisnik](#page-286-0) 267 ispis liste [opisa](#page-286-0) 267 ispisivanje [parametara](#page-630-0) vezanih uz [sigurnost](#page-630-0) 611 [izvedba](#page-204-0) 185 [komunikacijski](#page-193-0) unos 174 [ovlaštenje](#page-286-0) 267 promjena unosa usmjeravanja dnevnik revizije [\(QAUDJRN\)](#page-258-0) [unos](#page-258-0) 239 [sigurnost](#page-193-0) 174 [unos](#page-286-0) 267

opis [podsistema](#page-498-0) (\*SBSD) revizija 479 opis poruke [ovlaštenje](#page-399-0) objekta potrebno za [naredbe](#page-399-0) 380 opis posla default (ODFTJOBD) 76 ispisivanje [parametara](#page-630-0) vezanih uz [sigurnost](#page-630-0) 611 [komunikacijski](#page-193-0) unos 174 [korisnički](#page-94-0) profil 75 [nadgledanje](#page-243-0) 224 [ovlaštenje](#page-378-0) objekta potrebno za [naredbe](#page-378-0) 359 [preporuke](#page-95-0) 76 [prikaz](#page-243-0) 224 promjena dnevnik revizije [\(QAUDJRN\)](#page-257-0) [unos](#page-257-0) 238 [QDFTJOBD](#page-95-0) (default) 76 [sigurnosna](#page-193-0) pitanja 174 [sigurnosna](#page-32-0) razina 40 13 unos radne [stanice](#page-193-0) 174 USER [parametar](#page-193-0) 174 vraćanje dnevnik revizije [\(QAUDJRN\)](#page-254-0)  $\text{unos}$  $\text{unos}$  $\text{unos}$  235 [zaštita](#page-32-0) 13 zaštita [sistemskih](#page-204-0) resursa 185 opis posla [\(\\*JOBD\)](#page-481-0) revizija objekta 462 opis sesije [\(\\*SSND\)](#page-505-0) revizija 486 opis uređaja  $V$ *idi* također uređaj [definicija](#page-189-0) 170 ispisivanje [parametara](#page-630-0) vezanih uz [sigurnost](#page-630-0) 611 kreiranje javno [ovlaštenje](#page-133-0) 114 [QCRTAUT](#page-133-0) (kreiranje ovlaštenja) sistemska [vrijednost](#page-133-0) 114 [osiguravanje](#page-189-0) 170 [ovlaštenje](#page-334-0) objekta potrebno za [naredbe](#page-334-0) 315 [ovlaštenje](#page-189-0) za upotrebu 170 vlasništvo default [vlasnik](#page-191-0) 172 [promjena](#page-191-0) 172 vlasništvo QPGMR [\(programer\)](#page-191-0) [profila](#page-191-0) 172 vlasništvo [QSECOFR](#page-191-0) (službenik sigurnosti) [korisničkog](#page-191-0) profila 172 opis uređaja [\(\\*DEVD\)](#page-464-0) revizija 445 opis uzbune [ovlaštenje](#page-320-0) objekta potrebno za [naredbe](#page-320-0) 301 opis zahtjeva promjene [ovlaštenje](#page-323-0) objekta potrebno za [naredbe](#page-323-0) 304 opisivanje sigurnost [izbornika](#page-217-0) 198 zahtjevi [sigurnosti](#page-213-0) knjižnice 194 opisna riječ davanje dnevnik revizije [\(QAUDJRN\)](#page-257-0) [unos](#page-257-0) 238 OPNDBF (Otvaranje datoteke baze podataka) naredba potrebno je [ovlaštenje](#page-350-0) objekta 331

OPNQRYF (Otvaranje datoteke upita) naredba potrebno je [ovlaštenje](#page-350-0) objekta 331 opoziv javno [ovlaštenje](#page-287-0) 268, [614](#page-633-0) [korisnička](#page-284-0) dozvola 265 [ovlaštenje](#page-281-0) objekta 262 Opoziv javnog ovlaštenja (RVKPUBAUT) naredba [detalji](#page-636-0) 617 [opis](#page-633-0) 614 Opoziv ovlaštenja objekta [\(RVKOBJAUT\)](#page-152-0) [naredba](#page-152-0) 133, [141](#page-160-0) opozvati [funkcija](#page-269-0) revizije 250 OPRCTL (kontrola [operatera\)](#page-199-0) parametar 180 optički [ovlaštenje](#page-409-0) objekta potrebno je za [naredbe](#page-409-0) 390 OR [\(vraćanje](#page-254-0) objekta) tip unosa [dnevnika](#page-254-0) 235 osjetljivi podaci [šifriranje](#page-244-0) 225 [zaštititi](#page-243-0) 224 osnova usluge [\(QSRVBAS\)](#page-290-0) korisnički [profil](#page-290-0) 271 osnovna [\(\\*BASIC\)](#page-75-0) razina pomoći 56, [62](#page-81-0) osnovna usluga (QSRVBAS) korisnički profil default [vrijednosti](#page-290-0) 271 osnovni servis (QSRVBAS) korisnički profil [ovlaštenje](#page-191-0) na konzolu 172 oštećen [dnevnik](#page-267-0) revizije 248 oštećena autorizacijska lista [obnavljanje](#page-237-0) 218 ovlašteni IBM [dobavljeni](#page-298-0) korisnički [profili](#page-298-0) 279, [287](#page-306-0) ovlašteni korisnik [prikaz](#page-283-0) 264 [ovlaštenja](#page-130-0) polja 111 [ovlaštenja,](#page-130-0) polje 111 [Ovlaštenja,](#page-225-0) Posebna 206 [Ovlaštenja,](#page-225-0) Skupljanje posebnih 206 ovlaštenje  $V$ idi također provjera [ovlaštenja](#page-161-0) \*ADD [\(dodaj\)](#page-127-0) 108, [290](#page-309-0) [\\*ALL](#page-128-0) (sve) 109, [290](#page-309-0) \*AUTLMGT (upravljanje [autorizacijskom](#page-127-0) [listom\)](#page-127-0) 108, [113,](#page-132-0) [289](#page-308-0) [\\*CHANGE](#page-128-0) (promjena) 109, [290](#page-309-0) \*DLT [\(brisati\)](#page-127-0) 108, [290](#page-309-0) \*EXCLUDE [\(isključivanje\)](#page-128-0) 109 [\\*EXECUTE](#page-127-0) (izvoditi) 108, [290](#page-309-0) [\\*Mgt](#page-127-0) 108 [\\*OBJALTER](#page-127-0) (izmjena objekta) 108, [289](#page-308-0) [\\*OBJEXIST](#page-127-0) (postojanje objekta) 10[8,](#page-308-0) [289](#page-308-0) \*OBJMGT [\(upravljanje](#page-127-0) objektom) 10[8,](#page-308-0) [289](#page-308-0) \*OBJOPR [\(operativan](#page-127-0) objekt) 108, [289](#page-308-0) [\\*OBJREF](#page-127-0) (referenca objekta) 108, [289](#page-308-0) \*R [\(čitati\)](#page-128-0) 109, [291](#page-310-0) [\\*READ](#page-127-0) (čitati) 108, [290](#page-309-0) \*Ref [\(Referenca\)](#page-127-0) 108 \*RW [\(čitati,](#page-128-0) pisati) 109, [291](#page-310-0) \*RWX (čitati, pisati, [izvoditi\)](#page-128-0) 109, [291](#page-310-0) \*RX (čitati, [izvoditi\)](#page-128-0) 109, [291](#page-310-0) \*UPD [\(ažurirati\)](#page-127-0) 108, [290](#page-309-0) \*USE [\(upotreba\)](#page-128-0) 109, [290](#page-309-0)

ovlaštenje *(nastavak)* \*W [\(pisati\)](#page-128-0) 109, [291](#page-310-0) \*WX (pisati, [izvoditi\)](#page-128-0) 109, [291](#page-310-0) \*X [\(izvoditi\)](#page-128-0) 109, [291](#page-310-0) [autorizacija](#page-152-0) za promjenu 133 autorizacijska lista format na mediju [spremanja](#page-232-0) 213 [pohranjeno](#page-232-0) na mediju spremanja 213 [pohranjivanje](#page-231-0) 212 upravljanje [\(\\*AUTLMGT\)](#page-127-0) 108, [289](#page-308-0) brisanje [korisnika](#page-154-0) 135 često korišteni [podskupovi](#page-128-0) 109 [definicija](#page-127-0) 108 detalj, prikaz [\(\\*EXPERT](#page-104-0) opcija [korisnika\)](#page-104-0) 85, [86](#page-105-0) [direktorij](#page-24-0) 5 [dodavanje](#page-153-0) korisnika 134 dodjela novom [objektu](#page-138-0) 119 [ekrani](#page-147-0) 128 grupa [prikaz](#page-148-0) 129 [primjer](#page-177-0) 158, [161](#page-180-0) izmjena objekta [\(\\*OBJALTER\)](#page-127-0) 108, [289](#page-308-0) javno [definicija](#page-126-0) 107 [primjer](#page-179-0) 160, [162](#page-181-0) [spremanje](#page-230-0) 211 [vraćanje](#page-230-0) 211, [215](#page-234-0) [knjižnica](#page-24-0) 5 kopiranje opis [naredbe](#page-283-0) 264 [preimenovanje](#page-121-0) profila 102 [preporuke](#page-158-0) 139 [primjer](#page-116-0) 97 korisnički profil format na mediju [spremanja](#page-232-0) 213 [pohranjeno](#page-232-0) na mediju spremanja 213 [pohranjivanje](#page-231-0) 212 [korisnički-definirano](#page-153-0) 134 novi objekt CRTAUT (kreiranje [ovlaštenja\)](#page-133-0) [parametar](#page-133-0) 114, [131](#page-150-0) GRPAUT [\(ovlaštenje](#page-136-0) grupe) [parametar](#page-136-0) 117 parametar GRPAUT [\(ovlaštenje](#page-96-0) [grupe\)](#page-96-0) 77 parametar [GRPAUTTYP](#page-97-0) (tip [ovlaštenja](#page-97-0) grupe) 78 [primjer](#page-138-0) 119 [QCRTAUT](#page-41-0) (kreiranje ovlaštenja) sistemska [vrijednost](#page-41-0) 22 [QUSEADPAUT](#page-48-0) (upotreba usvojenog [ovlaštenja\)](#page-48-0) sistemska vrijednost 29 objekt \*ADD [\(dodaj\)](#page-127-0) 108, [290](#page-309-0) \*DLT [\(brisati\)](#page-127-0) 108, [290](#page-309-0) [\\*EXECUTE](#page-127-0) (izvoditi) 108, [290](#page-309-0) [\\*OBJEXIST](#page-127-0) (postojanje [objekta\)](#page-127-0) 108, [289](#page-308-0) \*OBJMGT [\(upravljanje](#page-127-0) [objektom\)](#page-127-0) 108, [289](#page-308-0) \*OBJOPR [\(operativan](#page-127-0) objekt) 10[8,](#page-308-0) [289](#page-308-0) [\\*READ](#page-127-0) (čitati) 108, [290](#page-309-0) \*Ref [\(Referenca\)](#page-127-0) 108 \*UPD [\(ažurirati\)](#page-127-0) 108, [290](#page-309-0) [definicija](#page-127-0) 108

ovlaštenje *(nastavak)* objekt *(nastavak)* format na mediju [spremanja](#page-231-0) 212 isključivanje [\(\\*EXCLUDE\)](#page-128-0) 109 [pohranjeno](#page-231-0) na mediju spremanja 212 [pohranjivanje](#page-231-0) 212 Ovlaštenje upravljanja [\\*Mgt\(\\*\)](#page-127-0)  $108$ parametar posebno [\(SPCAUT\)](#page-85-0) [ovlaštenje](#page-85-0) 66 podaci [definicija](#page-127-0) 108 pohranjivanje [autorizacijska](#page-231-0) lista 212 s [korisničkim](#page-231-0) profilom 212 s [objektom](#page-231-0) 212 polje [definicija](#page-127-0) 108 posebno ovlaštenje [\\*ALLOBJ](#page-85-0) (svi [objekti\)](#page-85-0) 66 posebno [ovlaštenje](#page-88-0) \*AUDIT (revizija) 69 posebno ovlaštenje [\\*IOSYSCFG](#page-88-0) [\(konfiguracija](#page-88-0) sistema) 69 posebno ovlaštenje [\\*JOBCTL](#page-86-0) (kontrola [posla\)](#page-86-0) 67 posebno ovlaštenje [\\*SAVSYS](#page-86-0) (spremi [sistem\)](#page-86-0) 67 posebno ovlaštenje [\\*SECADM](#page-85-0) (sigurnosni [administrator\)](#page-85-0) 66 posebno ovlaštenje [\\*SERVICE](#page-87-0) [\(servis\)](#page-87-0) 68 posebno ovlaštenje [\\*SPLCTL](#page-86-0) (kontrola [spoola\)](#page-86-0) 67 prikaz opis [naredbe](#page-281-0) 262 prikaz detalja [\(\\*EXPERT](#page-104-0) opcija [korisnika\)](#page-104-0) 85, [86](#page-105-0) [primarna](#page-126-0) grupa 107, [118](#page-137-0) [primjer](#page-178-0) 159 rad s [100](#page-119-0) privatno [definicija](#page-126-0) 107 [spremanje](#page-230-0) 211 [vraćanje](#page-230-0) 211, [215](#page-234-0) [promjena](#page-527-0) 508 dnevnik revizije [\(QAUDJRN\)](#page-257-0) [unos](#page-257-0) 238 opis [naredbe](#page-281-0) 262 [procedure](#page-152-0) 133 [provjera](#page-161-0) 142 proces [prijave](#page-188-0) 169 započinjanje [interaktivnog](#page-188-0) posla 169 [započinjanje](#page-189-0) paketnog posla 170 rad s opis [naredbe](#page-281-0) 262 referenca objekta [\(\\*OBJREF\)](#page-127-0) 108, [289](#page-308-0) referencirani objekt [upotreba](#page-158-0) 139 sistemski definirani [podskupovi](#page-128-0) 109 [uklanjanje](#page-154-0) korisnika 135 upotreba [generičkog](#page-155-0) za dodjelu 136 [usvojeno](#page-526-0) 507 dnevnik revizije [\(QAUDJRN\)](#page-253-0) [unos](#page-253-0) 234 oblik [aplikacije](#page-214-0) 195, [197,](#page-216-0) [198](#page-217-0) [prikaz](#page-148-0) 129, [201](#page-220-0) primjer provjere [ovlaštenja](#page-180-0) 161, [163](#page-182-0)

ovlaštenje *(nastavak)* usvojeno *[\(nastavak\)](#page-526-0)* [revizija](#page-276-0) 257 [svrha](#page-142-0) 123 [zanemarivanje](#page-216-0) 197 [uvod](#page-23-0) 4 [višestruki](#page-155-0) objekti 136 vraćanje dnevnik revizije [\(QAUDJRN\)](#page-254-0) [unos](#page-254-0) 235 opis [naredbe](#page-284-0) 265 opis [postupka](#page-235-0) 216 [pregled](#page-230-0) naredbi 211 [procedura](#page-234-0) 215 [zadržavanje](#page-145-0) prilikom brisanja [datoteka](#page-145-0) 126 [zanemarivanje](#page-145-0) usvojenog 126 ovlaštenje (AUT) parametar kreiranje [knjižnica](#page-150-0) 131 [kreiranje](#page-151-0) objekata 132 navođenje [autorizacijske](#page-159-0) liste [\(\\*AUTL\)](#page-159-0) 140 ovlaštenje funkcije posebno ovlaštenje [\\*ALLOBJ](#page-85-0) (svi [objekti\)](#page-85-0) 66 posebno ovlaštenje [\\*SAVSYS](#page-86-0) (spremi [sistem\)](#page-86-0) 67 ovlaštenje grupe GRPAUT [korisnički](#page-96-0) profil parametar 77 GRPAUT parametar [korisničkog](#page-136-0) [profila](#page-136-0) 117, [119](#page-138-0) [GRPAUTTYP](#page-97-0) korisnički profil [parametar](#page-97-0) 78 [GRPAUTTYP](#page-138-0) parametar korisničkog [profila](#page-138-0) 119 [opis](#page-126-0) 107 primjer provjere [ovlaštenja](#page-177-0) 158, [161](#page-180-0) usvojeno [ovlaštenje](#page-142-0) 123 ovlaštenje korisnika [dodavanje](#page-153-0) 134 kopiranje [preimenovanje](#page-121-0) profila 102 [preporuke](#page-158-0) 139 [primjer](#page-116-0) 97 ovlaštenje objekta [Advanced](#page-319-0) Function Printing naredbe 300 [AF\\_INET](#page-320-0) utičnice preko SNA 301 [analiza](#page-276-0) 257 [definicija](#page-127-0) 108 detalj, prikaz [\(\\*EXPERT](#page-104-0) opcija [korisnika\)](#page-104-0) 85, [86](#page-105-0) direktorij [vezivanja](#page-323-0) 304 [distribucijske](#page-338-0) naredbe 319 [dodjeljivanje](#page-281-0) 262 dopuštenje utjecaj na prethodno [ovlaštenje](#page-155-0) 136 [višestruki](#page-155-0) objekti 136 format na mediju [spremanja](#page-231-0) 212 grafičke [operacije](#page-353-0) 334 [hardverske](#page-426-0) naredbe 407 host [poslužitelj](#page-354-0) 335 [interaktivna](#page-373-0) definicija podataka 354 jezične [naredbe](#page-384-0) 365 [konfiguracijske](#page-329-0) naredba 310 [naredbe](#page-281-0) 262 naredbe [autorizacijske](#page-322-0) liste 303 naredbe [čišćenja](#page-408-0) 389

ovlaštenje objekta *(nastavak)* [naredbe](#page-425-0) čitača 406 naredbe [datoteke](#page-345-0) 326 naredbe [datoteke](#page-400-0) poruka 381 naredbe [direktorija](#page-337-0) 318 naredbe [direktorija](#page-426-0) relacijske baze [podataka](#page-426-0) 407 naredbe [distribucijske](#page-339-0) liste 320 naredbe [dnevnika](#page-380-0) 361 naredbe [dokumenta](#page-339-0) 320 naredbe [dvo-bajtnog](#page-343-0) skupa znakova 324 naredbe [emulacije](#page-336-0) 317 [naredbe](#page-352-0) filtera 333 naredbe [financija](#page-352-0) 333 naredbe formata [dijagrama](#page-324-0) 305 naredbe [grafičkog](#page-353-0) skupa simbola 334 [naredbe](#page-398-0) grupe panela 379 naredbe indeksa [pretraživanja](#page-374-0) 355 naredbe indeksa [pretraživanja](#page-374-0) [informacija](#page-374-0) 355 [naredbe](#page-407-0) indeksa teksta 388 naredbe [informacija](#page-446-0) poretka [nadogradnje](#page-446-0) 427 naredbe [izbornika](#page-398-0) 379 [naredbe](#page-436-0) izlaza pisača 417 naredbe [izlaznog](#page-412-0) reda 393 [naredbe](#page-413-0) izvedbe 394 [naredbe](#page-324-0) klase 305 naredbe [knjižnice](#page-390-0) 371 naredbe [komunikacijskih](#page-329-0) usputnih [informacija](#page-329-0) 310 naredbe [konfiguracije](#page-406-0) mrežnog [poslužitelja](#page-406-0) 387 naredbe [konfiguracije](#page-344-0) proširenog bežičnog [LAN-a](#page-344-0) 325 naredbe [konfiguracijske](#page-330-0) liste 311 naredbe kontrole [predavanja](#page-328-0) 309 naredbe [kontrolne](#page-427-0) tablice obrazaca 408 naredbe [korisničke](#page-407-0) dozvole 388 naredbe [korisničkog](#page-446-0) indeksa, reda i [prostora](#page-446-0) 427 naredbe [korisničkog](#page-446-0) profila 427, [428](#page-447-0) naredbe [kriptografije](#page-332-0) 313 naredbe [licencnog](#page-394-0) programa 375 naredbe liste [čvorova](#page-407-0) 388 naredbe liste [odgovora](#page-440-0) 421 naredbe liste [odgovora](#page-440-0) sistema 421 naredbe liste [povezivanja](#page-330-0) 311 naredbe [lokalizacije](#page-396-0) 377 [naredbe](#page-397-0) medija 378 naredbe [migracije](#page-400-0) 381 naredbe [mrežnog](#page-402-0) atributa 383 Naredbe mrežnog [poslužitelja](#page-405-0) 386 Naredbe [NetBIOS](#page-402-0) opisa 383 naredbe objekta knjižnice [dokumenata](#page-339-0) [\(DLO\)](#page-339-0) 320 naredbe objekta [prilagodbe](#page-450-0) radne [stanice](#page-450-0) 431 naredbe okosnice [poslužitelja](#page-397-0) pošte 378 naredbe online [školovanja](#page-408-0) 389 Naredbe [operativnog](#page-408-0) pomoćnika 389 [naredbe](#page-324-0) opisa klase usluga 305 naredbe opisa [kontrolera](#page-331-0) 312 [naredbe](#page-395-0) opisa linije 376 naredbe opisa mrežnog [poslužitelja](#page-407-0) 388 naredbe opisa [mrežnog](#page-404-0) sučelja 385 [naredbe](#page-401-0) opisa načina 382

ovlaštenje objekta *(nastavak)* [naredbe](#page-399-0) opisa poruke 380 [naredbe](#page-378-0) opisa posla 359 [naredbe](#page-334-0) opisa uređaja 315 [naredbe](#page-320-0) opisa uzbune 301 naredbe opisa zahtjeva [promjene](#page-323-0) 304 [naredbe](#page-413-0) paketa 394 naredbe pitanja i [odgovora](#page-424-0) 405 naredbe područja [podataka](#page-333-0) 314 naredbe [podsistema](#page-438-0) 419 [naredbe](#page-399-0) poruke 380 naredbe [posjednika](#page-322-0) ovlaštenja 303 [naredbe](#page-375-0) posla 356 naredbe [primatelja](#page-383-0) dnevnika 364 naredbe [pristupnog](#page-407-0) koda 388 naredbe [privremenog](#page-431-0) popravka programa [\(PTF\)](#page-431-0) 412 naredbe [problema](#page-419-0) 400 naredbe [programa](#page-420-0) 401 naredbe [programa](#page-451-0) za pisanje 432 naredbe [programa](#page-451-0) za pisanje pisača 432 naredbe [programerskog](#page-384-0) jezika 365 naredbe raspoređivanja posla 360 naredbe reda [podataka](#page-334-0) 315 [naredbe](#page-400-0) reda poruka 381 [naredbe](#page-378-0) reda poslova 359 [naredbe](#page-426-0) resursa 407 naredbe revizije [sigurnosti](#page-431-0) 412 naredbe [rječnika](#page-436-0) za pomoć u sricanju 417 [naredbe](#page-427-0) sesije 408 naredbe sfere [kontrole](#page-436-0) 417 naredbe [sigurnosnih](#page-431-0) atributa 412 naredbe [sigurnosnog](#page-408-0) kopiranja 389 naredbe sistemskih [vrijednosti](#page-441-0) 422 naredbe spool [datoteka](#page-436-0) 417 naredbe stanice prikaza [prolaz-kroz](#page-338-0) 319 naredbe [System/36](#page-441-0) okoline 422 [naredbe](#page-443-0) tablice 424 [naredbe](#page-320-0) tablice uzbune 301 naredbe uređivanja opisa 325 [naredbe](#page-320-0) uzbune 301 [obnavljanje](#page-318-0) pristupne staze 299 [opoziv](#page-281-0) 262 optičke [naredbe](#page-409-0) 390 [pohranjivanje](#page-231-0) 212 [potrebno](#page-327-0) za \*CMD naredbe 308 [prikaz](#page-276-0) 257, [262](#page-281-0) prikaz detalja [\(\\*EXPERT](#page-104-0) opcija [korisnika\)](#page-104-0) 85, [86](#page-105-0) promjena dnevnik revizije [\(QAUDJRN\)](#page-257-0) [unos](#page-257-0) 238 [procedure](#page-152-0) 133 provjera [autentičnosti](#page-431-0) poslužitelja 412 PTF [\(privremeni](#page-431-0) popravak programa) [naredba](#page-431-0) 412 Query [Management/400](#page-423-0) naredbe 404 RJE (unos [udaljenog](#page-427-0) posla) naredbe 408 [servisne](#page-431-0) naredbe 412 [sistemske](#page-440-0) naredbe 421 TCP/IP [\(Transmission](#page-444-0) Control [Protocol/Internet](#page-444-0) Protocol) naredbe 425 [token-ring](#page-396-0) naredbe 377 uređivanje 133, [262](#page-281-0) [validacijska](#page-450-0) lista 431 [zajedničke](#page-311-0) naredbe objekata 292

ovlaštenje podataka [definicija](#page-127-0) 108 ovlaštenje polja [definicija](#page-127-0) 108 ovlaštenje primarne grupe primjer provjere [ovlaštenja](#page-178-0) 159 ovlaštenje vlasnika [dijagram](#page-166-0) toka 147 ovlaštenje, objekt *Vidi* [ovlaštenje](#page-276-0) objekta OVRMSGF (Nadjačanje s datotekom poruka) naredba [revizija](#page-488-0) objekta 469 OW (promjena [vlasništva\)](#page-573-0) izgled [datoteke](#page-573-0) 554 OW (promjena [vlasništva\)](#page-258-0) tip unosa 239 OWNER (vlasnik) parametar [korisnički](#page-138-0) profil 119

### **P**

PA (usvajanje [programa\)](#page-258-0) tip unosa [dnevnika](#page-258-0) 239 PAGDOC (Podjela dokumenta u stranice) naredba [revizija](#page-471-0) objekta 452 paket [ovlaštenje](#page-413-0) objekta potrebno je za [naredbe](#page-413-0) 394 paketni [ograničavanje](#page-204-0) poslova 185 paketni posao sigurnost kod [pokretanja](#page-188-0) 169, [170](#page-189-0) parametar provjera [valjanosti](#page-33-0) 14 parametar ATNPGM (Program rukovanja tipkom Attention) *Vidi takoer* Program [rukovanja](#page-20-0) tipkom [Attention](#page-20-0) [korisnički](#page-101-0) profil 82 parametar AUDLVL (razina revizije) [korisnički](#page-110-0) profil 91 parametar AUT (ovlaštenje) [korisnički](#page-108-0) profil 89 parametar CCSID (identifikator skupa kodiranih znakova) [korisnički](#page-103-0) profil 84 parametar CHRIDCTL (opcije korisnika) [korisnički](#page-104-0) profil 85 parametar CNTRYID (identifikator zemlje ili regije) [korisnički](#page-103-0) profil 84 parametar CURLIB (trenutna knjižnica)  $V$ *idi* također trenutna [knjižnica](#page-20-0) [korisnički](#page-81-0) profil 62 parametar DEV (uređaj ispisa) [korisnički](#page-100-0) profil 81 parametar DLVRY (isporuka reda poruka)  $V$ *idi* također red poruka [korisnički](#page-99-0) profil 80 parametar DOCPWD (lozinka dokumenta) [korisnički](#page-98-0) profil 79 parametar eim pridruživanje (EIMASSOC) [korisnički](#page-107-0) profil 88 parametar EIMASSOC (eim pridruživanje) [korisnički](#page-107-0) profil 88

parametar GRPAUT (ovlaštenje grupe) [korisnički](#page-96-0) profil 77 parametar GRPAUTTYP (tip ovlaštenja grupe) [korisnički](#page-97-0) profil 78 parametar GRPPRF (grupni profil)  $Vidi$  *također* grupni profil korisnički profil [opis](#page-95-0) 76 parametar home direktorij (HOMEDIR) [korisnički](#page-107-0) profil 88 parametar HOMEDIR (home direktorij) [korisnički](#page-107-0) profil 88 parametar inicijalni izbornik (INLMNU)  $V$ idi također [inicijalni](#page-20-0) izbornik [korisnički](#page-83-0) profil 64 parametar inicijalni program (INLPGM) [korisnički](#page-82-0) profil 63 [promjena](#page-82-0) 63 parametar INLMNU (inicijalni menu)  $Vidi\ takeo\bar{d}er$  [inicijalni](#page-20-0) izbornik [korisnički](#page-83-0) profil 64 parametar INLPGM (inicijalni program) [korisnički](#page-82-0) profil 63 [promjena](#page-82-0) 63 parametar isporuka (DLVRY)  $V$ *idi* također red poruka [korisnički](#page-99-0) profil 80 parametar klasa korisnika (USRCLS) [opis](#page-79-0) 60 [preporuke](#page-80-0) 61 parametar korisničke opcije (USROPT) [\\*EXPERT](#page-153-0) (ekspert) 134 parametar korisničkog profila [identifikacijski](#page-106-0) broj grupe (gid ) 87 parametar LANGID (identifikator jezika) [korisnički](#page-103-0) profil 84 SRTSEQ [korisnički](#page-102-0) profil parametar 83 parametar [LCLPWDMGT](#page-91-0) (lokalno upravljanje [lozinkom\)](#page-91-0) 72 parametar LOCALE (opcije korisnika) [korisnički](#page-105-0) profil 86 parametar MSGQ (red poruka)  $V$ *idi* također red poruka [korisnički](#page-99-0) profil 80 parametar OBJAUD (revizija objekta) [korisnički](#page-109-0) profil 90 parametar ograničenje sposobnosti (LMTCPB)  $V$ idi također ograničenje [sposobnosti](#page-20-0) [korisnički](#page-83-0) profil 64 parametar opcije korisnika (CHRIDCTL) [korisnički](#page-104-0) profil 85 parametar opcije korisnika (LOCALE) [korisnički](#page-105-0) profil 86 parametar opcije korisnika (SETJOBATR) [korisnički](#page-104-0) profil 85 parametar opcije korisnika (USROPT) [\\*CLKWD](#page-104-0) (ključna riječ CL) 85, [86](#page-105-0) \*EXPERT [\(napredna\)](#page-104-0) 85, [86](#page-105-0) [\\*HLPFULL](#page-105-0) (full-screen pomoć) 86 [\\*NOSTSMSG](#page-105-0) (nema poruke o [statusu\)](#page-105-0) 86 [\\*PRTMSG](#page-105-0) (poruka o ispisu) 86 [\\*ROLLKEY](#page-105-0) (tipka roll) 86 [\\*STSMSG](#page-105-0) (poruka o statusu) 86 [korisnički](#page-104-0) profil 85, [86](#page-105-0) parametar opis (TEXT) [korisnički](#page-84-0) profil 65

parametar opis posla (JOBD)  $V$ *idi* također opis posla [korisnički](#page-94-0) profil 75 parametar OUTQ (red izlaza)  $V$ *idi* također red izlaza [korisnički](#page-101-0) profil 82 parametar ovlaštenje (AUT) [korisnički](#page-108-0) profil 89 parametar posebno ovlaštenje (SPCAUT)  $V$ *idi* također posebno [ovlaštenje](#page-20-0) [korisnički](#page-85-0) profil 66 [preporuke](#page-88-0) 69 [parametar](#page-78-0) postav lozinke koja će isteći [\(PWDEXP\)](#page-78-0) 59 parametar [PWDEXP](#page-78-0) (postav lozinke koja će [isteći\)](#page-78-0) 59 parametar [PWDEXPITV](#page-90-0) (interval isteka [lozinke\)](#page-90-0) 71 parametar razina revizije (AUDLVL) [promjena](#page-122-0) 103 parametar red izlaza (OUTQ) *Vidi [takoer](#page-20-0)* red izlaza [korisnički](#page-101-0) profil 82 parametar red poruka (MSGQ)  $V$ *idi* također red poruka [korisnički](#page-99-0) profil 80 parametar revizija akcije (AUDLVL) [korisnički](#page-110-0) profil 91 parametar revizija objekta (OBJAUD) [korisnički](#page-109-0) profil 90 parametar SETJOBATR (opcije korisnika) [korisnički](#page-104-0) profil 85 parametar SEV (strogost reda poruka)  $V$ *idi* također red poruka [korisnički](#page-100-0) profil 81 parametar SPCAUT (posebno ovlaštenje)  $V$ *idi* također posebno [ovlaštenje](#page-20-0) [korisnički](#page-85-0) profil 66 [preporuke](#page-88-0) 69 parametar SRTSEQ (redoslijed sortiranja) [korisnički](#page-102-0) profil 83 parametar strogosti (SEV)  $V$ *idi* također red poruka [korisnički](#page-100-0) profil 81 parametar SUPGRPPRF (dodatne grupe) [korisnički](#page-97-0) profil 78 parametar tekst (TEXT) [korisnički](#page-84-0) profil 65 parametar trenutna knjižnica (CURLIB)  $V$ idi također trenutna [knjižnica](#page-20-0) [korisnički](#page-81-0) profil 62 parametar uređaj ispisa (DEV) [korisnički](#page-100-0) profil 81 parametar USRCLS (klasa korisnika) [opis](#page-79-0) 60 [preporuke](#page-80-0) 61 parametar USROPT (opcije korisnika) [\\*CLKWD](#page-104-0) (ključna riječ CL) 85, [86](#page-105-0) \*EXPERT [\(napredna\)](#page-104-0) 85, [86](#page-105-0) [\\*HLPFULL](#page-105-0) (full-screen pomoć) 86 [\\*NOSTSMSG](#page-105-0) (nema poruke o [statusu\)](#page-105-0) 86 [\\*PRTMSG](#page-105-0) (poruka o ispisu) 86 [\\*ROLLKEY](#page-105-0) (tipka roll) 86 [\\*STSMSG](#page-105-0) (poruka o statusu) 86 [korisnički](#page-104-0) profil 85, [86](#page-105-0) Pažnja (ATTN) buffering [tipkovnice](#page-92-0) 73

Pažnja (ATTN) tipka usvojeno [ovlaštenje](#page-143-0) 124 PC (osobno računalo) [spriječavanje](#page-201-0) pristupa 182 PC Organizer dozvoljeno za [ograničavanje](#page-84-0) sposobnosti [korisnika](#page-84-0) 65 odspajanje [\(QINACTMSGQ](#page-43-0) sistemska [vrijednost\)](#page-43-0) 24 [PCSACC](#page-244-0) (PC Podrška pristup) mrežni [atribut](#page-244-0) 225 [PCSACC](#page-201-0) (zahtjev klijenta pristup) mrežni [atribut](#page-201-0) 182 PG [\(promjena](#page-579-0) primarne grupe) izgled [datoteke](#page-579-0) 560 PG [\(promjena](#page-258-0) primarne grupe) tip unosa 239 PING (Provjera TCP/IP povezivanja) naredba potrebno je [ovlaštenje](#page-445-0) objekta 426 pisač [korisnički](#page-100-0) profil 81 virtualan [osiguravanje](#page-202-0) 183 pitanje i odgovor [ovlaštenje](#page-424-0) objekta potrebno za [naredbe](#page-424-0) 405 planiranje fizička [sigurnost](#page-240-0) 221 [kontrole](#page-241-0) lozinke 222 [kontrolna](#page-240-0) lista za 221 [oblikovanje](#page-210-0) knjižnice 191 [primarna](#page-224-0) grupa 205 [profili](#page-224-0) grupe 205 revizija [akcije](#page-245-0) 226 [objekti](#page-261-0) 242 [pregled](#page-244-0) 225 sistemske [vrijednosti](#page-263-0) 244 [sigurnost](#page-20-0) 1 [sigurnost](#page-220-0) datoteka 201 sigurnost [izbornika](#page-213-0) 194 [sigurnost](#page-219-0) naredbi 200 sigurnost [programera](#page-226-0) aplikacije 207 sigurnost sistemskog [programera](#page-227-0) 208 [višestruke](#page-225-0) grupe 206 planiranje promjena razina lozinki [povećanje](#page-207-0) razine lozinki 188, [189](#page-208-0) promjena razina lozinki [planiranje](#page-207-0) promjena razina 188, [189](#page-208-0) [promjena](#page-207-0) razina lozinki (0 na 1) 188 [promjena](#page-208-0) razina lozinki (0 na 2) 189 [promjena](#page-208-0) razina lozinki (1 na 2) 189 [promjena](#page-209-0) razina lozinki (2 na 3) 190 [promjena](#page-210-0) razina lozinki iz 1 na 0 191 [promjena](#page-210-0) razina lozinki iz 2 na 0 191 [promjena](#page-210-0) razina lozinki iz 2 na 1 191 [promjena](#page-209-0) razina lozinki iz 3 na 0 190 [promjena](#page-209-0) razina lozinki iz 3 na 1 190 [promjena](#page-209-0) razine lozinke iz 3 na 2 190 [QPWDLVL](#page-207-0) promjene 188, [189](#page-208-0) [smanjivanje](#page-209-0) razina lozinki 190, [191](#page-210-0) PO (izlaz pisača) izgled [datoteke](#page-582-0) 563 PO (izlaz pisača) tip unosa [dnevnika](#page-254-0) 235 poboljšana zaštita hardverske memorije dnevnik revizije [\(QAUDJRN\)](#page-254-0) unos 235 poboljšanja zaštita hardverske memorije [sigurnosna](#page-32-0) razina 40 13 početak i kraj veze (VC) izgled [datoteke](#page-606-0) 587

početni popis knjižnica opis posla (JOBD) [korisnički](#page-94-0) profil 75 trenutna [knjižnica](#page-81-0) 62 poćetna lista knjižnica *Vidi takoer* lista [knjižnica](#page-20-0) odnos prema listi [knjižnica](#page-194-0) za posao 175 [preporuke](#page-197-0) 178 [rizici](#page-197-0) 178 podešavanje izvedbe [sigurnost](#page-204-0) 185 podjela baze podataka [\(QDBSHR\)](#page-290-0) korisnički [profil](#page-290-0) 271 područje podataka [ovlaštenje](#page-333-0) objekta potrebno za [naredbe](#page-333-0) 314 podsistem  $V$ *idi* također opis [podsistema](#page-20-0) [ovlaštenje](#page-438-0) objekta potrebno za [naredbe](#page-438-0) 419 posebno ovlaštenje [\\*JOBCTL](#page-86-0) (kontrola [posla\)](#page-86-0) 67 prijava bez [korisničkog](#page-32-0) IDa i lozinke 13 podskup [ovlaštenje](#page-128-0) 109 pokretanje [funkcija](#page-265-0) revizije 246 povezivanje dnevnik revizije [\(QAUDJRN\)](#page-252-0) [unos](#page-252-0) 233 pokretanje ili završavanje [povezivanja](#page-252-0) (VC) tip unosa [dnevnika](#page-252-0) 233 Pokretanje QSH (STRQSH) naredba potrebno je ovlaštenje objekta [zamjensko](#page-423-0) ime, QSH 404 Pokretanje System/36 (STRS36) naredba korisnički profil posebno [okruženje](#page-89-0) 70 [ponavljanje](#page-60-0) lozinki 41 popis knjižnica opis posla (JOBD) [korisnički](#page-94-0) profil 75 poruka neaktivni timer [\(CPI1126\)](#page-43-0) 24 obavijest o ispisu [\(\\*PRTMSG](#page-105-0) opcija [korisnika\)](#page-105-0) 86 [ograničavajući](#page-35-0) sadržaj 16 [ovlaštenje](#page-399-0) objekta potrebno je za [naredbe](#page-399-0) 380 sigurnost [nadgledanje](#page-273-0) 254 status ne prikazuje [\(\\*NOSTSMSG](#page-105-0) opcija [korisnika\)](#page-105-0) 86 prikaz [\(\\*STSMSG](#page-105-0) opcija [korisnika\)](#page-105-0) 86 svršetak ispisa [\(\\*PRTMSG](#page-105-0) opcija [korisnika\)](#page-105-0) 86 poruka o ispisu [\(\\*PRTMSG\)](#page-105-0) opcija [korisnika](#page-105-0) 86 poruka o statusu ne prikazuje [\(\\*NOSTSMSG](#page-105-0) opcija [korisnika\)](#page-105-0) 86 prikaz [\(\\*STSMSG](#page-105-0) opcija korisnika) 86 posao [automatski](#page-51-0) opoziv 32, [33](#page-52-0)

posao *(nastavak)* neaktivni sistemska [vrijednost](#page-42-0) time-out intervala [\(QINACTITV\)](#page-42-0) 23 [ograničavanje](#page-204-0) na paketne 185 [ovlaštenje](#page-375-0) objekta potrebno je za [naredbe](#page-375-0) 356 posebno ovlaštenje [\\*JOBCTL](#page-86-0) (kontrola [posla\)](#page-86-0) 67 promjena dnevnik revizije [\(QAUDJRN\)](#page-251-0) [unos](#page-251-0) 232 usvojeno [ovlaštenje](#page-144-0) 125 provjera objekta kod [vraćanja](#page-52-0) [\(QVFYOBJRST\)](#page-52-0) sistemska [vrijednost](#page-52-0) 33 raspoređivanje 185 sigurnost kod [pokretanja](#page-188-0) 169 sistemska vrijednost interval [odspojenog](#page-51-0) posla [\(QDSCJOBITV\)](#page-51-0) 32 posao u redu parametar [\\*OPRCTL](#page-86-0) (kontrola [operatera\)](#page-86-0) 67 posebno ovlaštenje [\\*JOBCTL](#page-86-0) (kontrola [posla\)](#page-86-0) 67 posebno ovlaštenje [\\*SPLCTL](#page-86-0) (kontrola [spoola\)](#page-86-0) 67 Posebna ovlaštenja [ovlaštenja,](#page-225-0) posebna 206 Posebna [ovlaštenja,](#page-225-0) Skupljanje 206 posebno okruženje (SPCENV) parametar [preporuke](#page-89-0) 70 usmjeravanje [interaktivnog](#page-89-0) posla 70 posebno ovlaštenje \*ALLOBJ (svi objekti) [dozvoljene](#page-85-0) funkcije 66 [neuspjeh](#page-189-0) prijave 170 [revizija](#page-242-0) 223 [rizici](#page-85-0) 66 \*ALLOBJ posebno ovlaštenje [automatski](#page-29-0) dodano 10 [automatski](#page-29-0) uklonjeno 10 \*AUDIT (revizija) [dozvoljene](#page-88-0) funkcije 69 [rizici](#page-88-0) 69 \*IOSYSCFG (konfiguracija sistema) [dozvoljene](#page-88-0) funkcije 69 [rizici](#page-88-0) 69 \*JOBCTL (kontrola posla) [dozvoljene](#page-86-0) funkcije 67 granica prioriteta [\(PTYLMT\)](#page-94-0) [parametar](#page-94-0) 75 [parametri](#page-199-0) izlaznog reda 180 [rizici](#page-86-0) 67 \*SAVSYS (spremanje sistema) [dozvoljene](#page-86-0) funkcije 67 [rizici](#page-86-0) 67 \*SAVSYS (spremi sistem) [\\*OBJEXIST](#page-127-0) ovlaštenje 108, [290](#page-309-0) [automatski](#page-29-0) uklonjeno 10 [opis](#page-238-0) 219 \*SECADM (sigurnosni administrator) [dozvoljene](#page-85-0) funkcije 66 \*SERVICE (servis) [dozvoljene](#page-87-0) funkcije 68 [neuspjeh](#page-189-0) prijave 170 [rizici](#page-87-0) 68

posebno ovlaštenje *(nastavak)* \*SPLCTL (kontrola spoola) [dozvoljene](#page-86-0) funkcije 67 [rizici](#page-86-0) 67 \*SPLCTL (spool kontrola) [parametri](#page-199-0) izlaznog reda 180 [analiziranje](#page-630-0) zadatka 611 [definicija](#page-85-0) 66 dodao sistem promjena [sigurnosne](#page-29-0) razine 10 [ispisivanje](#page-275-0) korisnika 256 [korisnički](#page-85-0) profil 66 [preporuke](#page-88-0) 69 promjena [sigurnosne](#page-29-0) razine 10 uklonio sistem promjena [sigurnosne](#page-29-0) razine 10 uklonjeno iz sistema [automatski](#page-233-0) uklonjeno 214 usvojeno [ovlaštenje](#page-142-0) 123 posebno ovlaštenje \*ALLOBJ (svi objekti) [dozvoljene](#page-85-0) funkcije 66 [rizici](#page-85-0) 66 posebno ovlaštenje \*AUDIT (revizija) [dozvoljene](#page-88-0) funkcije 69 [rizici](#page-88-0) 69 posebno ovlaštenje \*IOSYSCFG (konfiguracija sistema) [dozvoljene](#page-88-0) funkcije 69 [rizici](#page-88-0) 69 posebno ovlaštenje \*JOBCTL (kontrola posla) [dozvoljene](#page-86-0) funkcije 67 granica prioriteta [\(PTYLMT\)](#page-94-0) 75 [rizici](#page-86-0) 67 posebno ovlaštenje \*SAVSYS (spremi sistem) [dozvoljene](#page-86-0) funkcije 67 [rizici](#page-86-0) 67 posebno ovlaštenje [\\*SECADM](#page-85-0) (sigurnosni [administrator\)](#page-85-0) 66 [dozvoljene](#page-85-0) funkcije 66 posebno ovlaštenje \*SERVICE (servis) [dozvoljene](#page-87-0) funkcije 68 [rizici](#page-87-0) 68 posebno ovlaštenje \*SPLCTL (kontrola spoola) [dozvoljene](#page-86-0) funkcije 67 [rizici](#page-86-0) 67 posebno ovlaštenje konfiguracija sistema (\*IOSYSCFG) [dozvoljene](#page-88-0) funkcije 69 [rizici](#page-88-0) 69 posebno ovlaštenje kontrola posla (\*JOBCTL) [dozvoljene](#page-86-0) funkcije 67 granica prioriteta [\(PTYLMT\)](#page-94-0) 75 [rizici](#page-86-0) 67 posebno ovlaštenje kontrola spoola (\*SPLCTL) [dozvoljene](#page-86-0) funkcije 67 [rizici](#page-86-0) 67 posebno ovlaštenje revizija (\*AUDIT) [dozvoljene](#page-88-0) funkcije 69 [rizici](#page-88-0) 69 posebno ovlaštenje servis (\*SERVICE) [dozvoljene](#page-87-0) funkcije 68 [rizici](#page-87-0) 68 posebno ovlaštenje sigurnosni administrator (\*SECADM) [dozvoljene](#page-85-0) funkcije 66

posebno ovlaštenje svi objekti (\*ALLOBJ) [dozvoljene](#page-85-0) funkcije 66 [rizici](#page-85-0) 66 posjednik ovlaštenja [automatski](#page-146-0) kreirano 127 [brisanje](#page-146-0) 127, [261](#page-280-0) [ispis](#page-286-0) 267 [kreiranje](#page-145-0) 126, [261,](#page-280-0) [266](#page-285-0) [naredbe](#page-280-0) za rad s 261, [266](#page-285-0) [opis](#page-145-0) 126 [ovlaštenje](#page-322-0) objekta potrebno za [naredbe](#page-322-0) 303 premašena [maksimalna](#page-137-0) granica [memorije](#page-137-0) 118 [prikaz](#page-145-0) 126, [261](#page-280-0) [revizija](#page-458-0) objekta 439 [rizici](#page-146-0) 127 [spremanje](#page-230-0) 211 [System/36](#page-146-0) migracija 127 [vraćanje](#page-230-0) 211 [poslužiteljska](#page-610-0) sesija (VS) izgled datoteke 591 Postav programa Attention [\(SETATNPGM\)](#page-102-0) [naredba](#page-102-0) 83 postavka mrežni [atributi](#page-633-0) 614 [sigurnosne](#page-633-0) vrijednosti 614 sistemske [vrijednosti](#page-633-0) 614 postavljanje mrežni [atributi](#page-287-0) 268 Program [rukovanja](#page-102-0) tipkom Attention [\(ATNPGM\)](#page-102-0) 83 revizija [sigurnosti](#page-628-0) 609 sistemske [vrijednosti](#page-287-0) 268 postavljanjem [funkcija](#page-265-0) revizije 246 revizija [sigurnosti](#page-286-0) 267 postojanje [\(\\*OBJEXIST\)](#page-127-0) ovlaštenje 108, [289](#page-308-0) pošta rukovanje dnevnik revizije [\(QAUDJRN\)](#page-253-0) [unos](#page-253-0) 234 potpisivanje [integritet](#page-22-0) 3 [objekt](#page-22-0) 3 [potpisivanje](#page-22-0) objekta 3 [potpisivanje](#page-22-0) sistema 3 potpuna [promjena](#page-61-0) lozinke 42 povezivanje pokretanje dnevnik revizije [\(QAUDJRN\)](#page-252-0) [unos](#page-252-0) 233 završavanje dnevnik revizije [\(QAUDJRN\)](#page-252-0) [unos](#page-252-0) 233 povjerljivi podaci [zaštititi](#page-243-0) 224 [povjerljivost](#page-20-0) 1 povlastica  $V$ *idi* također [ovlaštenje](#page-20-0) [definicija](#page-126-0) 107 pozivanje program [prebacivanje](#page-142-0) usvojenog [ovlaštenja](#page-142-0) 123 Pozovi program (CALL) naredba [prebacivanje](#page-142-0) usvojenog ovlaštenja 123

predmemorija ovlaštenja privatna [ovlaštenja](#page-187-0) 168 prednosti [autorizacijska](#page-223-0) lista 204 pregled unosi [dnevnika](#page-269-0) revizije 250 preimenovanje [korisnički](#page-121-0) profil 102 objekt dnevnik revizije [\(QAUDJRN\)](#page-253-0) [unos](#page-253-0) 234 prekid (\*BREAK) način isporuke  $V$ *idi* također red poruka [korisnički](#page-100-0) profil 81 prekidač blokiranje ključa [revizija](#page-241-0) 222 [prekrivanje](#page-492-0) (\*OVL) revizija 473 prekršaj u opisu posla dnevnik revizije [\(QAUDJRN\)](#page-32-0) unos 13 [premašena](#page-260-0) granica računa (VL) tip unosa [dnevnika](#page-260-0) 241 premašivanje granica računa dnevnik revizije [\(QAUDJRN\)](#page-260-0) [unos](#page-260-0) 241 premještanje objekt dnevnik revizije [\(QAUDJRN\)](#page-253-0) [unos](#page-253-0) 234 spool [datoteka](#page-198-0) 179 prenošenje na [grupni](#page-143-0) posao 124 usvojeno [ovlaštenje](#page-143-0) 124 preporuka granica prioriteta [\(PTYLMT\)](#page-94-0) [parametar](#page-94-0) 75 imenovanje [grupni](#page-76-0) profil 57 [korisnički](#page-76-0) profili 57 inicijalni izbornik [\(INLMNU\)](#page-84-0) 65 inicijalni program [\(INLPGM\)](#page-84-0) 65 [interval](#page-91-0) isteka lozinke [\(PWDEXPITV\)](#page-91-0) 72 javno ovlaštenje [korisnički](#page-109-0) profili 90 klasa korisnika [\(USRCLS\)](#page-80-0) 61 lista knjižnica dio knjižnice [proizvoda](#page-196-0) 177 [korisnički](#page-197-0) dio 178 [sistemski](#page-196-0) dio 177 [lozinke](#page-78-0) 59 oblik [sigurnosti](#page-207-0) 188 [oblikovanje](#page-210-0) knjižnice 191 ograničenje sesije uređaja 73 ograničenje [sposobnosti](#page-84-0) (LMTCPB) 65 opisi [poslova](#page-95-0) 76 početni popis [knjižnica](#page-95-0) 76 posebno okruženje [\(SPCENV\)](#page-89-0) 70 posebno ovlaštenje [\(SPCAUT\)](#page-88-0) 69 [postavite](#page-79-0) lozinku koja će isteći [\(PWDEXP\)](#page-79-0) 60 prikaz [informacija](#page-90-0) o prijavi [\(DSPSGNINF\)](#page-90-0) 71 red [poruke](#page-99-0) 80 sistemska vrijednost [QUSRLIBL](#page-95-0) 76

preporuka *(nastavak)* sistemska vrijednost [sigurnosna](#page-28-0) razina [\(QSECURITY\)](#page-28-0) 9 preporuke lista knjižnica trenutna [knjižnica](#page-197-0) 178 oblik [aplikacije](#page-211-0) 192 [RSTLICPGM](#page-236-0) (Vraćanje licenciranog [programa\)](#page-236-0) naredba 217 [sažetak](#page-207-0) 188 usvojeno [ovlaštenje](#page-145-0) 126 pretraživanje [izmjene](#page-244-0) objekta 225, [258](#page-277-0) [promjene](#page-283-0) objekta 264 prijava akcija koja se poduzima pri [dosegnutim](#page-45-0) [pokušajima](#page-45-0) prijave sistemska vrijednost [\(QMAXSGNACN\)](#page-45-0) 26 bez [korisničkog](#page-193-0) ID 174 bez [korisničkog](#page-32-0) IDa i lozinke 13 greške [ovlaštenja](#page-188-0) 169 [konzola](#page-191-0) 172 mreža dnevnik revizije [\(QAUDJRN\)](#page-252-0) [unos](#page-252-0) 233 neispravna lozinka dnevnik revizije [\(QAUDJRN\)](#page-250-0) [unos](#page-250-0) 231 netočan korisnički ID dnevnik revizije [\(QAUDJRN\)](#page-250-0) [unos](#page-250-0) 231 neuspjeh korisnika s [\\*ALLOBJ](#page-189-0) posebnim [ovlaštenjem](#page-189-0) 170 neuspjeh korisnika sa [\\*SERVICE](#page-189-0) posebnim [ovlaštenjem](#page-189-0) 170 neuspjeh [servisnog](#page-189-0) korisnika 170 neuspjeh [službenika](#page-189-0) sigurnosti 170 [ograničavanje](#page-44-0) pokušaja 25 [ograničavanje](#page-189-0) službenika sigurnosti 170 potrebna [ovlaštenja](#page-188-0) 169 potrebno [ovlaštenje](#page-189-0) radne stanice 170 provjera [sigurnosti](#page-188-0) 169 [sprečavanje](#page-243-0) defaulta 224 udaljena [\(sistemska](#page-46-0) vrijednost [QRMTSIGN\)](#page-46-0) 27 [prijava](#page-607-0) i odjava s mreže (VN) izgled [datoteke](#page-607-0) 588 prijenos datoteka [osiguravanje](#page-202-0) 183 Prijenos kontrole (TFRCTL) naredba [prebacivanje](#page-143-0) usvojenog ovlaštenja 124 Prijenos na grupni posao (TFRGRPJOB) naredba usvojeno [ovlaštenje](#page-143-0) 124 prijevod [programa](#page-33-0) 14 prikaz autorizacijska lista [korisnici](#page-280-0) 261 objekti knjižnice [dokumenata](#page-284-0) [\(DLO\)](#page-284-0) 265 CRTAUT (kreiranje [ovlaštenja\)](#page-150-0) [parametar](#page-150-0) 131 dnevnik revizija [aktivnosti](#page-220-0) datoteka 201, [255](#page-274-0) [domena](#page-31-0) objekta 12 ime [staze](#page-157-0) 138

prikaz *(nastavak)* informacija o prijavi [DSPSGNINF](#page-90-0) korisnički profil [parametar](#page-90-0) 71 [preporuke](#page-90-0) 71 informacije o prijavi [QDSPSGNINF](#page-41-0) sistemska [vrijednost](#page-41-0) 22 korisnički profil lista [aktivnih](#page-626-0) profila 607 opis [naredbe](#page-283-0) 264 [pojedinačan](#page-120-0) 101 raspored [aktivacije](#page-626-0) 607 [raspored](#page-626-0) isteka 607 [sažetak](#page-120-0) popisa 101 objekt [davalac](#page-137-0) 118 objekti [autorizacijske](#page-160-0) liste 141, [261](#page-280-0) opis [objekta](#page-281-0) 262 opis [posla](#page-243-0) 224 [ovlašteni](#page-275-0) korisnici 256, [264](#page-283-0) [ovlaštenje](#page-147-0) 128, [262](#page-281-0) [ovlaštenje](#page-276-0) objekta 257, [262](#page-281-0) [ovlaštenje](#page-284-0) objekta knjižnice [dokumenata](#page-284-0) 265 [posjednici](#page-145-0) ovlaštenja 126 opis [naredbe](#page-280-0) 261 [program](#page-144-0) usvaja 125 [programi](#page-144-0) koji usvajaju 125, [257](#page-276-0) [QAUDCTL](#page-628-0) (kontrola revizije) sistemska [vrijednost](#page-628-0) 609 [QAUDLVL](#page-286-0) (razina revizije) sistemska [vrijednost](#page-286-0) 267, [609](#page-628-0) revizija [\(QAUDJRN\)](#page-244-0) unosi [dnevnika](#page-244-0) 225, [250](#page-269-0) [revizija](#page-263-0) objekta 244 revizija [sigurnosti](#page-286-0) 267, [609](#page-628-0) sistemska vrijednost [QAUDCTL](#page-286-0) (kontrola [revizije\)](#page-286-0) 267 spool [datoteka](#page-198-0) 179 stanje [programa](#page-32-0) 13 naredba Prikaz [programa](#page-32-0) [\(DSPPGM\)](#page-32-0) 13 svi [korisnički](#page-120-0) profili 101 unosi [dnevnika](#page-286-0) revizije 267 usvojeno ovlaštenje kritične [datoteke](#page-220-0) 201 opis [naredbe](#page-284-0) 265 [programi](#page-144-0) koji usvajaju profil 125 USRPRF [parametar](#page-144-0) 125 Prikaz dnevnika (DSPJRN) naredba [kreiranje](#page-270-0) izlazne datoteke 251 prikaz [QAUDJRN](#page-244-0) (revizija) dnevnik 225 revizija [\(QAUDJRN\)](#page-269-0) primjer [dnevnika](#page-269-0) 250 revizija [aktivnosti](#page-220-0) datoteka 201, [255](#page-274-0) Prikaz informacija o prijavi [DSPSGNINF](#page-90-0) korisnički profil [parametar](#page-90-0) 71 poruka o isteku [lozinke](#page-78-0) 59 Prikaz informacije prijave poruka o isteku [lozinke](#page-57-0) 38 [primjer](#page-41-0) 22 Prikaz knjižnice [\(DSPLIB\)](#page-276-0) naredba 257 Prikaz korisničkog profila (DSPUSRPRF) naredba [upotreba](#page-120-0) 101

Prikaz korisničkog profila (DSPUSRPRF) naredba *(nastavak)* [upotreba](#page-275-0) izlazne datoteke 256 Prikaz objekata [autorizacijske](#page-160-0) liste [\(DSPAUTLOBJ\)](#page-160-0) naredba 141 Prikaz opisa knjižnice (DSPLIBD) naredba CRTAUT [parametar](#page-150-0) 131 Prikaz opisa objekta (DSPOBJD) naredba [kreirano](#page-137-0) od 118 [upotreba](#page-263-0) 244 [upotreba](#page-276-0) izlazne datoteke 257 Prikaz opisa posla [\(DSPJOBD\)](#page-243-0) naredba 224 Prikaz ovlaštenih korisnika [\(DSPAUTUSR\)](#page-120-0) [ekran](#page-120-0) 101, [256](#page-275-0) Prikaz ovlaštenih korisnika (DSPAUTUSR) naredba [primjer](#page-120-0) 101 [revizija](#page-275-0) 256 Prikaz ovlaštenja objekta [primjer](#page-150-0) 131 Prikaz ovlaštenja objekta [\(DSPOBJAUT\)](#page-276-0) [naredba](#page-276-0) 257 Prikaz ovlaštenja objekta ekran [primjer](#page-151-0) 132 Prikaz posjednika ovlaštenja [\(DSPAUTHLR\)](#page-145-0) [naredba](#page-145-0) 126 Prikaz programa (DSPPGM) naredba usvojeno [ovlaštenje](#page-144-0) 125 Prikaz programa koji usvajaju (DSPPGMADP) naredba [revizija](#page-276-0) 257 [upotreba](#page-144-0) 125, [201](#page-220-0) Prikaz Rad s [korisničkim](#page-113-0) upisom 94 Prikaz Rad s [Objektima](#page-118-0) vlasnika 99 Prikaz rasporeda aktivacije (DSPACTSCD) naredba [opis](#page-626-0) 607 Prikaz rasporeda isteka (DSPEXPSCD) naredba [opis](#page-626-0) 607 Prikaz Revizija [promjene](#page-122-0) korisnika 103 Prikaz revizije objekta knjižnice dokumenata (DSPDLOAUD) naredba [upotreba](#page-263-0) 244 Prikaz revizije sigurnosti (DSPSECAUD) naredba [opis](#page-628-0) 609 prikaz servisne funkcije posebno ovlaštenje [\\*SERVICE](#page-87-0) [\(servis\)](#page-87-0) 68 Prikaz servisnog programa (DSPSRVPGM) naredba usvojeno [ovlaštenje](#page-144-0) 125 Prikaz spool datoteke [\(DSPSPLF\)](#page-198-0) [naredba](#page-198-0) 179 Prikaz unosa dnevnika revizije (DSPAUDJRNE) naredba [opis](#page-630-0) 611 Prikaz Uređivanje autorizacijske liste prikaz detalja [\(\\*EXPERT](#page-104-0) opcija [korisnika\)](#page-104-0) 85, [86](#page-105-0) Prikaz Uređivanje ovlaštenja objekta prikaz detalja [\(\\*EXPERT](#page-104-0) opcija [korisnika\)](#page-104-0) 85, [86](#page-105-0) prilagodba [sigurnosne](#page-633-0) vrijednosti 614

primalac dnevnika [\(\\*JRNRCV\)](#page-484-0) revizija [objekta](#page-484-0) 465 primarna grupa brisanje [profil](#page-117-0) 98 [definicija](#page-126-0) 107 novi [objekt](#page-138-0) 119 [opis](#page-137-0) 118 [planiranje](#page-224-0) 205 [promjena](#page-137-0) 118 dnevnik revizije [\(QAUDJRN\)](#page-258-0) [unos](#page-258-0) 239 opis [naredbe](#page-281-0) 262 promjena za vrijeme vraćanja dnevnik revizije [\(QAUDJRN\)](#page-254-0) [unos](#page-254-0) 235 [promjene](#page-233-0) kod vraćanja 214 rad s [100,](#page-119-0) [138](#page-157-0) rad s [objektima](#page-281-0) 262 [spremanje](#page-230-0) 211 [uvod](#page-24-0) 5 [vraćanje](#page-230-0) 211, [214](#page-233-0) primatelj [brisanje](#page-268-0) 249 [odspajanje](#page-267-0) 248, [249](#page-268-0) [promjena](#page-268-0) 249 [spremanje](#page-268-0) 249 primatelj dnevnika [brisanje](#page-268-0) 249 maksimalna memorija [\(MAXSTG\)](#page-93-0) 74 [odspajanje](#page-267-0) 248, [249](#page-268-0) [ovlaštenje](#page-383-0) objekta potrebno za [naredbe](#page-383-0) 364 potrebna [memorija](#page-93-0) 74 [promjena](#page-268-0) 249 [upravljanje](#page-267-0) 248 primatelj dnevnika revizije [brisanje](#page-268-0) 249 [imenovanje](#page-265-0) 246 [kreiranje](#page-265-0) 246 [spremanje](#page-268-0) 249 primatelj dnevnika, revizija [imenovanje](#page-265-0) 246 [kreiranje](#page-265-0) 246 prag [memorije](#page-267-0) 248 [spremanje](#page-268-0) 249 primjer javno ovlaštenje [kreiranje](#page-133-0) novih objekata 114 JKL Toy tvrtka [aplikacije](#page-206-0) 187 kontrola [korisnička](#page-212-0) lista knjižnica 193 lista knjižnica kontrola [korisničkog](#page-212-0) dijela 193 [program](#page-212-0) 193 promjena [sistemskog](#page-213-0) dijela 194 [sigurnosni](#page-195-0) rizik 176 [ograničavanje](#page-203-0) naredbi spremanja i [vraćanja](#page-203-0) 184 [omogućavanje](#page-119-0) korisničkog profila 100 opisivanje sigurnost [izbornika](#page-217-0) 198 [sigurnost](#page-213-0) knjižnice 194 [osiguravanje](#page-200-0) izlaznih redova 181 program izlaza provjere [valjanosti](#page-64-0) 45 program provjere [valjanosti](#page-63-0) 44

primjer *(nastavak)* promjena razine [pomoći](#page-81-0) 62 [sistemski](#page-213-0) dio liste knjižnice 194 provjera ovlaštenja [autorizacijska](#page-182-0) lista 163 javno [ovlaštenje](#page-179-0) 160, [162](#page-181-0) [ovlaštenje](#page-177-0) grupe 158 [primarna](#page-178-0) grupa 159 usvojeno [ovlaštenje](#page-180-0) 161, [163](#page-182-0) [zanemarivanje](#page-180-0) ovlaštenja grupe 161 razina pomoći [promjena](#page-81-0) 62 [RSTLICPGM](#page-236-0) (Vraćanje licenciranog [programa\)](#page-236-0) naredba 217 sigurnost izbornika [opisivanje](#page-217-0) 198 sigurnost knjižnice [opisivanje](#page-213-0) 194 [planiranje](#page-211-0) 192 usvojeno ovlaštenje oblik [aplikacije](#page-214-0) 195, [198](#page-217-0) proces provjere [ovlaštenja](#page-180-0) 161, [163](#page-182-0) [zanemarivanje](#page-216-0) usvojenog ovlaštenja 197 [prioritet](#page-204-0) 185 prioritet izvođenja 185 prioritet raspoređivanja [ograničenje](#page-93-0) 74 pristup ograničavanje [konzola](#page-241-0) 222 radne [stanice](#page-241-0) 222 sprečavanje [nepodržano](#page-31-0) sučelje 12 spriječavanje [neovlašten](#page-243-0) 224 pristup [mrežnom](#page-610-0) resursu (VR) izgled [datoteke](#page-610-0) 591 Pristup PC podršci [\(PCSACC\)](#page-244-0) mrežni [atribut](#page-244-0) 225 pristupni kod [ovlaštenje](#page-407-0) objekta potrebno za [naredbe](#page-407-0) 388 privatna ovlaštenja [predmemorija](#page-187-0) ovlaštenja 168 privatno ovlaštenje [definicija](#page-126-0) 107 [dijagram](#page-165-0) toka 146 [planiranje](#page-211-0) aplikacija 192 [spremanje](#page-230-0) 211 [vlasništvo](#page-126-0) objekta 107 [vraćanje](#page-230-0) 211, [215](#page-234-0) privremena (QTEMP) knjižnica [sigurnosna](#page-35-0) razina 50 16 privremeni popravak programa (PTF) [ovlaštenje](#page-431-0) objekta potrebno za [naredbe](#page-431-0) 412 problem [ovlaštenje](#page-419-0) objekta potrebno je za [naredbe](#page-419-0) 400 procesor [blokiranje](#page-241-0) ključa 222 profil analiza [upitom](#page-275-0) 256 [AUDLVL](#page-110-0) (revizija akcije) 91 [grupa](#page-242-0) 223  $V$ *idi* također profil grupe [imenovanje](#page-76-0) 57

profil *(nastavak)* grupa *[\(nastavak\)](#page-242-0)* [lozinka](#page-77-0) 58 [planiranje](#page-224-0) 205 [revizija](#page-242-0) 223 [sigurnost](#page-23-0) resursa 4 [uvod](#page-23-0) 4, [55](#page-74-0) [vlasništvo](#page-136-0) objekta 117 IBM dobavljeno [automatska](#page-290-0) instalacija [\(QLPAUTO\)](#page-290-0) 271 BRM korisnički profil [\(QBRMS\)](#page-290-0) 271 default vlasnik [\(QDFTOWN\)](#page-290-0) 271 [dokument](#page-290-0) (QDOC) 271 [financije](#page-290-0) (QFNC) 271 IBM profil [ovlaštenja](#page-290-0) [\(QAUTPROF\)](#page-290-0) 271 instaliranje [licenciranih](#page-290-0) programa [\(QLPINSTALL\)](#page-290-0) 271 izvršitelj čvora [distribuiranih](#page-290-0) sistema [\(QDSNX\)](#page-290-0) 271 korisnik radne stanice [\(QUSER\)](#page-290-0) 271 mrežni sistem [datoteka](#page-290-0) (QNFS) 271 [ograničene](#page-296-0) naredbe 277 osnova usluge [\(QSRVBAS\)](#page-290-0) 271 osnovna usluga [\(QSRVBAS\)](#page-290-0) 271 podjela baze [podataka](#page-290-0) [\(QDBSHR\)](#page-290-0) 271 profil ovlaštenja [\(QAUTPROF\)](#page-290-0) 271 programer [\(QPGMR\)](#page-290-0) 271 [QAUTPROF](#page-290-0) (IBM profil [ovlaštenja\)](#page-290-0) 271 QBRMS (BRM [korisnički](#page-290-0) profil) 271 [QDBSHR](#page-290-0) (podjela baze [podataka\)](#page-290-0) 271 [QDFTOWN](#page-290-0) (default vlasnik) 271 QDOC [\(dokument\)](#page-290-0) 271 QDSNX (izvršitelj čvora [distribuiranih](#page-290-0) [sistema\)](#page-290-0) 271 QFNC [\(financije\)](#page-290-0) 271 QGATE [\(VM/MVS](#page-290-0) most) 271 QLPAUTO [\(automatska](#page-290-0) instalacija [licenciranog](#page-290-0) programa) 271 [QLPINSTALL](#page-290-0) (instaliranje [licenciranih](#page-290-0) programa) 271 QMSF (skupina [poslužitelja](#page-290-0) [pošte\)](#page-290-0) 271 [QNFSANON](#page-290-0) (mrežni sistem [datoteka\)](#page-290-0) 271 QPGMR [\(programer\)](#page-290-0) 271 QRJE (unos [udaljenog](#page-290-0) posla) 271 [QSECOFR](#page-290-0) (službenik sigurnosti) 271 QSNADS (Usluge [raspodjele](#page-290-0) Mrežne [arhitekture](#page-290-0) sistema) 271 QSPL [\(spool\)](#page-290-0) 271 [QSPLJOB](#page-290-0) (spool posao) 271 QSRV [\(usluga\)](#page-290-0) 271 [QSRVBAS](#page-290-0) (osnova usluge) 271 QSYS [\(sistem\)](#page-290-0) 271 [QSYSOPR](#page-290-0) (sistemski operater) 271 QTCP [\(TCP/IP\)](#page-290-0) 271 [QTMPLPD](#page-290-0) (TCP/IP podrška [ispisa\)](#page-290-0) 271 [QTSTRQS](#page-290-0) (test zahtjev) 271 QUSER [\(korisnik](#page-290-0) radne stanice) 271 [revizija](#page-241-0) 222 sistem [\(QSYS\)](#page-290-0) 271

profil *(nastavak)* IBM dobavljeno *(nastavak)* sistemski operater [\(QSYSOPR\)](#page-290-0) 271 skupina [poslužitelja](#page-290-0) pošte [\(QMSF\)](#page-290-0) 271 službenik sigurnosti [\(QSECOFR\)](#page-290-0) 271 SNA usluge [raspodjele](#page-290-0) [\(QSNADS\)](#page-290-0) 271 spool [\(QSPL\)](#page-290-0) 271 spool posao [\(QSPLJOB\)](#page-290-0) 271 TCP/IP [\(QTCP\)](#page-290-0) 271 TCP/IP [podrška](#page-290-0) ispisa [\(QTMPLPD\)](#page-290-0) 271 test zahtjev [\(QTSTRQS\)](#page-290-0) 271 unos [udaljenog](#page-290-0) posla (QRJE) 271 usluga [\(QSRV\)](#page-290-0) 271 [VM/MVS](#page-290-0) most (QGATE) 271 [korisnik](#page-109-0) 90, [91,](#page-110-0) [256](#page-275-0) [ACGCDE](#page-98-0) (kod knjiženja) 79 [ASTLVL](#page-80-0) (razina pomoći) 61 [ATNPGM](#page-101-0) (Program rukovanja tipkom [Attention\)](#page-101-0) 82 [automatsko](#page-74-0) kreiranje 55 broj [identifikacije](#page-106-0) korisnika( ) 87 buffering tipkovnice [\(KBDBUF\)](#page-92-0) 73 CCSID [\(identifikator](#page-103-0) skupa kodiranih [znakova\)](#page-103-0) 84 [CHRIDCTL](#page-104-0) (opcije korisnika) 85 CNTRYID [\(identifikator](#page-103-0) zemlje ili [regije\)](#page-103-0) 84 CURLIB (trenutna [knjižnica\)](#page-81-0) 62 DEV (uređaj ispisa) 81 DLVRY [\(isporuka](#page-99-0) reda poruka) 80 DOCPWD (lozinka [dokumenta\)](#page-98-0) 79 dodatne grupe [\(SUPGRPPRF\)](#page-97-0) 78 [dohvatiti](#page-122-0) 103 [DSPSGNINF](#page-90-0) (prikaz informacija o [prijavi\)](#page-90-0) 71 eim pridruživanje [\(EIMASSOC\)](#page-107-0) 88 granica prioriteta [\(PTYLMT\)](#page-93-0) 74 GRPAUT [\(ovlaštenje](#page-96-0) grupe) 77, [117](#page-136-0) [GRPAUTTYP](#page-97-0) (tip ovlaštenja [grupe\)](#page-97-0) 78 [GRPPRF](#page-95-0) (grupa) 76 grupa [\(GRPPRF\)](#page-95-0) 76 home direktorij [\(HOMEDIR\)](#page-107-0) 88 IBM [dobavljeno](#page-123-0) 104 [identifikacijski](#page-106-0) broj grupe (gid ) 87 [identifikator](#page-103-0) jezika (LANGID) 84 [identifikator](#page-103-0) skupa kodiranih znakova [\(CCSID\)](#page-103-0) 84 [identifikator](#page-103-0) zemlje ili regije [\(CNTRYID\)](#page-103-0) 84 ime [\(USRPRF\)](#page-76-0) 57 [imenovanje](#page-76-0) 57 inicijalni izbornik [\(INLMNU\)](#page-83-0) 64 inicijalni program [\(INLPGM\)](#page-82-0) 63 [INLMNU](#page-83-0) (inicijalni izbornik) 64 INLPGM [\(inicijalni](#page-82-0) program) 63 [interval](#page-90-0) isteka lozinke [\(PWDEXPITV\)](#page-90-0) 71 [ispisivanje](#page-275-0) korisnika s posebnim [ovlaštenjem](#page-275-0) 256 ispisivanje korisnika sa [sposobnosti](#page-275-0) [naredbe](#page-275-0) 256 isporuka [\(DLVRY\)](#page-99-0) 80 isporuka reda poruka [\(DLVRY\)](#page-99-0) 80

profil *(nastavak)* korisnik *[\(nastavak\)](#page-109-0)* [izabrani](#page-275-0) ispis 256 javno [ovlaštenje](#page-108-0) (AUT) 89 [JOBD](#page-94-0) (opis posla) 75 KBDBUF (buffering [tipkovnice\)](#page-92-0) 73 klasa korisnika [\(USRCLS\)](#page-79-0) 60 kod knjiženja [\(ACGCDE\)](#page-98-0) 79 LANGID [\(identifikator](#page-103-0) jezika) 84 [LCLPWDMGT](#page-91-0) (lokalno upravljanje [lozinkom\)](#page-91-0) 72 LMTCPB [\(ograničenje](#page-83-0) [sposobnosti\)](#page-83-0) 64 [LMTDEVSSN](#page-91-0) (ograničavanje sesija uređaja) 72 LOCALE (opcije [korisnika\)](#page-105-0) 86 lokalno [upravljanje](#page-91-0) lozinkom [\(LCLPWDMGT\)](#page-91-0) 72 [lozinka](#page-77-0) 58 lozinka dokumenta [\(DOCPWD\)](#page-98-0) 79 [maksimalna](#page-92-0) memorija [\(MAXSTG\)](#page-92-0) 73 MAXSTG [\(maksimalna](#page-92-0) [memorija\)](#page-92-0) 73 MSGQ (red [poruka\)](#page-99-0) 80 [neaktivan](#page-275-0) ispis 256 [ograničavanje](#page-242-0) mogućnosti 223 [ograničavanje](#page-91-0) sesija uređaja [\(LMTDEVSSN\)](#page-91-0) 72 ograničenje [sposobnosti](#page-83-0) 64 opcije korisnika [\(CHRIDCTL\)](#page-104-0) 85 opcije korisnika [\(LOCALE\)](#page-105-0) 86 opcije korisnika [\(SETJOBATR\)](#page-104-0) 85 opcije korisnika [\(USROPT\)](#page-104-0) 85, [86](#page-105-0) opis [\(TEXT\)](#page-84-0) 65 opis posla [\(JOBD\)](#page-94-0) 75 [OUTQ](#page-101-0) (red izlaza) 82 [ovlaštenje](#page-108-0) (AUT) 89 ovlaštenje grupe [\(GRPAUT\)](#page-96-0) 77, [117](#page-136-0) posebno okruženje [\(SPCENV\)](#page-88-0) 69 posebno ovlaštenje [\(SPCAUT\)](#page-85-0) 66 [postavite](#page-78-0) lozinku koja će isteći [\(PWDEXP\)](#page-78-0) 59 [preimenovanje](#page-121-0) 102 prikaz [informacija](#page-90-0) o prijavi [\(DSPSGNINF\)](#page-90-0) 71 Program [rukovanja](#page-101-0) tipkom Attention [\(ATNPGM\)](#page-101-0) 82 [promjena](#page-117-0) 98 [PTYLMT](#page-93-0) (granica prioriteta) 74 [PWDEXP](#page-78-0) (postav lozinke koja će [isteći\)](#page-78-0) 59 [PWDEXPITV](#page-90-0) (interval isteka [lozinke\)](#page-90-0) 71 razina pomoći [\(ASTLVL\)](#page-80-0) 61 red izlaza [\(OUTQ\)](#page-101-0) 82 red poruka [\(MSGQ\)](#page-99-0) 80 redoslijed sortiranja [\(SRTSEQ\)](#page-102-0) 83 [revizija](#page-242-0) 223 [SETJOBATR](#page-104-0) (opcije korisnika) 85 SEV [\(strogost](#page-100-0) reda poruka) 81 SPCAUT (posebno [ovlaštenje\)](#page-85-0) 66 SPCENV (posebno [okruženje\)](#page-88-0) 69 SRTSEQ [\(redoslijed](#page-102-0) sortiranja) 83 status [\(STATUS\)](#page-79-0) 60 [strogost](#page-100-0) (SEV) 81 [strogost](#page-100-0) reda poruka (SEV) 81

profil *(nastavak)* korisnik *[\(nastavak\)](#page-109-0)* [SUPGRPPRF](#page-97-0) (dodatne grupe) 78 [System/36](#page-88-0) okruženje 69 tekst [\(TEXT\)](#page-84-0) 65 tip [ovlaštenja](#page-97-0) grupe [\(GRPAUTTYP\)](#page-97-0) 78 trenutna knjižnica [\(CURLIB\)](#page-81-0) 62 [uloge](#page-74-0) 55 uređaj ispisa [\(DEV\)](#page-100-0) 81 USRCLS (klasa [korisnika\)](#page-79-0) 60 USROPT (opcije [korisnika\)](#page-104-0) 85, [86](#page-105-0) [USRPRF](#page-76-0) (ime) 57 [uvod](#page-23-0) 4 veliki, [pretraživanje](#page-276-0) 257 vlasnik [kreiranih](#page-96-0) objekata [\(OWNER\)](#page-96-0) 77, [117](#page-136-0) [OBJAUD](#page-109-0) (revizija objekta) 90 [promjena](#page-283-0) 264 QDFTOWN (default vlasnik) vraćanje [programa](#page-236-0) 217 razmjena dnevnik revizije [\(QAUDJRN\)](#page-258-0) [unos](#page-258-0) 239 revizija [\\*ALLOBJ](#page-242-0) posebno ovlaštenje 223 [ovlaštenje](#page-243-0) za upotrebu 224 revizija akcije [\(AUDLVL\)](#page-110-0) 91 revizija [članstva](#page-242-0) 223 [revizija](#page-242-0) lozinki 223 revizija objekta [\(OBJAUD\)](#page-109-0) 90 rukovanje dnevnik revizije [\(QAUDJRN\)](#page-258-0) [unos](#page-258-0) 239 tablica default [vrijednosti](#page-288-0) 269 profil grupe autorizacijska lista [usporedba](#page-226-0) 207 GRPPRF parametar korisničkog profila [promjene](#page-232-0) kod vraćanja profila 213 parametar korisnički profil [promjene](#page-232-0) kod vraćanja profila 213 [planiranje](#page-224-0) 205 [primarna](#page-137-0) 118 [planiranje](#page-224-0) 205 revizija [\\*ALLOBJ](#page-242-0) posebno ovlaštenje 223 [članstvo](#page-242-0) 223 [lozinka](#page-242-0) 223 [sigurnost](#page-126-0) resursa 107 usporedba [autorizacijska](#page-226-0) lista 207 višestruk [planiranje](#page-225-0) 206 [vlasništvo](#page-136-0) objekta 117 profil ovlaštenja [\(QAUTPROF\)](#page-290-0) korisnički [profil](#page-290-0) 271 program funkcija usvajanja ovlaštenja [revizija](#page-276-0) 257 greška u programu dnevnik revizije [\(QAUDJRN\)](#page-258-0) [unos](#page-258-0) 239 izlaz provjere valjanosti lozinke [primjer](#page-64-0) 45 kreiranje usvojeno [ovlaštenje](#page-144-0) 125

program *(nastavak)* [neovlašten](#page-244-0) 225 ograničiti usvojeno [ovlaštenje](#page-144-0) 125 okidač ispis [svega](#page-286-0) 267 [ovlaštenje](#page-420-0) objekta potrebno je za [naredbe](#page-420-0) 401 prenošenje usvojeno [ovlaštenje](#page-142-0) 123, [124](#page-143-0) [prijevod](#page-33-0) 14 prikaz usvojeno [ovlaštenje](#page-144-0) 125 promjena navođenje [USEADPAUT](#page-145-0) [parametra](#page-145-0) 126 provjera valjanosti lozinke [primjer](#page-63-0) 44 sistemska [vrijednost](#page-62-0) [QPWDVLDPGM](#page-62-0) 43 [zahtjevi](#page-63-0) 44 rad s [korisničkim](#page-122-0) profilima 103 servis usvojeno [ovlaštenje](#page-144-0) 125 spriječavanje [neovlašten](#page-244-0) 225 usvojeno ovlaštenje dnevnik revizije [\(QAUDJRN\)](#page-258-0) [unos](#page-258-0) 239 [kreiranje](#page-144-0) 125 [prenošenje](#page-142-0) 123, [124](#page-143-0) [prikaz](#page-144-0) 125 [revizija](#page-243-0) 224 [svrha](#page-142-0) 123 [vraćanje](#page-236-0) 217 [zanemarivanje](#page-145-0) 126 vraćanje [rizici](#page-235-0) 216 usvojeno [ovlaštenje](#page-236-0) 217 [vrijednost](#page-33-0) provjere valjanosti 14 zanemarivanje usvojeno [ovlaštenje](#page-145-0) 126 [program](#page-493-0) (\*PGM) revizija 474 program [odobrenja,](#page-63-0) lozinka 44, [45](#page-64-0) program okidač ispis [svega](#page-630-0) 611 program okidača ispis [svega](#page-286-0) 267 program provjere [valjanosti,](#page-63-0) lozinka 44, [45](#page-64-0) program rukovanja porukama prekida usvojeno [ovlaštenje](#page-143-0) 124 Program rukovanja tipkom Attention [\\*ASSIST](#page-102-0) 83 [inicijalni](#page-101-0) program 82 [korisnički](#page-101-0) profil 82 [postavljanje](#page-102-0) 83 [promjena](#page-102-0) 83 QCMD [procesor](#page-101-0) naredbi 82, [83](#page-102-0) [QEZMAIN](#page-102-0) program 83 sistemska vrijednost [QATNPGM](#page-102-0) 83 Program rukovanje tipkom Attention [započinjanje](#page-189-0) posla 170 Program upozorenja operativnog pomoćnika Program [rukovanja](#page-102-0) tipkom Attention 83 program za pisanje [ovlaštenje](#page-451-0) objekta potrebno je za [naredbe](#page-451-0) 432

program za pisanje *(nastavak)* posebno ovlaštenje [\\*JOBCTL](#page-86-0) (kontrola [posla\)](#page-86-0) 67 program za pisanje pisača [ovlaštenje](#page-451-0) objekta potrebno za [naredbe](#page-451-0) 432 programer aplikacija [planiranje](#page-226-0) sigurnosti 207 revizija pristupa na [knjižnice](#page-242-0) [proizvodnje](#page-242-0) 223 sistem [planiranje](#page-227-0) sigurnosti 208 programer (QPGMR) korisnički profil default [vrijednosti](#page-290-0) 271 vlasnik opisa uređaja 172 programerski jezik [ovlaštenje](#page-384-0) objekta potrebno za [naredbe](#page-384-0) 365 programi koji usvajaju [prikaz](#page-276-0) 257 programom opisana datoteka [zadržavanje](#page-145-0) ovlaštenja prilikom [brisanja](#page-145-0) 126 prolaz [kontroliranje](#page-46-0) prijave 27 prolaz-kroz promjena ciljnog profila dnevnik revizije [\(QAUDJRN\)](#page-258-0) [unos](#page-258-0) 239 promjena autorizacijska lista [ovlaštenje](#page-159-0) korisnika 140 [unos](#page-280-0) 261 DST [\(namjenski](#page-124-0) servisni alati) 105 DST [\(namjenski](#page-124-0) servisni alati) [lozinka](#page-124-0) 105 IPC objekt dnevnik revizije [\(QAUDJRN\)](#page-257-0) [unos](#page-257-0) 238 izbornik PRDLIB (knjižnica [proizvoda\)](#page-196-0) [parametar](#page-196-0) 177 [sigurnosni](#page-196-0) rizici 177 [izlazni](#page-198-0) red 179 kod [knjiženja](#page-98-0) 79 korisnički ID DST [\(namjenski](#page-124-0) servisni alati) 105 korisnički profil dnevnik revizije [\(QAUDJRN\)](#page-254-0) [unos](#page-254-0) 235 [metode](#page-117-0) 98 opisi [naredbi](#page-282-0) 263, [264](#page-283-0) [postavljanje](#page-77-0) lozinke jednake imenu [korisničkog](#page-77-0) profila 58 sistemske [vrijednosti](#page-57-0) sastava [lozinke](#page-57-0) 38 lista [aktivnih](#page-626-0) profila 607 lista [knjižnica](#page-194-0) 175 lista kontrole pristupa dnevnik revizije [\(QAUDJRN\)](#page-258-0) [unos](#page-258-0) 239 lista [sistemske](#page-194-0) knjižnice 175, [194](#page-213-0) lozinka DST [\(namjenski](#page-124-0) servisni alati) 10[5,](#page-282-0) [263](#page-282-0) IBM [dobavljeni](#page-123-0) korisnički profil 104 promjena *(nastavak)* lozinka *(nastavak)* [opis](#page-282-0) 263 [postavljanje](#page-77-0) lozinke jednake imenu [korisničkog](#page-77-0) profila 58 sistemske [vrijednosti](#page-57-0) prisile [lozinke](#page-57-0) 38 lozinke IBM [dobavljenih](#page-123-0) korisničkih [profila](#page-123-0) 104 mrežni atribut dnevnik revizije [\(QAUDJRN\)](#page-258-0) [unos](#page-258-0) 239 mrežni atributi [sigurnosno](#page-201-0) povezani 182 mrežni profil dnevnik revizije [\(QAUDJRN\)](#page-258-0) [unos](#page-258-0) 239 naredba [ALWLMTUSR](#page-84-0) (omogući ograničenog [korisnika\)](#page-84-0) parametar 65 [default](#page-220-0) 201 objekt knjižnice dokumenata (DLO) [ovlaštenje](#page-284-0) 265 [primarna](#page-284-0) grupa 265 [vlasnik](#page-284-0) 265 opis posla dnevnik revizije [\(QAUDJRN\)](#page-257-0) [unos](#page-257-0) 238 opis uređaja [vlasnik](#page-191-0) 172 ovlaštenje dnevnik revizije [\(QAUDJRN\)](#page-257-0) [unos](#page-257-0) 238 opis [naredbe](#page-281-0) 262 [procedure](#page-152-0) 133 ovlaštenje korisnika [autorizacijska](#page-159-0) lista 140 posao dnevnik revizije [\(QAUDJRN\)](#page-251-0) [unos](#page-251-0) 232 usvojeno [ovlaštenje](#page-144-0) 125 [primarna](#page-137-0) grupa 118, [262](#page-281-0) dnevnik revizije [\(QAUDJRN\)](#page-258-0) [unos](#page-258-0) 239 primarna grupa za vrijeme vraćanja dnevnik revizije [\(QAUDJRN\)](#page-254-0) [unos](#page-254-0) 235 primatelj [dnevnika](#page-267-0) revizije 248, [249](#page-268-0) profil *Vidi* promjena [korisničkog](#page-283-0) profila program navođenje [USEADPAUT](#page-145-0) [parametra](#page-145-0) 126 promjena dnevnik revizije [\(QAUDJRN\)](#page-257-0) [unos](#page-257-0) 238 [QAUDLVL](#page-286-0) (razina revizije) sistemska [vrijednost](#page-286-0) 267 revizija opis [naredbe](#page-281-0) 262, [265](#page-284-0) revizija [korisnika](#page-88-0) 69, [264,](#page-283-0) [265](#page-284-0) [revizija](#page-88-0) objekta 69, [262,](#page-281-0) [265](#page-284-0) opis [naredbe](#page-284-0) 265 revizija objekta knjižnice dokumenata opis [naredbe](#page-284-0) 265 revizija [sigurnosti](#page-286-0) 267, [609](#page-628-0)

promjena *(nastavak)* sigurnosna razina (QSECURITY) sistemska vrijednost razina 20 na [razinu](#page-29-0) 30 10 razina 20 na [razinu](#page-34-0) 40 15 razina 20 na [razinu](#page-36-0) 50 17 razina 30 na [razinu](#page-29-0) 20 10 razina 30 na [razinu](#page-34-0) 40 15 razina 30 na [razinu](#page-36-0) 50 17 razina 40 na [razinu](#page-29-0) 20 10 razina 40 na [razinu](#page-34-0) 30 15 razina 50 na [razinu](#page-36-0) 30 ili 40 17 sistemska vrijednost dnevnik revizije [\(QAUDJRN\)](#page-258-0) [unos](#page-258-0) 239 sistemska vrijednost [QAUDCTL](#page-286-0) (kontrola [revizije\)](#page-286-0) 267 sistemska vrijednost sigurnosna razina (QSECURITY) razina 10 na [razinu](#page-29-0) 20 10 sistemski direktorij dnevnik revizije [\(QAUDJRN\)](#page-253-0) [unos](#page-253-0) 234 spool datoteka dnevnik revizije [\(QAUDJRN\)](#page-259-0) [unos](#page-259-0)  $240$ trenutna [knjižnica](#page-194-0) 175, [178](#page-197-0) unos [direktorija](#page-285-0) 266 unos provjere [autentičnosti](#page-285-0) [poslužitelja](#page-285-0) 266 unos usmjeravanja dnevnik revizije [\(QAUDJRN\)](#page-258-0) [unos](#page-258-0) 239 upravljanje sistemima dnevnik revizije [\(QAUDJRN\)](#page-260-0) [unos](#page-260-0) 241 usvajanje programa dnevnik revizije [\(QAUDJRN\)](#page-258-0) [unos](#page-258-0) 239 usvojeno ovlaštenje potrebno [ovlaštenje](#page-144-0) 125 vlasnik [objekta](#page-156-0) 137, [262](#page-281-0) vlasništvo opis uređaja 172 vlasništvo objekta [premještanje](#page-227-0) aplikacija na [produkciju](#page-227-0) 208 promjena [\(\\*CHANGE\)](#page-128-0) ovlaštenje 109, [290](#page-309-0) [promjena](#page-254-0) \*CRQD objekta (CQ) tip unosa [dnevnika](#page-254-0) 235 [promjena](#page-526-0) atributa (AU) izgled datoteke 507 Promjena atributa grupe čvorova (Promjena atributa grupe čvorova) naredba [revizija](#page-489-0) objekta 470 [Promjena](#page-198-0) atributa spool datoteke [\(CHGSPLFA\)](#page-198-0) naredba 179 Promjena defaulta naredbe [\(CHGCMDDFT\)](#page-220-0) [naredba](#page-220-0) 201 promjena direktorija sistemske [distribucije](#page-253-0) (SD) tip unosa [dnevnika](#page-253-0) 234 [promjena](#page-618-0) DLO objekta (YC) izgled [datoteke](#page-618-0) 599 Promjena dnevnika [\(CHGJRN\)](#page-267-0) naredba 24[8,](#page-268-0) [249](#page-268-0) Promjena izbornika (CHGMNU) naredba PRDLIB (knjižnica [proizvoda\)](#page-196-0) [parametar](#page-196-0) 177

Promjena izbornika (CHGMNU) naredba *(nastavak)* [sigurnosni](#page-196-0) rizici 177 Promjena izlaznog reda [\(CHGOUTQ\)](#page-198-0) [naredba](#page-198-0) 179 Promjena koda knjiženja [\(CHGACGCDE\)](#page-98-0) [naredba](#page-98-0) 79 Promjena korisničkog profila (CHGUSRPRF) naredba [postavljanje](#page-77-0) lozinke jednake imenu [korisničkog](#page-77-0) profila 58 sistemske [vrijednosti](#page-57-0) sastava lozinke 38 [upotreba](#page-117-0) 98 promjena [korisničkog](#page-532-0) profila (CP) izgled [datoteke](#page-532-0) 513 promjena [korisničkog](#page-254-0) profila (CP) tip unosa [dnevnika](#page-254-0) 235 Promjena liste aktivnih profila (CHGACTPRFL) naredba [opis](#page-626-0) 607 Promjena liste knjižnica [\(CHGLIBL\)](#page-194-0) [naredba](#page-194-0) 175 [promjena](#page-605-0) liste kontrole pristupa (VA) izgled [datoteke](#page-605-0) 586 [promjena](#page-258-0) liste kontrole pristupa (VA) tip unosa [dnevnika](#page-258-0) 239 Promjena liste [sistemske](#page-194-0) knjižnice [\(CHGSYSLIBL\)](#page-194-0) naredba 175, [194](#page-213-0) Promjena lozinke (CHGPWD) naredba [postavljanje](#page-77-0) lozinke jednake imenu [korisničkog](#page-77-0) profila 58 [revizija](#page-241-0) 222 sistemske [vrijednosti](#page-57-0) prisile lozinke 38 Promjena mrežnih atributa [\(CHGNETA\)](#page-201-0) [naredba](#page-201-0) 182 [promjena](#page-566-0) mrežnog atributa (NA) izgled [datoteke](#page-566-0) 547 [promjena](#page-258-0) mrežnog atributa (NA) tip unosa [dnevnika](#page-258-0) 239 [promjena](#page-611-0) mrežnog profila (VU) izgled [datoteke](#page-611-0) 592 promjena mrežnog [profila\(VU\)](#page-258-0) tip unosa [dnevnika](#page-258-0) 239 Promjena naredbe (CHGCMD) naredba [ALWLMTUSR](#page-84-0) (omogući ograničenog [korisnika\)](#page-84-0) parametar 65 PRDLIB (knjižnica [proizvoda\)](#page-196-0) [parametar](#page-196-0) 177 [sigurnosni](#page-196-0) rizici 177 [promjena](#page-618-0) objekta (ZC) izgled datoteke 599 [promjena](#page-557-0) opisa posla (JD) izgled [datoteke](#page-557-0) 538 [promjena](#page-257-0) opisa posla (JD) tip unosa [dnevnika](#page-257-0) 238 promjena [ovlaštenja](#page-527-0) (CA) izgled [datoteke](#page-527-0) 508 promjena [ovlaštenja](#page-257-0) (CA) tip unosa [dnevnika](#page-257-0) 238 Promjena ovlaštenja [\(CHGAUT\)](#page-152-0) [naredba](#page-152-0) 133 promjena [ovlaštenja](#page-585-0) za vraćeni objekt (RA) izgled [datoteke](#page-585-0) 566 promjena [ovlaštenja](#page-254-0) za vraćeni objekt (RA) tip unosa [dnevnika](#page-254-0) 235 promjena posla [\(\\*JOBDTA\)](#page-251-0) razina [revizije](#page-251-0) 232

Promjena posla (CHGJOB) naredba usvojeno [ovlaštenje](#page-144-0) 125 [promjena](#page-557-0) posla (JS) izgled datoteke 538 [promjena](#page-251-0) posla (JS) tip unosa dnevnika 232 Promjena primarne grupe [\(CHGPGP\)](#page-157-0) [naredba](#page-157-0) 138 [promjena](#page-579-0) primarne grupe (PG) izgled [datoteke](#page-579-0) 560 [promjena](#page-258-0) primarne grupe (PG) tip unosa [dnevnika](#page-258-0) 239 [Promjena](#page-137-0) primarne grupe objekta [\(CHGOBJPGP\)](#page-137-0) naredba 118, [138](#page-157-0) [promjena](#page-591-0) primarne grupe za vraćeni objekt (RZ) izgled [datoteke](#page-591-0) 572 [promjena](#page-254-0) primarne grupe za vraćeni objekt (RZ) tip unosa [dnevnika](#page-254-0) 235 Promjena profila [\(CHGPRF\)](#page-117-0) naredba 98 Promjena programa (CHGPGM) naredba navođenje [USEADPAUT](#page-145-0) parametra 126 [promjena](#page-519-0) revizije (AD) izgled datoteke 500 [promjena](#page-256-0) revizije (AD) tip unosa [dnevnika](#page-256-0) 237 Promjena revizije sigurnosti (CHGSECAUD)  $Vidi\ takeo\nder$  razina revizije [\(QAUDLVL\)](#page-20-0) sistemska [vrijednost](#page-20-0) revizija jedan [korak](#page-264-0) 245 Promjena revizije sigurnosti (CHGSECAUD) naredba [opis](#page-628-0) 609 promjena servisne funkcije posebno ovlaštenje [\\*SERVICE](#page-87-0) [\(servis\)](#page-87-0) 68 Promjena servisnog programa (CHGSRVPGM) naredba navođenje [USEADPAUT](#page-145-0) parametra 126 promjena [servisnog](#page-612-0) statusa (VV) izgled [datoteke](#page-612-0) 593 promjena sistemske [vrijednosti](#page-258-0) (SV) tip unosa [dnevnika](#page-258-0) 239 promjena [sistemskog](#page-592-0) direktorija raspodjele (SD) izgled [datoteke](#page-592-0) 573 [promjena](#page-259-0) spool datoteke (SF) tip unosa [dnevnika](#page-259-0) 240 [promjena](#page-259-0) statusa servisa (VV) tip unosa [dnevnika](#page-259-0) 240 Promjena trenutne knjižnice (CHGCURLIB) naredba [ograničavanje](#page-197-0) 178 Promjena unosa autorizacijske liste (CHGAUTLE) naredba [upotreba](#page-159-0) 140 Promjena unosa rasporeda aktivacije (CHGACTSCDE) naredba [opis](#page-626-0) 607 Promjena unosa rasporeda isteka (CHGEXPSCDE) naredba [opis](#page-626-0) 607 promjena unosa [usmjeravanja](#page-593-0) podsistema (SE) izgled [datoteke](#page-593-0) 574 promjena unosa [usmjeravanja](#page-258-0) podsistema (SE) tip unosa [dnevnika](#page-258-0) 239 Promjena vlasnika [\(CHGOWN\)](#page-156-0) naredba 137 Promjena vlasnika knjižnice [\(CHGLIBOWN\)](#page-227-0) alat [208](#page-227-0) Promjena vlasnika objekta [\(CHGOBJOWN\)](#page-156-0) [naredba](#page-156-0) 137

promjena [vlasništva](#page-257-0) (IP) tip unosa [dnevnika](#page-257-0) 238 promjena [vlasništva](#page-573-0) (OW) izgled [datoteke](#page-573-0) 554 promjena [vlasništva](#page-258-0) (OW) tip unosa [dnevnika](#page-258-0) 239 promjena [vlasništva](#page-587-0) za vraćeni objekt (RO) izgled [datoteke](#page-587-0) 568 promjena [vlasništva](#page-254-0) za vraćeni objekt (RO) tip unosa [dnevnika](#page-254-0) 235 promjene spool datoteke [\(\\*SPLFDTA\)](#page-259-0) razina [revizije](#page-259-0) 240, [483](#page-502-0) provjera  $V$ *idi također* provjera [ovlaštenja](#page-161-0) default [lozinke](#page-626-0) 607 [integritet](#page-630-0) objekta 611 [opis](#page-277-0) 258, [264](#page-283-0) [upotreba](#page-244-0) revizije 225 [izmijenjeni](#page-277-0) objekti 258 [lozinka](#page-122-0) 103, [263](#page-282-0) provjera autentičnosti [digitalni](#page-111-0) ID 92 provjera autentičnosti poslužitelja [ovlaštenje](#page-431-0) objekta potrebno za [naredbe](#page-431-0) 412 Provjera integriteta objekta (CHKOBJITG) naredba [opis](#page-277-0) 258, [611](#page-630-0) [upotreba](#page-244-0) revizije 225 Provjera lozinke [\(CHKPWD\)](#page-122-0) naredba 103 provjera objekta kod [vraćanja](#page-52-0) [\(QVFYOBJRST\)](#page-52-0) sistemska vrijednost 33 provjera ovlaštenja  $V$ *idi* također [ovlaštenje](#page-161-0) autorizacijska lista [primjer](#page-182-0) 163 javno ovlaštenje [dijagram](#page-172-0) toka 153 [primjer](#page-179-0) 160, [162](#page-181-0) ovlaštenje grupe [primjer](#page-177-0) 158, [161](#page-180-0) ovlaštenje vlasnika [dijagram](#page-166-0) toka 147 primarna grupa [primjer](#page-178-0) 159 privatno ovlaštenje [dijagram](#page-165-0) toka 146 [redoslijed](#page-161-0) 142 usvojeno ovlaštenje [dijagram](#page-173-0) toka 154 [primjer](#page-180-0) 161, [163](#page-182-0) provjera valjanosti vraćeni [programi](#page-33-0) 14 provjera [valjanosti](#page-62-0) lozinke 43 provjera valjanosti [parametara](#page-33-0) 14 provjera valjanosti programa [definicija](#page-33-0) 14 provjera veze (CV) izgled [datoteke](#page-536-0) 517 PRTACTRPT ovlašteni IBM [dobavljeni](#page-302-0) korisnički [profili](#page-302-0) 283 PRTACTRPT (Ispis izvještaja o aktivnosti) naredba potrebno je [ovlaštenje](#page-416-0) objekta 397 PRTADPOBJ (Ispis objekata koji usvajaju) naredba [opis](#page-630-0) 611

PRTADPOBJ (Ispis usvojenog objekta) naredba potrebno je [ovlaštenje](#page-313-0) objekta 294 PRTCMDUSG (Ispis upotrebe naredbe) naredba [revizija](#page-494-0) objekta 475 PRTCMNSEC (Ispis komunikacijske sigurnosti) naredba [opis](#page-630-0) 611 PRTCMNSEC (Ispis sigurnosti komunikacija) naredba potrebno je [ovlaštenje](#page-332-0) objekta 313 PRTCPTRPT ovlašteni IBM [dobavljeni](#page-302-0) korisnički [profili](#page-302-0) 283 PRTCPTRPT (Ispis izvještaja o komponentama) naredba potrebno je [ovlaštenje](#page-417-0) objekta 398 PRTCSPAPP (Ispis CSP/AE aplikacije) naredba [revizija](#page-494-0) objekta 475 PRTDEVADR (Ispis adresa uređaja) naredba [revizija](#page-464-0) objekta 445 PRTDOC (Ispis dokumenta) naredba [revizija](#page-469-0) objekta 450 **PRTDSKINF** ovlašteni IBM [dobavljeni](#page-302-0) korisnički [profili](#page-302-0) 283 PRTERRLOG ovlašteni IBM [dobavljeni](#page-302-0) korisnički [profili](#page-302-0) 283 PRTINTDTA ovlašteni IBM [dobavljeni](#page-302-0) korisnički [profili](#page-302-0) 283 PRTIPSCFG (Ispis konfiguracije IP-a preko SNA) naredba potrebno je [ovlaštenje](#page-320-0) objekta 301 PRTJOBDAUT (Ispis ovlaštenja opisa posla) naredba [opis](#page-630-0) 611 PRTJOBRPT ovlašteni IBM [dobavljeni](#page-302-0) korisnički [profili](#page-302-0) 283 PRTJOBRPT (Ispis izvještaja o poslu) naredba potrebno je [ovlaštenje](#page-417-0) objekta 398 PRTJOBTRC ovlašteni IBM [dobavljeni](#page-302-0) korisnički [profili](#page-302-0) 283 PRTJOBTRC (Ispis praćenja programa) naredba potrebno je [ovlaštenje](#page-417-0) objekta 398 PRTLCKRPT ovlašteni IBM [dobavljeni](#page-302-0) korisnički [profili](#page-302-0) 283 PRTLCKRPT (Ispis izvještaja o zaključavanju) naredba potrebno je [ovlaštenje](#page-417-0) objekta 398 PRTPEXRPT (Ispis izvještaja o Istražitelju izvedbe) naredba potrebno je [ovlaštenje](#page-417-0) objekta 398 PRTPOLRPT ovlašteni IBM [dobavljeni](#page-302-0) korisnički [profili](#page-302-0) 283 PRTPOLRPT (Ispis izvještaja o spremištu) naredba potrebno je [ovlaštenje](#page-417-0) objekta 398

PRTPUBAUT (Ispis javnih ovlaštenja) naredba potrebno je [ovlaštenje](#page-313-0) objekta 294 PRTPUBAUT (Ispis javno ovlaštenih objekata) naredba [opis](#page-630-0) 611 PRTPVTAUT (Ispis privatnih ovlaštenja) naredba [autorizacijska](#page-630-0) lista 611 [opis](#page-631-0) 612 potrebno je [ovlaštenje](#page-313-0) objekta 294 PRTQAUT (Ispis ovlaštenja za red) naredba potrebno je [ovlaštenje](#page-379-0) objekta 360, [393](#page-412-0) PRTQAUT (Ispiši ovlaštenje reda) naredba [opis](#page-632-0) 613 PRTRSCRPT ovlašteni IBM [dobavljeni](#page-302-0) korisnički [profili](#page-302-0) 283 PRTRSCRPT (Ispis izvještaja o resursima) naredba potrebno je [ovlaštenje](#page-417-0) objekta 398 PRTSBSDAUT (Ispis opisa podsistema) naredba [opis](#page-630-0) 611 PRTSQLINF (Ispis SQL informacija) naredba [revizija](#page-494-0) objekta 475, [485,](#page-504-0) [486](#page-505-0) PRTSQLINF (Ispis Structured Query Language informacija) naredba potrebno je [ovlaštenje](#page-413-0) objekta 394 PRTSYSRPT ovlašteni IBM [dobavljeni](#page-302-0) korisnički [profili](#page-302-0) 283 PRTSYSRPT (Ispis izvještaja o sistemu) naredba potrebno je [ovlaštenje](#page-417-0) objekta 398 PRTSYSSECA (Ispis atributa sigurnosti sistema) naredba [opis](#page-630-0) 611 potrebno je [ovlaštenje](#page-431-0) objekta 412 PRTTNSRPT ovlašteni IBM [dobavljeni](#page-302-0) korisnički [profili](#page-302-0) 283 PRTTNSRPT (Ispis izvještaja o transakcijama) naredba potrebno je [ovlaštenje](#page-417-0) objekta 398 PRTTRC (Ispis praćenja) naredba potrebno je [ovlaštenje](#page-433-0) objekta 414 PRTTRCRPT ovlašteni IBM [dobavljeni](#page-302-0) korisnički [profili](#page-302-0) 283 PRTTRGPGM (Ispis programa okidača) naredba [opis](#page-630-0) 611 potrebno je [ovlaštenje](#page-350-0) objekta 331 PRTUSROBJ (Ispis korisničkih objekata) naredba [opis](#page-630-0) 611 PRTUSRPRF (Ispis korisničkog profila) naredba [opis](#page-630-0) 611 PS [\(razmjena](#page-583-0) profila) izgled datoteke 564 PS [\(razmjena](#page-258-0) profila) tip unosa dnevnika 239 PTF (privremeni popravak programa) [ovlaštenje](#page-431-0) objekta potrebno za [naredbe](#page-431-0) 412 PTYLMT (granica prioriteta) parametar [korisnički](#page-93-0) profil 74

PTYLMT (granica prioriteta) parametar *(nastavak)* [preporuke](#page-94-0) 75 pun primatelj [\(QAUDJRN\)](#page-267-0) dnevnika [revizije](#page-267-0) 248 punjenje početnog programa (IPL) posebno ovlaštenje [\\*JOBCTL](#page-86-0) (kontrola [posla\)](#page-86-0) 67 punjenje proizvoda [\(\\*PRDLOD\)](#page-495-0) revizija 476 PW (lozinka) tip unosa [dnevnika](#page-250-0) 231

## **Q**

QADSM (ADSM) [korisnički](#page-290-0) profil 271 [QAFDFTUSR](#page-290-0) (AFDFTUSR) korisnički [profil](#page-290-0) 271 [QAFOWN](#page-290-0) (AFOWN) korisnički profil 271 QAFUSR (AFUSR) [korisnički](#page-290-0) profil 271 QALWOBJRST (dozvola vraćanja objekta) sistemska vrijednost vrijednost postavljena [CFGSYSSEC](#page-634-0) [naredbom](#page-634-0) 615 [QALWUSRDMN](#page-35-0) (omogućavanje korisničkih objekata) sistemska [vrijednost](#page-35-0) 16, [21](#page-40-0) [QASYADJE](#page-519-0) (promjena revizije) izgled [datoteke](#page-519-0) 500 [QASYAFJE](#page-521-0) (neuspjeh ovlaštenja) izgled [datoteke](#page-521-0) 502 [QASYAPJE](#page-526-0) (usvojeno ovlaštenje) izgled [datoteke](#page-526-0) 507 [QASYAUJ5](#page-526-0) (promjena atributa) izgled [datoteke](#page-526-0) 507 [QASYCAJE](#page-527-0) (promjena ovlaštenja) izgled [datoteke](#page-527-0) 508 [QASYCDJE](#page-530-0) (niz naredbe) izgled [datoteke](#page-530-0) 511 [QASYCOJE](#page-530-0) (kreiranje objekta) izgled [datoteke](#page-530-0) 511 [QASYCPJE](#page-532-0) (promjena korisničkog profila) izgled [datoteke](#page-532-0) 513 [QASYCQJE](#page-534-0) (\*CRQD promjena) izgled [datoteke](#page-534-0) 515 [QASYCUJ4](#page-535-0) (Operacije klastera) izgled [datoteke](#page-535-0) 516 [QASYCVJ4](#page-536-0) (provjera veze) izgled [datoteke](#page-536-0) 517 QASYCYJ4 [\(kriptografska](#page-538-0) konfiguracija) izgled [datoteke](#page-538-0) 519 [QASYDOJE](#page-543-0) (operacija brisanja) izgled [datoteke](#page-543-0) 524 [QASYDSJE](#page-545-0) (Resetiranje korisničkog ID-a IBM [dobavljenih](#page-545-0) servisnih alata) izgled [datoteke](#page-545-0) 526 [QASYEVJE](#page-546-0) (EV) izgled datoteke 527 [QASYGRJ4](#page-547-0) (generički slog) izgled [datoteke](#page-547-0) 528 QASYGSJE (akcije međuprocesne [komunikacije\)](#page-552-0) izgled datoteke 533 [QASYGSJE](#page-551-0) (davanje opisne riječi) izgled [datoteke](#page-551-0) 532 QASYGSJE (upravljanje Internet [sigurnosšću\)](#page-555-0) izgled [datoteke](#page-555-0) 536 [QASYIRJ4](#page-553-0) (akcije IP pravila) izgled [datoteke](#page-553-0) 534 [QASYJDJE](#page-557-0) (promjena opisa posla) izgled [datoteke](#page-557-0) 538

[QASYJSJE](#page-557-0) (promjena posla) izgled [datoteke](#page-557-0) 538 [QASYKFJ4](#page-561-0) (datoteka prstenastih ključeva) izgled [datoteke](#page-561-0) 542 QASYLDJE [\(povezivanje,](#page-564-0) odspajanje, [pretraživanje](#page-564-0) direktorija) izgled [datoteke](#page-564-0) 545 [QASYMLJE](#page-566-0) (akcije pošte) izgled [datoteke](#page-566-0) 547 [QASYNAJE](#page-566-0) (promjena mrežnog atributa) izgled [datoteke](#page-566-0) 547 [QASYNDJE](#page-566-0) (APPN direktorij) izgled [datoteke](#page-566-0) 547 [QASYNEJE](#page-567-0) (APPN krajnja točka) izgled [datoteke](#page-567-0) 548 [QASYO1JE](#page-575-0) (optički pristup) izgled [datoteke](#page-575-0) 556, [557](#page-576-0) [QASYO3JE](#page-576-0) (optički pristup) izgled [datoteke](#page-576-0) 557 [QASYOMJE](#page-567-0) (upravljanje objektom) izgled [datoteke](#page-567-0) 548 [QASYORJE](#page-570-0) (vraćanje objekta) izgled [datoteke](#page-570-0) 551 [QASYOWJE](#page-573-0) (promjena vlasništva) izgled [datoteke](#page-573-0) 554 [QASYPAJE](#page-577-0) izgled datoteke (usvajanje [programa\)](#page-577-0) 558 [QASYPGJE](#page-579-0) (promjena primarne grupe) izgled [datoteke](#page-579-0) 560 [QASYPOJE](#page-582-0) (izlaz pisača) izgled [datoteke](#page-582-0) 563 [QASYPSJE](#page-583-0) (razmjena profila) izgled [datoteke](#page-583-0) 564 [QASYPWJE](#page-584-0) (lozinka) izgled datoteke 565 [QASYRAJE](#page-585-0) (promjena ovlaštenja za vraćeni objekt) izgled [datoteke](#page-585-0) 566 [QASYRJJE](#page-587-0) (vraćanje opisa posla) izgled [datoteke](#page-587-0) 568 [QASYROJE](#page-587-0) (promjena vlasništva za vraćeni objekt) izgled [datoteke](#page-587-0) 568 [QASYRPJE](#page-589-0) (vraćanje programa koji usvajaju [ovlaštenje\)](#page-589-0) izgled datoteke 570 [QASYRQJE](#page-590-0) (vraćanje \*CRQD objekta koji usvaja [ovlaštenje\)](#page-590-0) izgled datoteke 571 [QASYRUJE](#page-591-0) (vraćanje ovlaštenja za korisnički profil) izgled [datoteke](#page-591-0) 572 [QASYRZJE](#page-591-0) (promjena primarne grupe za vraćeni objekt) izgled [datoteke](#page-591-0) 572 [QASYSDJE](#page-592-0) (promjena sistemskog direktorija [raspodjele\)](#page-592-0) izgled datoteke 573 QASYSEJE (promjena unosa [usmjeravanja](#page-593-0) [podsistema\)](#page-593-0) izgled datoteke 574 [QASYSFJE](#page-594-0) (akcija za spooliranu datoteku) izgled [datoteke](#page-594-0) 575 [QASYSGJ4\(\)](#page-598-0) izgled datoteke 579, [580](#page-599-0) [QASYSMJE](#page-599-0) (promjena upravljanja [sistemima\)izgled](#page-599-0) datoteke 580 [QASYSOJ4](#page-601-0) (akcije korisničkih informacija sigurnosti [poslužitelja\)](#page-601-0) izgled datoteke 582 [QASYSTJE](#page-601-0) (akcija servisnih alata) izgled [datoteke](#page-601-0) 582 [QASYSVJE](#page-605-0) (akcija za sistemsku vrijednost) izgled [datoteke](#page-605-0) 586 [QASYVAJE](#page-605-0) (promjena liste kontrole pristupa) izgled [datoteke](#page-605-0) 586 [QASYVCJE](#page-606-0) (početak i kraj veze) izgled [datoteke](#page-606-0) 587

QASYVFJE (zatvaranje [poslužiteljskih](#page-606-0) [datoteka\)](#page-606-0) izgled datoteke 587 [QASYVLJE](#page-607-0) (ograničenje računa premašeno) izgled [datoteke](#page-607-0) 588 [QASYVNJE](#page-607-0) (prijava i odjava s mreže) izgled [datoteke](#page-607-0) 588 QASYVOJ4 [\(validacijska](#page-608-0) lista) izgled [datoteke](#page-608-0) 589 [QASYVPJE](#page-609-0) (greška mrežne lozinke) izgled [datoteke](#page-609-0) 590 [QASYVRJE](#page-610-0) (pristup mrežnom resursu) izgled [datoteke](#page-610-0) 591 QASYVSJE [\(poslužiteljska](#page-610-0) sesija) izgled [datoteke](#page-610-0) 591 [QASYVUJE](#page-611-0) (promjena mrežnog profila) izgled [datoteke](#page-611-0) 592 [QASYVVJE](#page-612-0) (promjena servisnog statusa) izgled [datoteke](#page-612-0) 593 QASYX0JE (kerberos provjera [autentičnosti\)](#page-612-0) izgled [datoteke](#page-612-0) 593 [QASYYCJE](#page-618-0) (promjena DLO objekta) izgled [datoteke](#page-618-0) 599 [QASYYRJE](#page-618-0) (čitanje DLO objekta) izgled [datoteke](#page-618-0) 599 [QASYZCJE](#page-618-0) (promjena objekta) izgled [datoteke](#page-618-0) 599 [QASYZRJE](#page-621-0) (čitanje objekta) izgled [datoteke](#page-621-0) 602 QAUDCTL (kontrola revizije) sistemska vrijednost [prikaz](#page-628-0) 609 [promjena](#page-628-0) 609 [QAUDENDACN](#page-264-0) (revizija završne akcije) sistemska [vrijednost](#page-264-0) 245 [QAUDFRCLVL](#page-263-0) (revizija razine snage) sistemska [vrijednost](#page-263-0) 244 [QAUDJRN](#page-257-0) (revizija) dnevnik 238, [241](#page-260-0) Vidi također [QAUDLVL](#page-20-0) (razina revizije) sistemska [vrijednost](#page-20-0) *Vidi [takoer](#page-454-0)* revizija objekta AD [\(promjena](#page-519-0) revizije) izgled [datoteke](#page-519-0) 500 AD [\(promjena](#page-256-0) revizije) tip unosa 237 AF (greška u [ovlaštenju\)](#page-253-0) tip unosa 234 default [prekršaj](#page-32-0) prijave 13 [nepodržano](#page-32-0) sučelje 13, [15](#page-34-0) [ograničena](#page-34-0) instrukcija 15 [opis](#page-250-0) 231 [prekršaj](#page-32-0) u opisu posla 13 prekršaj zaštite [hardvera](#page-33-0) 14 provjera [valjanosti](#page-34-0) programa 15 AF (neuspjeh [ovlaštenja\)](#page-521-0) izgled [datoteke](#page-521-0) 502 analiza [pomoću](#page-270-0) upita 251 AP (usvojeno [ovlaštenje\)](#page-526-0) izgled [datoteke](#page-526-0) 507 AP (usvojeno [ovlaštenje\)](#page-253-0) tip unosa 234 AU [\(promjena](#page-526-0) atributa) izgled [datoteke](#page-526-0) 507 [automatsku](#page-267-0) čišćenje 248 CA (promjena [ovlaštenja\)](#page-527-0) izgled [datoteke](#page-527-0) 508 CA (promjena [ovlaštenja\)](#page-257-0) tip unosa 238 CD [\(naredbeni](#page-251-0) niz) tip unosa 232 CD (niz [naredbe\)](#page-530-0) izgled datoteke 511

[QAUDJRN](#page-257-0) (revizija) dnevnik *(nastavak)* CO [\(kreiranje](#page-530-0) objekta) izgled [datoteke](#page-530-0) 511 CO [\(kreiranje](#page-137-0) objekta) tip unosa 118, [232](#page-251-0) CP (promjena [korisničkog](#page-532-0) profila) izgled [datoteke](#page-532-0) 513 CP (promjena [korisničkog](#page-254-0) profila) tip [unosa](#page-254-0) 235 CQ (\*CRQD [promjena\)](#page-534-0) izgled [datoteke](#page-534-0) 515 CQ [\(promjena](#page-254-0) \*CRQD objekta) tip [unosa](#page-254-0) 235 CU [\(Operacije](#page-535-0) klastera) izgled [datoteke](#page-535-0) 516 CV [\(provjera](#page-536-0) veze) izgled datoteke 517 CY [\(kriptografska](#page-538-0) konfiguracija) izgled [datoteke](#page-538-0) 519 DO [\(operacija](#page-543-0) brisanja) izgled [datoteke](#page-543-0) 524 DO [\(operacija](#page-251-0) brisanja) tip unosa 232 DS [\(resetiranje](#page-255-0) DST lozinke) tip [unosa](#page-255-0) 236 DS [\(Resetiranje](#page-545-0) korisničkog ID-a IBM [dobavljenih](#page-545-0) servisnih alata) izgled [datoteke](#page-545-0) 526 EV (Varijabla [okruženja\)](#page-546-0) izgled [datoteke](#page-546-0) 527 GR [\(generički](#page-547-0) slog) izgled datoteke 528 GS [\(davanje](#page-551-0) opisne riječi) izgled [datoteke](#page-551-0) 532 IP (akcije Međuprocesne komunikacije) izgled [datoteke](#page-552-0) 533 IP (međuprocesne komunikacije) tip [unosa](#page-250-0) 231 IR (akcije IP pravila) izgled [datoteke](#page-553-0) 534 IS (upravljanje Internet [sigurnosšću\)](#page-555-0) izgled [datoteke](#page-555-0) 536 Izgled datoteke DI [\(direktorijski](#page-539-0) [poslužitelj\)](#page-539-0) 520 izgled datoteke PA [\(usvajanje](#page-577-0) [programa\)](#page-577-0) 558 JD [\(promjena](#page-557-0) opisa posla) izgled [datoteke](#page-557-0) 538 JD [\(promjena](#page-257-0) opisa posla) tip unosa 238 JS [\(promjena](#page-557-0) posla) izgled datoteke 538 JS [\(promjena](#page-251-0) posla) tip unosa 232 KF (datoteka [prstenastih](#page-561-0) ključeva) izgled [datoteke](#page-561-0) 542 [kreiranje](#page-266-0) 247 LD [\(povezivanje,](#page-564-0) odspajanje, pretraživanje [direktorija\)](#page-564-0) izgled datoteke 545 [metode](#page-269-0) za analizu 250 ML (akcije pošte) izgled [datoteke](#page-566-0) 547 ML [\(akcije](#page-253-0) pošte) tip unosa 234 NA [\(promjena](#page-566-0) mrežnog atributa) izgled [datoteke](#page-566-0) 547 NA [\(promjena](#page-258-0) mrežnog atributa) tip [unosa](#page-258-0) 239 ND (APPN [direktorij\)](#page-566-0) izgled [datoteke](#page-566-0) 547 NE [\(APPN](#page-567-0) krajnja točka) izgled [datoteke](#page-567-0) 548 O1 (optički pristup) izgled [datoteke](#page-575-0) 55[6,](#page-576-0) [557](#page-576-0) O3 (optički pristup) izgled [datoteke](#page-576-0) 557 [odspajanje](#page-267-0) primatelja 248, [249](#page-268-0)

[QAUDJRN](#page-257-0) (revizija) dnevnik *(nastavak)* OM [\(upravljanje](#page-567-0) objektom) izgled [datoteke](#page-567-0) 548 OM [\(upravljanje](#page-253-0) objektom) tip unosa 234 OR [\(vraćanje](#page-570-0) objekta) izgled [datoteke](#page-570-0) 551 OR [\(vraćanje](#page-254-0) objekta) tip unosa 235 [oštećena](#page-267-0) 248 OW (promjena [vlasništva\)](#page-573-0) izgled [datoteke](#page-573-0) 554 OW (promjena [vlasništva\)](#page-258-0) tip unosa 239 PA (usvajanje [programa\)](#page-258-0) tip unosa 239 PG [\(promjena](#page-579-0) primarne grupe) izgled [datoteke](#page-579-0) 560 PG [\(promjena](#page-258-0) primarne grupe) tip [unosa](#page-258-0) 239 PO (izlaz pisača) izgled [datoteke](#page-582-0) 563 PO (izlaz [pisača\)](#page-254-0) tip unosa 235 prag pohrane [primatelja](#page-267-0) 248 [prikaz](#page-244-0) unosa 225, [250](#page-269-0) promjena [primatelja](#page-268-0) 249 PS [\(razmjena](#page-583-0) profila) izgled datoteke 564 PS [\(razmjena](#page-258-0) profila) tip unosa 239 PW [\(lozinka\)](#page-584-0) izgled datoteke 565 PW [\(lozinka\)](#page-250-0) tip unosa 231 RA [\(promjena](#page-585-0) ovlaštenja za vraćeni objekt) izgled [datoteke](#page-585-0) 566 RA [\(promjena](#page-254-0) ovlaštenja za vraćeni objekt) tip [unosa](#page-254-0) 235 [razina](#page-68-0) snage 49 RJ [\(vraćanje](#page-587-0) opisa posla) izgled [datoteke](#page-587-0) 568 RJ [\(vraćanje](#page-254-0) opisa posla) tip unosa 235 RO [\(promjena](#page-587-0) vlasništva za vraćeni objekt) izgled [datoteke](#page-587-0) 568 RO [\(promjena](#page-254-0) vlasništva za vraćeni objekt) tip [unosa](#page-254-0) 235 RP (vraćanje [programa](#page-589-0) koji usvajaju [ovlaštenje\)](#page-589-0) izgled datoteke 570 RP (vraćanje [programa](#page-254-0) koji usvajaju [ovlaštenje\)](#page-254-0) tip unosa 235 RQ [\(vraćanje](#page-590-0) \*CRQD objekta koji usvaja [ovlaštenje\)](#page-590-0) izgled datoteke 571 RQ [\(vraćanje](#page-254-0) \*CRQD objekta) tip [unosa](#page-254-0) 235 RU (vraćanje [ovlaštenja](#page-591-0) za korisnički profil) izgled [datoteke](#page-591-0) 572 RU (vraćanje [ovlaštenja](#page-254-0) za korisnički [profil\)](#page-254-0) tip unosa 235 RZ [\(promjena](#page-591-0) primarne grupe za vraćeni objekt) izgled [datoteke](#page-591-0) 572 RZ [\(promjena](#page-254-0) primarne grupe za vraćeni [objekt\)](#page-254-0) tip unosa 235 SD (promjena [direktorija](#page-253-0) sistemske [distribucije\)](#page-253-0) tip unosa 234 SD (promjena [sistemskog](#page-592-0) direktorija [raspodjele\)](#page-592-0) izgled datoteke 573 SE (promjena unosa [usmjeravanja](#page-593-0) [podsistema\)](#page-593-0) izgled datoteke 574 SE (promjena unosa [usmjeravanja](#page-258-0) [podsistema\)](#page-258-0) tip unosa 239 SF (akcija za [spooliranu](#page-594-0) datoteku) izgled [datoteke](#page-594-0) 575 SF [\(promjena](#page-259-0) spool datoteke) tip [unosa](#page-259-0) 240 SG izgled [datoteke](#page-598-0) 579, [580](#page-599-0)

[QAUDJRN](#page-257-0) (revizija) dnevnik *(nastavak)* sistemska [vrijednost](#page-70-0) proširenje razine revizije [\(QAUDLVL2\)](#page-70-0) 51 sistemska [vrijednost](#page-69-0) razina revizije [\(QAUDLVL\)](#page-69-0) 50 [sistemski](#page-267-0) unosi 248 SM (promjena [upravljanja](#page-599-0) [sistemima\)izgled](#page-599-0) datoteke 580 SO (akcije korisničkih [informacija](#page-601-0) sigurnosti [poslužitelja\)](#page-601-0) izgled [datoteke](#page-601-0) 582 ST (akcija [servisnih](#page-601-0) alata) izgled [datoteke](#page-601-0) 582 ST (akcija [servisnih](#page-259-0) alata) tip unosa 240 SV (akcija za sistemsku [vrijednost\)](#page-605-0) izgled [datoteke](#page-605-0) 586 SV (akcija za sistemsku [vrijednost\)](#page-258-0) tip [unosa](#page-258-0) 239 Tip unosa SM (promjena [upravljanja](#page-260-0) [sistemima\)](#page-260-0) 241 [upravljanje](#page-266-0) 247 uvjeti [greške](#page-68-0) 49 [uvod](#page-244-0) 225 VA [\(promjena](#page-605-0) liste kontrole pristupa) izgled [datoteke](#page-605-0) 586 VA [\(promjena](#page-258-0) liste kontrole pristupa) tip [unosa](#page-258-0) 239 VC [\(početak](#page-606-0) i kraj veze) izgled [datoteke](#page-606-0) 587 VC (pokretanje ili [završavanje](#page-252-0) [povezivanja\)](#page-252-0) tip unosa 233 VF (zatvaranje [poslužiteljskih](#page-606-0) datoteka) izgled [datoteke](#page-606-0) 587 VL [\(ograničenje](#page-607-0) računa premašeno) izgled [datoteke](#page-607-0) 588 VN [\(mrežna](#page-252-0) prijava ili odjava) tip [unosa](#page-252-0) 233 VN [\(prijava](#page-607-0) i odjava s mreže) izgled [datoteke](#page-607-0) 588 VO [\(validacijska](#page-608-0) lista) izgled [datoteke](#page-608-0) 589 VP (greška mrežne [lozinke\)](#page-609-0) izgled [datoteke](#page-609-0) 590 VP (greška mrežne [lozinke\)](#page-251-0) tip [unosa](#page-251-0) 232 VR (pristup [mrežnom](#page-610-0) resursu) izgled [datoteke](#page-610-0) 591 VS [\(poslužiteljska](#page-610-0) sesija) izgled [datoteke](#page-610-0) 591 VS (sesija [poslužitelja\)](#page-252-0) tip unosa 233 VU [\(promjena](#page-611-0) mrežnog profila) izgled [datoteke](#page-611-0) 592 VU [\(promjena](#page-258-0) mrežnog profila) tip [unosa](#page-258-0) 239 VV [\(promjena](#page-612-0) servisnog statusa) izgled [datoteke](#page-612-0) 593 VV [\(promjena](#page-259-0) statusa servisa) tip [unosa](#page-259-0) 240 X0 (kerberos provjera [autentičnosti\)](#page-612-0) izgled [datoteke](#page-612-0) 593 YC [\(promjena](#page-618-0) DLO objekta) izgled [datoteke](#page-618-0) 599 YR (čitanje DLO [objekta\)](#page-618-0) izgled [datoteke](#page-618-0) 599 [zaustavljanje](#page-269-0) 250 ZC [\(promjena](#page-618-0) objekta) izgled [datoteke](#page-618-0) 599

[QAUDJRN](#page-257-0) (revizija) dnevnik *(nastavak)* ZR (čitanje objekta) izgled [datoteke](#page-621-0) 602 QAUDLVL (razina revizije) sistemska vrijednost *Vidi takoer* [QAUDJRN](#page-20-0) (revizija) dnevnik [\\*AUTFAIL](#page-250-0) vrijednost 231 [\\*CREATE](#page-251-0) (kreiranje) vrijednost 232 [\\*DELETE](#page-251-0) (brisanje) vrijednost 232 [\\*JOBDTA](#page-251-0) (promjena posla) [vrijednost](#page-251-0) 232 \*OBJMGT [\(upravljanje](#page-253-0) objektom) [vrijednost](#page-253-0) 234 [\\*OFCSRV](#page-253-0) (uredske usluge) [vrijednost](#page-253-0) 234 [\\*PGMADP](#page-253-0) (usvojeno ovlaštenje) [vrijednost](#page-253-0) 234 [\\*PGMFAIL](#page-253-0) (greška programa) [vrijednost](#page-253-0) 234 [\\*PRTDTA](#page-254-0) (izlaz pisača) vrijednost 235 \*SAVRST [\(spremanje/vraćanje\)](#page-254-0) [vrijednost](#page-254-0) 235 [\\*SECURITY](#page-256-0) (sigurnost) vrijednost 237 [\\*SERVICE](#page-259-0) (servisni alati) vrijednost 240 [\\*SPLFDTA](#page-259-0) (promjene spool datoteke) [vrijednost](#page-259-0) 240 [prikaz](#page-286-0) 267, [609](#page-628-0) [promjena](#page-266-0) 247, [267,](#page-286-0) [609](#page-628-0) [svrha](#page-244-0) 225 Vrijednost \*SYSMGT [\(upravljanje](#page-260-0) [sistemom\)](#page-260-0) 241 QAUTOCFG (automatska konfiguracija) sistemska vrijednost vrijednost postavljena [CFGSYSSEC](#page-634-0) [naredbom](#page-634-0) 615 QAUTOVRT (automatska konfiguracija virtualnog uređaja) sistemska vrijednost vrijednost postavljena [CFGSYSSEC](#page-634-0) [naredbom](#page-634-0) 615 [QAUTPROF](#page-290-0) (profil ovlaštenja) korisnički [profil](#page-290-0) 271 QBRMS (BRM) [korisnički](#page-290-0) profil 271 QCL [program](#page-131-0) 112 QCMD procesor naredbi posebno okruženje [\(SPCENV\)](#page-88-0) 69 Program [rukovanja](#page-101-0) tipkom Attention 8[2,](#page-102-0) [83](#page-102-0) [QCONSOLE](#page-191-0) (konzola) sistemska [vrijednost](#page-191-0) 172 QCRTAUT (kreiranje ovlaštenja) sistemska vrijednost [opis](#page-41-0) 22 rizik [promjene](#page-41-0) 22 [upotreba](#page-133-0) 114 [QDBSHRDO](#page-290-0) (podjela baze podataka) [korisnički](#page-290-0) profil 271 [QDCEADM](#page-290-0) (DCEADM) korisnički [profil](#page-290-0) 271 [QDEVRCYACN](#page-51-0) (akcija obnavljana uređaja) sistemska [vrijednost](#page-51-0) 32 vrijednost postavljena [CFGSYSSEC](#page-634-0) [naredbom](#page-634-0) 615 [QDFTJOBD](#page-95-0) (default) opis posla 76 QDFTOWN (default vlasnik) korisnički profil default [vrijednosti](#page-290-0) 271 dnevnik revizije [\(QAUDJRN\)](#page-254-0) unos 235 [opis](#page-137-0) 118 vraćanje [programa](#page-236-0) 217

QDOC [\(dokument\)](#page-290-0) korisnički profil 271 QDSCJOBITV (interval timeouta odspojenog posla) sistemska vrijednost vrijednost postavljena [CFGSYSSEC](#page-634-0) [naredbom](#page-634-0) 615 QDSNX (izvršitelj čvora [distribuiranih](#page-290-0) sistema) [korisnički](#page-290-0) profil 271 [QDSPSGNINF](#page-41-0) (prikaz informacija o prijavi) sistemska [vrijednost](#page-41-0) 22, [71](#page-90-0) QDSPSGNINF (prikaz informacija prijave) sistemska vrijednost vrijednost postavljena [CFGSYSSEC](#page-634-0) [naredbom](#page-634-0) 615 [QEZMAIN](#page-102-0) program 83 QFNC [\(financije\)](#page-290-0) korisnički profil 271 QGATE [\(VM/MVS](#page-290-0) most) korisnički [profil](#page-290-0) 271 QHST (povijest) dnevnik upotreba za [nadgledanje](#page-273-0) sigurnosti 254 QINACTITV (interval timeouta neaktivnog posla) sistemska vrijednost vrijednost postavljena [CFGSYSSEC](#page-634-0) [naredbom](#page-634-0) 615 [QINACTMSGQ](#page-42-0) (red poruka neaktivnog posla) sistemska [vrijednost](#page-42-0) 23 vrijednost postavljena [CFGSYSSEC](#page-634-0) [naredbom](#page-634-0) 615 QjoAddRemoteJournal (Dodavanje udaljenog dnevnika) API [revizija](#page-483-0) objekta 464 QjoChangeJournalState (Promjena stanja dnevnika) API [revizija](#page-483-0) objekta 464 QjoEndJournal (Kraj zapisivanja u dnevnik) API [revizija](#page-455-0) objekta 436, [464](#page-483-0) [QJORDJE2](#page-514-0) format sloga 495 QjoRemoveRemoteJournal (Uklanjanje udaljenog dnevnika) API [revizija](#page-483-0) objekta 464 QjoRetrieveJournalEntries (Dohvat unosa dnevnika) API [revizija](#page-483-0) objekta 464 QjoRetrieveJournalInformation (Dohvat informacija dnevnika) API [revizija](#page-484-0) objekta 465 QJORJIDI (Dohvat informacija identifikatora dnevnika (JID)) API [revizija](#page-483-0) objekta 464 QjoSJRNE (Slanje unosa dnevnika) API [revizija](#page-483-0) objekta 464 QjoStartJournal (Pokretanje zapisivanja u dnevnik) API [revizija](#page-455-0) objekta 436, [464](#page-483-0) QLMTDEVSSN (ograničavanje sesija uređaja) sistemska vrijednost [LMTDEVSSN](#page-92-0) korisnički profil [parametar](#page-92-0) 73 [opis](#page-43-0) 24 [revizija](#page-242-0) 223 QLMTSECOFR (ograničavanje službenika sigurnosti) sistemska vrijednost [opis](#page-44-0) 25 [ovlaštenje](#page-189-0) na opise uređaja 170 proces [prijave](#page-191-0) 172 [revizija](#page-241-0) 222

QLMTSECOFR (ograničenje službenika sigurnosti) sistemska vrijednost vrijednost postavljena [CFGSYSSEC](#page-634-0) [naredbom](#page-634-0) 615 QLPAUTO (automatska instalacija licenciranog programa) korisnički profil default [vrijednosti](#page-290-0) 271 QLPAUTO (automatsko instaliranje licenciranog programa) korisnički profil [vraćanje](#page-233-0) 214 QLPINSTALL (instaliranje licenciranog programa) korisnički profil default [vrijednosti](#page-290-0) 271 [vraćanje](#page-233-0) 214 QMAXSGNACN (akcija kada je dosegnut maksimum prijave) sistemska vrijednost vrijednost postavljena [CFGSYSSEC](#page-634-0) [naredbom](#page-634-0) 615 QMAXSIGN (maksimalno pokušaja prijave) sistemska vrijednost [revizija](#page-241-0) 222, [224](#page-243-0) QMAXSIGN (maksimum pokušaja prijave) sistemska vrijednost vrijednost postavljena [CFGSYSSEC](#page-634-0) [naredbom](#page-634-0) 615 QMSF (skupina [poslužitelja](#page-290-0) pošte) korisnički [profil](#page-290-0) 271 QPGMR (programer) korisnički profil default [vrijednosti](#page-290-0) 271 lozinka postavljena [CFGSYSSEC](#page-635-0) [naredbom](#page-635-0) 616 vlasnik opisa uređaja 172 QPWDEXPITV (interval isteka lozinke) sistemska vrijednost [revizija](#page-241-0) 222 vrijednost postavljena [CFGSYSSEC](#page-634-0) [naredbom](#page-634-0) 615 QPWDLMTAJC (lozinka ograničuje susjedne znakove) sistemska vrijednost vrijednost postavljena [CFGSYSSEC](#page-634-0) [naredbom](#page-634-0) 615 QPWDLMTCHR (lozinka ograničuje znakove) sistemska vrijednost vrijednost postavljena [CFGSYSSEC](#page-634-0) [naredbom](#page-634-0) 615 QPWDLVL lozinke [osjetljive](#page-61-0) na velika i mala [slova](#page-61-0) 42, [58](#page-77-0) Razine lozinki [\(maksimalna](#page-59-0) dužina) 40 Razine lozinki [\(minimalna](#page-59-0) dužina) 40 Razine lozinki [\(QPWDLVL\)](#page-59-0) 40, [41](#page-60-0) QPWDLVL (osjetljiv na velika i mala slova) lozinke osjetljive na velika i mala slova [QPWDLVL](#page-61-0) osjetljiv na velika i mala [slova](#page-61-0) 42 Razine lozinki [\(osjetljive](#page-61-0) na velika i mala [slova\)](#page-61-0) 42 [QPWDLVL](#page-62-0) (trenutna vrijednost i vrijednost u toku) ime [programa](#page-62-0) 43 QPWDMAXLEN (maksimalna dužina lozinke) sistemska vrijednost vrijednost postavljena [CFGSYSSEC](#page-634-0) [naredbom](#page-634-0) 615 QPWDMINLEN (minimalna dužina lozinke) sistemska vrijednost vrijednost postavljena [CFGSYSSEC](#page-634-0) [naredbom](#page-634-0) 615

QPWDPOSDIF (lozinka zahtijeva raznolikost položaja) sistemska vrijednost vrijednost postavljena [CFGSYSSEC](#page-634-0) [naredbom](#page-634-0) 615 QPWDRQDDGT (lozinka zahtijeva numerički znak) sistemska vrijednost vrijednost postavljena [CFGSYSSEC](#page-634-0) [naredbom](#page-634-0) 615 QPWDRQDDIF (lozinka zahtijeva različitost) sistemska vrijednost vrijednost postavljena [CFGSYSSEC](#page-634-0) [naredbom](#page-634-0) 615 QPWDVLDPGM (program provjere valjanosti lozinke) sistemska vrijednost vrijednost postavljena [CFGSYSSEC](#page-634-0) [naredbom](#page-634-0) 615 QRCL (traženje natrag memorije) knjižnica [postavljanje](#page-40-0) sistemske vrijednosti [QALWUSRDMN](#page-40-0) (omogućavanje [korisničkih](#page-40-0) objekata) 21 [QRCLAUTL](#page-237-0) (traženje natrag memorije) [autorizacijska](#page-237-0) lista 218 [QRETSVRSEC](#page-45-0) (zadržavanje sigurnosti [poslužitelja\)](#page-45-0) sistemska vrijednost 26 [QRETSVRSEC](#page-45-0) (zadržavanje sigurnosti [poslužitelja\)](#page-45-0) vrijednost 26 QRJE (unos udaljenog posla) [korisnički](#page-290-0) [profil](#page-290-0) 271 QRMTSIGN (dopusti udaljenu prijavu) sistemska vrijednost vrijednost postavljena [CFGSYSSEC](#page-634-0) [naredbom](#page-634-0) 615 [QRMTSIGN](#page-244-0) (udaljena prijava) sistemska [vrijednost](#page-244-0) 225 QRYDOCLIB (Upit u knjižnicu dokumenata) naredba [revizija](#page-471-0) objekta 452 QRYDST (Upit u distribuciju) naredba potrebno je [ovlaštenje](#page-338-0) objekta 319 QRYPRBSTS (Upit u status problema) naredba potrebno je [ovlaštenje](#page-419-0) objekta 400 QSCANFS [\(Skeniranja](#page-46-0) sistema datoteka) sistemska [vrijednost](#page-46-0) 27 QSECOFR (službenik sigurnosti) korisnički profil  $V$ idi također službenik [sigurnosti](#page-20-0) default [vrijednosti](#page-290-0) 271 [ovlaštenje](#page-191-0) na konzolu 172 vlasnik opisa uređaja 172 [vraćanje](#page-233-0) 214 QSECURITY (razina sigurnosti) sistemska vrijednost forsiranje [QLMTSECOFR](#page-191-0) sistemske [vrijednosti](#page-191-0) 172 [revizija](#page-241-0) 222 vrijednost postavljena [CFGSYSSEC](#page-634-0) [naredbom](#page-634-0) 615 QSECURITY (sigurnosna razina) sistemska vrijednost automatsko kreiranje [korisničkog](#page-74-0) [profila](#page-74-0) 55 interni [kontrolni](#page-36-0) blokovi 17 [onemogućavanje](#page-34-0) razine 40 15 [onemogućavanje](#page-36-0) razine 50 17 [promjena,](#page-34-0) na razinu 40 15 [promjena,](#page-36-0) na razinu 50 17

QSECURITY (sigurnosna razina) sistemska vrijednost *(nastavak)* [razina](#page-35-0) 50 16 provjera valjanosti [parametara](#page-33-0) 14 [rukovanje](#page-35-0) porukama 16 QSH (Pokretanje QSH) naredba [zamjensko](#page-423-0) ime za STRQSH 404 QSNADS (Usluge [raspodjele](#page-290-0) Mrežne [arhitekture](#page-290-0) sistema) korisnički profil 271 QSPL (spool) [korisnički](#page-290-0) profil 271 [QSPLJOB](#page-290-0) (spool posao) korisnički [profil](#page-290-0) 271 QSPRJOBQ (Dohvat informacija reda posla) API [revizija](#page-482-0) objekta 463 QsrRestore [revizija](#page-455-0) objekta 436 QSRRSTO (Vraćanje objekta) API [revizija](#page-455-0) objekta 436 **OsrSave** [revizija](#page-454-0) objekta 435 **OSRSAVO** [revizija](#page-454-0) objekta 435 QSRV (servis) korisnički profil lozinka postavljena [CFGSYSSEC](#page-635-0) [naredbom](#page-635-0) 616 [ovlaštenje](#page-191-0) na konzolu 172 QSRV (usluga) korisnički profil default [vrijednosti](#page-290-0) 271 QSRVBAS (osnovna usluga) korisnički profil default [vrijednosti](#page-290-0) 271 QSRVBAS (osnovni servis) korisnički profil lozinka postavljena [CFGSYSSEC](#page-635-0) [naredbom](#page-635-0) 616 [ovlaštenje](#page-191-0) na konzolu 172 QSYS (sistem) korisnički profil default [vrijednosti](#page-290-0) 271 [vraćanje](#page-233-0) 214 QSYS (sistemska) knjižnica [autorizacijske](#page-132-0) liste 113 [QSYSLIBL](#page-194-0) (lista sistemske knjižnice) sistemska [vrijednost](#page-194-0) 175 QSYSMSG red poruka [revizija](#page-243-0) 224, [254](#page-273-0) sistemska vrijednost [QMAXSGNACN](#page-45-0) (akcija koja se poduzima pri [dosegnutim](#page-45-0) [pokušajima](#page-45-0) prijave) 26 sistemska vrijednost [QMAXSIGN](#page-44-0) [\(maksimalni](#page-44-0) broj pokušaja prijave) 25 QSYSOPR (sistem operater) red poruka [ograničavanje](#page-194-0) 175 [QSYSOPR](#page-290-0) (sistemski operater) korisnički [profil](#page-290-0) 271 lozinka postavljena [CFGSYSSEC](#page-635-0) [naredbom](#page-635-0) 616 QTCP (TCP/IP) [korisnički](#page-290-0) profil 271 QTEMP (privremena) knjižnica [sigurnosna](#page-35-0) razina 50 16 [QTMPLPD](#page-290-0) (TCP/IP podrška ispisa) korisnički [profil](#page-290-0) 271 [QTSTRQS](#page-290-0) (test zahtjev) korisnički [profil](#page-290-0) 271 Query Management/400 [ovlaštenje](#page-423-0) objekta potrebno za [naredbe](#page-423-0) 404

QUSEADPAUT (upotreba usvojenog ovlaštenja) sistemska vrijednost [opis](#page-48-0) 29 rizik [promjene](#page-49-0) 30 QUSER (korisnik radne stanice) [korisnički](#page-290-0) [profil](#page-290-0) 271 QUSER (korisnik) korisnički profil lozinka postavljena [CFGSYSSEC](#page-635-0) [naredbom](#page-635-0) 616 [QUSER38](#page-131-0) knjižnica 112 [QVFYOBJRST](#page-52-0) (provjera objekta kod vraćanja) sistemska [vrijednost](#page-52-0) 33 QVFYOBJRST (Provjera vraćanja objekta) sistemska [vrijednost](#page-22-0) 3 QWCLSCDE (Ispis unosa rasporeda posla) API [revizija](#page-482-0) objekta 463

# **R**

RA [\(promjena](#page-254-0) ovlaštenja za vraćeni objekt) tip unosa [dnevnika](#page-254-0) 235 rad s atributi [dnevnika](#page-268-0) 249, [256](#page-275-0) [autorizacijske](#page-280-0) liste 261 [direktorij](#page-285-0) 266 [dnevnik](#page-275-0) 256 [korisnički](#page-112-0) profili 93, [264,](#page-283-0) [265](#page-284-0) [lozinka](#page-282-0) 263 [objekti](#page-281-0) 262 objekti knjižnice [dokumenata](#page-284-0) (DLO) 265 objekti po [primarnoj](#page-137-0) grupi 118, [262](#page-281-0) objekti po [vlasniku](#page-281-0) 262 opis [izlaznog](#page-198-0) reda 179 [ovlaštenje](#page-281-0) 262 [ovlaštenje](#page-281-0) objekta 262 [posjednici](#page-280-0) ovlaštenja 261, [266](#page-285-0) [primarna](#page-157-0) grupa 138 revizija [korisnika](#page-122-0) 103 [sistemski](#page-285-0) direktorij 266 [spoolirane](#page-198-0) datoteke 179 status [sistema](#page-204-0) 185 [vlasništvo](#page-156-0) objekta 137 Rad s atributima dnevnika [\(WRKJRNA\)](#page-268-0) [naredba](#page-268-0) 249, [256](#page-275-0) Rad s datotekama baze podataka korištenjem IDDU (WRKDBFIDD) naredba potrebno je [ovlaštenje](#page-374-0) objekta 355 Rad s dnevnikom [\(WRKJRN\)](#page-268-0) naredba 24[9,](#page-275-0) [256](#page-275-0) Rad s [objektima](#page-137-0) po primarnoj grupi [\(WRKOBJPGP\)](#page-137-0) naredba 118, [138](#page-157-0) Rad s objektima po vlasniku (WRKOBJOWN) naredba [revizija](#page-243-0) 224 [upotreba](#page-156-0) 137 Rad s [objektima](#page-156-0) po vlasniku prikaz 137 Rad s opisom izlaznih [parametara](#page-198-0) [\(WRKOUTQD\)](#page-198-0) naredba 179 Rad s ovlaštenjem [\(WRKAUT\)](#page-152-0) naredba 133 Rad sa sistemskim [vrijednostima](#page-241-0) [\(WRKSYSVAL\)](#page-241-0) naredba 222 Rad sa spool datotekama [\(WRKSPLF\)](#page-198-0) [naredba](#page-198-0) 179 Rad sa statusom sistema [\(WRKSYSSTS\)](#page-204-0) [naredba](#page-204-0) 185

rad u ime [revizija](#page-486-0) 467 radna stanica [ograničavanje](#page-43-0) korisnika jedan po [jedan](#page-43-0) 24 [ograničavanje](#page-241-0) pristupa 222 [osiguravanje](#page-189-0) 170 [ovlaštenje](#page-189-0) za prijavu 170 pristup [službenika](#page-44-0) sigurnosti 25 raspoređivač posla (\*JOBSCD) revizija [objekta](#page-482-0) 463 raspoređivanje korisnički profil [aktivacija](#page-626-0) 607 [istek](#page-626-0) 607 [sigurnosni](#page-629-0) izvještaji 610 raspoređivanje posla [ovlaštenje](#page-379-0) objekta potrebno za [naredbe](#page-379-0) 360 razina 10 sistemska vrijednost [QSECURITY](#page-28-0) [\(sigurnosna](#page-28-0) razina) 9 razina 20 sistemska vrijednost [QSECURITY](#page-29-0) [\(sigurnosna](#page-29-0) razina ) 10 razina 30 sistemska vrijednost [QSECURITY](#page-29-0) [\(sigurnosna](#page-29-0) razina ) 10 razina 40 interni [kontrolni](#page-36-0) blokovi 17 sistemska vrijednost [QSECURITY](#page-30-0) [\(sigurnosna](#page-30-0) razina ) 11 razina 50 interni [kontrolni](#page-36-0) blokovi 17 provjera valjanosti [parametara](#page-33-0) 14 [QSECURITY](#page-35-0) (sigurnosna razina) sistemska [vrijednost](#page-35-0) 16 QTEMP [\(privremena\)](#page-35-0) knjižnica 16 [rukovanje](#page-35-0) porukama 16 Razina lozinke (QPWDLVL) [opis](#page-58-0) 39 razina pomoći [definicija](#page-75-0) 56 [korisnički](#page-80-0) profil 61 [napredna](#page-75-0) 56, [62](#page-81-0) [osnovna](#page-75-0) 56, [62](#page-81-0) pohranjen s [korisničkim](#page-81-0) profilom 62 primjer [promjene](#page-81-0) 62 [srednja](#page-75-0) 56, [62](#page-81-0) razina [posredne](#page-75-0) pomoći 56, [62](#page-81-0) razina revizije (AUDLVL) parametar [\\*AUTFAIL](#page-250-0) (greška u ovlaštenju) [vrijednost](#page-250-0) 231 \*CMD [\(naredbeni](#page-251-0) niz) vrijednost 232 [\\*CREATE](#page-251-0) (kreiranje) vrijednost 232 [\\*DELETE](#page-251-0) (brisanje) vrijednost 232 [\\*JOBDTA](#page-251-0) (promjena posla) [vrijednost](#page-251-0) 232 \*OBJMGT [\(upravljanje](#page-253-0) objektom) [vrijednost](#page-253-0) 234 [\\*OFCSRV](#page-253-0) (uredske usluge) [vrijednost](#page-253-0) 234 [\\*PGMADP](#page-253-0) (usvojeno ovlaštenje) [vrijednost](#page-253-0) 234 [\\*PGMFAIL](#page-253-0) (greška programa) [vrijednost](#page-253-0) 234

razina revizije (AUDLVL) parametar *(nastavak)* \*SAVRST [\(spremanje/vraćanje\)](#page-254-0) [vrijednost](#page-254-0) 235 [\\*SECURITY](#page-256-0) (sigurnost) vrijednost 237 [\\*SERVICE](#page-259-0) (servisni alati) vrijednost 240 [\\*SPLFDTA](#page-259-0) (promjene spool datoteke) [vrijednost](#page-259-0) 240 Vrijednost \*SYSMGT [\(upravljanje](#page-260-0) [sistemom\)](#page-260-0) 241 razina revizije (QAUDLVL) sistemska vrijednost  $Vidi\ takeo\$  dnevnik (OAUDJRN) revizije [\\*AUTFAIL](#page-250-0) (greška u ovlaštenju) [vrijednost](#page-250-0) 231 [\\*CREATE](#page-251-0) (kreiranje) vrijednost 232 [\\*DELETE](#page-251-0) (brisanje) vrijednost 232 [\\*JOBDTA](#page-251-0) (promjena posla) [vrijednost](#page-251-0) 232 \*OBJMGT [\(upravljanje](#page-253-0) objektom) [vrijednost](#page-253-0) 234 [\\*OFCSRV](#page-253-0) (uredske usluge) [vrijednost](#page-253-0) 234 [\\*PGMADP](#page-253-0) (usvojeno ovlaštenje) [vrijednost](#page-253-0) 234 [\\*PGMFAIL](#page-253-0) (greška programa) [vrijednost](#page-253-0) 234 [\\*PRTDTA](#page-254-0) (izlaz pisača) vrijednost 235 \*SAVRST [\(spremanje/vraćanje\)](#page-254-0) [vrijednost](#page-254-0) 235 [\\*SECURITY](#page-256-0) (sigurnost) vrijednost 237 [\\*SERVICE](#page-259-0) (servisni alati) vrijednost 240 [\\*SPLFDTA](#page-259-0) (promjene spool datoteke) [vrijednost](#page-259-0) 240 [prikaz](#page-628-0) 609 [promjena](#page-266-0) 247, [609](#page-628-0) [svrha](#page-244-0) 225 Vrijednost \*SYSMGT [\(upravljanje](#page-260-0) [sistemom\)](#page-260-0) 241 Razina revizije \*SYSMGT [\(upravljanje](#page-260-0) [sistemom\)](#page-260-0) 241 razina revizije [upravljanja](#page-260-0) sistemom [\(\\*SYSMGT\)](#page-260-0) 241 razina sigurnosti (QSECURITY) sistemska vrijednost [razina](#page-35-0) 50 16 [revizija](#page-241-0) 222 razina snage [revizijski](#page-68-0) zapisi 49 [razmjena](#page-583-0) profila (PS) izgled datoteke 564 razmjena profila (PS) tip unosa [dnevnika](#page-258-0) 239 RCLACTGRP (Traženje natrag aktivacijske grupe) naredba potrebno je [ovlaštenje](#page-440-0) objekta 421 RCLDLO (Traženje natrag objekta knjižnice dokumenta) naredba [revizija](#page-472-0) objekta 453 RCLRSC (Traženje natrag resursa) naredba objekt potrebno [ovlaštenje](#page-440-0) 421 RCLSTG (Traženje natrag memorije) naredba oštećena [autorizacijska](#page-237-0) lista 218 [postavljanje](#page-40-0) sistemske vrijednosti [QALWUSRDMN](#page-40-0) (omogućavanje [korisničkih](#page-40-0) objekata) 21 [sigurnosna](#page-35-0) razina 50 16 RCLSTG (Tražiti natrag memoriju) naredba [QDFTOWN](#page-137-0) (default vlasnik) profil 118

RCVDST (Primanje distribucije) naredba potrebno je [ovlaštenje](#page-339-0) objekta 320 [revizija](#page-471-0) objekta 452 RCVJRNE (Primanje unosa dnevnika) naredba potrebno je [ovlaštenje](#page-382-0) objekta 363 [revizija](#page-483-0) objekta 464 RCVMGRDTA (Primanje podataka migracije) naredba potrebno je [ovlaštenje](#page-400-0) objekta 381 RCVMSG (Primanje poruke) naredba potrebno je [ovlaštenje](#page-399-0) objekta 380 [revizija](#page-489-0) objekta 470 RCVNETF (Primanje mrežne datoteke) naredba potrebno je [ovlaštenje](#page-403-0) objekta 384 red korisnika [\(\\*USRQ\)](#page-511-0) revizija 492 red podataka [ovlaštenje](#page-334-0) objekta potrebno za [naredbe](#page-334-0) 315 red poruka [ograničavanje](#page-194-0) 175 [ovlaštenje](#page-400-0) objekta potrebno za [naredbe](#page-400-0) 381 [QSYSMSG](#page-273-0) 254 red poruka [\(\\*MSGQ\)](#page-488-0) revizija 469 red poruke [\\*BREAK](#page-100-0) (prekid) način isporuke 81 \*DFT (default) način [isporuke](#page-100-0) 81 \*HOLD (zadrži) način [isporuke](#page-100-0) 81 \*NOTIFY [\(obavijesti\)](#page-100-0) način isporuke 81 [automatsko](#page-99-0) kreiranje 80 default [odgovori](#page-100-0) 81 korisnički profil [brisanje](#page-117-0) 98 parametar isporuka [\(DLVRY\)](#page-99-0) 80 [parametar](#page-100-0) strogosti (SEV) 81 [preporuke](#page-99-0) 80 neaktivni posao [\(QINACTMSGQ\)](#page-42-0) sistemska [vrijednost](#page-42-0) 23 [parametar](#page-100-0) strogosti (SEV) 81 preporuka MSGQ [korisnički](#page-99-0) profil parametar 80 QSYSMSG sistemska vrijednost [QMAXSGNACN](#page-45-0) (akcija koja se [poduzima](#page-45-0) pri [dosegnutim](#page-45-0) pokušajima prijave) 26 sistemska vrijednost [QMAXSIGN](#page-44-0) [\(maksimalni](#page-44-0) broj pokušaja [prijave\)](#page-44-0) 25 red posla [\(\\*JOBQ\)](#page-481-0) revizija objekta 462 red poslova ispis [parametara](#page-286-0) vezanih uz sigurnost 267 ispisivanje [parametara](#page-632-0) vezanih uz [sigurnost](#page-632-0) 613 [ovlaštenje](#page-378-0) objekta potrebno za [naredbe](#page-378-0) 359 redoslijed sortiranja [dijeljena](#page-102-0) težina 83 [jedinstvena](#page-102-0) težina 83 [korisnički](#page-102-0) profil 83 sistemska vrijednost [QSRTSEQ](#page-102-0) 83 referenca objekta [\(\\*OBJREF\)](#page-127-0) ovlaštenje 10[8,](#page-308-0) [289](#page-308-0) [referencirani](#page-158-0) objekt 139

resetiranje DST (namjenski servisni alati) lozinka dnevnik revizije [\(QAUDJRN\)](#page-255-0) [unos](#page-255-0) 236 [Resetiranje](#page-255-0) DST lozinke (DS) tip unosa [dnevnika](#page-255-0) 236 Resetiranje [korisničkog](#page-545-0) ID-a IBM dobavljenih [servisnih](#page-545-0) alata (DS) izgled datoteke 526 RESMGRNAM (Rješavanje duplih i neispravnih imena uredskog objekta) naredba ovlašteni IBM [dobavljeni](#page-302-0) korisnički [profili](#page-302-0) 283 resurs [ovlaštenje](#page-426-0) objekta potrebno za [naredbe](#page-426-0) 407 resurs fontova [\(\\*FNTRSC\)](#page-478-0) revizija [objekta](#page-478-0) 459 RETURN (Povratak) naredba potrebno je [ovlaštenje](#page-440-0) objekta 421 revizija *Vidi* dnevnik [\(QAUDJRN\)](#page-264-0) revizije  $Vidi\ takeo\bar{d}er\ razina revizije (QAUDLVL)$  $Vidi\ takeo\bar{d}er\ razina revizije (QAUDLVL)$ sistemska [vrijednost](#page-20-0)  $V$ idi također revizija objekta [\\*ALLOBJ](#page-242-0) (svi objekti) posebno [ovlaštenje](#page-242-0) 223 [akcije](#page-245-0) 226 [aktiviranje](#page-265-0) 246 [autorizacija](#page-243-0) 224 [Direktorijski](#page-468-0) poslužitelj 449 fizička [sigurnost](#page-240-0) 221 greška u [programu](#page-276-0) 257 [IBM-dobavljeni](#page-241-0) korisnički profili 222 [integritet](#page-277-0) objekta 258 [komunikacije](#page-244-0) 225 [kontrole](#page-241-0) lozinke 222 [kontroliranje](#page-67-0) 48 [kontrolna](#page-240-0) lista za 221 koraci za [početak](#page-265-0) 246 korisnički profil [\\*ALLOBJ](#page-242-0) (svi objekti) posebno [ovlaštenje](#page-242-0) 223 [administracija](#page-242-0) 223 [kraj](#page-67-0) 48 lista [odgovora](#page-498-0) 479 Liste [knjižnica](#page-243-0) 224 [metode](#page-273-0) 254 mrežni [atributi](#page-244-0) 225 [neaktivni](#page-242-0) korisnici 223 [neovlašten](#page-243-0) pristup 224 [neovlašteni](#page-244-0) programi 225 [nepodržana](#page-244-0) sučelja 225 [nepravilan](#page-68-0) kraj 49 objekt [default](#page-263-0) 244 [planiranje](#page-261-0) 242 [obnavljanje](#page-457-0) pristupne staze 438 [ograničavanje](#page-242-0) mogućnosti 223 operacije [spremanja](#page-238-0) 219 opisi [poslova](#page-243-0) 224 osjetljivi podaci [ovlaštenje](#page-243-0) 224 [šifriranje](#page-244-0) 225 ovlaštenja [programera](#page-242-0) 223 ovlaštenje [korisnički](#page-243-0) profili 224

[ovlaštenje](#page-276-0) objekta 257

revizija *(nastavak)* planiranje [pregled](#page-244-0) 225 sistemske [vrijednosti](#page-263-0) 244 [pokretanje](#page-265-0) 246 posebno [ovlaštenje](#page-88-0) \*AUDIT (revizija) 69 [postavljanjem](#page-265-0) 246 [pregled](#page-240-0) 221 prijava bez [korisničkog](#page-243-0) ID-a i [lozinke](#page-243-0) 224 profil grupe [\\*ALLOBJ](#page-242-0) (svi objekti) posebno [ovlaštenje](#page-242-0) 223 [članstvo](#page-242-0) 223 [lozinka](#page-242-0) 223 promjena opis [naredbe](#page-281-0) 262, [265](#page-284-0) [QTEMP](#page-264-0) objekti 245 rad s [korisnikom](#page-122-0) 103 rad u ime [467](#page-486-0) sistemske [vrijednosti](#page-67-0) 48, [222,](#page-241-0) [244](#page-263-0) službenik [sigurnosti](#page-277-0) 258 [spoolirane](#page-502-0) datoteke 483 šifriranje [osjetljivih](#page-244-0) podataka 225 [udaljena](#page-244-0) prijava 225 upotreba [dnevnici](#page-273-0) 254 QHST [\(povijest\)](#page-273-0) dnevnik 254 [QSYSMSG](#page-243-0) red poruka 224 [uredske](#page-486-0) usluge 467 [usluge](#page-486-0) pošte 467 usvojeno [ovlaštenje](#page-243-0) 224 uvjet [greške](#page-68-0) 49 [zaustavljanje](#page-67-0) 48, [250](#page-269-0) revizija (QAUDJRN) dnevnik AF (greška u ovlaštenju) tip unosa default [prekršaj](#page-32-0) prijave 13 [nepodržano](#page-32-0) sučelje 13 prekršaj [nepodržanog](#page-34-0) sučelja 15 prekršaj [ograničene](#page-34-0) instrukcije 15 [prekršaj](#page-32-0) u opisu posla 13 prekršaj zaštite [hardvera](#page-33-0) 14 provjera [valjanosti](#page-34-0) programa 15 analiza [pomoću](#page-270-0) upita 251 [automatsku](#page-267-0) čišćenje 248 CO [\(kreiranje](#page-137-0) objekta) tip unosa 118 [kreiranje](#page-266-0) 247 [metode](#page-269-0) za analizu 250 [odspajanje](#page-267-0) primatelja 248, [249](#page-268-0) [oštećena](#page-267-0) 248 prag pohrane [primatelja](#page-267-0) 248 [prikaz](#page-244-0) unosa 225, [250](#page-269-0) promjena [primatelja](#page-268-0) 249 [razina](#page-68-0) snage 49 sistemska [vrijednost](#page-70-0) proširenje razine revizije [\(QAUDLVL2\)](#page-70-0) 51 sistemska [vrijednost](#page-69-0) razina revizije [\(QAUDLVL\)](#page-69-0) 50 [sistemski](#page-267-0) unosi 248 [upravljanje](#page-266-0) 247 uvjeti [greške](#page-68-0) 49 [uvod](#page-244-0) 225 [zaustavljanje](#page-269-0) 250 revizija akcija [definicija](#page-245-0) 226 [obnavljanje](#page-457-0) pristupne staze 438

revizija akcija *(nastavak)* [planiranje](#page-245-0) 226 revizija akcije [Direktorijski](#page-468-0) poslužitelj 449 lista [odgovora](#page-498-0) 479 [spoolirane](#page-502-0) datoteke 483 [uredske](#page-486-0) usluge 467 [usluge](#page-486-0) pošte 467 revizija C [lokalizacijskog](#page-460-0) opisa (\*CLD) 441 revizija formata dijagrama [\(\\*CHTFMT\)](#page-459-0) 440 revizija informacija druge [komunikacijske](#page-463-0) strane [\(\\*CSI\)](#page-463-0) 444 revizija Klase [\(\\*CLS\)](#page-461-0) 442 revizija korisnika promjena opis [naredbe](#page-284-0) 265 opisi [naredbi](#page-283-0) 264 revizija liste [povezivanja](#page-462-0) (\*CNNL) 443 revizija mape [proizvoda](#page-463-0) unakrsnih sistema [\(\\*CSPMAP\)](#page-463-0) 444 revizija Naredbe [\(\\*CMD\)](#page-461-0) 442 revizija objekta \*CSI (informacije druge [komunikacijske](#page-463-0) [strane\)](#page-463-0) object 444 \*CTLD (opis [kontrolera\)](#page-463-0) objekt 444 [\\*DEVD](#page-464-0) (opis uređaja) objekt 445 \*DIR [\(direktorij\)](#page-465-0) objekt 446 \*DOC [\(dokument\)](#page-469-0) objekt 450 [\\*DTAARA](#page-472-0) (područje podataka) [objekt](#page-472-0) 453 [\\*DTADCT](#page-473-0) (rječnik podataka) objekt 454 \*DTAQ (red [podataka\)](#page-473-0) objekt 454 \*EDTD (opis uređivanja) objekt 455 \*EXITRG [\(registracija](#page-474-0) izlaza) objekt 455 \*FCT (tablica kontrole [obrazaca\)](#page-475-0) [objekt](#page-475-0) 456 \*FILE [\(datoteka\)](#page-475-0) objekt 456 \*FLR [\(folder\)](#page-469-0) objekt 450 [\\*FNTRSC](#page-478-0) (resurs fontova) objekt 459 [\\*FORMDF](#page-478-0) (definicija obrasca) [objekt](#page-478-0) 459 \*FTR [\(filter\)](#page-479-0) objekt 460 \*GSS (skup [grafičkih](#page-480-0) simbola) [objekt](#page-480-0) 461 \*IGCDCT (rječnik [dvo-bajtnog](#page-480-0) skupa [znakova\)](#page-480-0) objekt 461 \*IGCSRT (sortiranje [dvo-bajtnog](#page-480-0) skupa [znakova\)](#page-480-0) objekt 461 \*IGCTBL (tablica [dvo-bajtnog](#page-480-0) skupa [znakova\)](#page-480-0) objekt 461 [\\*JOBD](#page-481-0) (opis posla) objekt 462 [\\*JOBQ](#page-481-0) (red posla) objekt 462 \*JOBSCD (raspoređivač posla) [objekt](#page-482-0) 463 \*JRN [\(dnevnik\)](#page-482-0) objekt 463 [\\*JRNRCV](#page-484-0) (primalac dnevnika) [objekt](#page-484-0) 465 \*LIB [\(knjižnica\)](#page-484-0) objekt 465 [\\*LIND](#page-485-0) (opis linije) objekt 466 \*MENU [\(izbornik\)](#page-486-0) objekt 467 [\\*MODD](#page-487-0) (opis načina) objekt 468 [\\*MODULE](#page-487-0) (modul) objekt 468 \*MSGF [\(datoteka](#page-488-0) poruka) objekt 469 [\\*MSGQ](#page-488-0) (red poruka) objekt 469 [\\*NODGRP](#page-489-0) (grupa čvorova) objekt 470 \*NODL (lista [čvorova\)](#page-489-0) objekt 470 \*NTBD [\(NetBIOS](#page-490-0) opis) objekt 471

revizija objekta *(nastavak)* \*NWID [\(mrežno](#page-490-0) sučelje) objekt 471 \*NWSD (opis mrežnog [poslužitelja\)](#page-491-0) [objekt](#page-491-0) 472 [\\*OUTQ](#page-491-0) (izlazni red) objekt 472 \*OVL [\(prekrivanje\)](#page-492-0) objekt 473 [\\*PAGDFN](#page-493-0) (definicija stranice) [objekt](#page-493-0) 474 [\\*PAGSEG](#page-493-0) (segment stranice) objekt 474 \*PDG (ispis grupe [opisnih](#page-493-0) riječi) [objekt](#page-493-0) 474 \*PGM [\(program\)](#page-493-0) revizija objekta 474 [\\*PNLGRP](#page-495-0) (grupa panela) objekt 476 \*PRDAVL [\(dostupnost](#page-495-0) proizvoda) [objekt](#page-495-0) 476 [\\*PRDDFN](#page-495-0) (definicija proizvoda) [objekt](#page-495-0) 476 [\\*PRDLOD](#page-495-0) (punjenje proizvoda) [objekt](#page-495-0) 476 [\\*QMFORM](#page-496-0) (obrazac upravitelja upita) [objekt](#page-496-0) 477 \*QMQRY (upit [upravitelja](#page-496-0) upita) [objekt](#page-496-0) 477 [\\*QRYDFN](#page-497-0) (definicija upita) objekt 478 \*RCT (tablica [referentnog](#page-498-0) koda) [objekt](#page-498-0) 479 \*S36 (S/36 [strojni](#page-508-0) opis) objekt 489 \*SBSD (opis [podsistema\)](#page-498-0) objekt 479 [\\*SCHIDX](#page-500-0) (indeks traženja) objekt 481 [\\*SOCKET](#page-500-0) (lokalna utičnica) objekt 481 [\\*SPADCT](#page-502-0) (rječnik pomoći sricanja) [objekt](#page-502-0) 483 [\\*SQLPKG](#page-504-0) (SQL paket) objekt 485 [\\*SRVPGM](#page-504-0) (servisni program) objekt 485 [\\*SSND](#page-505-0) (opis sesije) objekt 486 \*STMF [\(datoteka](#page-505-0) toka) objekt 486 \*SVRSTG [\(memorijski](#page-505-0) prostor [poslužitelja\)](#page-505-0) revizija objekta 486 \*SYMLNK [\(simbolična](#page-507-0) veza) objekt 488 \*TBL [\(tablica\)](#page-509-0) objekt 490 [\\*USRIDX](#page-509-0) (indeks korisnika) objekt 490 \*USRPRF [\(korisnički](#page-509-0) profil) objekt 490 \*USRQ (red [korisnika\)](#page-511-0) objekt 492 \*USRSPC [\(korisnički](#page-511-0) prostor) objekt 492 \*VLDL [\(validacijska](#page-511-0) lista) objekt 492 [datoteka](#page-475-0) (\*FILE) objekt 456 datoteka poruka [\(\\*MSGF\)](#page-488-0) objekt 469 datoteka toka [\(\\*STMF\)](#page-505-0) objekt 486 [definicija](#page-261-0) 242 definicija obrasca [\(\\*FORMDF\)](#page-478-0) [objekt](#page-478-0) 459 definicija proizvoda [\(\\*PRDDFN\)](#page-495-0) [objekt](#page-495-0) 476 definicija stranice [\(\\*PAGDFN\)](#page-493-0) [objekt](#page-493-0) 474 definicija upita [\(\\*QRYDFN\)](#page-497-0) objekt 478 [direktorij](#page-465-0) (\*DIR) objekt 446 [dnevnik](#page-482-0) (\*JRN) objekt 463 [dokument](#page-469-0) (\*DOC) objekt 450 dostupnost proizvoda [\(\\*PRDAVL\)](#page-495-0) [objekt](#page-495-0) 476 filter [\(\\*FTR\)](#page-479-0) objekt 460 folder [\(\\*FLR\)](#page-469-0) objekt 450 grupa čvorova [\(\\*NODGRP\)](#page-489-0) objekt 470 grupa panela [\(\\*PNLGRP\)](#page-495-0) objekt 476 indeks korisnika [\(\\*USRIDX\)](#page-509-0) objekt 490 indeks traženja [\(\\*SCHIDX\)](#page-500-0) objekt 481

revizija objekta *(nastavak)* ispis grupe opisnih riječi [\(\\*PDG\)](#page-493-0) [objekt](#page-493-0) 474 izbornik [\(\\*MENU\)](#page-486-0) objekt 467 izlazni red [\(\\*OUTQ\)](#page-491-0) objekt 472 [knjižnica](#page-484-0) (\*LIB) objekt 465 korisnički profil [\(\\*USRPRF\)](#page-509-0) objekt 490 korisnički prostor [\(\\*USRSPC\)](#page-511-0) objekt 492 lista čvorova [\(\\*NODL\)](#page-489-0) objekt 470 lokalna utičnica [\(\\*SOCKET\)](#page-500-0) objekt 481 memorijski prostor [poslužitelja](#page-505-0) [\(\\*SVRSTG\)](#page-505-0) objekt 486 modul [\(\\*MODULE\)](#page-487-0) objekt 468 mrežno sučelje [\(\\*NWID\)](#page-490-0) objekt 471 NetBIOS opis [\(\\*NTBD\)](#page-490-0) objekt 471 objekt [\\*ALRTBL](#page-457-0) (tablica uzbuna) 438 objekt \*AUTL [\(autorizacijska](#page-457-0) lista) 438 objekt [\\*BNDDIR](#page-458-0) (direktorij [vezivanja\)](#page-458-0) 439 objekt \*CFGL [\(konfiguracijska](#page-459-0) lista) 440 objekt [\\*CHTFMT](#page-459-0) (format [dijagrama\)](#page-459-0) 440 objekt \*CLD (C [lokalizacijski](#page-460-0) opis) 441 objekt \*CLS [\(Klasa\)](#page-461-0) 442 objekt \*CMD [\(Naredba\)](#page-461-0) 442 objekt \*CNNL (lista [povezivanja\)](#page-462-0) 443 objekt \*COSD (opis [klase-usluga\)](#page-462-0) 443 objekt \*CRQD (opis [zahtjeva](#page-460-0) [promjene\)](#page-460-0) 441 objekt [\\*CSPMAP](#page-463-0) (mapa proizvoda [unakrsnih](#page-463-0) sistema) 444 objekt [\\*CSPTBL](#page-463-0) (tablica proizvoda [unakrsnih](#page-463-0) sistema) 444 objekt C [lokalizacijski](#page-460-0) opis (\*CLD) 441 objekt [direktorija](#page-458-0) vezivanja [\(\\*BDNDIR\)](#page-458-0) 439 objekt formata [dijagrama](#page-459-0) [\(\\*CHTFMT\)](#page-459-0) 440 objekt informacija druge [komunikacijske](#page-463-0) strane [\(\\*CSI\)](#page-463-0) 444 objekt Klasa [\(\\*CLS\)](#page-461-0) 442 objekt [konfiguracijske](#page-459-0) liste (\*CFGL) 440 objekt liste [povezivanja](#page-462-0) (\*CNNL) 443 objekt mape [proizvoda](#page-463-0) unakrsnih [sistema\(\\*CSPMAP\)](#page-463-0) 444 objekt Naredba [\(\\*CMD\)](#page-461-0) 442 objekt opisa [klase-usluga](#page-462-0) (\*COSD) 443 objekt opisa zahtjeva [promjene](#page-460-0)  $(*CROD)$  441 objekt [posjednika](#page-458-0) ovlaštenja [\(\\*AUTHLR\)](#page-458-0) 439 objekt tablice [proizvoda](#page-463-0) unakrsnih [sistema\(\\*CSPTBL\)](#page-463-0) 444 objekt tablice uzbuna [\(\\*ALRTBL\)](#page-457-0) 438 objekta [\\*AUTHLR](#page-458-0) (posjednik [ovlaštenja\)](#page-458-0) 439 [objektautorizacijske](#page-457-0) liste (\*AUTL) 438 obrazac upravitelja upita [\(\\*QMFORM\)](#page-496-0) [objekt](#page-496-0) 477 opis [kontrolera](#page-463-0) (\*CTLD) objekt 444 opis linije [\(\\*LIND\)](#page-485-0) objekt 466 opis mrežnog [poslužitelja](#page-491-0) (\*NWSD) [objekt](#page-491-0) 472 opis [načina\(\\*MODD\)](#page-487-0) objekt 468 opis [podsistema](#page-498-0) (\*SBSD) objekt 479 opis posla [\(\\*JOBD\)](#page-481-0) objekt 462 opis sesije [\(\\*SSND\)](#page-505-0) objekt 486

revizija objekta *(nastavak)* opis uređaja [\(\\*DEVD\)](#page-464-0) objekt 445 opis uređivanja (\*EDTD) objekt 455 [planiranje](#page-261-0) 242 područje podataka [\(\\*DTAARA\)](#page-472-0) [objekt](#page-472-0) 453 [prekrivanje](#page-492-0) (\*OVL) objekt 473 [prikaz](#page-263-0) 244 primalac dnevnika [\(\\*JRNRCV\)](#page-484-0) [objekt](#page-484-0) 465 [program](#page-493-0) (\*PGM) objekt 474 promjena opis [naredbe](#page-281-0) 262, [265](#page-284-0) punjenje proizvoda [\(\\*PRDLOD\)](#page-495-0) [objekt](#page-495-0) 476 raspoređivač posla (\*JOBSCD) [objekt](#page-482-0) 463 red korisnika [\(\\*USRQ\)](#page-511-0) objekt 492 red podataka [\(\\*DTAQ\)](#page-473-0) objekt 454 red poruka [\(\\*MSGQ\)](#page-488-0) objekt 469 red posla [\(\\*JOBQ\)](#page-481-0) objekt 462 registracija izlaza [\(\\*EXITRG\)](#page-474-0) objekt 455 resurs fontova [\(\\*FNTRSC\)](#page-478-0) objekt 459 rječnik [dvo-bajtnog](#page-480-0) skupa znakova [\(\\*IGCDCT\)](#page-480-0) objekt 461 rječnik podataka [\(\\*DTADCT\)](#page-473-0) objekt 454 rječnik pomoći sricanja [\(\\*SPADCT\)](#page-502-0) [objekt](#page-502-0) 483 S/36 strojni opis [\(\\*S36\)](#page-508-0) objekt 489 segment stranice [\(\\*PAGSEG\)](#page-493-0) objekt 474 servisni program [\(\\*SRVPGM\)](#page-504-0) objekt 485 simbolična veza [\(\\*SYMLNK\)](#page-507-0) objekt 488 skup [grafičkih](#page-480-0) simbola (\*GSS) [objekt](#page-480-0) 461 sortiranje [dvo-bajtnog](#page-480-0) skupa znakova [\(\\*IGCSRT\)](#page-480-0) objekt 461 SQL paket [\(\\*SQLPCK\)](#page-504-0) objekt 485 tablica [\(\\*TBL\)](#page-509-0) objekt 490 tablica [dvo-bajtnog](#page-480-0) skupa znakova [\(\\*IGCTBL\)](#page-480-0) objekt 461 tablica kontrole [obrazaca](#page-475-0) (\*FCT) [objekt](#page-475-0) 456 tablica [referentnog](#page-498-0) koda (\*RCT) [objekt](#page-498-0) 479 upit upravitelja upita [\(\\*QMQRY\)](#page-496-0) [objekt](#page-496-0) 477 [validacijska](#page-511-0) lista (\*VLDL) objekt 492 [zajedničke](#page-454-0) operacije 435 revizija objekta [\\*ALRTBL](#page-457-0) (tablica [uzbuna\)](#page-457-0) 438 revizija objekta [\\*AUTHLR](#page-458-0) (posjednik [ovlaštenja\)](#page-458-0) 439 revizija objekta \*AUTL [\(autorizacijska](#page-457-0) [lista\)](#page-457-0) 438 revizija objekta [\\*BNDDIR](#page-458-0) (direktorij [vezivanja\)](#page-458-0) 439 revizija objekta \*CFGL [\(konfiguracijska](#page-459-0) [lista\)](#page-459-0) 440 revizija objekta [\\*CHRSF](#page-459-0) (Posebne [datoteke\)](#page-459-0) 440 revizija objekta [\\*CHTFMT](#page-459-0) (format [dijagrama\)](#page-459-0) 440 revizija objekta \*CLD (C [lokalizacijskog](#page-460-0) [opisa\)](#page-460-0) 441 [revizija](#page-461-0) objekta \*CLS (Klasa) 442 revizija objekta \*CMD [\(Naredba\)](#page-461-0) 442

revizija objekta [\\*CNNL](#page-462-0) (lista [povezivanja\)](#page-462-0) 443 revizija objekta [\\*COSD](#page-462-0) (opis [klase-usluga\)](#page-462-0) 443 revizija objekta \*CRQD (opis [zahtjeva](#page-460-0) [promjene\)](#page-460-0) 441 revizija objekta \*CSI [\(informacije](#page-463-0) druge [komunikacijske](#page-463-0) strane) 444 revizija objekta [\\*CSPMAP](#page-463-0) (mapa proizvoda [unakrsnih](#page-463-0) sistema) 444 revizija objekta [\\*CSPTBL](#page-463-0) (tablica proizvoda [unakrsnih](#page-463-0) sistema) 444 revizija objekta [direktorija](#page-458-0) vezivanja 439 revizija objekta [interaktivnog](#page-473-0) pomoćnog [programa](#page-473-0) definicije podataka (IDDU) 454 revizija objekta knjižnice dokumenata promjena opis [naredbe](#page-284-0) 265 revizija objekta [konfiguracijske](#page-459-0) liste 440 revizija objekta opisa zahtjeva [promjene](#page-460-0) [\(\\*CRQD\)](#page-460-0) 441 [revizija](#page-457-0) objekta tablice uzbuna [\(\\*ALRTBL\)](#page-457-0) 438 revizija opisa [klase-usluga](#page-462-0) (\*COSD) 443 Revizija Posebnih datoteka [\(\\*CHRSF\)](#page-459-0) 440 revizija razine snage [\(QAUDFRCLVL\)](#page-263-0) sistemska [vrijednost](#page-263-0) 244 revizija sigurnosti [ovlaštenje](#page-431-0) objekta potrebno za [naredbe](#page-431-0) 412 [postavljanje](#page-628-0) 609 [postavljanjem](#page-286-0) 267 [prikaz](#page-286-0) 267, [609](#page-628-0) revizija tablice [proizvoda](#page-463-0) unakrsnih sistema [\(\\*CSPTBL\)](#page-463-0) 444 revizija završne akcije [\(QAUDENDACN\)](#page-264-0) sistemska [vrijednost](#page-264-0) 245 RGZDLO (Reorganizacija objekta knjižnice dokumenta) naredba [revizija](#page-471-0) objekta 452 RGZPFM (Reorganizacija člana fizičke datoteke) naredba potrebno je [ovlaštenje](#page-350-0) objekta 331 [revizija](#page-477-0) objekta 458 rizik kreiranje ovlaštenja [\(CRTAUT\)](#page-133-0) [parametar](#page-133-0) 114 lista [knjižnica](#page-195-0) 176 naredbe [spremanja](#page-202-0) 183 naredbe [vraćanja](#page-202-0) 183 posebna [ovlaštenja](#page-85-0) 66 posebno ovlaštenje [\\*ALLOBJ](#page-85-0) (svi [objekti\)](#page-85-0) 66 posebno [ovlaštenje](#page-88-0) \*AUDIT (revizija) 69 posebno ovlaštenje [\\*IOSYSCFG](#page-88-0) [\(konfiguracija](#page-88-0) sistema) 69 posebno ovlaštenje [\\*JOBCTL](#page-86-0) (kontrola [posla\)](#page-86-0) 67 posebno ovlaštenje \*SAVSYS [\(spremanje](#page-86-0) [sistema\)](#page-86-0) 67 posebno ovlaštenje [\\*SERVICE](#page-87-0) [\(servis\)](#page-87-0) 68 posebno ovlaštenje [\\*SPLCTL](#page-86-0) (kontrola [spoola\)](#page-86-0) 67 posjednik [ovlaštenja](#page-146-0) 127 program provjere [valjanosti](#page-63-0) 44

rizik *(nastavak)* [RSTLICPGM](#page-236-0) (Vraćanje licenciranog [programa\)](#page-236-0) naredba 217 usvojeno [ovlaštenje](#page-145-0) 126 vraćanje [programa](#page-236-0) koji usvajaju [ovlaštenje](#page-236-0) 217 vraćanje programa s [ograničavajućim](#page-236-0) [instrukcijama](#page-236-0) 217 RJ [\(vraćanje](#page-587-0) opisa posla) izgled datoteke 568 RJ [\(vraćanje](#page-254-0) opisa posla) tip unosa [dnevnika](#page-254-0) 235 RJE (unos udaljenog posla) [ovlaštenje](#page-427-0) objekta potrebno za [naredbe](#page-427-0) 408 rječnik [dvo-bajtnog](#page-480-0) skupa znakova [\(\\*IGCDCT\)](#page-480-0) revizija objekta 461 rječnik pomoći sricanja [\(\\*SPADCT\)](#page-502-0) [revizija](#page-502-0) 483 rječnik za pomoć u sricanju [ovlaštenje](#page-436-0) objekta potrebno za [naredbe](#page-436-0) 417 RLSCMNDEV (Otpuštanje komunikacijskog uređaja) naredba [revizija](#page-465-0) objekta 446, [466](#page-485-0) RLSIFSLCK (Otpuštanje IFS zaključavanja) naredba potrebno je [ovlaštenje](#page-404-0) objekta 385 RLSJOB (Otpuštanje posla) naredba potrebno je [ovlaštenje](#page-376-0) objekta 357 RLSJOBQ (Otpuštanje reda poslova) naredba potrebno je [ovlaštenje](#page-379-0) objekta 360 [revizija](#page-481-0) objekta 462 RLSJOBSCDE (Otpuštanje unosa rasporeda posla) naredba potrebno je [ovlaštenje](#page-379-0) objekta 360 [revizija](#page-482-0) objekta 463 RLSOUTQ (Otpuštanje izlaznog reda) naredba potrebno je [ovlaštenje](#page-412-0) objekta 393 [revizija](#page-492-0) objekta 473 RLSRDR (Otpuštanje čitača) naredba potrebno je [ovlaštenje](#page-425-0) objekta 406 RLSSPLF (Otpuštanje spool datoteke) naredba potrebno je [ovlaštenje](#page-437-0) objekta 418 [revizija](#page-492-0) objekta 473 RLSWTR (Otpuštanje programa za pisanje) naredba potrebno je [ovlaštenje](#page-451-0) objekta 432 RMVACC (Uklanjanje pristupnog koda) naredba [revizija](#page-471-0) objekta 452 RMVAJE (Uklanjanje unosa autostart posla) naredba potrebno je [ovlaštenje](#page-439-0) objekta 420 [revizija](#page-499-0) objekta 480 RMVAUTLE (Uklanjanje unosa autorizacijske liste) naredba [upotreba](#page-159-0) 140 RMVBKP (Uklanjanje točke prekida) naredba potrebno je [ovlaštenje](#page-421-0) objekta 402 RMVCFGLE (Uklanjanje unosa konfiguracijske liste) naredba potrebno je [ovlaštenje](#page-330-0) objekta 311 RMVCLUNODE ovlašteni IBM [dobavljeni](#page-303-0) korisnički [profili](#page-303-0) 284 RMVCLUNODE naredba potrebno je [ovlaštenje](#page-327-0) objekta 308

RMVCMNE (Uklanjanje komunikacijskog unosa) naredba potrebno je [ovlaštenje](#page-440-0) objekta 421 [revizija](#page-499-0) objekta 480 RMVCOMSNMP (Uklanjanje zajednice za SNMP) naredba potrebno je [ovlaštenje](#page-445-0) objekta 426 RMVCRGDEVE ovlašteni IBM [dobavljeni](#page-303-0) korisnički [profili](#page-303-0) 284 RMVCRGNODE ovlašteni IBM [dobavljeni](#page-303-0) korisnički [profili](#page-303-0) 284 RMVCRQDA (Uklanjanje aktivnosti opisa zahtjeva promjene) naredba potrebno je [ovlaštenje](#page-323-0) objekta 304 RMVDEVDMNE ovlašteni IBM [dobavljeni](#page-303-0) korisnički [profili](#page-303-0) 284 RMVDEVDMNE naredba potrebno je [ovlaštenje](#page-327-0) objekta 308 RMVDIR (Uklanjanje direktorija) naredba potrebno je [ovlaštenje](#page-365-0) objekta 346 [revizija](#page-467-0) objekta 448 RMVDIRSHD (Uklanjanje sistema sjenčanja direktorija) naredba potrebno je [ovlaštenje](#page-337-0) objekta 318 RMVDLOAUT (Uklanjanje ovlaštenja objekta knjižnice dokumenta) naredba [revizija](#page-471-0) objekta 452 RMVDSTLE (Uklanjanje unosa distribucijske liste) naredba potrebno je [ovlaštenje](#page-339-0) objekta 320 RMVDSTRTE (Uklanjanje smjera distribucije) naredba ovlašteni IBM [dobavljeni](#page-303-0) korisnički [profili](#page-303-0) 284 potrebno je [ovlaštenje](#page-339-0) objekta 320 RMVENVVAR (Uklanjanje varijable okoline) naredba potrebno je [ovlaštenje](#page-344-0) objekta 325 RMVEWCBCDE (Uklanjanje unosa crtičnog koda proširenog bežičnog koda) naredba potrebno je [ovlaštenje](#page-344-0) objekta 325 RMVEWCPTCE (Uklanjanje unosa PTC proširenog bežičnog LAN-a) naredba potrebno je [ovlaštenje](#page-345-0) objekta 326 RMVEXITPGM (Dodavanje izlaznog programa) naredba [revizija](#page-475-0) objekta 456 RMVFCTE (Uklanjanje unosa kontrolne tablice obrazaca) naredba potrebno je [ovlaštenje](#page-429-0) objekta 410 RMVFNTTBLE (Uklanjanje unosa tablice DBCS fonta) [ovlaštenje](#page-319-0) objekta potrebno je za [naredbe](#page-319-0) 300 RMVFTRACNE (Uklanjanje unosa akcije filtera) naredba potrebno je [ovlaštenje](#page-352-0) objekta 333 [revizija](#page-479-0) objekta 460 RMVFTRSLTE (Uklanjanje unosa izbora filtera) naredba potrebno je [ovlaštenje](#page-352-0) objekta 333 [revizija](#page-479-0) objekta 460

funkcijskog programa uređaja Intersystem komunikacija) naredba potrebno je [ovlaštenje](#page-350-0) objekta 331 RMVIMGCLGE ovlašteni IBM [dobavljeni](#page-303-0) korisnički [profili](#page-303-0) 284 RMVIMGCLGE naredba potrebno je [ovlaštenje](#page-354-0) objekta 335 RMVIPSIFC (Uklanjanje IP-a preko SNA sučelja) naredba potrebno je [ovlaštenje](#page-320-0) objekta 301 RMVIPSLOC (Uklanjanje unosa lokacije IP-a preko SNA) naredba potrebno je [ovlaštenje](#page-320-0) objekta 301 RMVIPSRTE (Uklanjanje IP-a preko SNA smjera) naredba potrebno je [ovlaštenje](#page-320-0) objekta 301 RMVJOBQE (Uklanjanje unosa reda poslova) naredba potrebno je [ovlaštenje](#page-440-0) objekta 421 [revizija](#page-482-0) objekta 463, [480](#page-499-0) RMVJOBSCDE (Uklanjanje unosa rasporeda posla) naredba potrebno je [ovlaštenje](#page-379-0) objekta 360 [revizija](#page-482-0) objekta 463 RMVJRNCHG (Uklanjanje promjena zapisanih u dnevnik) naredba [revizija](#page-483-0) objekta 464 RMVLANADPI (Uklanjanje informacija LAN adaptora) naredba potrebno je [ovlaštenje](#page-396-0) objekta 377 RMVLANADPT (Uklanjanje LAN adaptora) naredba potrebno je [ovlaštenje](#page-396-0) objekta 377 RMVLIBLE (Uklanjanje unosa liste knjižnica) naredba [upotreba](#page-194-0) 175 RMVLICKEY (Uklanjanje ključa licence) naredba potrebno je [ovlaštenje](#page-394-0) objekta 375 RMVLNK (Uklanjanje veze) naredba potrebno je [ovlaštenje](#page-366-0) objekta 347 [revizija](#page-501-0) objekta 482, [487,](#page-506-0) [489](#page-508-0) RMVM (Uklanjanje člana) naredba potrebno je [ovlaštenje](#page-350-0) objekta 331 [revizija](#page-477-0) objekta 458 RMVMFS (Uklanjanje montiranog sistema datoteka) potrebno je [ovlaštenje](#page-446-0) objekta 427 RMVMSG (Uklanjanje poruke) naredba potrebno je [ovlaštenje](#page-399-0) objekta 380 [revizija](#page-489-0) objekta 470 RMVMSGD (Uklanjanje opisa poruke) naredba potrebno je [ovlaštenje](#page-400-0) objekta 381 [revizija](#page-488-0) objekta 469 RMVNETTBLE (Uklanjanje unosa mrežne tablice) naredba potrebno je [ovlaštenje](#page-445-0) objekta 426 RMVNODLE (Uklanjanje unosa liste čvorova) naredba [revizija](#page-490-0) objekta 471 RMVNWSSTGL (Uklanjanje veze memorije mrežnog poslužitelja) naredba potrebno je [ovlaštenje](#page-405-0) objekta 386

RMVICFDEVE (Uklanjanje unosa

RMVPFCST (Uklanjanje ograničenja fizičke datoteke) naredba potrebno je [ovlaštenje](#page-350-0) objekta 331 [revizija](#page-477-0) objekta 458 RMVPFTGR (Uklanjanje okidača fizičke datoteke) naredba [revizija](#page-477-0) objekta 458 RMVPFTRG (Uklanjanje okidača fizičke datoteke) naredba potrebno je [ovlaštenje](#page-350-0) objekta 331 RMVPGM (Uklanjanje programa) naredba potrebno je [ovlaštenje](#page-421-0) objekta 402 RMVPJE (Uklanjanje unosa predpokrenutog posla) naredba potrebno je [ovlaštenje](#page-440-0) objekta 421 [revizija](#page-499-0) objekta 480 RMVRDBDIRE (Uklanjanje unosa direktorija relacijske baze podataka) naredba potrebno je [ovlaštenje](#page-426-0) objekta 407 RMVRJECMNE (Uklanjanje unosa RJE komunikacija) naredba potrebno je [ovlaštenje](#page-430-0) objekta 411 RMVRJERDRE (Uklanjanje unosa RJE čitača) naredba potrebno je [ovlaštenje](#page-430-0) objekta 411 RMVRJEWTRE (Uklanjanje unosa RJE programa za pisanje) naredba potrebno je [ovlaštenje](#page-430-0) objekta 411 RMVRMTJRN (Uklanjanje udaljenog dnevnika) naredba [revizija](#page-483-0) objekta 464 RMVRPYLE (Uklanjanje unosa liste odgovora) naredba [revizija](#page-498-0) objekta 479 RMVRTGE (Uklanjanje unosa usmjeravanja) naredba potrebno je [ovlaštenje](#page-440-0) objekta 421 [revizija](#page-499-0) objekta 480 RMVSCHIDXE (Uklanjanje unosa indeksa traženja) naredba potrebno je [ovlaštenje](#page-374-0) objekta 355 [revizija](#page-500-0) objekta 481 RMVSOCE (Uklanjanje unosa sfere kontrole) naredba potrebno je [ovlaštenje](#page-436-0) objekta 417 RMVSVRAUTE (Uklanjanje unosa provjere autentičnosti poslužitelja) naredba potrebno je [ovlaštenje](#page-431-0) objekta 412 RMVTAPCTG (Uklanjanje kazete trake) naredba potrebno je [ovlaštenje](#page-397-0) objekta 378 RMVTCPHTE (Uklanjanje TCP/IP unosa host tablice) naredba potrebno je [ovlaštenje](#page-445-0) objekta 426 RMVTCPIFC (Uklanjanje TCP/IP sučelja) naredba potrebno je [ovlaštenje](#page-445-0) objekta 426 RMVTCPPORT (Uklanjanje TCP/IP unosa porta) naredba potrebno je [ovlaštenje](#page-445-0) objekta 426 RMVTCPRSI (Uklanjanje informacija TCP/IP udaljenog sistema) naredba objekt potrebno [ovlaštenje](#page-445-0) 426 potrebno je [ovlaštenje](#page-445-0) objekta 426 RMVTCPRTE (Uklanjanje TCP/IP smjera) naredba potrebno je [ovlaštenje](#page-445-0) objekta 426

RMVTRC (Uklanjanje praćenja) naredba potrebno je [ovlaštenje](#page-421-0) objekta 402 RMVTRCFTR ovlašteni IBM [dobavljeni](#page-303-0) korisnički [profili](#page-303-0) 284 RNM (Preimenovanje) naredba potrebno je [ovlaštenje](#page-366-0) objekta 347 [revizija](#page-467-0) objekta 448, [482,](#page-501-0) [487,](#page-506-0) [489](#page-508-0) RNMDIRE (Preimenovanje unosa direktorija) naredba potrebno je [ovlaštenje](#page-337-0) objekta 318 RNMDKT (Preimenovanje diskete) naredba potrebno je [ovlaštenje](#page-397-0) objekta 378 RNMDLO (Preimenovanje objekta knjižnice dokumenta) naredba [revizija](#page-471-0) objekta 452 RNMDSTL (Preimenovanje distribucijske liste) naredba potrebno je [ovlaštenje](#page-339-0) objekta 320 RNMM (Preimenovanje člana) naredba potrebno je [ovlaštenje](#page-350-0) objekta 331 [revizija](#page-478-0) objekta 459 RNMOBJ (Preimenovanje objekta) naredba [revizija](#page-485-0) objekta 466, [489](#page-508-0) RNMTCPHTE (Preimenovanje unosa TCP/IP tablice hosta) naredba potrebno je [ovlaštenje](#page-445-0) objekta 426 RO [\(promjena](#page-587-0) vlasništva za vraćeni objekt) izgled [datoteke](#page-587-0) 568 RO [\(promjena](#page-254-0) vlasništva za vraćeni objekt) tip unosa [dnevnika](#page-254-0) 235 ROLLBACK (Rollback) naredba potrebno je [ovlaštenje](#page-328-0) objekta 309 RP (vraćanje [programa](#page-589-0) koji usvajaju [ovlaštenje\)](#page-589-0) izgled datoteke 570 RP (vraćanje [programa](#page-254-0) koji usvajaju [ovlaštenje\)](#page-254-0) tip unosa dnevnika 235 RPLDOC (Zamjena dokumenta) naredba [revizija](#page-471-0) objekta 452 RQ [\(vraćanje](#page-590-0) \*CRQD objekta koji usvaja [ovlaštenje\)](#page-590-0) izgled datoteke 571 RQ [\(vraćanje](#page-254-0) \*CRQD objekta) tip unosa [dnevnika](#page-254-0) 235 RRTJOB (Preusmjeravanje posla) naredba potrebno je [ovlaštenje](#page-376-0) objekta 357 RSMBKP (Nastavak točke prekida) naredba potrebno je [ovlaštenje](#page-421-0) objekta 402 RSMCTLRCY (Nastavak obnavljanja kontrolera) naredba potrebno je [ovlaštenje](#page-332-0) objekta 313 [revizija](#page-464-0) objekta 445 RSMDEVRCY (Nastavak obnavljanja uređaja) naredba [revizija](#page-465-0) objekta 446 RSMLINRCY (Nastavak obnavljanja linije) naredba potrebno je [ovlaštenje](#page-396-0) objekta 377 [revizija](#page-485-0) objekta 466 RSMNWIRCY (Nastavak obnavljanja mrežnog sučelja) naredba [revizija](#page-491-0) objekta 472 RST (Vraćanje) naredba [revizija](#page-467-0) objekta 448, [482,](#page-501-0) [487,](#page-506-0) [489](#page-508-0) RSTAUT (Obnovi ovlaštenje) naredba ovlašteni IBM [dobavljeni](#page-303-0) korisnički [profili](#page-303-0) 284 potrebno je [ovlaštenje](#page-449-0) objekta 430

RSTAUT (Vraćanje ovlaštenja) naredba dnevnik revizije [\(QAUDJRN\)](#page-254-0) unos 235 [procedura](#page-235-0) 216 uloga u vraćanju [sigurnosti](#page-230-0) 211 [upotreba](#page-234-0) 215 RSTDLO [\(Vraćanje](#page-230-0) objekta knjižnice [dokumenata\)](#page-230-0) naredba 211 [revizija](#page-472-0) objekta 453 RSTLIB (Vraćanje [knjižnice\)](#page-230-0) naredba 211 RSTLICPGM (Vraćanje licenciranog programa) naredba [preporuke](#page-236-0) 217 [sigurnosni](#page-236-0) rizici 217 RSTOBJ (Vraćanje objekta) naredba [upotreba](#page-230-0) 211 RSTSHF (Vraćanje police za knjige) naredba [revizija](#page-472-0) objekta 453 RSTSYSINF potrebno je [ovlaštenje](#page-314-0) objekta 295 RSTUSRPRF (Vraćanje korisničkih profila) naredba [opis](#page-230-0) 211 [revizija](#page-510-0) objekta 491 RTVBCKUP (Dohvat opcija kopiranja) naredba potrebno je [ovlaštenje](#page-408-0) objekta 389 RTVBNDSRC (Dohvat izvora veznika) naredba [revizija](#page-487-0) objekta 468, [485](#page-504-0) RTVCFGSRC (Dohvat konfiguracijskog izvora) naredba [revizija](#page-464-0) objekta 445, [446,](#page-465-0) [466,](#page-485-0) [471,](#page-490-0) [472](#page-491-0) RTVCFGSTS (Dohvat konfiguracijskog statusa) naredba potrebno je [ovlaštenje](#page-329-0) objekta 310 [revizija](#page-464-0) objekta 445, [446,](#page-465-0) [467,](#page-486-0) [472](#page-491-0) RTVCLNUP (Dohvat čišćenja) naredba potrebno je [ovlaštenje](#page-409-0) objekta 390 RTVCLSRC (Dohvat CL izvora) naredba potrebno je [ovlaštenje](#page-422-0) objekta 403 [revizija](#page-494-0) objekta 475 RTVCURDIR (Dohvat trenutnog direktorija) naredba potrebno je [ovlaštenje](#page-368-0) objekta 349 [revizija](#page-466-0) objekta 447 RTVDOC (Dohvat dokumenta) naredba [revizija](#page-470-0) objekta 451, [453](#page-472-0) RTVDSKINF (Dohvat informacija aktivnosti diska) naredba ovlašteni IBM [dobavljeni](#page-304-0) korisnički [profili](#page-304-0) 285 potrebno je [ovlaštenje](#page-409-0) objekta 390 RTVDTAARA (Dohvat područja podataka) naredba potrebno je [ovlaštenje](#page-333-0) objekta 314 [revizija](#page-473-0) objekta 454 RTVGRPA (Dohvat atributa grupe) naredba potrebno je [ovlaštenje](#page-440-0) objekta 421 RTVIMGCLG naredba potrebno je [ovlaštenje](#page-355-0) objekta 336 RTVJOBA (Dohvat atributa posla) naredba potrebno je [ovlaštenje](#page-376-0) objekta 357 RTVJRNE (Dohvat unosa dnevnika) naredba potrebno je [ovlaštenje](#page-382-0) objekta 363 [revizija](#page-483-0) objekta 464 RTVLIBD (Dohvat opisa knjižnice) naredba

potrebno je [ovlaštenje](#page-392-0) objekta 373

RTVMBRD (Dohvat opisa člana) naredba potrebno je [ovlaštenje](#page-350-0) objekta 331 [revizija](#page-478-0) objekta 459 RTVMSG (Dohvat poruke) naredba [revizija](#page-488-0) objekta 469 RTVNETA (Dohvat mrežnih atributa) naredba potrebno je [ovlaštenje](#page-403-0) objekta 384 RTVPDGPRF (Dohvat profila grupe opisnika ispisa) naredba potrebno je [ovlaštenje](#page-418-0) objekta 399 RTVPWRSCDE (Dohvat unosa rasporeda paljenja/gašenja) naredba potrebno je [ovlaštenje](#page-409-0) objekta 390 RTVQMFORM (Dohvat obrasca upravljanja upitom) naredba potrebno je [ovlaštenje](#page-423-0) objekta 404 [revizija](#page-497-0) objekta 478 RTVQMQRY (Dohvat obrasca upravljanja upitom) naredba potrebno je [ovlaštenje](#page-424-0) objekta 405 [revizija](#page-496-0) objekta 477, [478](#page-497-0) RTVS36A (Dohvat System/36 atributa) naredba potrebno je [ovlaštenje](#page-443-0) objekta 424 [revizija](#page-509-0) objekta 490 RTVSYSVAL (Dohvat sistemske vrijednosti) naredba potrebno je [ovlaštenje](#page-441-0) objekta 422 RTVUSRPRF (Dohvat korisničkog profila) naredba [revizija](#page-510-0) objekta 491 [upotreba](#page-122-0) 103 RU (vraćanje [ovlaštenja](#page-591-0) za korisnički profil) izgled [datoteke](#page-591-0) 572 RU (vraćanje [ovlaštenja](#page-254-0) za korisnički profil) tip unosa [dnevnika](#page-254-0) 235 RUNBCKUP (Izvođenje kopiranja) naredba potrebno je [ovlaštenje](#page-409-0) objekta 390 RUNLPDA (Izvođenje LPDA-2) naredba [revizija](#page-485-0) objekta 466 RUNQRY (Izvođenje upita) naredba potrebno je [ovlaštenje](#page-424-0) objekta 405 [revizija](#page-497-0) objekta 478 RUNSQLSTM (Izvođenje Structured Query Language izraza) naredba potrebno je [ovlaštenje](#page-389-0) objekta 370 RVKACCAUT (Opoziv ovlaštenja pristupnog koda) naredba [revizija](#page-472-0) objekta 453 [RVKOBJAUT](#page-152-0) (Opoziv ovlaštenja objekta) [naredba](#page-152-0) 133 [upotreba](#page-160-0) 141 RVKPUBAUT (Opoziv javnog ovlaštenja) naredba [detalji](#page-636-0) 617 [opis](#page-633-0) 614 RVKUSRPMN (Opoziv korisničke dozvole) naredba potrebno je [ovlaštenje](#page-407-0) objekta 388 [revizija](#page-472-0) objekta 453 RZ [\(promjena](#page-591-0) primarne grupe za vraćeni objekt) izgled [datoteke](#page-591-0) 572 RZ [\(promjena](#page-254-0) primarne grupe za vraćeni objekt) tip unosa [dnevnika](#page-254-0) 235

#### **S**

S/36 strojni opis (\*S36) [revizija](#page-508-0) 489 sadržaj alati [sigurnosti](#page-286-0) 267 [sigurnosni](#page-626-0) alati 607 SAV (Spremanje) naredba [revizija](#page-466-0) objekta 447, [486,](#page-505-0) [488](#page-507-0) SAVCFG (Spremanje konfiguracije) naredba [revizija](#page-463-0) objekta 444, [445,](#page-464-0) [466,](#page-485-0) [471,](#page-490-0) [472](#page-491-0) SAVDLO (Spremanje objekta knjižnice dokumenta) naredba [revizija](#page-470-0) objekta 451 SAVLIB (Spremanje knjižnice) naredba [upotreba](#page-230-0) 211 SAVOBJ (Spremanje objekta) naredba [spremanje](#page-268-0) primatelja dnevnika [revizije](#page-268-0) 249 SAVRSOBJ (Spremanje vraćenog objekta) naredba potrebno je [ovlaštenje](#page-316-0) objekta 297 SAVRSTCHG ovlašteni IBM [dobavljeni](#page-304-0) korisnički [profili](#page-304-0) 285 SAVRSTCHG (Spremanje vraćene promjene) naredba potrebno je [ovlaštenje](#page-316-0) objekta 297 SAVRSTLIB ovlašteni IBM [dobavljeni](#page-304-0) korisnički [profili](#page-304-0) 285 SAVRSTLIB (Spremanje vraćene knjižnice) naredba potrebno je [ovlaštenje](#page-393-0) objekta 374 SAVRSTOBJ ovlašteni IBM [dobavljeni](#page-304-0) korisnički [profili](#page-304-0) 285 SAVS36F (Spremanje System/36 datoteke) naredba potrebno je [ovlaštenje](#page-351-0) objekta 332, [424](#page-443-0) SAVS36LIBM (Spremanje članova System/36 knjižnice) naredba potrebno je [ovlaštenje](#page-351-0) objekta 332, [374](#page-393-0) SAVSECDTA (Spremanje sigurnosnih podataka) naredba [upotreba](#page-230-0) 211 SAVSHF (Spremanje police za knjige) naredba [revizija](#page-470-0) objekta 451 SAVSYS (Spremanje sistema) naredba [upotreba](#page-230-0) 211 SAVSYSINF potrebno je [ovlaštenje](#page-316-0) objekta 297 SBMDBJOB (Submitiranje poslova baze podataka) naredba potrebno je [ovlaštenje](#page-376-0) objekta 357 SBMDKTJOB (Submitiranje poslova diskete) naredba potrebno je [ovlaštenje](#page-376-0) objekta 357 SBMJOB (Submit posao) naredba provjera [ovlaštenja](#page-189-0) 170 SBMNETJOB (Submit mrežnog posla) naredba potrebno je [ovlaštenje](#page-377-0) objekta 358 SBMRJEJOB (Submit RJE posla) naredba potrebno je [ovlaštenje](#page-430-0) objekta 411 SBMRMTCMD (Submit udaljene naredbe) naredba potrebno je [ovlaštenje](#page-328-0) objekta 309

SD (promjena [direktorija](#page-253-0) sistemske [distribucije\)](#page-253-0) tip unosa dnevnika 234 SD (promjena [sistemskog](#page-592-0) direktorija [raspodjele\)](#page-592-0) izgled datoteke 573 SE (promjena unosa [usmjeravanja](#page-593-0) podsistema) izgled [datoteke](#page-593-0) 574 SE (promjena unosa [usmjeravanja](#page-258-0) podsistema) tip unosa [dnevnika](#page-258-0) 239 [SECTOOLS](#page-626-0) (Sigurnosni alati) izbornik 607 segment stranice [\(\\*PAGSEG\)](#page-493-0) revizija 474 servis [ovlaštenje](#page-431-0) objekta potrebno je za [naredbe](#page-431-0) 412 servis (\*SERVICE) posebno ovlaštenje [neuspjeh](#page-189-0) prijave 170 servis (QSRV) korisnički profil [ovlaštenje](#page-191-0) na konzolu 172 servisni alati [\(\\*SERVICE\)](#page-259-0) razina [revizije](#page-259-0) 240 servisni program usvojeno [ovlaštenje](#page-144-0) 125 servisni program [\(\\*SRVPGM\)](#page-504-0) revizija 485 sesija [ovlaštenje](#page-427-0) objekta potrebno je za [naredbe](#page-427-0) 408 sesija poslužitelja dnevnik revizije [\(QAUDJRN\)](#page-252-0) unos 233 sesija [poslužitelja](#page-252-0) (VS) tip unosa [dnevnika](#page-252-0) 233 sesija uređaja ograničavanje [QLMTDEVSSN](#page-43-0) sistemska [vrijednost](#page-43-0) 24 ograničenje [LMTDEVSSN](#page-91-0) korisnički profil [parametar](#page-91-0) 72 SETATNPGM (Postav Attention programa) naredba potrebno je [ovlaštenje](#page-422-0) objekta 403 [započinjanje](#page-102-0) posla 83 SETCSTDTA (Postav podataka prilagodbe) naredba potrebno je [ovlaštenje](#page-353-0) objekta 334 SETOBJACC (Postavljanje pristupa objektu) naredba potrebno je [ovlaštenje](#page-316-0) objekta 297 SETPGMINF (Postav informacija programa) naredba potrebno je [ovlaštenje](#page-422-0) objekta 403 SETTAPCGY (Postav kategorije trake) naredba potrebno je [ovlaštenje](#page-397-0) objekta 378 SETVTMAP (Postavljanje VT100 mape tipkovnice) naredba potrebno je [ovlaštenje](#page-445-0) objekta 426 SETVTTBL (Postav VT tablica prijevoda) naredba potrebno je [ovlaštenje](#page-444-0) objekta 425 SF (akcija za [spooliranu](#page-594-0) datoteku) izgled [datoteke](#page-594-0) 575 SF [\(promjena](#page-259-0) spool datoteke) tip unosa [dnevnika](#page-259-0) 240 sfera kontrole [ovlaštenje](#page-436-0) objekta potrebno za [naredbe](#page-436-0) 417 SIGNOFF (Odjava) naredba

sigurnosna razina (QSECURITY) sistemska vrijednost automatsko kreiranje [korisničkog](#page-74-0) [profila](#page-74-0) 55 forsiranje [QLMTSECOFR](#page-191-0) sistemske [vrijednosti](#page-191-0) 172 interni [kontrolni](#page-36-0) blokovi 17 [onemogućavanje](#page-34-0) razine 40 15 [onemogućavanje](#page-36-0) razine 50 17 promjena razina 20 na [razinu](#page-34-0) 40 15 razina 20 na [razinu](#page-36-0) 50 17 razina 30 na [razinu](#page-29-0) 20 10 razina 30 na [razinu](#page-34-0) 40 15 razina 30 na [razinu](#page-36-0) 50 17 razina 40 na [razinu](#page-29-0) 20 10 razina 40 na [razinu](#page-34-0) 30 15 razina 50 na [razinu](#page-36-0) 30 ili 40 17 razina 50 [pregled](#page-35-0) 16 provjera valjanosti [parametara](#page-33-0) 14 QTEMP [\(privremena\)](#page-35-0) knjižnica 16 [rukovanje](#page-35-0) porukama 16 sigurnosna vrijednost [postavka](#page-633-0) 614 sigurnosni alati [izbornici](#page-626-0) 607 [naredbe](#page-626-0) 607 [sadržaj](#page-626-0) 607 sigurnosni atribut [ovlaštenje](#page-431-0) objekta potrebno za [naredbe](#page-431-0) 412 sigurnosni podaci [spremanje](#page-230-0) 211, [265](#page-284-0) sigurnosno kopiranje [informacije](#page-230-0) sigurnosti 211 [ovlaštenje](#page-408-0) objekta potrebno je za [naredbe](#page-408-0) 389 sigurnost [alati](#page-286-0) 267 [blokiranje](#page-21-0) ključa 2 [fizički](#page-21-0) 2 izlaz [pisača](#page-197-0) 178, [179](#page-198-0) [izlazni](#page-197-0) red 178 izvorne [datoteke](#page-227-0) 208 kritične [datoteke](#page-220-0) 201 Liste [knjižnica](#page-194-0) 175 objektivnost [dostupnost](#page-20-0) 1 [integritet](#page-20-0) 1 [povjerljivost](#page-20-0) 1 [oblikovanje](#page-206-0) 187 opis [podsistema](#page-193-0) 174 opis [posla](#page-193-0) 174 [planiranje](#page-20-0) 1 pokretanje [interaktivan](#page-188-0) posao 169 [paketni](#page-189-0) posao 170 [poslovi](#page-188-0) 169 sistemske [vrijednosti](#page-22-0) 3 spool [datoteka](#page-198-0) 179 ukupne [preporuke](#page-207-0) 188 Zajednički kriterij [opis](#page-24-0) 5 zašto je [potrebna](#page-20-0) 1 sigurnost [\(\\*SECURITY\)](#page-256-0) razina revizije 237 sigurnost [blokiranja](#page-21-0) ključa 2

sigurnost datoteka [SQL](#page-223-0) 204 [sigurnost](#page-220-0) razine polja 201 [sigurnost](#page-220-0) razine zapisa 201 sigurnost resursa [definicija](#page-126-0) 107 [ograničavanje](#page-228-0) pristupa 209 [uvod](#page-23-0) 4 Sigurnost zajedničkog kriterija [opis](#page-24-0) 5 simbolična veza [\(\\*SYMLNK\)](#page-507-0) revizija 488 sistem [ovlaštenje](#page-440-0) objekta potrebno je za [naredbe](#page-440-0) 421 [spremanje](#page-230-0) 211, [265](#page-284-0) sistem [\(\\*SYSTEM\)](#page-31-0) domena 12 sistem [\(\\*SYSTEM\)](#page-32-0) stanje 13 sistem (QSYS) korisnički profil default [vrijednosti](#page-290-0) 271 [vraćanje](#page-233-0) 214 sistemska (QSYS) knjižnica [autorizacijske](#page-132-0) liste 113 sistemska konzola *Vidi takoer* [konzola](#page-191-0) [QCONSOLE](#page-191-0) sistemska vrijednost 172 [sistemska](#page-125-0) lozinka 106 sistemska [promijeni-dnevnik](#page-267-0) podrška [upravljanja](#page-267-0) 248 sistemska vrijednost akcija koja se poduzima pri dosegnutim pokušajima prijave (QMAXSGNACN) [opis](#page-45-0) 26 status [korisničkog](#page-79-0) profila 60 akcija [završetka](#page-68-0) revizije [\(QAUDENDACN\)](#page-68-0) 49 atribut udaljenog [poslužitelja](#page-52-0) [\(QRMTSRVATR\)](#page-52-0) 33 automatska [konfiguracija](#page-50-0) uređaja 31 automatska [konfiguracija](#page-50-0) virtualnih uređaja 31 buffering tipkovnice [\(QKBDBUF\)](#page-92-0) 73 identifikator jezika [\(QLANGID\)](#page-103-0) 84 [identifikator](#page-104-0) skupa kodiranih znakova [\(QCCSID\)](#page-104-0) 85 [identifikator](#page-103-0) zemlje ili regije [\(QCNTRYID\)](#page-103-0) 84 integrirani sistemi datoteka skeniraj [\(QSCANFS\)](#page-46-0) 27 interval isteka lozinke (QPWDEXPITV) [PWDEXPITV](#page-91-0) korisnički profil [parametar](#page-91-0) 72 ispis [sigurnosno-bitnih](#page-287-0) 268 ispis [sigurnosti-komunikacije](#page-287-0) 268 [ispisivanje](#page-241-0) 222 [ispisivanje](#page-630-0) važnog za sigurnost 611 kontrola dijeljenja memorije (QSHRMEMCTL) moguće [vrijednosti](#page-48-0) 29 [opis](#page-48-0) 29 kontrola integriranog sistema datoteka skeniraj [\(QSCANFSCTL\)](#page-47-0) 28 kontrola revizije (QAUDCTL) [pregled](#page-67-0) 48 [prikaz](#page-286-0) 267 [promjena](#page-286-0) 267 kontrola sistema datoteka skeniraj [\(QSCANFCTLS\)](#page-47-0) 28

sistemska vrijednost *(nastavak)* konzola [\(QCONSOLE\)](#page-191-0) 172 kreiranje ovlaštenja (QCRTAUT) [opis](#page-41-0) 22 rizik [promjene](#page-41-0) 22 [upotreba](#page-133-0) 114 lista [sistemske](#page-194-0) knjižnice [\(QSYSLIBL\)](#page-194-0) 175 lozinka duplicirati [\(QPWDRQDDIF\)](#page-60-0) 41 interval isteka [\(QPWDEXPITV\)](#page-57-0) 3[8,](#page-91-0) [72](#page-91-0) [maksimalna](#page-59-0) dužina [\(QPWDMAXLEN\)](#page-59-0) 40 [minimalna](#page-59-0) dužina [\(QPWDMINLEN\)](#page-59-0) 40 [ograničenje](#page-61-0) uzastopnih znamenki [\(QPWDLMTAJC\)](#page-61-0) 42 [ograničenje](#page-61-0) znakova koji se ponavljaju [\(QPWDLMTREP\)](#page-61-0) 42 ograniči [susjedni](#page-61-0) [\(QPWDLMTAJC\)](#page-61-0) 42 ograniči [znakove](#page-60-0) [\(QPWDLMTCHR\)](#page-60-0) 41 položaj znakova [\(QPWDPOSDIF\)](#page-61-0) 42 potrebne [znamenke](#page-62-0) u lozinki [\(QPWDRQDDGT\)](#page-62-0) 43 [pregled](#page-56-0) 37 program [odobrenja](#page-62-0) [\(QPWDVLDPGM\)](#page-62-0) 43 program provjere [valjanosti](#page-62-0) [\(QPWDVLDPGM\)](#page-62-0) 43 [revizija](#page-241-0) isteka 222 [spriječavanje](#page-242-0) jednostavnih 223 maksimalni broj pokušaja prijave (QMAXSIGN) status [korisničkog](#page-79-0) profila 60 maksimalno pokušaja prijave (QMAXSIGN) [opis](#page-44-0) 25 [revizija](#page-241-0) 222, [224](#page-243-0) naredba za [postavku](#page-633-0) 614 naredba za [postavljanje](#page-287-0) 268 neaktivni posao red poruka [\(QINACTMSGQ\)](#page-42-0) 23 time-out interval [\(QINACTITV\)](#page-42-0) 23 ograničavanje sesija uređaja (QLMTDEVSSN) [opis](#page-43-0) 24 [revizija](#page-242-0) 223 ograničavanje službenika sigurnosti (QLMTSECOFR) [opis](#page-44-0) 25 [ovlaštenje](#page-189-0) na opise uređaja 170 proces [prijave](#page-191-0) 172 ograničenje službenika sigurnosti (QLMTSECOFR) promjena [sigurnosne](#page-30-0) razine 11 ograniči sesije uređaja (QLMTDEVSSN) [LMTDEVSSN](#page-92-0) korisnički profil [parametar](#page-92-0) 73 [omogućavanje](#page-35-0) korisničkih objekata [\(QALWUSRDMN\)](#page-35-0) 16, [21](#page-40-0) opcija [omogući](#page-55-0) vraćanje objekta [\(QALWOBJRST\)](#page-55-0) 36 [ovlaštenje](#page-441-0) objekta potrebno za [naredbe](#page-441-0) 422

sistemska vrijednost *(nastavak)* popis [korisničke](#page-95-0) knjižnice [\(QUSRLIBL\)](#page-95-0) 76 posebno okruženje [\(QSPCENV\)](#page-89-0) 70 [prijava](#page-58-0) 39 akcija koja se poduzima pri [dosegnutim](#page-45-0) [pokušajima](#page-45-0) prijave [\(QMAXSGNACN\)](#page-45-0) 26, [60](#page-79-0) [maksimalni](#page-79-0) broj pokušaja [\(QMAXSIGN\)](#page-79-0) 60 [maksimalno](#page-44-0) pokušaja [\(QMAXSIGN\)](#page-44-0) 25, [222,](#page-241-0) [224](#page-243-0) udaljena [\(QRMTSIGN\)](#page-46-0) 27, [225](#page-244-0) prikaz [informacija](#page-41-0) o prijavi [\(QDSPSGNINF\)](#page-41-0) 22, [71](#page-90-0) Program [rukovanja](#page-102-0) tipkom Attention [\(QATNPGM\)](#page-102-0) 83 promjena dnevnik revizije [\(QAUDJRN\)](#page-258-0) [unos](#page-258-0) 239 posebno ovlaštenje [\\*SECADM](#page-85-0) (sigurnosni [administrator\)](#page-85-0) 66 proširenje razine revizije (QAUDLVL2) [pregled](#page-70-0) 51 provjera objekta kod [vraćanja](#page-52-0) [\(QVFYOBJRST\)](#page-52-0) 33 QALWOBJRST (dozvola vraćanja objekta) vrijednost postavljena [CFGSYSSEC](#page-634-0) [naredbom](#page-634-0) 615 [QALWOBJRST](#page-55-0) (opcija omogući vraćanje [objekta\)](#page-55-0) 36 [QALWUSRDMN](#page-35-0) (omogućavanje [korisničkih](#page-35-0) objekata) 16, [21](#page-40-0) [QATNPGM](#page-102-0) (Program rukovanja tipkom [Attention\)](#page-102-0) 83 QAUDCTL (kontrola revizije) [pregled](#page-67-0) 48 [prikaz](#page-286-0) 267, [609](#page-628-0) [promjena](#page-286-0) 267, [609](#page-628-0) [QAUDENDACN](#page-68-0) (akcija završetka [revizije\)](#page-68-0) 49 [QAUDENDACN](#page-264-0) (revizija završne [akcije\)](#page-264-0) 245 [QAUDFRCLVL](#page-68-0) (razina snage [revizije\)](#page-68-0) 49 [QAUDFRCLVL](#page-263-0) (revizija razine [snage\)](#page-263-0) 244 QAUDLVL (razina revizije) [\\*AUTFAIL](#page-250-0) (greška u ovlaštenju) [opis](#page-250-0) 231 [\\*CREATE](#page-251-0) (kreiranje) vrijednost 232 [\\*DELETE](#page-251-0) (brisanje) vrijednost 232 [\\*JOBDTA](#page-251-0) (promjena posla) [vrijednost](#page-251-0) 232 \*OBJMGT [\(upravljanje](#page-253-0) objektom) [vrijednost](#page-253-0) 234 [\\*OFCSRV](#page-253-0) (uredske usluge) [vrijednost](#page-253-0) 234 [\\*PGMADP](#page-253-0) (usvojeno ovlaštenje) [vrijednost](#page-253-0) 234 [\\*PGMFAIL](#page-253-0) (greška programa) [vrijednost](#page-253-0) 234 [\\*PRTDTA](#page-254-0) (ispisani izlaz) [vrijednost](#page-254-0) 235 \*SAVRST [\(spremanje/vraćanje\)](#page-254-0) [vrijednost](#page-254-0) 235

sistemska vrijednost *(nastavak)* QAUDLVL (razina revizije) *(nastavak)* [\\*SECURITY](#page-256-0) (sigurnost) [vrijednost](#page-256-0) 237 [\\*SERVICE](#page-259-0) (servisni alati) [vrijednost](#page-259-0) 240 [\\*SPLFDTA](#page-259-0) (promjene spool datoteke) [vrijednost](#page-259-0) 240 [korisnički](#page-110-0) profil 91 [pregled](#page-69-0) 50 [prikaz](#page-286-0) 267, [609](#page-628-0) [promjena](#page-266-0) 247, [267,](#page-286-0) [609](#page-628-0) [svrha](#page-244-0) 225 Vrijednost \*SYSMGT [\(upravljanje](#page-260-0) [sistemom\)](#page-260-0) 241 QAUDLVL2 (proširenje razine revizije) [pregled](#page-70-0) 51 [QAUTOCFG](#page-50-0) (automatska konfiguracija uređaja) 31 QAUTOCFG (automatska konfiguracija) vrijednost postavljena [CFGSYSSEC](#page-634-0) [naredbom](#page-634-0) 615 [QAUTOVRT](#page-50-0) (automatska konfiguracija [virtualnih](#page-50-0) uređaja) 31 QAUTOVRT (automatska konfiguracija virtualnog uređaja) vrijednost postavljena [CFGSYSSEC](#page-634-0) [naredbom](#page-634-0) 615 QCCSID [\(identifikator](#page-104-0) skupa kodiranih [znakova\)](#page-104-0) 85 QCNTRYID [\(identifikator](#page-103-0) zemlje ili [regije\)](#page-103-0) 84 [QCONSOLE](#page-191-0) (konzola) 172 QCRTAUT (kreiranje ovlaštenja) [opis](#page-41-0) 22 rizik [promjene](#page-41-0) 22 [upotreba](#page-133-0) 114 [QCRTOBJAUD](#page-71-0) (revizija kreiranja [objekta\)](#page-71-0) 52 QDEVRCYACN (akcija obnavljanja uređaja) vrijednost postavljena [CFGSYSSEC](#page-634-0) [naredbom](#page-634-0) 615 QDSCJOBITV (interval timeouta odspojenog posla) vrijednost postavljena [CFGSYSSEC](#page-634-0) [naredbom](#page-634-0) 615 [QDSCJOBITV](#page-51-0) (time-out interval [odspojenog](#page-51-0) posla) 32 [QDSPSGNINF](#page-41-0) (prikaz informacija o [prijavi\)](#page-41-0) 22, [71](#page-90-0) QDSPSGNINF (prikaz informacija prijave) vrijednost postavljena [CFGSYSSEC](#page-634-0) [naredbom](#page-634-0) 615 [QFRCCVNRST](#page-54-0) (forsiranje konverzije kod [vraćanja\)](#page-54-0) 35 QINACTITV (interval timeouta neaktivnog posla) vrijednost postavljena [CFGSYSSEC](#page-634-0) [naredbom](#page-634-0) 615 [QINACTITV](#page-42-0) (time-out interval neaktivnog [posla\)](#page-42-0) 23 [QINACTMSGQ](#page-42-0) (red poruka neaktivnog [posla\)](#page-42-0) 23 vrijednost postavljena [CFGSYSSEC](#page-634-0) [naredbom](#page-634-0) 615 [QKBDBUF](#page-92-0) (buffering tipkovnice) 73

sistemska vrijednost *(nastavak)* QLANGID [\(identifikator](#page-103-0) jezika) 84 QLMTDEVSSN (ograničavanje sesija uređaja) [opis](#page-43-0) 24 [revizija](#page-242-0) 223 QLMTDEVSSN (ograniči sesije uređaja) [LMTDEVSSN](#page-92-0) korisnički profil [parametar](#page-92-0) 73 QLMTSECOFR (ograničavanje službenika sigurnosti) [opis](#page-44-0) 25 [ovlaštenje](#page-189-0) na opise uređaja 170 proces [prijave](#page-191-0) 172 [revizija](#page-241-0) 222 QLMTSECOFR (ograničenje službenika sigurnosti) promjena [sigurnosne](#page-30-0) razine 11 vrijednost postavljena [CFGSYSSEC](#page-634-0) [naredbom](#page-634-0) 615 QMAXSGNACN (akcija kada je dosegnut pokušaj prijave) vrijednost postavljena [CFGSYSSEC](#page-634-0) [naredbom](#page-634-0) 615 QMAXSGNACN (akcija koja se poduzima pri dosegnutim pokušajima prijave [opis](#page-45-0) 26 QMAXSGNACN (akcija koja se poduzima pri dosegnutim pokušajima prijave) status [korisničkog](#page-79-0) profila 60 QMAXSIGN (maksimalni broj pokušaja prijave) status [korisničkog](#page-79-0) profila 60 QMAXSIGN (maksimalno pokušaja prijave) [opis](#page-44-0) 25 [revizija](#page-241-0) 222, [224](#page-243-0) QMAXSIGN (maksimum pokušaja prijave) vrijednost postavljena [CFGSYSSEC](#page-634-0) [naredbom](#page-634-0) 615 [QPRTDEV](#page-101-0) (uređaj ispisa) 82 QPWDEXPITV (interval isteka lozinke) [opis](#page-57-0) 38 [PWDEXPITV](#page-91-0) korisnički profil [parametar](#page-91-0) 72 [revizija](#page-241-0) 222 vrijednost postavljena [CFGSYSSEC](#page-634-0) [naredbom](#page-634-0) 615 QPWDLMTAJC (lozinka ograničuje susjedne znakove) vrijednost postavljena [CFGSYSSEC](#page-634-0) [naredbom](#page-634-0) 615 [QPWDLMTAJC](#page-61-0) (susjedno ograničenje [lozinke\)](#page-61-0) 42 QPWDLMTCHR (lozinka ograničuje znakove) vrijednost postavljena [CFGSYSSEC](#page-634-0) [naredbom](#page-634-0) 615 [QPWDLMTCHR](#page-60-0) (ograniči znakove) 41 QPWDLMTREP (lozinka ograničuje ponavljajuće znakove) vrijednost postavljena [CFGSYSSEC](#page-634-0) [naredbom](#page-634-0) 615

sistemska vrijednost *(nastavak)* QPWDLMTREP (lozinka zahtijeva raznolikost položaja) vrijednost postavljena [CFGSYSSEC](#page-634-0) [naredbom](#page-634-0) 615 [QPWDLMTREP](#page-61-0) (ograniči znakove koji se [ponavljaju\)](#page-61-0) 42 [QPWDMAXLEN](#page-59-0) (maksimalna dužina [lozinke\)](#page-59-0) 40 vrijednost postavljena [CFGSYSSEC](#page-634-0) [naredbom](#page-634-0) 615 [QPWDMINLEN](#page-59-0) (minimalna dužina [lozinke\)](#page-59-0) 40 vrijednost postavljena [CFGSYSSEC](#page-634-0) [naredbom](#page-634-0) 615 [QPWDPOSDIF](#page-61-0) (položaj znakova) 42 QPWDRQDDGT (lozinka zahtijeva numeričke znakove) vrijednost postavljena [CFGSYSSEC](#page-634-0) [naredbom](#page-634-0) 615 [QPWDRQDDGT](#page-62-0) (potrebni brojevi u [lozinki\)](#page-62-0) 43 [QPWDRQDDIF](#page-60-0) (duplicirati lozinku) 41 QPWDRQDDIF (lozinka zahtijeva različitost) vrijednost postavljena [CFGSYSSEC](#page-634-0) [naredbom](#page-634-0) 615 [QPWDVLDPGM](#page-62-0) (program provjere [valjanosti](#page-62-0) lozinke) 43 vrijednost postavljena [CFGSYSSEC](#page-634-0) [naredbom](#page-634-0) 615 [QRETSVRSEC](#page-45-0) (zadržavanje sigurnosti [poslužitelja\)](#page-45-0) 26 QRMTSIGN (dopusti udaljenu prijavu) vrijednost postavljena [CFGSYSSEC](#page-634-0) [naredbom](#page-634-0) 615 [QRMTSIGN](#page-46-0) (udaljena prijava) 27, [225](#page-244-0) [QRMTSRVATR](#page-52-0) (atribut udaljenog [poslužitelja\)](#page-52-0) 33 [QSCANFS](#page-46-0) (skeniranje sistema [datoteka\)](#page-46-0) 27 [QSCANFSCTL](#page-47-0) (skeniraj sisteme [datoteka\)](#page-47-0) 28 QSECURITY (razina sigurnosti) forsiranje [QLMTSECOFR](#page-191-0) sistemske [vrijednosti](#page-191-0) 172 [revizija](#page-241-0) 222 QSECURITY (sigurnosna razina) automatsko kreiranje [korisničkog](#page-74-0) [profila](#page-74-0) 55 interni [kontrolni](#page-36-0) blokovi 17 klasa [korisnika](#page-27-0) 8 [onemogućavanje](#page-34-0) razine 40 15 [onemogućavanje](#page-36-0) razine 50 17 posebno [ovlaštenje](#page-27-0) 8 [pregled](#page-26-0) 7 [preporuke](#page-28-0) 9 [promjena,](#page-29-0) iz više razine na 20 10 [promjena,](#page-34-0) na razinu 40 15 [promjena,](#page-36-0) na razinu 50 17 [promjena,](#page-29-0) razina 10 na razinu 20 10 [promjena,](#page-29-0) razina 20 na razinu 30 10 provjera valjanosti [parametara](#page-33-0) 14 [razina](#page-28-0) 10 9 [razina](#page-29-0) 20 10 [razina](#page-29-0) 30 10 [razina](#page-30-0) 40 11

sistemska vrijednost *(nastavak)* QSECURITY (sigurnosna razina) *(nastavak)* [razina](#page-35-0) 50 16 rukovanje [porukama](#page-35-0) 16 [usporedba](#page-26-0) razina 7 [uvod](#page-21-0) 2 QSECURITY razina sigurnosti) vrijednost postavljena [CFGSYSSEC](#page-634-0) [naredbom](#page-634-0) 615 QSHRMEMCTL (kontrola dijeljenja memorije) moguće [vrijednosti](#page-48-0) 29 [opis](#page-48-0) 29 [QSPCENV](#page-89-0) (posebno okruženje) 70 [QSRTSEQ](#page-102-0) (redoslijed sortiranja) 83 [QSYSLIBL](#page-194-0) (lista sistemske kniižnice) 175 QUSEADPAUT (upotreba usvojenog ovlaštenja) [opis](#page-48-0) 29 rizik [promjene](#page-49-0) 30 [QUSRLIBL](#page-95-0) (popis korisničke [knjižnice\)](#page-95-0) 76 [QVFYOBJRST](#page-52-0) (provjera objekta kod [vraćanja\)](#page-52-0) 33 rad s [222](#page-241-0) razina revizije (QAUDLVL) [\\*AUTFAIL](#page-250-0) (greška u ovlaštenju) [opis](#page-250-0) 231 [\\*CREATE](#page-251-0) (kreiranje) vrijednost 232 [\\*DELETE](#page-251-0) (brisanje) vrijednost 232 [\\*JOBDTA](#page-251-0) (promjena posla) [vrijednost](#page-251-0) 232 \*OBJMGT [\(upravljanje](#page-253-0) objektom) [vrijednost](#page-253-0) 234 [\\*OFCSRV](#page-253-0) (uredske usluge) [vrijednost](#page-253-0) 234 [\\*PGMADP](#page-253-0) (usvojeno ovlaštenje) [vrijednost](#page-253-0) 234 [\\*PGMFAIL](#page-253-0) (greška programa) [vrijednost](#page-253-0) 234 [\\*PRTDTA](#page-254-0) (izlaz pisača) [vrijednost](#page-254-0) 235 \*SAVRST [\(spremanje/vraćanje\)](#page-254-0) [vrijednost](#page-254-0) 235 [\\*SECURITY](#page-256-0) (sigurnost) [vrijednost](#page-256-0) 237 [\\*SERVICE](#page-259-0) (servisni alati) [vrijednost](#page-259-0) 240 [\\*SPLFDTA](#page-259-0) (promjene spool datoteke) [vrijednost](#page-259-0) 240 [korisnički](#page-110-0) profil 91 [pregled](#page-69-0) 50 [prikaz](#page-286-0) 267 [promjena](#page-266-0) 247, [267](#page-286-0) [svrha](#page-244-0) 225 Vrijednost \*SYSMGT [\(upravljanje](#page-260-0) [sistemom\)](#page-260-0) 241 razina sigurnosti (QSECURITY) forsiranje [QLMTSECOFR](#page-191-0) sistemske [vrijednosti](#page-191-0) 172 [revizija](#page-241-0) 222 razina snage [revizije](#page-68-0) [\(QAUDFRCLVL\)](#page-68-0) 49, [244](#page-263-0) redoslijed sortiranja [\(QSRTSEQ\)](#page-102-0) 83 [revizija](#page-241-0) 222

sistemska vrijednost *(nastavak)* [planiranje](#page-263-0) 244 [pregled](#page-67-0) 48 revizija [kreiranja](#page-71-0) objekta [\(QCRTOBJAUD\)](#page-71-0) 52 revizija [završne](#page-264-0) akcije [\(QAUDENDACN\)](#page-264-0) 245 sigurnosna [pregled](#page-49-0) 30 sigurnosna razina (QSECURITY) automatsko kreiranje [korisničkog](#page-74-0) [profila](#page-74-0) 55 klasa [korisnika](#page-27-0) 8 [onemogućavanje](#page-34-0) razine 40 15 [onemogućavanje](#page-36-0) razine 50 17 posebno [ovlaštenje](#page-27-0) 8 [pregled](#page-26-0) 7 [preporuke](#page-28-0) 9 [promjena,](#page-29-0) iz više razine na 20 10 [promjena,](#page-34-0) na razinu 40 15 [promjena,](#page-36-0) na razinu 50 17 [promjena,](#page-29-0) razina 10 na razinu 20 10 [promjena,](#page-29-0) razina 20 na razinu 30 10 [razina](#page-28-0) 10 9 [razina](#page-29-0) 20 10 [razina](#page-29-0) 30 10 [razina](#page-30-0) 40 11 [razina](#page-35-0) 50 16 [usporedba](#page-26-0) razina 7 [uvod](#page-21-0) 2 sigurnost [postavka](#page-633-0) 614 [pregled](#page-39-0) 20 [uvod](#page-22-0) 3 sistemi datoteka skeniraj [\(QSCANFS\)](#page-46-0) 27 skeniraj sisteme [datoteka](#page-47-0) [\(QSCANFSCTL\)](#page-47-0) 28 [Skeniranje](#page-46-0) sistema datoteka [\(QSCANFS\)](#page-46-0) 27 time-out interval [odspojenog](#page-51-0) posla [\(QDSCJOBITV\)](#page-51-0) 32 udaljena prijava [\(QRMTSIGN\)](#page-46-0) 27, [225](#page-244-0) upotreba usvojenog ovlaštenja (QUSEADPAUT) [opis](#page-48-0) 29 rizik [promjene](#page-49-0) 30 uređaj ispisa [\(QPRTDEV\)](#page-101-0) 82 [zadržavanje](#page-45-0) sigurnosti [poslužitelja\(QRETSVRSEC\)](#page-45-0) 26 sistemska vrijednost (QSHRMEMCTL) kontrola dijeljenja memorije moguće [vrijednosti](#page-48-0) 29 [opis](#page-48-0) 29 Sistemska vrijednost - [QRMTSRVATR](#page-21-0) (atribut udaljenog [poslužitelja\)](#page-21-0) 2 sistemska vrijednost - sigurnosna razina (QSECURITY) klasa [korisnika](#page-27-0) 8 posebno [ovlaštenje](#page-27-0) 8 [pregled](#page-26-0) 7 [preporuke](#page-28-0) 9 [razina](#page-29-0) 20 10 [razina](#page-29-0) 30 10 [razina](#page-30-0) 40 11 [usporedba](#page-26-0) razina 7

sistemska vrijednost akcija kada je dosegnut pokušaj prijave (QMAXSGNACN) vrijednost postavljena [CFGSYSSEC](#page-634-0) [naredbom](#page-634-0) 615 sistemska vrijednost akcija obnavljanja uređaja (QDEVRCYACN) vrijednost postavljena [CFGSYSSEC](#page-634-0) [naredbom](#page-634-0) 615 sistemska [vrijednost](#page-68-0) akcija završetka revizije [\(QAUDENDACN\)](#page-68-0) 49 sistemska [vrijednost](#page-52-0) atribut udaljenog poslužitelja [\(QRMTSRVATR\)](#page-52-0) 33 sistemska vrijednost dopusti udaljenu prijavu (QRMTSIGN) vrijednost postavljena [CFGSYSSEC](#page-634-0) [naredbom](#page-634-0) 615 sistemska vrijednost [dupliciranje](#page-60-0) lozinke [\(QPWDRQDDIF\)](#page-60-0) 41 sistemska vrijednost interval timeouta neaktivnog posla (QINACTITV) vrijednost postavljena [CFGSYSSEC](#page-634-0) [naredbom](#page-634-0) 615 sistemska vrijednost interval timeouta odspojenog posla (QDSCJOBITV) vrijednost postavljena [CFGSYSSEC](#page-634-0) [naredbom](#page-634-0) 615 sistemska vrijednost kontrola revizije (QAUDCTL) [pregled](#page-67-0) 48 sistemska vrijednost kontrole revizije (QAUDCTL) [prikaz](#page-286-0) 267 [promjena](#page-286-0) 267 sistemska vrijednost lozinka zahtijeva različitost (QPWDRQDDIF) vrijednost postavljena [CFGSYSSEC](#page-634-0) [naredbom](#page-634-0) 615 sistemska vrijednost maksimum pokušaja prijave (QMAXSIGN) vrijednost postavljena [CFGSYSSEC](#page-634-0) [naredbom](#page-634-0) 615 sistemska vrijednost [minimalna](#page-59-0) dužina lozinke [\(QPWDMINLEN\)](#page-59-0) 40 sistemska vrijednost ograničenje službenika sigurnosti (QLMTSECOFR) vrijednost postavljena [CFGSYSSEC](#page-634-0) [naredbom](#page-634-0) 615 sistemska [vrijednost](#page-60-0) ograniči znakove [\(QPWDLMTCHR\)](#page-60-0) 41 sistemska [vrijednost](#page-61-0) ograniči znakove koji se ponavljaju [\(QPWDLMTREP\)](#page-61-0) 42 sistemska [vrijednost](#page-55-0) opcija omogući vraćanje objekte [\(QALWOBJRST\)](#page-55-0) 36 sistemska [vrijednost](#page-61-0) položaj znakova [\(QPWDPOSDIF\)](#page-61-0) 42 sistemska [vrijednost](#page-89-0) posebno okruženje [\(QSPCENV\)](#page-89-0) 70 sistemska [vrijednost](#page-62-0) potrebni brojevi u lozinki [\(QPWDRQDDGT\)](#page-62-0) 43 sistemska vrijednost prikaz informacija prijave (QDSPSGNINF) vrijednost postavljena [CFGSYSSEC](#page-634-0) [naredbom](#page-634-0) 615 sistemska [vrijednost](#page-62-0) program provjere valjanosti lozinke [\(QPWDVLDPGM\)](#page-62-0) 43 sistemska [vrijednost](#page-70-0) proširenje razine revizije [\(QAUDLVL2\)](#page-70-0) 51

sistemska vrijednost [QALWOBJRST](#page-55-0) (opcija [omogući](#page-55-0) vraćanje objekta) 36 sistemska vrijednost [QATNPGM](#page-102-0) (Program rukovanja tipkom [Attention\)](#page-102-0) 83 sistemska vrijednost QAUDCTL (kontrola revizije) [pregled](#page-67-0) 48 [prikaz](#page-286-0) 267 [promjena](#page-286-0) 267 sistemska vrijednost [QAUDENDACN](#page-68-0) (akcija [završetka](#page-68-0) revizije) 49 sistemska vrijednost [QAUDFRCLVL](#page-68-0) (razina snage [revizije\)](#page-68-0) 49 sistemska vrijednost QAUDLVL (razina revizije) [korisnički](#page-110-0) profil 91 [pregled](#page-69-0) 50 sistemska vrijednost QAUDLVL2 (proširenje razine revizije) [pregled](#page-70-0) 51 sistemska vrijednost [QAUTOCFG](#page-50-0) (automatska [konfiguracija](#page-50-0) uređaja) 31 sistemska vrijednost [QAUTOVRT](#page-50-0) (automatska [konfiguracija](#page-50-0) virtualnih uređaja) 31 sistemska vrijednost QCCSID [\(identifikator](#page-104-0) skupa [kodiranih](#page-104-0) znakova) 85 sistemska vrijednost [QCNTRYID](#page-103-0) [\(identifikator](#page-103-0) zemlje ili regije) 84 sistemska vrijednost [QCRTOBJAUD](#page-71-0) (revizija [kreiranja](#page-71-0) objekta) 52 sistemska vrijednost [QDSCJOBITV](#page-51-0) (time-out interval [odspojenog](#page-51-0) posla) 32 sistemska vrijednost [QINACTITV](#page-42-0) (time-out interval [neaktivnog](#page-42-0) posla) 23 sistemska vrijednost [QKBDBUF](#page-92-0) (buffering [tipkovnice\)](#page-92-0) 73 sistemska vrijednost QLANGID [\(identifikator](#page-103-0) [jezika\)](#page-103-0) 84 sistemska vrijednost QLMTSECOFR (ograničenje službenika sigurnosti) promjena [sigurnosne](#page-30-0) razine 11 sistemska vrijednost QMAXSGNACN (akcija koja se poduzima pri dosegnutim pokušajima prijave [opis](#page-45-0) 26 sistemska vrijednost QMAXSGNACN (akcija koja se poduzima pri dosegnutim pokušajima prijave) status [korisničkog](#page-79-0) profila 60 sistemska vrijednost QMAXSIGN (maksimalni broj pokušaja prijave) [opis](#page-44-0) 25 status [korisničkog](#page-79-0) profila 60 sistemska vrijednost [QPRTDEV](#page-101-0) (uređaj [ispisa\)](#page-101-0) 82 sistemska vrijednost QPWDEXPITV (interval isteka lozinke) [opis](#page-57-0) 38 [PWDEXPITV](#page-91-0) korisnički profil [parametar](#page-91-0) 72 sistemska vrijednost [QPWDLMTAJC](#page-61-0) (susjedno [ograničenje](#page-61-0) lozinke) 42 sistemska vrijednost [QPWDLMTCHR](#page-60-0) (ograniči [znakove\)](#page-60-0) 41 sistemska vrijednost [QPWDLMTREP](#page-61-0) (ograniči znakove koji se [ponavljaju\)](#page-61-0) 42

sistemska vrijednost [QPWDMAXLEN](#page-59-0) [\(maksimalna](#page-59-0) dužina lozinke) 40 sistemska vrijednost [QPWDMINLEN](#page-59-0) [\(minimalna](#page-59-0) dužina lozinke) 40 sistemska vrijednost [QPWDPOSDIF](#page-61-0) (položaj [znakova\)](#page-61-0) 42 sistemska vrijednost [QPWDRQDDGT](#page-62-0) [\(potrebni](#page-62-0) brojevi u lozinki) 43 sistemska vrijednost [QPWDRQDDIF](#page-60-0) [\(duplicirati](#page-60-0) lozinku) 41 sistemska vrijednost [QPWDVLDPGM](#page-62-0) (program provjere [valjanosti](#page-62-0) lozinke) 43 sistemska vrijednost [QRMTSIGN](#page-46-0) (udaljena [prijava\)](#page-46-0) 27 sistemska vrijednost [QRMTSRVATR](#page-52-0) (atribut udaljenog [poslužitelja\)](#page-52-0) 33 sistemska vrijednost [QSCANFSCTL](#page-47-0) (Skeniraj sisteme [datoteka\)](#page-47-0) 28 sistemska vrijednost QSECURITY (sigurnosna razina ) [preporuke](#page-28-0) 9 [promjena,](#page-29-0) iz više razine na 20 10 [promjena,](#page-29-0) razina 10 na razinu 20 10 [promjena,](#page-29-0) razina 20 na razinu 30 10 [razina](#page-29-0) 30 10 [razina](#page-30-0) 40 11 sistemska vrijednost QSECURITY (sigurnosna razina) klasa [korisnika](#page-27-0) 8 posebno [ovlaštenje](#page-27-0) 8 [pregled](#page-26-0) 7 [razina](#page-28-0) 10 9 [razina](#page-29-0) 20 10 [usporedba](#page-26-0) razina 7 [uvod](#page-21-0) 2 sistemska vrijednost QSHRMEMCTL (kontrola dijeljenja memorije) moguće [vrijednosti](#page-48-0) 29 [opis](#page-48-0) 29 sistemska vrijednost [QSPCENV](#page-89-0) (posebno [okruženje\)](#page-89-0) 70 sistemska vrijednost [QSRTSEQ](#page-102-0) (redoslijed [sortiranja\)](#page-102-0) 83 sistemska vrijednost [QUSRLIBL](#page-95-0) (popis [korisničke](#page-95-0) knjižnice) 76 sistemska vrijednost Razina lozinke (QPWDLVL) [opis](#page-58-0) 39 sistemska [vrijednost](#page-69-0) razina revizije [\(QAUDLVL\)](#page-69-0) 50 [korisnički](#page-110-0) profil 91 sistemska vrijednost razina sigurnosti (QSECURITY) vrijednost postavljena [CFGSYSSEC](#page-634-0) [naredbom](#page-634-0) 615 sistemska [vrijednost](#page-68-0) razina snage revizije [\(QAUDFRCLVL\)](#page-68-0) 49 sistemska vrijednost razine revizije (QAUDLVL) [prikaz](#page-286-0) 267 [promjena](#page-286-0) 267 sistemska vrijednost red poruka neaktivnog posla (QINACTMSGQ) vrijednost postavljena [CFGSYSSEC](#page-634-0) [naredbom](#page-634-0) 615

sistemska vrijednost revizija kreiranja objekta (QCRTOBJAUD) [pregled](#page-71-0) 52 sistemska vrijednost sigurnosna razina (QSECURITY) klasa [korisnika](#page-27-0) 8 posebno [ovlaštenje](#page-27-0) 8 [pregled](#page-26-0) 7 [preporuke](#page-28-0) 9 promjena razina 10 na [razinu](#page-29-0) 20 10 razina 20 na [razinu](#page-29-0) 30 10 [razina](#page-28-0) 10 9 [razina](#page-29-0) 20 10 [razina](#page-29-0) 30 10 [razina](#page-30-0) 40 11 [usporedba](#page-26-0) razina 7 [uvod](#page-21-0) 2 sistemska [vrijednost](#page-51-0) time-out interval odspojenog posla [\(QDSCJOBITV\)](#page-51-0) 32 sistemska [vrijednost](#page-46-0) udaljena prijava [\(QRMTSIGN\)](#page-46-0) 27 sistemska vrijednost vraćanje sigurnosna [pregled](#page-52-0) 33 sistemska vrijednost znakovi koji se [ponavljaju](#page-61-0) [\(QPWDLMTREP\)](#page-61-0) 42 sistemske operacije parametar posebno [ovlaštenje](#page-85-0) [\(SPCAUT\)](#page-85-0) 66 sistemski [definirano](#page-128-0) ovlaštenje 109 sistemski dio lista knjižnica [opis](#page-194-0) 175 [preporuke](#page-196-0) 177 [promjena](#page-213-0) 194 sistemski direktorij promjena dnevnik revizije [\(QAUDJRN\)](#page-253-0) [unos](#page-253-0) 234 sistemski distribucijski direktorij [naredbe](#page-285-0) za rad s 266 sistemski operater [\(QSYSOPR\)](#page-290-0) korisnički [profil](#page-290-0) 271 sistemski program [direktno](#page-31-0) zvanje 12 sistemski referentni kod (SRC) B900 3D10 (greška u [reviziji\)](#page-68-0) 49 sistemski resursi ograničenje korištenja granica prioriteta [\(PTYLMT\)](#page-93-0) [parametar](#page-93-0) 74 [spriječavanje](#page-204-0) zloupotrebe 185 skeniraj sistemsku [vrijednost](#page-47-0) kontrole sistema datoteka [\(QSCANFSCTL\)](#page-47-0) 28 skeniranje sistema datoteka [\(QSCANFS\)](#page-46-0) sistemska [vrijednost](#page-46-0) 27 skup [grafičkih](#page-480-0) simbola (\*GSS) revizija [objekta](#page-480-0) 461 skupina [poslužitelja](#page-290-0) pošte (QMSF) korisnički [profil](#page-290-0) 271 [Skupljanje](#page-225-0) posebnih ovlaštenja 206 slanje mrežna spool [datoteka](#page-198-0) 179 unos [dnevnika](#page-266-0) 247 Slanje mrežne spool datoteke [\(SNDNETSPLF\)](#page-198-0) [naredba](#page-198-0) 179

Slanje unosa dnevnika [\(SNDJRNE\)](#page-266-0) [naredba](#page-266-0) 247 slika [ovlaštenje](#page-354-0) objekta potrebno je za [naredbe](#page-354-0) 335 SLTCMD (Izbor naredbe) naredba potrebno je [ovlaštenje](#page-328-0) objekta 309 službenik sigurnosti  $V$ idi također korisnički profil [službenika](#page-20-0) sigurnosti [\(QSECOFR\)](#page-20-0) [nadgledanje](#page-277-0) akcija 258 [ograničavanje](#page-241-0) na određene radne [stanice](#page-241-0) 222 [ograničavanje](#page-44-0) pristupa radnoj stanici 25 službenik sigurnosti (QSECOFR) korisnički profil default [vrijednosti](#page-290-0) 271 [ovlaštenje](#page-191-0) na konzolu 172 vlasnik opisa uređaja 172 [vraćanje](#page-233-0) 214 SM (promjena upravljanja [sistemima\)izgled](#page-599-0) [datoteke](#page-599-0) 580 SNA usluge raspodjele [\(QSNADS\)](#page-290-0) korisnički [profil](#page-290-0) 271 SNADS (Usluge raspodjele Mrežne arhitekture sistema) QSNADS [korisnički](#page-290-0) profil 271 SNDBRKMSG (Slanje poruke prekida) naredba potrebno je [ovlaštenje](#page-399-0) objekta 380 SNDDOC (Slanje dokumenta) naredba [revizija](#page-470-0) objekta 451 SNDDST (Slanje distribucije) naredba potrebno je [ovlaštenje](#page-339-0) objekta 320 [revizija](#page-470-0) objekta 451 SNDDTAARA (Slanje područja podataka) naredba [revizija](#page-473-0) objekta 454 SNDFNCIMG (Slanje slike diskete financija) naredba potrebno je [ovlaštenje](#page-352-0) objekta 333 [SNDJRNE](#page-266-0) (Slanje unosa dnevnika) [naredba](#page-266-0) 247 potrebno je [ovlaštenje](#page-382-0) objekta 363 [revizija](#page-483-0) objekta 464 SNDMGRDTA (Slanje podataka migracije) naredba potrebno je [ovlaštenje](#page-401-0) objekta 382 SNDMSG (Slanje poruke) naredba potrebno je [ovlaštenje](#page-399-0) objekta 380 SNDNETF (Slanje mrežne datoteke) naredba potrebno je [ovlaštenje](#page-403-0) objekta 384 SNDNETMSG (Slanje mrežne poruke) naredba potrebno je [ovlaštenje](#page-403-0) objekta 384 SNDNETSPLF (Slanje mrežne spool datoteke) naredba [parametri](#page-198-0) izlaznog reda 179 potrebno je [ovlaštenje](#page-438-0) objekta 419 [revizija](#page-503-0) akcije 484 [revizija](#page-492-0) objekta 473 SNDNWSMSG (Slanje poruke mrežnog poslužitelja) naredba potrebno je [ovlaštenje](#page-406-0) objekta 387 SNDPGMMSG (Slanje poruke programa) naredba potrebno je [ovlaštenje](#page-399-0) objekta 380

SNDRJECMD (Slanje RJE naredbe) naredba potrebno je [ovlaštenje](#page-430-0) objekta 411 SNDRJECMD (Slanje RJE) naredba potrebno je [ovlaštenje](#page-430-0) objekta 411 SNDRPY (Slanje odgovora) naredba potrebno je [ovlaštenje](#page-399-0) objekta 380 [revizija](#page-489-0) objekta 470 SNDTCPSPLF (Slanje TCP/IP spool datoteke) naredba potrebno je [ovlaštenje](#page-444-0) objekta 425 [revizija](#page-503-0) akcije 484 [revizija](#page-511-0) objekta 492 SNDUSRMSG (Slanje korisničke poruke) naredba potrebno je [ovlaštenje](#page-399-0) objekta 380 SO (akcije korisničkih [informacija](#page-601-0) sigurnosti [poslužitelja\)](#page-601-0) izgled datoteke 582 sortiranje [dvo-bajtnog](#page-480-0) skupa znakova [\(\\*IGCSRT\)](#page-480-0) revizija objekta 461 Spajanje izvora (Spajanje izvora) naredba potrebno je [ovlaštenje](#page-350-0) objekta 331 SPCENV (posebno okruženje) parametar [preporuke](#page-89-0) 70 usmjeravanje [interaktivnog](#page-89-0) posla 70 spool (QSPL) [korisnički](#page-290-0) profil 271 spool datoteka brisanje [korisničkog](#page-119-0) profila 100 [kopiranje](#page-198-0) 179 [osiguravanje](#page-198-0) 179 [ovlaštenje](#page-436-0) objekta potrebno za [naredbe](#page-436-0) 417 posebno ovlaštenje [\\*JOBCTL](#page-86-0) (kontrola [posla\)](#page-86-0) 67 posebno ovlaštenje [\\*SPLCTL](#page-86-0) (kontrola [spoola\)](#page-86-0) 67 [premještanje](#page-198-0) 179 [prikaz](#page-198-0) 179 promjena dnevnik revizije [\(QAUDJRN\)](#page-259-0) [unos](#page-259-0) 240 rad s [179](#page-198-0) [vlasnik](#page-198-0) 179 spool kontrola (\*SPLCTL) posebno ovlaštenje [parametri](#page-199-0) izlaznog reda 180 spool posao [\(QSPLJOB\)](#page-290-0) korisnički [profil](#page-290-0) 271 spoolirana datoteka [revizija](#page-502-0) akcije 483 sposobnost naredbe [ispisivanje](#page-275-0) korisnika 256 sprečavanje [modifikacija](#page-36-0) internih kontrolnih [blokova](#page-36-0) 17 obične [lozinke](#page-56-0) 37 spremanje [autorizacijska](#page-230-0) lista 211 [informacije](#page-230-0) sigurnosti 211 javno [ovlaštenje](#page-230-0) 211 [knjižnica](#page-230-0) 211 korisnički profil [naredbe](#page-230-0) 211 [objekt](#page-230-0) 211 objekt knjižnice [dokumenata](#page-230-0) (DLO) 211 [ograničavanje](#page-203-0) 184 posjednik [ovlaštenja](#page-230-0) 211 [primarna](#page-230-0) grupa 211 primatelj [dnevnika](#page-268-0) revizije 249

spremanje *(nastavak)* privatno [ovlaštenje](#page-230-0) 211 [revizija](#page-238-0) 219 [sigurnosni](#page-230-0) podaci 211, [265](#page-284-0) [sigurnosni](#page-202-0) rizik 183 [sistem](#page-230-0) 211, [265](#page-284-0) [vlasništvo](#page-230-0) objekta 211 [Spremanje](#page-230-0) knjižnice (SAVLIB) naredba 211 Spremanje objekta [\(SAVOBJ\)](#page-230-0) naredba 21[1,](#page-268-0) [249](#page-268-0) Spremanje objekta knjižnice [dokumenata](#page-230-0) [\(SAVDLO\)](#page-230-0) naredba 211 Spremanje [sigurnosnih](#page-230-0) podataka [\(SAVSECDTA\)](#page-230-0) naredba 211 spremanje sistema (\*SAVSYS) posebno ovlaštenje [dozvoljene](#page-86-0) funkcije 67 [rizici](#page-86-0) 67 Spremanje sistema [\(SAVSYS\)](#page-230-0) naredba 211 [spremanje/vraćanje](#page-254-0) (\*SAVRST) razina [revizije](#page-254-0) 235 spremi sistem (\*SAVSYS) posebno ovlaštenje [\\*OBJEXIST](#page-127-0) ovlaštenje 108, [290](#page-309-0) [opis](#page-238-0) 219 [spremište](#page-204-0) 185 spriječavanje [jednostavne](#page-242-0) lozinke 223 [neovlašten](#page-243-0) pristup 224 [neovlašteni](#page-244-0) programi 225 prijava bez [korisničkog](#page-243-0) ID-a i [lozinke](#page-243-0) 224 pristup DDM zahtjev [\(DDM\)](#page-202-0) 183 iSeries [pristup](#page-201-0) 182 udaljeno [pokretanje](#page-201-0) posla 182 [zloupotrebe](#page-204-0) izvedbe 185 spriječavanje velikih profila [planiranje](#page-211-0) aplikacija 192 SQL. [sigurnost](#page-223-0) datoteka 204 SQL [katalog](#page-223-0) 204 SQL paket [\(\\*SQLPKG\)](#page-504-0) revizija 485 SRC (sistemski referentni kod) B900 3D10 (greška u [reviziji\)](#page-68-0) 49 ST (akcija [servisnih](#page-601-0) alata) izgled [datoteke](#page-601-0) 582 ST (akcija [servisnih](#page-259-0) alata) tip unosa [dnevnika](#page-259-0) 240 stanica prikaza prolaz-kroz [ovlaštenje](#page-338-0) objekta potrebno za [naredbe](#page-338-0) 319 promjena ciljnog profila dnevnik revizije [\(QAUDJRN\)](#page-258-0) [unos](#page-258-0) 239 stanie [program](#page-32-0) 13 stanje programa [definicija](#page-32-0) 13 [prikaz](#page-32-0) 13 STATFS (Prikaz informacija postavljenog sistema datoteka) naredba potrebno je [ovlaštenje](#page-404-0) objekta 385 status (STATUS) parametar [korisnički](#page-79-0) profil 60 status sistema rad s [185](#page-204-0)

STRAPF (Pokretanje napredne funkcije pisača) naredba potrebno je [ovlaštenje](#page-321-0) objekta 302, [332](#page-351-0) STRASPBAL ovlašteni IBM [dobavljeni](#page-304-0) korisnički [profili](#page-304-0) 285 STRBEST (Pokretanje Best/1-400 planera kapaciteta) naredba potrebno je [ovlaštenje](#page-417-0) objekta 398 STRBGU (Pokretanje pomoćnog programa poslovne grafike) naredba potrebno je [ovlaštenje](#page-321-0) objekta 302 STRCBLDBG (Pokretanje COBOL debuga) naredba potrebno je [ovlaštenje](#page-390-0) objekta 371, [403](#page-422-0) STRCGU (Pokretanje CGU) naredba potrebno je [ovlaštenje](#page-343-0) objekta 324 STRCLNUP (Pokretanje čišćenja) naredba potrebno je [ovlaštenje](#page-409-0) objekta 390 **STRCLUNOD** ovlašteni IBM [dobavljeni](#page-304-0) korisnički [profili](#page-304-0) 285 STRCLUNOD naredba potrebno je [ovlaštenje](#page-327-0) objekta 308 STRCMTCTL (Pokretanje kontrole predavanja) naredba potrebno je [ovlaštenje](#page-328-0) objekta 309 STRCPYSCN (Pokretanje kopiranja ekrana) naredba potrebno je [ovlaštenje](#page-433-0) objekta 414 **STRCRG** ovlašteni IBM [dobavljeni](#page-304-0) korisnički [profili](#page-304-0) 285 STRCSP (Pokretanje CSP/AE pomoćnih programa) naredba [revizija](#page-494-0) objekta 475 STRDBG (Pokretanje debuga) naredba [revizija](#page-475-0) objekta 456, [475](#page-494-0) STRDBMON (Pokretanje monitora baze podataka) naredba potrebno je [ovlaštenje](#page-417-0) objekta 398 STRDBRDR (Pokretanje čitača baze podatka) naredba potrebno je [ovlaštenje](#page-425-0) objekta 406 STRDFU (Pokretanje DFU-a) naredba potrebno je [ovlaštenje](#page-321-0) objekta 302, [332](#page-351-0) STRDIRSHD (Pokretanje sistema sjenčanja direktorija) naredba potrebno je [ovlaštenje](#page-337-0) objekta 318 STRDIRSHD (Pokretanje zasjenjenja direktorija) naredba [revizija](#page-469-0) objekta 450 STRDKTRDR (Pokretanje čitača diskete) naredba potrebno je [ovlaštenje](#page-425-0) objekta 406 STRDKTWTR (Pokretanje programa za pisanje diskete) naredba potrebno je [ovlaštenje](#page-451-0) objekta 432 STRDSKRGZ (Pokretanje reorganizacije diska) naredba potrebno je [ovlaštenje](#page-337-0) objekta 318 STREDU (Pokretanje školovanja) naredba potrebno je [ovlaštenje](#page-408-0) objekta 389 STRFMA (Pokretanje pomoći upravljanja fonta) naredba potrebno je [ovlaštenje](#page-344-0) objekta 325 [revizija](#page-481-0) objekta 462

ovlašteni IBM [dobavljeni](#page-304-0) korisnički [profili](#page-304-0) 285 STRHOSTSVR (Pokretanje host poslužitelja) naredba potrebno je [ovlaštenje](#page-354-0) objekta 335 STRIDD (Pokretanje pomoćnog programa interaktivne definicije podataka) naredba potrebno je [ovlaštenje](#page-374-0) objekta 355 STRJRN (Pokretanje dnevnika) naredba potrebno je [ovlaštenje](#page-369-0) objekta 350, [363](#page-382-0) STRJRNAP (Pokretanje zapisivanja pristupne staze) naredba potrebno je [ovlaštenje](#page-382-0) objekta 363 STRJRNOBJ (Pokretanje zapisivanja objekta) naredba potrebno je [ovlaštenje](#page-383-0) objekta 364 STRJRNPF (Pokretanje zapisivanja fizičke datoteke) naredba potrebno je [ovlaštenje](#page-382-0) objekta 363 STRJRNxxx (Pokretanje zapisivanja u dnevnik) naredba [revizija](#page-483-0) objekta 464 STRMOD (Pokretanje načina) naredba potrebno je [ovlaštenje](#page-401-0) objekta 382 [revizija](#page-487-0) objekta 468 STRNFSSVR (Pokretanje poslužitelja mrežnog sistema datoteka) naredba potrebno je [ovlaštenje](#page-404-0) objekta 385 STROBJCVN ovlašteni IBM [dobavljeni](#page-304-0) korisnički [profili](#page-304-0) 285 STRPASTHR (Pokretanje prolaza-kroz) naredba potrebno je [ovlaštenje](#page-338-0) objekta 319 [revizija](#page-464-0) objekta 445 STRPDM (Pokretanje upravitelja razvojnog programiranja) naredba potrebno je [ovlaštenje](#page-321-0) objekta 302 **STRPFRG** ovlašteni IBM [dobavljeni](#page-305-0) korisnički [profili](#page-305-0) 286 STRPFRG (Pokretanje grafike izvedbe) naredba potrebno je [ovlaštenje](#page-417-0) objekta 398 **STRPFRT** ovlašteni IBM [dobavljeni](#page-305-0) korisnički [profili](#page-305-0) 286 STRPFRT (Pokretanje Alata izvedbe) naredba potrebno je [ovlaštenje](#page-418-0) objekta 399 STRPJ (Pokretanje predpokrenutih poslova) naredba potrebno je [ovlaštenje](#page-377-0) objekta 358 STRPRTWTR (Pokretanje programa za pisanje pisača) naredba potrebno je [ovlaštenje](#page-452-0) objekta 433 [revizija](#page-491-0) objekta 472, [492](#page-511-0) STRQMQRY (Pokretanje upita upravljanja upitom) naredba potrebno je [ovlaštenje](#page-424-0) objekta 405 [revizija](#page-496-0) objekta 477, [478](#page-497-0) STRQRY (Pokretanje upita) naredba potrebno je [ovlaštenje](#page-424-0) objekta 405 STRQSH (Pokretanje QSH) naredba potrebno je ovlaštenje objekta [zamjensko](#page-423-0) ime, QSH 404

STRHOSTSVR

STRQST (Pokretanje pitanja i odgovora) naredba potrebno je [ovlaštenje](#page-425-0) objekta 406 STRREXPRC (Pokretanje REXX procedure) naredba potrebno je [ovlaštenje](#page-390-0) objekta 371 STRRJECSL (Pokretanje RJE konzole) naredba potrebno je [ovlaštenje](#page-430-0) objekta 411 STRRJERDR (Pokretanje RJE čitača) naredba potrebno je [ovlaštenje](#page-430-0) objekta 411 STRRJESSN (Pokretanje RJE sesije) naredba potrebno je [ovlaštenje](#page-430-0) objekta 411 STRRJEWTR (Pokretanje RJE programa za pisanje) naredba potrebno je [ovlaštenje](#page-430-0) objekta 411 STRRLU (Pokretanje pomoćnog programa izgleda izvještaja) naredba potrebno je [ovlaštenje](#page-321-0) objekta 302 STRRMTWTR (Pokretanje udaljenog programa za pisanje) naredba potrebno je [ovlaštenje](#page-452-0) objekta 433 [revizija](#page-503-0) akcije 484, [493](#page-512-0) [revizija](#page-491-0) objekta 472 STRS36 (Pokretanje System/36) naredba korisnički profil posebno [okruženje](#page-89-0) 70 [revizija](#page-509-0) objekta 490 STRSBS (Pokretanje podsistema) naredba potrebno je [ovlaštenje](#page-440-0) objekta 421 [revizija](#page-498-0) objekta 479 STRSCHIDX (Pokretanje indeksa traženja) naredba potrebno je [ovlaštenje](#page-374-0) objekta 355 [revizija](#page-500-0) objekta 481 STRSDA (Pokretanje SDA) naredba potrebno je [ovlaštenje](#page-321-0) objekta 302 STRSEU (Pokretanje SEU) naredba potrebno je [ovlaštenje](#page-321-0) objekta 302 STRSQL (Pokretanje Structured Query Language) naredba potrebno je [ovlaštenje](#page-390-0) objekta 371, [394](#page-413-0) STRTCPFTP (Pokretanje TCP/IP protokola prijenosa datoteka) naredba potrebno je [ovlaštenje](#page-444-0) objekta 425 STRTCPPTP (Pokretanje Point-to-Point TCP/IP-a) naredba potrebno je [ovlaštenje](#page-445-0) objekta 426 STRTCPTELN (Pokretanje TCP/IP TELNET-a) naredba potrebno je [ovlaštenje](#page-445-0) objekta 426 STRTRC (Pokretanje praćenja) naredba potrebno je [ovlaštenje](#page-433-0) objekta 414 Submit posao [\(SBMJOB\)](#page-189-0) naredba 170 Submit posla (SBMJOB) naredba [SECBATCH](#page-629-0) izbornik 610 submitiranie [sigurnosni](#page-628-0) izvještaji 609 sučelje aplikativnog programiranja (API) [sigurnosna](#page-31-0) razina 40 12 sučelje poziva razina [sigurnosna](#page-31-0) razina 40 12 SV (akcija za sistemsku [vrijednost\)](#page-605-0) izgled [datoteke](#page-605-0) 586 SV (akcija za sistemsku [vrijednost\)](#page-258-0) tip unosa [dnevnika](#page-258-0) 239 sve (\*ALL) [ovlaštenje](#page-128-0) 109, [290](#page-309-0)

[svebrojčana](#page-77-0) lozinka 58 svi objekti (\*ALLOBJ) posebno ovlaštenje [neuspjeh](#page-189-0) prijave 170 [revizija](#page-242-0) 223 uklonjeno iz sistema [vraćanje](#page-233-0) profila 214 System/36 migracija [posjednici](#page-146-0) ovlaštenja 127 [ovlaštenje](#page-145-0) za obrisane datoteke 126 System/36 okolina [ovlaštenje](#page-441-0) objekta potrebno za [naredbe](#page-441-0) 422 System/36 okruženje [korisnički](#page-89-0) profil 70 System/38 [sigurnost](#page-219-0) naredbi 200 [System/38](#page-88-0) okruženje 69 [System/38](#page-131-0) Okruženje 112

# **Š**

šifriranje [lozinka](#page-77-0) 58

## **T**

tablica [ovlaštenje](#page-443-0) objekta potrebno je za [naredbe](#page-443-0) 424 tablica [\(\\*TBL\)](#page-509-0) revizija 490 tablica [dvo-bajtnog](#page-480-0) skupa znakova (\*IGCTBL) [revizija](#page-480-0) objekta 461 tablica [ovlaštenja](#page-232-0) 213 tablica [referentnog](#page-498-0) koda (\*RCT) revizija 479 tablica uzbune [ovlaštenje](#page-320-0) objekta potrebno za [naredbe](#page-320-0) 301 TCP/IP (QTCP) [korisnički](#page-290-0) profil 271 TCP/IP (Transmission Control Protocol/Internet Protocol) [ovlaštenje](#page-444-0) objekta potrebno za [naredbe](#page-444-0) 425 TCP/IP podrška ispisa [\(QTMPLPD\)](#page-290-0) korisnički [profil](#page-290-0) 271 TELNET (Pokretanje TCP/IP TELNET-a) naredba potrebno je [ovlaštenje](#page-445-0) objekta 426 test zahtjev [\(QTSTRQS\)](#page-290-0) korisnički [profil](#page-290-0) 271 TFRBCHJOB (Prijenos batch posla) naredba potrebno je [ovlaštenje](#page-377-0) objekta 358 [revizija](#page-482-0) objekta 463 TFRCTL (Prijenos kontrole) naredba potrebno je [ovlaštenje](#page-422-0) objekta 403 [prebacivanje](#page-143-0) usvojenog ovlaštenja 124 TFRGRPJOB (Prijenos na grupni posao) naredba potrebno je [ovlaštenje](#page-377-0) objekta 358 usvojeno [ovlaštenje](#page-143-0) 124 TFRJOB (Prijenos posla) naredba potrebno je [ovlaštenje](#page-377-0) objekta 358 [revizija](#page-482-0) objekta 463 TFRPASTHR (Prijenos prolaza-kroz) naredba potrebno je [ovlaštenje](#page-338-0) objekta 319

TFRSECJOB (Prijenos sekundarnog posla) naredba potrebno je [ovlaštenje](#page-377-0) objekta 358 time-out interval red poruka [\(QINACTMSGQ\)](#page-42-0) sistemska [vrijednost](#page-42-0) 23 sistemska vrijednost [neaktivnih](#page-42-0) poslova [\(QINACTITV\)](#page-42-0) 23 tip ovlaštenja grupe (GRPAUTTYP) [GRPAUTTYP](#page-97-0) korisnički profil [parametar](#page-97-0) 78 tip unosa dnevnika promjene [upravljanja](#page-260-0) [sistemima](#page-260-0) (SM) 241 Tip unosa dnevnika SM (promjena [upravljanja](#page-260-0) [sistemima\)](#page-260-0) 241 tipka roll [\(\\*ROLLKEY\)](#page-105-0) opcija korisnika 86 tipka stranica dolje obrnuti [\(\\*ROLLKEY](#page-105-0) opcija [korisnika\)](#page-105-0) 86 tipka stranica gore obrnuti [\(\\*ROLLKEY](#page-105-0) opcija [korisnika\)](#page-105-0) 86 token-ring [ovlaštenje](#page-396-0) objekta potrebno za [naredbe](#page-396-0) 377 traka [ovlaštenje](#page-397-0) objekta potrebno je za [naredbe](#page-397-0) 378 [zaštititi](#page-241-0) 222 Transmission Control Protocol/Internet Protocol (TCP/IP) [ovlaštenje](#page-444-0) objekta potrebno za [naredbe](#page-444-0) 425 traženje natrag [memorija](#page-35-0) 16, [218](#page-237-0) [postavljanje](#page-40-0) sistemske vrijednosti [QALWUSRDMN](#page-40-0) (omogućavanje [korisničkih](#page-40-0) objekata) 21 traženje natrag memorije (QRCL) knjižnica [postavljanje](#page-40-0) sistemske vrijednosti [QALWUSRDMN](#page-40-0) (omogućavanje [korisničkih](#page-40-0) objekata) 21 traženje natrag memorije [\(QRCLAUTL\)](#page-237-0) [autorizacijska](#page-237-0) lista 218 Traženje natrag memorije [\(RCLSTG\)](#page-35-0) [naredba](#page-35-0) 16, [218](#page-237-0) [postavljanje](#page-40-0) sistemske vrijednosti [QALWUSRDMN](#page-40-0) (omogućavanje [korisničkih](#page-40-0) objekata) 21 tražiti natrag [memorija](#page-137-0) 118 Tražiti natrag memoriju [\(RCLSTG\)](#page-137-0) [naredba](#page-137-0) 118 TRCASPBAL ovlašteni IBM [dobavljeni](#page-305-0) korisnički [profili](#page-305-0) 286 TRCCNN (Praćenje povezivanja) naredba potrebno je [ovlaštenje](#page-433-0) objekta 414 TRCCSP (Praćenje CSP/AE aplikacije) naredba [revizija](#page-494-0) objekta 475 **TRCTCPAPP** ovlašteni IBM [dobavljeni](#page-305-0) korisnički [profili](#page-305-0) 286 trenutna knjižnica [definicija](#page-81-0) 62 [korisnički](#page-81-0) profil 62
trenutna knjižnica *(nastavak)* lista [knjižnica](#page-194-0) 175, [178](#page-197-0) ograničenje [sposobnosti](#page-81-0) 62 [preporuke](#page-197-0) 178 promjena [metode](#page-194-0) 175 ograničenje [sposobnosti](#page-81-0) 62 [preporuke](#page-197-0) 178

# **U**

u ime [revizija](#page-486-0) 467 udaljena prijava sistemska vrijednost [QRMTSIGN](#page-46-0) 27 udaljena prijava [\(QRMTSIGN\)](#page-244-0) sistemska [vrijednost](#page-244-0) 225 udaljeno pokretanje posla [osiguravanje](#page-201-0) 182 uid (identifikacijski broj korisnika) [vraćanje](#page-233-0) 214 uklanianie autorizacijska lista [korisničko](#page-280-0) ovlaštenje 261 [objekt](#page-160-0) 141 [ovlaštenje](#page-159-0) korisnika 140 korisnički profil [automatski](#page-626-0) 607 [distribucijske](#page-117-0) liste 98 objekti koji se [posjeduju](#page-117-0) 98 [primarna](#page-117-0) grupa 98 red [poruke](#page-117-0) 98 unos u [direktorij](#page-117-0) 98 ovlaštenje korisnika [autorizacijska](#page-159-0) lista 140 [objekt](#page-154-0) 135 [ovlaštenje](#page-284-0) objekta knjižnice [dokumenata](#page-284-0) 265 [ovlaštenje](#page-154-0) za korisnika 135 [sigurnosna](#page-34-0) razina 40 15 [sigurnosna](#page-36-0) razina 50 17 unos [direktorija](#page-285-0) 266 unos liste [knjižnica](#page-194-0) 175 unos provjere [autentičnosti](#page-285-0) [poslužitelja](#page-285-0) 266 [zaposlenici](#page-242-0) koji više ne trebaju [pristup](#page-242-0) 223 Uklanjanje unosa [autorizacijske](#page-159-0) liste [\(RMVAUTLE\)](#page-159-0) naredba 140 Uklanjanje unosa liste knjižnica [\(RMVLIBLE\)](#page-194-0) [naredba](#page-194-0) 175 ukupna [promjena](#page-61-0) lozinke 42 unaprijedno tipkanje [\(\\*TYPEAHEAD\)](#page-92-0) buffering [tipkovnice](#page-92-0) 73 UNMOUNT (Uklanjanje postavljenog sistema datoteka) potrebno je [ovlaštenje](#page-446-0) objekta 427 UNMOUNT (Uklanjanje postavljenog sistema datoteka) naredba potrebno je [ovlaštenje](#page-404-0) objekta 385 unos direktorija [dodavanje](#page-285-0) 266 [promjena](#page-285-0) 266 [uklanjanje](#page-285-0) 266 unos dnevnika [slanje](#page-266-0) 247

unos provjere autentičnosti poslužitelja [dodavanje](#page-285-0) 266 [promjena](#page-285-0) 266 [uklanjanje](#page-285-0) 266 unos radne stanice opis [posla](#page-193-0) 174 prijava bez [korisničkog](#page-32-0) IDa i lozinke 13 unos u direktorij brisanje [korisničkog](#page-117-0) profila 98 unos udaljenog posla (QRJE) [korisnički](#page-290-0) [profil](#page-290-0) 271 unos udaljenog posla (RJE) [ovlaštenje](#page-427-0) objekta potrebno za [naredbe](#page-427-0) 408 unos usmjeravanja [izvedba](#page-204-0) 185 [ovlaštenje](#page-189-0) na program 170 promjena dnevnik revizije [\(QAUDJRN\)](#page-258-0) [unos](#page-258-0) 239 Unosi unosi dnevnika [revizija](#page-250-0) 231 [sigurnost](#page-250-0) 231 Unosi dnevnika revizija [sigurnosti](#page-250-0) 231 Unosi dnevnika revizije [sigurnosti](#page-250-0) 231 UPDDTA (Ažuriranje podataka) naredba potrebno je [ovlaštenje](#page-351-0) objekta 332 UPDPGM (Ažuriranje programa) naredba [revizija](#page-487-0) objekta 468, [475](#page-494-0) UPDSRVPGM (Ažuriranje servisnog programa) naredba [revizija](#page-504-0) objekta 485 UPDSRVPGM (Kreiranje servisnog programa) naredba [revizija](#page-487-0) objekta 468 upisivanje [korisnici](#page-113-0) 94 upit analiza unosa [dnevnika](#page-270-0) revizije 251 upit upravitelja upita [\(\\*QMQRY\)](#page-496-0) [revizija](#page-496-0) 477 upotreba (\*USE) [ovlaštenje](#page-128-0) 109, [290](#page-309-0) upotreba usvojenog ovlaštenja (QUSEADPAUT) sistemska vrijednost [opis](#page-48-0) 29 rizik [promjene](#page-49-0) 30 upravljanje [dnevnik](#page-266-0) revizije 247 upravljanje (\*OBJMGT) ovlaštenje [objekt](#page-127-0) 108, [289](#page-308-0) upravljanje Internet [sigurnosšću](#page-555-0) (GS) izgled [datoteke](#page-555-0) 536 upravljanje objektom [\(\\*OBJMGT\)](#page-253-0) razina [revizije](#page-253-0) 234 [upravljanje](#page-253-0) objektom (OM) tip unosa [dnevnika](#page-253-0) 234 upravljanje sistemima promjena dnevnik revizije [\(QAUDJRN\)](#page-260-0) [unos](#page-260-0) 241 uredske usluge [revizija](#page-486-0) akcije 467 uredske usluge [\(\\*OFCSRV\)](#page-253-0) razina [revizije](#page-253-0) 234, [449,](#page-468-0) [467](#page-486-0)

uređaj  $V$ *idi* također opis uređaja [osiguravanje](#page-189-0) 170 [ovlaštenje](#page-189-0) za prijavu 170 virtualni automatska [konfiguracija](#page-50-0) (sistemska vrijednost [QAUTOVRT\)](#page-50-0) 31 [definicija](#page-50-0) 31 uređivanje [autorizacijska](#page-159-0) lista 140, [261](#page-280-0) lista [knjižnica](#page-194-0) 175 objekt knjižnice dokumenata (DLO) [ovlaštenje](#page-284-0) 265 [ovlaštenje](#page-152-0) objekta 133, [262](#page-281-0) Uređivanje [autorizacijske](#page-159-0) liste (EDTAUTL) [naredba](#page-159-0) 140 Uređivanje liste knjižnica [\(EDTLIBL\)](#page-194-0) [naredba](#page-194-0) 175 uređivanje opisa [ovlaštenje](#page-344-0) objekta potrebno za [naredbe](#page-344-0) 325 Uređivanje ovlaštenja objekta [\(EDTOBJAUT\)](#page-152-0) [naredba](#page-152-0) 133 [USEADPAUT](#page-145-0) (koristi usvojeno ovlaštenje) [parametar](#page-145-0) 126 USER DEF [\(korisnički-definirano\)](#page-153-0) [ovlaštenje](#page-153-0) 134 USER [parametar](#page-193-0) na opisu posla 174 usluga (QSRV) korisnički profil default [vrijednosti](#page-290-0) 271 usluge pošte [revizija](#page-486-0) akcije 467 Usluge raspodjele Mrežne arhitekture sistema (SNADS) QSNADS [korisnički](#page-290-0) profil 271 usporedba profil grupe i [autorizacijska](#page-226-0) lista 207 USROPT (korisnička opcija) parametar [\\*EXPERT](#page-153-0) (ekspert) 134 USRPRF (ime) [parametar](#page-76-0) 57 usvajanje ovlaštenja korisnika *Vidi* usvojeno [ovlaštenje](#page-243-0) usvajanje [programa](#page-258-0) (PA) tip unosa [dnevnika](#page-258-0) 239 usvojeno ovlaštenje [prikaz](#page-148-0) 129 usvojeno [\(\\*ADOPTED\)](#page-148-0) ovlaštenje 129 usvojeno ovlaštenje [\\*PGMADP](#page-253-0) (usvajanje programa) razina [revizije](#page-253-0) 234 AP (usvojeno [ovlaštenje\)](#page-526-0) izgled [datoteke](#page-526-0) 507 AP (usvojeno [ovlaštenje\)](#page-253-0) tip unosa [dnevnika](#page-253-0) 234 [definicija](#page-142-0) 123 [dijagram](#page-173-0) toka 154 dnevnik revizije [\(QAUDJRN\)](#page-253-0) unos 234 funkcije [debugiranja](#page-143-0) 124 funkcijsa [sistemskog](#page-143-0) zahtjeva 124 ispis liste [objekata](#page-630-0) 611 kreiranje [programa](#page-144-0) 125 oblik [aplikacije](#page-214-0) 195, [197,](#page-216-0) [198](#page-217-0) [ograničeni](#page-144-0) programi 125 [ovlaštenje](#page-142-0) grupe 123 Pažnja [\(ATTN\)](#page-143-0) tipka 124 posebno [ovlaštenje](#page-142-0) 123

usvojeno ovlaštenje *(nastavak)* [prenošenje](#page-143-0) na grupni posao 124 [preporuke](#page-145-0) 126 prikaz kritične [datoteke](#page-220-0) 201 opis [naredbe](#page-284-0) 265 [programi](#page-144-0) koji usvajaju profil 125 USRPRF [parametar](#page-144-0) 125 [primjer](#page-214-0) 195, [197,](#page-216-0) [198](#page-217-0) primjer provjere [ovlaštenja](#page-180-0) 161, [163](#page-182-0) program [rukovanja](#page-143-0) porukama [prekida](#page-143-0) 124 promjena dnevnik revizije [\(QAUDJRN\)](#page-258-0) [unos](#page-258-0) 239 [posao](#page-144-0) 125 potrebno [ovlaštenje](#page-144-0) 125 [revizija](#page-243-0) 224 [rizici](#page-145-0) 126 servisni [programi](#page-144-0) 125 [sigurnost](#page-130-0) knjižnice 111 [svrha](#page-142-0) 123 unos dnevnika revizije [\(QAUDJRN\)](#page-526-0) 507 [vlasništvo](#page-144-0) objekta 125 vraćanje programa promjene na [vlasništvu](#page-236-0) i [ovlaštenju](#page-236-0) 217 [zanemarivanje](#page-145-0) 126, [197](#page-216-0) [započinjanje](#page-189-0) posla 170 utičnica davanje dnevnik revizije [\(QAUDJRN\)](#page-257-0) [unos](#page-257-0) 238 utičnice [ovlaštenje](#page-320-0) objekta potrebno je za [naredbe](#page-320-0) 301 uzbuna [ovlaštenje](#page-320-0) objekta potrebno je za [naredbe](#page-320-0) 301

## **V**

VA [\(promjena](#page-605-0) liste kontrole pristupa) izgled [datoteke](#page-605-0) 586 VA [\(promjena](#page-258-0) liste kontrole pristupa) tip unosa [dnevnika](#page-258-0) 239 validacijska lista Internet [korisnik](#page-227-0) 208 [ovlaštenje](#page-450-0) objekta potrebno za [naredbe](#page-450-0) 431 [validacijska](#page-511-0) lista (\*VLDL) revizija 492 [validacijska](#page-608-0) lista (VO) izgled datoteke 589 [Validacijske](#page-227-0) liste, Brisanje 208 [Validacijske](#page-227-0) liste, Kreiranje 208 varzija nacionalnog jezika (NLV) [sigurnost](#page-219-0) naredbi 200 VC [\(početak](#page-606-0) i kraj veze) izgled datoteke 587 VC (pokretanje ili [završavanje](#page-252-0) unosa) tip unosa [dnevnika](#page-252-0) 233 [veličina](#page-59-0) lozinke 40 veliki [korisnički](#page-276-0) profil 257 veliki profili [planiranje](#page-211-0) aplikacija 192 veza [ovlaštenje](#page-325-0) objekta potrebno je za [naredbe](#page-325-0) 306, [336](#page-355-0)

VF (zatvaranje [poslužiteljskih](#page-606-0) datoteka) izgled [datoteke](#page-606-0) 587 VFYCMN (Provjera komunikacija) naredba [revizija](#page-464-0) objekta 445, [466](#page-485-0) VFYIMGCLG ovlašteni IBM [dobavljeni](#page-305-0) korisnički [profili](#page-305-0) 286 VFYIMGCLG naredba potrebno je [ovlaštenje](#page-355-0) objekta 336 VFYLNKLPDA (Provjera veze koja podržava LPDA-2) naredba ovlašteni IBM [dobavljeni](#page-305-0) korisnički [profili](#page-305-0) 286 potrebno je [ovlaštenje](#page-434-0) objekta 415 [revizija](#page-485-0) objekta 466 VFYTCPCNN (Provjera TCP/IP povezivanja) naredba potrebno je [ovlaštenje](#page-445-0) objekta 426 virtualni pisač [osiguravanje](#page-202-0) 183 virtualni uređai automatska [konfiguracija](#page-50-0) (sistemska vrijednost [QAUTOVRT\)](#page-50-0) 31 [definicija](#page-50-0) 31 virus [otkrivanje](#page-244-0) 225, [258,](#page-277-0) [264](#page-283-0) [pretraživanje](#page-277-0) 258 višestruka grupa [planiranje](#page-225-0) 206 [primjer](#page-183-0) 164 VL [\(ograničenje](#page-607-0) računa premašeno) izgled [datoteke](#page-607-0) 588 VL [\(premašena](#page-260-0) granica računa) tip unosa [dnevnika](#page-260-0) 241 vlasnik  $V$ *idi* također [vlasništvo](#page-137-0)  $V$ *idi također* [vlasništvo](#page-20-0) objekta OWNER parametar korisničkog profila [opis](#page-136-0) 117 vlasništvo  $V$ *idi* također [vlasništvo](#page-20-0) nad objektom [ALWOBJDIF](#page-233-0) (dozvoli razlike objekta) [parametar](#page-233-0) 214 brisanje profil [vlasnika](#page-117-0) 98, [117](#page-136-0) default [\(QDFTOWN\)](#page-137-0) korisnički [profil](#page-137-0) 118 [dijagram](#page-166-0) toka 147 dodjela novom [objektu](#page-138-0) 119 izlaz [pisača](#page-198-0) 179 novi [objekt](#page-138-0) 119 objekt privatno [ovlaštenje](#page-126-0) 107 [upravljanje](#page-227-0) 208 [opis](#page-135-0) 116 opis uređaja 172 OWNER korisnički profil parametar [opis](#page-96-0) 77 profil [grupe](#page-136-0) 117 promjena dnevnik revizije [\(QAUDJRN\)](#page-257-0) [unos](#page-257-0) 238, [239](#page-258-0) [metode](#page-156-0) 137 potrebno [ovlaštenje](#page-136-0) 117 promjena kod vraćanja dnevnik revizije [\(QAUDJRN\)](#page-254-0) [unos](#page-254-0) 235

vlasništvo *(nastavak)* [promjene](#page-233-0) kod vraćanja 214 rad s [137](#page-156-0) radna [stanica](#page-191-0) 172 spool [datoteka](#page-198-0) 179 [spremanje](#page-230-0) 211 upravljanje veličina profila [vlasnika](#page-136-0) 117 usvojeno [ovlaštenje](#page-144-0) 125 [uvod](#page-23-0) 4 [vraćanje](#page-230-0) 211, [214](#page-233-0) vlasništvo nad objektom brisanje profil [vlasnika](#page-117-0) 98 vlasništvo objekta [ALWOBJDIF](#page-233-0) (dozvoli razlike objekta) [parametar](#page-233-0) 214 brisanje profil [vlasnika](#page-136-0) 117 [dijagram](#page-166-0) toka 147 [odgovornosti](#page-243-0) 224 [opis](#page-135-0) 116 privatno [ovlaštenje](#page-126-0) 107 profil [grupe](#page-136-0) 117 promjena dnevnik revizije [\(QAUDJRN\)](#page-258-0) [unos](#page-258-0) 239 [metode](#page-156-0) 137 opis [naredbe](#page-281-0) 262 potrebno [ovlaštenje](#page-136-0) 117 [premještanje](#page-227-0) aplikacija na [produkciju](#page-227-0) 208 [promjene](#page-233-0) kod vraćanja 214 rad s [137,](#page-156-0) [262](#page-281-0) [spremanje](#page-230-0) 211 upravljanje veličina profila [vlasnika](#page-136-0) 117 usvojeno [ovlaštenje](#page-144-0) 125 [vraćanje](#page-230-0) 211, [214](#page-233-0) vlasništvo, objekt [odgovornosti](#page-243-0) 224 [VM/MVS](#page-290-0) most (QGATE) korisnički [profil](#page-290-0) 271 VN [\(mrežna](#page-252-0) prijava ili odjava) tip unosa [dnevnika](#page-252-0) 233 VN [\(prijava](#page-607-0) i odjava s mreže) izgled [datoteke](#page-607-0) 588 VO [\(validacijska](#page-608-0) lista) izgled datoteke 589 vođenje dnevnika [sigurnosni](#page-220-0) alat 201 VP (greška mrežne [lozinke\)](#page-609-0) izgled [datoteke](#page-609-0) 590 VP (greška mrežne [lozinke\)](#page-251-0) tip unosa [dnevnika](#page-251-0) 232 VR (pristup [mrežnom](#page-610-0) resursu) izgled [datoteke](#page-610-0) 591 vraćanje \*ALLOBJ (svi objekti) posebno ovlaštenje svi objekti [\(\\*ALLOBJ\)](#page-233-0) posebno [ovlaštenje](#page-233-0) 214 \*CRQD objekt dnevnik revizije [\(QAUDJRN\)](#page-254-0) [unos](#page-254-0) 235 \*CRQD objekt koji usvaja [ovlaštenje](#page-590-0) (RQ) izgled [datoteke](#page-590-0) 571 [ALWOBJDIF](#page-233-0) (dozvoli razlike objekta) [parametar](#page-233-0) 214, [215](#page-234-0)

vraćanje *(nastavak)* autorizacijska lista [asocijacija](#page-234-0) s objektom 215 opis [postupka](#page-237-0) 218 [pregled](#page-230-0) naredbi 211 dozvoli razlike objekta [\(ALWOBJDIF\)](#page-234-0) [parametar](#page-234-0) 215 gid (grupni [identifikacijski](#page-233-0) broj) 214 greška u programu dnevnik revizije [\(QAUDJRN\)](#page-254-0) [unos](#page-254-0) 235 [informacije](#page-230-0) sigurnosti 211 javno [ovlaštenje](#page-230-0) 211, [215](#page-234-0) [knjižnica](#page-230-0) 211 korisnički profil dnevnik revizije [\(QAUDJRN\)](#page-254-0) [unos](#page-254-0) 235 opis [naredbe](#page-284-0) 265 [procedure](#page-230-0) 211, [213](#page-232-0) licencirani program [preporuke](#page-236-0) 217 [sigurnosni](#page-236-0) rizici 217 maksimalna memorija [\(MAXSTG\)](#page-93-0) 74 objekt dnevnik revizije [\(QAUDJRN\)](#page-254-0) [unos](#page-254-0) 235 [naredbe](#page-230-0) 211 [sigurnosna](#page-233-0) pitanja 214 [vlasništvo](#page-230-0) 211, [214](#page-233-0) objekt knjižnice [dokumenata](#page-230-0) (DLO) 211 [ograničavanje](#page-203-0) 184 [operativni](#page-238-0) sistem 219 opis posla dnevnik revizije [\(QAUDJRN\)](#page-254-0) [unos](#page-254-0) 235 ovlaštenje dnevnik revizije [\(QAUDJRN\)](#page-254-0) [unos](#page-254-0) 235 opis [naredbe](#page-284-0) 265 opis [postupka](#page-235-0) 216 [pregled](#page-230-0) naredbi 211 [procedura](#page-234-0) 215 ovlaštenje promijenjeno od sistema dnevnik revizije [\(QAUDJRN\)](#page-254-0) [unos](#page-254-0) 235 posjednik [ovlaštenja](#page-230-0) 211 potrebna [memorija](#page-93-0) 74 [primarna](#page-230-0) grupa 211, [214](#page-233-0) privatno [ovlaštenje](#page-230-0) 211, [215](#page-234-0) [programi](#page-235-0) 216 promjena vlasništva dnevnik revizije [\(QAUDJRN\)](#page-254-0) [unos](#page-254-0) 235 provjera [valjanosti](#page-33-0) programa 14 QDFTOWN (default) vlasnik dnevnik revizije [\(QAUDJRN\)](#page-254-0) [unos](#page-254-0) 235 [sigurnosni](#page-202-0) rizik 183 uid [\(identifikacijski](#page-233-0) broj korisnika) 214 usvojeno ovlaštenje promjene na [vlasništvu](#page-236-0) i [ovlaštenju](#page-236-0) 217 vraćanje \*CRQD (RQ) izgled [datoteke](#page-591-0) 572 [vraćanje](#page-254-0) \*CRQD objekta (RQ) tip unosa [dnevnika](#page-254-0) 235 Vraćanje knjižnice [\(RSTLIB\)](#page-230-0) naredba 211

Vraćanje korisničkih profila [\(RSTUSRPRF\)](#page-230-0) [naredba](#page-230-0) 211 Vraćanje licenciranog programa (RSTLICPGM) naredba [preporuke](#page-236-0) 217 [sigurnosni](#page-236-0) rizici 217 [vraćanje](#page-254-0) objekta (OR) tip unosa [dnevnika](#page-254-0) 235 Vraćanje objekta (RSTOBJ) naredba [upotreba](#page-230-0) 211 Vraćanje objekta knjižnice [dokumenata](#page-230-0) [\(RSTDLO\)](#page-230-0) naredba 211 vraćanje opisa posla (RJ) izgled [datoteke](#page-587-0) 568 [vraćanje](#page-254-0) opisa posla (RJ) tip unosa [dnevnika](#page-254-0) 235 Vraćanje ovlaštenja (RSTAUT) naredba dnevnik revizije [\(QAUDJRN\)](#page-254-0) unos 235 [procedura](#page-235-0) 216 uloga u vraćanju [sigurnosti](#page-230-0) 211 [upotreba](#page-234-0) 215 vraćanje [ovlaštenja](#page-591-0) za korisnički profil (RU) izgled [datoteke](#page-591-0) 572 vraćanje [ovlaštenja](#page-254-0) za korisnički profil (RU) tip unosa [dnevnika](#page-254-0) 235 vraćanje programa koji usvajaju [ovlaštenje](#page-589-0) (RP) izgled [datoteke](#page-589-0) 570 vraćanje programa koji usvajaju [ovlaštenje](#page-254-0) (RP) tip unosa [dnevnika](#page-254-0) 235 [vremenski](#page-204-0) dio 185 vrijednost AUTOCFG [\(automatska](#page-50-0) [konfiguracija](#page-50-0) uređaja) 31 vrijednost [CRTOBJAUD](#page-71-0) (revizija kreiranja [objekta\)](#page-71-0) 52 vrijednost provjere valjanosti [definicija](#page-33-0) 14 dnevnik revizije [\(QAUDJRN\)](#page-254-0) unos 235 [vrijednost](#page-71-0) revizija kreiranja objekta [\(CRTOBJAUD\)](#page-71-0) 52 VRYCFG (Variranje konfiguracije) naredba [revizija](#page-464-0) objekta 445, [446,](#page-465-0) [466,](#page-485-0) [471,](#page-490-0) [472](#page-491-0) VS [\(poslužiteljska](#page-610-0) sesija) izgled datoteke 591 VS (sesija [poslužitelja\)](#page-252-0) tip unosa [dnevnika](#page-252-0) 233 VU [\(promjena](#page-611-0) mrežnog profila) izgled [datoteke](#page-611-0) 592 VU [\(promjena](#page-258-0) mrežnog profila) tip unosa [dnevnika](#page-258-0) 239 VV [\(promjena](#page-612-0) servisnog statusa) izgled [datoteke](#page-612-0) 593 VV [\(promjena](#page-259-0) statusa servisa) tip unosa [dnevnika](#page-259-0) 240

### **W**

WRKACTJOB (Rad s aktivnim poslovima) naredba potrebno je [ovlaštenje](#page-377-0) objekta 358 WRKALR (Rad uzbunama) naredba potrebno je [ovlaštenje](#page-320-0) objekta 301 WRKALRD (Rad s opisima uzbuna) naredba potrebno je [ovlaštenje](#page-320-0) objekta 301 WRKALRTBL (Rad s tablicama uzbuna) naredba potrebno je [ovlaštenje](#page-320-0) objekta 301 WRKAUT (Rad s direktorijem ovlaštenja) naredba potrebno je [ovlaštenje](#page-369-0) objekta 350

WRKAUT (Rad s [ovlaštenjem\)](#page-152-0) naredba 133 [revizija](#page-467-0) objekta 448, [482,](#page-501-0) [487](#page-506-0) WRKCFGL (Rad s konfiguracijskim listama) naredba potrebno je [ovlaštenje](#page-330-0) objekta 311 WRKCFGSTS (Rad s konfiguracijskim statusom) naredba [revizija](#page-465-0) objekta 446, [467,](#page-486-0) [472](#page-491-0) WRKCHTFMT (Rad s formatima dijagrama) naredba potrebno je [ovlaštenje](#page-324-0) objekta 305 WRKCLS (Rad s klasama) naredba potrebno je [ovlaštenje](#page-324-0) objekta 305 WRKCMD (Rad s naredbama) naredba potrebno je [ovlaštenje](#page-328-0) objekta 309 WRKCMTDFN (Rad s definicijom predavanja) naredba potrebno je [ovlaštenje](#page-328-0) objekta 309 WRKCRQD (Rad s opisom zahtjeva promjene) naredba potrebno je [ovlaštenje](#page-323-0) objekta 304 WRKCTLD (Rad s opisima kontrolera) naredba potrebno je [ovlaštenje](#page-332-0) objekta 313 [revizija](#page-464-0) objekta 445 WRKDBFIDD (Rad s datotekama baze podataka korištenjem IDDU) naredba potrebno je [ovlaštenje](#page-374-0) objekta 355 WRKDDMF (Rad s datotekama upravljanja distribuiranih podataka) naredba potrebno je [ovlaštenje](#page-351-0) objekta 332 WRKDEVD (Rad s opisima uređaja) naredba [revizija](#page-465-0) objekta 446 WRKDIRE (Rad s unosom direktorija) naredba potrebno je [ovlaštenje](#page-337-0) objekta 318 WRKDIRLOC (Rad s lokacijama direktorija) naredba potrebno je [ovlaštenje](#page-337-0) objekta 318 WRKDIRSHD (Rad sa sistemima sjenčanja direktorija) naredba potrebno je [ovlaštenje](#page-337-0) objekta 318 WRKDOC (Rad s dokumentima) naredba [revizija](#page-470-0) objekta 451 WRKDOCLIB (Rad s knjižnicama dokumenta) naredba potrebno je [ovlaštenje](#page-407-0) objekta 388 [revizija](#page-472-0) objekta 453 WRKDOCPRTQ (Rad s redom ispisa dokumenta) naredba potrebno je [ovlaštenje](#page-407-0) objekta 388 [revizija](#page-472-0) objekta 453 WRKDSKSTS (Rad sa statusom diska) naredba potrebno je [ovlaštenje](#page-337-0) objekta 318 WRKDSTL (Rad s distribucijskim listama) naredba potrebno je [ovlaštenje](#page-339-0) objekta 320 WRKDSTQ (Rad s redom distribucije) naredba ovlašteni IBM [dobavljeni](#page-305-0) korisnički [profili](#page-305-0) 286 potrebno je [ovlaštenje](#page-339-0) objekta 320 WRKDTAARA (Rad s područjem podataka) naredba potrebno je [ovlaštenje](#page-333-0) objekta 314 [revizija](#page-473-0) objekta 454

WRKDTADCT (Rad s rječnicima podataka) naredba potrebno je [ovlaštenje](#page-374-0) objekta 355 WRKDTADFN (Rad s definicijama podataka) naredba potrebno je [ovlaštenje](#page-374-0) objekta 355 WRKDTAQ (Rad s redovima podataka) naredba potrebno je [ovlaštenje](#page-334-0) objekta 315 [revizija](#page-474-0) objekta 455 WRKEDTD (Rad s uređivanjima opisa) naredba [revizija](#page-474-0) objekta 455 WRKENVVAR (Rad s varijablom okoline) naredba potrebno je [ovlaštenje](#page-344-0) objekta 325 WRKF (Rad s datotekama) naredba potrebno je [ovlaštenje](#page-351-0) objekta 332 [revizija](#page-478-0) objekta 459 WRKFCNARA ovlašteni IBM [dobavljeni](#page-305-0) korisnički [profili](#page-305-0) 286 WRKFCNARA (Rad s funkcionalnim područjima) naredba potrebno je [ovlaštenje](#page-418-0) objekta 399 WRKFCT (Rad s kontrolnom tablicom obrazaca) naredba potrebno je [ovlaštenje](#page-430-0) objekta 411 WRKFNTRSC (Rad s resursima fonta) naredba potrebno je [ovlaštenje](#page-319-0) objekta 300 [revizija](#page-478-0) objekta 459 WRKFORMDF (Rad s definicijama obrasca) naredba potrebno je [ovlaštenje](#page-319-0) objekta 300 [revizija](#page-479-0) objekta 460 WRKFSTAF (Rad sa značajkom FFST uzbune) naredba potrebno je [ovlaštenje](#page-434-0) objekta 415 WRKFSTPCT (Rad s kontrolnom tablicom FFST istrage) naredba potrebno je [ovlaštenje](#page-434-0) objekta 415 WRKFTR (Rad s filterima) naredba potrebno je [ovlaštenje](#page-352-0) objekta 333 [revizija](#page-479-0) objekta 460 WRKFTRACNE (Rad s unosima akcije filtera) naredba potrebno je [ovlaštenje](#page-352-0) objekta 333 [revizija](#page-479-0) objekta 460 WRKFTRSLTE (Rad s unosima izbora filtera) naredba potrebno je [ovlaštenje](#page-352-0) objekta 333 [revizija](#page-479-0) objekta 460 WRKGSS (Rad s grafičkim skupovima simbola) naredba potrebno je [ovlaštenje](#page-353-0) objekta 334 [revizija](#page-480-0) objekta 461 WRKHDWRSC (Rad s hardverskim resursima) naredba potrebno je [ovlaštenje](#page-426-0) objekta 407 WRKHLDOPTF (Rad s datotekama optičke pomoći) naredba potrebno je [ovlaštenje](#page-411-0) objekta 392 WRKIMGCLG naredba potrebno je [ovlaštenje](#page-355-0) objekta 336

WRKIMGCLGE ovlašteni IBM [dobavljeni](#page-305-0) korisnički [profili](#page-305-0) 286 WRKIMGCLGE naredba potrebno je [ovlaštenje](#page-355-0) objekta 336 WRKJOB (Rad s poslom) naredba potrebno je [ovlaštenje](#page-377-0) objekta 358 WRKJOBD (Rad s opisima poslova) naredba potrebno je [ovlaštenje](#page-378-0) objekta 359 [revizija](#page-481-0) objekta 462 WRKJOBQ (Rad s redom poslova) naredba potrebno je [ovlaštenje](#page-379-0) objekta 360 [revizija](#page-482-0) objekta 463 WRKJOBSCDE (Rad s unosima rasporeda posla) naredba [revizija](#page-482-0) objekta 463 WRKJRN (Rad s dnevnikom) naredba [revizija](#page-484-0) objekta 465 WRKJRN (Rad s Dnevnikom) naredba [upotreba](#page-268-0) 249, [256](#page-275-0) WRKJRNA (Rad s atributima dnevnika) naredba potrebno je [ovlaštenje](#page-383-0) objekta 364 [revizija](#page-484-0) objekta 465 [upotreba](#page-268-0) 249, [256](#page-275-0) WRKJRNRCV (Rad s primateljima dnevnika) naredba potrebno je [ovlaštenje](#page-383-0) objekta 364 [revizija](#page-484-0) objekta 465 WRKLANADPT (Rad s LAN adaptorima) naredba potrebno je [ovlaštenje](#page-396-0) objekta 377 WRKLIB ovlašteni IBM [dobavljeni](#page-305-0) korisnički [profili](#page-305-0) 286 WRKLIB (Rad s knjižnicama) naredba potrebno je [ovlaštenje](#page-393-0) objekta 374 WRKLIBPDM ovlašteni IBM [dobavljeni](#page-305-0) korisnički [profili](#page-305-0) 286 WRKLIBPDM (Rad s knjižnicama korištenjem PDM) naredba potrebno je [ovlaštenje](#page-321-0) objekta 302 WRKLIND (Rad s opisima linija) naredba potrebno je [ovlaštenje](#page-396-0) objekta 377 [revizija](#page-486-0) objekta 467 WRKLNK (Rad s vezama) naredba potrebno je [ovlaštenje](#page-370-0) objekta 351 [revizija](#page-466-0) objekta 447, [448,](#page-467-0) [482,](#page-501-0) [486,](#page-505-0) [487](#page-506-0)[,](#page-508-0) [489](#page-508-0) WRKMBRPDM (Rad s članovima korištenjem PDM) naredba potrebno je [ovlaštenje](#page-321-0) objekta 302 WRKMNU (Rad s izbornicima) naredba potrebno je [ovlaštenje](#page-399-0) objekta 380 [revizija](#page-487-0) objekta 468 WRKMOD (Rad s modulima) naredba [revizija](#page-488-0) objekta 469 WRKMOD (Rad s modulom) naredba potrebno je [ovlaštenje](#page-402-0) objekta 383 WRKMODD (Rad s opisima načina) naredba potrebno je [ovlaštenje](#page-401-0) objekta 382 [revizija](#page-487-0) objekta 468 WRKMSG (Rad s porukama) naredba potrebno je [ovlaštenje](#page-399-0) objekta 380

[revizija](#page-489-0) objekta 470

WRKMSGD (Rad s opisima poruka) naredba potrebno je [ovlaštenje](#page-400-0) objekta 381 [revizija](#page-488-0) objekta 469 WRKMSGF (Rad s datotekama poruka) naredba potrebno je [ovlaštenje](#page-400-0) objekta 381 [revizija](#page-488-0) objekta 469 WRKMSGQ (Rad s redovima poruka) naredba potrebno je [ovlaštenje](#page-400-0) objekta 381 [revizija](#page-489-0) objekta 470 WRKNAMSMTP (Rad s imenima za SMTP) naredba objekt potrebno [ovlaštenje](#page-445-0) 426 WRKNETF (Rad s mrežnim datotekama) naredba potrebno je [ovlaštenje](#page-403-0) objekta 384 WRKNETJOBE (Rad s unosima mrežnog posla) naredba potrebno je [ovlaštenje](#page-403-0) objekta 384 WRKNETTBLE (Rad s unosima mrežne tablice) naredba potrebno je [ovlaštenje](#page-445-0) objekta 426 WRKNODL (Rad s listom čvorova) naredba [revizija](#page-490-0) objekta 471 WRKNODLE (Rad s unosima liste čvorova) naredba [revizija](#page-490-0) objekta 471 WRKNTBD (Rad s NetBIOS opisom) naredba potrebno je [ovlaštenje](#page-402-0) objekta 383 [revizija](#page-490-0) objekta 471 WRKNWID (Rad s naredbom opisa mrežnog sučelja) naredba potrebno je [ovlaštenje](#page-404-0) objekta 385 WRKNWID (Rad s opisom mrežnog sučelja) naredba [revizija](#page-491-0) objekta 472 WRKNWSALS (Rad sa zamjenskim imenima mrežnog poslužitelja) naredba potrebno je [ovlaštenje](#page-406-0) objekta 387 WRKNWSD (Rad s opisom mrežnog poslužitelja) naredba potrebno je [ovlaštenje](#page-407-0) objekta 388 [revizija](#page-491-0) objekta 472 WRKNWSENR (Rad s korisničkim upisom mrežnog poslužitelja) naredba potrebno je [ovlaštenje](#page-406-0) objekta 387 WRKNWSSSN (Rad sa sesijom mrežnog poslužitelja) naredba potrebno je [ovlaštenje](#page-406-0) objekta 387 WRKNWSSTG (Rad s memorijskim prostorom mrežnog poslužitelja) naredba potrebno je [ovlaštenje](#page-405-0) objekta 386 WRKNWSSTS (Rad sa statusom mrežnog poslužitelja) naredba potrebno je [ovlaštenje](#page-406-0) objekta 387 WRKOBJCSP (Rad s objektima za CSP/AE) naredba [revizija](#page-495-0) objekta 476 WRKOBJLCK (Rad sa zaključavanjima objekta) naredba potrebno je [ovlaštenje](#page-317-0) objekta 298 WRKOBJOWN (Rad s objektima po vlasniku) naredba [revizija](#page-243-0) 224 [revizija](#page-510-0) objekta 491 [upotreba](#page-156-0) 137

WRKOBJPDM (Rad s objektima koristeći PDM) naredba potrebno je [ovlaštenje](#page-321-0) objekta 302 [WRKOBJPGP](#page-137-0) (Rad s objektima po primarnoj grupi) [naredba](#page-137-0) 118, [138](#page-157-0) potrebno je [ovlaštenje](#page-317-0) objekta 298 WRKOPTDIR (Rad s optičkim direktorijima) naredba potrebno je [ovlaštenje](#page-411-0) objekta 392 WRKOPTF (Rad s optičkim datotekama) naredba potrebno je [ovlaštenje](#page-411-0) objekta 392 WRKOPTVOL (Rad s optičkim volumenima) naredba potrebno je [ovlaštenje](#page-411-0) objekta 392 WRKOUTQ (Rad s izlaznim redom) naredba potrebno je [ovlaštenje](#page-412-0) objekta 393 [revizija](#page-492-0) objekta 473 WRKOUTQD (Rad s opisom izlaznog reda) naredba potrebno je [ovlaštenje](#page-412-0) objekta 393 [revizija](#page-492-0) objekta 473 [sigurnosni](#page-198-0) parametri 179 WRKOVL (Rad s prekrivanjima) naredba potrebno je [ovlaštenje](#page-319-0) objekta 300 [revizija](#page-492-0) objekta 473 WRKPAGDFN (Rad s definicijama stranice) naredba potrebno je [ovlaštenje](#page-319-0) objekta 300 [revizija](#page-493-0) objekta 474 WRKPAGSEG (Rad sa segmentima stranice) naredba potrebno je [ovlaštenje](#page-320-0) objekta 301 [revizija](#page-493-0) objekta 474 WRKPCLTBLE (Rad s unosima tablice protokola) naredba potrebno je [ovlaštenje](#page-445-0) objekta 426 WRKPDG (Rad s ispisom grupe opisnih riječi) naredba [revizija](#page-493-0) objekta 474 WRKPFCST (Rad s ograničenjima fizičke datoteke) naredba potrebno je [ovlaštenje](#page-351-0) objekta 332 [revizija](#page-478-0) objekta 459 WRKPGM (Rad s programima) naredba potrebno je [ovlaštenje](#page-422-0) objekta 403 [revizija](#page-495-0) objekta 476 WRKPNLGRP (Rad s grupama panela) naredba potrebno je [ovlaštenje](#page-399-0) objekta 380 [revizija](#page-495-0) objekta 476 WRKPTFGRP (Rad s PTF grupom) naredba potrebno je [ovlaštenje](#page-434-0) objekta 415 WRKQMFORM (Rad s obrascem upravljanja upitom) naredba potrebno je [ovlaštenje](#page-424-0) objekta 405 [revizija](#page-496-0) objekta 477 WRKQMQRY (Rad s upitom upravljanja upitom) naredba potrebno je [ovlaštenje](#page-424-0) objekta 405 WRKQRY (Rad s upitom) naredba potrebno je [ovlaštenje](#page-424-0) objekta 405 WRKQST (Rad s pitanjima) naredba potrebno je [ovlaštenje](#page-425-0) objekta 406 WRKRDBDIRE (Rad s unosima direktorija relacijske baze podataka) naredba potrebno je [ovlaštenje](#page-426-0) objekta 407

WRKREGINF (Rad s informacijama registracije) naredba [revizija](#page-475-0) objekta 456 WRKREGINF (Rad s registracijom) naredba potrebno je [ovlaštenje](#page-426-0) objekta 407 WRKRJESSN (Rad s RJE sesijom) naredba potrebno je [ovlaštenje](#page-430-0) objekta 411 WRKRPYLE (Rad s unosima liste odgovora sistema) naredba potrebno je [ovlaštenje](#page-440-0) objekta 421 [revizija](#page-498-0) objekta 479 WRKS36PGMA (Rad sa System/36 atributima programa) naredba potrebno je [ovlaštenje](#page-443-0) objekta 424 [revizija](#page-494-0) objekta 475 WRKS36PRCA (Rad sa System/36 atributima procedure) naredba potrebno je [ovlaštenje](#page-443-0) objekta 424 [revizija](#page-478-0) objekta 459 WRKS36SRCA (Rad sa System/36 izvornim atributima) naredba potrebno je [ovlaštenje](#page-443-0) objekta 424 [revizija](#page-478-0) objekta 459 WRKSBMJOB (Rad sa submitiranim poslovima) naredba potrebno je [ovlaštenje](#page-377-0) objekta 358 WRKSBS (Rad s podsistemima) naredba potrebno je [ovlaštenje](#page-440-0) objekta 421 [revizija](#page-500-0) objekta 481 WRKSBSD (Rad s opisima podsistema) naredba potrebno je [ovlaštenje](#page-440-0) objekta 421 [revizija](#page-500-0) objekta 481 WRKSBSJOB (Rad s poslovima podsistema) naredba potrebno je [ovlaštenje](#page-377-0) objekta 358 [revizija](#page-500-0) objekta 481 WRKSCHIDX (Rad s indeksima traženja) naredba [revizija](#page-500-0) objekta 481 WRKSCHIDXE (Rad s unosima indeksa pretraživanja) naredba potrebno je [ovlaštenje](#page-374-0) objekta 355 [revizija](#page-500-0) objekta 481 WRKSHRPOOL (Rad s dijeljenim memorijskim spremištima) naredba potrebno je [ovlaštenje](#page-440-0) objekta 421 WRKSOC (Rad sa sferom kontrole) naredba potrebno je [ovlaštenje](#page-436-0) objekta 417 WRKSPADCT (Rad s rječnikom za pomoć u sricanju) naredba potrebno je [ovlaštenje](#page-436-0) objekta 417 WRKSPLF (Rad s Spool [datotekama\)](#page-198-0) [naredba](#page-198-0) 179 WRKSPLF (Rad sa spool datotekama) naredba [revizija](#page-492-0) objekta 473 WRKSPLFA (Rad s atributima spool datoteke) naredba [revizija](#page-492-0) objekta 473 WRKSPTPRD (Rad s podržanim proizvodima) naredba [revizija](#page-495-0) objekta 476 WRKSRVPGM (Rad sa servisnim programima) naredba potrebno je [ovlaštenje](#page-422-0) objekta 403 [revizija](#page-505-0) objekta 486

WRKSRVTBLE (Rad s unosima tablice servisa) naredba potrebno je [ovlaštenje](#page-445-0) objekta 426 WRKSSND (Rad s opisom sesije) naredba potrebno je [ovlaštenje](#page-430-0) objekta 411 WRKSYSACT ovlašteni IBM [dobavljeni](#page-306-0) korisnički [profili](#page-306-0) 287 WRKSYSACT (Rad s aktivnosti sistema) naredba potrebno je [ovlaštenje](#page-418-0) objekta 399 [WRKSYSSTS](#page-204-0) (Rad sa statusom sistema) [naredba](#page-204-0) 185 potrebno je [ovlaštenje](#page-440-0) objekta 421 WRKSYSVAL (Rad sa sistemskim vrijednostima) naredba potrebno je [ovlaštenje](#page-441-0) objekta 422 [upotreba](#page-241-0) 222 WRKTAPCTG (Rad s kazetom trake) naredba potrebno je [ovlaštenje](#page-397-0) objekta 378 WRKTBL (Rad s tablicama) naredba potrebno je [ovlaštenje](#page-444-0) objekta 425 [revizija](#page-509-0) objekta 490 WRKTCPSTS (Rad s TCP/IP mrežnim statusom) naredba potrebno je [ovlaštenje](#page-445-0) objekta 426 WRKUSRJOB (Rad s korisničkim poslovima) naredba potrebno je [ovlaštenje](#page-377-0) objekta 358 WRKUSRPRF (Rad s korisničkim profilima) naredba [revizija](#page-510-0) objekta 491 WRKWTR (Rad s programima za pisanje) naredba potrebno je [ovlaštenje](#page-452-0) objekta 433

### **X**

X0 (kerberos provjera [autentičnosti\)](#page-612-0) izgled [datoteke](#page-612-0) 593

### **Y**

YC [\(promjena](#page-618-0) DLO objekta) izgled [datoteke](#page-618-0) 599 YR (čitanje DLO [objekta\)](#page-618-0) izgled [datoteke](#page-618-0) 599

### **Z**

zadržavanje sigurnosti poslužitelja (QRETSVRSEC) sistemska vrijednost [pregled](#page-45-0) 26 [zadržavanje](#page-45-0) sigurnosti poslužitelja [\(QRETSVRSEC\)](#page-45-0) vrijednost 26 zadrži (\*HOLD) način isporuke  $V$ *idi* također red poruka [korisnički](#page-100-0) profil 81 zahtjev klijenta pristup [\(PCSACC\)](#page-201-0) mrežni [atribut](#page-201-0) 182 zanemarivanje usvojeno [ovlaštenje](#page-145-0) 126 započinjanje posla Program [rukovanje](#page-189-0) tipkom Attention 170 usvojeno [ovlaštenje](#page-189-0) 170

zaštita poboljšana [hardverska](#page-32-0) memorija 13 zaštititi medij za [kopiranje](#page-241-0) 222 zatvaranje [poslužiteljskih](#page-606-0) datoteka (VF) izgled [datoteke](#page-606-0) 587 zaustaviti [funkcija](#page-269-0) revizije 250 zaustavljanje [funkcija](#page-269-0) revizije 250 [revizija](#page-67-0) 48 završavanje povezivanje dnevnik revizije [\(QAUDJRN\)](#page-252-0) [unos](#page-252-0) 233 ZC [\(promjena](#page-618-0) objekta) izgled datoteke 599 znakovi [lozinka](#page-58-0) 39 [znakovi](#page-58-0) lozinke 39 ZR (čitanje objekta) izgled [datoteke](#page-621-0) 602

# **Opaske čitatelja**

**IBM Systems - iSeries Upute za sigurnost Verzija 5 Izdanje 4**

#### **Broj publikacije: SA12-6304-09**

Koristiti će nam Vaša ocjena ove publikacije. Molimo Vas ukažite na eventualne greške u tekstu, osvrnite se na točnost, organizaciju, sadržaj i cjelovitost knjige. Vaši komentari neka se odnose samo na ovaj priručnik, njegov izgled i sadržaj.

S pitanjima tehničke prirode i o cijenama proizvoda obratite se IBM predstavništvu, IBM poslovnim partnerima ili ovlaštenim distributerima.

Nazovite ″Halo IBM″ na broj telefona (u SAD) 001-803-313233 gdje ćete dobiti sve ostale opće informacije.

Suglasni ste da Vaše opaske IBM koristi za svoje potrebe na odgovarajući način, iz čega ne proizlaze nikakve međusobne obaveze.

Opaske:

Zahvaljujemo na suradnji

Vaše opaske šaljite:

- Vaše opaske šaljite na adresu otisnutu na poleđini ovog obrasca.
- v Ako odgovor šaljete telefaksom birajte slijedeći broj: Ostale zemlje: 1-507-253-5192
- v Vaše opaske možete poslati e-mailom na: RCHCLERK@us.ibm.com

Ako želite odgovor od IBM-a, molimo Vas za slijedeće podatke:

Ime Adresa

Tvrtka

Telefonski broj E-mail adresa

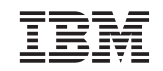

IBM CORPORATION ATTN DEPT 542 IDCLERK 3605 HWY 52 N ROCHESTER MN

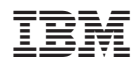

Tiskano u Hrvatskoj

SA12-6304-09

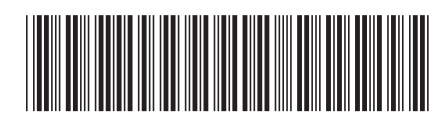